### Old Company Name in Catalogs and Other Documents

On April 1<sup>st</sup>, 2010, NEC Electronics Corporation merged with Renesas Technology Corporation, and Renesas Electronics Corporation took over all the business of both companies. Therefore, although the old company name remains in this document, it is a valid Renesas Electronics document. We appreciate your understanding.

Renesas Electronics website: http://www.renesas.com

April 1st, 2010 Renesas Electronics Corporation

Issued by: Renesas Electronics Corporation (http://www.renesas.com)

Send any inquiries to http://www.renesas.com/inquiry.

#### **Notice**

- 1. All information included in this document is current as of the date this document is issued. Such information, however, is subject to change without any prior notice. Before purchasing or using any Renesas Electronics products listed herein, please confirm the latest product information with a Renesas Electronics sales office. Also, please pay regular and careful attention to additional and different information to be disclosed by Renesas Electronics such as that disclosed through our website.
- 2. Renesas Electronics does not assume any liability for infringement of patents, copyrights, or other intellectual property rights of third parties by or arising from the use of Renesas Electronics products or technical information described in this document. No license, express, implied or otherwise, is granted hereby under any patents, copyrights or other intellectual property rights of Renesas Electronics or others.
- 3. You should not alter, modify, copy, or otherwise misappropriate any Renesas Electronics product, whether in whole or in part.
- 4. Descriptions of circuits, software and other related information in this document are provided only to illustrate the operation of semiconductor products and application examples. You are fully responsible for the incorporation of these circuits, software, and information in the design of your equipment. Renesas Electronics assumes no responsibility for any losses incurred by you or third parties arising from the use of these circuits, software, or information.
- 5. When exporting the products or technology described in this document, you should comply with the applicable export control laws and regulations and follow the procedures required by such laws and regulations. You should not use Renesas Electronics products or the technology described in this document for any purpose relating to military applications or use by the military, including but not limited to the development of weapons of mass destruction. Renesas Electronics products and technology may not be used for or incorporated into any products or systems whose manufacture, use, or sale is prohibited under any applicable domestic or foreign laws or regulations.
- 6. Renesas Electronics has used reasonable care in preparing the information included in this document, but Renesas Electronics does not warrant that such information is error free. Renesas Electronics assumes no liability whatsoever for any damages incurred by you resulting from errors in or omissions from the information included herein.
- 7. Renesas Electronics products are classified according to the following three quality grades: "Standard", "High Quality", and "Specific". The recommended applications for each Renesas Electronics product depends on the product's quality grade, as indicated below. You must check the quality grade of each Renesas Electronics product before using it in a particular application. You may not use any Renesas Electronics product for any application categorized as "Specific" without the prior written consent of Renesas Electronics. Further, you may not use any Renesas Electronics product for any application for which it is not intended without the prior written consent of Renesas Electronics. Renesas Electronics shall not be in any way liable for any damages or losses incurred by you or third parties arising from the use of any Renesas Electronics product for an application categorized as "Specific" or for which the product is not intended where you have failed to obtain the prior written consent of Renesas Electronics. The quality grade of each Renesas Electronics product is "Standard" unless otherwise expressly specified in a Renesas Electronics data sheets or data books, etc.
	- "Standard": Computers; office equipment; communications equipment; test and measurement equipment; audio and visual equipment; home electronic appliances; machine tools; personal electronic equipment; and industrial robots.
	- "High Quality": Transportation equipment (automobiles, trains, ships, etc.); traffic control systems; anti-disaster systems; anticrime systems; safety equipment; and medical equipment not specifically designed for life support.
	- "Specific": Aircraft; aerospace equipment; submersible repeaters; nuclear reactor control systems; medical equipment or systems for life support (e.g. artificial life support devices or systems), surgical implantations, or healthcare intervention (e.g. excision, etc.), and any other applications or purposes that pose a direct threat to human life.
- 8. You should use the Renesas Electronics products described in this document within the range specified by Renesas Electronics, especially with respect to the maximum rating, operating supply voltage range, movement power voltage range, heat radiation characteristics, installation and other product characteristics. Renesas Electronics shall have no liability for malfunctions or damages arising out of the use of Renesas Electronics products beyond such specified ranges.
- 9. Although Renesas Electronics endeavors to improve the quality and reliability of its products, semiconductor products have specific characteristics such as the occurrence of failure at a certain rate and malfunctions under certain use conditions. Further, Renesas Electronics products are not subject to radiation resistance design. Please be sure to implement safety measures to guard them against the possibility of physical injury, and injury or damage caused by fire in the event of the failure of a Renesas Electronics product, such as safety design for hardware and software including but not limited to redundancy, fire control and malfunction prevention, appropriate treatment for aging degradation or any other appropriate measures. Because the evaluation of microcomputer software alone is very difficult, please evaluate the safety of the final products or system manufactured by you.
- 10. Please contact a Renesas Electronics sales office for details as to environmental matters such as the environmental compatibility of each Renesas Electronics product. Please use Renesas Electronics products in compliance with all applicable laws and regulations that regulate the inclusion or use of controlled substances, including without limitation, the EU RoHS Directive. Renesas Electronics assumes no liability for damages or losses occurring as a result of your noncompliance with applicable laws and regulations.
- 11. This document may not be reproduced or duplicated, in any form, in whole or in part, without prior written consent of Renesas Electronics.
- 12. Please contact a Renesas Electronics sales office if you have any questions regarding the information contained in this document or Renesas Electronics products, or if you have any other inquiries.
- (Note 1) "Renesas Electronics" as used in this document means Renesas Electronics Corporation and also includes its majorityowned subsidiaries.
- (Note 2) "Renesas Electronics product(s)" means any product developed or manufactured by or for Renesas Electronics.

**User's Manual**

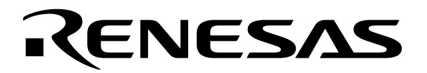

# **CubeSuite Ver. 1.00**

## **Integrated Development Environment**

**V850 Coding** 

**Target Device V850 Microcontrollers** 

Document No. U19383EJ1V0UM00 (1st edition) Date Published September 2008

© NEC Electronics Corporation 2008 Printed in Japan

### **[MEMO]**

### **SUMMARY OF CONTENTS**

**[CHAPTER 1 GENERAL ... 22](#page-23-0)**

**[CHAPTER 2 FUNCTIONS ... 23](#page-24-0)**

**[CHAPTER 3 COMPILER LANGUAGE SPECIFICATIONS ... 73](#page-74-0)**

**[CHAPTER 4 ASSEMBLY LANGUAGE SPECIFICATIONS ... 192](#page-193-0)**

**[CHAPTER 5 LINK DIRECTIVE SPECIFICATION ... 699](#page-700-0)**

**[CHAPTER 6 FUNCTIONAL SPECIFICATION ... 721](#page-722-0)**

**[CHAPTER 7 STARTUP ... 900](#page-901-0)**

**[CHAPTER 8 ROMIZATION ... 923](#page-924-0)**

**[CHAPTER 9 CROSS REFERENCE OF COMPILER AND ASSEMBLER ... 938](#page-939-0)**

**[CHAPTER 10 CAUTIONS ... 942](#page-943-0)**

**[APPENDIX A INDEX ... 950](#page-951-0)**

All trademarks or registered trademarks in this document are the property of their respective owners.

- **The information in this document is current as of September, 2008. The information is subject to change without notice. For actual design-in, refer to the latest publications of NEC Electronics data sheets or data books, etc., for the most up-to-date specifications of NEC Electronics products. Not all products and/or types are available in every country. Please check with an NEC Electronics sales representative for availability and additional information.**
- No part of this document may be copied or reproduced in any form or by any means without the prior written consent of NEC Electronics. NEC Electronics assumes no responsibility for any errors that may appear in this document.
- NEC Electronics does not assume any liability for infringement of patents, copyrights or other intellectual property rights of third parties by or arising from the use of NEC Electronics products listed in this document or any other liability arising from the use of such products. No license, express, implied or otherwise, is granted under any patents, copyrights or other intellectual property rights of NEC Electronics or others.
- Descriptions of circuits, software and other related information in this document are provided for illustrative purposes in semiconductor product operation and application examples. The incorporation of these circuits, software and information in the design of a customer's equipment shall be done under the full responsibility of the customer. NEC Electronics assumes no responsibility for any losses incurred by customers or third parties arising from the use of these circuits, software and information.
- While NEC Electronics endeavors to enhance the quality, reliability and safety of NEC Electronics products, customers agree and acknowledge that the possibility of defects thereof cannot be eliminated entirely. To minimize risks of damage to property or injury (including death) to persons arising from defects in NEC Electronics products, customers must incorporate sufficient safety measures in their design, such as redundancy, fire-containment and anti-failure features.
- NEC Electronics products are classified into the following three quality grades: "Standard", "Special" and "Specific".

The "Specific" quality grade applies only to NEC Electronics products developed based on a customerdesignated "quality assurance program" for a specific application. The recommended applications of an NEC Electronics product depend on its quality grade, as indicated below. Customers must check the quality grade of each NEC Electronics product before using it in a particular application.

- "Standard": Computers, office equipment, communications equipment, test and measurement equipment, audio and visual equipment, home electronic appliances, machine tools, personal electronic equipment and industrial robots.
- "Special": Transportation equipment (automobiles, trains, ships, etc.), traffic control systems, anti-disaster systems, anti-crime systems, safety equipment and medical equipment (not specifically designed for life support).
- "Specific": Aircraft, aerospace equipment, submersible repeaters, nuclear reactor control systems, life support systems and medical equipment for life support, etc.

The quality grade of NEC Electronics products is "Standard" unless otherwise expressly specified in NEC Electronics data sheets or data books, etc. If customers wish to use NEC Electronics products in applications not intended by NEC Electronics, they must contact an NEC Electronics sales representative in advance to determine NEC Electronics' willingness to support a given application.

(Note)

- (1) "NEC Electronics" as used in this statement means NEC Electronics Corporation and also includes its majority-owned subsidiaries.
- (2) "NEC Electronics products" means any product developed or manufactured by or for NEC Electronics (as defined above).

#### **PREFACE**

This manual describes the role of the CubeSuite integrated development environment for developing applications and systems for V850 microcontrollers and provides an outline of its features.

CubeSuite is an integrated development environment (IDE) for V850 microcontrollers, integrating the necessary tools for the development phase of software (e.g. design, implementation, and debugging) into a single platform.

By providing an integrated environment, it is possible to perform all development using just this product, without the need to use many different tools separately.

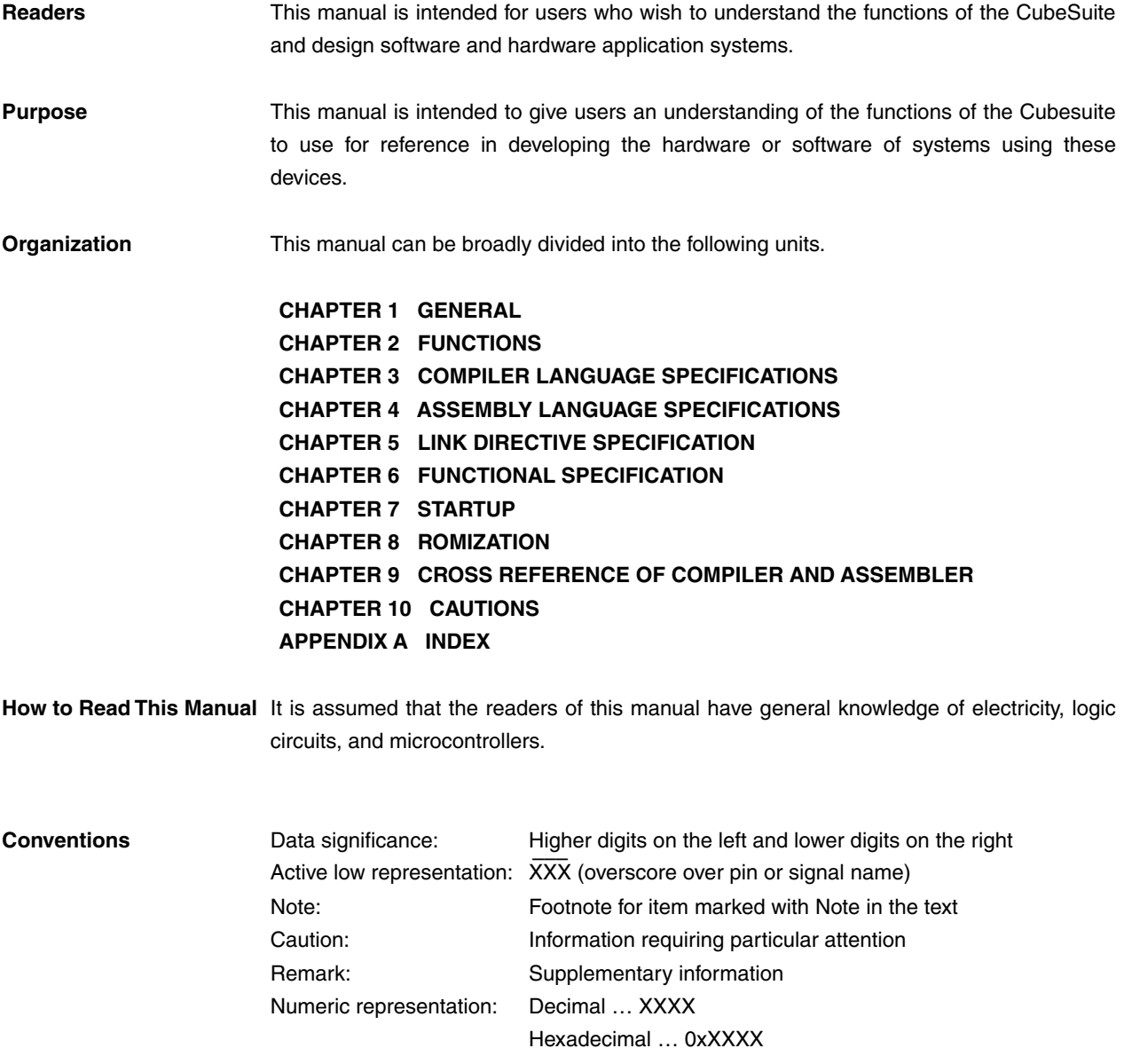

**Related Documents** The related documents indicated in this publication may include preliminary versions. However, preliminary versions are not marked as such.

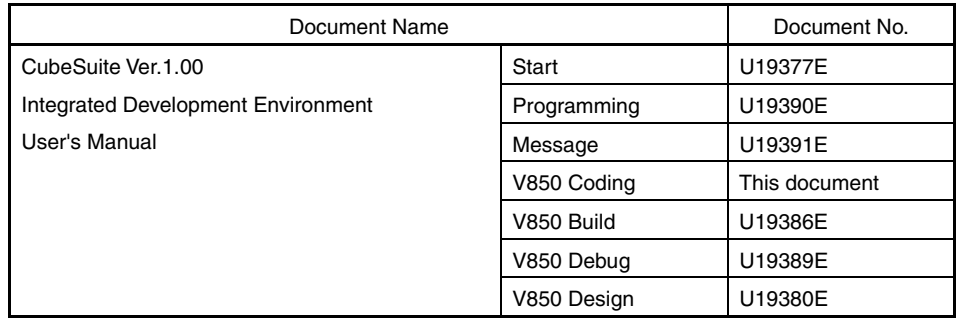

**Caution The related documents listed above are subject to change without notice. Be sure to use the latest edition of each document when designing.** 

#### 8 User's Manual U19383EJ1V0UM

### **[MEMO**

### **TABLE OF CONTENTS**

#### **[CHAPTER 1 GENERAL ... 22](#page-23-0)**

- **[1.1 Outline ... 22](#page-23-1)**
- **[1.2 Special Features ... 22](#page-23-2)**

#### **[CHAPTER 2 FUNCTIONS ... 23](#page-24-0)**

- **[2.1 Variables \(C language\) ... 23](#page-24-1)**
	- **[2.1.1 Allocating to sections accessible with short instructions ... 23](#page-24-2)**
	- **[2.1.2 Changing allocated section ... 24](#page-25-0)**
	- **[2.1.3 Defining variables for use during standard and interrupt processing ... 26](#page-27-0)**
	- **[2.1.4 Defining user port ... 28](#page-29-0)**
	- **[2.1.5 Defining const constant pointer ... 29](#page-30-0)**
- **[2.2 Functions ... 30](#page-31-0)**
	- **[2.2.1 Changing area to be allocated to ... 30](#page-31-1)**
	- **[2.2.2 Calling an away function ... 31](#page-32-0)**
	- **[2.2.3 Embedding assembler instructions ... 32](#page-33-0)**
	- **[2.2.4 Executing in RAM ... 32](#page-33-1)**
- **[2.3 Using Microcomputer Functions ... 33](#page-34-0)**
	- **[2.3.1 Accessing peripheral I/O register with C language ... 33](#page-34-1)**
	- **[2.3.2 Describing interrupt processing with C language ... 34](#page-35-0)**
	- **[2.3.3 Using CPU instructions in C language ... 35](#page-36-0)**
	- **[2.3.4 Creating a self-programming boot area ... 36](#page-37-0)**
- **[2.4 Variables \(Assembler\) ... 37](#page-38-0)**
	- **[2.4.1 Defining variables with no initial values ... 37](#page-38-1)**
	- **[2.4.2 Defining const constants with initial values ... 38](#page-39-0)**
	- **[2.4.3 Referencing section addresses ... 39](#page-40-0)**
- **[2.5 Startup Routine ... 40](#page-41-0)**
	- **[2.5.1 Secure stack area ... 40](#page-41-1)**
	- **[2.5.2 Securing stack area and specifying allocation ... 42](#page-43-0)**
	- **[2.5.3 Initializing RAM ... 43](#page-44-0)**
	- **[2.5.4 Preparing function and variable access ... 44](#page-45-0)**
	- **[2.5.5 Preparing to use code size reduction function ... 47](#page-48-0)**
	- **[2.5.6 Ending startup routine ... 48](#page-49-0)**
- **[2.6 Link Directives ... 49](#page-50-0)**
	- **[2.6.1 Adding function section allocation ... 49](#page-50-1)**
	- **[2.6.2 Adding section allocation for variables ... 49](#page-50-2)**
	- **[2.6.3 Distributing section allocation ... 50](#page-51-0)**
- **[2.7 Reducing Code size ... 52](#page-53-0)**
	- **[2.7.1 Reducing code size \(C language\) ... 52](#page-53-1)**
	- **[2.7.2 Reducing variable area with variable definition method ... 65](#page-66-0)**
- **[2.8 Accelerating Processing ... 68](#page-69-0)**
	- **[2.8.1 Accelerate processing with description method ... 68](#page-69-1)**
- **[2.9 Compiler and Assembler Mutual References ... 70](#page-71-0)**
	- **[2.9.1 Mutually referencing variables ... 70](#page-71-1)**
		- **[2.9.2 Mutually referencing functions ... 72](#page-73-0)**

### **[CHAPTER 3 COMPILER LANGUAGE SPECIFICATIONS ... 73](#page-74-0)**

- **[3.1 Basic Language Specifications ... 73](#page-74-1)**
	- **[3.1.1 Processing system dependent Items ... 73](#page-74-2)**
	- **[3.1.2 Ansi option ... 86](#page-87-0)**
- **[3.2 Environment During Compilation ... 87](#page-88-0)**
	- **[3.2.1 Internal representation and value area of data ... 87](#page-88-1)**
	- **[3.2.2 General-purpose registers ... 95](#page-96-0)**
	- **[3.2.3 Referencing data ... 96](#page-97-0)**
	- **[3.2.4 Software register bank ... 96](#page-97-1)**
	- **[3.2.5 Mask register ... 98](#page-99-0)**
	- **[3.2.6 Device file ... 101](#page-102-0)**
- **[3.3 Extended Language Specifications ... 103](#page-104-0)**
	- **[3.3.1 Macro name ... 103](#page-104-1)**
	- **[3.3.2 Keyword ... 104](#page-105-0)**
	- **[3.3.3 #pragma directive ... 104](#page-105-1)**
	- **[3.3.4 Using expanded specifications ... 106](#page-107-0)**
	- **[3.3.5 Modification of C-source ... 162](#page-163-0)**
- **[3.4 Function Call Interface ... 163](#page-164-0)**
	- **[3.4.1 Calling between C functions ... 163](#page-164-1)**
	- **[3.4.2 Prologue/Epilogue processing function ... 176](#page-177-0)**
	- **[3.4.3 far jump function ... 179](#page-180-0)**
- **[3.5 Expanded Function of CC78Kx ... 186](#page-187-0)**
	- **[3.5.1 #pragma directive ... 186](#page-187-1)**
	- **[3.5.2 Assembler control instructions ... 190](#page-191-0)**
	- **[3.5.3 Specifying interrupt/exception handler ... 190](#page-191-1)**
	- **[3.5.4 Expanded function not supported ... 190](#page-191-2)**
- **[3.6 Section Name List ... 191](#page-192-0)**

#### **[CHAPTER 4 ASSEMBLY LANGUAGE SPECIFICATIONS ... 192](#page-193-0)**

**[4.1 Description of Source ... 192](#page-193-1)**

- **[4.1.1 Description ... 192](#page-193-2)**
- **[4.1.2 Expression ... 202](#page-203-0)**
- **[4.1.3 Operators ... 205](#page-206-0)**
- **[4.1.4 Arithmetic operators ... 206](#page-207-0)**
- **[4.1.5 Shift operators ... 206](#page-207-1)**
- **[4.1.6 Bitwise logical operators ... 207](#page-208-0)**
- **[4.1.7 Comparison operators ... 207](#page-208-1)**
- **[4.1.8 Operation rules ... 209](#page-210-0)**
- **[4.1.9 Definition of absolute expression ... 210](#page-211-0)**
- **[4.1.10 Identifiers ... 212](#page-213-0)**
- **[4.1.11 Characteristics of an operand ... 212](#page-213-1)**
- **[4.2 Quasi Directives ... 227](#page-228-0)**
	- **[4.2.1 Outline ... 227](#page-228-1)**
	- **[4.2.2 Section definition quasi directives ... 228](#page-229-0)**
	- **[4.2.3 Symbol control quasi directives ... 252](#page-253-0)**
	- **[4.2.4 Location counter control quasi directives ... 259](#page-260-0)**
	- **[4.2.5 Area allocation quasi directives ... 262](#page-263-0)**
	- **[4.2.6 Program linkage quasi directives ... 271](#page-272-0)**
	- **[4.2.7 Assembler control quasi directive ... 277](#page-278-0)**
	- **[4.2.8 File input control quasi directives ... 282](#page-283-0)**

**[4.2.9 Repetitive assembly quasi directives ... 285](#page-286-0) [4.2.10 Conditional assembly quasi directives ... 288](#page-289-0) [4.2.11 Skip quasi directives ... 301](#page-302-0) [4.2.12 Macro quasi directives ... 306](#page-307-0) [4.3 Macro ... 311](#page-312-0) [4.3.1 Outline ... 311](#page-312-1) [4.3.2 Usage of macro ... 312](#page-313-0) [4.3.3 Symbols in macro ... 312](#page-313-1) [4.3.4 Macro operator ... 313](#page-314-0) [4.4 Reserved Words ... 314](#page-315-0) [4.5 Instructions ... 315](#page-316-0) [4.5.1 Memory space ... 315](#page-316-1) [4.5.2 Register ... 316](#page-317-0) [4.5.3 Addressing ... 353](#page-354-0) [4.5.4 Instruction set ... 361](#page-362-0) [4.5.5 Description of instructions ... 377](#page-378-0) [4.5.6 Load/Store instructions ... 378](#page-379-0) [4.5.7 Arithmetic operation instructions ... 387](#page-388-0) [4.5.8 Saturated operation instructions ... 450](#page-451-0) [4.5.9 Logical instructions ... 464](#page-465-0) [4.5.10 Branch instructions ... 510](#page-511-0) [4.5.11 Bit Manipulation instructions ... 527](#page-528-0) [4.5.12 Stack manipulation instructions ... 536](#page-537-0) [4.5.13 Special instructions ... 541](#page-542-0) [4.5.14 Pipeline \(V850\) ... 565](#page-566-0) [4.5.15 Pipeline \(V850ES\) ... 589](#page-590-0) [4.5.16 Pipeline \(V850E1\) ... 629](#page-630-0) [4.5.17 Pipeline \(V850E2\) ... 667](#page-668-0)**

#### **[CHAPTER 5 LINK DIRECTIVE SPECIFICATION ... 699](#page-700-0)**

**[5.1 Coding Method ... 699](#page-700-1) [5.1.1 Characters used in link directive file ... 700](#page-701-0) [5.1.2 Link directive file name ... 700](#page-701-1) [5.1.3 Segment directive ... 701](#page-702-0) [5.1.4 Mapping directive ... 707](#page-708-0) [5.1.5 Symbol directive ... 715](#page-716-0) [5.2 Reserved Words ... 720](#page-721-0)**

#### **[CHAPTER 6 FUNCTIONAL SPECIFICATION ... 721](#page-722-0)**

**[6.1 Supplied Libraries ... 721](#page-722-1)**

- **[6.1.1 Standard library ... 723](#page-724-0)**
- **[6.1.2 Mathematical library ... 729](#page-730-0)**
- **[6.1.3 ROMization library ... 731](#page-732-0)**
- **[6.2 Header Files ... 732](#page-733-0)**
- **[6.3 Re-entrant ... 732](#page-733-1)**
- **[6.4 Library Function ... 733](#page-734-0)**
	- **[6.4.1 Functions with variable arguments ... 733](#page-734-1)**
	- **[6.4.2 Character string functions ... 737](#page-738-0)**
	- **[6.4.3 Memory management functions ... 755](#page-756-0)**
	- **[6.4.4 Character conversion functions ... 763](#page-764-0)**
- **[6.4.5 Character classification functions ... 769](#page-770-0)**
- **[6.4.6 Standard I/O functions ... 782](#page-783-0)**
- **[6.4.7 Standard utility functions ... 814](#page-815-0)**
- **[6.4.8 Non-local jump functions ... 841](#page-842-0)**
- **[6.4.9 Mathematical functions ... 844](#page-845-0)**
- **[6.4.10 Copy function ... 885](#page-886-0)**
- **[6.5 Runtime Library ... 886](#page-887-0)**
- **[6.6 Library Consumption Stack List ... 888](#page-889-0)**
	- **[6.6.1 Standard library ... 888](#page-889-1)**
	- **[6.6.2 Mathematical library ... 898](#page-899-0)**
	- **[6.6.3 ROMization library ... 899](#page-900-0)**

#### **[CHAPTER 7 STARTUP ... 900](#page-901-0)**

- **[7.1 Functional Outline ... 900](#page-901-1)**
- **[7.2 File Contents ... 900](#page-901-2)**
- **[7.3 Startup Routine ... 901](#page-902-0)**
	- **[7.3.1 Setting RESET handler when reset is input ... 902](#page-903-0)**
	- **[7.3.2 Setting of register mode of start up routine ... 902](#page-903-1)**
	- **[7.3.3 Securing stack area and setting stack pointer ... 903](#page-904-0)**
	- **[7.3.4 Securing argument area for main function ... 904](#page-905-0)**
	- **[7.3.5 Setting text pointer \(tp\) ... 904](#page-905-1)**
	- **[7.3.6 Setting global pointer \(gp\) ... 905](#page-906-0)**
	- **[7.3.7 Setting element pointer \(ep\) ... 906](#page-907-0)**
	- **[7.3.8 Setting mask value to mask registers \(r20 and r21\) ... 906](#page-907-1)**
	- **[7.3.9 Initializing peripheral I/O registers that must be initialized before execution of main](#page-908-0)  function ... 907**
	- **[7.3.10 Initializing user target that must be initialized before execution of main function ...](#page-909-0)  908**
	- **[7.3.11 Clearing sbss area to 0 ... 908](#page-909-1)**
	- **[7.3.12 Clearing bss area to 0 ... 909](#page-910-0)**
	- **[7.3.13 Clearing sebss area to 0 ... 910](#page-911-0)**
	- **[7.3.14 Clearing tibss.byte area to 0 ... 911](#page-912-0)**
	- **[7.3.15 Clearing tibss.word area to 0 ... 912](#page-913-0)**
	- **[7.3.16 Clearing sibss area to 0 ... 913](#page-914-0)**
	- **[7.3.17 Setting of CTBP value for prologue/epilogue runtime library of functions \[V850E\] ...](#page-914-1)  913**
	- **[7.3.18 Setting of programmable peripheral I/O register value \[V850E\] ... 914](#page-915-0)**
	- **[7.3.19 Setting r6 and r7 as argument of main function ... 915](#page-916-0)**
	- **[7.3.20 Branching to main function \(when not using real-time OS\) ... 915](#page-916-1)**
- **[7.3.21 Branching to initialization routine of real-time OS \(when using real-time OS\) ... 916](#page-917-0) [7.4 Coding Example ... 917](#page-918-0)**
- 

### **[CHAPTER 8 ROMIZATION ... 923](#page-924-0)**

- **[8.1 Outline ... 923](#page-924-1)**
- **[8.2 rompsec Section ... 925](#page-926-0)**
	- **[8.2.1 Types of sections to be packed ... 925](#page-926-1)**
	- **[8.2.2 Size of rompsec section ... 925](#page-926-2)**
	- **[8.2.3 rompsec section and link directive ... 926](#page-927-0)**
- **[8.3 Creation of Object for ROMization ... 928](#page-929-0)**
	- **[8.3.1 Creation procedure \(default\) ... 928](#page-929-1)**

**[8.3.2 Creation procedure \(customize\) ... 930](#page-931-0)**

**[8.4 Copy Function ... 933](#page-934-0)**

#### **[CHAPTER 9 CROSS REFERENCE OF COMPILER AND ASSEMBLER ... 938](#page-939-0)**

- **[9.1 Method of Accessing Arguments and Automatic Variables ... 938](#page-939-1)**
- **[9.2 Method of Storing Return Value ... 938](#page-939-2)**
- **[9.3 Calling of Assembly Language Routine from C Language ... 939](#page-940-0)**
- **[9.4 Calling of C Language Routine from Assembly Language ... 940](#page-941-0)**
- **[9.5 Reference of Argument Defined by Other Language ... 941](#page-942-0)**

#### **[CHAPTER 10 CAUTIONS ... 942](#page-943-0)**

- **[10.1 Delimiting Folder/Path ... 942](#page-943-1)**
- **[10.2 Option Specification Sequence ... 942](#page-943-2)**
- **[10.3 Mixing with K&R Format in Function Declaration/Definition ... 943](#page-944-0)**
- **[10.4 Output of Other Than Position-Independent Codes ... 944](#page-945-0)**
- **[10.5 Count of Derivative Type Qualification for Type Configuration ... 944](#page-945-1)**
- **[10.6 Length of Identifier and Valid Number of Characters ... 944](#page-945-2)**
- **[10.7 Number of Times of Block Nesting ... 945](#page-946-0)**
- **[10.8 Number of case Labels in switch Statement ... 945](#page-946-1)**
- **[10.9 Floating-Point Operation Exception in Operation of Constant Expression ... 945](#page-946-2)**
- **[10.10 Merging Vast/Large-Quantity File ... 945](#page-946-3)**
- **[10.11 Optimization of Vast File ... 945](#page-946-4)**
- **[10.12 Library File Search by Specifying Option ... 946](#page-947-0)**
- **[10.13 Volatile Qualifier ... 946](#page-947-1)**
- **[10.14 Extra Brackets in Function Declaration ... 949](#page-950-0)**

**[APPENDIX A INDEX ... 950](#page-951-0)**

## **LIST OF FIGURES**

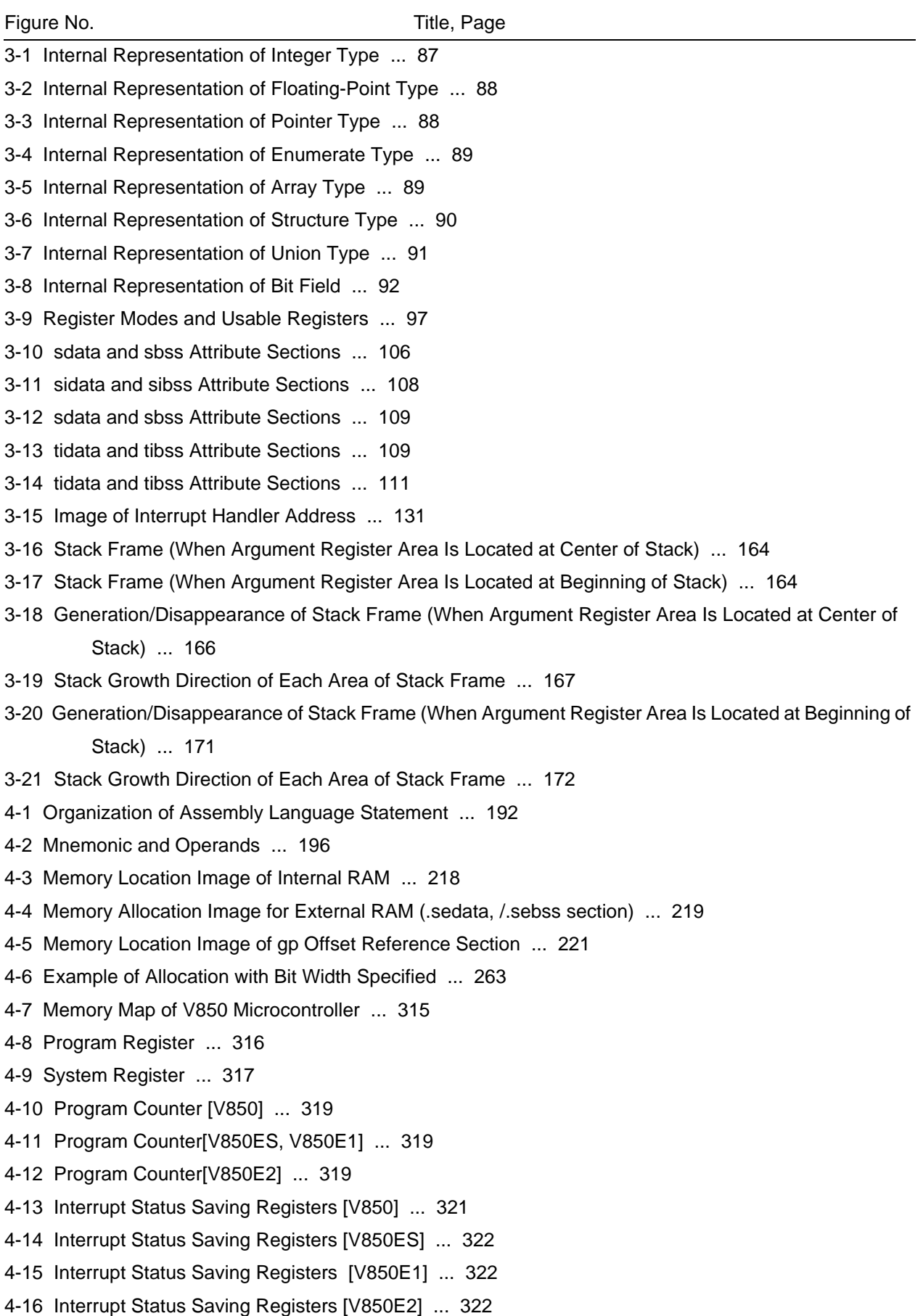

[4-17 NMI Status Saving Registers \[V850\] ... 323](#page-324-0)

[4-18 NMI Status Saving Registers \[V850ES\] ... 323](#page-324-1) [4-19 NMI Status Saving Registers \[V850E1\] ... 324](#page-325-0) [4-20 NMI Status Saving Registers \[V850E2\] ... 324](#page-325-1) [4-21 Exception Cause Register \[V850, V850ES, V850E1, V850E2\] ... 324](#page-325-2) [4-22 Program Status Word \[V850, V850ES\] ... 325](#page-326-0) [4-23 Program Status Word \[V850E1\] ... 327](#page-328-0) [4-24 Program Status Word \[V850E2\] ... 329](#page-330-0) [4-25 CALLT Caller Status Saving Registers \[V850ES\] ... 331](#page-332-0) [4-26 CALLT Caller Status Saving Registers \[V850E1\] ... 331](#page-332-1) [4-27 CALLT Caller Status Saving Registers \[V850ES\] ... 332](#page-333-0) [4-28 Exception/Debug Trap Status Saving Registers \[V850ES\] ... 333](#page-334-0) [4-29 Exception/Debug Trap Status Saving Registers \[V850E1\] ... 334](#page-335-0) [4-30 Exception/Debug Trap Status Saving Registers \[V850E2\] ... 334](#page-335-1) [4-31 CALLT Base Pointer \[V850ES, V850E1\] ... 335](#page-336-0) [4-32 CALLT Base Pointer \[V850E2\] ... 335](#page-336-1) [4-33 Debug Interface Register \[V850ES\] ... 336](#page-337-0) [4-34 Debug Interface Register \[V850E1\] ... 337](#page-338-0) [4-35 Debug Interface Register \[V850E2\] ... 339](#page-340-0) [4-36 Breakpoint Control Registers \[V850E1\] ... 341](#page-342-0) [4-37 Breakpoint Control Register \[V850E2\] ... 343](#page-344-0) [4-38 Program ID Register \[V850E1, V850E2\] ... 345](#page-346-0) [4-39 Breakpoint Address Setting Register \[V850E1\] ... 346](#page-347-0) [4-40 Breakpoint Address Setting Register \[V850E2\] ... 347](#page-348-0) [4-41 Breakpoint Address Mask Register \[V850E1\] ... 348](#page-349-0) [4-42 Breakpoint Address Mask Register \[V850E2\] ... 348](#page-349-1) [4-43 Breakpoint Data Setting Register \[V850E1\] ... 349](#page-350-0) [4-44 Breakpoint Data Setting Register \[V850E2\] ... 350](#page-351-0) [4-45 Breakpoint Data Mask Register \[V850E1\] ... 351](#page-352-0) [4-46 Breakpoint Data Mask Registers \[V850E2\] ... 352](#page-353-0) [4-47 Relative Addressing \(JR disp22/JARL disp22, reg2\)\[V850\] ... 353](#page-354-1) [4-48 Relative Addressing \(JR disp22/JARL disp22, reg2\)\[V850ES, V850E1\] ... 354](#page-355-0) [4-49 Relative Addressing \(JR disp22/JARL disp22, reg2\)\[V850E2\] ... 354](#page-355-1) [4-50 Relative Addressing \(JR disp32/JARL disp32, reg2\)\[V850E2\] ... 355](#page-356-0) [4-51 Relative Addressing \(Bcnd disp9\)\[V850\] ... 355](#page-356-1) [4-52 Relative Addressing \(Bcnd disp9\)\[V850ES, V850E1\] ... 356](#page-357-0) [4-53 Relative Addressing \(Bcnd disp9\)\[V850E2\] ... 356](#page-357-1) [4-54 Relative Addressing \(JMP \[reg1\]\)\[V850\] ... 357](#page-358-0) [4-55 Register Addressing \(JMP \[reg1\] V850ES, V850E1\] ... 357](#page-358-1) [4-56 Register Addressing \(JMP \[reg1\]\)\[V850E2\] ... 358](#page-359-0) [4-57 Register Addressing \(JMP disp32\[reg1\]\)\[V850E2\] ... 358](#page-359-1) [4-58 Based Addressing \(Type1\) \[V850, V850ES, V850E1, V850E2\] ... 359](#page-360-0) [4-59 Based Addressing \(Type2\) \[V850, V850ES, V850E1, V850E2\] ... 360](#page-361-0) [4-60 Bit Addressing \[V850, V850ES, V850E1, V850E2\] ... 360](#page-361-1)

- [4-61 Memory Location Image of Internal RAM ... 369](#page-370-0)
- [4-62 Memory Allocation Image for External RAM \(.sedata/.sebss Section\) ... 369](#page-370-1)
- [4-63 Memory Location Image for gp Offset Reference Section ... 372](#page-373-0)
- [4-64 Example of Executing Nine Standard Instructions ... 565](#page-566-1)
- [4-65 Alignment Hazard Example ... 566](#page-567-0)
- [4-66 Example of Execution Result of Load Instruction ... 567](#page-568-0)
- [4-67 Example of Execution Result of Multiply Instruction ... 568](#page-569-0)
- [4-68 Example of Referencing Execution Result of LDSR Instruction for EIPC and FEPC ... 568](#page-569-1)
- [4-69 Example of Executing Nine Standard Instructions ... 589](#page-590-1)
- [4-70 Pipeline Configuration \(V850ES\) ... 590](#page-591-0)
- [4-71 Alignment Hazard Example ... 594](#page-595-0)
- [4-72 Example of Execution Result of Load Instruction ... 595](#page-596-0)
- [4-73 Example of Execution Result of Multiply Instruction \(Half Word Multiply Instruction\) ... 595](#page-596-1)
- [4-74 Example of Execution Result of Multiply Instruction \(Word Multiply Instruction\) ... 596](#page-597-0)
- [4-75 Example of Referencing Execution Result of LDSR Instruction for EIPC and FEPC ... 596](#page-597-1)
- [4-76 Example of Executing Nine Standard Instructions ... 629](#page-630-1)
- [4-77 Pipeline Configuration \(V850E1\) ... 630](#page-631-0)
- [4-78 Alignment Hazard Example ... 634](#page-635-0)
- [4-79 Example of Execution Result of Load Instruction ... 635](#page-636-0)
- [4-80 Example of Execution Result of Multiply Instruction ... 635](#page-636-1)
- [4-81 Example of Referencing Execution Result of LDSR Instruction for EIPC and FEPC ... 636](#page-637-0)
- [4-82 Example of Executing Twelve Standard Instructions ... 668](#page-669-0)
- [4-83 Pipeline Configuration \(V850E2\) ... 669](#page-670-0)
- [6-1 Image of Using Runtime Library ... 886](#page-887-1)
- [7-1 BPC Register ... 914](#page-915-1)
- [8-1 Creation of Object for ROMization ... 923](#page-924-2)
- [8-2 Image of Processing Before and After Copy Function Call ... 924](#page-925-0)
- [8-3 Link Directive Taking ROMization Processing into Consideration ... 926](#page-927-1)
- [8-4 Link Directive Taking ROMization Processing into Consideration \(Size Considered\) ... 927](#page-928-0)
- [8-5 Example of Using Copy Function 1 ... 928](#page-929-2)
- [8-6 ROMization Image 1 ... 929](#page-930-0)
- [8-7 Example of rompack.s ... 930](#page-931-1)
- [8-8 Example of Using Copy Function 2 ... 930](#page-931-2)
- [8-9 Link Directive Specification Example ... 931](#page-932-0)
- [8-10 ROMization Image 2 ... 932](#page-933-0)

## **LIST OF TABLES**

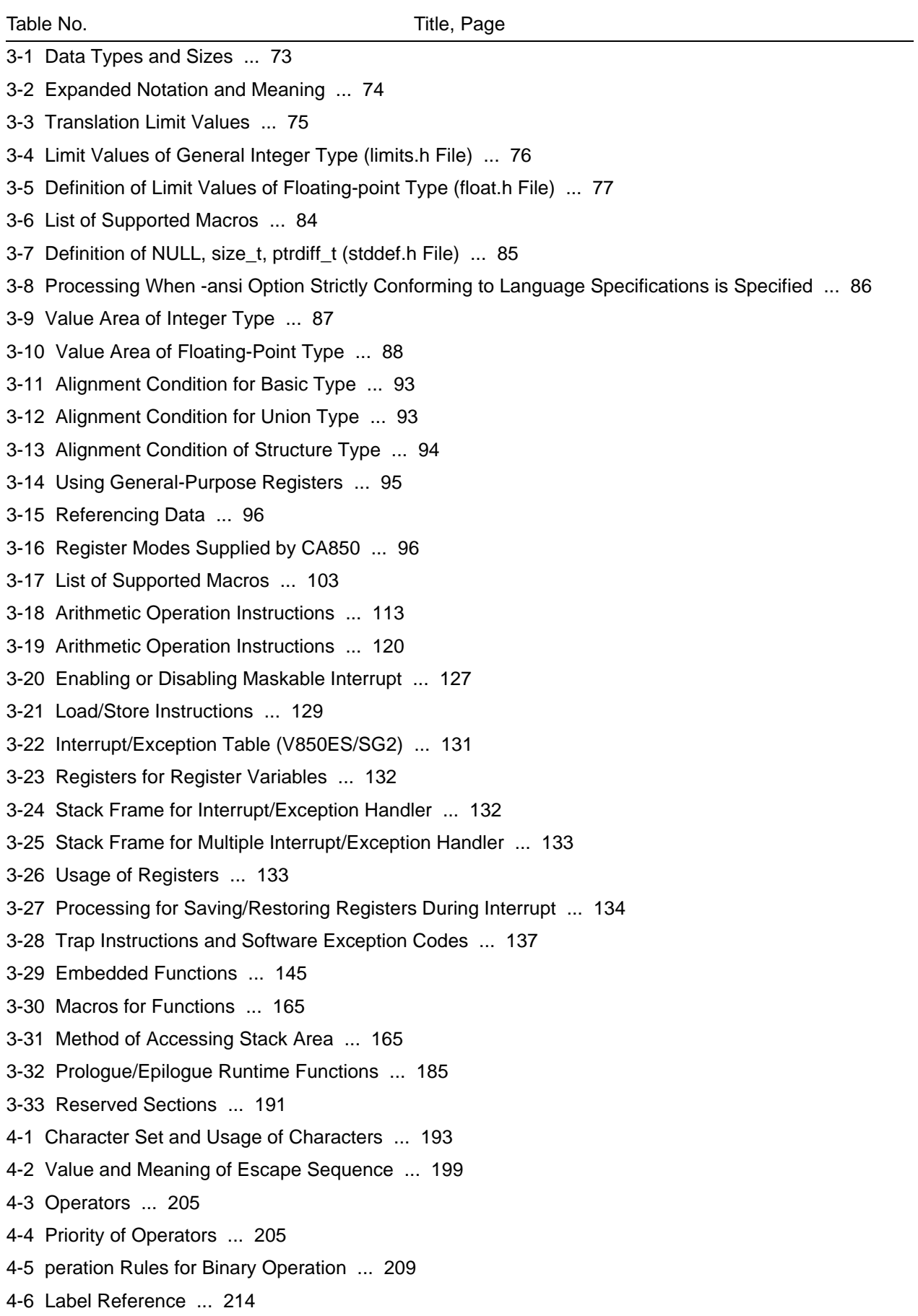

[4-7 Memory Reference Instructions ... 216](#page-217-0)

[4-8 Operation Instructions ... 217](#page-218-0) [4-9 Branch Instructions ... 217](#page-218-1) [4-10 Area Allocation Quasi Directives ... 218](#page-219-1) [4-11 Area Allocation Quasi Directives ... 226](#page-227-0) [4-12 Section Definition Quasi Directives ... 228](#page-229-1) [4-13 Section Types ... 249](#page-250-0) [4-14 Section Types ... 250](#page-251-0) [4-15 Symbol Control Quasi Directives ... 252](#page-253-1) [4-16 Location Counter Control Quasi Directives ... 259](#page-260-1) [4-17 Area Allocation Quasi Directives ... 262](#page-263-1) [4-18 Program Linkage Quasi Directives ... 271](#page-272-1) [4-19 Assembler Control Quasi Directive ... 277](#page-278-1) [4-20 File Input Control Quasi Directives ... 282](#page-283-1) [4-21 Repetitive Assembly Quasi Directives ... 285](#page-286-1) [4-22 Conditional Assembly Quasi Directives ... 288](#page-289-1) [4-23 Skip Quasi Directives ... 301](#page-302-1) [4-24 Macro Quasi Directives ... 306](#page-307-1) [4-25 Program Registers ... 318](#page-319-0) [4-26 System Register No. ... 320](#page-321-0) [4-27 Exception Cause Register \[V850, V850ES, V850E1, V850E2\] ... 324](#page-325-3) [4-28 Program Status Word \[V850, V850ES\] ... 325](#page-326-1) [4-29 Program Status Word \[V850E1\] ... 327](#page-328-1) [4-30 Program Status Word \[V850E2\] ... 329](#page-330-1) [4-31 Contents to Be Saved to DBPC ... 333](#page-334-1) [4-32 Debug Interface Register \[V850ES\] ... 336](#page-337-1) [4-33 Debug Interface Register \[V850E1\] ... 337](#page-338-1) [4-34 Debug Interface Register \[V850E2\] ... 339](#page-340-1) [4-35 Breakpoint Control Registers \[V850E1\] ... 341](#page-342-1) [4-36 Breakpoint Control Register \[V850E2\] ... 343](#page-344-1) [4-37 Program ID Register \[V850E1, V850E2\] ... 345](#page-346-1) [4-38 Meaning of Symbols ... 361](#page-362-1) [4-39 Label Reference ... 364](#page-365-0) [4-40 Memory Reference Instruction ... 366](#page-367-0) [4-41 Operation Instructions ... 367](#page-368-0) [4-42 Branch Instructions ... 368](#page-369-0) [4-43 Area Allocation Pseudo-instruction ... 368](#page-369-1) [4-44 Area Allocation Pseudo-instruction ... 376](#page-377-0) [4-45 Load/Store Instructions ... 378](#page-379-1) [4-46 Arithmetic Operation Instructions ... 387](#page-388-1) [4-47 adfcond Instruction List ... 395](#page-396-0) [4-48 sbfcond Instruction List ... 403](#page-404-0) [4-49 cmovcnd Instruction List ... 442](#page-443-0) [4-50 setfcnd Instruction List ... 446](#page-447-0)

- [4-51 sasfcnd Instruction List ... 448](#page-449-0)
- [4-52 Saturated Operation Instructions ... 450](#page-451-1)
- [4-53 Logical Instructions ... 464](#page-465-1)
- [4-54 Branch Instructions ... 510](#page-511-1)
- [4-55 jcnd Instruction List ... 519](#page-520-0)
- [4-56 Bit Manipulation Instructions ... 527](#page-528-1)
- [4-57 Stack Manipulation Instructions ... 536](#page-537-1)
- [4-58 Special Instructions ... 541](#page-542-1)
- [4-59 System Register Numbers \(ldsr\) ... 542](#page-543-0)
- [4-60 System Register Numbers \[V850E/MA1\] \(ldsr\) ... 542](#page-543-1)
- [4-61 System Register Numbers \[V850E/ME2\] \(ldsr\) ... 543](#page-544-0)
- [4-62 System Register Numbers \(stsr\) ... 545](#page-546-0)
- [4-63 System Register Numbers \[V850E/MA1\] \(stsr\) ... 545](#page-546-1)
- [4-64 System Register Numbers \[V850E/ME2\] \(stsr\) ... 546](#page-547-0)
- [4-65 Access Time \(number of clocks\) ... 571](#page-572-0)
- [5-1 Item Specified in Segment Directive ... 701](#page-702-1)
- [5-2 Default Values for Omitted Segment Directive Specification Items ... 702](#page-703-0)
- [5-3 Reserved Section Names with Fixed Segment Names ... 702](#page-703-1)
- [5-4 Segment Attributes and their Meanings ... 703](#page-704-0)
- [5-5 Segment Example ... 705](#page-706-0)
- [5-6 Item Specified in Segment Directive ... 707](#page-708-1)
- [5-7 Default Values/Conventions for Values That Can Be Omitted in Mapping Directive Specification Items](#page-709-0)  ... 708
- [5-8 Reserved Section Names with Fixed Segment Names ... 708](#page-709-1)
- [5-9 Section Types and Their Meanings ... 709](#page-710-0)
- [5-10 Section Attributes and Their Meanings ... 709](#page-710-1)
- [5-11 Section Types and Default Values for Alignment Condition ... 710](#page-711-0)
- [5-12 Output Based on Combination of Input Section and Object File Specifications ... 711](#page-712-0)
- [5-13 Specific Examples of Combined Input Section and Object File Specifications ... 711](#page-712-1)
- [5-14 Mapping Directive Specification Example ... 714](#page-715-0)
- [5-15 Specifiable Items When Creating tp Symbol ... 715](#page-716-1)
- [5-16 Default Values for tp Symbols ... 715](#page-716-2)
- [5-17 Specifiable Items When Creating gp Symbol ... 716](#page-717-0)
- [5-18 Default Values for gp Symbols ... 716](#page-717-1)
- [5-19 Specifiable Items When Creating ep Symbol ... 717](#page-718-0)
- [5-20 Default Values for ep Symbols ... 717](#page-718-1)
- [5-21 Address Specification for tp Symbol, gp Symboland and ep Symbol ... 718](#page-719-0)
- [5-22 Segment Names Targeted for Reference by tp Symbol and gp Symbol ... 719](#page-720-0)
- [5-23 Symbol Directive Specification Example ... 719](#page-720-1)
- [6-1 Supplied Libraries ... 721](#page-722-2)
- [6-2 Function with Variable Arguments ... 723](#page-724-1)
- [6-3 Character String Functions ... 723](#page-724-2)
- [6-4 Memory Management Functions ... 723](#page-724-3)

[6-5 Character Conversion Functions ... 724](#page-725-0) [6-6 Character Classification Functions ... 724](#page-725-1) [6-7 Standard I/O Functions ... 724](#page-725-2) [6-8 Standard Utility Functions ... 725](#page-726-0) [6-9 Non-Local Jump Functions ... 726](#page-727-0) [6-10 Runtime Library ... 726](#page-727-1) [6-11 Prologue/Epilogue Runtime Library of Functions ... 727](#page-728-0) [6-12 Mathematical Functions ... 729](#page-730-1) [6-13 Copy Function ... 731](#page-732-1) [6-14 Header Files ... 732](#page-733-2) [6-15 Functions with Variable Arguments ... 733](#page-734-2) [6-16 Character String Functions ... 737](#page-738-1) [6-17 Memory Management Functions ... 755](#page-756-1) [6-18 Character Conversion Functions ... 763](#page-764-1) [6-19 Character Classification Functions ... 769](#page-770-1) [6-20 Standard I/O Functions ... 782](#page-783-1) [6-21 Standard Utility Functions ... 814](#page-815-1) [6-22 Non-Local Jump Functions ... 841](#page-842-1) [6-23 Mathematical Functions ... 844](#page-845-1) [6-24 Copy Function ... 885](#page-886-1) [6-25 Runtime Library ... 886](#page-887-2) [6-26 Functions with Variable Arguments ... 888](#page-889-2) [6-27 Character String Functions ... 888](#page-889-3) [6-28 Memory Management Functions ... 888](#page-889-4) [6-29 Character Conversion Functions ... 889](#page-890-0) [6-30 Character Classification Functions ... 889](#page-890-1) [6-31 Standard I/O Functions ... 890](#page-891-0) [6-32 Standard Utility Functions ... 891](#page-892-0) [6-33 Non-Local Jump Functions ... 891](#page-892-1) [6-34 Runtime Library ... 892](#page-893-0) [6-35 Prologue/Epilogue Runtime Library Functions ... 892](#page-893-1) [6-36 Mathematical Functions ... 898](#page-899-1) [6-37 Copy Function ... 899](#page-900-1) [7-1 Startup Routine Samples ... 900](#page-901-3) [7-2 Symbols of sbss Area ... 908](#page-909-2) [7-3 Symbols of bss Area ... 909](#page-910-1) [7-4 Symbols of sebss Area ... 910](#page-911-1) [7-5 Symbols of tibss.byte Area ... 911](#page-912-1) [7-6 Symbols of tibss.word Area ... 912](#page-913-1) [7-7 Symbols of sibss Area ... 913](#page-914-2) [7-8 BPC Register ... 914](#page-915-2) [7-9 Examples of Startup Routine ... 917](#page-918-1) [8-1 Copy Function ... 933](#page-934-1)

[9-1 Identifier ... 939](#page-940-1)

- [9-2 Registers for Register Variables ... 939](#page-940-2)
- [9-3 Registers for Register Variables ... 940](#page-941-1)
- [9-4 Work Register ... 940](#page-941-2)

#### **CHAPTER 1 GENERAL**

<span id="page-23-0"></span>This chapter provides a general outline of the V850 microcontrollers C compiler package(CA850).

#### <span id="page-23-1"></span>**1.1 Outline**

The V850 microcontrollers C compiler package (CA850) is a program that converts programs described in C language or assembly language into machine language.

#### <span id="page-23-2"></span>**1.2 Special Features**

The V850 microcontrollers C compiler package is equipped with the following special features.

#### **(1) Language specifications in accordance with ANSI standard**

The C language specifications conform to the ANSI standard. Coexistence with prior C language specifications (K&R specifications) is also provided.

#### **(2) Advanced optimization**

Code size and speed priority optimization for the C compiler and assembler are offered.

#### **(3) Built-in control functionality**

Utilites to facilitate application system ROMization work are offered.

#### **(4) Improvement to description ability**

C language programming description ability has been improved due to enhanced language specifications. ASSEMBLY LANGUAGE SPECIFICATIONS

<span id="page-24-0"></span>This chapter explains the programming method and how to use the expansion functions for more efficient use of the CA850.

#### <span id="page-24-1"></span>**2.1 Variables (C language)**

This section explains variables (C language).

#### <span id="page-24-2"></span>**2.1.1 Allocating to sections accessible with short instructions**

The V850 contains 2-byte instruction length load/store instructions. By allocating variables to sections accessible with these instructions it is possible to reduce the code size.

When defining or referencing a variable use the #pragma section and specify "tidata" as the section type.

```
#pragma section section-type begin
variable-declaration/definition
#pragma section section-type end
```
#### **Example**

```
#pragma section tidata begin
int a = 1; \hspace{1cm} /*allocated to tidata.word attribute section*/
int b; /*allocated to tibss.word attribute section*/
#pragma section tidata end
```
**Remark** See "[#pragma section directive"](#page-113-0) .

#### <span id="page-25-0"></span>**2.1.2 Changing allocated section**

The default allocation sections are as follows:

- Variables with no initial value: .sbss section
- Variables with initial value: .sdata section
- const constants: .const section

To change the allocated section specify the section type using #pragma section.

#pragma section *section-type* begin *variable-declaration/definition* #pragma section *section-type* end

#### The relationship between section type and the section generated is as follows.

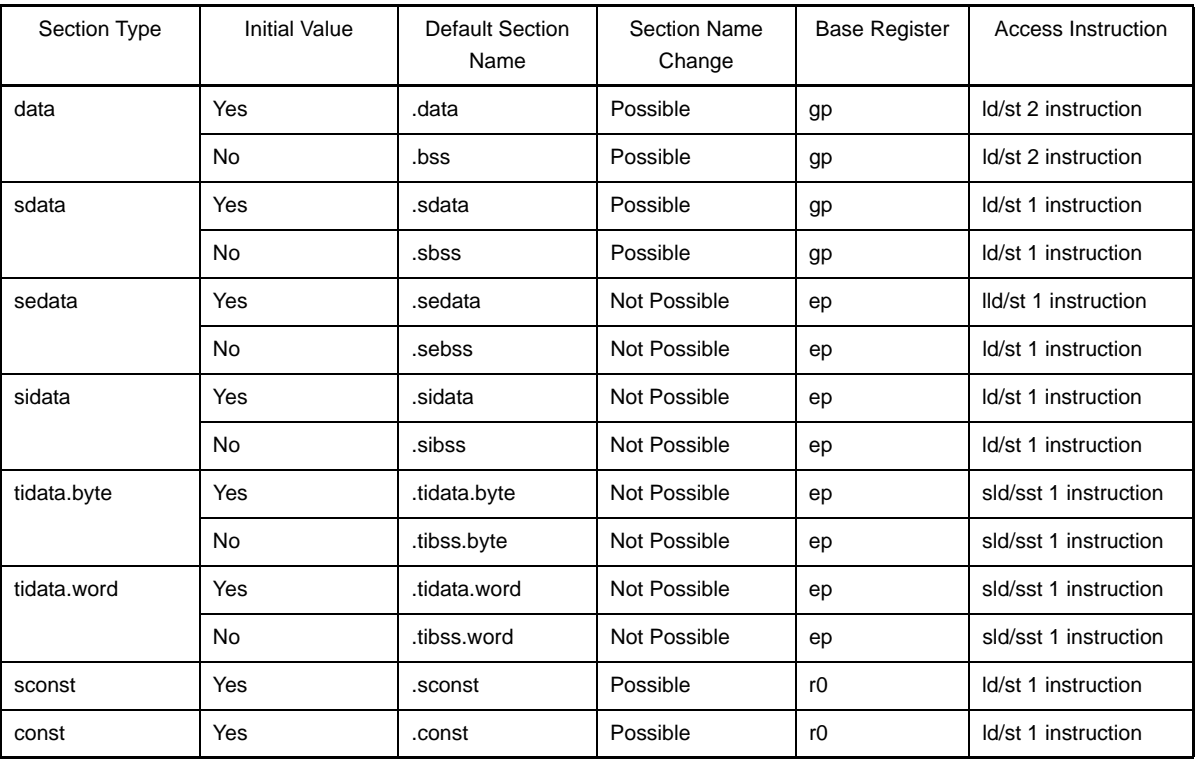

#### **Example**

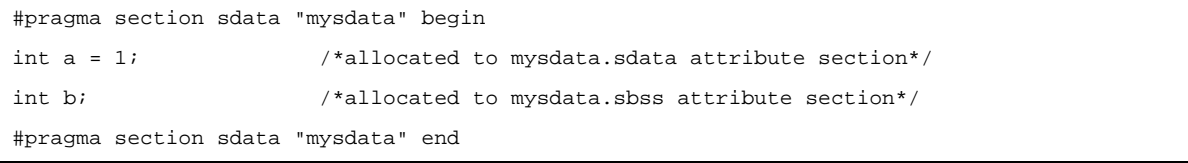

When referencing a variable using the #pragma section instruction from a function in another file (i.e. reference file), it is necessary to also specify the #pragma section instruction in the reference file and to define the affected variable as extern format.

#### **Example** File that defines a table

```
#pragma section sconst begin
const unsigned char table_data[9] = \{1, 2, 3, 4, 5, 6, 7, 8, 9\};
#pragma section sconst end
```
#### **Example** File that references a table

```
#pragma section sconst begin
extern const unsigned char table_data[];
#pragma section sconst end
```
**Remark** See "[#pragma section directive"](#page-113-0) .

#### <span id="page-27-0"></span>**2.1.3 Defining variables for use during standard and interrupt processing**

Specify as volatile variables that are to be used during both standard and interrupt processing.

When a variable is defined with the volatile qualifier, the variable is not optimized and optimization for assigning the variable to a register is no longer performed. When a variable specified as volatile is manipulated, a code that always reads the value of the variable from memory and writes the value to memory after the variable is manipulated is output. The access width of the variable with volatile specified is not changed. A variable for which volatile is not specified is assigned to a register as a result of optimization and the code that loads the variable from the memory may be deleted. When the same value is assigned to variables for which volatile is not specified, the instruction may be deleted as a result of optimization because it is interpreted as a redundant instruction.

[Example of source and output code when volatile has been specified]

If volatile is specified for "variable a", "variable b", and "variable c", a code that always reads the values of these variables from memory and writes them to memory after the variables are manipulated is output. Even if an interrupt occurs in the meantime and the values of the variables are changed by the interrupt, for example, the result in which the change is reflected can be obtained. (In this case, interrupts may have to be disabled while the variables are manipulated, depending on the timing of the interrupt.)

When volatile is specified, the code size increases compared with when volatile is not specified because the memory has to be read and written.

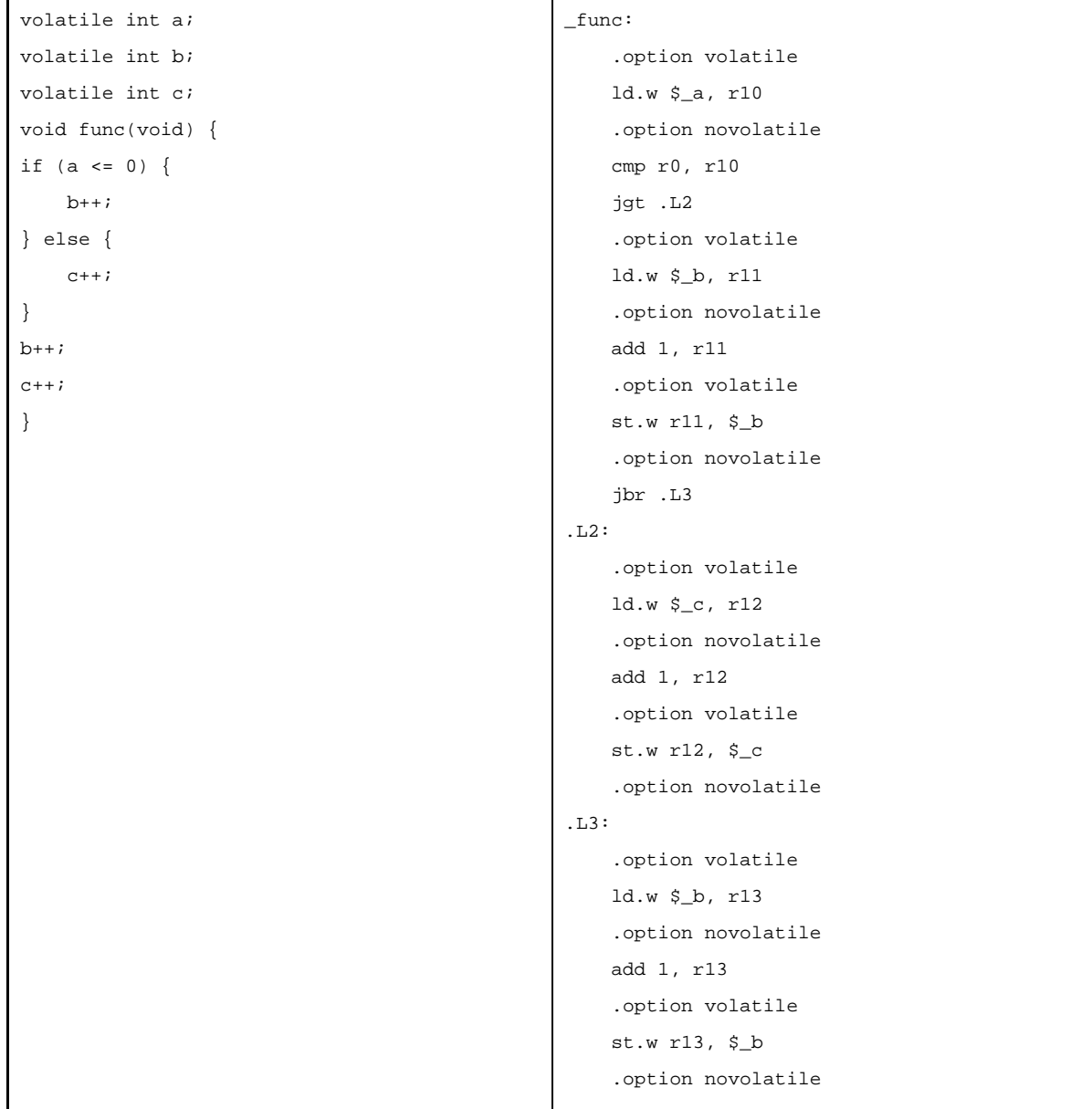

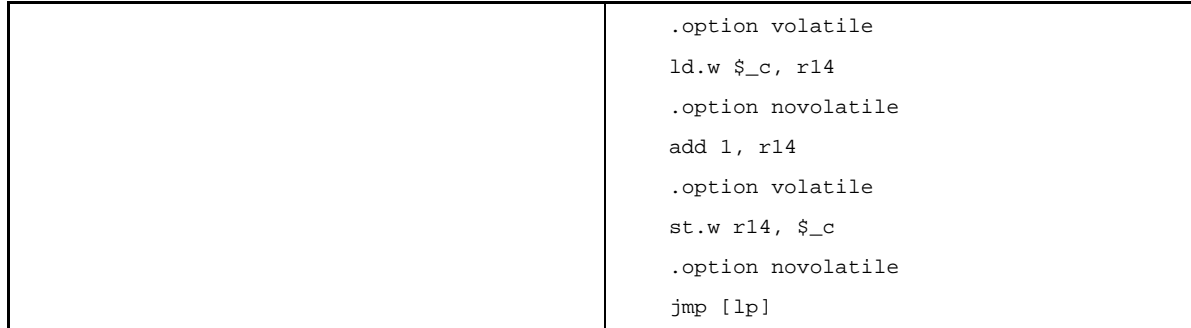

#### <span id="page-29-0"></span>**2.1.4 Defining user port**

With regards to the user port, specify volatile as in the following example to avoid optimization.

[Example of port description process]

```
/* 1.Port macro (format) definition*/
#define DEFPORTB(addr) (*((volatile unsigned char *)addr)) /* 8-bit port*/
#define DEFPORTH(addr) (*((volatile unsigned short *)addr)) /* 16-bit port*/
#define DEFPORTW(addr) (*((volatile unsigned int *)addr)) /* 32-bit port*/
/* 2.Port definition (Example: PORT1 0x00100000 8bit)*/
#define PORT1 DEFPORTB(0x00100000) /* 0x00100000 8-bit port*/
/* 3. Port use*/
{
 PORT1 = 0xFF; /* Write to PORT1*/
 a = PORT1; /* Read from PORT1*/
}
/* 4.C Compiler output code*/
  :
mov 1048576, r10
#@BEGIN_VOLATILE
st.b r20, [r10]
#@END_VOLATILE
mov 1048576, r11
#@BEGIN_VOLATILE
ld.b [r11], r12
#@END_VOLATILE
   :
```
- **Remarks 1.** By declaring a structure and assigning that structure variable to a specific section, and then assigning it to the corresponding port address in the link directive, bit access is possible in the same "X.X" format used in the CA850 internal region I/O register. However, in the case of 1-bit or 8-bit access both the bit field and byte union are required, so the format becomes "X.X.X".
	- **2.** Assigning variables to sections should be performed using #pragma section or the section file.

#### <span id="page-30-0"></span>**2.1.5 Defining const constant pointer**

The pointer is interpreted differently depending on the "const" specified location. To assign the const section to the sconst section, specify #pragma section sconst.

```
- const char *p;
```
This indicates that the object (\*p) indicated by the pointer cannot be rewritten.

The pointer itself (p) can be rewritten.

Therefore the state becomes as follows and the pointer itself is allocated to RAM (.sdata/.data).

 $*_{p} = 0;$  /\*Error\*/  $p = 0;$  /\*Correct\*/

#### - char \*const p;

This indicates that the pointer itself (p) cannot be rewritten.

The object (\*p) indicated by the pointer can be rewritten.

Therefore the state becomes as follows and the pointer itself is allocated to ROM (.sconst/.const).

```
*_{\mathcal{D}} = 0; /*Correct*/
p = 0; /*Error*/
```
#### - const char \*const p;

This indicates that neither the pointer itself(p) nor the object (\*p) indicated by the pointer can be rewritten. Therefore the state becomes as follows and the pointer itself is allocated to ROM (.sconst/.const).

 $*_{p} = 0;$  /\*Error\*/  $p = 0; \qquad \qquad \mbox{/*Error*/}$ 

#### <span id="page-31-0"></span>**2.2 Functions**

This section explains functions.

#### <span id="page-31-1"></span>**2.2.1 Changing area to be allocated to**

When changing a function's section name, specify the function using the #pragma text directive as shown below.

```
#pragma text ["section name"] function name
#pragma text ["section name"]
```
For a text attribute section that has had its section name changed, specify the initial section name from the time the input section was created in a link directive.

**Example** The link directive coding method for when [#pragma text "sec1" func1] has been coded in the C source, allocating function "func1" to the independently generated text-attribute section "sec1" (segment name: FUNC1):

```
FUNC1: !LOAD ?RX{
             sec1.text = $PROGBITS ?AX sec1.text;
         };
```
When allocating a specific function to an independently specified text-attribute section using the #pragma text directive, the section name actually generated will be "(specified character string)+.text", and the section name must be entered in the link directive.

In the above example it would be "sec1.text section".

**Remark** See ["#pragma text directive"](#page-121-1) .

#### <span id="page-32-0"></span>**2.2.2 Calling an away function**

The C compiler uses the jarl instruction to call functions.

However, depending on the program allocation the address may not be able to be resolved, resulting in an error when linking because the jarl instruction is 22-bit displacement.

In such a case, it is possible to make the function call not depend on the displacement amount by using the C compiler's -Xfar\_jump option.

This is called the far jump function.

When calling a function set as far jump, the jmp instruction rather than the jarl/jal instruction is output.

One function is described per line in the file where the -Xfar\_jump option is specified. The names described should be C language function names prefixed with "\_" (an underscore).

#### **Example**

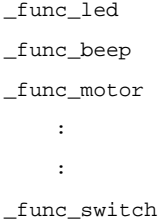

If the following is described in place of "\_function-name", all functions will be called using far jump.

{all\_function}

**Remark** See "[far jump function](#page-180-1)" .

#### <span id="page-33-0"></span>**2.2.3 Embedding assembler instructions**

With the CA850 assembler instructions can be described in the following formats within C language source programs.

- asm declaration

\_\_asm( *character string constant*); or \_\_asm( *character string constant*);

- #pragma directive

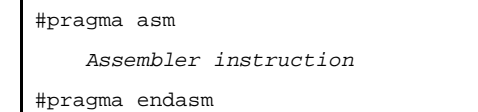

To use registers with an inserted assembler, save or restore the contents of the registers in the program because they are not saved or restored by the CA850.

#### **Example**

```
__asm("nop ");
  _{\text{asm}("str \setminus "string \setminus 0 \setminus "");};#pragma asm
mov r0, r10
st.w r10, $_i
#pragma endasm
```
Assembler instructions written within asm declarations and between #pragma asm and #pragma endasm directives are never expanded even if the assembler source contains material defined by C language #define.

Furthermore assembler instructions written within asm declarations and between #pragma asm and #pragma endasm directives are not expanded even if the -P option is added in the C compiler because they are passed as is to the assembler.

**Remark** See ["Describing assembler instruction](#page-126-0)" .

#### <span id="page-33-1"></span>**2.2.4 Executing in RAM**

A program allocated to external ROM can be copied to internal RAM and executed in internal RAM while linking and after copying if the relative value of each section and each symbol (TP, EP, GP) is not destroyed.

Use caution, as some programs can be copied while others cannot.

If a program is copied to internal RAM following reset and is not changed, this can be done more easily by using the ROMization function.

The text section can be packed with romp850.

#### <span id="page-34-0"></span>**2.3 Using Microcomputer Functions**

This section explains using microcomputer functions.

#### <span id="page-34-1"></span>**2.3.1 Accessing peripheral I/O register with C language**

When reading from and writing to the device's internal peripheral I/O register in C language, adding a pragma directive to the C source makes possible reading and writing using the peripheral I/O register name and bit names. The peripheral I/O register name can be treated as a standard unsigned external variable.

```
#pragma ioreg
   register name = ...
   register name.bit number = ...
   bit name = ...
```
After describing the above pragma directive as above, the peripheral I/O register name becomes usable.

#### **Example**

```
#pragma ioreg
main() {
  int i;
 P0 = 1; /* Writes 1 to P0*/i = RXB0; /* Reads from RXB0*/
}
void func(void) {
 P1 = 0; /* Writes 0 to P1*/}
void func2(void) {
  P0.1 = 1; /* Sets bit 1 of PO to 1*/
 P2.3 = 0; /* Sets bit 3 of P2 to 0*/PS00 = 1; /* Sets the bit named PS00 to 1*/}
```
For peripheral I/O register bit names, the relevant bit names are limited to ones defined by the CA850. An error will therefore occur if the bit name is undefined. To access an undefined bit, use "register name.bit number".

**Remarks 1.** To access the 4th bit of C port 3, use "P3.4".

**2.** See "[Peripheral I/O register](#page-124-0)" .

#### <span id="page-35-0"></span>**2.3.2 Describing interrupt processing with C language**

With the CA850, the interrupt handler is specified using the "#pragma interrupt directive" and "\_interrupt qualifier" (for standard interrupt), or the "#pragma interrupt directive" and "\_\_multi\_interrupt qualifier" (for multiple interrupt). An example of the interrupt handler is shown below.

**Example** Non-maskable interrupt

```
#pragma interrupt NMI func1 /*non-maskable interrupt*/
__interrupt
void func1(void) {
   :
}
```
**Example** Multiple interrupt specification

```
#pragma interrupt INTP0 func2
__multi_interrupt /* multiple-interrupt function specified*/
void func2(void) {
  :
}
```
**Remark** See ["Interrupt/Exception processing handler](#page-132-2)" .
# **2.3.3 Using CPU instructions in C language**

Some assembler instructions can be described in C language source as embedded functions. However, they are not described exactly as assembler instructions, but rather in the function format prepared by the CA850. Instructions that can be described as functions are shown below.

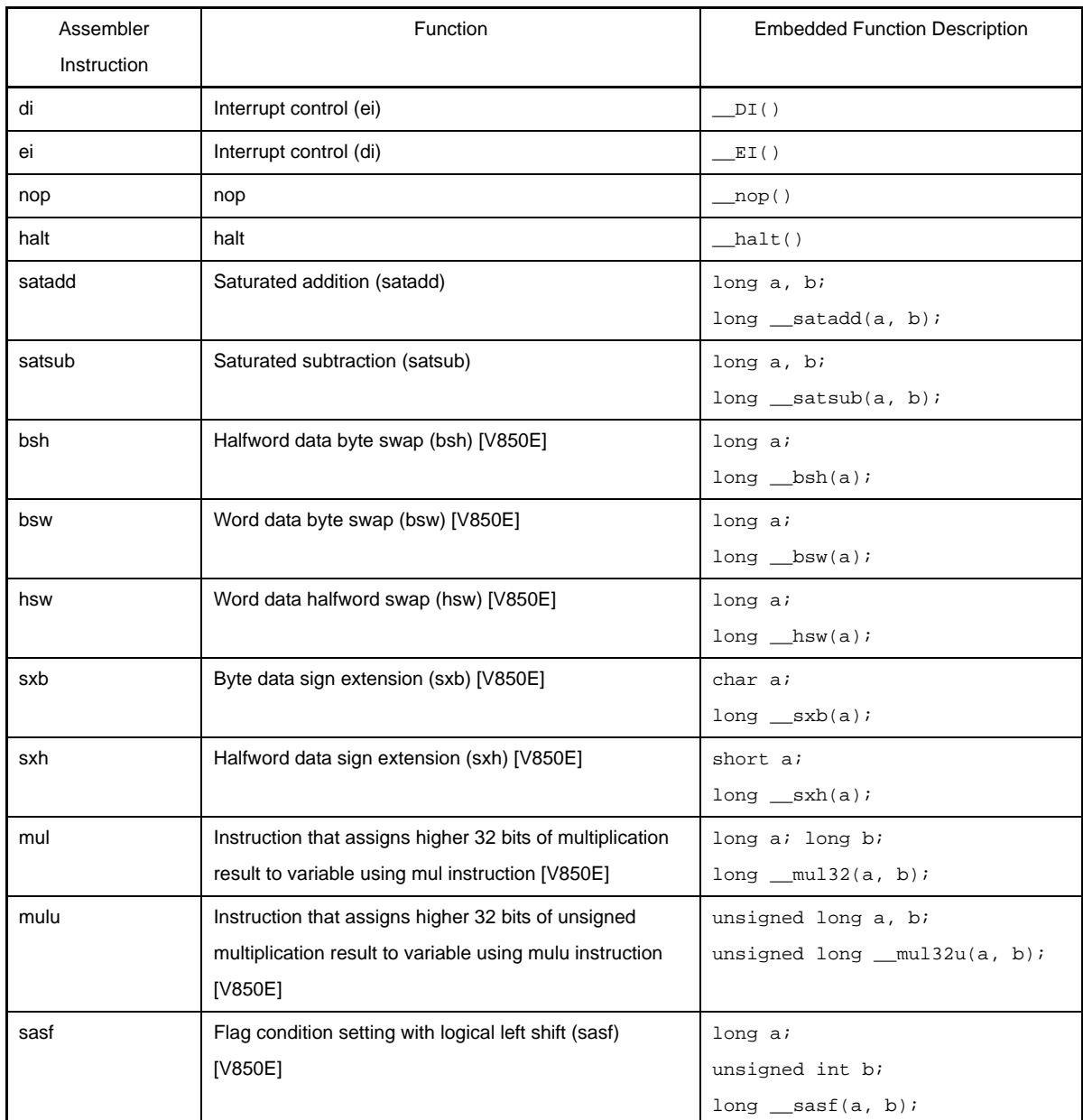

### **Example**

```
long a, b, c;
void func(void) {
: 100 minutes
c = _satsub(a, b); /* The result of the saturated operation of a and b is stored in c (c = a - b) */
          :
     \text{loop}( ) \imath :
}
```
# **2.3.4 Creating a self-programming boot area**

Variables and functions can be referenced between the flash area and boot area with the following operations.

- Boot area functions can be called directly from the flash area.
- Calling a function from the boot area to the flash area is performed via a branch table.
- External boot area variables can be referenced from the flash area.
- External flash area variables cannot be referenced from the boot area.
- Common external variables as well as global functions can be defined for use by both boot area programs and flash area programs. In this case the variable or function on the same area side is referenced.

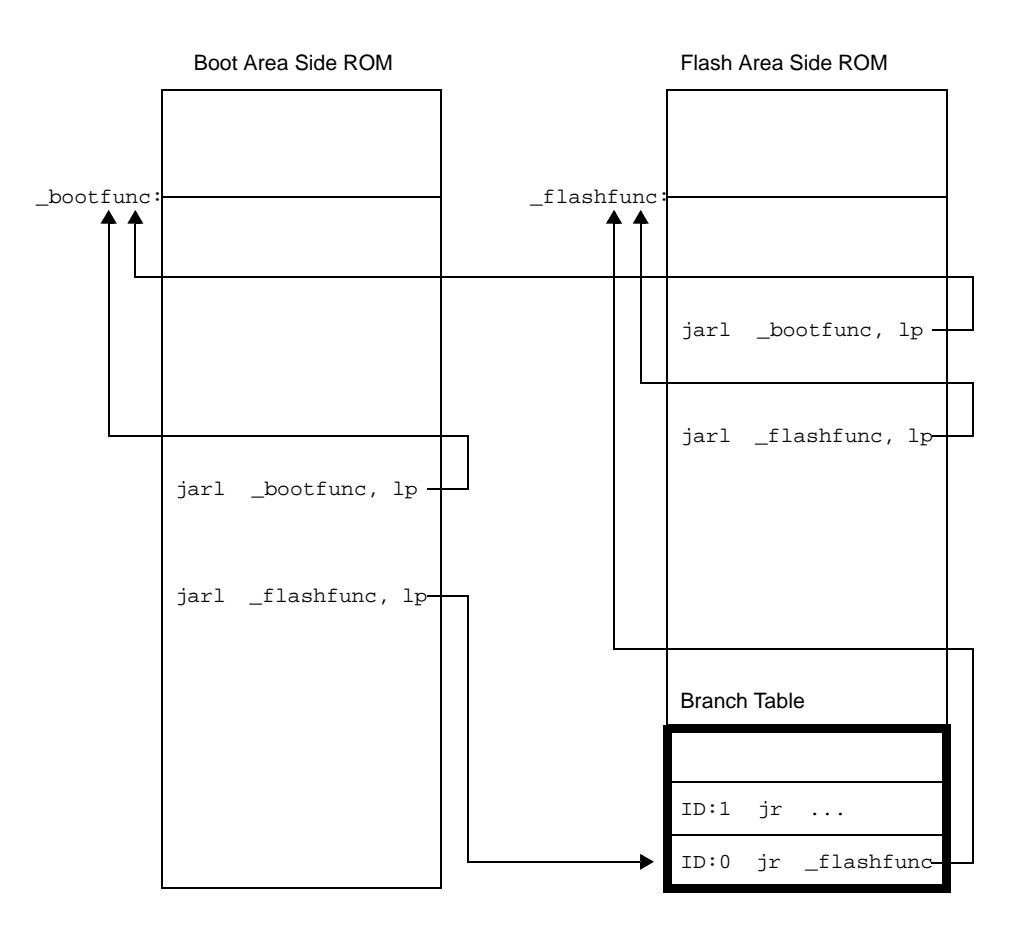

Flash area functions called from the boot area are defined with the ext\_func directive.

..ext\_func *function name*, ID number

[Example (Within a C language program)]

```
#pragma asm
.ext_func _func_flash0, 0
.ext_func _func_flash1, 1
.ext_func _func_flash2, 2
#pragma endasm
```
Additional specifications such as options must be made. See "Flash relink function" in the "V850 Build" for details.

# **2.4 Variables (Assembler)**

This section explains variables (Assembler).

# **2.4.1 Defining variables with no initial values**

Use the .lcomm directive in a section with no initial value to allocate area for a variable with no initial value.

.lcomm *label name, size, alignment condition*

In order that it may be referenced from other files as well, it is necessary to define the label with the .globl directive.

.globl *label name*[*, size*]

### [Example]

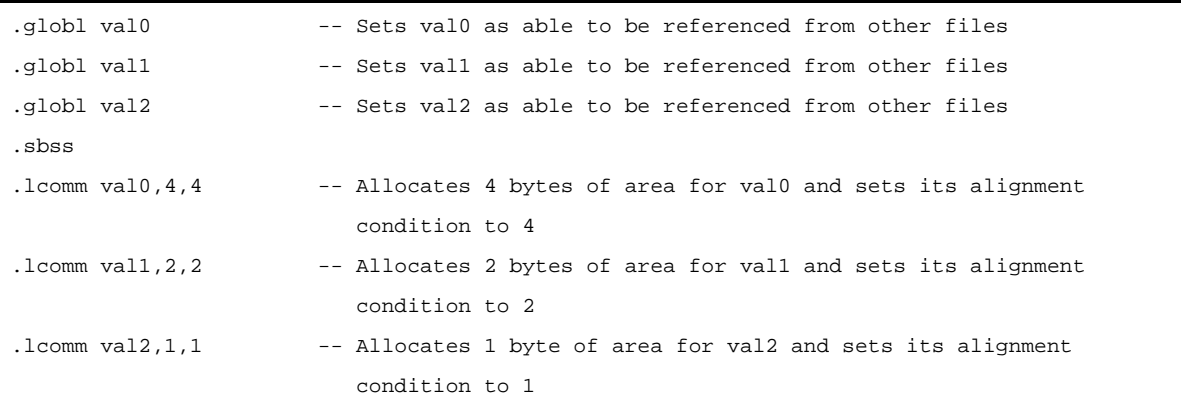

**Remark** See "[.lcomm"](#page-271-0), "[.globl](#page-273-0)" .

# **2.4.2 Defining const constants with initial values**

To define a const with an initial value, use the following directives within the .const or .sconst section.

- 1-byte values

.byte *value[, value, ...]*

- 2-byte values

.hword *value[, value, ...]*

- 4-byte values

.word *value[, value, ...]*

**Example** Allocates 1 halfword and stores 100

```
 .const
     .align 4
     .globl _p, 2
p:
     .hword 100
```
**Remark** See [".byte"](#page-264-0), [".hword](#page-265-0)", [".word](#page-267-0)" .

# **2.4.3 Referencing section addresses**

Symbols such as .data and .sdata (reserved symbols) which point to the beginnings and ends of sections are available. Therefore, utilize the appropriate symbol name when using the address value of a specified section from the assembler source.

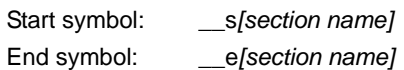

For example, the start symbol for the .sbss section is \_\_ssbss, and its end symbol is \_\_esbss.

These symbols can be used to retrieve the section start address and end address, but these symbol names cannot be used to make direct references with C language labels.

To retrieve these symbol values, create global variables to store these values then store the symbol values in the variables in assembler source such as that of the start up module.

By referencing these variables in the C source this can be realized.

The same applies to symbols such as \_\_gp\_DATA.

For example, the method for retrieving the start and end addresses of a .data section is as follows.

[In assembler source]

```
.comm _data_top, 4, 4
.comm _data_end, 4, 4
.extern __sdata, 4
.extern edata, 4
mov #__sdata, r12
st.w r12, $_data_top
mov # edata, r13
st.w r13, $_data_end
```
[In C source]

```
extern int data_top; /* extern defines data_top*/
extern int data_end; /* extern defines data_end*/
void func1(void){
   int top, end;
  top = data_top;
   end = data_end;
   :
}
```
Try using this method in cases where a C language label is used to initialize only a specified section.

# **2.5 Startup Routine**

This section explains startup routine.

#### **2.5.1 Secure stack area**

When setting a value to the stack pointer (sp), it is necessary to pay attention to the following points.

- The stack frame is generated downwards starting from the sp set value.
- Be sure to set the sp to point at the of 4-byte boundary position.

When the compiler references memory relative to a stack, it generates code based on the assumption the

stack pointer points at the 4-byte boundary position.

Allocate it to a data section (bss attribute section) as far as possible from gp.

If it is near the gp, there is a chance that the program data area will be destroyed.

[sp setting example]

.set STACKSIZE, 0x3f0 .bss .lcomm \_\_stack, STACKSIZE, 4 mov #\_\_stack + STACKSIZE, sp

In the above example, the size of the stack frame used by the application is set to 0x3f0 bytes and area is secured. The label "\_\_stack" points to the lowest position (start) of the stack frame.

Because \_\_stack is not external variable defined (via .globl declaration) in the default startup module, \_\_stack cannot be referenced from other files.

If a .globl declaration is executed to \_\_stack it becomes possible to be referenced by other files.

The stack area defines the \_\_stack symbol to the lowest position address and sets the sum address and size of stack to the stack pointer.

Therefore there is no symbol for the end address.

By doing the following, it becomes possible to define the next address after the stack area end address. Use caution, as it is not the last address in the stack area.

```
.set STACKSIZE, 0x200
.bss
.globl __stack --added
.globl __stack_end --added
.lcomm __stack, STACKSIZE, 4
.lcomm __stack_end, 0, 0 --added
```
With the above definition, it is possible to refer to \_stack and \_stack\_end symbols in the C source. The mapping image becomes as follows.

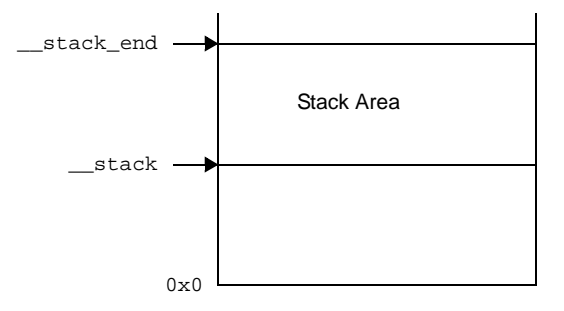

The size of the \_\_stack symbol is specified in the startup module and should therefore be defined in C source in an array as follows.

Use caution because it is not the last address in the stack area.

extern unsigned long \_stack[];

**Remark** When using a label defined in the assembler in C language, one underscore is removed from the start of its name.

> Assembly language definition:\_\_stack Reference with C language : stack

The stack usage tracer (slk850) can be used to measure C source program stack area.

# **2.5.2 Securing stack area and specifying allocation**

This section explains securing stack area and specifying allocation.

### **(1) Secure stack area**

In the startup routine, secure a stack in a section of a variable with no initial value with a specified section name.

[Example of setting sp]

```
.set STACKSIZE, 0x200
.section ".stack", bss
.lcomm ___stack, STACKSIZE, 4
```
In the above example the section of the stack frame to be used by the application is set to .stack, the size is specified as 0x200 bytes and the area is secured.

The label "\_\_stack" points to the lowest position (start) of the stack frame.

# **(2) Specify stack area allocation**

In the link directive file specify the allocation of the section created in (1).

[Example of allocation specification]

```
STACK : !LOAD ?RW V0x3ffee00 {
     .stack = $NOBITS ?AW .stack;
};
```
In the above example the stack segment is called STACK, and is allocated to the address 0x3ffee00.

# **2.5.3 Initializing RAM**

This section explains initializing RAM.

### **(1) Variables with no initial value**

Processing to clear the .sbss and .bss sections with 0 is embedded in the default startup routine. When clearing sections other than those above is desired, add such processing to the startup routine. When clearing, use the symbols that indicate the section start and end.

**Example** Clear the .tibss.byte section

```
.extern __stibss.byte, 4 -- .tibss.byte area start symbol
.extern __etibss.byte, 4 -- .tibss.byte area end symbol
mov #__stibss.byte, r13
mov #__etibss.byte, r12
cmp r12, r13
jnl .L20
.L21:
st.w r0, [r13]
add 4, r13
cmp r12, r13
jl .L21
.L20:
```
# **(2) RAM initialization**

When a load module has been downloaded to the in-circuit emulator without performing ROMization, data with initialized values placed in regions such as the data and sdata areas are set to their values at the time of download.

When using the load module output by the linker to debug, it is necessary to remove the RAM area initialization routine.

In the case of a ROMization load module, it is necessary to use the \_rcopy copy function to perform operations such as copying data with initial values.

This processing is possible not in the startup routine but also before accessing a main function variable with an initial value, so perform it upon full completion of peripheral settings.

# **2.5.4 Preparing function and variable access**

The text pointer is used when accessing a function, and either the global pointer or the element pointer is used when accessing a variable

# **(1) Preparations for accessing a function**

The text pointer (tp) is a pointer prepared to implement referencing (PIC: Position Independent Code) independent of the position at which the text area of an application, i.e., program code is allocated when the program code is referenced. For example, if it is necessary to reference a specific location in the code during program execution, the CA850 outputs the code to be accessed in tp-relative mode.

Since the code is output on the assumption that tp is correctly set, tp must be correctly set in the startup routine. The text pointer value is determined during linking, and is in a symbol defined by a symbol directive that is described in the link directive file. For example, suppose that the symbol directive of the text pointer is described as follows.

```
tp_TEXT \ @ *TP_SYMBOL \{TEXT\};
```
The text pointer value is the beginning of the TEXT segment, and is in "\_\_tp\_TEXT". Describe as follows to set tp in the startup routine.

```
.extern __tp_TEXT, 4
mov #__tp_TEXT, tp
```
# **(2) Variable access preparations (Setting global pointer)**

External variables or data defined in an application are allocated to the memory. The global pointer (gp) is a pointer prepared to implement referencing independent of location position (PID: Position Independent Data) when the variables or data allocated to the memory are referenced. The CA850 outputs a code for the section that is to be accessed in gp-relative mode.

Since the code is output on the assumption that gp is correctly set, gp must be correctly set in the startup routine.

The global pointer value is determined during linking, and is in a symbol defined by a symbol directive that is described in the link directive file. For example, suppose that the symbol directive of the global pointer is described as follows.

#### $_{\rm QPD\_DATA}$  @ % $_{\rm GP\_SYMBOL}$  {DATA};

The gp symbol value can be defined the beginning of "data segment" of the DATA segment as shown above, or offset from a text symbol. A gp symbol can be specified not only by specifying the start address of a data segment (such as the DATA segment), but also by using an offset value from the text symbol as its address. Using the second method, the gp symbol value is determined by adding an offset value from tp to tp. In other words, a code that is independent of location can be generated. To copy a program code and data used by that code to the RAM area simultaneously and execute them, the value of gp can be acquired immediately if the start address of the copy destination is known. In this case, the symbol directive is described as follows.

```
_tp_TEXT @ %TP_SYMBOL;
__gp_DATA @ %GP_SYMBOL &__tp_TEXT {DATA};
```
The global pointer value is "\_\_tp\_TEXT to which the value of \_\_gp\_DATA is added", and the value to be added, i.e., offset value, is stored in "\_\_gp\_DATA". Therefore, describe as follows to set gp in the startup routine.

```
.extern __tp_TEXT, 4
.extern __gp_DATA, 4
mov #__tp_TEXT, tp
mov #__gp_DATA, gp
add tp, gp
```
This sets the correct value of the global pointer to gp.

# **(3) Variable access preparations (Setting element pointer)**

Of the external variables or data defined in an application, those that are allocated to the following sections are accessed from the element pointer (ep) in relative mode.

- sedata/sebss attribute section
- sidata/sibss attribute section
- tidata/tibss attribute section
- tidata.byte/tibss.byte section
- tidata.word/tibss.word section
- If these sections exist, the CA850 outputs a code to access these areas in ep-relative mode.

Since the code is output on the assumption that ep is correctly set, ep must be correctly set in the startup routine.

The element pointer value is determined during linking, and is in a symbol defined by a symbol directive that is described in the link directive file. For example, suppose that the symbol directive of the element pointer is described as follows.

ep\_DATA @ %EP\_SYMBOL;

The element pointer value is the beginning of the SIDATA segment by default, and its value is in "\_\_ep\_DATA". Therefore, describe as follows to set ep in the startup routine.

.extern \_\_ep\_DATA, 4 mov #\_\_ep\_DATA, ep

Reference the absolute address of \_\_ep\_DATA and set that value to ep.

# **2.5.5 Preparing to use code size reduction function**

This setting is necessary to reduce code size when the V850Ex core is used or when the prologue/epilogue runtime library is used (i.e. When higher optimization (execution speed priority) is not specified or when "-Xpro\_epi\_runtime=on" is specified).

Since the CALLT instruction is used when the prologue/epilogue runtime library of functions is called by the V850Ex core, the value of CTBP necessary for the CALLT instruction must be set at the beginning of the function table of the prologue/epilogue runtime library of functions.

The prologue/epilogue runtime library is used in the following case

- Compiler option "-Xpro\_epi\_runtime=on" is set

If a compiler option except "-Ot" is specified for optimization, "-Xpro\_epi\_runtime=on" is automatically specified. The start symbol for the function prologue/epilogue runtime library function table is as follows.

- PROLOG TABLE

Describe the following code using this symbol.

mov #\_\_\_PROLOG\_TABLE, r12

ldsr r12, 20

CTBP is system register 20. Set a value to it using the ldsr instruction.

# **2.5.6 Ending startup routine**

The final process in the startup routine differs depending on whether or not a real-time OS is used.

### **(1) When not using a real-time OS**

When the processing necessary for the startup routine has been completed, execute an instruction that branches to the main function.

Describe the following code to branch to the main function.

```
jarl _main, lp
```
When the main function has been executed, execution returns to the 4 bytes subsequent to this branch instruction.

The following instruction can also be used if it is known that execution does not return.

jr \_main

mov #\_main, lp jmp [lp]

The entire 32-bit space can be accessed using the jmp instruction. When the "jarl\_main, lp" instruction is used, execution returns after the main function is executed. It is recommended to take appropriate action to prevent deadlock from occurring when execution returns.

#### **(2) When using a real-time OS (RX850V4)**

In an application using a real-time OS, execution branches to the initialization routine when the processing that must be performed by the startup routine has been completed.

```
 .extern __kernel_sit
  .extern kernel start
   mov #__kernel_sit, r6
   mov #__kernel_start, r11
   jarl __jump_kernel_start, lp
__boot_error:
   jbr __boot_error
__jump_kernel_start:
   jmp [r11]
```
# **2.6 Link Directives**

This section explains link directives.

Link directive files can be generated automatically in CubeSuite.

**Remark** For information about how to automatically generate link directive files, see the "CubeSuite V850 Build" user's Manual.

#### **2.6.1 Adding function section allocation**

To perform function section allocation, divert the .text section setting portion and change the segment name and section name.

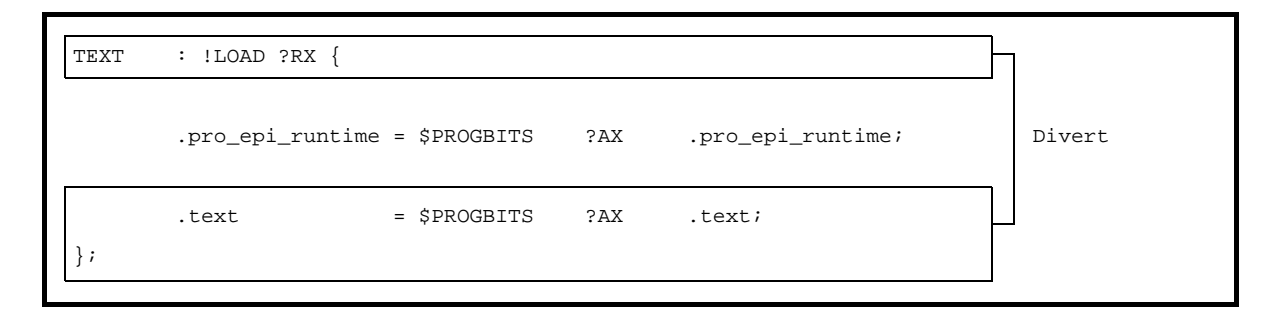

**Example** Setting allocation for USRTEXT segment and usr.text section

```
USRTEXT : !LOAD ?RX {
      usr.text = $PROGBITS ?AX usr.text;
};
```
#### **2.6.2 Adding section allocation for variables**

To add allocation settings for a variable section, divert the specification part for a section with the same attributes and change the segment name and section name.

The section attributes specify the section type when the section is set to a variable in #pragma section.

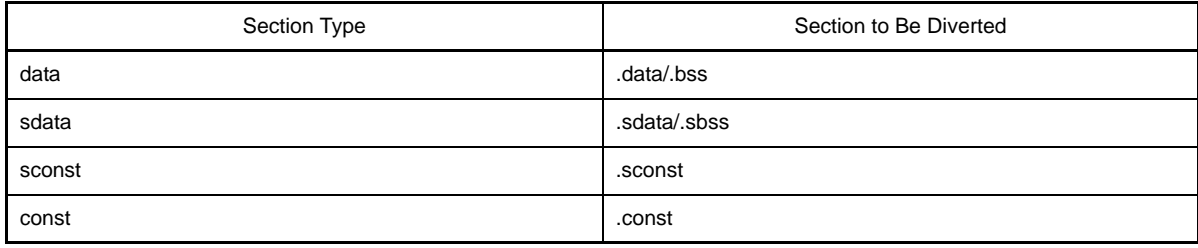

**Example** Setting allocation for USRCONST segment and usr.const section

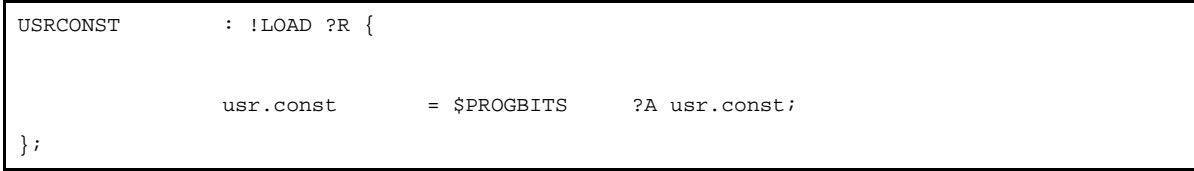

# **2.6.3 Distributing section allocation**

The following three methods for distributing section allocation are available.

### **(1) Distribute by section name**

In the C source or assembler source, specify separate names for the sections to be allocated. By specifying individual input section names within the link directive, the section of each name will be allocated to its specified part.

# **Example**

```
TEXT : !LOAD ?RX{
.text = $PROGBITS ?AX .text ; \leftarrow the .text section is allocated
};
FUNC1 : !LOAD ?RX{
funcsec1.text = $PROGBITS ?AX funcsec1.text ; <- he funcsec.text section is allocated
};
```
#### **(2) Distribute by object files**

By specifying individual object names within the link directive, the section with the relevant attributes within each object will be allocated to the specified part.

### **Example**

```
TEXT1 : !LOAD ?RX {
.text1 = $PROGBITS ?AX { filel.o file2.o }; <- The TEXT ATTRIBUTE sections in file1.o and
                                               file2.o are allocated.
};
TEXT2 : !LOAD ?RX{
.text2 = $PROGBITS ?AX { file3.o }; <- The TEXT ATTRIBUTE section in file3.o is
                                               allocated.
};
```
When specifying the name an object file in a library (.a file), specify the .a file name including its path within parentheses.

### **Example**

```
.text2 = $PROGBITS ?AX .text {rcopy.o(c:\nectools\lib850\r32\libr.a)};
```
# **(3) Distribute by section attributes**

Specify allocation only by attributes without specifying the input section and input object. Because this setting has a lower priority level than the part where settings such as section name and object name are made, it can be used to specify allocation for all parts where section and object names are not already specified.

### **Example**

```
TEXT1 : !LOAD ?RX V0x100000{
.text1 = $PROGBITS ?AX{file1.o file2.o}; <- The TEXT ATTRIBUTE sections in file1.o and
file2.o are allocated.
};
TEXT2 : !LOAD ?RX V0x120000{
.text2 = $PROGBITS ?AX ; \sim The TEXT ATTRIBUTE sections in objects
                                          other than file1.o and file2.o are allocated.
};
```
### **(4) Allocation specification priority level**

There are priority levels depending on the presence or lack of input section and input object specifications. When allocating sections, the linker allocates starting with the highest priority specification. The relationship between priority level and specifications is shown below. (A lower the priority level number represents a higher priority.)

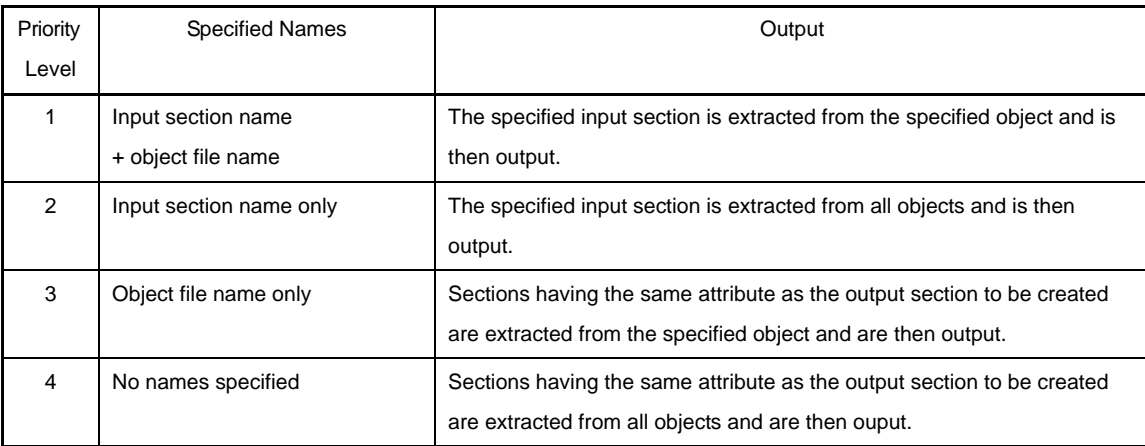

# **2.7 Reducing Code size**

This section explains reducing code size.

# **2.7.1 Reducing code size (C language)**

# **(1) Access to variables**

Because 4 bytes are needed each for external variable access loading and storing, even in non-assignment cases it is possible to reduce code size by assigning the external variable into a temporary variable and using that temporary variable so as to change memory access to register access. In the following example s is an external variable

```
Before change:
if(x != 0) {
  if((s & 0x00F00F00) != MASK1){
     return;
   }
  s \gg = 12;
  s \&= 0xFF;}else{
   if((s & 0x00FF0000) != MASK2){
     return;
   }
  s \gg = 24;}
                                                  After change:
                                                  unsigned int tmp = s;
                                                  if(x != 0) {
                                                     if((tmp & 0x00F00F00) != MASK1){
                                                        return;
                                                      }
                                                    tmp \gg= 12;tmp &= 0xFF;}else{
                                                     if((tmp & 0x00FF0000) != MASK2){
                                                        return;
                                                      }
                                                    tmp \gg= 24;}
                                                  s = tmp;
```
- **2.** As a result of changing the source, output instructions may be reduced and execution speed may be increased.
- **3.** Pay attention to the following points when changing the source.
	- Changing the source causes the state of register usage to change. It is therefore possible that in unintended places register transfers that had up until that point remained without being optimized may be erased or, alternatively, that optimization may become ineffective causing redundant register transfers to remain.
	- By adding temporary variables, a new register for register variables may come to be used, resulting in code for saving and restoring that register being added to the function entrance and exit.

# **(2) Number of loops in loop processing**

As in the following example, expanding a function may make its size smaller if the number of times to execute is few and body of each loop is small.

In this case, the execution speed also increases.

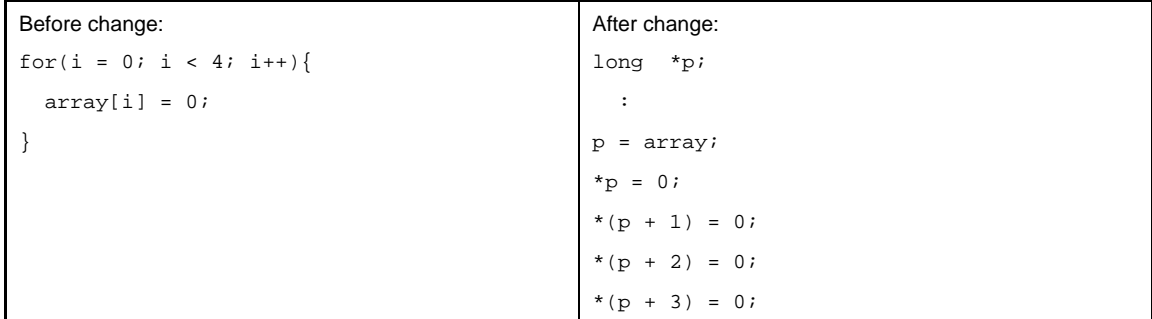

- **2.** As a result of changing the source, output instructions may be reduced and execution speed may be increased.
- **3.** Pay attention to the following points when changing the source.
- Changing the source causes the state of register usage to change. It is therefore possible that in unintended places register transfers that had up until that point remained without being optimized may be erased or, alternatively, that optimization may become ineffective causing redundant register transfers to remain.
- By adding temporary variables, a new register for register variables may come to be used, resulting in code for saving and restoring that register being added to the function entrance and exit.

# **(3) auto variable initialization**

When an auto variable is used within a function without being initialized, because that variable is not allocated to a register and remains in memory, the code size may increase.

In the following example if neither switch case applies then variable a is referenced in the return statement without being initialized.

Even if in actuality it will certainly apply to one of the cases it may not to be initialized because when the C compiler allocates to register it is not understood when the program is analyzed.

In a case such as this, it cannot be allocated with CA850 register allocation.

By adding initialization it becomes able to be allocated to a register and the code size is reduced.

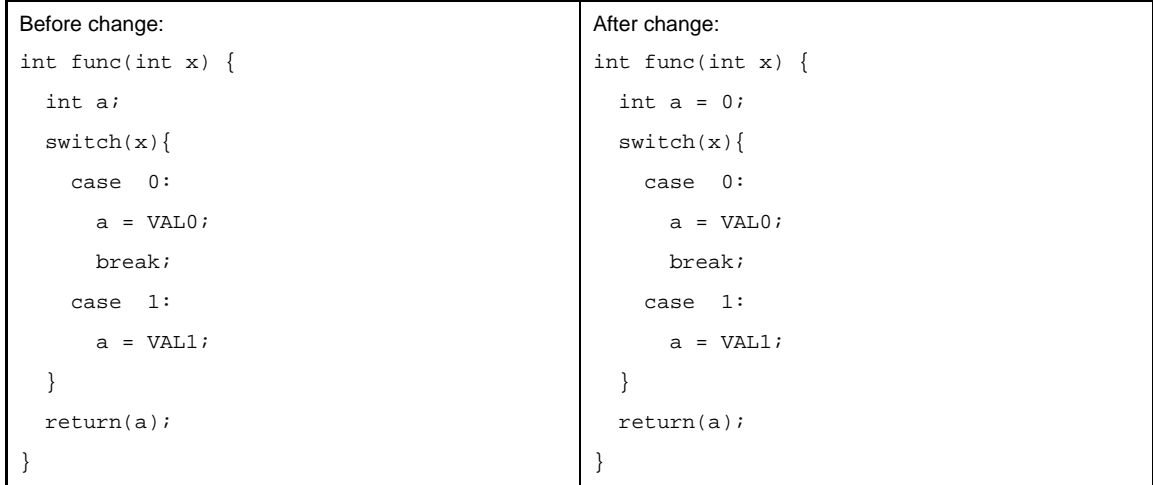

- **2.** As a result of changing the source, output instructions may be reduced and execution speed may be increased.
- **3.** Pay attention to the following points when changing the source.
	- Changing the source causes the state of register usage to change. It is therefore possible that in unintended places register transfers that had up until that point remained without being optimized may be erased or, alternatively, that optimization may become ineffective causing redundant register transfers to remain.
	- By adding temporary variables, a new register for register variables may come to be used, resulting in code for saving and restoring that register being added to the function entrance and exit.

# **(4) switch statements**

With respect to switch statements, if there are four or more case labels and the difference between each variable's low limit and high limit is up to 3 times the number of cases, the CA850 generates code in table branch format.

In such an instance, if the number of cases is approximately 16 or less (this number varies depending on factors such as the switch expression format and the label value distribution), changing them to equivalent if-else statements and putting comparison and branch instructions in line will cause the code size to decrease.

In cases such as when the switch expression is an external variable reference or is a complex expression, it is necessary to once substitute the value to a temporary variable and make the if expression refer to the temporary variable.

In the following example x is an auto variable.

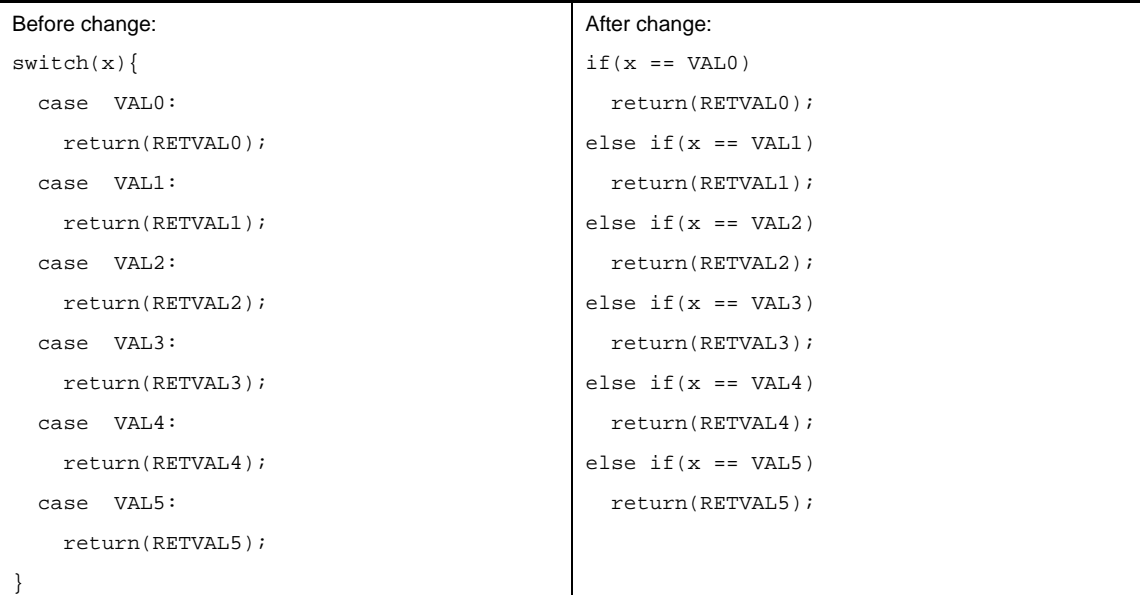

#### **Remarks 1.** The amount of reduction is specific to this example, and will vary case by case.

- **2.** As a result of changing the source, output instructions may be reduced and execution speed may be increased.
- **3.** Pay attention to the following points when changing the source.
- Changing the source causes the state of register usage to change. It is therefore possible that in unintended places register transfers that had up until that point remained without being optimized may be erased or, alternatively, that optimization may become ineffective causing redundant register transfers to remain.
- By adding temporary variables, a new register for register variables may come to be used, resulting in code for saving and restoring that register being added to the function entrance and exit.
- **4.** With the CA850 it is possible to specify the switch statement development code with the -Xcase option.
	- -Xcase=ifelse

Outputs the code in the same format as the if-else statement along a string of case statements.

- -Xcase=binary

Outputs the code in the binary search format.

- -Xcase=table

Outputs the code in a table jump format.

# **(5) if statements**

When executing the same processing to multiple cases with an if-else combination, if using a separate set of conditions would make the "multiple cases" combine into one case, then combine them. This will delete redundant parts.

In the example below, if the conditions "the initial value of x is 0 and the values of s as well as t are either 0 or 1" are set, the code can be changed as follows.

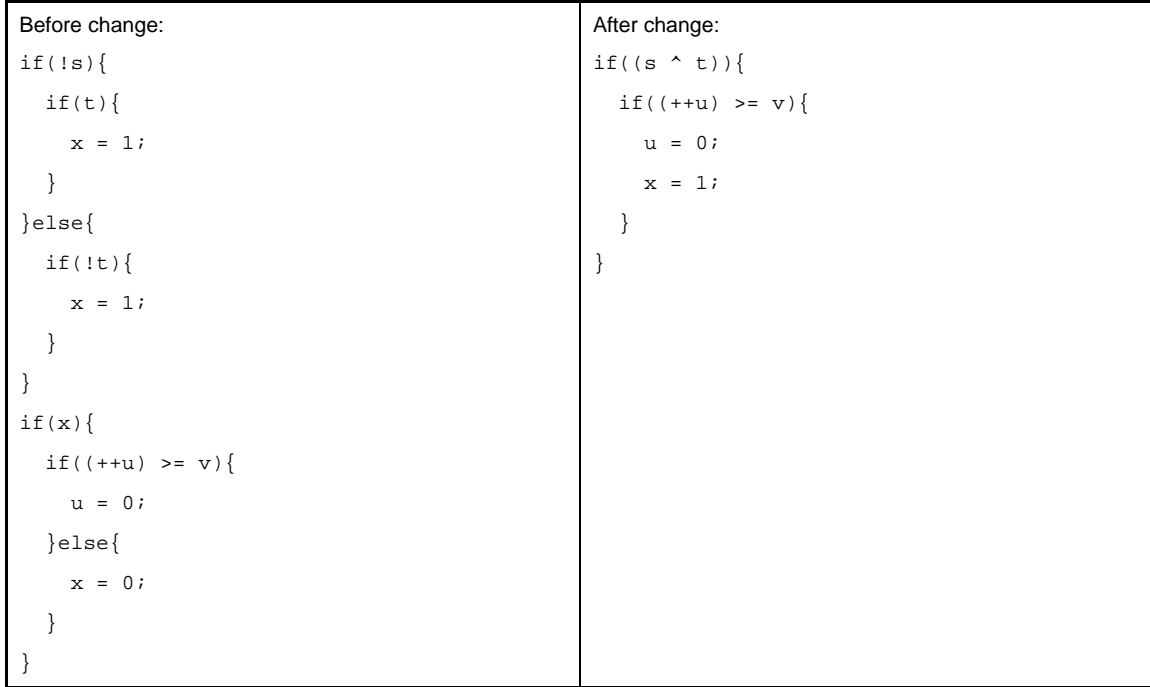

- **2.** As a result of changing the source, output instructions may be reduced and execution speed may be increased.
- **3.** Pay attention to the following points when changing the source.
- Changing the source causes the state of register usage to change. It is therefore possible that in unintended places register transfers that had up until that point remained without being optimized may be erased or, alternatively, that optimization may become ineffective causing redundant register transfers to remain.
- By adding temporary variables, a new register for register variables may come to be used, resulting in code for saving and restoring that register being added to the function entrance and exit.

If an assigned value is referenced immediately following its assignment statement, the part referred to is substituted by the assignment statement and combined into one.

This makes possible deletion of excess register transferring and reduction in code size.

In most cases, however, redundant register transferring is deleted by the C compiler's optimization, so the code size would not change.

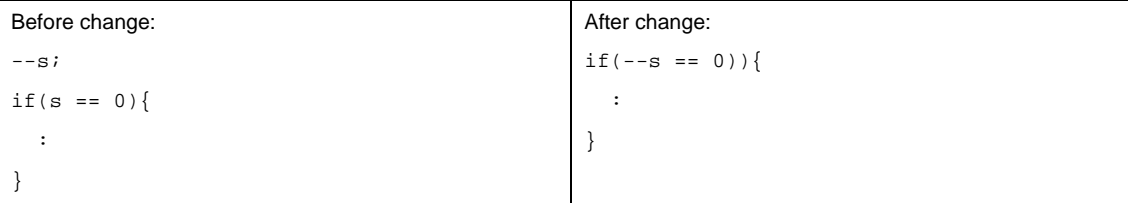

- **2.** As a result of changing the source, output instructions may be reduced and execution speed may be increased.
- **3.** Pay attention to the following points when changing the source.
	- Changing the source causes the state of register usage to change. It is therefore possible that in unintended places register transfers that had up until that point remained without being optimized may be erased or, alternatively, that optimization may become ineffective causing redundant register transfers to remain.
	- By adding temporary variables, a new register for register variables may come to be used, resulting in code for saving and restoring that register being added to the function entrance and exit.

# **(6) if-else statements**

As in the following example, if each branch destination of an if-else statement includes only statements that assign differing values to the same variable, it is possible to reduce the code size by moving one of the branch destinations ahead of the if statement, because the else block will be erased and the jump instruction from the if the block to after the else block is eliminated.

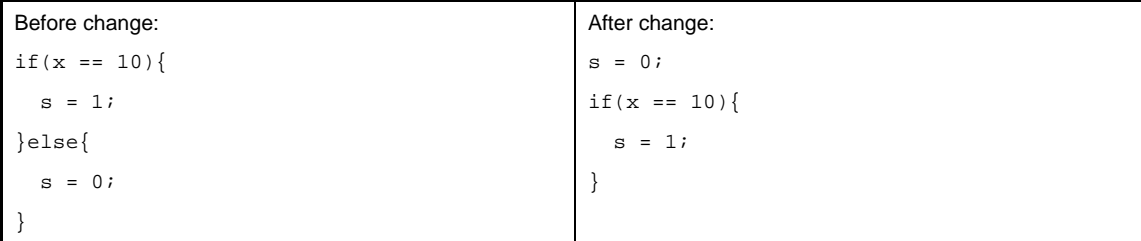

**Remarks 1.** The amount of reduction is specific to this example, and will vary case by case.

- **2.** As a result of changing the source, output instructions may be reduced and execution speed may be increased.
- **3.** Pay attention to the following points when changing the source.
	- Changing the source causes the state of register usage to change. It is therefore possible that in unintended places register transfers that had up until that point remained without being optimized may be erased or, alternatively, that optimization may become ineffective causing redundant register transfers to remain.
	- By adding temporary variables, a new register for register variables may come to be used, resulting in code for saving and restoring that register being added to the function entrance and exit.

As in the following example, if the branch destinations of if-else statements contain only return statements and those return values are the results of the branch conditions themselves, change it to return the branch condition expression and delete the if-else statement.

```
Before change:
if(s1 == s2) return(1);
}
return(0);
                                                  After change:
                                                  return(s1 == s2);
```
- **2.** As a result of changing the source, output instructions may be reduced and execution speed may be increased.
- **3.** Pay attention to the following points when changing the source.
- Changing the source causes the state of register usage to change. It is therefore possible that in unintended places register transfers that had up until that point remained without being optimized may be erased or, alternatively, that optimization may become ineffective causing redundant register transfers to remain.
- By adding temporary variables, a new register for register variables may come to be used, resulting in code for saving and restoring that register being added to the function entrance and exit.

If after each respective branch a function is called using differing arguments for the same function, move the function call to after the branches converge if possible.

To do this assign the differing arguments of the original function calls to temporary variables and use these temporary variables as arguments when calling the function.

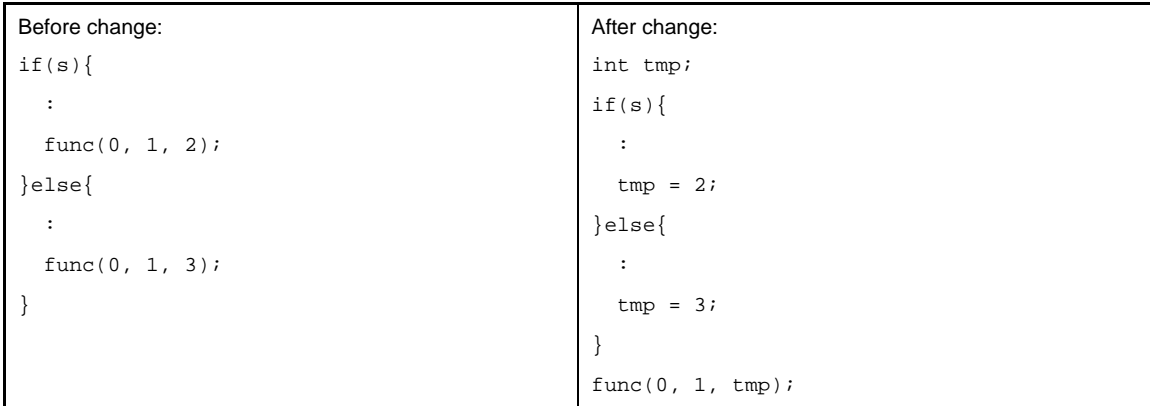

- **2.** As a result of changing the source, output instructions may be reduced and execution speed may be increased.
- **3.** Pay attention to the following points when changing the source.
	- Changing the source causes the state of register usage to change. It is therefore possible that in unintended places register transfers that had up until that point remained without being optimized may be erased or, alternatively, that optimization may become ineffective causing redundant register transfers to remain.
	- By adding temporary variables, a new register for register variables may come to be used, resulting in code for saving and restoring that register being added to the function entrance and exit.

In the case that after respective branches an identical assignment statement or function call exists, move it to before the branch if possible.

If that statement's evaluation result is referenced, assign it once to a temporary variable and reference the temporary variable.

After change:

The following example is a case of a function call.

# Before change:

```
if(x >= 0) {
  if(x > func(0, 1, 2)) :
   }
}else{
  if(x < -func(0, 1, 2)){
     :
   }
}
                                                 long tmp;
                                                 tmp = func(0, 1, 2);if(x >= 0)if(x > tmp){
                                                      :
                                                    }
                                                 }else{
                                                   if(x < -tmp) :
                                                    }
                                                 }
```
- **Remarks 1.** The amount of reduction is specific to this example, and will vary case by case.
	- **2.** As a result of changing the source, output instructions may be reduced and execution speed may be increased.
	- **3.** Pay attention to the following points when changing the source.
		- Changing the source causes the state of register usage to change. It is therefore possible that in unintended places register transfers that had up until that point remained without being optimized may be erased or, alternatively, that optimization may become ineffective causing redundant register transfers to remain.
		- By adding temporary variables, a new register for register variables may come to be used, resulting in code for saving and restoring that register being added to the function entrance and exit.

In the case that after respective branches an identical assignment statement or function call exists, if it cannot be moved to before the branch but can be moved to after the merge, move it to after the merge. The following example is an assignment statement case.

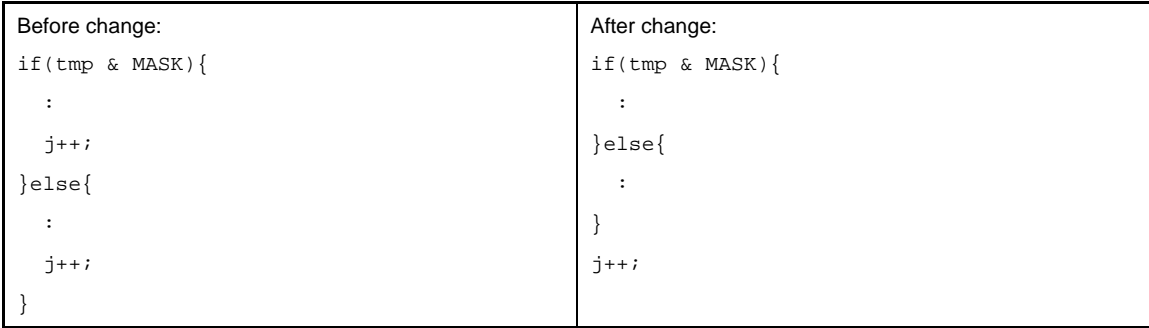

- **2.** As a result of changing the source, output instructions may be reduced and execution speed may be increased.
- **3.** Pay attention to the following points when changing the source.
- Changing the source causes the state of register usage to change. It is therefore possible that in unintended places register transfers that had up until that point remained without being optimized may be erased or, alternatively, that optimization may become ineffective causing redundant register transfers to remain.
- By adding temporary variables, a new register for register variables may come to be used, resulting in code for saving and restoring that register being added to the function entrance and exit.

# **(7) switch/if-else statements**

As in the following example, in the case where differing values are assigned to the same external variable at the respective branch destinations of a switch statement or an if-else statement, it is possible to reduce code size by assigning the values to a temporary variable at each branch and then reassigning the temporary variable value back to the original external variable after the branches merge.

This is because, assigning to an external variable requires a memory store instruction (4 bytes) because external variables are rarely allocated to registers, while in most cases assigning to a temporary variable uses a register transfer (2 bytes).

In the following example s is an external variable.

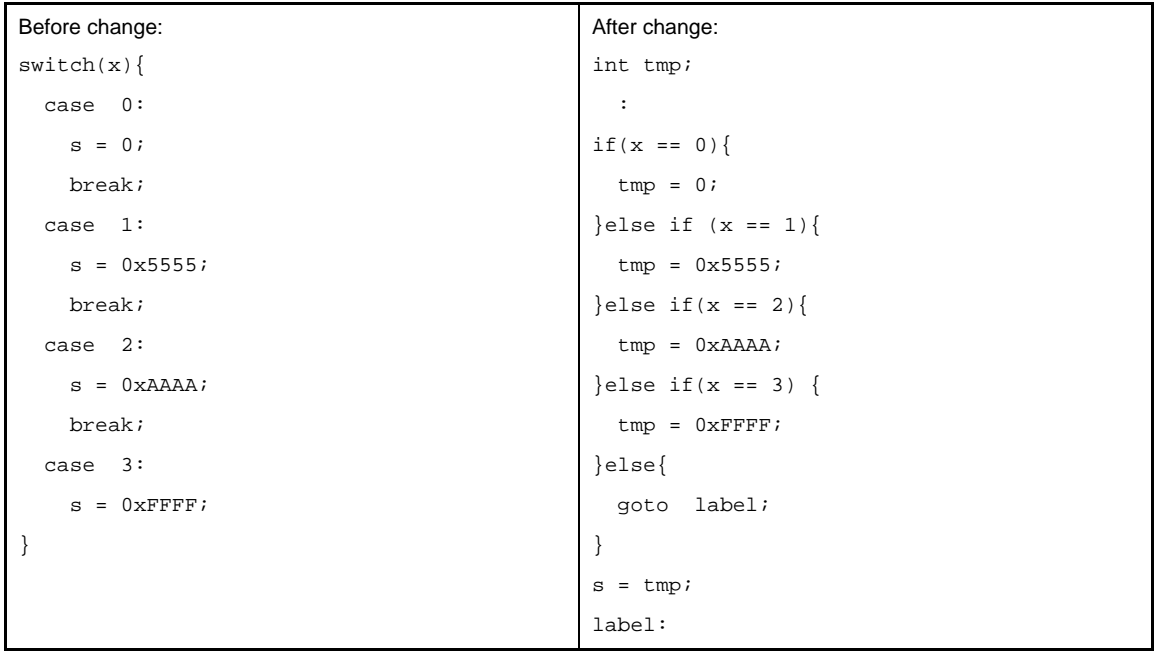

- **2.** As a result of changing the source, output instructions may be reduced and execution speed may be increased.
- **3.** Pay attention to the following points when changing the source.
	- Changing the source causes the state of register usage to change. It is therefore possible that in unintended places register transfers that had up until that point remained without being optimized may be erased or, alternatively, that optimization may become ineffective causing redundant register transfers to remain.
	- By adding temporary variables, a new register for register variables may come to be used, resulting in code for saving and restoring that register being added to the function entrance and exit.

# **(8) for/while statements**

The CA850 generates condition judgment expressions twice for loops that begin with condition judgment expressions such as for and while

This type of change to loop format is executed at the front end (parsing part), which is the C compiler's first phase. This is because the first condition judgment is commonly deleted by subsequent optimization, and changing the code in this way is advantageous with regards to increasing execution speed.

However, in cases where the first condition judgment is not deleted, changing the code in this way creates redundancy with regards to code size.

[for loop]

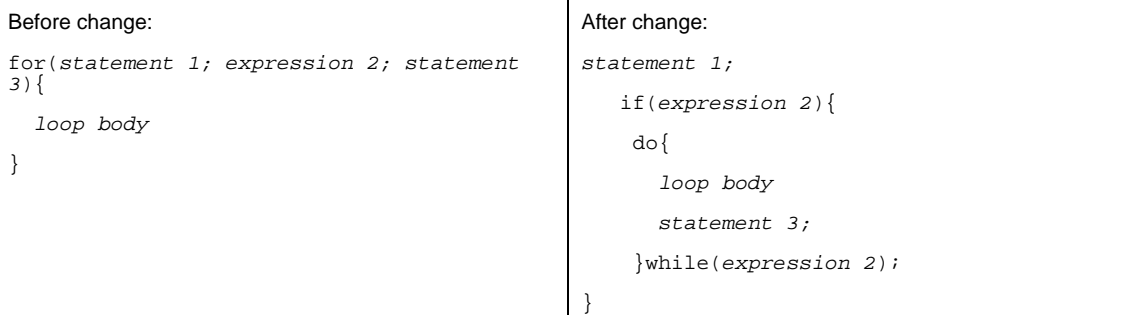

#### [while loop]

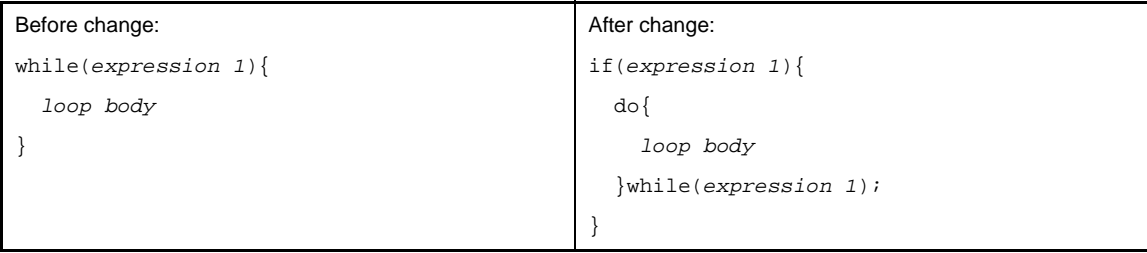

Therefore, when the first time condition judgment expression is not deleted by optimization it is possible to reduce the number of condition judgments to one by changing the loop to one composed with goto as follows.

[for loop]

```
 statement 1;
loop_bgn:
  if(! expression 2) goto loop_end;
     loop body
     statement 3;
     goto loop_bgn;
loop_end:
```
### [while loop]

```
loop_bgn:
   if(! expression 1) goto loop_end;
     loop body
     goto loop_bgn;
loop_end:
```

```
Before change:
for(i = 0; i < s; ++i){
  array[i] = array[i+1];}
                                                After change:
                                                  i = 0;bgn_loop:
                                                   if(i >= s) goto end_loop;
                                                  array[i] = array[i+1];++i; goto bgn_loop;
                                                end_loop:
```
**Remarks 1.** The amount of reduction is specific to this example, and will vary case by case.

- **2.** As a result of changing the source, output instructions may be reduced and execution speed may be increased.
- **3.** Pay attention to the following points when changing the source.
	- Changing the source causes the state of register usage to change. It is therefore possible that in unintended places register transfers that had up until that point remained without being optimized may be erased or, alternatively, that optimization may become ineffective causing redundant register transfers to remain.
	- By adding temporary variables, a new register for register variables may come to be used, resulting in code for saving and restoring that register being added to the function entrance and exit.

# **(9) Functions with no return values**

Define functions with no return values as "void."

# **2.7.2 Reducing variable area with variable definition method**

This section explains reducing variable area with the variable definition method.

# **(1) Variable signs**

With the V850 microcontrollers, byte data and halfword data are sign-extended to word length, depending on the value of their most significant bit, when they are loaded from memory to registers.

Consequently, the mask code of the higher bits may be generated when an operation on unsigned char or unsigned short type data is performed (but it will not be generated in an operation in the case that the data is already in the register).

Please use word data whenever possible.

When using byte data and halfword data, please use them in signed format.

**Remarks 1.** The V850E supports unsigned load instructions.

- Because of this, sign-extension will not occur, and mask code will not be generated.
- **2.** In the case of a program where word data cannot be used and mask code ends up being generated, it is possible to reduce code size by using the mask register function.

# **(2) Variable format**

Because by ANSI-C specifications variables in short integer ((unsigned) short and (unsigned) char) formats are expanded to int format or unsigned int format during operation, many format change instructions are generated with respect to programs that use these variables (particularly in cases where these variables are allocated to registers).

Since making them (unsigned) int format makes this format change unnecessary, the code size is reduced. Particularly with respect to stack intervals that are relatively easy to allocate to registers, it is recommended to use (unsigned) int format as much as possible.

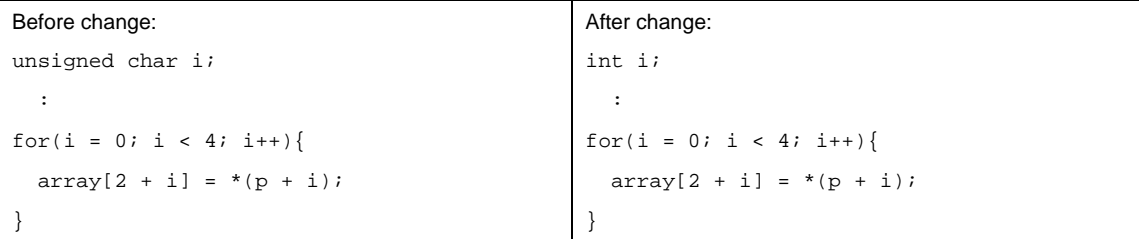

- **2.** As a result of changing the source, output instructions may be reduced and execution speed may be increased.
- **3.** Pay attention to the following points when changing the source.
- Changing the source causes the state of register usage to change. It is therefore possible that in unintended places register transfers that had up until that point remained without being optimized may be erased or, alternatively, that optimization may become ineffective causing redundant register transfers to remain.
- By adding temporary variables, a new register for register variables may come to be used, resulting in code for saving and restoring that register being added to the function entrance and exit. In such a case, the code size will increase by the save/restore code amount (8 bytes).

# **(3) Allocating and referencing automatic variables**

As in the following example, if there is a time interval between when a value is assigned to a stack variable and when that value is actually referenced, during that interval a register is occupied and the chance for other variables to be allocated to registers decreases.

In such a case, changing the value assignment to immediately before it is actually referenced increases the chance for other variables to be allocated to registers increases, decreases memory access, and decreases the code size.

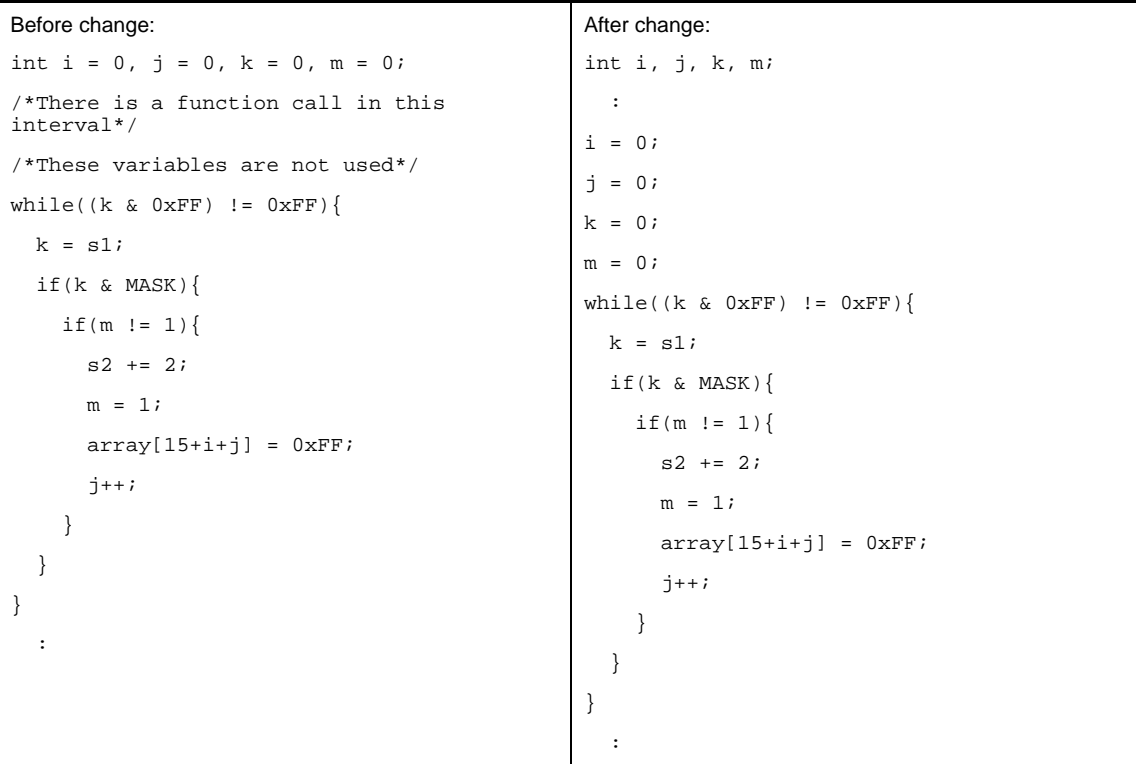

- **Remarks 1.** The amount of reduction is specific to this example, and will vary case by case.
	- **2.** As a result of changing the source, output instructions may be reduced and execution speed may be increased.
	- **3.** Pay attention to the following points when changing the source.
		- Changing the source causes the state of register usage to change. It is therefore possible that in unintended places register transfers that had up until that point remained without being optimized may be erased or, alternatively, that optimization may become ineffective causing redundant register transfers to remain.
		- By adding temporary variables, a new register for register variables may come to be used, resulting in code for saving and restoring that register being added to the function entrance and exit. In such a case, the code size will increase by the save/restore code amount (8 bytes).

# **(4) Variable types and order of definition**

It is best to perform definitions in groups beginning with long data length values.

With the V850 microcontroller, word data in formats such as int format must be aligned to word boundaries, and halfword data in formats such as short format must be aligned to halfword boundaries.

Due to this, source such as the following causes padding areas to be generated for alignment.

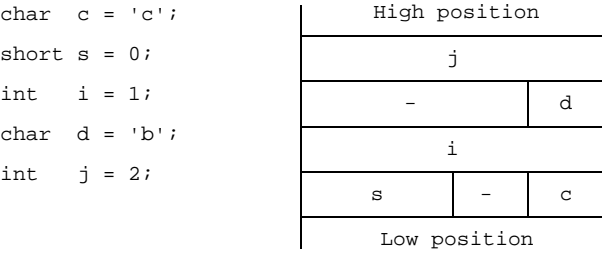

In order to avoid the generation of such padding areas, define definitions of variables and structure members grouped by format beginning with longer data lengths.

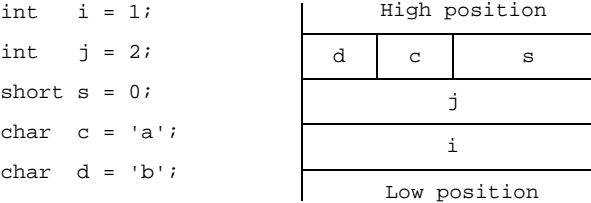

# **2.8 Accelerating Processing**

This section explains accelerating processing.

### **2.8.1 Accelerate processing with description method**

This section explains accelerate processing with the description method

# **(1) Loop processing pointer**

A variable that controls a loop as in the example below is called an induction variable.

"Deleting the induction variable" refers to optimization that deletes the induction variable by using a different variable to control the loop.

The CA850 includes this optimization, but because applicable conditions are limited, not all cases are able to be optimized.

By modifying the program in the following manner, this optimization can be performed "manually". In the lines below, induction variable i is deleted through the use of temporary variable (pointer) p.

```
Before change:
int i;
for(i = 0; *(table + i) != NULL; ++i){
  if((*(table + i) & 0xFF) == x){
     return(*(table + i) & 0xFF00);
   }
}
                                                After change:
                                                const unsigned short *p;
                                                for(p = table; *p != NULL; ++p)if((*p & 0xFF) == x){
                                                     return(*p & 0xFF00);
                                                   }
                                                }
```
**Remarks 1.** The amount of reduction is specific to this example, and will vary case by case.

- **2.** As a result of changing the source, output instructions may be reduced and execution speed may be increased.
- **3.** Pay attention to the following points when changing the source.
	- Changing the source causes the state of register usage to change. It is therefore possible that in unintended places register transfers that had up until that point remained without being optimized may be erased or, alternatively, that optimization may become ineffective causing redundant register transfers to remain.
	- By adding temporary variables, a new register for register variables may come to be used, resulting in code for saving and restoring that register being added to the function entrance and exit. In such a case, the code size will increase by the save/restore code amount (8 bytes).

# **(2) Auto variable declaration**

Keep the number of auto variables to within ten; of preferably to six or seven.

Auto variables are assigned to registers.

The CA850 allows a total of 20 registers, 10 work registers and 10 register variable registers, to be used for variables (in the 32-bit register mode).

It is recommended to use many auto variables if processing in one function takes time.

If the processing does not take much time, use only the 10 work registers whenever possible.

The register variable registers require overhead when they are saved or restored.

The C compiler automatically judges whether or not to use register variables.

Therefore, use six to seven registers for auto variables and leave three or four to be able to be used for work by the C compiler.

# **(3) Function arguments**

Four argument registers, r6 to r9, are available.

If the number of arguments is five or more, the stack is used for the fifth and subsequent arguments.

Therefore, keep the number of arguments to within four whenever possible.

If five or more arguments must be used, pass the arguments using the pointer of a structure.

# **2.9 Compiler and Assembler Mutual References**

This section explains compiler and assembler mutual references.

### **2.9.1 Mutually referencing variables**

This section explains mutually referencing variables.

### **(1) Reference a variable defined in C language**

Define extern when referencing an external variable defined in a C language program from an assembly language routine.

Prefix "\_" (an underscore) to a variable defined in an assembly language routine.

#### **Example** C source

```
extern void subf ( void );
char c = 0 ;
int i = 0 ;
void main ( void ) {
    \texttt{subf} ( );
}
```
#### **Example** Assembler source

```
 .globl _subf
    .extern _c
    .extern _i
    .text
     .align 4
_subf :
    mov 4, r10
    st.b r10, $_c
    mov 7, r10
    st.w r10, $_i
    jmp [lp]
```
# **(2) Reference a variable defined in assembly language**

Define extern when referencing in a C language routine an external variable defined in an assembly language program.

Prefix "\_" (an underscore) to a variable defined in an assembly language routine.

```
Example C source
```

```
extern char c ;
extern int i ;
void subf ( void ) {
    c = 'A' \; ;i = 4 ;
}
```
# **Example** Assembler source

```
 .globl _c
 .globl _i
 .sbss
 .lcomm _i, 4, 4
 .lcomm _c, 1, 1
```
# **2.9.2 Mutually referencing functions**

This section explains mutually referencing functions.

## **(1) Reference a function defined in C language**

Note the following points when calling a function described in C language from an assembly language routine. - Stack frame

Code is generated on the assumption that the stack pointer (sp) always indicates the lowest address of the stack frame. Therefore, set sp so that it indicates the higher address of an unused area of the stack area when execution branches from an assembler function to a C function.

- Work register

Values of the register variable registers before and after a C function is called are retained, but the values of the work registers are not. Therefore, do not leave a value that must be retained assigned to a work register.

- Return address to return to assembler function

Code is generated on the assumption that the return address of a function is stored in link pointer lp (r31). When execution branches to a C function, therefore, the return address of the function must be stored in  $|p|$ .

## **(2) Reference a function defined in assembly language**

Note the following points when calling an assembly language routine from a function described in C language.

- Identifier

Prefix "\_" to the name.

- Stack frame

Code is output based on the assumption that the stack pointer (sp) always indicates the lowest address of the stack frame. Therefore, the address area lower than the address indicated by sp can be freely used in the assembler function after branching from a C language source to an assembler function. Conversely, if the contents of the higher address area are changed, the area used by a C function may be lost and the subsequent operation cannot be guaranteed. To avoid this, change sp at the beginning of the assembler function before using the stack.

At this time, however, make sure that the value of sp is retained before and after calling.

- Register variable register

When using a register variable register in an assembler function, make sure that the register value is retained before and after the assembler function is called. In other words, save the value of the register variable register before calling the assembler function, and restore the value after calling.

- Return address to C language function

Code is generated on the assumption that the return address of a function is stored in link pointer lp (r31). When execution branches to an assembler function, the return address of the function is stored in lp. Execute the jmp [lp] instruction to return to a C function.

# **CHAPTER 3 COMPILER LANGUAGE SPECIFICATIONS**

This chapter explains language specifications supported by the CA850.

### **3.1 Basic Language Specifications**

The CA850 supports the language specifications stipulated by the ANSI standards. These specifications include items that are stipulated as processing definitions. This chapter explains the language specifications of the items dependent on the processing system of the micro processors for V850 microcontrollers.

The differences between when options strictly conforming to the ANSI standards are used and when those options are not used are also explained.

See "[3.3 Extended Language Specifications"](#page-104-0) for extended language specifications explicitly added by CA850.

### **3.1.1 Processing system dependent Items**

This section explains items dependent on processing system in the ANSI standards.

#### <span id="page-74-0"></span>**(1) Data types and sizes**

The byte order in a word (4 bytes) is "from least significant to most significant byte" Signed integers are expressed by 2's complements. The sign is added to the most significant bit (0 for positive or 0, and 1 for negative).

- The number of bits of 1 byte is 8.

- The number of bytes, byte order, and encoding in an object files are stipulated below.

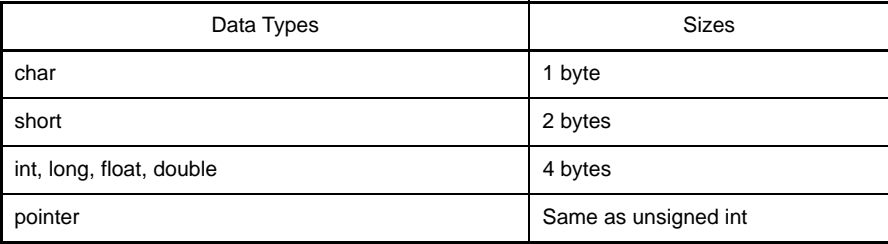

#### **Table 3-1. Data Types and Sizes**

### **(2) Translation stages**

The ANSI standards specify eight translation stages (known as "phases") of priorities among syntax rules for translation. The arrangement of "non-empty white space characters excluding line feed characters" which is defined as processing system dependent in phase 3 "Decomposition of source file into preprocessing tokens and white space characters" is maintained as it is without being replaced by single white space character.

# **(3) Diagnostic messages**

When syntax rule violation or restriction violation occurs on a translation unit, the compiler outputs as error message containing source file name and (when it can be determined) the number of line containing the error. These error messages are classified into three types: "warning", "fatal error", and "other error" messages.

# **(4) Free standing environment**

- **(a) The name and type of a function that is called on starting program processing are not stipulted in a free-standing environmentNote. Therefore, it is dependent on the user-own coding and target system.**
	- **Note** Environment in which a C Language source program is executed without using the functions of the operating system.

In the ANSI Standard two environments are stipulated for execution environment: a free-standing environment and a host environment. The CA850 does not supply a host environment at present.

# **(b) The effect of terminating a program in a free-standing environment is not stipulated. Therefore, it is dependent on the user-own coding and target system.**

### **(5) Program execution**

The configuration of the interactive unit is not stipulated. Therefore, it is dependent on the user-own coding and target system.

# **(6) Character set**

The values of elements of the execution environment character set are ASCII codes.

# **(7) Multi-byte characters**

Multi-byte characters are not supported by character constants. However, Japanese description in comments and character strings is supported.

### <span id="page-75-0"></span>**(8) Significance of character display**

The values of expanded notation are stipulated as follows.

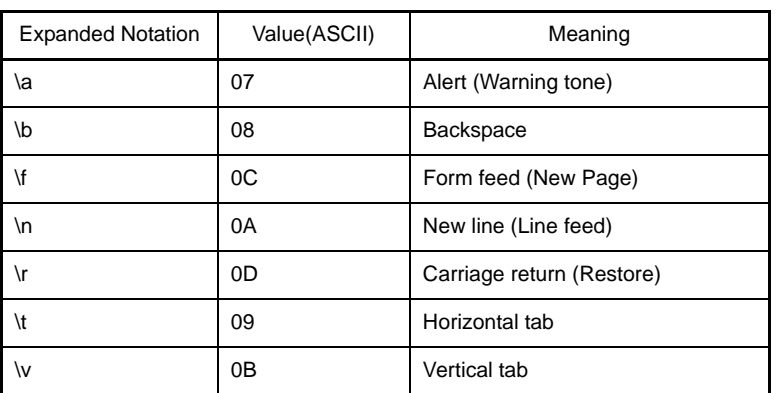

### **Table 3-2. Expanded Notation and Meaning**

# **(9) Translation Limit**

The limit values of translation are explained below.

The values marked with \* are guaranteed values. These values may be exceeded in some cases, but the operation is not guaranteed.

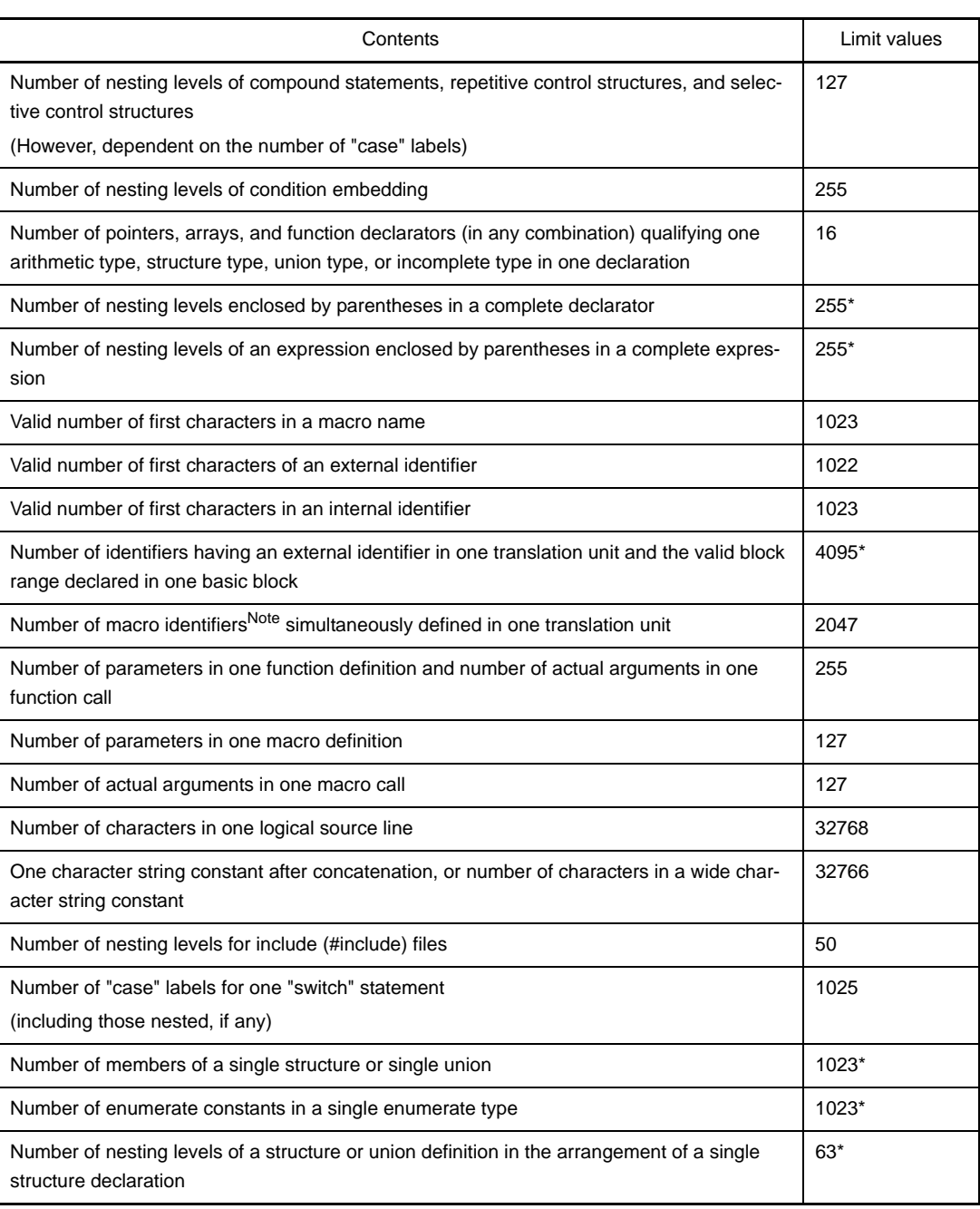

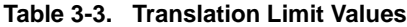

**Note** The upper limit of the macro identifier can be changed by a C compiler option (-Xm).

# **(10)Quantitative limit**

# **(a) The limit values of the general integer types (limits.h file)**

The limits.h file specifies the limit values of the values that can be expressed as general integer types (char type, signed/unsigned integer type, and enumerate type).

Because multibyte characters are not supported, MB\_LEN\_MAX does not have a corresponding limit. Consequently, it is only defined with MB\_LEN\_MAX as 1.

If a -Xchar=unsigned option of the CA850 is specified, CHAR\_MIN is 0, and CHAR\_MAX takes the same value as UCHAR\_MAX.

The limit values defined by the limits.h file are as follows.

| Name             | Value       | Meaning                                |
|------------------|-------------|----------------------------------------|
| CHAR BIT         | $+8$        | The number of bits $(= 1$ byte) of the |
|                  |             | minimum object not in bit field        |
| <b>SCHAR MIN</b> | $-128$      | Minimum value of signed char           |
| SCHAR_MAX        | $+127$      | Maximum value of signed char           |
| UCHAR_MAX        | $+255$      | Maximum value of unsigned char         |
| CHAR MIN         | $-128$      | Minimum value of char                  |
| CHAR MAX         | $+127$      | Maximum value of char                  |
| SHRT MIN         | $-32768$    | Minimum value of short int             |
| SHRT_MAX         | +32767      | Maximum value of short int             |
| <b>USHRT MAX</b> | +65535      | Maximum value of unsigned short int    |
| INT_MIN          | -2147483648 | Minimum value of int                   |
| INT MAX          | +2147483647 | Maximum value of int                   |
| <b>UINT MAX</b>  | +4294967295 | Maximum value of unsigned int          |
| LONG_MIN         | -2147483648 | Minimum value of long int              |
| LONG_MAX         | +2147483647 | Maximum value of long int              |
| <b>ULONG MAX</b> | +4294967295 | Maximum value of unsigned long int     |

**Table 3-4. Limit Values of General Integer Type (limits.h File)**

# **(b) The limit values of the floating-point type (float.h file)**

The limit values related to characteristics of the floating-point type are defined in float.h file. The limit values defined by the float.h file are as follows.

| Name            | Value             | Meaning                                                                                                    |  |  |  |
|-----------------|-------------------|----------------------------------------------------------------------------------------------------|--|--|--|
| FLT_ROUNDS      | $+1$              | Rounding mode for floating-point addition.<br>1 for the V850 microcontrollers (rounding in the near-<br>est direction).                                                                   |  |  |  |
| FLT_RADIX       | $+2$              | Radix of exponent (b)                                                                                                    |  |  |  |
| FLT_MANT_DIG    | $+24$             | Number of numerals (p) with FLT_RADIX of floating-                                                                                                    |  |  |  |
| DBL MANT DIG    |                   | point mantissa as base                                                                                                    |  |  |  |
| LDBL_MANT_DIG   |                   |                                                                                                    |  |  |  |
| FLT_DIG         | $+6$              | Number of digits of a decimal numberNote 1 (q) that<br>can round a decimal number of q digits to a floating-<br>point number of p digits of the radix b and then                          |  |  |  |
| DBL_DIG         |                   |                                                                                                    |  |  |  |
| LDBL_DIG        |                   | restore the decimal number of q                                                                                                    |  |  |  |
| FLT_MIN_EXP     | $-125$            | Minimum negative integer $(e_{min})$ that is a normalized                                                                                                    |  |  |  |
| DBL_MIN_EXP     |                   | floating-point number when FLT_RADIX is raised to<br>the power of the value of FLT_RADIX minus 1.                                                                                         |  |  |  |
| LDBL_MIN_EXP    |                   |                                                                                                    |  |  |  |
| FLT_MIN_10_EXP  | $-37$             | Minimum negative integerlog <sub>10</sub> b <sup>e<sub>min-1</sub> that falls in the</sup><br>range of a normalized floating-point number when 10<br>is raised to the power of its value. |  |  |  |
| DBL_MIN_10_EXP  |                   |                                                                                                    |  |  |  |
| LDBL_MIN_10_EXP |                   |                                                                                                    |  |  |  |
| FLT_MAX_EXP     | $+128$            | Maximum integer (e <sub>max</sub> ) that is a finite floating-point                                                                                                    |  |  |  |
| DBL_MAX_EXP     |                   | number that can be expressed when FLT_RADIX is<br>raised to the power of its value minus 1.                                                                                               |  |  |  |
| LDBL_MAX_EXP    |                   |                                                                                                    |  |  |  |
| FLT_MAX_10_EXP  | $+38$             | Maximum value of finite floating-point numbers that                                                                                                    |  |  |  |
| DBL_MAX_10_EXP  |                   | can be expressed<br>$(1 - b^{-p}) * b^{e_{max}}$                                                                                                    |  |  |  |
| LDBL_MAX_10_EXP |                   |                                                                                                    |  |  |  |
| FLT_MAX         | 3.40282347E + 38F | Maximum value of finite floating-point numbers that                                                                                                    |  |  |  |
| DBL_MAX         |                   | can be expressed<br>$(1 - b^{-p}) * b^{e_{max}}$                                                                                                    |  |  |  |
| LDBL_MAX        |                   |                                                                                                    |  |  |  |
| FLT_EPSILON     | 1.19209290E - 07F | Difference <sup>Note2</sup> between 1.0 that can be expressed                                                                                                    |  |  |  |
| DBL_EPSILON     |                   | by specified floating-point number type and the low-<br>est value which is greater than 1.                                                                                                |  |  |  |
| LDBL_EPSILON    |                   | $b^1 - p$                                                                                                    |  |  |  |
| FLT MIN         | 1.17549435E - 38F | Minimum value of normalized positive floating-point                                                                                                    |  |  |  |
| DBL_MIN         |                   | number<br>$h^{e_{min-1}}$                                                                                                    |  |  |  |
| LDBL_MIN        |                   |                                                                                                    |  |  |  |

**Table 3-5. Definition of Limit Values of Floating-point Type (float.h File)**

**Notes 1.** DBL\_DIG and LDBL\_DIG are 10 or more in the ANSI standards but are 6 in the V850 microcontrollers because both the double and long double types are 32 bits.

**<sup>2.</sup>** DBL\_EPSILON and LDBL\_EPSILON are 1E-9 or less in the ANSI standards, but 1.19209290E-07F in the V850 microcontrollers.

# **(11) Identifier**

An external name must consist of up to 1022 characters and must be able to be identified uniformly. Uppercase and lowercase characters are distinguished.

### **(12)char type**

A char type with no type specifier (signed, unsigned) specified is treated as a signed integer as the default assumption.

However, a simple char type can be treated as an unsigned integer by specifying the - Xchar=unsigned option of the CA850.

The types of those that are not included in the character set of the source program required by the ANSI standards (escape sequence) is converted for storage, in the same manner as when types other than char type are substituted for a char type.

char  $c = \sqrt{777}$ ; /\* Value of c is -1 \*/

### **(13)Floating-point constants**

The floating-point constants conform to IEEE754Note.

**Note** IEEE**:**Institute of Electrical and Electronics Engineers

Moreover,IEEE754 is a standard to unify specifications such as the data format and numeric range in systems that handle floating-point operations.

### **(14)Character constants**

- **(a) Both the character set of the source program and the character set in the execution environment are basically ASCII codes, and correspond to members having the same value. However, for the character set of the source program, character codes in Japanese can be used (see ["\(8\) Significance of character display](#page-75-0)").**
- **(b) The last character of the value of an integer character constant including two or more characters is valid.**
- **(c) A character that cannot be expressed by the basic execution environment character set or escape sequence is expressed as follows.**
	- **<1> An octal or hexadecimal escape sequence takes the value indicated by the octal or hexadecimal notation**

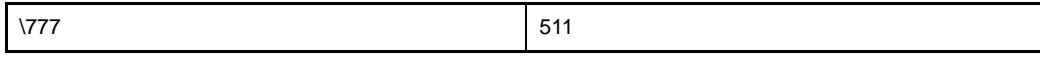

**<2> The simple escape sequence is expressed as follows.**

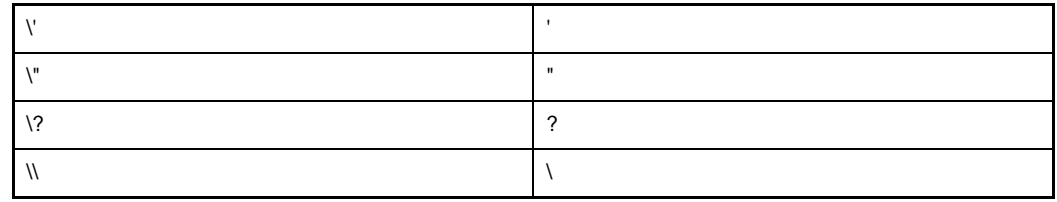

- **<3> Values of \a, \b, \f, \n, \r, \t, \v are same as the values explained in ["\(8\) Significance of charac](#page-75-0)[ter display](#page-75-0)".**
- **(d) Character constants of multi byte characters are not supported.**

### <span id="page-80-0"></span>**(15)Character string**

A character string can be described in Japanese.

The default character code is Shift JIS.

A character code in input source file can be selected by using the -Xk option of the CA850.

However, if n or none is specified, character code is not guaranteed.

[Option specification]

-Xk=[e | euc | n | none | s | sjis]

A character code in output source file can be changed by using the -Xkt option of the CA850. However, if n or none is specified, character code cannot be changed.

[Option specification]

-Xkt=[e | euc | n | none | s | sjis]

### **(16)Header file name**

The method to reflect the string in the two formats  $(<$  > and ") of a header file name on the header file or an external source file name is stipulated in ["\(33\) Loading header file](#page-82-0)".

### **(17)Comment**

A comment can be described in Japanese. The character code is the same as the character string in ["\(15\)](#page-80-0)  [Character string"](#page-80-0).

### **(18)Signed constants and unsigned constants**

If the value of a general integer type is converted into a signed integer of a smaller size, the higher bits are truncated and a bit string image is copied.

If an unsigned integer is converted into the corresponding signed integer, the internal representation is not changed.

### **(19)Floating-points and general integers**

If the value of a general integer type is converted into the value of a floating-point type, and if the value to be converted is within a range that can be expressed but not accurately, the result is rounded to the closest expressible value.

When the result is just a middle value, it can be rounded to the even number (with the least significant bit of the mantissa being 0).

# **(20)double type and float type**

In the CA850, a double type is expressed as a floating-point number in the same manner as a float type, and is treated as 32-bit (single-precision) data.

#### **(21)Signed type in operator in bit units**

The characteristics of the shift operator conform to the stipulation in"[\(27\) Shift operator in bit units"](#page-81-0) . The other operators in bit units for signed type are calculated as unsigned values (as in the bit imag.

# **(22)Members of structures and unions**

If the value of a member of a union is stored in a different member, it is stored according to an alignment condition. Therefore, the members of that union are accessed according to the alignment condition (see  $\degree$ [\(6\) Struc](#page-91-0)[ture type"](#page-91-0) and "[\(7\) Union type](#page-92-0)").

In the case of a union that includes a structure sharing the arrangement of the common first members as a member, the internal representation is the same, and the result is the same even if the first member common to any structure is referred.

### **(23)sizeof operator**

The value resulting from the "sizeof" operator conforms to the stipulation related to the bytes in an object in" $(1)$ [Data types and sizes"](#page-74-0).

For the number of bytes in a structure and union, it is byte including padding area.

### **(24)Cast operator**

When a pointer is converted into a general integer type, the required size of the variable is the same as the size of the int type. The bit string is saved as is as the conversion result.

Any integer can be converted by a pointer. However, the result of converting an integer smaller than an int type is expanded according to the type.

### **(25)Division/remainder operator**

The result of the division operator ("/") when the operands are negative and do not divide perfectly with integer division, is as follows: If either the divisor or the dividend is negative, the result is the smallest integer greater than the algebraic quotient.

If both the divisor and the dividend are negative, the result is the largest integer less than the algebraic quotient. If the operand is negative, the result of the "%" operator takes the sign of the first operand in the expression.

### **(26)Addition and subtraction operators**

If two pointers indicating the elements of the same array are subtracted, the type of the result is int type, and the size is 4 bytes.

### <span id="page-81-0"></span>**(27)Shift operator in bit units**

If E1 of "E1 >> E2" is of signed type and takes a negative value, an arithmetic shift is executed.

### **(28)Storage area class specifier**

The storage area class specifier "register" is declared to increase the access speed as much as possible, but this is not always effective.

### **(29)Structure and union specifier**

- **(a) A simple int type bit field without signed or unsigned appended is treated as a signed field, and the most significant bit is treated as the sign bit. However, the simple int type bit field can be treated as an unsigned field by specifying the -Xbitfield option (Specifying sign of simple int type bit field) of the CA850.**
- **(b) To retain a bit field, a storage area unit to which any address with sufficient size can be assigned can be allocated. If there is insufficient area, however, the bit field that does not match is packed into to the next unit according to the alignment condition of the type of the field.**
- **(c) The allocation sequence of the bit field in unit is from lower to higher.**

**(d) Each member of the non-bit field of one structure or union is aligned at a boundary as follows**

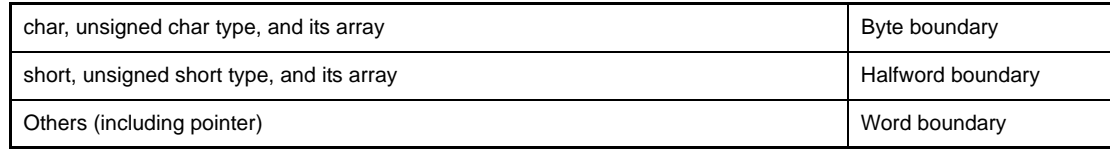

## <span id="page-82-1"></span>**(30)Enumerate type specifier**

The type of an enumeration specifier is signed int.

However, when the -Xenum\_type=string option is specified, it is as follows

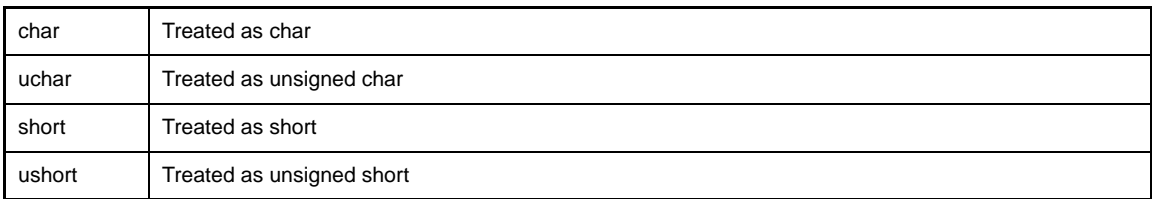

## **(31)Type qualifier**

The configuration of access to data having a type qualified to be "volatile" is dependent upon the address (I/O port, etc.) to which the data is mapped.

## **(32)Condition embedding**

- **(a) The value for the constant specified for condition embedding and the value of the character constant appearing in the other expressions are equal.**
- **(b) The character constant of a single character must not have a negative value.**

# <span id="page-82-0"></span>**(33)Loading header file**

### **(a) A preprocessing directive in the form of "#include <character string>"**

A preprocessing directive in the form of "#include <character string>" searches for a header file from the folder specified by the -I option if "character string" does not begin with "\"Note, and then searches the \inc850 folder with a relative path from the bin folder where the ca850 is placed.

If a header file uniformly identified is searched with a character string specified between delimiters "<" and ">", the whole contents of the header file are replaced.

**Note** "/" are regarded as the delimiters of a folder.

### **Example**

#include <header.h>

The search order is as follows.

- Folder specified by -I
- Standard folder

# **(b) A preprocessing directive in the form of "#include "character string""**

A preprocessing directive in the form of "#include "character string"" searches for a header file from the folder where the source file exists, then searches specified folder (-I option) and then searches the ..\inc850 folder via a relative path from the bin folder where the ca850 is placed.

If a header file uniformly identified is searched with a character string specified between delimiters " " "and " " ", the whole contents of the header file are replaced.

### **Example**

#include "header.h"

The search order is as follows.

- Folder where source file exists
- Folder specified by -I
- Standard folder

### **(c) The format of "#include preprocessing character phrase string"**

The format of "#include preprocessing character phrase string" is treated as the preprocessing character phrase of single header file only if the preprocessing character phrase string is a macro that is replaced to the form of <character string> or "character string".

#### **(d) A preprocessing directive in the form of "#include <character string>"**

Between a string delimited (finally) and a header file name, the length of the alphabetic characters in the strings is identified,

And the file name length valid in the compiler operating environment is valid.

The folder that searches a file conforms to the above stipulation.

#### **(34)#pragma directive**

The CA850 can specify the following #pragma directives.

#### **(a) Describing Assembler Instruction**

```
#pragma asm
     assembler instruction
#pragma endasm
```
Assembler directives can be described in a C language source program. For the details of description, see "[\(4\) Describing assembler instruction"](#page-126-0).

#### **(b) Inline Expansion Specification**

#pragma inline *function-name* [, *function-name* ...]

A function that is expanded inline can be specified.

For the details of expansion specification, see " [\(8\) Inline expansion"](#page-141-0).

# **(c) Specifying device type**

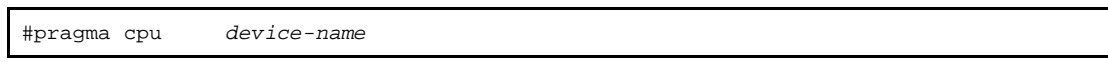

Specify so that a device file defining the machine-dependent information of the device used is referred. This function is the same as the device specification option (-cpu) of the CA850. Used when defining device in C language source.

#### **(d) Data or program memory allocation**

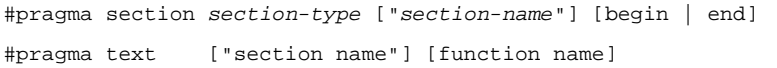

### **<1> section**

Allocates variables to an arbitrary section. For details about the allocation method, see "[\(1\) Allocation of data to section"](#page-107-0).

### **<2> text**

A function to be allocated in a text section with an arbitrary name can be specified. For details about the allocation specification, see "[\(2\) Allocating functions to sections](#page-121-0)".

### **(e) Peripheral I/O register name validation specification**

#pragma ioreg

The peripheral I/O registers of a device are accessed by using peripheral function register names. When programming using peripheral I/O registers names as it is, #pragma directives are needed to be specified.

### **(f) Interrupt/exception handler specification**

#pragma interrupt *interrupt-request-name function-name* [*allocation-method*]

Interrupt/Exception handlers are described in C language. For the details of description, see "[\(c\) Describing interrupt/exception handler](#page-135-0)".

## **(g) Interrupt disable function specification**

#pragma block\_interrupt *function-name*

Interrupts are disabled for the entire function.

### **(h) Task specification**

#pragma rtos\_task *function-name*

The task of operating on the realtime OS is described by C language. For the details of description, see "[\(a\) Description of task](#page-145-0)".

# **(i) Structure type packing specification**

#pragma pack([1248])

Specifies the packing of a structure type. The packing value, which is an alignment value of the member, is specified as the numeric value. A value of 1, 2, 4, or 8 can be specified. When the numeric value is not specified, it is by default  $(8)^{\text{Note}}$ .

**Note** Alignment values "4" and "8" are treated as the same in this Version.

# **(35)Predefined macro names**

All the following macro names are supported.

Macros not ending with "\_ \_ " are supplied for the sake of former C language specifications (K&R specifications). To perform processing strictly conforming to the ANSI standards, use macros with "\_\_" before and after.

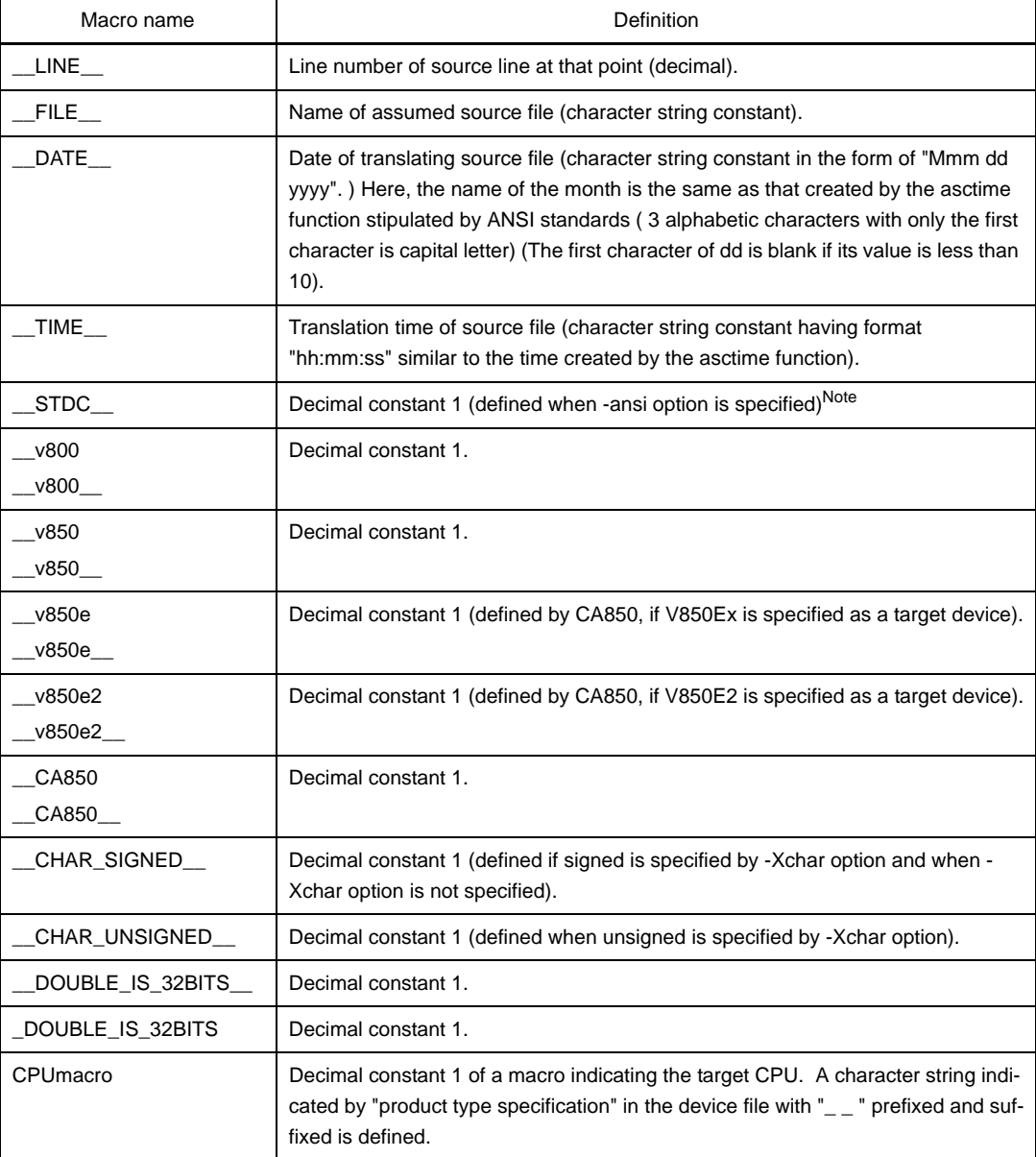

### **Table 3-6. List of Supported Macros**

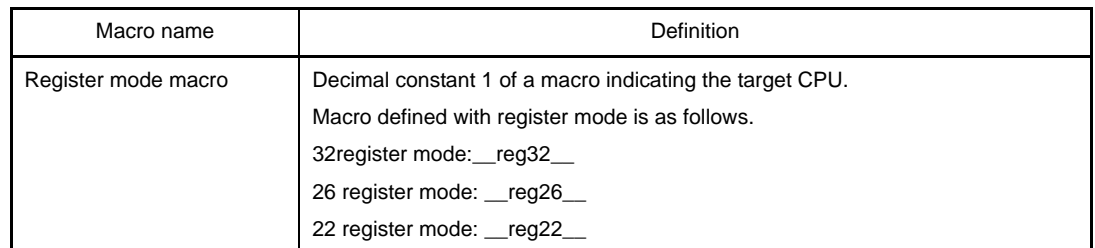

**Note** For the processing to be performed when the -ansi option is specified, see ["3.1.2 Ansi option](#page-87-0)".

# **(36)Definition of special data type**

NULL, size\_t, and ptrdiff\_t defined by stddef.h file are as follows.

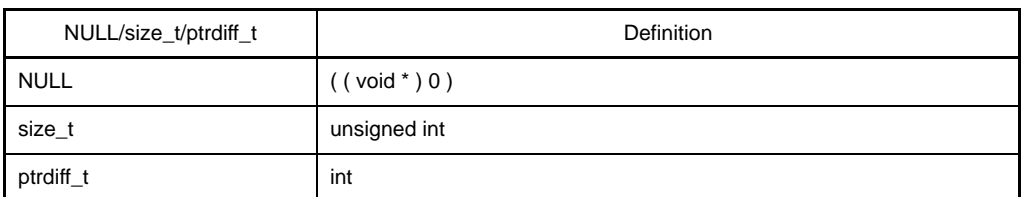

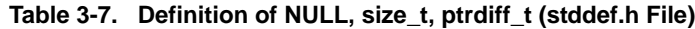

# <span id="page-87-0"></span>**3.1.2 Ansi option**

<span id="page-87-1"></span>When ansi option is specified by CA850, process strictly conforming to ANSI standards is executed. The differences between when -ansi options are specified and when not specified are as follows.

| Item                             | With -ansi Specification                                                                                                    | Without -ansi Specification                                                     |  |  |
|----------------------------------|----------------------------------------------------------------------------------------------------|---------------------------------------------------------------------------------|--|--|
| Trigraph series                  | Trigraph series is replaced.                                                                                                    | Not replaced.                                                                   |  |  |
| <b>Bit field</b>                 | Error <sup>Note 1</sup> occurs if type other than int is speci-<br>fied for bit field.                                                                                                    | Outputs warning message and permits.                                            |  |  |
| Argument scope                   | Multiple defined error occurs if automatic vari-<br>able having same name as argument of function<br>is declared.                                                                                   | Outputs warning message and validates<br>automatic variable.                    |  |  |
| Pointer substitution 1           | Error occurs if the numeric value of pointer type<br>is substituted into general integer type <sup>Note 2</sup> vari-<br>able.                                                                      | Outputs warning message, casts, and substi-<br>tutes.                           |  |  |
| Pointer substitution 2           | Error occurs if pointers indicating different types<br>are substituted for each other.                                                                                                    | Outputs warning message and permits.                                            |  |  |
| Type conversion                  | Error occurs if conversion into pointer of array<br>that is not left-member value is performed.                                                                                                    | Outputs warning message and permits.                                            |  |  |
| Comparison operator              | Error occurs if arithmatic type variable and<br>pointer are compared.                                                                                                    | Outputs warning message and permits.                                            |  |  |
| Conditional operator             | Error occurs if both second and third expres-<br>sions are not general integer type, same struc-<br>ture, same union, or numeric value of pointer<br>type to type same as substitution destination. | Outputs warning message, casts, and substi-<br>tutes.                           |  |  |
| # line number                    | Error occurs.                                                                                                    | Treated in same manner as "#line line num-<br>ber".Note 3                       |  |  |
| Character # in middle<br>of line | Error occurs if character # appears in the middle<br>of the line.                                                                                                    | Outputs warning message and permits.                                            |  |  |
| _asm                             | Outputs warning message and handles as func-<br>tion call.<br>However, $\mathcal{L}$ asm is valid.                                                                                                  | Treated as assembler insertionNote 4.                                           |  |  |
| STDC                             | Defines value as macro with value 1.                                                                                                    | Does not define.                                                                |  |  |
| <b>Binary Constants</b>          | Error occurs if "0b" or "0B" is followed by one or<br>more "0" or "1".                                                                                                    | Treats "0b" or "0B" followed by one or more<br>"0" or "1" as a binary constant. |  |  |

**Table 3-8. Processing When -ansi Option Strictly Conforming to Language Specifications is Specified**

**Notes 1.** Normal error beginning with "E". The same applies hereafter.

- **2.** char type, signed/unsigned integer type, and enumerate type.
- **3.** See the ANSI standards.
- **4.** See ["\(4\) Describing assembler instruction"](#page-126-0).

# **3.2 Environment During Compilation**

This section explains how the CA850 handles data, registers, device specifications and the environment during execution.

### **3.2.1 Internal representation and value area of data**

This section explains the internal representation and value area of each type for the data handled by the CA850.

### **(1) Integer type**

### **(a) Internal representation**

The leftmost bit in an area is a sign bit with a signed type (type declared without "unsigned"). The value of a signed type is expressed as 2' s complement.

If -Xchar=unsigned is specified, however, a char type specified without "signed" or "unsigned" is assumed to be unsigned.

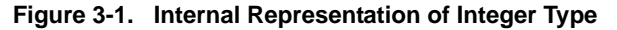

char(no sign bit for unsigned)

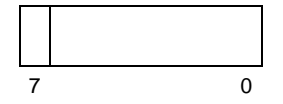

Short (no sign bit for unsigned)

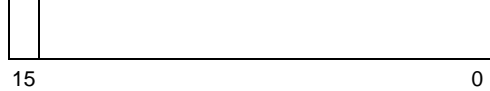

int, long (no sign bit for unsigned)

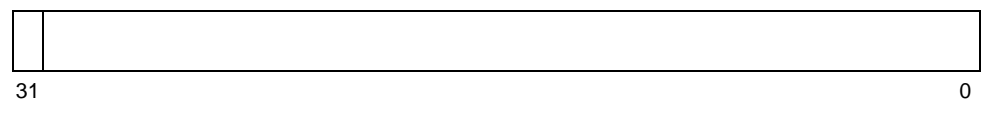

### **(b) Value area**

### **Table 3-9. Value Area of Integer Type**

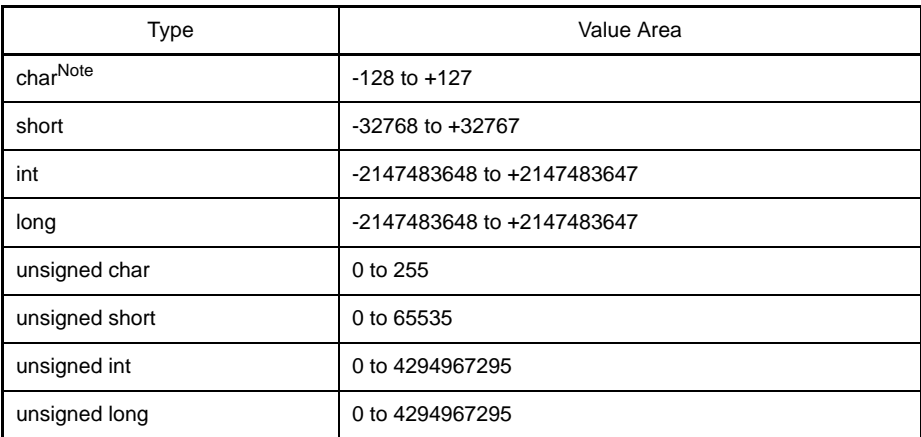

**Note** The value area is 0 to 255, if "-Xchar=unsigned" is specified by the CA850.

**Caution 64-bit operation cannot be done by the CA850.**

# **(2) Floating-point type**

### **(a) Internal representation**

Internal Representation of floating-point data type conforms to IEEE754Note. The leftmost bit in an area of a sign bit. If the value of this sign bit is 0, the data is a positive value; if it is 1, the data is a negative value. A double type is a floating-point representation same as a float type, and is handled as 32-bit (single- precision) data.

# **Note** IEEE**:** Institute of Electrical and Electronics Engineers

IEEE754 is a standard to unify specifications such as the data format and numeric range in systems that handle floating-point operations.

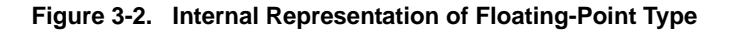

float, double

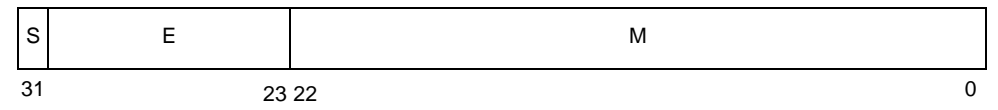

S: Sign bit of mantissa

E: Exponent (8 bits)

M: Mantissa (23 bits)

### **(b) Value area**

**Table 3-10. Value Area of Floating-Point Type**

| $\tau_\mathsf{VDE}$ | Value Area                                          |
|---------------------|-----------------------------------------------------|
| float, double       | 1.18 x 10 <sup>-38</sup> to 3.40 x 10 <sup>38</sup> |

# **(3) Pointer type**

### **(a) Internal representation**

The internal representation of a pointer type is the same as that of an unsigned int type.

### **Figure 3-3. Internal Representation of Pointer Type**

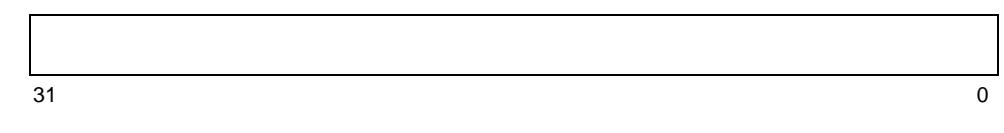

# **(4) Enumerate type**

# **(a) Internal representation**

The internal representation of an enumerate type is the same as that of a signed int type. The leftmost bit in an area of a sign bit.

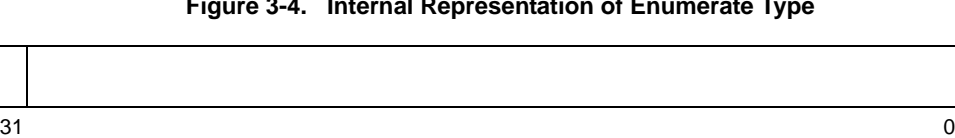

**Figure 3-4. Internal Representation of Enumerate Type**

When the -Xenum\_type=string option is specified, see "[\(30\) Enumerate type specifier"](#page-82-1).

# **(5) Array type**

# **(a) Internal representation**

The internal representation of an array type arranges the elements of an array in the form that satisfies the alignment condition(alignment) of the elements

### **Example**

char  $a[8] = \{1, 2, 3, 4, 5, 6, 7, 8\}$ 

The internal representation of the array shown above is as follows.

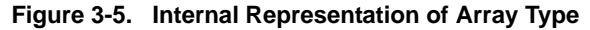

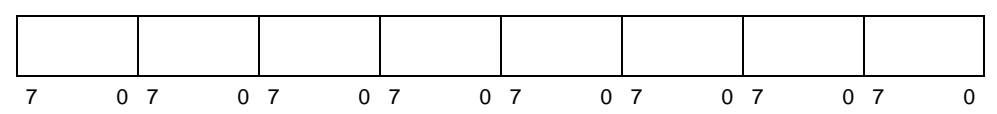

# <span id="page-91-0"></span>**(6) Structure type**

# **(a) Internal representation**

The internal representation of a structure type arranges the elements of a structure in a form that satisfies the alignment condition of the elements.

# **Example**

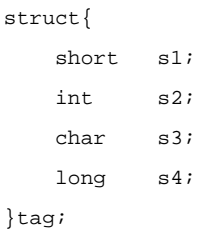

The internal representation of the structure shown above is as follows.

**Figure 3-6. Internal Representation of Structure Type**

|           | s4 |      | s3       | $\mathsf{c}^{\mathsf{c}}$<br>٥z |               | $\mathbf{C}$<br>ا ت |  |
|-----------|----|------|----------|---------------------------------|---------------|---------------------|--|
| 24<br>. ت |    | 0 31 | 8 7 0 31 |                                 | 16 15<br>0.31 |                     |  |

For the internal representation when the structure type packing function is used, see "(11) Structure type [packing](#page-154-0)".

# <span id="page-92-0"></span>**(7) Union type**

# **(a) Internal representation**

A union is considered as a structure whose members all start with offset 0 and that has sufficient size to accommodate any of its members. The internal representation of a union type is like each element of the union is placed separately at the same address.

### **Example**

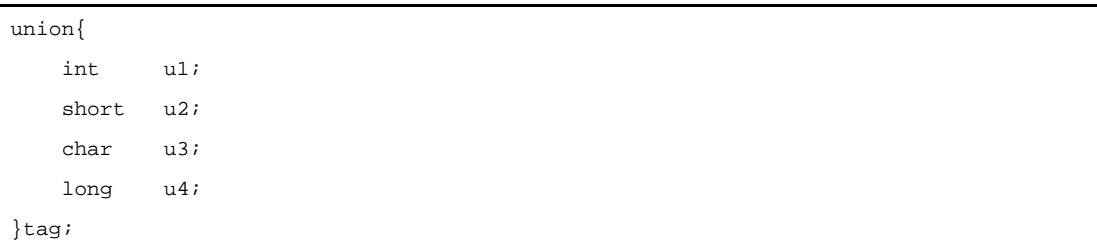

The internal representation of the union shown in the above example is as follows.

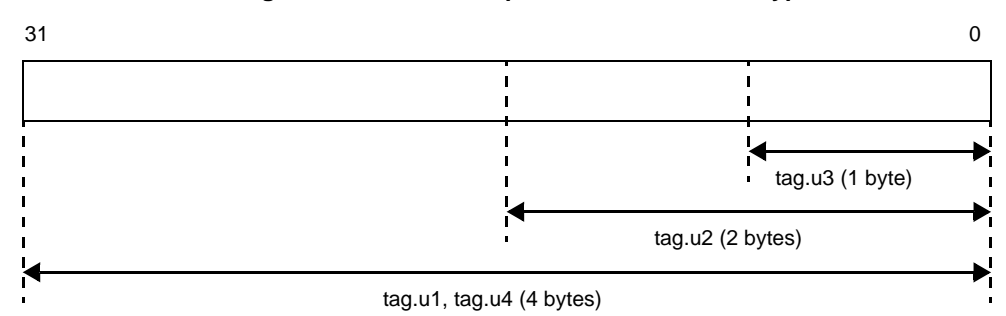

**Figure 3-7. Internal Representation of Union Type**

# **(8) Bit field**

## **(a) Internal representation**

An area including the declared number of bits is reserved for a bit field. The most significant bit of the area for a bit field declared to be of signed type is a sign bit.

The bit field declared first is allocated from the least significant bit of a word area. If the alignment condition of the type specified in the declaration of a bit field is exceeded as a result of allocating an area that immediately follows the area of the preceding bit field to the bit field, the area is allocated starting from a boundary that satisfies the alignment condition.

# **Example**

```
struct{
   unsigned int f1:30;
   int f2:14;
   unsigned int f3:6;
}flag;
```
The internal representation for the bit field in the above example is as follows.

### **Figure 3-8. Internal Representation of Bit Field**

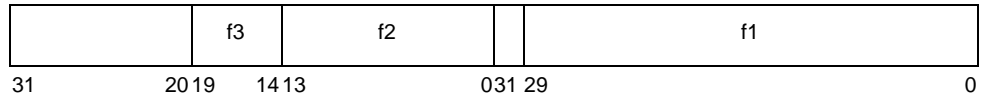

The ANSI standards do not allow char and short types to be specified for a bit field, but CA850 allows this. In this case, a warning message is output, and padding<sup>Note</sup> is performed according to the alignment condition of the specified type.

For the internal representation of bit field when the structure type packing function is used, see ["\(11\) Struc](#page-154-0)[ture type packing"](#page-154-0).

**Note** An error occurs if -ansi is specified as an option of the CA850.

# **(9) Alignment condition**

# **(a) Alignment condition for basic type**

Alignment condition for basic type is as follows.

If -Xi of the CA850 is specified, however, all the arrey types are word boundaries.

| Basic Type                            | Alignment conditions |
|---------------------------------------|----------------------|
| (unsigned) char and its array type    | Byte boundary        |
| (unsigned) short and its array type   | Halfword boundary    |
| Other basic types (including pointer) | Word boundary        |

**Table 3-11. Alignment Condition for Basic Type**

### **(b) Alignment condition for union type**

The alignment condition for the union type varies as shown in Table 3-12, depending on the maximum member size.

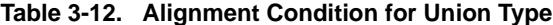

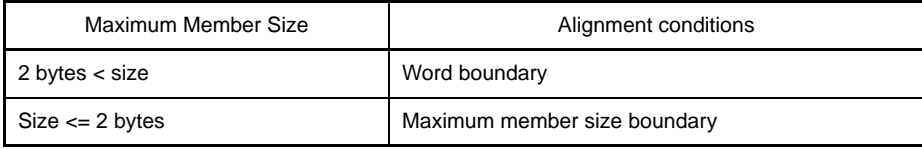

Here are examples of the respective cases:

# **Examples 1.**

```
union tug1{
   unsigned short i; /*2 Bytes member*/
  unsigned char c; /*1 Bytes member */
\}; /* The union is aligned with 2 bytes. */
```
### **2.**

```
union tug2{
  unsigned int i; /*4 Byte member*/
  unsigned char c; /*1 Bytes member */
}; /* The union is aligned with 4 bytes. */
```
# **(c) Alignment condition for structure type**

The alignment condition for the structure type differs as shown in Table 3-13, depending on the size of the structure (excluding the size of the integer).

If -Xi of the CA850 is specified, however, all the structure types are word boundaries.

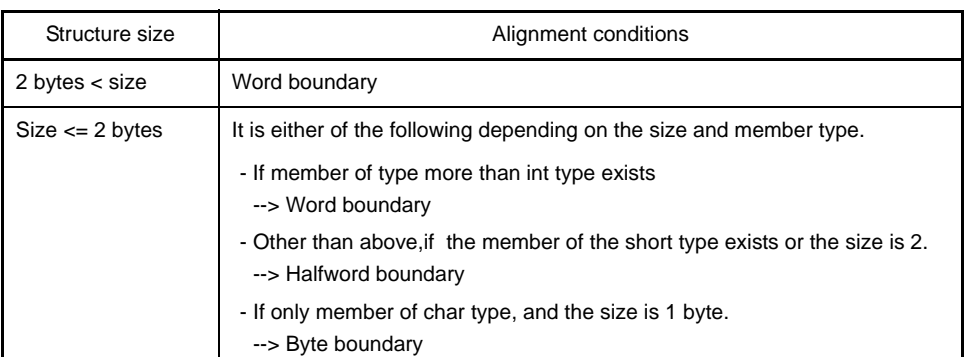

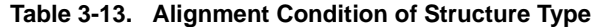

Here are examples of the respective cases:

### **Examples 1.**

```
struct SS{
  int i; /*4 Byte member */
  char c; /*1 Byte member*/
}; /* Structure is aligned with 4 bytes. */
```
### **2.**

```
struct BIT_I{
 int i1:5; /*4 Byte member (Size is 1 byte or less)*/
\}; /* Structure is aligned with 4 bytes because member type is int. */
```
# **3.**

```
struct BIT_C{
  char c1:5; /*1 Byte member */
}; /* Structure is aligned with 1 byte. */
```
# **4.**

```
struct BIT_CC{
  char c1:5; /*1 Byte member */
  char c2:5; /*1 Byte member*/
}; /* Structure is aligned with 2 bytes because size is 2 bytes. */
```
# **(d) Alignment condition for function argument**

The alignment condition for a function argument is a word boundary.

# **(e) Alignment condition for executable program**

The alignment condition when an executable object file is created by linking object files is a halfword boundary.

# **3.2.2 General-purpose registers**

How the CA850 uses the general-purpose registers are as follows. The general-purpose registers includes the following functions.

# **(1) Software register bank**

The number of the work registers (r10 through r19) and register variable registers (r20 through r29) used can be reduced by the -reg option of CA850 (see ["3.2.4 Software register bank"](#page-97-0)).

# **(2) Mask register function**

In the 32-register mode and 22-register mode, registers r20 and r21 can be used to set a mask value (see ["3.2.5](#page-99-0)  [Mask register"](#page-99-0)).

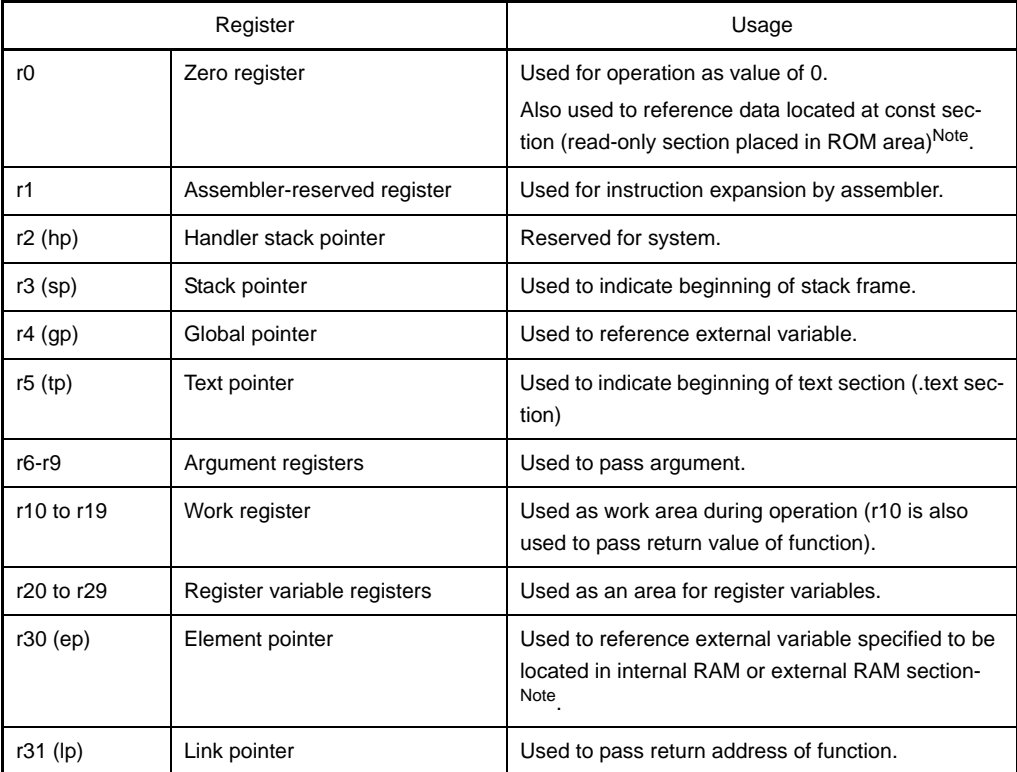

## **Table 3-14. Using General-Purpose Registers**

**Note** For the allocation of data to a section, see ["\(1\) Allocation of data to section"](#page-107-0).

# **3.2.3 Referencing data**

How the CA850 references data are as follows.

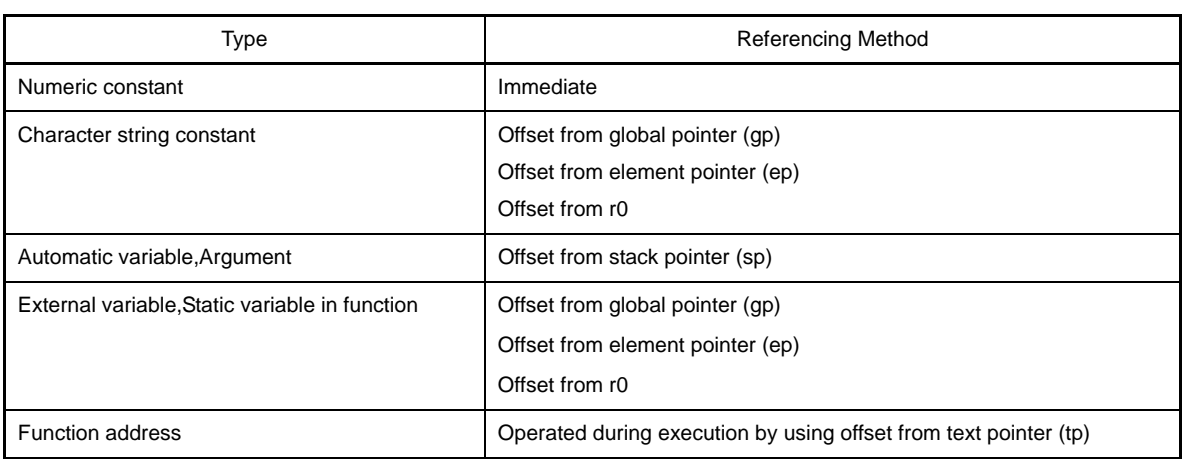

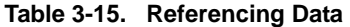

# <span id="page-97-0"></span>**3.2.4 Software register bank**

Because the CA850 implements a register bank function by software, three register modes are provided. By specifying these register modes efficiently, the contents of some registers do not need to be saved or restored when an interrupt occurs or the task is switched. As a result, the processing speed can be improved. The register modes are specified by using the register mode specification option (-reg) of CA850. This function reduces the number of registers internally used by the CA850 on a step-by-step basis. As a result, the following effects can be expected:

- The registers not used can be used for the application program (that is, a source program in assembly language).
- The overhead required for saving and restoring registers can be reduced.
- **Caution In an application program that has many variables to be allocated to registers by the CA850, the variables so far allocated to a register are accessed from memory when a register mode has been specified. As a result, the processing speed may drop.**

### **(1) Register mode**

Next table and next Figure show the three register modes supplied by the CA850.

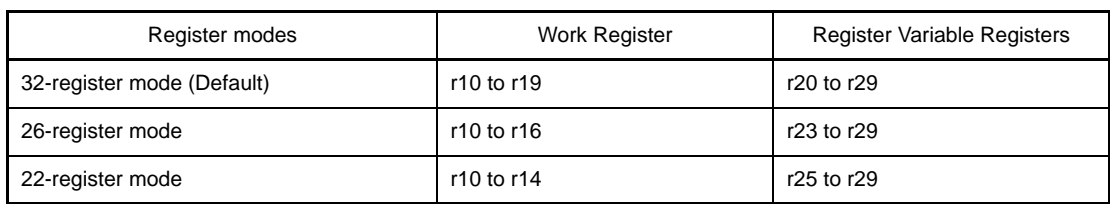

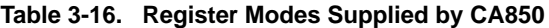

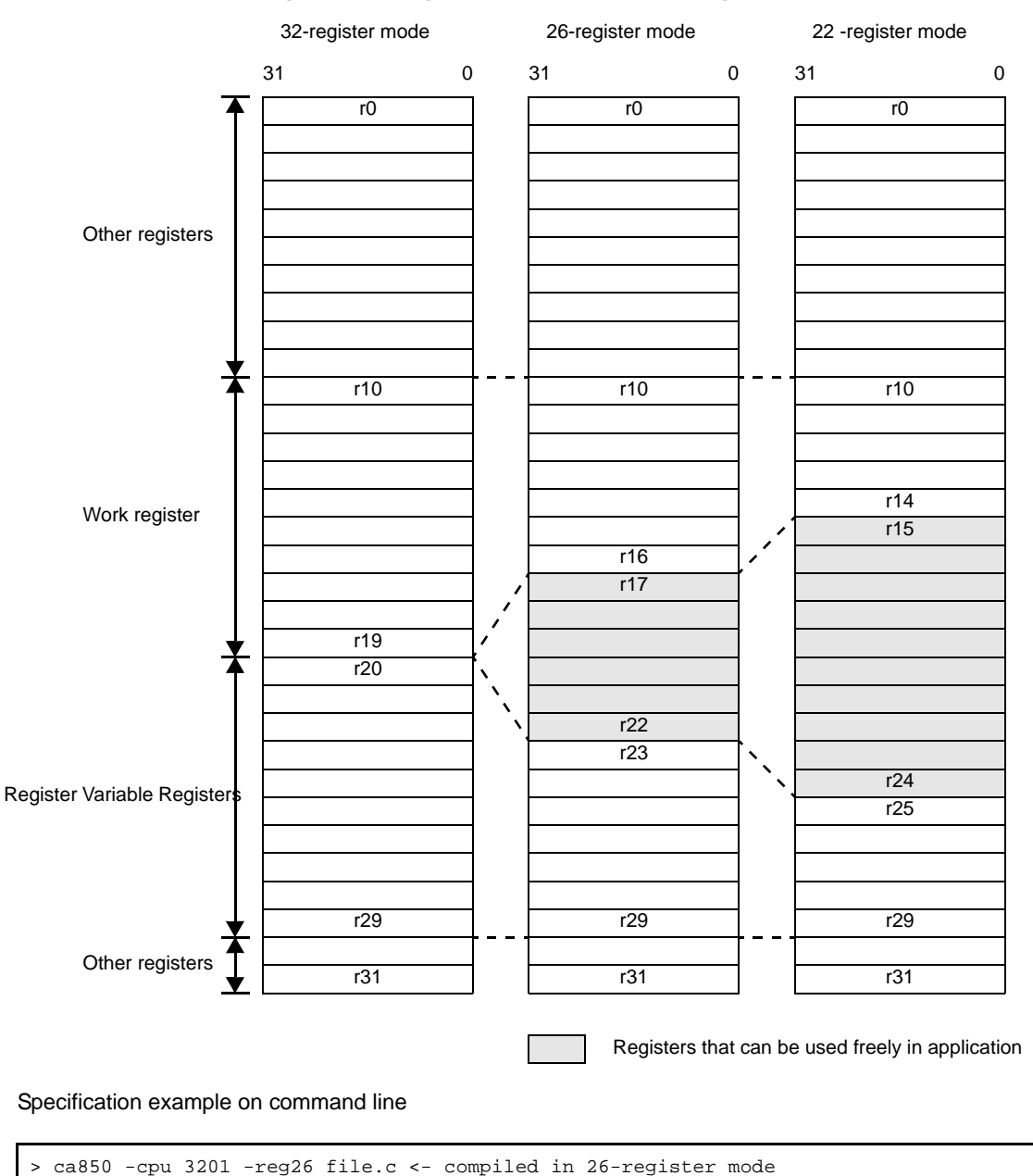

# **Figure 3-9. Register Modes and Usable Registers**

**(2) Register mode and library**

A library supplied by the CA850 (see "[CHAPTER 6 FUNCTIONAL SPECIFICATION](#page-722-0)") is provided for each register mode. The standard folders that search a library are "*Install Folder*\lib850\r32" and "*Install Folder*\lib850" as the default assumption. If the 22- or 26-register mode is specified by the CA850, however, "*Install Folder* \lib850\r22" or "*Install Folder*\lib850\r26" is used as the standard folder for the library, in the place of "*Install Folder*\lib850\r32".

If ld850 is not started from the CA850 but object files are linked by directly starting ld850 from the command line, however, a library suitable for each register mode must be specified by specifying the -reg option of ld850.

# <span id="page-99-0"></span>**3.2.5 Mask register**

When byte data or halfword data is loaded from the memory to a register, the V850 microcontrollers sign-extends the data to a word length according to the value of the most significant bit of the data. Therefore, mask codes of the higher bits may be generated during an unsigned char or unsigned short type data.

When storing the result of an operation to a register variable, mask codes are generated to clear the higher bits if the result of the operation is unsigned byte data or unsigned halfword data. Generation of mask codes can be prevented if word data is used. If word data cannot be used and the mask codes are generated, the code size can be reduced by using the mask register function.

However, to decide whether the mask register function is to be used or not, the following points must be carefully considered for the code where the mask register function may be used.

- Whether the program outputs many mask codes.
- Two register variable registers will not be able to be used because they will be used as mask registers.

The CA850 uses r20 and r21 as mask registers, as shown in the example below, when the mask register function is used. Note that mask values must be set to the mask registers by program.

[Mask code generation example]

```
unsigned char UC;
unsigned short US;
void f(void){
     register unsigned char ruc;
     register unsigned short rus;
       :
    UC * = UC; :
    ruc = UC;
    rus = US;
: 100 minutes
}
```
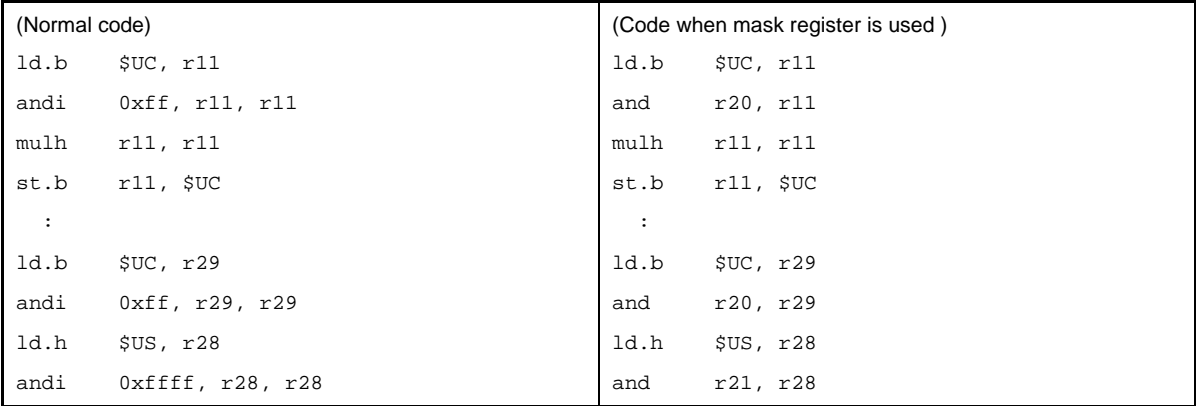

An instruction that executes "an operation on unsigned data" has been added to the V850Ex and the CA850 outputs a code that uses this instruction. When the V850Ex is used, therefore, setting to use the mask register may not have as much effect as expected.

# **(1) Setting mask values**

Mask values (0xff and 0xffff) must be set to r20 and r21, which are used as mask registers, via the program. The CA850 generates mask codes using the mask registers, assuming that the mask values have been set.

[Example of setting of mask value]

```
start:
    mov #__tp_TEXT, tp
    mov #__gp_DATA, gp
: 100 minutes
    mov 0xff, r20 --Sets mask value to r20
    mov 0xffff, r21 --Sets mask value to r21
: 100 minutes
   jarl _main, lp
```
If the program uses an real-time OS, however, the mask values are automatically set according to the real-time OS type

## **(a) When RX850 V4 is used**

The mask values must be set in advance by using the startup module.

### **(b) When real-time OS is not used**

The mask values must be set in advance by using the startup module Note.

**Note** The startup module crtN.s (for 32-register mode) supplied with the package sets the mask values (see ["7.3 Startup Routine"](#page-902-0)).

# **(2) Using mask register function and points to be noted**

This section describes the specifications for using the mask register functions and points to be noted.

# **(a) To newly compile C language source file**

By specifying the mask register function option (-Xmask\_reg) of the CA850, an assembler instructions including the mask codes that use the mask registers and information indicating that the mask register function is used (".option mask\_reg" directive) is output.

# **(b) Checking during linking**

Once the linker has been started by specifying the mask register function option (-Xmask\_reg) of the compiler, the object file with the file name information (information specified by the ".file" directive) that indicates that the object file has been created from the .c file is checked while the object file is linked. If an object using the mask register function and an object that does not use the function exist together at this time, an error occurs

- **Notes 1.** Objects included in an archive file (.a file) are not checked. To use an .a file created by the user, confirm that the mask registers are not used.
	- **2.** To start ld850 alone from the command line, an option that performs checking during linking ( mc) must be specified.

## **(c) If the program is described in an assembly language**

From the beginning, check that the contents of the mask registers are not lost. The mask registers are not checked during linking because the file name information is not ".c".Whether or not the contents of the mask registers are lost can be confirmed by a warning message that is output when the assembler is executed, if the -m option that specifies the use of the mask registers is specified in the assembler.

### **(d) Supplied Libraries**

Although the object files in the archive file are not checked during linking, almost all the libraries in the package do not destroy the contents of the mask registers Note.

**Note** The [bsearch,](#page-818-0) and [qsort](#page-819-0) function in the standard library, however, may destroy the contents of the mask registers because it calls an application function. Therefore, do not use the [bsearch](#page-818-0), and [qsort](#page-819-0)  function when the mask register function is used (The CA850 does not output an error even if the bsearch, and qsort function is used).

# **3.2.6 Device file**

A device file is a binary file that contains information dependent upon the device type. One device file is available for each device or group of target devices as a package. The compiler referred a device file to generate object codes corresponding to the target system that is used in the application system. Therefore, place the device file to be used under the standard folder for the device file. If the device is placed under any other folder, specify the folder using a compiler option; otherwise an error occurs during compilation because the device file is not found.

### **(1) Specifying device file**

A device file that is referenced by a program in C language can be specified in the following two ways.

### **(a) Specifying device name using compiler option (-cpu** *device-name***)**

### **Example**

> ca850 -cpu 3201 file.c

When building a program with CubeSuite, specifying a device has an effect equivalent to specifying this option.

**(b) Specifying device name using #pragma directive (#pragma cpu** *device-name***) in C language source file**

#### **Example**

#pragma cpu 3201

In this example, the device name is "3201" (V850ES/SA2). The character strings that can be specified as "device name" are common to option specification and the #pragma directive. Uppercase and lowercase characters are not distinguished.

For the character strings that can be specified as a device name, see the User's Manual of each device.

- **Cautions 1. When specifying a device name using the #pragma directive, device specification must be described in all source files.**
	- **2. Specify a device name at the beginning of a source file when using the #pragma directive. Only preprocessing that has nothing to do with C language syntax and comments can be described before specification of the device name. If a device name is specified in C language syntax, the compiler outputs the following error message and stops processin**

F2625: illegal placement ' #pragma cpu '

[Example of incorrect specification]

```
#include <stdio.h>
int i;
#pragma cpu 3201
   :
```
# **(2) Notes on specifying device file**

#### **(a) If no device name is specified**

If a device file is specified by neither the #pragma directive nor the -cpu option, and if neither the -cn option, nor the -cnv850e option, -cnv850e2<sup>Note</sup> is specified, the compiler outputs the following error message and stops compiling.

F2620: unknown cpu type, cannot compile

**Note** A device file is necessary during linking even if the -cn, -cnv850e option or -cnv850e2 option is specified

### **(b) If device is specified by both option and #pragma directive**

The compiler outputs a warning message and continues processing, giving priority to the option. If different device names are specified by two or more options or #pragma directives, the compiler outputs the following message and stops processing.

F2622: duplicated cpu type

# **(c) Program described in assembler instructions**

In this case also, a device must be specified by an assembler option or the .option quasi directive when an object file that can be linked is created.

# <span id="page-104-0"></span>**3.3 Extended Language Specifications**

This section explains the extended language specifications supported by the CA850.

The expanded specifications inclue how to specify section location of data and access the internal peripheral function registers of the device, how to insert assembler code in a C language source program, how to specify inline expansion for each function, how to define a handler when an interrupt or exception occurs, how to disable interrupts at the C language level, the valid RTOS functions when a real-time OS is used for the target environment, and how to embed instructions in a C language source program.

# **3.3.1 Macro name**

All the following macro names are supported.

Macros not ending with "\_\_ " are supplied for the sake of former C language specifications (K&R specifications). To perform processing strictly conforming to the ANSI standards, use macros with "\_\_ " before and after.

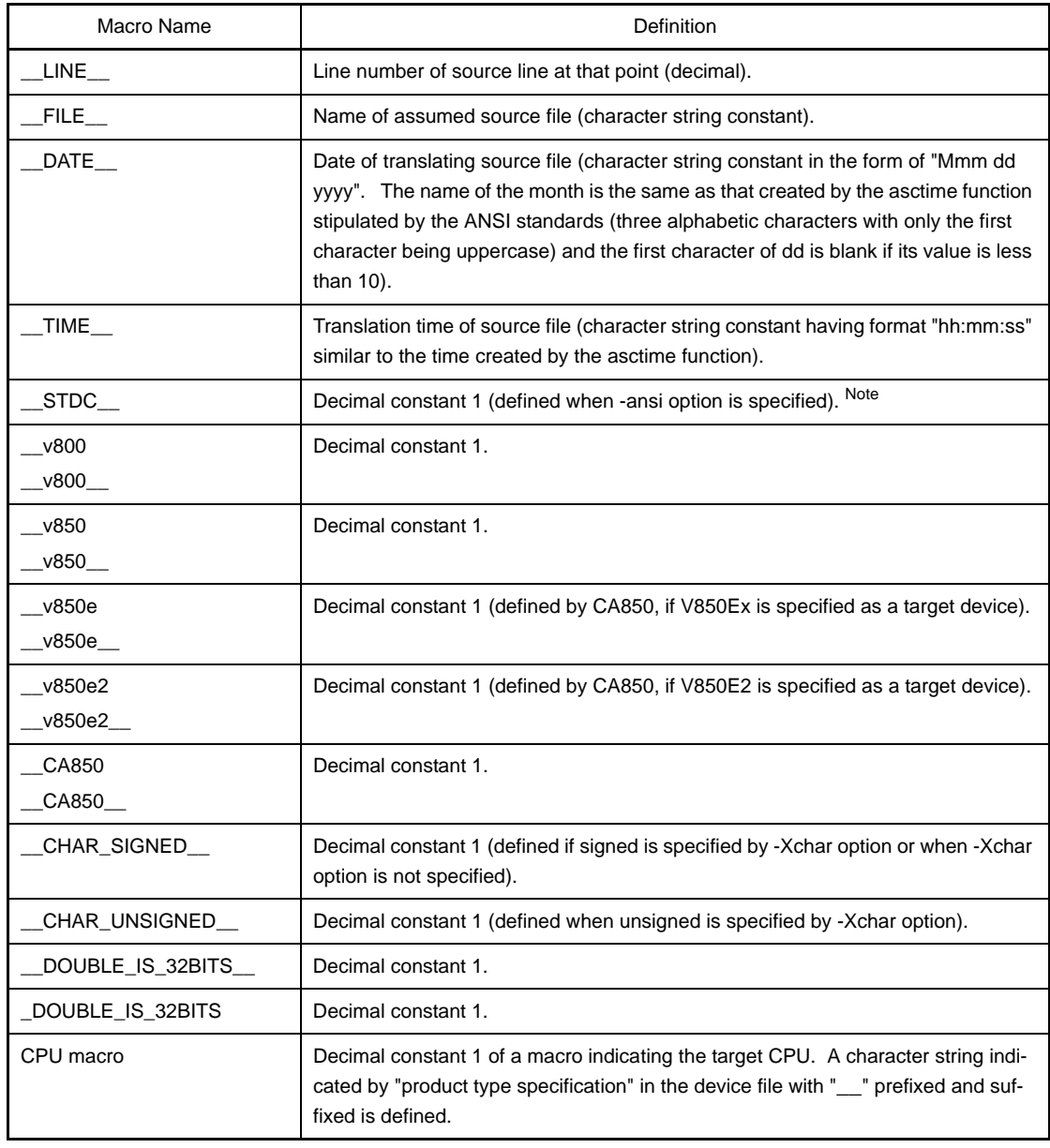

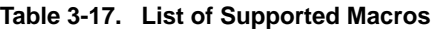

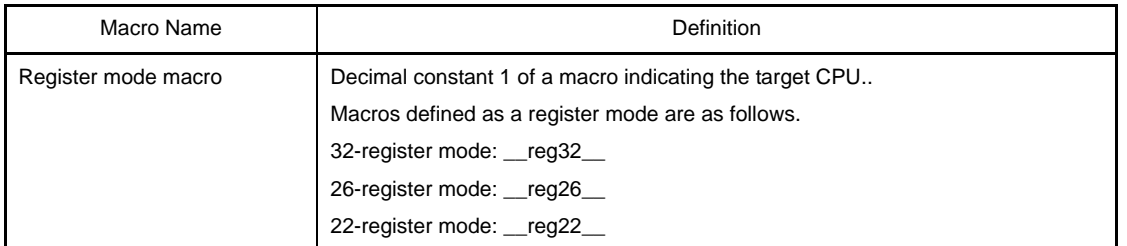

**Note** For the processing to be performed when the -ansi option is specified, see "[3.1.2 Ansi option"](#page-87-1).

### **3.3.2 Keyword**

Thae CA850 adds the following characters as a keyword to implement the expanded function. These words are similar to the ANSI C keywords, and cannot be used as a label or variable name.

Keywords that are added by the CA850 are listed below.

\_asm, \_bsh, \_bsw, data, \_\_DI, \_\_EI, \_halt, \_hsw, \_\_interrupt, \_mul32, \_mul32u, \_\_multi\_interrupt, \_nop, \_sasf, \_satadd, \_satsub, \_\_set\_il, \_sxb, \_sxh

### **3.3.3 #pragma directive**

The CA850 can specify the following #pragma directives.

### **(1) Description with assembler instruction**

Assembler directives can be described in a C language source program. For the details of description, see "[\(4\) Describing assembler instruction"](#page-126-1).

```
#pragma asm
    assembler instruction
#pragma endasm
```
#### **(2) Inline expansion specification**

A function that is expanded inline can be specified. For the details of expansion specification, see "[\(8\) Inline expansion](#page-141-1)".

```
#pragma inline function-name [, function-name ...]
```
# **(3) Device type specification**

Specify so that a device file defining the machine-dependent information of the device used is referenced. This function is the same as the device specification option (-cpu) of the CA850. It is used when the device is specified in the C language source.

#pragma cpu *device-name*

### **(4) Data or program memory allocation**

### **(a) section**

Allocates variables to an arbitrary section. For details about the allocation method, see "[\(1\) Allocation of data to section](#page-107-1)".

### **(b) text**

A function to be allocated in a text section with an arbitrary name can be specified. For details about the allocation specification, see ["\(2\) Allocating functions to sections"](#page-121-1).

```
#pragma section section-type ["section-name"] [begin | end]
#pragma text ["section-name"] [Function name]
```
### **(5) Peripheral I/O register name validation specification**

The peripheral I/O registers of a device are accessed by using peripheral function register names. #pragma directive should be specified, when the program is executed by using the Peripheral I/O register name as it is.

#pragma ioreg

# **(6) Interrupt/exception handler specification**

Interrupt/Exception handlers are described in C language. For details, see "[\(c\) Describing interrupt/exception handler](#page-135-1)".

#pragma interrupt *interrupt-request-name function-name* [*allocation-method*]

### **(7) Interrupt disable function specification**

Interrupts are disabled for the entire function.

#pragma block\_interrupt *function-name*

### **(8) Task specification**

Task that runs on an RTOS is described in the C language. For details, see "[\(a\) Description of task](#page-145-1)".

#pragma rtos\_task *Function name*

# **(9) Structure type packing specification**

Specifies the packing of a structure type. The packing value, which is an alignment value of the member, is specified as the numeric value. A value of 1, 2, 4, or 8 can be specified. When the numeric value is not specified, the setting is the default  $8^{Note}$  assumption.

#pragma pack([1248])

**Note** Alignment values "4" and "8" are treated as the same in this Version.

# **3.3.4 Using expanded specifications**

### This section explains using expanded specifications.

- [Allocation of data to section](#page-107-1)
- [Allocating functions to sections](#page-121-1)
- [Peripheral I/O register](#page-124-0)
- [Describing assembler instruction](#page-126-1)
- [Controlling interrupt level](#page-128-0)
- [Disabling interrupts](#page-130-0)
- [Interrupt/Exception processing handler](#page-132-0)
- [Inline expansion](#page-141-1)
- [Real-time OS support function](#page-145-2)
- [Embedded functions](#page-146-0)
- [Structure type packing](#page-154-1)

### <span id="page-107-1"></span><span id="page-107-0"></span>**(1) Allocation of data to section**

When external variables and data are defined in a C language source, the CA850 allocates them to memory. The memory location to which the variables and data are allocated is, basically, an area that can be referenced by an offset from the address pointed to by the global pointer (gp). If the variables or data are accessed in the program, therefore, the CA850 attempts to output a code that accesses the area using gp, by default. At this time, the CA850 attempts to output a code that allocates data to an area that can be referenced from gp by one instruction, in order to enhance the object efficiency and execution efficiency as much as possible. Since the range that can be referenced by one instruction from gp must be within +32 K bytes (a total of 64 K bytes) from gp according to the V850 architecture, the CA850 has dedicated sections in the +32 K bytes area from gp. These sections are called the sdata and sbss attribute sections.

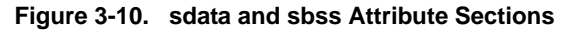

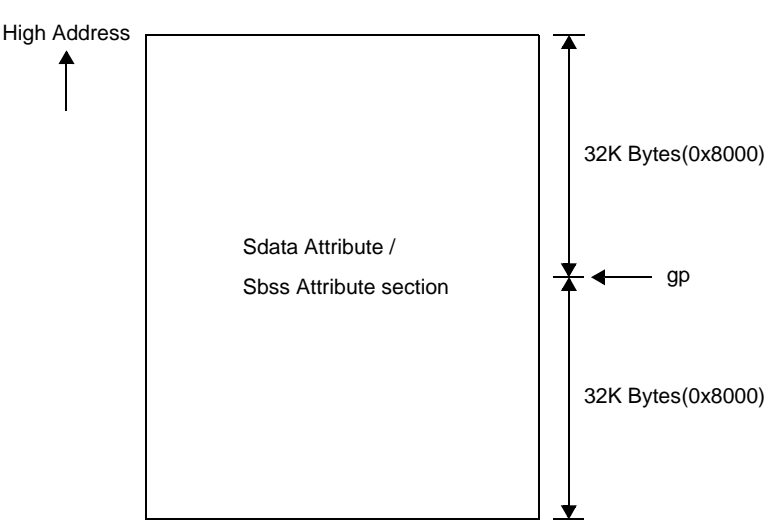

In many cases, however, variables exceed in this range when using an application that uses many variables. In this case, the variables must be allocated to other sections. The CA850 has many sections to which variables and data can be allocated, in addition to the sdata and sbss attribute sections. Each of these sections has its own feature and sections to which variables that must be accessed quickly can be allocated are also available, so that the sections can be selected depending on the usage.

The sections that can be used in the CA850 including sdata and sbss attribute sections are explained below.
- sdata and sbss attribute sections

These sections can be referenced from ap with one instruction and must be allocated within + 32 K bytes from gp. Data with initial values is allocated to the sdata attribute section, and data without initial values is allocated to sbss attribute section.

The CA850 first attempts to generate a code that is to be allocated to these sections.

If the code exceeds the upper limit of the section of these attributes, the compiler generates a code that allocates data to a data or bss attribute section.

To increase the amount of data to be allocated to the sdata or sbss attribute sections, the upper size limit for the data to be allocated can be specified with the "-G" option of the CA850 so that data in excess of this upper limit is not allocated to the sdata or sbss attribute sections (see "V850 Build" for details of this option).

Use the #pragma section directive to specify a variable to be allocated to the sdata or sbss attribute section in the program (see  $\sqrt[n]{(a)}$  #pragma section directive" for details).

```
#pragma section sdata begin
int a = 1; /*allocated to sdata attribute section*/
int b; /*allocated to sbss attribute section*/
#pragma section sdata end
```
#### - data and bss attribute sections

These sections can be referenced from gp with two instructions. Since access is performed after address generation, the code becomes correspondingly longer and the execution speed also drops, but the entire 32-bit space can be accessed.

In other words, these sections can be allocated anywhere as long as they are in RAM.

Use the #pragma section directive to specify a variable to be allocated to the data or bss attribute section in the program (see  $\sqrt[n]{(a)}$  #pragma section directive" for details).

```
#pragma section data begin
int a = 1; /*allocated to data attribute section*/
int b; /*allocated to bss attribute section*/
#pragma section data end
```
### - sconst-attribute section

This is a section that can be referenced from r0, in other words from address 0, with 1 instruction, and must be allocated within +32K bytes from address 0. Basically, data that can be fixed to ROM is allocated to this section. In the case of V850 devices with internal ROM, in many cases the internal ROM is assigned from address 0, and data that should be referenced with 1 instruction and that can be fixed to ROM is allocated to the sconst attribute section. Variables/data declared by adding the const qualifier are subject to allocation to the sconst attribute section. If the data exceeds the upper limit of this attribute section, it is allocated to the const attribute section.

To increase the amount of data to be allocated to the sconst attribute section, the upper size limit for the data to be allocated can be specified with the "-Xsconst" option of the CA850 so that data in excess of this upper limit is not allocated to the sconst attribute section (see "V850 Build" for details of this option). Use the #pragma section directive to specify a variable to be allocated to the sconst attribute section in the program (see "[\(a\) #pragma section directive"](#page-113-0) for details).

```
#pragma section sconst begin
const int a = 1; /*allocated to sconst attribute section*/
#pragma section sconst end
```
- const-attribute section

This is a section that can be referenced from r0, in other words from address 0, with two instructions. Data that can be fixed to ROM that exceeds the upper limit of the sconst attribute section, or data that should be allocated to external ROM in the case of ROMless devices of the V850 microcontrollers, is allocated to the const attribute section. Variables/data declared by adding the const qualifier are subject to allocation to the const attribute section.

The variables declared by adding the const qualifier are allocated to the const attribute section, string literal even if allocation to the .const section is not specified by the #pragma section directive. Since access is performed after address generation, the code becomes correspondingly longer and the execution speed also drops, but the entire 32-bit space can be accessed. In other words, these sections can be allocated anywhere as long as they are in 32-bit space.

Use the #pragma section directive to specify a variable to be allocated to the const attribute section in the program (see "[\(a\) #pragma section directive"](#page-113-0) for details

```
#pragma section const begin
const int a = 1; /*allocated to const attribute section*/
#pragma section const end
```
- sidata and sibss attribute sections

These sections can be referenced from ep (element pointer) with 1 instruction toward higher addresses. In other words, these sections are allocated in the 32 K bytes space toward higher addresses from ep.

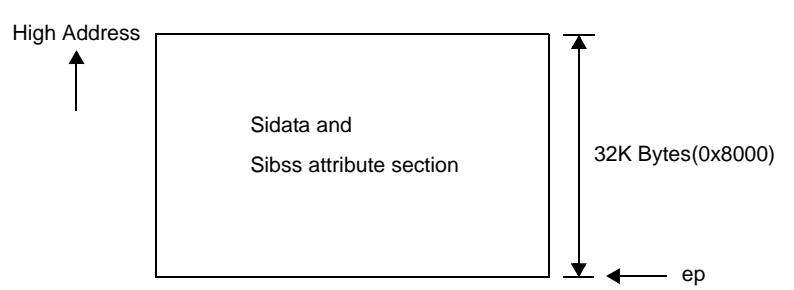

**Figure 3-11. sidata and sibss Attribute Sections**

Data with initial values is allocated to the sidata attribute section, and data without initial values is allocated to sibss attribute section. If variables that exceed the upper limit of the sdata and sbss attribute sections that can be accessed from gp with 1 instruction, but which need to be accessed with 1 instruction still exist, they canbe allocated in the range that can be accessed with 1 instruction using ep. Use the #pragma section directive to specify a variable to be allocated to the sidata or sibss attribute section in the program (see ["\(a\) #pragma section directive](#page-113-0)" for details).

```
#pragma section sidata begin
int a = 1; /*allocated to sidata section*/
int b; /*allocated to sibss section*/
#pragma section sidata end
```
- sedata and sebss attribute sections

These sections can be referenced from ep (element pointer) with 1 instruction toward lower addresses from ep. In other words, these sections are allocated in the 32 K bytes space toward lower addresses from ep.

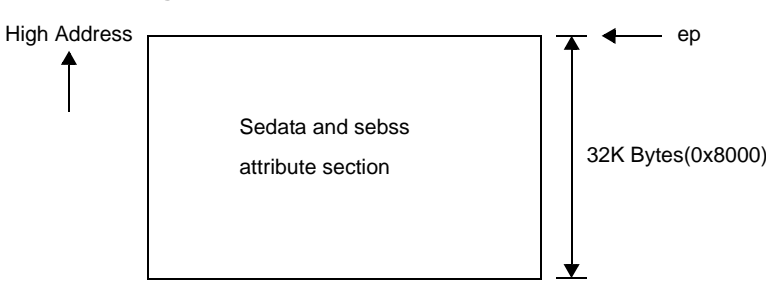

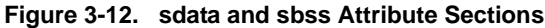

Data with initial values is allocated to the sedata attribute section, and data without initial values is allocated to sebss attribute section. If variables that exceed the upper limit of the sdata and sbss attribute sections that can be accessed from gp with 1 instruction, but which need to be accessed with 1 instruction still exist, they can be allocated in the range that can be accessed with 1 instruction using ep. Use the #pragma section directive to specify a variable to be allocated to the sedata or sebss attribute

section in the program (see  $\frac{n}{a}$ ) #pragma section directive" for details).

```
#pragma section sedata begin
int a = 1; /*allocated to sedata section*/
int b; /*allocated to sebss section*/
#pragma section sedata end
```
- tidata (tidata.byte, tidata.word) and tibss (tibss.byte, tibss.word) attribute sections

These sections can be referenced from ep (element pointer) with 1 instruction toward higher addresses. These sections are accessed with 1 instruction in the same manner as the sidata and sibss attribute sections, but differ in terms of the assembler instruction to be used.

The sidata and sibss attribute sections use the 4-byte st/ld instruction for store/reference, whereas the tidata and tibss attribute sections use the 2-byte sst/sld instruction to perform access. In other words, the code efficiency of the tidata and tibss attribute sections is better than that of the sidata and sibss attribute sections.

However, the range in which sst/sld instructions can be applied is small, so it is not possible to allocate a large number of variables.

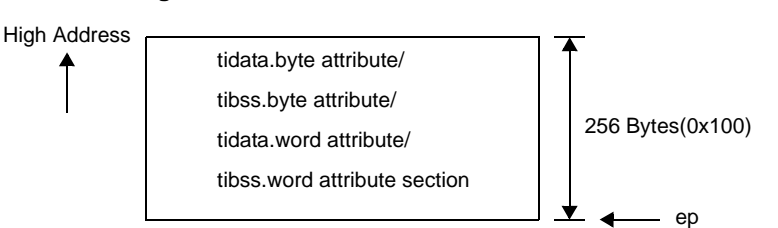

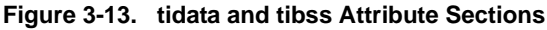

Data with initial values is allocated to the tidata (tidata.byte, tidata.word) attribute section, and data without initial values is allocated to the tibss (tibss.byte, tibss.word) attribute section. Specify the tidata.byte/ tibss.byte attribute to allocate byte data, and specify the tidata.word/tibss.word attribute to allocate word data. To select automatic byte/word judgment by the CA850, specify the tidata/tibss attribute.

The tidata and tibss attribute sections are used to allocate data that must be accessed the fastest in the system.

However, the data to be allocated to these sections must be carefully selected because the quantity of data that can be allocated to these sections is limited. Use the #pragma section directive to specify variables to

be allocated to the tidata.byte/tibss.byte or tidata.word/tibss.word attribute section in the program (see "[\(a\)](#page-113-0)  [#pragma section directive"](#page-113-0) for details).

```
#pragma section tidata_byte begin
char a = 1; /*allocated to tidata.byte attribute section*/
unsigned char b; /*allocated to tibss.byte attribute section*/
#pragma section tidata_byte end
```

```
#pragma section tidata_word begin
int a = 1; /*allocated to tidata.word attribute section*/
short b; /*allocated to tibss.word attribute section*/
#pragma section tidata_word end
```

```
#pragma section tidata begin
int a = 1; /*allocated to tidata.word attribute section*/
char b; /*allocated to tibss.byte attribute section*/
#pragma section tidata end
```
The efficiency can be enhanced in terms of execution speed if variables or data that are especially frequently used in the system are selected and allocated to the tidata (tidata.byte, tidata.word) or tibss (tibss.byte or tibss.word) attribute section. The CA850 has a section file generator that investigates the frequency of reference. The frequency information obtained as a result of the investigation is output as a frequency information file. The code that allocates data to the tidata (tidata.byte, tidata.word) or tibss (tibss.byte, tibss.word) attribute section is output based on this information The user can edit the frequency information file to select variables that should be allocated to the tidata (tidata.byte, tidata.word) or tibss (tibss.byte, tibss.word) attribute section by priority. The variables can then be allocated to these sections without qualifying the source.

Following figure shows an example of memory allocation of each section

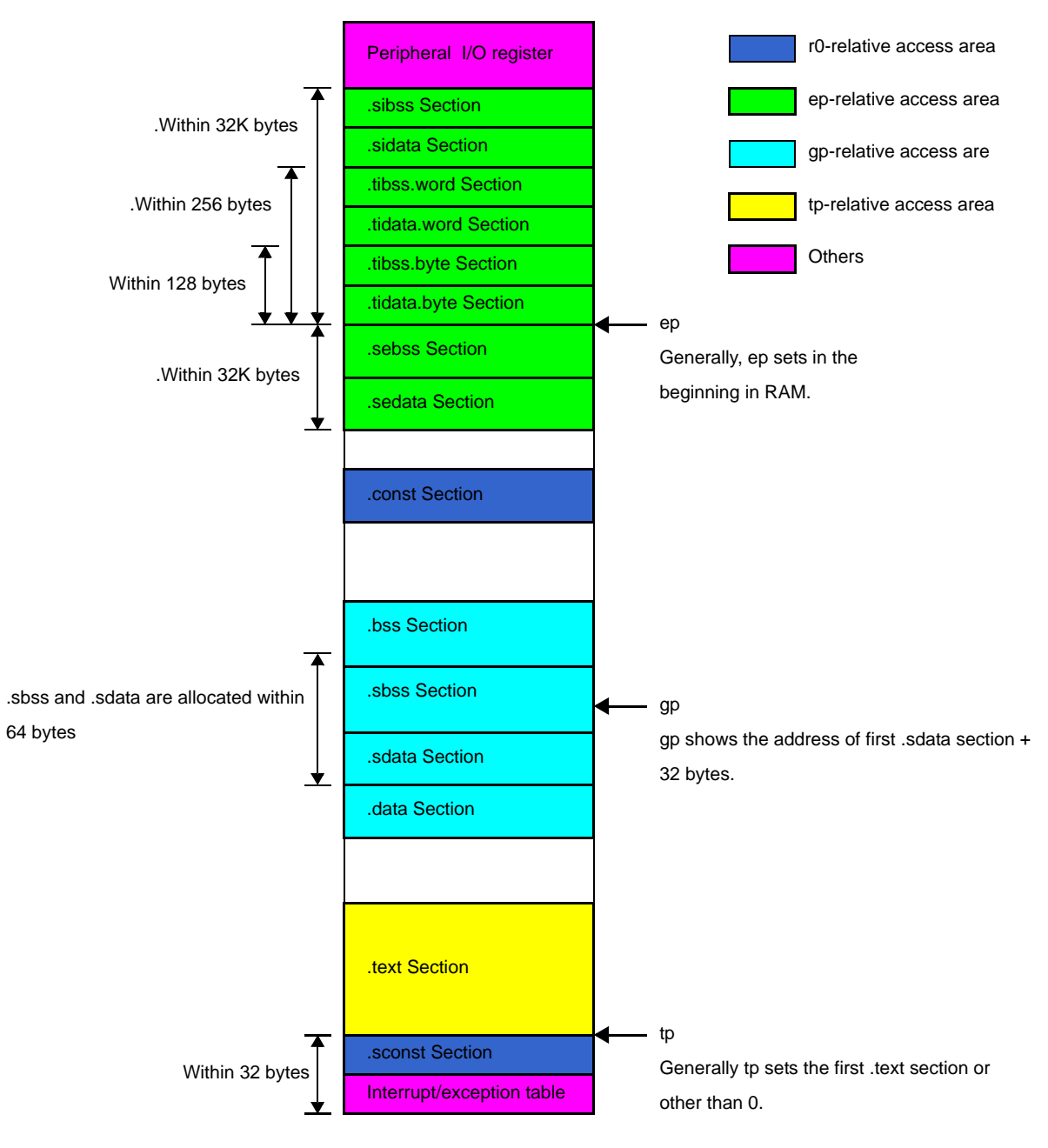

**Figure 3-14. tidata and tibss Attribute Sections**

### <span id="page-113-0"></span>**(a) #pragma section directive**

How to allocate data to a section using the #pragma section directive is explained below.

#### **<1> By default, when the section name is used as it is**

Describe the #pragma section directive in the following format when using the section name defined by the CA850.

```
#pragma section section-type begin
Variable declaration/definition
#pragma section section-type end
```
The following can be specified as the section-type.

data, sdata, sedata, sidata, tidata, tidata.word, tidata.byte, sconst, const

The name of the bss attribute section must not be specified as the section type. The CA850 automatically allocates declared or defined data with initial values to the data attribute section, and data without initial values to the bss attribute section.

```
#pragma section sdata begin
int a = 1; /*allocated to sdata attribute section*/
int b; /*allocated to sbss attribute section*/
#pragma section sdata end
```
In the above case, "variable a" is allocated to the data-attribute .sdata section because it has an initial value, and "variable b" is allocated to the bss-attribute .sbss section because it does not have an initial value.

Two or more variable declarations or definitions can be described between "#pragma section *section-type* begin" and "#pragma section *section-type* end". Enumerate variables to be allocated for each section type.

Use "\_" (underscore) instead of "." (period) to specify tidata.word or tidata.byte as the section type, as shown below.

tidata\_word, tidata\_byte

#### **<2> To assign original section name**

The user can assign a specific name to the sections with the following attributes, and can allocate variables and data to those sections.

data, sdata, sconst, const

In this case, describe the #pragma section directive in the following format.

```
#pragma section section-type "created-section-name" begin
Variable declaration / Definition
#pragma section section-type "created-section-name" end
```
However, ".*section-type*" is appended to a section name actually generated by this method as follows.

```
created-section-name.section-type
```
This is to prevent a section with another attribute and having the same name from being created because the section attribute is classified into data or bss attribute depending on whether the data has an initial value or not. Specify a generated section name when specifying a section in a link directive

file. See ["\(b\) Specifying link directive of specific data section"](#page-114-0) for an example of specification in a link directive file. The following table shows specific examples of section names specified by the user and generated section names.

| Section Name Specified by User | <b>Section Type</b> | <b>Character String Appended</b> | <b>Generated Section Name</b> |
|--------------------------------|---------------------|----------------------------------|-------------------------------|
| mydata                         | data attribute      | data/.bss                        | mydata.data/mydata.bss        |
| mysdata                        | sdata attribute     | sdata/.sbss                      | mysdata.sdata/mysdata.sbss    |
| myconst                        | const attribute     | .const                           | myconst.const                 |
| mysconst                       | sconst attribute    | .sconst                          | mysconst.sconst               |

**Table 3-18. Arithmetic Operation Instructions**

If the name is specified as follows, "variable a" is allocated to the mysdata.sdata section because it has an initial value, and "variable b" is allocated to the mysdata.sbss section because it does not have an initial value.

```
#pragma section sdata "mysdata" begin
int a = 1; /*allocated to mysdata.sdata attribute section*/
int b; /*allocated to mysdata.sbss attribute section*/
#pragma section sdata "mysdata" end
```
#### <span id="page-114-0"></span>**(b) Specifying link directive of specific data section**

Specifying link directive of specific data section When a specific section is created using the #pragma section directive, describe that section in a link directive file as explained below.

If "variable a" and "variable b" are specified as follows in a C language source, "variable a" is allocated to the mysdata.sdata section because it has an initial value, and "variable b" is allocated to the mysdata.sbss section because it does not have an initial value.

```
#pragma section sdata "mysdata" begin
int a = 1; /*allocated to mysdata.sdata attribute section*/
int b; /*allocated to mysdata.sbss attribute section*/
#pragma section sdata "mysdata" end
```
At this time, the variable can be allocated to a specific section if the mapping directive in the link directive file is described as follows.

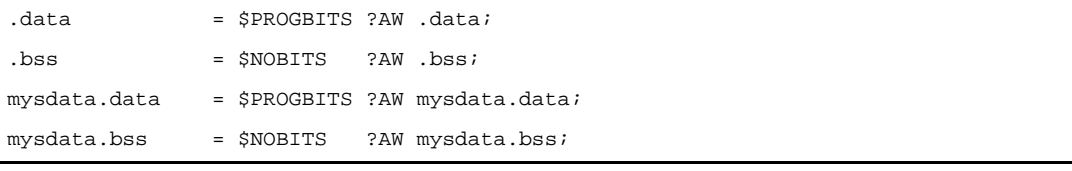

Since the variables are allocated in the order in which they are described, change the description order to change the allocation order. It is also possible to specify the start address of the section directly (generally, a segment is created first and a mapping directive, which specifies the start address of a section in segment units, is then described in that segment).

Because the attribute of mysdata.data is "\$PROGBITS?AW" and that of mysdata.bss is "\$NOBITS?AW", do not omit the input section (".data", ".bss", "mysdata.data", and "mysdata.bss" on the rightmost side of the mapping directive in the above example) from mapping directives that have the same attribute as these.

# **(c) Notes on section allocation**

Notes below must be noted when sections are allocated by the #progma section directive, the const qualifier, or the section file.

# **<1> An error occurs during compilation if the #pragma section directive is specified as follows**

- Section allocation is nested.
- begin and end of #pragma section cross.
- Either begin or end of #pragma section is missing.

[Example of incorrect specification: "Nesting of sections"]

```
#pragma section data begin
int a = 1;
#pragma section sdata begin
short b;
char c = 0x10;#pragma section sdata end
int d;
#pragma section data end
```
[Example of incorrect specification: "Crossing sections"]

```
#pragma section data begin
int a = 1;
#pragma section sdata begin
short b;
char c = 0x10;
#pragma section data end
int d;
#pragma section sdata end
```
- **<2> If a section is specified for an automatic variable, the specification is ignored. Section specification is a function for external variables.**
- **<3> When specifying a specific section name, keep the length of the name to within 256 characters**
- **<4> A variable declaration that is not set with an initial value is usually treated as a tentative definition. When a section is specified, however, it is treated as a "definition". Do not allow variable declarations, which do not have their initial values, set to get mixed in with definitions.**

```
[ Variable declaration not using #pragma section ]
int i; /*tentative definition*/
int i = 10; /*definition*/
[Error does not occur.]
                                             [Variable declaration using #pragma section ]
                                             #pragma section sedata begin
                                             int i; /*definition*/
                                             int i = 10; /*definition*/
                                             #pragma section sedata end
                                             [Duplicated definition error.]
```
Be sure to make extern declaration in files that reference an external variable. In the example below, a duplicated definition error occurs if extern is missing in the tentative definition of the variable in file1.c.

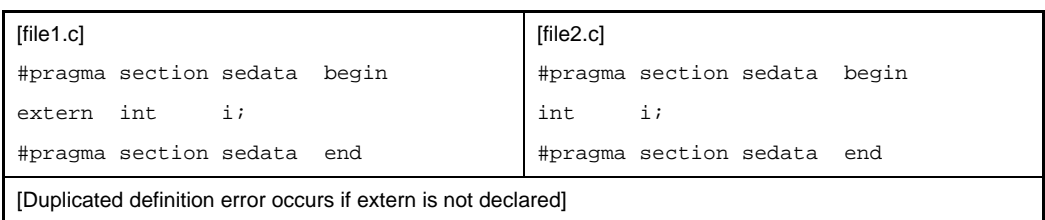

**<5> When a variable specified by a section is referenced by another file, the section must be specified with the same section type for the extern declaration of that variable. An error occurs if a type of section different from that of the section specified when a variable is defined is specified.**

For example, if "#pragma section data begin - #pragma section data end" is specified on the definition side and "#pragma section data begin - #pragma section data end" is not specified on the tentative definition side (extern declaration), it is assumed on the tentative definition side that the variable is allocated to the sdata section. This means that a code that accesses the variable from gp with two instructions is output on the definition side and that a code that accesses the variable from gp with one instruction is output on the tentative definition side. In other words, a contradiction occurs. Consequently, the following error message is output during linking.

F4163: output section ".data" overflowed or illegal label reference forsymbol "*symbol*" in file "*file*" (value: value, input section: section, offset: offset, type:R\_V850\_GPHWLO\_1). "*symbol*" is allocated in section ".data" (file: *file*).

[Example of correct specification]

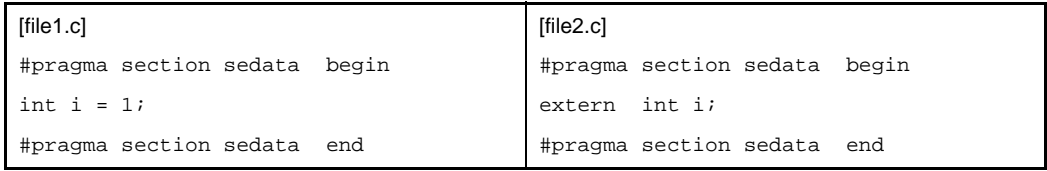

[Example of incorrect specification 1]

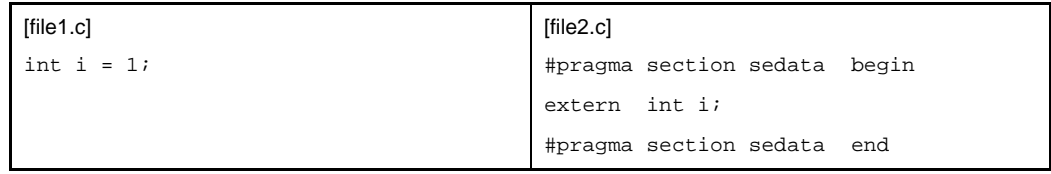

"variable i" defined by file1.c is allocated to the sbss or bss attribute section. However, file2.c outputs a code that accesses the sebss attribute section for "variable i". As a result, the linker outputs the following error message.

F4163: output section ".data" overflowed or illegal label reference forsymbol "*symbol*" in file "*file*" (value: value, input section: section, offset: offset, type:R\_V850\_GPHWLO\_1). "*symbol*" is allocated in section ".data" (file: *file*).

[Example of incorrect specification 2]

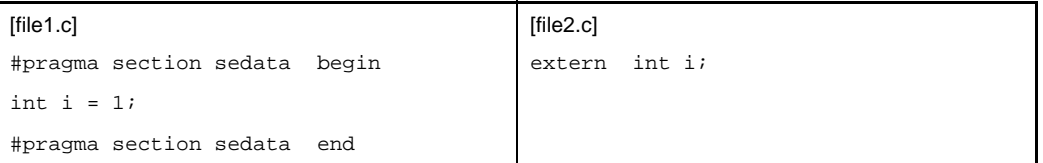

"variable i" defined by file1.c is allocated to the sbss or bss attribute section. However, file2.c outputs a code that accesses the sebss attribute section for "variable i". As a result, the linker outputs the following error message.

F4156: can not find GP-symbol in segment "\*DUMMY\*" or illegal labelreference for symbol "\_i" in file "file2.o" (section: section, offset: offset, type:R\_V850\_GPHWLO\_1). "\_i" is allocated in section ".sedata" (file: file1.o).

**<6> When defining a variable with the sconst or const attribute using the #pragma section directive, be sure to make a const specification for the variable. A const specification is also necessary at the location of the tentative definition made by extern declaration.**

If the const declaration is missing when a variable is declared, the variable is not allocated to the sconst section or const section (the #pragma section directive is ignored) even if "#pragma section sconst begin - #pragma section sconst end" or "#pragma section const begin - #pragma section const end" is specified, but to a gp-relative section such as the sdata section or data section. In other words, allocation is not performed as intended.

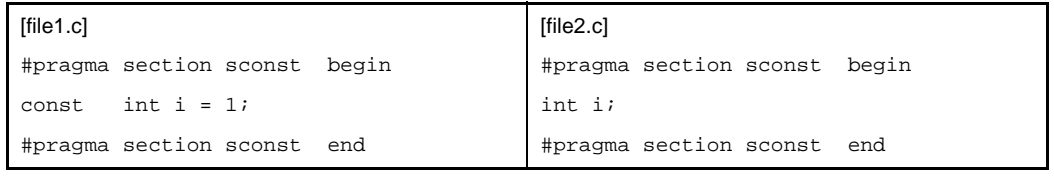

A code that allocates "variable i" to the sconst section is output in file1.c. In file2.c, however, the #pragma section specification is ignored because the const specification is missing from "variable i", and therefore the variable is treated as a gp-relative variable. In other words, a code that allocates the variable to the sdata or data section is output. Consequently, "variable i" is not allocated to the sconst section during linking.

A const specification is also necessary at the location of the tentative definition with extern declaration, as shown below.

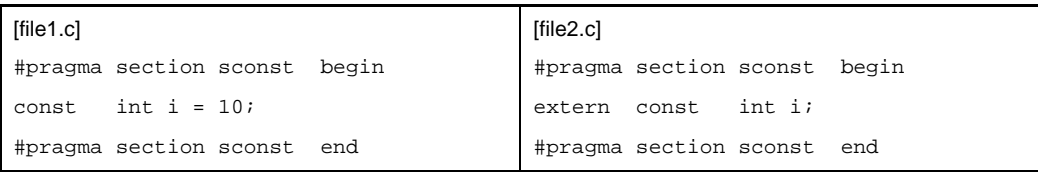

### **(d) Example of #pragma section directive**

Here are some examples of using the #pragma section directive.

**<1> Allocating "variable a" to tidata.word section and "variable b" to tibss.word section**

```
#pragma section tidata_word begin
int a = 1; /*allocated to tidata.word attribute section*/
short b; /*allocated to tibss.word attribute section*/
#pragma section tidata_word end
```
**<2> Allocating "variable c" to tidata.byte section and "variable d" to tibss.byte section**

```
#pragma section tidata_byte begin
char c = 0x10; /*allocated to tidata.byte section*/
char d; /*allocated to tibss.byte section*/
#pragma section tidata_byte end
```
In the tidata attribute section, word data or halfword data is allocated to the tidata\_word or tibss\_word section, and byte data is allocated to the tidata byte or tibss byte section.

If char-type arrays are declared in the C language source, however, they are allocated to the tidata.word section. The tidata.word section can be used up to 256 bytes. Because the arrays are of char type, a code using sld.b or sst.b is output.

However, the sld.b and sst.b instructions cannot access more than 128 bytes.

Therefore, if a char-type array is declared and if the array itself is of more than 128 bytes or is located at a place exceeding 128 bytes relatively from ep, an error occurs during linking.

Take this point into consideration when allocating char-type arrays to the tidata section

**<3> Allocating "variable e" specified by const to the sconst section and character string constant data indicated by pointer p to sconst section.**

```
#pragma section sconst begin
const int e = 0x10;
const char *p = "Hello, World";
#pragma section sconst end
```
In the above description, "Hello World" indicated by pointer p is allocated to the sconst section, and pointer variable "p" itself is allocated to the sdata section or data section. The allocation position of the pointer variable and the contents indicated by the pointer vary depending on how const is specified.

**Examples 1.**

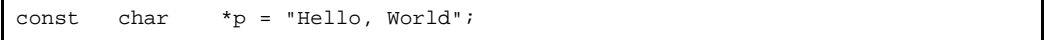

If this declaration is made, the pointer variable and character sting constant indicated by the pointer are

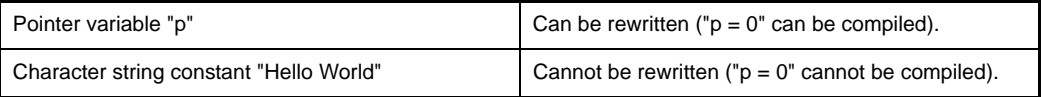

Describe as shown below to allocate what the pointer variable indicates to a section with the const attribute.

```
#pragma section sconst begin
const char *p = "Hello, World";
#pragma section sconst end
```
The above definition allocates the pointer variable and constant to the following sections.

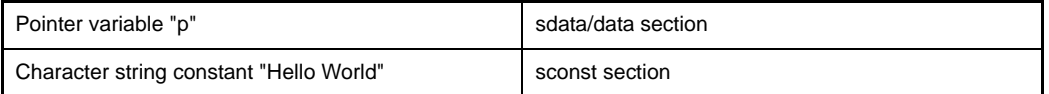

**2.**

char \*const p;

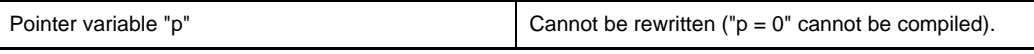

Describe as shown below to allocate the pointer variable to a section with the const attribute.

```
char *const p = "Hello World";
```
The above description allocates both the pointer variable and character string constant "Hello World" to a section with the const attribute.

```
#pragma section sconst begin
char *const p = "Hello World";
#pragma section sconst end
```
The above definition allocates the pointer variable and constant to the following sections.

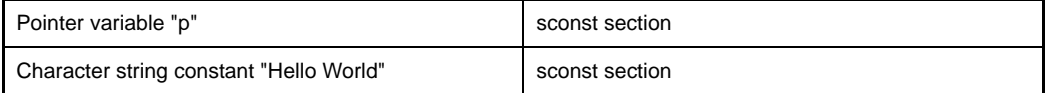

**3.**

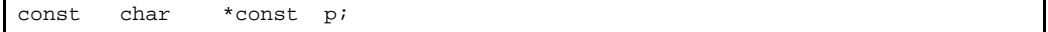

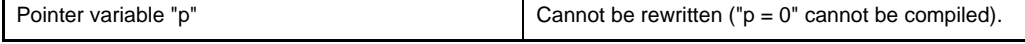

Describe as shown below to allocate what the pointer variable indicates to a section with the const attribute. This description is used when the pointer itself is fixed to ROM.

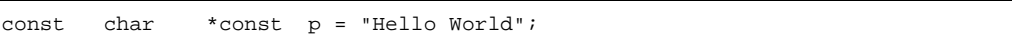

The above description allocates both the pointer variable and character string constant "Hello World" to a section with the const attribute.

```
#pragma section sconst begin
const char *const p = "Hello World";
#pragma section sconst end
```
The above definition allocates the pointer variable and constant to the following sections.

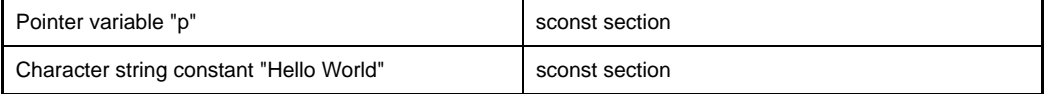

In addition to the #pragma section directive, the compiler option "-Xconst" can be used to allocate a variable specified by const to the sconst section.

**<4> Make the extern declaration of the #pragma section directive in a commonly used header file and include it in the C language source.**

```
[header.h]
#pragma section sidata begin
extern int k;
#pragma section sidata end
```

```
[file1.c]
#include "header.h"
#pragma section sidata begin
int k;
#pragma section sidata end
```

```
[file2.c]
#include "header.h"
void func1(void){
   k = 0x10;}
```
If the extern declaration of the #pragma section directive is made in a header file as shown above, the errors decrease and the source is visually simplified.

#### **(2) Allocating functions to sections**

The CA850 allocates the functions of a C language source program, i.e., program codes, to the .text section by default. When the text section allocation address is specified in the link directive file, the program is allocated from that address.

However, it may be necessary to change the allocation address for each function or distribute the allocation address because of the layout of the memory. To satisfy these necessities, the CA850 has the #pragma text directive. Using this directive, any name can be given to a section with the text attribute, and the allocation address can be changed in the link directive file.

#### **(a) #pragma text directive**

Using the #pragma text directive, any name can be given to a section with the text attribute. The #pragma text directive can be used in the following two ways

# **<1> Specifying the function name to be allocated to a section to be created using the #pragma text directive.**

#pragma text "*created section name*" *function-name*

Describe functions that are described in the C language. In the case of a function, "void func1() {}", specify "func1". The created section name can be omitted. In this case, a function specified by "function name" is allocated to the default .text section.

# **<2> Describing the #pragma text directive before the main body of a function (function definition) but not specifying a function name.**

#pragma text "*created section name*"

The created section name can be omitted. In this case, specification of the name of section to be created by "#pragma text" specified immediately before is canceled, and the subsequent functions are allocated to the default .text section.

However, ".section-type" is appended to a section name actually generated by this method as follows.

*section-name*.text

Specify a generated section name when specifying a section in a link directive file. See "[\(b\) Specify](#page-114-0)[ing link directive of specific data section](#page-114-0)" for an example of specification in a link directive file. The following table shows specific examples of section names specified by the user and generated section names.

**Table 3-19. Arithmetic Operation Instructions**

| Section Name Specified by User | Section Type   | <b>Character String Appended</b> | <b>Generated Section Name</b> |
|--------------------------------|----------------|----------------------------------|-------------------------------|
| mvtext                         | text attribute | text                             | mytext.text                   |

If the name is specified as follows, "func1" is allocated to the mytext1.text section, and "func2" is allocated to the .text section by default, because the #pragma text directive is not used.

```
#pragma text "mytext1" func1
void func1(void){
  :
}
void func2(void){
  :
}
```
If the name is specified as follows, "func1" and "func2" are allocated to the mytext2.text section, "func3" to the "mytext3.text section", and "func4" to the default .text section because the #pragma text "mytext3" immediately before is cancelled.

```
#pragma text "mytext2"
void func1(void){
   :
}
void func2(void){
   :
}
#pragma text "mytext3"
void func3(void){
   :
}
#pragma text
void func4(void){
   :
}
```
#### **(b) Specifying link directive of specific data section**

When a specific section is created using the #pragma section directive, describe that section in a link directive file as explained below.

```
#pragma text "mytext2"
void func1(void){
   :
}
void func2(void){
   :
}
#pragma text "mytext3"
void func3(void){
   :
}
#pragma text
void func4(void){
   :
}
```
If the name is specified as follows, "func1" and "func2" are allocated to the mytext2.text section, "func3" to the "mytext3.text section", and "func4" to the default .text section because the #pragma text "mytext3" immediately before is cancelled.

```
text = $PROGBITS ?AX .text;
mytext2 = $PROGBITS ?AX mytext2.textimytext3 = $PROGBITS ?AX mytext3.text;
```
Since the variables are allocated in the order in which they are described, change the description order to change the allocation order. It is also possible to specify the start address of the section directly (generally, a segment is created first and a mapping directive, which specifies the start address of a section in segment units, is then described in that segment).

Because the attribute of mytext2.text and mytext3.text is "\$PROGBITS ?AX", do not omit the input section (".text", "mytext2.text", and "mytext3.text" on the rightmost side of the mapping directive in the above example) from mapping directives that have the same attribute as these.

**Example** If an input section is omitted from a mapping directive having the same "\$PROGBITS?AX" attribute, the linker links and locates all the sections having that attribute. Consequently, data is not allocated to the specific section created by the user. This means that the program that should be allocated to the mytext2.text or mytext3.text section

is allocated to the .text section.

.text = \$PROGBITS ?AX;

**(c) Notes on #pragma text directive.**

Note the following points when using the #pragma text directive

- **<1> Describe the #pragma text directive before the function definition in the same file; otherwise a warning message is output and the directive is ignored. However, the order of prototype declaration of a function is not affected.**
- **<2> If a function specified by the #pragma text directive is an interrupt handler specified as direct allocation, a warning message is output and the #pragma text directive is ignored. See "**[\(7\)](#page-132-0)  [Interrupt/Exception processing handler](#page-132-0)**" for details of direct allocation specification.**
- **<3> A function specified by #pragma text cannot be expanded inline by a #pragma inline specification or an optimization option. Inline expansion specification is ignored.**
- **<4> When specifying a section name, keep the length of the name to within 256 characters.**

# **(3) Peripheral I/O register**

Peripheral I/O registers are used to control the internal peripheral functions of a device. By using the peripheral I/O register name defined by the device, the internal I/O can be accessed at C language level. The peripheral I/O register names can be treated in the C language source program as if they were normal unsigned external variables.

For the register names and attributes that can be specified, see the Relevant Device 's Hardware User' s Manual of each device.

### **(a) Accessing**

A peripheral function register name is validated by describing the following #pragma directive.

#pragma ioreg

In a C language source file in which "#pragma ioreg" directive is described, the peripheral function register name described after the #pragma directive can be used.

If this directive is not used or if a peripheral function register name is used without specifying an applicable device name, an "undefined variable" error occurs.

An error also occurs if the access attribute peculiar to the specified register is violated.

Of the examples as follows, Example 1 is correct, but Examples 2 and 3 cause an error.

P0, P1, P2, RXB0, and OVF0 in the following examples indicate the peripheral I/O registers of the V850 microcontrollers. In this way, symbols defined by the device file are specified as "register names".

### **Examples 1.**

```
#pragma ioreg
void func1(void){
    int i;
   P0 = 1; /*Writes to P0*/i = RXB0; /*Reads from RXB0*/
}
void func2(void){
   P1 = 0; /*Writes to P1*/}
```
# **2.**

```
void func(void){
    P1 = 0; /*Undefined error*/
}
```
# **3.**

```
#pragma ioreg
void func(void){
    RXB0 = 1; /*Error that occurs if attribute of RXB0 is read-only*/
}
```
# **(b) Bit access**

The CA850 can access each bit of a peripheral function register. "bit number" is specified as 0 to 31 in the case of a 32-bit register.

*register name*.*bit number* = ...

# **<1> Cautions of case of bit access**

- A value other than 0 or 1 is substituted in accessing a bit, the binary least significant value of that value is set (In this case, no message is output.).

# **Example**

```
#pragma ioreg
void func(void){
   P0.1 = 1; /*Sets bit 1 of P0 to 1*/P2.3 = 0; /*Resets bit 3 of P2 to 0*/}
```
- The bits of the flag of each register can be accessed by using a bit name. Specify a name defined by the device file as the bit name.

# **Example**

```
#pragma ioreg
void func(void){
   OVF0 = 1; /*Sets bit name OVF0 to 1*/}
```
# **(4) Describing assembler instruction**

With the CA850, assembler instruction can be described in the functions of a C language source program in the following format.

- asm declaration
- #pragma directives

To use registers with an inserted assembler, save or restore the contents of the registers in the program because they are not saved or restored by the CA850.

It is advisable to insert assembler in a function. If the instructions are described outside a function, the following restrictions apply and a warning message is output.

- The output sequence of the function and code is not guaranteed.
- The code is not output in a file where the function does not exist.

#### **(a) asm declaration**

```
__asm(character string constant);
 , OR
_asm (character string constant);
```
- **<1> The \_asm format is provided to maintain compatibility with the conventional language specifications. If the -ansi option is specified, the compiler outputs a warning message to the \_asm format and treats the option as a function call. When specifying the -ansi option, use the \_\_ asm format.**
- **<2> (b) If the asm declaration is specified, the compiler suffixes a new-line character (\n) to the specified character string constant**Note **and passes it to the assembler.**
	- **Note** The specified character string constant is unlike the normal character string constant, "\" followed by a character other than a new line indicates the following character itself ("\" followed by a new line causes an error).

#### **Example**

```
__asm("nop");
_{\text{asm}} (".str \"string\\0\"");
```
- \_ asm or \_ asm is a declaration and is not treated as a statement. Therefore, because of the syntax of the C language source, an error occurs in a structure that does not allow the use of a declaration only, as shown in Example 1 below.

Therefor, enclose the statement in "{ }" as shown in Example 2 to make it a compound statement.

#### **Examples 1.**

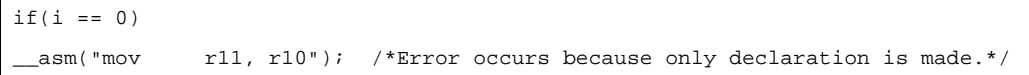

**2.**

```
if(i == 0)__asm("mov r11, r10"); /* Can be used because this is compound
                                 statement.*/
}
```
### **(b) #pragma directives**

In the range enclosed by the above #pragma directives, assembler instructions can be described as is. This is useful for using two or more assembler instructions.

#pragma asm assembler instruction #pragma endasm

A description of example 1 to show next is same to a description of example 2.

#### **Examples 1.**

int i; void f( ){ #pragma asm mov r0, r10 st.w r10, \$\_i : #pragma endasm }

# **2.**

```
int i;
void f( ){
    \text{asm}("mov r0, r10");
     __asm("st.w r10, $_i");
: 100 minutes
}
```
The description from "#pragma asm" to "#pragma endasm" is passed to the assembler as it is. In other words, the CA850 internally creates an assembler instruction and starts the assembler. Therefore, a quasi directive of the assembler can be used after the #pragma asm declaration. A local variable in a C language source must not be used with the assembler. Because the local variable is allocated

to the stack or a register by the CA850, it cannot be used with an inline assembler.

A symbol defined using #define in the C language source file cannot be used in the description from "#pragma asm" to "#pragma endasm". Therefore expand a macro defined by #define in a file by an assembler instruction, as follows.

- Define the macro by using the .macro instruction in the #pragma asm #pragma endasm directives.
- Call an assembler instruction from the C language source program by means of a function call.

Another method is to write an assembler instruction without making a macro definition.

# **(5) Controlling interrupt level**

#### **(a) \_\_set\_il function**

- The CA850 can manipulate the interrupts of the V850 microcontrollers as follows in a C language source. - By controlling interrupt level
	- By enabling or disabling acknowledgment of maskable interrupts (by masking interrupts)

In other words, the interrupt control register can be manipulated.

For this purpose, the " set il" function is used. Specify this function as follows to manipulate the interrupt priority level.

\_\_set\_il(*interrupt-priority-level*, "*interrupt-request-name*");

The "interrupt request name" that can be specified is the "maskable interrupt request name" defined in the device file. Because a request name defined in the device file is used, the #pragma ioreg directive must be described in the C language source that uses this function.

Integer values 1 to 8 can be specified as the interrupt priority level. With the V850, eight steps, from 0 to 7, can be specified as the interrupt priority level. To set the interrupt priority level to "5", therefore, specify the interrupt priority level as "6" by this function.

#### **Example**

 $set_i1(2, "INTPO");$ 

This specification sets the interrupt priority level of interrupt INTP0 to 1.

Specify the \_\_ set\_il function as follows to enable or disable acknowledgment of a maskable interrupt.

\_\_set\_il(enables/disables maskable interrupt, "*interrupt request name*");

"-1" or "0" can be specified to enable or disable the maskable interrupt.

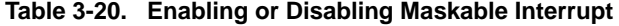

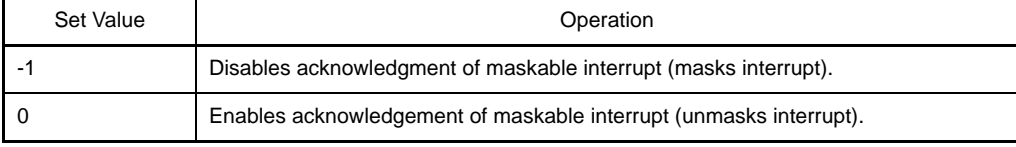

#### **Example**

 $set_i1(-1, "INTPO")$ ;

If the function is specified as shown above, acknowledging maskable interrupt INTP0 is disabled (INTP0 is masked).

Note that the set\_il function does not manipulate the EP flag (that indicates that exception processing is in progress) in the program status word (PSW).

# **(b) \_\_set\_il function and interrupt control register**

The interrupt control register of the V850 microcontrollers is configured as follows.

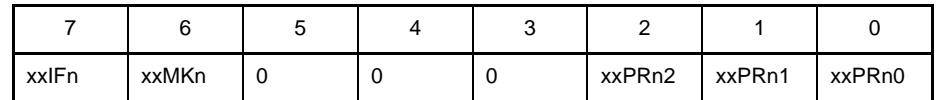

If the set il function is used, either "priority level" or "interrupt mask flag" is set. This means that the \_\_ set\_il function cannot set an interrupt request flag.

To set the interrupt priority level to 6 when the interrupt request name is "INTP000" and the interrupt control register name is "P00IC0", for example, describe the function as follows.

#### \_\_set\_il(7, "INTP000");

[Output codes]

```
ld.b P00IC0, r1
andi 0xf8, r1, r1
ori 0x6, r1, r1
st.b r1, P00IC0
```
Therefore, codes that change only the lower 3 bits (xxxPR02 to xxxPR00) of the setting of the priority level are output.

Describe the set\_il function as follows to enable a maskable interrupt when the interrupt request name is "INTP000" and the interrupt control register name is "P00IC0".

```
__set_il(0, "INTP000");
```

```
[Output codes]
clr1 6, P00IC0
```
A code that changes only the interrupt mask flag is output.

If a value is directly written to the interrupt control register, values are set to the priority level, interrupt mask flag, and interrupt request flag.

**Example** When the interrupt control register name is "P00IC0"

 $POOICO = 0x6$ 

```
[Output codes]
mov 0x6, r29
st.b r29, P00IC0
```
The meanings of these codes are as follows.

- Sets the priority level to 6.
- Enables the maskable interrupt.
- Clears the interrupt request flag.

# **(6) Disabling interrupts**

The CA850 can disable the maskable interrupts in a C language source.

This can be done in the following two ways.

- Locally disabling interrupt in function
- Disabling interrupts in entire function

#### <span id="page-130-0"></span>**(a) Locally disabling interrupt in function**

The "di instruction" and "ei instruction" of the assembler instruction can be used to disable an interrupt locally in a function described in C language. However, the CA850 has functions that can control the interrupts in a C.language source.

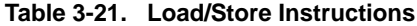

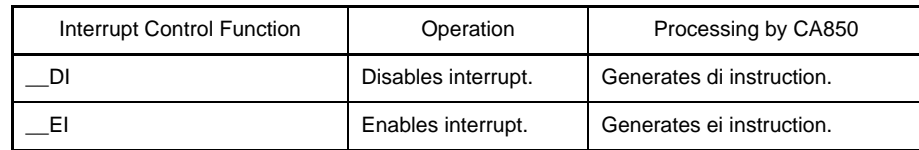

**Example** How to use the \_\_ DI() and \_\_ EI() functions and the codes to be output are shown below.

```
[C language source]
void func1(void){
        :
     \_DI( ) \boldsymbol{\cdot} /*describe processing to be performed with interrupt disabled*/
     EI() :
}
```

```
[Output codes]
```

```
_func1:
     -- prologue code
: 10 and 11
     di
     -- processing to be performed with interrupt disabled
     ei
: 10 and 11
     -- epilogue code
     jmp [lp]
```
### **(b) Disabling interrupts in entire function**

The CA850 has a "#pragma block interrupt" directive that disables the interrupts of an entire function. This directive is described as follows.

#pragma block\_interrupt *function-name*

Describe functions that are described in the C language. In the case of a function, "void func1() {}", specify "func1".

The interrupt to the function specified by "function-name" above is disabled. As explained in "[\(a\) Locally](#page-130-0)  [disabling interrupt in function](#page-130-0)",  $\_\_$  DI()" can be described at the beginning of a function and " $\_\_$  EI()", at the

end. In this case, however, an interrupt to the prologue code and epilogue code output by the CA850 cannot be disabled or enabled, and therefore, interrupts in the entire function cannot be disabled. Using the #pragma block\_interrupt directive, interrupts are disabled immediately before execution of the prologue code, and enabled immediately after execution of the epilogue code. As a result, interrupts in the entire function can be disabled.

**Example** How to use the #pragma block\_interrupt directive and the code that is output are shown below.

```
[C language source]
#pragma block_interrupt func1
void func1(void){
: 100 minutes
     /*describe processing to be performed with interrupt disabled*/
: 100 minutes
}
```
#### [Output codes]

```
_func1:
     di
     -- prologue code
: 100 minutes
     -- processing to be performed with interrupt disabled
: 100 minutes
     -- epilogue code
     ei
     jmp [lp]
```
#### **(c) Notes on disabling interrupts in entire function**

Note the following points when disabling interrupts in an entire function.

- **<1> If an interrupt handler and a #pragma block\_interrupt directive are specified for the same interrupt, the interrupt handler takes precedence, and the setting of disabling interrupts is ignored.**
- **<2> If the following functions are called in a function in which an interrupt is disabled, the interrupt is enabled when execution has returned from the call.**
	- Function specified by #pragma block\_interrupt
	- Function that disables interrupt at the beginning and enables interrupt at the end
- **<3> Describe the #pragma block\_interrupt directive before the function definition in the same file; otherwise an error occurs during compilation.**

However, the order of prototype declaration of a function is not affected.

- **<4> Neither #pragma inline nor inline expansion can be specified by an optimization option for the function specified by a #pragma block\_interrupt directive. The inline expansion specification is ignored.**
- **<5> A code that manipulates the ep flag (that indicates exception processing is in progress) in the program status word (PSW) is not output even if #pragma block\_interrupt is specified.**

# <span id="page-132-0"></span>**(7) Interrupt/Exception processing handler**

The CA850 can describe an "Interrupt handler" or "Exception handler" that is called if an interrupt or exception occurs. This section explains how to describe these handlers.

# **(a) Occurrence of interrupt/exception**

If an interrupt or exception occurs in the V850 microcontrollers, the program jumps to a handler address corresponding to the interrupt or exception. An interrupt source and a handler address correspond one by one. A collection of handler addresses is called an interrupt/exception table.

For example, the interrupt/exception table of the V850ES/SG2 is as shown below (only the top part is shown).

| Address    | <b>Interrupt Name</b> | Interrupt Trigger                                          |
|------------|-----------------------|------------------------------------------------------------|
| 0x00000000 | <b>RESET</b>          | RESET pin input/reset by internal source                   |
| 0x00000010 | <b>NMI</b>            | Valid edge input to NMI pin                                |
| 0x00000020 | INTWDT2               | Overflow of WDT2                                           |
| 0x00000040 | <b>TRAP0n</b>         | <b>TRAP</b> instruction                                    |
| 0x00000050 | TRAP1n                | <b>TRAP</b> instruction                                    |
| 0x00000060 | LGOP/DBG0             | Illegal instruction code/DBTRAP instruction                |
| 0x00000080 | <b>INTI VI</b>        | Low voltage detection                                      |
| 0x00000090 | <b>INTPO</b>          | Detection of input edge of external interrupt pin (INTP0)) |
| 0x000000A0 | INTP1                 | Detection of input edge of external interrupt pin (INTP1)  |
| 0x000000B0 | INTP <sub>2</sub>     | Detection of input edge of external interrupt pin (INTP2)  |
| 0x000000C0 | INTP3                 | Detection of input edge of external interrupt pin (INTP3)  |
|            |                       |                                                            |

**Table 3-22. Interrupt/Exception Table (V850ES/SG2)**

The arrangement of the handler addresses and the available interrupts vary depending on the device of the V850. See the Relevant Device 's User' s Manual of each device for details.

Each handler address has a 16-byte area. If an interrupt occurs, an instruction written in that 16-byte area is executed. This means that, if the processing code does not exceed 16 bytes, it is performed only in the handler address. If not, an instruction that branches to a function (interrupt handler) where the processing is written is described.

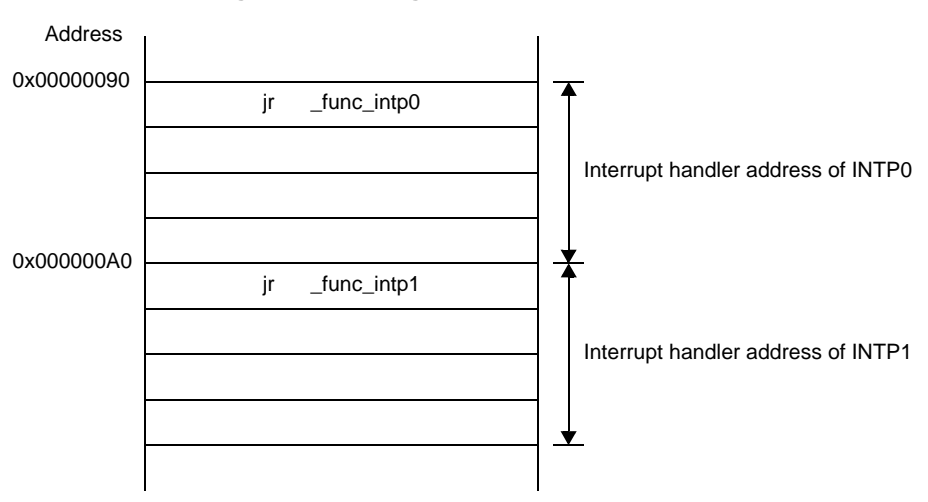

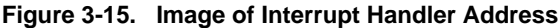

If the INTP0 interrupt occurs in the V850ES/SG2, the program jumps to address 0x90 and executes the code written at that address. In this example, the program jumps to the func\_intp0 function because a code that branches to that function is written. This means that func\_intp0 is the interrupt handler of INTP0.

The above description is at an assembly language source level. With the CA850, users do not have to pay much attention to this when describing interrupt servicing in C language source. How to describe interrupt servicing is explained specifically in "[\(c\) Describing interrupt/exception handler"](#page-135-0).

# **(b) Processing necessary in case of interrupt/exception**

If an interrupt/exception occurs while a function or a task is being executed, interrupt/exception processing must be immediately executed. When the interrupt/exception processing is completed, execution must return to the function or task that was interrupted Note.

Therefore, the register information at that time must be saved when an interrupt/exception occurs, and the register information must be restored when interrupt/exception processing is complete.

**Note** When a real-time OS is used, execution may not return to a task that is interrupted if a system call is issued during interrupt servicing. See the User's Manual of each real-time OS for details.

The prologue and epilogue codes of an ordinary function save and restore the registers for register variables.

<span id="page-133-0"></span>The registers for register variables are shown below. Those that must be saved and restored are saved and restored.

| Register modes     | <b>Register Variable Registers</b>               |  |  |
|--------------------|--------------------------------------------------|--|--|
| 22-register mode   | r25, r26, r27, r28, r29                          |  |  |
| 26 - register mode | r23, r24, r25, r26, r27, r28, r29                |  |  |
| 32-register mode   | r20, r21, r22, r23, r24, r25, r26, r27, r28, r29 |  |  |

**Table 3-23. Registers for Register Variables**

When execution shifts to an interrupt/exception handler, the following registers that must be saved, in addition to the registers shown in the above table, are also saved as a stack frame for the interrupt/exception handler.

<span id="page-133-1"></span>

| Register modes   | Registers Saved/Restored in Case of Interrupt/Exception                                                       |
|------------------|----------------------------------------------------------------------------------------------------|
| 22-register mode | r1, r6, r7, r8, r9, r10, r11, r12, r13, r14, r31 (lp), CTPC[V850E],<br>CTPSW[V850E]                           |
| 26-register mode | r1, r6, r7, r8, r9, r10, r11, r12, r13, r14, r15, r16, r31 (lp),<br>CTPC[V850E], CTPSW[V850E]                 |
| 32-register mode | r1, r6, r7, r8, r9, r10, r11, r12, r13, r14, r15, r16, r17, r18, r19, r31 (lp)<br>, CTPC[V850E], CTPSW[V850E] |

**Table 3-24. Stack Frame for Interrupt/Exception Handler**

When multiple interrupt/exception occurs, the following registers that must be saved, in addition to the registers for register variables, are also saved as a stack frame for the multiple interrupt/exception handler.

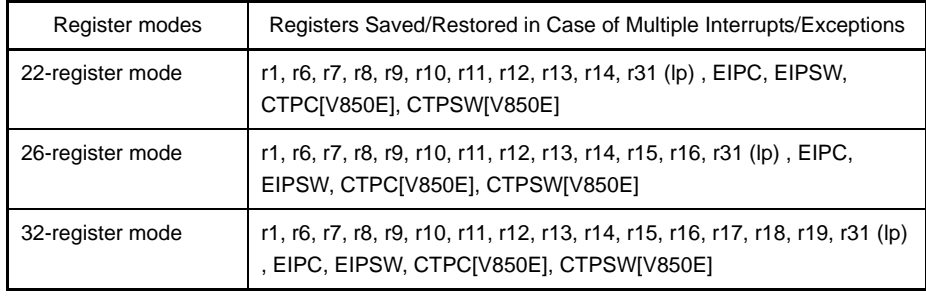

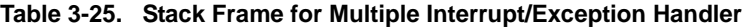

The usage of the above registers is as follows.

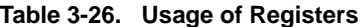

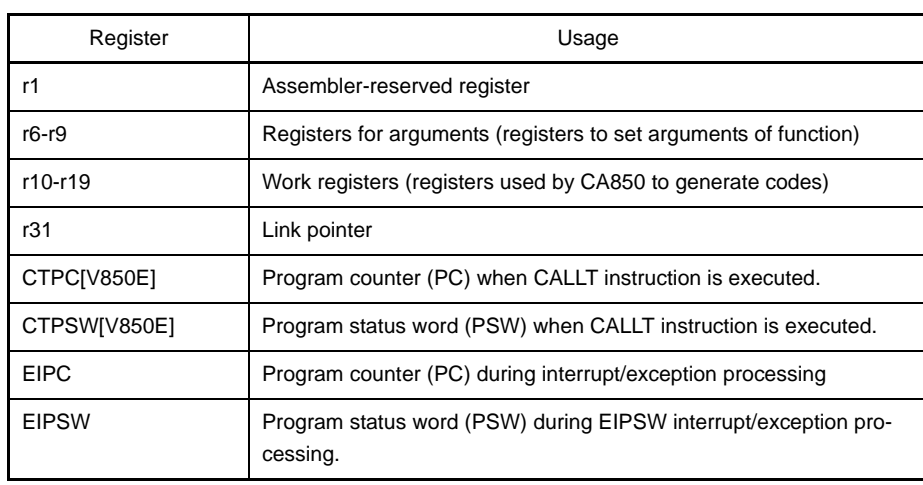

When interrupt/exception processing is completed, the code which restores saved registers is output, the reti instruction is output. This instruction notifies the V850 that the interrupt/exception servicing is completed.

If codes for saving/restoring registers or outputting the reti instruction are described as explained in ["\(c\)](#page-135-0)  [Describing interrupt/exception handler](#page-135-0)", the CA850 automatically outputs the relevant code. The code for saving/ restoring registers is output as explained in ["Table 3-27. Processing for Saving/Restoring Reg](#page-135-1)[isters During Interrupt](#page-135-1)". The user therefore does not have to pay much attention to this and can concentrate on describing the processing of the main body of the interrupt handler.

<span id="page-135-1"></span>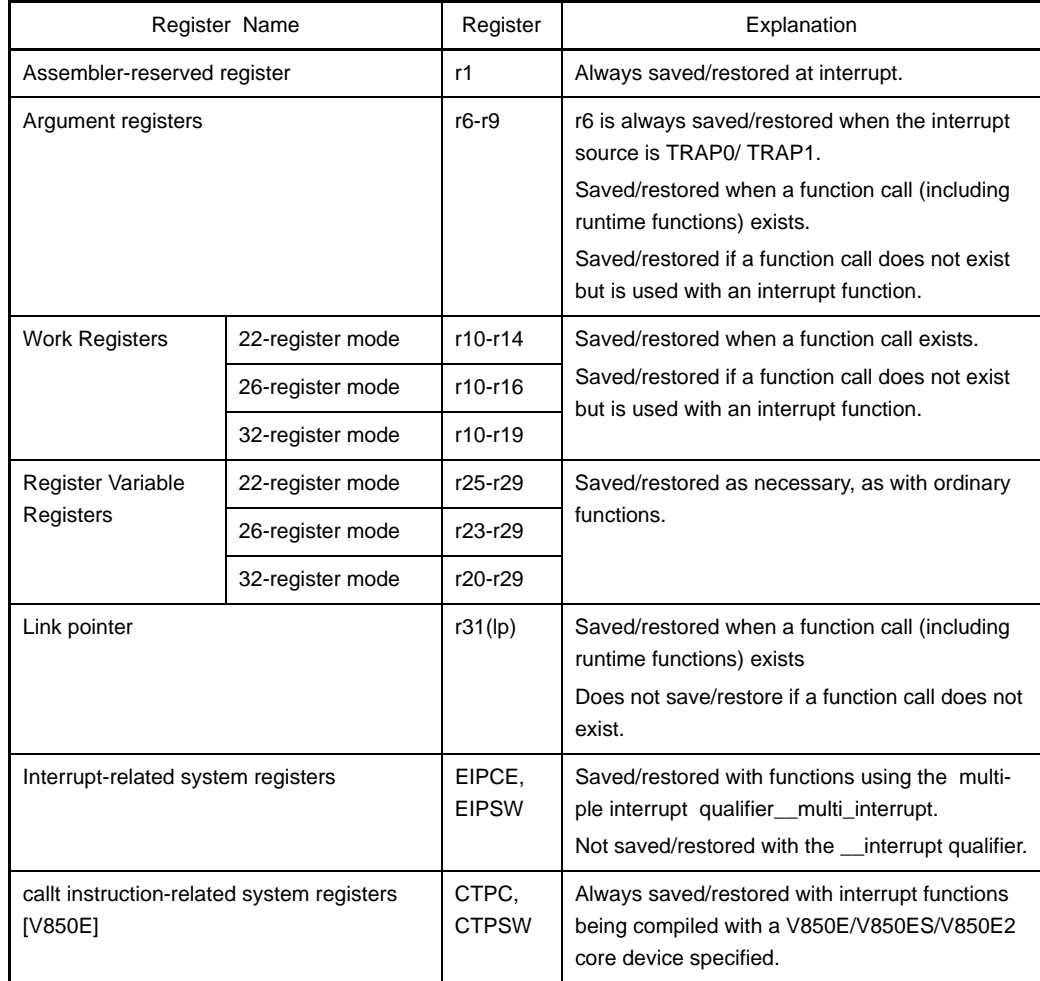

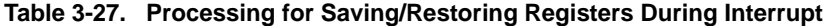

### <span id="page-135-0"></span>**(c) Describing interrupt/exception handler**

The format in which an interrupt/exception handler is described does not differ from ordinary C functions, but the functions described in C must be recognized as an interrupt/exception handler by the CA850. With the CA850, an interrupt/exception handler is specified using the #pragma interrupt directive and \_ interrupt qualifier, or #pragma interrupt directive and \_ multi\_interrupt qualifier.

# **<1> When specifying interrupt/exception handler**

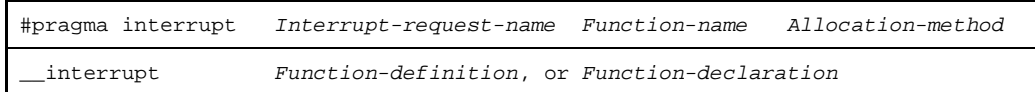

### **<2> When specifying multiple-interrupt/exception handle**

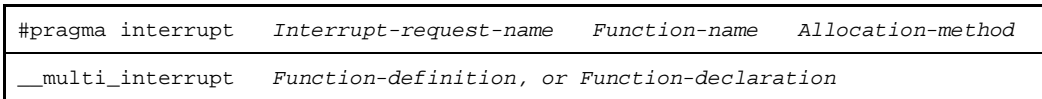

Describe functions that are described in the C language. In the case of a function, "void func1() {}", specify "func1".

"Specifying multiple-interrupt handler" means to "specify a function that can be interrupted more than once" It does not mean "to specify a function that interrupts more than once".

- Inerrupt request name

Interrupt request names registered in the device file can be specified. Refer to the interrupt request names described in the Relevant Device 's Architecture User' s Manual of each device; they are the interrupt request names registered in the device file.

A non-maskable interrupt (NMI) can also be specified in this way, but a reset interrupt (RESET) cannot be specified. Processing after reset must be described with assembler instructions. Processing after reset is generally described in the startup routine, so see ["CHAPTER 7 STARTUP](#page-901-0)" for details.

- Function Name

Specify the names of functions that are used as an Interrupt/Exception handler. Describe the function name in C language source. When specifying the function "void func1(void)", specify the function name as "func1".

- Allocation method

Specify whether the main body of the function is directly allocated to the handler address, or only the instruction that branches to the interrupt handler function is allocated. Specify "direct" when the main body of the function is directly allocated; otherwise describe nothing as "allocation method". By specifying "direct", all functions are allocated from the handler address of the specified interrupt source. Note, however, that the areas for the subsequent handler address are also used.

When specifying "direct", be sure to describe the #pragma interrupt directive before the function definition; otherwise an error occurs during compilation.

Next, the roles of the #pragma interrupt directive, \_\_ interrupt qualifier, and \_\_ multi\_interrupt qualifier are explained.

- #pragma interrupt directive

Allocates an instruction (jr) that branches to the specified function to a handler address corresponding to the interrupt request name specified by the #pragma interrupt directive. When the -Xj option is specified, this directive allocates an instruction that saves the r1 register contents to the stack and an instruction (jmp) that branches to the specified function.

interrupt qualifier

Adds processing to save/restore the register contents by an interrupt/exception handler to a function with the \_\_\_ interrupt qualifier and adds the reti instruction at the end. When the -Xj option is specified, processing to save the r1 register contents is output to the handler address, so only restore processing is output for the function.

- \_\_multi\_interrupt qualifier

Adds processing to save/restore the register contents by an interrupt handler and processing to save/ restore the contents of the EIPC and EIPSW registers to a function with the \_\_multi\_interrupt qualifier. This directive also adds the reti instruction at the end. When the -Xj option is specified, processing to save the r1 register contents is output to the handler address, so only restore processing is output for the function.

When the #pragma interrupt directive, \_\_ interrupt qualifier, and\_\_ multi\_interrupt qualifier are specified at the same time, the following codes are output and the handler completes the interrupt/ exception servicing routine.

- Allocation of an instruction branching to the specified interrupt/exception handler to the handler address.
- Addition of processing to save/restore the register contents as an interrupt handler (and processing to save/restore the contents of EIPC and EIPSW if the \_\_ multi\_interrupt qualifier is specified)
- Addition of the reti instruction at the end of the handler

In this case, function definition and the #pragma interrupt directive can be described in separate files in any order. If "direct" is specified for the allocation method, however, they cannot be described in separate files. The following codes are output if only the \_\_ interrupt qualifier or \_\_ multi\_interrupt qualifier is specified.

- Addition of processing to save/restore the register contents by an interrupt handler (and processing to save/restore the contents of EIPC and EIPSW if the \_\_ multi\_interrupt qualifier is specified)
- Addition of the reti instruction at the end of the interrupt/exception handler.

Therefore, the function can be started as an interrupt/exception handler but the processing to allocate "an instruction to branch the interrupt handler to the handler address" output by the #pragma interrupt directive is not performed.

**Example** The #pragma interrupt is specified as follows when the interrupt handler "void intp0\_func(void)" is used for the interrupt request name "INTP0" without "direct" being specified and multiple interrupts being enabled.

```
#pragma interrupt INTP0 intp0_func
 __interrupt
void intp0_func(void){
: 100 minutes
     main body of interrupt servicing
: 100 minutes
}
```
Next, the function type that can be specified as an interrupt handler is explained.

- Function type

The type of a handler that handles a maskable interrupt or NMI is as follows.

void func(void) type

The argument and return value of this function are void type.

The type of a software exception processing (trap) handler is as follows.

void func(unsigned int) type

EICC (exception code) of the interrupt source register (ECR) is set as the argument. Unless the function is specified by this type, an error occurs during compilation. Refer to the next paragraph for the software exception processing function.

- Software exception processing (trap processing) handler

When software exception processing (trap processing) is used, two entry points, TRAP0 (address 0x40) and TRAP1 (address 0x50), are used according to the specifications of the V850 microcontrollers. When the software exception "trap 0x00 to trap 0x0f" occurs, execution branches to TRAP0 (address 0x40); if "trap 0x10 to trap0x1f" occurs, it branches to TRAP1 (address 0x50). At this time, the value "0x40 to 0x4f" is set to the interrupt source register (ECR) as a software exception code in the case of TRAP0. In the case of TRAP1, the value "0x50 to 0x5f" is set to the ECR.

|      | Trap Instruction | Software Exception Code |
|------|------------------|-------------------------|
| trap | 0x00             | 0x40                    |
| trap | 0x01             | 0x41                    |
| trap | 0x02             | 0x42                    |
|      | ÷                | ÷                       |
| trap | 0x0a             | 0x4a                    |
| trap | 0x0b             | 0x4b                    |
|      | ÷                | ÷                       |
| trap | 0x10             | 0x50                    |
| trap | 0x11             | 0x51                    |
| trap | 0x12             | 0x52                    |
|      | ÷                | ÷                       |
| trap | 0x1e             | 0x5e                    |
| trap | 0x1f             | 0x5f                    |

**Table 3-28. Trap Instructions and Software Exception Codes**

When software exception processing for TRAP0 or TRAP1 is described, that function has one argument and the type of the variable is "unsigned int". The software exception code set to the interrupt source register (ECR) is set as the argument. In the case of TRAP0, the value is "0x40 to 0x4f". In the case of TRAP1, it is "0x50 to 0x5f". Processing must be described in the handler depending on these values.

```
#pragma interrupt TRAP0 trap0_func
  __interrupt
void trap0_func(unsigned int codenum){
: 10 and 11
     describe processing of each exception code
: 10 and 11
}
```
#### **(d) Notes on describing interrupt/exception handler**

"Specifying multiple-interrupt handler" with the \_\_ multi\_interrupt qualifier means to "specify a function that can be interrupted more than once" and does not mean "to specify a function that interrupts more than once".

Even if a handler that enables multiple interrupts is specified by \_\_ multi\_interrupt, interrupts are not enabled when the interrupt handler is activated. Therefore, be sure to issue an interrupt enabling instruction (such as \_\_ EI) in the interrupt handler, and issue an interrupt disabling instruction (such as \_\_ DI) at the end of the handler. If the interrupt disabling instruction is not issued at the end of the handler, an interrupt may be acknowledged while the contents of a register are being restored, which may cause a hang-up.

The reset interrupt cannot be specified by the #pragma interrupt directive.

#pragma interrupt RESET reset\_func /\*error\*/

If the above description is made, an error occurs during compilation. Processing after reset must be described with assembler instructions.

Processing after reset is generally described in the startup routine, so see ["CHAPTER 7 STARTUP](#page-901-0)" for details.

- Specify \_\_multi\_interrupt qualifier in the function specified as a handler that processes multiple interruptions. In such case, code which saves,restores the EIPC and EIPSW is output. Interrupt handler where \_\_ multi\_interrupt qualifier is not specified, the code which saves, restores the EIPC and EIPSW is not output.
- The #pragma interrupt directive and \_ \_ multi\_interrupt qualifier do not support multiple exceptions and multiple NMIs. To use multiple exceptions or multiple NMI, add a code that saves or restores the necessary system registers (such as FEPC and FEPSW). See the Relevant Device's User's Manual of each device for the necessary system registers.
- The user is not required to additionally describe an interrupt handler address in the link directive file. It is output internally by the CA850.
- The same interrupt request name must not be specified for two or more functions.
- Both the \_\_ interrupt qualifier and \_\_ multi\_interrupt qualifier must not be specified for the same function.
- An error occurs during compilation if a function is declared with the \_\_ interrupt qualifier or \_\_multi\_interrupt qualifier after the function is defined without the \_\_ interrupt qualifier or multi interrupt qualifier being specified.
- A function specified as an interrupt/exception handler cannot be expanded inline. The #pragma inline directive is ignored even if specified.
- An interrupt to a function specified as an interrupt/exception handler is disabled. Therefore, the #pragma block interrupt directive is ignored even if specified.
- A function specified as an interrupt/exception handler cannot be called by an ordinary function call. If it is called from another file, the compiler cannot check it.
- When an assembler instruction is called from an interrupt/exception handler and the registers shown in "[Table 3-23. Registers for Register Variables"](#page-133-0) and "[Table 3-24. Stack Frame for Interrupt/Exception](#page-133-1)  [Handler](#page-133-1)" are used, processing to save/restore the register contents must be described. Processing to save/restore the register contents must also be described when sp (r3), gp (r4), tp (r5), and ep (r30) are rewritten.
- The #pragma interrupt directive, \_\_ interrupt qualifier, and \_\_ multi\_interrupt qualifier do not issue a processing end report (EOI command) to the external interrupt controller. The user should therefore execute this directive, if necessary.
- Disable interrupts at the end of multiple interrupts because a code that restores EIPC and EIPSW must be described.
- If "direct" is not specified, an instruction to branch to the interrupt/exception handler is allocated to the handler address. In this case, the CA850 outputs the jr instruction to enhance the code efficiency. However, the range in which the jr instruction can branch execution is limited to +21 bits from the jr instruction. If the main body of the interrupt handler is not within the range in which the jr instruction can branch execution, an error occurs during linking. In this case, specify the compilation option "-Xj " to replace the jr instruction with the jmp instruction.

# **(e) Description example of interrupt/exception handler**

Examples of describing interrupt/exception handlers are shown below.

Note that the interrupt request name differs depending on the device. See the Relevant Device 's User' s Manual of each device.

```
Examples 1. Non-maskable interrupt
```

```
#pragma interrupt NMI func1 /*non-maskable interrupt*/
__interrupt
void func1(void){
   :
}
```
# **2.** Trap

```
#pragma interrupt TRAP0 func2 /*Trap 0*/
 __interrupt
void func2(unsigned int num){
     switch(num){ /*for every exception cod*/
       :
     }
}
```
**3.** #pragma interrupt and \_\_ interrupt qualifier in separate files

```
[a. c]
__interrupt /*__interrupt specification*/
void func1(void){
   :
}
[b, c]NMI funcl /*can be described after definition or in separate
#pragma interrupt<br>file*/
```
# **4.** Specification of multiple interrupts

```
#pragma interrupt INTP0 func1
__multi_interrupt /*multiple-interrupt function specified*/
void func1(void){
   :
}
```
# **(8) Inline expansion**

The CA850 allows inline expansion of each function. This section explains how to specify inline expansion.

#### **(a) Inline Expansion**

Inline expansion is used to expand the main body of a function at a location where the function is called. This decreases the overhead of function call and increases the possibility of optimization. As a result, the execution speed can be increased.

If inline expansion is executed, however, the object size increases.

Specify the function to be expanded inline using the #pragma inline directive.

```
#pragma inline function-name [,function-name...]
```
Describe functions that are described in the C language. In the case of a function, "void func1() {}", specify "func1". Two or more function names can be specified with each delimited by "," (comma).

```
#pragma inline func1, func2
void func1(){...}
void func2() {...}
void func(void){
    func1(); /*function subject to inline expansion*/
    func2(); /*function subject to inline expansion*/
}
```
#### <span id="page-141-0"></span>**(b) Conditions of inline expansion**

At least the following conditions must be satisfied for inline expansion of a function specified using the #pragma inline directive.

If optimization other than "size priority optimization (-Os)" and "execution speed priority optimization (-Ot)" is specified, however, inline expansion may not be executed even if the following conditions are satisfied, because of the internal processing of the CA850.

# **<1> A function that expands inline and a function that is expanded inline are described in the same file**

A function that expands inline and a function that is expanded inline, i.e., a function call and a function definition must be in the same file. This means that a function described in another C language source cannot be expanded inline. If it is specified that a function described in another C language source is expanded inline, the CA850 does not output a warning message and ignores the specification.

### **<2> The #pragma inline directive is described before function definition.**

If the #pragma inline directive is described after function definition, the CA850 outputs a warning message and ignores the specification. However, prototype declaration of the function may be described in any order. Here is an example.

**Example**

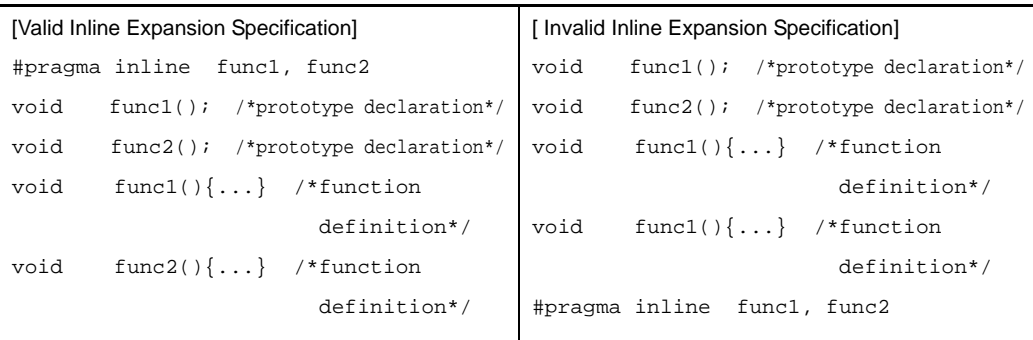

**<3> The number of arguments is the same between "call" and "definition" of the function to be expanded inline.**

If the number of arguments is different between "call" and "definition" of the function to be expanded inline, the CA850 outputs a warning message and ignores the specification.

**<4> The types of return value and argument are the same between "call" and "definition" of the function to be expanded inline.**

If the number of arguments is different between "call" and "definition" of the function to be expanded inline, the CA850 outputs a warning message and ignores the specification. If the type can be converted, however, it is converted as follows and the function is expanded inline.

- The return value type is the type of the "calling side".
- The argument type is the type of the "function definition"

If the "-ansi" option is specified, however, the type is not converted and an error is output.

### **<5> The size of the function to be expanded inline and the stack size are not too large.**

If the size of the function to be expanded inline and the stack size are too large, neither an error nor warning is output, and the inline expansion specification is ignored. This "size" means the size in

the intermediate language and is different from the size of the actual object. The upper limit of the size can be changed in the CA850.

The function size in the intermediate language can be changed by this option.

-Wp,-N*num*

The stack size used by the function in the intermediate language can be changed by this option.

-Wp,-G*num*

In addition, the size of each function and stack size used in the intermediate language can be checked by using this option.

-Wp,-l

This option can be used to determine the size for specification.

**<6> The number of arguments of the function to be expanded inline is not variable.**

If inline expansion is specified for a function with a variable arguments, the CA850 outputs neither an error nor warning message and ignores the specification.

#### **<7> Recursive function is not specified to be expanded inline.**

If a recursive function that calls itself is specified for inline expansion, the CA850 outputs neither an error nor warning message and ignores the specification. If two or more function calls are nested and if a code that calls itself exists, however, inline expansion may be executed.

### **<8> An interrupt handler is not specified to be expanded inline.**

A function specified by the #pragma interrupt, \_\_ interrupt, or \_\_ multi\_interrupt directive is recognized as an interrupt handler. If inline expansion is specified for this function, the CA850 outputs a warning message and ignores the specification.

# **<9> A task of a real-time OS is not specified to be expanded inline.**

A function specified by the #pragma rtos task directive is recognized as a task of a real-time OS. If inline expansion is specified for this function, the CA850 outputs a warning message and ignores the specification.

### **<10> Interrupts are not disabled in a function by the #pragma block\_interrupt directive.**

#If inline expansion is specified for a function in which interrupts are declared by the #pragma block interrupt directive to be disabled, the CA850 outputs a warning message and ignores the specification.

# **(c) Controlling inline expansion via option**

Inline expansion can be controlled using options when inline expansion by the compiler should be suppressed. The cases in which inline expansion can be controlled and the options are as follows. If execution speed priority optimization (-Ot) is specified, however, refer to "[\(d\) Execution speed priority](#page-143-0)  [optimization and inline expansion"](#page-143-0).

### **<1> To expand inline all static functions that are referenced only once**

If this option is specified, a static function that is referenced only once is expanded inline, regardless of optimization specification and the presence or absence of a #pragma inline specification. If optimization other than the size priority optimization (-Os) is specified, however, inline expansion may not be executed even if the -Wp,-S option is specified, because of the internal processing of the CA850.

-Wp,-S

# **<2> To suppress inline expansion of all functions**

In this case, inline expansion is suppressed even if the -Wp,-S option or the #pragma inline directive is specified.

-Wp,-no\_inline

# <span id="page-143-0"></span>**(d) Execution speed priority optimization and inline expansion**

If the "execution speed priority optimization (-Ot)" option of the CA850 is specified, the CA850 uses inline expansion as one of the means of optimization.

If the -Ot option is specified, the CA850 selects an appropriate function and expands it inline as long as the inline expansion conditions in ["\(b\) Conditions of inline expansion"](#page-141-0) are satisfied, even if the function is not specified for inline expansion by the #pragma inline directive.

Inline expansion can be controlled using options when inline expansion by the compiler should be suppressed. The cases in which inline expansion can be controlled and the options are as follows

#### **<1> To suppress inline expansion of all functions even though the -Ot option is specified.**

In this case, inline expansion is suppressed even if the -Wp,-S option or the #pragma inline directive is specified.
-Wp,-no\_inline

**<2> To expand inline only the function specified by the #pragma inline directive even though the - Ot option is specified.**

In this case, the function for which inline expansion is specified must meet the conditions explained in "[\(b\) Conditions of inline expansion"](#page-141-0).

```
-Wp,-inline
```
**(e) Examples of differences in inline expansion operation depending on option specification**

Here are examples of differences in inline expansion operation depending on whether the #pragma inline directive or an option is specified.

When -Os (size priority optimization) is specified (other than -Ot)

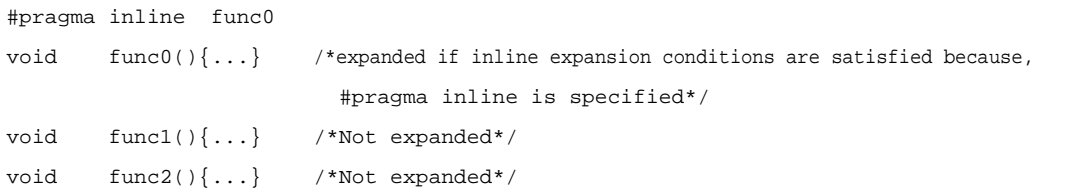

When -Ot (execution speed priority optimization) is specified

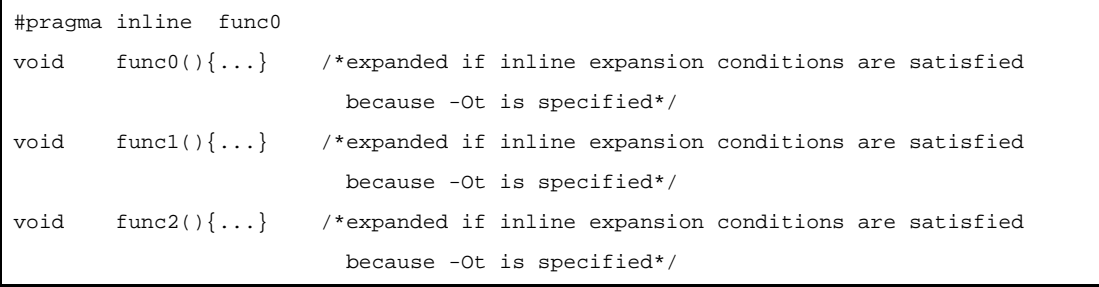

When -Ot (execution speed priority optimization)+ -Wp,-inline (inline expansion of only function specified by #pragma inline) are specified.

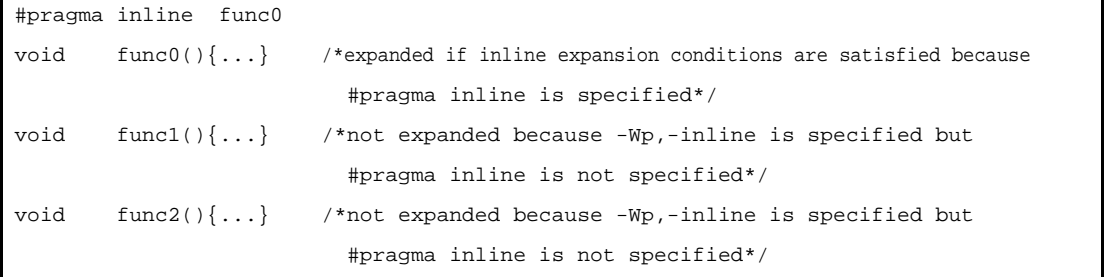

- **Remarks 1.** The CA850 does not treat a function specified for inline expansion by the #pragma inline directive as a static function. To use such a function as a static function, static must be explicitly specified.
	- **2.** When executing debugging, a breakpoint cannot be specified for a function specified for inline expansion in the C language source.

# **(9) Real-time OS support function**

The CA850 has functions to improve programming description and to reduce the number of codes, making allowances for organizing a system using the V850 microcontrollers real-time OS RX850V4.

### **(a) Description of task**

An application using a real-time OS performs processing in task units. The real-time OS schedules a task using a system call issued in that task or interrupt servicing. Register contents are saved and restored by the real-time OS when the task is switched (when the context is switched). Therefore, prologue and epilogue processing are different from those of an ordinary function.

In other words, the prologue and epilogue processing generated by the CA850 when a function is called are not executed by a task.

To use a function described as a task, the code can be reduced by deleting the prologue and epilogue processing that are executed when a function is called. However, ordinary functions and tasks are not distinguished according to the description method of C language Therefore, the CA850 has the following #pragma directive so that a function can be recognized as a task of a real-time OS.

#pragma rtos\_task *function-name*

Consequently, the function specified by "function-name" can be recognized as a task of a real-time OS. A function name described in C is specified as "function-name". The following description is made, for example, to use the function "void func1(int inicode){}" as a task.

#### **Example**

#pragma rtos\_task func1

Specifying the #pragma rtos\_task directive has the following effect.

- **<1> The prologue/epilogue processing output by an ordinary function is not performed. Specifically, the following codes are not output.**
	- Saving/restoring of register contents for register variables
	- Saving/restoring of link pointer (lp)
	- Jump to return address

### **<2> The system call "ext\_tsk" can be used as a defined function.**

This system call can be used even if a prototype declaration is not made in the application. Functions other than the one specified as a task can be called in the same manner as long as they are described after the #pragma rtos\_task directive.

When this system call is called, a code using the jr instruction is output to reduce the code size. If the main body of system call "ext\_tsk" is not in the range in which the jr instruction can branch execution, the linker (ld850) outputs an error. In this case, take the following actions

- Change the memory allocation by the link directive
- Replace the jr instruction with the jmp instruction in the assembly language source.
- Specify far jump

Note the following points when the #pragma rtos\_task directive is specified.

- A task cannot be called in the same manner as calling a function. A task called from a separate file is not checked. A task cannot be expanded inline because it cannot be called as a function. That is, even if the #pragma inline directive is specified for a function specified by the #pragma rtos\_task directive, the #pragma inline specification is ignored.

- An error occurs if "#pragma rtos\_task function-name" is described after the function definition in the same file. If the function is not defined after "#pragma rtos\_task function-name" is described in the file, the #pragma directive for that function is ignored.
- A function specified by the #pragma rtos\_task directive cannot be specified as an ordinary interrupt/exception handler (see ["\(7\) Interrupt/Exception processing handler](#page-132-0)").

See the User's Manual of each real-time OS for the real-time OS functions.

# **(10)Embedded functions**

In the CA850, some of the assembler instructions can be described in C language source as "Embedded Functions". However, it is not described "as assembler instruction", but as a function format set in CA850. When these functions are used, output code outputs the compatible assembler instructions without calling the ordinary function.

The instructions that can be described as functions are as follows.

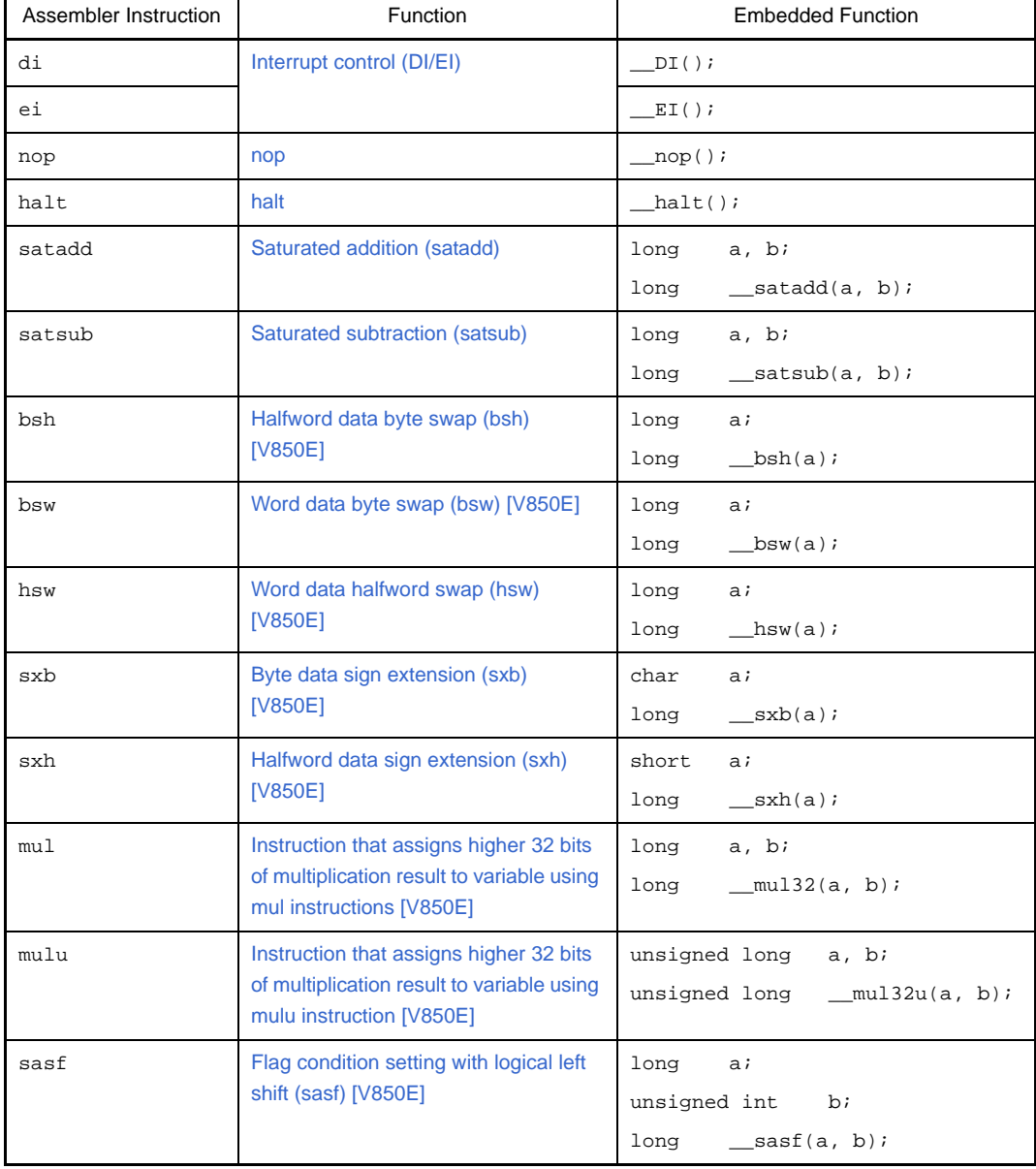

# **Table 3-29. Embedded Functions**

**Cautions 1. [V850E] mark indicates that only V850Ex core is available.**

**2. Even if a function is defined with the same name as an embedded function, it cannot be used.**

**If an att isempt made to call such a function, processing for the embedded function provided by the compiler takes precedence.**

## <span id="page-147-0"></span>**(a) Interrupt control (DI/EI)**

An example of describing the interrupt control (DI/EI) instruction is shown below.

### **Example**

void func(void){ :  $DI()$  : /\*Describe the processing to be executed while interrupts are disabled.\*/  $EI()$ ; : }

# [Output code]

```
_func:
     -- Prologue code
      :
     di
       : -- Describe the processing to be executed while interrupts are disabled
     ei
       :
     -- Epilogue code
     jmp [lp]
```
# <span id="page-147-1"></span>**(b) nop**

An example of describing the nop instruction is shown below.

```
void func(void){
          :
      \text{loop}( ) \imath :
}
```
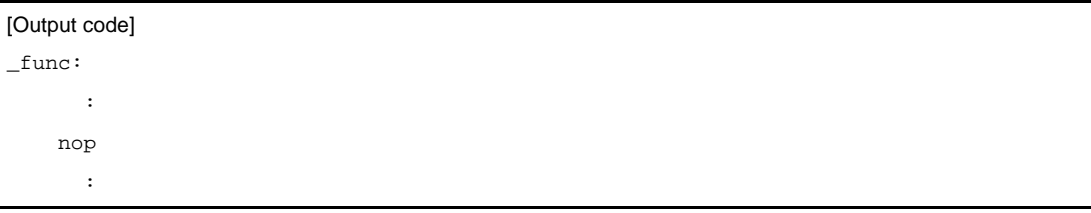

# <span id="page-148-0"></span>**(c) halt**

An example of describing the halt instruction is shown below.

## **Example**

```
void func(void){
 : 10 and 10 and 10 and 10 and 10 and 10 and 10 and 10 and 10 and 10 and 10 and 10 and 10 and 10 and 10 and 10 a
                     hat();
 }
```

```
[Output code]
_func:
        :
     halt
```
# <span id="page-148-1"></span>**(d) Saturated addition (satadd)**

An example of describing the saturated addition instruction is shown below.

```
void func(void){
        long a, b, c;
            :
       c = satadd(a, b); /*The result of the saturated operation of a and b is
                                               stored in c*/
: 10 and 10 and 10 and 10 and 10 and 10 and 10 and 10 and 10 and 10 and 10 and 10 and 10 and 10 and 10 and 10 a
}
```

```
[Output code]
_func:
      :
   ld.w -4 + .A2[sp], r10 - - Load variable a
   ld.w -8 + A2[sp], r11 - - Load variable b
   satadd r11, r10 - Saturated subtraction (a + b )
    st.w r10, -12 + .A2[sp] -- The result of the saturated operation is stored
                                 in variable c
      :
```
# <span id="page-149-0"></span>**(e) Saturated subtraction (satsub)**

An example of describing the saturated subtraction instruction is shown below.

#### **Example**

```
void func(void){
    long a, b, c;
      :
   c = _satsub(a, b); /*The result of saturated operation of a and b is stored in
                          c (c = a - b)*/ :
}
```
### [Output code]

```
_func:
```

```
 :
ld.w -4 + .A2[sp], r10 - - Load variable a
 ld.w -8 + .A2[sp], r11 -- Load variable b
satsub r11, r10 - Saturated subtraction (a - b )
 st.w r10, -12 + .A2[sp] -- The result of the saturated operation is stored
                             in variable c
  :
```
# <span id="page-149-1"></span>**(f) Halfword data byte swap (bsh) [V850E]**

An example of describing the halfword data byte swap (bsh) instruction is shown below.

```
void func(void){
     long a, b;
        :
    b = \Delta b \cdot \sqrt{\Delta t} /*Halfword data of a is byte-swapped and the result is stored in b^*/ :
}
```

```
[Output code]
_func:
      :
   ld.w -4 + .A2[sp], r10 - - Load variable a
   bsh r10, r10 -- Halfword data byte swap
    st.w r10, -8 + .A2[sp] -- Halfword data byte swap
                              -- Result is stored in variable b
      :
```
# <span id="page-150-0"></span>**(g) Word data byte swap (bsw) [V850E]**

An example of describing the word data byte swap (bsw) instruction is shown below.

# **Example**

```
void func(void){
         long a, b;
              :
        b = \underline{\hspace{2cm}}bsw(a); /*Word data of a is byte-swapped and the result is stored in b*/
: 10 and 10 and 10 and 10 and 10 and 10 and 10 and 10 and 10 and 10 and 10 and 10 and 10 and 10 and 10 and 10 a
}
```
[Output code] \_func:

```
 :
ld.w -8 + .A2[sp], r10 - - Load variable a
bsw r10, r10 -- Word data byte swap
 st.w r10, -12 + .A2[sp] -- Stored in variable b
   :
```
# <span id="page-150-1"></span>**(h) Word data halfword swap (hsw) [V850E]**

An example of describing the word data halfword swap (hsw) instruction is shown below.

## **Example**

```
void func(void){
         long a, b;
             :
        b = \underline{\hspace{2cm}}hsw(a); /*Word data of a is halfword-swapped and the result is stored in b*/: 10 and 10 and 10 and 10 and 10 and 10 and 10 and 10 and 10 and 10 and 10 and 10 and 10 and 10 and 10 and 10 a
}
```
#### [Output code]

```
_func:
      :
   ld.w -8 + .A2[sp], r10 - - Load variable a
   hsw r10, r10 -- Word data halfword swap
    st.w r10, -12 + .A2[sp] -- Stored in variable b
      :
```
# <span id="page-151-0"></span>**(i) Byte data sign extension (sxb) [V850E]**

An example of describing the byte data sign extension (sxb) instruction is shown below.

## **Example**

```
void func(void){
     char a;
     long b;
       :
    b = \text{sxb}(a); /*Sign extension of the byte data of a is performed and the
                        result is stored in b*/
: 100 minutes
}
```
# [Output code]

```
_func:
      :
    ld.b -8 + .A2[sp], r10 -- Load variable a
   sxb r10, r10 -- Sign extension of byte data
    st.w r10, -12 + .A2[sp] -- Stored in variable b
      :
```
### <span id="page-151-1"></span>**(j) Halfword data sign extension (sxh) [V850E]**

An example of describing the halfword data sign extension (sxh) instruction is shown below.

#### **Example**

```
void func(void){
     short a;
     long b;
       :
    b = \underline{\hspace{1cm}} s x h(a); /*Sign extension of the halfword data of a is performed and the
                          result is stored in b*/
: 100 minutes
}
```
#### [Output code]

```
_func:
     :
    ld.h -8 + .A2[sp], r10 -- Load variable a
   sxh r10 -- Halfword data sign extension
    st.w r10, -12 + .A2[sp] -- Stored in variable b
     :
```
# <span id="page-152-0"></span>**(k) Instruction that assigns higher 32 bits of multiplication result to variable using mul instructions [V850E]**

An example of describing the instruction that assigns the higher 32 bits of the unsigned multiplication result to variable using mul instruction is shown below.

## **Example**

```
void func(void){
     long a, b, c;
        :
    c = \text{__mul32(a, b)}; /*The higher 32 bits of the result of a * b are stored in c*/
: 10 and 1
}
```
# [Output code]

```
_func:
      :
   ld.w -4 + .A2[sp], r10 - - Load variable a
    ld.w -8 + .A2[sp], r11 -- Load variable b
    mul r11, r10, r12 -- a * b
    st.w r12, -12 + .A2[sp] -- Stored in variable c
      :
```
<span id="page-152-1"></span>**(l) Instruction that assigns higher 32 bits of multiplication result to variable using mulu instruction [V850E]**

An example of describing the instruction that assigns the higher 32 bits of the unsigned multiplication result to variable using mulu instruction is shown below.

```
void func(void){
           unsigned long a, b, c;
: 10 and 10 and 10 and 10 and 10 and 10 and 10 and 10 and 10 and 10 and 10 and 10 and 10 and 10 and 10 and 10 a
          c = _{\text{mul32u(a, b)}; /*The higher 32 bits of the result of a * b are stored in c*/
: 10 and 10 and 10 and 10 and 10 and 10 and 10 and 10 and 10 and 10 and 10 and 10 and 10 and 10 and 10 and 10 a
}
```

```
[Output code]
```

```
_func:
      :
    ld.w -4 + .A2[sp], r10 -- Load variable a
   ld.w -8 + .A2[sp], r11 - - Load variable b
    mulu r11, r10, r12 -- a * b
    st.w r12, -12 + .A2[sp] -- Stored in variable c
      :
```
## <span id="page-153-0"></span>**(m) Flag condition setting with logical left shift (sasf) [V850E]**

An example of describing the flag condition setting instruction with logical left shift when a conditional expression is written in the second argument is shown in Example 1.

An example of describing the flag condition setting instruction (sasf) with logical left shift when a variable is written in the second argument is shown in Example 2.

```
Examples 1. When a conditional expression is written in the second argument
```

```
void func(void){
     unsigned long a, b, c;
       :
    c = \underline{\hspace{2cm}}sasf(c, a == b); /*a == b is true, c is shifted left logically by 1 bit
                                  and 1 is added. If a == b is not true, c is shifted
                                  left logically by 1 bit.
                                  The result is stored in c*/
: 100 minutes
}
```

```
[Output code]
_func:
      :
   ld.w -4 + .A2[sp], r10 - - Load variable a
    ld.w -8 + .A2[sp], r11 -- Load variable b
   cmp r11, r10 -- Compare variable a and b
    ld.w -12 + .A6[sp], r12 -- Load variable c
   sasf 0x2, r12 -- a == b is not true, c is shifted left logically by 1 bit
                               -- c is shifted left logically by 1 bit and 1 is added
    st.w r12, -12 + .A2[sp] -- Stored in variable c
      :
```
#### **2.** When a variable is written in the second argument

```
void func(void){
     unsigned long a, b;
: 100 minutes
    b = \underline{\hspace{1cm}}sasf(b, a); /*If a is not 0, b is shifted left logically by 1 bit and 1
                              is added.
                              If a is other than 0, b is shifted left logically by 1 bit.
                              The result is stored in b.*/
: 100 minutes
}
```

```
[Output code]
func:
: 10 and 1
    ld.w -4 + .A2[sp], r10 -- Load variable a
   cmp r0, r10 -- Compare variable a and 0
   ld.w -8 + .A2[sp], r11 - - Load variable b
   sasf 0xa, r11 -- If a is not 0, b is shifted left logically by 1 bit
                              -- and 1 is added. If a is 0, b is shifted left
                               -- logically by 1 bit
    st.w r11, -8 + .A2[sp] -- Stored in variable b
      :
```
#### **(11) Structure type packing**

In the CA850, the alignment of structure members can be specified at the C language level. This function is equivalent to the -Xpack option, however, the structure type packing directive can be used to specify the alignment value in any location in the C language source.

# **Caution The data area can be reduced by packing a structure type, but the program size increases and the execution speed is degraded.**

## **(a) Format of structure type packing**

The structure type packing function is specified in the following format.

#pragma pack([1248])

#pragma pack changes to an alignment value of the structure member upon the occurrence of this directive. The numeric value is called the packing value and the specifiable numeric values are 1, 2, 4, and 8. When the packing value is not specified, the default alignment 8<sup>Note</sup> is specified. Since this directive becomes valid upon occurrence, several directives can be described in the C language source.

### **Example**

```
#pragma pack(1) /*Structure member aligned using 1-byte alignment*/
struct TAG{
    char c;
    int i;
    short s;
};
```
**Note** Alignment values "4" and "8" are treated as the same in this Version.

## **(b) Rules of structure type packing**

The structure members are aligned in a form that satisfies the condition whereby members are aligned according to whichever is the smaller value: the structure type packing value or the member's alignment value.

For example, if the structure type packing value is 2 and member type is int type, the structure members are aligned in 2-byte alignment.

#### **Example**

```
struct S{
    char c; /*Satisfies 1-byte alignment condition*/
    int i; /*Satisfies 4-byte alignment condition*/
};
#pragma pack(1)
struct S1{
    char c; /*Satisfies 1-byte alignment condition*/
    int i; /*Satisfies 1-byte alignment condition*/
};
#pragma pack(2)
struct S2{
    char c; /*Satisfies 1-byte alignment condition*/
    int i; /*Satisfies 2-byte alignment condition*/
};
struct S sobj; /*Size of 8 bytes*/
struct S1 s1obj; /*Size of 5 bytes*/
struct S2 s2obj; /*Size of 6 bytes*/
```
sobj

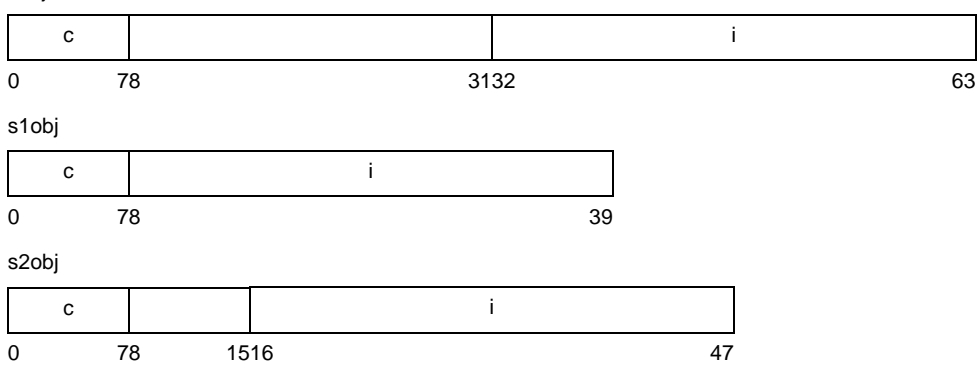

# **(c) Union**

A union is treated as subject to packing and is handled in the same manner as structure type packing.

# **Examples 1.**

```
union U{
    struct S{
        char c;
        int i;
    }sobj;
};
#pragma pack(1)
union U1{
    struct S1{
        char c;
        int i;
    }s1obj;
};
#pragma pack(2)
union U2{
    struct S2{
        char c;
        int i;
    }s2obj;
};
union U uobj; /*Size of 8 bytes*/
union U1 u1obj; /*Size of 5 bytes*/
union U2 u2obj; /*Size of 6 bytes*/
```
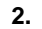

```
union U{
     int i:7;
};
#pragma pack(1)
union U1{
    int i:7;
};
#pragma pack(2)
union U2{
    int i:7;
};
union U uobj; /*Size of 4 bytes*/
union U1 u1obj; /*Size of 1 byte*/
union U2 u2obj; /*Size of 2 bytes \mathsf{h} */
```
# **(d) Bit field**

Data is allocated to the area of the bit field element as follows.

# **<1> When the structure type packing value is equal to or larger than the alignment condition value of the member type**

Data is allocated in the same manner as when the structure type packing function is not used. That is, if the data is allocated consecutively and the resulting area exceeds the boundary that satisfies the alignment condition of the element type, data is allocated from the area satisfying the alignment condition.

- **<2> When the structure type packing value is smaller than the alignment condition value of the element type**
	- If data is allocated consecutively and results in the number of bytes including the area becoming larger than the element type

The data is allocated in a form that satisfies the alignment condition of the structure type packing value.

- Other conditions

The data is allocated consecutively.

# **Example**

```
struct S{
   short a:7; /*0 to 6th bit*/
   short b:7; /*7 to 13th bit*/
   short c:7; /*16 to 22nd bit (aligned to 2-byte boundary)*/
   short d:15; /*32 to 46th bit (aligned to 2-byte boundary)*/
}sobj;
#pragma pack(1)
struct S1{
   short a:7; /*0 to 6th bit*/
    short b:7; /*7 to 13th bit*/
   short c:7; /*14 to 20th bit*/
   short d:15; /*24 to 38th bit (aligned to byte boundary)*/
}s1obj;
```
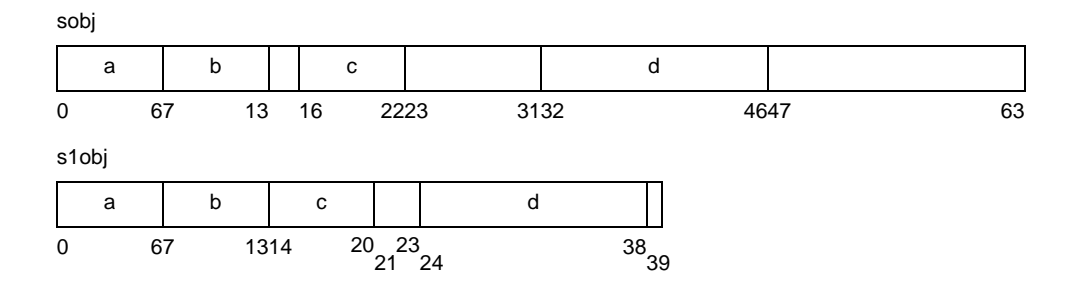

#### **(e) Alignment condition of top structure object**

The alignment condition of the top structure object is the same as when the structure packing function is not used.

# **(f) Size of structure objects**

Perform packing so that the size of structure objects becomes a multiple value of whichever is the smaller value: the structure alignment condition value or the structure packing value. The alignment condition of the top structure object is the same as when the structure packing function is not used.

## **Examples 1.**

```
struct S{
    int i;
    char c;
};
#pragma pack(1)
struct S1{
    int i;
    char c;
};
#pragma pack(2)
struct S2{
    int i;
    char c;
};
struct S sobj; /*Size of 8 bytes*/
struct S1 s1obj; /*Size of 5 bytes*/
struct S2 s2obj; /*Size of 6 bytes*/
```
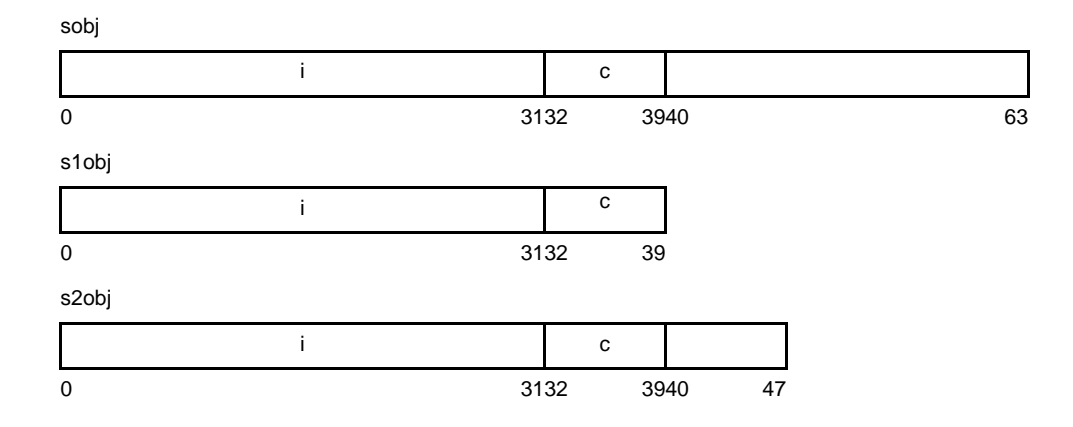

# **2.**

```
struct S{
   int i;
    char c;
};
struct T{
   char c;
   struct S s;
};
#pragma pack(1)
struct S1{
   int i;
   char c;
};
struct T1{
   char c;
   struct S1 s1;
};
#pragma pack(2)
struct S2{
   int i;
   char c;
};
struct T2{
   char c;
   struct S2 s2;
};
struct T tobj; /*Size of 12 bytes*/
struct T1 t1obj; /*Size of 6 bytes*/
struct T2 t2obj; /*Size of 8 bytes*/
```
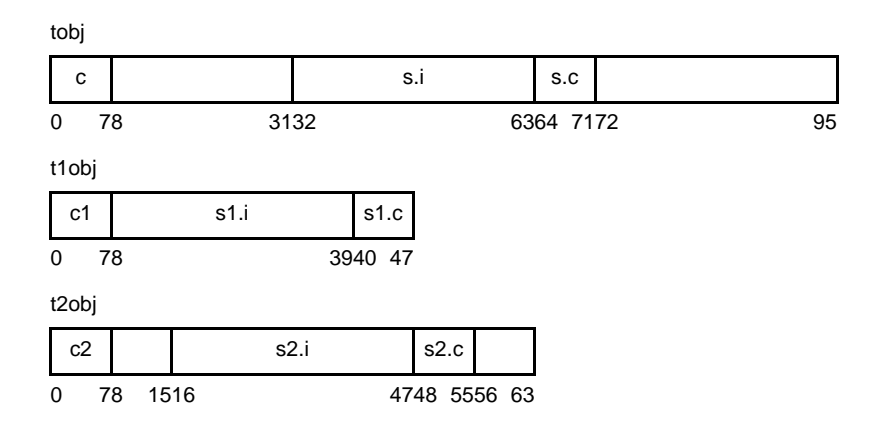

# **(g) Size of structure array**

The size of the structure object array is a value that is the sum of the number of elements multiplied to the size of structure object.

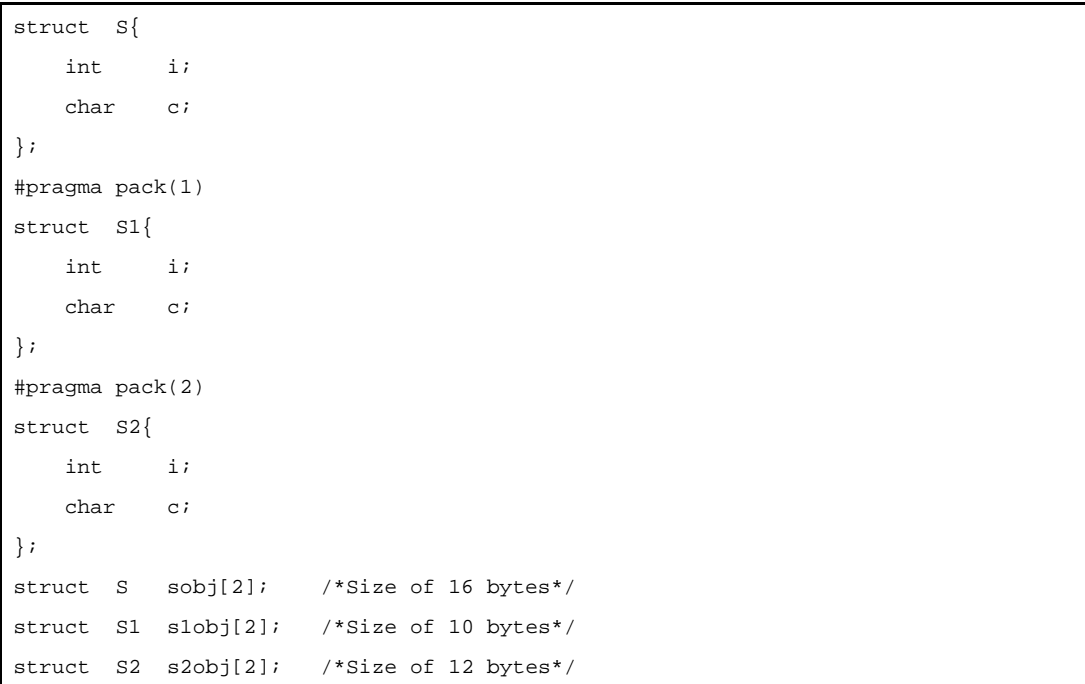

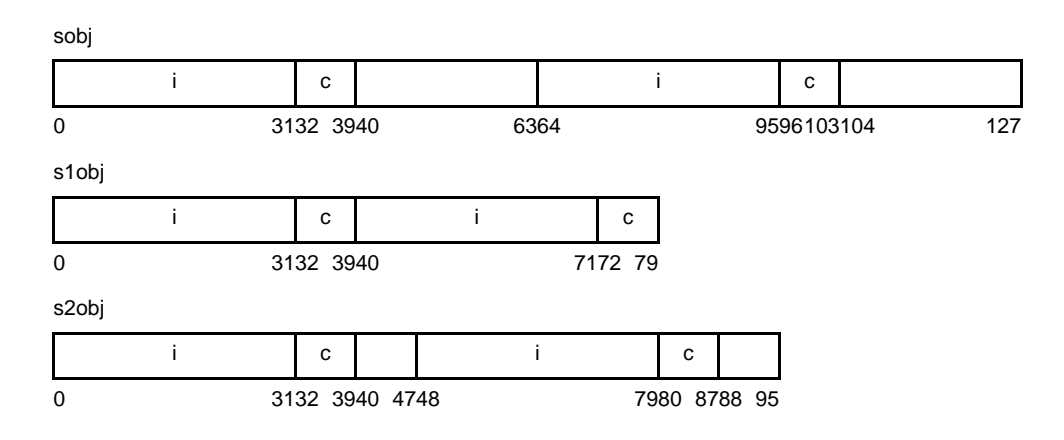

# **(h) Area between objects**

For example, sobj.c, sobj.i, and cobj may be allocated consecutively without a gap in the following source program (the allocation order of sobj and cobj is not guaranteed).

# **Example**

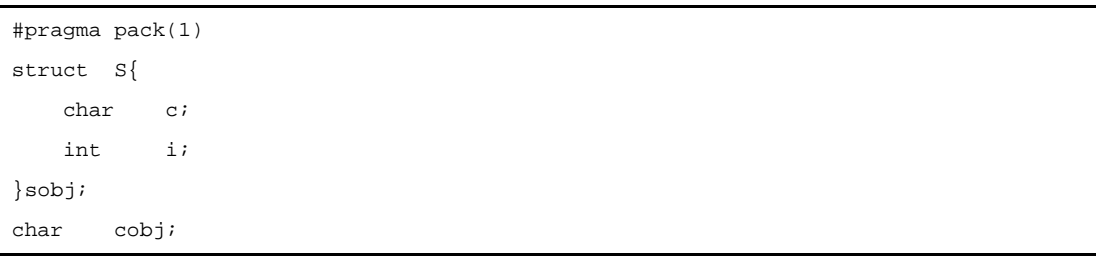

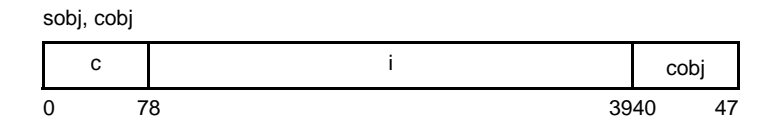

### **(i) Notes concerning structure packing function**

### **<1> -Specification of -Xpack option and #pragma pack directive at the same time**

If the -Xpack option is specified when structure packing is specified with the #pragma pack directive in the C language source, the specified option value is applied to all the structures until the first #pragma pack directive appears. After this, the value of the #pragma pack directive is applied. Even after the #pragma pack directive appears, however, the specified option value is applied to the area specified by default.

**Example** When -Xpack=2 is specified

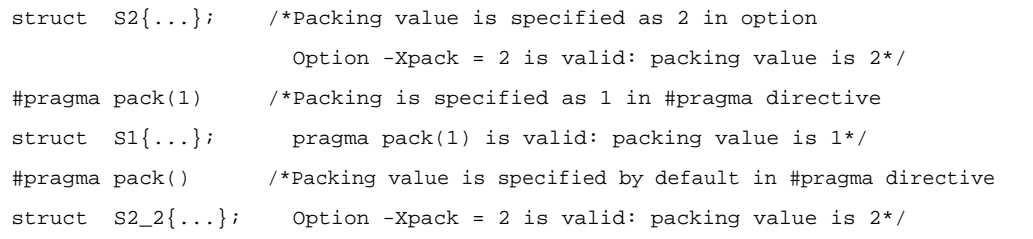

### **<2> Restrictions**

When using the V850 microcontrollers and a CPU that is set to disable misalign access for V850Ex products, the following restrictions apply.

- Access using the structure member address cannot be executed correctly.

As shown in the following example, the structure member address is acquired, and the access to that address is then performed with the address masked in accordance with the data alignment of the device. Therefore, some data may disappear or be rounded off.

### **Example**

```
struct test{
    char c; /*offset 0*/
   int i; /*offset 1-4*/}test;
int *ip, i;
void func(void){
   i = *ip; /*Accessed with address masked*/
}
void func2(void){
   ip = \&(\text{test}.i); /*Acquire structure member address*/
}
```
- In bit field access, an area with no data to be read using the member 's type is also accessed. If the width of the bit field is smaller than the member' s type as shown in the following example, access occurs outside the object because reading is performed using the member' s type. Generally, there is no problem with the function, but if I/O are mapped, an illegal access may occur.

```
struct S{
    int x:21;
}sobj; /*3 bytes*/
sobj.x = 1;
```
# **3.3.5 Modification of C-source**

By using expanded function object with high efficiency can be created. However, as expanded function is adapted in V850, C-source needs to be modified so as to use in other than V850.

Here, 2 methods are described for shifting to CA850 from other C compiler and shifting to C compiler from CA850.

<From other C compiler to CA850>

- #pragmaNote

C source needs to be modified, when C compiler supports the #pragma. Modification methods are examined according to the C compiler specifications.

- Expanded Specifications

It should be modified when other C compilers are expanding the specifications such as adding keywords etc. Modified methods are examined according to the C compiler specifications.

**Note** #pragma is one of the pre-processing directives supported by ANSI. The character string next to #pragma is made to be recognized as directives to C compiler. If that directive does not supported by the compiler, #pragma directive is ignored and the compiler continues the process and ends normally.

<From C850 to other C compiler>

- CA850, either deletes key word or divides # fdef in order shift to other C compiler as key word has been added as expanded function.

### **Examples 1.** Disable the keywords

```
#ifndef __CA850__
#define interrupt /*Considered interrupt function as normal function*/
#endif
```
## **2.** Change to other type

```
#ifdef __V850__
#define bit char /*Change bit type variable to char type variable*/
#endif
```
# **3.4 Function Call Interface**

This section describes how to handle arguments when a program is called by the CA850.

#### **3.4.1 Calling between C functions**

- Normal function call
	- --> jarl instruction
- Function call using a pointer indicating a function (and returning from function call)
	- --> jmp instruction

When a C function is called from another C function, a 4-word argument is stored in the argument registers (r6 to r9). An argument in excess of 4 words is stored in the stack frame of the calling function. Control is then transferred (jumps) to the called function and the value in the argument registers stored when the function was called is stored in the stack frame of the calling function.

The stack frame is generated when the prologue code of the function, i.e., the code that is executed before the code of the main body of the function is called (processing (4) to (7) in ["Figure 3-18. Generation/Disappearance of Stack](#page-167-0)  [Frame \(When Argument Register Area Is Located at Center of Stack\)\)](#page-167-0)", "[Figure 3-20. Generation/Disappearance of](#page-172-0)  [Stack Frame \(When Argument Register Area Is Located at Beginning of Stack\)](#page-172-0)" is the prologue code), is executed and the stack pointer (sp) is shifted by the necessary size. The stack frame disappears when the epilogue code of the function, i.e., the code that is executed after the code of the main body of the function is executed and until control returns to the calling function (processing (i) to (iv) in "[Figure 3-18. Generation/Disappearance of Stack Frame \(When](#page-167-0)  [Argument Register Area Is Located at Center of Stack\)](#page-167-0))", "[Figure 3-20. Generation/Disappearance of Stack Frame](#page-172-0)  [\(When Argument Register Area Is Located at Beginning of Stack\)](#page-172-0)" is the epilogue code), is executed and the stack pointer (sp) is returned.

#### **(1) Stack frame/Function call**

This section explains the stack frame format and how the stack frame is generated and disappears when a function is called.

#### **(a) Stack frame format**

The CA850 allocates the argument register area to either the beginning of the stack or center of the stack in the stack frame, according to the argument condition. The argument conditions are as follows.

#### **<1> When the argument register area is allocated to the beginning of the stack**

The argument register area is allocated to the beginning of the stack when the area is accessed successively, exceeding the area for the 4-word argument, in the following two cases.

- If the number of arguments is variable
- If the argument is the entity of a structure and its area extends over a 4-word area

#### **<2> When the argument register area is allocated to the center of the stack**

In such case, it is other than the conditions mentioned above.

"[Figure 3-16. Stack Frame \(When Argument Register Area Is Located at Center of Stack\)"](#page-165-0) shows stack frame when the argument register area is at the center of the stack and "[Figure 3-17. Stack](#page-165-1)  [Frame \(When Argument Register Area Is Located at Beginning of Stack\)](#page-165-1)" shows stack frame when the argument register area is at the beginning of the stack.

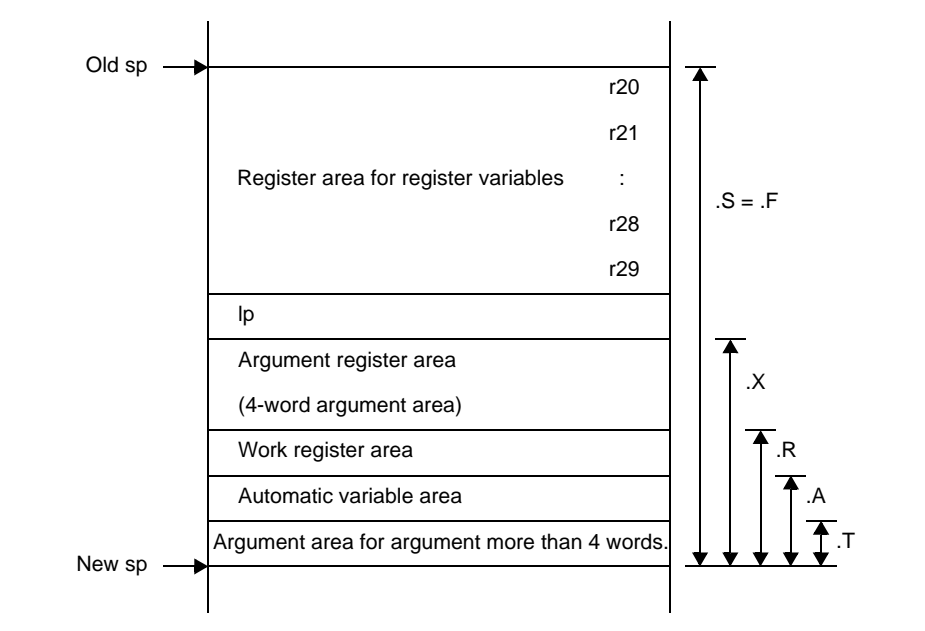

<span id="page-165-0"></span>**Figure 3-16. Stack Frame (When Argument Register Area Is Located at Center of Stack)**

<span id="page-165-1"></span>**Figure 3-17. Stack Frame (When Argument Register Area Is Located at Beginning of Stack)**

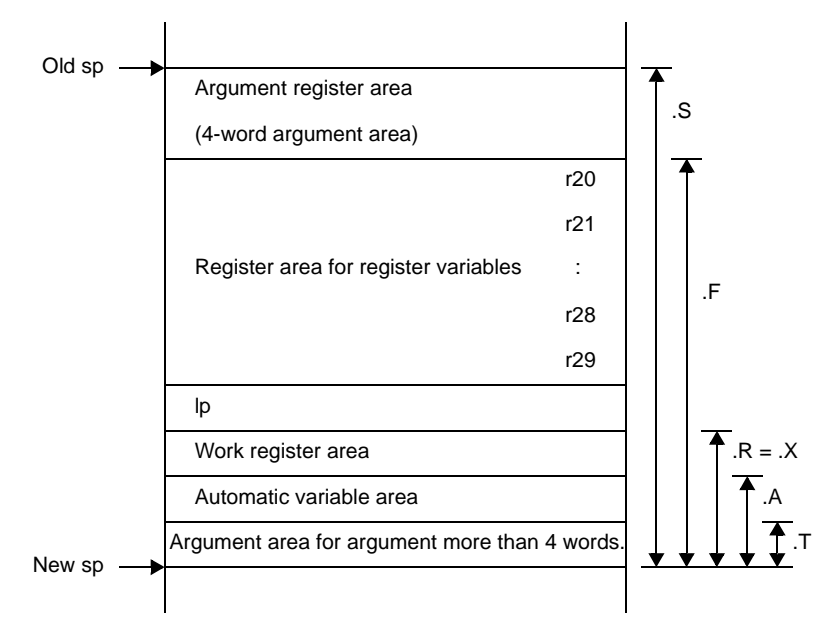

".S, .F, .X, .R, .A, and .T" in the figure are macros for functions output by the compiler internally. macros are used for a specific purpose, as shown in the following table.

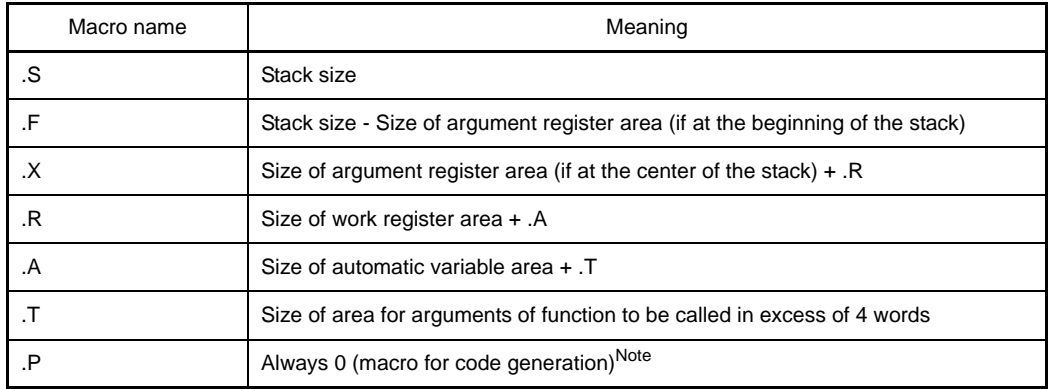

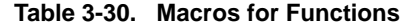

**Note** .P is not shown in ["Figure 3-16. Stack Frame \(When Argument Register Area Is Located at Center](#page-165-0)  [of Stack\)"](#page-165-0) and ["Figure 3-17. Stack Frame \(When Argument Register Area Is Located at Beginning](#page-165-1)  [of Stack\)"](#page-165-1) because it is always 0.

These macros are used to access the stack area. The following table shows specific access methods (access codes.

| Stack Area                                             | Access Method (Displacement [sp]) |
|--------------------------------------------------------|-----------------------------------|
| Register area for register variables (including lp)    | -offset $+$ . Fxx[sp]             |
| Work register area                                     | -offset $+$ . Rxx[sp]             |
| Automatic variable area                                | -offset $+$ . Axx[sp]             |
| Area for arguments in excess of 4 words                | $offset + Pxx[sp]$                |
| Argument register area                                 | $offset + Fxx[sp]$                |
| Argument register area (if at the center of the stack) | $offset + Rxx[sp]$                |

**Table 3-31. Method of Accessing Stack Area**

"offset" in this table is a positive integer and means the offset in each area. "xx" after a macro is a positive integer and indicates the frame number of the function.

**(b) Generation/disappearance of stack frame when function is called (when argument register area is at center of stack)**

The following explains the generation and disappearance of the stack frame when a function is called if the argument register area is at the center of the stack. This case applies to most function calls. The following figure shows an example of the generation/disappearance of the stack frame when the

function "func2 " is called from the function "func1 " and then execution returns to "func1".

<span id="page-167-0"></span>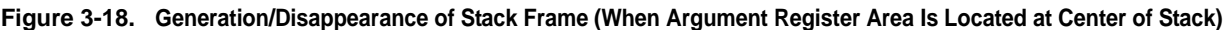

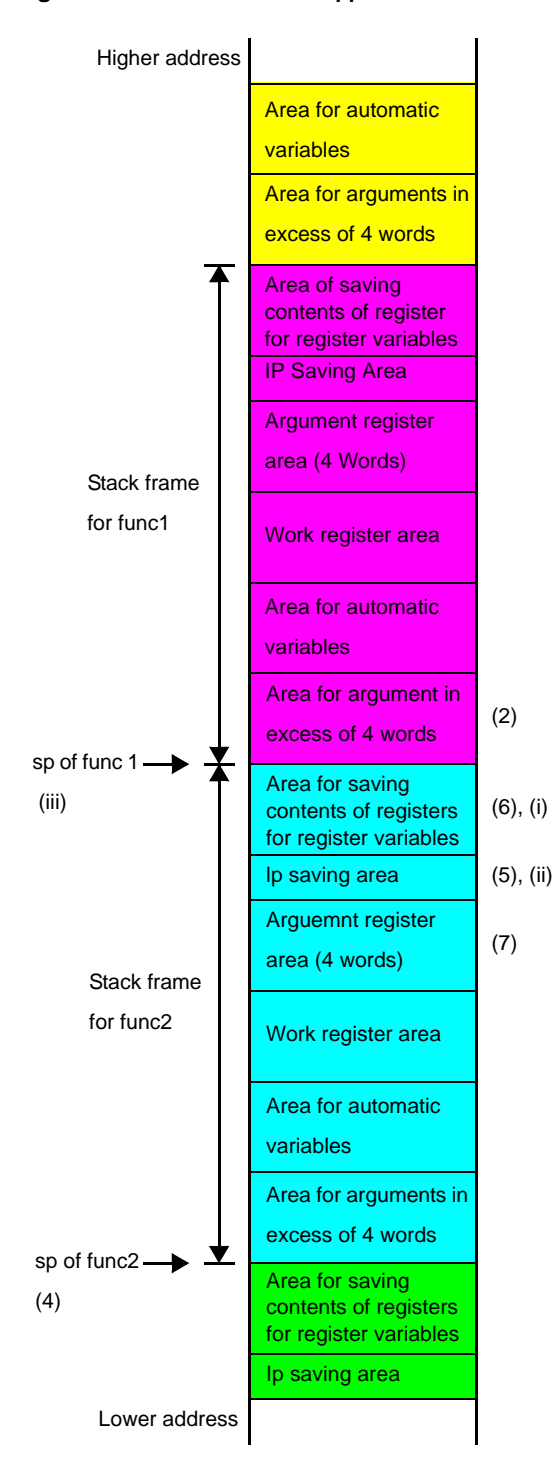

[ Processing on func1 side when func2 is called ]

- (1)The arguments are stored in the argument registers. The arguments of func2 to be called are stored in r6 to r9.
- (2)The arguments in excess of 4 words are stored in the stack. The excess arguments that cannot be stored in r6 to r9 are stored in the stack.

(3)Execution branches to func2() by the jarl instruction. [Processing on func2() side when called by func1]

- $(4)$  sp is shifted. The stack pointer moves to the stack to be used by func2.
- (5) Ip is saved. The return address of func1 is stored.
- (6) Register variable registers are saved. These registers are saved because the register values used by func1 must be retained when func2 also uses the register variable registers.
- (7)Arguments in argument register area are stored. The values of r6 to r9 are stored. The current argument fvalues are stored in the stack because when another function is called from func2, the arguments at that time are stored in registers r6 to r9.

Since the V850Ex can perform processing (4) to (6) with the prepare instruction, the CA850 outputs the prepare instruction. [Processing on func2 side when execution returns from func2 to func1]

(i)The contents of the registers for register variables are restored.

The values of the register variable registers of func1() is restored to registers.

 $(ii)$  lp is restored.

The return address of func1() is restored.

(iii) ssp is returned. The stack pointer moves back to the stack to be used by func1().

(iv) Execution is returned by the jmp [lp] instruction.

Since the V850Ex can perform processing (i) to (iv) with the Ip saving area **the case instruction** dispose instruction, the CA850 outputs the dispose instruction. The items that are saved to the stack frame and the stack frame to be used are summarized below.

### **<1> Calling side - func1**

- The values of the excess arguments are called if the arguments of func2 to be called exceed 4 words.

### **<2> Called side - func2**

- The arguments which are entered in the argument registed are passed ( To enter into the argument register means to call a function (Function (fun 1))
- Saving the link pointer (lp) (= return address of func1) of the calling side (func1) Saving the contents of the register variable registers.
- "Saving the contents of the register variable registers"
	- The register variable registers are allocated as follows.
	- In 22-register mode: "r25, r26, r27, r28, r29"
	- In 26-register mode: "r23, r24, r25, r26, r27, r28, r29"
	- In 32-register mode: "r20, r21, r22, r23, r24, r25, r26, r27, r28, r29"
	- Of these registers, those that are used are saved.
- Area for automatic variables
- Allocating an area used for operation if a very complicated expression is used in a function Although this area is not is allocated at the lower address of the area for automatic variables if it is necessary.

If the function has a return value, that value is stored in r10.

The location of each area of the stack frame and the image of the stack growth direction of each area are illustrated below (it is assumed that func2() to be called has five arguments).

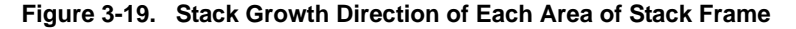

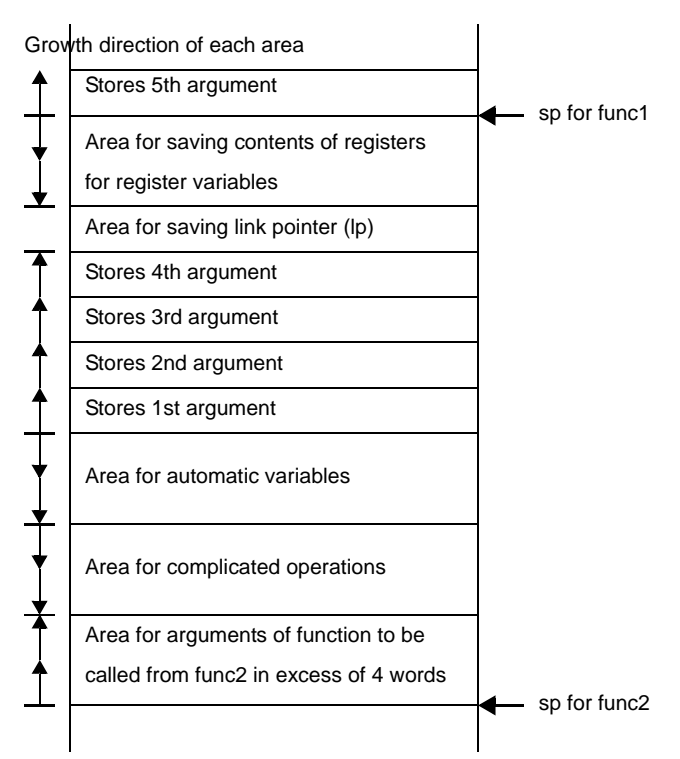

An example of a source calling a C function from a C function and an assembly source when that source is compiled is shown below.

```
void func1(void){
    int a, b, c, d, e;
     func2(a, b, c, d, e);
       :
}
int func2(int a, int b, int c, int d, int e){
     register int i;
       :
    return(i);
}
```
Assembler instructions generated when func2 is called in the above example.

```
[V850]
_func1:
   jbr .L3
.L4:
   ld.w -8 + .A3[sp], r6
   ld.w -12 + .A3[sp], r7 
  ld.w -16 + .A3[sp], r8 - - (1) ld.w -20 + .A3[sp], r9
   ld.w -24 + .A3[sp], r10
  st.w r10, [sp] -- (2)jarl _func2, lp _{-} (3)\cdot :
    -- epilogue for funci
   -- Processing from(ii)to(iv)
.L3:
    -- prolog for func1
    -- processing (4) and (5)
     :
    jbr .L4
_func2:
    jbr .L5
.L6:
   st.w r6, .R2[sp]
   st.w r7, 4 + .R2[sp]
  st.w r8, 8 + .R2[sp] -- (7)
   st.w r9, 12 + .R2[sp]
   st.w r29, -4 + .A2[sp]
    \cdot:
    jbr .L2
.L2:
   ld.w -4 + .A2[sp], r10
  ld.w -4 + F2[sp], r29 -- (i)ld.w -8 + F2[sp], lp --(ii)add .F2, sp -- (iii)
   \text{jmp}[\text{lp}] \qquad \qquad \text{div}.L5:
   add - F2, sp - (4)st.w lp, -8 + .F2[sp] -- (5)
   st.w r29, -4 + .F2[sp] -- (6)
    jbr .L6
```

```
[V850E]
_func1:
    jbr .L3
.L4:
    ld.w -8 + .A3[sp], r6
    ld.w -12 + .A3[sp], r7
  ld.w -16 + .A3[sp], r8 -- (1)
    ld.w -20 + .A3[sp], r9
    ld.w -24 + .A3[sp], r10
  st.w r10, [sp] -- (2)jarl _func2, lp _{-} (3)\cdot :
    -- epilogue for func1
    -- Processing from (ii) to (iv)
.L3:
    -- prolog for func1
    -- processing (4) and (5)
     :
    jbr .L4
_func2:
    jbr .L5
.L6:
   st.w r6, .R2[sp]
    st.w r7, 4 + .R2[sp]
   st.w r8, 8 + .R2[sp] -- (7)
    st.w r9, 12 + .R2[sp]
    st.w r29, -4 + .A2[sp]
   \sim :
    jbr .L2
.L2:
   ld.w -4 + .A2[sp], r10
    dispose .X2, 0x3, [lp]
   -- (i) , (ii) , (iii) , (iv)
.L5:
    prepare 0x3, .X2
   -- (4) , (5) , (6)
    jbr .L6
```
**(c) Generation/disappearance of stack frame when function is called (when argument register area is at beginning of stack)**

The following explains the generation and disappearance of the stack frame when a function is called if the argument register area is at the beginning of the stack.

The following figure shows an example of the generation/disappearance of the stack frame when the function "func2 " is called from the function "func1 " and then execution returns to "func1".

### <span id="page-172-0"></span>**Figure 3-20. Generation/Disappearance of Stack Frame (When Argument Register Area Is Located at Beginning of Stack)**

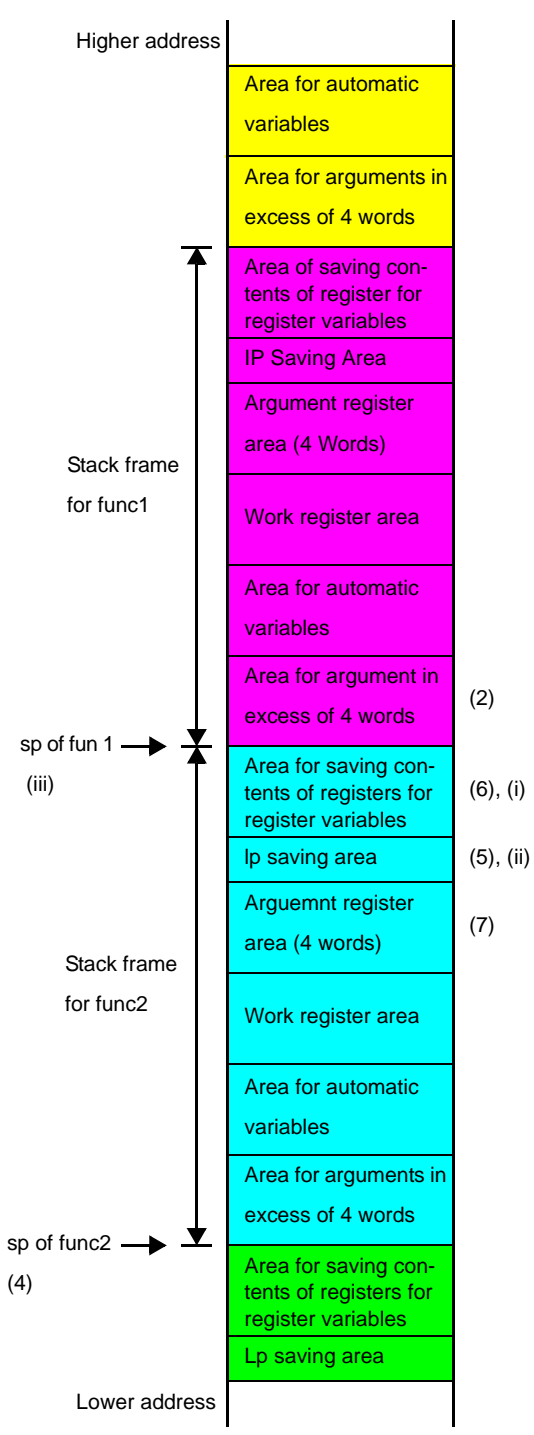

[Processing on func1 side when func2 is called]

- (1) The arguments are stored in the argument registers. The arguments of func2 to be called are stored in r6 to r9.
- (2) The arguments in excess of 4 words are stored in the stack. The excess arguments that cannot be stored in r6 to r9 are stored in the stack. This processing is performed if the number of arguments is five or more.
- (3) Execution branches to func2 by the jarl instruction.

[Processing on func2 side when called by func1]

- (4) sp is shifted. The stack pointer moves to the stack to be used by func2.
- (5) lp is saved. The return address of func1 is stored.
- (6) Register variable registers are saved. These registers are saved because the register values used by func1 must be retained when func2 also uses the register variable registers.
- (7) Arguments in argument register area are stored. The values of r6 to r9 are stored. The current argument fvalues are stored in the stack because when another function is called from func2, the arguments at that time are stored in registers r6 to r9.

Since the V850Ex can perform processing (4) to (6) with the prepare instruction, the CA850 outputs the prepare instruction. [Processing on func2 side when execution returns from func2 to func1]

(i)The contents of the registers for register variables are restored.

The values of the register variable registers of func1 is restored to registers.

(ii) lp is restored.

The return address of func1 is restored.

- (iii) sp is returned. The stack pointer moves back to the stack to be used by func1.
- (iv)Execution is returned by the jmp [lp] instruction.

Since the V850Ex can perform processing (i) to (iv) with the

The items that are saved to the stack frame and the stack frame to be used are summarized below.

#### **<1> Calling side - func1**

- The values of the excess arguments are called if the arguments of func2() to be called exceed 4 words.

### **<2> Called side - func2**

- The arguments which are entered in the argument registed are passed ( To enter into the argument register means to call a function (Function (fun 1))
- Saving the link pointer (lp) (= return address of func1) of the calling side (func1) Saving the contents of the register variable registers.
- The register variable registers are allocated as follows.
- Area for automatic variables
- Allocating an area used for operation if a very complicated expression is used in a function Although this area is not is allocated at the lower address of the area for automatic variables if it is necessary.

If the function has a return value, that value is stored in r10.

The location of each area of the stack frame and the image of the stack growth direction of each area are illustrated below (it is assumed that func2 to be called has five arguments).

#### **Figure 3-21. Stack Growth Direction of Each Area of Stack Frame**

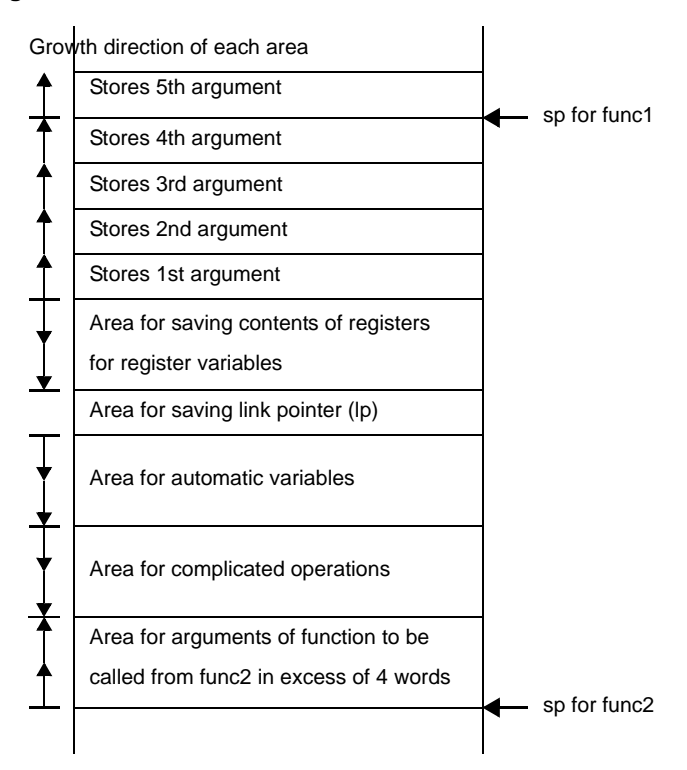

An example of a source calling a C function from a C function and an assembly source when that source is compiled is shown below.

```
void func1(void){
     int a, b, c, d, e;
     func2(a, b, c, d, e);
       :
}
int func2(int a, int b, int c, int d, int e){
     register int i;
       :
     return(i);
}
```
Assembler instructions generated when func2 is called in the above example.

```
[V850]
_func1:
   jbr .L3
.L4:
   ld.w -8 + .A3[sp], r6
   ld.w -12 + .A3[sp], r7
  ld.w -16 + .A3[sp], r8 - - (1) ld.w -20 + .A3[sp], r9
   ld.w -24 + .A3[sp], r10
  st.w r10, [sp] -- (2)jar1 _func2, lp -- (3)
    :
   -- epilogue for func1
   -- Processing from (ii) to (iv)
.L3:
   -- prolog for func1
   -- processing (4) and (5)
    :
   jbr .L4
_func2:
   jbr .L5
.L6:
   st.w r6, .F2[sp]
   st.w r7, 4 + .F2[sp]
  st.w r8, 8 + .F2[sp] -- (7)
   st.w r9, 12 + .F2[sp]
   \sim :
  st.w r29, -4 + .A2[sp] jbr .L2
.L2:
   ld.w -4 + .A2[sp], r10
  ld.w -4 + F2[sp], r29 --(i)ld.w -8 + F2[sp], lp - - (ii)add .S2, sp -- (iii)
  \text{imp} [lp] --(\text{iv}).L5:
  sub -.S2, sp -- (4)
  st.w lp, -8 + .F2[sp] -- (5)
  st.w r29, -4 + .F2[sp] -- (6)
    jbr .L6
```

```
[V850E]
_func1:
   jbr .L3
.L4:
   ld.w -8 + .A3[sp], r6
   ld.w -12 + .A3[sp], r7
  ld.w -16 + .A3[sp], r8 -- (1)
   ld.w -20 + .A3[sp], r9
   ld.w -24 + .A3[sp], r10
  st.w r10, [sp] -- (2)jar1 _func2, lp -- (3)
     :
    -- epilogue for func1
    -- Processing from (ii) to (iv)
.L3:
    -- prolog for func1
   -- processing (4) and (5)
     :
   jbr .L4
_func2:
    jbr .L5
.L6:
   st.w r6, .F2[sp]
   st.w r7, 4 + .F2[sp]
  st.w r8, 8 + .F2[sp] -- (7)
   st.w r9, 12 + .F2[sp]
     :
    st.w r29, -4 + .A2[sp]
   jbr .L2
.L2:
   ld.w -4 + .A2[sp], r10
   dispose .X2, 0x3
   -- (i) , (ii) , (iii)
  add .S2 - .F2, sp -- (iii)
    jmp [lp] -- (iv)
.L5:
  add .F2 - .S2, sp -- (4) prepare 0x3, .X2
   -- (4), (5), (6)
    jbr .L6
```
## **3.4.2 Prologue/Epilogue processing function**

The CA850 can reduce the object size in part of the prologue/epilogue processing of a function by calling a runtime library. It is called as "Prologue/Epilogue Runtime" process. Because the prologue/epilogue processing of a function is predetermined, it is prepared as runtime library functions and these functions are called when a function is called or execution returns to a function.

An example of the assembler code of the prologue/epilogue processing of a function is shown below.

Numbers in parentheses in this example correspond to those in "[Figure 3-18. Generation/Disappearance of Stack](#page-167-0)  [Frame \(When Argument Register Area Is Located at Center of Stack\)](#page-167-0)".

**Example**

```
int func(int a, int b, int c, int d, int e){
     register int i;
       :
    return(i);
}
```
Assembler instruction in prologue/epilogue processing of function "func" in above example

[Code when runtime library function is not used]

```
_func:
    jbr .L5
.L6:
   st.w r6, .R2[sp]
   st.w r7, 4 + .R2[sp]
  st.w r8, 8 + .R2[sp] -- (7)
   st.w r9, 12 + .R2[sp]
     :
   st.w r29, -4 + .A2[sp]
   jbr .L2
.L2:
   ld.w -4 + .A2[sp], r10 
  ld.w -4 + F2[sp], r29 - - (i)ld.w -8 + F2[sp], lp - - (ii)add .F2, sp -- (iii)
   \text{imp} [lp] -- (iv).L5:
  add -.F2, sp -- (4)
  st.w lp, -8 + .F2[sp] -- (5)
   st.w r29, -4 + .F2[sp] -- (6)
    jbr .L6
```
#### [Code when runtime library function is used]

```
func :
    jbr .L5
.L6:
    st.w r6, .R2[sp]
   st.w r7, 4 + .R2[sp]st.w r8, 8 + .R2[sp] -- (7)
    st.w r9, 12 + .R2[sp]
      :
    st.w r29, -4 + .A2[sp]
    jbr .L2
.L2:
    ld.w -4 + .A2[sp], r10
   add .R2, sp -- (iii)
    jarl ___pop2904, lp
   ---(i), (ii), (iii), (iv).L5:
    jarl ___push2904, r10
   -- (4), (5), (6)
   add -.R2, sp -- (4)
    jbr .L6
```
# **(1) Specifying use of runtime library function for prologue/epilogue of function**

Specify the compiler option "-Xpro\_epi\_runtime=on" to call the runtime library for prologue/epilogue. Specify "-Xpro\_epi\_runtime=off" if the runtime library is not called.

When an optimization option other than "-Ot (execution speed priority optimization)" is specified, however, the runtime library is automatically called for the prologue/epilogue of a function. That is, the compiler option " pro\_epi\_runtime=on" is automatically specified.

If an option other than "-Ot" is specified and if a runtime library should not be called, specify the "-

Xpro\_epi\_runtime=off" option.

The "-Xpro\_epi\_runtime" option can be specified in each source file, so a file for which the runtime library is called and a file for which the runtime library is not called can be used together.

When a runtime library is called for the prologue/epilogue of a function by specifying the "- Xpro\_epi\_runtime=on" option, a dedicated section ".pro\_epi\_runtime" is necessary.

Consequently, the following definition must be described by a link directive.

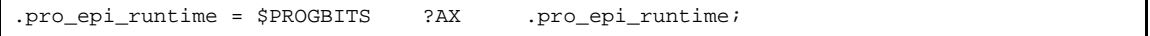

Table information of the prologue/epilogue runtime function is allocated to this section.

### **(2) Calling runtime library for prologue/epilogue of function in V850Ex**

When the V850Ex is used, the following instruction is used to call the prologue/epilogue runtime function of a function.

The CALLT instruction is a 2-byte instruction. The code size can be reduced by using this instruction for calling a function. The CALLT instruction requires a pointer that indicates that the table of the function subject to the CALLT instruction is set to the CTBP (Callt Base Pointer) register. If processing of the setting is missing from the program, the following error message is output during linking.

```
F4414: CallTBasePointer(CTBP) is not set. CTBP must be set when compileroption "-Ot" (or "-Xpro_epi_runtime=off") 
is not specified.
```
If processing of the setting is missing from the program, the following error message is output during linking. Add the following instruction to the startup routine.

```
mov #___PROLOG_TABLE, r12 --three underscores "_" before "PROLOG"
ldsr r12, 20
```
At this time, \_\_ PROLOG\_TABLE is the first symbol of the function table of the runtime function of the prologue/epilogue of a function, and the function table itself is allocated to the ".pro\_epi\_runtime" section by setting it to CTEB. The r12 register is used in the above example, but it is not always necessary to use r12. If the CALLT instruction provided in the CA850 is used for any purpose other than calling a runtime library for the prologue/epilogue of a function, the CTBP register contents must be saved/restored If the CALLT instruction is used by another object, such as middleware or a user-created library, and if a code that saves/restores the CTBP register contents is missing or cannot be inserted in that object, a runtime library for the prologue/epilogue of a function cannot be called In this case, suppress calling the runtime library by specifying the "- Xpro\_epi\_runtime=off" option.

See the Relevant Device 's Architecture User' s Manual of each device for details of the CALLT instruction and CTEB register.

### **(3) Notes on calling runtime library for prologue/epilogue of function**

Note the following points when calling a runtime library for the prologue/epilogue of a function.

- Calling a runtime library for the prologue/epilogue of a function degrades the execution speed because a function is called. Specify the "-Xpro\_epi\_runtime=off" option to avoid this. Specifying this option in file units is effective.
- In the case of a program in which few functions are called, the code size may not be reduced even if a runtime library is called for the prologue/epilogue. If no real effect can be expected, specify the "-Xpro\_epi\_runtime=off" option.
- Note the following points when calling a runtime library for the prologue/epilogue of a function. Calling a runtime library for the prologue/epilogue of a function degrades the execution speed because a function is called.
## **3.4.3 far jump function**

The CA850 outputs a code using the jarl instruction when a function is called.

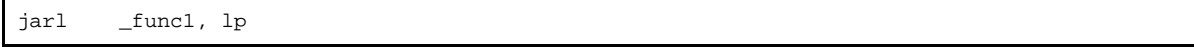

The architecture allows only a sign-extended value of up to 22 bits (22-bit displacement) to be specified as the first operand of the jarl instruction.

This means that, if the branch destination is not within  $\pm$  2MB range from the branch point, branching cannot take place and the linker outputs the following error message.

F4161:symbol " *function name*"(output section: *section-name*) is too far from output section " *section-name*".(value: *disp value*, file: main.o, input section: .text, offset: *offset value*, type: R\_V850\_PC22).

This can be solved easily by allocating as shown below, however, the branch destination may not be able to be located within this range depending on target system. The "far jump" function solves this.

- The branch destination within  $\pm$  2MB range from the branch point.

When the far jump function is used, a code that uses the jmp instruction is output when a function is called. As a result, execution can branch to the entire 32-bit space of the V850. However, one of the general purpose register is used.

Function call using far jump function is called "far jump calling".

### **(1) Specifying far jump**

When calling a function using the far jump function, prepare a file in which functions to be called by the far jump function are enumerated (file listing functions to be called by the far jump function), and use the compiler option "-Xfar\_jump".

-Xfar\_jump *file listing functions to be called by far jump function*

The "-Xfar\_jump" option can also be used with "=" as follows.

-Xfar\_jump=*file listing functions to be called by far jump function*

See the next section for the format of the file listing the functions to be called by the far jump function.

### **(2) File listing functions to be called by far jump function**

This section explains the format of the file that enumerates the functions to be called by using the far jump function. Describe one function to which the far jump function is applied in one line. Describe a C function name with " " (underscore) prefixed.

[Sample of file listing functions to be called by far jump]

```
_func_led
_func_beep
func_motor
   :
_func_switch
```
If the following description is made instead of "\_function-name", all the functions are called using the far jump function.

{all\_function}

If {all\_function} is specified, all the functions are called by the far jump function, even if "\_function-name" is specified.

The far jump function can also be applied to the following functions, as well as to user functions.

- Standard library functions
- Runtime library functions
- Prologue/epilogue runtime function of function
- System calls of real-time OS

Note the following points when describing the file listing the functions to be called by the far jump function.

- Only ASCII characters can be used.
- Comments must not be inserted.
- Describe only one function in one line.
- A blank and tab may be inserted before and after a function name.
- Up to 1,023 characters can be described in one line. A blank or tab is also counted as one character.
- Describe a C function name with "\_" (underscore) prefixed to the function name.
- The far jump function cannot be used together with the re-link function of the flash memory/external ROM.

### **(3) Examples of using far jump function**

Examples of using the far jump function are shown below.

**(a) User function (same applies to standard functions)**

[C language source file]

```
extern void func3(void);
void func(void)
{
     func3();
}
```
[File listing functions to be called by far jump]

\_func3

[Normal calling code]

```
#@CALL_ARG
jarl _func3, lp
```
[Far jump calling code]

```
#@CALL_ARG
    movea _func3, tp, r10
    movea .L18, tp, lp
    jmp [r10]
.L18:
```
# **(b) Runtime function (when calling a macro)**

[File listing functions to be called by far jump]

\_\_\_mul

[Normal calling code]

```
.macro mul arg1, arg2
  add -8, sp
    st.w r6, [sp]
    st.w r7, 4[sp]
   mov arg1, r6
   mov arg2, r7
    jarl ___mul, lp
   ld.w 4[sp], r7
  mov r6, arg2
    ld.w [sp], r6
    add 8, sp
.endm
```
[Far jump calling code]

```
.macro mul arg1, arg2
    .local macro_ret
   add -8, sp
    st.w r6, [sp]
    st.w r7, 4[sp]
    mov arg1, r6
    mov arg2, r7
    movea macro_ret, tp, r31
    .option nowarning
    movea #___mul, tp, r1
    jmp [r1]
    .option warning
macro_ret:
    ld.w 4[sp], r7
   mov r6, arg2
    ld.w [sp], r6
    add 8, sp
.endm
```
# **(c) Runtime function (when calling a macro)**

[File listing functions to be called by far jump]

\_\_\_mul

[Normal calling code]

```
mov r12, r6
mov r13, r7
#@CALL_ARG r6, r7
#@CALL_USE r6, r7
jarl ___mul, lp
mov r6, r13
```
[Far jump calling code]

```
 mov r12, r6
    mov r13, r7
   #@CALL_ARG r6, r7
   #@CALL_USE r6, r7
    movea #___mul, tp, r14
    movea .L13, tp, lp
    jmp [r14]
.L13:
    mov r6, r13
```
The compiler automatically selects whether a runtime macro is called or a runtime function is directly called by judging the register efficiency in the process of optimization.

# **(d) System calls of real-time OS**

[File listing functions to be called by far jump]

\_ext\_tsk

[Normal calling code]

#@B\_EPILOGUE #@BEGIN\_NO\_OPT add .S4, sp jr \_ext\_tsk --C NR #@END\_NO\_OPT #@E\_EPILOGUE

[Far jump calling code]

#@B\_EPILOGUE #@BEGIN\_NO\_OPT add .S4, sp movea #\_ext\_tsk, tp, r10 jmp [r10] --C NR #@END\_NO\_OPT #@E\_EPILOGUE

# **(e) Prologue/epilogue runtime function**

[File listing functions to be called by far jump]

\_\_\_pop2900  $_{\text{push2900}}$ 

# [Normal calling code]

```
#@B_EPILOGUE
    jarl ___pop2900, lp --1
#@E_EPILOGUE
.L3:
    jarl ___push2900, r10
#@E_PROLOGUE
```
[Far jump calling code]

```
#@B_EPILOGUE
    movea #___pop2900, tp, r11
    jmp [r11] --1
#@E_EPILOGUE
.L3:
    movea #___push2900, tp, r11
    movea .L5, tp, r10
    jmp [r11]
.L5:
#@E_PROLOGUE
```
Following table shows the prologue/epilogue function names that can be specified by the far jump function. Before specifying a prologue/epilogue runtime function, confirm the functions used in the assembly source output after compilation.

| Prologue/Epilogue Runtime Function names |                      |          |          |          |          |  |  |
|------------------------------------------|----------------------|----------|----------|----------|----------|--|--|
| pop2000                                  | pop2001              | pop2002  | pop2003  | pop2004  | pop2040  |  |  |
| pop2100                                  | pop2101              | pop2102  | pop2103  | pop2104  | pop2140  |  |  |
| pop2200                                  | pop2201              | pop2202  | pop2203  | pop2204  | pop2240  |  |  |
| pop2300                                  | pop2301              | pop2302  | pop2303  | pop2304  | pop2340  |  |  |
| pop2400                                  | pop2401              | pop2402  | pop2403  | pop2404  | pop2440  |  |  |
| pop2500                                  | pop2501              | pop2502  | pop2503  | pop2504  | pop2540  |  |  |
| pop2600                                  | pop2601              | pop2602  | pop2603  | pop2604  | pop2640  |  |  |
| pop2700                                  | pop2701              | pop2702  | pop2703  | pop2704  | pop2740  |  |  |
| pop2800                                  | pop2801              | pop2802  | pop2803  | pop2804  | pop2840  |  |  |
| pop2900                                  | pop2901              | pop2902  | pop2903  | pop2904  | pop2940  |  |  |
| poplp00                                  | poplp01              | poplp02  | poplp03  | poplp04  | poplp40  |  |  |
| push2000                                 | push2001             | push2002 | push2003 | push2004 | push2040 |  |  |
| push2100                                 | push2101             | push2102 | push2103 | push2104 | push2140 |  |  |
| push2200                                 | push2201             | push2202 | push2203 | push2204 | push2240 |  |  |
| push2300                                 | push2301             | push2302 | push2303 | push2304 | push2340 |  |  |
| push2400                                 | push <sub>2401</sub> | push2402 | push2403 | push2404 | push2440 |  |  |
| push2500                                 | push2501             | push2502 | push2503 | push2504 | push2540 |  |  |
| push2600                                 | push2601             | push2602 | push2603 | push2604 | push2640 |  |  |
| push2700                                 | push2701             | push2702 | push2703 | push2704 | push2740 |  |  |
| push2800                                 | push2801             | push2802 | push2803 | push2804 | push2840 |  |  |
| push2900                                 | push2901             | push2902 | push2903 | push2904 | push2940 |  |  |
| pushlp00                                 | pushlp01             | pushlp02 | pushlp03 | pushlp04 | pushlp40 |  |  |

**Table 3-32. Prologue/Epilogue Runtime Functions**

See "[3.4.2 Prologue/Epilogue processing function](#page-177-0)" for details of the prologue/epilogue runtime library of functions.

# **3.5 Expanded Function of CC78Kx**

This section explains the expanded functions of the CC78Kx.

### **3.5.1 #pragma directive**

The following #pragma directive compatible with the CC78Kx can be specified in the CA850. The [78K-compatible] mark indicates as follows:

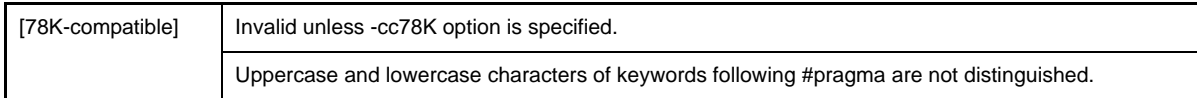

### **(1) Specifying device type**

[78K-compatible]

#pragma pc(*device-name*)

Specify so that a device file defining the machine-dependent information of the device used is referenced. This directive functions in the same manner as the "#pragma cpu device-name" specification and the device specification option (-cpu) of the CA850.

### **(2) Validating peripheral I/O register name**

[78K-compatible]

#pragma sfr

The peripheral I/O registers of a device are accessed by using peripheral function register names. This directive functions in the same manner as the #pragma ioreg directive of the CA850.

### **(3) Specifying Disabling interrupts**

[78K-compatible]

#pragma di

The function DI is treated as the embedded function \_\_DI.

#### **(4) Specifying enabling interrupts**

[78K-compatible]

#pragma ei

The function EI is treated as the embedded function \_\_EI.

## **(5) Specifying CPU stop function**

[78K-compatible]

#pragma halt

The function HALT is treated as the embedded function \_\_halt.

## **(6) Specifying no-operation function**

[78K-compatible]

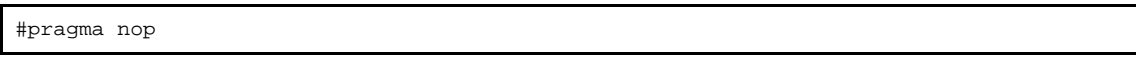

The function NOP is treated as the embedded function \_\_ nop.

#### **(7) #pragma directives of CC78Kx**

The following directives are not compatible with the 78K. These directives are treated as the #pragma directive in the CA850.

### **(a) Interrupt/exception handler specification**

[78K-compatible]

```
#pragma interrupt interrupt-request-name function-name [stack selection] ...
#pragma vect interrupt-request-name function-name [stack selection] ...
```
"#pragma interrupt" and "#pragma vect" of the CC78Kx are treated as "#pragma interrupt interruptrequest-name function-name [allocation-method]" in the CA850. The following message is output if description is made after "[stack selection]" and if that description can- not be.

W2150: unexpected character(s) following directive '*directive*'

### **(b) Specifying section**

[78K-compatible]

#pragma section ...

This directive is treated as "#pragma section section-type ["section-name"] [begin | end]" in the CA850. The following message is output if it is not recognized by the CA850.

W2162: unrecognized pragma directive '#pragma *directive*', ignored

### **(c) Specification related to memory manipulation**

[78K-compatible]

#pragma inline

The CC78Kx expands memcpy, memset, memchr, and memcmp inline, but the CA850 attempts to expand the specified function inline, so the following message is output.

W2162: unrecognized pragma directive '#pragma inline', ignored

# **(d) Specifying module name**

[78K-compatible]

#pragma name *module-name*

The CA850 outputs the following message.

W2162: unrecognized pragma directive '#pragma name', ignored

### **(e) Specifying data insertion function**

[78K-compatible]

#pragma opc

Corresponding embedded function

\_\_OPC

The CA850 outputs the following message and stops compiling.

W2162: unrecognized pragma directive '#pragma opc', ignored E2752: cannot call opc function

# **(f) Specifying byte address insertion/generation function**

[78K-compatible]

#pragma addraccess

Corresponding embedded function

FP\_SEG, FP\_OFF, MK\_FP

The CA850 outputs the following message and stops compiling.

W2162: unrecognized pragma directive '#pragma addraccess', ignored E2752: cannot call addraccess function

## **(g) Specifying function directly referencing register**

[78K-compatible]

#pragma realregister

Corresponding embedded function

```
__absa, __ashra, __clr1cy, __coma, __deca, __geta, __getax, __getcy, __inca, __nega, __not1cy, __rola, __rolca, 
__rora, __rorca, __set1cy, __seta, __setax, __setcy, __shla, __shra
```
The CA850 outputs the following message and stops compiling.

W2162: unrecognized pragma directive '#pragma realregister', ignored E2752: cannot call realregister function

## **(h) Specifying function directly calling self-writing subroutine of firmware**

[78K-compatible]

#pragma hromcall

Corresponding embedded function

\_\_FlashAreaBlankCheck, \_\_FlashAreaErase, \_\_FlashAreaIVerify, \_\_FlashAreaPreWrite, \_\_FlashAreaWriteBack,

\_\_FlashBlockBlankCheck, \_\_FlashBlockErase, \_\_FlashBlockIVerify, \_\_FlashBlockPreWrite,

\_\_FlashBlockWriteBack, \_\_FlashByteRead, \_\_FlashByteWrite, \_\_FlashEnv, \_\_FlashGetInfo, \_\_FlashSetEnv,

\_\_FlashWordWrite, \_\_hromcall, \_\_hromcalla, \_\_setsp

The CA850 outputs the following message and stops compiling.

W2162: unrecognized pragma directive '#pragma hromcall', ignored E2752: cannot call hromcall function

## **3.5.2 Assembler control instructions**

[78K-compatible]

```
#asm
     assembler instruction
#endasm
```
This instruction is treated as "#pragma asm" - "#pragma endasm" in the CA850. The following message is output for each instruction.

W2166: recognized pragma directive '#pragma asm' W2166: recognized pragma directive '#pragma endasm'

#### **3.5.3 Specifying interrupt/exception handler**

An interrupt/exception handler is specified in a C-source program by the following #pragma directive and qualifier.

[78K-compatible]

```
#pragma interrupt interrupt-request-name function-name [allocation method]
 __interrupt_brk function-definition, or function-declaration
```
The function qualifier \_\_\_ interrupt\_brk is treated as specification of the \_\_\_ interrupt function in the CA850.

### **3.5.4 Expanded function not supported**

The CA850 outputs a message if an expanded specification of the CC78Kx that is not supported is specified.

[78K-compatible]

```
__banked1, __banked2, __banked3, __banked4, __banked5, __banked6, __banked7, __banked8, __banked9, 
__banked10, __banked11, __banked12, __banked13, __banked14, __banked15, callf, __callf, callt, __callt, noauto, norec, 
__pascal, sreg, __sreg, __sreg1, __temp
```
The CA850 outputs the following message.

W2761: unrecognized specifier '*specifier*', ignored

# **3.6 Section Name List**

The following table lists the names, section types, and section attributes of these reserved sections.

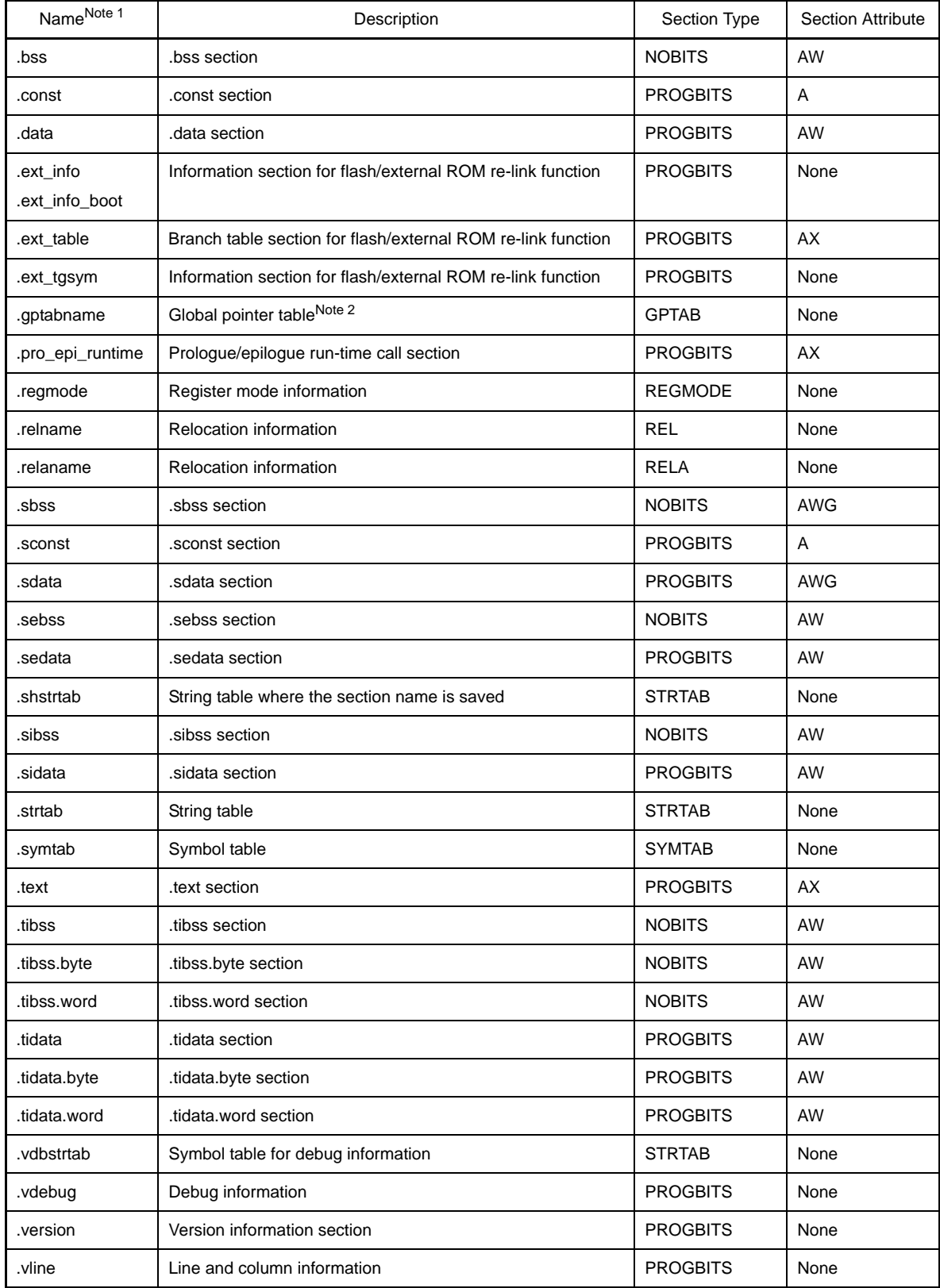

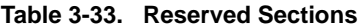

**2.** This is information that is used when processing the linker' s -A option.

**Notes 1.** The name part of .gptabname, .relname, and .relaname indicates the name of the section corresponding to each respective section.

# **CHAPTER 4 ASSEMBLY LANGUAGE SPECIFICATIONS**

This chapter explains the assembly language specifications supported by the CA850 assembler (as850).

### **4.1 Description of Source**

This section explains description of source, expressio, and operators.

# **4.1.1 Description**

An assembly language statement consists of a "label", a "mnemonic", "operands", and a "comment".

[label]: [mnemonic] [operand], [operand] -- [comment]

It is irrelevant whether blanks are inserted in the following location.

- Between the label name and colon
- Between the colon and mnemonic
- Before the second and subsequent operands
- Before "- " that indicates the beginning of a comment

One or more blank is necessary in the following location.

- Between the mnemonic and the operand

### **Figure 4-1. Organization of Assembly Language Statement**

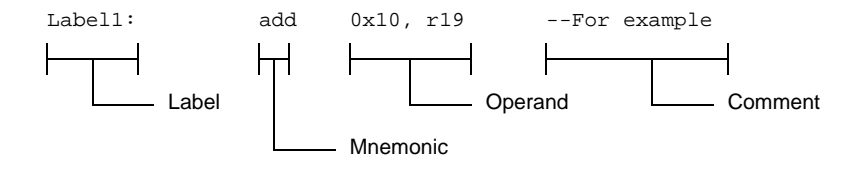

Basically, one assembly language statement is described on one line. There is a line feed (return) at the end of the statement. Two or more assembly language statements can be described in one line by using "; (semicolon)" .

# <span id="page-194-0"></span>**(1) Character set**

The characters that can be used in a source program (assembly language) supported by the as850 are as follows.

| Character              | Usage                                                                                          |  |  |
|------------------------|------------------------------------------------------------------------------------------------|--|--|
| Lowercase letter (a-z) | Constitutes a mnemonic, identifier, and constant                                               |  |  |
| Uppercase letter (A-Z) | Constitutes an identifier and constant                                                         |  |  |
| _(underscore)          | Constitutes an identifier                                                                      |  |  |
| (period).              | Constitutes an identifier and constant                                                         |  |  |
| Numerals               | Constitutes an identifier and constant                                                         |  |  |
| $:(\text{colon})$      | End of label                                                                                   |  |  |
| , (comma)              | Delimits an operand                                                                            |  |  |
| - (hyphen)             | Negative sign, subtraction operator, and at the beginning of comment                           |  |  |
| #                      | Refers the absolute address of a label and indicates the beginning of a com-<br>ment           |  |  |
| ; (semicolon)          | End of statement                                                                               |  |  |
| ' (single quotation)   | Start and end of character constant                                                            |  |  |
| "(double quotation)    | Start and end of character string constant                                                     |  |  |
| \$                     | gp offset reference of label                                                                   |  |  |
| $\Box$                 | Specifies the base register                                                                    |  |  |
| $\ddot{}$              | Addition operator                                                                              |  |  |
| $\star$                | Multiplication operator                                                                        |  |  |
| $\prime$               | Division operator                                                                              |  |  |
| %                      | Offset reference of label in section (without instruction expansion) and<br>remainder operator |  |  |
| <<                     | Left shift operator                                                                            |  |  |
| >                      | Right shift operator                                                                           |  |  |
| Ţ                      | Absolute address reference of label (without instruction expansion) and<br>negation operator   |  |  |
| &                      | Logical product operator                                                                       |  |  |
|                        | Logical sum operator                                                                           |  |  |
|                        | Exclusive OR operator                                                                          |  |  |
| $\left( \right)$       | Specifies an operation sequence                                                                |  |  |

**Table 4-1. Character Set and Usage of Characters**

## **(2) Label**

A label is a "name plate" that can be described on any line of a program. A label can be used as the name of a branch destination if a conditional branch is executed or if execution branches to a subroutine. For example, when the "jr" instruction, one of the branch instructions, is used, describe a label as follows.

```
jr Label1
```
When this instruction is executed, execution branches to the location of Label1. When a label is described as name Label1, describe as follows.

Label1:

Different labels can be defined over several lines.

Label1: Label2:

However, two or more labels must not be specified on one line.

Label1: Label2: --Two or more labels must not be specified on one line.

It is irrelevant whether one or more blanks are inserted between the label name and colon. Before using a label, a "definition" or "declaration" must be made.

#### **(a) Definition of label**

A label may be defined in two ways.

#### **<1> Defined as local label when ":" is suffixed to a name at the beginning of a statement**

label1:

This method is generally used to define a local label, and is hereafter referred to as "normal label definition".

#### **<2> Defined as local label by the .lcomm quasi directive**

.lcomm label1, 0x100, 4

The above statement means 'allocates size of "0x100 bytes" from an address aligned to 4 bytes and uses the first label of that area as"label 1".

## **(b) Declaration of label**

A label may be declared in four ways.

**<1> Declared as an undefined external label by the .comm quasi directive**

```
.comm label1, 4, 4
```
This statement means 'undefined external label "label1" of size "4 bytes" is declared in an alignment condition of 4 bytes.

**<2> Declared as an external label by the .extern quasi directive (label not having a definition in a specified file)**

.extern label1

**<3> Declared as an external label by the .globl quasi directive (label having a definition in a specified file)**

.globl label1

**<4> Declared as an external label by not making a definition in a file.**

mov label1, r10

If the definition of label1 is not in the same file, label1 is regarded as an external label.

#### **(c) Characters that may be used in labels**

The following characters shown in  $''(1)$  Character set" can be used in labels.

- Lowercase letters
- Uppercase letters
- \_ (underscore)
- .(period)
- Numerals

However, a numeral must not be used at the beginning of a name. If a label that begins with a numeral is specified, the as850 outputs the following message and stops assembling. Also, reserved word may not be used as label.

E3249: illegal syntax

**Caution Note that a label starting with "\_" (underscore) may match a symbol name output by the compiler, and may therefore cause an unexpected operation. Also, avoid using symbols that start with "."(period) as much as possible because such symbols may be reserved in the future.**

### **(d) Maximum number of characters of label and maximum number of labels**

A label consists of up to 1,037 characters. If a label of 1,038 or more characters is specified, the as850 outputs the following message and stops assembling.

The maximum number of labels that can be defined depends on the size of the available memory area.

E3260: token too long

### **(e) Normal label definition in sbss/bss-attribute section**

If a normal label definition is made in the sbss/bss-attribute section, the as850 outputs the following message and stops assembling.

If this error is output, use the .lcomm quasi directive to define a label.

E3246: illegal section

### **(3) Mnemonic and operands**

A mnemonic is a character string assigned to each instruction (V850 machine code). Machine codes are hard for human beings to understand as is. Therefore, a name assigned to each machine code is "Mnemonic". A mnemonic means the instruction itself. A mnemonic is expressed in close to word notation (based on English) so that the operation it stands for can be easily inferred.

For example, the mnemonic "add" means "addition", and "mul" means "multiplication". An operand is an object to be manipulated by each instruction. If the mnemonic is "add" (addition), the operand is subject to the operation of addition. An operand must be described next to (on the right of) a mnemonic. One or more blank is necessary between the mnemonic and the first operand.

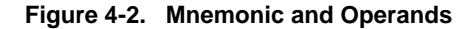

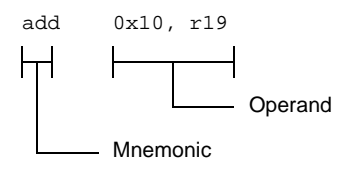

An assembly instruction consists of a "mnemonic" and "operand(s)". Number of operand differs as per mnemonics.

For the list of the assembly instructions provided in the V850 microcontrollers and their specifications, see "[4.5.4](#page-362-0)  [Instruction set](#page-362-0)".

## **(4) Comment**

#

Comments can be described in an assembly language program. The as850 recognizes the description after the following marks to the end of the line as a comment.

```
--
```
In the case of "#", however, the statement to the end of the line is recognized as a comment only if "#" is at the beginning of the statement<sup>Note</sup>.

In the comment, "EUC" or "shift JIS code " for Japanese can be described.

```
# comment
add 0x10, r19 --comment 1
sub r18, r19 --comment 2
```
**Note** The blank at the start of line is not included in the statement. Even if before "#" space is included, it can be handled as the comment until the end of that line.

### **(5) Constant**

The as850 can handle "Numerical constants", "Character constant", and "String constant" as constants.

#### **(a) Numerical constants**

Numerical constants are divided into "Integer constants" and "Floating-point constant".

### **<1> Integer constants**

Integer constants has a width of 32 bits. A negative value is expressed as a 2's complement. If an integer value that exceeds the range of the values that can be expressed by 32 bits is specified, the as850 uses the value of the lower 32 bits of that integer value and continues processing (it does not output any message).

[Binary Constants]

Binary constant constitutes of "0b" or "0B" followed by numeric string of one or more of "0" or "1" digits.

#### **Example**

0b00010110111101010111111010010111

[Octal constant]

An octal constant consists of "0" followed by a numeric string of one or more "0" to "7" digits.

#### **Example**

02675277227

## [Decimal constant]

A decimal constant consists of one or more numeric stings starting with digits other than "0".

#### **Example**

385187479

### [Hexadecimal constant]

A hexadecimal constant consists of "0x" or "0X" followed by a numeric string of one or more "0" to "9" digits and a character string of lowercase letters from "a" to "f" or uppercase letters from "A" to "F".

### **Example**

0x16f57e97

### **<2> Floating-point constant**

Floating-point constant has 32 bits width. A floating-point constant consists of the following elements.

- (i) Sign of mantissa ("+" can be omitted.)
- (ii) Mantissa
- (iii) "e" or "E" indicating exponent
- (iv) Sign of exponent ("+" can be omitted.)
- (v) Exponent

The exponent and mantissa are specified as decimal constants. If no exponent is used, however, (iii), (iv), and (v) are not used.

### **Example**

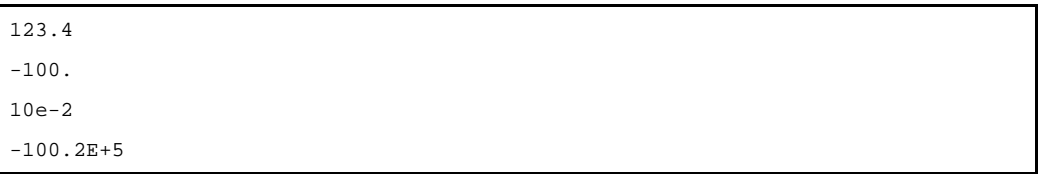

A floating-point constant can also bby placing "0f" or "0F" at the beginning of a mantissa. For example, the as850 regards 10 as being an integer constant but "0f10" as being a floating-point constant. A numeric string that starts with "0" and which has no decimal point, such as "060", must not be specified (only "0" can be specified).

# **(b) Character string constant**

A character constant consists of a single character enclosed by a pair of single quotation marks (' ') and indicates the value of the enclosed characterNote.

If any of the escape sequences listed below is specified in "'"and "'", the as850 regards the sequence as being a single character.

## **Example**

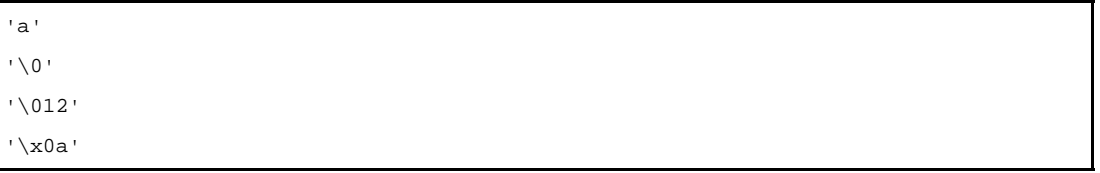

**Note** If a character constant is specified, the as850 assumes that an integer having the value of that character constant is specified.

| <b>Escape Sequence</b>       | Value     | Meaning                                           |
|------------------------------|-----------|---------------------------------------------------|
| $\sqrt{0}$                   | 0x00      | null character                                    |
| ۱a                           | 0x07      | Alert                                             |
| $\mathsf{b}$                 | 0x08      | Backspace                                         |
| $\mathcal{F}$                | 0x0c      | Form feed                                         |
| $\ln$                        | 0x0a      | Line feed                                         |
| $\mathsf{r}$                 | 0x0d      | Carriage return                                   |
| $\lambda$                    | 0x09      | Horizontal tab                                    |
| $\vee$                       | 0x0b      | Vertical tab                                      |
| $\sqrt{}$                    | 0x5c      | Back slash                                        |
| $\mathcal{N}$                | 0x27      | Single quotation marks                            |
| $\mathcal{N}^{\prime\prime}$ | 0x22      | Double quotation mark                             |
| $\backslash$ ?               | 0x3f      | Question mark                                     |
| \ddd                         | 0 to 0377 | Octal number of up to 3 digits $(0 < d < 7)$ Note |
| \xhh                         | 0 to 0xff | Hexadecimal number of up to 2 digits              |
|                              |           | (0 < h < 9, a < h < f, or A < h < F)              |

**Table 4-2. Value and Meaning of Escape Sequence**

**Note** If a value exceeding "\377" is sp value of the escape sequence becomes the lower 1 byte. Cannot be of value more than 0377. For example value of"\777"is 0377.

# **(6) Symbol**

A symbol is a name having a value (integer value) which is defined by the user. The ".set quasi directive" is used to define a symbol.

.set sym1, 0x10 --sym1 is the symbol having 0x10 value mov sym1, r10 --Storing value (0x10) of sym1 in the register.

The as850 assumes a reference to a symbol appearing between the beginning of a file and the first .set quasi directive as a "reference to a symbol undefined at that point", and distinguishes this symbol from a reference to a defined symbol (also see ["\(1\) Absolute expression"](#page-203-0) in "[4.1.2 Expression"](#page-203-1)).

### **(a) Characters that may be used in symbol**

The following characters shown in "[\(1\) Character set](#page-194-0)" can be used as symbols.

- Lowercase letters
- Uppercase letters
- \_ (underscore)
- .(period)
- Numerals

However, a numeral can not be used at the beginning of a name. If a symbol that begins with a numeral is specified, the as850 outputs the following message and stops assembling. Also, reserved word can not be used as label.

E3249: illegal syntax

**Caution Note that a symbol starting with "\_" (underscore) may match a symbol name output by the compiler, and may therefore cause an unexpected operation. Also, avoid using symbols that start with "."(period) as much as possible because such symbols may be reserved in the future.**

#### **(b) Maximum number of characters of symbol and maximum number of symbols**

A symbol consists of up to 1,037 characters. If a symbol of 1,038 or more characters is specified, the as850 outputs the following message and stops assembling.

E3260: token too long

The maximum number of symbols that can be defined depends on the size of the available memory area.

## **(7) Example of assembly language statement**

Here is a simple example of an assembly language program.

```
# sample program
  .extern __ tp_TEXT, 4
   .extern __gp_DATA, 4
   .extern _main
   .section "RESET", text --Reset Handler address
  jr ___boot --Jump to __boot
  .text --Text section.align 4 --Code alignment
   .globl __boot --Alignment
 __boot:
   mov #__tp_TEXT, tp --Set tp
   mov #__gp_DATA, gp --Set gp
  .extern __ssbss, 4
   .extern __esbss, 4
   # start of bss initialize
   mov #__ssbss, r13
   mov #__esbss, r13
   cmp r12, r13
   jnl sbss_init_end
sbss_init_loop:
   st.w r0, 0[r13]
   add 4, r13
   cmp r12, r13
   jl sbss_init_loop
sbss_init_end:
   # end of bss initialize
  jarl _ main, lp    --Call main function
   .data
   .align 4
data_area:
   .word 0x00 --data1
   hword 0x01 -data2 .byte 0xff; .byte 0xfe --data3, data4
```
## <span id="page-203-1"></span>**4.1.2 Expression**

An expression consists of a "constant", "symbol", "label reference", "operator", and "parentheses".It indicates a value consisting of these elements. The as850 distinguishes between Absolute expression and Relative expressions.

### <span id="page-203-0"></span>**(1) Absolute expression**

An expression indicating a constant is called an "absolute expression". An absolute expression can be used when an operand is specified for an instruction or when a value, size, alignment condition, filling value, or bit width is specified for a quasi directive. An absolute expression usually consists of a constant or symbol. The as850 treats expressions in the format described below as absolute expressions. However, an absolute expression in a format other than "constant expression" must not be specified for quasi directives other than the .byte, .hword, .shword [V850E], and .word quasi directives without a bit width specification and quasi directives other than the .frame quasi directive (absolute expressions in all formats below can be specified for the .byte, .hword, .shword [V850E], and .word quasi directives without a bit width specification to specify a value, while absolute expressions in "symbol" format can be specified for the .frame quasi directive to specify size, in addition to the "constant expression" format).

#### **(a) Constant expression**

If a reference to a previously defined symbol is specified, the as850 assumes that the constant of the value defined for the symbol has been specified. Therefore, a defined symbol reference can be used in a constant expression.

#### **Example**

```
.set sym1, 0x100 --Define symbol sym1
mov sym1, r10 --sym1, already defined, is treated as a constant expression.
```
## **(b) Symbol**

The expressions related to symbols are the following (" + " is either "+" or "-").

- Symbol
- Symbol  $\pm$  constant expression
- Symbol symbol
- Symbol symbol  $\pm$  constant expression

A "symbol" here means an undefined symbol reference at that point. If a reference to a previously defined symbol is specified, the as850 assumes that the "constant" of the value defined for the symbol has been specified.

### **Example**

add SYM1 + 0x100, r11 --SYM1 is an undefined symbol at this point .set SYM1, 0x10 --Defines SYM1

### **(c) Label reference**

The following expressions are related to label reference (" + " is either "+" or "- ").

- Label reference label reference
- Label reference label reference  $\pm$  constant expression

Here is an example of an expression related to a label reference.

### **Example**

mov \$label1 - \$label2, r11

A "reference to two labels" as shown in this example must be referenced as follows.

- The same section has a definition in the specified file.
- Same reference method (such as \$label and \$label, and #label and #label)
- If a reference to a label having no definition in the specified file is specified, the as850 outputs the following message and stops assembling.

E3209: illegal expression (labels must be defined)

If a reference to two labels having no definition in the same section is specified, the as850 outputs the following message and stops assembling.

E3208: illegal expression (labels in different sections)

If a reference to two labels by different reference methods is specified, the as850 outputs the following message and stops assembling.

E3207: illegal expression (labels have different reference types)

However, if a reference to the absolute address of a label not having a definition in the specified file is specified as label reference on one side of "- label reference" in an "expression related to label reference", it is assumed that the same reference method as that of the label on the other side is used, because of the current organization of the assembler. Note that an absolute expression in this format cannot be specified for a branch instruction. If such an expression is specified, the as850 outputs the following message and stops assembling.

```
E3221: illegal operand (label-label)
```
# **(2) Relative expressions**

An expression indicating an offset from a specific address<sup>Note 1</sup> is called a "relative expression". A relative expression is used to specify an operand by an instruction or to specify a value by the .byte, .hword, or .word quasi directive that do not have bit width specification. A relative expression usually consists of a label reference The as850 regards expressions in the following formats<sup>Note 2</sup> as being relative expressions.

- **Examples 1.** This address is determined when the linker (ld850) in the CA850 is executed. Therefore, the value of this offset may also be determined when the linker is executed.
	- **2.** The as850 can regard an expression in the format of "-symbol + label reference", as being an expression in the format of "label reference - symbol," but it cannot regard an expression in the format of "label reference - (+symbol)" as being an expression in the format of "label reference symbol" (the same applies to an absolute expression). Therefore, use parentheses "( )" only in constant expressions.

### **(a) Label reference**

The following expressions are related to label reference ( $" \pm"$  is either  $"+"$  or  $"-"$ ).

- Label reference
- Label reference + constant expression
- Label reference symbol
- Label reference symbol + constant expression

Here is an example of an expression related to a label reference.

```
add #labe11 + 0x10, r10
add #label2 - SIZE, r10
.set SIZE, 0x10
```
# **4.1.3 Operators**

An operator can be used to specify the operation to be performed by an expression.

### **(1) Types of operators**

Operators are classified into four types: "Arithmetic operators", "Shift operators", "Bitwise logical operators", and "Comparison operators". "-" can be used as either a unary or binary operator.

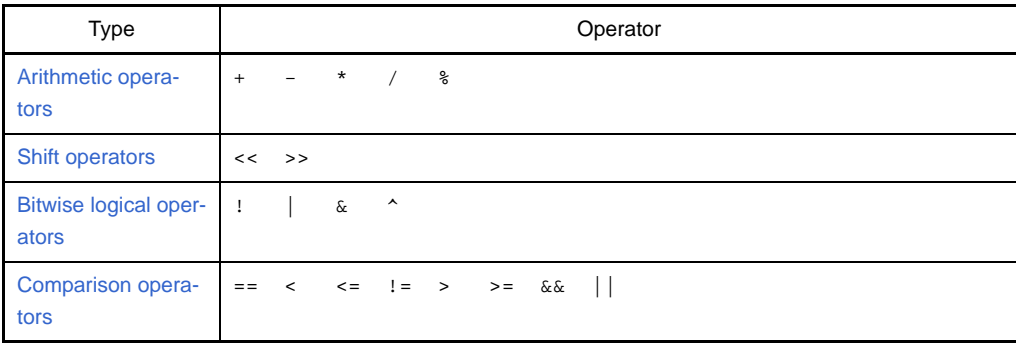

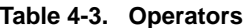

# **(2) Priority of operators**

Table below shows the priorities of the operators. If two operators having the same priority are specified, and if either is enclosed in parentheses, the operator in parentheses is executed first. If neither operator is enclosed in parentheses, or if both are enclosed in parentheses, the one on the left is executed first. However, use parentheses only for constant expressions (see "[4.1.2 Expression"](#page-203-1)).

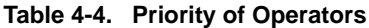

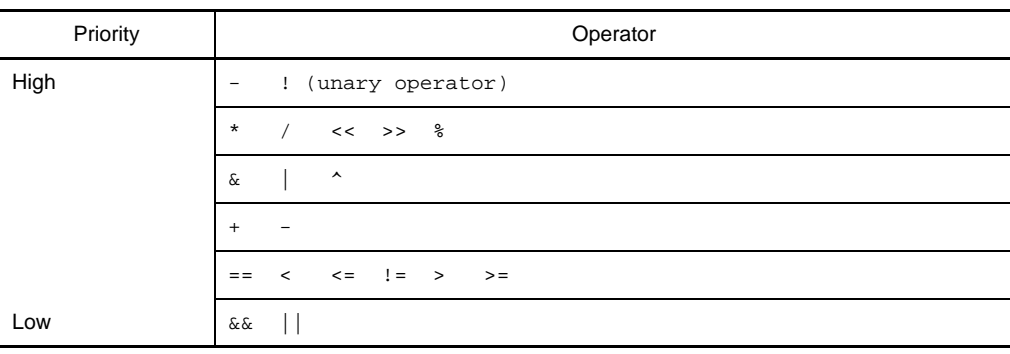

# <span id="page-207-1"></span>**4.1.4 Arithmetic operators**

## **(1) +**

Calculates the sum of the first and second operands.

## **(2) -**

Calculates the difference between the first and second operands. If this operator is used as a unary operator, it calculates the 2's complement of the operand.

## **(3) \***

Calculates the product of the first and second operands.

## **(4) /**

Calculates the quotient of the first and second operands.

## **(5) %**

Calculates the remainder resulting from dividing the first operand by the second operand.

## <span id="page-207-0"></span>**4.1.5 Shift operators**

## **(1) <<**

Shifts the first operand to the left by the number of bits specified by the second operand. As many 0s as the specified numbers of bits are inserted on the right side (LSB<sup>Note</sup>) of the first operand.

**Note** LSB is an abbreviation of Least Significant Bit (bit corresponding to the lowest digit).

## **Example**

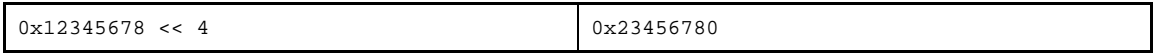

## **(2) >>**

Shifts the first operand to the right by the number of bits specified by the second operand. If the first operand is positive (MSB is 0), as many 0s as the specified number of bits are inserted on the left side of the first operand (MSB<sup>Note</sup>). If the first operand is negative (MSB is 1), as many 1s as the specified number of bits are inserted on the left side of the first operand.

**Note** MSB is an abbreviation of Most Significant Bit (bit corresponding to the highest digit)

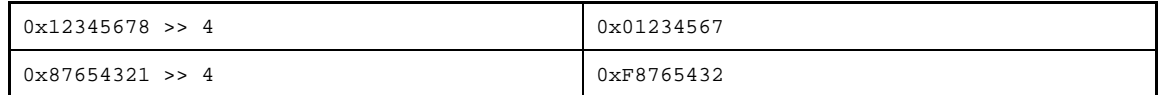

# <span id="page-208-0"></span>**4.1.6 Bitwise logical operators**

# **(1) !**

Logically negates each bit of the operand value.

## **Example**

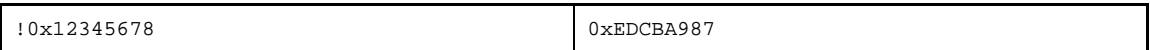

# **(2) |**

Calculates the logical sum of the first and second operands.

## **Example**

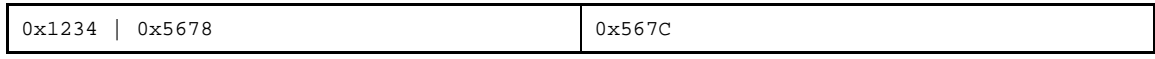

## **(3) &**

Calculates the logical product of the first and second operands.

### **Example**

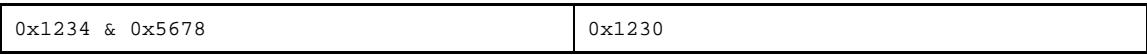

### **(4) ^**

Calculates the exclusive OR of the first and second operands.

### **Example**

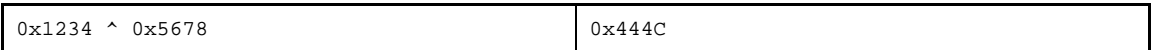

## <span id="page-208-1"></span>**4.1.7 Comparison operators**

**(1) ==**

Compares the first operand with the second operand. If the two operands are equal, returns 1. Otherwise, returns 0.

### **Example**

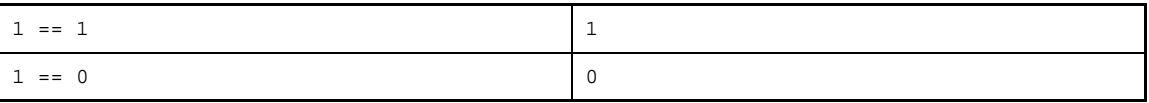

# **(2) <**

Compares the first and second operands. Returns 1 if the first operand is less than the second operand, and returns 0 if the first operand is greater than or equal to the second operand.

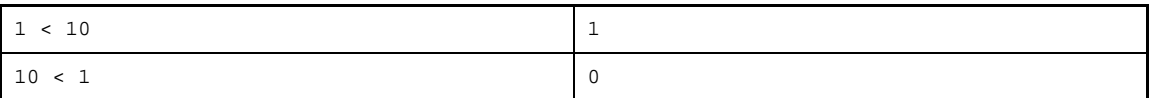

# **(3) <=**

Compares the first and second operands. Returns 1 if the first operand is less than or equal to the second operand, and returns 0 if the first operand is greater than the second operand.

## **Example**

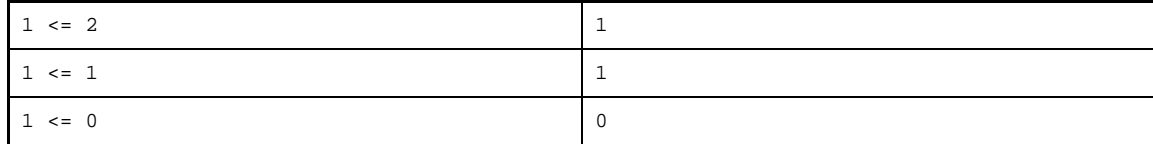

# **(4) !=**

Compares the first and second operands. Returns 0 if both the operands are equal, and returns 1 otherwise.

## **Example**

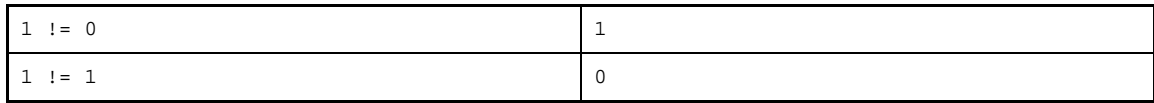

## **(5) >**

Compares the first and second operands. Returns 1 if the first operand is greater than the second operand, and returns 0 if the first operand is less than or equal to the second operand.

### **Example**

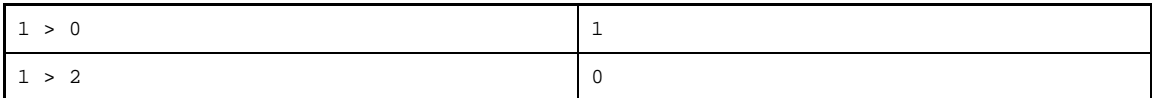

## **(6) >=**

Compares the first and second operands. Returns 1 if the first operand is greater than or equal to the second operand, and returns 0 if the first operand is less than the second operand.

## **Example**

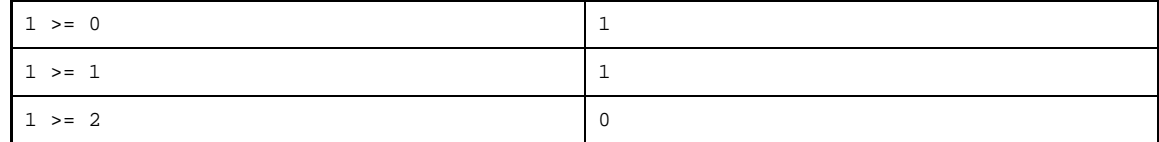

## **(7) &&**

Calculates the logical product of the logical value of the first and second operands.

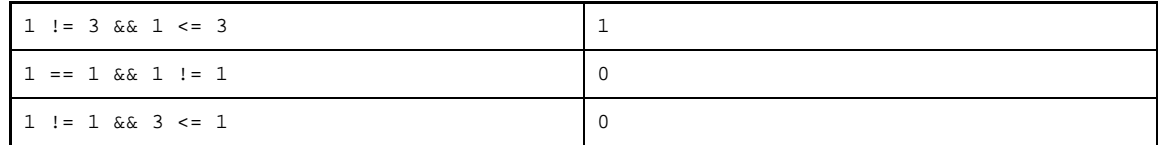

# **(8) ||**

Calculates the logical sum of the logical value of the first and second operands

## **Example**

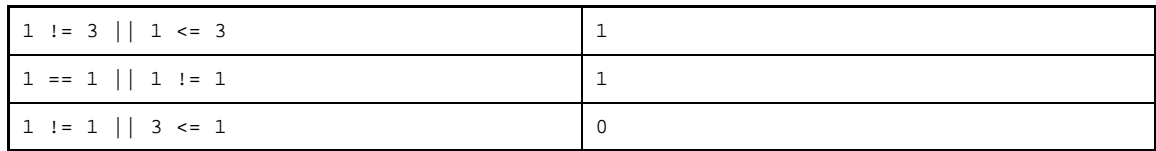

## **4.1.8 Operation rules**

The operation rules of the as850 are as follows.

However, the rule explained in ["4.1.2 Expression"](#page-203-1) takes precedence for an expression including a reference to a symbol or label that has not yet been defined at that point.

## **(1) Unary operation**

Only an absolute expression can be specified as the operand of a unary operator. An expression that handles a floating-point value cannot be specified as the operand of the unary operator !.

## **(2) Binary operation**

Below is the list of the valid combinations of integer value expressions that can be specified as the operands of binary operators. In this table, the following symbols are used in expressions consisting of operators and operands.

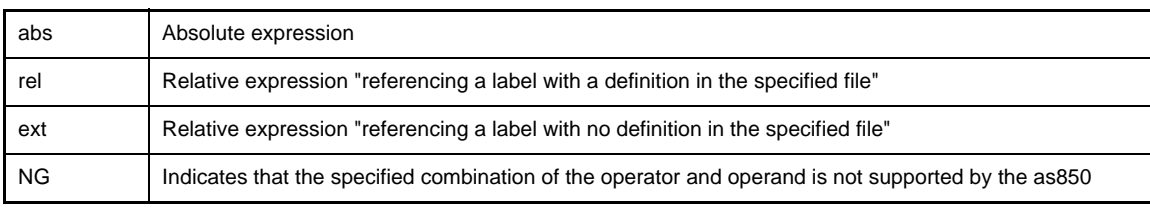

For floating-point values, however, the operation must be between floating-point values, and a floating-point value must not exist together with a relative expression in the same expression.

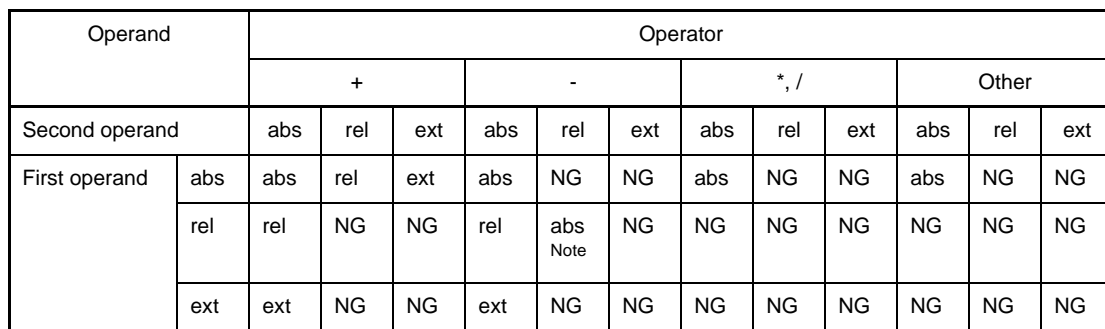

**Table 4-5. peration Rules for Binary Operation**

**Note** For details, see "[4.1.2 Expression"](#page-203-1).

## **4.1.9 Definition of absolute expression**

An expression indicating a constant is called an "absolute expression". An absolute expression can be used when an operand is specified in an instruction or when a value, size, alignment condition, filling value, or bit width is specified in a quasi directive.

An absolute expression usually consists of a constant or symbol.

The as850 treats expressions in the format described below as absolute expressions. However, an absolute expression in a format other than "constant expression" must not be specified for quasi directives other than the .byte, .hword, .shword [V850E], and .word quasi directives without a bit width specification and quasi directives other than the .frame quasi directive (absolute expressions in all formats below can be specified for the .byte, .hword, .shword [V850E], and .word quasi directives without a bit width specification to specify a value, while absolute expressions in "symbol" format can be specified for the .frame quasi directive to specify size, in addition to the "constant expression" format).

### **(1) Constant expression**

#### **Example**

.set sym1, 0x100 --Defines symbol sym1 mov sym1, r10 --sym1, already defined, is treated as a constant expression.

If a reference to a previously defined symbol is specified, the as850 assumes that the constant of the value defined for the symbol has been specified. Therefore, a defined symbol reference can be used in a constant expression.

### **(2) Symbol**

The expressions related to symbols are the following  $(" + " is either " + " or "-").$ 

- Symbol
- Symbol + constant expression
- Symbol symbol
- Symbol symbol  $\pm$  constant expression

A "symbol" here means an undefined symbol reference at that point. If a reference to a previously defined symbol is specified, the as850 assumes that the "constant" of the value defined for the symbol has been specified.

```
add SYM1 + 0x100, r11 --SYM1 is an undefined symbol at this point
mov sym1, r10 --sym1, already defined, is treated as a constant expression.
```
## **(3) Label reference**

The following expressions are used to reference a label ( $" +"$  is either "+" or "-").

- Label reference label reference
- Label reference label reference  $\pm$  constant expression

Here is an example of an expression related to a label reference.

```
Example
```
mov \$label1 - \$label2, r11

A "reference to two labels" as shown in this example must be referenced as follows.

- The same section has a definition in the specified file.
- Same reference method (such as \$label and \$label, and #label and #label)
- If a reference to a label having no definition in the specified file is specified, the as850 outputs the following message and stops assembling.

E3209: illegal expression (labels must be defined)

If a reference to two labels having no definition in the same section is specified, the as850 outputs the following message and stops assembling.

E3208: illegal expression (labels in different sections)

If a reference to two labels by different reference methods is specified, the as850 outputs the following message and stops assembling.

E3207: illegal expression (labels have different reference types)

However, if a reference to the absolute address of a label not having a definition in the specified file is specified as label reference on one side of "- label reference" in an "expression related to label reference", it is assumed that the same reference method as that of the label on the other side is used, because of the current organization of the assembler. Note that an absolute expression in this format cannot be specified for a branch instruction. If such an expression is specified, the as850 outputs the following message and stops assembling.

```
E3221: illegal operand (label-label)
```
## **4.1.10 Identifiers**

An identifier is a name used for a symbol, label, or macro. The following characters shown in "[\(1\) Character set](#page-194-0)" can be used in identifiers.

- Lowercase letters
- Uppercase letters
- \_ (underscore)
- .(period)
- Numerals

However, a numeral must not be used at the beginning of a name. Also note that a identifier starting with "\_" (underscore) may match a label name output by the compiler, and may therefore cause an unexpected operation. Also, avoid using identifiers that start with "." (period) as much as possible because such identifiers may be reserved in the future.

## **4.1.11 Characteristics of an operand**

With the as850, registers, constants, symbols, label reference, reference of constants, symbols, and labels, operators can be specified as the operands of instructions and quasi directives.

#### **(1) Registers**

The registers that can be specified with the as850 are listed below<sup>Note</sup>.

**Note** For the ldsr and stsr instructions, the PSW and system registers are specified using numbers.

With the as850, PC cannot be specified as an operand

r0 and zero (zero register), r2 and hp (handler stack pointer), r3 and sp (stack pointer), r4 and gp (global pointer), r5 and tp (text pointer), r30 and ep (element pointer), and r31 and lp (link pointer) are the same registers, respectively.

r0, zero, r1, r2, hp, r3, sp, r4, gp, r5, tp, r6, r7, r8, r9, r10, r11, r12, r13, r14, r15, r16, r17, r18, r19, r20, r21, r22, r23, r24, r25, r26, r27, r28, r29, r30, ep, r31, lp

### **(a) r0**

r0 always has a value of 0. This register does not substitute the result of an operation even if used as a destination register. If r0 is specified as a destination register, the as850 outputs the following message<sup>Note</sup>, then continues assembling.

**Note** Output of this message can be suppressed by specifying the warning suppression (-w) option upon starting the as850.

```
mov 0x10, r0
\blacksquareW3013: register r0 used as destination register
```
- **<1> If r0 is specified in any of the following instructions as a destination register when the V850Ex is used as the target device, the as850 outputs an error message, not a warning message.**
	- Syntax (1) and (2) of the dispose, divh instruction
	- Syntax (2) of the ld.bu, ld.hu, mov instruction
	- movea, movhi, mulh, mulhi, satadd, satsub, satsubi, satsubr, sld.bu, sld.hu

```
divh r10, r0
\blacksquareE3240: illegal operand (can not use r0 as destination in V850E mode)
```
**<2> If r0 is specified in any of the following instructions as a source register when the V850Ex is used as the target device, the as850 outputs an error message, not a warning message.**

```
- Syntaxes (1) in divh instruction
```

```
- switch
```

```
divh r0, r10
\blacksquareE3239: illegal operand (can not use r0 as source in V850E mode)
```
## **(b) r1**

The assembler-reserved register (r1) is used as a temporary register when instruction expansion is performed using the as850. If r1 is specified as a source or destination register, the as850 outputs the following message<sup>Note</sup>then continues assembling.

**Note** Output of this message can be suppressed by specifying the warning suppression (-w) option upon starting the as850.

```
mov 0x10, r1
\blacksquareW3013: register r1 used as destination register
```

```
mov r1, r10
\blacksquareW3013: register r1 used as source register
```
#### **(2) Constants**

As the constituents of the absolute expressions or relative expressions that can be used to specify the operands of the instructions and quasi directives in the as850, integer constants and character constants can be used. For the ld/st and bit manipulation instructions," a peripheral I/O register name", defined in the device file, can also be specified as an operand, thus enabling input/output of a port address. Moreover, floating-point constants can be used to specify the operand of the .float quasi directive, and string constants can be used to specify the operand of the .str quasi directive.

### **(3) Symbol**

The as850 supports the use of symbols as the constituents of the absolute expressions or relative expressions that can be used to specify the operands of instructions and quasi directives.

# **(4) Label reference**

With the as850, label references can be used as the constituents of the relative expressions that can be used to specify the operand of the following instructions/quasi directive:

- Memory reference instructions (load/store and bit manipulation instructions)
- Operation instructions (arithmetic instructions, saturation operation instructions, and logical instructions)
- Branch instructions
- Area allocation quasi directive (only .word/.hword/.byte quasi directive)

The meaning of a label reference varies with the reference method and the differences in the instructions/ quasi directives. Detail is shown below.

| Referencing<br>Method | <b>Instruction Used</b>                                                          | Meaning                                                                                                    |
|-----------------------|----------------------------------------------------------------------------------|----------------------------------------------------------------------------------------------------|
| #label                | Memory reference instruc-<br>tions, operation instruc-<br>tions, jmp instruction | The absolute address of the position at which the definition of the<br>label label exists (the offset from address $0^{Note 1}$ ).<br>This has a 32-bit address and must be expanded into two instruc-<br>tions except V850Ex.                                                                                                    |
|                       | Area allocation quasi direc-<br>tives (.word/.hword/.byte)                       | The absolute address of the position at which the definition of the<br>label label exists (the offset from address 0 <sup>Note 1</sup> ).<br>Note that the 32-bit address is a value masked in accordance with<br>the size of the area secured.                                                                                                    |
| label                 | Memory reference instruc-<br>tions, operation instructions                       | The offset in the section at the position at which the definition of the<br>label exists (the offset from the first address of the section where<br>the definition of the label label exists <sup>Note 2</sup> ).<br>This has a 32-bit offset and must be expanded into two instruc-<br>tions.<br>Note that for a section allocated to a segment for which a tp symbol<br>is to be generated, the offset is referenced from the tp symbol                                                                                   |
|                       | <b>Branch instructions except</b><br>jmp instruction                             | The PC offset at the position at which the definition of the label<br>label exists (the offset from the first address of the instruction using<br>the reference of the label label <sup>Note 2</sup> ).                                                                                                    |
|                       | Area allocation quasi direc-<br>tives (.word/.hword/.byte)                       | The offset in the section at the position at which the definition of the<br>label exists (the offset from the first address of the section where<br>the definition of the label label exists <sup>Note 2</sup> ).<br>Note that the 32-bit offset is a value masked in accordance with the<br>size of the area secured.                                                                                                    |
| \$label               | Memory reference instruc-<br>tions, operation instructions                       | The gp offset at the position at which the definition of the label label<br>exists (the offset from the address pointed to by the global<br>pointer <sup>Note</sup> 3).                                                                                                    |
| !label                | Memory reference instruc-<br>tions, operation instructions                       | The absolute address of the position at which the definition of the<br>label exists (the offset from address $0^{Note 1}$ ).<br>This has a 16-bit address and cannot be instruction expanded if<br>instructions with 16-bit displacement or immediate data are speci-<br>fied.<br>If any other instructions are specified, expansion into appropriate<br>1-instruction units is possible.<br>If the address defined by the label label is not within a range<br>expressible by 16 bits, an error will be output at linking. |
|                       | Area allocation quasi direc-<br>tives (.word/.hword/.byte)                       | The absolute address of the position at which the definition of the<br>label exists (the offset from address 0 <sup>Note 1</sup> ).<br>Note that the 32-bit address is a value masked in accordance with<br>the size of the area secured.                                                                                                    |

**Table 4-6. Label Reference**
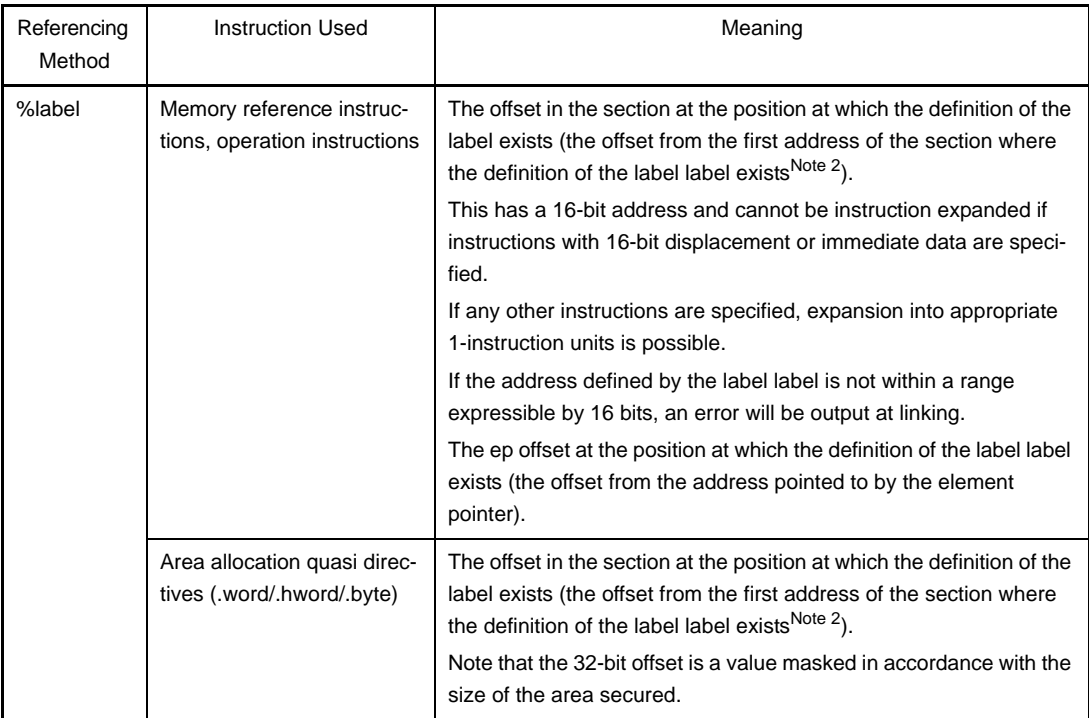

**Notes 1.** Offset from address 0 in a linked object file.

- **2.** The offset from the first address of the section (output section) to which the section in which the definition of label label exists is allocated in the linked object file.
- **3.** The offset from the address indicated by the value of the text pointer symbol + value of the global pointer for the segment to which the above output section is allocated.

The meanings of label references for memory reference instructions, operation instructions, branch instructions, and area allocation quasi directives are shown below.

| Referencing Method | Meaning                                                                                                    |
|--------------------|----------------------------------------------------------------------------------------------------|
| #label [reg]       | The absolute address of the label label is regarded as a displacement.<br>This has a 32-bit value and must be expanded into two instructions. By setting<br>#label[r0], referencing by an absolute address can be specified.<br>[reg] can be omitted. If omitted, the as850 assumes that [r0] has been specified.                                                                                                    |
| label [reg]        | The offset in the section of the label label is regarded as a displacement. This has<br>a 32-bit value and must be expanded into two instructions. By specifying a regis-<br>ter indicating the first address of the section as reg and thereby setting label[reg],<br>general register relative referencing can be specified.<br>For a section allocated to a segment for which a tp symbol is to be generated,<br>however, the offset from the tp symbol is regarded as a displacement.                                                                                                    |
| \$label [reg]      | The gp offset of the label label is regarded as a displacement. This has either a<br>32-bit or 16-bit value, depending on the section defined by the label label, and its<br>instruction expansion pattern changes accordingly <sup>Note</sup> . If an instruction with a 16-<br>bit value is expanded and the offset calculated by the address defined by the label<br>label is not within a range that can be expressed in 16 bits, an error is output at<br>linking. By setting \$label[gp], relative referencing of the gp register (called a gp<br>offset reference) can be specified. [reg] can be omitted. If omitted, the as850<br>assumes that [gp] has been specified. |
| !label [reg]       | The absolute address of the label label is regarded as a displacement. This has a<br>16-bit value and is not instruction expanded. If the address defined by the label<br>label cannot be expressed in 16 bits, an error is output at linking. By setting<br>llabel[r0], referencing by an absolute address can be specified.<br>[reg] can be omitted. If omitted, the as850 assumes that [r0] has been specified.<br>Unlike #label[reg] referencing, however, instruction expansion is not executed.                                                                                                    |
| %label [reg]       | The offset in the section of the label label is regarded as a displacement. If the<br>label label is allocated to a section that is the ep symbol, the offset from the ep<br>symbol is regarded as a displacement. This has either a 16-bit value, or depend-<br>ing on the instruction a value lower than this, and if it is not a value that can be<br>expressed within this range, an error is output at linking.<br>[reg] can be omitted. If omitted, the as850 assumes that [ep] has been specified.                                                                                                    |

**Table 4-7. Memory Reference Instructions**

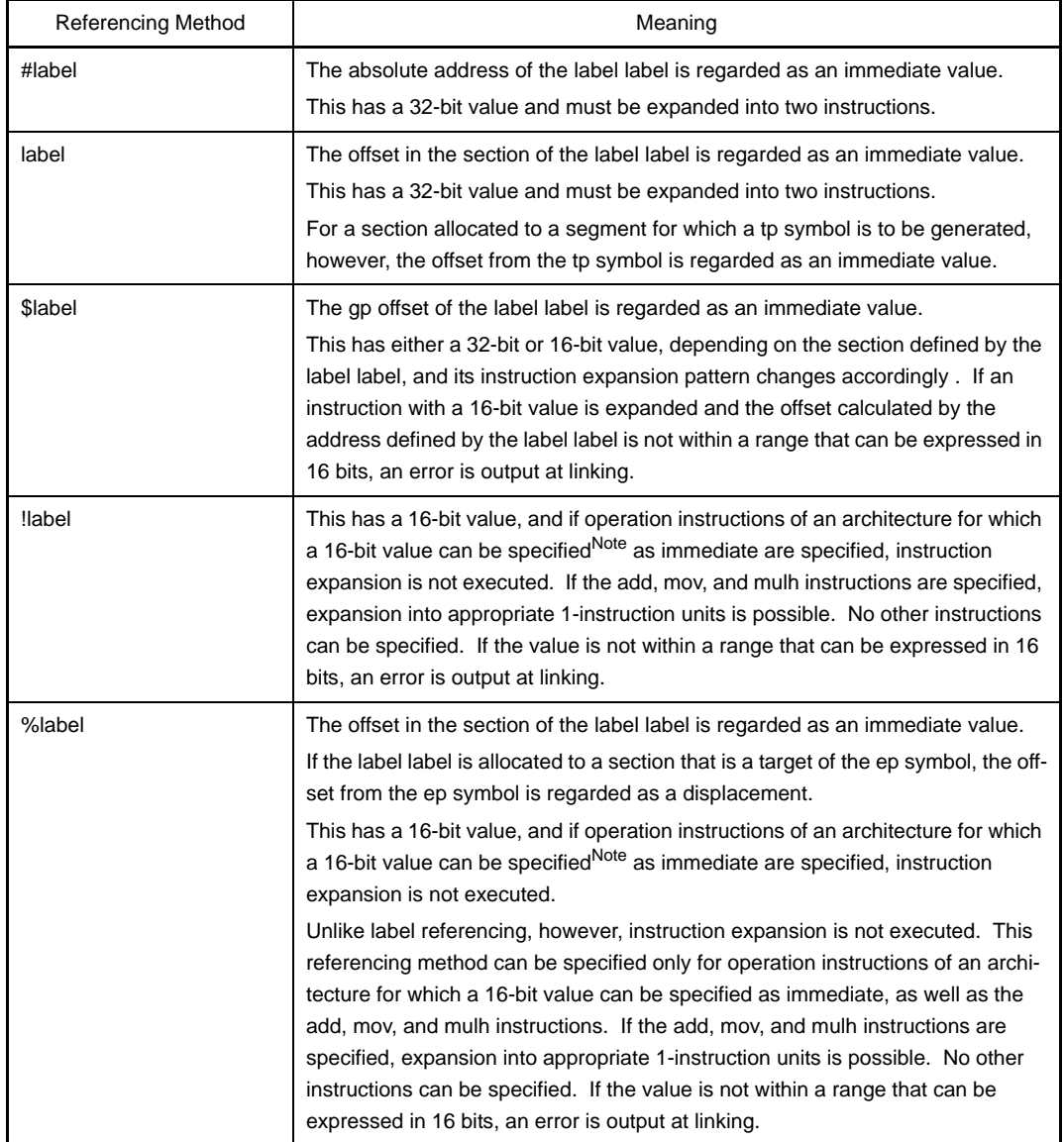

# **Table 4-8. Operation Instructions**

**Note** The instructions for which a 16-bit value can be specified as immediate are the addi, andi, movea, mulhi, ori, satsubi, and xori instructions.

### **Table 4-9. Branch Instructions**

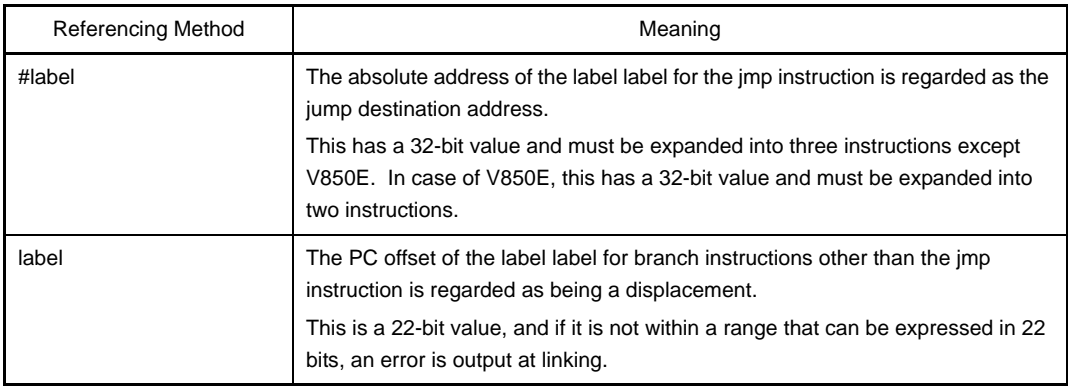

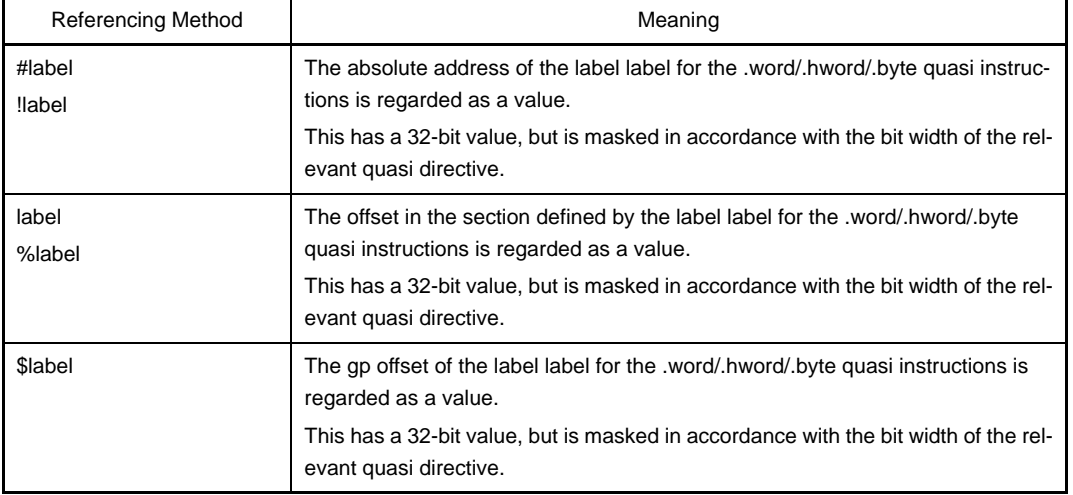

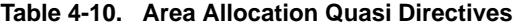

# **(5) ep offset reference**

The CA850 assumes that data explicitly stored in internal RAM is shown below.

Referenced by the offset from the address indicated by the element pointer (ep).

Data in the internal RAM is divided into the following two groups.

- .tidata/.tibss/.tidata.byte/.tibss.byte/.tidata.word/.tibss.word section

Data referenced by memory reference instructions (sld/sst) and having a small code size

- .sidata/.sibss section

Data referenced by memory reference instructions (ld/st) and having a large code size

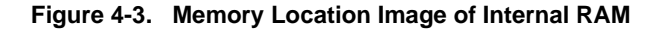

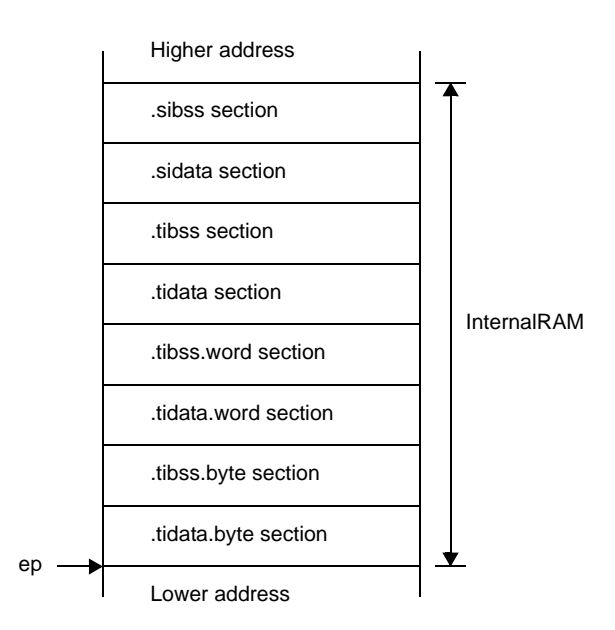

# <span id="page-220-0"></span>**(a) Data allocation**

Data is allocated to the sections in internal RAM as follows:

#### **<1> When developing a program in C**

- Allocate data by specifying the "tidata", "tidata.byte", "tidata.word" or "sidata" section in the #pragma section command.
- Allocate data by specifying the "tidata", "tidata.byte", "tidata.word", or "sidata" section in the section file. Input the section file during compilation with a ca850 option.

#### **<2> When developing a program in assembly language**

Data is allocated to the .tidata, .tibss, .tidata.byte, .tibss.byte, .tidata.word, .tibss.word, .sidata, or .sibss section by a section definition quasi directive. ep offset reference can also be executed with respect to data in a specific range of external RAM by allocating the data to sections .sedata or .sebss in the same manner as above.

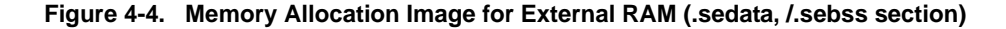

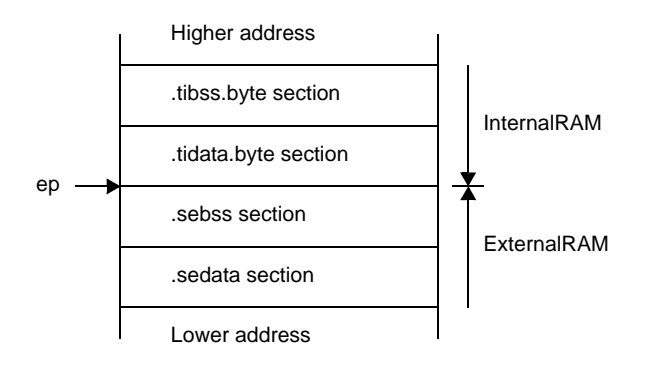

#### **(b) Data reference**

Using the data allocation method explained  $\sqrt{a}$  Data allocation", the as850 generates a machine instruction string that performs as follows:

- .Reference by ep offset for %label reference to data allocated to the .tidata, .tidata.byte, .tidata.word, .tibss, .tibss.byte, .tibss.word, .sidata, .sibss, .sedata, or .sebss section
- Reference by inter-section offset for %label reference to data allocated to other than that above

#### **Example**

```
 .sidata
sidata: .hword 0xfff0
    .data
data: .hword 0xfff0
    .text
    ld.h %sidata, r20 --(1)
    ld.h %data, r20 --(2)
```
The as850 generates a machine instruction string for %label reference because: The as850 regards the code in (1) as being a reference by ep offset because the defined data is allocated to the .sidata section - The as850 regards the code in (2) as being a reference by in-section offset The as850 performs processing, assuming that the data is allocated to the correct section. If the data is allocated to other than the correct section, it cannot be detected by the as850.

#### **Example**

```
t \approx tld.h %label[ep], r20
```
Instructions are coded to allocate a label to the .sidata section and to perform reference by ep offset. Here, however, label is allocated to the .data section because of the allocation error. In this case, the as850 loads the data in the base register ep symbol value + offset value in the .data section of label.

#### **Example**

```
.text
ld.h %label1[r10], r20 -- (1)
.option ep_label
ld.h %label2[ep], r21 -- (2)
.option no_ep_label
ld.h %label3[r10], r22 -- (3)
```
For (1),

reference by ep offset or by in-section offset is performed according to the section in which the defined data is allocated (default).

For (2),

reference by ep offset is performed regardless of the section in which the defined data is allocated, because label is within the range specified by the .option ep\_label quasi directive. For (3),

the operation is the same as (1) because label is within the range specified by the .option no\_ep\_label quasi directive.

#### **(6) gp offset reference**

The CA850 assumes that data stored in external RAM (other than the .sedata or .sebss section explained on the previous page) is basically shown below.

Referenced by the offset from the address indicated by the global pointer (gp).

If r0-relative memory allocation for internal ROM or RAM is not done with the #pragma section command of C, the section file to be input to the C compiler, or an assembly language section definition quasi directive, all data is subject to gp offset reference.

#### <span id="page-221-0"></span>**(a) Data allocation**

The memory reference instruction (ld/st) of the machine instruction of the V850 microcontrollers can only accept 16-bit immediate as a displacement. Therefore, data is divided into the following two in CA850, the former data is allocated to the sdata attribute section or the sbss attribute section, and latter data is allocated to the data attribute section or the bss attribute section. Data having an initial value is allocated to the sdata/data-attribute section, while data without an initial value is allocated to the sbss/bss-attribute section. By default, the CA850 allocates data to the data-, sdata-, sbss-, then bss-attribute sections, starting from the lowest address. Moreover, it is assumed that the global pointer (gp) is set by a start up module to point to the address resulting from addition of 32 KB to the first address of the sdata-attribute section.

- Data allocated to a memory range that can be referenced by using the global pointer (gp) and a 16-bit displacement
- Data allocated to a memory range that can be referenced by using the global pointer (gp) and a 32-bit displacement (consisting of two or more instructions).

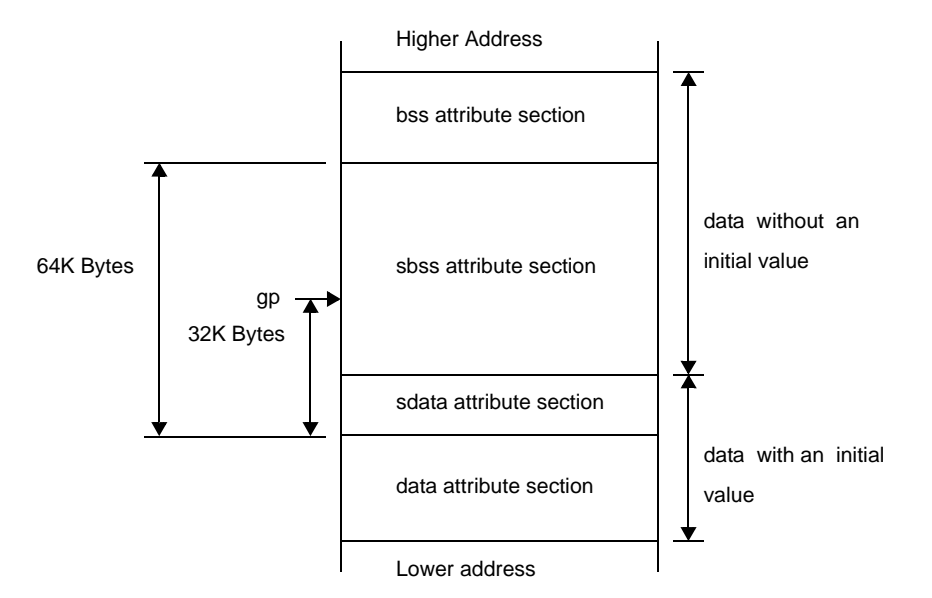

### **Figure 4-5. Memory Location Image of gp Offset Reference Section**

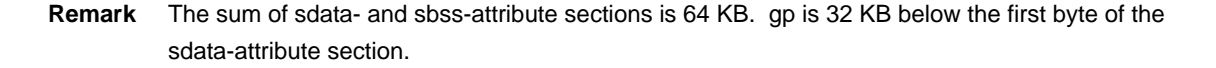

Data in the sdata- and sbss-attribute sections can be referenced by using a single instruction. To reference data in the data- and bss-attribute sections, however, two or more instructions are necessary. Therefore, the more data allocated to the sdata- and sbss-attribute sections, the higher the execution efficiency and object efficiency of the generated machine instructions. However, the size of the memory range that can be referenced with a 16-bit displacement is limited.

If all the data cannot be allocated to the sdata- and sbss-attribute sections, it becomes necessary to determine which data is to be allocated to the sdata- and sbss-attribute sections.

The CA850 "allocates as much data as possible to the sdata- and sbss-attribute sections." By default, all data items are allocated to the sdata- and sbss-attribute sections. The data to be allocated can be selected as follows:

#### **<1> When the -G***num* **option is specified**

By specifying the -G*num* option upon starting the C compiler (ca850) or assembler (as850), data of less than *num* bytes is allocated to the sdata- and sbss-attribute sections.

#### **<2> When using a program to specify the section to which data will be allocated**

Explicitly allocate data that will be frequently referenced to the sdata- and sbss-attribute sections. For allocation, use a section definition quasi directive when using the assembly language, or the #pragma section command when using C.

#### **<3> Specifying with the section file**

In C, allocate data by specifying the sdata section in the section file. Input the section file during compilation with a ca850 option.

#### **(b) Data reference**

Using the data allocation method explained "[\(a\) Data allocation"](#page-221-0), the as850 generates a machine instruction string that performs as follows:

- Reference by using a 16-bit displacement for gp offset reference to data allocated to the sdata- and sbss- attribute sections
- Reference by using a 32-bit displacement (consisting of two or more machine instructions) for gp offset reference to data allocated to the data- and bss-attribute sections

# **Example**

```
 .data
data: .word 0xfff00010 --(1)
    .text
    ld.w $data[gp], r20 --(2)
```
The as850 generates a machine instruction string, equivalent to the following instruction string for the ld.w instruction in (2), that performs gp offset reference of the data defined in (1).

movhi hi1(\$data), gp, r1 ld.w lo(\$data)[r1], r20

The as850 processes files on a one-by-one basis. Consequently, it can identify to which attribute section data having a definition in a specified file has been allocated, but cannot identify the section to which data not having a definition in a specified file has been allocated. Therefore, the as850 generates machine instructions as follows<sup>Note</sup>, when the -Gnum option is specified at start-up, assuming that the allocation policy described above (i.e., data smaller than a specific size is allocated to the sdata- and sbssattribute sections) is observed.

- **Note** The data, for which data or sdata is specified by the .option quasi directive, is assumed to be allocated in the .data or .sdata section regardless of its size.
	- Generates machine instructions that perform reference by using a 16-bit displacement for gp offset reference to data not having a definition in a specified file and which consists of less than num bytes.
	- Generates a machine instruction string that performs reference by using a 32-bit displacement (consisting of two or more machine instructions) for gp offset reference to data having no definition in a specified file and which consists of more than num bytes.

To identify these conditions, however, the size of the data not having a definition in a specified file, and which is referenced by a gp offset, must be identified. To develop a program in an assembly language, therefore, specify the size of the data (actually, a label for which there is no definition in a specified file and which is referenced by a gp offset) for which there is no definition in a specified file, by using the .extern quasi directive.

### **Example**

```
extern data, 4 --(1).text
ld.w $data[gp], r20 --(2)
```
When -G2 is specified upon starting the as850, the as850 generates a machine instruction string, equivalent to the following instruction string for the ld.w instruction in (2), that performs gp offset reference of the data defined in (1).

```
movhi hi1($data), gp, r1
ld.w lo($data)[r1], r20
```
To develop a program in C, the C compiler (ca850) of the CA850 automatically generates the .extern quasi directive, thus outputting code which specifies the size of data not having a definition in the specified file (actually, a label for which there is no definition in a specified file and which is referenced by a gp offset).

#### [Summary]

The handling of gp offset reference (specifically, memory reference instructions that use a relative expression having the gp offset of a label as their displacement) by the as850 is summarized below:

#### **<1> If the data has a definition in a specified file**

- If the data is to be allocated to the sdata- or sbss-attribute section<sup>Note</sup>.
- Generates a machine instruction that performs reference by using a 16-bit displacement.
- If the data is not allocated to the sdata- or sbss-attribute section.
- Generates a machine instruction string that performs reference by using a 32-bit displacement.
- **Note** If the value of the constant expression of a relative expression in the form of "label  $\pm$ constant expression" exceeds 16 bits, the as850 generates a machine instruction string that performs reference using a 32-bit displacement.

#### **<2> If the data does not have a definition in a specified file**

- If the -Gnum option is specified upon starting the assembler

If a size of other than 0, but less than num bytes is specified for the data (label referenced by gp offset) by the .comm, .extern, .globl, .lcomm, or .size quasi directive.

Assumes that the data is to be allocated to the sdata- or sbss-attribute section and generates a machine instruction that performs reference by using a 16-bit displacement.

Other than above, assumes that the data is not allocated to the sdata- or sbss-attribute section and generates a machine instruction string that performs reference using a 32-bit displacement.

- If the -G*num* option is not specified upon starting the assembler

Assumes that the data is to be allocated to the sdata- or sbss-attribute section and generates a machine instruction that performs reference by using a 16-bit displacement.

# **(7) hi ( )/lo ( )/hi1 ( )**

#### **(a) To store 32-bit constant value in a register**

The V850 microcontroller does not support a machine instruction that can store a 32-bit constant value in a register with a single instruction. To store a 32-bit constant value in a register, therefore, the as850 performs instruction expansion, and generates an instruction string, by using the movhi and movea instructions. These divide the 32-bit constant value into the higher 16 bits and lower 16 bits.

# **Example**

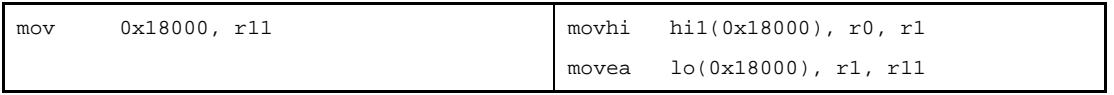

At this time, the movea instruction, used to store the lower 16 bits in the register, sign-extends the specified 16-bit value to a 32-bit value. To adjust the sign-extended bits, the as850 does not merely store the higher 16 bits in a register when using the movhi instruction, instead it stores the value of "the higher 16 bits + the most significant bit (i.e., bit 15) of the lower 16 bits" in the register.

Higher 16 bits + Most significant bit of lower 16 bits (bit number 15)

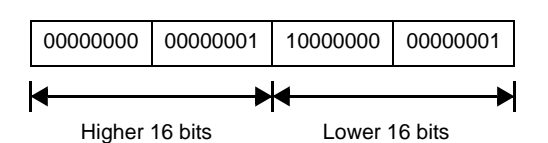

```
When not adjusting
```
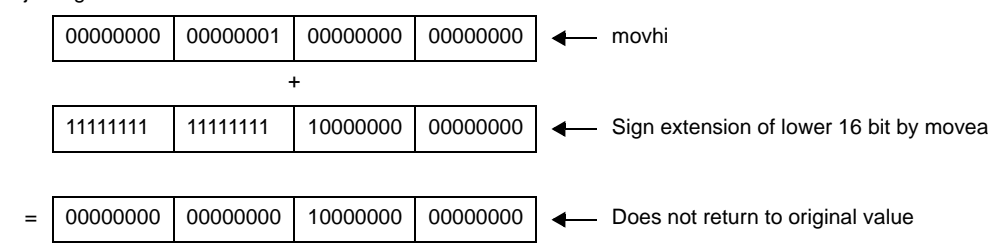

When adjusting

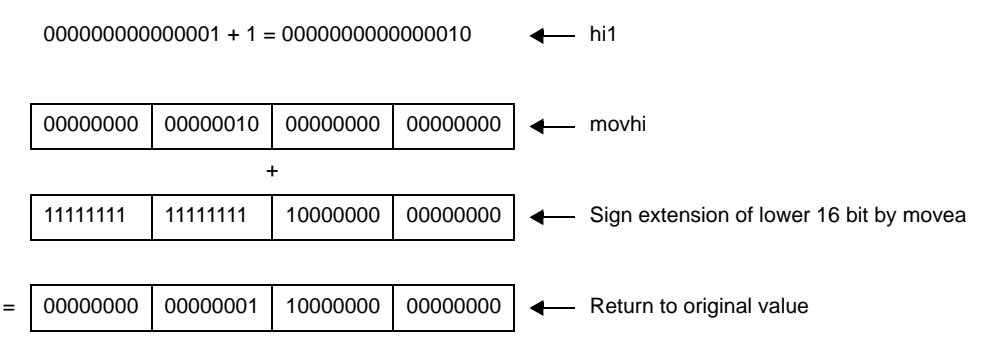

#### **(b) To reference memory by using 32-bit displacement**

The memory reference instruction (Load/store and bit manipulation instructions) of the machine instruction of the V850 microcontrollers can only take 16-bit immediate as a displacement. Consequently, the as850 performs instruction expansion to reference the memory by using a 32-bit displacement, and generates an instruction string that performs the reference, by using the movhi and memory reference instructions and thereby constituting a 32-bit displacement from the higher 16 bits and lower 16 bits of the 32-bit displacement.

### **Example**

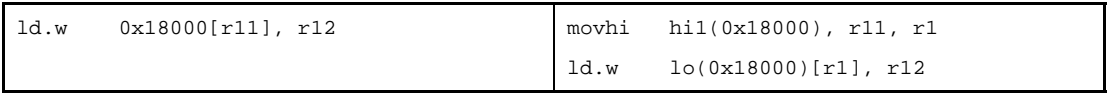

At this time, the memory reference instruction that uses the lower 16 bits as a displacement, sign-extends the specified 16-bit displacement to a 32-bit value. To adjust the sign-extended bits, the as850 does not merely configure the displacement of the higher 16 bits by using the movhi instruction, instead it configures the displacement of

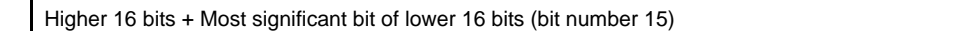

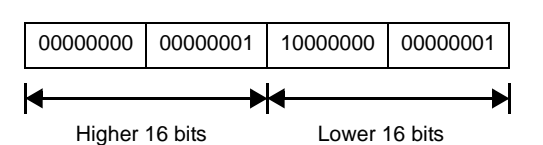

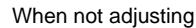

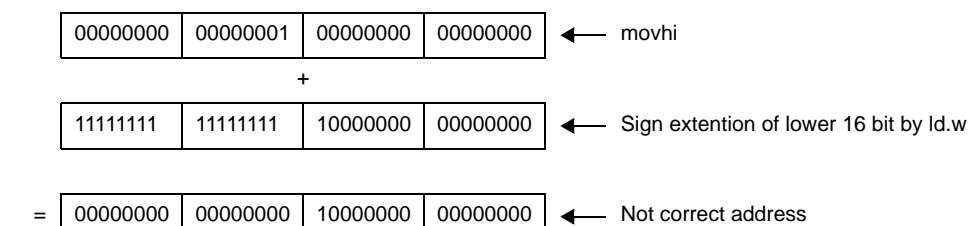

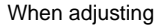

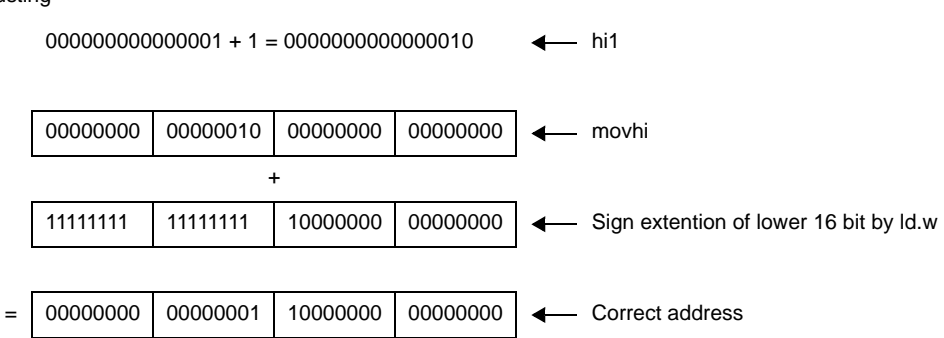

# **(c) hi( ) /lo( ) /hi1( )**

In the next table, the as850 can specify the higher 16 bits of a 32-bit value, the lower 16 bits of a 32-bit value, and the value of the higher 16 bits + bit 15 of a 32-bit value by using hi( ), lo( ), and hi1( ) Note.

**Note** If this information cannot be internally resolved by the assembler, it is reflected in the relocation information and subsequently resolved by the linker (ld850).

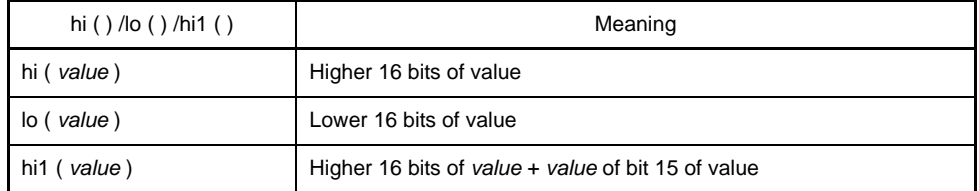

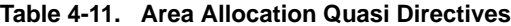

#### **Example**

```
 .data
L1:
       :
     .text
    movhi hi($L1), r0, r10 --Stores the higher 16 bits of the gp offset value of
                               --L1 in the higher 16 bits of r10, and 0 in the
                               --lower 16 bits.
    movea lo($L1), r0, r10 --Sign-extends and stores the lower 16 bits of gp 
                               --offset value of L1 in r10
       :
     movhi hi1($L1), r0, r1 --Stores the gp offset value of L1 in r10
    movea lo($L1), r1, r10
```
# **4.2 Quasi Directives**

This section describes the assembly language quasi directives supported by the CA850 assembler (as850).

# **4.2.1 Outline**

A quasi directive performs the preprocessing necessary for the assembler to generate machine instructions. It directs the assembler to define a section or input a file. It can also direct processing of output code and macro replacement.

# **4.2.2 Section definition quasi directives**

Using a section definition quasi directive, the as850 can allocate a code, generated for a source program (assembly language), to a specified section<sup>Note</sup>. Next table lists the section definition quasi directives described in this section.

**Note** The CA850 handles machine instructions and data in units called sections.

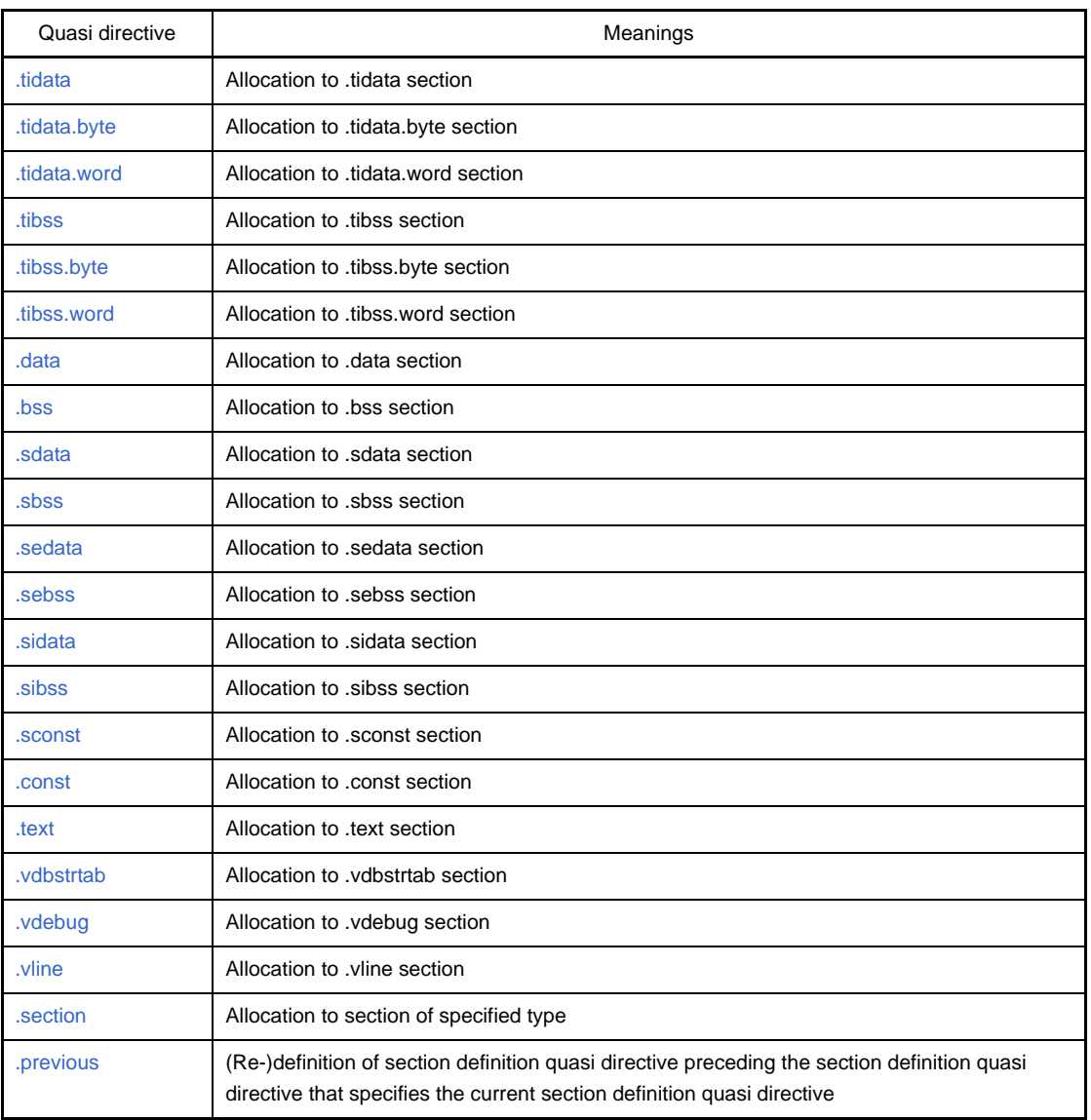

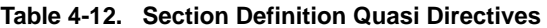

If the assembler source program does not contain a section definition quasi directive, all sections generated by that program will become .text sections.

### <span id="page-230-0"></span>**.tidata**

Allocation to .tidata section.

#### **[Syntax]**

.tidata

# **[Function]**

Allocates, to the .tidata section<sup>Note</sup>, a code generated for the assembly language source program, between this quasi directive and the next section definition quasi directive. Or, if there is no subsequent section definition quasi directive, allocates it between this quasi directive and the end of the assembler source file.

**Note** Reserved section having section name .tidata, section type PROGBITS, and section attribute AW.

#### **[Description]**

The .tidata section is located in internal RAM of the V850 microcontrollers and is assumed to be accessed by relative addressing, using ep and the sld/sst instruction. The as850 and ld850 position .tidata at the address indicated by ep when none of .tidata.byte, .tibss.byte, .tidata.word, and .tibss.word sections are used. When any of these sections is used, .tidata is positioned at the address obtained by adding the size of the .tidata.byte/.tibss.byte/.tidata.word/ .tibss.word section used to the address indicated by ep.

For the sld and sst instructions, the range to be accessed varies with the data size. To effectively use the sld and sst instructions, therefore, it is recommended that byte data be allocated to the .tidata.byte/.tibss.byte section and that halfword or larger data be allocated to the .tidata.word/.tibss.word section. If, however, the amount of data to be stored in internal RAM is small, making such careful consideration for access areas unnecessary, this quasi directive can be used to allocate data to the .tidata section, thus eliminating the necessity to classify data by size.

#### **[Example]**

Used as .tidata section until the next section definition quasi directive.

```
 .tidata
     .align 4
     .globl _p, 4
_p:
     .word 10
```
## <span id="page-231-0"></span>**.tidata.byte**

Allocation to .tidata.byte section.

## **[Syntax]**

.tidata.byte

# **[Function]**

Allocates, to the .tidata.byte section<sup>Note</sup>, a code generated for the assembly language source program, between this quasi directive and the next section definition quasi directive. Or, if there is no subsequent section definition quasi directive, allocates it between this quasi directive and the end of the assembler source file.

**Note** Reserved section having section name .tidata.byte, section type PROGBITS, and section attribute AW.

#### **[Description]**

The .tidata.byte section is located in internal RAM of the V850 microcontrollers and is assumed to be accessed by relative addressing, using ep and the sld/sst instruction. The sld/sst instruction can access

- Area of up to 128 bytes when byte data is accessed.
- Area of up to 256 bytes when halfword or larger data is accessed.

The as850 and ld850 classify sections into either .tidata.byte/.tibss.byte or .tidata.word/.tibss.word, depending on the size of the data, to position .tidata.byte to the address indicated by ep, enabling effective use of the area that can be accessed by the sld/sst instruction.It is recommended, therefore, that byte data having an initial value to be stored in internal RAM be allocated to the .tidata.byte section by using this quasi directive<sup>Note</sup>.

**Note** Byte data having an initial value can be accessed even if allocated to the .tidata.word section.

## **[Example]**

Used as .tidata.byte section until the next section definition quasi directive.

```
 .tidata.byte
     .globl _p, 1
p:
     .byte 1
```
#### <span id="page-232-0"></span>**.tidata.word**

Allocation to .tidata.word section.

## **[Syntax]**

.tidata.word

# **[Function]**

Allocates, to the .tidata.word section<sup>Note</sup>, a code generated for the assembly language source program, between this quasi directive and the next section definition quasi directive. Or, if there is no subsequent section definition quasi directive, allocates it between this quasi directive and the end of the assembler source file.

**Note** Reserved section having section name .tidata.word, section type PROGBITS, and section attribute AW.

# **[Description]**

The .tidata.word section is located in internal RAM of the V850 microcontrollers and is assumed to be accessed by relative addressing, using ep and the sld/sst instruction. The sld/sst instruction can access

- Area of up to 128 bytes when byte data is accessed.
- Area of up to 256 bytes when halfword or larger data is accessed.

The as850 and ld850 classify sections into either .tidata.byte/.tibss.byte or .tidata.word/.tibss.word, depending on the size of the data, to position .tidata.word at the address obtained by adding the size of the .tidata.byte/.tibss.byte section used to the address indicated by ep. This enables the area that can be accessed by the sld/sst instruction to be used effectively.It is recommended, therefore, that halfword or larger data having an initial value to be stored in internal RAM be allocated to the .tidata.word section by using this quasi directive.

# **[Example]**

Used as .tidata.word section until the next section definition quasi directive.

```
 .tidata.word
     .align 4
     .globl _p, 4
_p:
     .word 100000
```
## <span id="page-233-0"></span>**.tibss**

Allocation to .tibss section.

#### **[Syntax]**

.tibss

# **[Function]**

Allocates, to the .tibss section<sup>Note</sup>, a code generated for the assembly language source program between this quasi directive and the next section definition quasi directive. Or, if there is no subsequent section definition quasi directive, allocates it between this quasi directive and the end of the assembler source file.

**Note** Reserved section having section name .tibss, section type NOBITS, and section attribute AW.

#### **[Description]**

The .tibss section is data without an initial value that is located in internal RAM of the V850 microcontrollers. Access to it is assumed to be by relative addressing using ep and the sld/sst instruction. The as850 and ld850 position .tibss at the address indicated by ep when none of .tidata.byte, .tibss.byte, .tidata.word, .tibss.word, and .tidata sections are used. When any of these sections is used, .tibss is positioned at the address obtained by adding the size of the .tidata.byte/.tibss.byte/.tidata.word/.tibss.word section used to the address indicated by ep.

The range to be accessed when the sld and sst instructions are used varies with the data size. To effectively use the sld and sst instructions, therefore, it is recommended that byte data be allocated to the .tidata.byte/.tibss.byte section and that halfword or larger data be allocated to the .tidata.word/.tibss.word section. If, however, the quantity of data to be stored in internal RAM is small, making such careful preparations for access areas unnecessary, this quasi directive can be used to allocate data to the .tibss section, thus eliminating the necessity to classify data by size.

# **[Example]**

Used as .tibss section until the next section definition quasi directive.

```
.tibss
.globl \_\_1, 4
.lcomm _1, 4, 4
```
### <span id="page-234-0"></span>**.tibss.byte**

Allocation to .tibss.byte section.

## **[Syntax]**

.tibss.byte

# **[Function]**

Allocates, to the .tibss.byte section<sup>Note</sup>, a code generated for the assembly language source program between this quasi directive and the next section definition quasi directive. Or, if there is no subsequent section definition quasi directive, allocates it between this quasi directive and the end of the assembler source file.

**Note** Reserved section having section name .tibss.byte, section type NOBITS, and section attribute AW.

## **[Description]**

The .tibss.byte section is located in internal RAM of the V850 microcontrollers. Access to it is assumed to be by relative addressing using ep and the sld/sst instruction. The sld/sst instruction can access

- Area of up to 128 bytes when byte data is accessed
- Area of up to 256 bytes when halfword or larger data is accessed

The as850 and ld850 classify sections into either .tidata.byte/.tibss.byte or .tidata.word/.tibss.word, depending on the size of the data, to position .tibss.byte at the address obtained by adding the size of the .tidata.byte section used to the address indicated by ep. This enables the area that can be accessed by the sld/sst instruction to be used effectively. It is recommended, therefore, that byte data without an initial value to be stored in internal RAM be allocated to the .tibss.byte section with this quasi directive<sup>Note</sup>.

**Note** Byte data can be accessed even if allocated to the .tibss.word section.

## **[Example]**

Used as .tibss.byte section until the next section definition quasi directive.

```
.tibss.byte
.globl _1, 1
.lcomm _1, 1, 1
```
## <span id="page-235-0"></span>**.tibss.word**

Allocation to .tibss.word section.

### **[Syntax]**

.tibss.word

# **[Function]**

Allocates, to the .tibss.word section<sup>Note</sup>, a code generated for the assembly language source program between this quasi directive and the next section definition quasi directive. Or, if there is no subsequent section definition quasi directive, allocates it between this quasi directive and the end of the assembler source file.

**Note** Reserved section having section name .tibss.word, section type NOBITS, and section attribute AW.

### **[Description]**

The .tibss.word section is located in internal RAM of the V850 microcontrollers. Access to it is assumed to be by relative addressing using ep and the sld/sst instruction. The sld/sst instruction can access

- Area of up to 128 bytes when byte data is accessed
- Area of up to 256 bytes when halfword or larger data is accessed

The as850 and ld850 classify sections into either .tidata.byte/.tibss.byte or .tidata.word/.tibss.word, depending on the size of the data, to position .tibss.word at the address obtained by adding the size of the .tidata.byte/.tibss.byte/ .tidata.word section used to the address indicated by ep. This enables the area that can be accessed by the sld/sst instruction to be used effectively. It is recommended, therefore, that halfword or larger data without an initial value to be stored in internal RAM be allocated to the .tibss.word section with this quasi directive.

# **[Example]**

Used as .tibss.word section until the next section definition quasi directive.

```
.tibss.word
.globl \_\_1, 4
.lcomm _1, 4, 4
```
### <span id="page-236-0"></span>**.data**

Allocation to .data section.

## **[Syntax]**

.data

# **[Function]**

Allocates, to the .data section<sup>Note</sup>, a code generated for the assembly language source program, between this quasi directive and the next section definition quasi directive. Or, if there is no subsequent section definition quasi directive, allocates it between this quasi directive and the end of the assembler source file.

**Note** Reserved section having section name .data, section type PROGBITS, and section attribute AW.

# **[Description]**

The .data section is allocated to a memory range which can be referenced by using gp and a 32-bit displacement, specified by two instructions. This section has an initial value

# **[Example]**

Used as .data section until the next section definition quasi directive.

```
 .data
     .align 4
     .globl _p, 4
p:
     .word 10
```
# <span id="page-237-0"></span>**.bss**

Allocation to .bss section.

# **[Syntax]**

.bss

# **[Function]**

Allocates, to the .bss section<sup>Note</sup>, a code generated for the assembly language source program, between this quasi directive and the subsequent section definition quasi directive. Or, if there is no subsequent section definition quasi directive, allocates it between this pquasi directive and the end of the assembler source file.

**Note** Reserved section having section name .bss, section type NOBITS, and section attribute AW.

### **[Description]**

The .bss section is allocated to a memory range which can be referenced by using gp and a 32-bit displacement, specified by two instructions. This section has no initial value.

# **[Example]**

Used as .bss section until the next section definition quasi directive.

```
.bss
.lcomm _stack, 0x100, 4
```
### <span id="page-238-0"></span>**.sdata**

Allocation to .sdata section.

## **[Syntax]**

.sdata

# **[Function]**

Allocates, to the .sdata section<sup>Note</sup>, a code generated for the assembly language source program, between this quasi directive and the next section definition quasi directive. Or, if there is no subsequent section definition quasi directive, allocates it between this quasi directive and the end of the assembler source file.

**Note** Reserved section having section name .sdata, section type PROGBITS, and section attribute AWG.

# **[Description]**

The .sdata section is allocated to a memory range which can be referenced with a single instruction by using gp and a 16-bit displacement (up to 64 KB, including the size of the .sbss section). This section has an initial value.

# **[Example]**

Used as .sdata section until the next section definition quasi directive.

```
 .sdata
     .align 4
     .globl _p, 4
p:
     .word 10
```
# <span id="page-239-0"></span>**.sbss**

Allocation to .sbss section.

# **[Syntax]**

.sbss

# **[Function]**

Allocates, to the .sbss section<sup>Note</sup>, a code generated for the assembly language source program, between this quasi directive and the next section definition quasi directive. Or, if there is no subsequent section definition quasi directive, allocates it between this quasi directive and the end of the assembler source file.

**Note** Reserved section having section name .sbss, section type NOBITS, and section attribute AWG.

# **[Description]**

The .sbss section is allocated to a memory range which can be referenced with a single instruction by using gp and a 16-bit displacement (up to 64 KB, including the size of the .sdata section). This section has no initial value.

# **[Example]**

Used as .sbss section until the next section definition quasi directive.

.sbss .globl \_1, 4 .lcomm \_1, 4, 4

### <span id="page-240-0"></span>**.sedata**

Allocation to .sedata section.

## **[Syntax]**

.sedata

# **[Function]**

Allocates, to the .sedata section<sup>Note</sup>, a code generated for the assembly language source program, between this quasi directive and the next section definition quasi directive. Or, if there is no subsequent section definition quasi directive, allocates it between this quasi directive and the end of the assembler source file.

**Note** Reserved section having section name .sedata, section type PROGBITS, and section attribute AW.

# **[Description]**

The .sedata section is allocated to a memory range which can be referenced with a single instruction by using ep and a 16-bit displacement (up to 32 KB in the negative direction, relative to ep). It cannot be allocated, however, to the higher addresses used for the .sebss section within that range. This section has an initial value.

# **[Example]**

Used as .sedata section until the next section definition quasi directive.

```
 .sedata
     .align 4
     .globl _p, 4
p:
     .word 10
```
# <span id="page-241-0"></span>**.sebss**

Allocation to .sebss section.

## **[Syntax]**

.sebss

# **[Function]**

Allocates, to the .sebss section<sup>Note</sup>, a code generated for the assembly language source program, between this quasi directive and the next section definition quasi directive. Or, if there is no subsequent section definition quasi directive, allocates it between this quasi directive and the end of the assembler source file.

**Note** Reserved section having section name .sebss, section type NOBITS, and section attribute AW.

# **[Description]**

The .sebss section is allocated to a memory range which can be referenced with a single instruction by using ep and a 16-bit displacement (up to 32 KB in the negative direction, relative to ep). It cannot be allocated, however, to the lower addresses used for the .sedata section within that range. This section has no initial value.

# **[Example]**

Used as .sebss section until the next section definition quasi directive.

.sebss .globl \_1, 4 .lcomm \_1, 4, 4

### <span id="page-242-0"></span>**.sidata**

Allocation to .sidata section.

## **[Syntax]**

.sidata

# **[Function]**

Allocates, to the .sidata section<sup>Note</sup>, a code generated for the assembly language source program, between this quasi directive and the next section definition quasi directive. Or, if there is no subsequent section definition quasi directive, allocates it between this quasi directive and the end of the assembler source file.

**Note** Reserved section having section name .sidata, section type PROGBITS, and section attribute AW.

# **[Description]**

The .sidata section is allocated to a memory range which can be referenced with a single instruction by using ep and a 16-bit displacement (up to 32 KB in the positive direction, relative to ep). It is allocated at an address higher by the size of the .tidata.byte, .tibss.byte, .tidata.word, .tibss.word, .tidata, or .tibss section within that range.

# **[Example]**

Used as .sidata section until the next section definition quasi directive.

```
 .sidata
     .align 4
     .globl _p, 4
p:
     .word 10
```
## <span id="page-243-0"></span>**.sibss**

Allocation to .sibss section.

# **[Syntax]**

.sibss

# **[Function]**

Allocates, to the .sibss section<sup>Note</sup>, a code generated for the assembly language source program, between this quasi directive and the next section definition quasi directive. Or, if there is no subsequent section definition quasi directive, allocates it between this quasi directive and the end of the assembler source file.

**Note** Reserved section having section name .sibss, section type NOBITS, and section attribute AW.

### **[Description]**

The .sibss section is allocated to a memory range that can be referenced with a single instruction by using ep and a 16-bit displacement (up to 32 KB in the positive direction from ep). It is allocated at an address higher by the size of the .tidata.byte, .tibss.byte, .tidata.word, .tibss.word, .tidata, .tibss, or .sidata section within that range. This section does not have an initial value .

### **[Example]**

Used as .sibss section until the next section definition quasi directive.

.sibss .globl \_1, 4 .lcomm 1, 4, 4

## <span id="page-244-0"></span>**.sconst**

Allocation to .sconst section.

### **[Syntax]**

.sconst

# **[Function]**

Allocates, to the .sconst section<sup>Note</sup>, a code generated for the assembly language source program, between this quasi directive and the next section definition quasi directive. Or, if there is no subsequent section definition quasi directive, allocates it between this quasi directive and the end of the assembler source file.

**Note** Reserved section having section name .sconst, section type PROGBITS, and section attribute A.

# **[Description]**

The .sconst section is allocated to a memory range which can be referenced with a single instruction by using r0 and a 16-bit displacement (up to 32 KB in the positive direction, relative to r0). This section is used for constant data (readonly).

# **[Example]**

Used as .sconst section until the next section definition quasi directive.

```
 .sconst
     .align 4
     .globl _p, 4
p:
     .word 10
```
# <span id="page-245-0"></span>**.const**

Allocation to .const section.

## **[Syntax]**

.const

# **[Function]**

Allocates, to the .const section<sup>Note</sup>, a code generated for the assembly language source program, between this quasi directive and the next section definition quasi directive. Or, if there is no subsequent section definition quasi directive, allocates it between this quasi directive and the end of the assembler source file.

**Note** Reserved section having section name .const, section type PROGBITS, and section attribute A.

# **[Description]**

The .const section is allocated to a memory range which can be referenced by using r0 and a 32-bit displacement, specified by two instructions. This section is used for constant data (read-only).

# **[Example]**

Used as .const section until the next section definition quasi directive.

```
 .const
     .align 4
     .globl _p, 4
p:
     .word 10
```
#### <span id="page-246-0"></span>**.text**

Allocation to .text section.

### **[Syntax]**

.text

# **[Function]**

Allocates, to the .text section<sup>Note 1</sup>, a code generated for the assembly language source program, between this quasi directive and the next section definition quasi directive.

Or, if there is no subsequent section definition quasi directive, allocates it between this quasi directive and the end of the assembler source fileNote 2.

**Notes 1.** Reserved section having section name .text, section type PROGBITS, and section attribute AX.

**2.** The as850 assumes .text to be specified two times before the assembly-language source program in a single assembler source file (for example, if ".word 1" is specified prior to a section definition quasi directive, it is allocated to the .text section). If, however, the .text section is not explicitly specified, and if a label definition, instruction, location counter control quasi directive, or area allocation quasi directive are not specified for the .text section that is specified as being the default section, the as850 does not generate the .text section.

# **[Example]**

Used as .text section until the next section definition quasi directive.

```
 .text
     .align 4
     .globl _start
_start:
     mov #_tp_TEXT, tp
```
# <span id="page-247-0"></span>**.vdbstrtab**

Allocation to .vdbstrtab section.

# **[Syntax]**

.vdbstrtab

# **[Function]**

Allocates, to the .vdbstrtab section<sup>Note</sup>, a code generated for the assembly language source program, between this quasi directive and the next section definition quasi directive. Or, if there is no subsequent section definition quasi directive, allocates it between this quasi directive and the end of the assembler source file.

**Note** Reserved section having section name .vdbstrtab and section type STRTAB.

### <span id="page-248-0"></span>**.vdebug**

Allocation to .vdebug section.

# **[Syntax]**

.vdebug

# **[Function]**

Allocates, to the .vdebug section<sup>Note</sup>, a code generated for the assembly language source program, between this quasi directive and the next section definition quasi directive. Or, if there is no subsequent section definition quasi directive, allocates it between this quasi directive and the end of the assembler source file.

**Note** Reserved section having section name .vdebug and section type PROGBITS.

## <span id="page-249-0"></span>**.vline**

Allocation to .vline section.

# **[Syntax]**

.vline

# **[Function]**

Allocates, to the .vline section<sup>Note</sup>, a code generated for the assembly language source program, between this quasi directive and the next section definition quasi directive. Or, if there is no subsequent section definition quasi directive, allocates it between this quasi directive and the end of the assembler source file.

**Note** Reserved section having section name .vline and section type PROGBITS.

# <span id="page-250-0"></span>**.section**

Allocation to section of specified type.

# **[Syntax]**

.section "*section-name*"[, *section-type*]

# **[Function]**

Allocates, to a section of the type specified by the second operand in the section name specified by the first operand, a code generated for the assembly language source program, between this quasi directive and the next section definition quasi directive. Or, if there is no subsequent section definition quasi directive, allocates it between this quasi directive and the end of the assembler source file.

**Note** Uppercase characters can also be used to specify a section type (for example, TEXT can be specified instead of text).

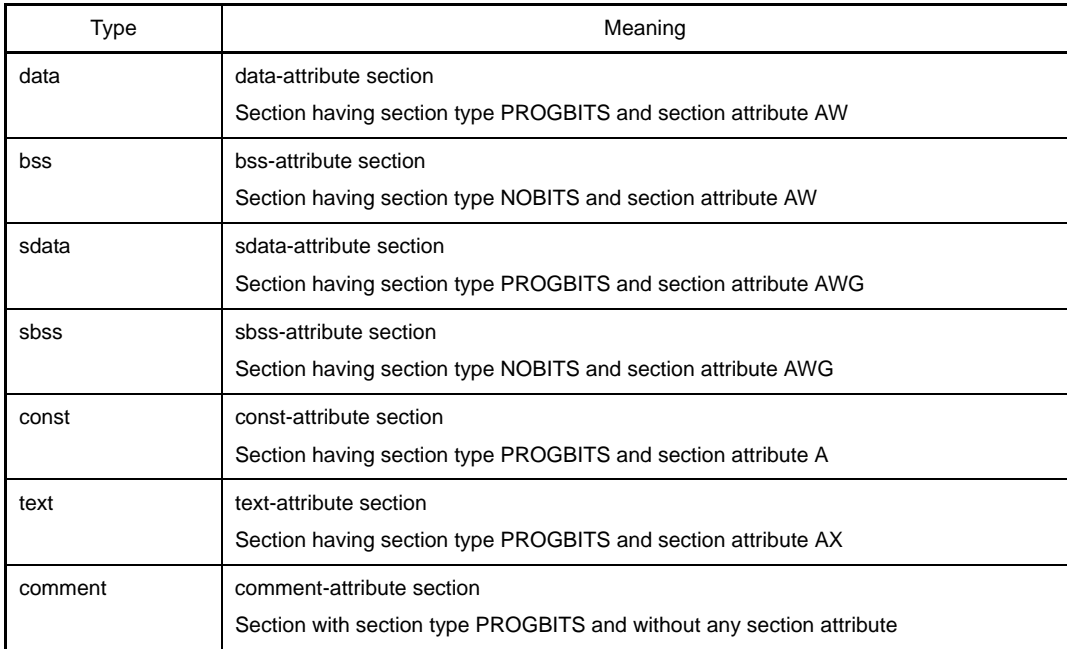

#### **Table 4-13. Section Types**

# **[Example]**

Defines a data-attribute section named sec.

```
 .section "sec", data
     .align 4
     .globl _p, 4
p:
     .word 10
```
# **[Caution]**

- Section names .pro\_epi\_runtime, .text, .data, .bss, .sdata, .sbss, .sconst, .const, .sidata, .sibss, .sedata, .sebss, .tidata, .tibss, .tidata.byte, .tibss.byte, .tidata.word, .tibss.word, and .version are reserved for use by the CA850. The correspondence between these reserved section names and the section types is detailed in the table below.

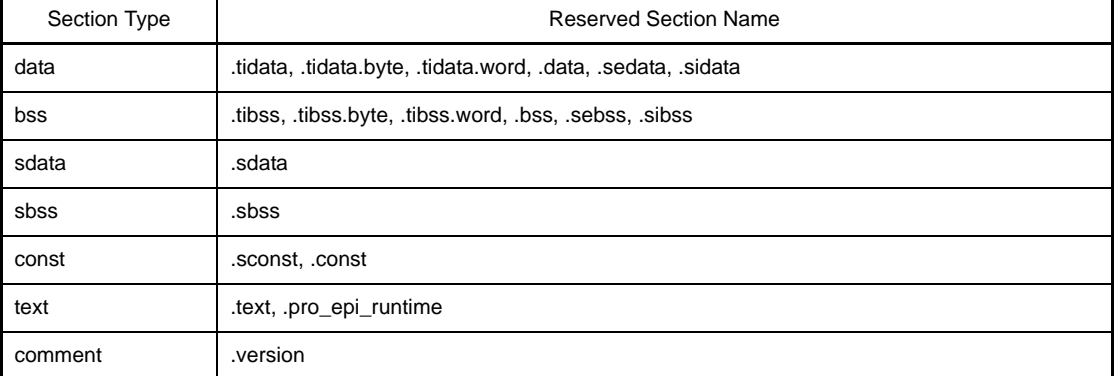

#### **Table 4-14. Section Types**

If these section names are specified by the first operand, therefore, either the second operand must be omitted or the section type corresponding to each reserved section must be specified. If a type other than the corresponding type is specified, the as850 outputs the following message then stops assembling.

F3504: illegal section kind

- If a name other than that of one of the above reserved sections is specified by the first operand, and if the second operand is omitted, it is assumed that text is specified as the section type.
- If two or more different section types are specified for a single section having a specific name, the as850 outputs the following message then stops assembling

F3504: illegal section kind

- If an interrupt request name defined in the device file is specified as the first operand, the linker automatically allocates the section to the corresponding handler address. The allocation address, therefore, cannot be specified by using the linker for a section for which an interrupt request name has been specified. An interrupt request name must not be specified for other than an interrupt handler section.

[Example of using interrupt request name]

Defines a section that jumps to \_\_ start when a reset is input.

.section "RESET", text jr \_start
#### **.previous**

(Re-)definition of section definition quasi directive preceding the section definition quasi directive that specifies the current section definition quasi directive.

### **[Syntax]**

.previous

# **[Function]**

(Re-)specifies the section definition quasi directive preceding the section definition quasi directive specifying the current section definition quasi directive.

For example, if quasi directives .data, .text, then .previous are specified, the specification of the .previous quasi directive is equivalent to specifying the .data quasi directive.

### **[Example]**

.previous is equivalent to .data.

```
 .data
     .align 4
     .globl _p, 4
p:
     .word 10
     .text
lab:
     jbr LL
     .previous
```
# **4.2.3 Symbol control quasi directives**

Using the symbol control quasi directives, the as850 can generate a symbol table entry, define symbols, and specify the size of the data indicated by a label. Next table lists the symbol control quasi directives described in this section.

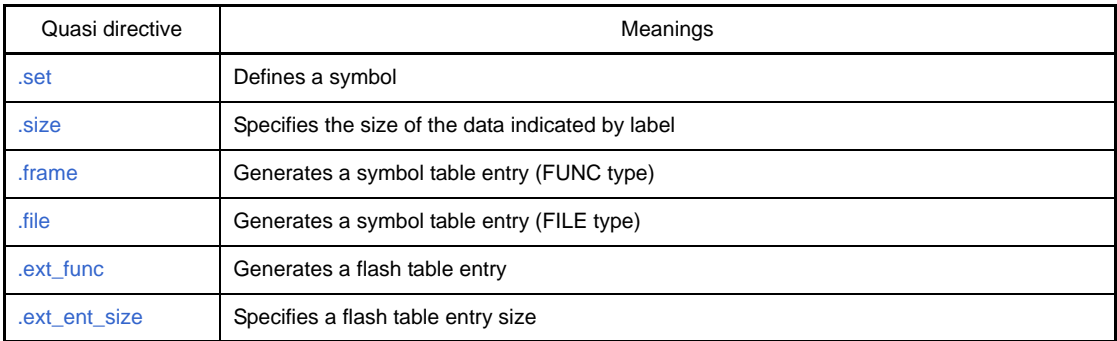

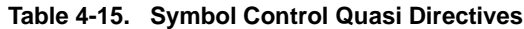

Maintain the value of size<sup>Note</sup>, as specified by the symbol control quasi directive, within  $2^{31}$ . If a value of  $2^{31}$  or more is specified, the as850 outputs the following message then stops assembling.

E3247: illegal size value

#### <span id="page-254-0"></span>**.set**

Defines a symbol.

#### **[Syntax]**

.set *symbol-name*, *value*

### **[Function]**

Defines a symbol having a symbol name specified by the first operand and a value( Integer value ) specified by the second operand. If the .set quasi directive is specified for a given symbol more than once within a single assembler source file, reference to that symbol will have the following value, depending on the position of that reference.

- If the reference appears between the beginning of the file and the first .set quasi directive for that symbol Value specified with the last .set quasi directive for that symbol
- If the reference does not appear between a certain .set quasi directive and the next .set quasi directive, or if there is no subsequent .set quasi directive, between the first .set quasi directive and the end of the assembler source file

Value specified by that .set quasi directive

## **[Example]**

Defines the value of symbol sym1 as 0x10

.set sym1, 0x10

#### **[Caution]**

- Any label reference or undefined symbol reference must not be used to specify a value. Otherwise, the as850 outputs the following message then stops assembling.

E3203: illegal expression (*string*)

- If a label name, a macro name defined by the .macro quasi directive, or a symbol of the same name as a formal parameter of a macro is specified, the as850 outputs the following message and stops assembling.

```
E3212: symbol already define as string
```
## <span id="page-255-0"></span>**.size**

Specifies the size of the data indicated by label.

## **[Syntax]**

.size *label-name*, *size*

# **[Function]**

Specifies the size specified by the second operand as the size of the data indicated by the label specified by the first operandNote.

**Note** If the size has already been set, the previously specified value is overwritten.

# **[Example]**

Assumes size of label1 to be 15

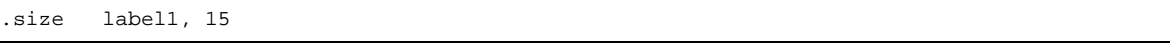

## **[Caution]**

If the -A option of the linker of the CA850 is used, set the size of the data to be allocated to the sdata-attribute section (actually, the label subject to gp offset reference) by using this quasi directive or the .globl quasi directive when defining the dataNote.

**Note** Otherwise, valid information cannot be obtained by specifying the -A option of the linker.

### <span id="page-256-0"></span>**.frame**

Generates a symbol table entry (FUNC type).

# **[Syntax]**

.frame *label-name*, *size*

## **[Function]**

Generates a symbol table entry of a size specified by the second operand and type FUNC when the symbol table entry for the label specified by the first operand is generated upon the generation of the object file<sup>Note</sup>.

**Note** This quasi directive is used for debugging at C language source level. Specify 0 in size to code for debugging at assembler level

### <span id="page-257-0"></span>**.file**

Generates a symbol table entry (FILE type).

## **[Syntax]**

.file "*file-name*"

# **[Function]**

Generates a symbol table entry<sup>Note</sup> having a file name specified by the operand and type FILE when an object file is generated. If this quasi directive does not exist in the input source file, it is assumed that ".file "input file name""has been specified, and a symbol table entry with the input file name and type FILE is generated.

**Note** The binding class is LOCAL.

### <span id="page-258-0"></span>**.ext\_func**

Generates a flash table entry.

### **[Syntax]**

.ext\_func *label-name*, *ID-value*

## **[Function]**

Generates a flash table entry having a label name and ID value specified by the operands when an object file is generated. Specify this instruction to use the function for relinking a flash area or external ROM

## **[Description]**

To specify a branch from an area that cannot be rewritten or replaced (boot area) to a rewritable or replaceable area (flash area), a branch table is generated to a specified address in a flash area by specifying this quasi directive and two-stage branch is performed via the table.

## **[Caution]**

- This quasi directive must be written in a source file which contains a relevant branch instruction (in the boot area) and a source file which contains a relevant label definition (in the flash area).
- If the same label name is specified with a different ID value, the as850 outputs the following message then stops assembling.

E3253: symbol "*identifier*" already defined as another id

- If the same ID value is specified with a different label name, the as850 outputs the following message then stops assembling.

E3252: id already defined as symbol "*identifier*"

- It is recommended that all relevant label names be written in a single file and included into source files of the boot area and flash area using the .include quasi directive. This prevents contradictions described above.
- The ID value must be a positive number. The size of a branch table to be allocated depends on the maximum ID value. NEC Electronics recommends that the ID value be specified without spaces.

#### <span id="page-259-0"></span>**.ext\_ent\_size**

Specifies a flash table entry size.

#### **[Syntax]**

.ext\_ent\_size *size*

### **[Function]**

Sets the value specified by the operand as the flash table entry size when an object file is generated. Specify this instruction to use the function for relinking a flash area or external ROM.

#### **[Description]**

To specify a branch from an area that cannot be rewritten or replaced (boot area) to a rewritable or replaceable area (flash area), a branch table is generated at a specified address in the flash area by specifying this quasi directive and two-stage branch is performed via the table. The entry size of this table is 4 bytes by default. A jr instruction is generated and execution can branch in a range of 22 bits from the branch instruction. If it is necessary to branch to an address exceeding the range of 22 bits from the branch instruction in this table, execution can branch over the entire 32-bit address space when 10 is specified by this instruction as the entry size in the case of the V850 core, and 8 is specified in the case of the V850Ex core.

#### **[Caution]**

- This quasi directive must be described in a source file which contains a relevant branch instruction (in the boot area) and a source file which contains a relevant label definition (in the flash area).
- The size specified by this quasi directive is the only value for the entire area, including the boot area and flash area.
- If a different size is specified, the as850 outputs the following message and stops assembling.
- If a different size is specified for two or more relocatable object files, an error occurs when linking is executed.

W3021: .ext\_ent\_size already specified, ignored.

- It is recommended that all relevant label names be described in a single file and included in the source files of the boot area and flash area using the .include quasi directive. This prevents the contradictions described above.
- Specify 4 (default), 8 **[V850E]**, or 10 **[V850]** as the size.
- When a common object is created (when the -cn option is specified), 8 **[V850E]** must not be specified because the object must operate with both the V850 and V850Ex.

## **4.2.4 Location counter control quasi directives**

Using the location counter control quasi directive, the as850 can align or advance the value of the location counter-Note. Next table lists the location counter control quasi directives described in this section.

| Quasi directive | Meanings                                   |
|-----------------|--------------------------------------------|
| .align          | Aligns the value of the location counter   |
| .org            | Advances the value of the location counter |

**Table 4-16. Location Counter Control Quasi Directives**

If the location counter control quasi directive is specified in the sbss- or bss-attribute section, the as850 outputs the following message then stops assembling.

E3246: illegal section

**Note** A location counter exists in each section and is initialized to 0 when the first section definition quasi directive for the corresponding section in that file appears.

## <span id="page-261-0"></span>**.align**

Aligns the value of the location counter.

#### **[Syntax]**

.align *alignment-condition*[, *fill-value*]

### **[Function]**

Aligns the value of the location counter for the current section, specified by the previously specified section definition quasi directive under the alignment condition specified by the first operand. If a hole results from aligning the value of the location counter, it is filled with the fill value specified by the second operand, or with the default value of 0.

For example, if .align 4 is specified while the current value of the location counter is 3, the value of the location counter is aligned, according to the alignment condition of 4 (word boundary), to 4, and the 1-byte hole that results is filled with the default value of 0.

#### **[Example]**

Aligns at 16 bytes.

.align 16

#### **[Caution]**

- Specify an even number of 2 or more, but less than  $2^{31}$ , as the alignment condition. Otherwise, the as850 outputs the following message then stops assembling.

E3200: illegal alignment value

- Specify a 1-byte value as the fill value. If a value of more than 1 byte is specified, the lowermost 1-byte is used.
- If this quasi directive is used with an alignment condition of 4 or more, as specified by the sdata-attribute section, valid information may not be obtained when a guideline value for determining the size of the data to be allocated to the sdata/sbss-attribute section is displayed (by using the -A option of the ld850).
- This quasi directive merely aligns the value of the location counter in a specified file for the section. It does not align an absolute address<sup>Note 1</sup> or an offset in a section<sup>Note 2</sup>.

**Notes 1.** Offset from address 0 in linked object file.

**2.** Offset from the first address of the section (output section) to which that section is allocated in a linked object file.

#### <span id="page-262-0"></span>**.org**

Advances the value of the location counter.

### **[Syntax]**

.org *value*

# **[Function]**

Advances the value of the location counter for the current section, specified by the previously specified section definition quasi directive, to the value(Less than  $2^{31}$ ) specified by the operand. If a hole results from advancing the value of the location counter, it is filled with 0.

### **[Example]**

Advances the location counter value 16 bytes.

.org 16

## **[Caution]**

- If a value that is smaller than the current value of the location counter is specified, the as850 outputs the following message then stops assembling.

E3244: illegal origin value *value*

- If this quasi directive is used in the sdata-attribute section, valid information may not be obtained when a guideline value for determining the size of the data to be allocated to the sdata/sbss-attribute section is displayed (by using the -A option of the ld850).
- This quasi directive merely advances the value of the location counter in a specified file for the section. It does not specify either an absolute address<sup>Note 1</sup> or an offset in a section<sup>Note 2</sup>.
- **Notes 1.** Offset from address 0 in a linked object file.
	- **2.** Offset from the first address of the section (output section) to which that section is allocated in a linked object file.

# **4.2.5 Area allocation quasi directives**

Using area allocation quasi directives, the as850 can allocate an area and set a value for that area. Next table lists the area allocation quasi directives described in this section.

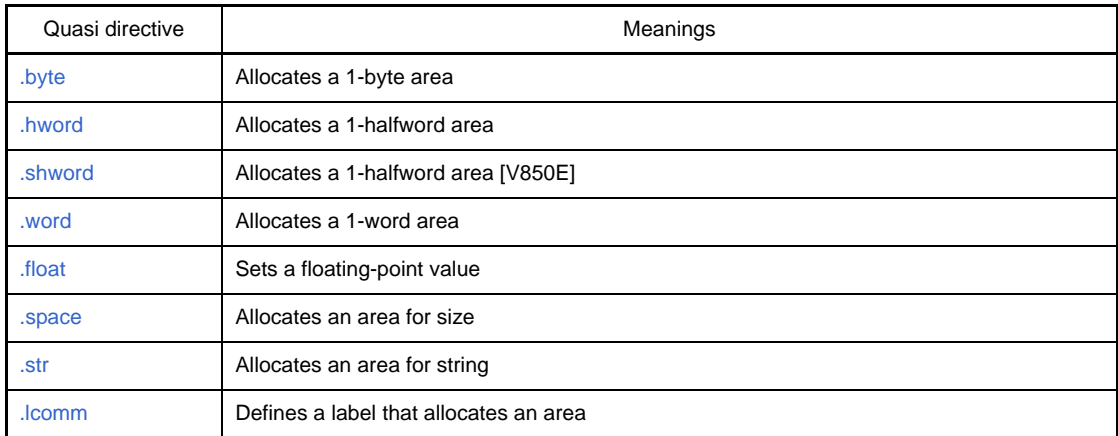

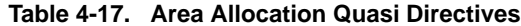

If an area allocation quasi directive other than the .lcomm quasi directive is specified in the sbss- or bss attribute section, the as850 outputs the following message then stops assembling.

E3246: illegal section

Maintain the values of size (Number of bytes) and alignment condition, specified with the area allocation quasi directive, within 231. If a value of  $2^{31}$  or more is specified, the as850 outputs the following message then stops assembling.

```
E3247: illegal size value
or
E3200: illegal alignment value
```
### <span id="page-264-0"></span>**.byte**

Allocates a 1-byte area.

## **[Syntax]**

- .byte *value*[, *value*, ...]
- .byte *bit-width:value*[, *bit-width:value*, ...]

## **[Function]**

- The first part of this quasi directive instructs the allocation of a 1-byte area for each operand, and the storing of the value of the lowermost byte of the specified value in the allocated area.
- The second part instructs the allocation of an area of the specified bit width and stores the specified value into the allocated area.
	- Specify the bit width as a value between 0 and 8.
	- If the specified bit width exceeds the byte width, it is masked by the byte width.
	- A value specified first and having the bit width is allocated starting from the least significant bit of the byte area. If the area exceeds the byte boundary as a result of allocating an area immediately after the area to which the value with the previous bit width has been allocated, the second value is allocated starting from the byte boundary (see the figure below).
	- If a hole results, it is filled with 0.

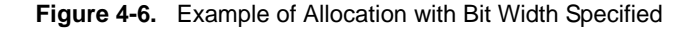

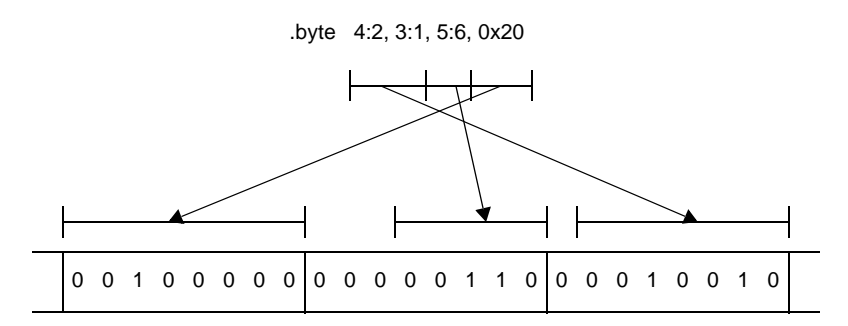

- The above two specifications can be made together with one .byte quasi directive (see the above figure ).

## **[Example]**

Allocates 1 byte and stores 1.

```
 .tidata.byte
     .align 4
     .globl _p, 4
p:
     .byte 1
```
## <span id="page-265-0"></span>**.hword**

Allocates a 1-halfword area.

## **[Syntax]**

- .hword *value*[, *value*, ...]
- .hword *bit-width:value*[, *bit-width:value*, ...]

### **[Function]**

- The first part of this quasi directive instructs the allocation of a 1-halfword area (2 bytes) for each operand, and the storing of the value of the lower 1 halfword of the specified value into the allocated area.
- The second part of this instruction instructs the allocation of an area of the specified bit width, and the storing of the specified value into the allocated area.
	- Specify the bit width as a value between 0 and 16.
	- If the specified value exceeds the halfword width, it is masked by the halfword width.
	- A value declared first and having the bit width is allocated from the least significant bit position in the halfword area. If the halfword boundary of the area is exceeded as a result of allocating an area immediately after the area to which the value having the previous bit width has been allocated, the value having the bit width is allocated starting from the halfword boundary.
	- If a hole results, it is filled with 0.
- The above two specifications can be made together for each .hword quasi directive.

# **[Example]**

Allocates 1 halfword and stores 100.

```
 .tidata
     .align 4
     .globl _p, 4
p:
     .hword 100
```
## <span id="page-266-0"></span>**.shword**

Allocates a 1-halfword area [V850E].

## **[Syntax]**

- .shword *value*[, *value*, ...]
- .shword *bit-width:value*[, *bit-width:value*, ...]

### **[Function]**

- The first part of the .shword quasi directive allocates an area of 1 halfword to each operand, shifts a specified value 1 bit to the right, and stores it in the allocated area.
- The second part of the .shword quasi directive allocates an area of the specified bit width, shifts a specified value 1 bit to the right, and stores it in the allocated area.
	- Specify the bit width as a value between 0 and 16.
	- If the specified value exceeds the halfword width, it is masked by the halfword width.
	- A value that is declared first and has the bit width is allocated from the least significant bit position in the halfword area. If the halfword boundary of the area is exceeded as a result of allocating an area immediately after the area to which the value with the previous bit width has been allocated, that value is allocated starting at the halfword boundary.
	- If a hole results, it is filled with 0.
- The above two specifications can be made together for each .shword quasi directive.
- This quasi directive is suitable for creating a table for the switch instruction.

## **[Example]**

Allocates an area for a string constant and stores a value in it.

```
 .sdata
     .align 4
     .globl _p, 4
p:
     .shword 10
```
## <span id="page-267-0"></span>**.word**

Allocates a 1-word area.

## **[Syntax]**

- .word *value*[, *value*, ...]
- .word *bit-width:value*[, *bit-width:value*, ...]

### **[Function]**

- The first part of this quasi directive instructs the allocation of a 1-word area for each operand, and the storing of the specified value in the allocated area.
- The second part of this quasi directive instructs the allocation of an area of a specified bit width, and the storing of the specified value in the allocated area.
	- Specify the bit width as a value between 0 and 32.
	- If the value exceeds the word width, it is masked by the word width.
	- A value for which the bit width is declared first is allocated starting from the least significant bit position of the word area. If the word boundary of the area is exceeded as a result of allocating an area immediately after the area to which the value having a bit width has been allocated, the value having the bit width is allocated starting from the word boundary.
	- If a hole results, it is filled with 0.
- The above two specifications can be made together for each .word quasi directive.

## **[Example]**

Allocates an area of 1 word and fills it with 0xa.

```
 .sidata
     .align 4
     .globl _p, 4
p:
     .word 0xa
```
#### <span id="page-268-0"></span>**.float**

Sets a floating-point value.

## **[Syntax]**

.float *value*[, *value*, ...]

# **[Function]**

Allocates a 1-word area for each operand, and stores the specified floating-point value in the allocated area<sup>Note</sup>.

**Note** If an integer constant is specified, a 1-word area is allocated, and the specified integer constant is stored in the allocated area.

# **[Example]**

Allocates 1 word and stores 1.2345.

```
 .sidata
     .align 4
     .globl _p, 4
p:
     .float 1.2345
```
## <span id="page-269-0"></span>**.space**

Allocates an area for size.

## **[Syntax]**

.space *size*[, *fill-value*]

# **[Function]**

- Allocates an area of the size specified by the first operand and fills the allocated area with the fill value specified by the second operand (the default is 0).
- If a fill value is specified, specify a 1-byte fill value.
- If a larger value than a 1-byte is specified, the 1 byte corresponding to the lowermost digit is used.

# **[Example]**

Fills 4 bytes with 0.

```
 .sidata
     .globl _p, 4
p:
     .space 4
```
### <span id="page-270-0"></span>**.str**

Allocates an area for string.

# **[Syntax]**

```
.str "string-constant"[, "string-constant", ...]
```
# **[Function]**

Allocates an area for the specified string constant for each operand and stores the specified string in the allocated areaNote.

**Note** Unlike in the case of C, '\0' is not loaded as the default value at the end of a string.

# **[Example]**

Allocates an area for a string constant and stores a value in it.

.str "hello"

## <span id="page-271-0"></span>**.lcomm**

Defines a label that allocates an area.

### **[Syntax]**

.lcomm *label-name*, *size*, *alignment-condition*

# **[Function]**

Aligns the value of the location counter for the current section, specified by the previously specified section definition quasi directive, under the alignment condition specified by the third operand, allocates an area of the size specified by the second operand, and defines a local label<sup>Note</sup>, having a label name specified by the first operand, at the first address of the allocated area.

**Note** Local symbol (symbol having binding class LOCAL).

#### **[Example]**

Assumes size of \_\_stack label to be 0x100 for 4-byte alignment.

```
.bss
.lcomm _stack, 0x100, 4
```
### **[Caution]**

- The current section, specified by the previously specified section definition quasi directive, must be an sbss- or bss-attribute section. If this quasi directive is specified for any other section, the as850 outputs the following message then stops assembling.

E3246: illegal section

- If this quasi directive is used by specifying an alignment condition of 4 or greater in the sbss-attribute section, valid information may not be obtained when a guideline value for determining the size of the data to be allocated to the sdata/sbss-attribute section is displayed (by using the -A option of the ld850).

# **4.2.6 Program linkage quasi directives**

Using the program linkage quasi directive, the as850 can declare an undefined external label<sup>Note 1</sup> or external label<sup>Note 2</sup> of a specified size, together with an alignment condition. Next table lists the program linkage quasi directives described in this section.

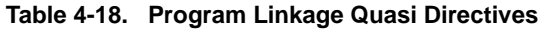

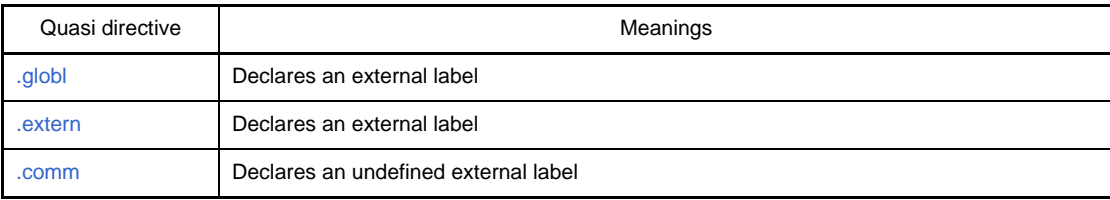

Maintain the values of the size ( Number of bytes ) and alignment condition, specified for a program linkage quasi directive, within  $2^{31}$ . If a value of  $2^{31}$  or more is specified, the as850 outputs the following message then stops assembling.

```
E3247: illegal size value
or
E3200: illegal alignment value
```
- **Notes 1.** Undefined external symbol (symbol having binding class GLOBAL and section header table index GPCOMMON or COMMON).
	- **2.** External symbol (symbol having binding class GLOBAL).

## <span id="page-273-0"></span>**.globl**

Declares an external label.

### **[Syntax]**

.globl *label-name*[, *size*]

# **[Function]**

Declares a label having the same name as that specified by the first operand as an external label<sup>Note</sup>. If the second operand is specified, a value is specified as the size of the data indicated by the label. This quasi directive is the same as the .extern quasi directive in that both declare an external label. However, use this quasi directive to declare a label having a definition in the specified file as an external label, and use the .extern quasi directive to declare a label that does not have a definition in the specified file as an external label.

**Note** External symbol (symbol having binding class GLOBAL)

## **[Example]**

Declares external label \_func (\_func is defined in file).

.globl \_func

# **[Caution]**

- If a label having the same name as that of the label specified by the first operand is defined by this declaration, that label can be referenced from other assembler source files.
- When a guideline value for determining the size of the data to be allocated to the sdata/sbss-attribute section is to be displayed (by using the -A option of the ld850), the size of the data to be allocated to the sdata-attribute section (actually, the label subject to gp offset reference) must be specified by using either this or the .size quasi directiveNote.

**Note** Otherwise, valid information may not be obtained.

#### <span id="page-274-0"></span>**.extern**

Declares an external label.

#### **[Syntax]**

.extern *label-name*[, *size*]

### **[Function]**

Declares a label having the same name as that specified by the first operand as an external label<sup>Note</sup>. If the second operand is specified, specifies a value as the size indicated by the data of the label. This quasi directive is the same as the .globl quasi directive in that both declare an external label. However, use this quasi directive to declare a label that does not have a definition in the specified file as an external label, and use the .globl quasi directive to declare a label having a definition in the specified file as an external labe

**Note** External symbol (symbol having binding class GLOBAL).

## **[Example]**

Declares external label \_main (\_main is not defined in file).

.extern \_main

## **[Caution]**

- With the as850, by default, a label is declared as an external label if it does not have a definition in the specified file. Consequently, if a label having the same name as the label specified by the first operand does not have a definition in the specified file, this quasi directive specifies only the size of the data indicated by that label.
- Because the as850 judges whether to generate "a machine instruction that performs reference using 16-bit displacement" or "a machine instruction string (consisting of two or more machine instructions) that performs reference using 32-bit displacement" when executing gp offset reference to data that does not have a definition in the specified file, based on the size of the data, specify the size of the label that has no definition in the specified file and which is subject to gp offset reference, using this quasi directive.

## <span id="page-275-0"></span>**.comm**

Declares an undefined external label.

#### **[Syntax]**

.comm *label-name*, *size*, *alignment-condition*

# **[Function]**

Declares an undefined external label having a label name specified by the first operand, a size specified by the second operand, and an alignment condition specified by the third operand.

Undefined external symbol (symbol having binding class GLOBAL and section header table index GPCOMMON or COMMON). If a definition for the undefined external symbol does not exist, the linker (ld) of the CA850 allocates an area of the specified size, aligned under the specified alignment condition, to the .sbss section for an undefined external symbol having section header table index GPCOMMON, or to the .bss section for an undefined external symbol having section header table index COMMON. If two or more undefined external symbols of different sizes exist, the ld uses the larger size. If a definition already exists, it takes precedence.

- If the -G*num* option is specified upon starting the as850

- If the specified size is 1 or more, but no more than *num* bytes

Generates a symbol table entry having section header table index GPCOMMON upon generating the symbol table entry for the label when the object file is generated.

- If the specified size is 0 or more than *num* bytes

Generates a symbol table entry having section header table index COMMON upon generating the symbol table entry for the label when the object file is generated.

- If the -G*num* option is not specified upon starting the as850

Generates a symbol table entry having section header table index GPCOMMON upon generating the symbol table entry for the label when the object file is generated.

## **[Example]**

Declares undefined external label of size 4 with alignment condition 4.

.sbss .comm \_p, 4, 4

## **[Caution]**

- If the same label name as that specified by the first operand is defined by means of normal label definition in the same file as this quasi directive
	- If the label is declared as having symbol table entry index GPCOMMON and is defined by means of normal label definition in the data-attribute section, or if it is declared as having symbol table entry index COMMON by this quasi directive and is defined by means of normal label definition in the sdata-attribute section.

```
 .comm lab1, 4, 4 --GPCOMMON if assembly is executed without -G
: 10 and 11
     .data
lab1: --Normal label definition in .data section
```
The as850 outputs the following message then stops assembling.

```
E3213: label identifier redefined
```
#### - Else

The label defined by means of normal label definition is regarded as being an external label and the specification of this quasi directive is ignored. Generates a symbol table entry having binding class GLOBAL upon generating the symbol table entry for the label when the object file is generated.

```
 .comm lab1, 4, 4 --GPCOMMON if assembly is executed without -G
: 10 and 11
     .sdata
lab1: --Normal label definition in .sdata section
```
- If a label having the same name as that specified by the first operand is defined by the .lcomm quasi directive in the same file as this quasi directive
	- If the size or alignment condition specified by the .lcomm quasi directive differs from the size or alignment condition specified by this quasi directive.

```
.comm lab1, 4, 4
 :
.sbss
.lcomm lab1, 4, 2 --Alignment condition differs
```
The as850 outputs the following message then stops assembling.

```
E3213: label identifier redefined
```
- If the label is declared, by this quasi directive, as having section header table index GPCOMMON and is defined in the bss-attribute section by the .lcomm quasi directive, or if it is declared by this quasi directive as having section header table index COMMON and is defined in the sbss-attribute section by the .lcomm quasi directive.

```
.comm lab1, 4, 4 --GPCOMMON if assembly is executed without -G
  :
.bss
.lcomm lab1, 4, 4 --Definition in .bss section
```
The as850 outputs the following message then stops assembling.

E3213: label *identifier* redefined

- Else

The as850 regards the label defined by .lcomm as being an external label<sup>Note</sup>, ignoring the specification made by this quasi directive. Generates a symbol table entry having binding class GLOBAL upon generating the symbol table entry for the label when the object file is generated.

```
.comm lab1, 4, 4 --GPCOMMON if assembly is executed without -G
  :
.sbss
.lcomm lab1, 4, 4 --Definition in .bss section
```
- If a label having the same name as that specified by the first operand is (re-)defined by this quasi directive in the same file as this quasi directive.

- If the size or boundary condition is differen

```
.comm lab1, 4, 4
  :
.comm lab1, 2, 4 --Size differs
```
The as850 outputs the following message then stops assembling.

E3213: label *identifier* redefined

- When the size and boundary conditions are the same

The as850 assumes the .comm quasi directive to be specified once only.

## **4.2.7 Assembler control quasi directive**

The assembler control quasi directive can be used to control the processing performed by the as850. Next table lists the assembler control quasi directives described in this section.

| Quasi directive | Meanings                                              |
|-----------------|-------------------------------------------------------|
| .option         | Controls the assembler according to specified options |

**Table 4-19. Assembler Control Quasi Directive**

## <span id="page-279-0"></span>**.option**

Controls the assembler according to specified options.

#### **[Syntax]**

.option *option*

## **[Function]**

Controls the assembler according to the options specified with the operand.The following options can be specified-Note:

**Note** Uppercase characters can also be used to specify the option (for example, NOMACRO can be specified instead of nomacro).

- asm

This cancels c option specification for a syntax error that occurs after this quasi directive.

- az\_info\_j

The address of the instruction immediately after this quasi directive is output to the address information section for AZ850 (The section name is az\_info\_j). This option is specified to collect the address information for an instruction that calls a function.

- az\_info\_r

The address of the instruction immediately after this quasi directive is output to the address information section for AZ850 (The section name is az\_info\_r ). This option is specified to collect the address information for an instruction which causes a return from a function.

- az\_info\_ri

The address of the instruction immediately after this quasi directive is output to the address information section for AZ850 (The section name is az\_info\_ri). This option is specified to collect the address information for an instruction which causes a return from an interrupt function.

- c *linenum* ["*filename*"]

The line number of the error message and the file name for the syntax error subsequent to this quasi directive are overwritten by the specified items and output. Second and subsequent "*filename*" specifications in the assembler source file can be omitted. If omitted, the file name is processed as the one specified for the preceding quasi directive. In this case, the presence of the asm option between this quasi directive and the preceding one is not checked.

If the first "*filename*" is omitted in the assembler source file, as850 outputs the following message then stops assembling.

E3249: illegal syntax

#### - callt

A quasi directive which is reserved for the compiler.

**Caution Do not delete a callt instruction when it exists in the assembler source file output by the compiler. If it is deleted, the prologue epilogue runtime linking cannot be checked.**

#### - cpu *devicename*

Reads the device file on the target device specified by *devicename*. To specify a device name to read the device file, the -cpu option can also be specified when starting the as850. If a device name is not specified with the -cpu, -cn*xxx* option, or with this quasi directive, the as850 outputs the following message then stops processing.

F3522: unknown cpu type

If a device name is specified by both the -cpu option and quasi directive, the as850 outputs a warning message. In this case, the specification made with the option takes precedence over that made with the quasi directive. If two or more devices are specified by the option or quasi directive, the as850 outputs the following error message stops processing.

```
F3523: duplicated cpu type
```
**Example** Specifies V850ES/SA2 as device to be used.

.option cpu 3201

The device file to be used must be stored in directory-containing-as850\..\..\..\dev (that is, C-compiler-package-install-directory\dev). Alternatively, the directory containing the device file must be specified by using the -F option of the as850.

If there is a blank in the file name of the device file specified by *devicename*, the following message is output and assembly is stopped.

E3250: illegal syntax string

- data *extern\_symbol*

Assumes that external data having symbol name extern\_symbol has been allocated to the data or bss attribute section, regardless of the size specified with the -G option of the ca850 or as850, and expands the instructions which reference that data. This format is used when a variable for which "data" is specified in #pragma section or section file is externally referenced by an assembler source file

**Example**  $-d$  is used as the .data section regardless of the option and is expanded into instructions when referenced.

```
.option data _d
.text
mov $_d, r11
```
- ep\_label

Performs a label reference by %label as a reference by ep offset for the subsequent instructions.

- macro

Cancels the specification made with the nomacro option for the subsequent instructions.

## - mask\_reg

Embeds information, which indicates the mask register function is used, in the relocatable object file generated by the as850. This option is effective when, for example, an assembler source file output by an earlier C compiler that does not support the mask register function is used to specify the mask register function. Since use of this option assumes that the mask register function is used, no error occurs when an object compiled with the mask register function specified is linked.

## **Caution When the mask register function is used, the C compiler uses r20 and r21 as mask registers. Do not allow the assembler source program to change the mask values set in these registers.**

- new\_fcall

Embeds information, which indicates the new function call format<sup>Note</sup> is used, in the relocatable object file generated by the as850. This option is effective when, for example, an assembler source file output by an earlier C compiler with different calling specifications is used with an object created by the current version of the C compiler. Specifying this option assumes that the new call format is met, resulting in no error during a link with an object created in the default new call format of the C compiler.

- no ep\_label

Cancels the specification made with the ep\_label option for the subsequent instructions.

- nomacro

Does not expand the subsequent instructions, other than the setf*cnd*/ sasf*cnd* [V850E]/ cmov*cnd* [V850E]/ adf*cnd* [V850E2]/ sbf*cnd* [V850E2]/ j*cnd*/ jmp/ jarl/jr instructions.

- nooptimize

Does not optimize instruction rearrangement for the subsequent instructions.

- novolatile

Cancels the specification made with the nooptimize/volatile option for the subsequent instructions.

- nowarning

Does not output warning messages for the subsequent instructions.

- optimize

Has the same function as the novolatile option.

- reg\_mode *tnum pnum*

Embeds a register mode information section in the relocatable object file generated by the as850. The register mode information section contains information relating to the number of work registers, and registers for register variables, used by the compiler. This instruction sets the number of work registers, and registers for register variables, as *tnum*, *pnum*. When 22-register mode is used, *tnum* and *pnum* indicate five registers each. In 26 register mode, they indicate seven registers each.

**Example** 22-register mode is used.

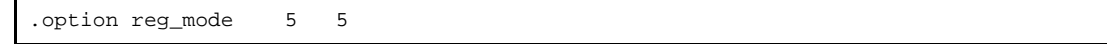

- sdata *extern\_symbol*

Assumes that external data having symbol name extern\_symbol has been allocated to the sdata or sbss attribute section, regardless of the size specified with the -G option of the ca850 or as850, and does not expand the instructions which reference that data. This format is used when a variable for which "sdata" is specified in the #pragma section or section file is externally referenced by an assembler source file.

**Example** The d is used as the .sdata section regardless of the option and is not expanded into instructions when referenced.

```
.option sdata _d
.text
mov $_d, r11
```
## - volatile

- Has the same function as the nooptimize option.
- warning
- Outputs warning messages for the subsequent instructions.

# **4.2.8 File input control quasi directives**

Using the file input control quasi directive, the as850 can input an assembler source file or binary file to a specified position. Next table lists the file input control quasi directives described in this section.

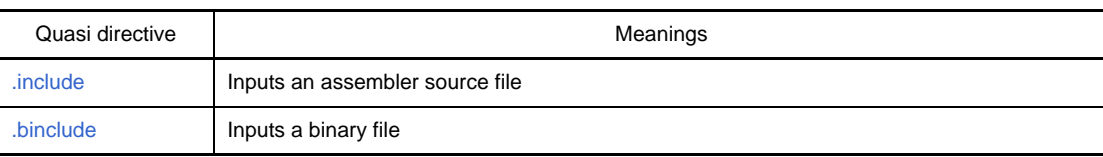

## **Table 4-20. File Input Control Quasi Directives**

### <span id="page-284-0"></span>**.include**

Inputs an assembler source file.

#### **[Syntax]**

.include "*file-name*"

## **[Function]**

ssumes that the contents of the file specified by the operand to be at the position of this quasi directive. The specified file is searched in the folder in which the source file including this quasi directive is placed. "file-name" can also be described with the relative path from the folder including the source file. When a folder is specified by the assembler option -I, the folder is searched first. When there is no file in the folder in which the source file is placed, the folder in which C language source file is placed (specified by the .file quasi directive and the current folder are searched).

#### **[Example]**

Includes aa.s file.

```
.include "aa.s"
```
### **[Caution]**

- Enclose the file name to be specified with ".
- If a non-existent file is specified, the as850 outputs the following message then stops assembling.

F3503: can not open file *file*

- If the .include statement is nested 9 or more levels deep, the as850 outputs the following message then stops assembling

F3517: include nest over

### <span id="page-285-0"></span>**.binclude**

Inputs a binary file.

### **[Syntax]**

.binclude "*file-name*"

## **[Function]**

Assumes the contents of the binary file specified by the operand to be the result of assembling the source file at the position of this quasi directive. The specified file is searched in the folder in which the source file including this quasi directive is placed. "file-name" can also be described with the relative path from the folder including the source file. When a folder is specified by the assembler option -I, the folder is searched first. When there is no file in the folder in which the source file is placed, the folder in which C language source file is placed (specified by the .file quasi directive) and the current folder are searched

## **[Example]**

Includes aa.bin file.

.binclude "aa.bin"

### **[Caution]**

- This quasi directive handles the entire contents of the binary files. When a relocatable file is specified, this quasi directive handles files configured in ELF format. Note that it is not just the contents of the .text selection, etc. that are handled.
- Enclose the file name to be specified with ".
- If a non-existent file is specified, the as850 outputs the following message then stops assembling.

F3503: can not open file *file*

## **4.2.9 Repetitive assembly quasi directives**

The as850 can repeatedly assemble an arrangement of statements (block) enclosed within a repetitive assembly quasi directive and corresponding .endm quasi directive, at the position of the repetitive assembly quasi directive. Next table lists the repetitive assembly quasi directives described in this section.

| Quasi directive | Meanings                                            |
|-----------------|-----------------------------------------------------|
| .repeat         | Repetition by the specified number of times         |
| .irepeat        | Repetition according to the parameter specification |

**Table 4-21. Repetitive Assembly Quasi Directives**

## <span id="page-287-0"></span>**.repeat**

Repetition by the specified number of times.

### **[Syntax]**

.repeat *absolute-value-expression*

# **[Function]**

Repeatedly assembles the arrangement of statements (block) enclosed within this quasi directive and the corresponding .endm quasi directive by the number of times specified by the absolute expression of the first operand.

## **[Example]**

The expansion result is shown below: [Before expansion]

.repeat 2 nop .endm

[After expansion]

nop nop

### **[Caution]**

- Always specify .repeat and .endm as a pair. If .endm is omitted, the as850 outputs the following message then stops assembling.

F3513: unexpected EOF in .repeat/.irepeat

- The value is evaluated as a 32-bit signed integer.

- If there is no arrangement of statements (block), nothing is executed.
- If the result of evaluating the expression is negative, the as850 outputs the following message then stops assembling.

E3225: illegal operand (must be evaluated positive or zero)
### **.irepeat**

Repetition according to the parameter specification.

#### **[Syntax]**

.irepeat *formal-parameter actual-parameter*[, *actual-parameter*, ...]

### **[Function]**

Repeatedly assembles the arrangement of statements (block) enclosed within this quasi directive and the .endm quasi directive corresponding to this quasi directive, replacing the formal parameter specified by the first operand appearing in that block with the actual parameters specified by the second operands and those that follow. If the formal parameter is replaced by all the actual parameters specified by the second operand and those that follow, repetition is stopped.

#### **[Example]**

The expansion result is shown below: [Before expansion]

.irepeat x a, b, c, d .word x .endm

#### [After expansion]

.word a .word b .word c .word d

# **[Caution]**

- Always specify .irepeat and .endm as a pair. If .endm is omitted, the as850 outputs the following message then stops assembling.

F3513: unexpected EOF in .repeat/.irepeat

- If 33 or more actual parameters are specified, the as850 outputs the following message then stops assembling.

```
F3514: paramater table overflowt
```
- If the same parameter name is specified for a formal parameter and an actual parameter, the as850 outputs the following message and stops assembling.

F3238: illegal operand (.irepeat parameter)

- If a parameter defined by a label or other quasi directive is specified for a formal parameter and an actual parameter, the as850 outputs the following message and stops assembling.

F3238: illegal operand (.irepeat parameter)

# **4.2.10 Conditional assembly quasi directives**

Using conditional assembly quasi directives, the as850 can control the range of assembly according to the result of evaluating a conditional expression. Next table lists the conditional assembly quasi directives described in this section.

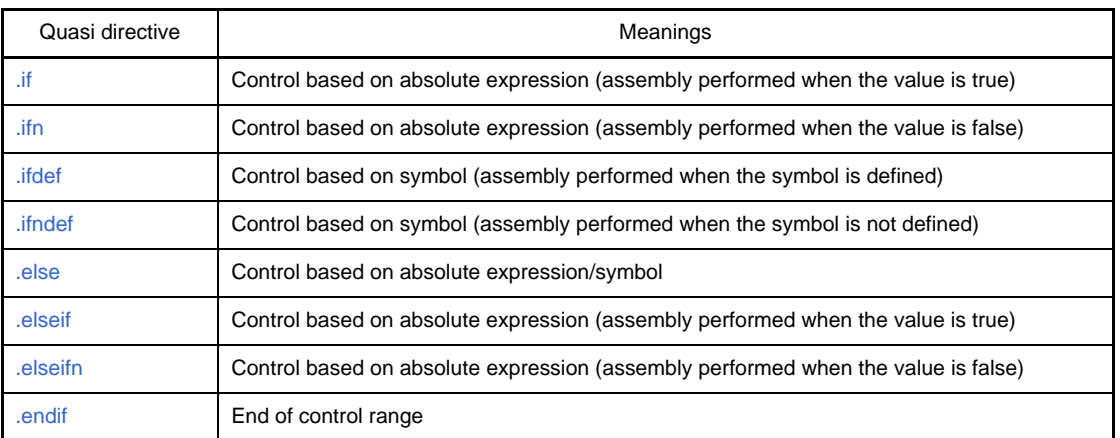

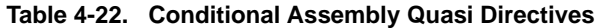

If a conditional assembly quasi directive is nested 17 or more levels deep, the as850 outputs the following message then stops assembling.

F3512: .if, .ifn, etc. too deeply nested

# <span id="page-290-0"></span>**.if**

Control based on absolute expression (assembly performed when the value is true).

## **[Syntax]**

.if *absolute-value-expression*

# **[Function]**

- If the absolute expression specified by the operand is evaluated as being true  $(\neq 0)$ 
	- **(a) If this quasi directive and a corresponding .else, .elseif, or .elseifn quasi directive exist, assembles the block enclosed within this quasi directive and the corresponding quasi directive.**
	- **(b) If none of the corresponding quasi directives detailed above exist, assembles the block enclosed within this quasi directive and the corresponding .endif quasi directive.**
- If the absolute expression is evaluated as being false  $(= 0)$ Skips to the .else, .elseif, .elseifn, or .endif quasi directive corresponding to this quasi directive.

#### **[Example]**

The expansion result is shown below: [Before expansion]

```
.if 10
    .word 10
.endif
.if 10 < 20
    .word 20
.endif
.set expr, 30
.if expr
    .word expr
.endif
```
#### [After expansion]

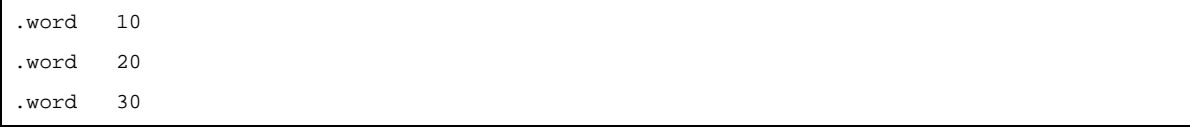

# **[Caution]**

- If an undefined symbol is specified by the operand, the as850 outputs the following message then stops assembling.

E3202: illegal expression

- If a corresponding quasi directive does not exist, the as850 outputs the following message then stops assembling.

F3511: .endif unmatched

### <span id="page-292-0"></span>**.ifn**

Control based on absolute expression (assembly performed when the value is false).

## **[Syntax]**

```
.ifn absolute-value-expression
```
### **[Function]**

- If the absolute expression specified by the operand is evaluated as being true  $(\neq 0)$ Skips to the .else, .elseif, .elseifn, or .endif quasi directive corresponding to this quasi directive.

- If the absolute expression is evaluated as being false  $(= 0)$ 

- **(a) If this quasi directive and the corresponding .else, .elseif, or .elseifn quasi directive exist, assembles the block enclosed within this quasi directive and the corresponding quasi directive.**
- **(b) If none of the corresponding quasi directives detailed above exist, assembles the block enclosed within this quasi directive and the corresponding .endif quasi directive.**

#### **[Example]**

The expansion result is shown below: [Before expansion]

```
.ifn 0
    .word 10
.endif
.ifn 10 > 20
    .word 20
.endif
.set expr, 0
.ifn expr
    .word expr
.endif
```
#### [After expansion]

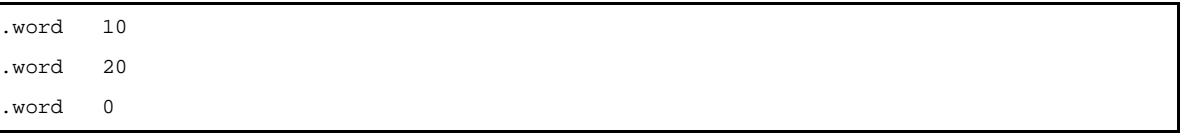

# **[Caution]**

- If the corresponding quasi directive does not exist, the as850 outputs the following message then stops assembling.

F3511: .endif unmatched

# <span id="page-293-0"></span>**.ifdef**

Control based on symbol (assembly performed when the symbol is defined).

## **[Syntax]**

.ifdef *name*

# **[Function]**

- If the name specified by the operand is defined

- **(a) If this quasi directive and the corresponding .else, .elseif, or .elseifn quasi directive exist, assembles the block enclosed within this quasi directive and the corresponding quasi directive.**
- **(b) If none of the corresponding quasi directives detailed above exist, assembles the block enclosed within this quasi directive and the corresponding .endif quasi directive.**

- If the specified name is not defined

Skips to the .else, .elseif, .elseifn, or .endif quasi directive corresponding to this quasi directive.

# **[Example]**

The expansion result is shown below: [Before expansion]

define\_symbol:

```
 .ifdef define_symbol
    .word 10
 .endif
 .ifdef undef_symbol
     .word 20
 .else
     .ifdef define_symbol
         .str "x"
     .endif
 .endif
 .set expr, 20
 .ifdef expr
     .word expr
 .endif
```
[After expansion]

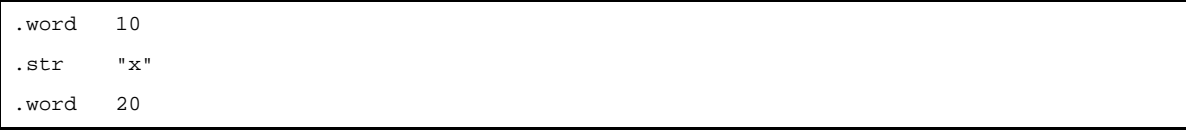

# **[Caution]**

- A symbol, label, or macro name can be specified as the name, but a reserved word must not be specified. If a reserved word is specified, the as850 outputs the following message then stops assemblin

```
E3220: illegal operand (identifier is reserved word)
```
- If the corresponding quasi directive does not exist, the as850 outputs the following message then stops assembling.

F3511: .endif unmatched

- The local symbol name that the assembler generated by .local quasi directive is an undefined symbol.

# <span id="page-295-0"></span>**.ifndef**

Control based on symbol (assembly performed when the symbol is not defined).

## **[Syntax]**

.ifndef *name*

# **[Function]**

- If the name specified by the operand is defined Skips to the .else, .elseif, .elseifn, or .endif quasi directive corresponding to this quasi directive.

- If the specified name is not defined
- **(a) If this quasi directive and the corresponding .else, .elseif, or .elseifn quasi directive exist, assembles the block enclosed within this quasi directive and the corresponding quasi directive.**
- **(b) If none of the corresponding quasi directives detailed above exist, assembles the block enclosed within this quasi directive and the corresponding .endif quasi directiv**

#### **[Example]**

The expansion result is shown below: [Before expansion]

define\_symbol:

```
 .ifndef define_symbol
    .word 10
 .else
     .str "a"
 .endif
 .ifndef undef_symbol
     .word 20
 .else
     .ifndef define_symbol
         .str "x"
     .endif
 .endif
 .set expr, 20
 .ifndef expr
     .word expr
 .endif
```
# [After expansion]

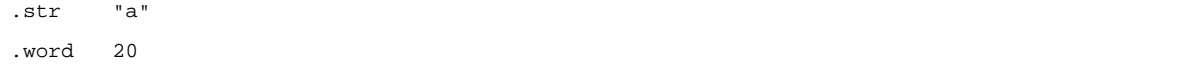

# **[Caution]**

- A symbol, label, or macro name can be specified as the name, but a reserved word must not be specified. If a reserved word is specified, the as850 outputs the following message then stops assembling.

```
E3220: illegal operand (identifier is reserved word)
```
- If the corresponding quasi directive does not exist, the as850 outputs the following message then stops assembling.

F3511: .endif unmatched

- The local symbol name that the assembler generated by .local quasi directive is an undefined symbol.

# <span id="page-297-0"></span>**.else**

Control based on absolute expression/symbol.

### **[Syntax]**

.else

# **[Function]**

If the absolute expression of the .if, .elseif, or .ifdef quasi directive is evaluated as being false  $(= 0)$ , or if the absolute expression of the .ifn, .elseifn, or .ifndef quasi directive corresponding to this quasi directive is evaluated as being true (≠ 0), assembles the arrangement of statements (block) enclosed within this quasi directive and the corresponding .endif quasi directive.

# **[Example]**

The expansion result is shown below: [Before expansion]

```
.if 0
    .word 10
.else
    .str "a"
.endif
.if 10 > 20
    .word 20
.else
    .str "b"
.endif
.set expr, 0
.if expr
    .word expr
.else
    .str "c"
.endif
```
#### [After expansion]

.str "a" .str "b" .str "c"

# **[Caution]**

- If the .if, .ifn, .elseif, .elseifn, .ifdef, or .ifndef quasi directive corresponding to this quasi directive does not exist, the as850 outputs the following message then stops assembling.

F3510: .else unexpected

# <span id="page-298-0"></span>**.elseif**

Control based on absolute expression (assembly performed when the value is true).

## **[Syntax]**

.elseif *absolute-value-expression*

# **[Function]**

- If the absolute expression specified by the operand is evaluated as being true  $(\neq 0)$ 

- **(a) If this quasi directive and the corresponding .else, .elseif, or .elseifn quasi directive exist, assembles the block enclosed within this quasi directive and the corresponding quasi directive.**
- **(b) If none of the corresponding quasi directives detailed above exist, assembles the block enclosed within this quasi directive and the corresponding .endif quasi directive.**
- If the absolute expression is evaluated as being false  $(= 0)$ Skips to the .else, .elseif, .elseifn, or .endif quasi directive corresponding to this quasi directive.

#### **[Example]**

The expansion result is shown below: [Before expansion]

```
\dot{f} 0
    .word 10
.elseif 10
    .str "a"
.endif
.if 10 > 20
    .word 20
.elseif 10 == 20
    .str "b"
.endif
.set expr, 0
.if expr
    .word expr
.elseifn expr - 10
    .str "c"
.endif
```
[After expansion]

.str "a"

### **[Caution]**

- If a corresponding quasi directive does not exist, the as850 outputs the following message then stops assembling.

```
F3511: .endif unmatched
```
## <span id="page-299-0"></span>**.elseifn**

Control based on absolute expression (assembly performed when the value is false).

## **[Syntax]**

.elseifn *absolute-value-expression*

# **[Function]**

- If the absolute expression specified by the operand is evaluated as being true  $(\neq 0)$ Skips to the .else, .elseif, .elseifn, or .endif quasi directive corresponding to this quasi directive.
- If the absolute expression is evaluated as being false  $(= 0)$
- **(a) If this quasi directive and the corresponding .else, .elseif, or .elseifn quasi directive exist, assembles the block enclosed within this quasi directive and the corresponding quasi directive.**
- **(b) If none of the corresponding quasi directives detailed above exist, assembles the block enclosed within this quasi directive and the corresponding .endif quasi directive.**

#### **[Example]**

The expansion result is shown below: [Before expansion]

```
.if 0
    .word 10
.elseifn 10
    .str "a"
.endif
.if 10 > 20
    .word 20
.elseifn 10 >= 20
    .str "b"
.endif
.set expr, 0
.if expr
    .word expr
.elseif expr - 10
    .str "c"
.endif
```
#### [After expansion]

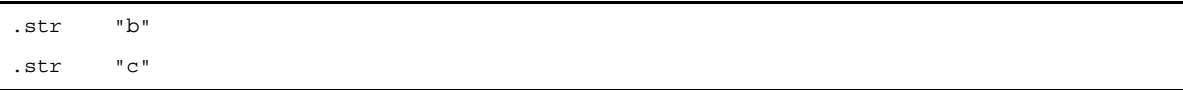

# **[Caution]**

- If the corresponding quasi directive does not exist, the as850 outputs the following message then stops assembling.

F3511: .endif unmatched

# <span id="page-301-0"></span>**.endif**

End of control range.

# **[Syntax]**

.endif

# **[Function]**

Indicates the end of the control range of a conditional assembly quasi directive.

# **[Caution]**

- If the .if, .ifn, .elseif, .elseifn, .ifdef, or .ifndef quasi directive corresponding to this quasi directive does not exist, the as850 outputs the following message then stops assembling.

F3510: .endif unexpected

# **4.2.11 Skip quasi directives**

Using the skip quasi directives, the as850 can skip the remaining repetitions of a repetitive assembly quasi directive. Next table lists the skip quasi directives described in this section.

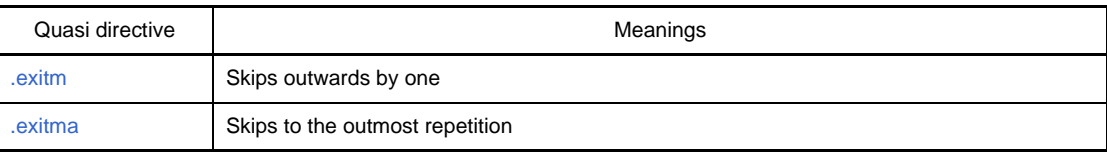

#### **Table 4-23. Skip Quasi Directives**

# <span id="page-303-0"></span>**.exitm**

Skips outwards by one.

# **[Syntax]**

.exitm

# **[Function]**

This quasi directive skips the repetitive assembly of the repetitive assembly quasi directives enclosing this quasi directive at the innermost position.

# **[Example]**

The expansion result is shown below: [Before expansion]

```
.repeat 2
     .set expr, 1
    .word 10
    .repeat 10
        .if expr < 5
             .byte expr
             .set expr, expr + 1
        .else
            .ifdef undefine_symbol
                 .byte expr
                 .set expr, expr + 1
             .else
                 .exitm
             .endif
         .endif
     .endm
     .hword 20
     .hword 30
.endm
.word expr
```
# [After expansion]

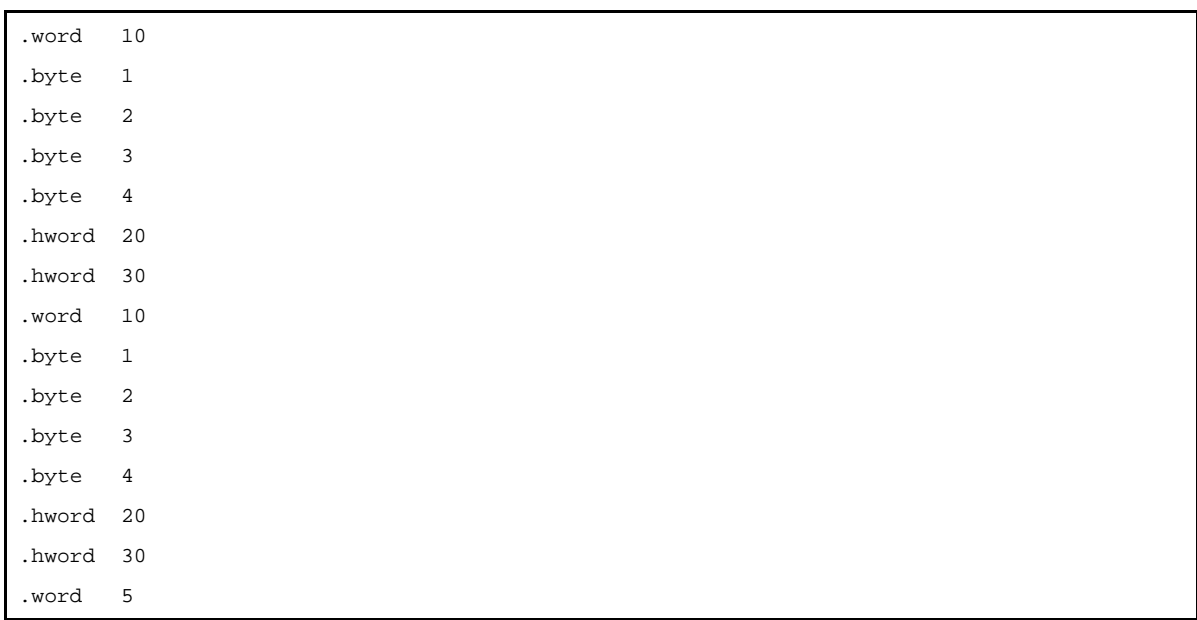

# **[Caution]**

- If this quasi directive is not enclosed by repetitive assembly quasi directives, the as850 outputs the following message then stops assembling.

F3513: unexpected EOF in .repeat/.irepeat

## <span id="page-305-0"></span>**.exitma**

Skips to the outmost repetition.

# **[Syntax]**

.exitma

# **[Function]**

This quasi directive skips the repetitive assembly of the repetitive assembly quasi directives enclosing this quasi directive at the outermost position.

# **[Example]**

The expansion result is shown below: [Before expansion]

```
.repeat 2
     .set expr, 1
    .word 10
    .repeat 10
        .if expr < 5
             .byte expr
             .set expr, expr + 1
        .else
            .ifdef undefine_symbol
                 .byte expr
                 .set expr, expr + 1
             .else
                 .exitma
             .endif
         .endif
     .endm
     .hword 20
     .hword 30
.endm
.word expr
```
[After expansion]

.word 10 .byte 1 .byte 2 .byte 3 .byte 4 .word 5

# **[Caution]**

- If this quasi directive is not enclosed by repetitive assembly quasi directives, the as850 outputs the following message then stops assembling.

F3515: .exitma not in .repeat/.irepeat

# <span id="page-307-0"></span>**4.2.12 Macro quasi directives**

Using a macro quasi directive, the as850 can define any arrangement of statements as a macro body corresponding to a specified macro name. By referencing this macro name in the source program, it can be assumed that the arrangement of statements corresponding to the macro name is described at the position of reference. Next table lists the skip quasi directives described in this section.

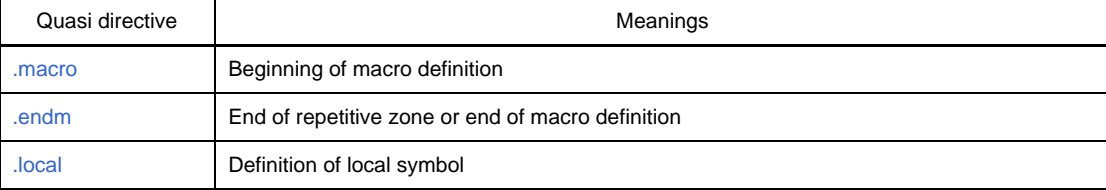

### **Table 4-24. Macro Quasi Directives**

### <span id="page-308-0"></span>**.macro**

Beginning of macro definition.

## **[Syntax]**

.macro *macro-name* [*formal-parameter*, ...]

# **[Function]**

Defines the arrangement of the statements, enclosed within this quasi directive and the .endm quasi directive, as the macro body for the macro name specified by the first operand. If this macro name is referenced (a process referred to as "macro call"), it is assumed that the macro body corresponding to the macro name is described at the position of the macro call.

# **[Example]**

The expansion result is shown below: [Before expansion]

```
.macro PUSH REG
    add -4, sp
    st.w REG, 0x0[sp]
.endm
.macro POP REG
    ld.w 0x0[sp], REG
    add 0x4, sp
.endm
   PUSH r10
    mov 10, r10
    add r10, r20
   POP r10
```
# [After expansion]

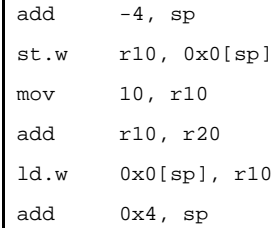

# **[Caution]**

- If the .endm quasi directive corresponding to this quasi directive does not exist, the as850 outputs the following message then stops assembling.

F3513: unexpected EOF in .macro

- If a macro name is re-defined, and if this macro is subsequently called, the re-defined macro body becomes the macro body of the macro name.
- If 33 or more formal parameters are specified, the as850 outputs the following message then stops assembling.

F3514: paramater table overflow

- Any excess formal parameters that are not referenced in the macro body are ignored. Note that, in this case, the as850 outputs no message.
- If a shortage of actual parameters for macro call occurs, the as850 outputs the following message then stops assembling.

F3519: argument mismatch

- If an undefined macro is called in a macro body, the as850 outputs the following message then stops assembling.

E3249: illegal syntax

- If a currently defined macro is called in a macro body, the as850 outputs the following message then stops assembling.

F3518: unreasonable macro\_call nesting

- If a parameter defined by a label or quasi directive is specified for a formal parameter, the as850 outputs the following message and stops assembling.

E3212: symbol already defined as *string*

- When calling a macro, only a label name, symbol name, numeric value, register, and instruction mnemonic can be specified for an actual parameter.

If a label expression (LABEL-1), reference method specification label (#LABEL), or base register specification ([gp]) is specified, the as850 outputs a message dependent on the specified actual parameter and stops assembling.

- A line of a sentence can be designated in the macro-body. Such as operand can't designate the part of the sentence. If operand has a macro call, performs a label reference is undefined macro name, or the as850 outputs the following message then stops assembling.

E3249: illegal syntax

## <span id="page-310-0"></span>**.endm**

End of repetitive zone or end of macro definition.

# **[Syntax]**

.endm

# **[Function]**

Indicates the end of a repetitive zone or a macro body.

# **[Caution]**

- If the .repeat, .irepeat, or .macro quasi directive corresponding to this quasi directive does not exist, the as850 outputs the following message then stops assembling.

F3510: .endm unexpected

# <span id="page-311-0"></span>**.local**

Definition of local symbol.

## **[Syntax]**

.local *local-symbol*[, *local-symbol*, ...]

# **[Function]**

Declares a specified string as a local symbol that is replaced by a specific identifier.

# **[Example]**

The expansion result is shown below: [Before expansion]

```
.macro m1 x
    .local a, b
    a: .word a
    b: .word x
.endm
m1 10
m1 20
```
# [After expansion]

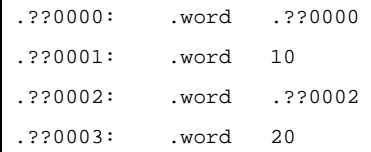

# **[Caution]**

- If 33 or more local symbols are specified for the formal parameter of this quasi directive, the as850 outputs the following message then stops assembling.

F3514: paramater table overflow

- The local symbol name is generated by the assembler in the range between .??0000 and ??FFFF.
- The local symbol name is generated by the assembler, is an undefined by conditional assembly quasi directives.

# **4.3 Macro**

This section lainshe hthe cro function .

This is very convenient function to describe serial instruction group for number of times in the program

#### **4.3.1 Outline**

This macro function is very convenient function to describe serial instruction group for number of times in the program.

Macro function is the function that is deployed at the location where serial instruction group defined as macro body is referred by macros as per .macro, .endm quasi directives.

Macro differs from subroutine as it is used to improve description of the source.

Macro and subroutine has features respectively as follows. Use them effectively according to the respective purposes.

- Subroutine

Process required many times in program is described as one subroutine. Subroutine is converted in machine language only once by assembler.

Subroutine/call instruction (generally instruction for argument setting is required before and after it) is described only in subroutine reference. Consequently, memory of program can be used effectively by using subroutine. It is possible to draw structure of program by executing subroutine for process collected serially in program (Because program is structured, entire program structure can be easily understood as well setting of the program also becomes easy.).

- Macro

Basic function of macro is to replace instruction group.

Serial instruction group defined as macro body by .macro, .endm quasi directives are deployed in that location at the time of referring macro. Assembler deploys macro/body that detects macro reference and converts the instruction group to machine language while replacing temporary parameter of macro/body to actual parameter at the time of reference.

Macro can describe a parameter.

For example, when process sequence is the same but data described in operand is different, macro is defined by assigning temporary parameter in that data. When referring the macro, by describing macro name and actual parameter, handling of various instruction groups whose dercription is different in some parts only is possible.

Subroutine technique is used to improve efficiency of coding for macro to use to draw structure of program and reducing memory size.

### **4.3.2 Usage of macro**

A macro is described by registering a pattern with a set sequence and by using this pattern. A macro is defined by the user. A macro is defined as follows. The macro body is enclosed by ".macro" and ".endm".

```
.macro PUSH REG --The following two statements constitute the macro body.
add -4, sp
st.w REG, 0x0[sp]
.endm
```
If the following description is made after the above definition has been made, the macro is replaced by a code that "stores r19 in the stack".

PUSH r19

In other words, the macro is expanded into the following codes.

```
add -4, sp
st.w r19, 0x0[sp]
```
#### **4.3.3 Symbols in macro**

There are two types of symbols defined in macro such as global symbol and local symbol.

- Global symbol

It is possible to refer from all the statements in source.

Consequently, macro in which that symbol is defined is referred for more than 2 times and if serial statement is deployed, symbol gives double definition error.

Symbol that is not defined in .local quasi directive is global symbol.

- Local symbol

Local symbol is defined by .local quasi directive (see ["4.2.12 Macro quasi directives"](#page-307-0)). Local symbol can be referred only in the macro declared by .local quasi directive. Local symbol cannot be referred without macro.

Example of usage is shown below.

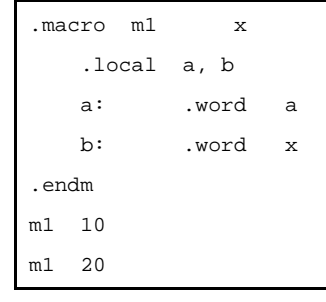

# **4.3.4 Macro operator**

This section describes a tilde (~), used as a zero-length delimiter in a macro body, and a dollar (\$), used to specify a symbol value as an argument in a macro call.

### **(1) Tilde symbol**

The as850 handles a tilde (~) in a macro body as a zero-length delimiter. If, however, the tilde appears in a string constant or comment, it is not regarded as being a delimiter, but as a normal tilde (~).

# **Examples 1.**

```
.macro abc x
   abc~\simx: mov r10, r20
            sub def~x, r20
.endm
abc NECEL
```
[Development result] abcNECEL: mov r10, r20 sub defNECEL, r20

# **2.**

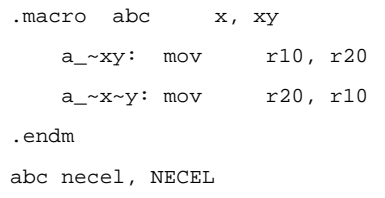

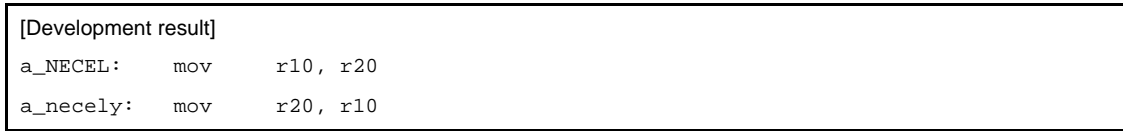

#### **3.**

```
.macro abc x, xy
    ~ab: mov r10, r20
.endm
abc necel, NECEL
```
#### [Development result]

ab: mov r10, r20

## **(2) Dollar symbol**

If a symbol prefixed with a dollar symbol (\$) is specified as an actual argument for a macro call, the as850 assumes the symbol to be specified as an actual argument. If, however, an identifier other than a symbol or an undefined symbol name is specified immediately after the dollar symbol (\$), the as850 outputs the following message then stops assembling.

F3520: \$ must be followed by defined symbol

#### **Example**

```
.macro mac1 x
    mov x, r10
.endm
.macro mac2
     .set value, 10
    mac1 value
    mac1 $value
.endm
mac<sub>2</sub>
```
# [Development result] .set value, 10 mov value, r10 mov 10, r10

#### **4.4 Reserved Words**

The as850 has reserved words. Reserve word cannot be used in symbol, label, section name. If a reserved word is specified, the as850 outputs the following message and stops assembling.

E3245: identifier is reserved word

The reserved words are as follows.

- Instructions (such as add, sub, and mov)
- QUASI DIRECTIVES (such as .section, .lcomm, and .globl)
- hi, lo, hi1 (because they are used as hi(), lo(), and hi1())
- Register names

# **4.5 Instructions**

This section describes various instruction functions of V850 microcontroller products.

### **4.5.1 Memory space**

V850 microcontroller has architecture of 32 bit and supports linear address space (data space) of maximum 4G byte in operand addressing.

On other hand, linear address space (program space) of maximum 16M byte is supported in address of instruction address.

Memory map of V850 microcontroller is shown below.

However, see user's manual of each product for details as contents of internal ROM, internal RAM etc are different for each product.

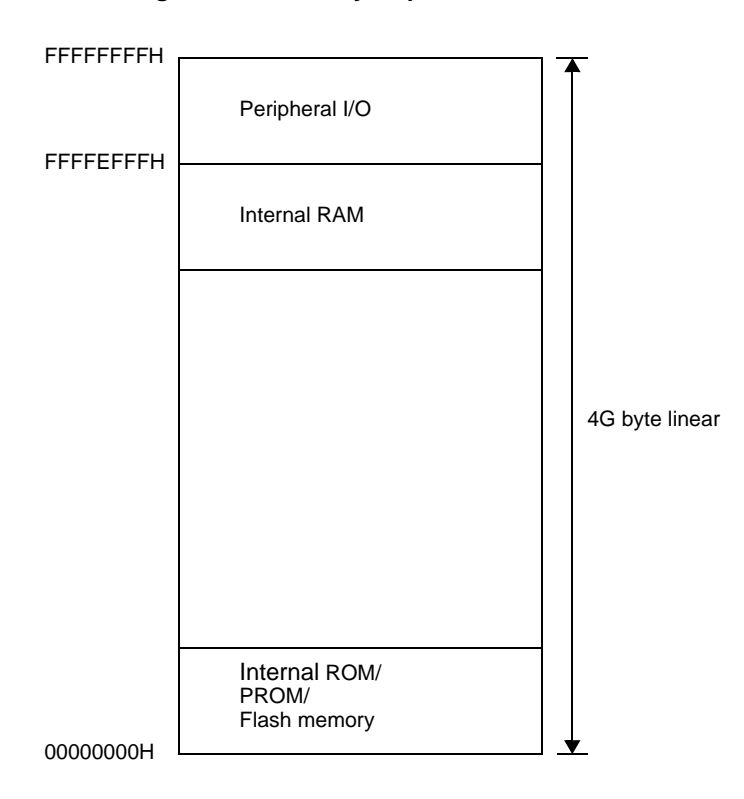

**Figure 4-7. Memory Map of V850 Microcontroller**

# **4.5.2 Register**

Register can be divided broadly in 2 types of registers such as program register used for general program and system register used for controlling of executing environment. Register has width of 32 bits. System register is different depending on architecture. See "[\(2\) System register"](#page-321-0) for details.

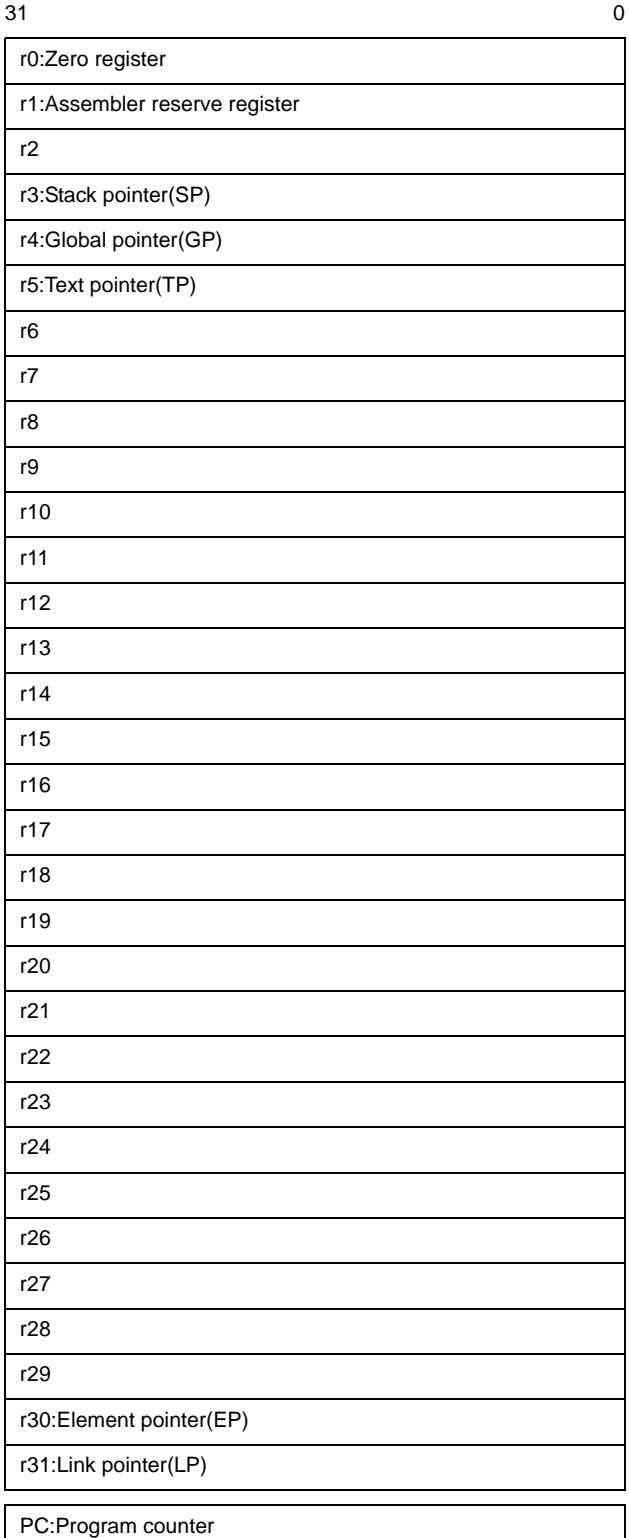

## **Figure 4-8. Program Register**

# **Figure 4-9. System Register**

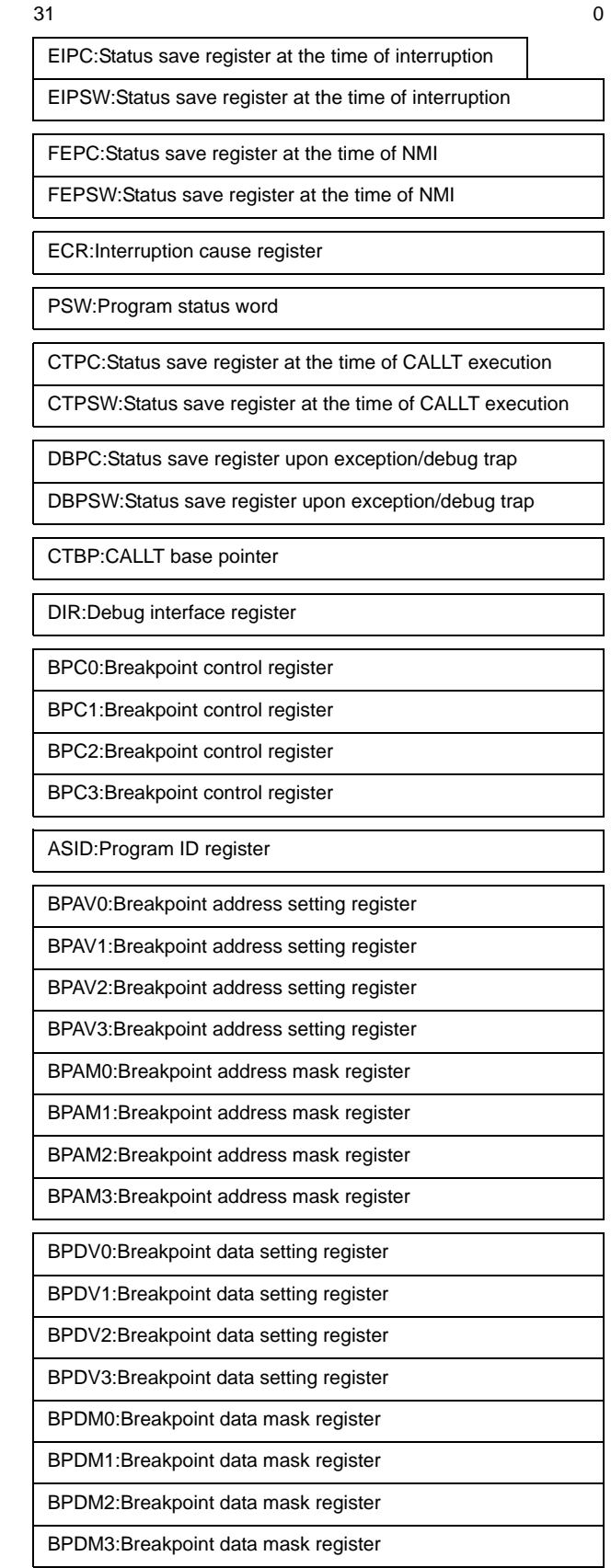

# **(1) Program register**

The program registers include general-purpose registers (r0 to r31) and a program counter (PC).

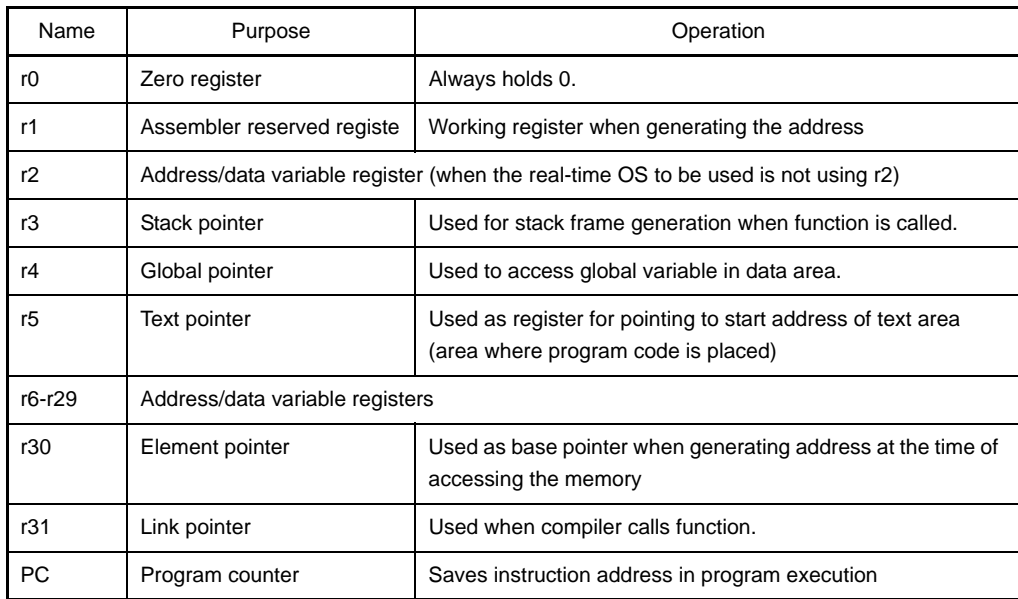

#### **Table 4-25. Program Registers**

#### **(a) General purpose registerr0-r31**

Thirty-two general-purpose registers, r0 to r31, are provided. These registers can be used for address variables or data variables.

However, care must be exercised as follows in using the r0 to r5, r30, and r31 registers.

#### **<1> r0, r30**

r0 and r30 are implicitly used by instructions.

r0 is a register that always holds 0, and is used for operations using 0 and offset 0 addressing. r30 is used as base pointer by SLD instruction or SST instruction when accessing memory .

## **<2> r1, r3-r5, r31**

r1, r3 to r5, and r31 are implicitly used by the assembler and C compiler. Before using these registers, therefore, their contents must be saved so that they are not lost.. The contents must be restored to the registers after the registers have been used.

#### **<3> r2**

r2 is sometimes used by a real-time OS.

When the real-time OS is not using r2, r2 can be used as an address variable register or a data variable register.

### **(b) Program counter: PC**

This register holds an instruction address during program execution. Further, meaning of each bit of PC differs according to the types (V850, V850ES, V850E1, V850E2) of CPU.

### **<1> V850**

Bit 23-0 are valid and bits 31-24 are reserved for future function expansion (fixed to 0). Carry from bit 23 to bit 24 is ignored even if it occurs. Bit 0 is always fixed to 0 so that execution cannot branch to an odd address.

#### **Figure 4-10. Program Counter [V850]**

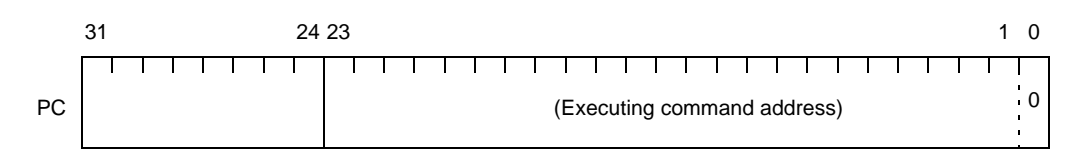

### **<2> V850ES, V850E1**

Bits 25-0 are valid and bits 31-26 are reserved for future function expansion (fixed to 0). If a carry occurs from bit 25 to bit 26, it is ignored. Bit Bit 0 is always fixed to 0 so that execution cannot branch to an odd address.

#### **Figure 4-11. Program Counter[V850ES**, **V850E1]**

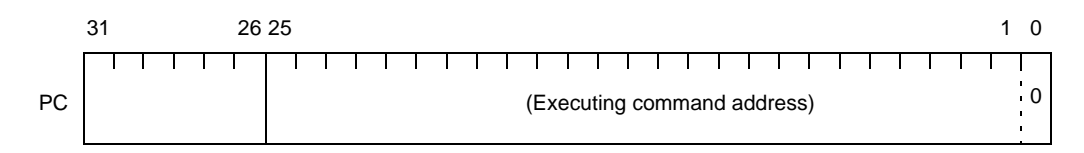

#### **<3> V850E2**

Bits 28-0 are valid and bits 31-29 are reserved for future function expansion (fixed to 0). If a carry occurs from bit 28 to bit 29, it is ignored. Bit 0 is always fixed to 0 so that execution cannot branch to an odd address.

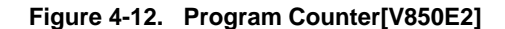

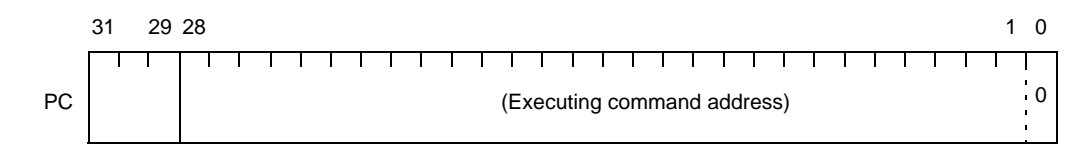

# <span id="page-321-0"></span>**(2) System register**

he system registers control the CPU status and hold information on interrupts.

System registers can be read or written by specifying the register number from the following list using a system register load/store instruction (LDSR or STSR instruction).

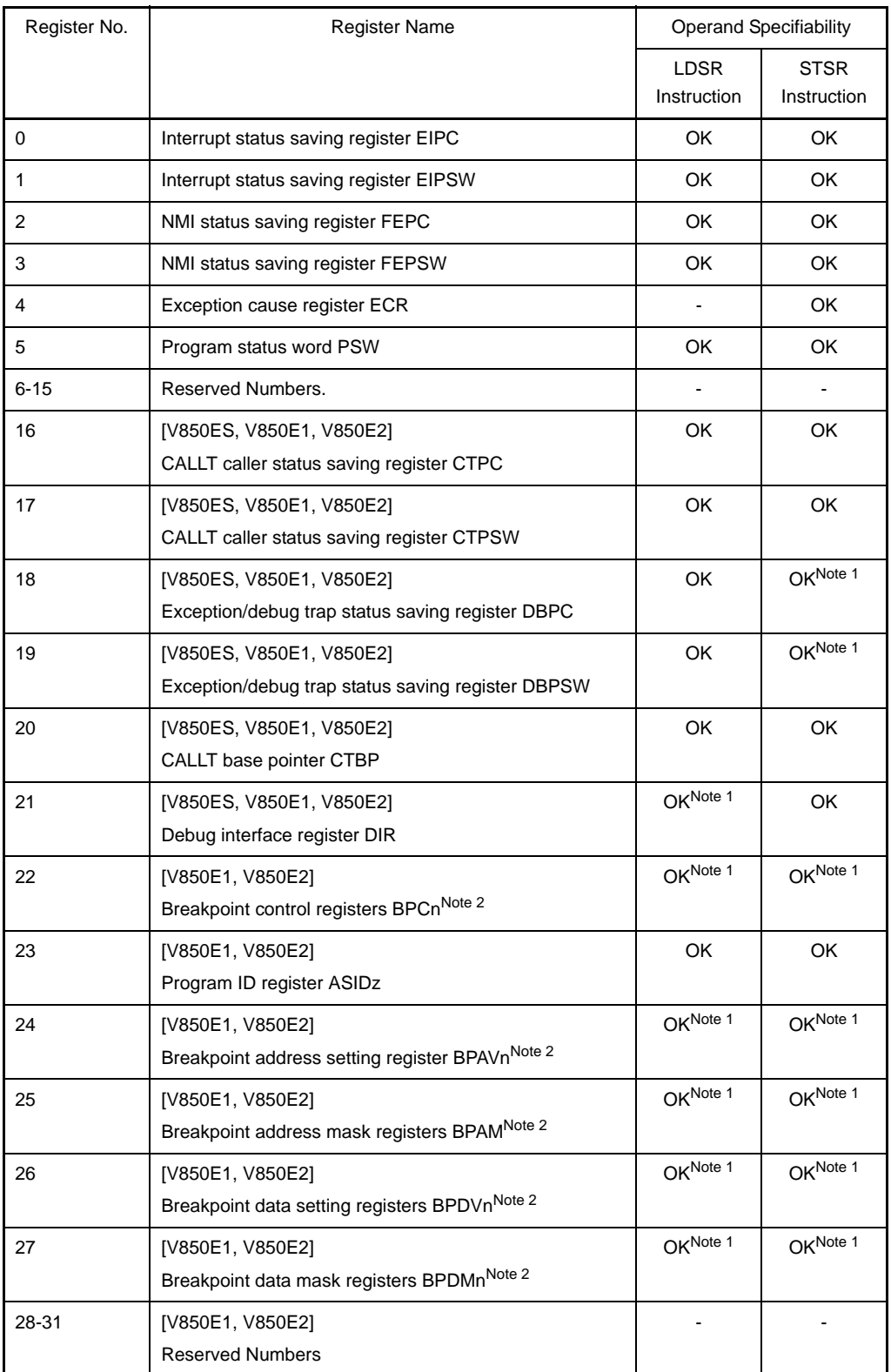

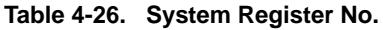

**Notes 1.** These registers can be accessed only in the debug mode of type A and B of V850E products. Accessing these registers in other products is prohibited.

**2.** The actual register to be accessed is specified by the DIR.CS flag.

### **Remark**  $n = 0-3$

- :Inaccessible
- OK :Accessible
- **Caution When returning using the RETI instruction after setting bit 0 of EIPC, FEPC, CTPC, or DBPC to 1 using the LDSR instruction and servicing an interrupt, the bit 0 is ignored (because bit 0 of the PC is fixed to 0). Therefore, be sure to set an even number (bit 0 = 0) when setting a value to EIPC, FEPC, or CTPC.**

# **(a) Interrupt status saving registers EIPC**, **EIPSW [V850V850ES**, **V850E**, **V850E2]**

Two interrupt status saving registers are provided EIPC and EIPSW.

If a software exception or maskable interrupt occurs, the contents of the program counter (PC) are saved to EIPC, and the contents of the program status word (PSW) are saved to EIPSW (if a non-maskable interrupt (NMI) or runtime error occurs, the contents are saved to the NMI status saving registers).

#### **<1> EIPC**

Except for some instructions, the address of the instruction next to the one being executed when the software exception or maskable interrupt occurs is saved.

# **<2> EIPSW**

If a software exception or maskable interrupt occurs, contents of the program status word (PSW) are saved.

Because only one pair of Interrupt Status Saving Registers is provided, the contents of these registers must be saved by program when multiple interrupt servicing is enabled.

Meaning of each bit of EIPC and EIPSW differs according to types (V850, V850ES, V850E1, V850E2) of CPU.

#### **<3> V850**

For EIPC, Bits 23-0 are valid and bits 31-24 are reserved for future function expansion (fixed to 0). For EIPSW, Bits 7-0 are valid and bits 31-8 are reserved for future function expansion (fixed to 0).

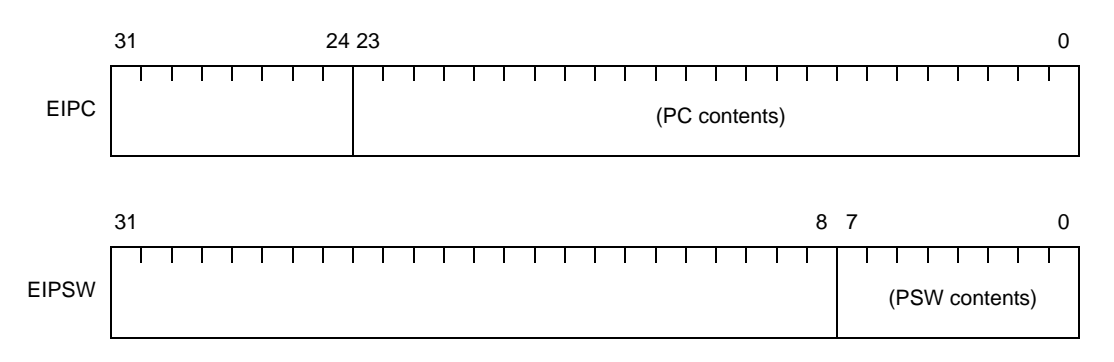

### **Figure 4-13. Interrupt Status Saving Registers [V850]**

# **<4> V850ES**

For EIPC, Bits 25-0 are valid and bits 31-26 are reserved for future function expansion (fixed to 0). For EIPSW, Bits 7-0 are valid and bits 31-8 are reserved for future function expansion (fixed to 0)

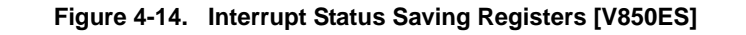

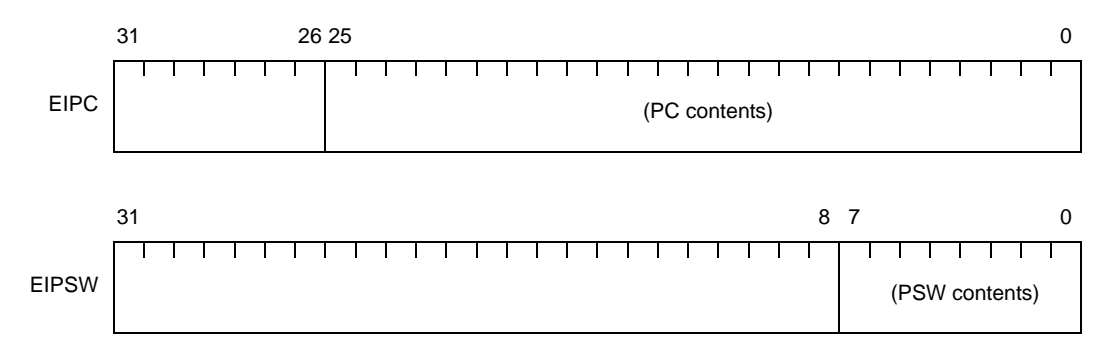

#### **<5> V850E1**

For EIPC, Bits 25-0 are valid and bits 31-26 are reserved for future function expansion (fixed to 0). For EIPSW, Bits 11, 7-0 are valid and bits 31-12 are reserved for future function expansion (fixed to 0).

Further SS flag of PSW is saved in bit 11 of EIPSW.

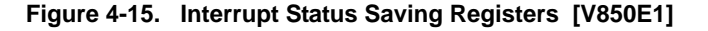

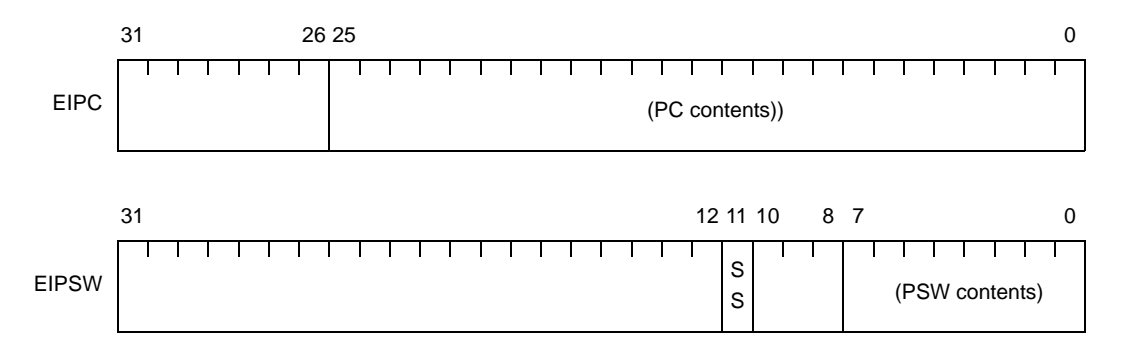

## **<6> V850E2**

For EIPC, Bits 28-0 are valid and bits 31-29 are reserved for future function expansion (fixed to 0) For EIPSW, Bits 11-10, 7-0 are valid and bits 31-12, 9-8 are reserved for future function expansion (fixed to 0).

SS flag of PSW is saved in bit 11 of EIPSW and SB flag of PSW is saved in bit 10 of EIPSW.

#### **Figure 4-16. Interrupt Status Saving Registers [V850E2]**

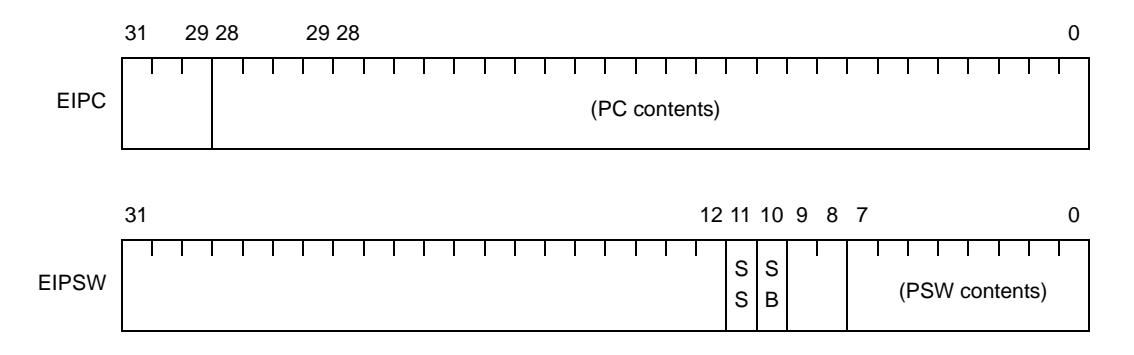
## **(b) NMI status saving registersFEPC**, **FEPSW [V850**, **V850ES**, **V850E1**, **V850E2]**

Two NMI status saving registers are provided: FEPC and FEPSW.

In these registers, contents of PC are saved in FEPC and contents of PSW are saved in FEPSWI when non-maskable interrupt (NMI) and run time error occurs. (They are saved in (Interrupt status saving register when software exception or maskable interrupt occurred).

## **<1> FEPC**

Except for some instructions, the address of the instruction next to the instruction that was being executed when the NMI or runtime error occurs, is saved

### **<2> FEPSW**

Contents of PSW that is saved when non-maskable interrupt and run time error occurs are saved.

Because only one pair of NMI status saving registers is provided, the contents of these registers must be saved by program when multiple interrupt servicing is enabled.

Further, meaning of each bit of FEPC and PEPSW differs according to types (V850, V850ES, V850E1, V850E2) of CPU.

### **<3> V850**

For FEPC, Bits 23-0 are valid and bits 31-24 are reserved for future function expansion (fixed to 0) For FEPSWI, Bits 7-0 are valid and bits 31-8 are reserved for future function expansion (fixed to 0).

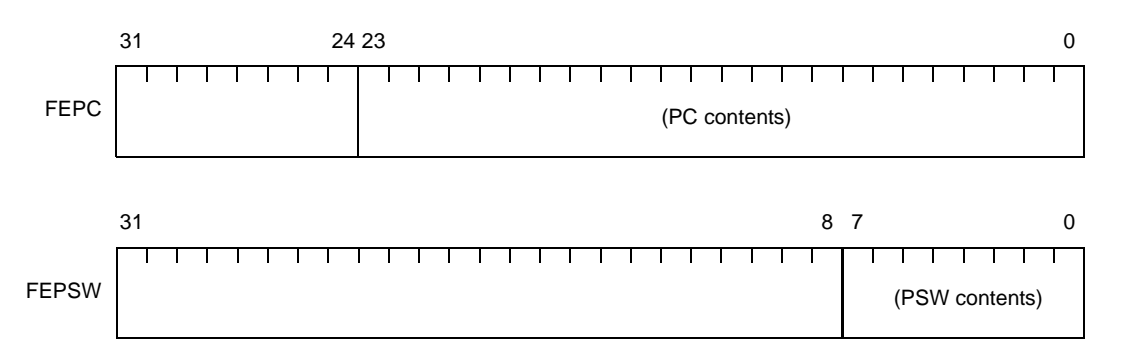

### **Figure 4-17. NMI Status Saving Registers [V850]**

### **<4> V850ES**

For FEPC, Bits 25-0 are valid and bits 31-26 are reserved for future function expansion (fixed to 0). For FEPSWI, bits 7-0 are valid and bits31-8 are reserved for future function expansion (fixed to 0).

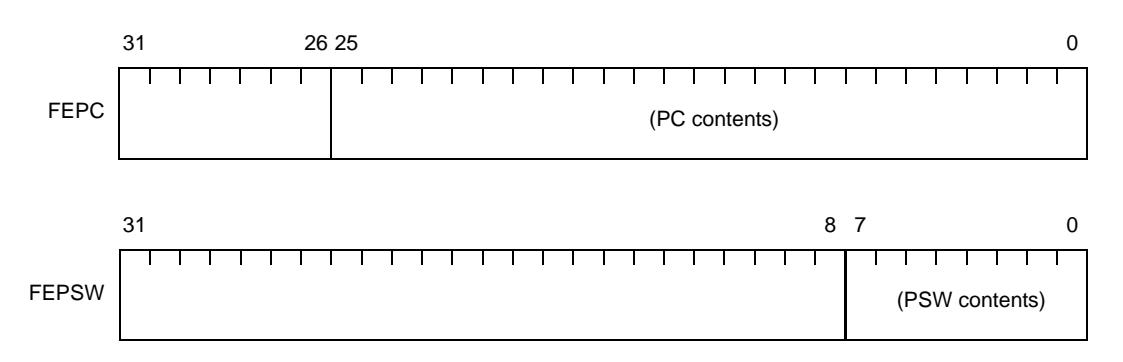

## **Figure 4-18. NMI Status Saving Registers [V850ES]**

## **<5> V850E1**

For FEPC, Bits 25-0 are valid and bits 31-26 are reserved for future function expansion (fixed to 0). For FEPSWI, Bits 11, 7-0 are valid and bits 31-12, 10-8 are reserved for future function expansion (fixed to 0).

Further SS flag of PSW is saved in bit 11 of FEPSW.

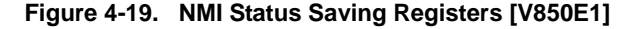

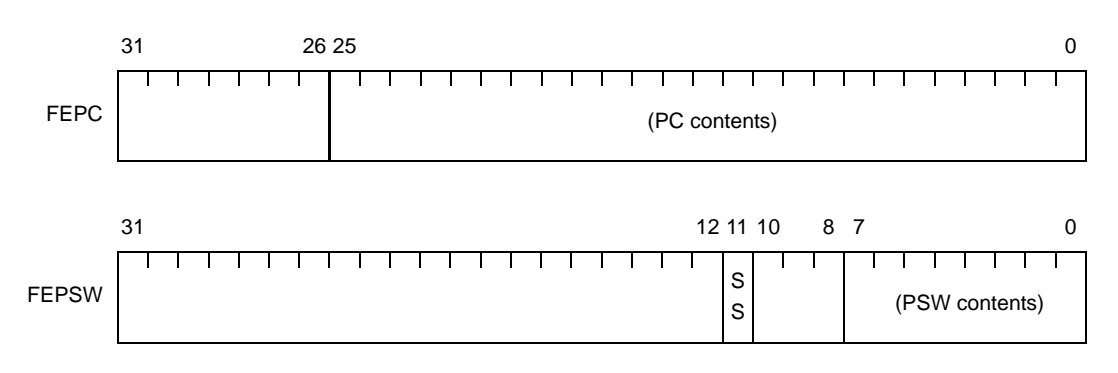

# **<6> V850E2**

For FEPC, Bits 28-0 are valid and bits 31-29 are reserved for future function expansion (fixed to 0). For FEPSWI, Bits 11-10, 7-0 are valid and bits 31-12, 9-8 are reserved for future function expansion (fixed to 0).

Further, SS flag of PSW is saved in bit 11 of FEPSW and SB flag of PSW is saved in bit 10 of FEPSW.

**Figure 4-20. NMI Status Saving Registers [V850E2]**

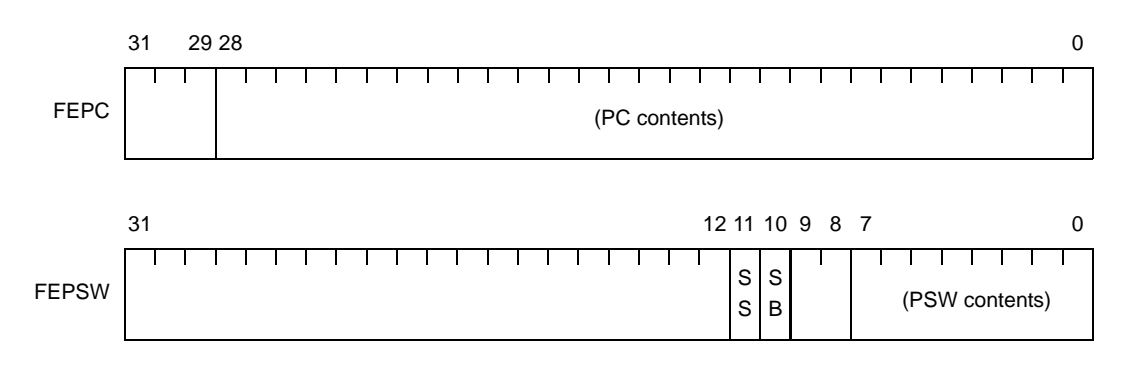

### **(c) Exception cause registeECR [V850**, **V850ES**, **V850E1**, **V850E2]**

When software exception, maskable interrupt, non maskable interrupt occurs, ECR holds the cause information (value which identifies each interrupt source)

This is a read-only register, and therefore no value can be written to it by using the LDSR instruction.

#### **Figure 4-21. Exception Cause Register [V850**, **V850ES**, **V850E1**, **V850E2]**

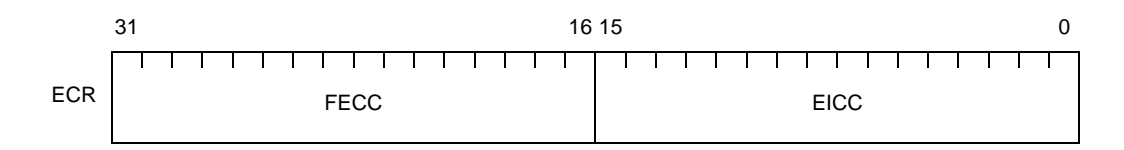

**Table 4-27. Exception Cause Register [V850**, **V850ES**, **V850E1**, **V850E2]**

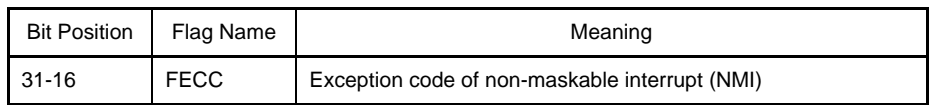

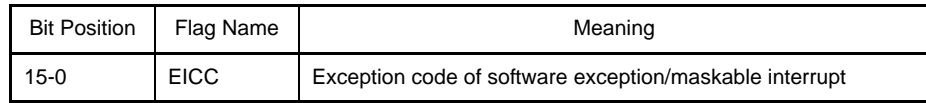

### **(d) Program status wordPSW [V850**, **V850ES**, **V850E1**, **V850E2]**

It is a collection of flags that indicate the status of the program (result of instruction execution) and the status of the CPU.

If the contents of the bits in this register are modified by the LDSR instruction, the PSW will assume the new value immediately after the LDSR instruction has been executed. Setting the ID flag to 1, however, will disable interrupt requests even while the LDSR instruction is being executed.

Meaning of each bit of PSW differs according to types (V850, V850ES, V850E1, V850E2) of CPU.

#### **<1> V850, V850ES**

Bits 7-0 are valid and bits 31-8 are reserved for future function expansion (fixed to 0).

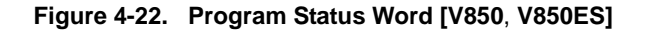

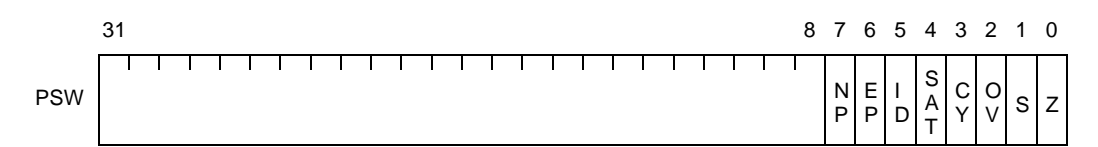

| <b>Bit Position</b> | Flag Name      | Meaning                                                                                                    |
|---------------------|----------------|----------------------------------------------------------------------------------------------------|
| 7                   | <b>NP</b>      | Indicates whether non maskable interrupt (NMI) servicing is in<br>progress or not. This flag is set to 1 when an NMI request is<br>acknowledged, and multiple interrupt servicing is disabled.<br>0: NMI servicing is not in progress<br>1:NMI servicing is in progress                                                                                                    |
| 6                   | EP             | Indicates weather software exception servicing is in progress or<br>not This flag is set to (1) if software when exception occurrs.<br>Even when this bit is set, maskable interrupt requests can be<br>acknowledged.<br>0. Software exception servicing is not in progress.<br>1:Software exception servicing is in progress.                                                                                                    |
| 5                   | ID             | Indicates whether a maskable interrupt request can be acknowl-<br>edged.<br>0:Interrupts enabled (EI)<br>1:Interrupts disabled (DI)                                                                                                    |
| 4                   | <b>SATNote</b> | Indicates that an overflow has occurred in a saturated operation<br>and the result is saturated. This is a cumulative flag. When the<br>result is saturated, the flag is set to 1 and is not cleared to 0<br>even if the next result is not saturated. To clear this flag to 0,<br>use the LDSR instruction to load data in PSW.<br>This flag is neither set to 1 nor cleared to 0 by execution of an<br>arithmetic operation instruction.<br>0:Not saturated.<br>1:Saturated. |
| 3                   | CY             | Indicates whether a carry or borrow occurred as a result of the<br>operation.<br>0:Carry or borrow did not occur<br>1:Carry or borrow occurred                                                                                                    |

**Table 4-28. Program Status Word [V850**, **V850ES]**

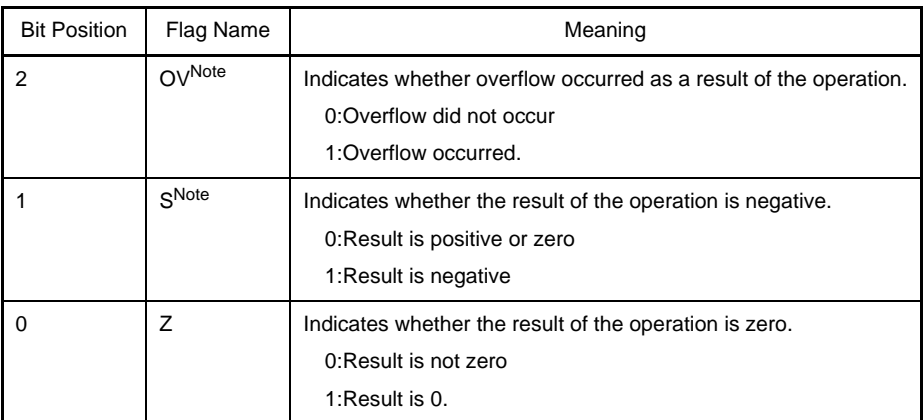

**Note** In the case of saturate instructions, the SAT, S, and OV flags will be set according to the result of the operation as shown in the table below. Note that the SAT flag is set to 1 only when the OV flag has been set to 1 during a saturated operation.

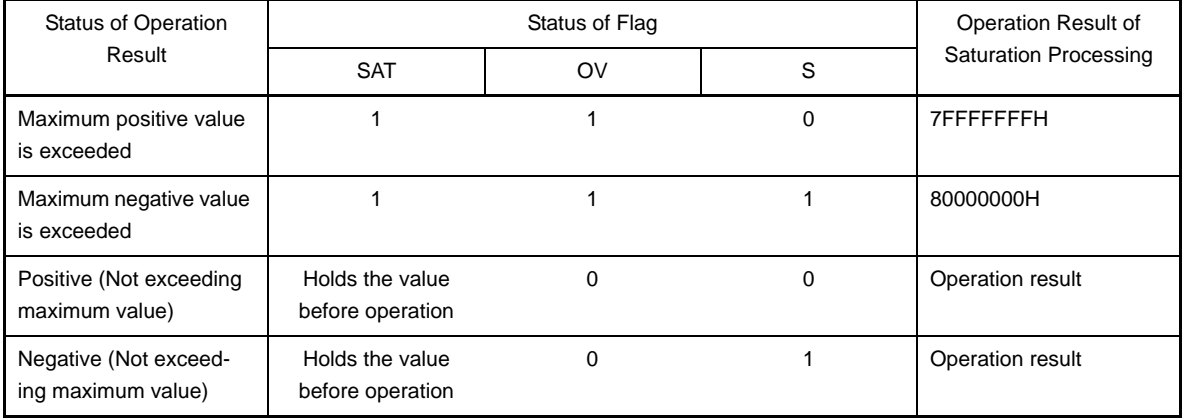

# **<2> V850E1**

Bit 11, 7 to 0 are valid and bit 31 to 12, and 10 to 8 are reserved for future function expansion (fixed to 0).

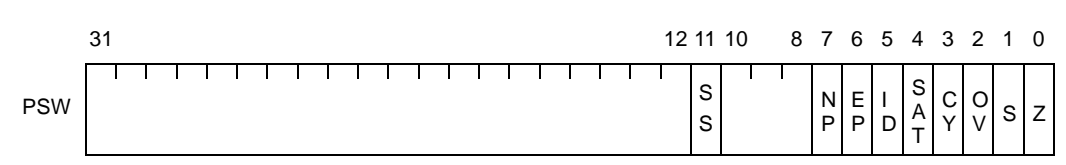

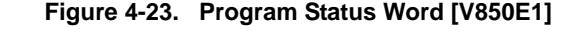

| <b>Bit Position</b> | Flag Name | Function                                                                                                    |
|---------------------|-----------|----------------------------------------------------------------------------------------------------|
| 11                  | SSNote 1  | Operates with single-step execution when this flag is set to 1<br>(debug trap occurs each time instruction is executed).<br>This flag is cleared to 0 when branching to the interrupt servicing<br>routine.<br>When the SE flag of the DIR register is 0, this flag is not set<br>(fixed to 0).                                                                                                    |
| 7                   | <b>NP</b> | Indicates that non-maskable interrupt (NMI) servicing is in<br>progress. This flag is set to 1 when an NMI request is acknowl-<br>edged, and multiple interrupt servicing is disabled.<br>0: Exception processing is not in progress<br>1: Exception processing is in progress                                                                                                    |
| 6                   | EP        | Indicates that software exception processing is in progress.<br>This flag is set to (1) when software exception occurs.<br>Even when this bit is set, maskable interrupt requests can be<br>acknowledged.<br>0: Exception processing is not in progress<br>1: Exception processing is in progress                                                                                                    |
| 5                   | ID        | Indicates whether a maskable interrupt request can be acknowl-<br>edged.<br>0:Interrupts enabled (EI)<br>1: Interrupts disabled (DI)                                                                                                    |
| 4                   | SATNote 2 | Indicates that an overflow has occurred in a saturated operation<br>and the result is saturated. This is a cumulative flag. When the<br>result is saturated, the flag is set to 1 and is not cleared to 0<br>even if the next result is not saturated. To clear this flag to 0,<br>load data in PSW using LDSR instruction.<br>This flag is neither set to 1 nor cleared to 0 by execution of an<br>arithmetic operation instruction.<br>0:Not saturated.<br>1:Saturated. |
| 3                   | СY        | Indicates whether a carry or borrow occurred as a result of the<br>operation.<br>0:Carry or borrow did not occurr<br>1:Carry or borrow occurred                                                                                                    |
| 2                   | OVNote 2  | Indicates whether overflow occurred as a result of the operation.<br>0:Overflow did not occur<br>1:Overflow occurred                                                                                                    |

**Table 4-29. Program Status Word [V850E1]**

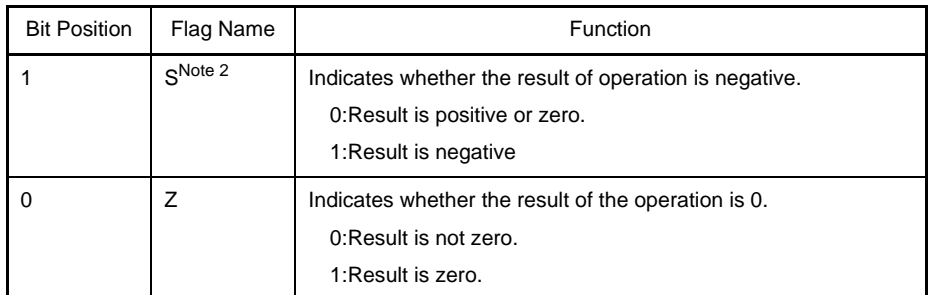

**Notes 1.** Can only be used in type A ot B of V850E1. Cannot be used in other product types.

**2.** In the case of saturate instructions, the S, and OV flags will be set according to the result of the operation as shown in the table below. Note that the SAT flag is set to 1 only when the OV flag has been set to 1 during a saturated operation.

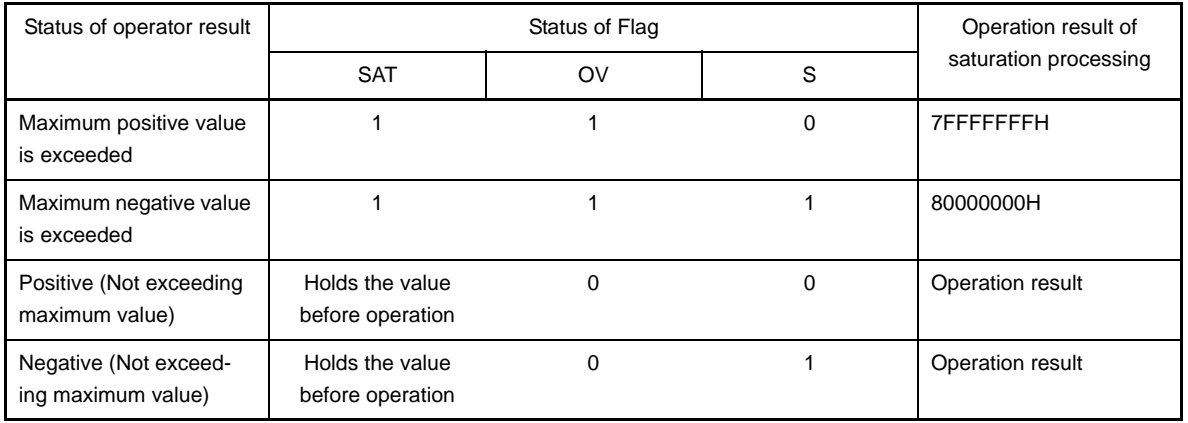

# **<3> V850E2**

Bit 11 to 10 and 7 to 0 are valid and bit 31 to 12 and 9 and 8 are reserved for future function expansion (fixed to 0).

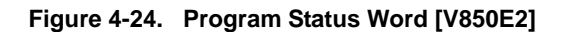

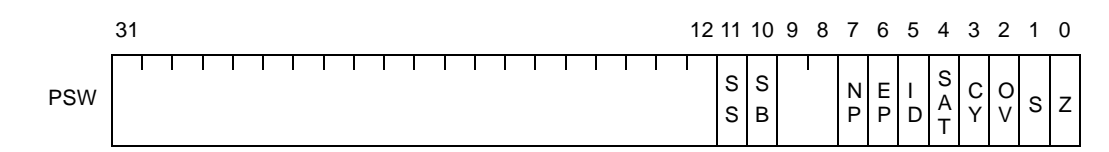

| <b>Bit Position</b> | Flag Name      | Function                                                                                                    |
|---------------------|----------------|----------------------------------------------------------------------------------------------------|
| 11                  | SS             | Operates with single-step execution when this flag is set to 1<br>(debug trap occurs each time instruction is executed).<br>However, contents of SB flag are transferred when branching to<br>the interrupt servicing routine. Therefore, if SB flag is cleared<br>(0), single step operation of interrupt servicing routine is not exe-<br>cuted.<br>When the SSE flag of the DIR register is 0, this flag is not set<br>(fixed to $0$ ).                                |
| 10                  | <b>SB</b>      | Contents of this flag (Initial value: 0) are transferred to SS flag<br>when branching to the interrupt servicing routine.<br>Therefore, single step operation of interrupt servicing routine is<br>enabled by setting this flag to 1.                                                                                                    |
| 7                   | <b>NP</b>      | Indicates that non-maskable interrupt (NMI) servicing is in<br>progress. This flag is set to 1 when an NMI request is acknowl-<br>edged, and multiple interrupt servicing is disabled.<br>0: Exception processing is not in progress<br>1: Exception processing is in progress                                                                                                    |
| 6                   | EP             | Indicates that software exception processing is in progress.<br>This flag is set to (1) when software exception occurs.<br>Even when this bit is set, maskable interrupt requests can be<br>acknowledged.<br>0. Exception processing is not in progress<br>1: Exception processing is in progress                                                                                                    |
| 5                   | ID             | Indicates whether a maskable interrupt request can be acknowl-<br>edged.<br>0: Interrupts enabled (EI)<br>1: Interrupts disabled (DI)                                                                                                    |
| 4                   | <b>SATNote</b> | Indicates that an overflow has occurred in a saturated operation<br>and the result is saturated. This is a cumulative flag. When the<br>result is saturated, the flag is set to 1 and is not cleared to 0<br>even if the next result is not saturated. To clear this flag to 0,<br>load data in PSW using LDSR instruction.<br>This flag is neither set to 1 nor cleared to 0 by execution of an<br>arithmetic operation instruction.<br>0:Not saturated.<br>1:Saturated. |

**Table 4-30. Program Status Word [V850E2]**

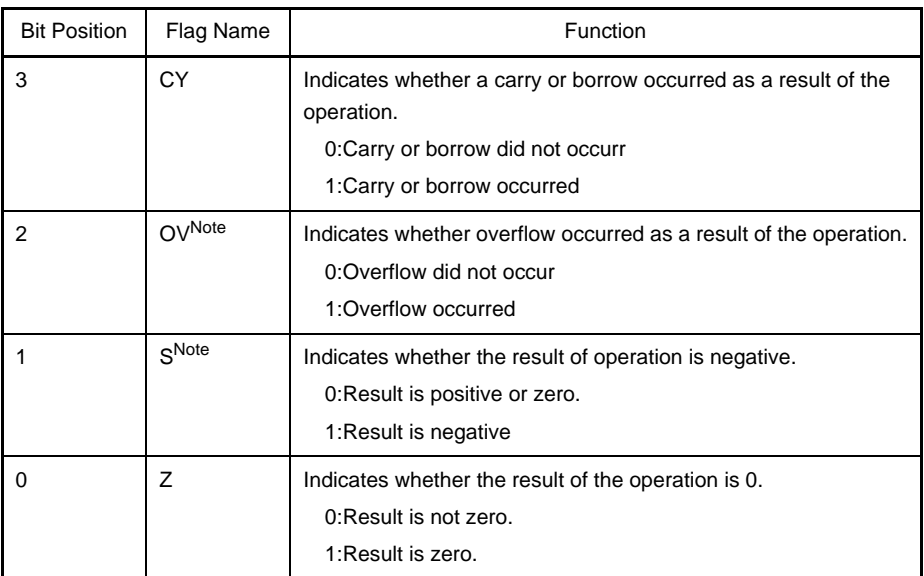

**Note** In the case of saturate instructions, the S, and OV flags will be set according to the result of the operation as shown in the table below. Note that the SAT flag is set to 1 only when the OV flag has been set to 1 during a saturated operation.

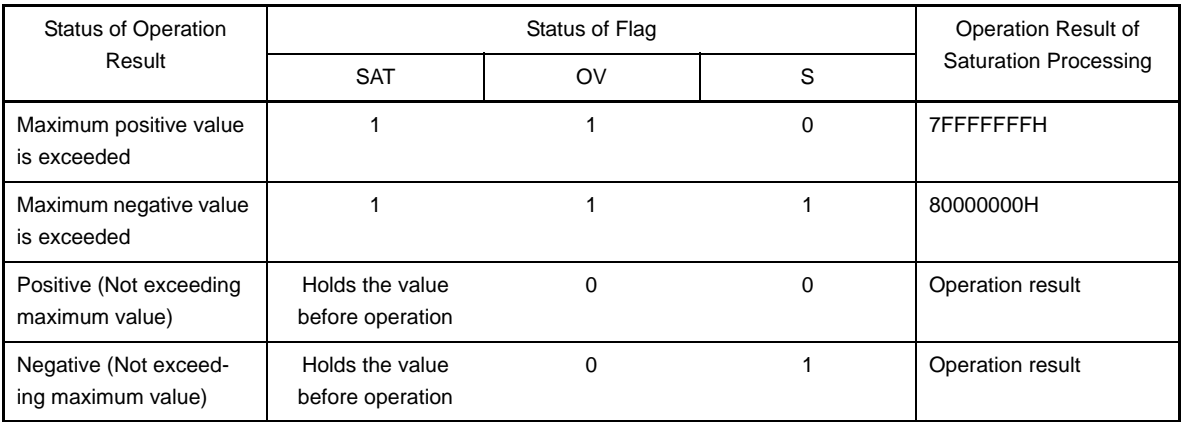

# **(e) CALLT caller status saving registers: CTPC**, **CTPSW [V850ES, V850E1, V850E2]**

Two CALLT caller status saving registers are provided: CTPC and CTPSW. In these registers, if a CALLT instruction is executed, the contents of the PC are saved to CTPC, and the contents of the PSW are saved to CTPSW.

## **<1> CTPC**

Address of instruction next to CALLT instruction is saved.

### **<2> CTPSW**

Value of PSW is saved at the time of CALLT instruction is executed.

Functions of each bit of CTPC and CTPSW differs depending on types (V850ES, V850E1, V850E2) of CPU.

### **<3> V850ES**

For CTPC, Bit 25 to 0 are valid and bit 31 to 26 are reserved for future function expansion (fixed to 0). For CTPSWI, Bit 7 to 0 are valid and bit 31 to 8 are reserved for future function expansion (fixed to 0).

## **Figure 4-25. CALLT Caller Status Saving Registers [V850ES]**

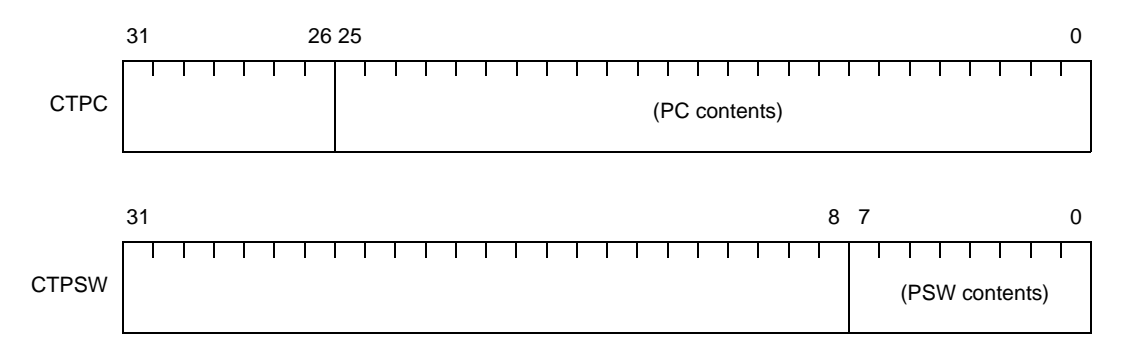

### **<4> V850E1**

For CTPC, Bit 25 to 0 are valid and bit 31 to 26 are reserved for future function expansion (fixed to 0). For CTPSW, bit 11, 7 to 0 are valid and bit 31 to 12, and 10 to 8 are reserved for future function expansion (fixed to 0).

Further SS flag of PSW is saved in bit 11 of CTPSW.

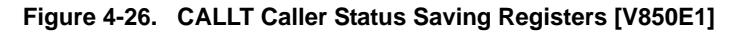

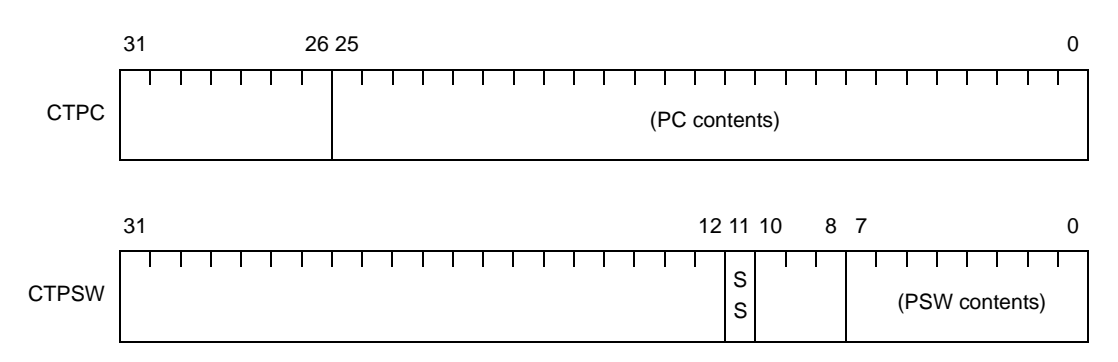

## **<5> V850E2**

For CTPC, Bit 25 to 0 are valid and bit 31 to 29 are reserved for future function expansion (fixed to 0). For CTPSW, bit 11 to 10, 7 to 0 are valid and bit 31 to 12, and 10 to 8 are reserved for future function expansion (fixed to 0).

SS flag of PSW is saved in bit 11 of CTPSW and SB flag of PSW is saved in bit 10 of CTPSW.

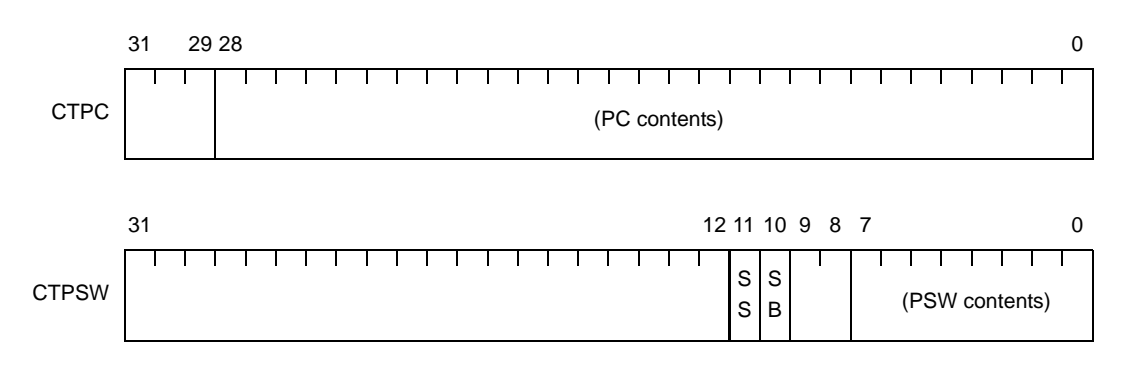

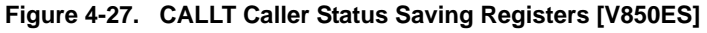

# **(f) Exception/debug trap status saving registers: DBPC, DBPSW [V850ES, V850E1, V850E2]**

Two exception/debug trap status saving registers are provided: DBPC and DBPSW. In these registers, when an exception trap, debug trap, or debug break occurs or during a single-step operation, the contents of the PC are saved to DBPC, and the contents of the PSW are saved to DBPSW. At the time of user mode (DIR.DM flag =0), this register is an undefined value.

## **<1> DBPC**

Contents shown below are saved in DBPC.

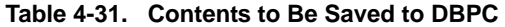

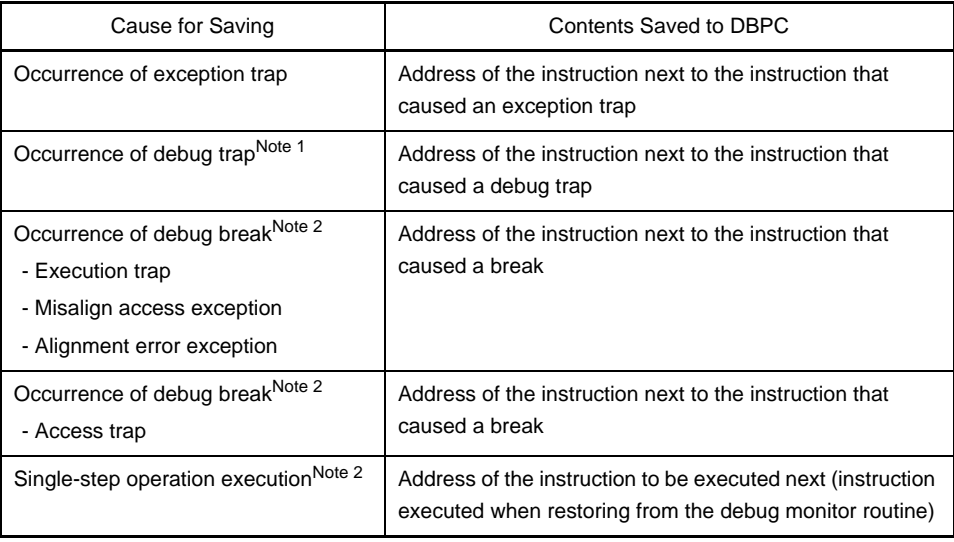

**Notes 1.** Type C of V850E1 do not support a "Debug trap".

**2.** V850ES do not support "Occurrence of debug break", "Execution of single step operation".

## **<2> DBPSW**

In DBPSW, when an exception trap, debug trap, or debug break occurs or during a single-step operation, the contents of the PSW are saved to DBPSW.

Functions of each bit of DBPC and DBPSW differs depending on types (V850ES, V850E1, V850E2) of CPU.

## **<3> V850ES**

For DBPC, bit 25 to 0 are valid and bit 31 to 26 are reserved for future function expansion (fixed to 0). For DBPSW, bit 7 to 0 are valid and bit 31 to 8 are reserved for future function expansion (fixed to 0).

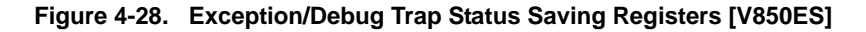

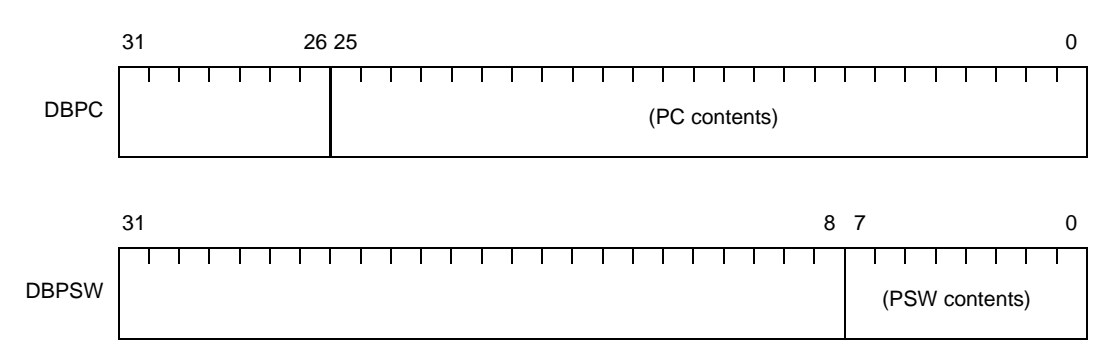

## **<4> V850E1**

For DBPC, bit 25 to 0 are valid and bit 31 to 26 are reserved for future function expansion (fixed to 0). For DBPSWI, bit 11, 7 to 0 are valid and bit 31 to 12, and 10 to 8 are reserved for future function expansion (fixed to 0).

Further SS flag of PSW is saved in bit 11 of DBPSW.

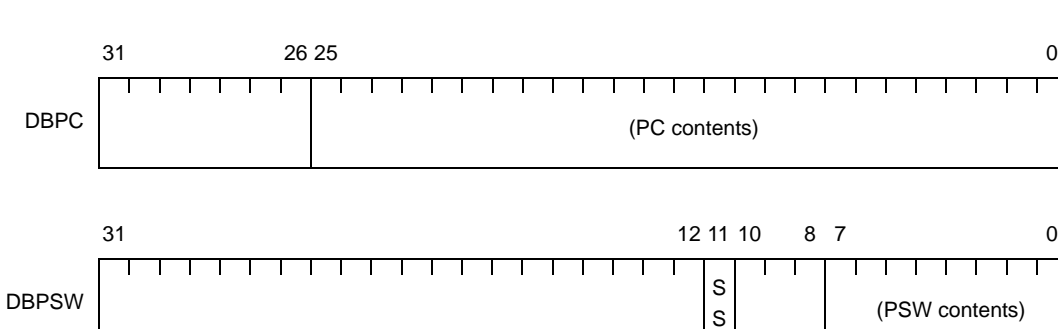

## **Figure 4-29. Exception/Debug Trap Status Saving Registers [V850E1]**

# **<5> V850E2**

For DBPC, bit 25 to 0 are valid and bit 31 to 26 are reserved for future function expansion (fixed to 0) For DBPSWI, bit 11 to 10, 7 to 0 are valid and bit 31 to 12, and 10 to 8 are reserved for future function expansion (fixed to 0).

SS flag of PSW is saved in bit 11 of DBPSW and SB flag of PSW is saved in bit 10 of DBPSW.

## **Figure 4-30. Exception/Debug Trap Status Saving Registers [V850E2]**

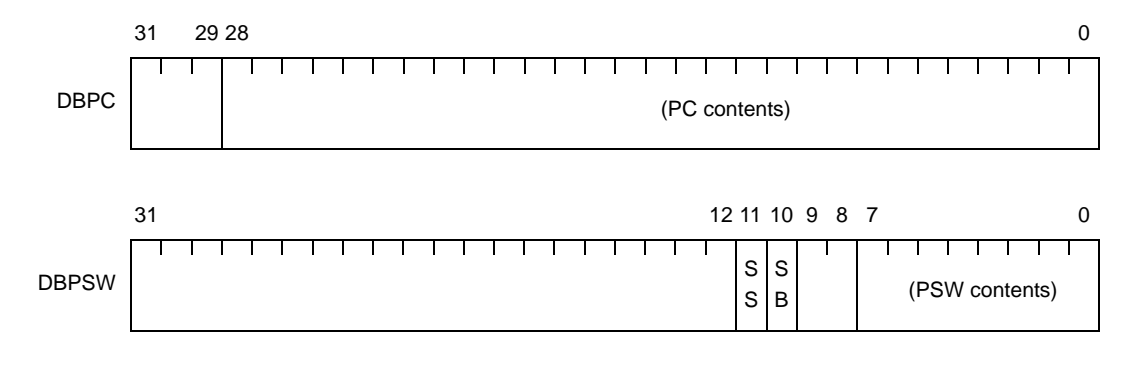

# **(g) CALLT base pointer: CTBP [V850ES, V850E1, V850E2]**

The CALLT base pointer (CTBP) is used to specify a table address and to generate a target address (bit 0 is fixed to 0).

Functions of each bit of CTBP differs depending on types (V850ES, V850E1, V850E2) of CPU.

### **<1> V850ESV850E1**

Bit 25 to 0 are valid and bit 31 to 26 are reserved for future function expansion (fixed to 0).

### **Figure 4-31. CALLT Base Pointer [V850ES, V850E1]**

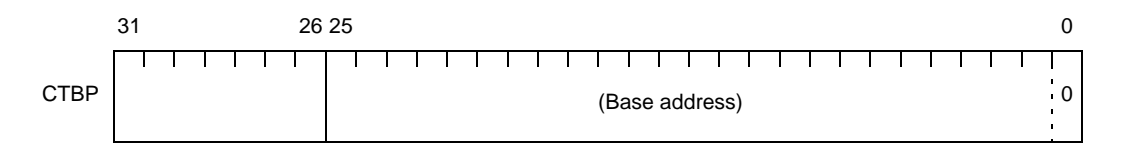

### **<2> V850E2**

Bit 25 to 0 are valid and bit 31 to 29 are reserved for future function expansion (fixed to 0).

### **Figure 4-32. CALLT Base Pointer [V850E2]**

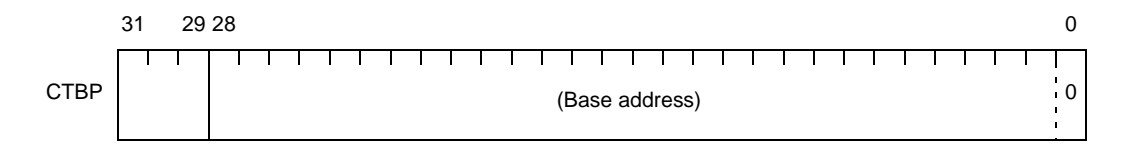

# **(h) Debug interface register: DIR [V850ES, V850E1, V850E2]**

It controls the debug function and indicates the debug function status. Functions of each bit of DIR differs depending on types (V850ES, V850E1, V850E2) of CPU.

## **<1> V850ES**

Bit 0 is valid and bit 31 to 1 are reserved for future function expansion (fixed to 0). Contents of this register can be read by saving the contents of this register in general purpose register using STSR instruction. Writing to this register is disabled.

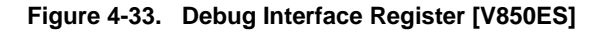

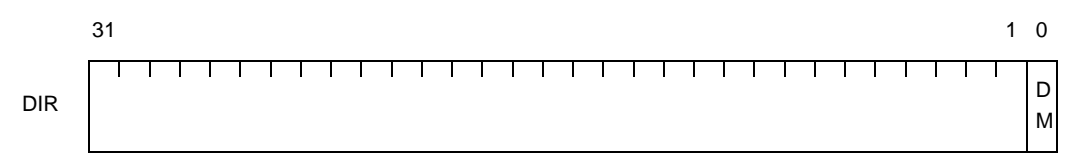

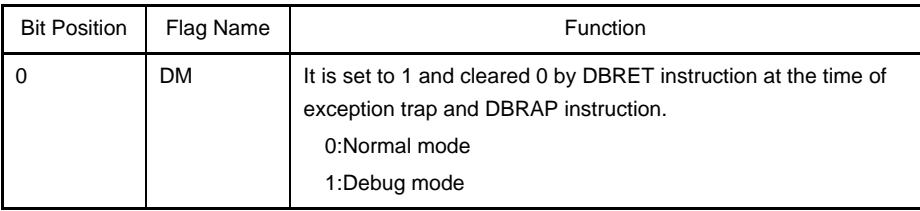

## **Table 4-32. Debug Interface Register [V850ES]**

# **<2> V850E1**

Bit 14 to 8 and 6 to 0 are valid and bit 31 to 15 and 7 are reserved for future function expansion (fixed to 0).

If the contents of the bits in this register are modified by the LDSR instruction, the PSW will assume the new value immediately after the LDSR instruction has been executed.

This register can only be written (except for bits 3 and 1) in the debug mode (DM bit  $= 1$ ) but can always be read.

Reading of this register is normally enabled but Bits 14 to 8, 6 to 4, and 2 to 1 are undefined in the user mode (DM flag=0).

#### **Caution Can only be used in type A ot B of V850E1. Cannot be used in other product types.**

### **Figure 4-34. Debug Interface Register [V850E1]**

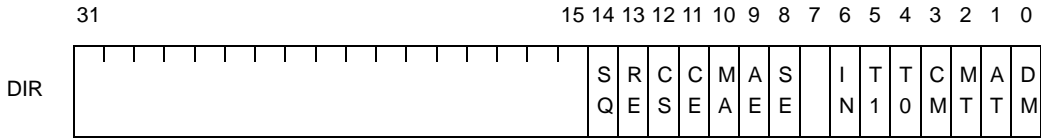

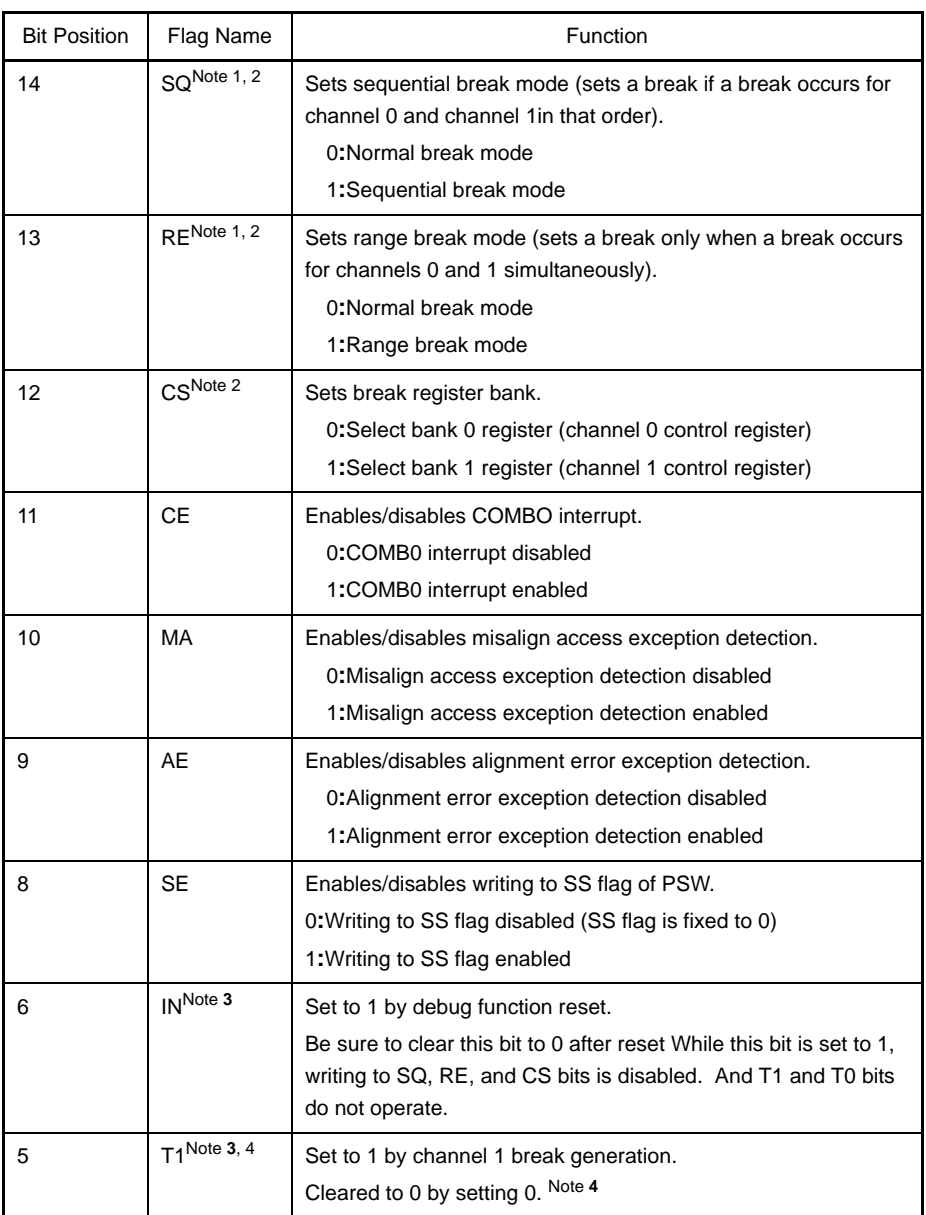

#### **Table 4-33. Debug Interface Register [V850E1]**

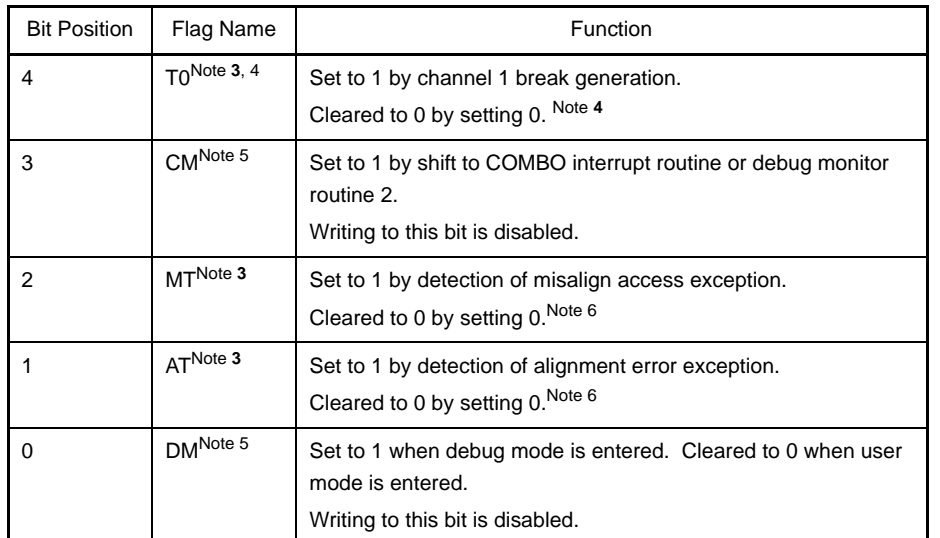

- **Notes 1.** Always set either the SQ or RE flag to 1 or clear both flag to 0. If both flags are set to 1, the operation cannot be guaranteed.
	- **2.** While the IN bit is set to 1, writing to the SQ, RE, and CS bits is disabled. When the IN bit is set to 1, each bit is automatically cleared to 0
	- **3.** The IN, T1, T0, MT, and AT bits are not automatically cleared to 0 after being set to 1 (they are cleared to 0 by using LDSR instruction).
	- **4.** While the IN bit is set to 1, the T1 and T0 bits do not operate (even if a break occurs, these bits are not set to 1), And, automatically cleared to 0.
	- **5.** The DM and CM bits change as follows.

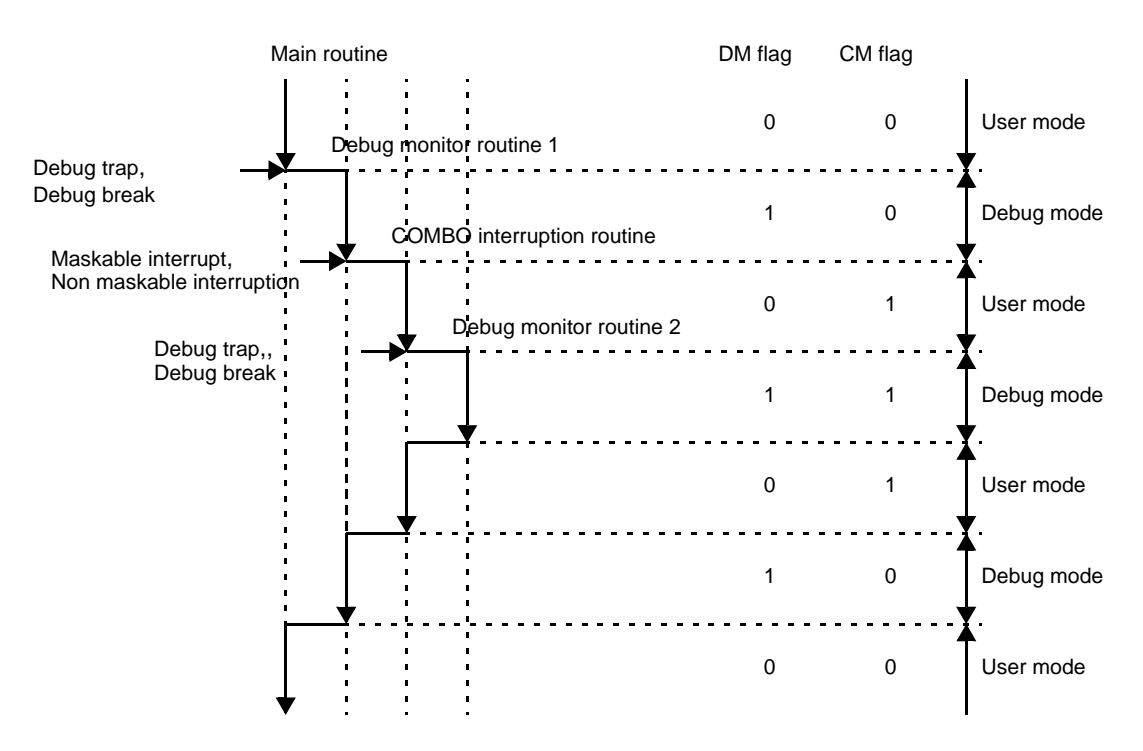

**6.** The T1, T0, MT, and AT bits cannot be arbitrarily set to 1 by a user program

# **<3> V850E2**

Bit 30 to 28, 22 to 20, 16, 14 to 12, 10 to 4 and 2 to 0 are valid and bit 31, 27 to 23, 19 to 17, 15, 11 and 3 are reserved for future function expansion (fixed to 0)..

If the contents of the bits in this register are modified by the LDSR instruction, the PSW will assume the new value immediately after the LDSR instruction has been executed.Writing to this register is enabled for bit 22 at the time of user mode for bit 31, 27-23, 19-17, 15 and of writing disabled at the time of debug mode and bit excluding 3, 0 of read only.

Reading of this register is normally enabled but bits 22 exception is undefined in the user mode (DM flag=0).

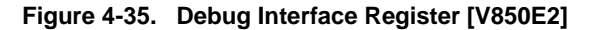

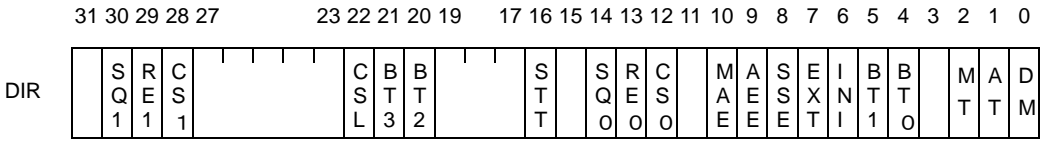

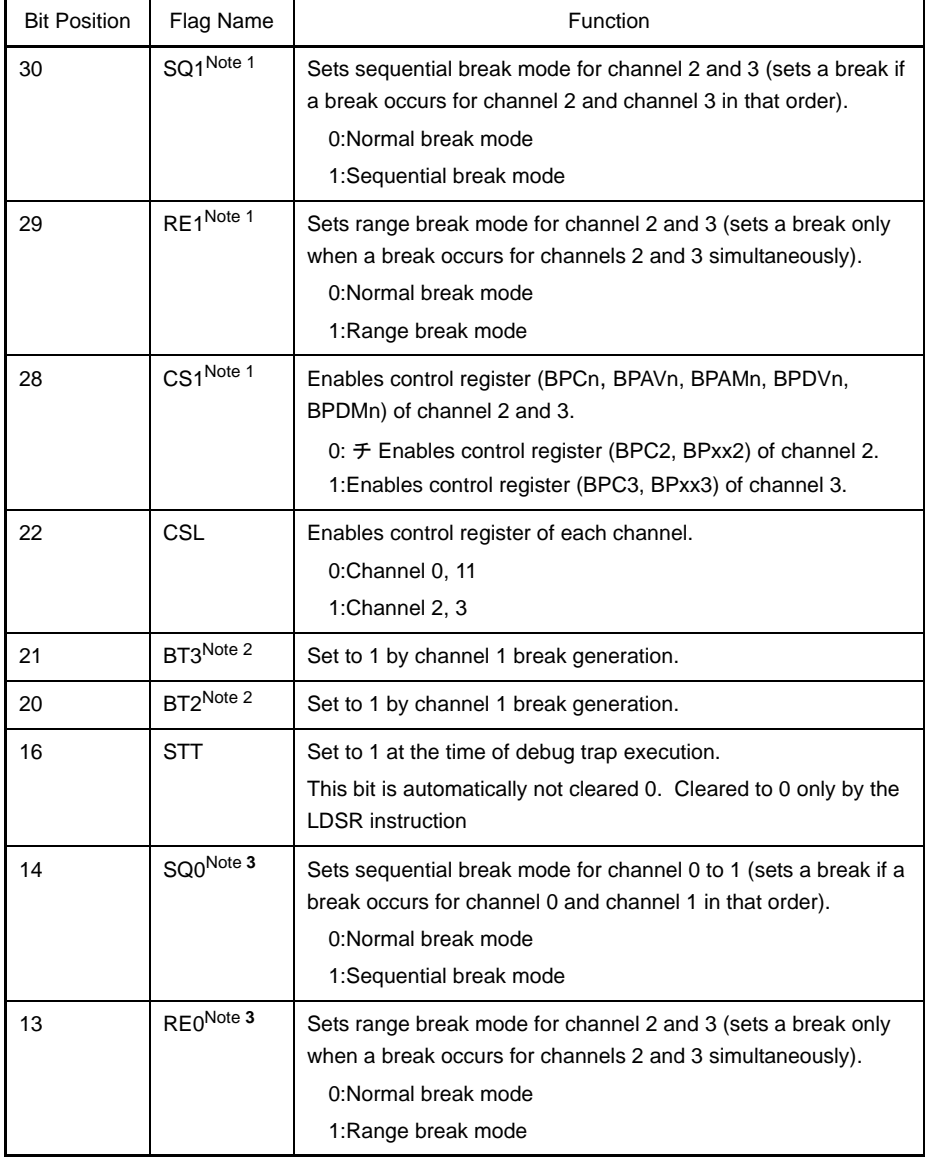

#### **Table 4-34. Debug Interface Register [V850E2]**

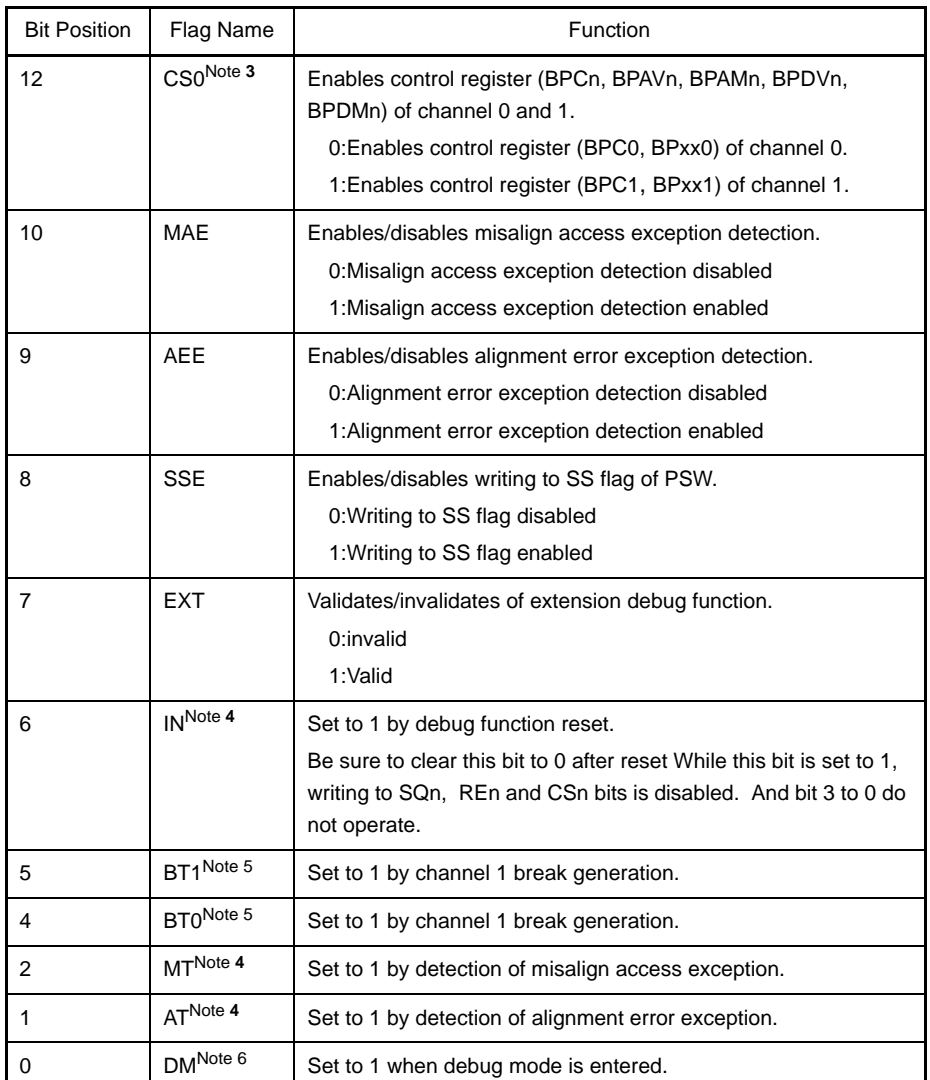

**Notes 1.** While the INI flag is set to 1, writing to the SQ1, RE1 and CS1 bits is disabled. When the INI bit is set to 1, SQ1, RE1 and CS1 bit is automatically cleared to 0.

- **2.** While the BT2 and BT3 INI flag is set to 1, it does not operate (even if a break occurs, these bits are not set to 1). When the INI bit is set to 1, it is not cleared (0) till 0 is set by LDSR command or INI flag is set to 1.
- **3.** While the INI is set to 1, writing to the SQ0, RE0, and CS0 bits is disabled. When the INI bit is set to 1, SQ0, RE0 and CS0 bit is automatically cleared to 0.
- **4.** INI, MT, AT flags are automatically not cleared 0. Cleared to 0 only by the LDSR instruction
- **5.** While the BT0 and BT1 flag is set to 1 by INI flag, it does not operate (even if a break occurs, these bits are not set to 1). When the INI bit is set to 1, it is not cleared (0) till 0 is set by LDSR command or INI flag is set to 1.
- **6.** The DM flag change as follows.

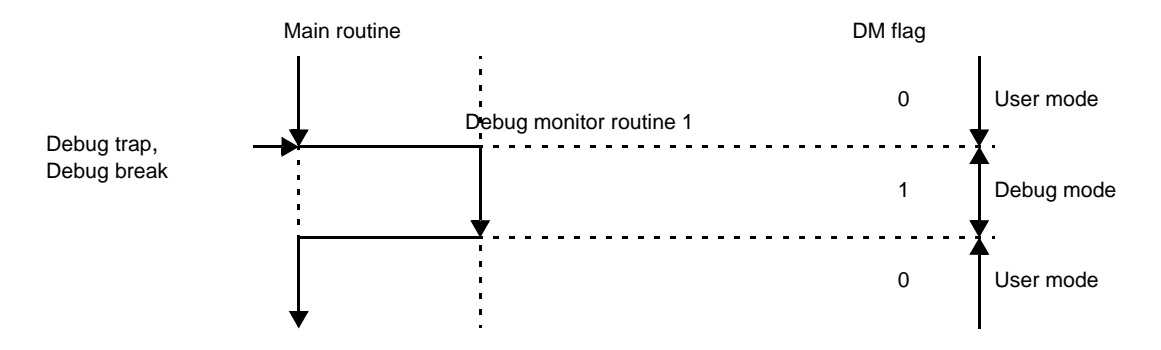

# **(i) Breakpoint control registers: BPCn [V850E1, V850E2]**

It controls the debug function and indicates the debug function status.

Functions of each bit of BPCn differs depending on types (V850E1, V850E2) of CPU.

## **<1> V850E1**

BPC0 and BPC1 exist in breakpoint control register of V850E1 and one or other of these registers is enabled by setting of DIR.CS flag.

For BPCn, bit 23 to 15, 11 to 7 and 4 to 0 are valid and bit 31 to 24, 14 to 12 and 6 to 5 are reserved for future function extension (fixed to 0).

The values of the bits in these registers can be changed by using the LDSR instruction. Changed values become valid immediately after execution of this instruction. (If the FE flag is set to 1, the timing at which the changed values become valid is delayed, but the changes are definitely reflected after the DBRET instruction is executed.)

This register can only be written in the debug mode (DIR.DM flag  $= 1$ ) but can always be read. Reading of this register is normally enabled but bits 0 is 0, bit 23 to 15, 11 to 7 and 4 to 1 have undecided value at the time of user mode (DIR.DM flag=0).

### **Caution Can only be used in type A ot B of V850E1. Cannot be used in other product types.**

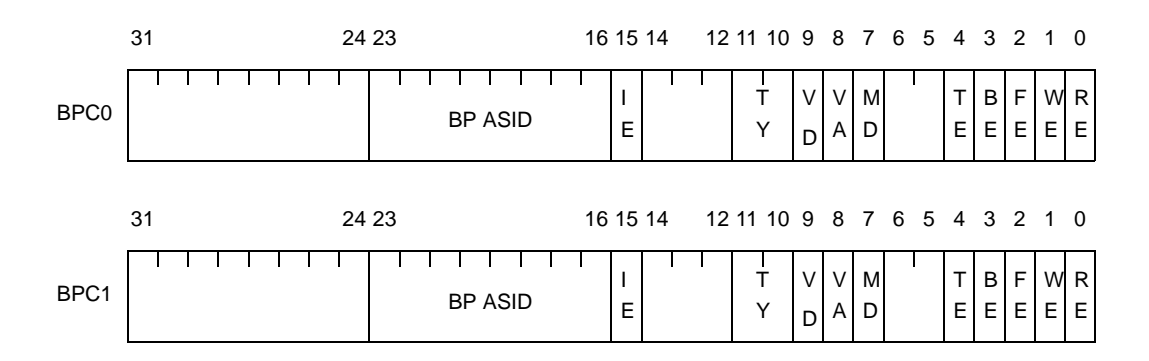

**Figure 4-36. Breakpoint Control Registers [V850E1]**

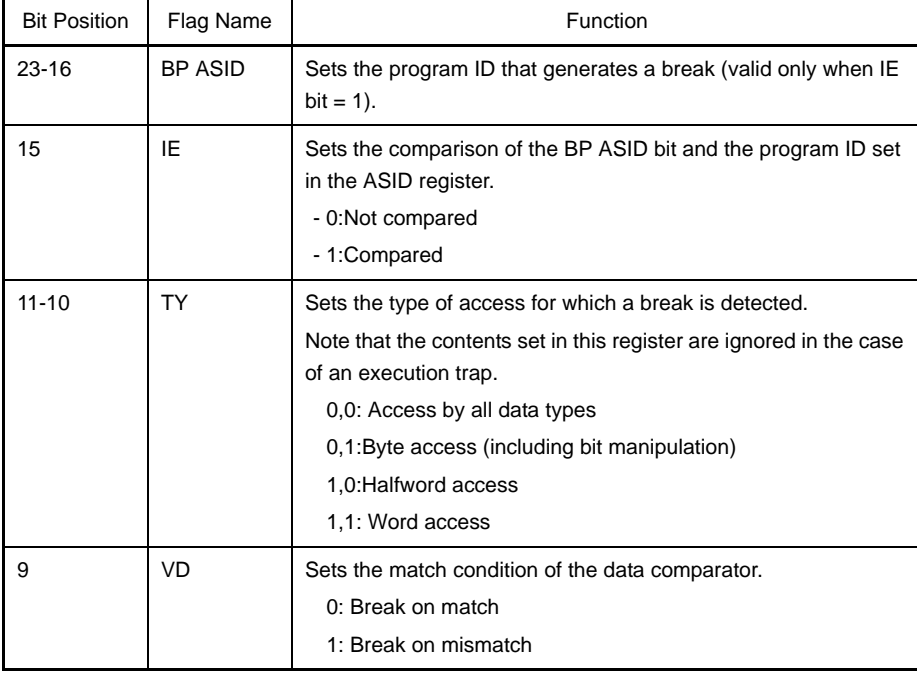

#### **Table 4-35. Breakpoint Control Registers [V850E1]**

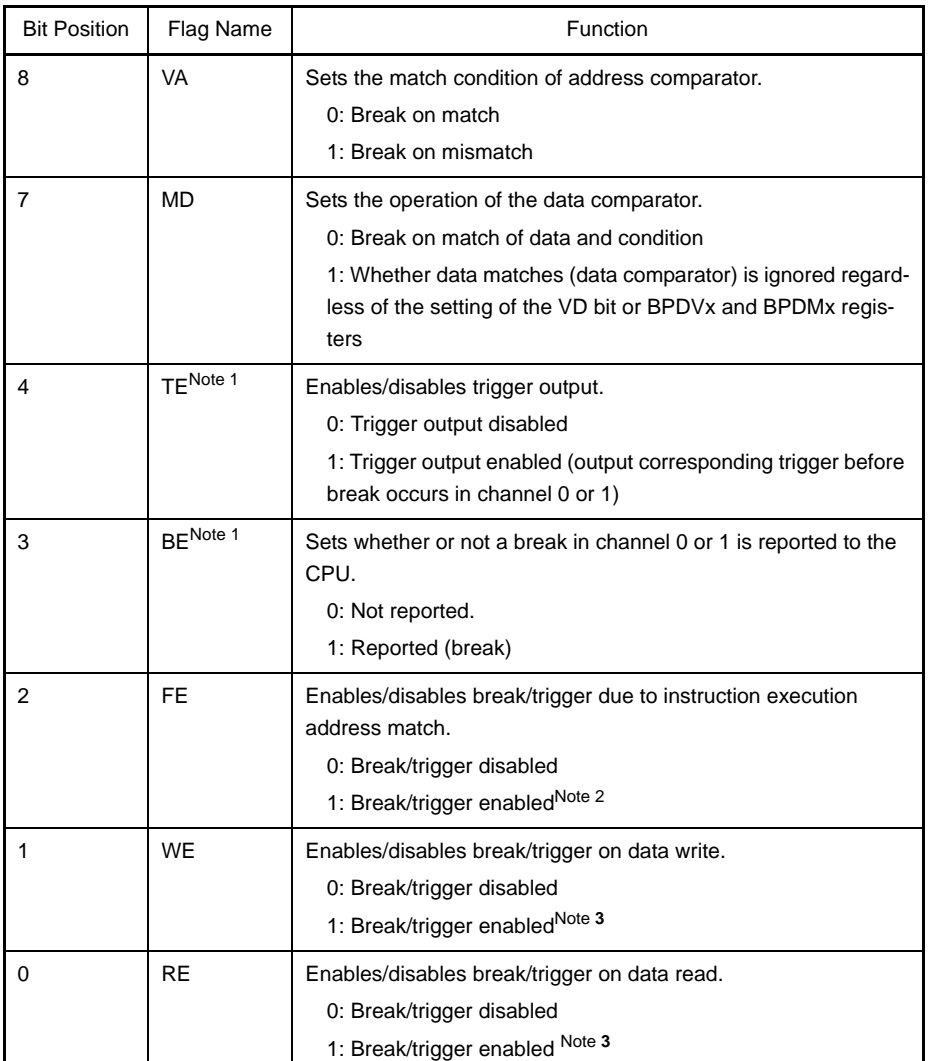

- **Notes 1.** The TE and BE flags can be set only in type B of V850E1. In other product types, the TE and BE bits are fixed to 0 (however, even when the BE bit is fixed to 0, it reports a break to the CPU).
	- **2.** If the FE flag is set to 1, always clear the WE, RE flags to 0.
	- **3.** If the WE flag is set to 1, always clear the FE flags to 0.

# **<2> V850E2**

BPC0, BPC1, BPC2 and BPC3 exist in breakpoint control register of V850E2 and one or other of these registers is enabled by setting of DIR.CSL, CS1 and CS0 flag.

For BPCn, bit 26 to 15, 11 to 7 and 4 to 0 are valid and bit 31 to 27, 14 to 12 and 6 to 5 are reserved for future function extension (fixed to 0).

The values of the bits in these registers can be changed by using the LDSR instruction. Changed values become valid immediately after execution of this instruction. (If the FE bit is set to 1, the timing at which the changed values become valid is delayed, but the changes are definitely reflected after the DBRET instruction is executed.)

Bit 31 to 27, 14 to 12 and 6 to 5 always clear the 0. Operation cannot be guaranteed when any bit is set to 1.

Writing to FB2 to FB0 flag is enabled only upon clear 0. If values of these bits are updated, all the bits cleared 0. Operation cannot be guaranteed when any bit is set to 1.

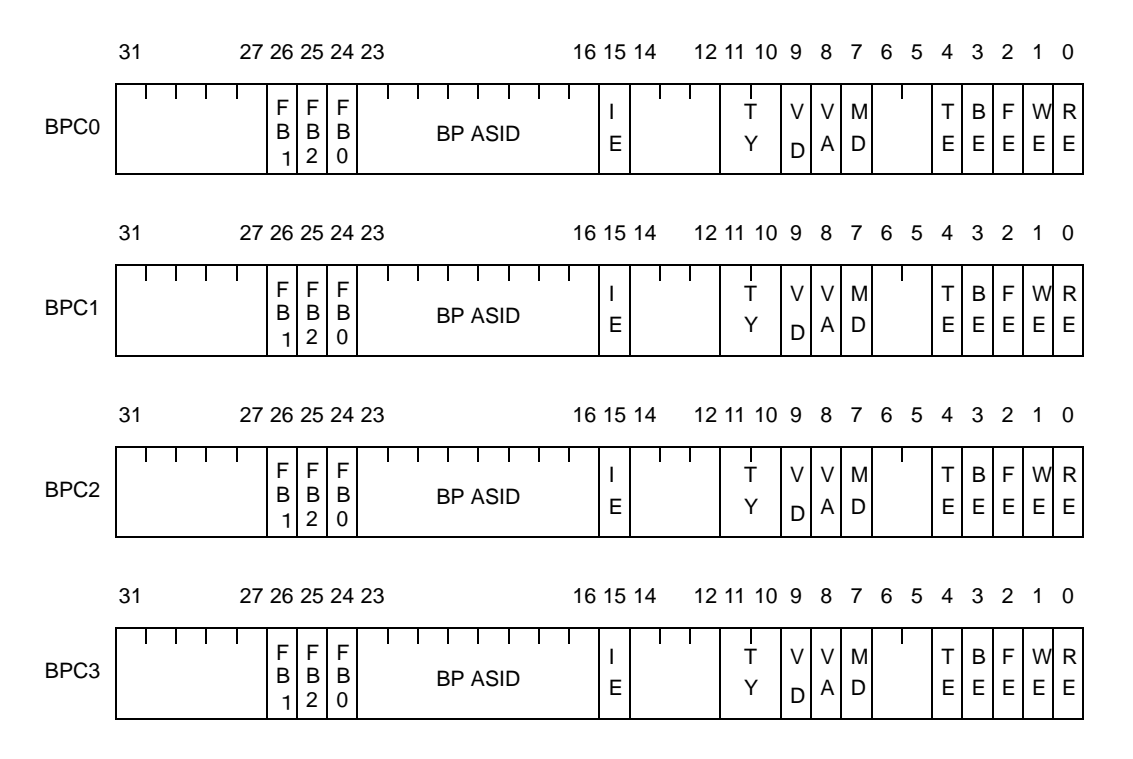

**Figure 4-37. Breakpoint Control Register [V850E2]**

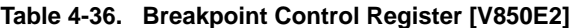

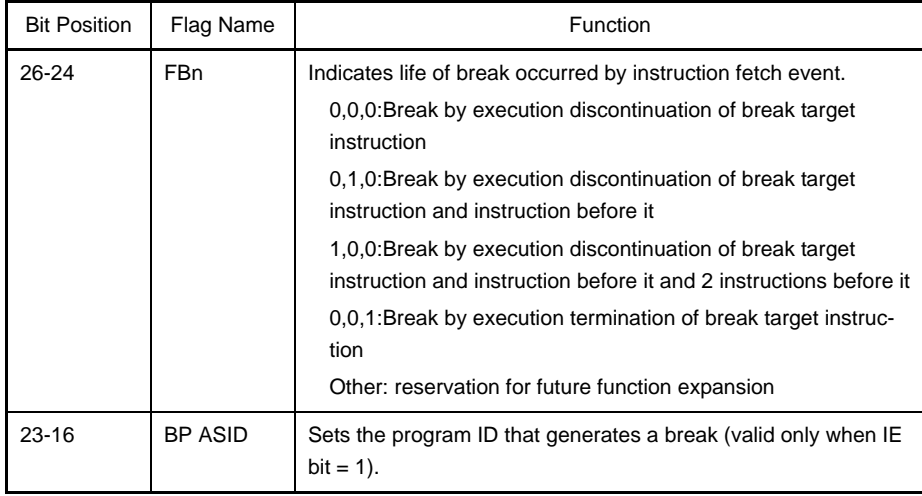

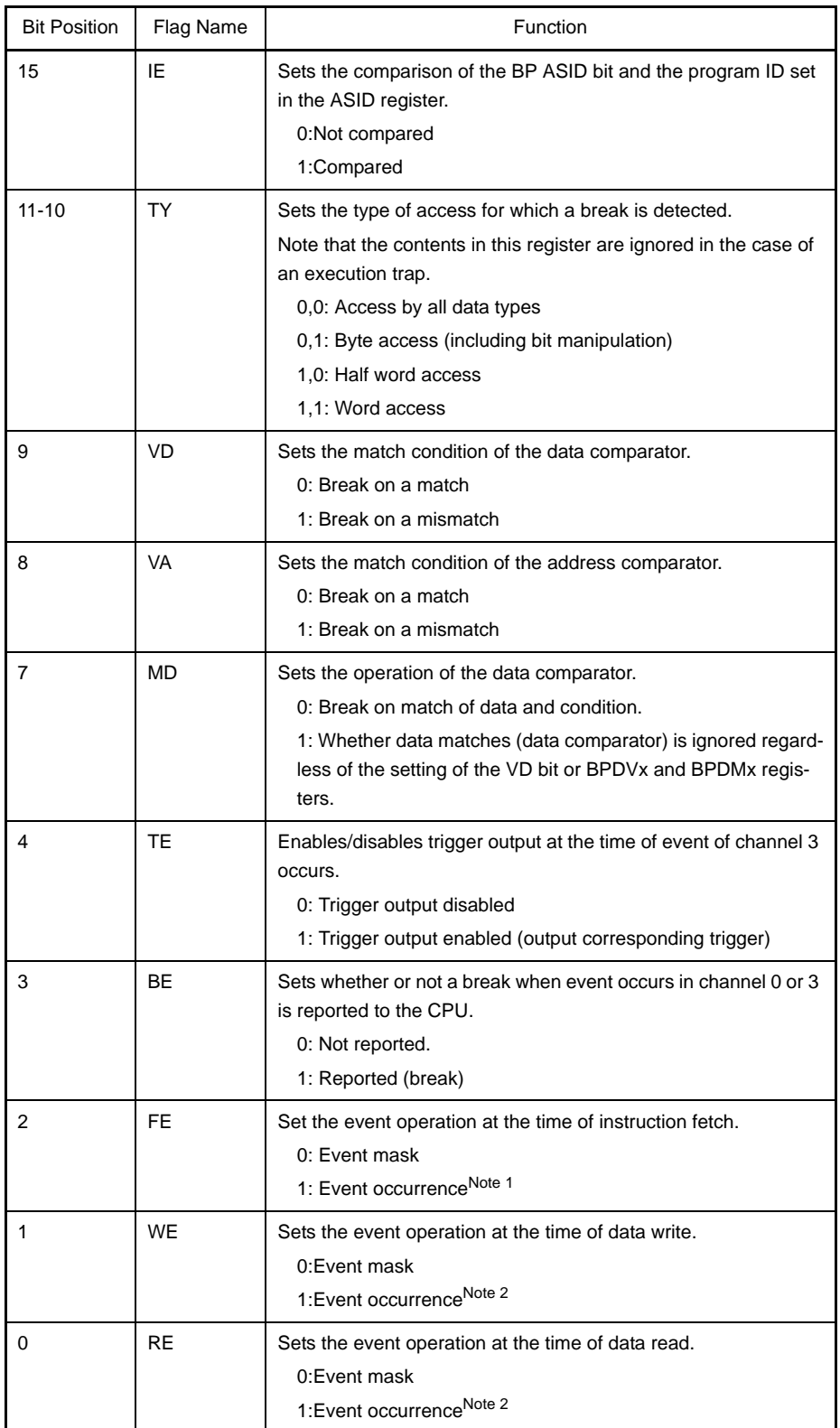

**Notes 1.** If the FE flag is set to 1, always clear the WE, RE flags to 0.

**2.** If WE flag or RE flag is set to 1, always clear the FE flag to 0.

# **(j) Program ID registerASID[V850E1**, **V850E2]**

This register sets the ID of the program currently under execution.

For ASID, bit 7 to 0 are valid and bit 31 to 8 are reserved for future function expansion (fixed to 0). The program ID is used when a shift to the debug mode is necessary only in cases such as when a specific program is being executed to download different programs to the RAM of the same address area While the BPCn.IE flag is set to bit 1, the system does not shift to the debug mode if the program IDs set to the BPCn.BP ASID bit. and the ASID register do not match; even if the break conditions match.

# **Caution Access is enabled only at the time of type A, B of V850E1 and V850E2. Access in other product types is prohibited**

### **Figure 4-38. Program ID Register [V850E1**, **V850E2]**

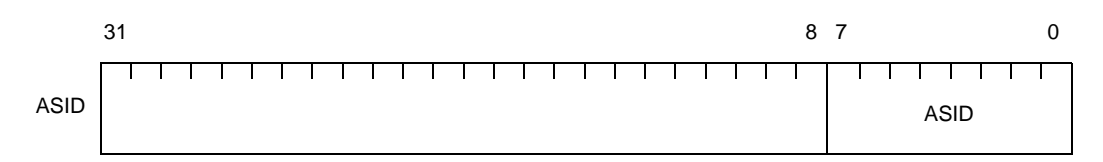

### **Table 4-37. Program ID Register [V850E1**, **V850E2]**

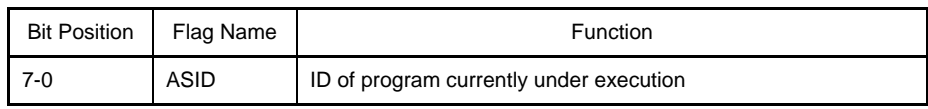

# **(k) Breakpoint address setting registerBPAVn[V850E1**, **V850E2]**

These registers set the breakpoint addresses to be used by the address comparator. Functions of each bit of BPAVn differs depending on types (V850E1, V850E2) of CPU.

### **<1> V850E1**

BPAV0 and BPAV1 exist in breakpoint address setting register of V850E1 and one or other of these registers is enabled by setting of DIR.CS flag.

For BPAVn, Bit 7-0 is valid and bit 31-8 is reserved for future function extension (fixed to 0). Writing to/reading from these registers is enabled only in the debug mode (DIR.DM bit = 1). Reading of this register is normally enabled but it is undefined in the user mode (DIR.DM flag=0). When these registers are not used, be sure to set each bit to 1.

# **Caution Access is enabled only at the time of type A, B of V850E1. Access in other product types is prohibited.**

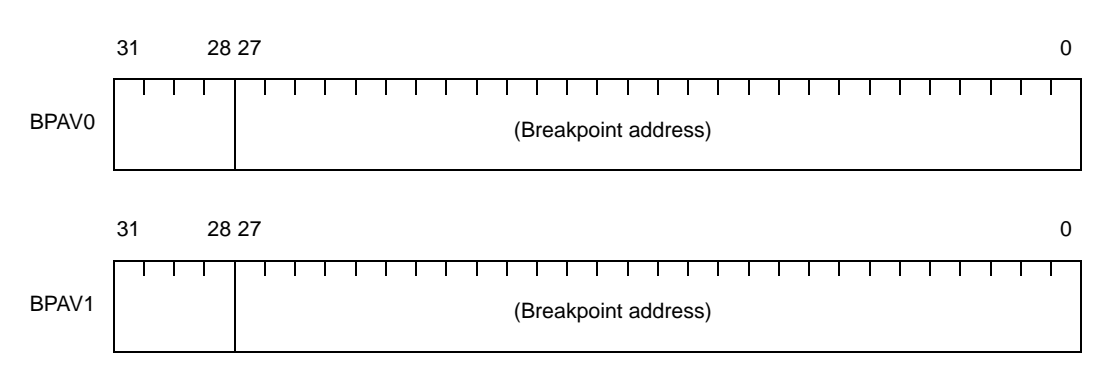

## **Figure 4-39. Breakpoint Address Setting Register [V850E1]**

## **<2> V850E2**

BPC0, BPC1, BPC2, BPC3 exist in breakpoint address setting register of V850E2 and one or other of these registers is enabled by setting of DIR.CSL, CS1 and CS0 flag.

For BPAVn, bit 25 to 0 are valid and bit 31 to 29 are reserved for future function expansion (fixed to 0). When these registers are not used, be sure to set each bit to (1).

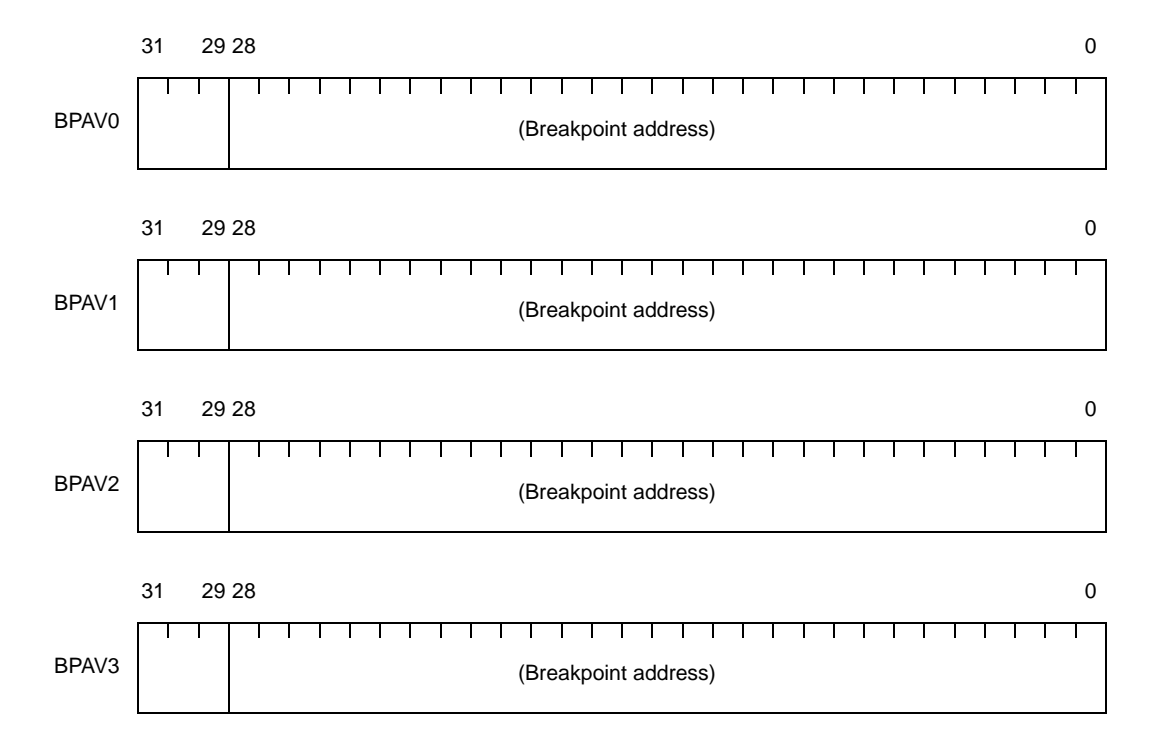

# **Figure 4-40. Breakpoint Address Setting Register [V850E2]**

## **(l) Breakpoint address mask registerBPAMn [V850E1**, **V850E2]**

These registers set the bit mask for address comparison (masked by 1). Functions of each bit of BPAMn differs depending on types (V850E1, V850E2) of CPU.

### **<1> V850E1**

BPAM0 and BPAM1 exist in breakpoint address setting register of V850E1 and one or other of these registers is enabled by setting of DIR.CS flag.

For BPAMn, bit 28 to 0 are valid and bit 31 to 28 are reserved for future function expansion (fixed to 0).

This register can only be written/read in the debug mode (DIR.DM flag = 1) but can always be read. Reading of this register is normally enabled but it is undefined in the user mode (DIR.DM flag=0). When these registers are not used, be sure to set each bit to (1).

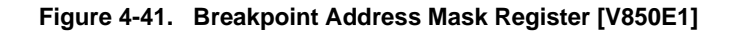

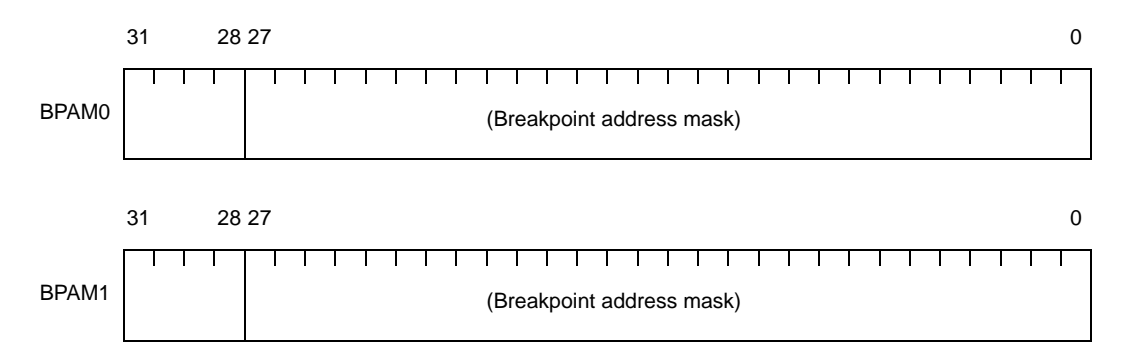

## **<2> V850E2**

BPAM0, BPAM1, BPAM2, BPAM3 exist in breakpoint address setting register of V850E2 and one or other of these registers is enabled by setting of DIR.CSL, CS1 and CS0 flag.

For BPAMn, bit 28 to 0 are valid and bit 31 to 29 are reserved for future function expansion (fixed to 0).

When these registers are not used, be sure to set each bit to (1).

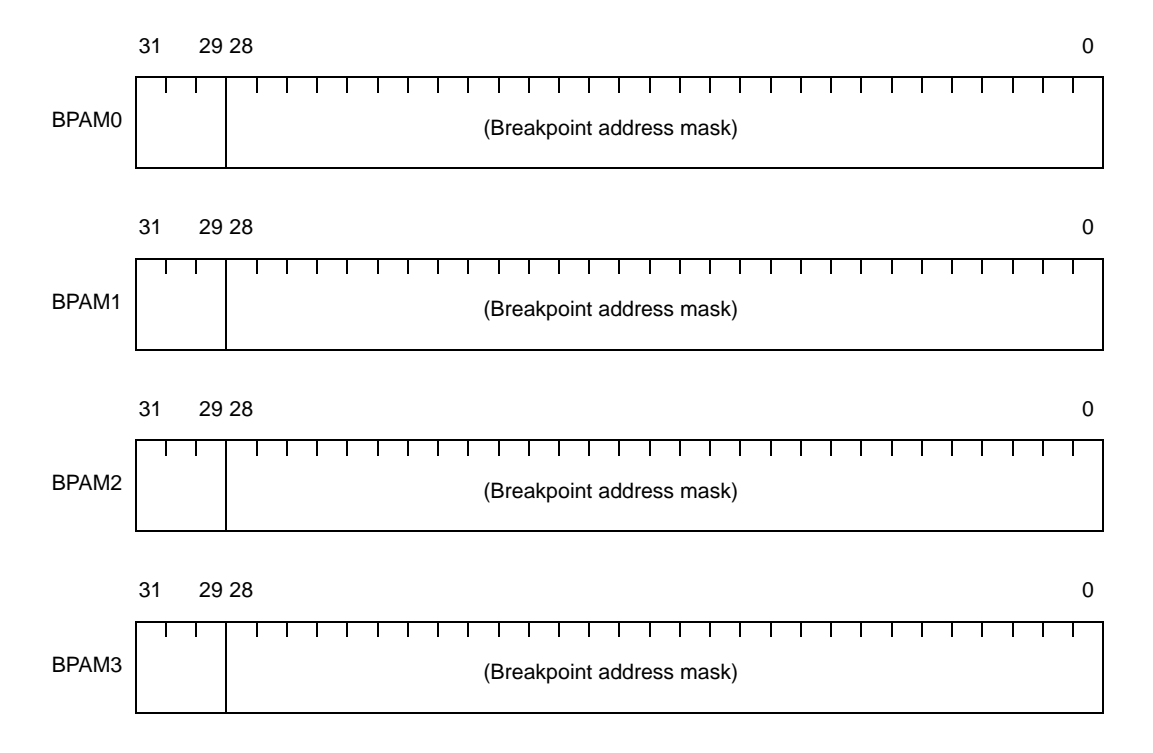

**Figure 4-42. Breakpoint Address Mask Register [V850E2]**

# **(m) Breakpoint data setting register BPDVn[V850E1**, **V850E2]**

These registers set the breakpoint data to be used by the data comparator. Functions of each bit of BPDVn differs depending on types (V850E1, V850E2) of CPU.

### **<1> V850E1**

BPDV0 and BPDV1 exist in breakpoint data setting register of V850E1 and one or other of these registers is enabled by setting of DIR.CS flag.

Writing to/reading from these registers is enabled only in the debug mode (DIR.DM bit = 1). Reading of this register is normally enabled but it is undefined in the user mode (DIR.DM flag=0). When these registers are not used, be sure to set each bit to (1).

# **Caution Access is enabled only to type A, B of V850E1. Access in other product types is prohibited.**

**Remark** Set the instruction code for 16-bit instructions aligned to the LSB. Set the instruction codes for 32-bit instructions in little endian format.

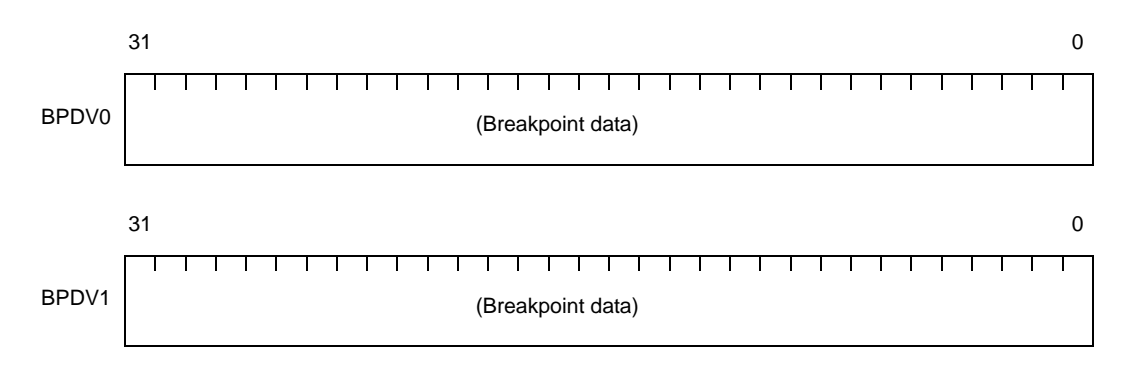

#### **Figure 4-43. Breakpoint Data Setting Register [V850E1]**

## **<2> V850E2**

BPDV0, BPDV1, BPDV2, BPDV3 exist in breakpoint data setting register of V850E2 and one or other of these registers is enabled by setting of DIR.CSL, CS1 and CS0 flag. When these registers are not used, be sure to set each bit to (1).

**Remark** Set the instruction code for 16-bit instructions aligned to the LSB. Set the instruction codes for 32-bit instructions in little endian format.

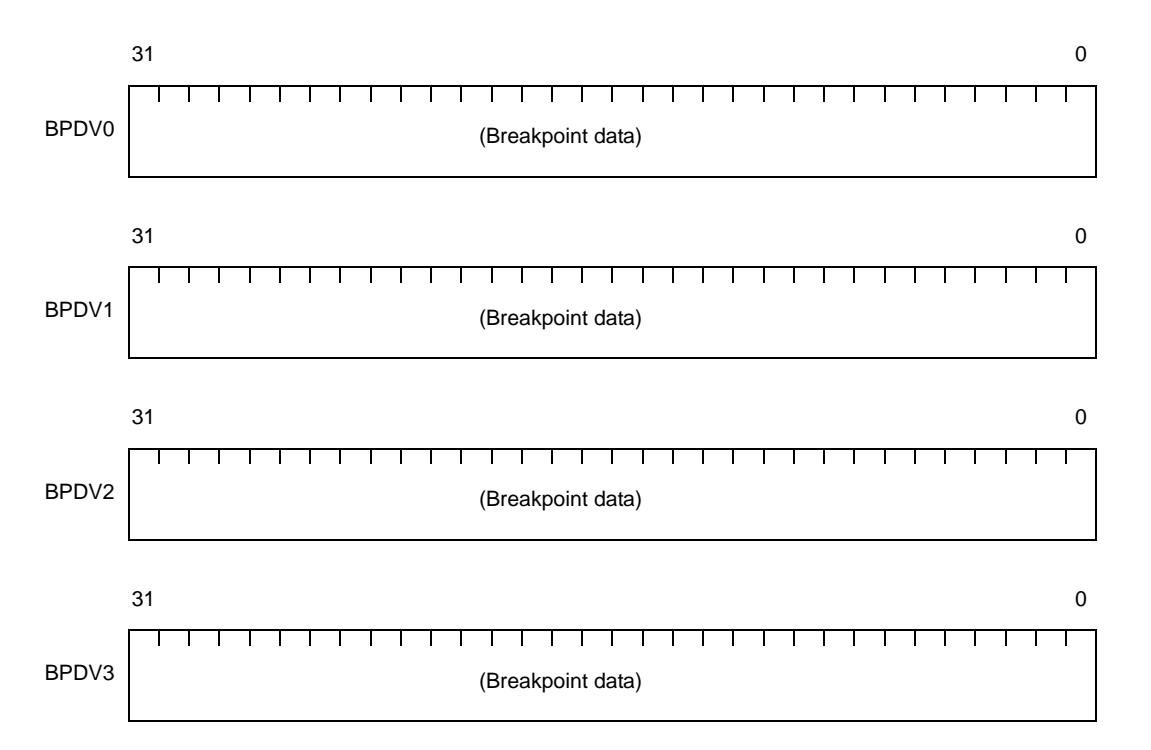

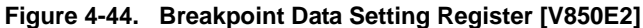

# **(n) Breakpoint data mask registerBPDMn[V850E1**, **V850E2]**

These registers set the bit mask for data comparison (masked by 1).

Functions of each bit of BPDMn differs depending on types (V850E1, V850E2) of CPU.

## **<1> V850E1**

BPDM0 and BPDM1exist in breakpoint data mask register of V850E1 and one or other of these registers is enabled by setting of DIR.CS flag.

This register can only be written/read in the debug mode (DIR.DM flag = 1) but can always be read. Reading of this register is normally enabled but it is undefined in the user mode (DIR.DM flag=0). When these registers are not used, be sure to set each bit to (1).

When the data access type that detects breaks is set to the byte access (BPCn.TY flag =  $0, 1$ ), set bits 31 to 8 to 1, and if halfword access (BPCn.TY flag = 1,0), set bits 31 to 16 to 1.

# **Caution Access is enabled only at the time of type A, B of V850E1. Access in other product types is prohibited.**

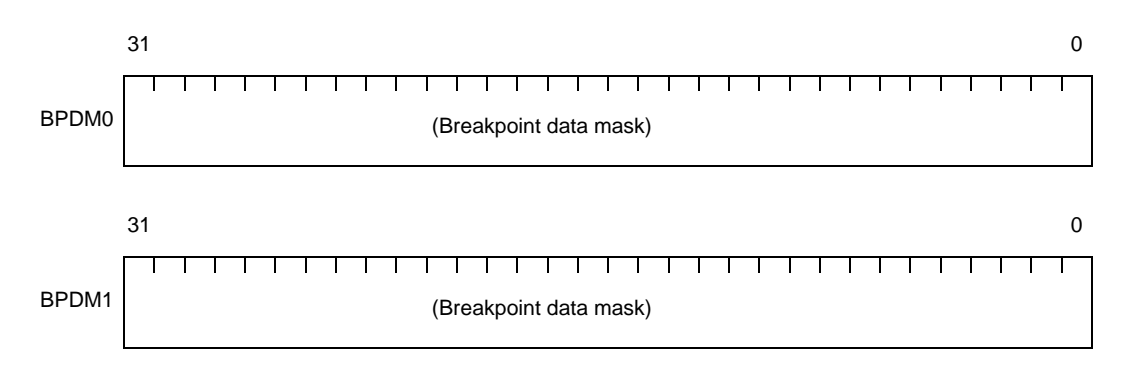

#### **Figure 4-45. Breakpoint Data Mask Register [V850E1]**

## **<2> V850E2**

BPDM0, BPDM1, BPDM2, BPDM3 exist in breakpoint data mask register of V850E2 and one or other of these registers is enabled by setting of DIR.CSL, CS1 and CS0 flag. When these registers are not used, be sure to set each bit to (1).

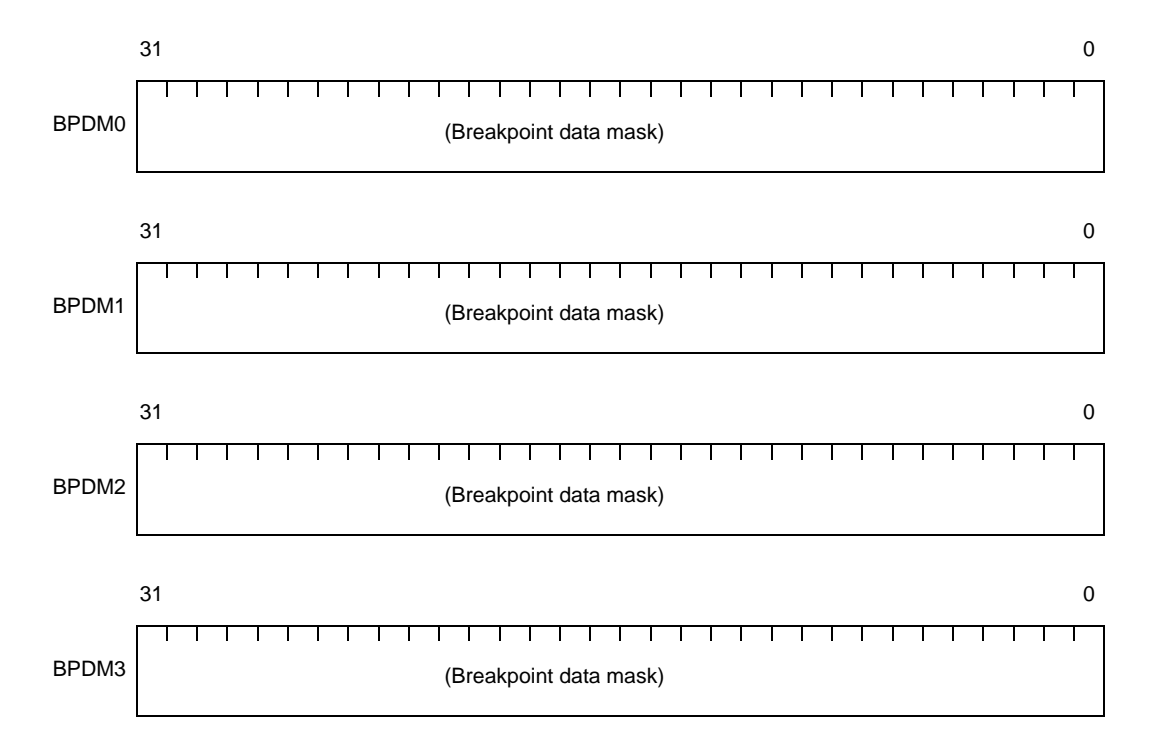

**Figure 4-46. Breakpoint Data Mask Registers [V850E2]**

# **4.5.3 Addressing**

The CPU generates two types of addresses: instruction addresses used for instruction fetch and branch operations; and operand addresses used for data access.

#### **(1) Instruction address**

An instruction address is determined by the contents of the program counter (PC), and is automatically incremented (+2) according to the number of bytes of an instruction to be fetched each time an instruction is executed. When a branch instruction is executed, the branch destination address is loaded into the PC using one of the following two addressing modes.

### **(a) Relative addressing (PC relative)**

The signed 9- or 22-bit data of an instruction code (displacement: disp x) is added to the value of the program counter (PC). At this time, the displacement is treated as 2's complement data with bits 8 and 21 serving as sign bits (S).

JR disp22 instruction, JARL disp22, reg2 instruction, JR disap32 instruction, JARL disp32, reg1 instruction, Bcnd disp9 instruction is the target of this addressing.

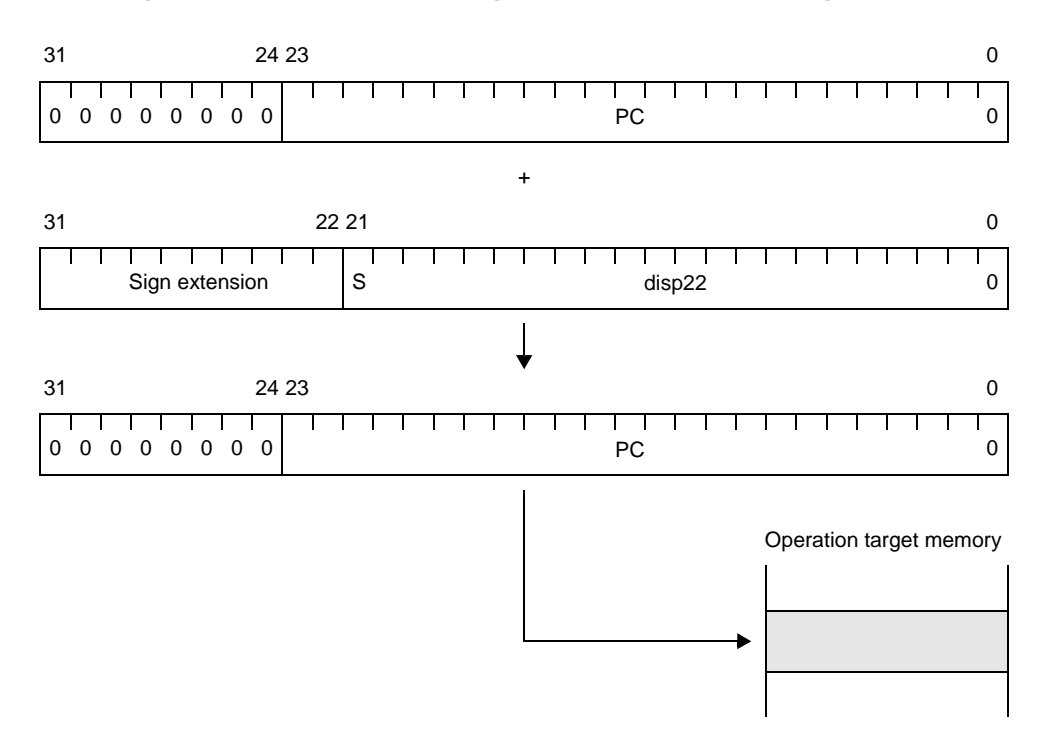

### **Figure 4-47. Relative Addressing (JR disp22/JARL disp22, reg2)[V850]**

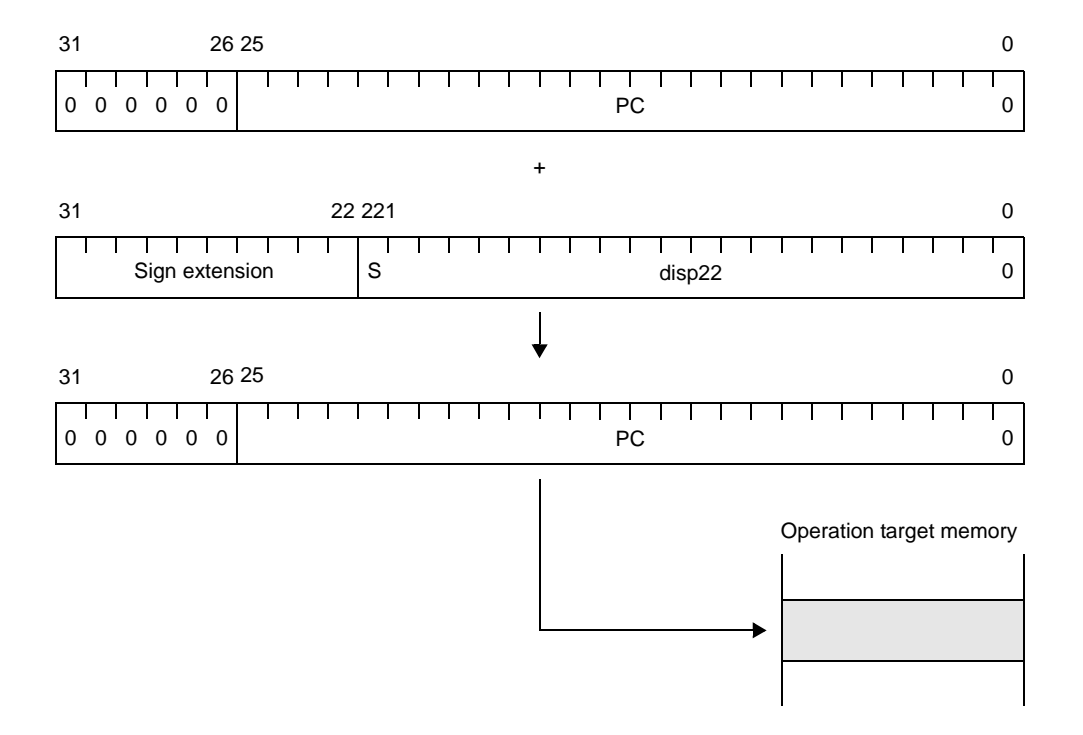

# **Figure 4-48. Relative Addressing (JR disp22/JARL disp22, reg2)[V850ES**, **V850E1]**

**Figure 4-49. Relative Addressing (JR disp22/JARL disp22, reg2)[V850E2]**

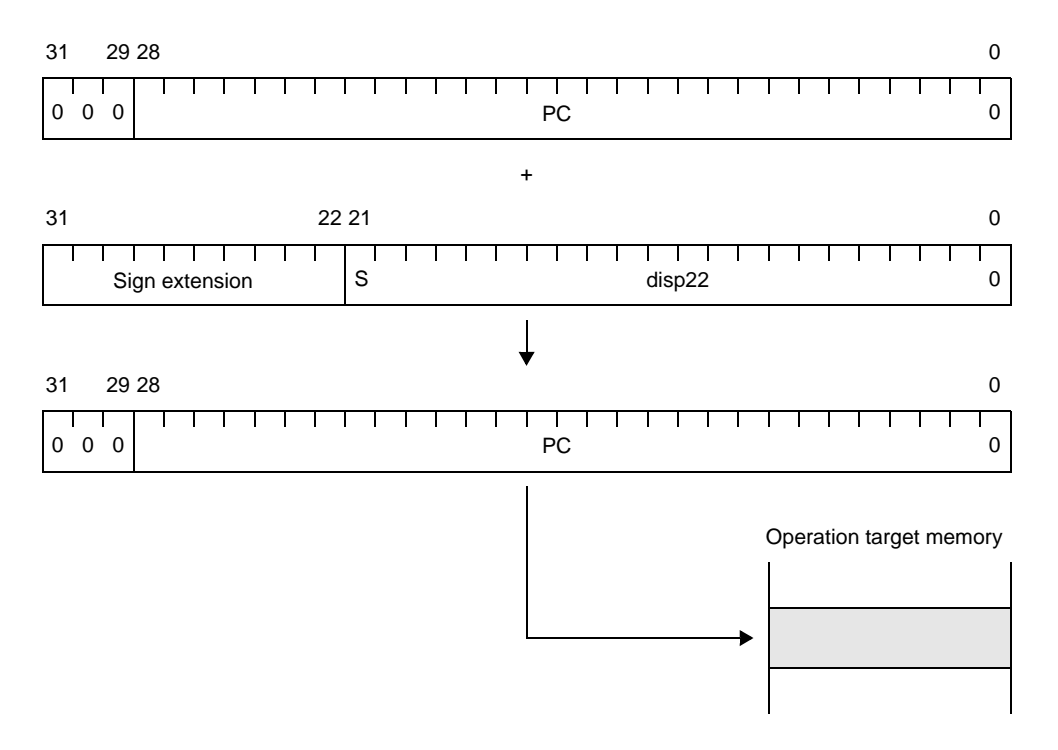

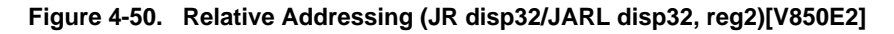

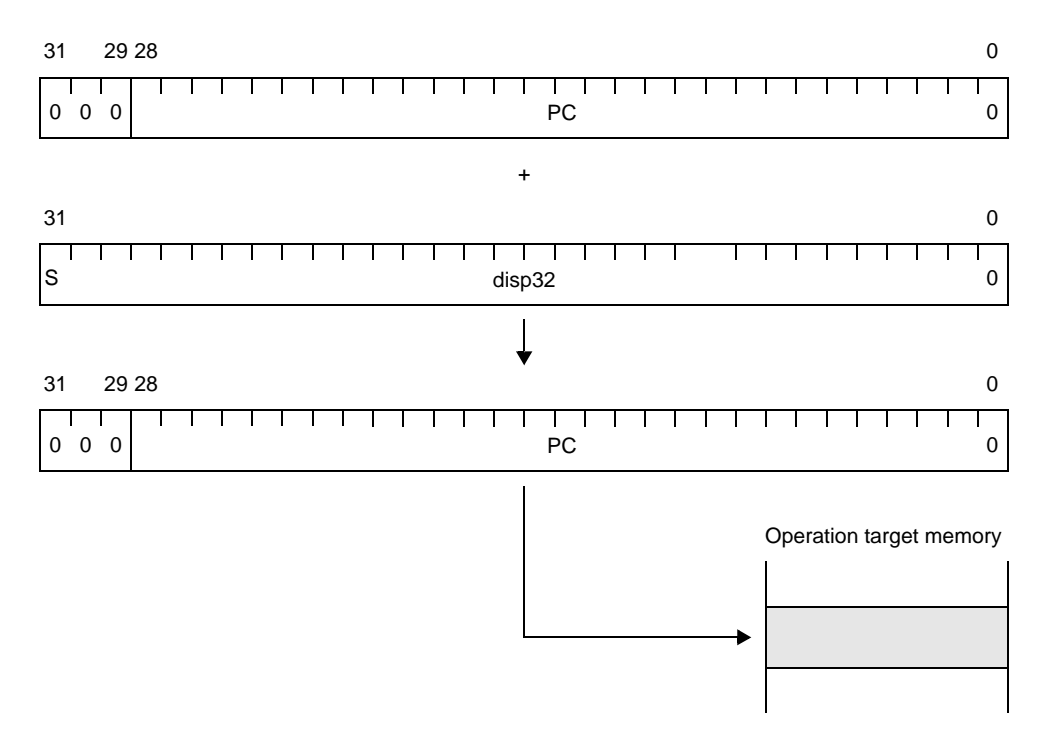

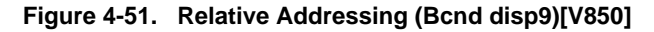

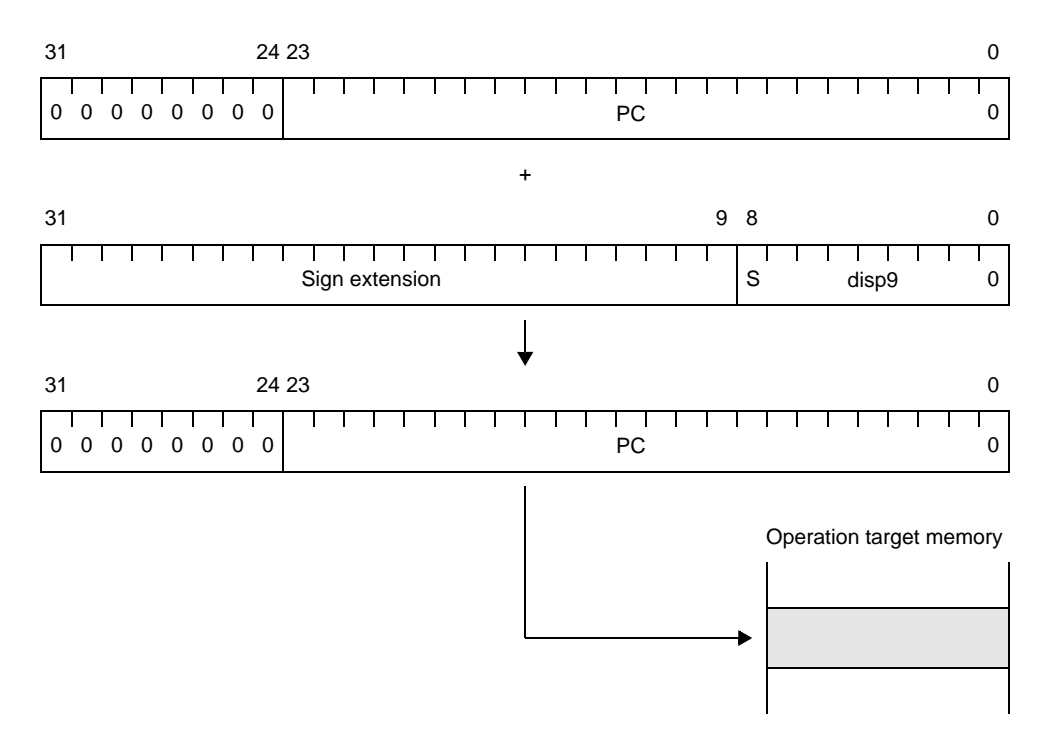

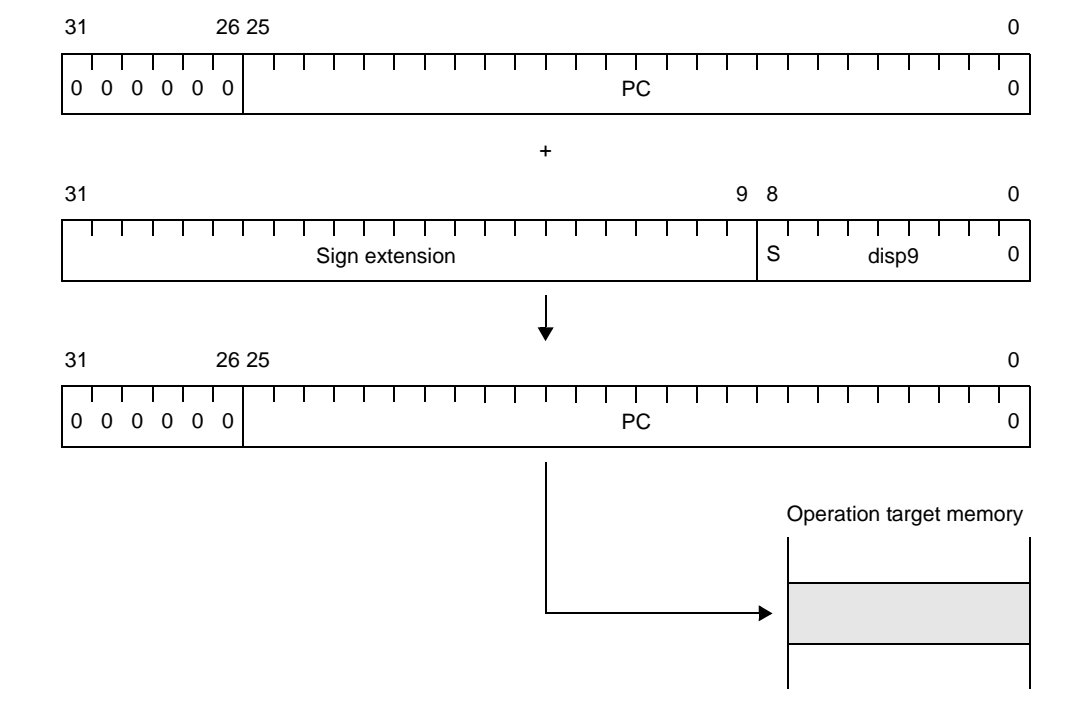

**Figure 4-52. Relative Addressing (Bcnd disp9)[V850ES**, **V850E1]**

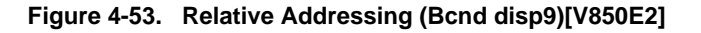

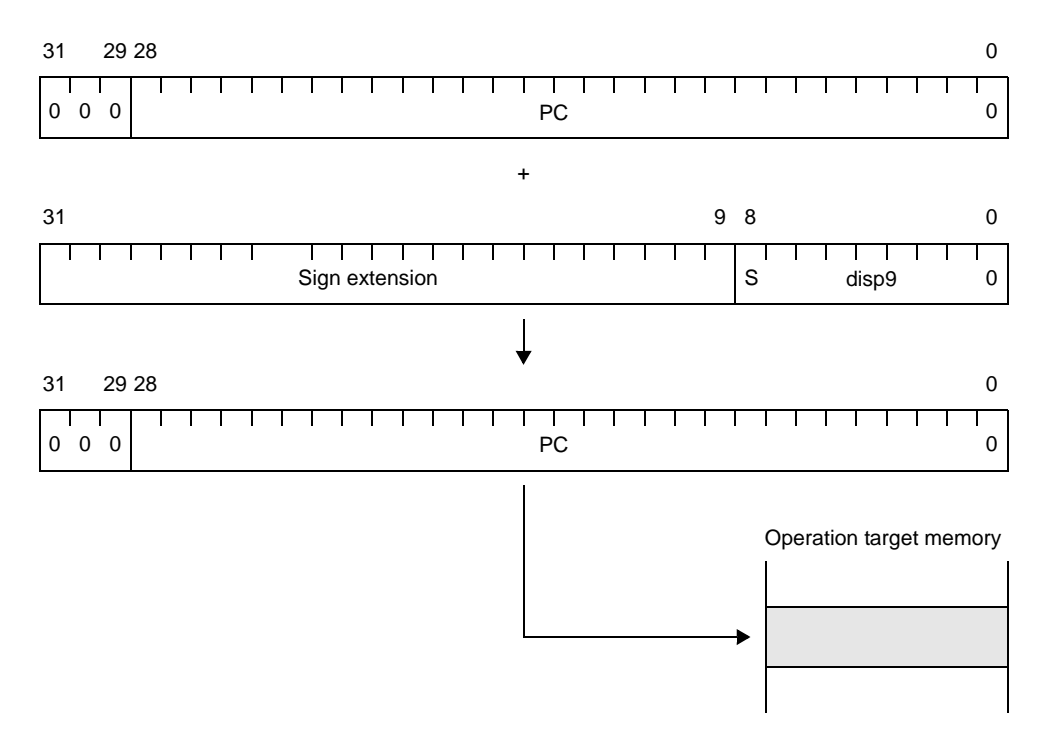

# **(b) Register addressing (Register indirect)**

The contents of a general-purpose register (reg1) specified by an instruction are transferred to the program counter (PC).

This addressing is used for the JMP [reg1] instruction.

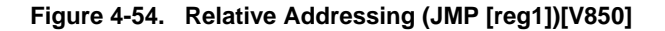

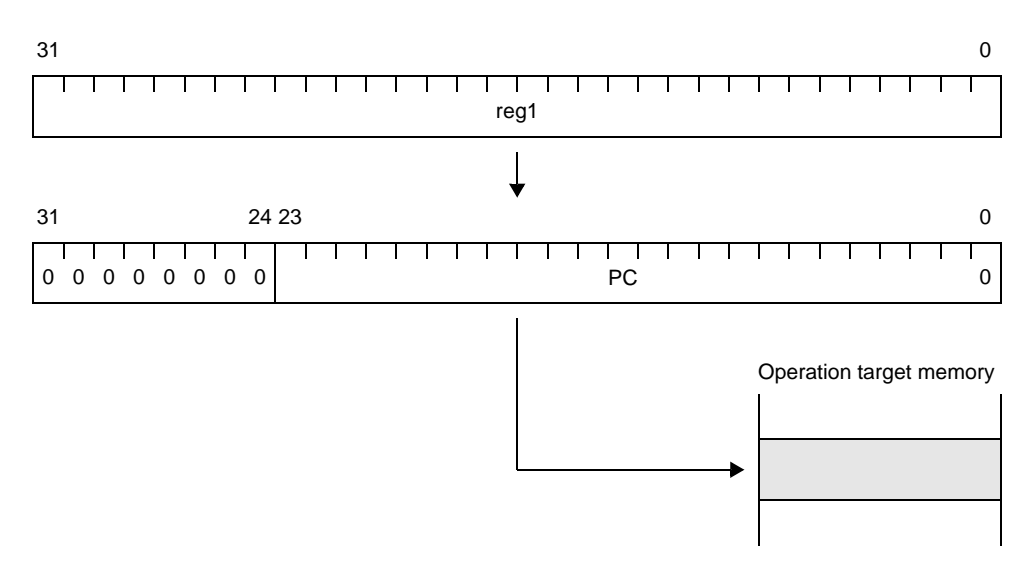

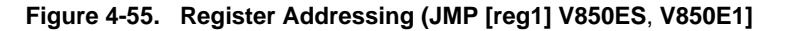

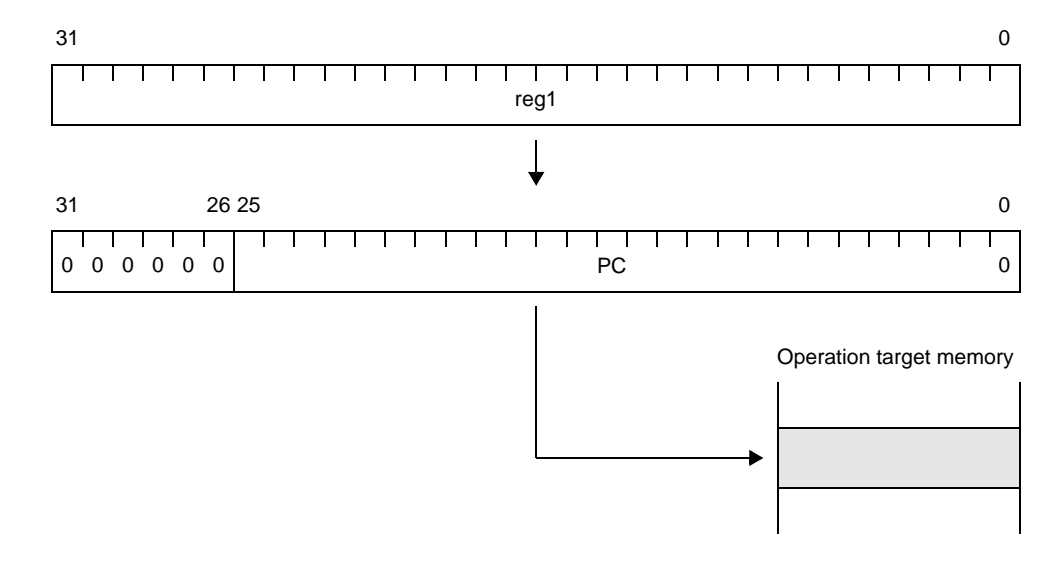

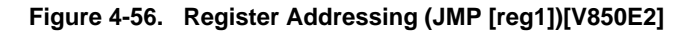

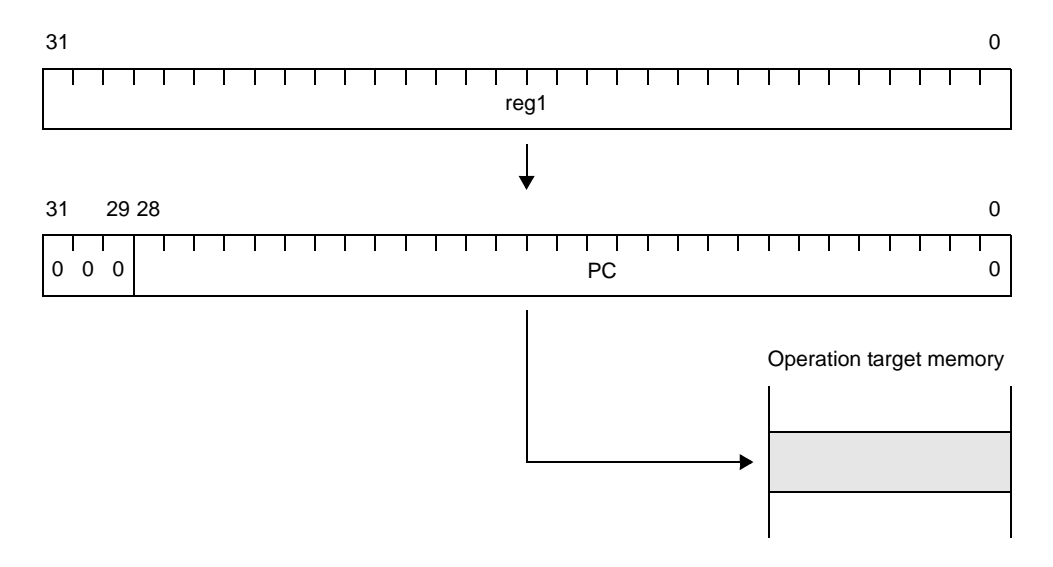

## **(c) Based addressing**

Contents of general purpose register (reg1) specified by command, in which 32 bit data (displacement: disp) is added, are forwarded in program counter (PC).

This addressing is used for the JMP disp32 [reg1] instruction.

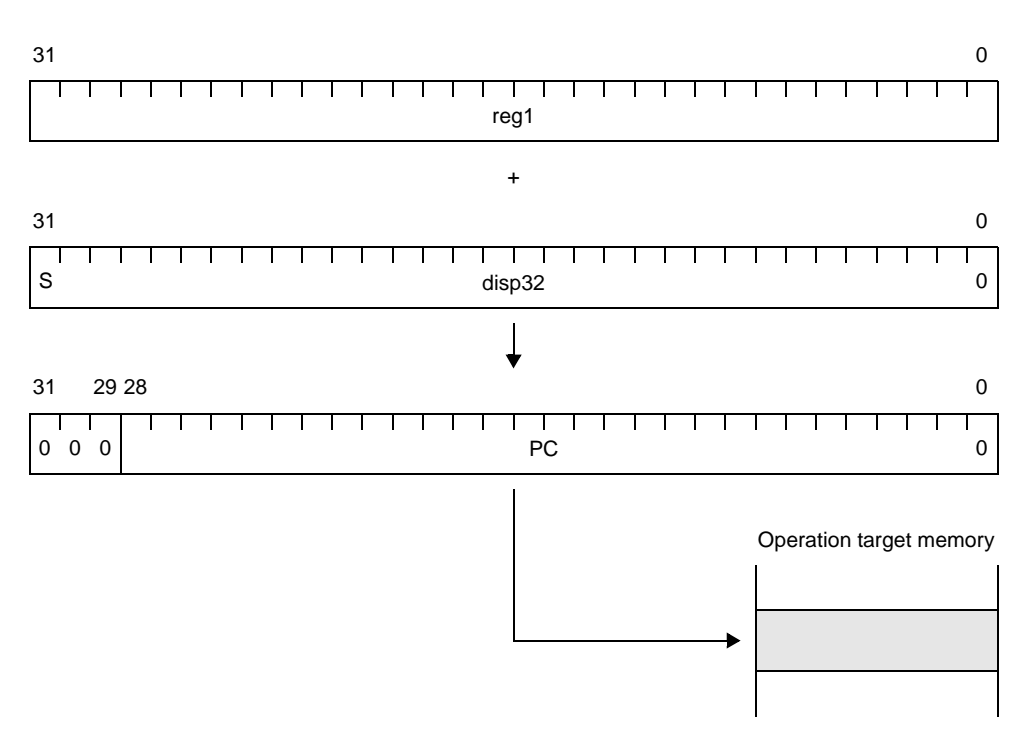

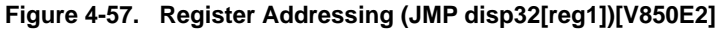
## **(2) Operand address**

When an instruction is executed, the register or memory area to be accessed is specified in one of the following four addressing modes.

#### **(a) Register addressing**

The general-purpose register or system register specified in the general-purpose register specification field is accessed as operand.

This addressing mode applies to instructions using the operand format reg1, reg2, reg3, or regID.

#### **(b) Immediate addressing**

The 5-bit or 16-bit data for manipulation is contained in the instruction code This addressing mode applies to instructions using the operand format imm5, imm16, vector, or cccc.

#### **<1> vector**

Operand that is 5-bit immediate data for specifying a trap vector (00H to 1FH), and is used in the TRAP instruction.

#### **<2> cccc**

Operand consisting of 4-bit data used in the CMOV, SASF, and SETF instructions to specify a condition code. Assigned as part of the instruction code as 5-bit immediate data by appending 1-bit 0 above the highest bit.

#### **(c) Based addressing**

The following two types of based addressing are supported.

#### **<1> Type 1**

The address of the data memory location to be accessed is determined by adding the value in the specified general-purpose register (reg1) to the 16-bit displacement value (disp16) contained in the instruction code.

This addressing mode applies to instructions using the operand format disp16 [reg1]

#### **Figure 4-58. Based Addressing (Type1) [V850**, **V850ES**, **V850E1**, **V850E2]**

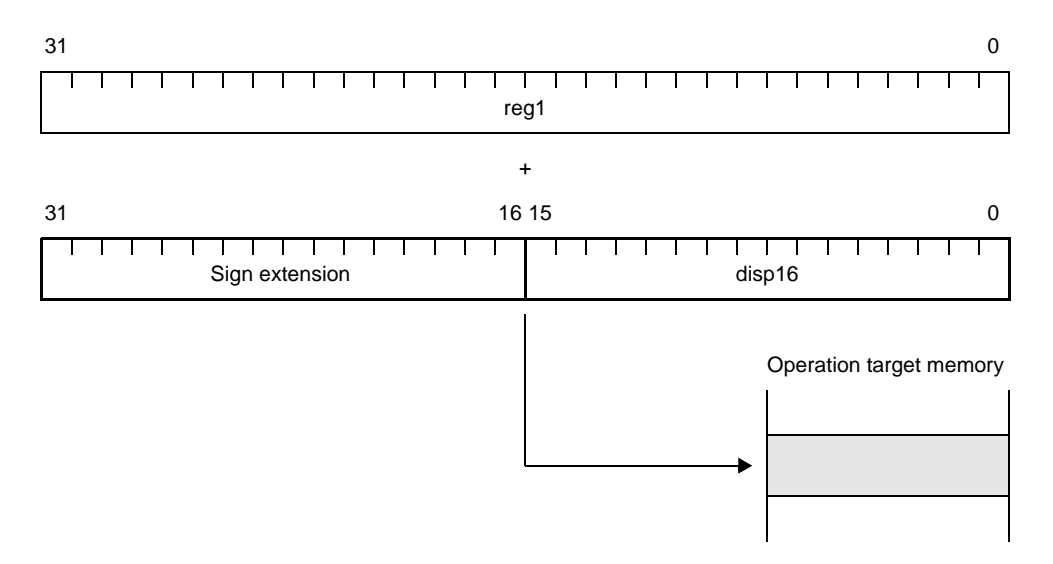

### **<2> Type 2**

The address of the data memory location to be accessed is determined by adding the value in the element pointer (r30) to the 7- or 8-bit displacement value (disp7, disp8). This addressing mode applies to SLD and SST instructions.

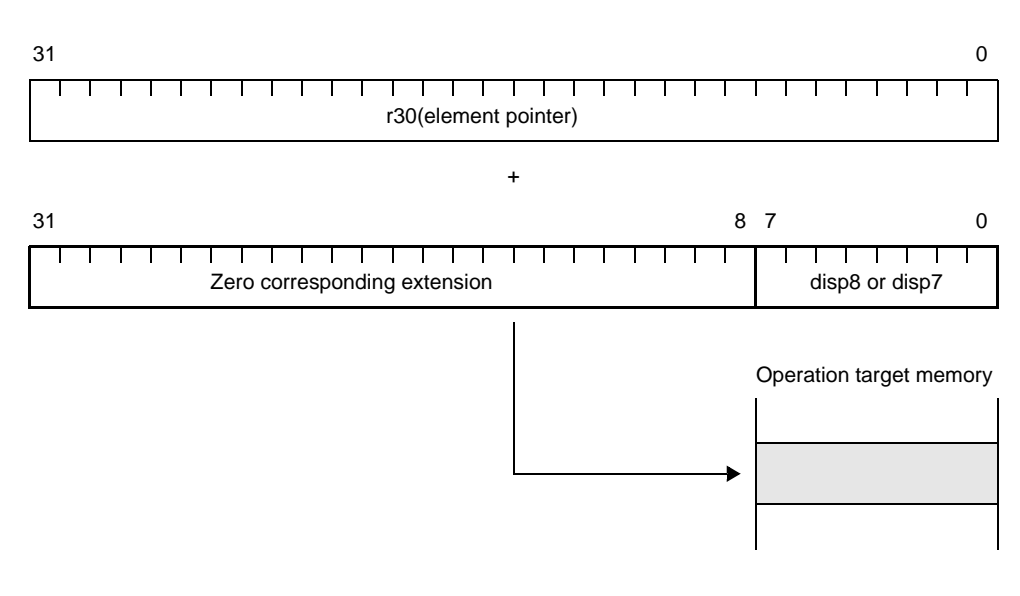

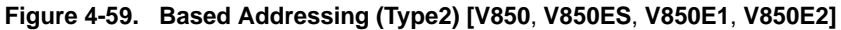

#### **(d) Bit addressing**

This addressing is used to access 1 bit (specified with bit#3 of 3-bit data) among 1 byte of the memory space to be manipulated by using an operand address which is the sum of the contents of a general-purpose register. (reg1) and a 16-bit displacement (disp16) sign-extended to a word length. This addressing mode applies only to bit manipulation instructions.

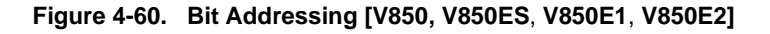

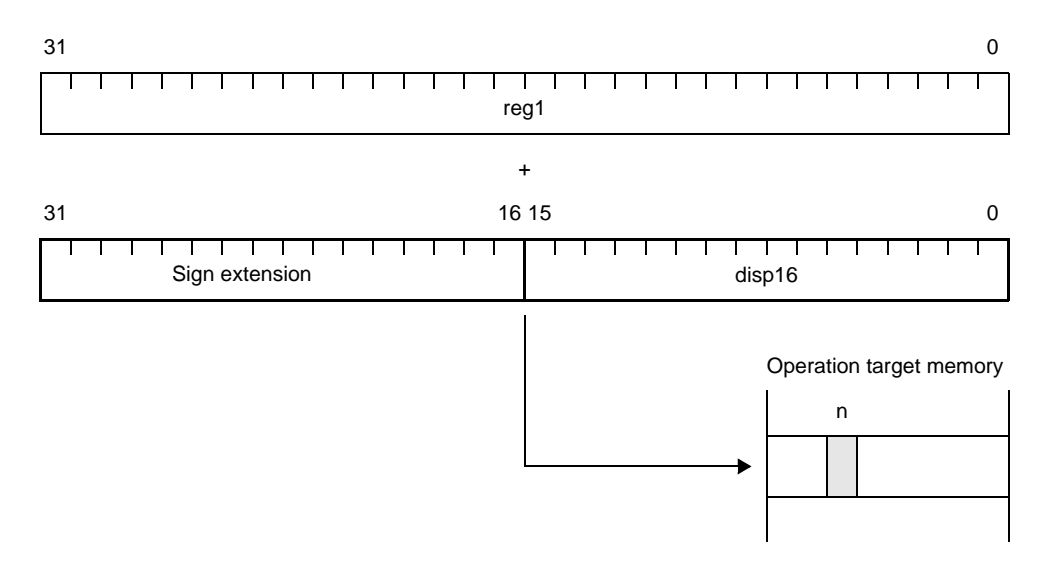

**Remark** n: Bit position specified with 3-bit data (bit#3) (n = 0 to 7)

**Remark** Byte access = disp7 Halfword access and word access: disp8

## **4.5.4 Instruction set**

This section explains the instruction set supported by the CA850 assembler (as850).

## **(1) Description of symbols**

Next table lists the meanings of the symbols used further.

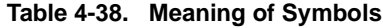

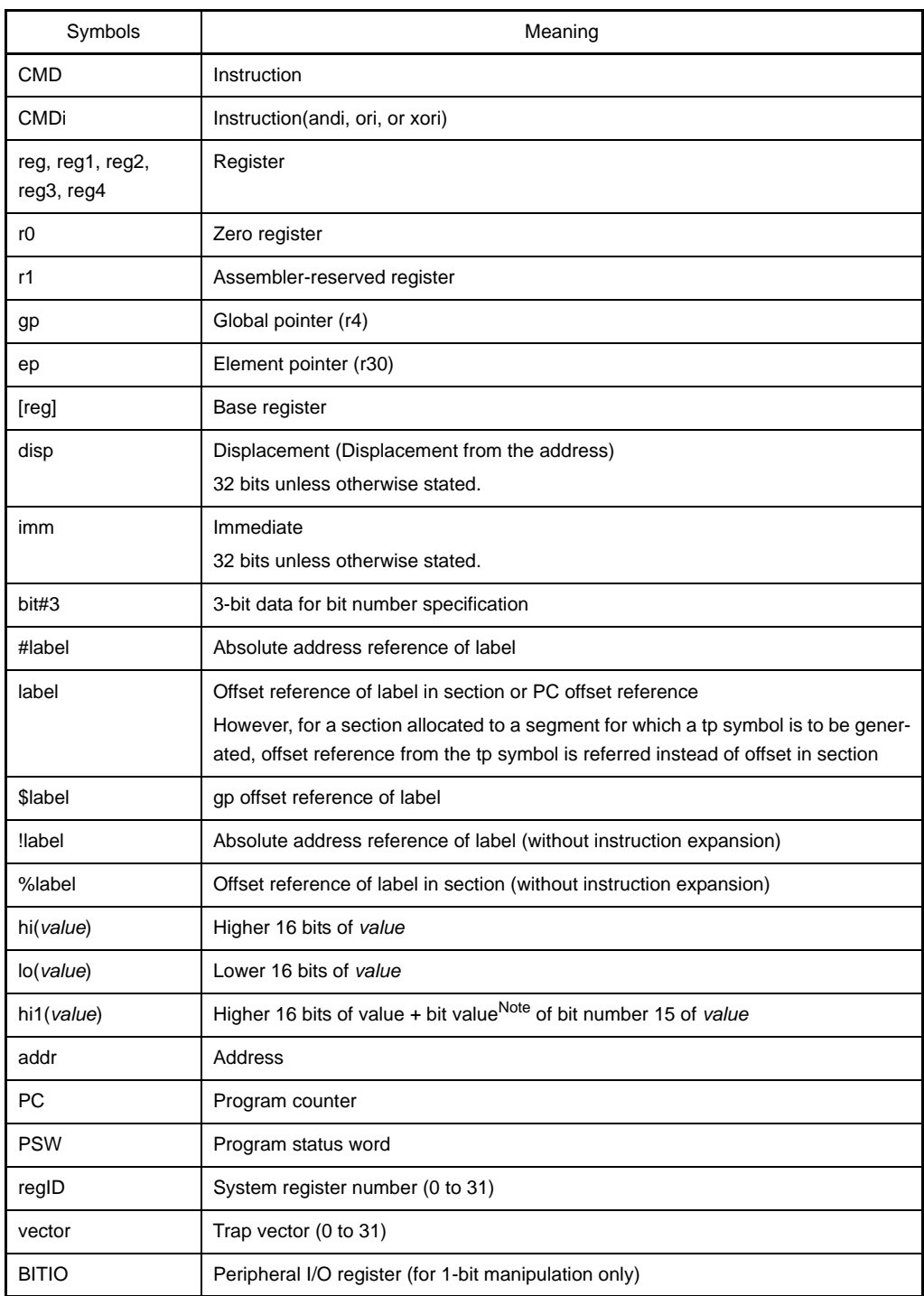

**Note** The bit number 0 is LSB (Least Significant Bit).

# **(2) Operand**

This section describes the description format of operand in as850. In as850, register, constant, symbol, label reference, and constant, symbol, label reference, operator can be specified as the operands for instruction, and pseudo-instruction.

#### **(a) Register**

The registers that can be specified with the as850 are listed below. Note

**Note** For the ldsr and stsr instructions, the PSW, and system registers are specified by using the numbers. Further, in as850, PC cannot be specified as an operand.

```
r0, zero, r1, r2, hp, r3, sp, r4, gp, r5, tp, r6, r7, r8, r9, r10, r11, r12, r13, r14, r15, r16, r17, r18, r19, r20, r21, r22, r23, 
r24, r25, r26, r27, r28, r29, r30, ep, r31, lp
```
r0 and zero (Zero register), r2 and hp (Handler stack pointer), r3 and sp (Stack pointer), r4 and gp (Global pointer), r5 and tp (Text pointer), r30 and ep (Element pointer), r31 and lp (Link pointer) shows the same register.

### **(b) r0**

r0 is the register which normally contains 0 value. This register does not substitute the result of an operation even if used as a destination register. When r0 is specified as a destination register, the as850 outputs the following message<sup>Note</sup>, and then continues assembling.

**Note** Output of this message can be suppressed by specifying the warning message suppression option ( w) upon starting the as850.

```
mov 0x10, r0
\blacksquareW3013: register r0 used as destination register
```
**<1> When V850Ex is used in target device, and when r0 is specified as a destination register in the following instruction, then it outputs error message instead of warning message.**

Format (1), and (2) of dispose, divh instruction, Format (2) of ld.bu, ld.hu, mov instruction, movea, movhi, mulh, mulhi, satadd, satsub, satsubi, satsubr, sld.bu, sld.hu

```
divh r10, r0
  |
E3240: illegal operand (can not use r0 as destination in V850E mode)
```
**<2> If r0 is specified in any of the following instructions as a source register when the V850Ex is used as the target device, the as850 outputs an error message, not a warning message.** Format (1) of divh instruction, switch

```
divh r0, r10
\blacksquareE3239: illegal operand (can not use r0 as source in V850E mode)
```
## **(c) r1**

The assembler-reserved register (r1) is used as a temporary register when instruction expansion is performed using the as850. If r1 is specified as a source or destination register, the as850 outputs the following message<sup>Note</sup>, then continues assembling.

**Note** Output of this message can be suppressed by specifying the warning message suppression option ( w) upon starting the as850.

mov 0x10, r1  $\blacksquare$ W3013: register r1 used as destination register

mov r1, r10  $\blacksquare$ 

W3013: register r1 used as source register

#### **(d) Constants**

As the constituents of the absolute expressions or relative expressions that can be used to specify the operands of the instructions and pseudo-instruction in the as850, integer constants and character constants can be used. For the ld/st and bit manipulation instructions, a "peripheral I/O register name", defined in the device file, can also be specified as an operand. Thus enabling input/output of a port address. Moreover, floating-point constants can be used to specify the operand of the .float pseudo-instruction, and string constants can be used to specify the operand of the .str pseudo-instruction.

#### **(e) Symbols**

The as850 supports the use of symbols as the constituents of the absolute expressions or relative expressions that can be used to specify the operands of instructions and pseudo-instruction.

#### **(f) Label Reference**

In as850, label reference can be used as a component of available relative value as shown in operand designation of instruction/pseudo-instruction.

- Memory Reference Instruction (Load/store instruction, and bit manipulation instruction)
- Operation Instruction (Arithmetic operation instruction, saturated operation instruction, logical operation instruction)
- Branch Instruction
- Area Allocation Pseudo-instruction (However, .word/.hword/.byte pseudo-instruction only)

In as850, the meaning of a label reference varies with the reference method and the differences used in the instructions/pseudo-instruction. Details are shown below.

| Referenc<br>e Method | <b>Instructions Used</b>                                                        | Meaning                                                                                                    |
|----------------------|---------------------------------------------------------------------------------|----------------------------------------------------------------------------------------------------|
| #label               | Memory reference instruc-<br>tion, operation instruction<br>and jmp instruction | The absolute address of the position at which the definition of<br>label (label) exists (Offset from address 0 <sup>Note 1</sup> ).<br>This has a 32-bit address and must be expanded into two<br>instructions except V850Ex.                                                                                                    |
|                      | Area Allocation Pseudo-<br>instruction<br>(.word/.hword/.byte)                  | The absolute address of the position at which the definition of<br>label (label) exists (Offset from address 0 <sup>Note 1</sup> ).<br>Note that the 32-bit address is a value masked in accordance<br>with the size of the area secured.                                                                                                    |
| label                | Memory reference instruc-<br>tion, operation instruction                        | The offset in the section of the position where definition of the<br>label (label) exists (offset from the initial address of the sec-<br>tion where the definition of label (label) exists Note 2).<br>This has a 32-bit offset and must be expanded into two<br>instructions.<br>Note that for a section allocated to a segment for which a tp<br>symbol is to be generated, the offset is referred from the tp<br>symbol. |
|                      | <b>Branch instruction except</b><br>jmp instruction                             | The PC offset at the position where definition of label (label)<br>exists (offset from the initial address of the instruction using<br>the reference of label (label) <sup>Note 2</sup> ).                                                                                                    |
|                      | Area Allocation Pseudo-<br>instruction<br>(.word/.hword/.byte)                  | The offset in the section of the position where definition of the<br>label (label) exists (offset from the initial address of the sec-<br>tion where the definition of label (label) exists Note 2).<br>Note that the 32-bit offset is a value masked in accordance<br>with the size of the area secured.                                                                                                    |
| <b>Slabel</b>        | Memory reference instruc-<br>tion, operation instruction                        | The gp offset at the position where definition of the label<br>(label) exists (offset from the address showing the global<br>pointerNote 3).                                                                                                    |

**Table 4-39. Label Reference**

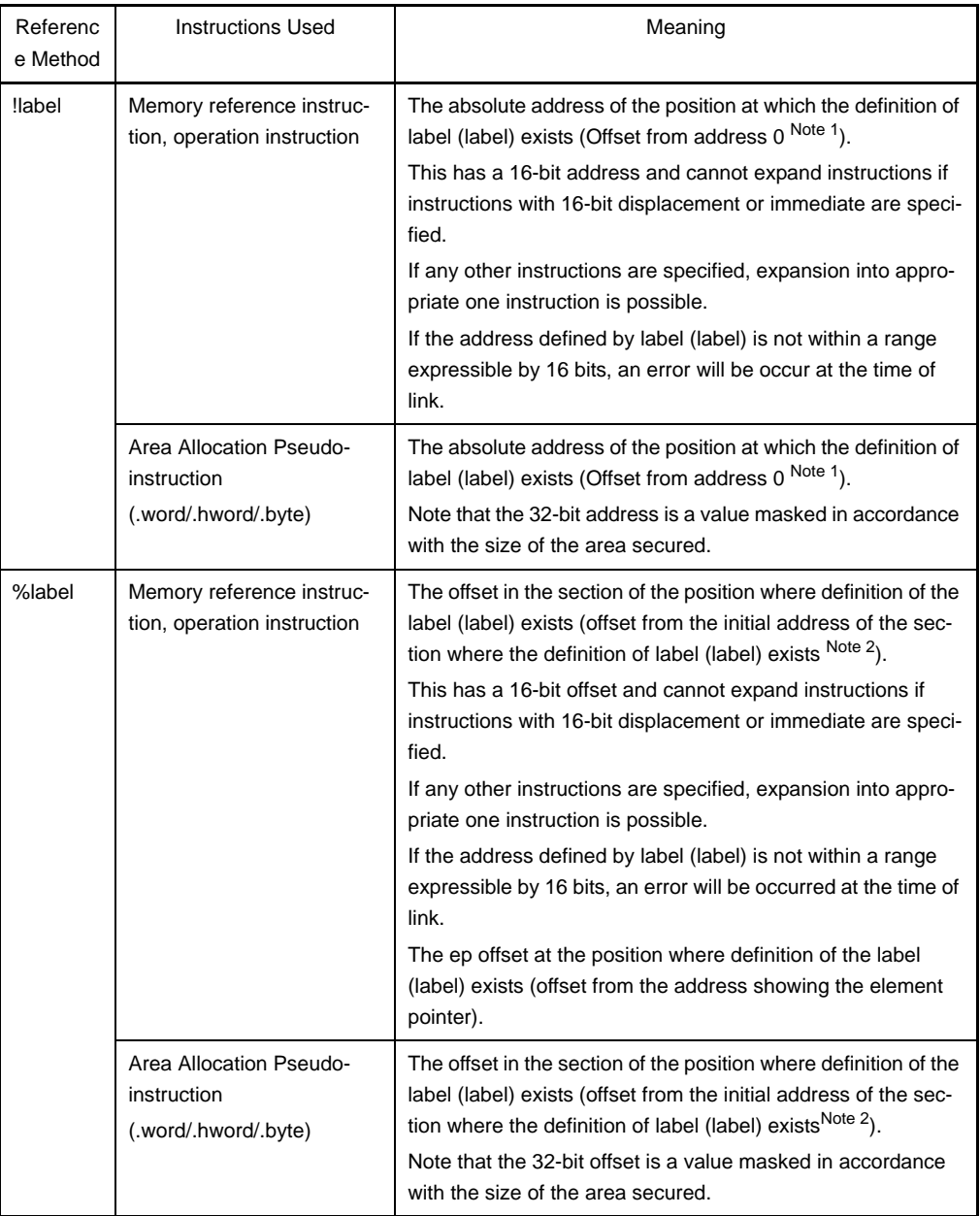

**Notes 1.** The offset from address 0 in object file after link.

- **2.** The offset from the first address of the section (output section) in which the definition of label (label) exists is allocated in the linked object file.
- **3.** The offset from the address indicated by the value of text pointer symbol + value of the global pointer symbol for the segment to which the above output section is allocated.

The meanings of label references for memory reference instructions, operation instructions, branch instructions, and area allocation pseudo-instruction are shown below.

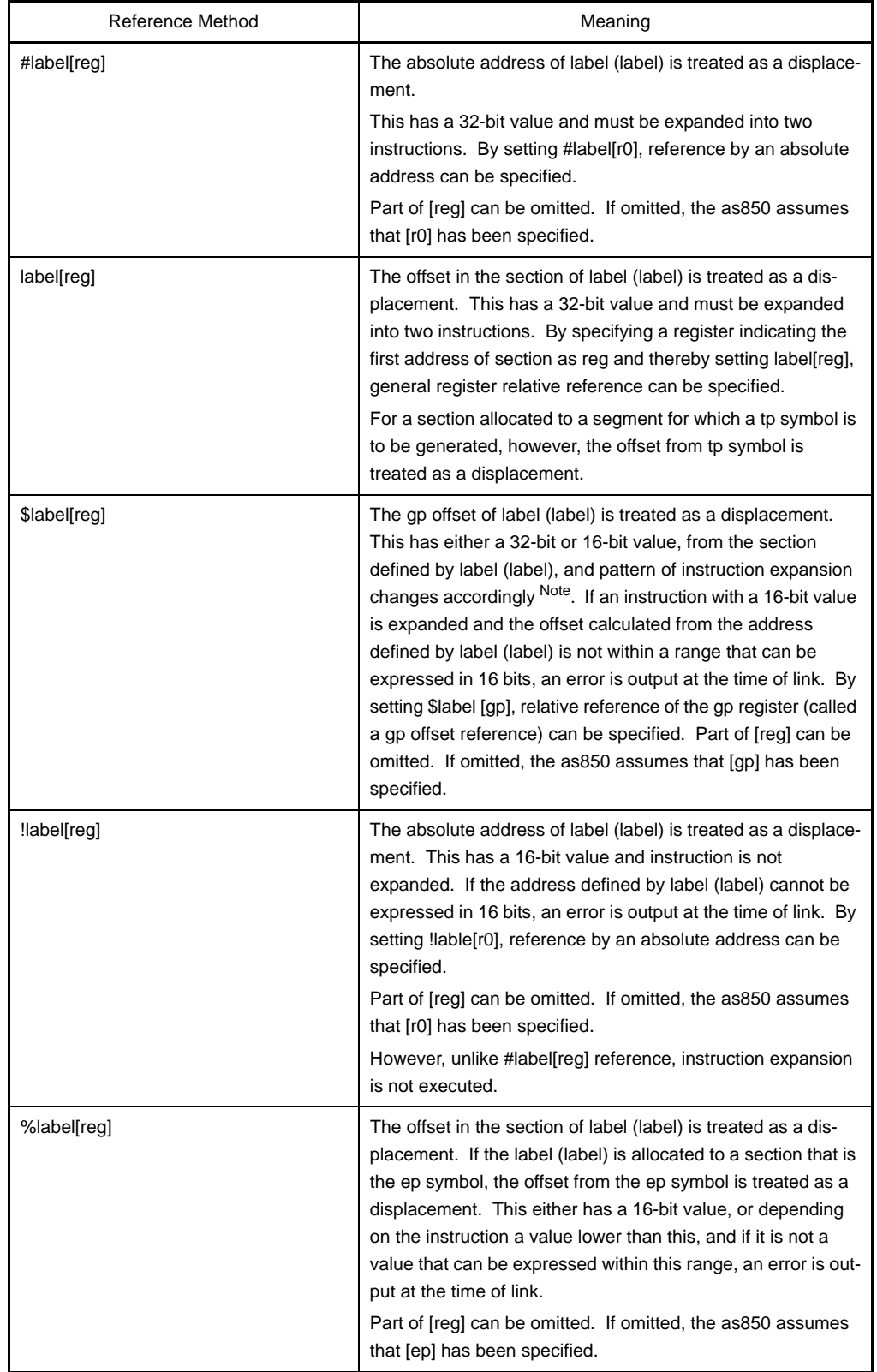

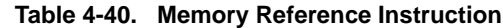

**Note** See ["\(h\) gp Offset Reference](#page-373-0)".

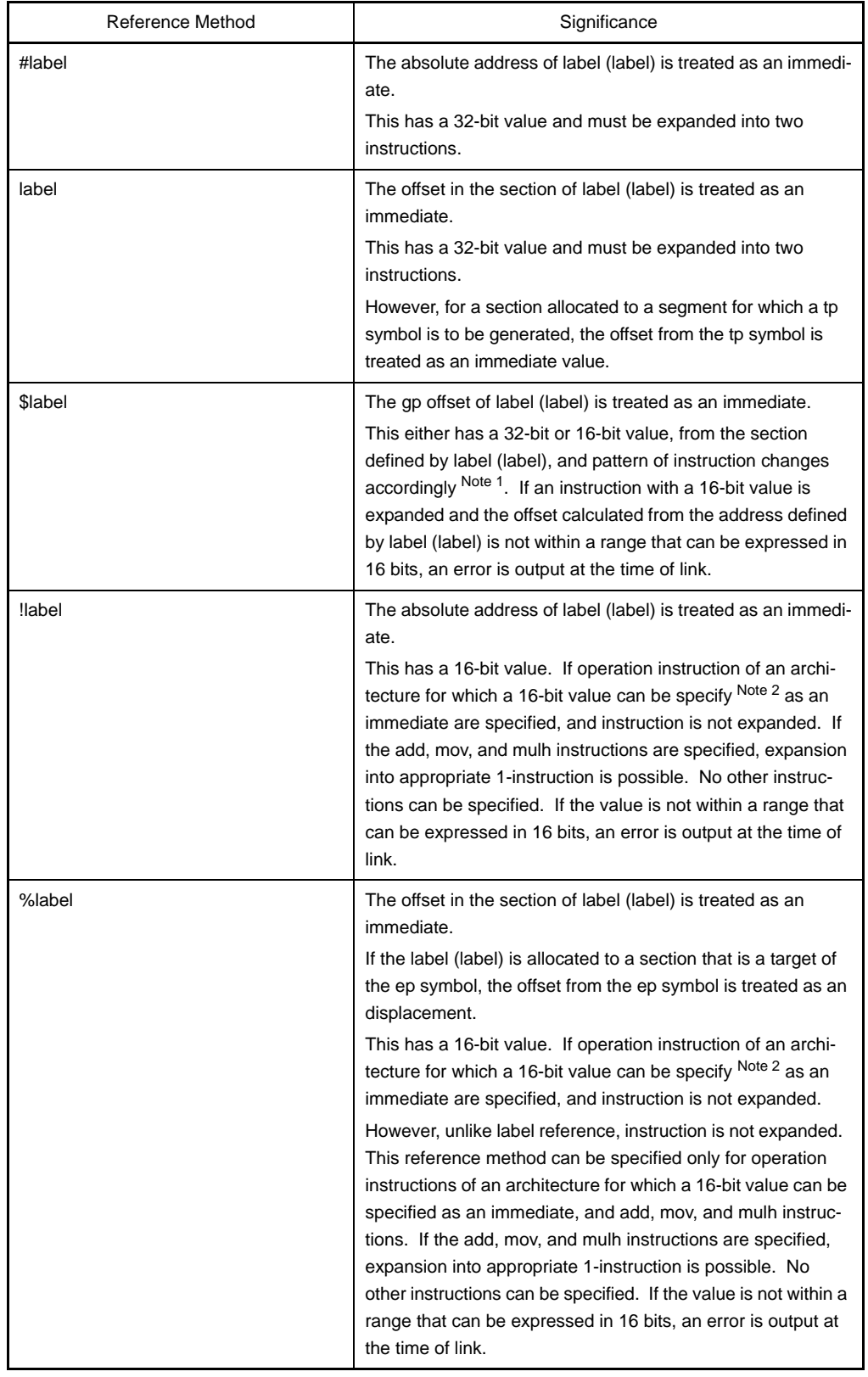

## **Table 4-41. Operation Instructions**

## **Notes 1.** See "[\(h\) gp Offset Reference](#page-373-0)".

**2.** The instructions for which a 16-bit value can be specified as an immediate are the addi, andi, movea, mulhi, ori, satsubi, and xori instructions.

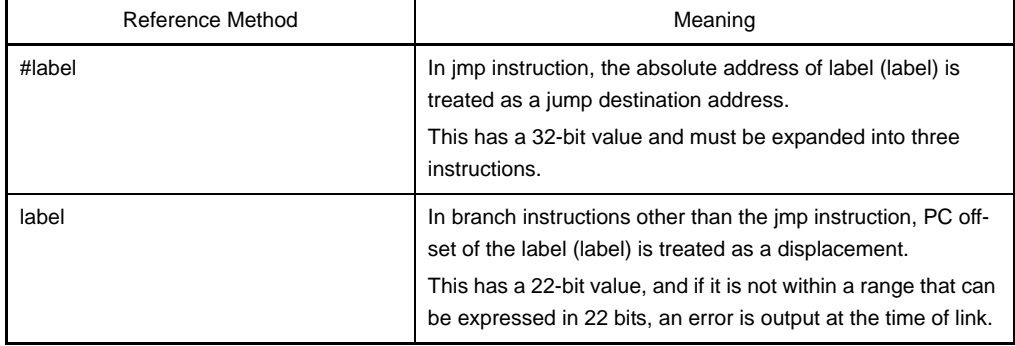

## **Table 4-42. Branch Instructions**

#### **Table 4-43. Area Allocation Pseudo-instruction**

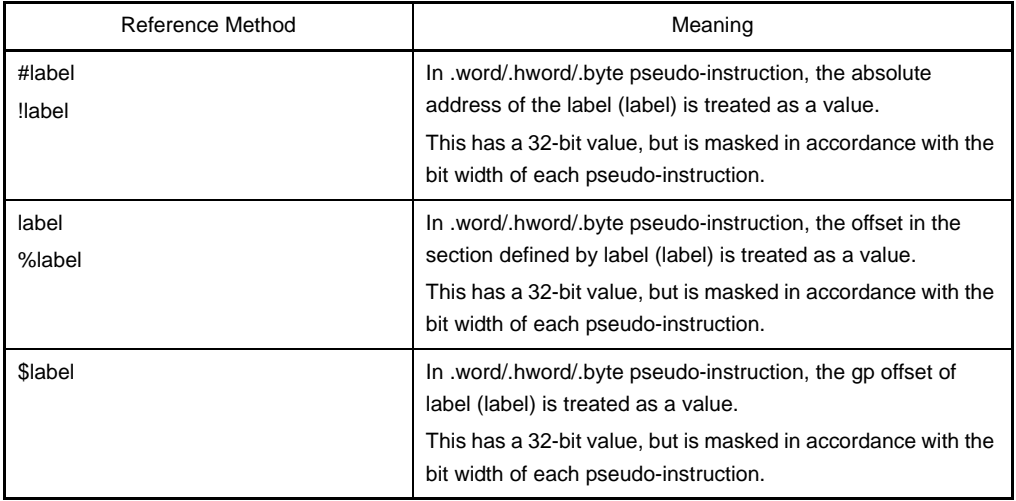

## **(g) ep Offset Reference**

This section describes the ep offset reference. The CA850 assumes that data explicitly stored in internal RAM is shown below.

Reference through the offset from address indicated by the element pointer (ep).

Data in the internal RAM is divided into the following two groups.

- tidata/.tibss/.tidata.byte/.tibss.byte/.tidata.word/.tibss.word section (Data is referred by memory reference instructions (sld/sst) in a small code size)
- sidata/.sibss section (Data is referred by memory reference instructions (ld/st) in a large code size)

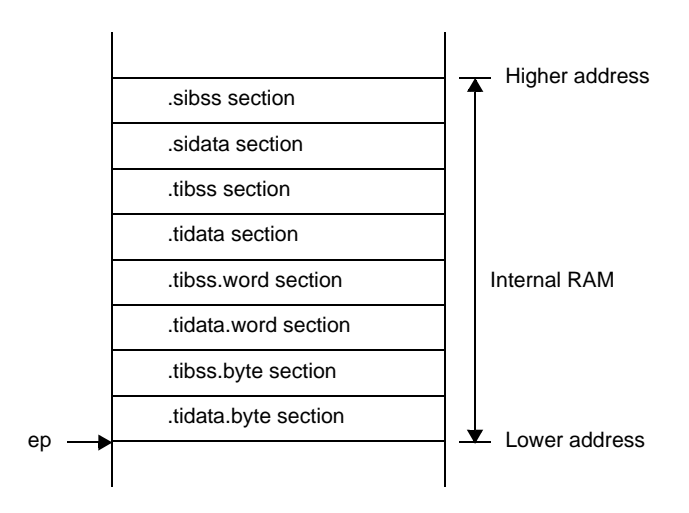

**Figure 4-61. Memory Location Image of Internal RAM**

### <span id="page-370-0"></span>**<1> Data Allocation**

In internal RAM, data is allocated to the sections as follows:

- When developing a program in C

Allocate data by specifying the "tidata", "tidata.byte", "tidata.word", or "sidata" section type in the "#pragma section" instruction.

Allocate data by specifying the "tidata", "tidata.byte", "tidata.word", or "sidata" section type in the section file. Input the section file during compilation using a ca850 option.

- When developing a program in assembly language

Data is allocated to the section of .tidata.byte, .tibss.byte, .tidata.word, .tibss.word, .sidata, or .sibss section type by the section definition pseudo-instruction. ep offset reference can also be executed with respect to data in a specific range of external RAM by allocating the data to .sedata or .sebss sections in the same manner as above.

**Figure 4-62. Memory Allocation Image for External RAM (.sedata/.sebss Section)**

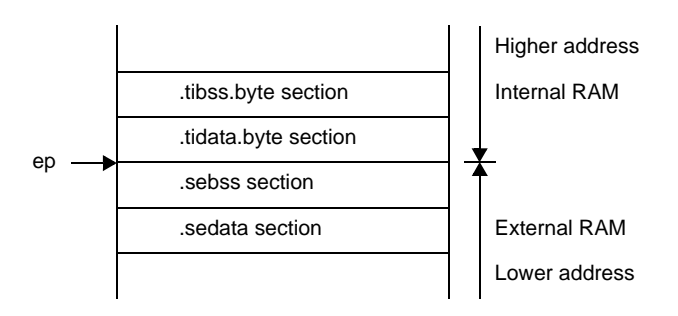

#### **<2> Data Reference**

As per the "[Data Allocation](#page-370-0)" method explained above, the as850 generates a machine instruction string as follows.

- Generates a machine instruction by referring ep offset for %label reference to data allocated to the .tidata, .tibss, .tidata.byte, .tibss.byte, .tidata.word, .tibss.word, .sidata, .sibss, .sedata, or .sebss section
- Generates a machine instruction string by referring offset in the section for %label reference to data allocated to other than that above

#### **Example**

```
 .sidata
sidata: .hword 0xfff0
     .data
data: .hword 0xfff0
     .text
    ld.h %sidata, r20 -- (1)
    ld.h %data, r20 -- (2)
```
The as850 generates a machine instruction string for %label reference because: The as850 regards the code in (1) as being a reference by ep offset because the defined data is allocated to the .sidata section. The as850 regards the code in (2) as being a reference by in-section offset. The as850 performs processing, assuming that the data is allocated to the correct section. If the data is allocated to other than the correct section, it cannot be detected by the as850.

#### **Example**

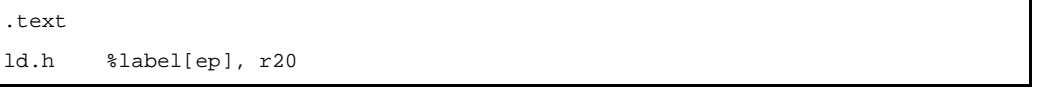

Instructions are coded to allocate a label to the .sidata section and to perform reference by ep offset. However, label is allocated to the .data section because of the allocation error. In this case, the as850 loads the data in the base register ep symbol value + offset value in the .data section of label.

## **Example**

```
.text
ld.h %label1[r10], r20 -- (1)
.option ep_label
ld.h %label2[ep], r21 -- (2)
.option no_ep_label
ld.h %label3[r10], r22 -- (3)
```
# (1)**:**

Reference by ep offset or by offset in section offset is performed according to the section in which the defined data is allocated (default).

(2)**:**

Reference by ep offset is performed regardless of the section in which the defined data is allocated, because label is within the range specified by the .option ep\_label pseudo-instruction. (3)**:**

Operation is the same as (1) because label is within the range specified by the .option no\_ep\_label pseudo-instruction.

#### <span id="page-373-0"></span>**(h) gp Offset Reference**

This section describes the gp offset reference. The CA850 assumes that data stored in external RAM (other than .sedata/.sebss section explained on the previous page) is basically shown below.

Referred by the offset from the address indicated by global pointer (gp).

If r0-relative memory allocation for internal ROM or RAM is not done with the "#pragma section" command of C, the section file to be input to the C compiler, or an assembly language section definition pseudoinstruction, all data is subject to gp offset reference.

#### **<1> Data Allocation**

The memory reference instruction (ld/st) of the machine instruction of the V850 microcontrollers can only accept 16-bit immediate as a displacement. For this reason, the CA850 classifies data into the following two types. Data of the former type is allocated to the sdata- or sbss-attribute section, while that of the latter type is allocated to the data- or bss-attribute section. Data having an initial value is allocated to the sdata/data-attribute section, while data without an initial value is allocated to the sbss/ bss-attribute section. By default, the CA850 allocates data to the data/sdata/ sbss/bss-attribute sections, starting from the lowest address. Moreover, it is assumed that the global pointer (gp) is set by a start up module to point to the address resulting from addition of 32 KB to the first address of the sdata-attribute section.

- Data allocated to a memory range that can be referred by using the global pointer (gp) and a 16 bit displacement
- -Data allocated to a memory range that can be referred by using the global pointer (gp) and (constructed by many instructions) a 32-bit displacement

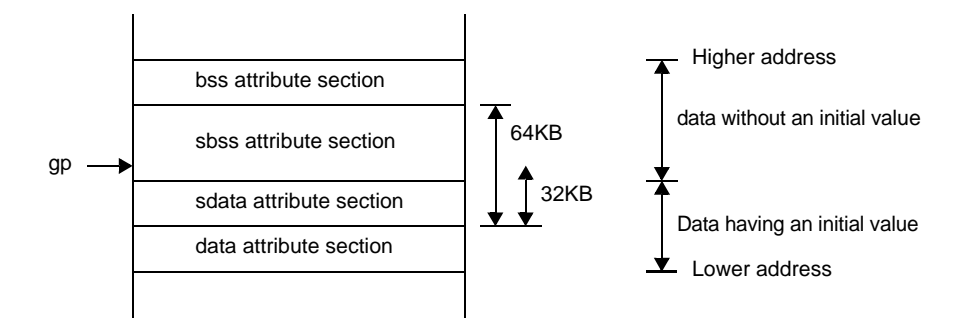

#### **Figure 4-63. Memory Location Image for gp Offset Reference Section**

**Remark** The sum of sdata- and sbss-attribute sections is 64 KB. gp is 32 KB below the first byte of the sdata- attribute section.

Data in the sdata- and sbss-attribute sections can be referred by using a single instruction. To reference data in the data- and bss-attribute sections, however, two or more instructions are necessary. Therefore, the more data allocated to the sdata- and sbss-attribute sections, the higher the execution efficiency and object efficiency of the generated machine instructions. However, the size of the memory range that can be referred with a 16-bit displacement is limited.

 If all the data cannot be allocated to the sdata- and sbss-attribute sections, it becomes necessary to determine which data is to be allocated to the sdata- and sbss-attribute sections.

The CA850 "allocates as much data as possible to the sdata- and sbss-attribute sections". By default, all data items are allocated to the sdata- and sbss-attribute sections. The data to be allocated can be selected as follows:

- When the -G*num* option is specified
- By specifying the -G*num* option upon starting the C compiler (ca850) or assembler (as850), data of less than *num* bytes is allocated to the sdata- and sbss-attribute sections.
- When using a program to specify the section to which data will be allocated Explicitly allocate data that will be frequently referred to the sdata- and sbss-attribute sections. For allocation, use a section definition pseudo-instruction when using the assembly language, or the #pragma section command when using C.
- When specifying with the section file In C, allocate data by specifying the sdata section in the section file. Input the section file during compilation using a ca850 option.

#### **<2> Data Reference**

Using the data allocation method explained above, the as850 generates a machine instruction string that performs:

- Reference by using a 16-bit displacement for gp offset reference to data allocated to the sdataand sbss- attribute sections.
- Reference by using a 32-bit displacement (consisting of two or more machine instructions) for gp offset reference to data allocated to the data- and bss-attribute sections.

#### **Example**

```
 .data
data: .word 0xfff00010 -- (1)
     .text
    ld.w $data[gp], r20 -- (2)
```
The as850 generates a machine instruction string, equivalent to the following instruction string for the ld.w instruction in (2), that performs gp offset reference of the data defined in (1). Note

```
movhi hi1($data), gp, r1
ld.w lo($data)[r1], r20
```
**Note** See ["\(i\) About hi /lo /hi1"](#page-376-0), for details of hi1/lo.

The as850 processes files on a one-by-one basis. Consequently, it can identify to which attribute section data having a definition in a specified file has been allocated, but cannot identify the section to which data not having a definition in a specified file has been allocated. Therefore, the as850 generates machine instructions as follows Note, when the -*Gnum* option is specified at start-up, assuming that the allocation policy described above (i.e., data smaller than a specific size is allocated to the sdata- and sbss-attribute sections) is observed.

- **Note** The data, for which data or sdata is specified by the .option pseudo-instruction, is assumed to be allocated in the .data or .sdata section regardless of its size.
	- Generates machine instructions that perform reference by using a 16-bit displacement for gp offset reference to data not having a definition in a specified file and which consists of less than num bytes.
	- Generates a machine instruction string that performs reference by using a 32-bit displacement (consisting of two or more machine instructions) for gp offset reference to data having no definition in a specified file and which consists of more than num bytes.

To identify these conditions, however, the size of the data not having a definition in a specified file, and which is referred by a gp offset, must be identified. To develop a program in an assembly language, therefore, specify the size of the data (actually, a label for which there is no definition in a

specified file and which is referred by a gp offset) for which there is no definition in a specified file, by using the .extern pseudo-instruction.

```
extern data, 4 -- (1).text
ld.w $data[gp], r20 -- (2)
```
When -G2 is specified upon starting the as850, the as850 generates a machine instruction string, equivalent to the following instruction string, for the ld.w instruction in (2) that performs gp offset reference to the data declared in (1). Note

movhi hi1(\$data), gp, r1 ld.w lo(\$data)[r1], r20

**Note** See "[\(i\) About hi /lo /hi1](#page-376-0)", for details of hi1/lo.

To develop a program in C, the C compiler (ca850) of the CA850 automatically generates the .extern pseudo-instruction, thus output the code which specifies the size of data not having a definition in the specified file (actually, a label for which there is no definition in a specified file and which is referred by a gp offset).

- **Remark** The handling of gp offset reference (specifically, memory reference instructions that use a relative expression having the gp offset of a label as their displacement) by the as850 is summarized below.
- If the data has a definition in a specified file
	- If the data is to be allocated to the sdata- or sbss-attribute section<sup>Note</sup> Generates a machine instruction that performs reference by using a16-bit displacement.
	- If the data is not allocated to the sdata- or sbss-attribute section Generates a machine instruction string that performs reference by using a 32-bit displacement.
	- **Note** If the value of the constant expression of a relative expression in the form of "label + constant expression" exceeds 16 bits, the as850 generates a machine instruction string that performs reference using a 32-bit displacement.
- If the data does not have a definition in a specified file
	- If the -G*num* option is specified upon starting the assembler

If a size of other than 0, but less than *num* bytes is specified for the data (label referred by gp offset) by the .comm/.extern/.globl/.lcomm/.size pseudo-instruction.

Assumes that the data is to be allocated to the sdata- or sbss-attribute section and generates a machine instruction that performs reference by using a 16-bit displacement.

Other than above, assumes that the data is not allocated to the sdata- or sbss-attribute section and generates a machine instruction string that performs reference using a 32-bit displacement

- If the -*Gnum* option is not specified upon starting the assembler Assumes that the data is to be allocated to the sdata- or sbss-attribute section and generates a machine instruction that performs reference by using a 16-bit displacement.

#### <span id="page-376-0"></span>**(i) About hi /lo /hi1**

#### **<1> To store 32-bit constant value in a register**

The V850 core of V850 microcontrollers does not support a machine instruction that can store a 32-bit constant value in a register with a single instruction. To store a 32-bit constant value in a register, therefore, the as850 performs instruction expansion, and generates an instruction string, by using the movhi and movea instructions. These divide the 32-bit constant value into the higher 16 bits and lower 16 bits.

#### **Example**

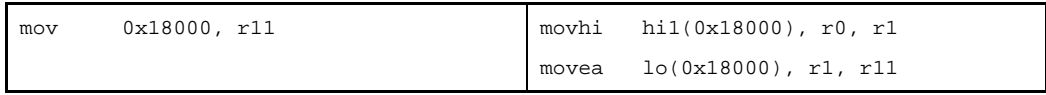

At this time, the movea instruction, used to store the lower 16 bits in the register, sign-extends the specified 16-bit value to a 32-bit value. To adjust the sign-extended bits, the as850 does not merely store the higher 16 bits in a register when using the movhi instruction, instead it stores the following value in the register.

Higher 16 bits + the most significant bit (bit of bit number 15) of the lower 16 bits

#### **<2> To refer memory by using 32-bit displacement**

The memory reference instruction (Load/store and bit manipulation instructions) of the machine instructions of the V850 microcontrollers can take only a 16-bit immediate from displacement. Consequently, the as850 performs instruction expansion to refer the memory by using a 32-bit displacement, and generates an instruction string that performs the reference, by using the movhi and memory reference instructions and thereby constituting a 32-bit displacement from the higher 16 bits and lower 16 bits of the 32-bit displacement.

#### **Example**

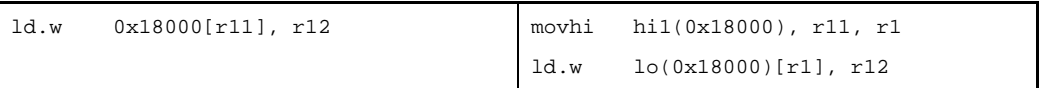

At this time, the memory reference instruction of machine instructions that uses the lower 16 bits as a displacement sign-extends the specified 16-bit displacement to a 32-bit value. To adjust the signextended bits, the as850 does not merely configure the displacement of the higher 16 bits by using the movhi instruction, instead it configures the following displacement.

Higher 16 bits + the most significant bit (bit of bit number 15) of the lower 16 bits

### **<3> hi/lo/hi1**

In the next table, the as850 can specify the higher 16 bits of a 32-bit value, the lower 16 bits of a 32-bit value, and the value of the higher 16 bits + bit 15 of a 32-bit value by using hi( ), lo( ), and hi1( ). Note

**Note** If this information cannot be internally resolved by the assembler, it is reflected in the relocation information and subsequently resolved by the linker (ld850).

| hi/lo/hi1   | Meaning                                                       |
|-------------|---------------------------------------------------------------|
| hi (value)  | Higher 16 bits of value                                       |
| lo (value)  | Lower 16 bits of value                                        |
| hi1 (value) | Higher 16 bits of value + bit value of bit number 15 of value |

**Table 4-44. Area Allocation Pseudo-instruction**

#### **Example**

```
 .data
L1:
       :
     .text
     movhi hi($L1), r0, r10 --Stores the higher 16 bits of the gp offset
                                  --value of L1 in the higher 16 bits of r10,
                                  --and the lower 16 bits to 0
    movea lo($L1), r0, r10 --Sign-extends the lower 16 bits of the gp offset of
                                  --L1 and stores to r10
: 10 and 11
     movhi hi1($L1), r0, r1 --Stores the gp offset value of L1 in r10
     movea lo($L1), r1, r10
```
# **4.5.5 Description of instructions**

This section describes the instructions of the assembly language supported by the as850. For details of the machine instructions generated by the as850, see the "Each Device User Manual".

## **Instruction**

Indicates the meaning of instruction.

# **[Syntax]**

Indicates the syntax of instruction.

## **[Function]**

Indicates the function of instruction.

## **[Description]**

Indicates the operating method of instruction.

# **[Flag]**

Indicates the operation of flag (PSW) by the execution of instruction. However, in [\(set1](#page-529-0), [clr1,](#page-531-0) [not1](#page-533-0)) bit operation instruction, indicates the flag value before execution. "---" of table indicates that the flag value is not changed.

# **[Caution]**

Indicates the caution in instruction.

# **4.5.6 Load/Store instructions**

This section describes the load/store instructions. Next table lists the instructions described in this section.

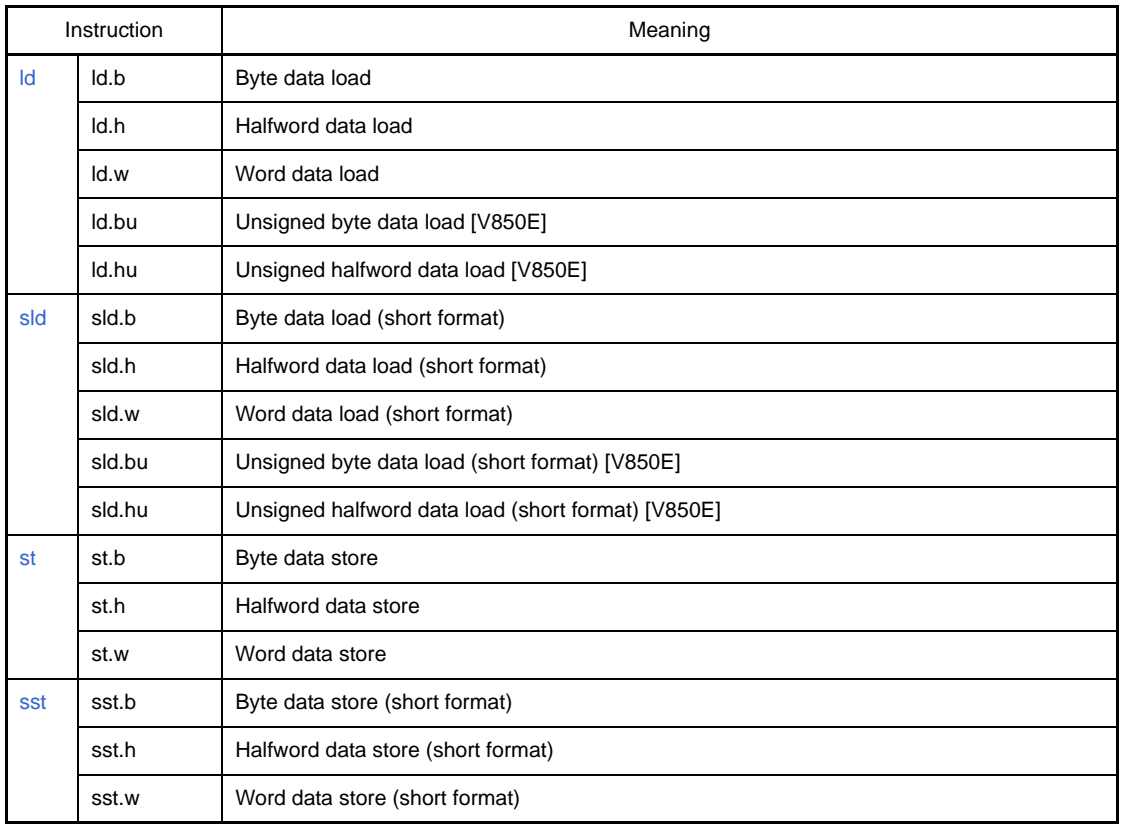

#### **Table 4-45. Load/Store Instructions**

# <span id="page-380-0"></span>**ld**

Data load

## **[Syntax]**

- ld.b disp[reg1], reg2
- ld.h disp[reg1], reg2
- ld.w disp[reg1], reg2
- ld.bu disp[reg1], reg2 [V850E]
- ld.hu disp[reg1], reg2 [V850E]

The following can be specified for displacement (disp):

- Absolute expression having a value of up to 32 bits
- Relative expression
- Either of the above expressions with hi(), lo(), or hi1() applied

#### **[Function]**

The ld.b, ld.bu, ld.h, ld.hu, and ld.w instructions load data of 1 byte, 1 halfword, and 1 word, from the address specified by the first operand, int the register specified by the second operand.

## **[Description]**

- If any of the following is specified for disp, the as850 generates one Id machine instruction<sup>Note</sup>. In the following explanations, ld denotes the ld.b/ld.h/ld.w/ld.bu/ld.hu instructions.
	- **(a) Absolute expression having a value in the range of -32,768 to +32,767**

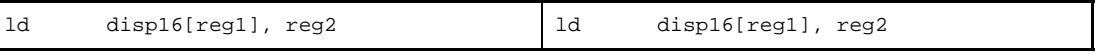

**(b) Relative expression having \$label for a label having a definition in the sdata/sbss-attribute section**

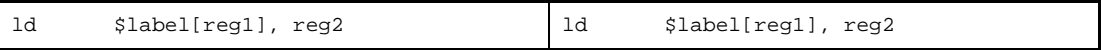

#### **(c) Relative expression having !label or %label**

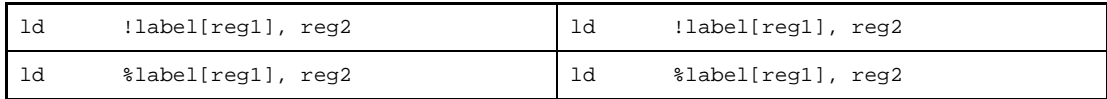

#### **(d) Expression with hi(), lo(), or hi1()**

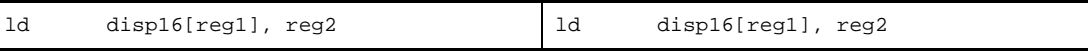

**Note** The ld machine instruction takes an immediate value in the range of -32,768 to +32,767 (0xffff8000 to 0x7fff) as the displacement.

- If any of the following is specified for disp, the as850 performs instruction expansion to generate multiple machine instructions.

## **(a) Absolute expression having a value exceeding the range of -32,768 to +32,767**

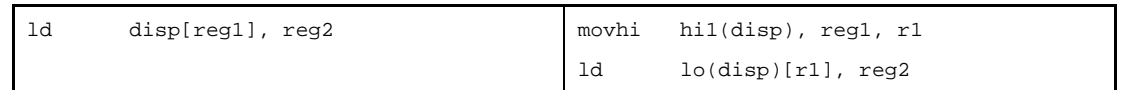

# **(b) Relative expression having #label or label, or that having \$label for a label having no definition in the sdata/sbss-attribute section**

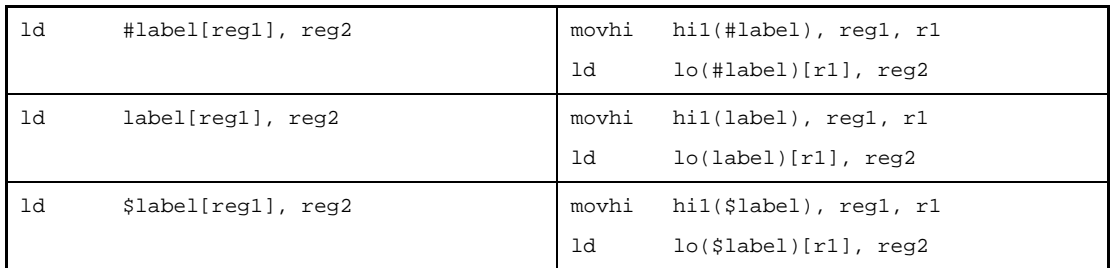

- If disp is omitted, the as850 assumes 0.
- If a relative expression having #label, or a relative expression having #label and with hi( ) , lo( ) , or hi1( ) applied is specified as disp, [reg1] can be omitted. If omitted, the as850 assumes that [r0] is specified.
- If a relative expression having \$label, or a relative expression having \$label and with hi( ) , lo( ) , or hi1( ) applied, is specified as disp, [reg1] can be omitted. If omitted, the as850 assumes that [gp] is specified.
- If a peripheral I/O register name defined in the device file is specified as disp, [reg1] can be omitted. If omitted, the as850 assumes that [r0] is specified.

# **[Flag]**

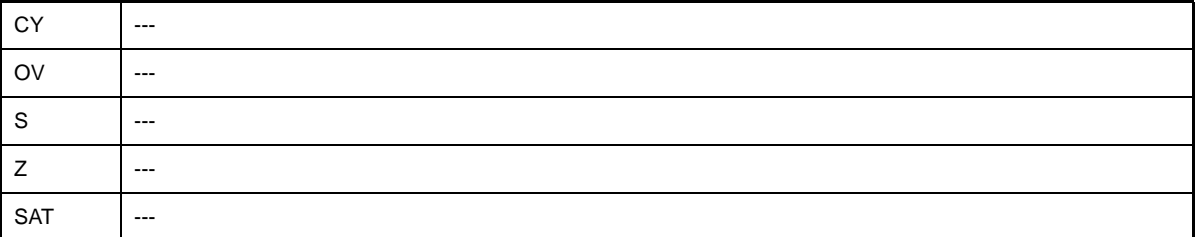

# **[Caution]**

- ld.b and ld.h sign-extend the data of 1 byte and 1 halfword, respectively, and load the data into a register as 1 word.
- ld.bu and ld.hu zero-extend the data of 1 byte and 1 halfword, respectively, and load the data into a register as 1 word.
- If a value that is not a multiple of 2 is specified as disp of ld.h, ld.w, or ld.hu, the as850 aligns disp with 2 and generates a code.

```
W3010: illegal displacement in ld instruction.
W4659: relocated value (value) of relocation entry (symbol: symbol, file: file, section:
section, offset: offset, type: relocation type) for load/store command become odd value.
```
- If r0 is specified as the second operand of ld.bu and ld.hu, the as850 outputs the following message and stops assembling

E3240: illegal operand (can not use r0 as destination in V850E mode)

## <span id="page-383-0"></span>**sld**

Short format Load

## **[Syntax]**

- sld.b disp7[ep], reg2
- sld.h disp8[ep], reg2
- sld.w disp8[ep], reg2
- sld.bu disp4[ep], reg2 [V850E]
- sld.hu disp5[ep], reg2 [V850E]

The following can be specified for displacement (disp4/5/7/8):

- Absolute expression having a value of up to 7 bits for sld.b, 8 bits for sld.h and sld.w, 4 bits for sld.bu, and 5 bits for sld.hu.
- Relative expression

## **[Function]**

The sld.b, sld.bu, sld.h, sld.hu, and sld.w instructions load the data of 1 byte, 1 halfword, and 1 word, from the address obtained by adding the displacement specified by the first operand to the contents of register ep, to the register specified by the second operand.

## **[Description]**

The as850 generates one sld machine instruction. Base register specification "[ep]" can be omitted.

## **[Flag]**

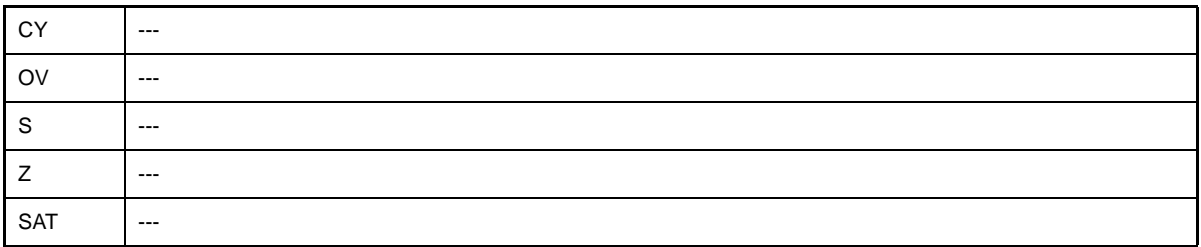

# **[Caution]**

- sld.b and sld.h sign-extend and store data of 1 byte and 1 halfword, respectively, in the register as 1 word.
- sld.bu and sld.hu zero-extend and store data of 1 byte and 1 halfword, respectively, in the register as 1 word.
- If a value that is not a multiple of 2 is specified as disp8 of sld.h or disp5 of sld.hu, and if a value that is not a multiple of 4 is specified as disp8 of sld.w, the as850 aligns disp8 or disp5 with multiples of 2 and 4, respectively, and generates a code.

#### W3010: illegal displacement in sld instruction.

W4659: relocated value (*value*) of relocation entry (symbol: *symbol*, file: *file*, section: *section*, offset: *offset*, type: *relocation type*) for load/store command become odd value.

- If a value exceeding 127 is specified for disp7 of sld.b, a value exceeding 255 is specified for disp8 of sld.h and sld.w, a value exceeding 16 is specified for disp4 of sld.bu, and a value exceeding 32 is specified for disp5 of sld.hu, the as850 outputs the following message, and generates code in which disp7, disp8, disp4, and disp5 are masked with 0x7f, 0xff, 0xf, and 0x1f, respectively.

```
W3011: illegal operand (range error in immediate)
```
- If r0 is specified as the second operand of the sld.bu and sld.hu, the as850 outputs the following message and stops assembling

E3240: illegal operand (can not use r0 as destination in V850E mode)

# <span id="page-385-0"></span>**st**

Store

## **[Syntax]**

- st.b reg2, disp[reg1]
- st.h reg2, disp[reg1]
- st.w reg2, disp[reg1]

The following can be specified as a displacement (disp):

- Absolute expression having a value of up to 32 bits
- Relative expression
- Either of the above expressions with hi(), lo(), or hi1() applied

# **[Function]**

The st.b, st.h, and st.w instructions store the data of the lower 1 byte, lower 1 halfword, and 1 word, respectively, of the register specified by the first operand to the address specified by the second operand.

# **[Description]**

- If any of the following is specified as disp, the as850 generates one st machine instruction<sup>Note</sup>. In the following explanations, st denotes the st.b/st.h instructions.

#### **(a) Absolute expression having a value in the range of -32,768 to +32,767**

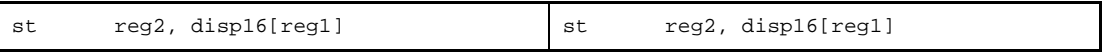

**(b) Relative expression having \$label for a label having a definition in the sdata/sbss-attribute section**

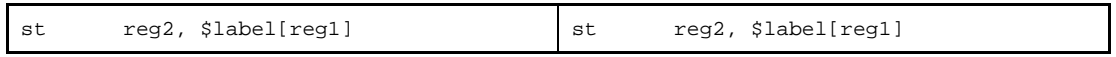

#### **(c) Relative expression having !label or %label**

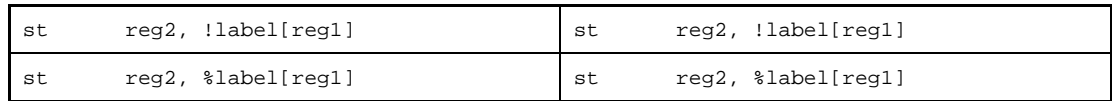

#### **(d) Expression with hi(), lo(), or hi1()**

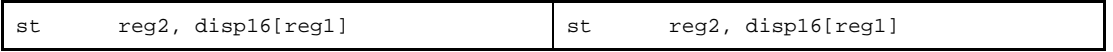

**Note** The st machine instruction takes an immediate value in the range of -32,768 to +32,767 (0xffff8000 to 0x7fff) as the displacement.

- If any of the following is specified as disp, the as850 executes instruction expansion to generate two or more machine instructions.

**(a) Absolute expression having a value exceeding the range of -32,768 to +32,767**

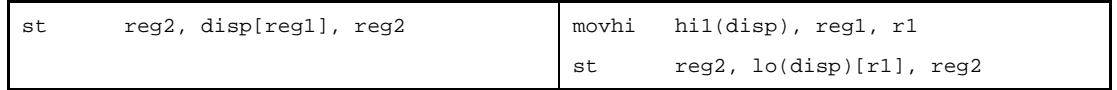

**(b) Relative expression having #label or label, or that having \$label for a label having no definition in the sdata/sbss-attribute section**

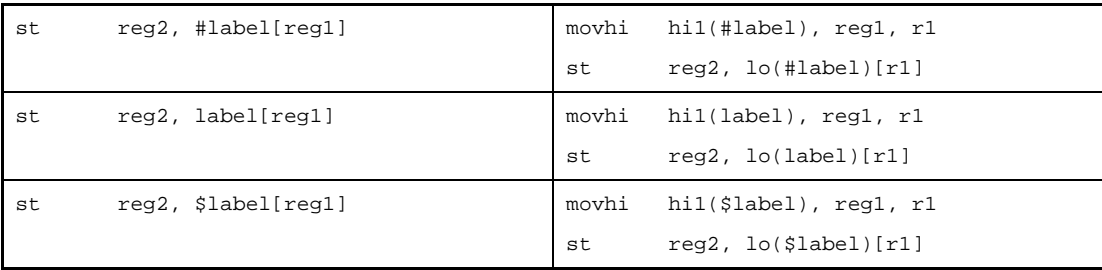

- If disp is omitted, the as850 assumes 0.

- If a relative expression with #label, or a relative expression with #label and with hi(), lo(), or hi1() applied is specified as disp, [reg1] can be omitted. If omitted, the as850 assumes that [r0] is specified.
- If a relative expression with \$label, or a relative expression with \$label and with hi(), lo(), or hi1() applied is specified as disp, [reg1] can be omitted. If omitted, the as850 assumes that [gp] is specified.
- If a peripheral I/O register name defined in the device file is specified as disp, [reg1] can be omitted. If omitted, the as850 assumes that [r0] is specified.

## **[Flag]**

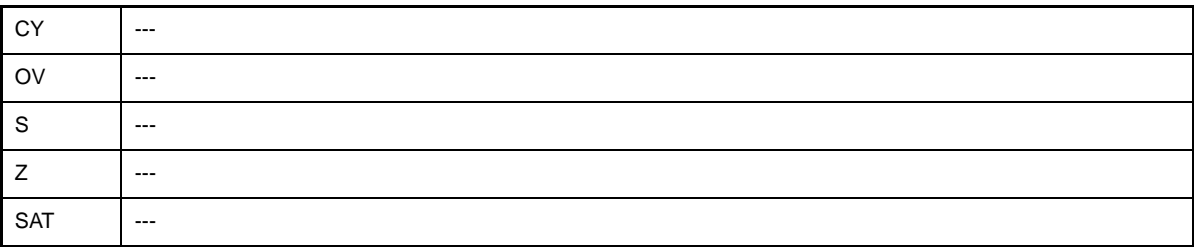

# **[Caution]**

- If a value that is not a multiple of 2 is specified as the disp of st.h or st.w, the as850 aligns disp with 2 and generates a code.

W3010: illegal displacement in st instruction. W4659: relocated value (*value*) of relocation entry (symbol: *symbol*, file: *file*, section: *section*, offset: *offset*, type: *relocation type*) for load/store command become odd value.

## <span id="page-387-0"></span>**sst**

Short format Store

## **[Syntax]**

- sst.b reg2, disp7[ep]
- sst.h reg2, disp8[ep]
- sst.w reg2, disp8[ep]

The following can be specified for displacement (disp7/8):

- Absolute expression having a value of up to 7 bits for sst.b or 8 bits for sst.h and sst.w
- Relative expression

## **[Function]**

The sst.b, sst.h, and sst.w instructions store the data of the lower 1 byte, lower 1 halfword, and 1 word, respectively, of the register specified by the first operand to the address obtained by adding the displacement specified by the second operand to the contents of register ep.

#### **[Description]**

The as850 generates one sst machine instruction. Base register specification "[ep]" can be omitted.

#### **[Flag]**

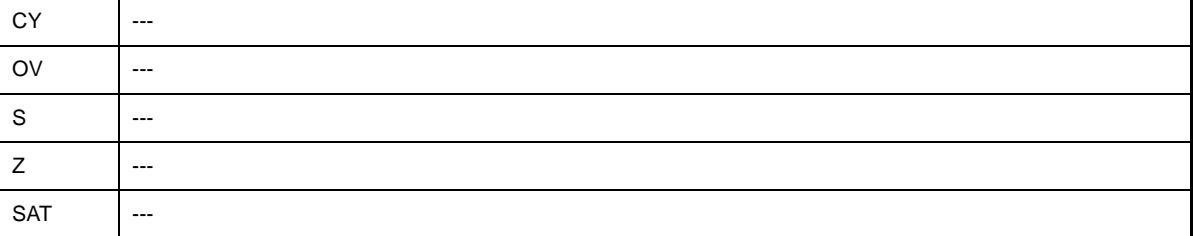

## **[Caution]**

- If a value that is not a multiple of 2 is specified as disp8 of sst.h, and if a value that is not a multiple of 4 is specified as disp8 of sst.w, the as850 aligns disp8 with multiples of 2 and 4, respectively, and generates a code.

W3010: illegal displacement in sst instruction.

W4659: relocated value (*value*) of relocation entry (symbol: *symbol*, file: *file*, section: *section*, offset: *offset*, type: *relocation type*) for load/store command become odd value.

- If a value exceeding 127 is specified as disp7 of sst.b, and if a value exceeding 255 is specified as disp8 of sst.h and sst.w, the as850 outputs the following message, and generates codes disp7 and disp8, masked with 0x7f and 0xff, respectively.

W3011: illegal operand (range error in immediate)

## **4.5.7 Arithmetic operation instructions**

This section describes the arithmetic operation instructions. Next table lists the instructions described in this section.

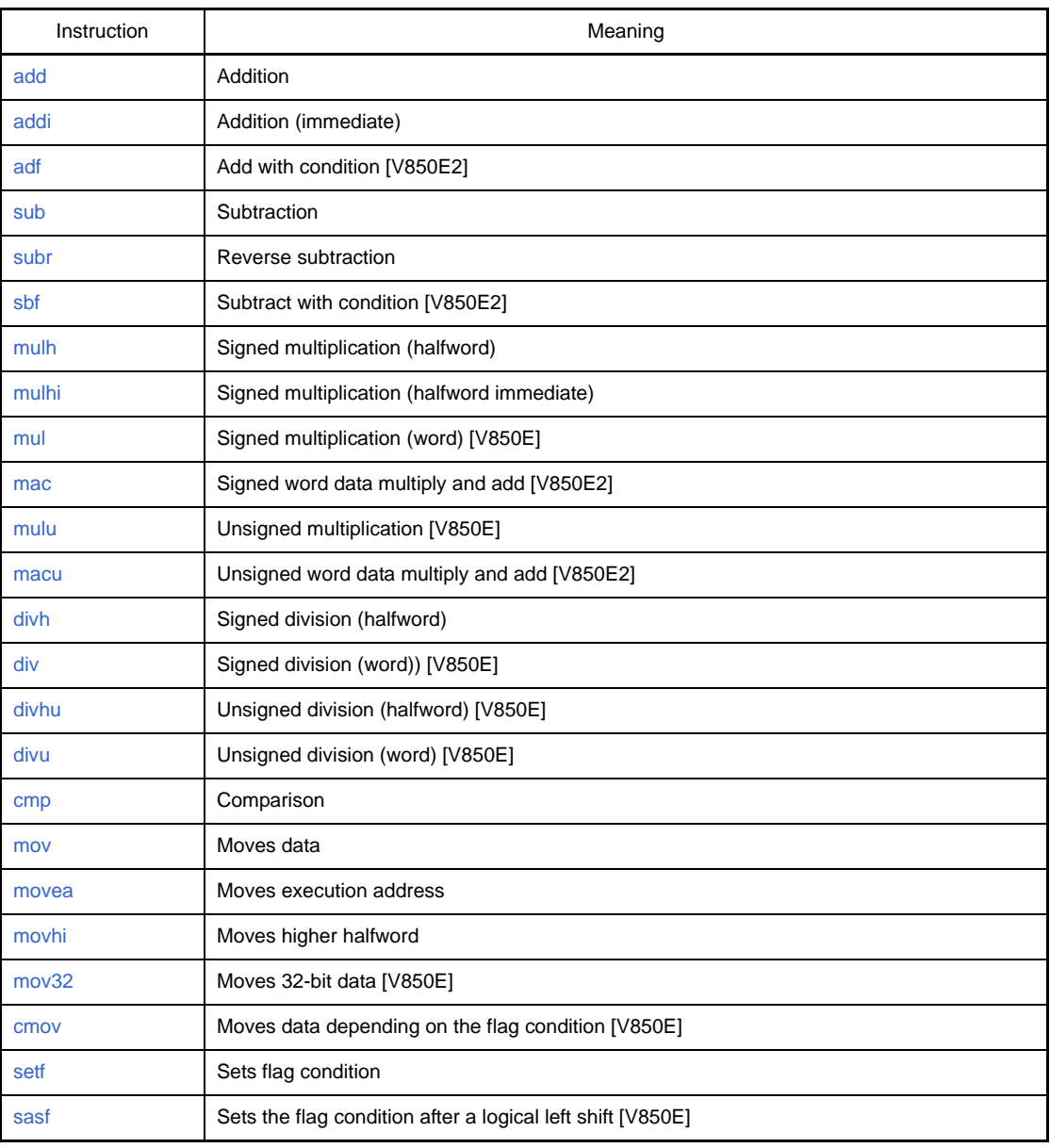

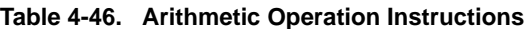

# <span id="page-389-0"></span>**add**

Add

## **[Syntax]**

- add reg1, reg2
- add imm, reg2

The following can be specified for imm:

- Absolute expression having a value of up to 32 bits
- Relative expression

## **[Function]**

- Syntax "add reg1, reg2"

Adds the value of the register specified by the first operand to the value of the register specified by the second operand, and stores the result into the register specified by the second operand.

- Syntax "add imm, reg2"

Adds the value of the absolute expression or relative expression specified by the first operand to the value of the register specified by the second operand, and stores the result in the register specified by the second operand.

## **[Description]**

- If this instruction is executed in syntax "add reg1, reg2", the as850 generates one add machine instruction.
- If the following is specified as imm in syntax "add imm, reg2", the as850 generates one add machine instruction-**Note**
- **(a) Absolute expression having a value in the range of -16 to +15**

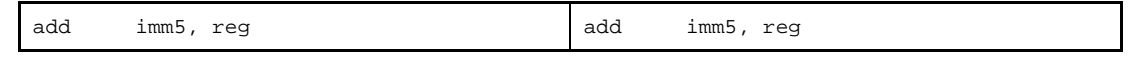

**Note** The add machine instruction takes a register or immediate value in the range of -16 to +15 (0xfffffff0 to 0xf) as the first operand

- If the following is specified for imm in syntax "add imm, reg2", the as850 executes instruction expansion to generate one or more machine instructions

**(a) Absolute expression exceeding the range of -16 to +15, but within the range of -32,768 to +32,767**

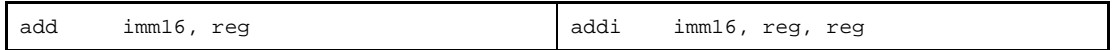

#### **(b) Absolute expression having a value exceeding the range of -32,768 to +32,767**

If all the lower 16 bits of the value of imm are 0

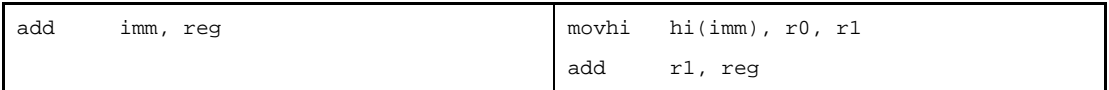

Else

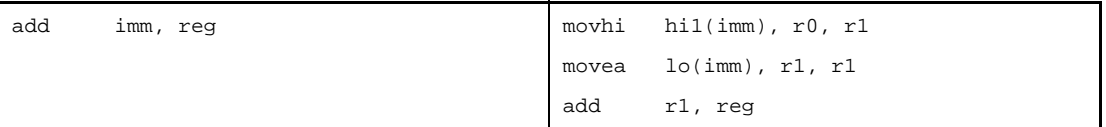

**(c) Absolute expression having a value exceeding the range of -32,768 to +32,767 [V850E]** If all the lower 16 bits of the value of imm are 0

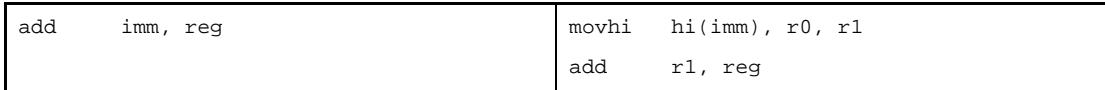

Else

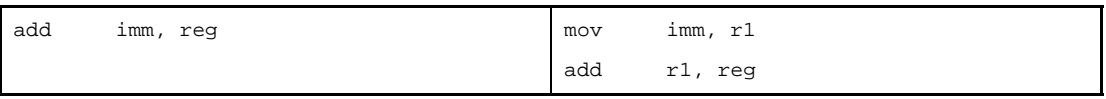

**(d) Relative expression having !label or %label, or that having \$label for a label with a definition in the sdata/sbss-attribute section**

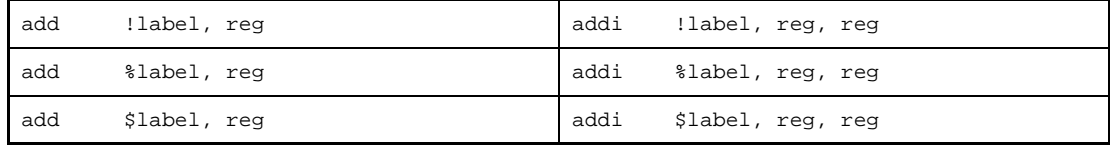

**(e) Relative expression having #label or label, or that having \$label for a label having no definition in the sdata/sbss-attribute section**

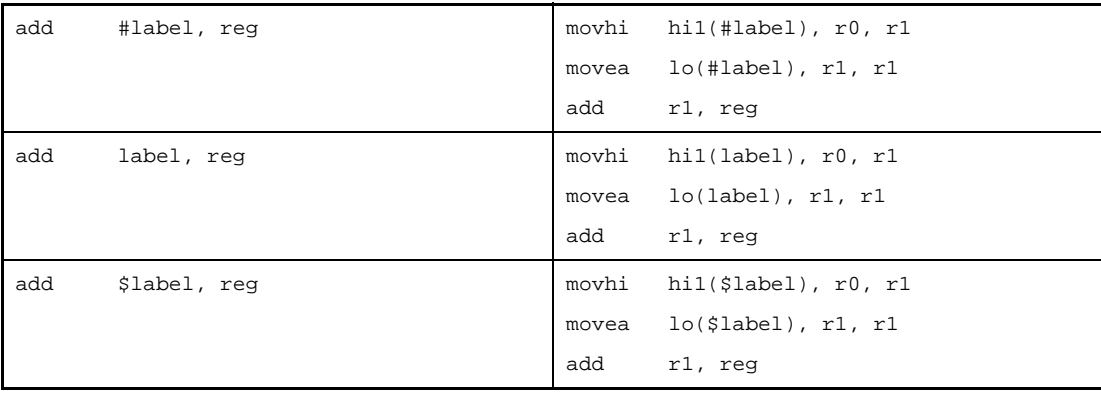

**(f) Relative expression having #label or label, or that having \$label for a label having no definition in the sdata/sbss-attribute section [V850E]**

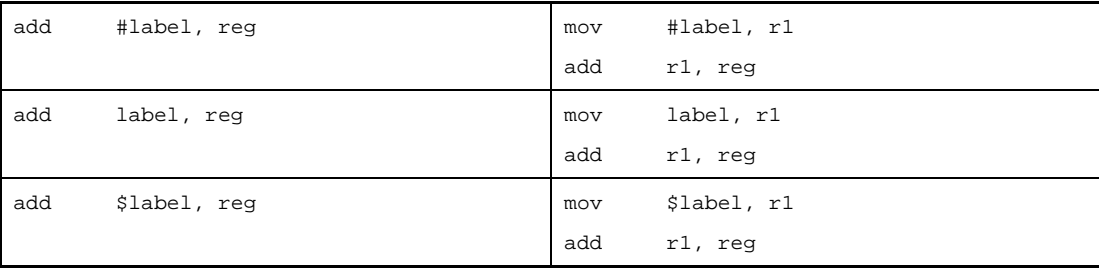

# **[Flag]**

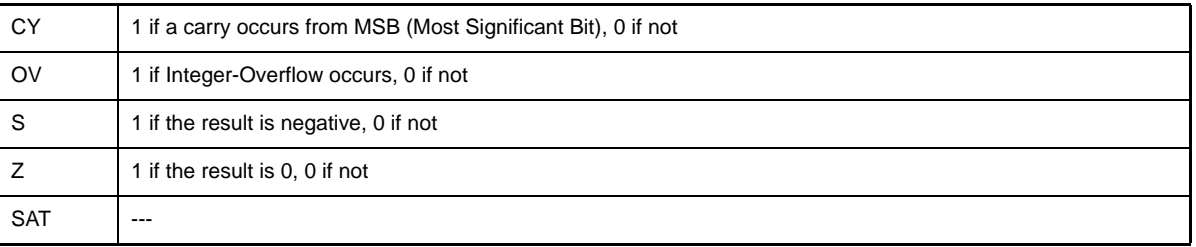

#### <span id="page-392-0"></span>**addi**

Add Immediate

### **[Syntax]**

- addi imm, reg1, reg2

The following can be specified for imm:

- Absolute expression having a value of up to 32 bits
- Relative expression
- Either of the above expressions with hi(), lo(), or hi1() applied

## **[Function]**

Adds the value of the absolute expression, relative expression, or expression with hi(),  $\log()$ , or hi1() applied, specified by the first operand, to the value of the register specified by the second operand, and stores the result into the register specified by the third operand.

#### **[Description]**

- If the following is specified for imm, the as850 generates one addi machine instruction<sup>Note</sup>.

#### **(a) Absolute expression having a value in the range of -32,768 to +32,767**

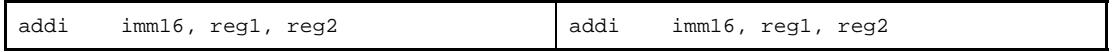

**(b) Relative expression having \$label for a label having a definition in the sdata/sbss-attribute section**

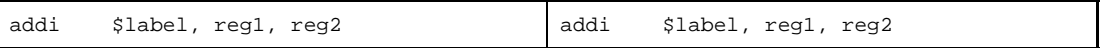

#### **(c) Relative expression having !label or %label**

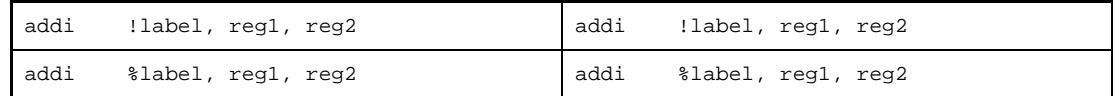

#### **(d) Expression with hi(), lo(), or hi1()**

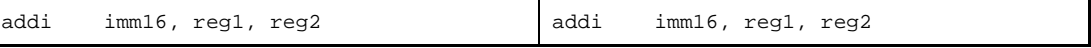

**Note** The addi machine instruction takes an immediate value in the range of -32,768 to +32,767 (0xffff8000 to 0x7fff)as the first operand.

- If the following is specified for imm, the as850 executes instruction expansion to generate two or more machine instructions.

# **(a) Absolute expression having a value exceeding the range of -32,768 to +32,767**

If all the lower 16 bits of the value of imm are 0

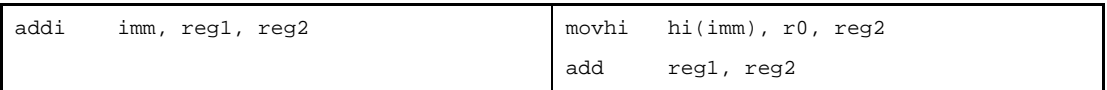

If all the lower 16 bits of the value of imm are 0 and when reg2 is r0

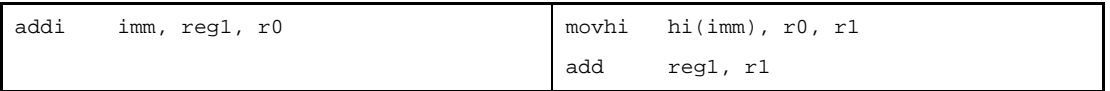

Else

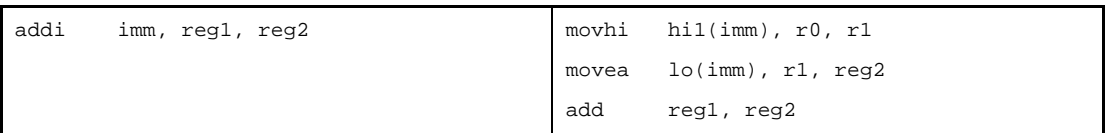

Other than above and when reg2 is r0

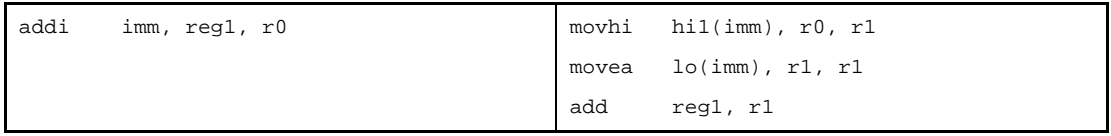

# **(b) Absolute expression having a value exceeding the range of -32,768 to +32,767 [V850E]**

If all the lower 16 bits of the value of imm are 0

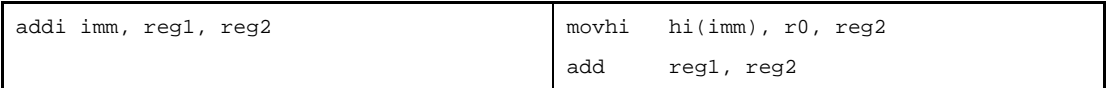

If all the lower 16 bits of the value of imm are 0 and when reg2 is r0

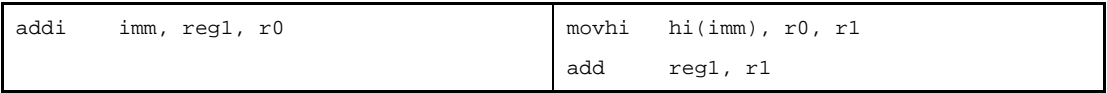

Else

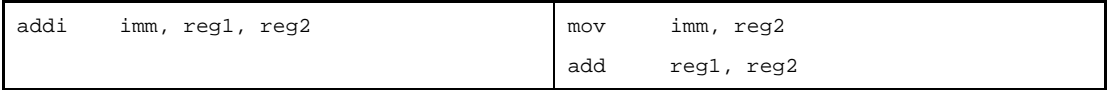

#### Other than above and when reg2 is r0

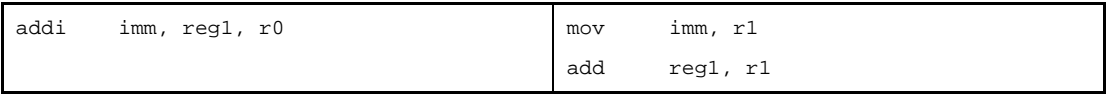

# **(c) Relative expression having #label or label, or that having \$label for a label having no definition in the sdata/sbss-attribute section**

If reg2 is r0

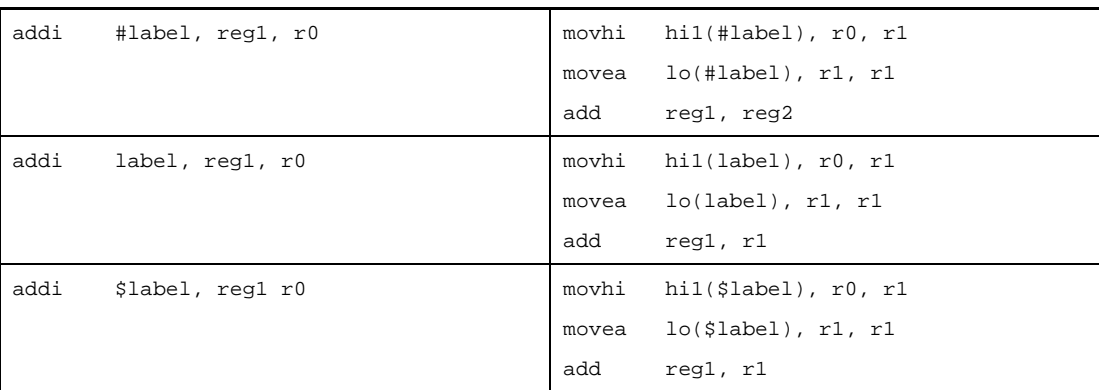

## Else

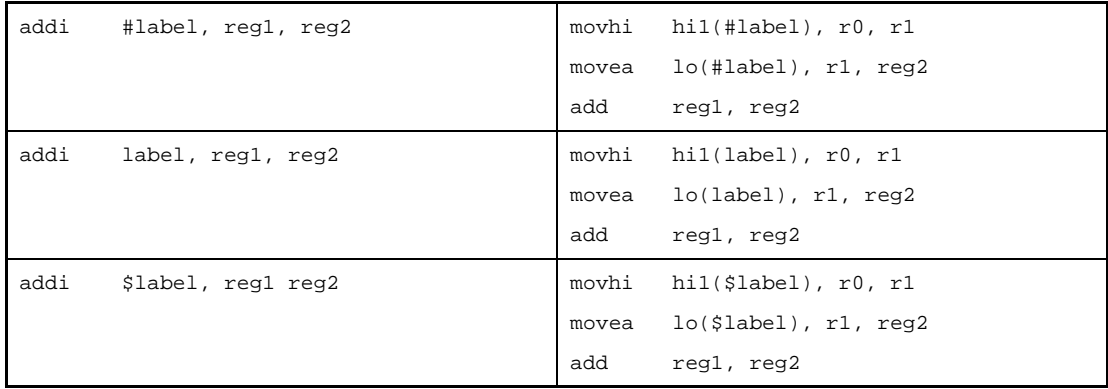

# **(d) Relative expression having #label or label, or that having \$label for a label having no definition in the sdata/sbss-attribute section [V850E]**

If reg2 is r0

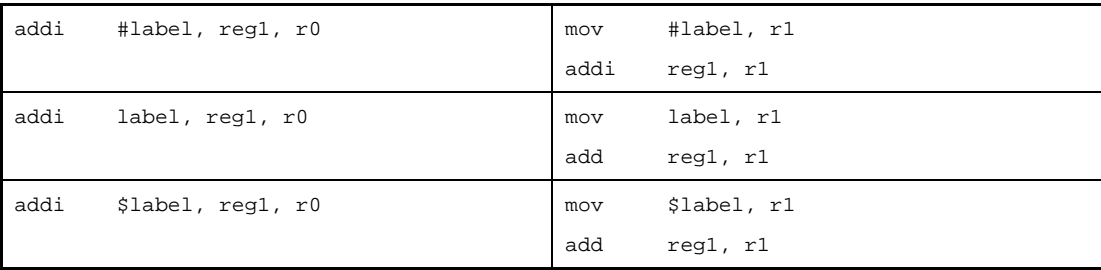

#### Else

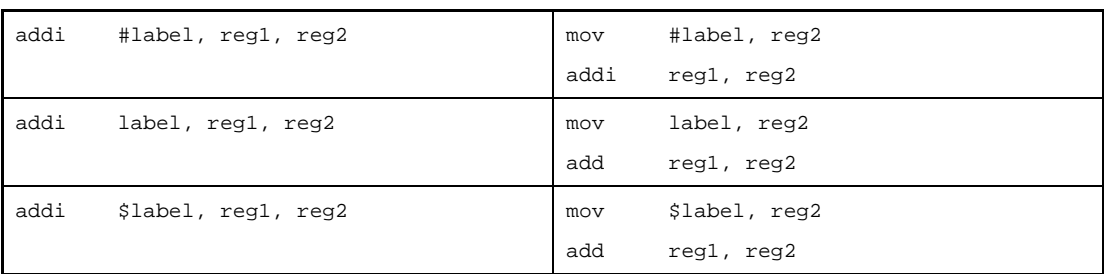

# **[Flag]**

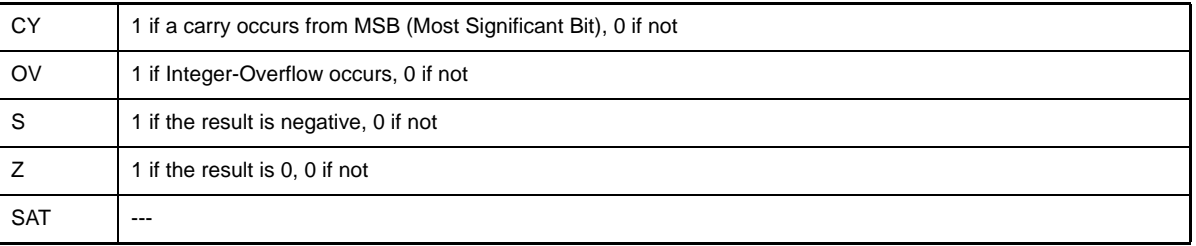
### **adf**

Add with Condition Flag (Add on Condition Flag) [V850E2]

#### **[Syntax]**

- adf imm4, reg1, reg2, reg3
- adf*cnd* reg1, reg2, reg3

The following can be specified for imm4:

- Absolute expression having a value up to 4 bits (0xd cannot be specified)

### **[Function]**

- Syntax "adf imm4, reg1, reg2, reg3"

It compares the current flag condition with the flag condition indicated by the value of the lower 4 bits of the absolute expression (see [Table 4-47. adfcond Instruction List\)](#page-396-0) specified by the first operand.

If the values match, adds the word data of the register specified by the second operand to the word data of the register specified by the third operand. And 1 is added to the addition result and that result is stored in the register specified by the fourth operand.

If the values not match, adds the word data of the register specified by the second operand to the word data of the register specified by the third operand. And that result is stored in the register specified by the fourth operand.

- Syntax "adf*cnd* reg1, reg2, reg3"

It compares the current flag condition with the flag condition indicated by the string in the *cnd*"part.

If the values match, adds the word data of the register specified by the first operand to the word data of the register specified by the second operand. And 1 is added to the addition result and that result is stored in the register specified by the third operand.

If the values not match, adds the word data of the register specified by the first operand to the word data of the register specified by the second operand. And that result is stored in the register specified by the third operand.

### **[Description]**

- For the adf instruction, the as850 generates one adf machine instruction.
- <span id="page-396-0"></span>- For the adcond instruction, the as850 generates the corresponding adf instruction (see [Table 4-47. adfcond](#page-396-0)  [Instruction List\)](#page-396-0) and expands it to syntax "adf imm4, reg1, reg2, reg3".

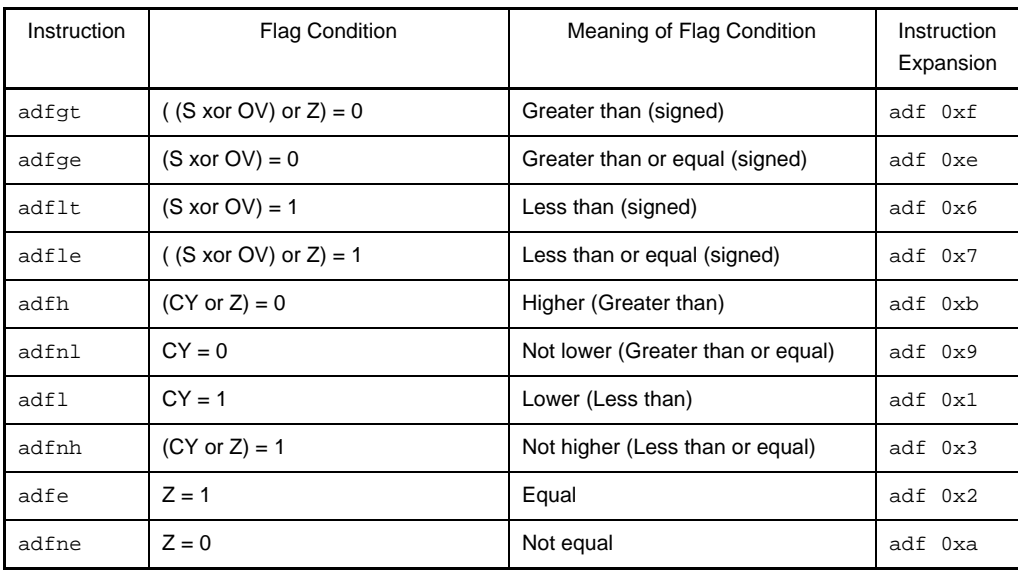

#### **Table 4-47. adf***cond* **Instruction List**

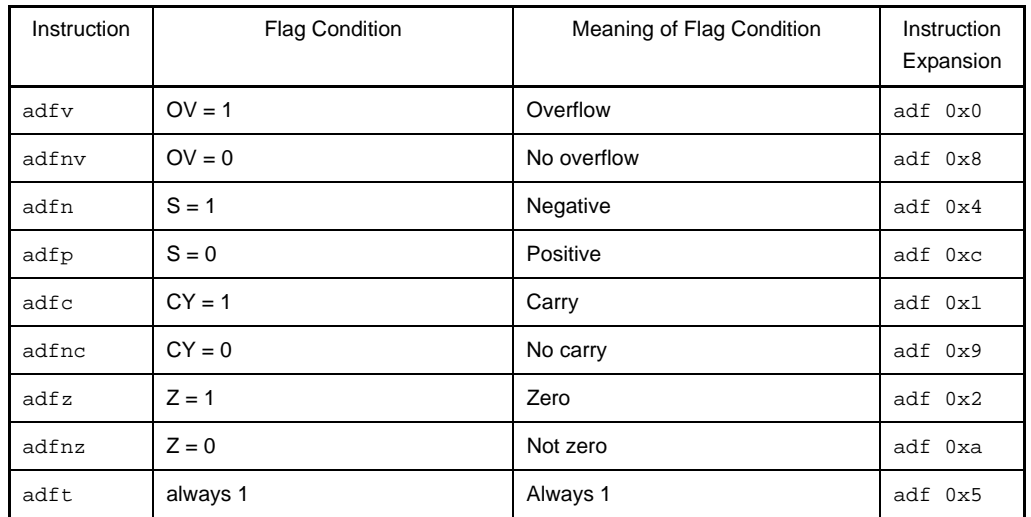

# **[Flag]**

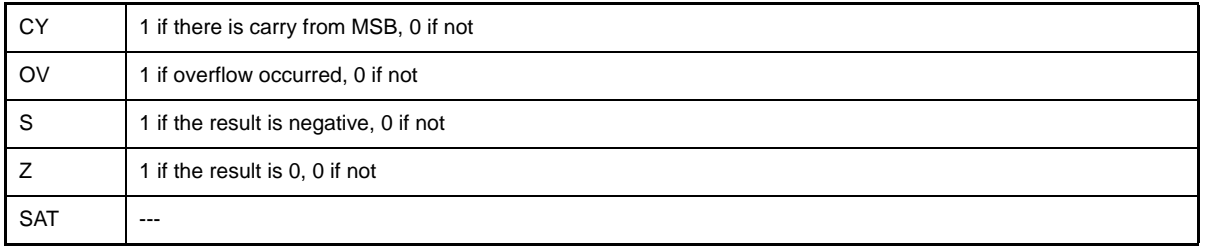

### **[Caution]**

- If an absolute expression having a value exceeding 4 bits is specified as imm4 of the adf instruction, the following message is output, and assembly continues using the lower 4 bits of the specified value.

W3011: illegal operand (range error in immediate).

- If 0xd is specified as imm4 of the adf instruction, the following message is output, and assembly is stopped

E3261: illegal condition code.

## **sub**

**Subtract** 

### **[Syntax]**

- sub reg1, reg2

- sub imm, reg2

The following can be specified for imm:

- Absolute expression having a value of up to 32 bits
- Relative expression

### **[Function]**

- Syntax "sub reg1, reg2"

Subtracts the value of the register specified by the first operand from the value of the register specified by the second operand, and stores the result in the register specified by the second operand.

- Syntax "sub imm, reg2"

Subtracts the value of the absolute expression or relative expression specified by the first operand from the value of the register specified by the second operand, and stores the result into the register specified by the second operand.

### **[Description]**

- If the instruction is executed in syntax "sub reg1, reg2", the as850 generates one sub machine instruction.
- If the instruction is executed in syntax "sub imm, reg2", the as850 executes instruction expansion and generates one or more machine instructions<sup>Note</sup>.

### **(a) 0**

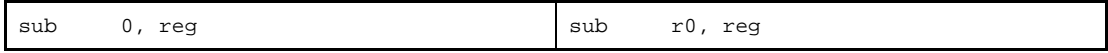

#### **(b) Absolute expression having a value of other than 0 within the range of -16 to +15**

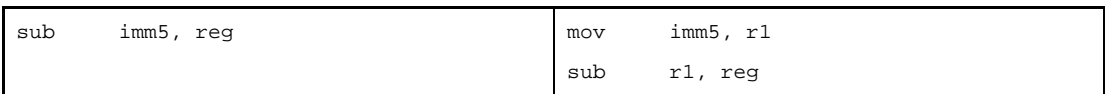

#### **(c) Absolute expression exceeding the range of -16 to +15, but within the range of -32,768 to +32,767**

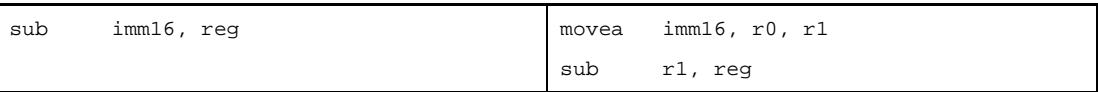

# **(d) Absolute expression having a value exceeding the range of -32,768 to +32,767**

If all the lower 16 bits of the value of imm are 0

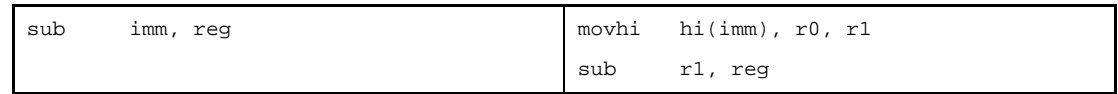

Else

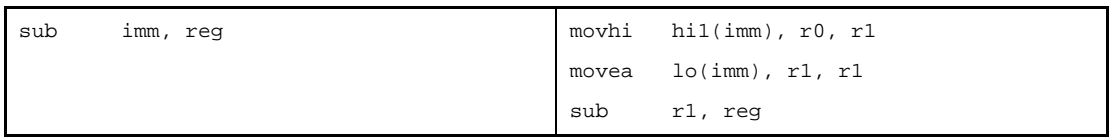

### **(e) Absolute expression having a value exceeding the range of -32,768 to +32,767 [V850E]**

If all the lower 16 bits of the value of imm are 0

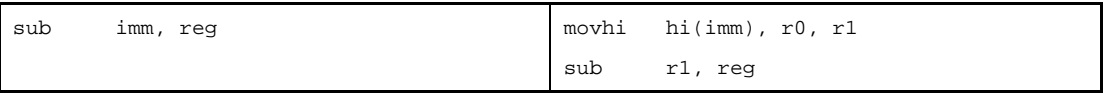

Else

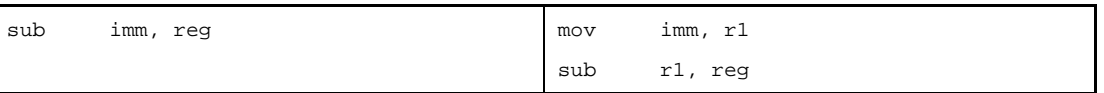

### **(f) Relative expression having \$label for a label having a definition in the sdata/sbss-attribute section**

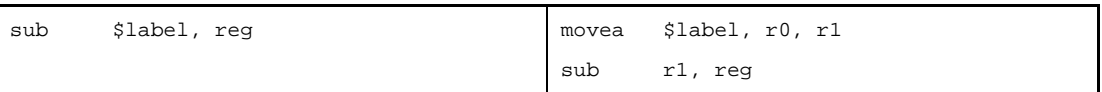

**(g) Relative expression having #label or label, or that having \$label for a label having no definition in the sdata/sbss-attribute section**

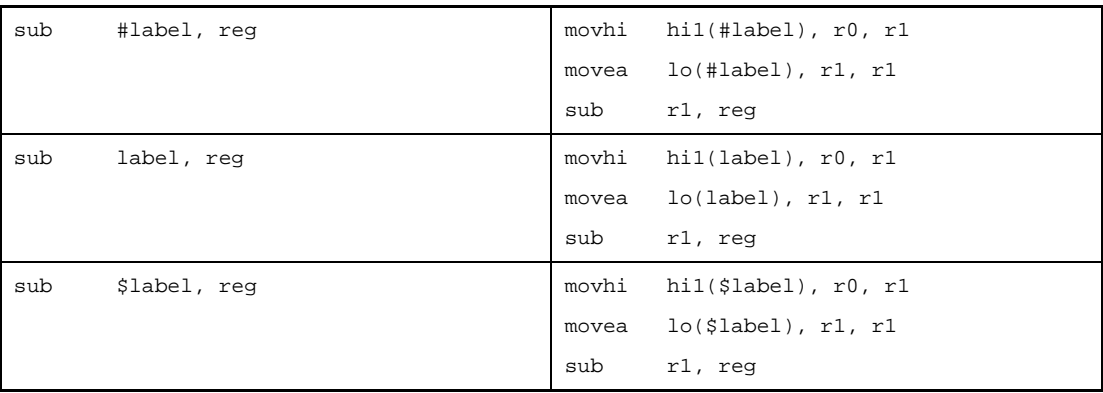

**(h) Relative expression having #label or label, or that having \$label for a label having no definition in the sdata/sbss-attribute section [V850E]**

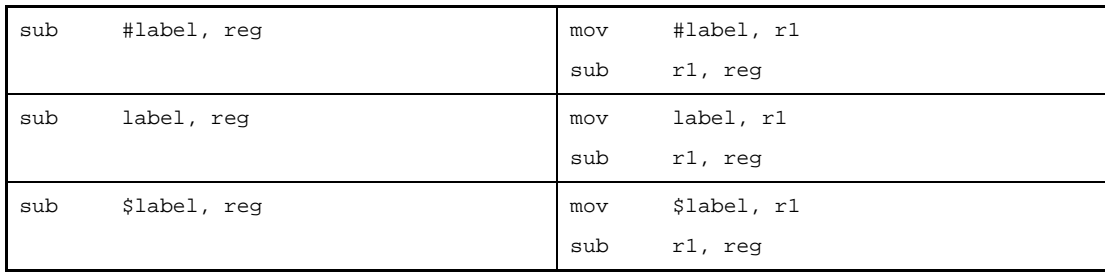

**Note** The sub machine instruction does not take an immediate value as an operand.

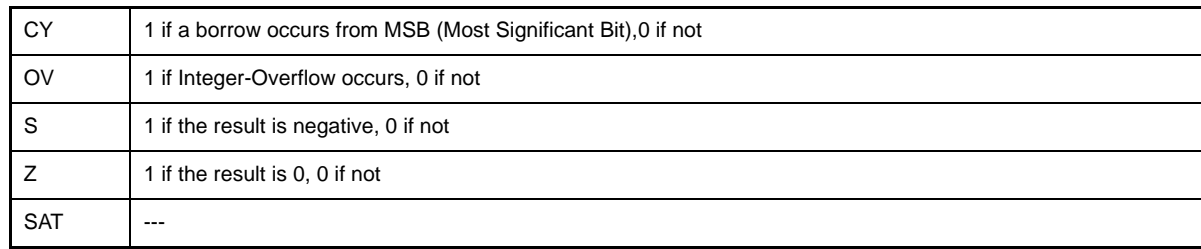

### **subr**

Subtract Reverse

### **[Syntax]**

- subr reg1, reg2
- subr imm, reg2

The following can be specified for imm:

- Absolute expression having a value of up to 32 bits
- Relative expression

### **[Function]**

- Syntax "subr reg1, reg2"

Subtracts the value of the register specified by the first operand from the value of the register specified by the second operand, and stores the result in the register specified by the second operand.

- Syntax "subr imm, reg2"

Subtracts the value of the absolute expression or relative expression specified by the first operand from the value of the register specified by the second operand, and stores the result into the register specified by the second operand.

### **[Description]**

- If the instruction is executed in syntax "subr reg1, reg2", the as850 generates one subr machine instruction.
- If the instruction is executed in syntax "subr imm, reg2", the as850 executes instruction expansion and generates one or more machine instructions<sup>Note</sup>.

**(a) 0**

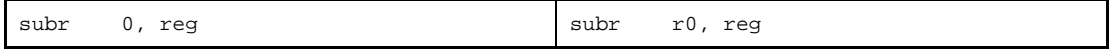

#### **(b) Absolute expression having a value of other than 0 within the range of -16 to +15**

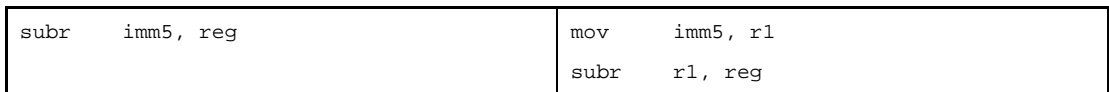

#### **(c) Absolute expression exceeding the range of -16 to +15, but within the range of -32,768 to +32,767**

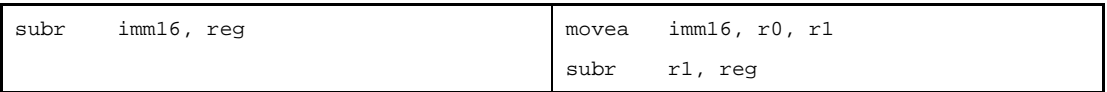

**(d) Absolute expression having a value exceeding the range of -32,768 to +32,767**

If all the lower 16 bits of the value of imm are 0

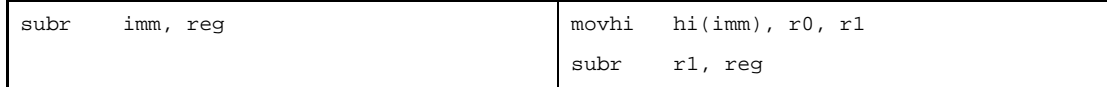

Else

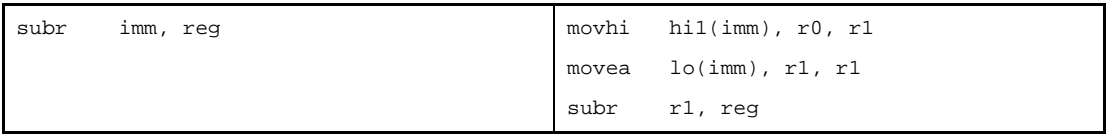

**(e) Absolute expression having a value exceeding the range of -32,768 to +32,767 [V850E]** If all the lower 16 bits of the value of imm are 0

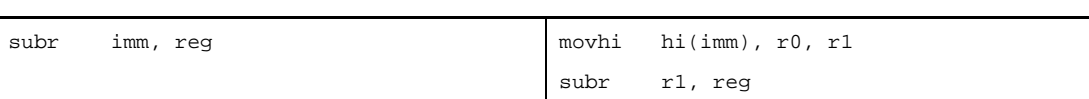

Else

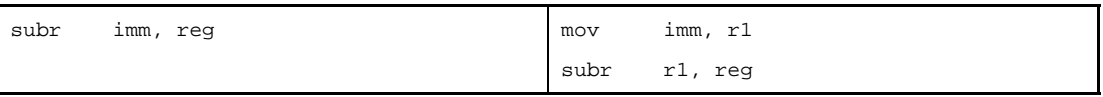

**(f) Relative expression having \$label for a label having a definition in the sdata/sbss-attribute section**

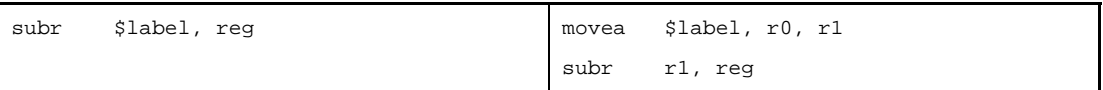

**(g) Relative expression having #label or label, or that having \$label for a label having no definition in the sdata/sbss-attribute section**

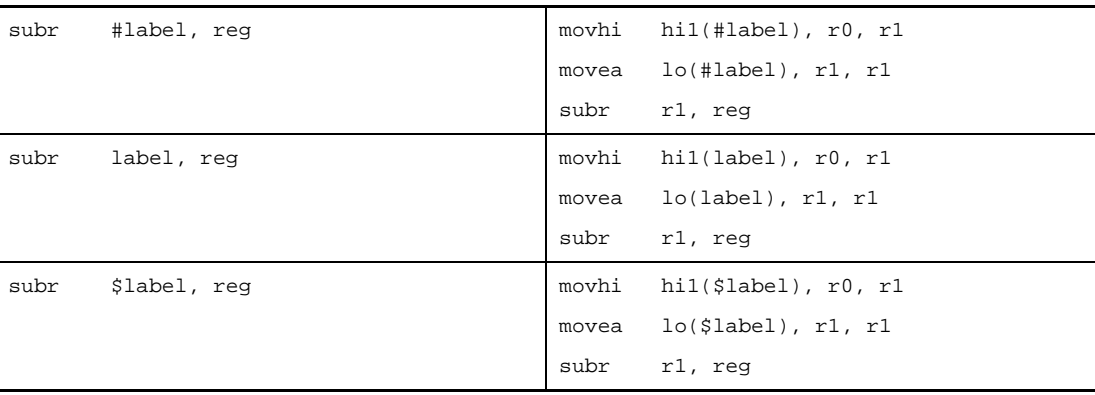

# **(h) Relative expression having #label or label, or that having \$label for a label having no definition in the sdata/sbss-attribute section [V850E]**

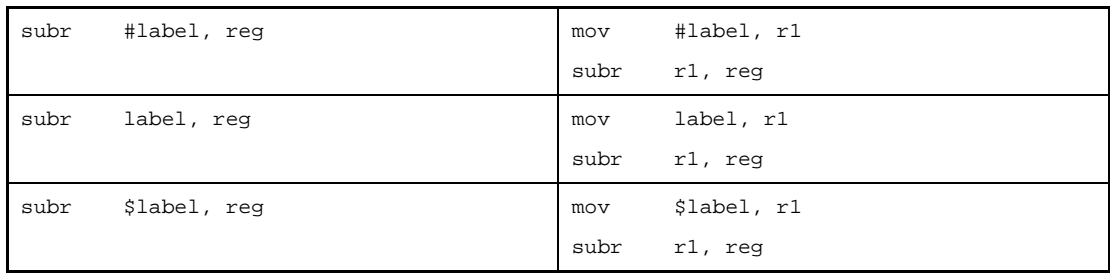

**Note** The subr machine instruction does not take an immediate value as an operand.

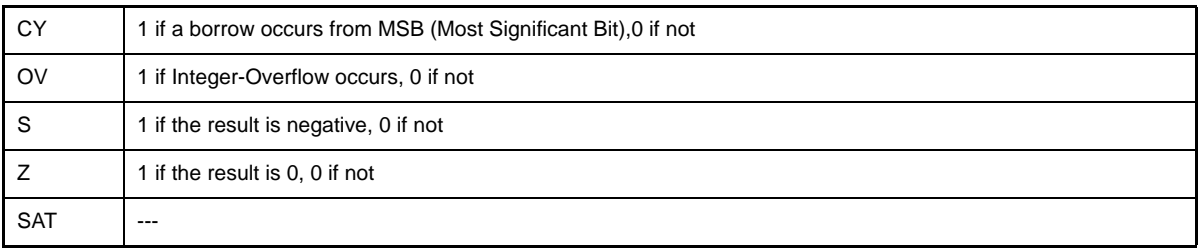

### **sbf**

Subtract with Condition Flag (Subtract on Condition Flag) [V850E2]

#### **[Syntax]**

- sbf imm4, reg1, reg2, reg3
- sbf*cnd* reg1, reg2, reg3

The following can be specified for imm4:

- Absolute expression having a value up to 4 bits (0xd cannot be specified)

### **[Function]**

- Syntax "sbf imm4, reg1, reg2, reg3"

It compares the current flag condition with the flag condition indicated by the value of the lower 4 bits of the absolute expression (see [Table 4-48. sbfcond Instruction List](#page-404-0)) specified by the first operand.

If the values match, subtracts the word data of the register specified by the second operand from the word data of the register specified by the third operand. And 1 is subtracted from the subtraction result and that result is stored in the register specified by the fourth operand.

If the values not match, subtracts the word data of the register specified by the second operand from the word data of the register specified by the third operand. And that result is stored in the register specified by the fourth operand.

- Syntax "sbf*cnd* reg1, reg2, reg3"

It compares the current flag condition with the flag condition indicated by the string in the "*cnd*" part. If the values match, subtracts the word data of the register specified by the first operand from the word data of the register specified by the second operand. And 1 is subtracted from the subtraction result and that result is stored in the register specified by the third operand.

If the values not match, subtracts the word data of the register specified by the first operand from the word data of the register specified by the second operand. And that result is stored in the register specified by the third operand.

### **[Description]**

- For the sbf instruction, the as850 generates one sbf machine instruction.
- <span id="page-404-0"></span>- For the adcond instruction, the as850 generates the corresponding sbf instruction (see [Table 4-48. sbfcond](#page-404-0)  [Instruction List\)](#page-404-0) and expands it to syntax "subr reg1, reg2".

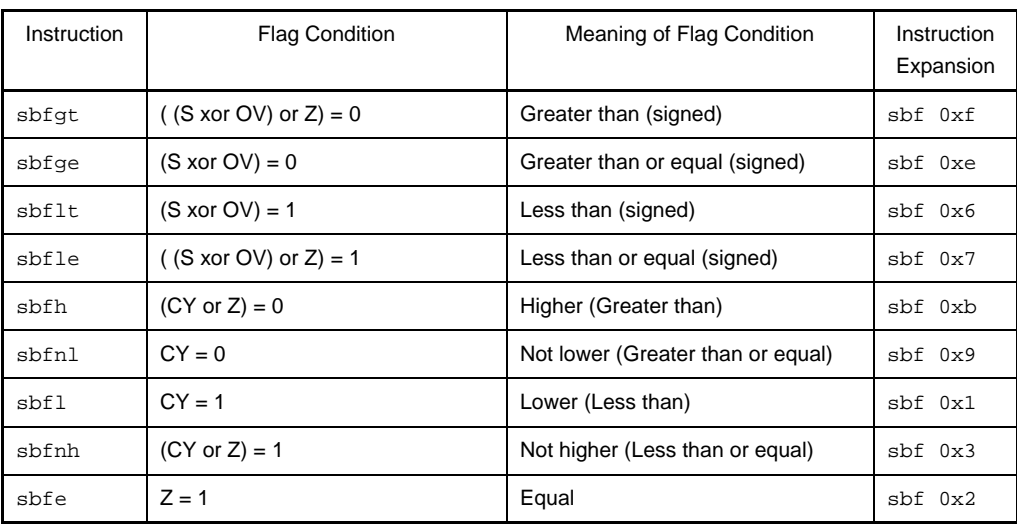

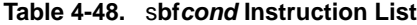

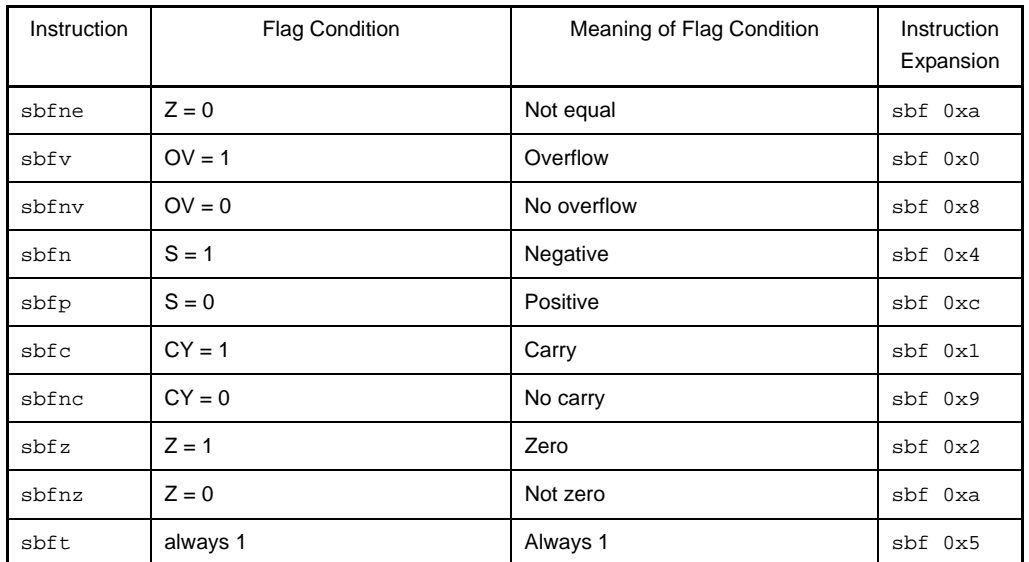

# **[Flag]**

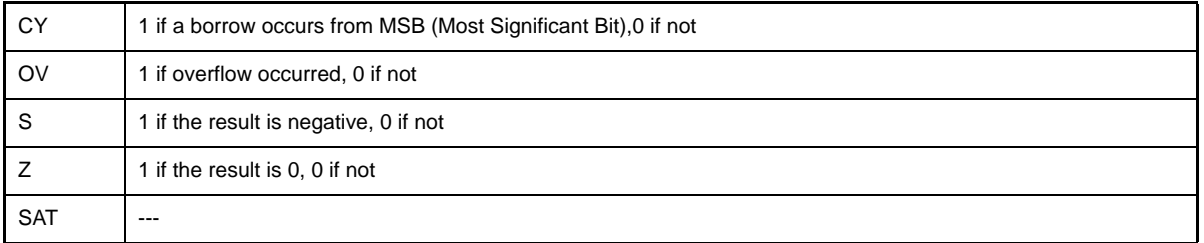

### **[Caution]**

- If an absolute expression having a value exceeding 4 bits is specified as imm4 of the sbf instruction, the following message is output, and assembly continues using the lower 4 bits of the specified value.

W3011: illegal operand (range error in immediate).

- If 0xd is specified as imm4 of the sbf instruction, the following message is output, and assembly is stopped.

E3261: illegal condition code.

### **mulh**

Multiply Half-word

#### **[Syntax]**

- mulh reg1, reg2

- mulh imm, reg2

The following can be specified for imm:

- Absolute expression having a value of up to 16 bits<sup>Note</sup>
- Relative expression
- **Note** The as850 does not check whether the value of the expression exceeds 16 bits. The generated mulh instruction performs the operation by using the lower 16 bits.

### **[Function]**

- Syntax "mulh reg1, reg2"

Multiplies the value of the lower halfword data of the register specified by the first operand by the value of the lower halfword data of the register specified by the second operand as a signed value, and stores the result in the register specified by the second operand.

- Syntax "mulh imm, reg2"

Multiplies the value of the lower halfword data of the absolute expression or relative expression specified by the first operand by the value of the lower halfword data of the register specified by the second operand as a signed value, and stores the result in the register specified by the second operand.

### **[Description]**

- If the instruction is executed in syntax "mulh reg1, reg2", the as850 generates one mulh machine instruction.
- If the following is specified as imm in syntax "mulh imm, reg2", the as850 generates one mulh machine instruction<sup>Note</sup>.

#### **(a) Absolute expression having a value in the range of -16 to +15**

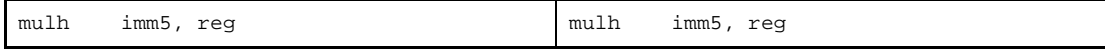

**Note** The mulh machine instruction takes a register or immediate value in the range of -16 to +15 (0xfffffff0 to 0xf) as the first operand.

- If the following is specified for imm in syntax "mulh imm, reg2", the as850 executes instruction expansion to generate one or more machine instructions.

#### **(a) Absolute expression having a value exceeding the range of -16 to +15**

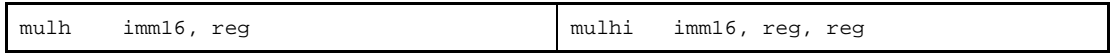

#### **(b) Absolute expression having a value exceeding the range of -32,768 to +32,767**

If all the lower 16 bits of the value of imm are 0

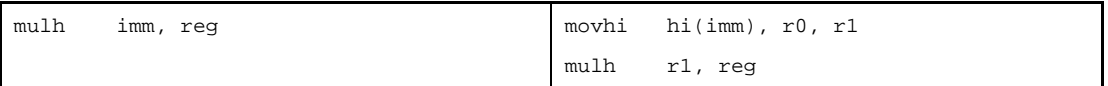

Else

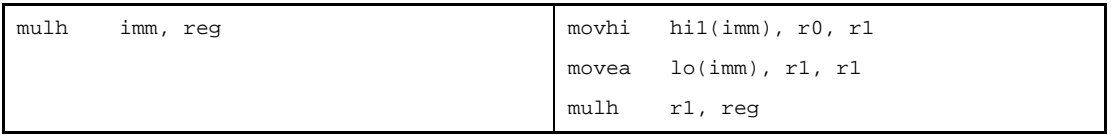

### **(c) Absolute expression having a value exceeding the range of -32,768 to +32,767 [V850E]**

If all the lower 16 bits of the value of imm are 0

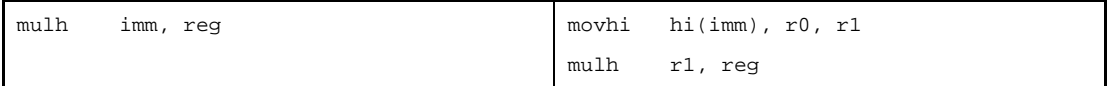

Else

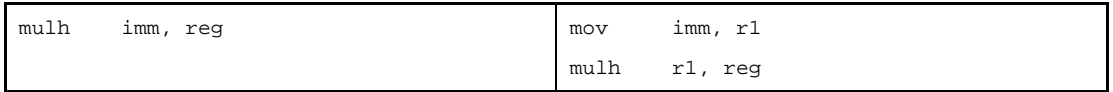

**(d) Relative expression having !label or %label, or that having \$label for a label with a definition in the sdata/sbss-attribute section**

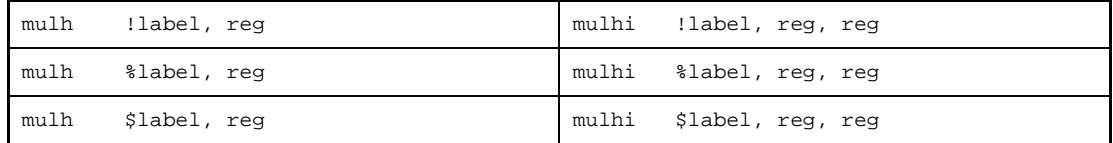

**(e) Relative expression having #label or label, or that having \$label for a label having no definition in the sdata/sbss-attribute section**

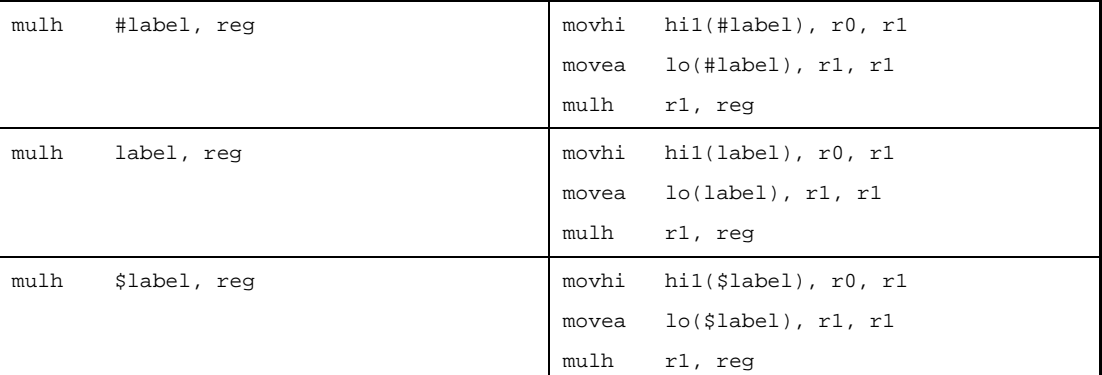

**(f) Relative expression having #label or label, or that having \$label for a label having no definition in the sdata/sbss-attribute section [V850E]**

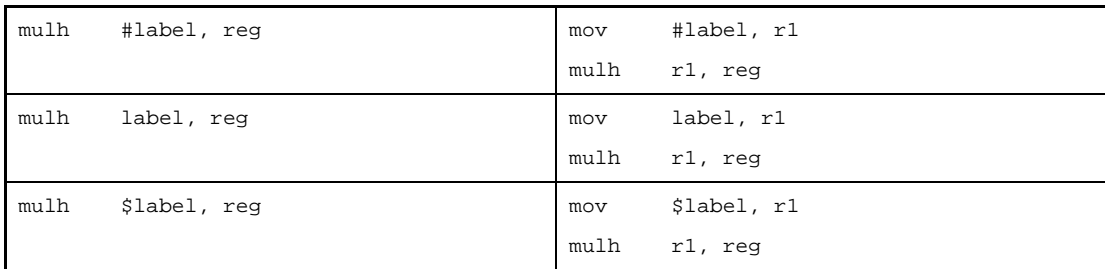

# **[Flag]**

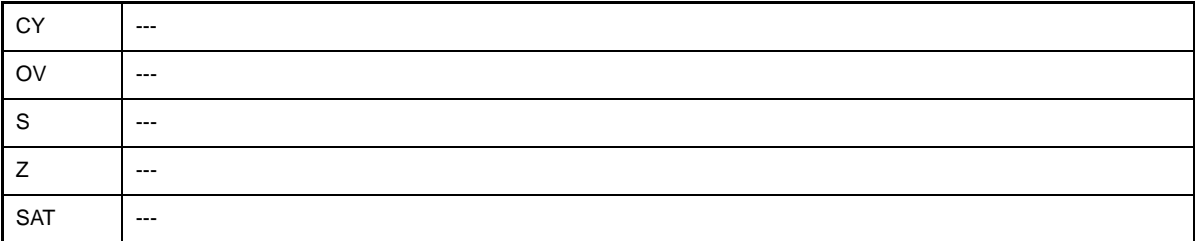

## **[Caution]**

- If r0 is specified by the second operand when the V850Ex is used as the target device, the as850 outputs the following message and stops assembling.

E3240: illegal operand (can not use r0 as destination in V850E mode)

With a device other than the V850Ex, the as850 outputs the following message and continues assembling.

W3013: register r0 used as destination register

### **mulhi**

Multiply Half-word Immediate

### **[Syntax]**

- mulhi imm, reg1, reg2

The following can be specified for imm:

- Absolute expression having a value of up to 16 bitsNote
- Relative expression
- Either of the above expressions with hi(), lo(), or hi1() applied
- **Note** The as850 does not check whether the value of the expression exceeds 16 bits. The generated mulhi machine instruction performs the operation by using the lower 16 bits.

### **[Function]**

Multiplies the value of the absolute expression, relative expression, or expression with hi(), lo(), or hi1() applied specified by the first operand by the value of the register specified by the second operand, and stores the result in the register specified by the third operand.

### **[Description]**

- If the following is specified for imm, the as850 generates one mulhi machine instruction<sup>Not</sup>

#### **(a) Absolute expression having a value in the range of -32,768 to +32,767**

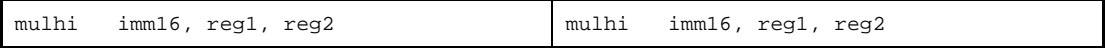

**(b) Relative expression having \$label for a label having a definition in the sdata/sbss-attribute section**

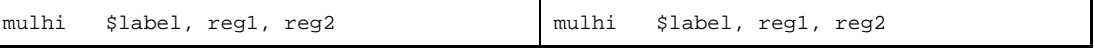

#### **(c) Relative expression having !label or %label**

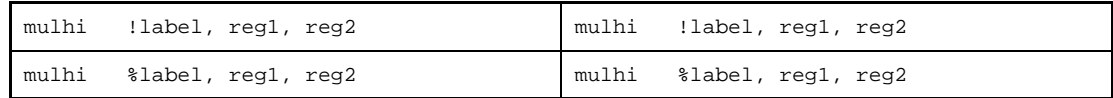

#### **(d) Expression with hi(), lo(), or hi1()**

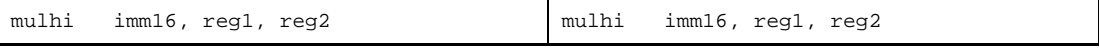

**Note** The mulhi machine instruction takes an immediate value in the range of -32,768 to +32,767 (0xffff8000 to 0x7fff) as the first operand.

- If the following is specified for imm, the as850 executes instruction expansion to generate two or more machine instructions.

**(a) Absolute expression having a value exceeding the range of -32,768 to +32,767** If all the lower 16 bits of the value of imm are 0

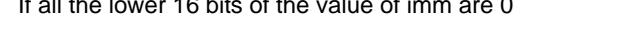

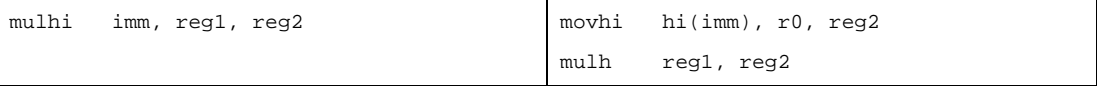

If all the lower 16 bits of the value of imm are 0 and when reg2 is r0

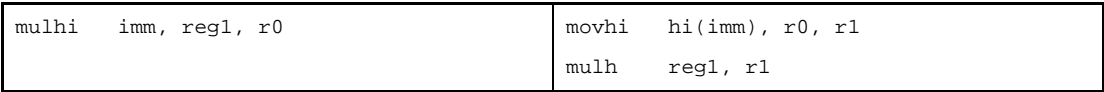

Else

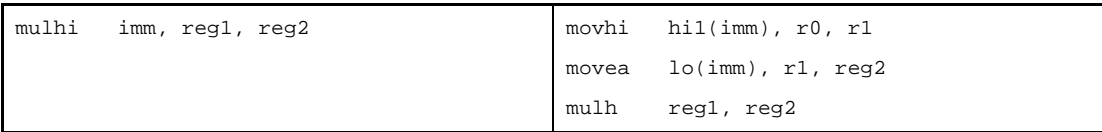

Other than above and when reg2 is r0

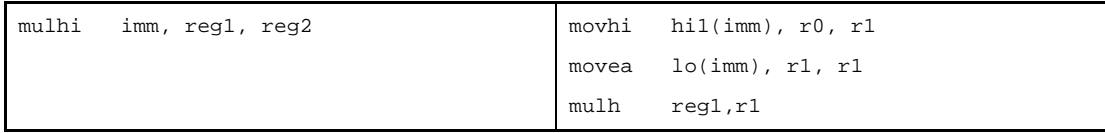

**(b) Absolute expression having a value exceeding the range of -32,768 to +32,767 [V850E]** If all the lower 16 bits of the value of imm are 0

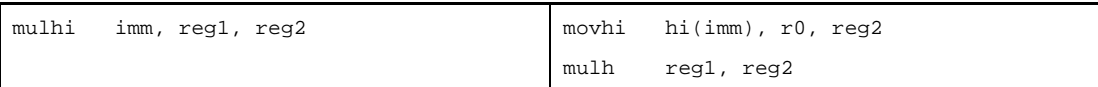

Else

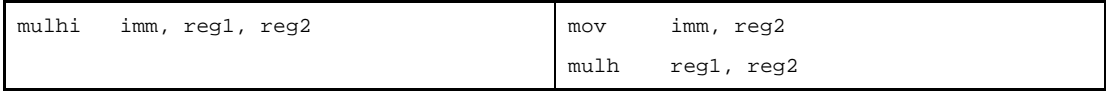

# **(c) Relative expression having #label or label, or that having \$label for a label having no definition in the sdata/sbss-attribute section**

If reg2 is r0

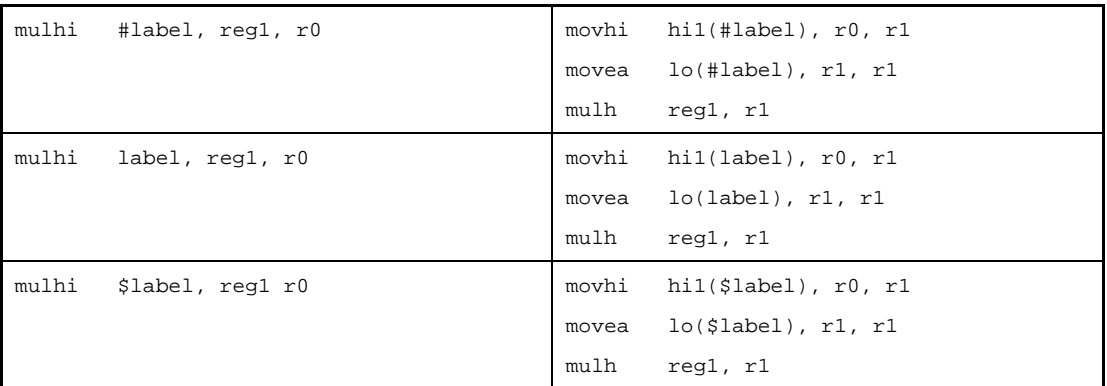

### Else

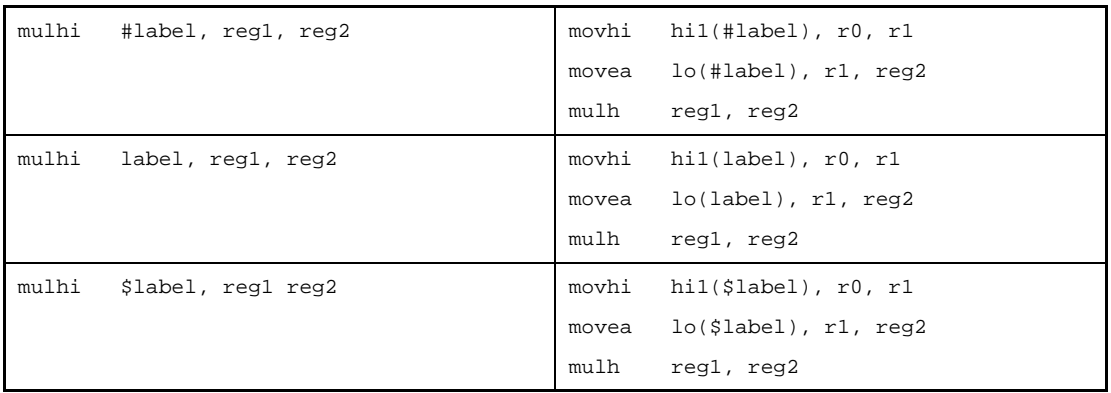

# **(d) Relative expression having #label or label, or that having \$label for a label having no definition in the sdata/sbss-attribute section [V850E]**

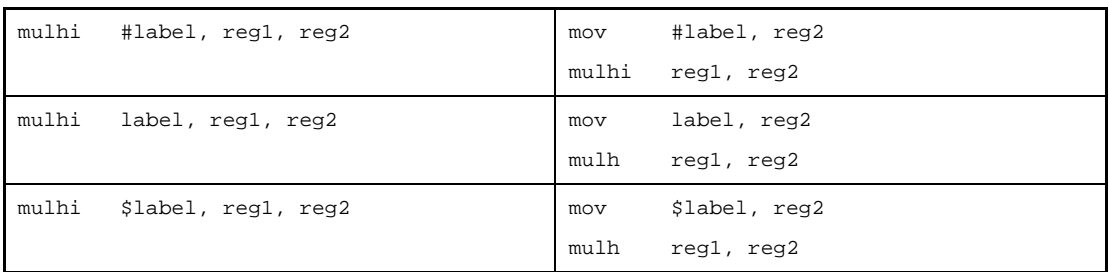

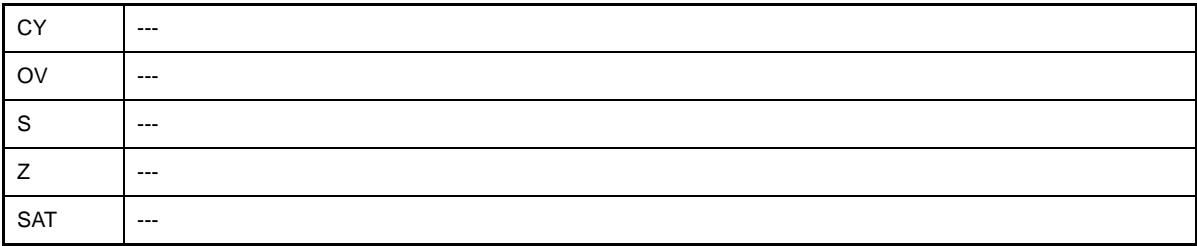

# **[Caution]**

- If r0 is specified by the second operand when the V850Ex is used as the target device, the as850 outputs the following message and stops assembling.

E3240: illegal operand (can not use r0 as destination in V850E mode)

With a device other than the V850Ex, the as850 outputs the following message and continues assembling.

W3013: register r0 used as destination register

### **mul**

Multiply Word [V850E]

### **[Syntax]**

- mul reg1, reg2, reg3
- mul imm, reg2, reg3

The following can be specified for imm:

- Absolute expression having a value of up to 32 bits
- Relative expression

### **[Function]**

- Syntax "mul reg1, reg2, reg3"

Multiplies the register value specified by the first operand by the register value specified by the second operand as a signed value and stores the lower 32 bits of the result in the register specified by the second operand, and the higher 32 bits in the register specified by the third operand. If the same register is specified by the second and third operands, the higher 32 bits of the multiplication result are stored in that register.

- Syntax "mul imm, reg2, reg3"

Multiplies the value of the absolute or relative expression specified by the first operand by the register value specified by the second operand as a signed value and stores the lower 32 bits of the result in the register specified by the second operand, and the higher 32 bits in the register specified by the third operand. If the same register is specified by the second and third operands, the higher 32 bits of the multiplication result are stored in that register.

### **[Description]**

- If the instruction is executed in syntax "mul reg1, reg2, reg3", the as850 generates one mul machine instruction.
- If the instruction is executed in syntax "mul imm, reg2, reg3", the as850 executes instruction expansion to generate one or more machine instructions.

## **(a) 0**

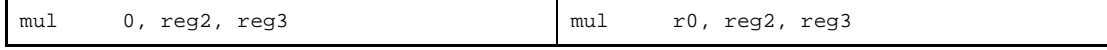

**(b) Absolute expression having a value of other than 0 whithin the range of -256 to +255**

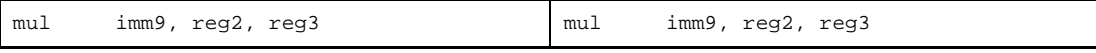

**(c) Absolute expression exceeding the range of -256 to +255, but within the range of -32,768 to +32,767**

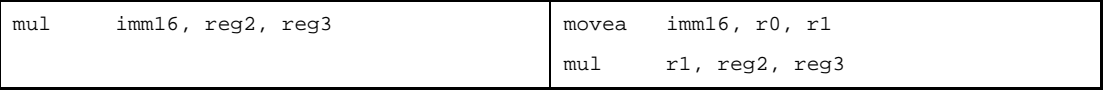

**(d) Absolute expression having a value exceeding the range of -32,768 to +32,767** If all the lower 16 bits of the value of imm are 0

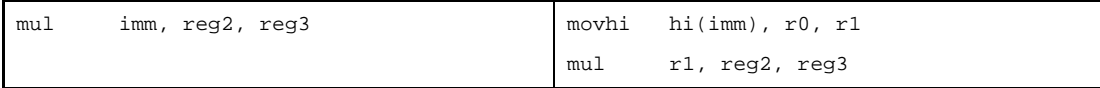

Else

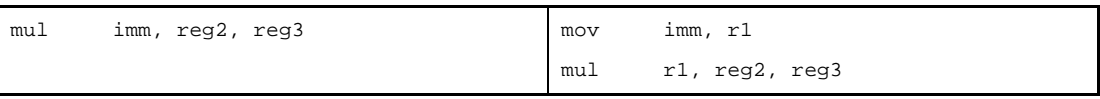

**(e) Relative expression having \$label for a label having a definition in the sdata/sbss-attribute section**

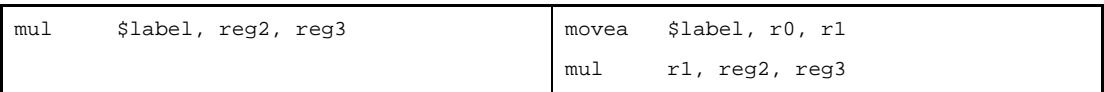

**(f) Relative expression having #label or label, or that having \$label for a label having no definition in the sdata/sbss-attribute section**

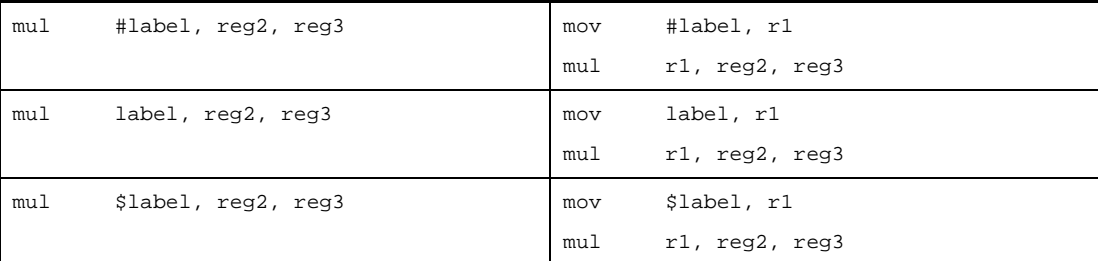

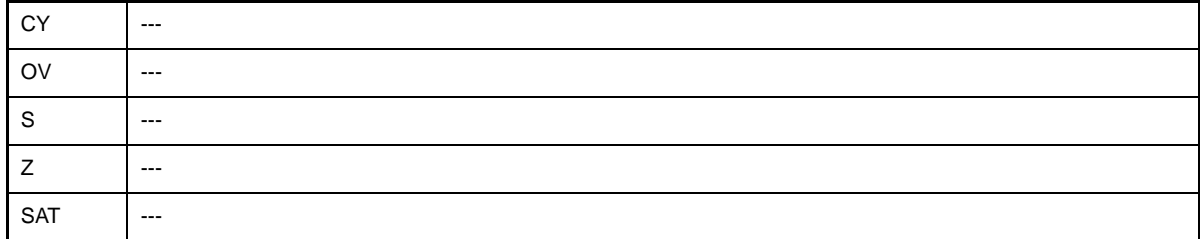

### **[Caution]**

- If these three conditions for the instructions in syntax "mul reg1, reg2, reg3" are met: reg1 and reg3 are the same register, reg2 is a different register from reg1 and reg3, and reg1 and reg3 are neither r0 nor r1, the as850 performs instruction expansion and generates multiple machine-language instructions.

```
mov reg1, r1
mul r1, reg2, reg3
```
- If these three conditions for the instructions in syntax "mul reg1, reg2, reg3" are met: reg1 and reg3 are the same register, reg2 is a different register from reg1 and reg3, and reg1 and reg3 are r1, the as850 outputs the following messages and stops assembling.

```
W3013: register r1 used as source register
W3013: register r1 used as destination register
E3259: can not use r1 as destination in mul/mulu
```
- If these two conditions for the instructions in syntax "mul imm, reg2, reg3" are met: reg2 and reg3 are the same register, and reg3 is r1, the as850 outputs the following message and stops assembling.

```
W3013: register r1 used as source register
W3013: register r1 used as destination register
E3259: can not use r1 as destination in mul/mulu
```
- If the warning message suppressing option -wr1- is specified, the as850 outputs the following message and stops assembling.

E3259: can not use r1 as destination in mul/mulu

### **mac**

Signed Word Data Multiply and Add (Multiply Word and Add) [V850E2]

### **[Syntax]**

- mac reg1, reg2, reg3, reg4

## **[Function]**

Adds the multiplication result of the general-purpose register reg2 word data and the general-purpose register reg1 word data with the 64-bit data made up of general-purpose register reg3 as the lower 32 bits and general-purpose register reg3+1 (for example, if reg3 were r6, "reg3+1" would be r7) as the upper 32 bits, and stores the upper 32 bits of that result (64-bit data) in general-purpose register reg4+1 and the lower 32 bits in general-purpose register reg4.

The contents of general-purpose registers reg1 and reg2 are treated as 32-bit signed integers.

General-purpose registers reg1, reg2, reg3, and reg3+1 are unaffected.

#### **[Description]**

The as850 generates one mac machine instruction.

## **[Flag]**

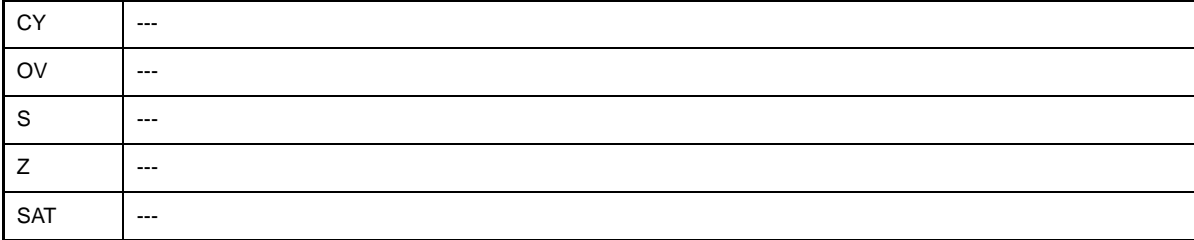

### **[Caution]**

- The general-purpose registers that can be specified to reg3 or reg4 are limited to even numbered registers (r0, r2, r4, ..., r30). When specifying an odd numbered register, the following message is output, and assembly continues, specifying the register as an even numbered register (r0, r2, r4, ..., r30).

W3026: illegal register number, aligned odd register(rXX) to be even register(rYY).

### **mulu**

Multiply Word Unsigned [V850E]

### **[Syntax]**

- mulu reg1, reg2, reg3
- mulu imm, reg2, reg3

The following can be specified for imm:

- Absolute expression having a value of up to 32 bits
- Relative expression

### **[Function]**

- Syntax "mulu reg1, reg2, reg3"

Multiplies the register value specified by the first operand by the register value specified by the second operand as an unsigned value and stores the lower 32 bits of the result in the register specified by the second operand, and the higher 32 bits in the register specified by the third operand. If the same register is specified by the second and third operands, the higher 32 bits of the multiplication result are stored in that register.

- Syntax "mulu imm, reg2, reg3"

Multiplies the value of the absolute or relative expression specified by the first operand by the register value specified by the second operand as an unsigned value and stores the lower 32 bits of the result in the register specified by the second operand, and the higher 32 bits in the register specified by the third operand. If the same register is specified by the second and third operands, the higher 32 bits of the multiplication result are stored in that register.

### **[Description]**

- If the instruction is executed in syntax "mulu reg1, reg2, reg3", the as850 generates one mulu machine instruction.
- If the instruction is executed in syntax "mulu imm, reg2, reg3", the as850 executes instruction expansion to generate one or more machine instructions.

#### **(a) 0**

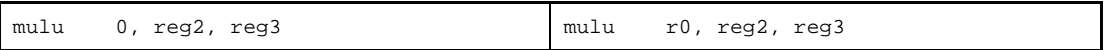

#### **(b) Absolute expression having a value in the range of 1 to +511**

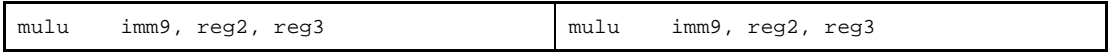

**(c) Absolute expression exceeding the range of 0 to +511, but within the range of 0 to +65,535**

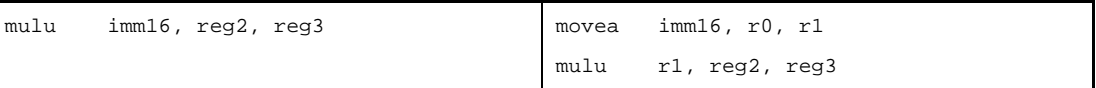

**(d) Absolute expression having a value exceeding the range of 0 to +65,535**

If all the lower 16 bits of the value of imm are 0

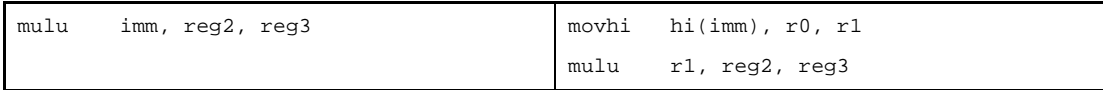

Else

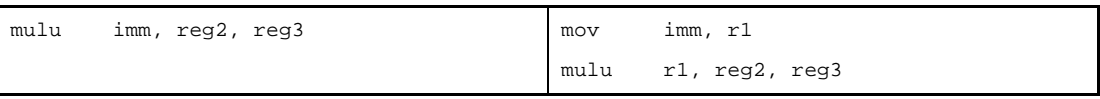

**(e) Relative expression having \$label for a label having a definition in the sdata/sbss-attribute section**

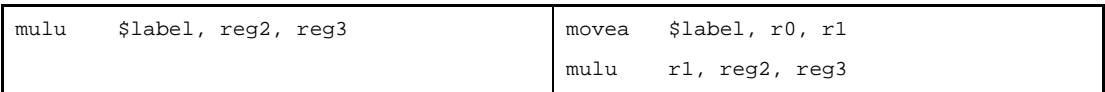

**(f) Relative expression having #label or label, or that having \$label for a label having no definition in the sdata/sbss-attribute section**

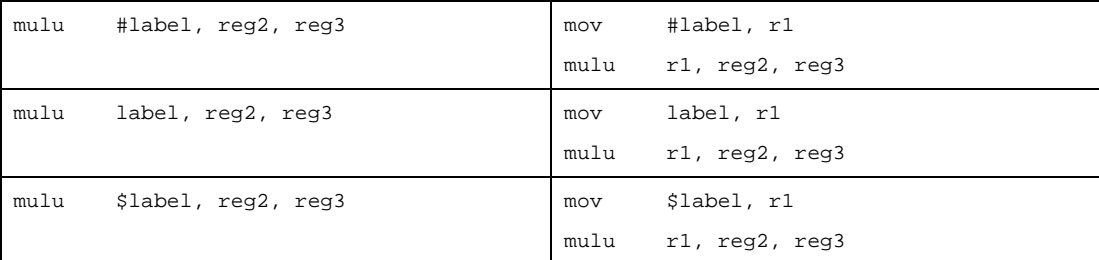

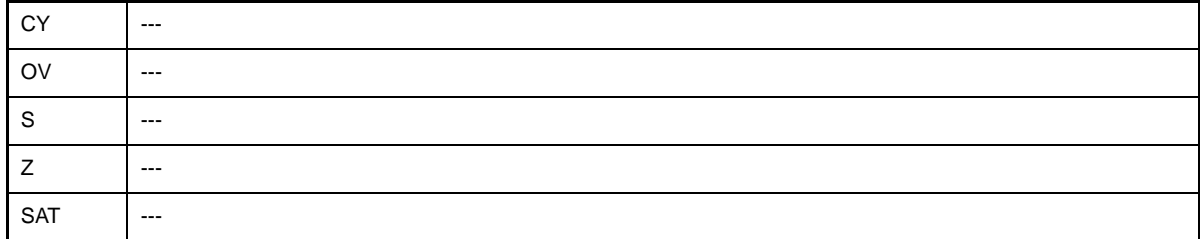

### **[Caution]**

- If these three conditions for the instructions in syntax "mulu reg1, reg2, reg3" are met: reg1 and reg3 are the same register, reg2 is a different register from reg1 and reg3, and reg1 and reg3 are neither r0 nor r1, the as850 performs instruction expansion and generates multiple machine-language instructions.

```
mov reg1, r1
mulu r1, reg2, reg3
```
- If these three conditions for the instructions in syntax "mulu reg1, reg2, reg3" are met: reg1 and reg3 are the same register, reg2 is a different register from reg1 and reg3, and reg1 and reg3 are r1, the as850 outputs the following messages and stops assembling.

```
W3013: register r1 used as source register
W3013: register r1 used as destination register
E3259: can not use r1 as destination in mul/mulu
```
- If these two conditions for the instructions in syntax "mulu imm, reg2, reg3" are met: reg2 and reg3 are the same register, and reg3 is r1, the as850 outputs the following message and stops assembling.

```
W3013: register r1 used as destination register
E3259: can not use r1 as destination in mul/mulu
```
- If the warning message suppressing option -wr1- is specified, the as850 outputs the following message and stops assembling.

E3259: can not use r1 as destination in mul/mulu

### **macu**

Unsigned Word Data Multiply and Add (Multiply Word Unsigned and Add) [V850E2]

### **[Syntax]**

- macu reg1, reg2, reg3, reg4

## **[Function]**

Adds the multiplication result of the general-purpose register reg2 word data and the general-purpose register reg1 word data with the 64-bit data made up of general-purpose register reg3 as the lower 32 bits and general-purpose register reg3+1 (for example, if reg3 were r6, "reg3+1" would be r7) as the upper 32 bits, and stores the upper 32 bits of that result (64-bit data) in general-purpose register reg4+1 and the lower 32 bits in general-purpose register reg4.

The contents of general-purpose registers reg1 and reg2 are treated as 32-bit unsigned integers.

General-purpose registers reg1, reg2, reg3, and reg3+1 are unaffected.

#### **[Description]**

The as850 generates one macu machine instruction.

### **[Flag]**

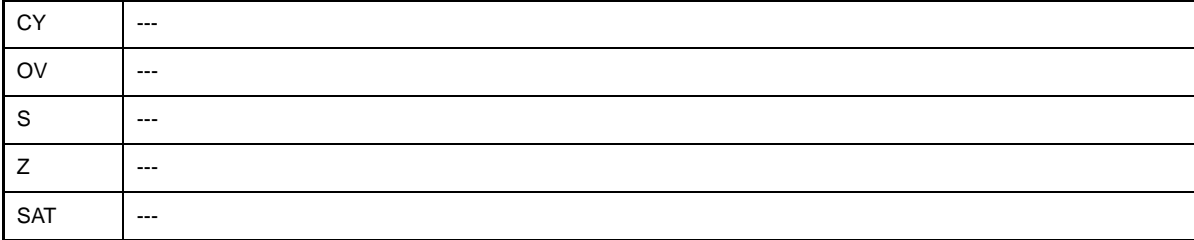

## **[Caution]**

- The general-purpose registers that can be specified to reg3 or reg4 are limited to even numbered registers (r0, r2, r4, ..., r30). When specifying an odd numbered register, the following message is output, and assembly continues, specifying the register as an even numbered register (r0, r2, r4, ..., r30).

W3026: illegal register number, aligned odd register(rXX) to be even register(rYY).

### **divh**

Divide Half-word

### **[Syntax]**

- divh reg1, reg2
- divh imm, reg2
- divh reg1, reg2, reg3 [V850E]
- divh imm, reg2, reg3 [V850E]

The following can be specified for imm:

- Absolute expression having a value of up to 16 bits<sup>Note</sup>
- Relative expression
- **Note** The as850 does not check whether the value of the expression exceeds 16 bits. The generated machine instruction performs execution using the lower 16 bits.

### **[Function]**

- Syntax "divh reg1, reg2"

Divides the register value specified by the second operand by the value of the lower halfword data of the register specified by the first operand as a signed value, and stores the quotient in the register specified by the second operand.

- Syntax "divh imm, reg2"

Divides the register value specified by the second operand by the value of the lower halfword data of the absolute or relative expression specified by the first operand as a signed value and stores the quotient in the register specified by the second operand.

- Syntax "divh reg1, reg2, reg3"

Divides the register value specified by the second operand by the value of the lower halfword data of the register specified by the first operand as a signed value and stores the quotient in the register specified by the second operand, and the remainder in the register specified by the third operand. If the same register is specified by the second and third operands, the remainder is stored in that register.

- Syntax "divh imm, reg2, reg3"

Divides the register value specified by the second operand by the value of the lower halfword data of the absolute or relative expression specified by the first operand as a signed value and stores the quotient in the register specified by the second operand, and the remainder in the register specified by the third operand. If the same register is specified by the second and third operands, the remainder is stored in that register.

## **[Description]**

- If the instruction is executed in syntaxes "divh reg1, reg2" and "divh reg1, reg2, reg3", the as850 generates one divh machine instruction.
- If the instruction is executed in syntax "divh imm, reg2, reg3", the as850 executes instruction expansion to generate one or more machine instructionsNote.

```
(a) 0
```
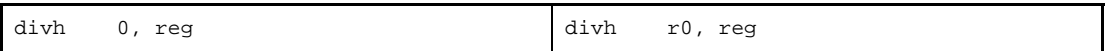

**(b) Absolute expression having a value of other than 0 within the range of -16 to +15**

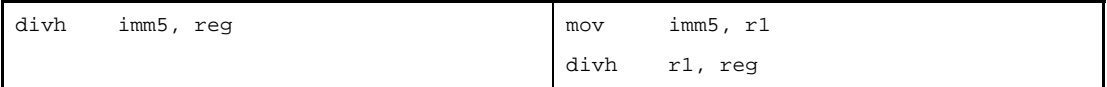

**(c) Absolute expression exceeding the range of -16 to +15, but within the range of -32,768 to +32,767**

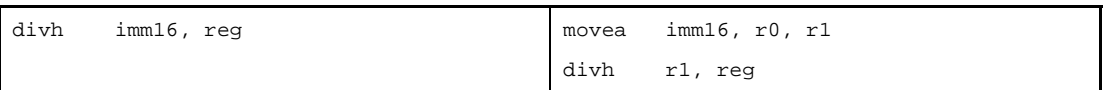

**(d) Absolute expression having a value exceeding the range of -32,768 to +32,767**

If all the lower 16 bits of the value of imm are 0

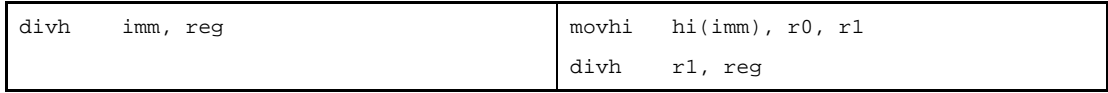

Else

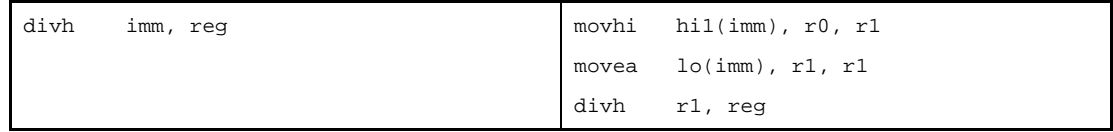

# **(e) Absolute expression having a value exceeding the range of -32,768 to +32,767 [V850E]** If all the lower 16 bits of the value of imm are 0

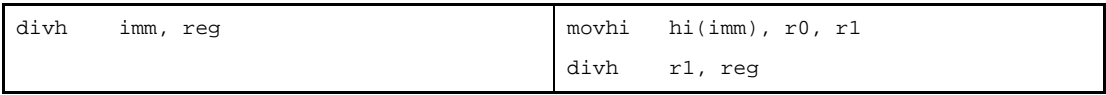

Else

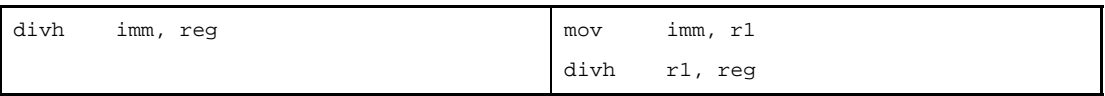

#### **(f) Relative expression having \$label for a label having a definition in the sdata/sbss-attribute section**

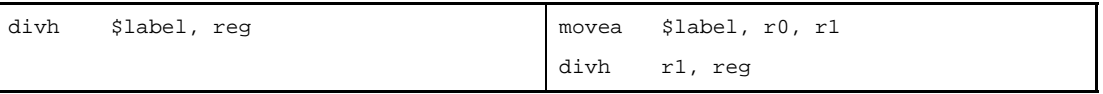

**(g) Relative expression having #label or label, or that having \$label for a label having no definition in the sdata/sbss-attribute section**

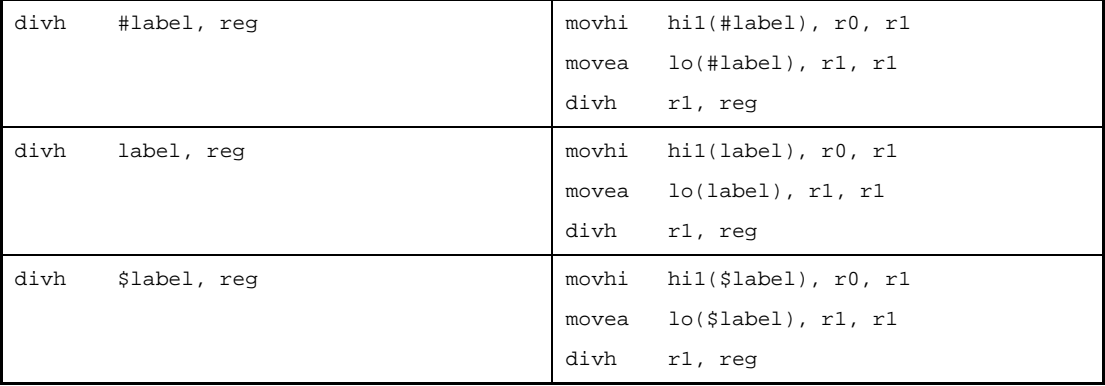

**(h) Relative expression having #label or label, or that having \$label for a label having no definition in the sdata/sbss-attribute section [V850E]**

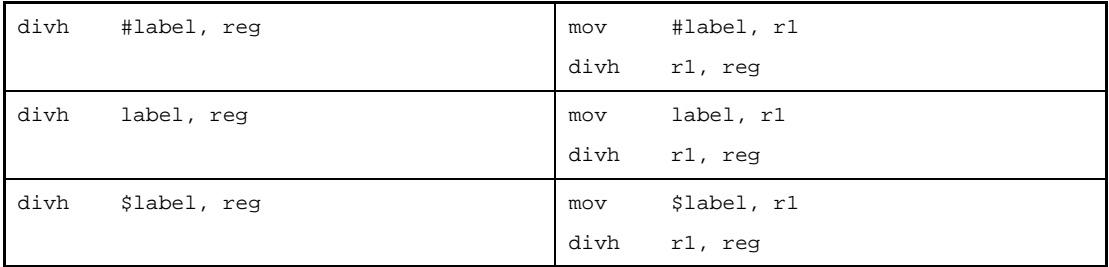

**Note** The divh machine instruction does not take an immediate value as an operand.

- If the instruction is executed in syntax "divh imm, reg2, reg3", the as850 executes instruction expansion to generate one or more machine instructions. [V850E]

**(a) 0**

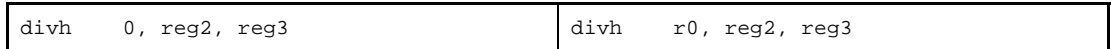

**(b) Absolute expression having a value of other than 0 within the range of -16 to +15**

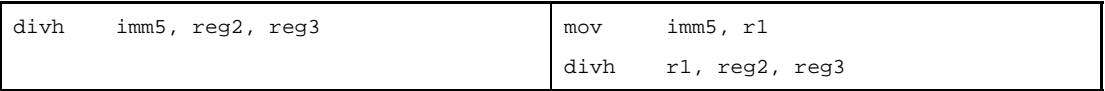

**(c) Absolute expression exceeding the range of -16 to +15, but within the range of -32,768 to +32,767**

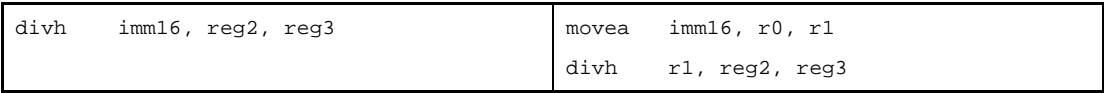

**(d) Absolute expression having a value exceeding the range of -32,768 to +32,767** If all the lower 16 bits of the value of imm are 0

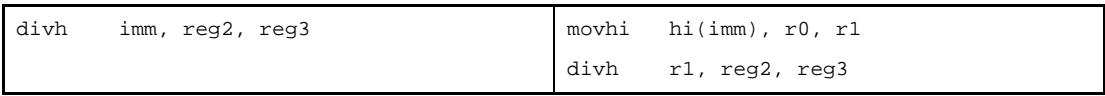

Else

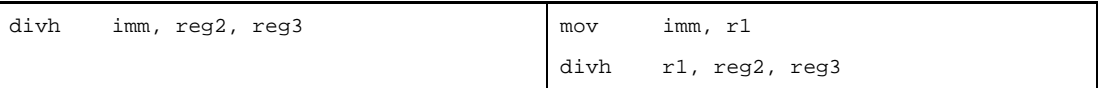

**(e) Relative expression having \$label for a label having a definition in the sdata/sbss-attribute section**

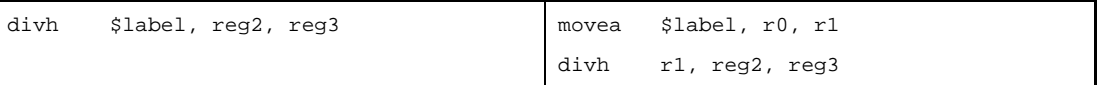

**(f) Relative expression having #label or label, or that having \$label for a label having no definition in the sdata/sbss-attribute section**

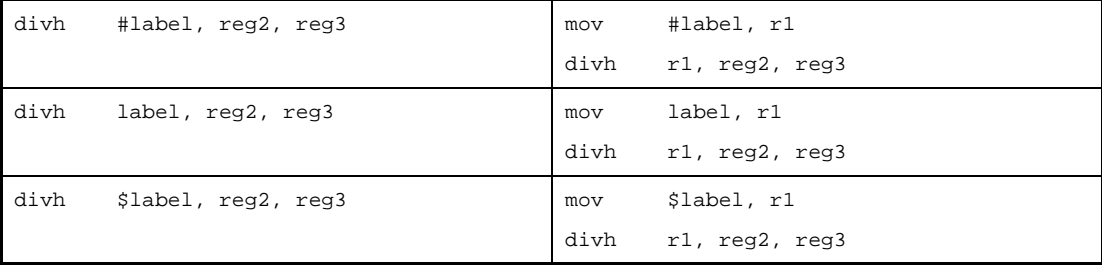

# **[Flag]**

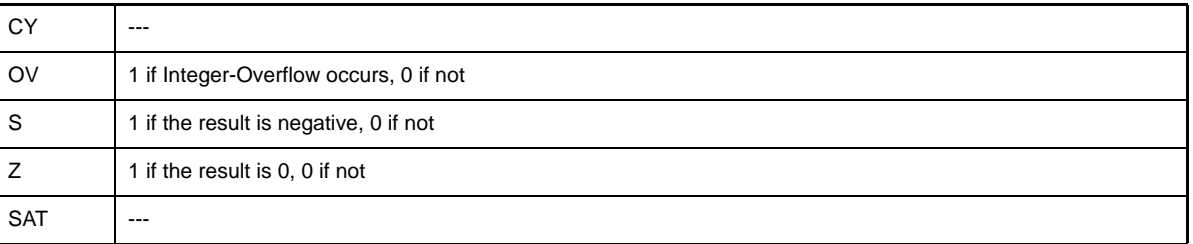

### **[Caution]**

- If r0 is specified by the first operand in syntax "divh reg1, reg2" when the V850Ex is used as the target device, the as850 outputs the following message and stops assembling.

E3239: illegal operand (can not use r0 as source in V850E mode)

With a device other than the V850Ex, the as850 outputs the following message and continues assembling.

W3013: register r0 used as source register

- If r0 is specified by the second operand in syntaxes "divh reg1, reg2" and "divh imm, reg2, reg3" when the V850Ex is used as the target device, the as850 outputs the following message and stops assembling.

E3240: illegal operand (can not use r0 as destination in V850E mode)

With a device other than the V850Ex, the as850 outputs the following message and continues assembling.

W3013: register r0 used as destination register

### **div**

Divide Word [V850E]

### **[Syntax]**

- div reg1, reg2, reg3
- div imm, reg2, reg3

The following can be specified for imm:

- Absolute expression having a value of up to 32 bits
- Relative expression

### **[Function]**

- Syntax "div reg1, reg2, reg3"

Divides the register value specified by the second operand by the register value specified by the first operand as a signed value and stores the quotient in the register specified by the second operand, and the remainder in the register specified by the third operand. If the same register is specified by the second and third operands, the remainder is stored in that register.

- Syntax "div imm, reg2, reg3"

Divides the register value specified by the second operand by the value of the absolute or relative expression specified by the first operand as a signed value and stores the quotient in the register specified by the second operand, and the remainder in the register specified by the third operand. If the same register is specified by the second and third operands, the remainder is stored in that register.

### **[Description]**

- If the instruction is executed in syntax "div reg1, reg2, reg3", the as850 generates one div machine instruction.

- If the instruction is executed in syntax "div imm, reg2, reg3", the as850 executes instruction expansion to generate two or more machine instructions Note.

### **(a) 0**

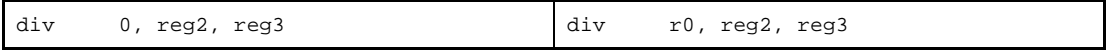

#### **(b) Absolute expression having a value of other than 0 whithin the range of -16 to +15**

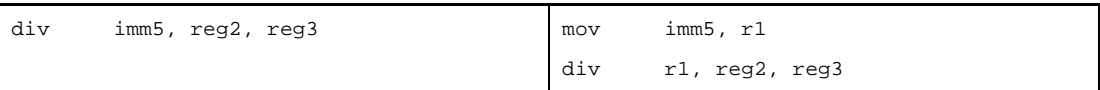

**(c) Absolute expression exceeding the range of -16 to +15, but within the range of -32,768 to +32,767**

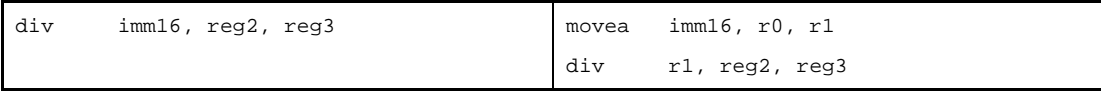

# **(d) Absolute expression having a value exceeding the range of -32,768 to +32,767**

If all the lower 16 bits of the value of imm are 0

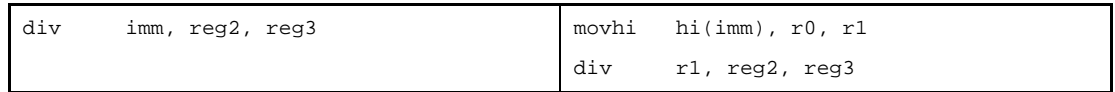

Else

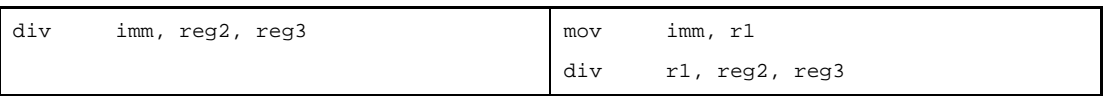

**(e) Relative expression having \$label for a label having a definition in the sdata/sbss-attribute section**

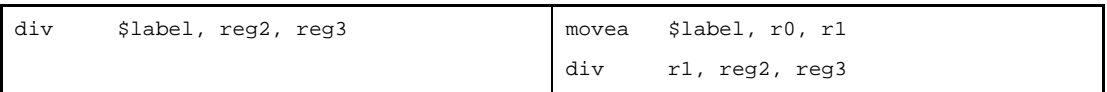

## **(f) Relative expression having #label or label, or that having \$label for a label having no definition in the sdata/sbss-attribute section**

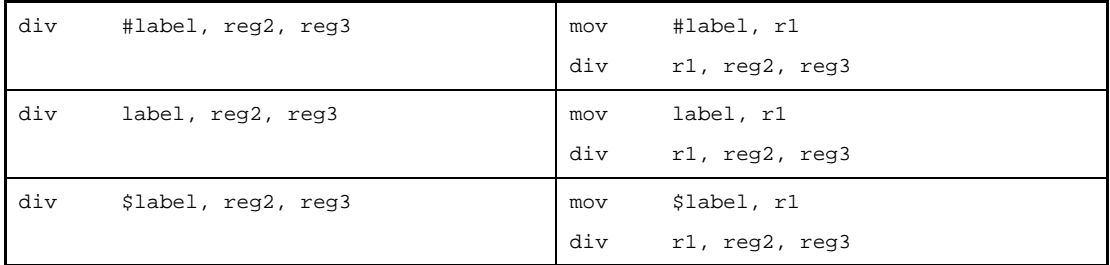

**Note** The div machine instruction does not take an immediate value as an operand.

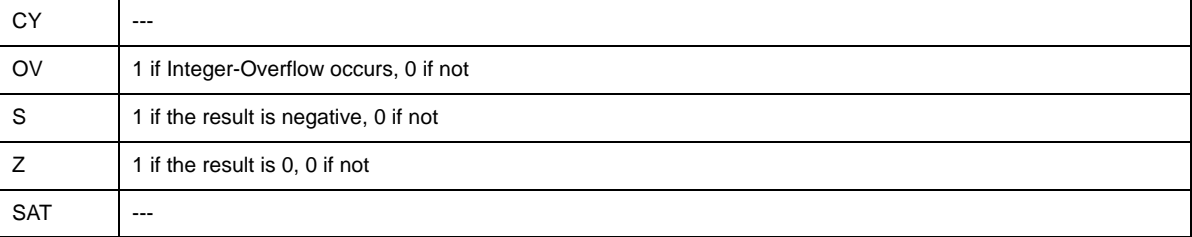

### **divhu**

Divide Half-word Unsigned [V850E]

#### **[Syntax]**

- divhu reg1, reg2, reg3
- divhu imm, reg2, reg3

The following can be specified for imm:

- Absolute expression having a value of up to 16 bits<sup>Note</sup>
- Relative expression
- **Note** The as850 does not check whether the value of the expression exceeds 16 bits. The generated machine instruction uses only the lower 16 bits for execution.

### **[Function]**

- Syntax "divhu reg1, reg2, reg3"

Divides the register value specified by the second operand by the value of the lower halfword data of the register value specified by the first operand as an unsigned value and stores the quotient in the register specified by the second operand, and the remainder in the register specified by the third operand. If the same register is specified by the second and third operands, the remainder is stored in that register.

- Syntax "divhu imm, reg2, reg3"

Divides the register value specified by the second operand by the value of the lower halfword data of the absolute or relative expression specified by the first operand as an unsigned value and stores the quotient in the register specified by the second operand, and the remainder in the register specified by the third operand. If the same register is specified by the second and third operands, the remainder is stored in that register.

### **[Description]**

- If the instruction is executed in syntax "divhu reg1, reg2, reg3", the as850 generates one divhu machine instruction.
- If the instruction is executed in syntax "divhu imm, reg2, reg3", the as850 executes instruction expansion to generate one or more machine instructionsNote.

### **(a) 0**

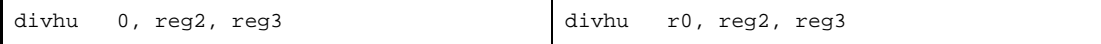

**(b) Absolute expression having a value of other than 0 whithin the range of 0 to +31**

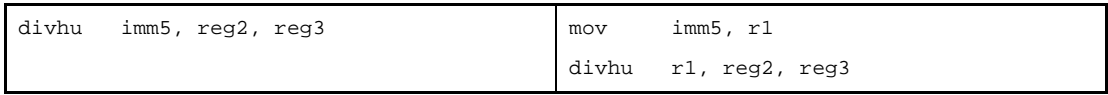

**(c) Absolute expression exceeding the range of 0 to +31, but within the range of 0 to +65,535**

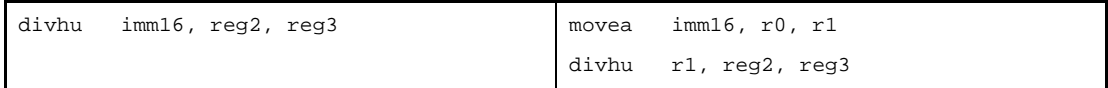

### **(d) Absolute expression having a value exceeding the range of 0 to +65,535**

If all the lower 16 bits of the value of imm are 0

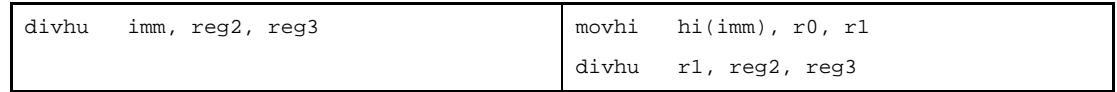

Else

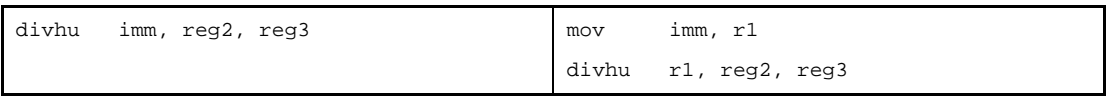

#### **(e) Relative expression having \$label for a label having a definition in the sdata/sbss-attribute section**

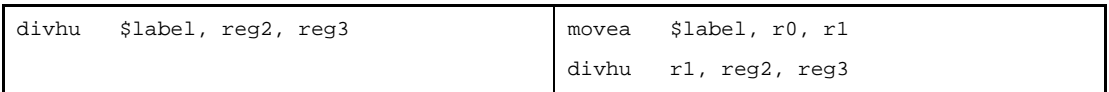

## **(f) Relative expression having #label or label, or that having \$label for a label having no definition in the sdata/sbss-attribute section**

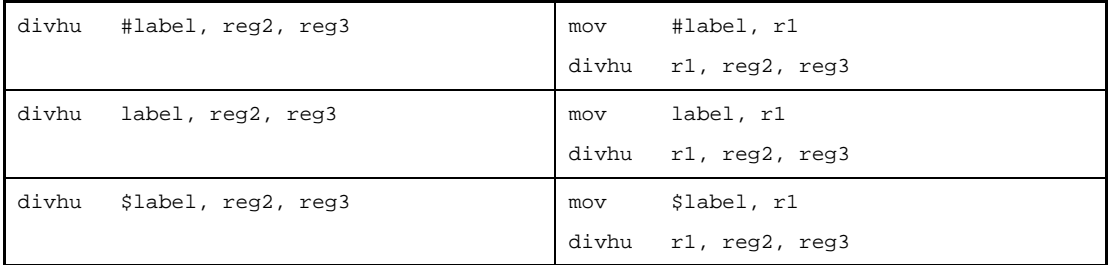

**Note** The divhu machine instruction does not take an immediate value as an operand.

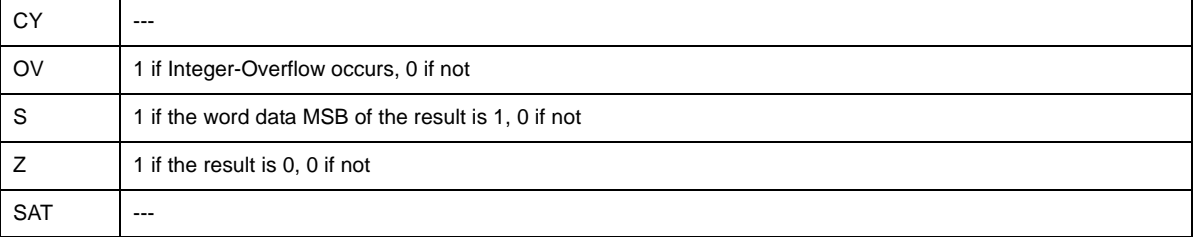

### **divu**

Divide Word Unsigned [V850E]

### **[Syntax]**

- divu reg1, reg2, reg3
- divu imm, reg2, reg3

The following can be specified for imm:

- Absolute expression having a value of up to 32 bits
- Relative expression

### **[Function]**

- Syntax "divu reg1, reg2, reg3"

Divides the register value specified by the second operand by the register value specified by the first operand as an unsigned value and stores the quotient in the register specified by the second operand, and the remainder in the register specified by the third operand. If the same register is specified by the second and third operands, the remainder is stored in that register.

- Syntax "divu imm, reg2, reg3"

Divides the register value specified by the second operand by the value of the absolute or relative expression specified by the first operand as an unsigned value and stores the quotient in the register specified by the second operand, and the remainder in the register specified by the third operand. If the same register is specified by the second and third operands, the remainder is stored in that register.

### **[Description]**

- If the instruction is executed in syntax "divu reg1, reg2, reg3", the as850 generates one divu machine instruction.
- If the instruction is executed in syntax "divu imm, reg2, reg3", the as850 executes instruction expansion to generate one or more machine instructions<sup>Note</sup>.

#### **(a) 0**

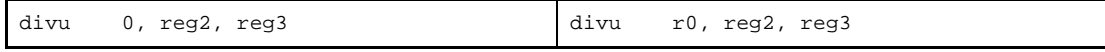

**(b) Absolute expression having a value of other than 0 whithin the range of -16 to +15**

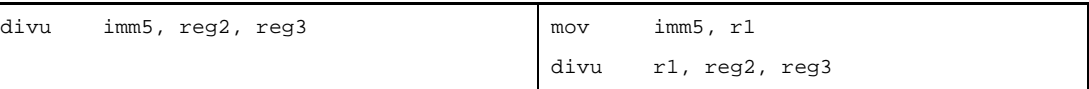

**(c) Absolute expression exceeding the range of 0 to +31, but within the range of -32,768to +32,767**

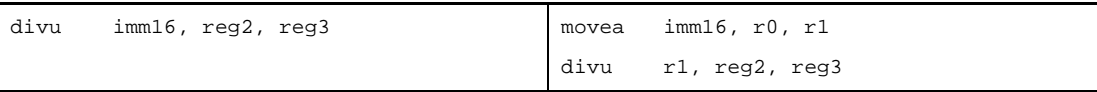

## **(d) Absolute expression having a value exceeding the range of 0 to +65,535**

If all the lower 16 bits of the value of imm are 0

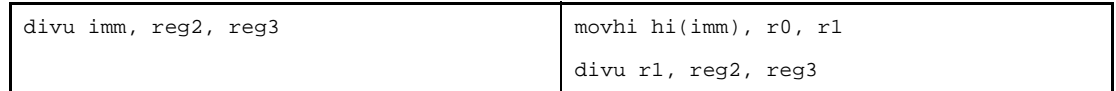

Else

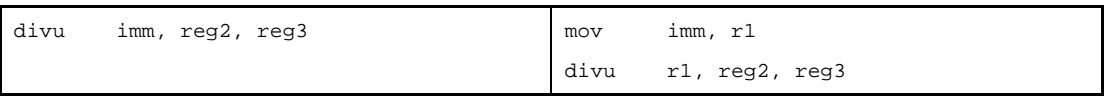

**(e) Relative expression having \$label for a label having a definition in the sdata/sbss-attribute section**

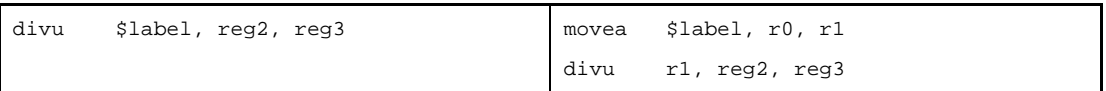

### **(f) Relative expression having #label or label, or that having \$label for a label having no definition in the sdata/sbss-attribute section**

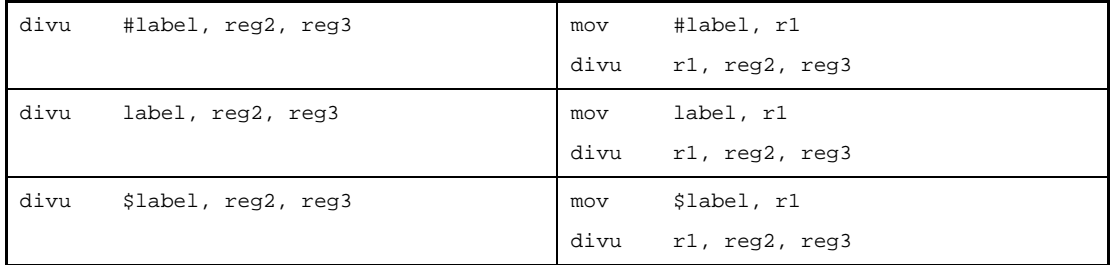

**Note** The divu machine instruction does not take an immediate value as an operand.

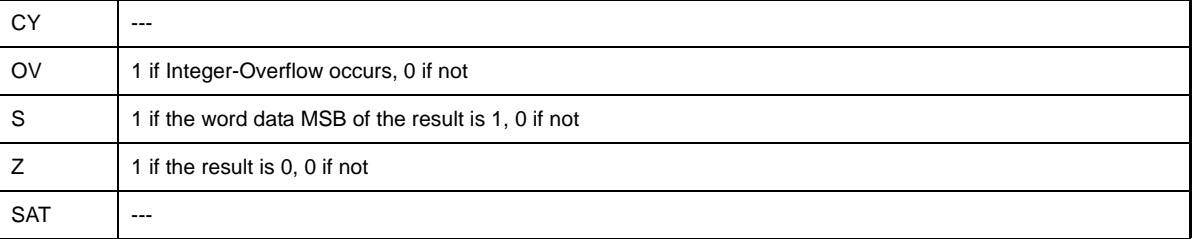
### **cmp**

Compare

### **[Syntax]**

- cmp reg1, reg2

- cmp imm, reg2

The following can be specified for imm:

- Absolute expression having a value of up to 32 bits
- Relative expression

#### **[Function]**

- Syntax "cmp reg1, reg2"

Compares the value of the register specified by the first operand with the value of the register specified by the second operand, and indicates the result using a flag. Comparison is performed by subtracting the value of the register specified by the first operand from the value of the register specified by the second operand.

- Syntax "cmp imm, reg2"

Compares the value of the absolute expression or relative expression specified by the first operand with the value of the register specified by the second operand, and indicates the result using a flag. Comparison is performed by subtracting the value of the register specified by the first operand from the value of the register specified by the second operand.

#### **[Description]**

- If the instruction is executed in syntax "cmp reg1, reg2", the as850 generates one cmp machine instruction.

- If the following is specified as imm in syntax "cmp imm, reg2", the as850 generates one cmp machine instructionNote

**(a) Absolute expression having a value in the range of -16 to +15**

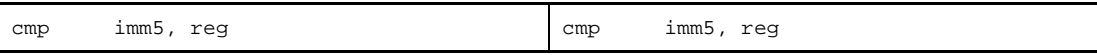

**Note** The cmp machine instruction takes a register or immediate value in the range of -16 to +15 (0xfffffff0 to 0xf ) as the first operand.

- If the following is specified as imm in syntax "cmp imm, reg2", the as850 executes instruction expansion to generate one or more machine instructions.

**(a) Absolute expression exceeding the range of -16 to +15, but within the range of -32,768 to +32,767**

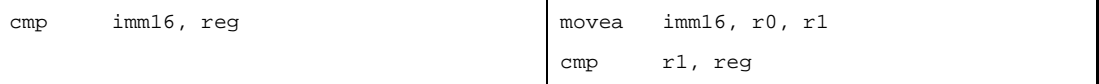

## **(b) Absolute expression having a value exceeding the range of -32,768 to +32,767**

If all the lower 16 bits of the value of imm are 0

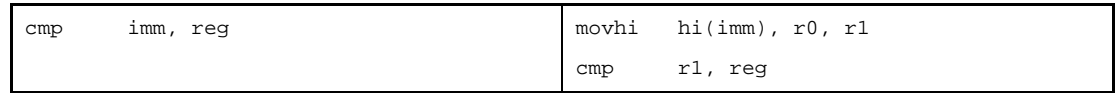

Else

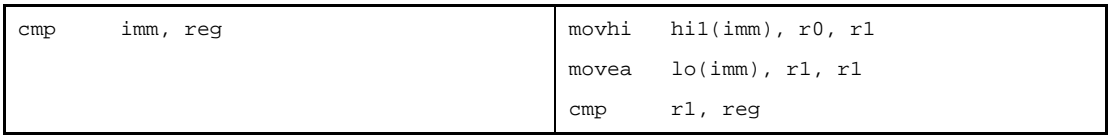

### **(c) Absolute expression having a value exceeding the range of -32,768 to +32,767 [V850E]**

If all the lower 16 bits of the value of imm are 0

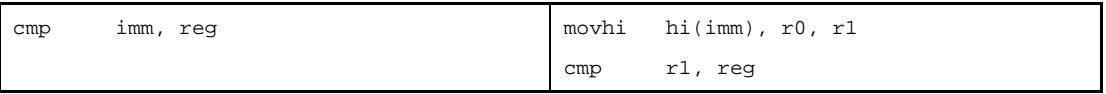

Else

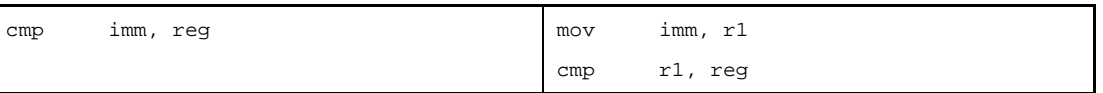

#### **(d) Relative expression having \$label for a label having a definition in the sdata/sbss-attribute section**

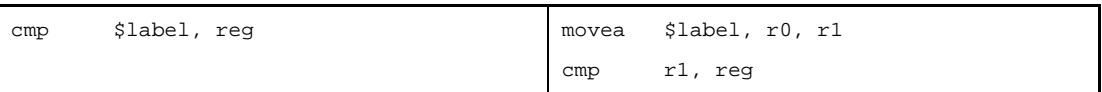

**(e) Relative expression having #label or label, or that having \$label for a label having no definition in the sdata/sbss-attribute section**

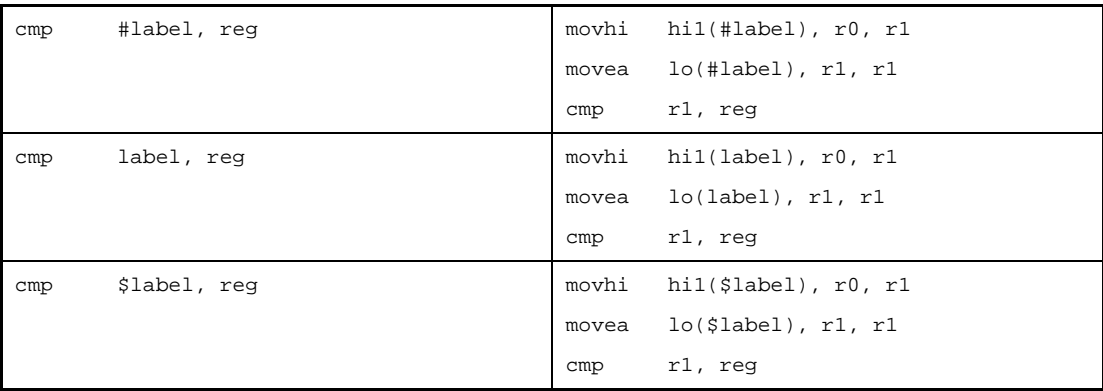

**(f) Relative expression having #label or label, or that having \$label for a label having no definition in the sdata/sbss-attribute section [V850E]**

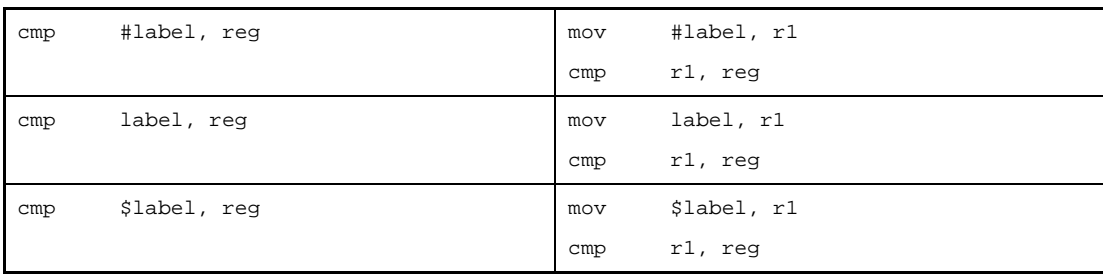

# **[Flag]**

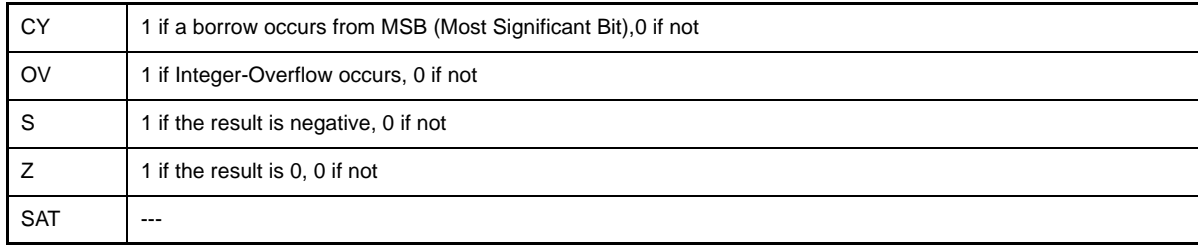

# **mov**

Move

### **[Syntax]**

- mov reg1, reg2
- mov imm, reg2

The following can be specified for imm:

- Absolute expression having a value of up to 32 bits
- Relative expression

## **[Function]**

- Syntax "mov reg1, reg2"

Stores the value of the register specified by the first operand in the register specified by the second operand. - Syntax "mov imm, reg2"

Stores the value of the absolute expression or relative expression specified by the first operand in the register specified by the second operand.

### **[Description]**

- If the instruction is executed in syntax "mov reg1, reg2", the as850 generates one mov machine instruction.
- If the following is specified as imm in syntax "mov imm, reg2", the as850 generates one mov machine instructionNote

#### **(a) Absolute expression having a value in the range of -16 to +15**

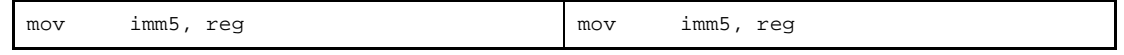

**Note** The mov machine instruction for the V850 is in 16-bit format. A 48-bit format is supported with the V850Ex. For the V850, therefore, this instruction takes a register or immediate value in the range of -16 to +15 (0xfffffff0 to 0xf) as the first operand. For the V850Ex, in addition to these register and immediate values, mov takes an immediate value in the range of -2,147,483,648 to -2,147,483,647 (0x80000000 to 0x7fffffff).

- If the following is specified as imm in syntax "mov imm, reg2", the as850 executes instruction expansion to generate one or more machine instructions.

#### **(a) Absolute expression exceeding the range of -16 to +15, but within the range of -32,768 to +32,767**

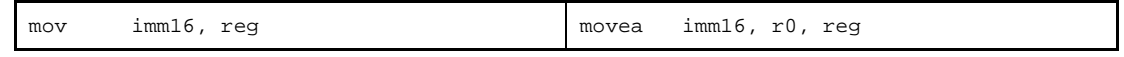

#### **(b) Absolute expression having a value exceeding the range of -32,768 to +32,767**

If all the lower 16 bits of the value of imm are 0

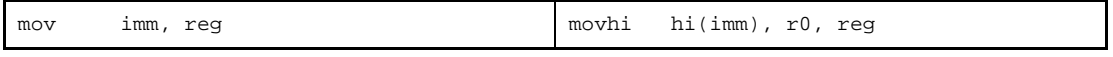

Else

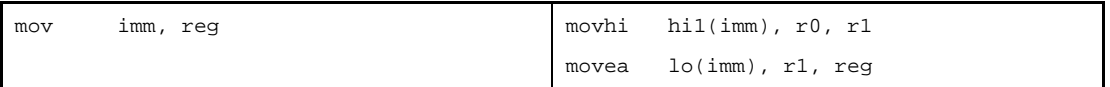

**(c) Absolute expression having a value exceeding the range of -32,768 to +32,767 [V850E]** If all the lower 16 bits of the value of imm are 0

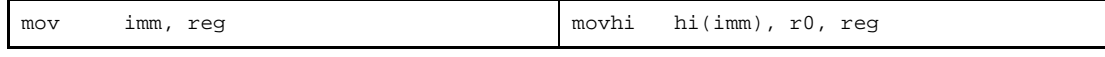

Else<sup>Note</sup>

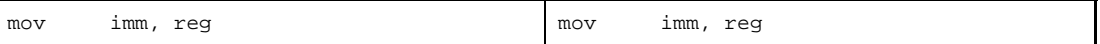

**Note** A 16-bit mov instruction is replaced by a 48-bit mov instruction.

**(d) Relative expression having !label or %label, or that having \$label for a label with a definition in the sdata/sbss-attribute section**

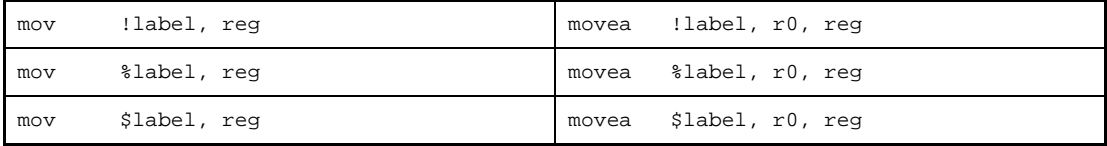

**(e) Relative expression having #label or label, or that having \$label for a label having no definition in the sdata/sbss-attribute section**

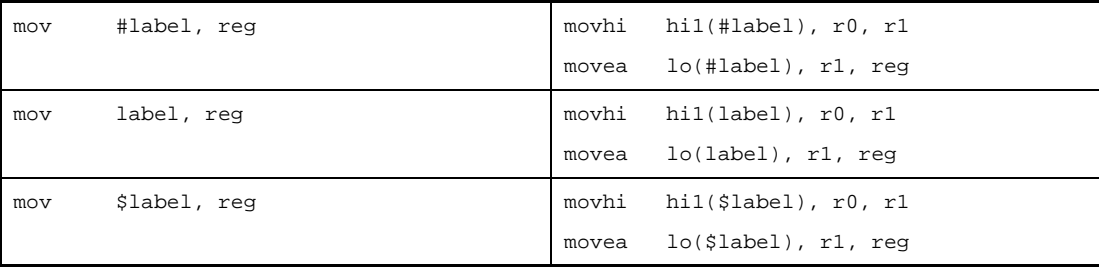

**(f) Relative expression having #label or label, or that having \$label for a label having no definition in the sdata/sbss-attribute sectionNote [V850E]**

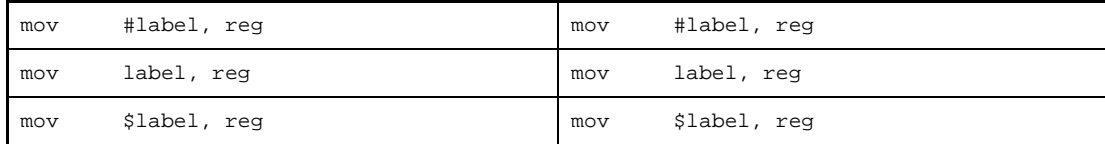

**Note** A 16-bit mov instruction is replaced by a 48-bit mov instruction.

### **[Flag]**

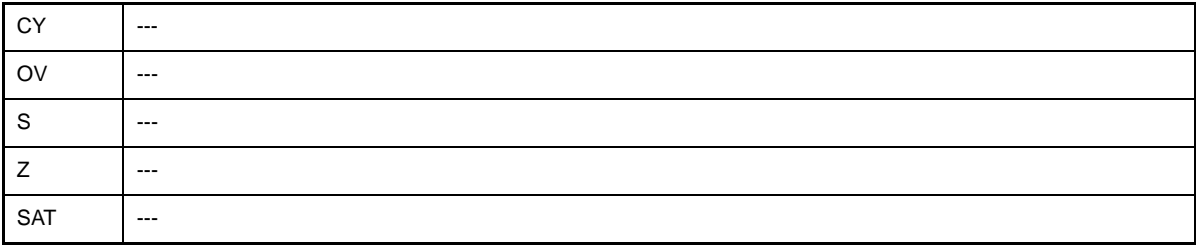

## **[Caution]**

- If r0 is specified by both the first and the second operand of syntax "mov reg1, reg2", the result of assembly becomes a nop instruction code.
- When the V850Ex is used as the target device, if an absolute expression having a value in the range between 6 and 15 is specified by the first operand and r0 is specified by the second operand of syntax "mov imm, reg2", the as850 outputs the following message and stops assembling.

E3240: illegal operand (can not use r0 as destination in V850E mode)

- If an absolute expression having a value exceeding the range of -32,768 to +32,767, #label, or a relative expression having label, and a relative expression having \$label without a definition in the sdata/sbss attribute section are specified as the first operand of an instruction in syntax "mov imm, reg2", and if instruction expansion is suppressed with quasi directive .option nomacro specified, when the target device is the V850Ex, the as850 outputs the following message and stops assembling. In this case, use the mov32 instruction.

E3249: illegal syntax

#### **movea**

Move Effective Address

### **[Syntax]**

- movea imm, reg1, reg2

The following can be specified for imm:

- Absolute expression having a value of up to 32 bits
- Relative expression
- Either of the above expressions with hi(), lo(), or hi1() applied

#### **[Function]**

Adds the value of the absolute expression, relative expression, or expression with hi(),  $\log()$ , or hi1() applied, specified by the first operand, to the value of the register specified by the second operand, and stores the result in the register specified by the third operand.

#### **[Description]**

- If the following is specified for imm, the as850 generates one movea machine instruction<sup>Note</sup>.
- If r0 is specified by reg1, the as850 recognizes specified syntax "mov imm, reg2".

#### **(a) Absolute expression having a value in the range of -32,768 to +32,767**

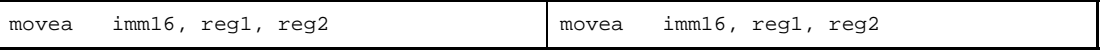

#### **(b) Relative expression having \$label for a label having a definition in the sdata/sbss-attribute section**

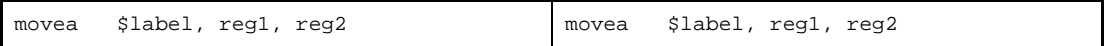

#### **(c) Relative expression having !label or %label**

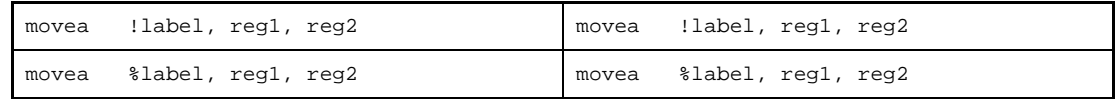

#### **(d) Expression with hi(), lo(), or hi1()**

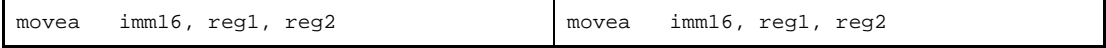

**Note** The movea machine instruction takes an immediate value in a range of -32,768 to +32,767 (0xffff8000 to 0x7fff) as the first operand.

- If the following is specified for imm, the as850 executes instruction expansion to generate one or more machine instructions.
- **(a) Absolute expression having a value exceeding the range of -32,768 to +32,767**

If all the lower 16 bits of the value of imm are 0

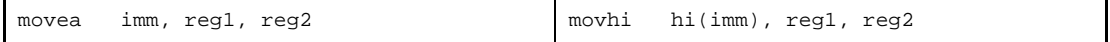

Else

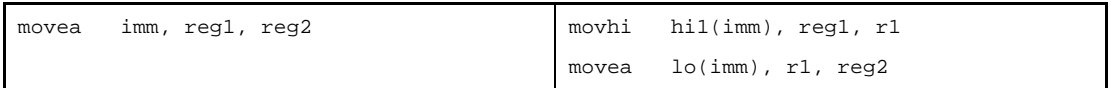

**(b) Relative expression having #label or label, or that having \$label for a label having no definition in the sdata/sbss-attribute section**

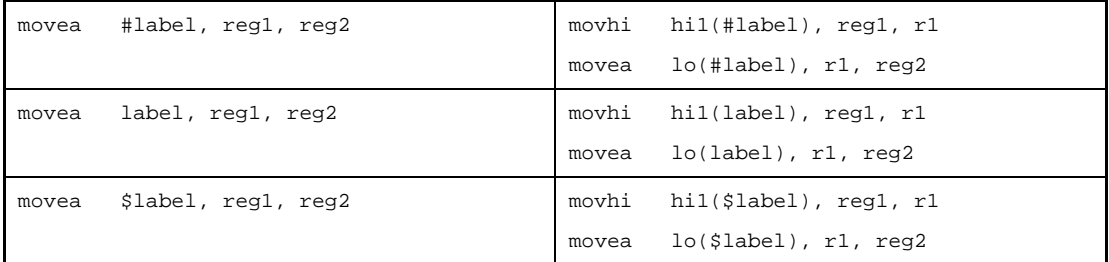

## **[Flag]**

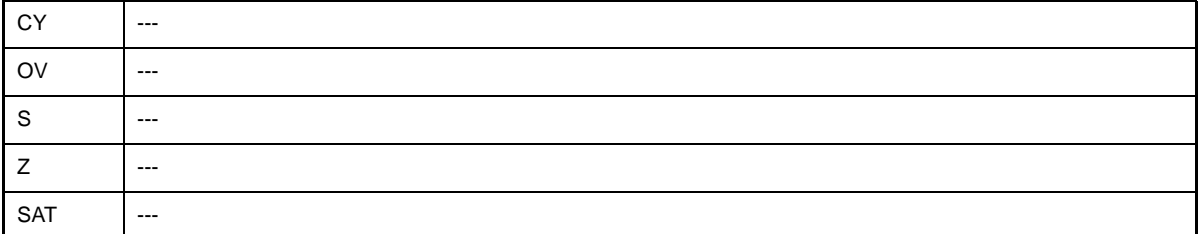

## **[Caution]**

- If r0 is specified by the third operand when the V850Ex is used as the target device, the as850 outputs the following message and stops assembling.

E3240: illegal operand (can not use r0 as destination in V850E mode)

With a device other than the V850Ex, the as850 outputs the following message and continues assembling.

W3013: register r0 used as destination register

#### **movhi**

Move High half-word

#### **[Syntax]**

- movhi imm16, reg1, reg2

The following can be specified for imm16:

- Absolute expression having a value of up to 16 bits
- Relative expression
- Either of the above expressions with hi(), lo(), or hi1() applied

## **[Function]**

Adds word data for which the higher 16 bits are specified by the first operand and the lower 16 bits are 0, to the value of the register specified by the second operand, and stores the result in the register specified by the third operand

### **[Description]**

The as850 generates one movhi machine instruction.

### **[Flag]**

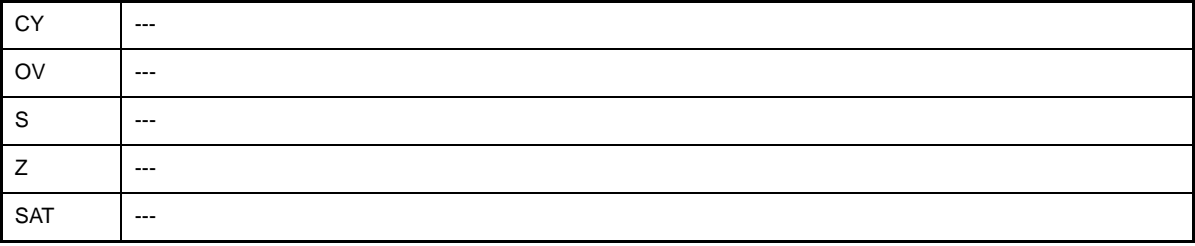

### **[Caution]**

- If an absolute expression having a value exceeding the range of 0 to 65,535 is specified as imm16, the as850 outputs the following message and stops assembling.

E3231: illegal operand (range error in immediate)

- If r0 is specified by the third operand when the V850Ex is used as the target device, the as850 outputs the following message and stops assembling.

E3240: illegal operand (can not use r0 as destination in V850E mode)

With a device other than the V850Ex, the as850 outputs the following message and continues assembling.

W3013: register r0 used as destination register

#### **mov32**

32 bit Move [V850E]

## **[Syntax]**

- mov32 imm, reg2

The following can be specified for imm:

- Absolute expression having a value of up to 32 bits
- Relative expression

## **[Function]**

Stores the value of the absolute or relative expression specified as the first operand in the register specified as the second operand.

### **[Description]**

The as850 generates one 48-bit machine language mov instruction.

## **[Flag]**

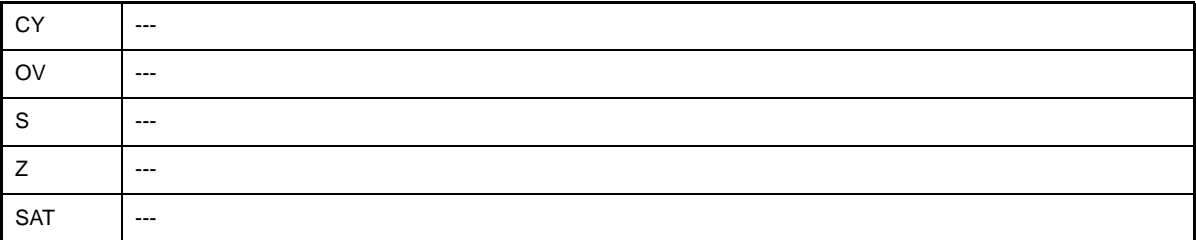

#### **cmov**

Conditional Move [V850E]

#### **[Syntax]**

- cmov imm4, reg1, reg2, reg3
- cmov imm4, imm, reg2, reg3
- cmov*cnd* reg1, ret2, reg3
- cmov*cnd* imm, reg2, reg3

The following can be specified for imm4:

- Constant expression having a value of up to 4 bitsNote
- **Note** The cmov machine instruction takes an immediate value in the range of 0 to 15 (0x0 to 0xf) as the first operand.

The following can be specified for imm:

- Absolute expression having a value of up to 32 bits

## **[Function]**

- Syntax "cmov imm4, reg1, reg2, reg3"

Compares the flag condition indicated by the value of the lower 4 bits of the value of the constant expression specified by the first operand with the current flag condition. If a match is found, the register value specified by the second operand is stored in the register specified by the fourth operand; otherwise, the register value specified by the third operand is stored in the register specified by the fourth operand.

- Syntax "cmov imm4, imm, reg2, reg3"

Compares the flag condition indicated by the value of the lower 4 bits of the constant expression specified by the first operand with the current flag condition. If a match is found, the value of the absolute expression specified by the second operand is stored in the register specified by the fourth operand; otherwise, the register value specified by the third operand is stored in the register specified by the fourth operand.

- Syntax "cmov*cnd* reg1, ret2, reg3"

Compares the flag condition indicated by string *cnd* with the current flag condition. If a match is found, the register value specified by the first operand is stored in the register specified by the third operand; otherwise, the register value specified by the second operand is stored in the register specified by the third operand.

- Syntax "cmov*cnd* imm, reg2, reg3"

Compares the flag condition indicated by string *cnd* with the current flag condition. If a match is found, the value of the absolute expression specified by the first operand is stored in the register specified by the third operand; otherwise, the register value specified by the second operand is stored in the register specified by the third operand.

<span id="page-443-0"></span>

| Instruction | <b>Flag Condition</b>          | Meaning of Flag Condition         | Instruction<br>Expansion |
|-------------|--------------------------------|-----------------------------------|--------------------------|
| cmovgt      | $($ (S xor OV) or Z) = 0       | Greater than (signed)             | cmov 0xf                 |
| cmovge      | $(S \times OV) = 0$            | Greater than or equal (signed)    | cmov 0xe                 |
| cmovlt      | $(S \times O \cap O \vee) = 1$ | Less than (signed)                | cmov 0x6                 |
| cmovle      | $($ (S xor OV) or Z) = 1       | Less than or equal (signed)       | cmov 0x7                 |
| cmovh       | $(CY or Z) = 0$                | Higher (Greater than)             | cmov 0xb                 |
| cmovnl      | $CY = 0$                       | Not lower (Greater than or equal) | cmov 0x9                 |
| cmovl       | $CY = 1$                       | Lower (Less than)                 | cmov 0x1                 |
| cmovnh      | $(CY or Z) = 1$                | Not higher (Less than or equal)   | cmov 0x3                 |
| cmove       | $Z = 1$                        | Equal                             | cmov 0x2                 |
| cmovne      | $Z = 0$                        | Not equal                         | cmov 0xa                 |
| cmovv       | $OV = 1$                       | Overflow                          | cmov 0x0                 |
| cmovnv      | $OV = 0$                       | No overflow                       | cmov 0x8                 |
| cmovn       | $S = 1$                        | Negative                          | $cmov$ 0x4               |
| cmovp       | $S = 0$                        | Positive                          | cmov 0xc                 |
| cmovc       | $CY = 1$                       | Carry                             | cmov 0x1                 |
| cmovnc      | $CY = 0$                       | No carry                          | cmov 0x9                 |
| cmovz       | $Z = 1$                        | Zero                              | cmov 0x2                 |
| cmovnz      | $Z = 0$                        | Not zero                          | cmov 0xa                 |
| cmovt       | always 1                       | Always 1                          | cmov 0x5                 |
| cmovsa      | $SAT = 1$                      | Saturated                         | cmov 0xd                 |

**Table 4-49. cmov***cnd* **Instruction List**

## **[Description]**

- If the instruction is executed in syntax "cmov imm4, reg1, reg2, reg3", the as850 generates one cmov machine instructionNote.
- **Note** The cmov machine instruction takes an immediate value in the range of -16 to +15 (0xfffffff0 to 0xf) as the second operand.
	- If the following is specified as imm in syntax "cmov imm4, imm, reg2, reg3", the as850 generates one cmov machine instruction.
	- **(a) Absolute expression having a value in the range of -16 to +15**

If all the lower 16 bits of the value of imm are 0

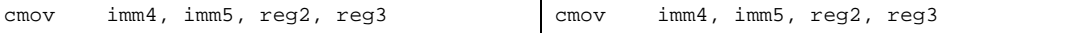

- If the following is specified as imm in syntax "cmov imm4, imm, reg2, reg3", the as850 executes instruction expansion to generate two or more machine instructions.

**(a) Absolute expression exceeding the range of -16 to +15, but within the range of -32,768 to +32,767**

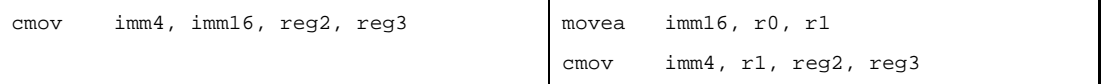

#### **(b) Absolute expression having a value exceeding the range of -32,768 to +32,767**

If all the lower 16 bits of the value of imm are 0

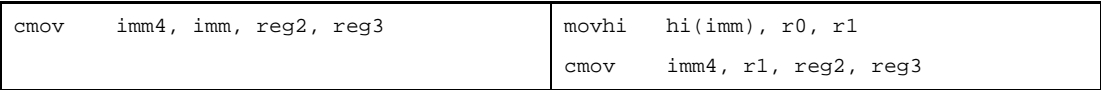

Else

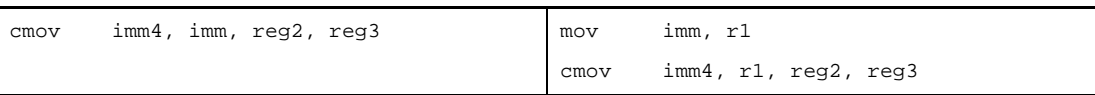

**(c) Relative expression having #label or label, or that having \$label for a label having no definition in the sdata/sbss-attribute section**

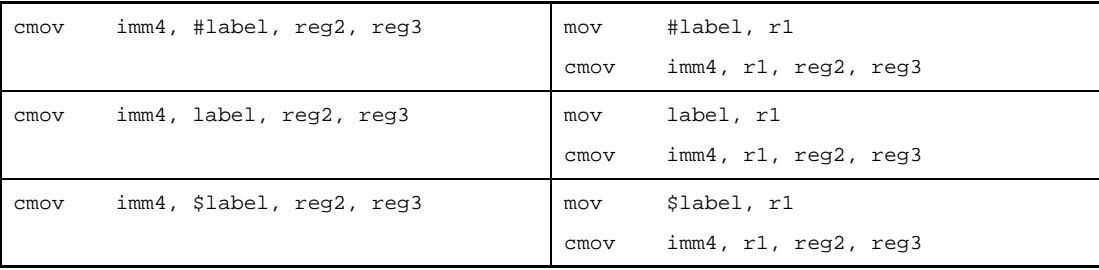

**(d) Relative expression having !label or %label, or that having \$label for a label with a definition in the sdata/sbss-attribute section**

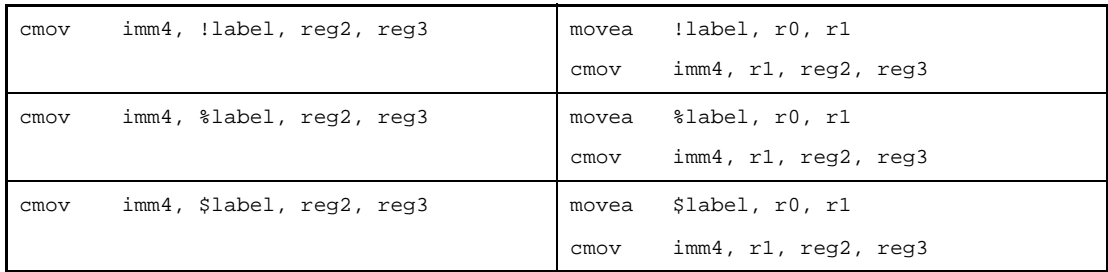

- If the instruction is executed in syntax "cmov*cnd* reg1, ret2, reg3", the as850 generates the corresponding cmov instruction (see [Table 4-49. cmovcnd Instruction List](#page-443-0) ) and expands it to syntax "cmov imm4, reg1, reg2, reg3".
- If the following is specified as imm in syntax "cmov*cnd* imm, reg2, reg3", the as850 generates the correspond-ing cmov instruction (see [Table 4-49. cmovcnd Instruction List](#page-443-0)) and expands it to syntax "cmov imm4, imm, reg2, reg3".
- **(a) Absolute expression having a value in the range of -16 to +15**
- If the following is specified as imm in syntax "cmov*cnd* imm, reg2, reg3", the as850 executes instruction expansion to generate two or more machine instructions.
- **(a) Absolute expression exceeding the range of -16 to +15, but within the range of -32,768 to +32,767**

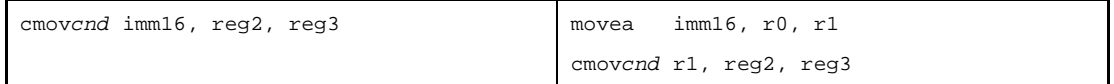

#### **(b) Absolute expression having a value exceeding the range of -32,768 to +32,767**

If all the lower 16 bits of the value of imm are 0

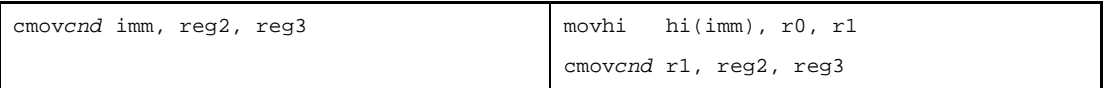

Else

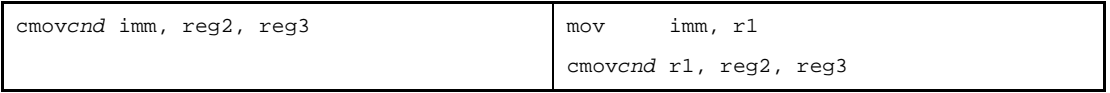

**(c) Relative expression having #label or label, or that having \$label for a label having no definition in the sdata/sbss-attribute section**

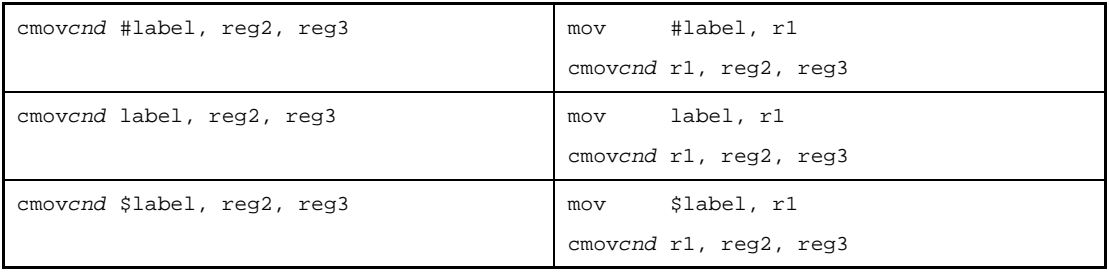

**(d) Relative expression having !label or %label, or that having \$label for a label with a definition in the sdata/sbss-attribute section**

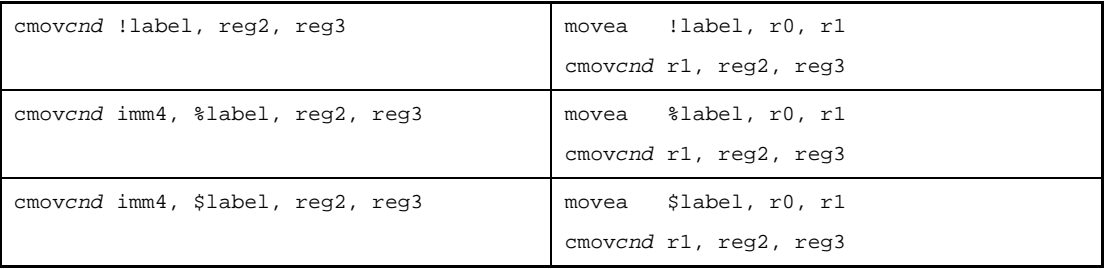

**[Flag]**

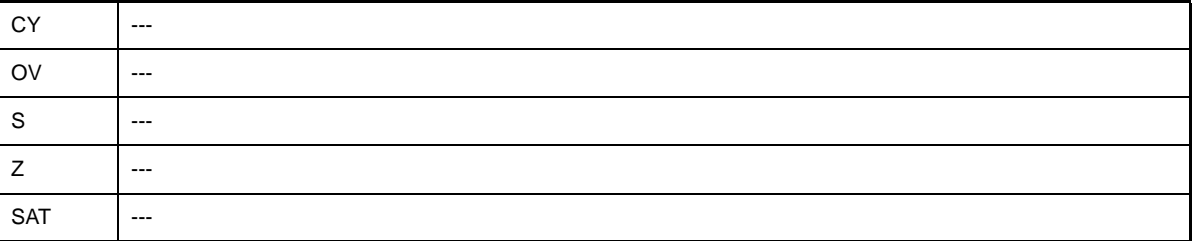

## **[Caution]**

- If a constant expression having a value exceeding 4 bits is specified as imm4 of the cmov instruction, the as850 outputs the following message.

If the value exceeds 4 bits, the as850 masks the value with 0xf and continues assembling.

```
W3011: illegal operand (range error in immediate)
```
- If anything other than a constant expression (undefined symbol and label reference) is specified as imm4 of the cmov instruction, the as850 outputs the following message and stops assembling.

E3249: illegal syntax

### **setf**

Set Flag Condition

### **[Syntax]**

- setf imm4, reg
- setf*cnd* reg

The following can be specified for imm4:

- Absolute expression having a value of up to 4 bits

## **[Function]**

- Syntax "setf imm4, reg"

Compares the status of the flag specified by the value of the lower 4 bits of the absolute expression specified by the first operand with the current flag condition. If they are found to match, 1 is stored in the register specified by the second operand; otherwise, 0 is stored in the register specified by the second operand.

- Syntax "setf*cnd* reg"

Compares the status of the flag indicated by string *cnd* with the current flag condition. If they are found to match, 1 is stored in the register specified by the second operand; otherwise, 0 is stored in the register specified by the second operand.

#### **[Description]**

- If the instruction is executed in syntax"setf imm4, reg",the as850 generates one satf machine instruction.
- <span id="page-447-0"></span>- If the instruction is executed in syntax "setf*cnd* reg", the as850 generates the corresponding setf instruction (see [Table 4-50. setfcnd Instruction List\)](#page-447-0) and expands it to syntax "setf imm4, reg".

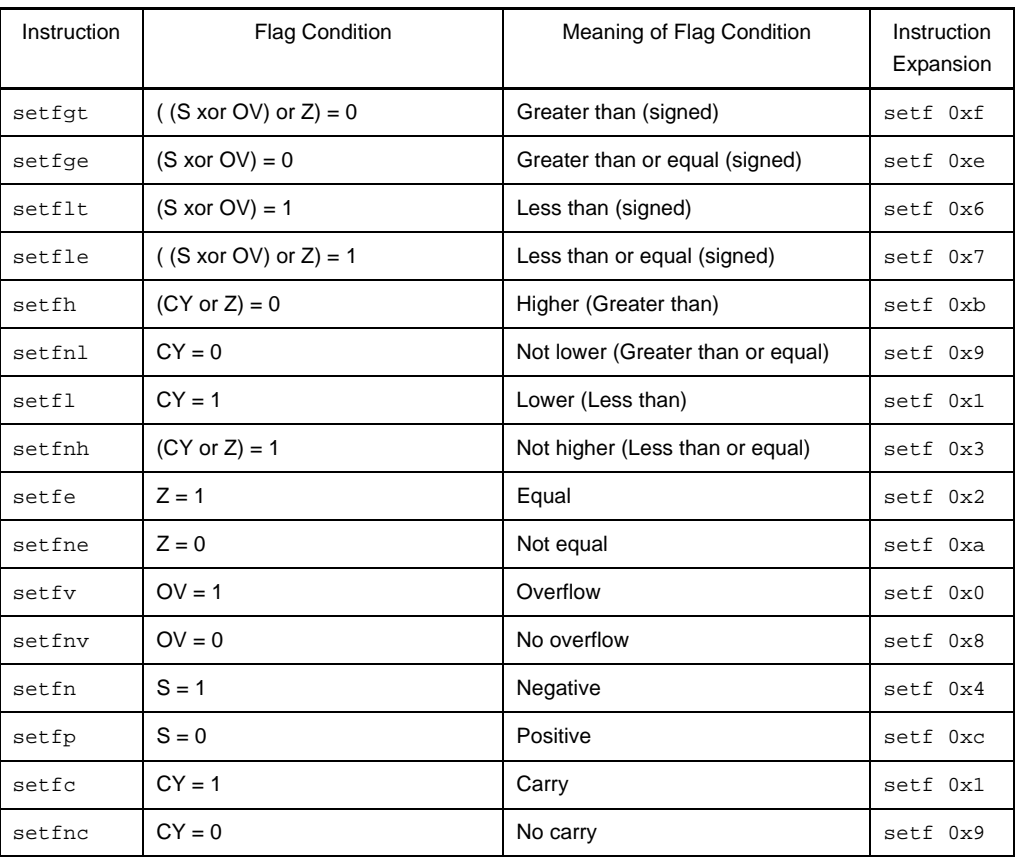

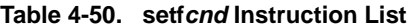

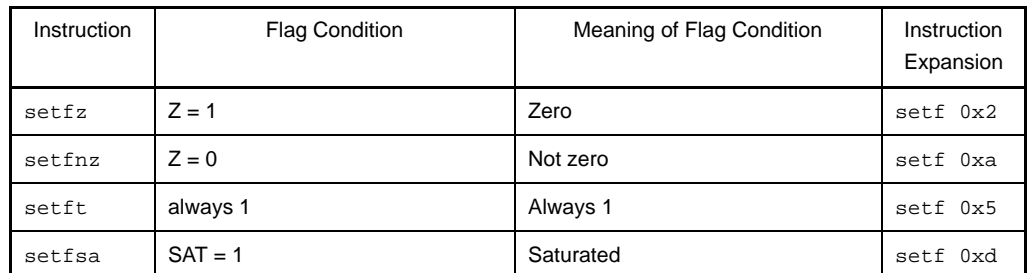

# **[Flag]**

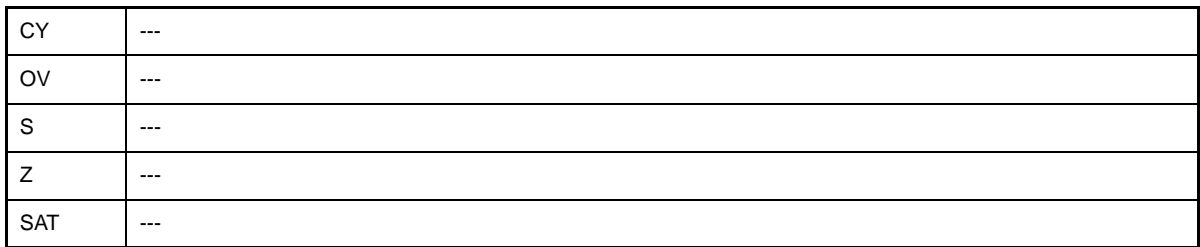

# **[Caution]**

- If an absolute expression having a value exceeding 4 bits is specified as imm4 of the setf instruction, the as850 outputs the following message and continues assembling using four low-order bits of a specified value.

W3011: illegal operand (range error in immediate).

### **sasf**

Shift And Set Flag Condition [V850E]

### **[Syntax]**

- sasf imm4, reg
- sasf*cnd* reg

The following can be specified for imm4:

- Absolute expression having a value of up to 4 bits

### **[Function]**

- Syntax "sasf imm4, reg"

Compares the flag condition indicated by the value of the lower 4 bits of the absolute expression specified by the first operand (see [Table 4-51. sasfcnd Instruction List](#page-449-0)) with the current flag condition. If a match is found, the contents of the register specified by the second operand are shifted logically 1 bit to the left and ORed with 1, and the result stored in the register specified by the second operand; otherwise, the contents of the register specified by the second operand are logically shifted 1 bit to the left and the result stored in the register specified by the second operand.

- Syntax "sasf*cnd* reg"

Compares the flag condition indicated by string *cnd* with the current flag condition. If a match is found, the contents of the register specified by the second operand are shifted logically 1 bit to the left and ORed with 1, and the result stored in the register specified by the second operand; otherwise, the contents of the register specified by the second operand are shifted logically 1 bit to the left and the result stored in the register specified by the second operand.

#### **[Description]**

- If the instruction is executed in syntax "sasf imm4, reg", the as850 generates one sasf machine instruction.
- <span id="page-449-0"></span>- If the instruction is executed in syntax "sasf*cnd* reg", the as850 generates the corresponding sasf instruction (see [Table 4-51. sasfcnd Instruction List](#page-449-0) ) and expands it to syntax "sasf imm4, reg".

| Instruction | <b>Flag Condition</b>          | Meaning of Flag Condition         | Instruction<br>Expansion |
|-------------|--------------------------------|-----------------------------------|--------------------------|
| sasfgt      | $($ (S xor OV) or Z) = 0       | Greater than (signed)             | sasf Oxf                 |
| sasfqe      | $(S \times \text{or } OV) = 0$ | Greater than or equal (signed)    | sasf 0xe                 |
| sasflt      | $(S \times \text{or } OV) = 1$ | Less than (signed)                | sasf 0x6                 |
| sasfle      | $($ (S xor OV) or Z) = 1       | Less than or equal (signed)       | sasf 0x7                 |
| sasfh       | $(CY \text{ or } Z) = 0$       | Higher (Greater than)             | sasf 0xb                 |
| sasfnl      | $CY = 0$                       | Not lower (Greater than or equal) | sasf 0x9                 |
| sasfl       | $CY = 1$                       | Lower (Less than)                 | sasf 0x1                 |
| sasfnh      | $(CY or Z) = 1$                | Not higher (Less than or equal)   | sasf 0x3                 |
| sasfe       | $Z = 1$                        | Equal                             | $sast$ $0x2$             |
| sasfne      | $Z = 0$                        | Not equal                         | sasf Oxa                 |
| sasfv       | $OV = 1$                       | Overflow                          | sasf 0x0                 |
| sasfny      | $OV = 0$                       | No overflow                       | sasf 0x8                 |
| sasfn       | $S = 1$                        | Negative                          | sasf 0x4                 |

**Table 4-51. sasf***cnd* **Instruction List**

#### **CHAPTER 4 ASSEMBLY LANGUAGE SPECIFICATIONS**

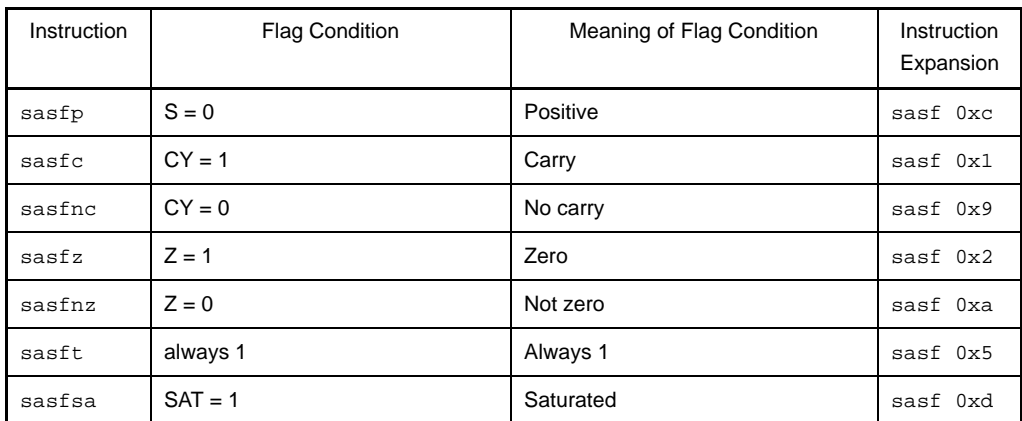

## **[Flag]**

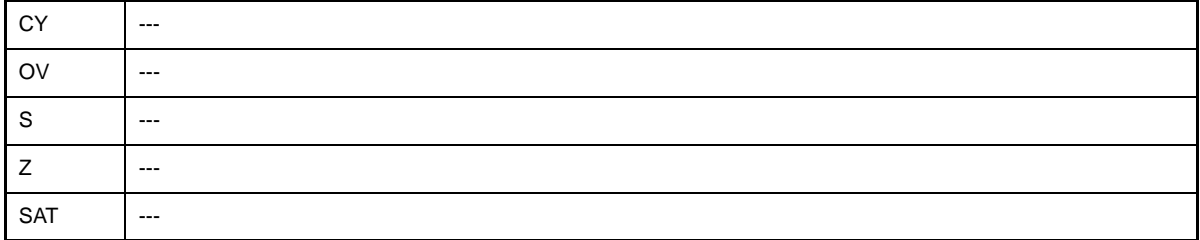

## **[Caution]**

- If an absolute expression having a value exceeding 4 bits is specified as imm4 of the sasf instruction, the as850 outputs the following message and continues assembling using four low-order bits of a specified value.

W3011: illegal operand (range error in immediate).

## **4.5.8 Saturated operation instructions**

This section describes the saturated operation instructions. Next table lists the instructions described in this section.

| Instruction | Meaning                           |
|-------------|-----------------------------------|
| satadd      | Saturated addition                |
| satsub      | Saturated subtraction             |
| satsubi     | Saturated subtraction (immediate) |
| satsubr     | Saturated reverse subtraction     |

**Table 4-52. Saturated Operation Instructions**

### <span id="page-452-0"></span>**satadd**

Saturated Add

#### **[Syntax]**

- satadd reg1, reg2
- satadd imm, reg2
- satadd reg1, reg2, reg3 [V850E2]

The following can be specified for imm:

- Absolute expression having a value of up to 32 bits
- Relative expression

#### **[Function]**

- Syntax "satadd reg1, reg2"

Adds the value of the register specified by the first operand to the value of the register specified by the second operand, and stores the result in the register specified by the second operand. If the result exceeds the maximum positive value of 0x7fffffff, however, 0x7fffffff is stored in the register specified by the second operand. Likewise, if the result exceeds the maximum negative value of 0x80000000, 0x80000000 is stored in the register specified by the second operand. In both cases, the SAT flag is set to 1.

- Syntax "satadd imm, reg2"

Adds the value of the absolute expression or relative expression specified by the first operand to the value of the register specified by the second operand, and stores the result in the register specified by the second operand. If the result exceeds the maximum positive value of 0x7fffffff, however, 0x7fffffff is stored in the register specified by the second operand. Likewise, if the result exceeds the maximum negative value of 0x80000000,

0x80000000 is stored in the register specified by the second operand. In both cases, the SAT flag is set to 1. - Syntax "satadd reg1, reg2, reg3"

Adds the value of the register specified by the first operand to the value of the register specified by the second operand, and stores the result in the register specified by the third operand. If the result exceeds the maximum positive value of 0x7fffffff, however, 0x7fffffff is stored in the register specified by the second operand. Likewise, if the result exceeds the maximum negative value of 0x80000000, 0x80000000 is stored in the register specified by the third operand. In both cases, the SAT flag is set to 1.

#### **[Description]**

- If the instruction is executed in syntax "satadd reg1, reg2" or "satadd reg1, reg2, reg3", the as850 generates one satadd machine instruction.
- If the following is specified for imm in syntax "satadd imm, reg2", the as850 generates one satadd machine instruction<sup>Note</sup>.
- **(a) Absolute expression having a value in the range of -16 to +15**

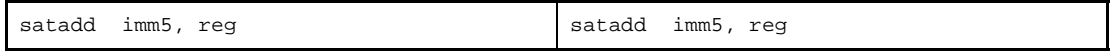

**Note** The satadd machine instruction takes a register or immediate value in the range of -16 to +15 (0xfffffff0 to 0xf) as the first operand.

- If the following is specified for imm in syntax "satadd imm, reg2", the as850 executes instruction expansion to generate one or more machine instructions.
- **(a) Absolute expression exceeding the range of -16 to +15, but within the range of -32,768 to +32,767**

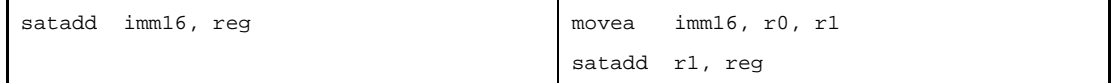

#### **(b) Absolute expression having a value exceeding the range of -32,768 to +32,767**

If all the lower 16 bits of the value of imm are 0

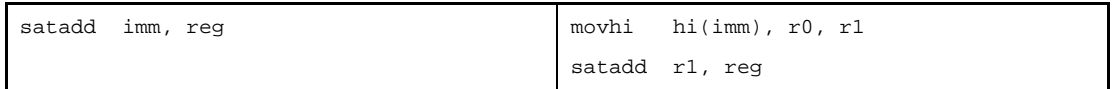

Else

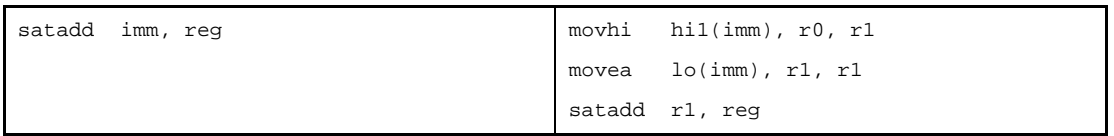

**(c) Absolute expression having a value exceeding the range of -32,768 to +32,767 [V850E]**

If all the lower 16 bits of the value of imm are 0

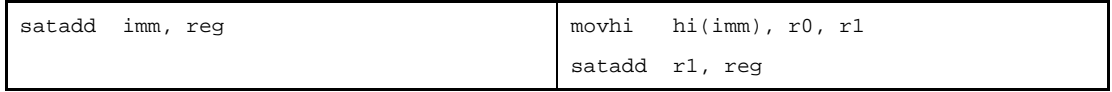

Else

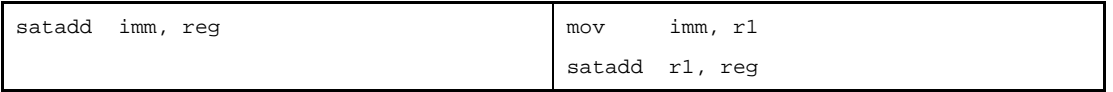

#### **(d) Relative expression having \$label for a label having a definition in the sdata/sbss-attribute section**

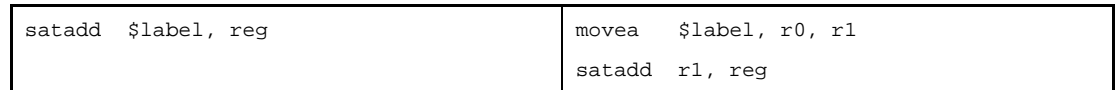

**(e) Relative expression having #label or label, or that having \$label for a label having no definition in the sdata/sbss-attribute section**

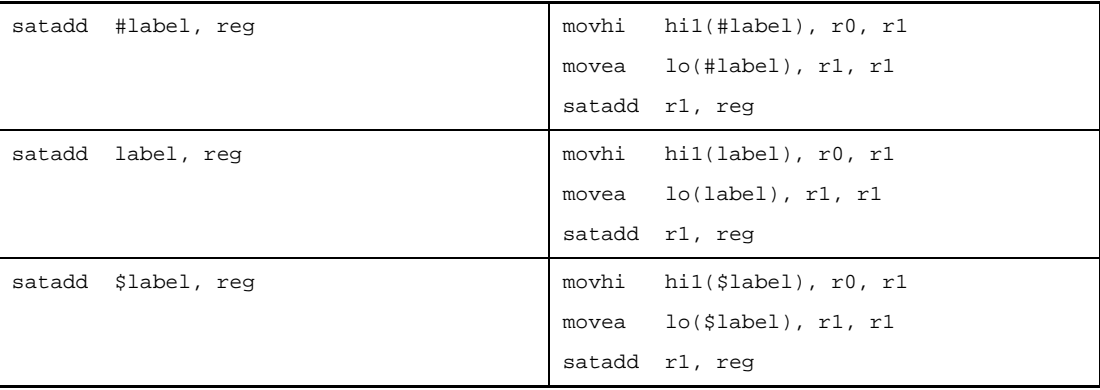

**(f) Relative expression having #label or label, or that having \$label for a label having no definition in the sdata/sbss-attribute section [V850E]**

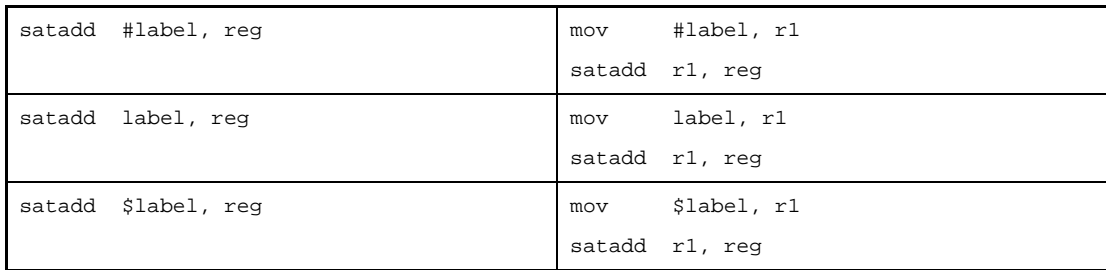

# **[Flag]**

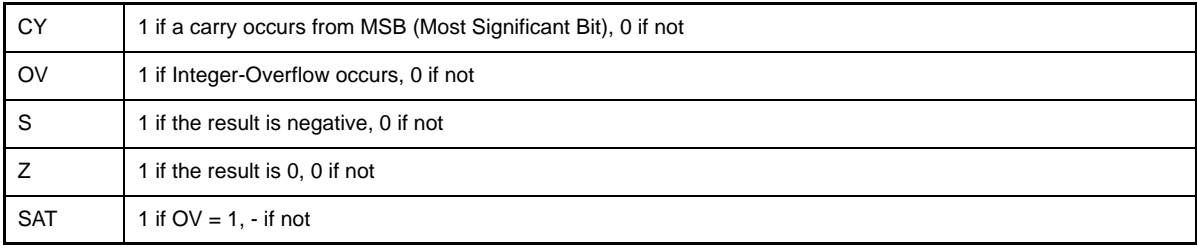

## **[Caution]**

- If the instruction is executed in syntax "satadd reg1, reg2" or "satadd imm, reg2", if the target device is V850Ex and r0 is specified as the second operand, the following message is output and assembly is stopped.

E3240: illegal operand (can not use r0 as destination in V850E mode)

With a device other than the V850Ex, the as850 outputs the following message and continues assembling.

W3013: register r0 used as destination register

### <span id="page-455-0"></span>**satsub**

Saturated Subtract

### **[Syntax]**

- satsub reg1, reg2
- satsub imm, reg2
- satsub reg1, reg2, reg3 [V850E2]

The following can be specified for imm:

- Absolute expression having a value of up to 32 bits
- Relative expression

### **[Function]**

- Syntax "satsub reg1, reg2"

Subtracts the value of the register specified by the first operand from the value of the register specified by the second operand, and stores the result in the register specified by the third operand. If the result exceeds the maximum positive value of 0x7fffffff, however, 0x7fffffff is stored in the register specified by the second operand. Likewise, if the result exceeds the maximum negative value of 0x80000000, 0x80000000 is stored in the register specified by the second operand. In both cases, the SAT flag is set to 1

- Syntax "satsub imm, reg2"

Subtracts the value of the absolute expression or relative expression specified by the first operand from the value of the register specified by the second operand, and stores the result in the register specified by the second operand. If the result exceeds the maximum positive value of 0x7fffffff, however, 0x7fffffff is stored in the register specified by the second operand. Likewise, if the result exceeds the maximum negative value of 0x80000000, 0x80000000 is stored in the register specified by the second operand. In both cases, the SAT flag is set to 1.

- Syntax "satsub reg1, reg2, reg3"

Subtracts the value of the register specified by the first operand from the value of the register specified by the second operand, and stores the result in the register specified by the second operand. If the result exceeds the maximum positive value of 0x7fffffff, however, 0x7fffffff is stored in the register specified by the second operand. Likewise, if the result exceeds the maximum negative value of 0x80000000, 0x80000000 is stored in the register specified by the third operand. In both cases, the SAT flag is set to 1.

### **[Description]**

- If the instruction is executed in syntax "satsub reg1, reg2" or "satsub reg1, reg2, reg3", the as850 generates one satsub machine instruction.
- If the instruction is executed in syntax "satsub imm, reg2", the as850 executes instruction expansion to generate one or more machine instructions<sup>Note</sup>.

#### **(a) 0**

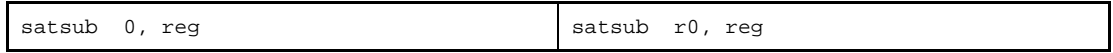

#### **(b) Absolute expression having a value in the range of -32,768 to +32,767**

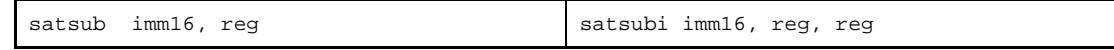

**(c) Absolute expression having a value exceeding the range of -32,768 to +32,767** If all the lower 16 bits of the value of imm are 0

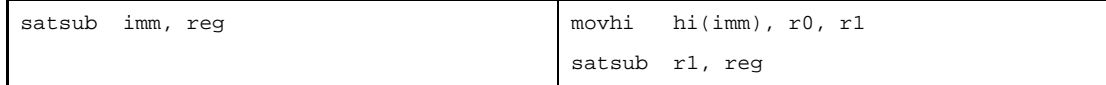

Else

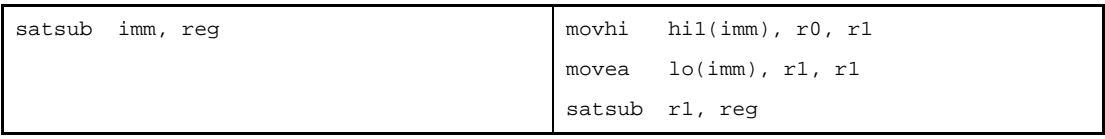

# **(d) Absolute expression having a value exceeding the range of -32,768 to +32,767 [V850E]**

If all the lower 16 bits of the value of imm are 0

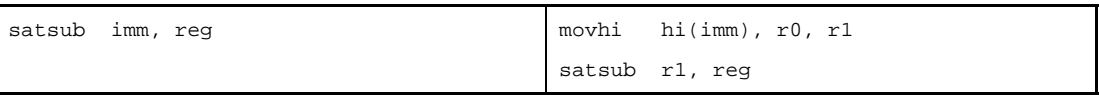

Else

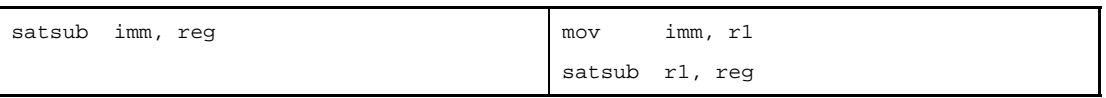

#### **(e) Relative expression having \$label for a label having a definition in the sdata/sbss-attribute section**

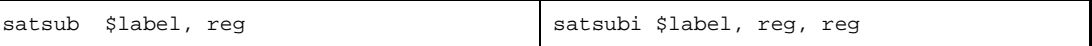

**(f) Relative expression having #label or label, or that having \$label for a label having no definition in the sdata/sbss-attribute section**

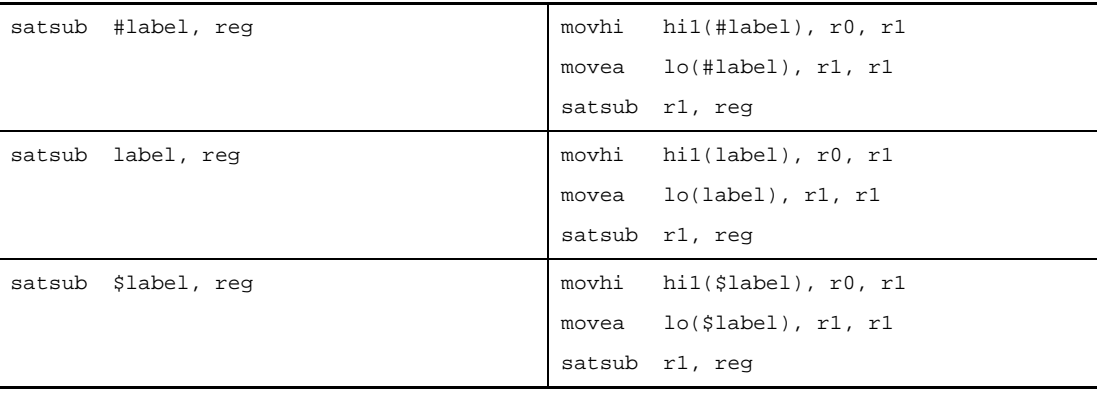

## **(g) Relative expression having #label or label, or that having \$label for a label having no definition in the sdata/sbss-attribute section [V850E]**

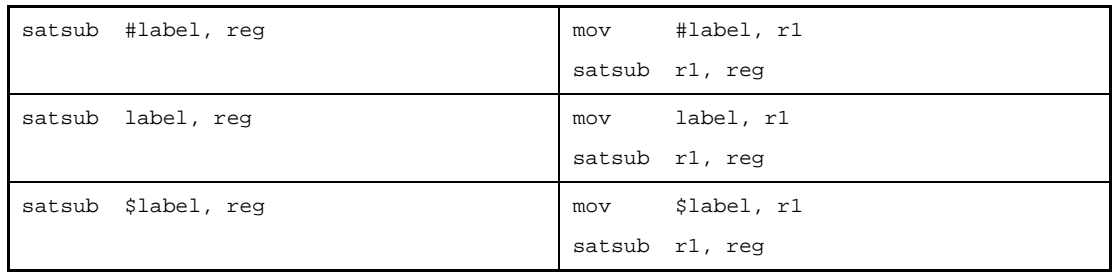

**Note** The satsub machine instruction does not take an immediate value as an operand.

### **[Flag]**

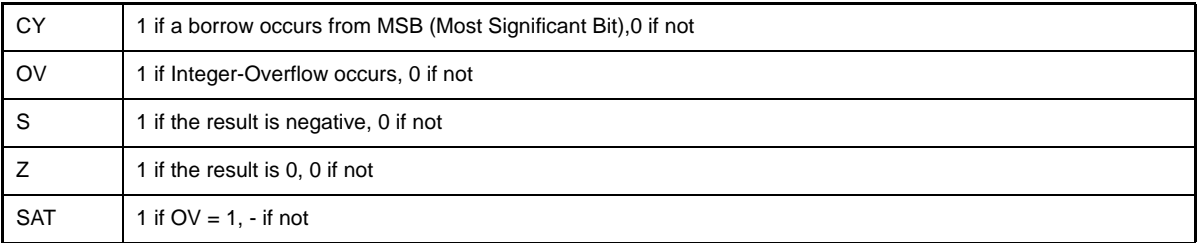

## **[Caution]**

- If the instruction is executed in syntax "satsub reg1, reg2" or "satsub imm, reg2", if the target device is V850Ex and r0 is specified as the second operand, the following message is output and assembly is stopped.

E3240: illegal operand (can not use r0 as destination in V850E mode)

With a device other than the V850Ex, the as850 outputs the following message and continues assembling.

W3013: register r0 used as destination register

#### <span id="page-458-0"></span>**satsubi**

Saturated Subtract Immediate

### **[Syntax]**

- satsubi imm, reg1, reg2

The following can be specified for imm:

- Absolute expression having a value of up to 32 bits
- Relative expression
- Either of the above expressions with hi(), lo(), or hi1() applied

## **[Function]**

Subtracts the value of the absolute expression, relative expression, or expression with hi(), lo(), or hi1() applied specified by the first operand from the value of the register specified by the second operand, and stores the result in the register specified by the third operand. If the result exceeds the maximum positive value of 0x7fffffff, however, 0x7fffffff is stored in the register specified by the third operand. Likewise, if the result exceeds the maximum negative value of 0x80000000, 0x80000000 is stored in the register specified by the third operand. In both cases, the SAT flag is set to 1.

## **[Description]**

- If the following is specified for imm, the as850 generates one satsubi machine instruction<sup>Note</sup>.

#### **(a) Absolute expression having a value in the range of -32,768 to +32,767**

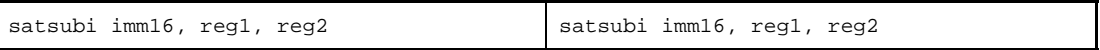

**(b) Relative expression having \$label for a label having a definition in the sdata/sbss-attribute section**

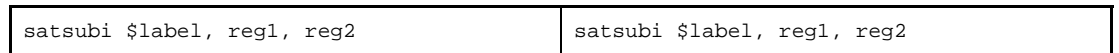

#### **(c) Relative expression having !label or %label**

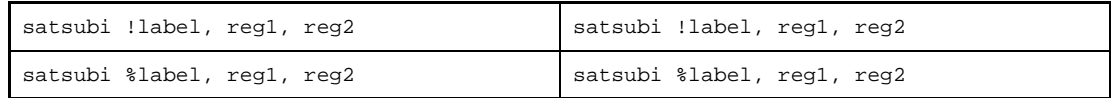

#### **(d) Expression with hi(), lo(), or hi1()**

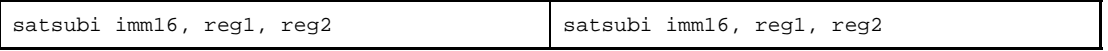

**Note** The satsubi machine instruction takes an immediate value, in the range of -32,768 to +32,767 (0xffff8000 to 0x7fff), as the first operand.

- If the following is specified for imm, the as850 executes instruction expansion to generate one or more machine instructions

## **(a) Absolute expression having a value exceeding the range of -32,768 to +32,767**

If all the lower 16 bits of the value of imm are 0

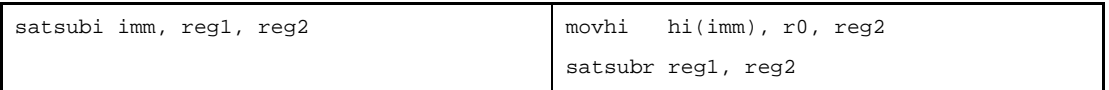

If all the lower 16 bits of the value of imm are 0 and when reg2 is r0

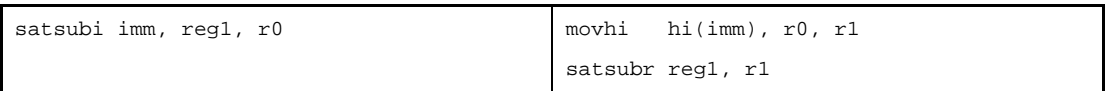

Else

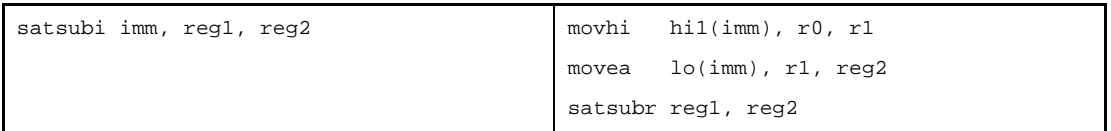

Other than above and when reg2 is r0

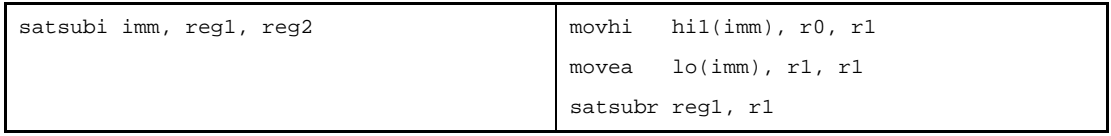

**(b) Absolute expression having a value exceeding the range of -32,768 to +32,767 [V850E]**

If all the lower 16 bits of the value of imm are 0

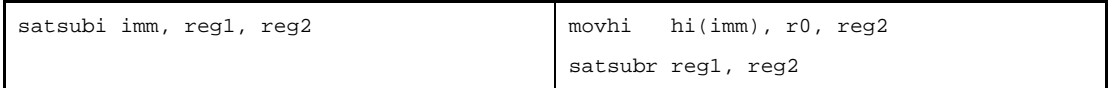

Else

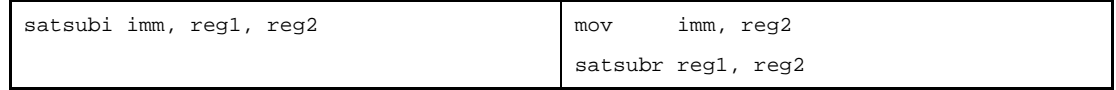

**(c) Relative expression having #label or label, or that having \$label for a label having no definition in the sdata/sbss-attribute section**

If reg2 is r0

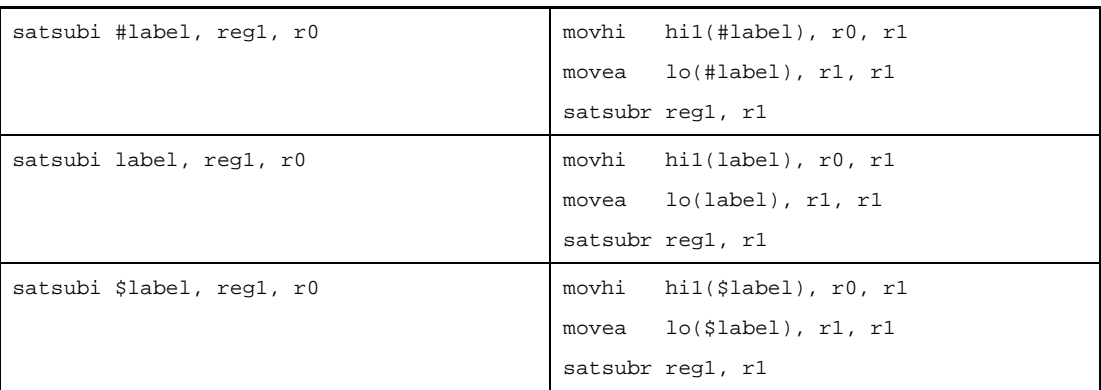

## Else

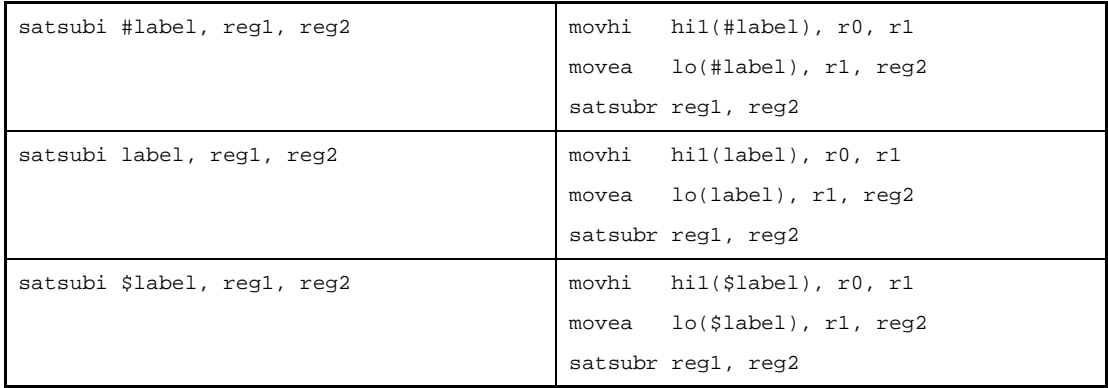

**(d) Relative expression having #label or label, or that having \$label for a label having no definition in the sdata/sbss-attribute section [V850E]**

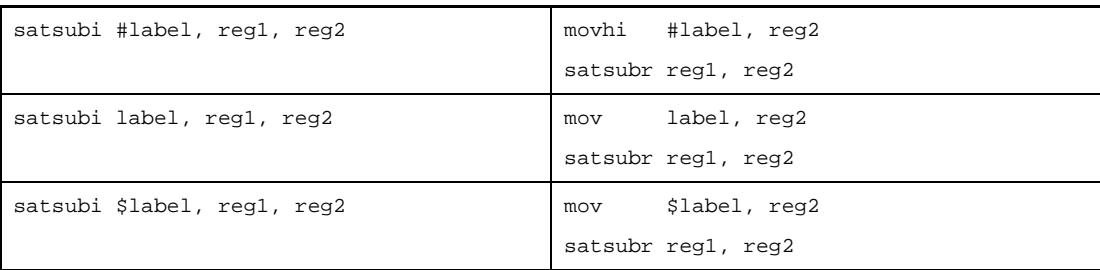

## **[Flag]**

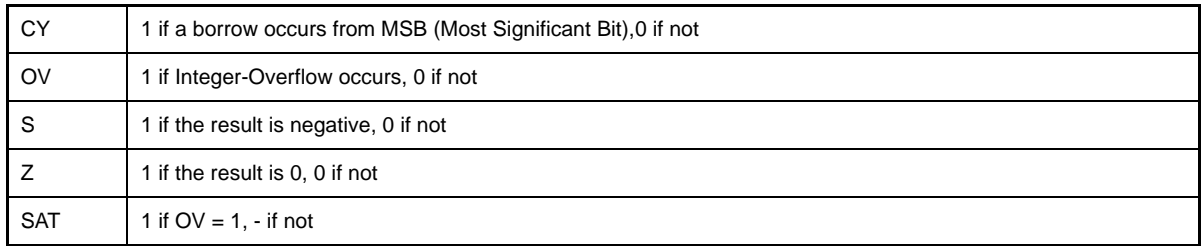

## **[Caution]**

- If r0 is specified by the second operand when the V850Ex is used as the target device, the as850 outputs the following message and stops assembling.

E3240: illegal operand (can not use r0 as destination in V850E mode)

With a device other than the V850Ex, the as850 outputs the following message and continues assembling.

W3013: register r0 used as destination register

### <span id="page-462-0"></span>**satsubr**

Saturated Subtract Reverse

#### **[Syntax]**

- satsubr reg1, reg2
- satsubr imm, reg2

The following can be specified for imm:

- Absolute expression having a value of up to 32 bits
- Relative expression

### **[Function]**

- Syntax "satsubr reg1, reg2"

Subtracts the value of the register specified by the second operand from the value of the register specified by the first operand, and stores the result in the register specified by the second operand. If the result exceeds the maximum positive value of 0x7fffffff, however, 0x7fffffff is stored in the register specified by the second operand. Likewise, if the result exceeds the maximum negative value of 0x80000000, 0x80000000 is stored in the register specified by the second operand. In both cases, the SAT flag is set to 1.

- Syntax "satsubr imm, reg2"

Subtracts the value of the register specified by the second operand from the value of the absolute expression or relative expression specified by the first operand, and stores the result in the register specified by the second operand. If the result exceeds the maximum positive value of 0x7fffffff, however, 0x7fffffff is stored in the register specified by the second operand. Likewise, if the result exceeds the maximum negative value of 0x80000000, 0x80000000 is stored in the register specified by the second operand. In both cases, the SAT flag is set to 1.

#### **[Description]**

- If the instruction is executed in syntax "satsubr reg1, reg2", the as850 generates one satsubr machine instruction.
- If the instruction is executed in syntax "satsubr imm, reg2", the as850 executes instruction expansion to generate one or more machine instructions<sup>Note</sup>.

#### **(a) 0**

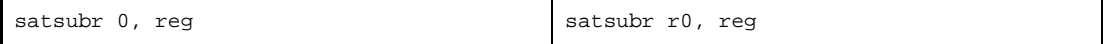

**(b) Absolute expression having a value of other than 0 within the range of -16 to +15**

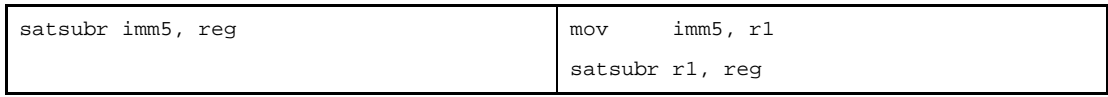

#### **(c) Absolute expression exceeding the range of -16 to +15, but within the range of -32,768 to +32,767**

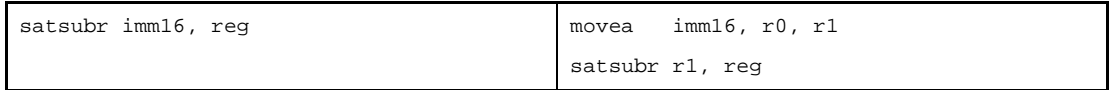

## **(d) Absolute expression having a value exceeding the range of -32,768 to +32,767**

If all the lower 16 bits of the value of imm are 0

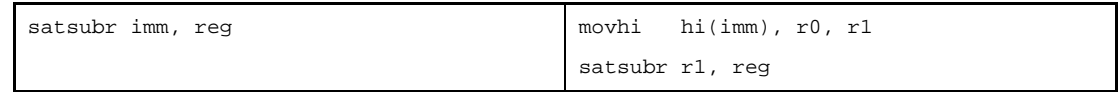

Else

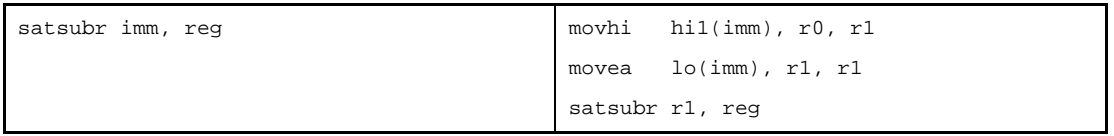

### **(e) Absolute expression having a value exceeding the range of -32,768 to +32,767 [V850E]**

If all the lower 16 bits of the value of imm are 0

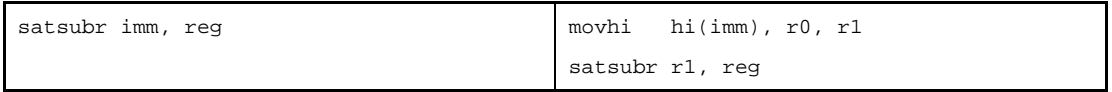

Else

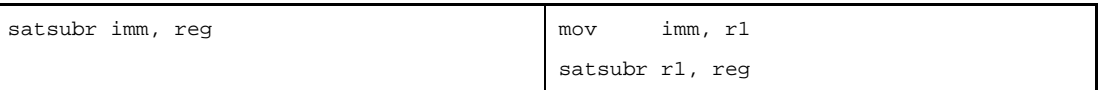

#### **(f) Relative expression having \$label for a label having a definition in the sdata/sbss-attribute section**

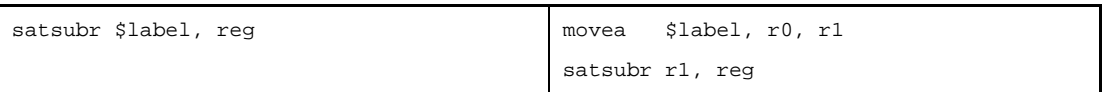

**(g) Relative expression having #label or label, or that having \$label for a label having no definition in the sdata/sbss-attribute section**

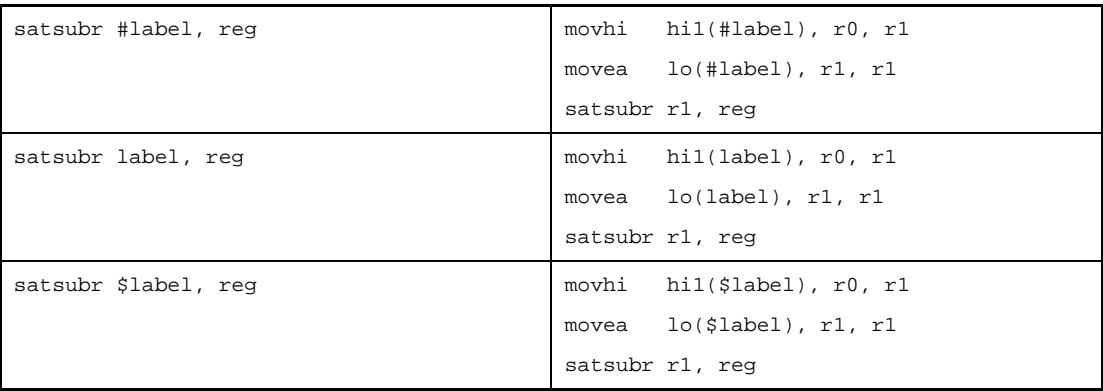

**(h) Relative expression having #label or label, or that having \$label for a label having no definition in the sdata/sbss-attribute section [V850E]**

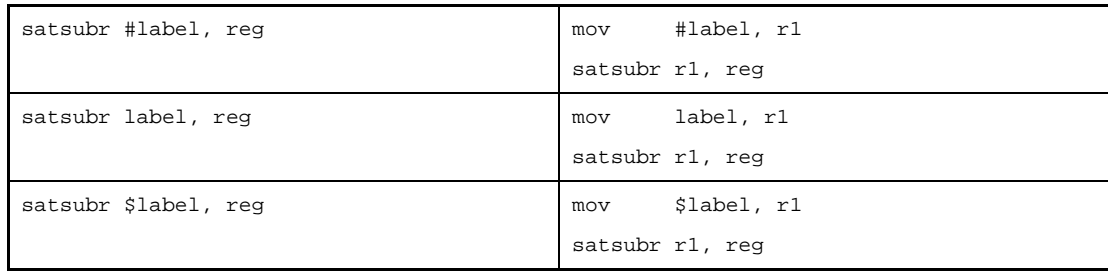

**Note** The satsubr machine instruction does not take an immediate value as an operand.

## **[Flag]**

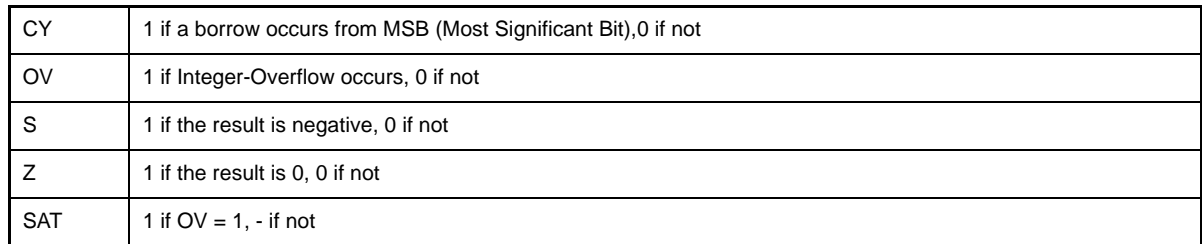

## **[Caution]**

- If r0 is specified by the second operand when the V850Ex is used as the target device, the as850 outputs the following message and stops assembling.

E3240: illegal operand (can not use r0 as destination in V850E mode)

With a device other than the V850Ex, the as850 outputs the following message and continues assembling.

W3013: register r0 used as destination register

## **4.5.9 Logical instructions**

This section describes the logical instructions. Next table lists the instructions described in this section.

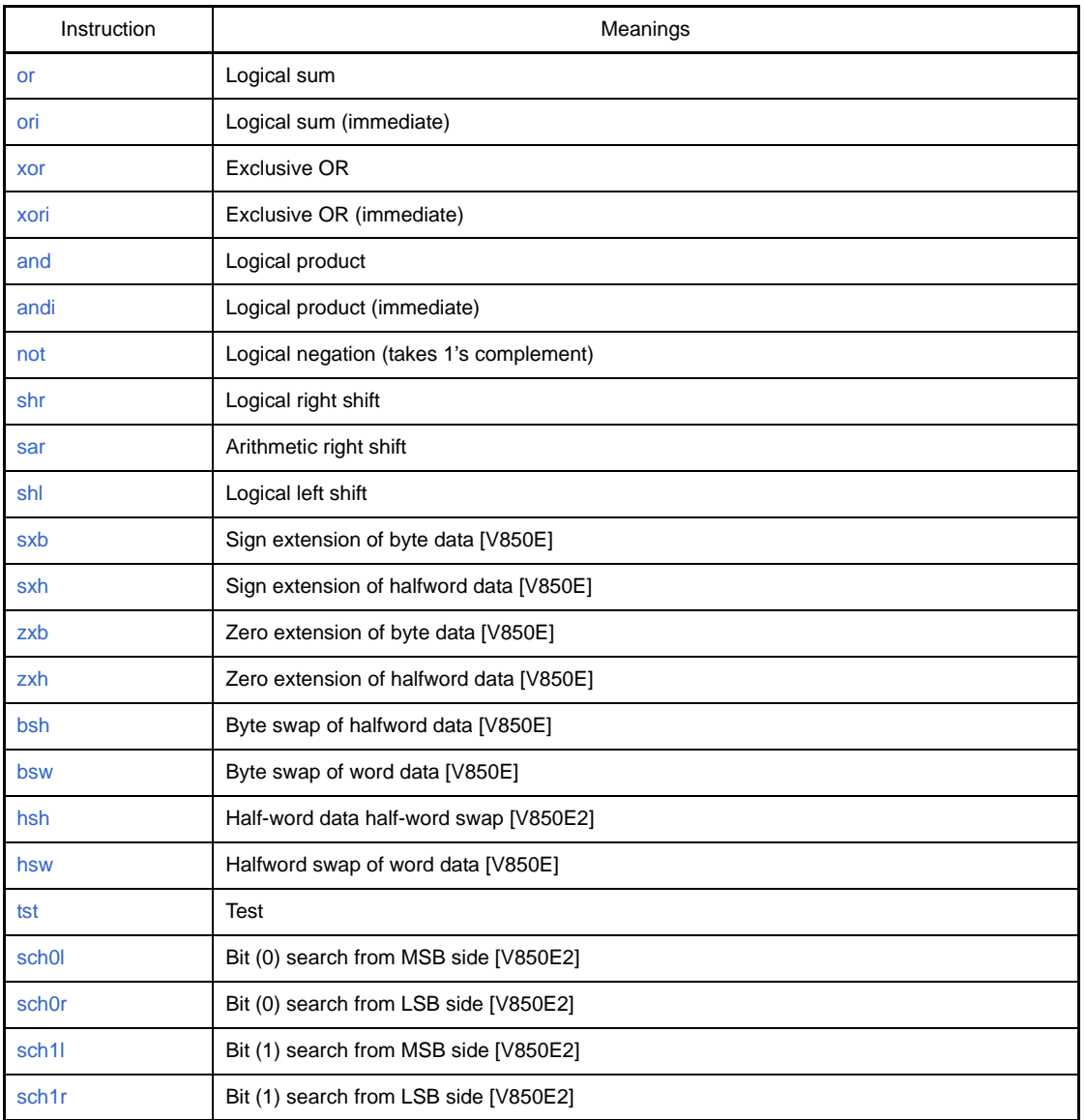

### **Table 4-53. Logical Instructions**

# <span id="page-466-0"></span>**or**

Or

### **[Syntax]**

- or reg1, reg2
- or imm, reg2

The following can be specified for imm:

- Absolute expression having a value of up to 32 bits
- Relative expression

### **[Function]**

- Syntax "or reg1, reg2"

ORs the value of the register specified by the first operand with the value of the register specified by the second operand, and stores the result in the register specified by the second operand.

- Syntax "or imm, reg2"

ORs the value of the absolute expression or relative expression specified by the first operand with the value of the register specified by the second operand, and stores the result in the register specified by the second operand.

### **[Description]**

- When this instruction is executed in syntax "or reg1, reg2", the as850 generates one or machine instruction.
- When this instruction is executed in syntax "or imm, reg2", the as850 executes instruction expansion to generate one or more machine instructions<sup>Note</sup>.

#### **(a) 0**

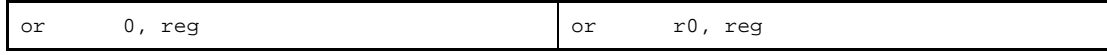

#### **(b) Absolute expression having a value in the range of 1 to 65,535**

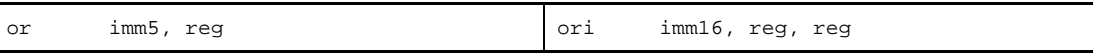

#### **(c) Absolute expression having a value in the range of -16 to -1**

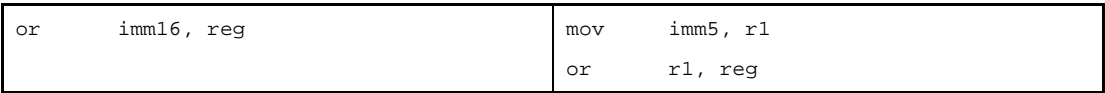

#### **(d) Absolute expression having a value in the range of -32,768 to -17**

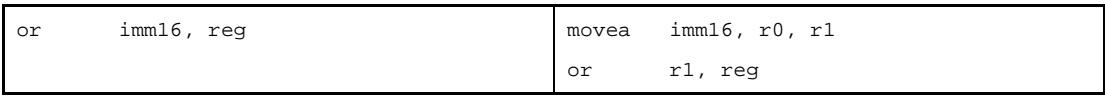

## **(e) Absolute expression exceeding the above ranges**

If all the lower 16 bits of the value of imm are 0

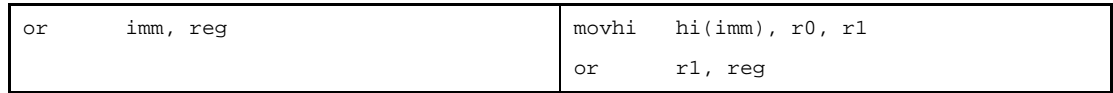

Else

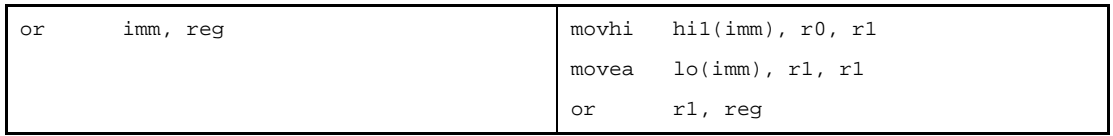

#### **(f) Absolute expression exceeding the above ranges [V850E]**

If all the lower 16 bits of the value of imm are 0

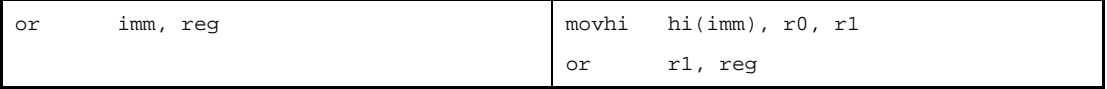

Else

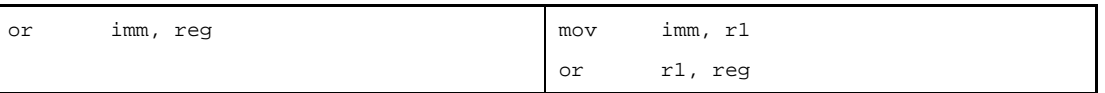

### **(g) Relative expression having \$label for a label having a definition in the sdata/sbss-attribute section**

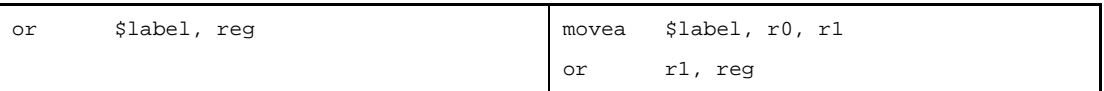

**(h) Relative expression having #label or label, or that having \$label for a label having no definition in the sdata/sbss-attribute section**

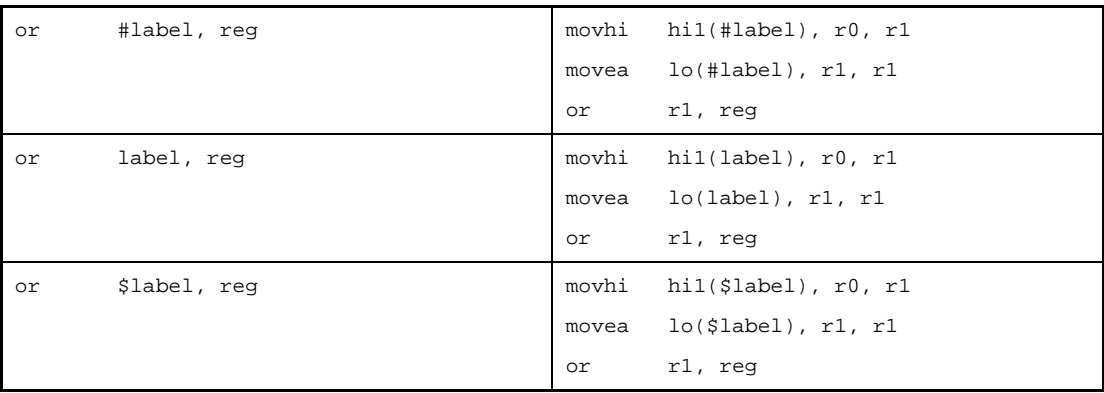
# **(i) Relative expression having #label or label, or that having \$label for a label having no definition in the sdata/sbss-attribute section [V850E]**

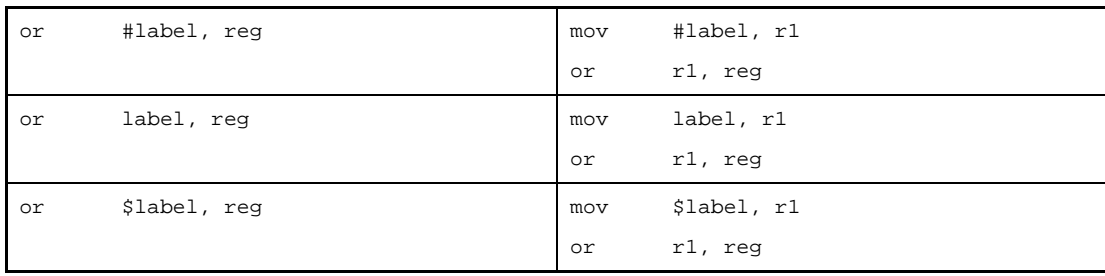

**Note** The or machine instruction does not take an immediate value as an operand.

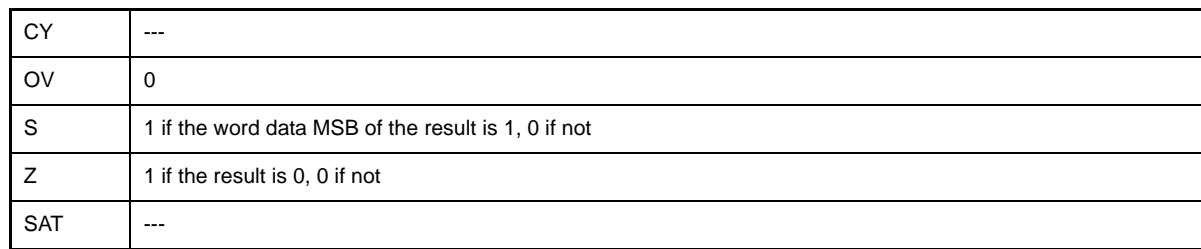

### **ori**

Or Immediate

### **[Syntax]**

- ori imm, reg1, reg2

The following can be specified for imm:

- Absolute expression having a value of up to 32 bits
- Relative expression
- Either of the above expressions with hi(), lo(), or hi1() applied

#### **[Function]**

ORs the value of the absolute expression, relative expression, or expression with hi(),  $lo()$ , or hi1() applied specified by the first operand with the value of the register specified by the second operand, and stores the result in the register specified by the third operand.

#### **[Description]**

- If the following is specified for imm, the as850 generates one ori machine instruction<sup>Note</sup>.

## **(a) Absolute expression having a value in the range of 0 to 65,535**

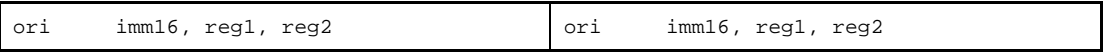

#### **(b) Relative expression having !label or %label**

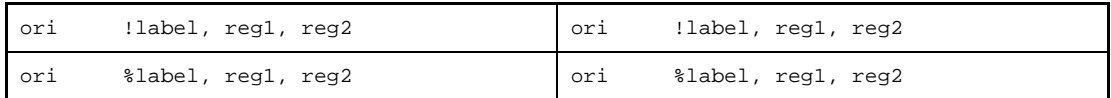

#### **(c) Expression with hi(), lo(), or hi1()**

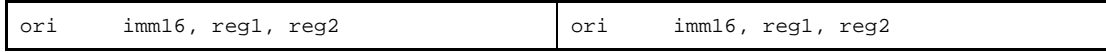

**Note** The ori machine instruction takes an immediate value of 0 to 65,535 (0 to 0xffff) as the first operand.

- If the following is specified for imm, the as850 executes instruction expansion to generate one or more machine instructions.

**(a) Absolute expression having a value in the range of -16 to -1**

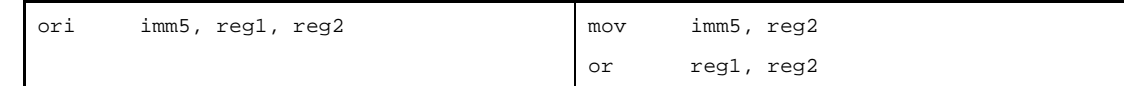

#### **(b) Absolute expression having a value in the range of -32,768 to -17**

If reg2 is r0

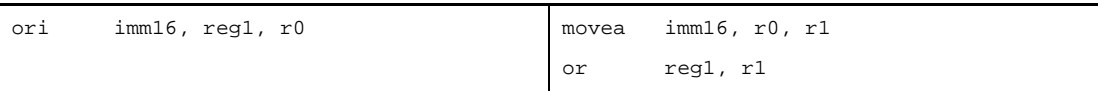

Else

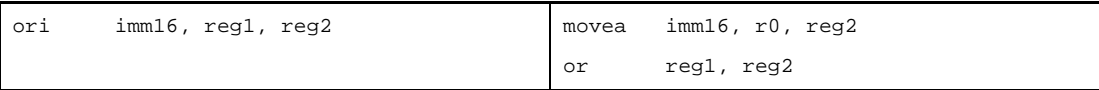

#### **(c) Absolute expression exceeding the above ranges**

If all the lower 16 bits of the value of imm are 0

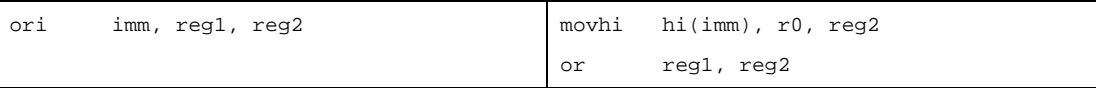

If all the lower 16 bits of the value of imm are 0 and when reg2 is r0

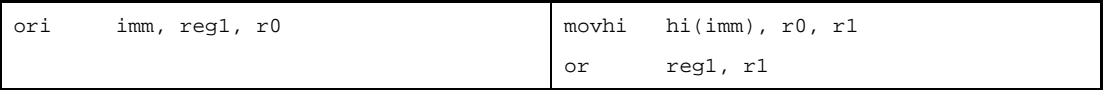

#### Else

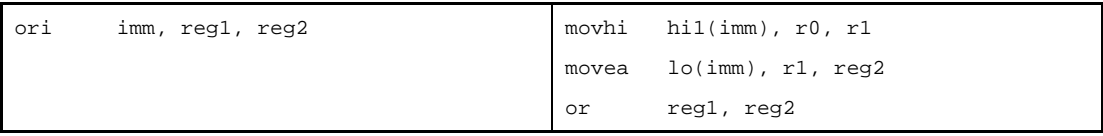

Other than above and when reg2 is r0

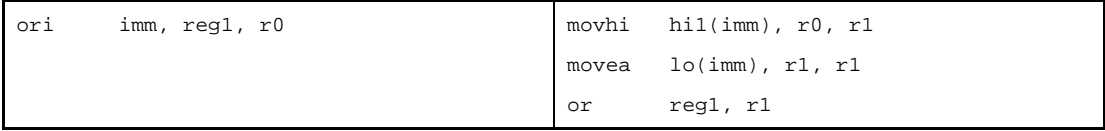

## **(d) Absolute expression exceeding the above ranges [V850E]**

If all the lower 16 bits of the value of imm are 0

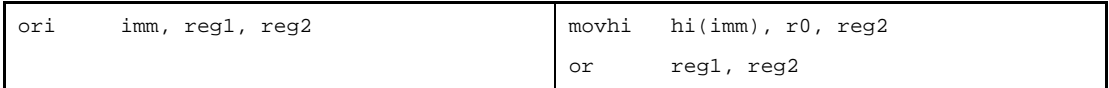

If all the lower 16 bits of the value of imm are 0 and when reg2 is r0

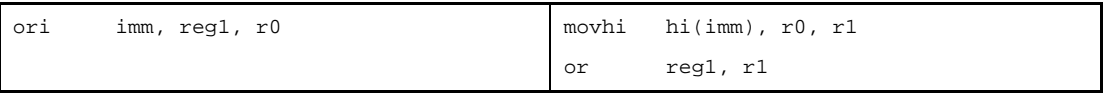

Else

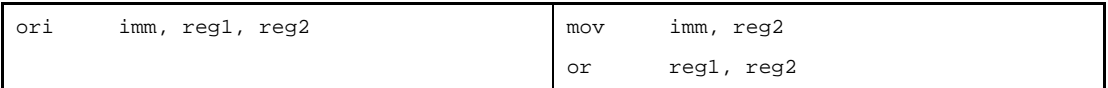

Other than above and when reg2 is r0

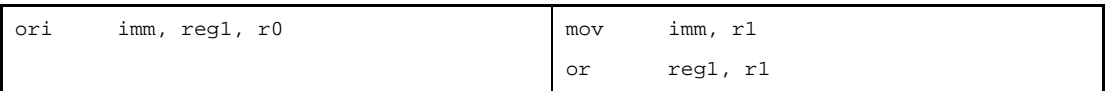

**(e) Relative expression having \$label for a label having a definition in the sdata/sbss-attribute section** If reg2 is r0

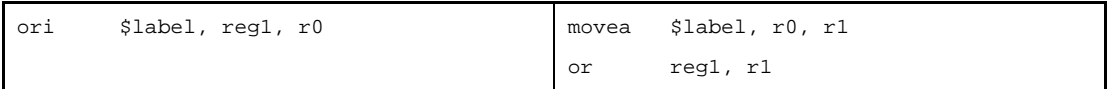

Else

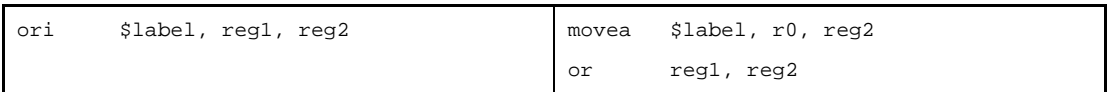

# **(f) Relative expression having #label or label, or that having \$label for a label having no definition in the sdata/sbss-attribute section**

If reg2 is r0

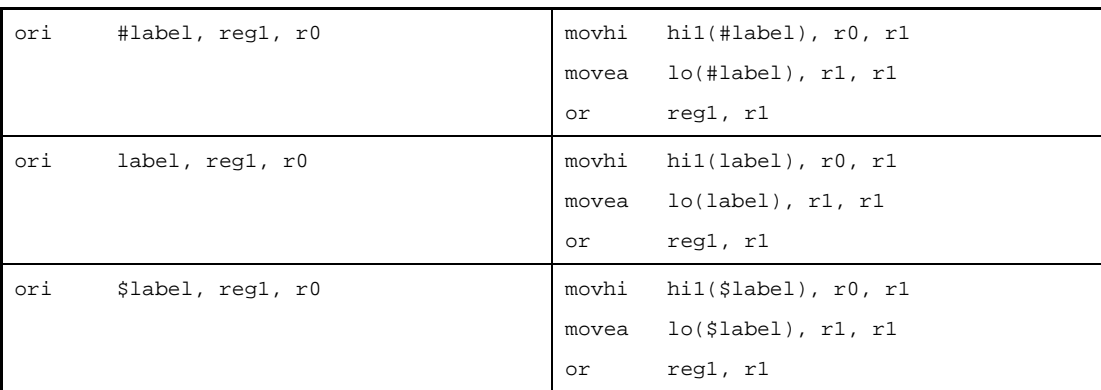

## Else

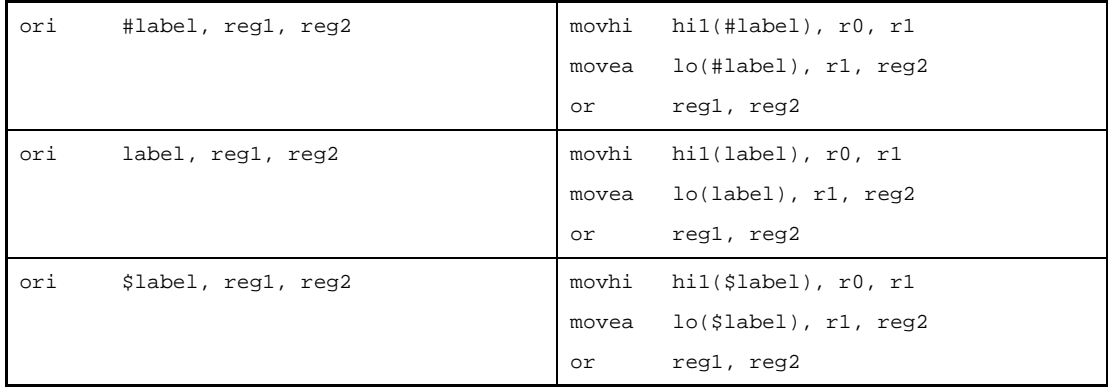

# **(g) Relative expression having #label or label, or that having \$label for a label having no definition in the sdata/sbss-attribute section [V850E]**

If reg2 is r0

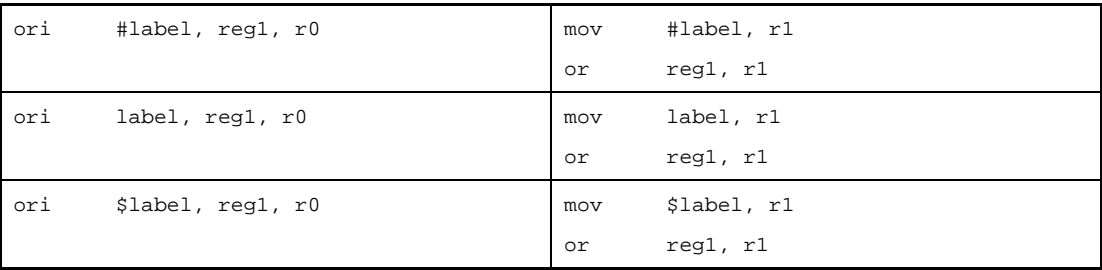

#### Else

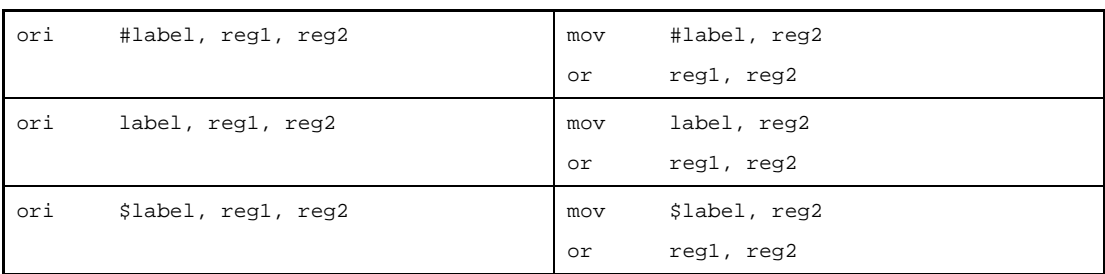

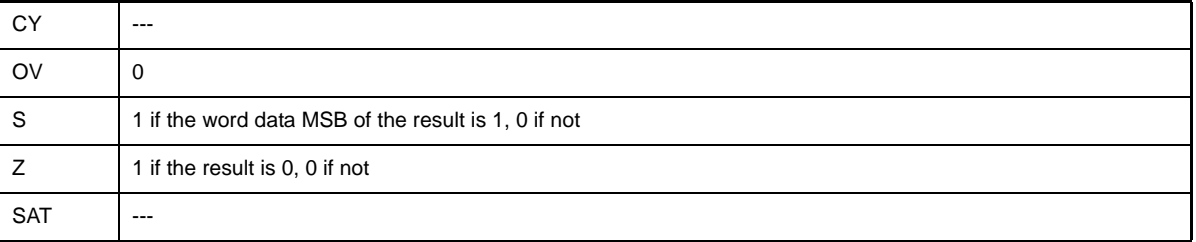

### **xor**

Exclusive Or

#### **[Syntax]**

- xor reg1, reg2
- xor imm, reg2

The following can be specified for imm:

- Absolute expression having a value of up to 32 bits
- Relative expression

#### **[Function]**

- Syntax "xor reg1, reg2"

Exclusive-ORs the value of the register specified by the first operand with the value of the register specified by the second operand, and stores the result in the register specified by the second operand.

- Syntax "xor imm, reg2"

Exclusive-ORs the value of the absolute expression or relative expression specified by the first operand with the value of the register specified by the second operand, and stores the result in the register specified by the second operan

## **[Description]**

- When this instruction is executed in syntax "xor reg1, reg2", the as850 generates one xor machine instruction.
- When this instruction is executed in syntax "xor imm, reg2", the as850 executes instruction expansion to generate two or more machine instructions<sup>Note</sup>.

#### **(a) 0**

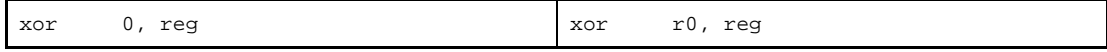

#### **(b) Absolute expression having a value in the range of 1 to 65,535**

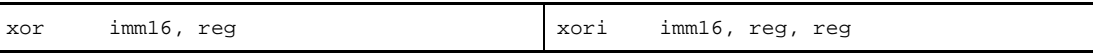

#### **(c) Absolute expression having a value in the range of -16 to -1**

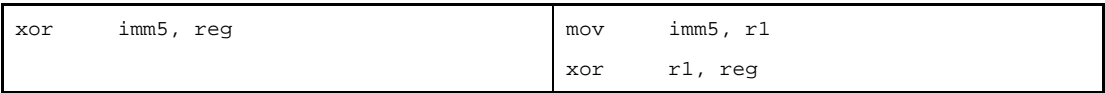

#### **(d) Absolute expression having a value in the range of -32,768 to -17**

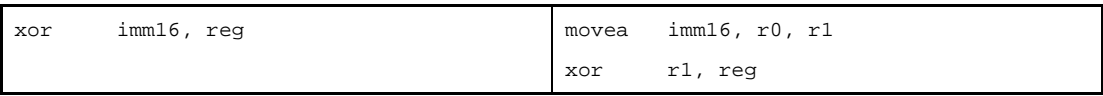

## **(e) Absolute expression exceeding the above ranges**

If all the lower 16 bits of the value of imm are 0

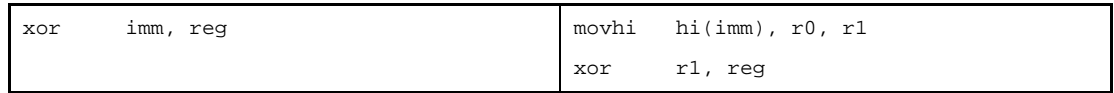

Else

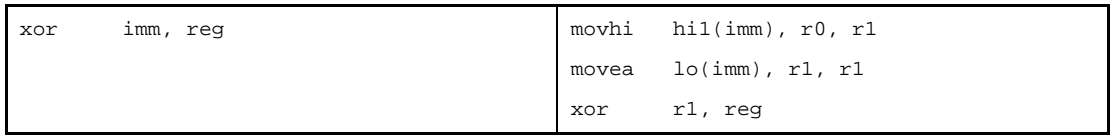

#### **(f) Absolute expression exceeding the above ranges [V850E]**

If all the lower 16 bits of the value of imm are 0

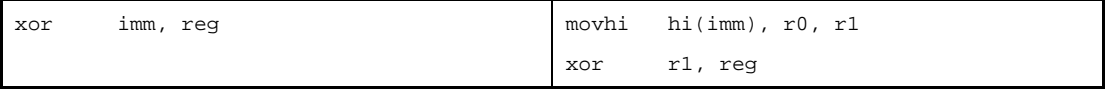

Else

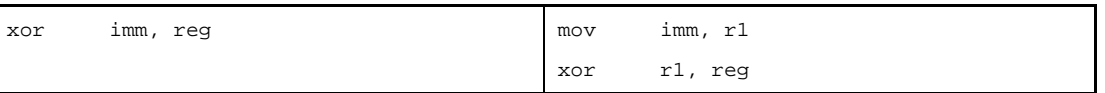

## **(g) Relative expression having \$label for a label having a definition in the sdata/sbss-attribute section**

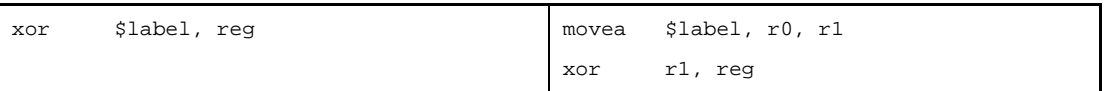

**(h) Relative expression having #label or label, or that having \$label for a label having no definition in the sdata/sbss-attribute section**

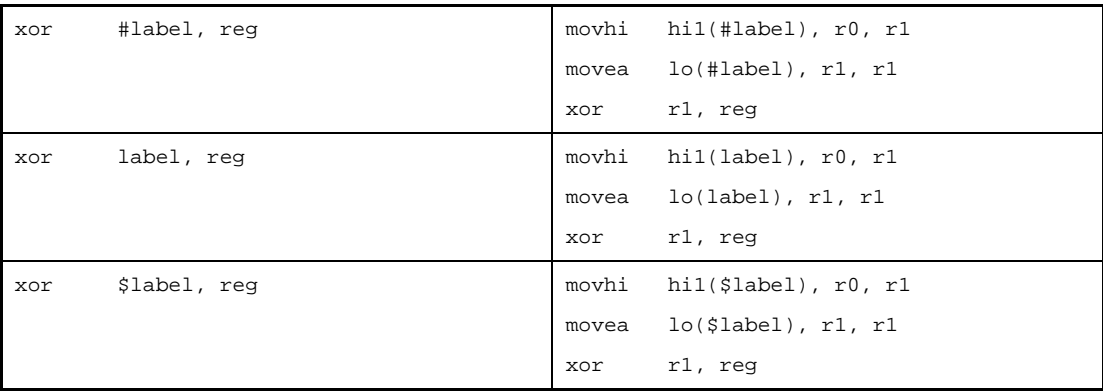

# **(i) Relative expression having #label or label, or that having \$label for a label having no definition in the sdata/sbss-attribute section [V850E]**

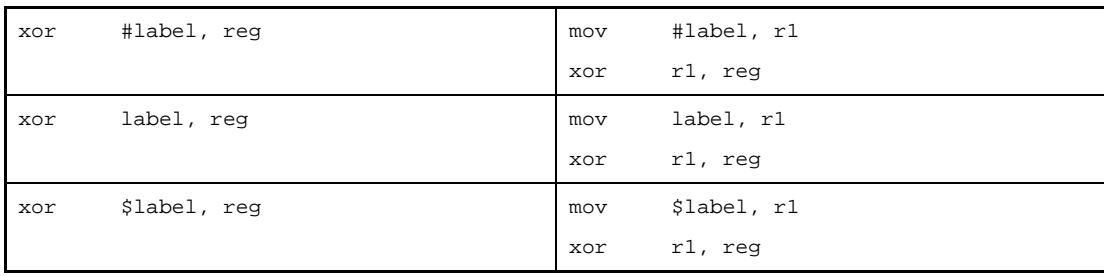

**Note** The xor machine instruction does not take an immediate value as an operand.

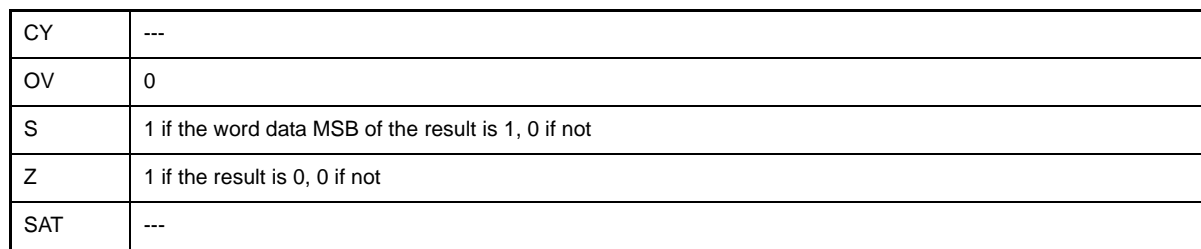

### **xori**

Exclusive Or Immediate

#### **[Syntax]**

- xori imm, reg1, reg2

The following can be specified for imm:

- Absolute expression having a value of up to 32 bits
- Relative expression
- Either of the above expressions with hi(), lo(), or hi1() applied

#### **[Function]**

Exclusive-ORs the value of the absolute expression, relative expression, or expression with hi(), lo(), or hi1() applied specified by the first operand with the value of the register specified by the second operand, and stores the result in the register specified by the third operand.

#### **[Description]**

- If the following is specified for imm, the as850 generates one xori machine instruction<sup>Note</sup>.

#### **(a) Absolute expression having a value in the range of 0 to 65,535**

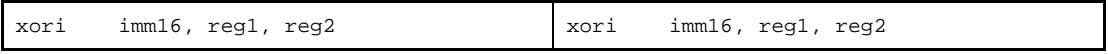

#### **(b) Relative expression having !label or %label**

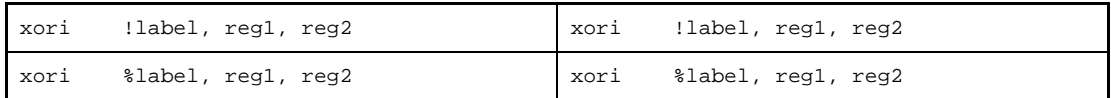

#### **(c) Expression with hi(), lo(), or hi1()**

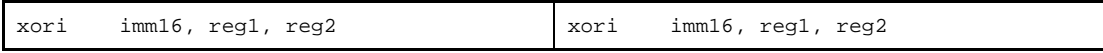

**Note** The xori machine instruction takes an immediate value of 0 to 65,535 (0 to 0xffff) as the first operand.

- If the following is specified for imm, the as850 executes instruction expansion to generate one or more machine instructions

**(a) Absolute expression having a value in the range of -16 to -1**

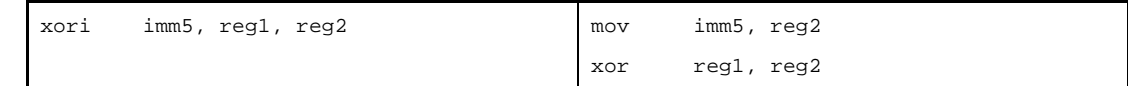

#### **(b) Absolute expression having a value in the range of -32,768 to -17**

If reg2 is r0

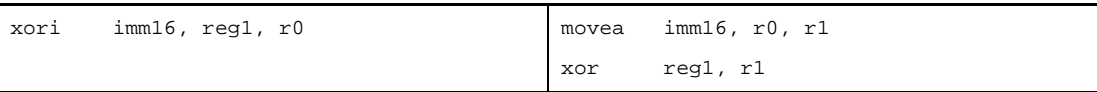

Else

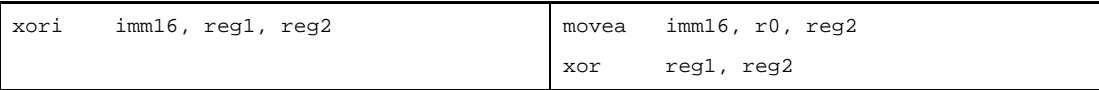

#### **(c) Absolute expression exceeding the above ranges**

If all the lower 16 bits of the value of imm are 0

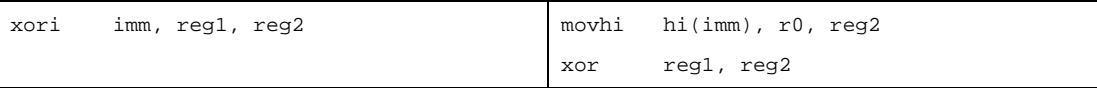

If all the lower 16 bits of the value of imm are 0 and when reg2 is r0

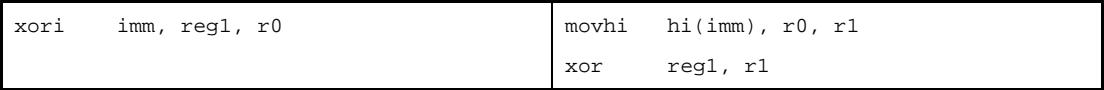

#### Else

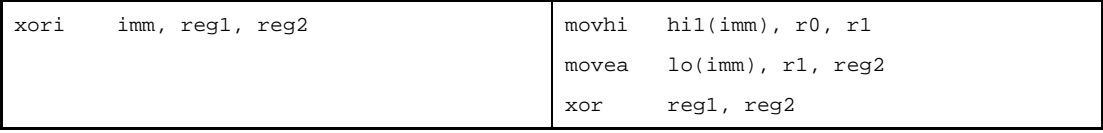

#### Other than above and when reg2 is r0

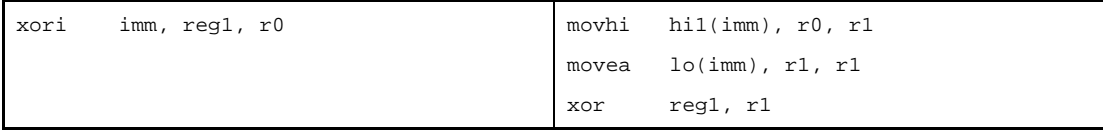

## **(d) Absolute expression exceeding the above ranges [V850E]**

If all the lower 16 bits of the value of imm are 0

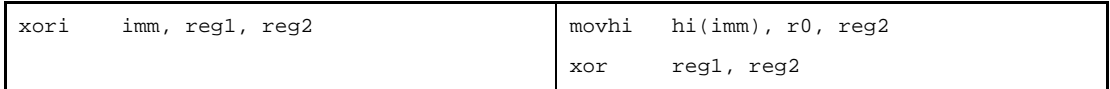

If all the lower 16 bits of the value of imm are 0 and when reg2 is r0

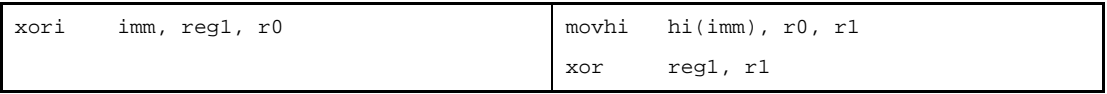

Else

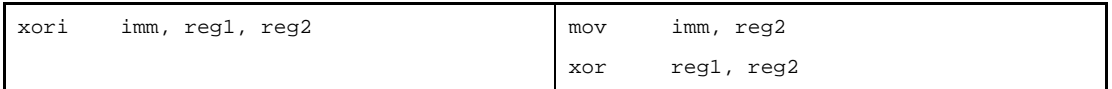

Other than above and when reg2 is r0

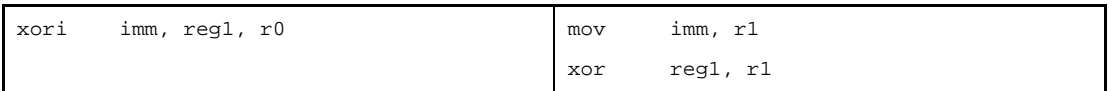

**(e) Relative expression having \$label for a label having a definition in the sdata/sbss-attribute section** If reg2 is r0

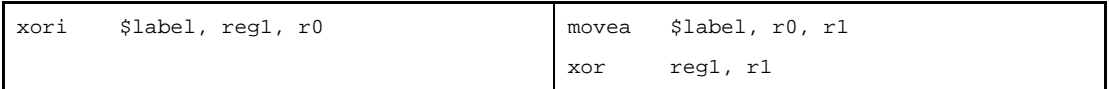

Else

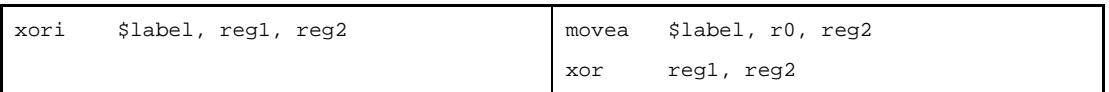

# **(f) Relative expression having #label or label, or that having \$label for a label having no definition in the sdata/sbss-attribute section**

If reg2 is r0

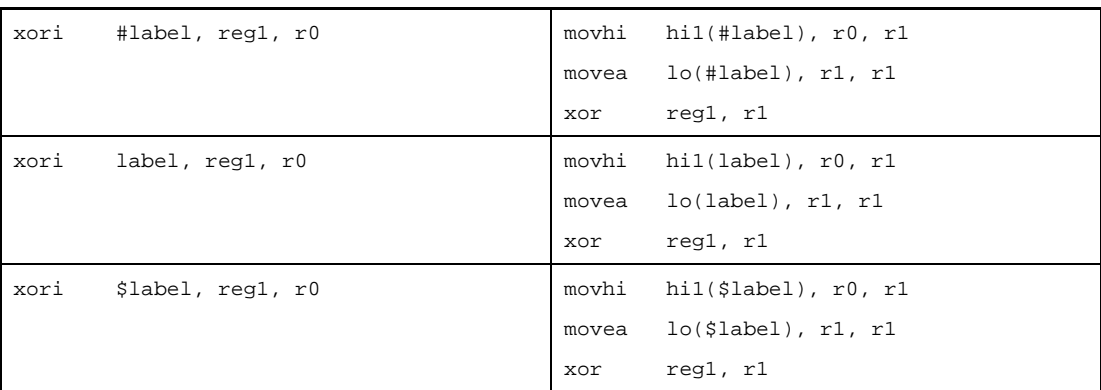

## Else

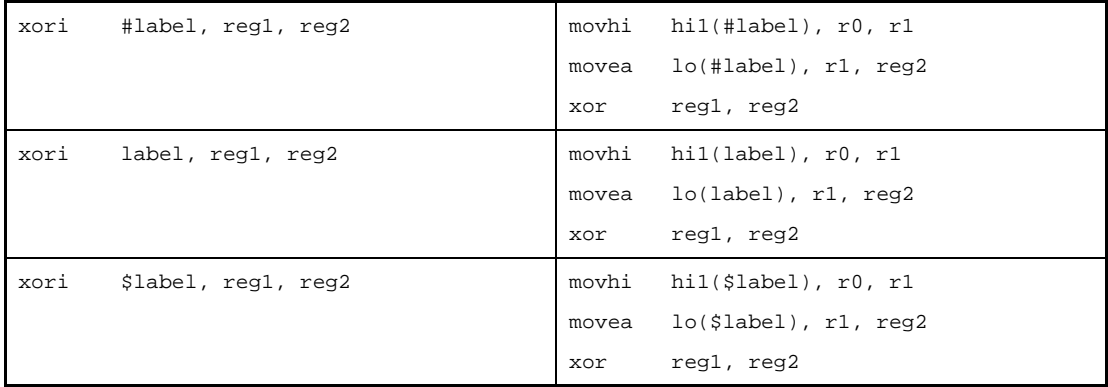

# **(g) Relative expression having #label or label, or that having \$label for a label having no definition in the sdata/sbss-attribute section [V850E]**

If reg2 is r0

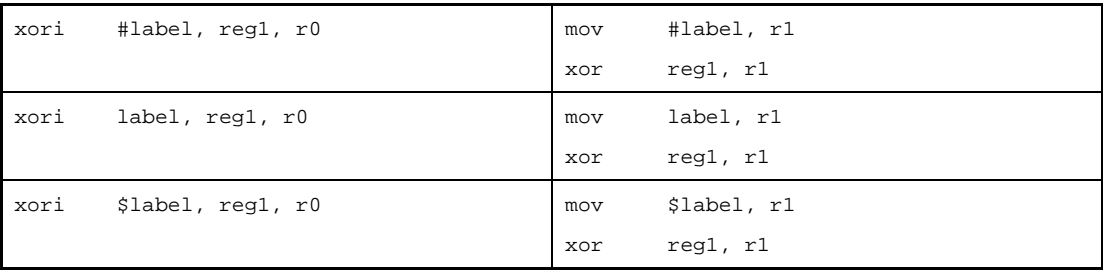

#### Else

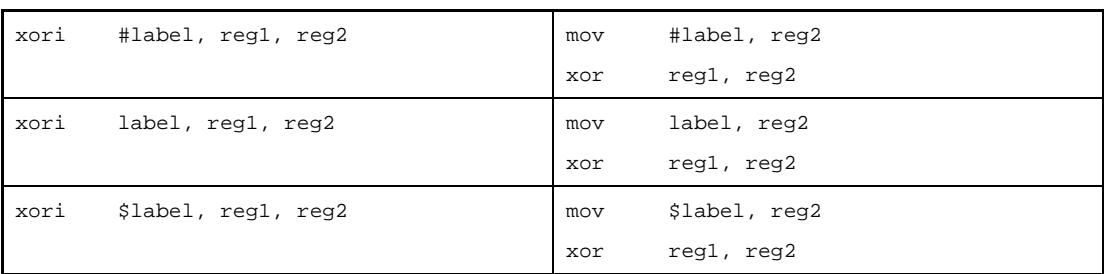

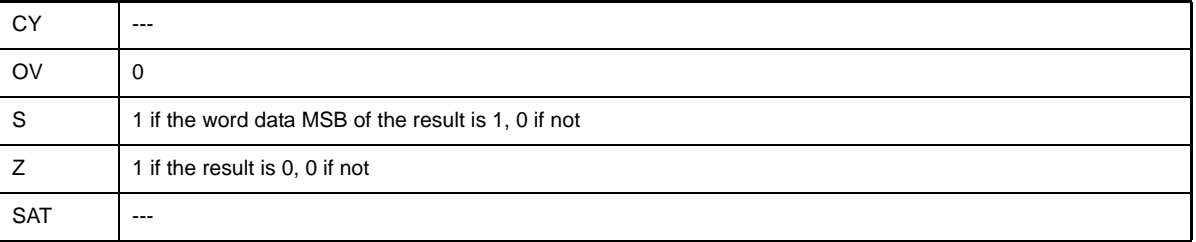

## **and**

And

### **[Syntax]**

- and reg1, reg2

- and imm, reg2

The following can be specified for imm:

- Absolute expression having a value of up to 32 bits
- Relative expression

#### **[Function]**

- Syntax "and reg1, reg2"

ANDs the value of the register specified by the first operand with the value of the register specified by the second operand, and stores the result in the register specified by the second operand.

- Syntax "and imm, reg2"

ANDs the value of the absolute expression or relative expression specified by the first operand with the value of the register specified by the second operand, and stores the result in the register specified by the second operand.

## **[Description]**

- When this instruction is executed in syntax "and reg1, reg2", the as850 generates one and machine instruction.
- When this instruction is executed in syntax "and imm, reg2", the as850 executes instruction expansion to generate one or more machine instruction<sup>Note</sup>.

#### **(a) 0**

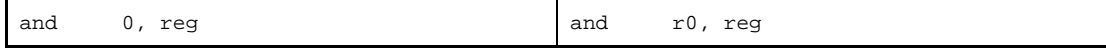

#### **(b) Absolute expression having a value in the range of +1 to +65,535**

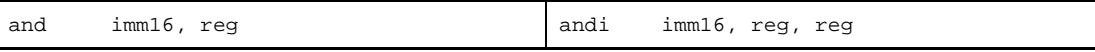

#### **(c) Absolute expression having a value in the range of -16 to -1**

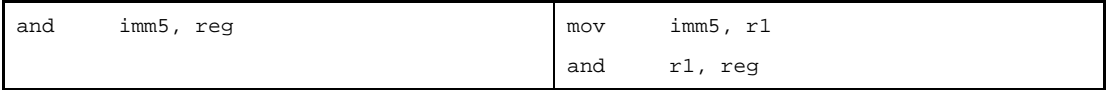

#### **(d) Absolute expression having a value in the range of -32,768 to -17**

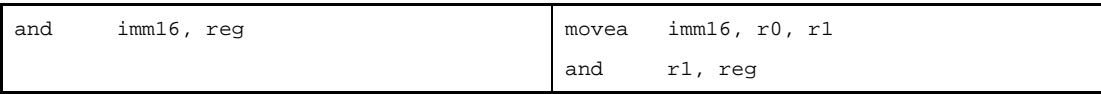

## **(e) Absolute expression exceeding the above ranges**

If all the lower 16 bits of the value of imm are 0

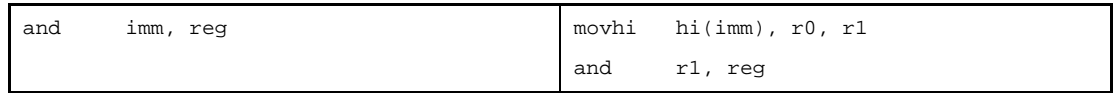

Else

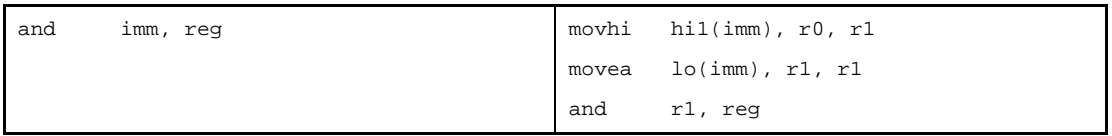

#### **(f) Absolute expression exceeding the above ranges [V850E]**

If all the lower 16 bits of the value of imm are 0

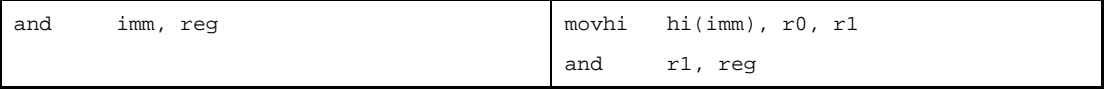

Else

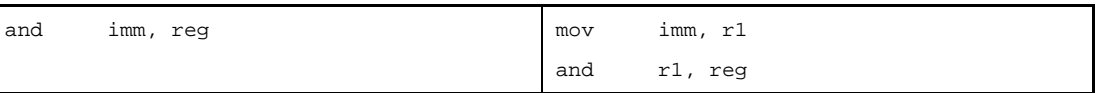

## **(g) Relative expression having \$label for a label having a definition in the sdata/sbss-attribute section**

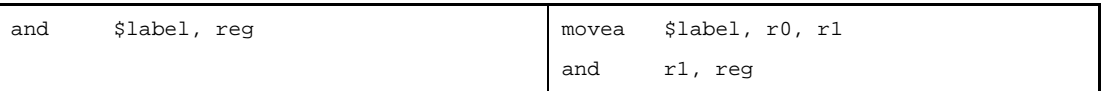

**(h) Relative expression having #label or label, or that having \$label for a label having no definition in the sdata/sbss-attribute section**

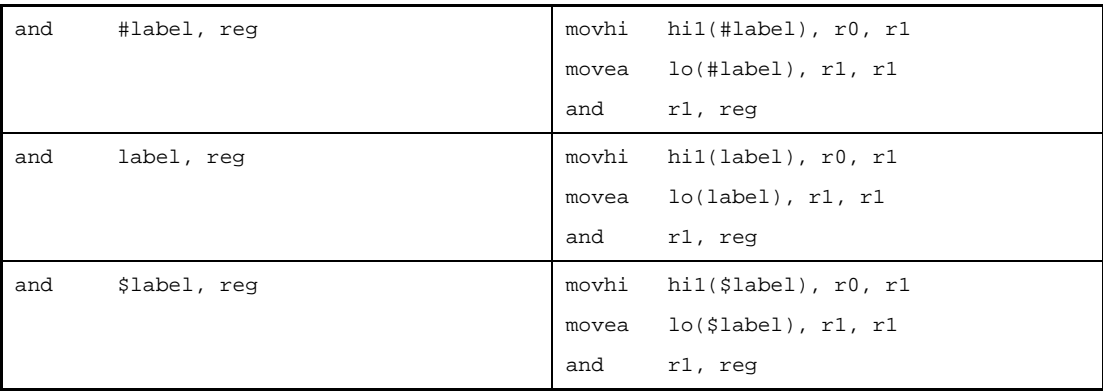

**(i) Relative expression having #label or label, or that having \$label for a label having no definition in the sdata/sbss-attribute section [V850E]**

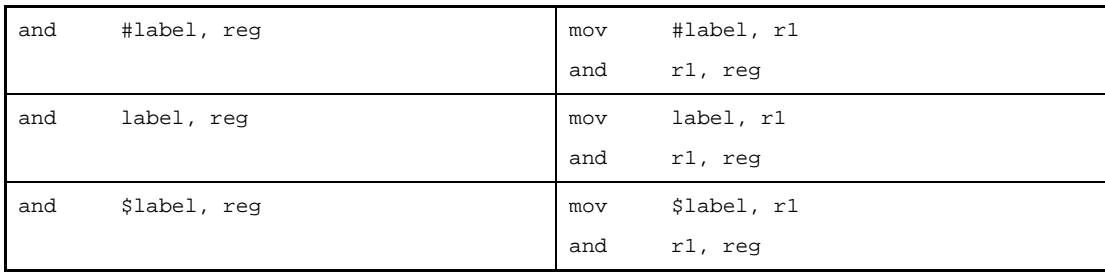

**Note** The and machine instruction does not take an immediate value as an operand.

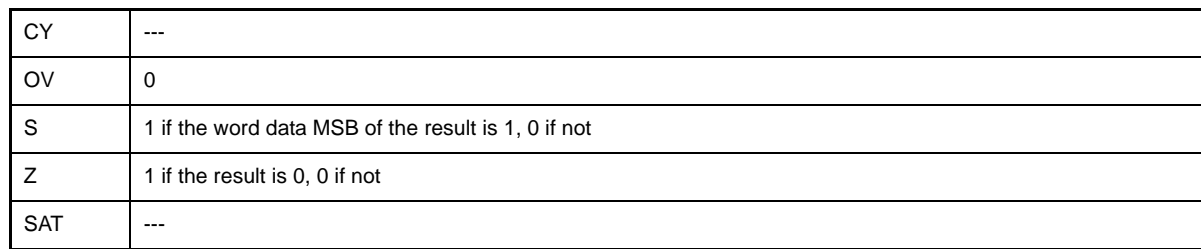

## **andi**

And Immediate

### **[Syntax]**

- andi imm, reg1, reg2

The following can be specified for imm:

- Absolute expression having a value of up to 32 bits
- Relative expression
- Either of the above expressions with hi(), lo(), or hi1() applied

#### **[Function]**

ANDs the value of the absolute expression, relative expression, or expression with hi(), lo(), or hi1() applied specified by the first operand with the value of the register specified by the second operand, and stores the result into the register specified by the third operand.

#### **[Description]**

- If the following is specified as imm, the as850 generates one andi machine instruction<sup>Note</sup>.

#### **(a) Absolute expression having a value in the range of 0 to 65,535**

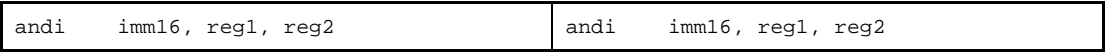

#### **(b) Relative expression having !label or %label**

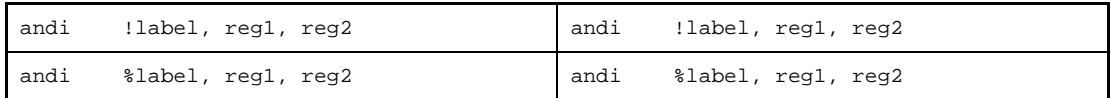

#### **(c) Expression with hi(), lo(), or hi1()**

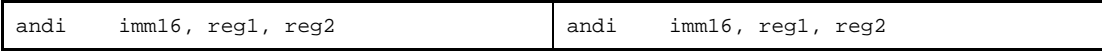

**Note** The andi machine instruction takes an immediate value of 0 to 65,535 (0 to 0xffff) as the first operand.

- If the following is specified for imm, the as850 executes instruction expansion to generate one or more machine instructions.

#### **(a) Absolute expression having a value in the range of -16 to -1**

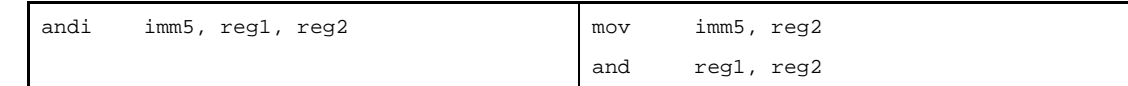

#### **(b) Absolute expression having a value in the range of -32,768 to -17**

If reg2 is r0

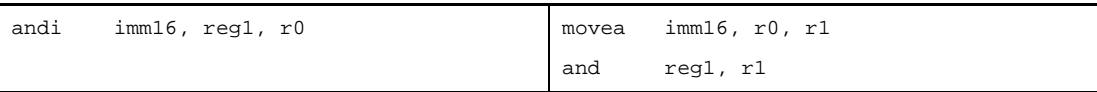

Else

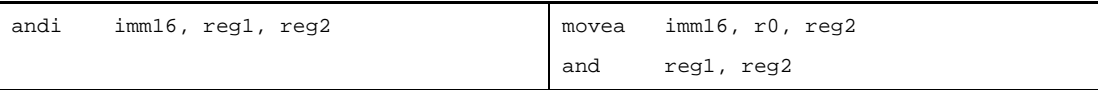

#### **(c) Absolute expression exceeding the above ranges**

If all the lower 16 bits of the value of imm are 0

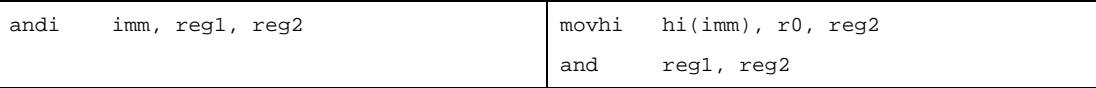

If all the lower 16 bits of the value of imm are 0 and when reg2 is r0

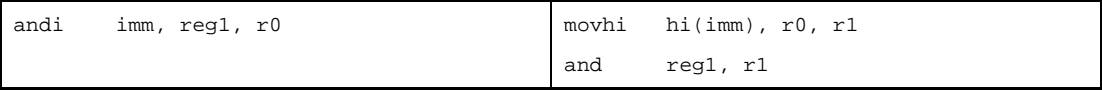

#### Else

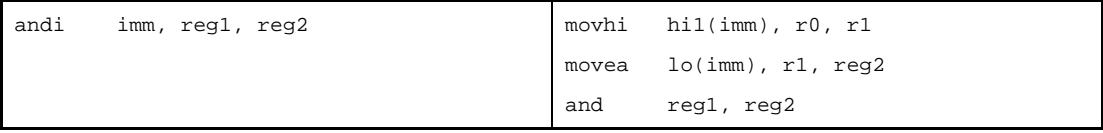

#### Other than above and when reg2 is r0

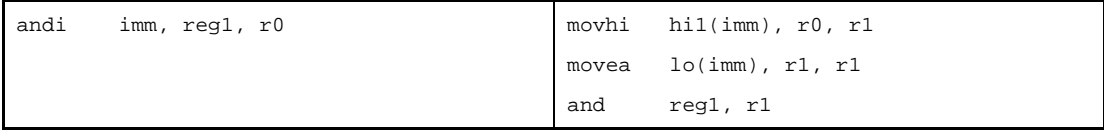

## **(d) Absolute expression exceeding the above ranges [V850E]**

If all the lower 16 bits of the value of imm are 0

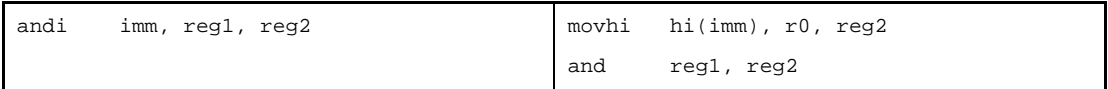

If all the lower 16 bits of the value of imm are 0 and when reg2 is r0

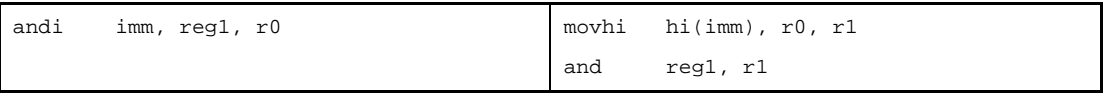

Else

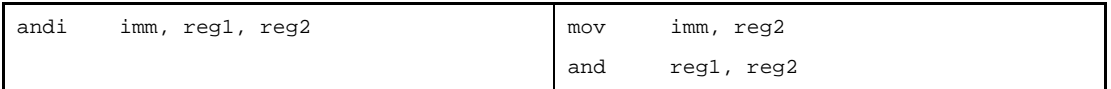

Other than above and when reg2 is r0

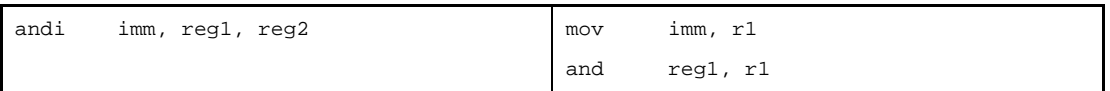

**(e) Relative expression having \$label for a label having a definition in the sdata/sbss-attribute section** If reg2 is r0

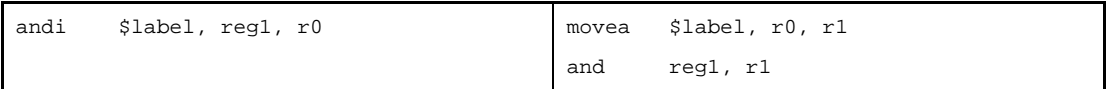

Else

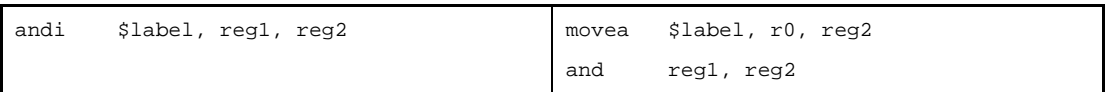

# **(f) Relative expression having #label or label, or that having \$label for a label having no definition in the sdata/sbss-attribute section**

If reg2 is r0

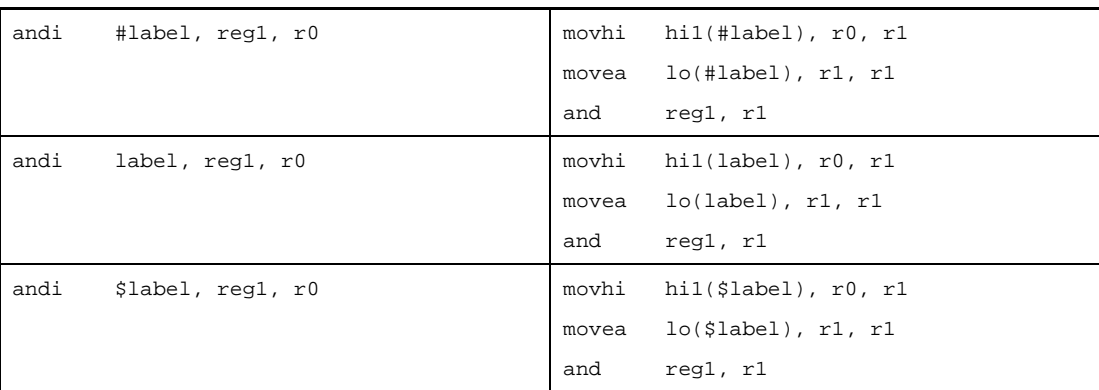

## Else

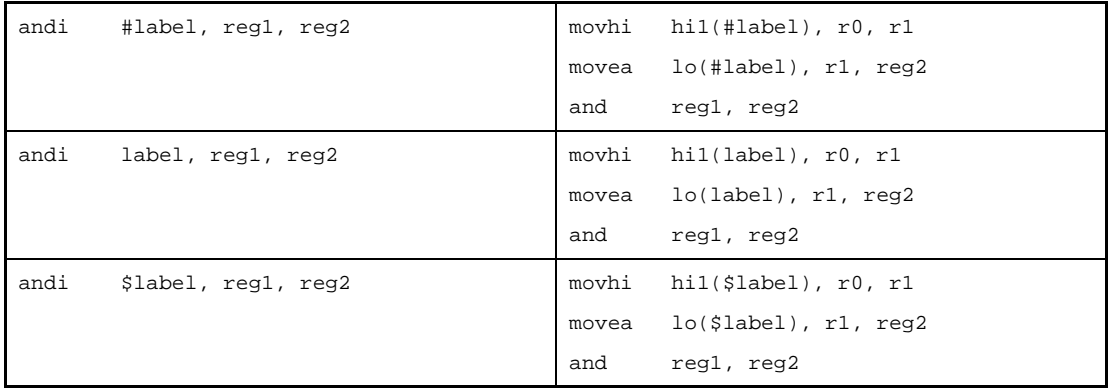

# **(g) Relative expression having #label or label, or that having \$label for a label having no definition in the sdata/sbss-attribute section [V850E]**

If reg2 is r0

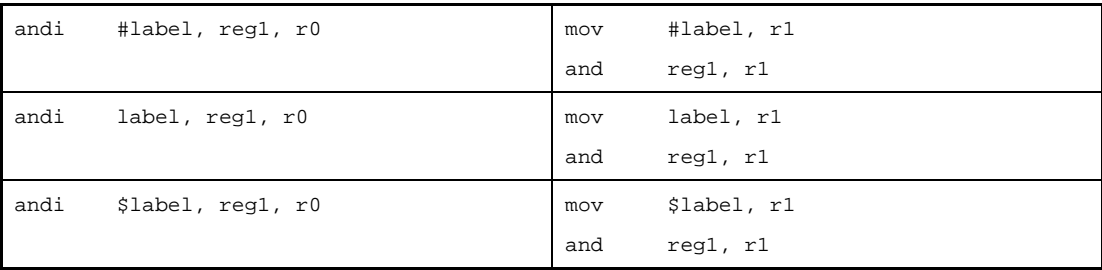

#### Else

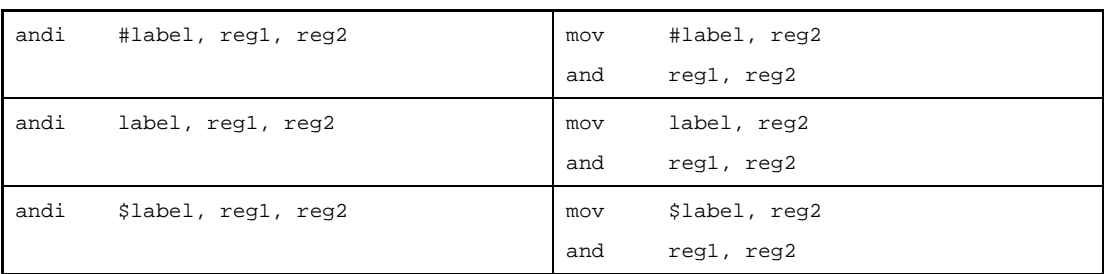

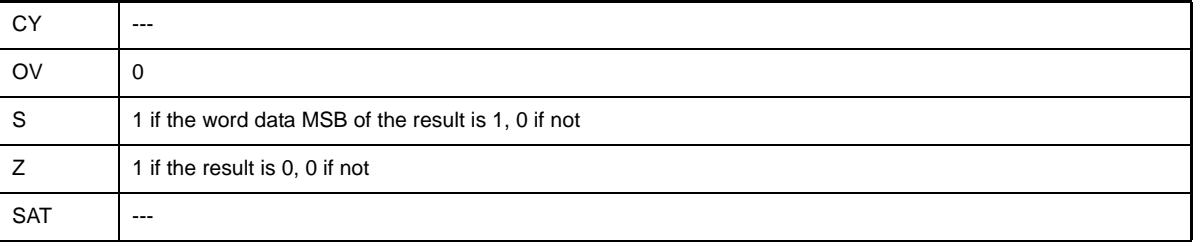

## **not**

Not

#### **[Syntax]**

- not reg1, reg2

- not imm, reg2

The following can be specified for imm:

- Absolute expression having a value of up to 32 bits
- Relative expression

#### **[Function]**

- Syntax "not reg1, reg2"

NOTs (1's complement) the value of the register specified by the first operand, and stores the result in the register specified by the second operand.

- Syntax "not imm, reg2"

NOTs (1's complement) the value of the absolute expression or relative expression specified by the first operand, and stores the result in the register specified by the second operand.

# **[Description]**

- When this instruction is executed in syntax "not reg1, reg2", the as850 generates one not machine instruction.
- When this instruction is executed in syntax "not imm, reg2", the as850 executes instruction expansion to generate one or more machine instructions<sup>Note</sup>.

```
(a) 0
```
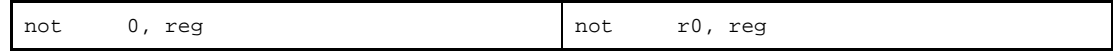

**(b) Absolute expression having a value of other than 0 within the range of -16 to +15**

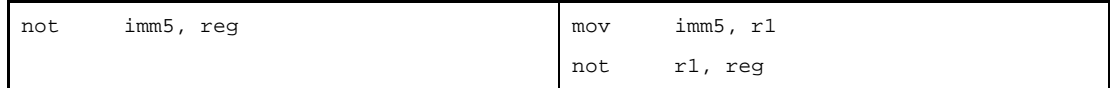

**(c) Absolute expression exceeding the range of -16 to +15, but within the range of -32,768 to +32,767**

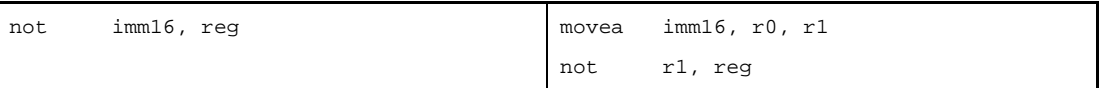

## **(d) Absolute expression having a value exceeding the range of -32,768 to +32,767**

If all the lower 16 bits of the value of imm are 0

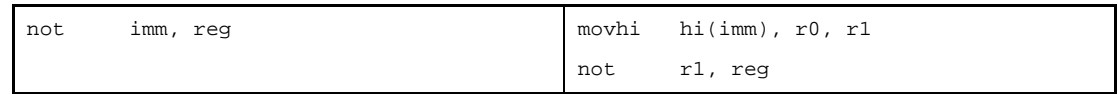

Else

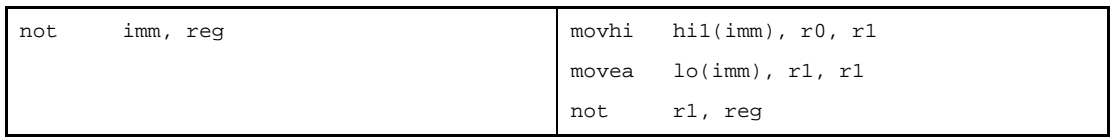

## **(e) Absolute expression having a value exceeding the range of -32,768 to +32,767 [V850E]**

If all the lower 16 bits of the value of imm are 0

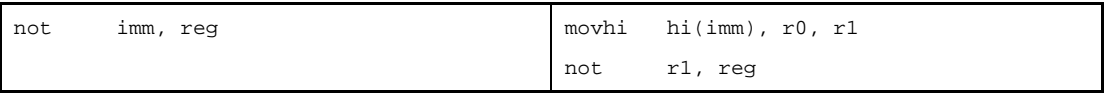

Else

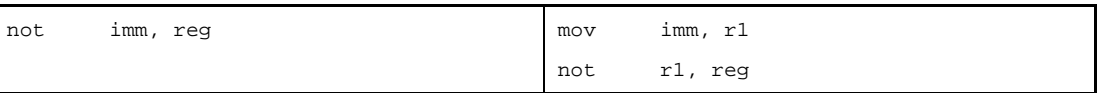

#### **(f) Relative expression having \$label for a label having a definition in the sdata/sbss-attribute section**

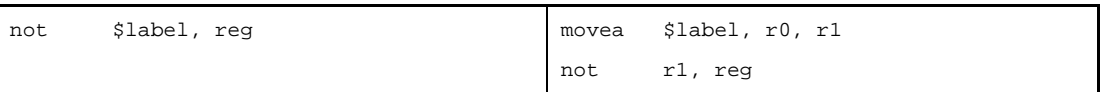

**(g) Relative expression having #label or label, or that having \$label for a label having no definition in the sdata/sbss-attribute section**

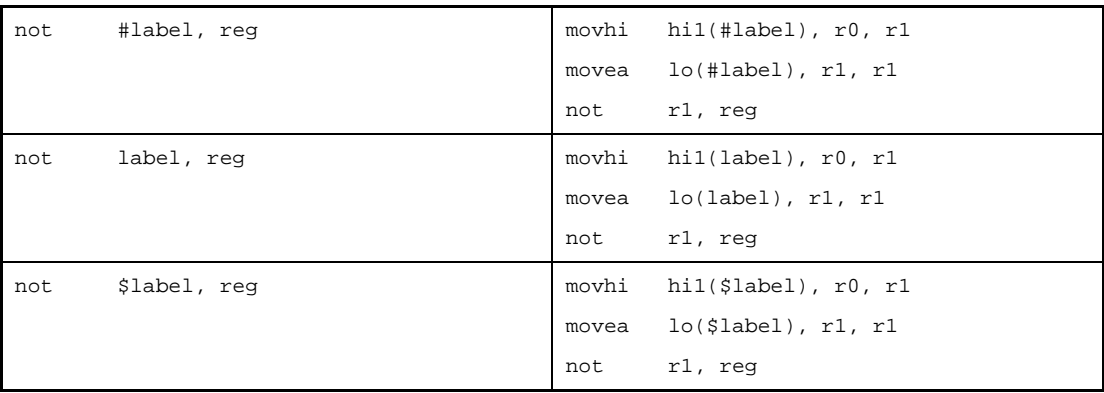

**(h) Relative expression having #label or label, or that having \$label for a label having no definition in the sdata/sbss-attribute section [V850E]**

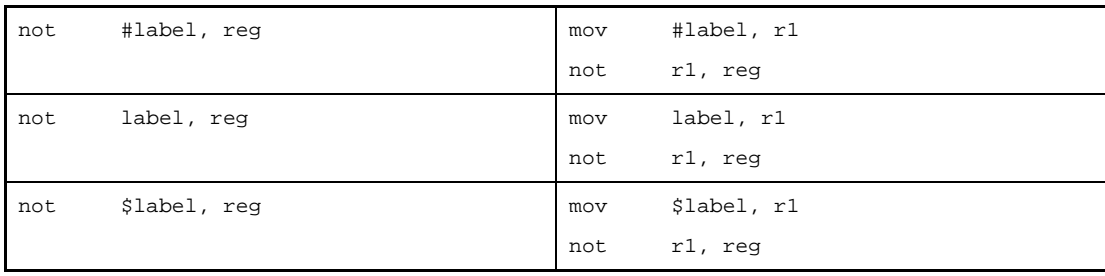

**Note** The not machine instruction does not take an immediate value as an operand.

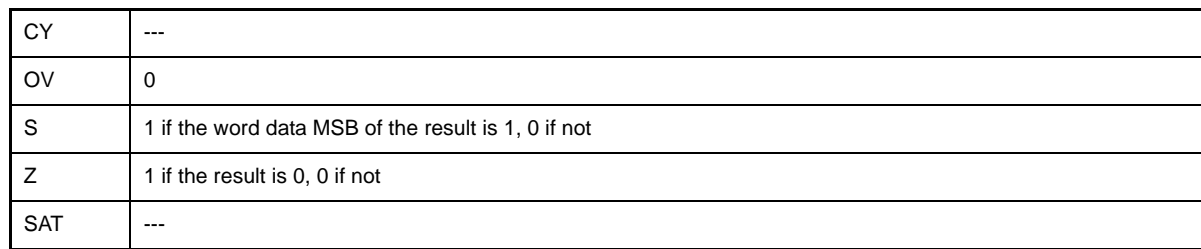

## **shr**

Shift Logical Right

## **[Syntax]**

- shr reg1, reg2
- shr imm5, reg2
- shr reg1, reg2, reg3 [V850E2]

The following can be specified for imm5:

- Absolute expression having a value of up to 5 bits

## **[Function]**

- Syntax "shr reg1, reg2"

Logically shifts to the right the value of the register specified by the second operand by the number of bits indicated by the lower 5 bits of the register value specified by the first operand, then stores the result in the register specified by the second operand.

- Syntax "shr imm5, reg2"

Logically shifts to the right the value of the register specified by the second operand by the number of bits specified by the value of the absolute expression specified by the first operand, then stores the result in the register specified by the second operand.

- Syntax "shr reg1, reg2, reg3"

Logically shifts to the right the value of the register specified by the second operand by the number of bits indicated by the lower 5 bits of the register value specified by the first operand, then stores the result in the register specified by the third operand.

## **[Description]**

The as850 generates one shr machine instruction

## **[Flag]**

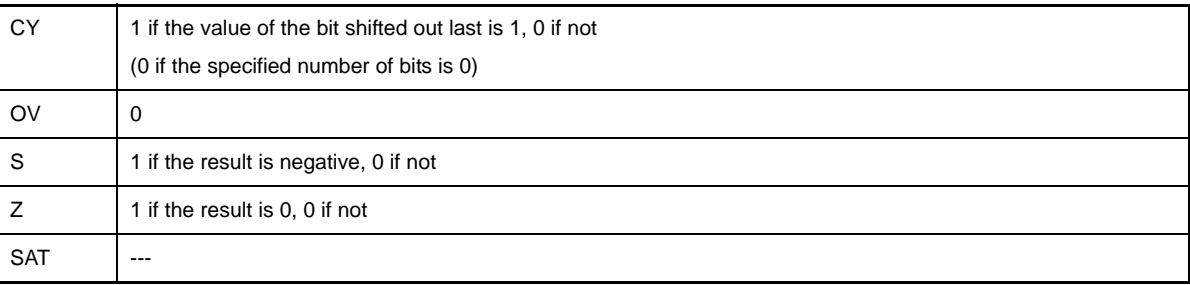

## **[Caution]**

- If an absolute expression having a value exceeding the range of 0 to 31 is specified as imm5 in syntax "shr imm5, reg2", the as850 outputs the following message, and continues assembling by using the lower 5 bits<sup>Note</sup> of the specified value.

W3011: illegal operand (range error in immediate).

**Note** The shr machine instruction takes an immediate value of 0 to 31 (0x0 to 0x1f) as the first operand.

#### **sar**

Shift Arithmetic Right

## **[Syntax]**

- sar reg1, reg2
- sar imm5, reg2
- sar reg1, reg2, reg3 [V850E2]

The following can be specified for imm5:

- Absolute expression having a value of up to 5 bits

#### **[Function]**

- Syntax "sar reg1, reg2"

Arithmetically shifts to the right the value of the register specified by the second operand by the number of bits indicated by the lower 5 bits of the register value specified by the first operand, then stores the result in the register specified by the second operand.

- Syntax "sar imm5, reg2"

Arithmetically shifts to the right the value of the register specified by the second operand by the number of bits specified by the value of the absolute expression specified by the first operand, then stores the result in the register specified by the second operand.

- Syntax "sar reg1, reg2, reg3"

Arithmetically shifts to the right the value of the register specified by the second operand by the number of bits indicated by the lower 5 bits of the register value specified by the first operand, then stores the result in the register specified by the third operand.

#### **[Description]**

The as850 generates one sar machine instruction.

## **[Flag]**

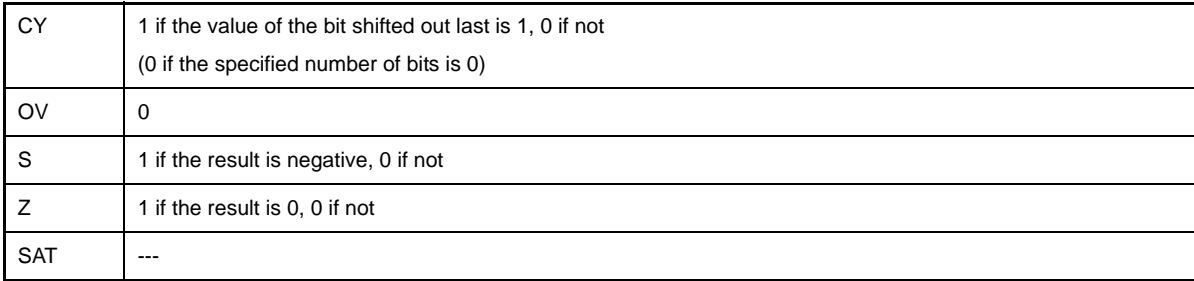

#### **[Caution]**

- If an absolute expression having a value exceeding the range of 0 to 31 is specified for imm5 in syntax "sar imm5, reg2", the as850 outputs the following message, and continues assembling using the lower 5 bits<sup>Note</sup> of the specified value.

W3011: illegal operand (range error in immediate).

**Note** The sar machine instruction takes an immediate value of 0 to 31 (0x0 to 0x1f) as the first operand.

## **shl**

Shift Logical Left

## **[Syntax]**

- shl reg1, reg2
- shl imm5, reg2

```
- shl reg1, reg2, reg3 [V850E2]
```
The following can be specified for imm5:

- Absolute expression having a value of up to 5 bits

## **[Function]**

- Syntax "shl reg1, reg2"

Logically shifts to the left the value of the register specified by the second operand by the number of bits indicated by the lower 5 bits of the register value specified by the first operand, then stores the result in the register specified by the second operand.

- Syntax "shl imm5, reg2"

Logically shifts to the left the value of the register specified by the second operand by the number of bits specified by the value of the absolute expression specified by the first operand, then stores the result in the register specified by the second operand.

- Syntax "shl reg1, reg2, reg3"

Logically shifts to the left the value of the register specified by the second operand by the number of bits indicated by the lower 5 bits of the register value specified by the first operand, then stores the result in the register specified by the third operand.

## **[Description]**

The as850 generates one shl machine instruction.

## **[Flag]**

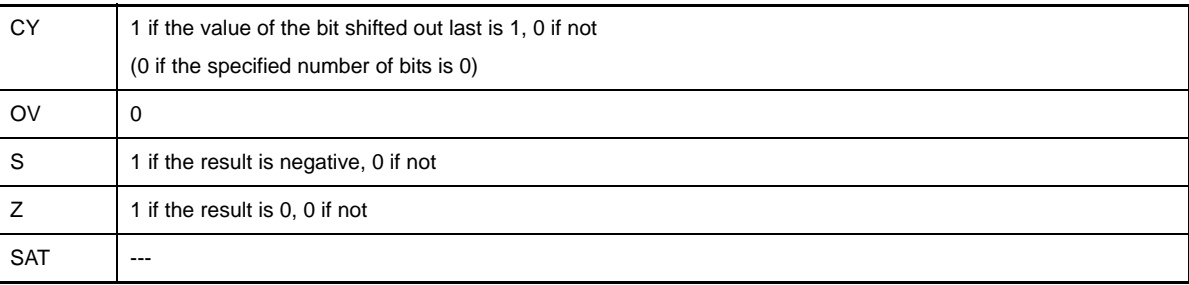

## **[Caution]**

- If an absolute expression having a value exceeding the range of 0 to 31 is specified for imm5 in syntax "shl imm5, reg2", the as850 outputs the following message, and continues assembling by using the lower 5 bits<sup>Note</sup> of the specified value.

W3011: illegal operand (range error in immediate).

**Note** The shl machine instruction takes an immediate value of 0 to 31 (0x0 to 0x1f) as the first operand.

#### **sxb**

Sign Extend Byte [V850E]

## **[Syntax]**

- sxb reg

## **[Function]**

Sign-extends the data of the lowermost byte of the register specified by the first operand to word length.

## **[Description]**

The as850 generates one sxb machine instruction.

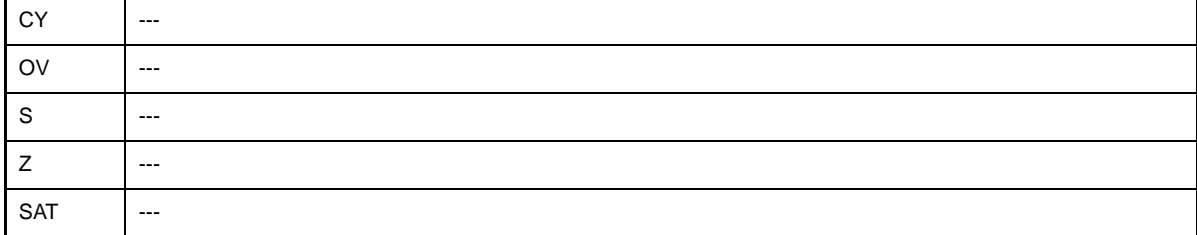

### **sxh**

Sign Extend Half-word [V850E]

## **[Syntax]**

- sxh reg

## **[Function]**

Sign-extends the data of the lower 2 bytes of the register specified by the first operand to word length.

# **[Description]**

The as850 generates one sxh machine instruction.

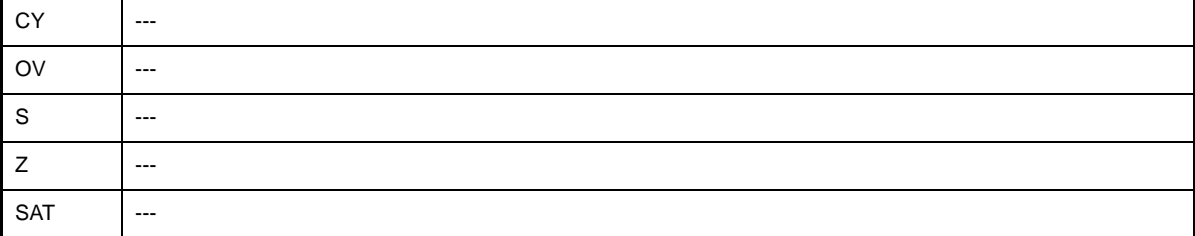

#### **zxb**

Zero Extend Byte [V850E]

## **[Syntax]**

- zxb reg

## **[Function]**

Zero-extends the data of the lowermost byte of the register specified by the first operand to word length.

## **[Description]**

The as850 generates one zxb machine instruction.

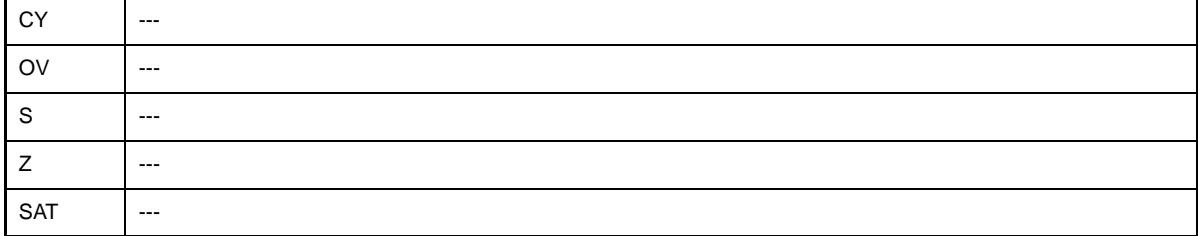

## **zxh**

Zero Extend Half-word [V850E]

## **[Syntax]**

- zxh reg

## **[Function]**

Zero-extends the data of the lower halfword of the register specified by the first operand to word length.

# **[Description]**

The as850 generates one zxh machine instruction.

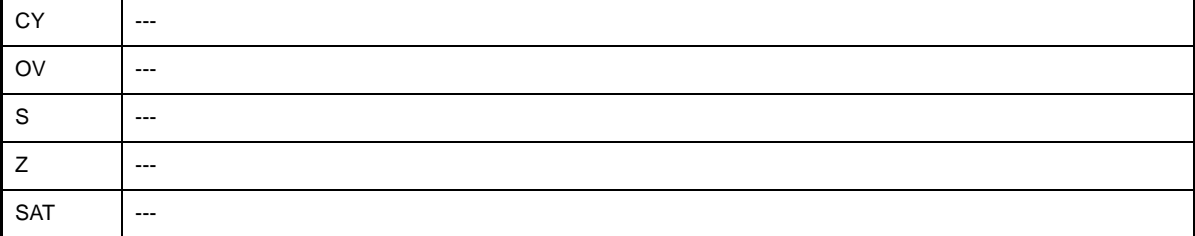

#### **bsh**

Byte Swap Half-word [V850E]

## **[Syntax]**

- bsh reg1, reg2

## **[Function]**

Byte-swaps the register value specified by the first operand in halfword units and stores the result in the register specified by the second operand.

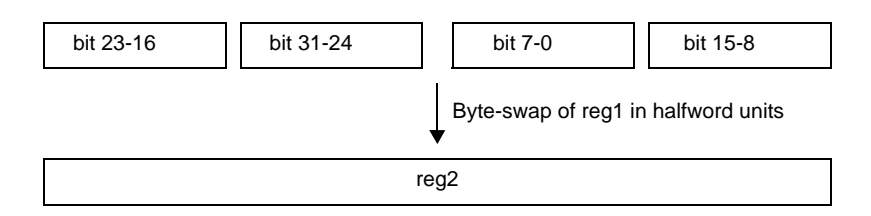

## **[Description]**

The as850 generates one bsh machine instruction.

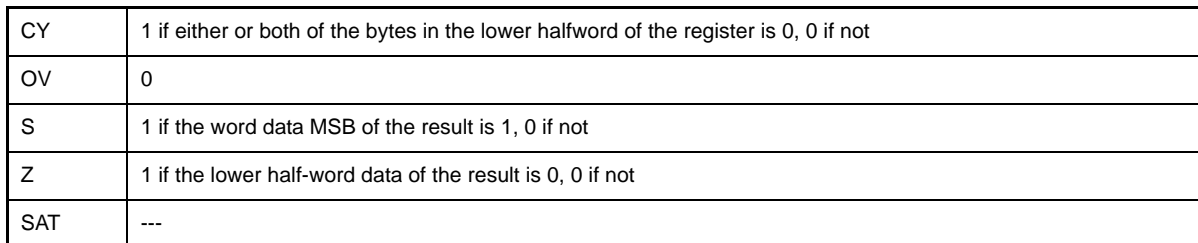

### **bsw**

Byte Swap Word [V850E]

## **[Syntax]**

- bsw reg1, reg2

## **[Function]**

Byte-swaps the register value specified by the first operand and stores the result in the register specified by the second operand.

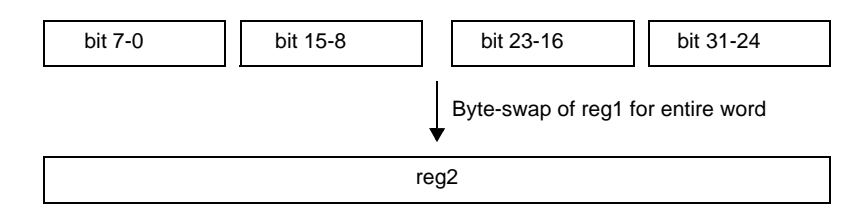

## **[Description]**

The as850 generates one bsw machine instruction.

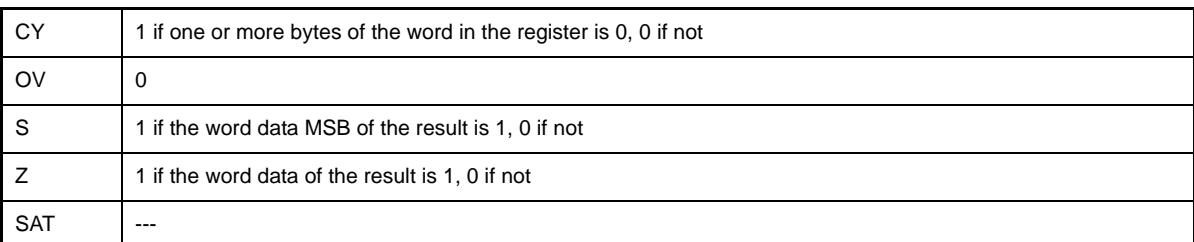

#### **hsh**

Half-word Swap Half-word [V850E2]

## **[Syntax]**

- hsh reg2, reg3

## **[Function]**

Stores the register value specified by the first operand in the register specified by the second operand, and stores the flag assessment result in the PSW register.

## **[Description]**

The as850 generates one hsh machine instruction.

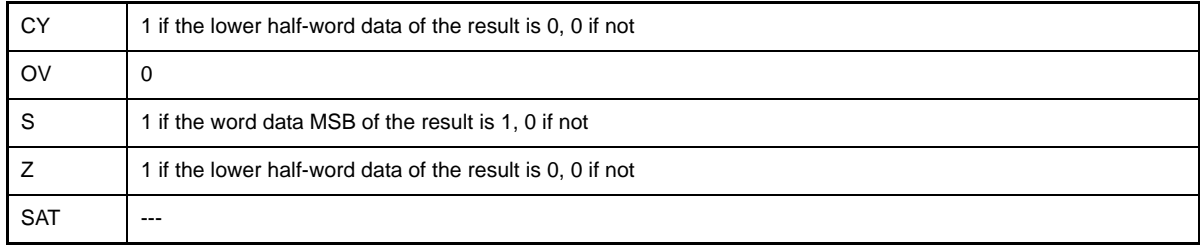

### **hsw**

Half-word Swap Word [V850E]

## **[Syntax]**

- hsw reg1, reg2

## **[Function]**

Halfword-swaps the register value specified by the first operand and stores the result in the register specified by the second operand.

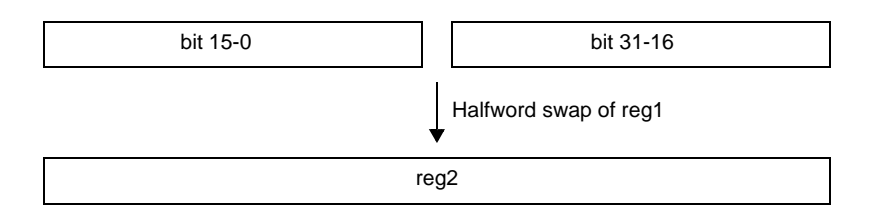

## **[Description]**

The as850 generates one hsw machine instruction.

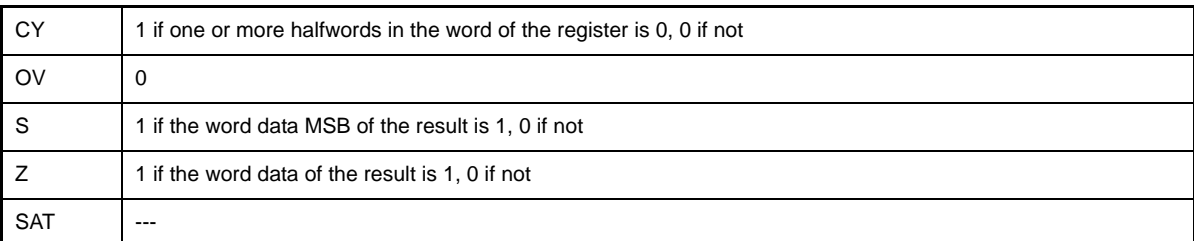
# **tst**

Test

#### **[Syntax]**

- tst reg1, reg2

- tst imm, reg2

The following can be specified for imm:

- Absolute expression having a value of up to 32 bits
- Relative expression

#### **[Function]**

- Syntax "tst reg1, reg2"

ANDs the value of the register specified by the second operand with the value of the register specified by the first operand, and sets only the flags without storing the result.

- Syntax "tst imm, reg2"

ANDs the value of the register specified by the second operand with the value of the absolute expression or relative expression specified by the first operand, and sets only the flags without storing the result.

# **[Description]**

- When this instruction is executed in syntax "tst reg1, reg2", the as850 generates one tst machine instruction.
- When this instruction is executed in syntax "tst imm, reg2", the as850 executes instruction expansion to generate two or more machine instructions Note.

```
(a) 0
```
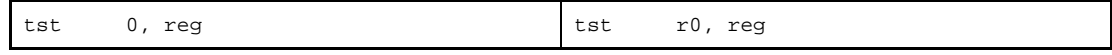

**(b) Absolute expression having a value of other than 0 within the range of -16 to +15**

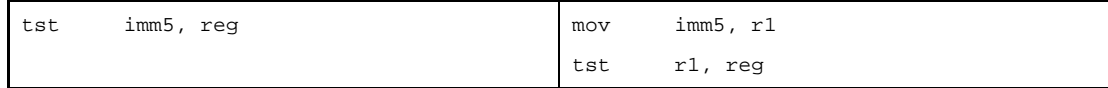

**(c) Absolute expression exceeding the range of -16 to +15, but within the range of -32,768 to +32,767**

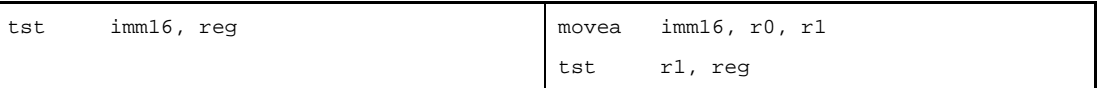

# **(d) Absolute expression having a value exceeding the range of -32,768 to +32,767**

If all the lower 16 bits of the value of imm are 0

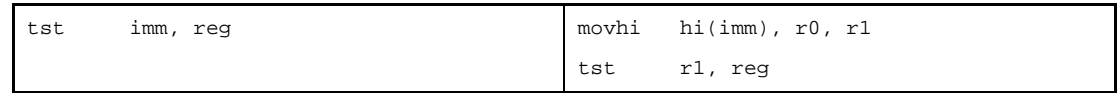

Else

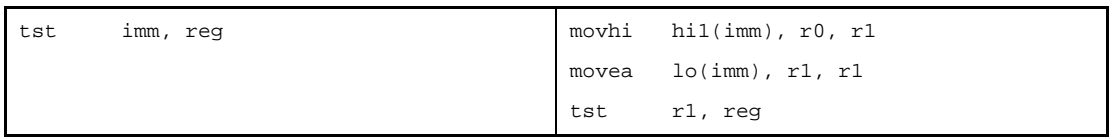

### **(e) Absolute expression having a value exceeding the range of -32,768 to +32,767 [V850E]**

If all the lower 16 bits of the value of imm are 0

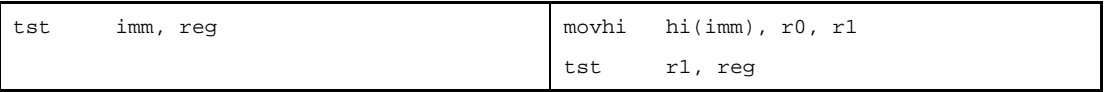

Else

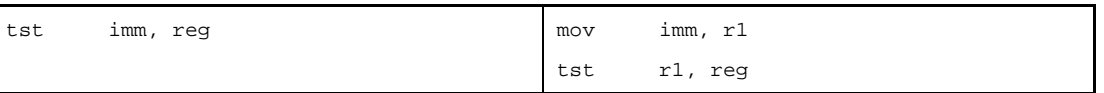

#### **(f) Relative expression having \$label for a label having a definition in the sdata/sbss-attribute section**

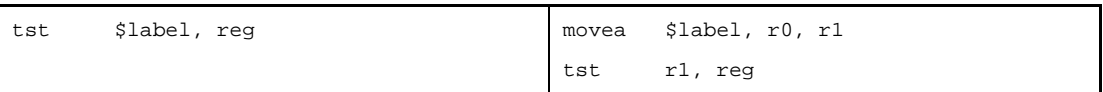

**(g) Relative expression having #label or label, or that having \$label for a label having no definition in the sdata/sbss-attribute section**

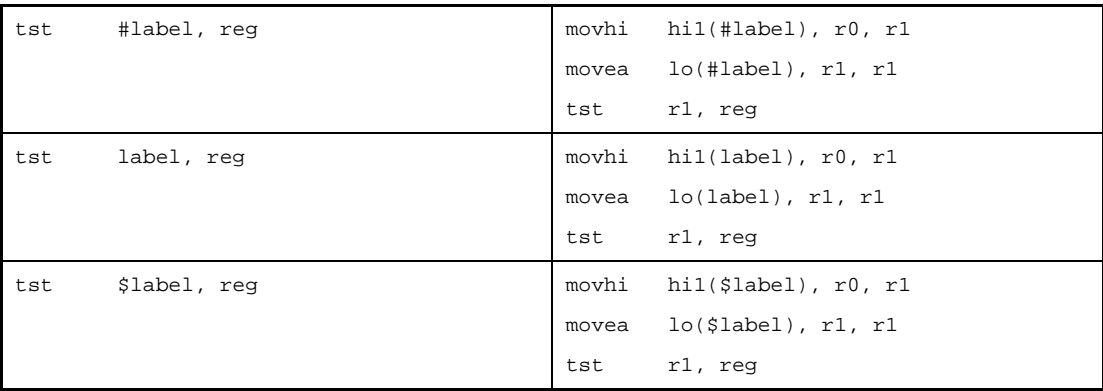

**(h) Relative expression having #label or label, or that having \$label for a label having no definition in the sdata/sbss-attribute section [V850E]**

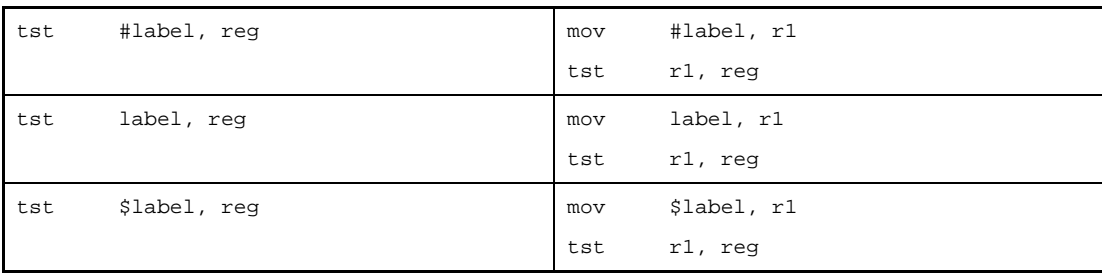

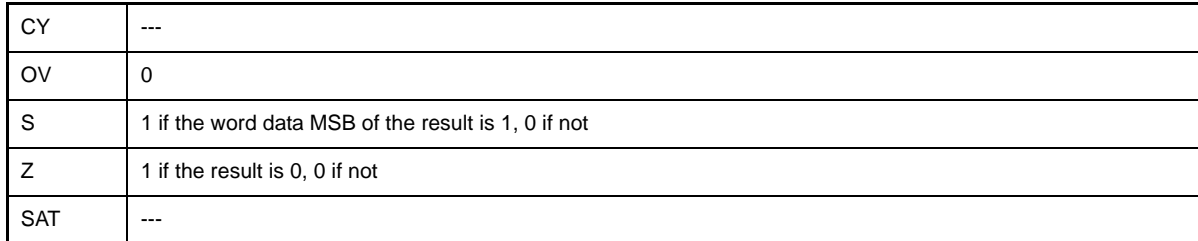

## **sch0l**

Bit (0) Search from MSB Side (Search zero from left) [V850E2]

## **[Syntax]**

- sch0l reg2, reg3

# **[Function]**

Searches the word data of the register specified by the first operand, from the left (MSB side), and stores the position of the first bit (0) found in the register specified by the second operand in hexadecimal. (For example, if bit 31 of the register specified by the first operand is 0, 01H is stored in the register specified by the second operand.)

If no bit (0) is found, 0 is written into the register specified by the second operand, and the Z flag is simultaneously set (1). If a bit (0) is found at the end, the CY flag is set (1).

## **[Description]**

The as850 generates one sch0l machine instruction.

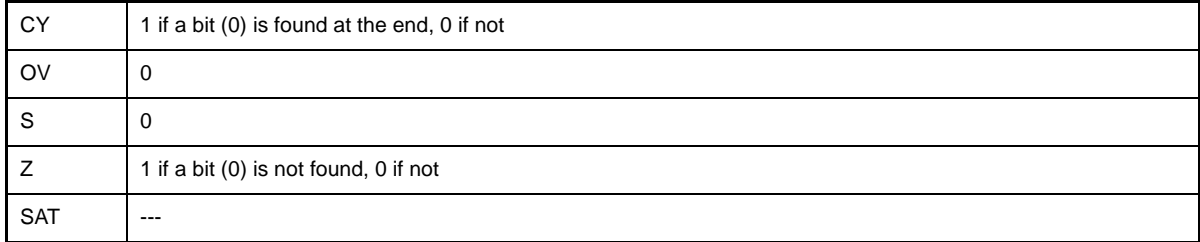

#### **sch0r**

Bit (0) Search from LSB Side (Search zero from right) [V850E2]

#### **[Syntax]**

- sch0r reg2, reg3

## **[Function]**

Searches the word data of the register specified by the first operand, from the right (LSB side), and stores the position of the first bit (0) found in the register specified by the second operand in hexadecimal. (For example, if bit 0 of the register specified by the first operand is 0, 01H is stored in the register specified by the second operand.)

If no bit (0) is found, 0 is written into the register specified by the second operand, and the Z flag is simultaneously set (1). If a bit (0) is found at the end, the CY flag is set (1).

### **[Description]**

The as850 generates one sch0r machine instruction.

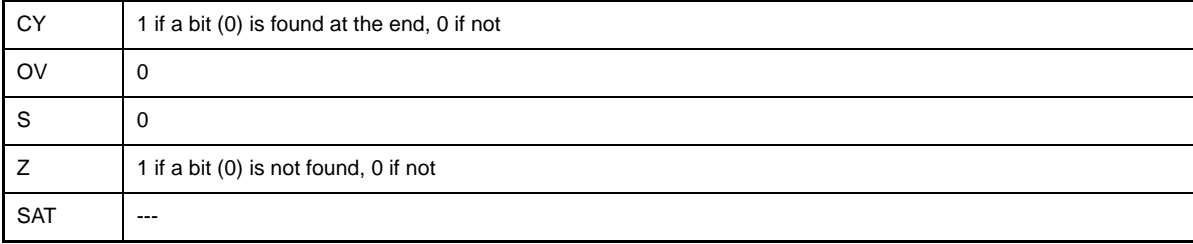

## **sch1l**

Bit (1) Search from MSB Side (Search one from left) [V850E2]

## **[Syntax]**

- sch1l reg2, reg3

# **[Function]**

Searches the word data of the register specified by the first operand, from the left (MSB side), and stores the position of the first bit (1) found in the register specified by the second operand in hexadecimal. (For example, if bit 31 of the register specified by the first operand is 1, 01H is stored in the register specified by the second operand.)

If no bit (1) is found, 0 is written into the register specified by the second operand, and the Z flag is simultaneously set (1). If a bit (0) is found at the end, the CY flag is set (1).

## **[Description]**

The as850 generates one sch1l machine instruction.

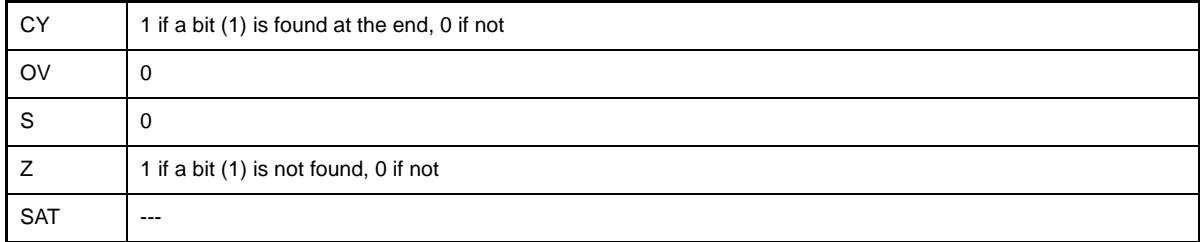

#### **sch1r**

Bit (1) Search from LSB Side (Search zero from right) [V850E2]

#### **[Syntax]**

- sch1r reg2, reg3

## **[Function]**

Searches the word data of the register specified by the first operand, from the right (LSB side), and stores the position of the first bit (1) found in the register specified by the second operand in hexadecimal. (For example, if bit 0 of the register specified by the first operand is 1, 01H is stored in the register specified by the second operand.)

If no bit (1) is found, 0 is written into the register specified by the second operand, and the Z flag is simultaneously set (1). If a bit (1) is found at the end, the CY flag is set (1).

### **[Description]**

The as850 generates one sch1r machine instruction.

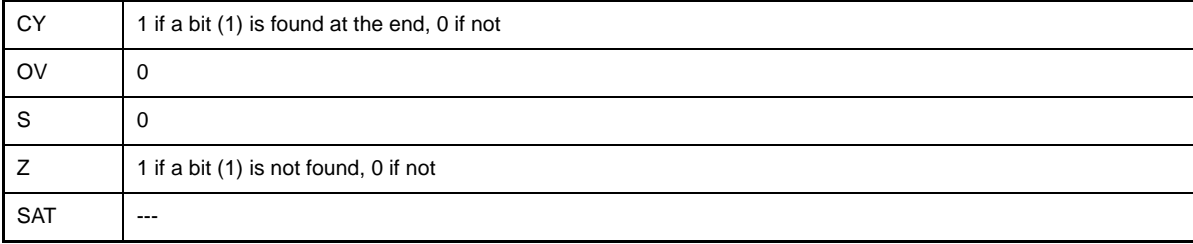

# **4.5.10 Branch instructions**

This section describes the branch instructions. Next table lists the instructions described in this section.

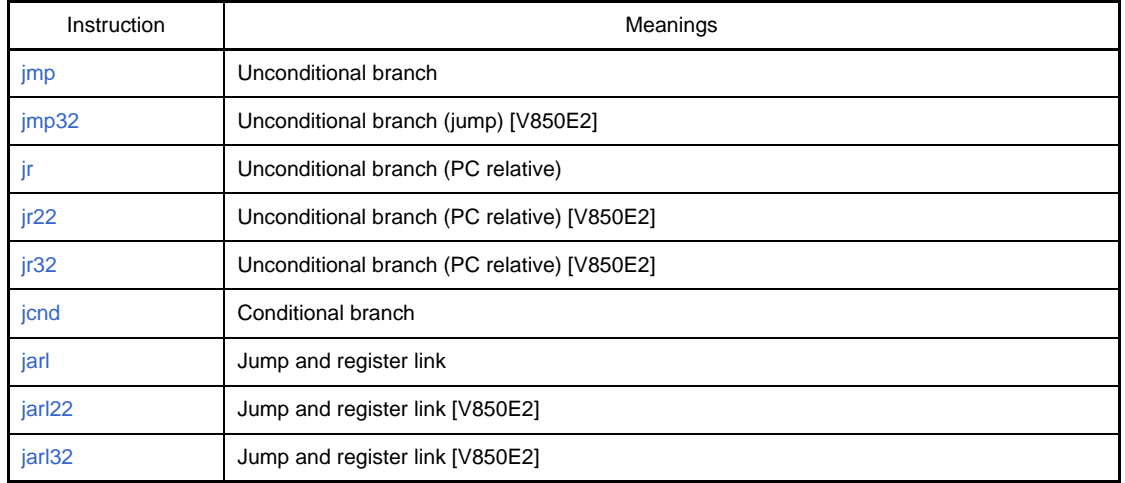

## **Table 4-54. Branch Instructions**

# <span id="page-512-0"></span>**jmp**

Jump

## **[Syntax]**

- jmp [reg]
- jmp disp32[reg] [V850E2]
- jmp addr

The following can be specified for addr:

- Relative expression having the absolute address reference of a label

The following can be specified for disp32:

- Absolute expression having a value of up to 32 bits

### **[Function]**

- Syntax "jmp [reg]"
- Transfers control to the address indicated by the value of the register specified by the operand.
- Syntax "jmp disp32[reg]"

Transfers control to the address attained by adding the displacement specified by the operand and the register content.

- Syntax "jmp addr"

Transfers control to the address indicated by the value of the relative expression specified by the operand.

### **[Description]**

- When this instruction is executed in syntax "jmp [reg]", the as850 generates one jmp machine instruction.
- When this instruction is executed in syntax "jmp disp32[reg]", the as850 generates one jmp (6-byte long instruction) machine instructions
- When this instruction is executed in syntax "jmp addr", the as850 executes instruction expansion and generates two or more machine instruction

[V850]

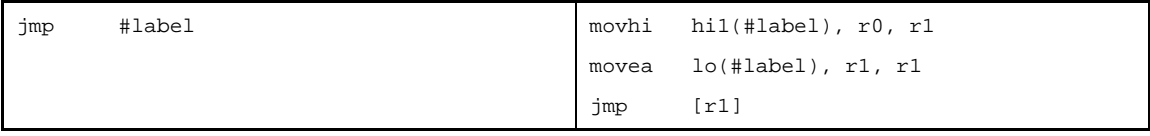

[V850E]

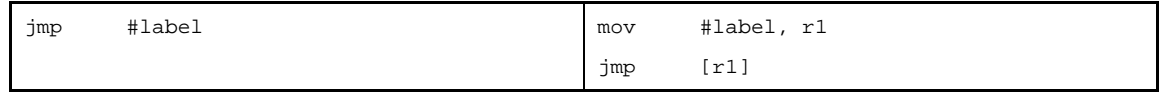

- If the instruction is executed in syntax "jmp addr", when the V850E2 operate, the as850 generates one jmp machine instruction (6-byte long instruction).

# **[Flag]**

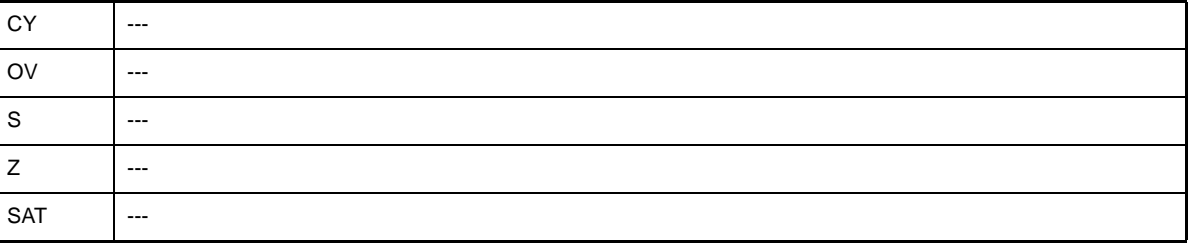

# **[Caution]**

- If an expression other than a relative expression having the absolute address reference of a label is specified as addr in syntax "jmp addr", the as850 outputs the following message and stops assembling.

E3224: illegal operand (label reference for jmp must be #label)

## <span id="page-514-0"></span>**jmp32**

Unconditional Branch [V850E2]

# **[Syntax]**

- jmp32 disp32[reg]
- jmp32 addr

The following can be specified for addr:

- Relative expression having the absolute address reference of a label

The following can be specified for disp32:

- Absolute expression having a value of up to 22 bits

# **[Function]**

- Syntax "jmp32 disp32[reg]"

Transfers control to the address attained by adding the displacement specified by the operand and the register content.

- Syntax "jmp32 addr"

Transfers control to the address indicated by the value of the relative expression specified by the operand.

### **[Description]**

The as850 generates one jmp machine instruction (6-byte long instruction).

## **[Flag]**

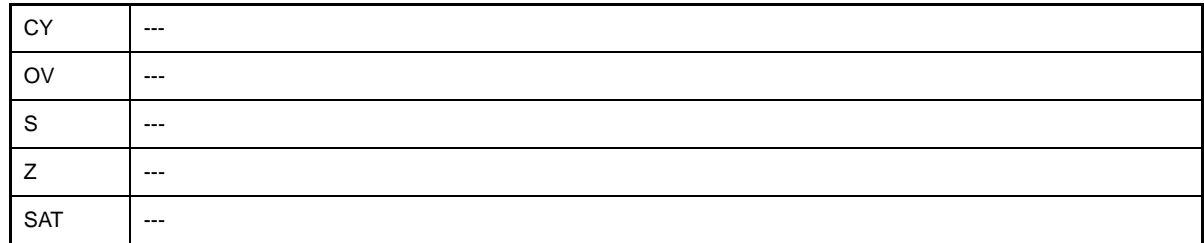

# **[Caution]**

- If an expression other than a relative expression having the absolute address reference of a label is specified as addr in syntax "jmp32 addr", the as850 outputs the following message and stops assembling.

E3224: illegal operand (label reference for jmp must be #label)

# <span id="page-515-0"></span>**jr**

Jump Relative

## **[Syntax]**

- jr disp22
- jr disp32 [V850E2]

The following can be specified for disp22:

- Absolute expression having a value of up to 22 bits
- Relative expression having a PC offset reference of label

The following can be specified for disp32:

- Absolute expression having a value of up to 32 bits
- Relative expression having a PC offset reference of label

## **[Function]**

- Syntax "jr disp22"

Transfers control to the address attained by adding the current program counter (PC) value and the relative or absolute expression value specified by the first operand.

- Syntax "jr disp32"

Transfers control to the address attained by adding the current program counter (PC) value and the relative or absolute expression value specified by the first operand.

#### **[Description]**

- If the instruction is executed in syntax "jr disp22", the as850 generates one jr machine instruction<sup>Note</sup> if any of the following expressions are specified for disp22.
- **(a) Absolute expression having a value in the range of -2,097,152 to +2,097,151**
- **(b) Relative expression that has a PC offset reference of label having a definition in the same section of the same file as this instruction, and having a value in the range of -2,097,152 to +2,097,151**
- **(c) Relative expression having a PC offset reference of a label with no definition in the same file or section as this instruction**
- **Note** The jr machine instruction takes an immediate value in the range of -2,097,152 to +2,097,151 (0xfe00000 to 0x1fffff) as the displacement.
	- If the instruction is executed in syntax "jr disp32", the as850 generates one jr machine instruction (6-byte long instruction).

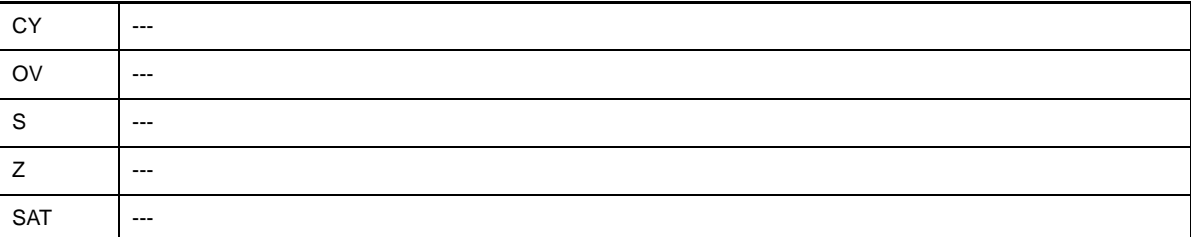

# **[Caution]**

- If an absolute expression having a value exceeding the range of -2,097,152 to +2,097,151, or a relative expression having a PC offset reference of a label with a definition in the same section and the same file as this instruction, and having a value exceeding the range of -2,097,152 to +2,097,151, is specified as disp22, the as850 outputs the following message and stops assembling.

E3230: illegal operand (range error in displacement)

- If an absolute expression having an odd-numbered value or a relative expression having a PC offset reference of a label with a definition in the same section and the same file as this instruction, and having an odd-numbered value, is specified as disp22, the as850 outputs the following message and stops assembling.

E3226: illegal operand (must be even displacement)

- When the assembler option -Xfar\_jump is not specified, and an absolute expression outside of the range - 2,097,152 to +2,097,151 or a relative expression outside of the range -2,097,152 to +2,097,151, having a label PC offset reference with a definition in the same file and same section as this instruction, is specified as disp32, the following message is output and assembly is stopped

E3230: illegal operand (range error in displacement)

## <span id="page-517-0"></span>**jr22**

Unconditional Branch (PC Relative) (Jump Relative) [V850E2]

## **[Syntax]**

- jr22 disp22

The following can be specified for disp22:

- Absolute expression having a value of up to 22 bits
- Relative expression having a PC offset reference of label

#### **[Function]**

Transfers control to the address attained by adding the current program counter (PC) value and the relative or absolute expression value specified by the operand.

### **[Description]**

- If the following is specified for disp22, the as850 generates one jr machine instruction<sup>Note</sup>.

- **(a) Absolute value in the range of -2,097,152 to +2,097,151**
- **(b) Relative expression that has a PC offset reference of label having a definition in the same section and the same file as this instruction, and which has a value in the range of -2,097,152 to +2,097,151**
- **(c) Relative expression having a PC offset reference of a label having no definition in the same file or section as this instruction**
- **Note** The jr machine instruction takes an immediate value in the range of -2,097,152 to +2,097,151 (0xfe00000 to 0x1fffff) as the displacement.

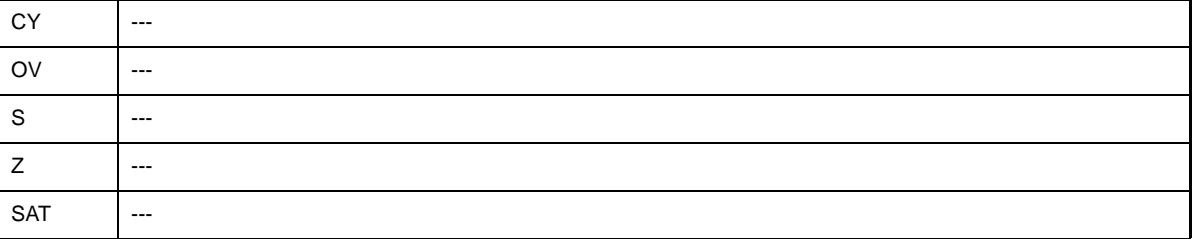

# **[Caution]**

- If an absolute expression that exceeds the range of -2,097,152 to +2,097,151, or a relative expression having a PC offset reference of label with a definition in the same section and the same file as this instruction and having a value that falls outside the range of -2,097,152 to +2,097,151 is specified as disp22, the as850 outputs the following message and stops assembling.

E3230: illegal operand (range error in displacement)

- If an absolute expression having an odd-numbered value, or a relative expression having a PC offset reference of a label with a definition in the same section and the same file as this instruction and having an odd-numbered value, is specified as disp22, the as850 outputs the following message and stops assembling.

E3226: illegal operand (must be even displacement)

# <span id="page-519-0"></span>**jr32**

Unconditional Branch (PC relative) (Jump Relative) [V850E2]

## **[Syntax]**

- jr32 disp32

The following can be specified for disp32:

- Absolute expression having a value of up to 32 bits
- Relative expression having a PC offset reference of label

# **[Function]**

Transfers control to the address attained by adding the current program counter (PC) value and the relative or absolute expression value specified by the first operand.

# **[Description]**

The as850 generates one jr machine instruction (6-byte long instruction).

# **[Flag]**

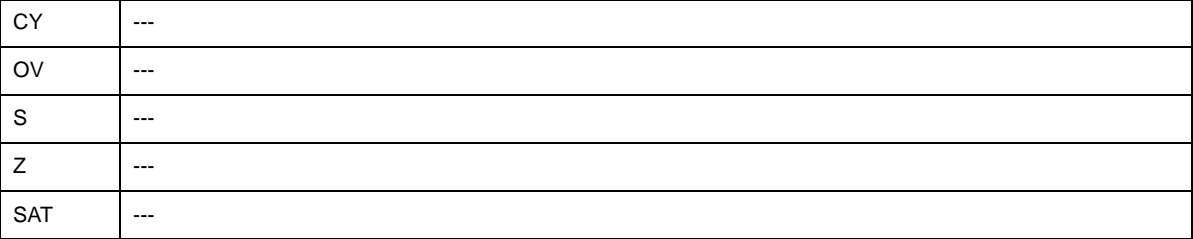

## **[Caution]**

- If an absolute expression having an odd-numbered value, or a relative expression having a PC offset reference of a label with a definition in the same section and the same file as this instruction and having an odd-numbered value, is specified as disp32, the as850 outputs the following message and stops assembling.

E3226: illegal operand (must be even displacement)

#### <span id="page-520-0"></span>**j***cnd*

Jump on Condition

#### **[Syntax]**

- j*cnd* disp22

The following can be specified for disp22:

- Absolute expression having a value of up to 22 bits
- Relative expression having a PC offset reference of label

# **[Function]**

Compares the flag condition indicated by string *cnd* (see [Table 4-55. jcnd Instruction List\)](#page-520-1) with the current flag condition. If they are found to be the same, transfers control to the address obtained by adding the value of the absolute expression or relative expression specified by the operand to the current value of the program counter (PC)<sup>Note</sup>.

<span id="page-520-1"></span>**Note** The jr machine instruction takes an immediate value in the range of -2,097,152 to +2,097,151 (0xfe00000 to 0x1fffff) as the displacement.

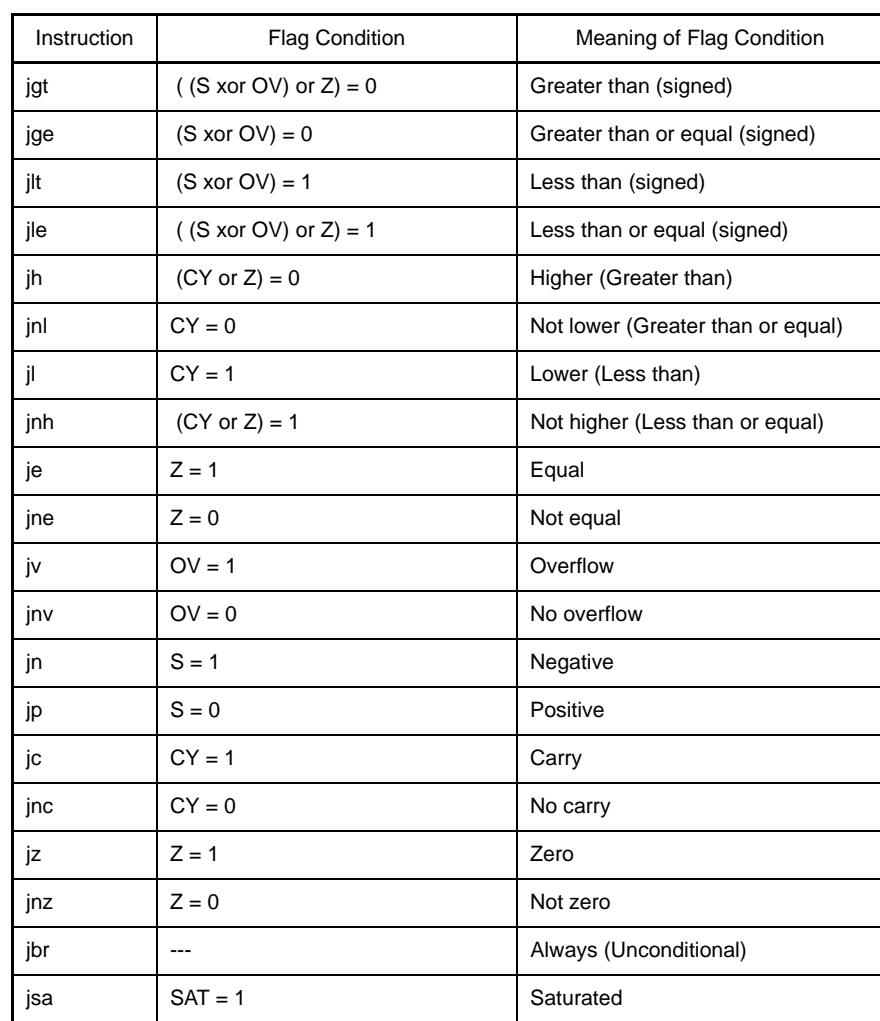

#### **Table 4-55. j***cnd* **Instruction List**

# **[Description]**

- If the following is specified for disp22, the as850 generates one bcond machine instruction<sup>Note</sup>.
- **(a) Absolute expression having a value in the range of -256 to +255**
- **(b) Relative expression having a PC offset reference for a label with a definition in the same section and the same file as this instruction and having a value in the range of -256 to +255**

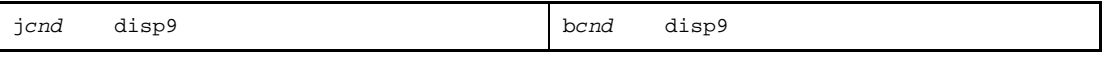

- **Note** The b*cnd* machine instruction takes an immediate value in the range of -256 to +255 (0xffffff00 to 0xff) as the displacement.
	- If the following is specified as disp22, the as850 executes instruction expansion and generates two or more machine instructions.
		- **(a) Absolute expression having a value exceeding the range of -256 to +255 but within the range of - 2,097,150 to +2,097,153Note 1**
	- **(b) Relative expression having a PC offset reference of label with a definition in the same section of the same file as this instruction and having a value exceeding the range of -256 to +255 but within the range of -2,097,150 to +2,097,153**
	- **(c) Relative expression having a PC offset reference of label without a definition in the same file or section as this instruction**

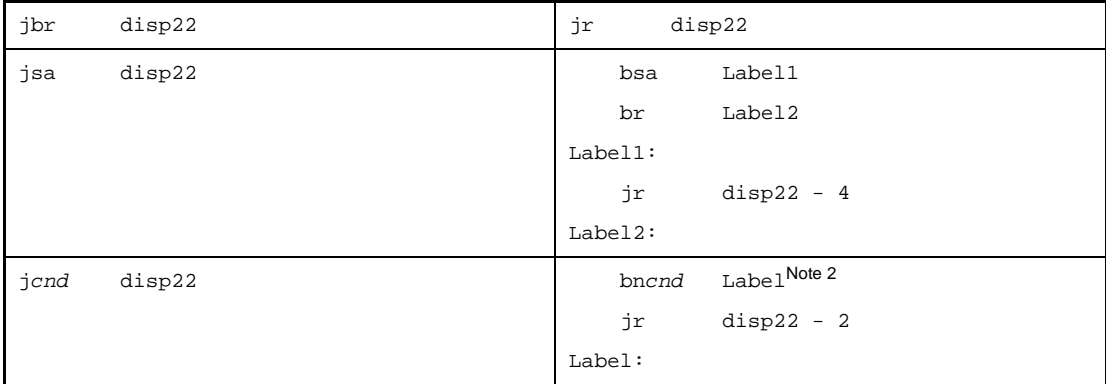

- **Notes 1.** The range of -2,097,150 to +2,097,153 applies to instructions other than jbr and jsa. The range for the jbr instruction is from -2,097,152 to +2,097,151, and that for the jsa instruction is from -2,097,148 to +2,097,155.
	- **2.** bn*cnd* denotes an instruction that effects control branches under opposite conditions, for example, bnz for bz or ble for bgt.

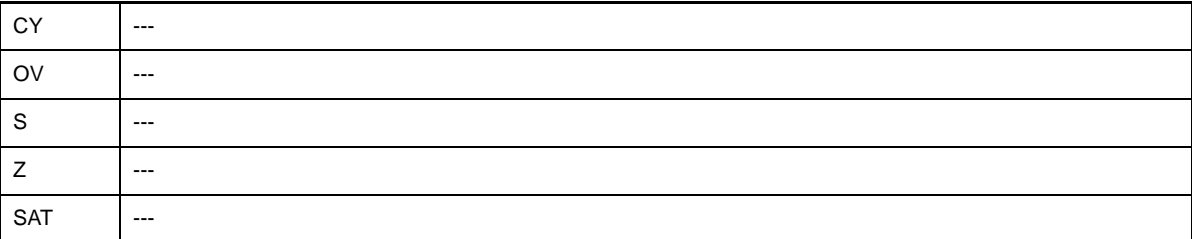

# **[Caution]**

- If an absolute expression having a value exceeding the range of -2,097,150 to +2,097,153, or a relative expression having a PC offset reference of a label with a definition in the same section and the same file as this instruction, and having a value exceeding the range of -2,097,150 to +2,097,153, is specified as disp22, the as850 outputs the following message and stops assembling.

E3230: illegal operand (range error in displacement)

- If an absolute expression having an odd-numbered value, or a relative expression having a PC offset reference of a label with a definition in the same section and the same file as this instruction, and having an odd-numbered value, is specified as disp22, the as850 outputs the following message and stops assembling.

E3226: illegal operand (must be even displacement)

- When disp22 indicates a relative expression comprising a PC offset reference to a label defined in the same section of the same file as this instruction, then as850 determines whether to expand the instruction on the basis of the value of that relative expression. But the value of the relative expression can itself vary because generally it is affected by instruction expansion. as850 is designed to be able to handle this variation, but in cases in which there is an .align directive or an .org directive between this instruction and the label referenced by the PC offset, as850 outputs the following message and stops assembling. If this occurs, try deleting the .align or.org directive, if possible.

F3507: overflow error(9bit)

# <span id="page-523-0"></span>**jarl**

Jump and Register Link

# **[Syntax]**

- jarl disp22, reg2
- jarl disp32, reg1 [V850E2]

The following can be specified for disp22:

- Absolute expression having a value of up to 22 bits
- Relative expression having a PC offset reference of label

The following can be specified for disp32:

- Absolute expression having a value of up to 32 bits
- Relative expression having a PC offset reference of label

#### **[Function]**

- Syntax "jarl disp22, reg2"

Transfers control to the address attained by adding the current program counter (PC) value and the relative or absolute expression value specified by the first operand. The return address is stored in the register specified by the second operand.

- Syntax "jarl disp32, reg1"

Transfers control to the address attained by adding the current program counter (PC) value and the relative or absolute expression value specified by the first operand. The return address is stored in the register specified by the second operand.

#### **[Description]**

- If the instruction is executed in syntax "jarl disp22, reg2", the as850 generates one jarl machine instruction<sup>Note</sup> if any of the following expressions are specified for disp22.
- **(a) Absolute value in the range of -2,097,152 to +2,097,151**
- **(b) Relative expression that has a PC offset reference of label having a definition in the same section and the same file as this instruction, and which has a value in the range of -2,097,152 to +2,097,151**
- **(c) Relative expression having a PC offset reference of a label having no definition in the same file or section as this instruction**
- **Note** The jarl machine instruction takes an immediate value in the range of -2,097,152 to +2,097,151 (0xfe00000 to 0x1fffff) as the displacement.
	- If the instruction is executed in syntax "jarl disp32, reg1", the as850 generates one jarl machine instruction (6 byte long instruction).

# **[Flag]**

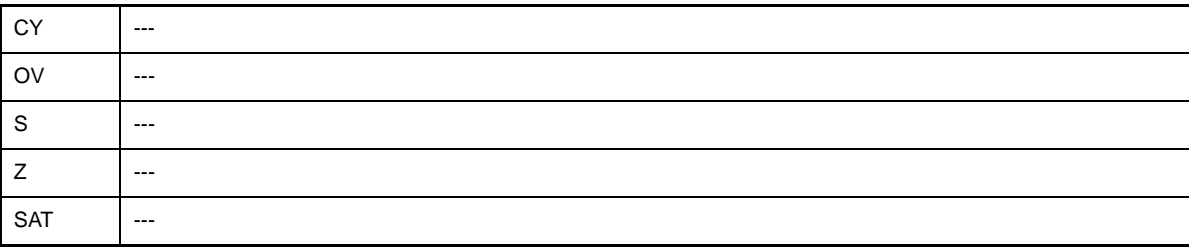

# **[Caution]**

- If an absolute expression that exceeds the range of -2,097,152 to +2,097,151, or a relative expression having a PC offset reference of label with a definition in the same section and the same file as this instruction and having a value that falls outside the range of -2,097,152 to +2,097,151 is specified as disp22, the as850 outputs the following message and stops assembling.

E3230: illegal operand (range error in displacement)

- If an absolute expression having an odd-numbered value, or a relative expression having a PC offset reference of a label with a definition in the same section and the same file as this instruction and having an odd-numbered value, is specified as disp22/disp32, the as850 outputs the following message and stops assembling.

E3226: illegal operand (must be even displacement)

- When the assembler option -Xfar\_jump is not specified, and an absolute expression outside of the range - 2,097,152 to +2,097,151 or a relative expression outside of the range -2,097,152 to +2,097,151, having a label PC offset reference with a definition in the same file and same section as this instruction, is specified as disp32, the following message is output and assembly is stopped.

E3230: illegal operand (range error in displacement)

#### <span id="page-525-0"></span>**jarl22**

Jump and Register Link [V850E2]

#### **[Syntax]**

- jarl22 disp22, reg1

The following can be specified for disp22:

- Absolute expression having a value of up to 22 bits
- Relative expression having a PC offset reference of label

#### **[Function]**

Transfers control to the address attained by adding the current program counter (PC) value and the relative or absolute expression value specified by the first operand. The return address is stored in the register specified by the second operand.

#### **[Description]**

- If the following is specified for disp22, the as850 generates one jarl machine instruction<sup>Note</sup>

- **(a) Absolute value in the range of -2,097,152 to +2,097,15**
- **(b) Relative expression that has a PC offset reference of label having a definition in the same section and the same file as this instruction, and which has a value in the range of -2,097,152 to +2,097,151**
- **(c) Relative expression having a PC offset reference of a label having no definition in the same file or section as this instruction**
- **Note** The jarl machine instruction takes an immediate value in the range of -2,097,152 to +2,097,151 (0xfe00000 to 0x1fffff) as the displacement.

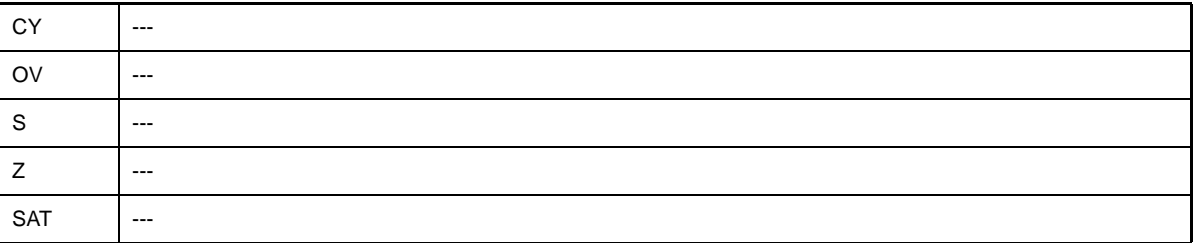

# **[Caution]**

- If an absolute expression that exceeds the range of -2,097,152 to +2,097,151, or a relative expression having a PC offset reference of label with a definition in the same section and the same file as this instruction and having a value that falls outside the range of -2,097,152 to +2,097,151 is specified as disp22, the as850 outputs the following message and stops assembling.

E3230: illegal operand (range error in displacement)

- If an absolute expression having an odd-numbered value, or a relative expression having a PC offset reference of a label with a definition in the same section and the same file as this instruction and having an odd-numbered value, is specified as disp22, the as850 outputs the following message and stops assembling.

E3226: illegal operand (must be even displacement)

### <span id="page-527-0"></span>**jarl32**

Jump and Register Link [V850E2]

### **[Syntax]**

- jarl32 disp32, reg1

The following can be specified for disp32:

- Absolute expression having a value of up to 32 bits
- Relative expression having a PC offset reference of label

# **[Function]**

Transfers control to the address attained by adding the current program counter (PC) value and the relative or absolute expression value specified by the first operand. The return address is stored in the register specified by the second operand.

# **[Description]**

The as850 generates one jarl machine instruction (6-byte long instruction).

# **[Flag]**

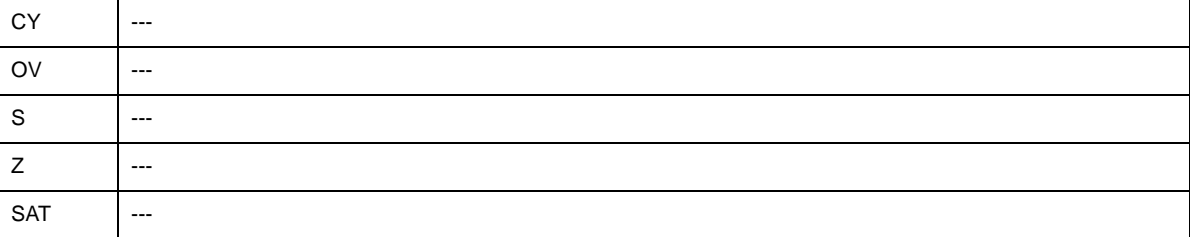

# **[Caution]**

- If an absolute expression having an odd-numbered value, or a relative expression having a PC offset reference of a label with a definition in the same section and the same file as this instruction, and having an odd-numbered value, is specified as disp32, the as850 outputs the following message and stops assembling.

E3226: illegal operand (must be even displacement)

## **4.5.11 Bit Manipulation instructions**

This section describes the bit manipulation instructions. Next table lists the instructions described in this section.

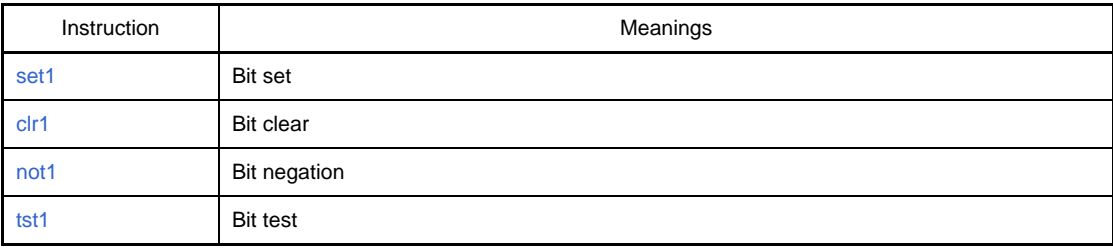

## **Table 4-56. Bit Manipulation Instructions**

# <span id="page-529-0"></span>**set1**

Set Bit

## **[Syntax]**

```
- set1 bit#3, disp[reg1]
```
- set1 reg2, [reg1] [V850E]
- set1 BITIO

The following can be specified for disp:

- Absolute expression having a value of up to 32 bits
- Relative expression
- Either of the above expressions with hi(), lo(), or hi1() applied

#### **Caution The disp cannot be specified in syntax "set1 reg2, [reg1]".**

#### **[Function]**

- Syntax "set1 bit#3, disp[reg1]"

Sets the bit specified by the first operand of the data indicated by the address specified by the second operand. The bits other than the one specified are not affected.

- Syntax "set1 reg2, [reg1]"

Sets the bit specified by the lower 3 bits of the register value specified by the first operand of the data indicated by the address specified by the register value of the second operand. The bits other than the one specified are not affected.

- Syntax "set1 BITIO"

Sets the bit specified by the peripheral I/O register bit name (only reserved words defined in the device file) in the data indicated by the address specified by the first operand

#### **[Description]**

- If the following is specified for disp, the as850 generates one set1 machine instructionNote

#### **(a) Absolute expression having a value in the range of -32,768 to +32,767**

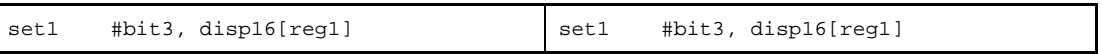

#### **(b) Relative expression having \$label for a label having a definition in the sdata/sbss-attribute section**

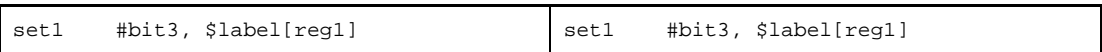

#### **(c) Relative expression having !label or %label**

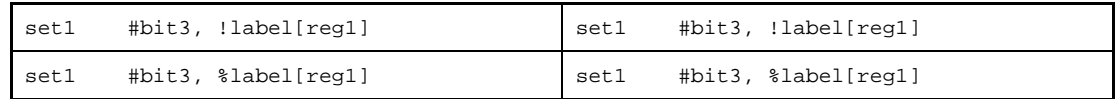

#### **(d) Expression with hi(), lo(), or hi1()**

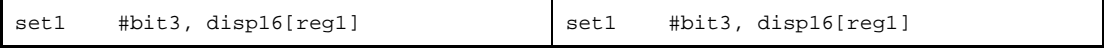

- **Note** The set1 machine instruction takes an immediate value in the range of -32,768 to +32,767 (0xffff8000 to 0x7fff) as the displacement.
	- If the following is specified for disp, the as850 executes instruction expansion, then generates two or more machine instructions.
	- **(a) Absolute expression having a value exceeding the range of -32,768 to +32,767**

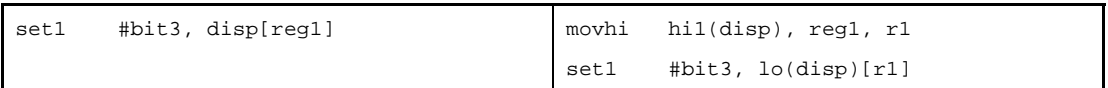

**(b) Relative expression having #label or label, or that having \$label for a label having no definition in the sdata/sbss-attribute section**

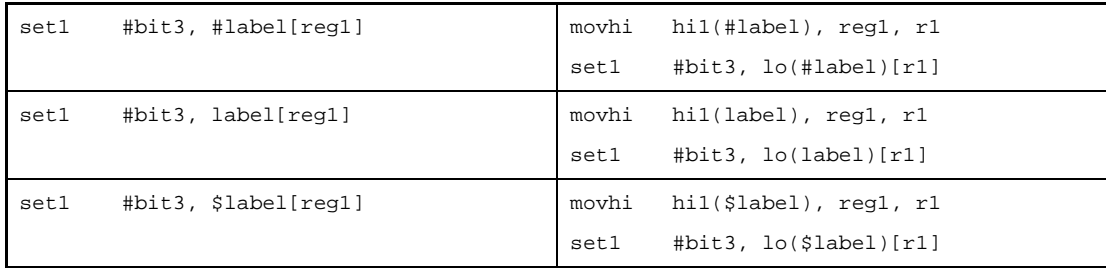

- If disp is omitted, the as850 assumes 0.
- If a relative expression with #label, or a relative expression with #label and with hi(), lo(), or hi1() applied is specified as disp, [reg1] can be omitted. If omitted, the as850 assumes that [r0] is specified.
- If a relative expression with \$label, or a relative expression with \$label and with hi(), lo(), or hi1() applied is specified as disp, [reg1] can be omitted. If omitted, the as850 assumes that [gp] is specified.
- If a peripheral I/O register name defined in the device file is specified as disp, [reg1] can be omitted. If omitted, the as850 assumes that [r0] is specified.

# **[Flag]**

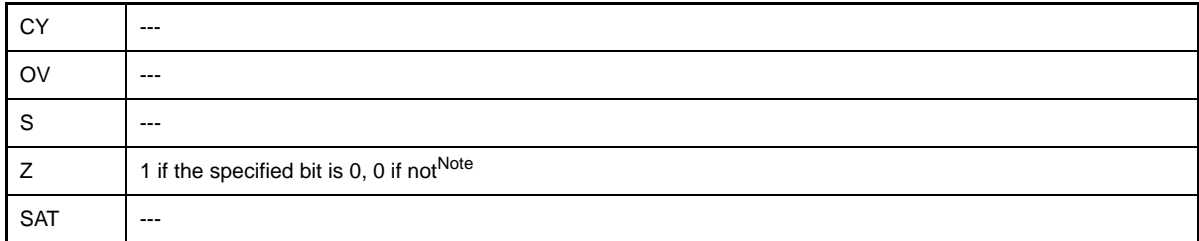

**Note** The flag values shown here are those existing prior to the execution of this instruction, not those after the execution.

# <span id="page-531-0"></span>**clr1**

Clear Bit

## **[Syntax]**

- clr1 bit#3, disp[reg1]
- clr1 reg2, [reg1] [V850E]
- clr1 BITIO

The following can be specified for disp:

- Absolute expression having a value of up to 32 bits
- Relative expression
- Either of the above expressions with hi(), lo(), or hi1() applied

#### **Caution The disp cannot be specified in syntax "clr1 reg2, [reg1]".**

## **[Function]**

- Syntax "clr1 bit#3, disp[reg1]"

Clears the bit specified by the first operand of the data indicated by the address specified by the second operand. The bits other than the one specified are not affected.

- Syntax "clr1 reg2, [reg1]"

Clears the bit specified by the lower 3 bits of the register value specified by the first operand of the data indicated by the address specified by the register value of the second operand. The bits other than the one specified are not affected.

- Syntax "clr1 BITIO"

Clears the bit specified by the peripheral I/O register bit name (only reserved words defined in the device file) in the data indicated by the address specified by the first operand.

# **[Description]**

- If the following is specified as disp, the as850 generates one clr1 machine instruction<sup>Note</sup>.

#### **(a) Absolute expression having a value in the range of -32,768 to +32,767**

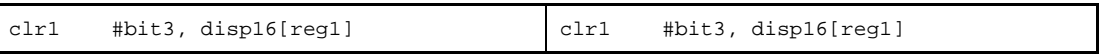

#### **(b) Relative expression having \$label for a label having a definition in the sdata/sbss-attribute section**

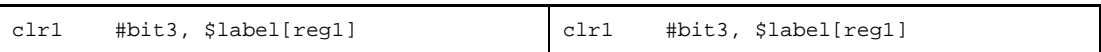

#### **(c) Relative expression having !label or %label**

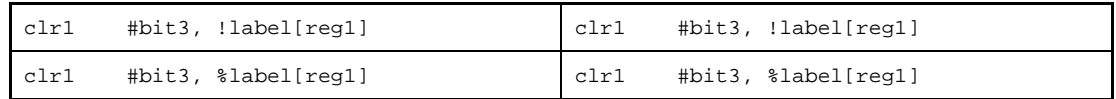

#### **(d) Expression with hi(), lo(), or hi1()**

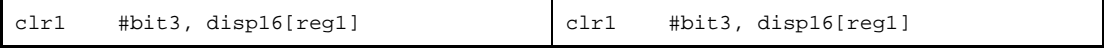

- **Note** The clr1 machine instruction takes an immediate value in the range of -32,768 to +32,767 (0xffff8000 to 0x7fff) as the displacement.
	- If the following is specified as disp, the as850 executes instruction expansion and generates two or more machine instructions.
	- **(a) Absolute expression having a value exceeding the range of -32,768 to +32,767**

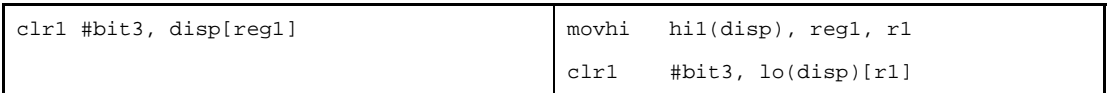

**(b) Relative expression having #label or label, or that having \$label for a label having no definition in the sdata/sbss-attribute section**

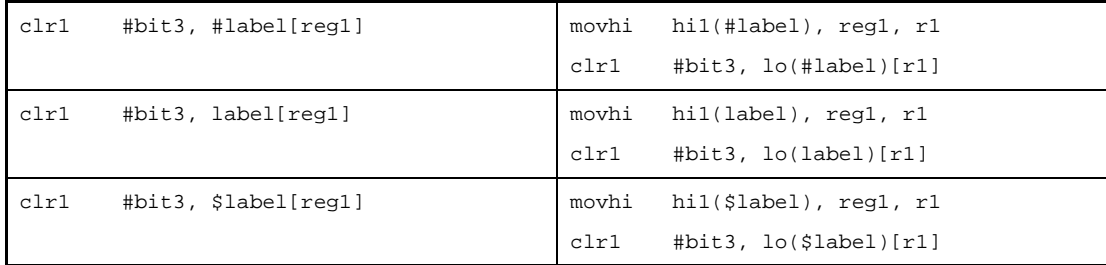

- If disp is omitted, the as850 assumes 0.
- If a relative expression with #label or a relative expression with #label and with hi(), lo(), or hi1() applied is specified as disp, [reg1] that follows the expression can be omitted. If omitted, the as850 assumes [r0] to be specified.
- If a relative expression with \$label, or a relative expression with \$label and with hi(), lo(), or hi1() applied is specified as disp, [reg1] can be omitted. If omitted, the as850 assumes that [gp] is specified.
- If a peripheral I/O register name defined in the device file is specified as disp, [reg1] can be omitted. If omitted, the as850 assumes that [r0] is specified.

# **[Flag]**

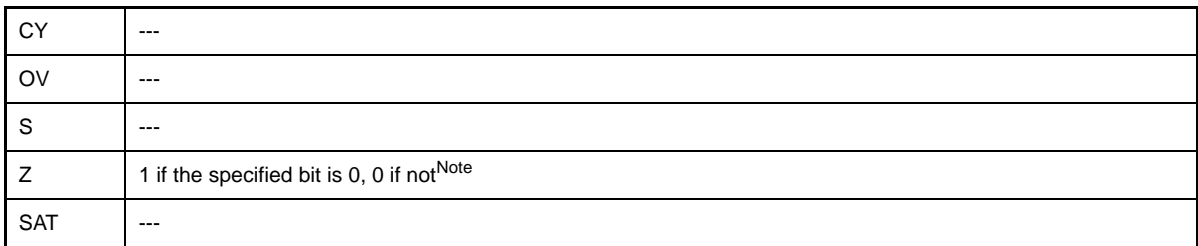

**Note** The flag values shown here are those existing prior to the execution of this instruction, not those after the execution.

# <span id="page-533-0"></span>**not1**

Not Bit

### **[Syntax]**

```
- not1 bit#3, disp[reg1]
```
- not1 reg2, [reg1] [V850E]
- not1 BITIO

The following can be specified for disp:

- Absolute expression having a value of up to 32 bits
- Relative expression
- Either of the above expressions with hi(), lo(), or hi1() applied

#### **Caution The disp cannot be specified in syntax "not1 reg2, [reg1]".**

#### **[Function]**

- Syntax "not1 bit#3, disp[reg1]"

Inverts the bit specified by the first operand (0 to 1 or 1 to 0) of the data indicated by the address specified by the second operand. The bits other than the one specified are not affected.

- Syntax "not1 reg2, [reg1]"

Inverts the bit specified by the lower 3 bits of the register value specified by the first operand (0 to 1 or 1 to 0) of the data indicated by the address specified by the register value of the second operand. The bits other than the one specified are not affected.

- Syntax "not1 BITIO"

Inverts (from 0 to 1 or 1 to 0) the bit specified by the peripheral I/O register bit name (only reserved words defined in the device file) in the data indicated by the address specified by the first operand.

#### **[Description]**

- If the following is specified for disp, the as850 generates one not1 machine instruction<sup>Note</sup>.

#### **(a) Absolute expression having a value in the range of -32,768 to +32,767**

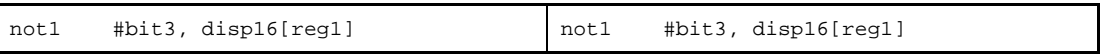

#### **(b) Relative expression having \$label for a label having a definition in the sdata/sbss-attribute section**

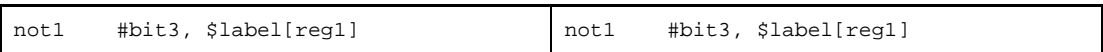

#### **(c) Relative expression having !label or %label**

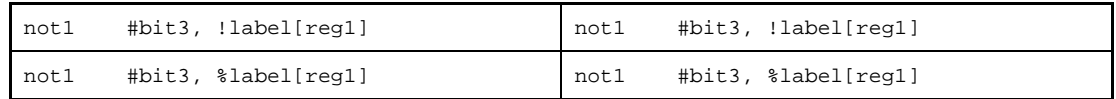

#### **(d) Expression with hi(), lo(), or hi1()**

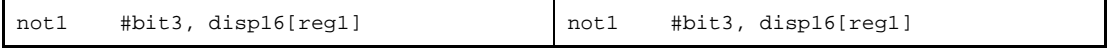

- **Note** The not1 machine instruction takes an immediate value in the range of -32,768 to +32,767 (0xffff8000 to 0x7fff) as the displacement.
	- If the following is specified as disp, the as850 executes instruction expansion and generates two or more machine instructions.
	- **(a) Absolute expression having a value exceeding the range of -32,768 to +32,767**

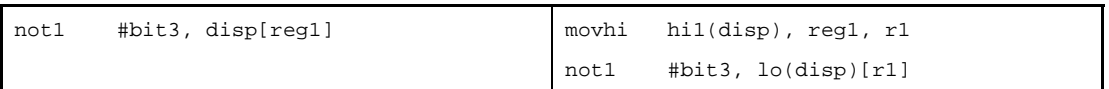

**(b) Relative expression having #label or label, or that having \$label for a label having no definition in the sdata/sbss-attribute section**

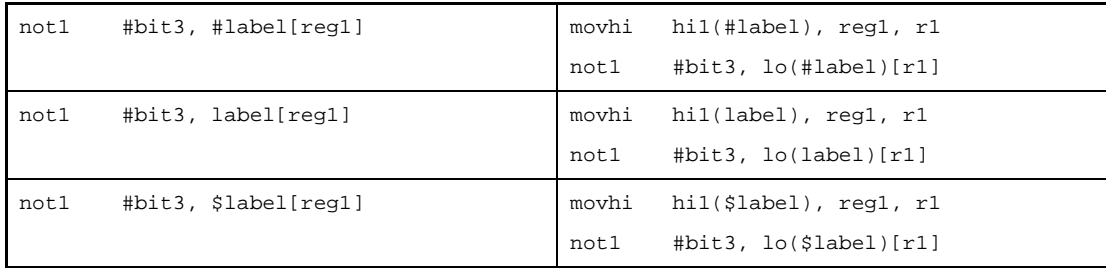

- If disp is omitted, the as850 assumes 0.
- If a relative expression with #label, or a relative expression with #label and with hi(), lo(), or hi1() applied is specified as disp, [reg1] can be omitted. If omitted, the as850 assumes that [r0] is specified.
- If a relative expression with \$label, or a relative expression with \$label and with hi(), lo(), or hi1() applied is specified as disp, [reg1] can be omitted. If omitted, the as850 assumes that [gp] is specified.
- If a peripheral I/O register name defined in the device file is specified as disp, [reg1] can be omitted. If omitted, the as850 assumes that [r0] is specified.

# **[Flag]**

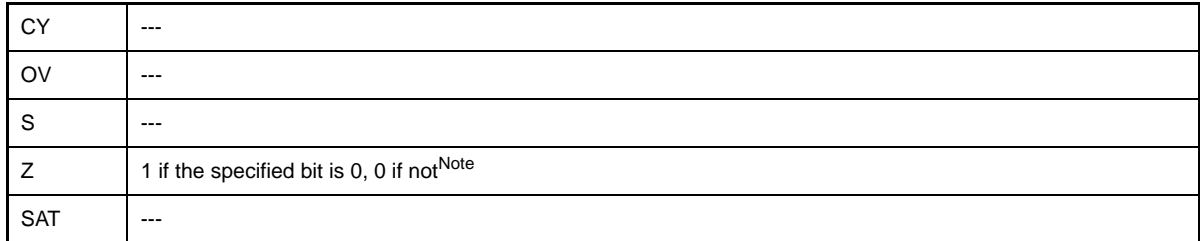

**Note** The flag values shown here are those existing prior to the execution of this instruction, not those after the execution.

# <span id="page-535-0"></span>**tst1**

Test Bit

## **[Syntax]**

- tst1 bit#3, disp[reg1]
- tst1 reg2, [reg1] [V850E]
- tst1 BITIO

The following can be specified for disp:

- Absolute expression having a value of up to 32 bits
- Relative expression
- Either of the above expressions with hi(), lo(), or hi1() applied

#### **Caution The disp cannot be specified in syntax "tst1 bit#3, disp[reg1]".**

#### **[Function]**

- Syntax "tst1 bit#3, disp[reg1]"

Sets only a flag according to the value of the bit specified by the first operand of the data indicated by the address specified by the second operand. The value of the second operand and the specified bit are not changed.

- Syntax "tst1 reg2, [reg1]"

Sets only a flag according to the value of the bit of the lower 3 bits of the register value specified by the first operand of the data indicated by the address specified by the second operand. The value of the second operand and the specified bit are not changed.

- Syntax "tst1 BITIO"

Sets only the flag in accordance with the value of the bit specified by the peripheral I/O register bit name (only reserved words defined in the device file) in the data indicated by the address specified by the first operand. The value of the peripheral I/O register bit is not affected.

#### **[Description]**

- If the following is specified for disp, the as850 generates one tst1 machine instruction<sup>Note</sup>.

#### **(a) Absolute expression having a value in the range of -32,768 to +32,767**

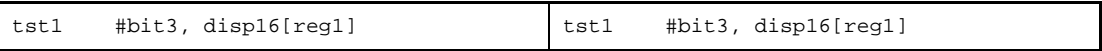

**(b) Relative expression having \$label for a label having a definition in the sdata/sbss-attribute section**

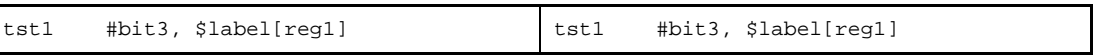

### **(c) Relative expression having !label or %label**

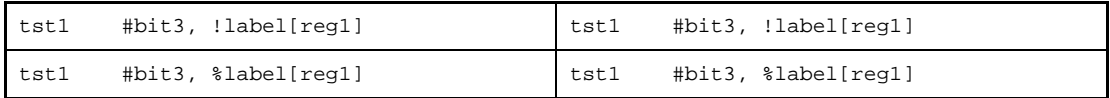

#### **(d) Expression with hi(), lo(), or hi1()**

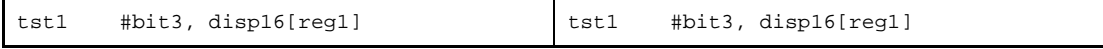

- **Note** The tst1 machine instruction takes an immediate value in the range of -32,768 to +32,767 (0xffff8000 to 0x7fff) as the displacement.
	- If the following is specified for disp, the as850 executes instruction expansion, then generates two or more machine instructions.
	- **(a) Absolute expression having a value exceeding the range of -32,768 to +32,767**

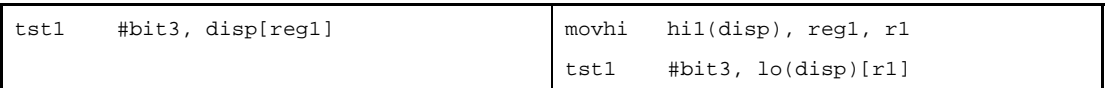

**(b) Relative expression having #label or label, or that having \$label for a label having no definition in the sdata/sbss-attribute section**

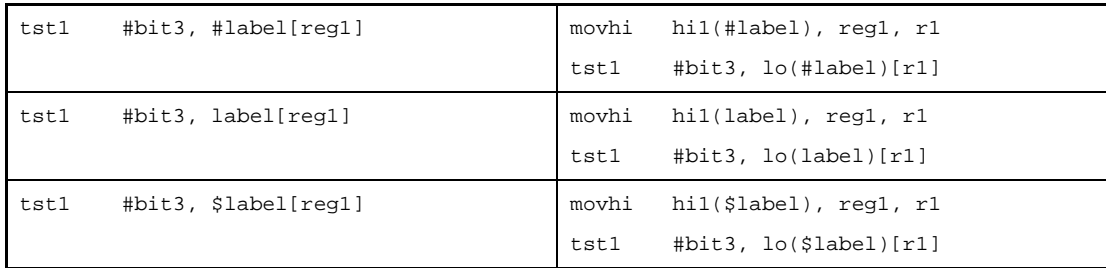

- If disp is omitted, the as850 assumes 0.
- If a relative expression with #label, or a relative expression with #label and with hi(), lo(), or hi1() applied is specified as disp, [reg1] can be omitted. If omitted, the as850 assumes that [r0] is specified.
- If a relative expression with \$label, or a relative expression with \$label and with hi(), lo(), or hi1() applied is specified as disp, [reg1] can be omitted. If omitted, the as850 assumes that [gp] is specified.
- If a peripheral I/O register name defined in the device file is specified as disp, [reg1] can be omitted. If omitted, the as850 assumes that [r0] is specified.

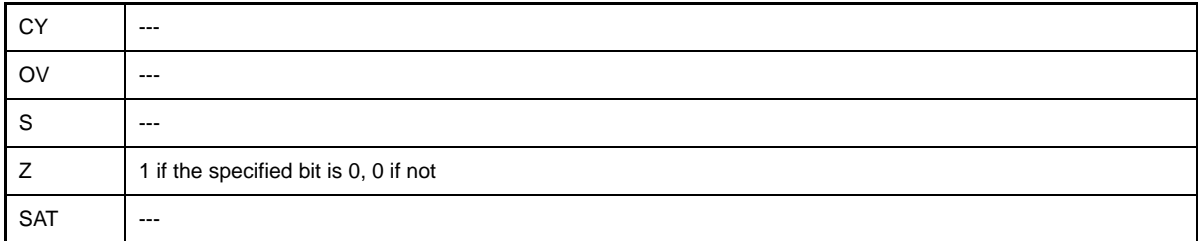

# **4.5.12 Stack manipulation instructions**

This section describes the stack manipulation instructions. Next table lists the instructions described in this section.

| Instruction | Meanings                                 |
|-------------|------------------------------------------|
| push        | Push to stack area (single register)     |
| pushm       | Push to stack area (multiple registers)  |
| pop         | Pop from stack area (single register)    |
| popm        | Pop from stack area (multiple registers) |

**Table 4-57. Stack Manipulation Instructions**

# <span id="page-538-0"></span>**push**

Push

# **[Syntax]**

push reg

# **[Function]**

Pushes the value of the register specified by the operand to the stack area.

# **[Description]**

- When the push instruction is executed, the as850 executes instruction expansion to generate two or more machine instructions.

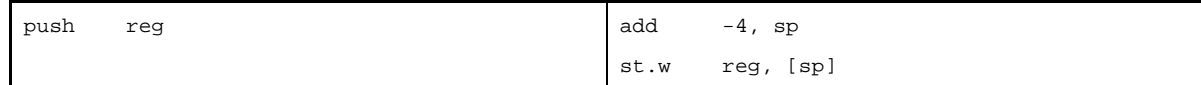

# **[Flag]**

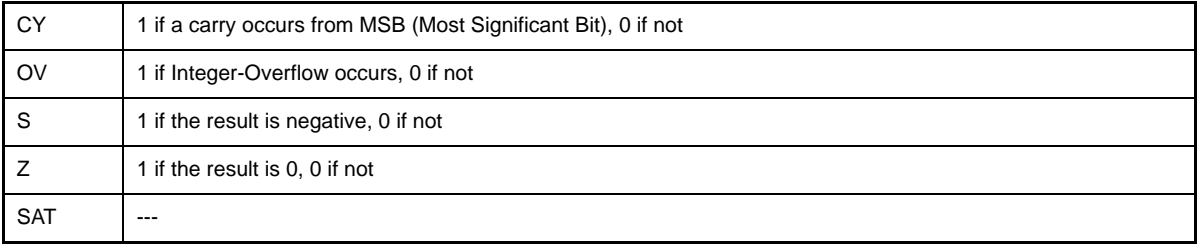

**Caution Set by the [add](#page-389-0) instruction.**

# <span id="page-539-0"></span>**pushm**

Push Multiple

# **[Syntax]**

pushm reg1, reg2, ..., regN

# **[Function]**

Pushes the values of the registers specified by the operand to the stack area. Up to 32 registers can be specified by the operand

# **[Description]**

- When the pushm instruction is executed, the as850 executes instruction expansion to generate two or more machine instructions.

When there are four or fewer registers

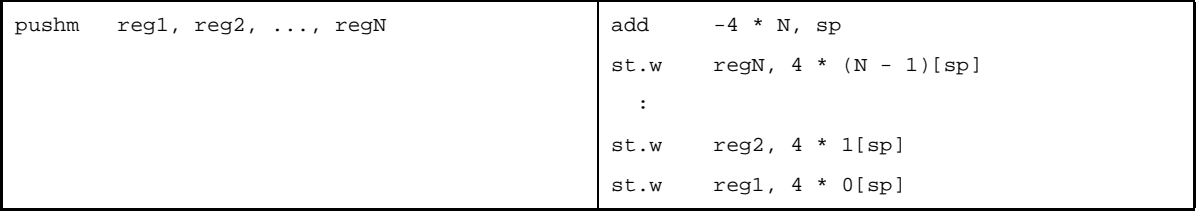

When there are five or more registers

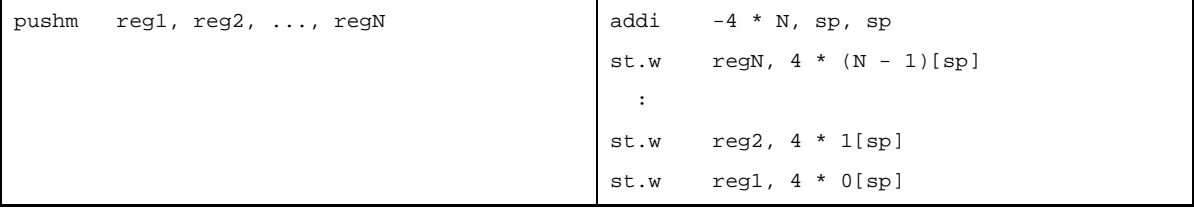

# **[Flag]**

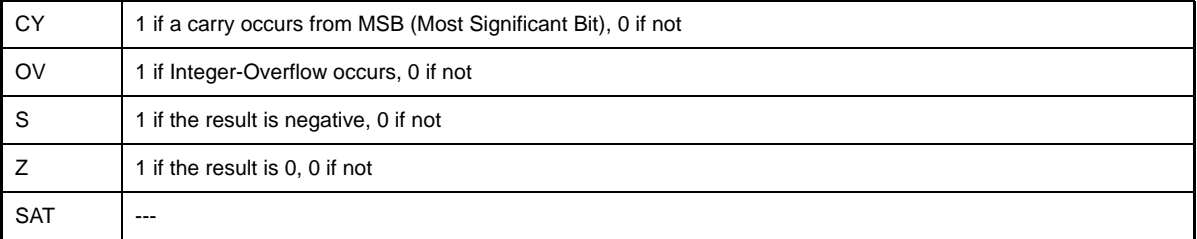

**Caution Set by the [add](#page-389-0)[/addi](#page-392-0) instruction.**
### **pop**

Pop

# **[Syntax]**

pop reg

# **[Function]**

Pops the value of the register specified by the operand from the stack area.

# **[Description]**

- When the pop instruction is executed, the as850 executes instruction expansion to generate two or more machine instructions.

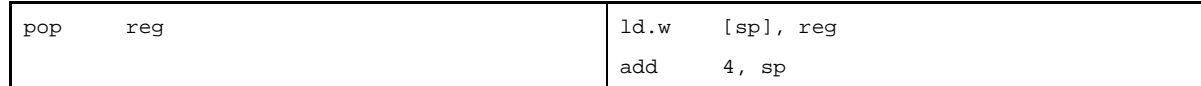

# **[Flag]**

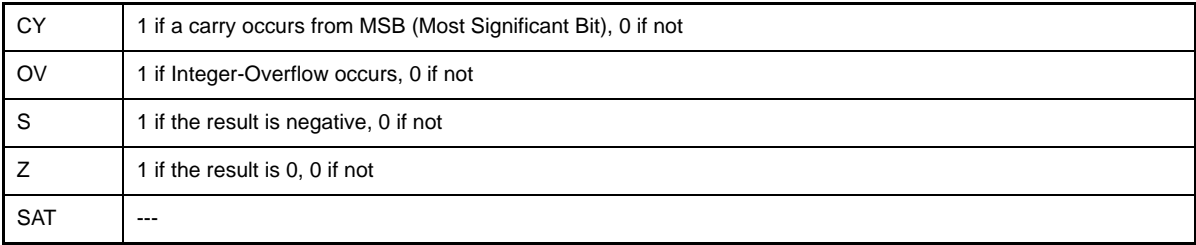

**Caution Set by the [add](#page-389-0) instruction.**

## **popm**

Pop Multiple

# **[Syntax]**

popm reg1, reg2, ..., regN

# **[Function]**

Pops the values of the registers specified by the operand from the stack area in the sequence in which the registers are specified. Up to 32 registers can be specified by the operand.

# **[Description]**

- When the popm instruction is executed, the as850 executes instruction expansion to generate two or more machine instructions.

When there are three or fewer registers

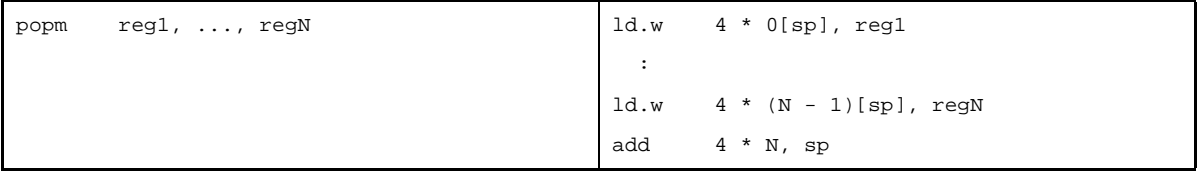

When there are four or more registers

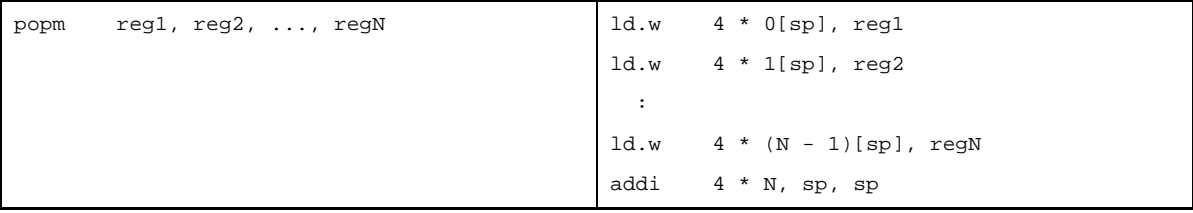

## **[Flag]**

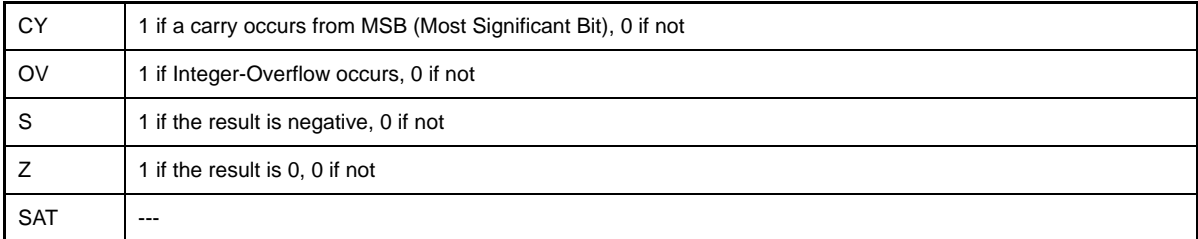

**Caution Set by the [add](#page-389-0)[/addi](#page-392-0) instruction.**

### **4.5.13 Special instructions**

This section describes the special instructions. Next table lists the instructions described in this section.

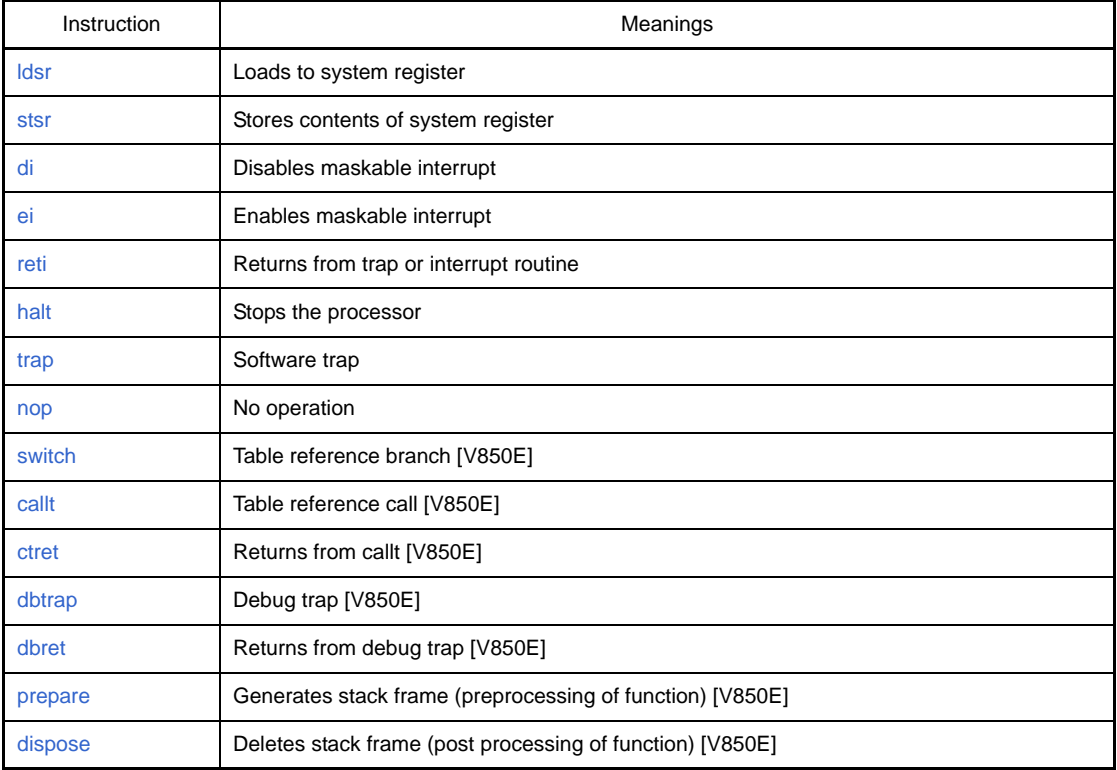

### **Table 4-58. Special Instructions**

#### <span id="page-543-0"></span>**ldsr**

Load System Register

# **[Syntax]**

- ldsr reg, regID

The following can be specified as regID:

- Absolute expression having a value of up to 5 bits

#### **[Function]**

Stores the value of the register specified by the first operand in the system register<sup>Note</sup> indicated by the system register number specified by the second operand.

**Note** For details of the system registers, see the Relevant Device's Hardware User's Manual provided with the each device and the table below.

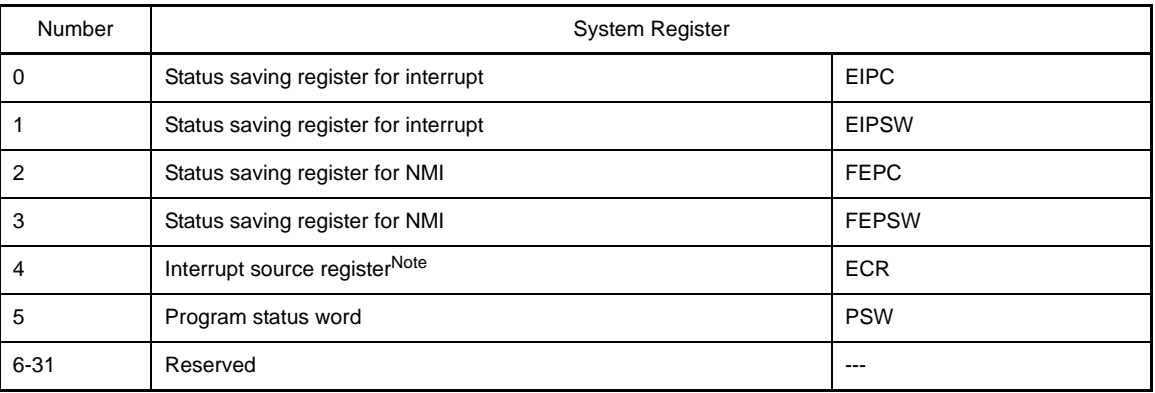

#### **Table 4-59. System Register Numbers (ldsr)**

**Note** The interrupt source register cannot be specified by an operand and accessing it is prohibited.

**Table 4-60. System Register Numbers [V850E/MA1] (ldsr)**

| Number    | <b>System Register</b>                          |              |  |
|-----------|-------------------------------------------------|--------------|--|
| 0         | Status saving register for interrupt            | <b>EIPC</b>  |  |
| 1         | Status saving register for interrupt            | <b>EIPSW</b> |  |
| 2         | Status saving register for NMI                  | <b>FEPC</b>  |  |
| 3         | Status saving register for NMI                  | <b>FEPSW</b> |  |
| 4         | Interrupt source registerNote                   | <b>ECR</b>   |  |
| 5         | Program status word                             | <b>PSW</b>   |  |
| $6 - 15$  | Reserved                                        | ---          |  |
| 16        | Status saving register for CALLT execution      | <b>CTPC</b>  |  |
| 17        | Status saving register for CALLT execution      | <b>CTPSW</b> |  |
| 18        | Status saving register for exception/debug trap | <b>DBPC</b>  |  |
| 19        | Status saving register for exception/debug trap | <b>DBPSW</b> |  |
| 20        | CALLT base pointer                              | <b>CTBP</b>  |  |
| $21 - 31$ | Reserved                                        |              |  |

**Note** The interrupt source register cannot be specified by an operand and accessing it is prohibited.

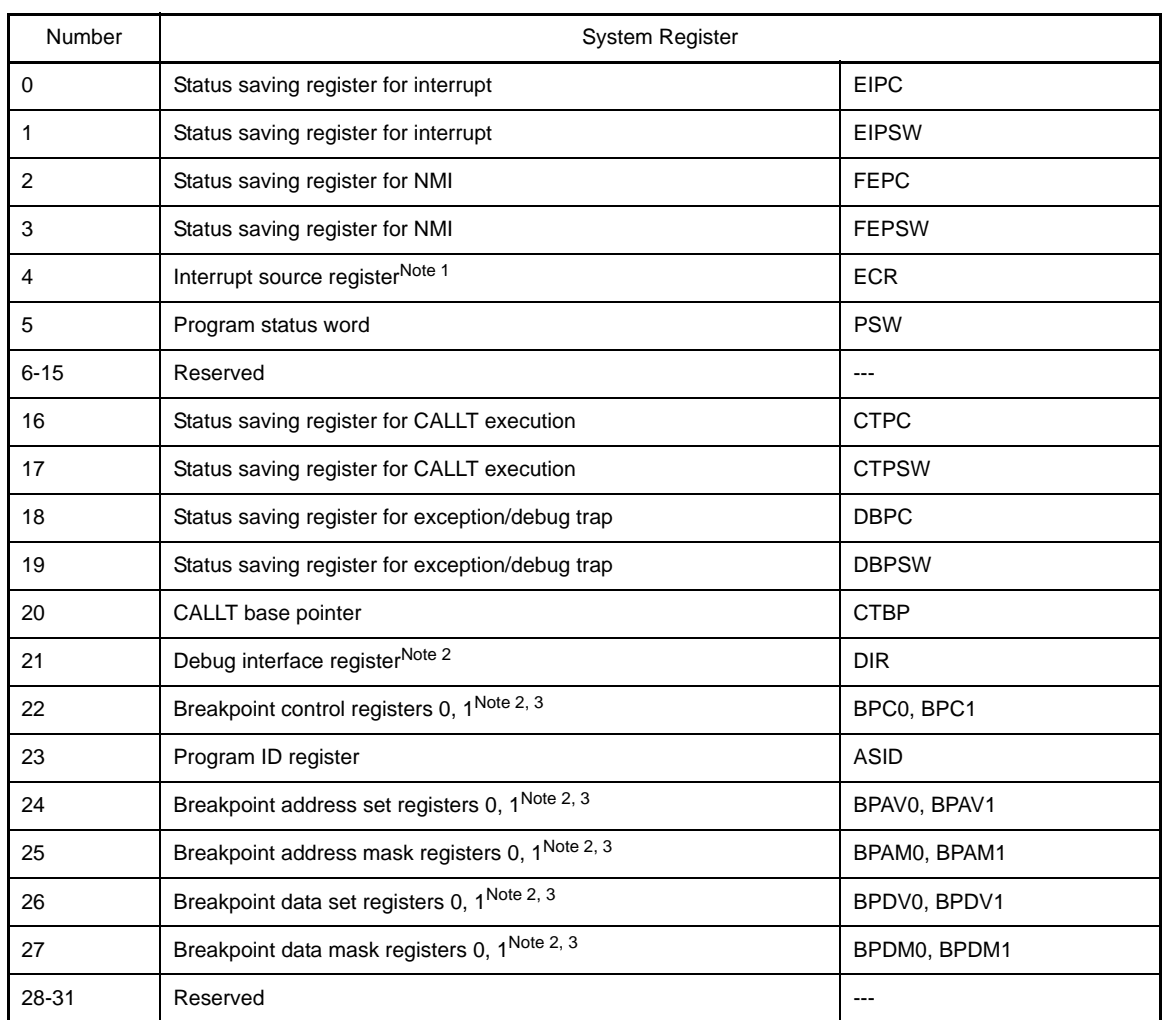

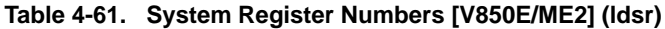

**Notes 1.** The interrupt source register cannot be specified by an operand and accessing it is prohibited.

- **2.** Access is enabled only in the debug mode.
- **3.** The register actually accessed is specified by the CS bit of the DIR register.

## **[Flag]**

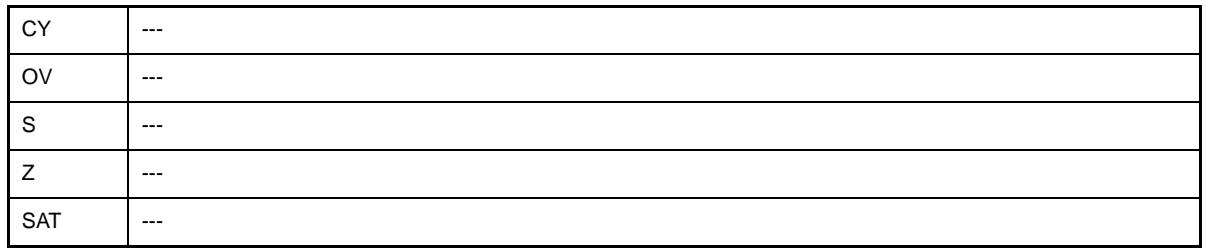

Caution If the program status word (PSW) is specified as the system register, the value of the correspond**ing bit of reg is set as each flag.**

## **[Caution]**

- When returning by the reti, ctret, or dbret instruction after setting (1) bit 0 of EIPC, FEPC, DBPC, or CTPC to 0 by the ldsr instruction, the value of bit 0 is ignored (because bit 0 of PC is fixed to 0). When setting a value to EIPC, FEPC, DBPC or CTPC, set an even value (bit  $0 = 0$ ).
- If an absolute expression having a value exceeding the range of 0 to 31 is specified as regID, the as850 outputs the following message, then continues assembling using the lower 5 bits<sup>Note</sup> of the specified value.

W3011: illegal operand (range error in immediate)

- **Note** The ldsr machine instruction takes an immediate value in the range of 0 to 31 (0x0 to 0x1f) as the second operand.
	- If a reserved register number, the number of a register which cannot be accessed (such as ECR) or the number of a register which can be accessed only in the debug mode is specified as regID, the as850 outputs the following message and continues assembling as is

W3018: illegal regID for ldsr

#### <span id="page-546-0"></span>**stsr**

Store System Register

## **[Syntax]**

- stsr regID, reg

The following can be specified as regID:

- Absolute expression having a value of up to 5 bits

#### **[Function]**

Stores the value of the system register<sup>Note</sup> indicated by the system register number specified by the first operand, to the register specified by the second operand.

**Note** For details of the system registers, see the Relevant Device's Hardware User's Manual provided with the each device and the table below.

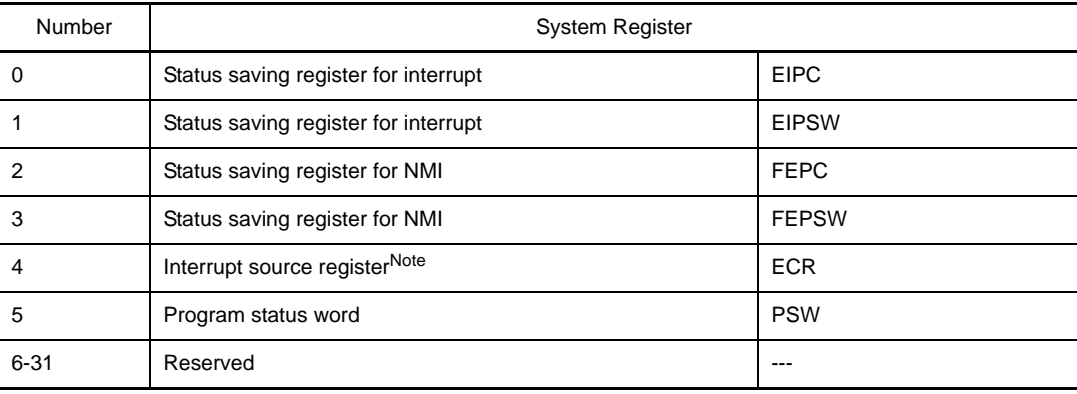

#### **Table 4-62. System Register Numbers (stsr)**

#### **Table 4-63. System Register Numbers [V850E/MA1] (stsr)**

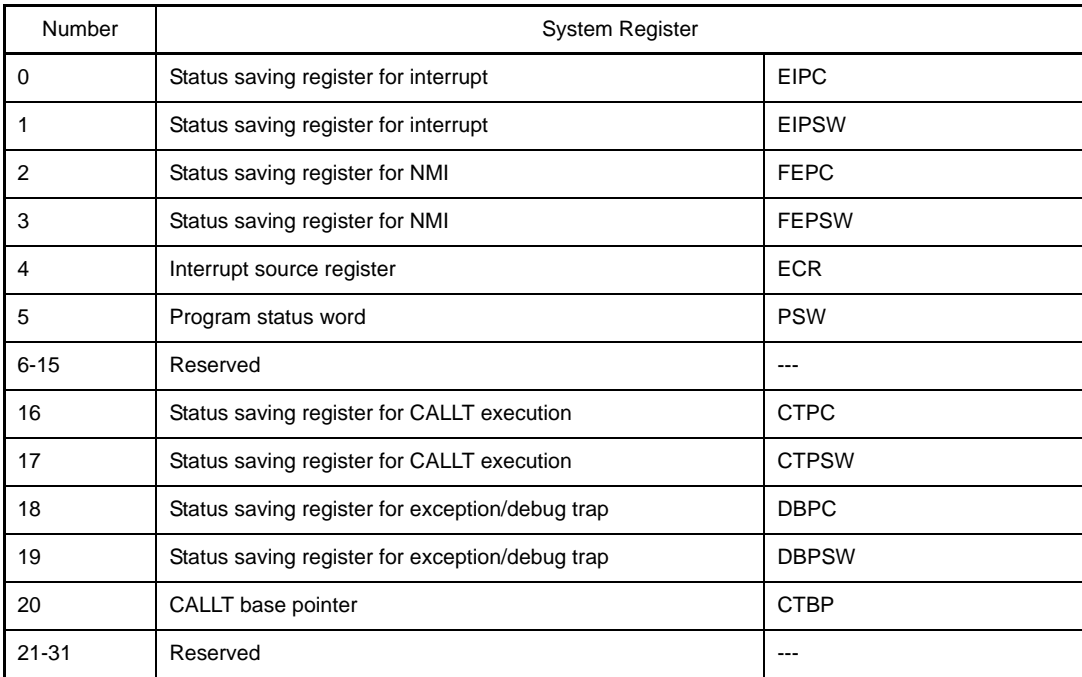

| Number      | <b>System Register</b>                                     |                |  |
|-------------|------------------------------------------------------------|----------------|--|
| $\mathbf 0$ | Status saving register for interrupt                       | <b>EIPC</b>    |  |
| 1           | Status saving register for interrupt                       | <b>EIPSW</b>   |  |
| 2           | Status saving register for NMI                             | <b>FEPC</b>    |  |
| 3           | Status saving register for NMI<br><b>FEPSW</b>             |                |  |
| 4           | Interrupt source register                                  | <b>ECR</b>     |  |
| 5           | Program status word                                        | <b>PSW</b>     |  |
| $6 - 15$    | Reserved                                                   | $\overline{a}$ |  |
| 16          | Status saving register for CALLT execution                 | <b>CTPC</b>    |  |
| 17          | Status saving register for CALLT execution                 | <b>CTPSW</b>   |  |
| 18          | Status saving register for exception/debug trap            | <b>DBPC</b>    |  |
| 19          | Status saving register for exception/debug trap            | <b>DBPSW</b>   |  |
| 20          | CALLT base pointer                                         | <b>CTBP</b>    |  |
| 21          | Debug interface registerNote 1                             | <b>DIR</b>     |  |
| 22          | Breakpoint control registers 0, 1Note 1,2                  | BPC0, BPC1     |  |
| 23          | Program ID register                                        | <b>ASID</b>    |  |
| 24          | Breakpoint address set registers 0, 1 <sup>Note 1,2</sup>  | BPAVO, BPAV1   |  |
| 25          | Breakpoint address mask registers 0, 1 <sup>Note 1,2</sup> | BPAM0, BPAM1   |  |
| 26          | Breakpoint data set registers 0, 1 <sup>Note 1,2</sup>     | BPDV0, BPDV1   |  |
| 27          | Breakpoint data mask registers 0, 1 <sup>Note 1,2</sup>    | BPDM0, BPDM1   |  |
| 28-31       | Reserved                                                   | ---            |  |

**Table 4-64. System Register Numbers [V850E/ME2] (stsr)**

**Notes 1.** Access is enabled only in the debug mode.

**2.** The register actually accessed is specified by the CS bit of the DIR register.

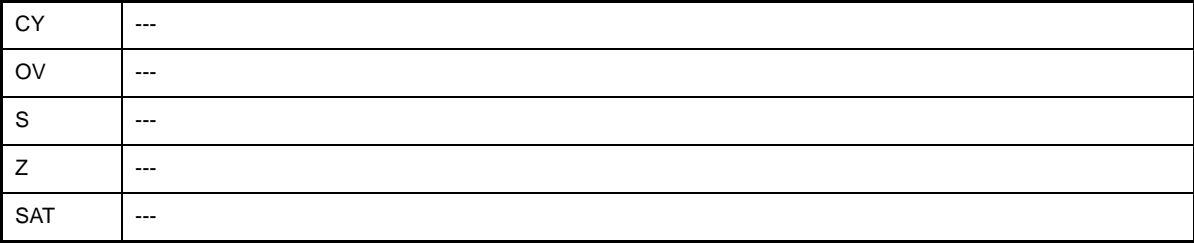

## **[Caution]**

- If an absolute expression having a value exceeding the range of 0 to 31 is specified as regID, the as850 outputs the following message, then continues assembling using the lower 5 bits<sup>Note</sup> of the specified value.

```
W3011: illegal operand (range error in immediate)
```
- **Note** The stsr machine instruction takes an immediate value in the range of 0 to 31 (0x0 to 0x1f) as the first operand.
	- If a reserved register number or the number of a register which can be accessed only in the debug mode is specified as regID, the as850 outputs the following message and continues assembling as is.

W3018: illegal regID for ldsr

# <span id="page-549-0"></span>**di**

Disable Interrupt

# **[Syntax]**

di

# **[Function]**

Sets the ID bit of the PSW to 1 and disables acknowledgement of maskable interrupts since this instruction has already been executed.

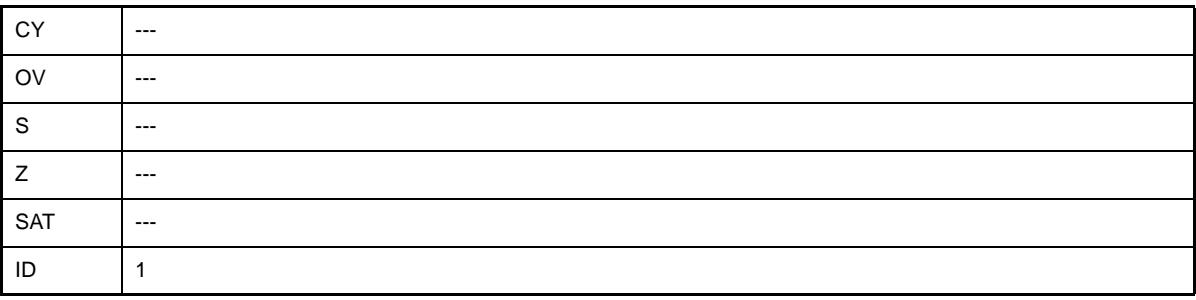

### <span id="page-550-0"></span>**ei**

Enable Interrupt

# **[Syntax]**

ei

# **[Function]**

Sets the ID bit of the PSW to 0, and enables acknowledgment of maskable interrupt from the next instruction.

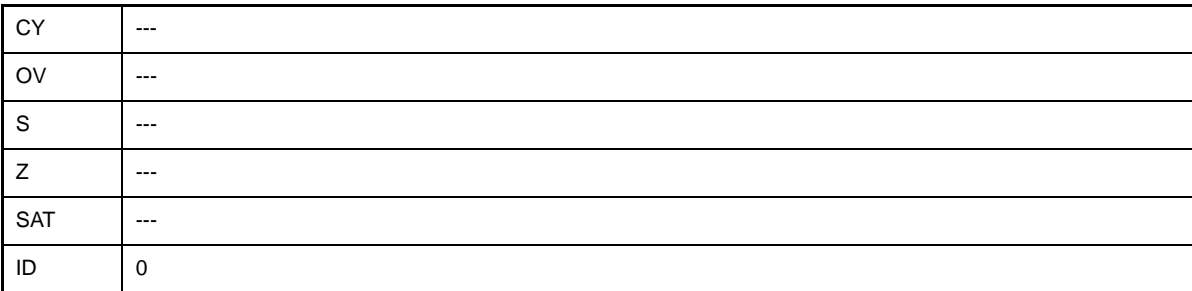

### <span id="page-551-0"></span>**reti**

Return from Trap or Interrupt

# **[Syntax]**

reti

# **[Function]**

Returns from a trap or interrupt routineNote.

**Note** For details of the function, see the Relevant Device's Architecture User's Manual of each devic

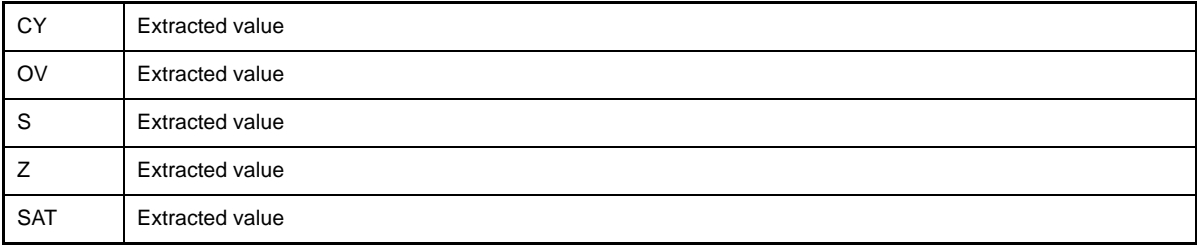

#### <span id="page-552-0"></span>**halt**

Halt

# **[Syntax]**

halt

## **[Function]**

Stops the processor and sets it in the HALT status. The HALT status can be released by a maskable interrupt, NMI, or reset.

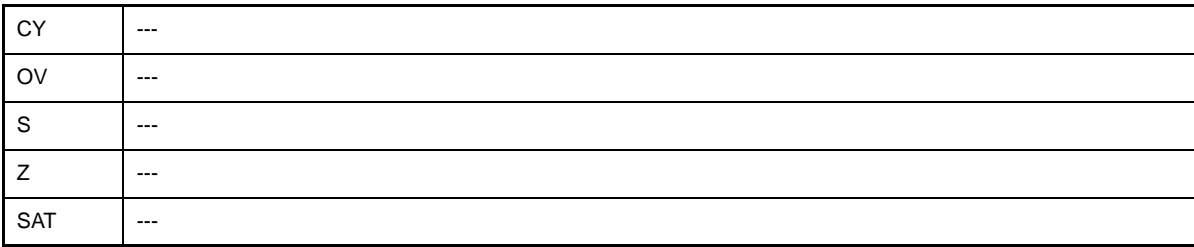

# <span id="page-553-0"></span>**trap**

Trap

## **[Syntax]**

- trap vector

The following can be specified for vector:

- Absolute expression having a value of up to 5 bits

### **[Function]**

Causes a software trapNote.

**Note** For details of the function, see the Relevant Device's Architecture User's Manual of each device.

### **[Flag]**

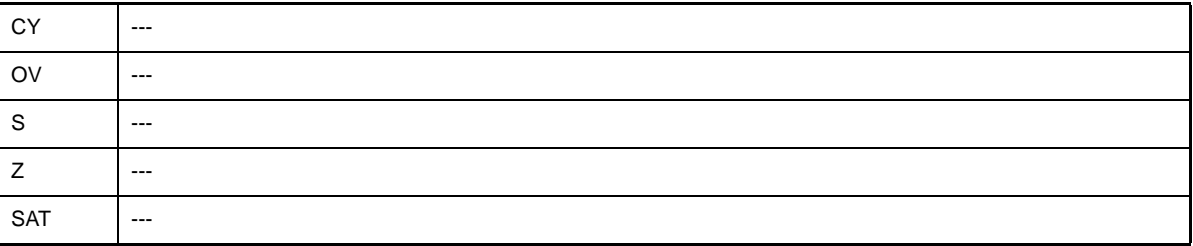

#### **[Caution]**

- If an absolute expression having a value falling outside the range of 0 to 31 is specified as vector, the as850 outputs the following message, continuing assembling using the lower 5 bits<sup>Note</sup> of the specified value.

W3011: illegal operand (range error in immediate)

**Note** The trap machine instruction takes an immediate value in the range of 0 to 31 (0x0 to 0x1f) as an operand.

### <span id="page-554-0"></span>**nop**

No Operation

# **[Syntax]**

nop

# **[Function]**

Nothing is executed. This instruction can be used to allocate an area during an instruction sequence or to insert a delay cycle during instruction execution.

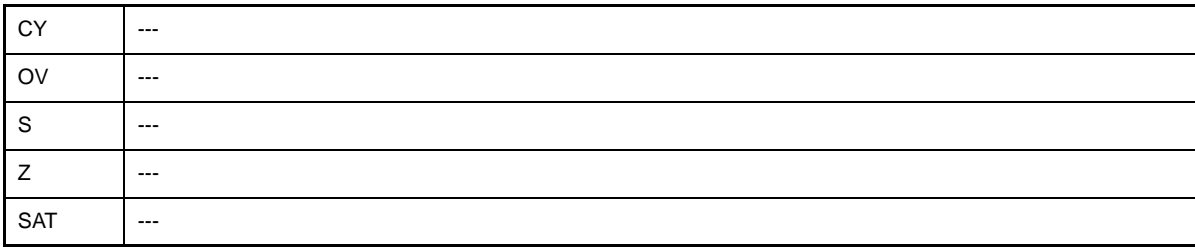

### <span id="page-555-0"></span>**switch**

Jump With Table Look Up [V850E]

#### **[Syntax]**

switch reg

# **[Function]**

Performs processing in the following sequence.

- **(1) Adds the value resulting from logically shifting the value specified by the operand 1 bit to the left to the first address of the table (address following the switch instruction) to generate a table entry address.**
- **(2) Loads signed halfword data from the generated table entry address.**
- **(3) Logically shifts the loaded value 1 bit to the left and sign-extends it to word length. Then adds the first address of the table to it to generate an address**
- **(4) Branches to the generated address.**

# **[Flag]**

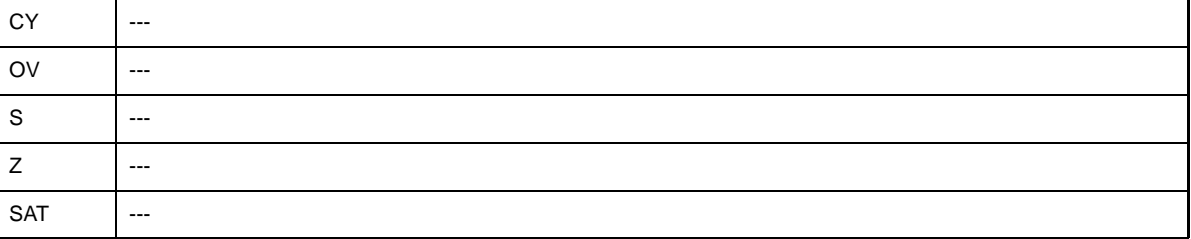

### **[Caution]**

- If r0 is specified by reg, the as850 outputs the following message and stops assembling.

E3240: illegal operand (can not use r0 as source in V850E mode)

#### <span id="page-556-0"></span>**callt**

Call With Table Look Up [V850E]

### **[Syntax]**

- callt imm6

The following can be specified as imm6:

- Absolute expression having a value of up to 6 bits

#### **[Function]**

Performs processing in the following sequence<sup>Note</sup>

- **(1) Saves the values of the return PC and PSW to CTPC and CTPSW.**
- **(2) Generates a table entry address by shifting the value specified by the operand 1 bit to the left as an offset value from CTBP(CALLT Base Pointer) and by adding it to the CTBP value.**
- **(3) Loads unsigned halfword data from the generated table entry address.**
- **(4) Adds the loaded value to the CTBP value to generate an address.**
- **(5) Branches to the generated address.**

**Note** For details of the system registers, see the Relevant Device's Architecture User's Manual of each device.

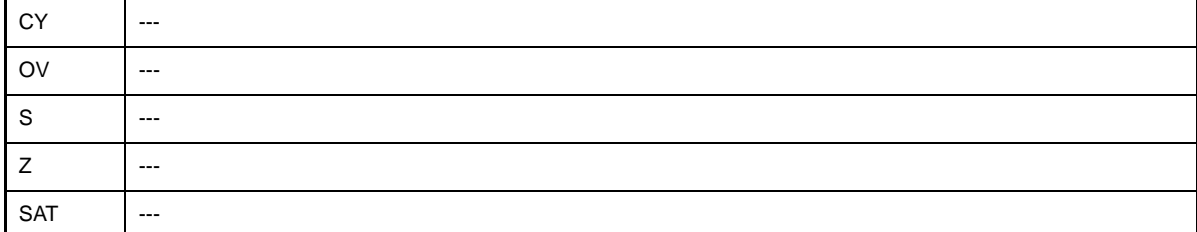

### <span id="page-557-0"></span>**ctret**

Return From Callt [V850E]

## **[Syntax]**

ctret

# **[Function]**

Returns from the processing by [callt.](#page-556-0) Performs the processing in the following sequence<sup>Note</sup>:

#### **(1) Extracts the return PC and PSW from CTPC and CTPSW.**

#### **(2) Sets the extracted values in the PC and PSW and transfers control.**

**Note** For details of the system registers, see the Relevant Device's Architecture User's Manual of each device.

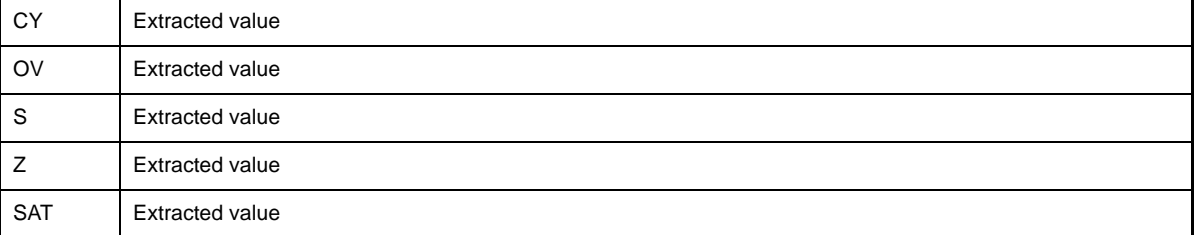

#### <span id="page-558-0"></span>**dbtrap**

Debug Trap [V850E]

## **[Syntax]**

dbtrap

# **[Function]**

Causes debug trapNote.

**Note** For details of the function, see the Relevant Device's Architecture User's Manual of each device.

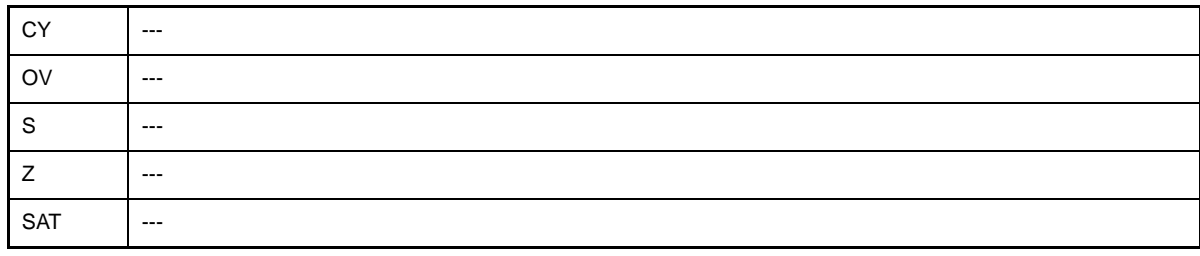

### <span id="page-559-0"></span>**dbret**

Return From Debug Trap [V850E]

# **[Syntax]**

dbret

# **[Function]**

Returns from debug trap<sup>Note</sup>.

**Note** For details of the function, see the Relevant Device's Architecture User's Manual of each device.

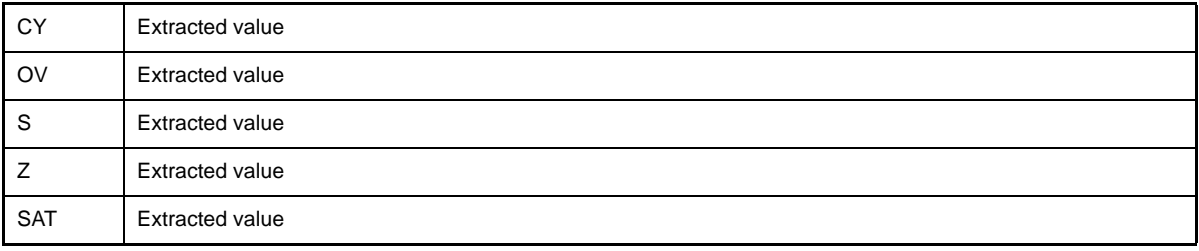

#### <span id="page-560-0"></span>**prepare**

Function Prepare [V850E]

#### **[Syntax]**

- prepare list, imm1
- prepare list, imm1, imm2
- prepare list, imm1, sp

The following can be specified as imm1/imm2:

- Absolute expression having a value of up to 32 bits

list specifies the 12 registers that can be pushed by the prepare instruction.The following can be specified as list.

- Register

Specify the registers (r20 to r31) to be pushed, delimiting each with a comma.

- 1Constant expression having a value of up to 12 bits

The 12 bits and 12 registers correspond as follows:

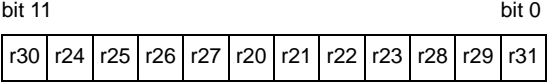

The following two specifications are equivalent.

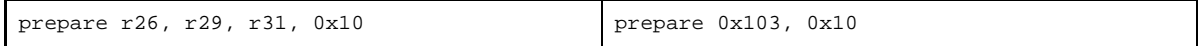

#### **[Function]**

The prepare instruction performs the preprocessing of a function.

- Syntax "prepare list, imm1"
- **(a) Pushes one of the registers specified by the first operand and subtracts 4 from the stack pointer (sp).**
- **(b) Repeatedly performs (a) until all the registers specified by the first operand have been pushed.**
- **(c) Subtracts the value of the absolute expression specified by the second operand from spNote and sets sp in the register saving area.**

- Syntax "prepare list, imm1, imm2"

- **(a) Pushes one of the registers specified by the first operand and subtracts 4 from sp.**
- **(b) Repeatedly performs (a) until all the registers specified by the first operand have been pushed.**
- **(c) Subtracts the value of the absolute expression specified by the second operand from spNote and sets sp to the register saving area.**
- **(d) Sets the value of the absolute expression specified by the third operand in ep.**

- Syntax "prepare list, imm1, sp"

- **(a) Pushes one of the registers specified by the first operand and subtracts 4 from sp.**
- **(b) Repeatedly performs (a) until all the registers specified by the first operand have been pushed.**
- **(c) Subtracts the value of the absolute expression specified by the second operand from spNote and sets sp in the register saving area.**
- **(d) Sets the value of sp specified by the third operand in ep.**
- **Note** Since the value actually subtracted from sp by the machine instruction is imm1 shifted 2 bits to the left, the assembler shifts the specified imm1 2 bits to the right in advance and reflects it in the code.

#### **[Description]**

- If the following is specified for imm1, the as850 generates one prepare machine instruction.
	- (a) Absolute expression having a value in the range of 0 to 127

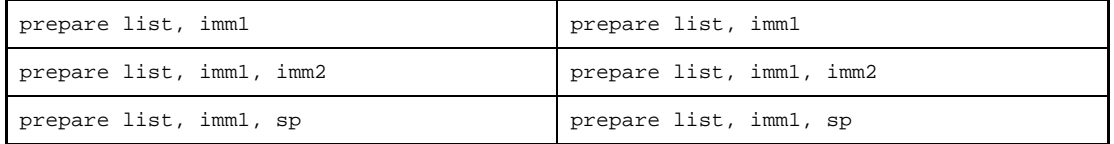

- If anything other than a constant expression<sup>Note</sup> is specified as list, the as850 outputs the following message and stops assembling.

E3249: illegal syntax

**Note** Undefined symbol and label reference.

- When the following is specified as imm1, the as850 executes instruction expansion to generate two or more machine instructions.

**(a) Absolute expression exceeding the range of 0 to 127, but within the range of 0 to 32,767**

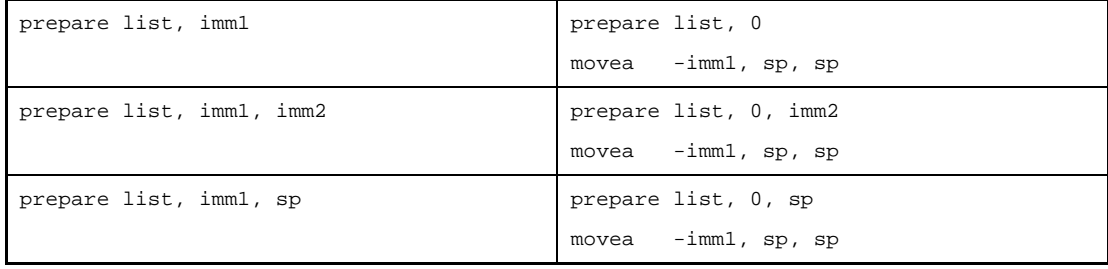

# **(b) Absolute expression having a value exceeding the range of 0 to 32,767**

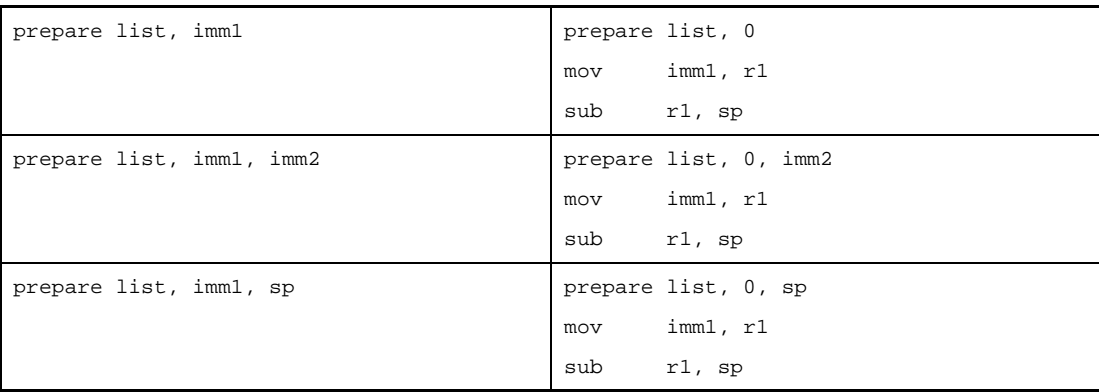

# **[Flag]**

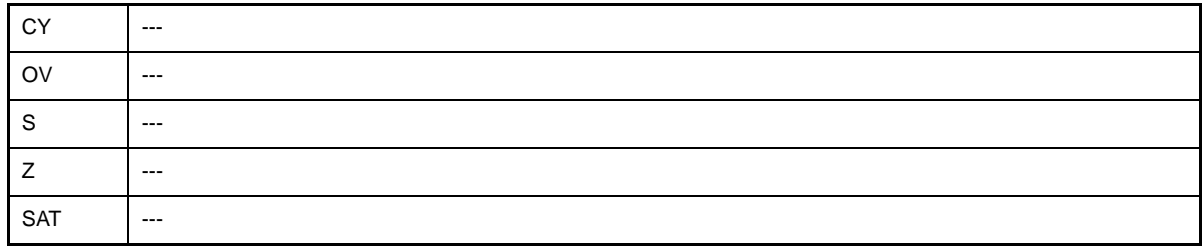

**Caution If a sub instruction is generated as a result of instruction expansion, the flag value may be affected.**

# **[Caution]**

- An address consisting of the two lower bits specified by sp is masked to 0 even though misalign access is enabled. In sp, set a value which is aligned with a four-byte boundary.

#### <span id="page-563-0"></span>**dispose**

Function Dispose [V850E]

#### **[Syntax]**

- dispose imm, list
- dispose imm, list, [reg]

The following can be specified for imm:

- Absolute expression having a value of up to 32 bits

The following can be specified as list. list specifies the 12 registers that can be popped by the dispose instruction.

- Register
- Specify the registers (r20 to r31) to be popped, delimiting each with a comma.
- Constant expression having a value of up to 12 bits

The 12 bits and 12 registers correspond as follows:

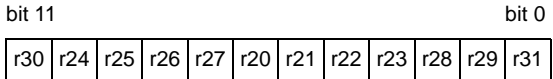

The following two specifications are equivalent.

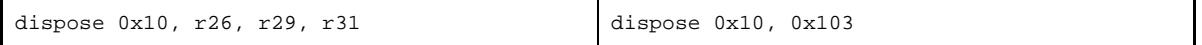

#### **[Function]**

The dispose instruction performs the postprocessing of a function.

- Syntax "dispose imm, list"
- **(a) Adds the value of the absolute expression specified by the first operand to the stack pointer (sp)Note and sets sp in the register saving area.**
- **(b) Pops one of the registers specified by the second operand and adds 4 to sp.**
- **(c) Repeatedly executes (b) until all the registers specified by the second operand have been popped.**
- **Note** Since the value actually added to sp by the machine instruction is imm shifted 2 bits to the left, the assembler shifts the specified imm 2 bits to the right in advance and reflects it in the code.
	- Syntax "dispose imm, list, [reg]"
	- **(a) Adds the value of the absolute expression specified by the first operand to the stack pointer (sp)Note and sets sp in the register saving area.**
	- **(b) Pops one of the registers specified by the second operand and adds 4 to sp.**
	- **(c) Repeatedly executes (b) until all the registers specified by the second operand have been popped.**
	- **(d) Sets the register value specified by the third operand in the program counter (PC).**

**Note** Undefined symbol and label reference.

#### **[Description]**

- If the following is specified for imm, the as850 generates one dispose machine instruction.

#### **(a) Absolute expression having a value in the range of 0 to 127**

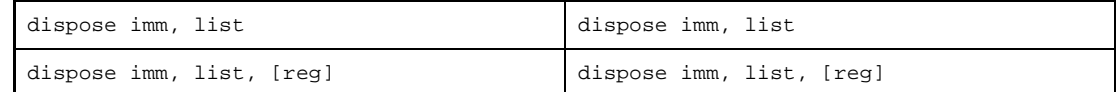

- If anything other than a constant expression is specified as list, the as850 outputs the following message and stops assembling.

E3249: illegal syntax

- If the following is specified for imm, the as850 executes instruction expansion to generate two or more machine instructions.
- **(a) Absolute expression exceeding the range of 0 to 127, but within the range of 0 to 32,767**

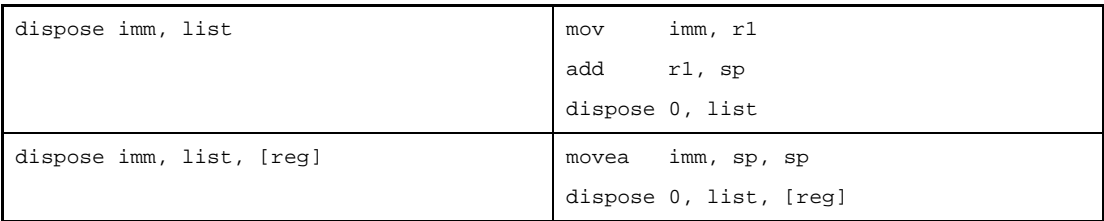

#### **(b) Absolute expression having a value exceeding the range of 0 to 32,767**

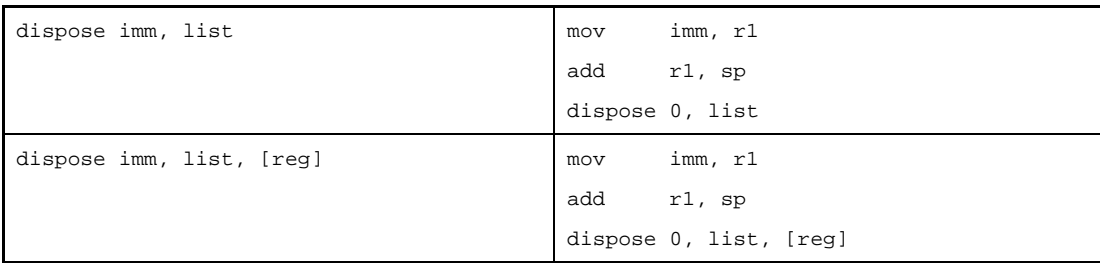

### **[Flag]**

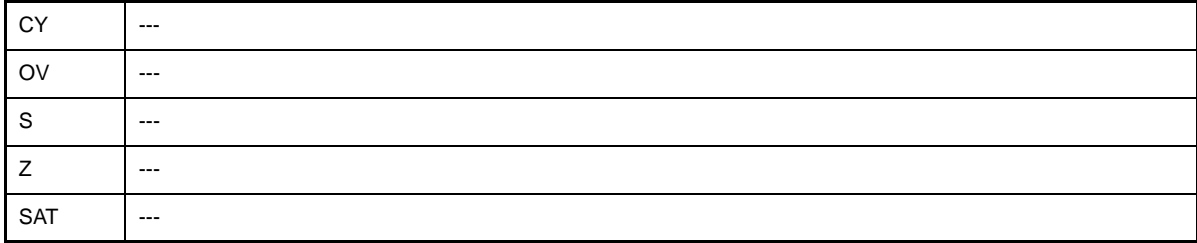

**Caution If the add instruction is generated as a result of instruction expansion, the flag value may be affected.**

# **[Caution]**

- An address consisting of the two lower bits specified by sp is masked to 0 even though misalign access is enabled. In sp, set a value which is aligned with a four-byte boundary.
- If r0 is specified by the [reg] in syntax "dispose imm, list, [reg]", the as850 outputs the following message and stops assembling.

E3240: illegal operand (can not use r0 as destination in V850E mode)

#### **4.5.14 Pipeline (V850)**

V850 on RISC architecture and executes almost all instructions in one clock cycle under control of a 5-stage pipeline. The instruction execution sequence usually consists of five stages from fetch IF (Instruction fetch) to WB (writeback).

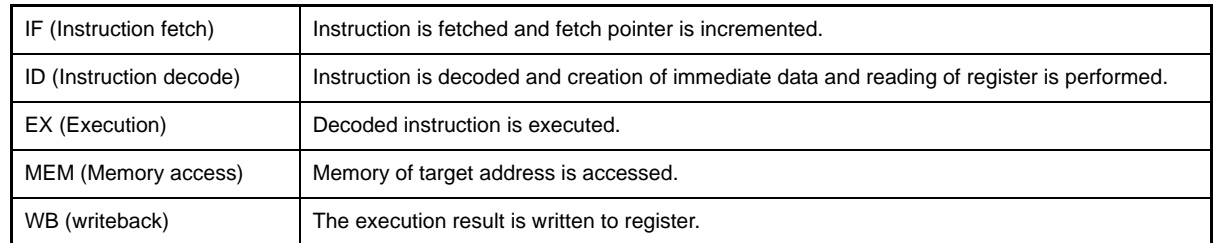

The execution time of each stage differs depending on the type of the instruction and the type of the memory to be accessed.

As an example of pipeline operation, following figure shows the processing of the CPU when 9 standard instructions are executed in succession

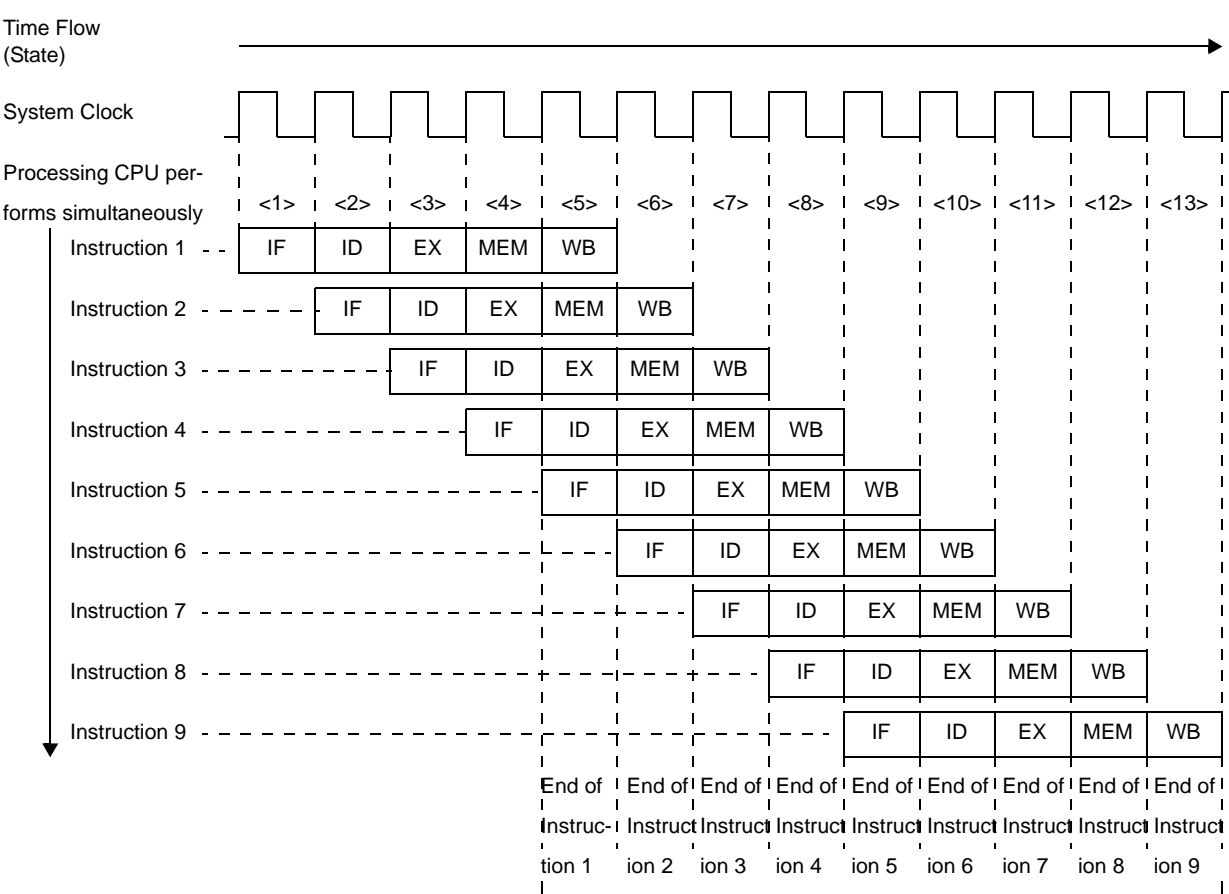

#### **Figure 4-64. Example of Executing Nine Standard Instructions**

Instruction executed every 1 clock cycle

<1> through <13> in the figure above indicate the CPU state. In each state, WB (writeback) of instruction n,MEM (memory access) of instruction n+1, EX (execution) of instruction n+2, ID (instruction decode) of instruction n+3, and IF (instruction fetch) of instruction n+4 are simultaneously performed. It takes five clock cycles to process a standard instruction, from the IF stage to the WB stage. Because five instructions can be processed at the same time, however, a standard instruction can be executed in 1 clock on average.

### **(1) Pipeline disorder**

The pipeline consists of 5 stages from IF (Instruction Fetch) to WB (Write Back). Each stage requires 1 clock for processing, but the pipeline may become disordered, causing the number of execution clocks to increase. This section describes the main causes of pipeline disorder.

#### **(a) Alignment hazard**

If the branch destination instruction address is not word aligned  $(A1 = 1, A0 = 0)$  and is 4 bytes in length, it is necessary to repeat IF twice in order to align instructions in word units. This is called an alignment hazard.

For example, assume that the instructions a to e are placed from address X0H,and that instruction b consists of 4 bytes, and the other instructions each consist of 2 bytes. In this case, instruction b is placed at X2H (A1 = 1, A0 = 0), and is not word aligned (A1 = 0, A0 = 0). Therefore, when this instruction b becomes the branch destination instruction, an alignment hazard occurs. When an alignment hazard occurs, the number of execution clocks of the branch instruction becomes 4.

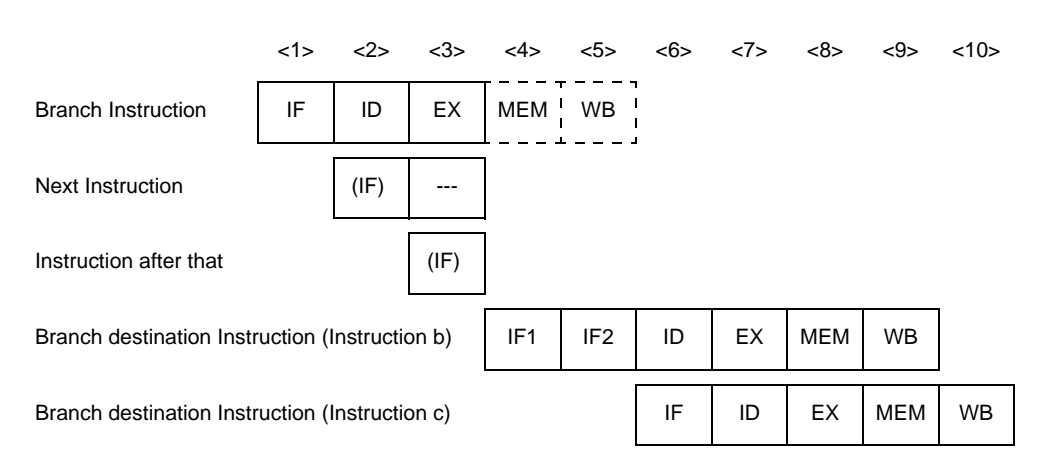

#### **Figure 4-65. Alignment Hazard Example**

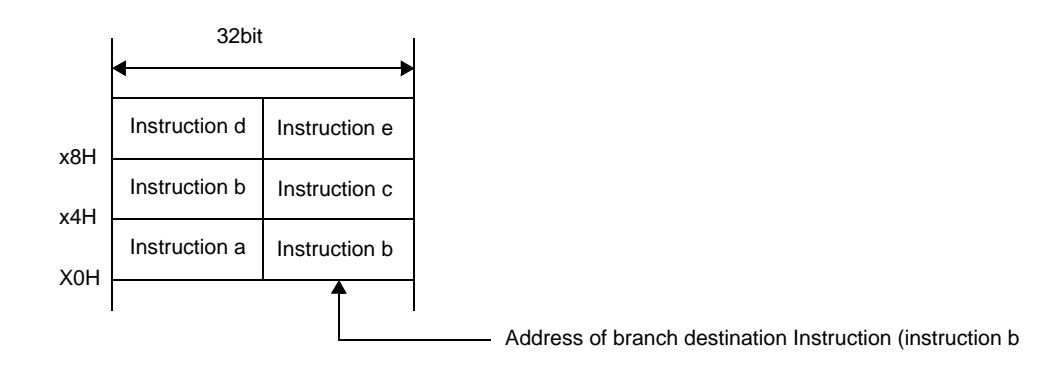

**Remark** (IF) : Instruction fetch that is not executed

--- : idle inserted for wait

IF1 : Instruction fetch occurs once in case of alignment hazard. It is a 2-byte fetch that fetches the 2 bytes of the lower address of instruction b.

IF2 : Second instruction fetch that occurs during alignment hazard. It is normally a 4-byte fetch that fetches the 2 bytes of the upper address of instruction b in addition to instruction c (2-byte length).

Alignment hazards can be prevented via the following handling in order to obtain faster instruction execution.

- Use 2-byte branch destination instructions.
- Use 4-byte instructions placed at word boundaries (A1 = 0, A0 = 0) for branch destination instructions.

#### **(b) Referencing execution result of load instruction**

For load instructions (LD, SLD), data read in the MEM stage is saved during the WB stage. Therefore, if the contents of the same register are used by the instruction immediately after the load instruction, it is necessary to delay the use of the register by this later instruction until the load instruction has finished using that register. This is called a hazard. The V850 microcontrollers has an interlock function to automatically handle this hazard by delaying the ID stage of the next instruction.

The V850 microcontrollers also has a short path that allows the data read during the MEM stage to be used in the ID stage of the next instruction. This short path allows data to be read by the load instruction during the MEM stage and used in the ID stage of the next instruction at the same timing.

As a result of the above, when using the execution result in the instruction following immediately after, the number of execution clocks of the load instruction is 2.

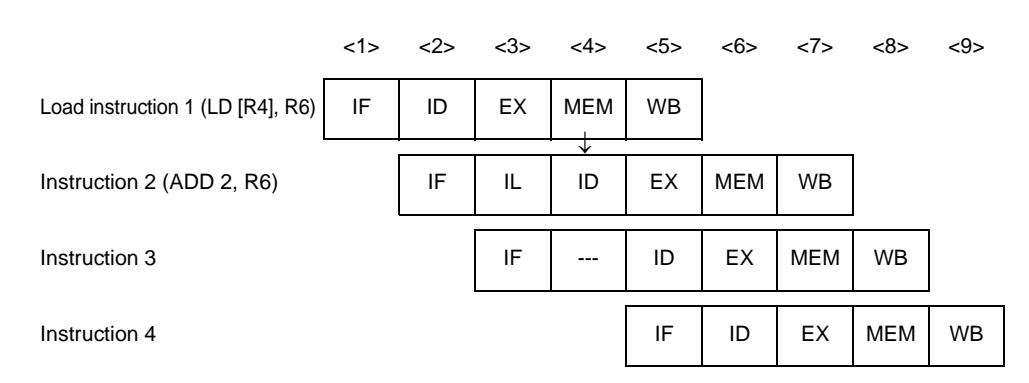

**Figure 4-66. Example of Execution Result of Load Instruction**

#### **Remark** IL : Idle inserted for data wait by interlock function

: Idle inserted for wait

↓ : Short Path

As shown in above figure, when an instruction placed immediately after a load instruction uses the execution result of the load instruction, a data wait time occurs due to the interlock function, and the execution speed is lowered. This drop in execution speed can be avoided by placing instructions that use the execution result of a load instruction at least 2 instructions after the load instruction.

#### **(c) Referencing execution result of multiply instruction**

For multiply instructions (MULH, MULHI), the operation result is saved to the register in the WB stage. Therefore, if the contents of the same register are used by the instruction immediately after the multiply instruction, it is necessary to delay the use of the register by this later instruction until the multiply instruction has finished using that register (occurrence of hazard).

The V850 microcontrollers interlock function delays the ID stage of the instruction following immediately after. A short path is also provided that allows the EX2 stage of the multiply instruction and the multiply instruction's operation result to be used in the ID stage of the instruction following immediately after at the same timing.

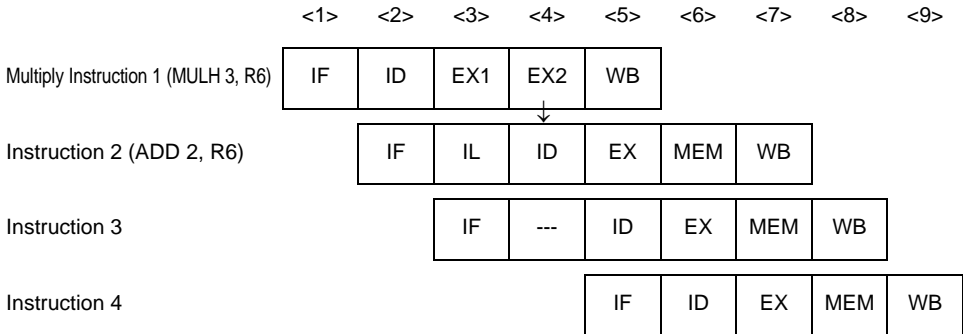

#### **Figure 4-67. Example of Execution Result of Multiply Instruction**

**Remark** IL : Idle inserted for data wait by interlock function

- --- : Idle inserted for wait
- ↓ : Short Path

As shown in above figure, when an instruction placed immediately after a multiply instruction uses the execution result of the multiply instruction, a data wait time occurs due to the interlock function, and the execution speed is lowered. This drop in execution speed can be avoided by placing instructions that use the execution result of a multiply instruction at least 2 instructions after the multiply instruction.

#### **(d) Referencing execution result of LDSR instruction for EIPC and FEPC**

When using the LDSR instruction to set the data of the EIPC and FEPC system registers, and immediately after referencing the same system registers with the STSR instruction, the use of the system registers for the STSR instruction is delayed until the setting of the system registers with the LDSR instruction is completed (occurrence of hazard).

The V850 microcontrollers interlock function delays the ID stage of the STSR instruction immediately after. As a result of the above, when using the execution result of the LDSR instruction for EIPC and FEPC for an STSR instruction following immediately after, the number of execution clocks of the LDSR instruction becomes 3.

#### **Figure 4-68. Example of Referencing Execution Result of LDSR Instruction for EIPC and FEPC**

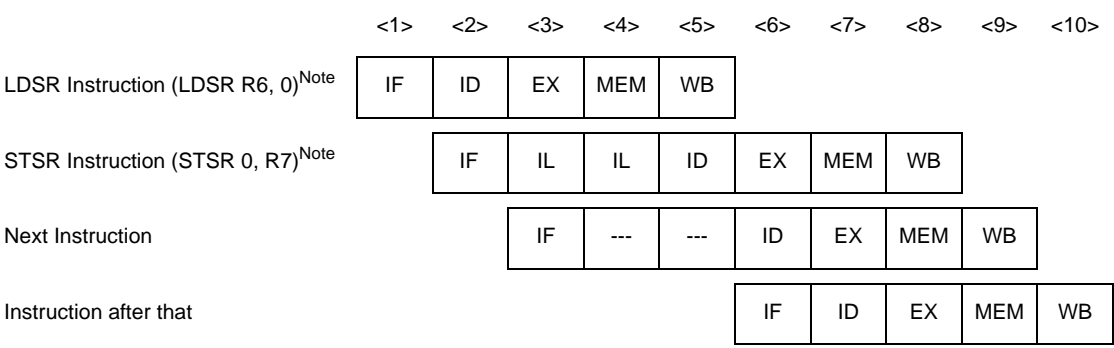

**Note** System register 0 used for the LDSR and STSR instructions indicates EIPC.

**Remark** IL : Idle inserted for data wait by interlock function

--- : Idle inserted for wait

As shown in above figure, when an STSR instruction is placed immediately after an LDSR instruction that uses the operand EIPC or FEPC, and that STSR instruction uses the LDSR instruction execution result, the interlock function causes a data wait time to occur, and the execution speed is lowered. This drop in execution speed can be avoided by placing STSR instructions that reference the execution result of the preceding LDSR instruction at least 3 instructions after the LDSR instruction.

#### **(e) Cautions when creating programs**

When creating programs, pipeline disorder can be avoided and instruction execution speed can be raised by observing the following cautions.

- Place instructions that use the execution result of load instructions (LD, SLD) at least 2 instructions after the load instruction.
- Place instructions that use the execution result of multiply instructions (MULH, MULHI) at least 2 instructions after the multiply instruction.
- If using the STSR instruction to read the setting results written to the EIPC or FEPC registers with the LDSR instruction, place the STSR instruction at least 3 instructions after the LDSR instruction.
- For the first branch destination instruction, use a 2-byte instruction, or a 4-byte instruction placed at a word boundary.

#### **(2) Additional Items Related to Pipeline**

#### **(a) Harvard architecture**

The V850 microcontrollers uses Harvard architecture to operate an instruction fetch path from internal ROM and a memory access path to internal RAM independently. This eliminates path arbitration conflicts between the IF and MEM stages and allows orderly pipeline operation.

#### **<1> V850 microcontrollers (Harvard architecture)**

The MEM stage of instruction 1 and the IF stage of instruction 4, as well as the MEM stage of instruction 2 and the IF stage of instruction 5 can be executed simultaneously with an orderly pipeline operation.

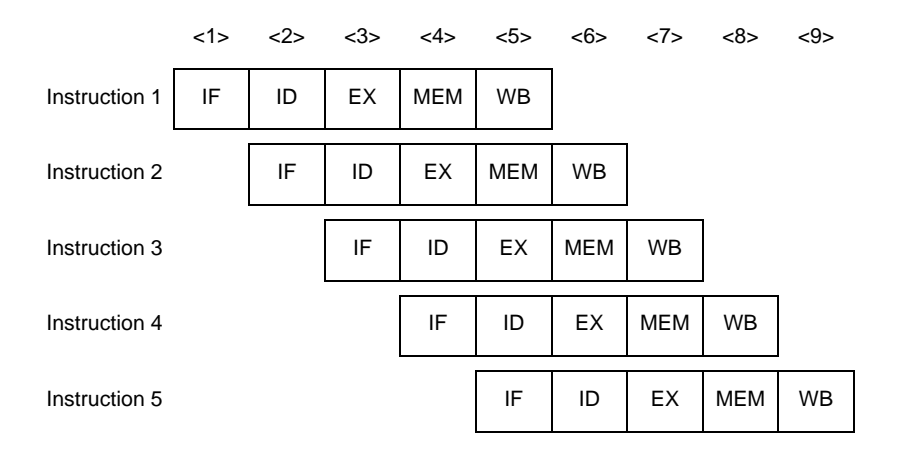

#### **<2> Not Harvard architecture**

The MEM stage of instruction 1 and the IF stage of instruction 4, in addition to the MEM stage of instruction 2 and the IF stage of instruction 5 are in conflict, causing path waiting to occur and slower execution time due to disorderly pipeline operation.

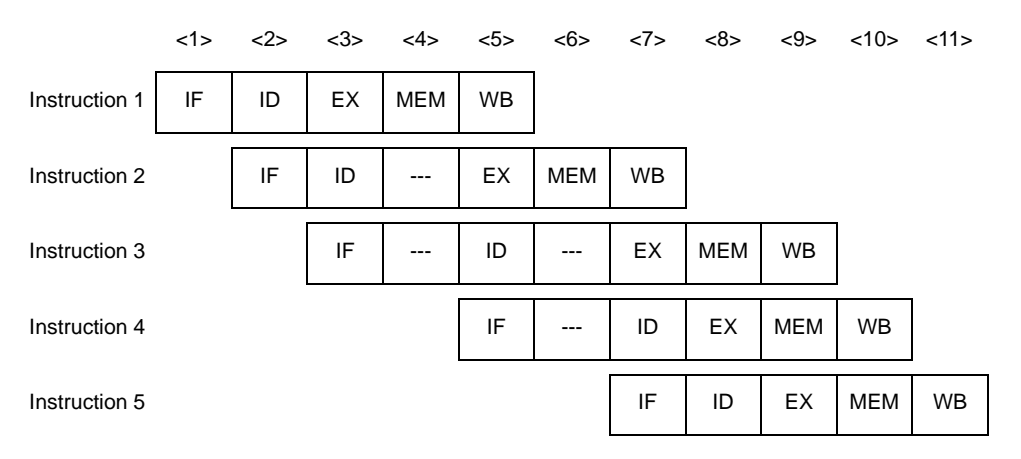

**Remark** --- : Idle inserted for wait

#### **(b) Short path**

The V850 microcontrollers provides on chip a short path that allows the use of the execution result of the preceding instruction by the following instruction before writeback (WB) is completed for the previous instruction.

**Examples 1.** Execution result of arithmetic operation instruction and logical operation used by instruction following immediately after:V850 microcontrollers (on-chip short path) The execution result of the preceding instruction can be used for the ID stage of the instruction following immediately after as soon as the result is out (EX stage), without having to wait for writeback to be completed.

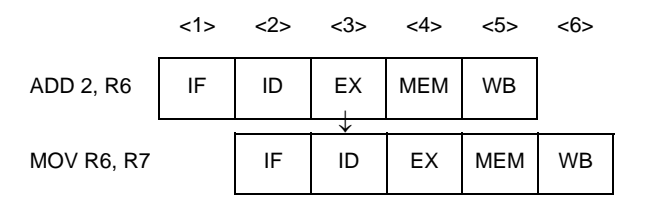

**2.** Execution result of arithmetic operation instruction and logical operation used by instruction following immediately after:No short path

The ID stage of the instruction following immediately after is delayed until writeback of the previous instruction is completed.

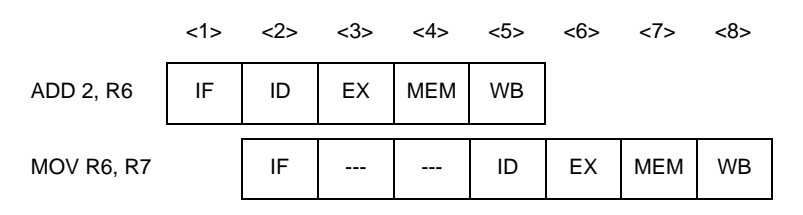

**3.** Data read from memory by the load instruction used by instruction following immediately after:V850 microcontrollers (on-chip short path) The execution result of the preceding instruction can be used for the ID stage of the instruction following immediately after as soon as the result is out (MEM stage), without having to wait for writeback to be completed

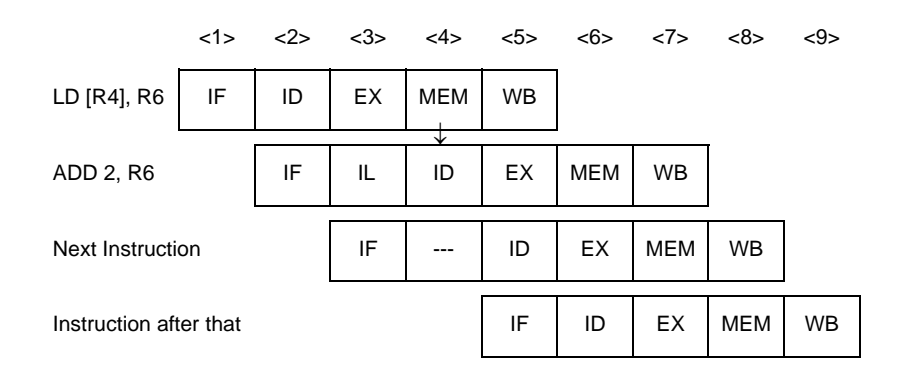

**4.** Data read from memory by the load instruction used by instruction following immediately after:No short path

The ID stage of the instruction following immediately after is delayed until writeback of the previous instruction is completed.

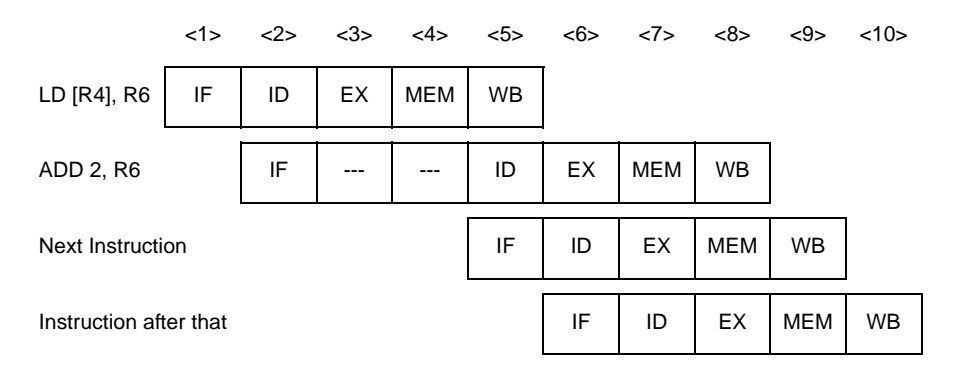

### **(3) Pipeline Flow During Execution of Instructions**

This section explains the pipeline flow during the execution of instructions.

Instruction fetch (IF stage) is subjected to internal ROM/PROM and Memory access (MEM stage) is subjected to internal RAM. In this case, IF stage and MEM stage requires 1 clock for processing. In other cases, it takes fixed access time and pass wait time. Access time is as follows.

**Table 4-65. Access Time (number of clocks)**

| Stage                            | Internal ROM/PROM<br>$(32 \text{ bits})$ | Internal RAM<br>$(32 \text{ bits})$ | Internal Peripheral I/O<br>$(8/16 \text{ bits})$ | <b>External Memory</b><br>$(16 \text{ bits})$ |
|----------------------------------|------------------------------------------|-------------------------------------|--------------------------------------------------|-----------------------------------------------|
| <b>Instrcution Fetch</b><br>(IF) |                                          | 3                                   | Can not specified                                | $3 + n$                                       |
| <b>Memory Access</b><br>(MEM)    | 3                                        |                                     | $3 + n$                                          | $3 + n$                                       |

**Remark** n : Wait number

# **Load instructions**

# **[Instructions]**

LD, SLD

# **[Pipeline]**

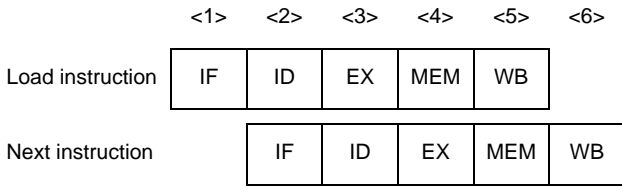

## **[Description]**

The pipeline consists of 5 stages, IF, ID, EX, MEM, and WB.

If an instruction using the execution result is placed immediately after the load instruction, data wait time occurs.

## **Store instructions**

# **[Instructions]**

SST, ST

# **[Pipeline]**

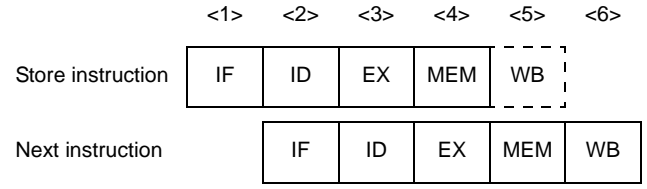

## **[Description]**

The pipeline consists of 5 stages, IF, ID, EX, MEM and WB. However, no operation is performed in the WB stage, because no data is written to registers.

## **Arithmetic operation instructions (Excluding multiply and divide instructions)**

# **[Instructions]**

ADD, ADDI, CMP, MOV, MOVEA, MOVHI, SETF, SUB, SUBR

# **[Pipeline]**

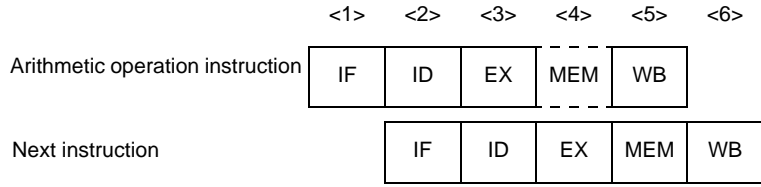

## **[Description]**

The pipeline consists of 5 stages, IF, ID, EX, MEM and WB. However, no operation is performed.
### **Arithmetic operation instructions (Multiply instructions)**

### **[Instructions]**

MULH, MULHI

### **[Pipeline]**

#### **(1) When the next instruction is not a multiply instruction**

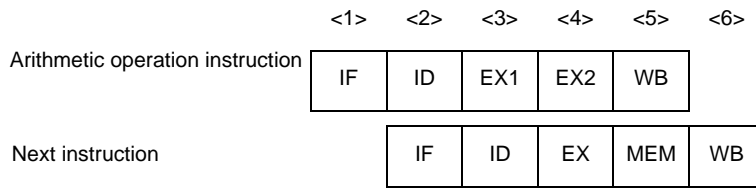

### **(2) When the next instruction is a multiply instruction**

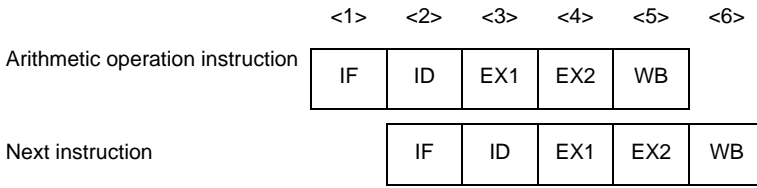

### **[Description]**

The pipeline consists of 5 stages, IF, ID, EX1, EX2, and WB.

There is no MEM stage. The EX stage requires 2 clocks, but the EX1 and EX2 stages can operate independently. Therefore, the number of clocks for instruction execution is always 1, even if several multiply instructions are executed in a row. However, if an instruction using the execution result is placed immediately after a multiply instruction, data wait time occurs.

## **Arithmetic operation instructions (Divide instructions)**

### **[Instructions]**

DIVH

### **[Pipeline]**

|                        | 1> | $<2>$ $<3>$ |                 | <4>             |          | <37> | $38$ | $39$       |           | $<40>$ $<41>$ $<42>$ |           |
|------------------------|----|-------------|-----------------|-----------------|----------|------|------|------------|-----------|----------------------|-----------|
| Divide instruction     | IF | ID          | EX <sub>1</sub> | EX <sub>2</sub> | $\cdots$ | EX35 | EX36 | <b>MEM</b> | <b>WB</b> |                      |           |
| Next instruction       |    | IF          | ---             | ---             | $\cdots$ | $--$ | ID   | EX         | MEM       | <b>WB</b>            |           |
| Instruction after that |    |             |                 |                 |          |      | IF   | ID         | EX        | <b>MEM</b>           | <b>WB</b> |

**Remark** --- : Idle inserted for wait

### **[Description]**

The pipeline consists of 40 stages, IF, ID, EX1 to EX36, MEM, and WB. No operation is performed in the MEM stage, because memory is not accessed.

The EX stage requires 36 clocks.

### **Logical operation instructions**

### **[Instructions]**

AND, ANDI, NOT, OR, ORI, SAR, SHL, SHR, TST, XOR, XORI

### **[Pipeline]**

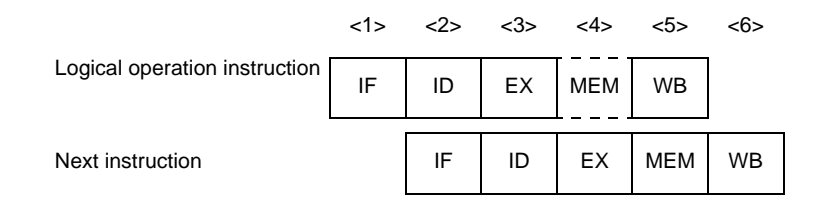

### **[Description]**

The pipeline consists of 5 stages, IF, ID, EX, MEM and WB. No operation is performed in the MEM stage, because memory is not accessed.

### **Saturation operation instructions**

### **[Instructions]**

SATADD, SATSUB, SATSUBI, SATSUBR

### **[Pipeline]**

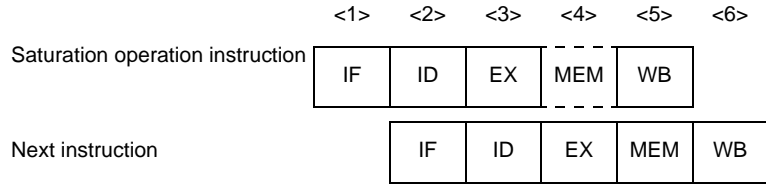

### **[Description]**

The pipeline consists of 5 stages, IF, ID, EX, MEM and WB. No operation is performed in the MEM stage, because memory is not accessed.

### **Branch instructions (Conditional branch instructions: Except BR instruction)**

### **[Instructions]**

Bcnd instructions

### **[Pipeline]**

#### **(1) When the condition is not satisfied**

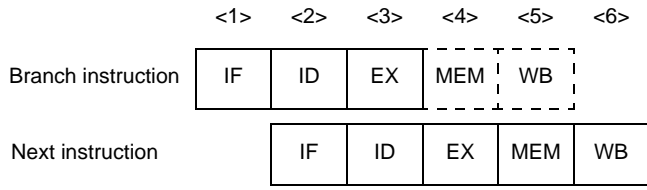

#### **(2) When the condition is satisfied**

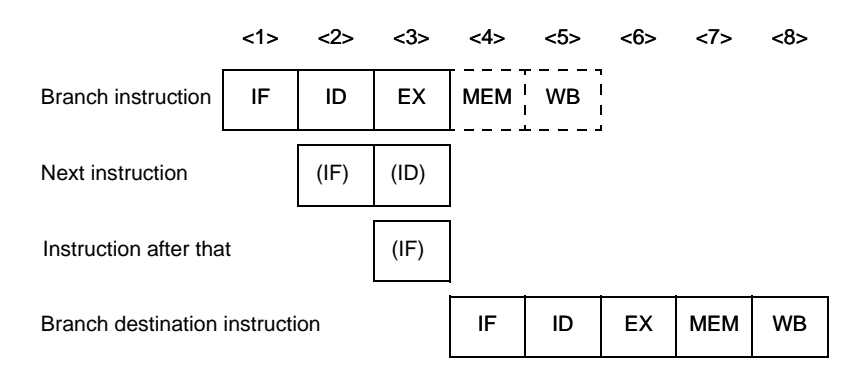

**Remark** (IF): Instruction fetch that is not executed (ID): Instruction decode that is not executed

### **[Description]**

The pipeline consists of 5 stages, IF, ID, EX, MEM, and WB. However, no operation is performed in the MEM and WB stages, because memory is not accessed and no data is written to registers.

#### **(1) When the condition is not satisfied**

The number of execution clocks for the branch instruction is 1.

#### **(2) When the condition is satisfied**

The number of execution clocks for the branch instruction is 3. The IF stage of the next instruction and next to next instruction of the branch instruction is not executed.

### **Branch instructions (BR instruction,unconditional branch instructions)**

### **[Instructions]**

BR, JARL, JMP, JR

### **[Pipeline]**

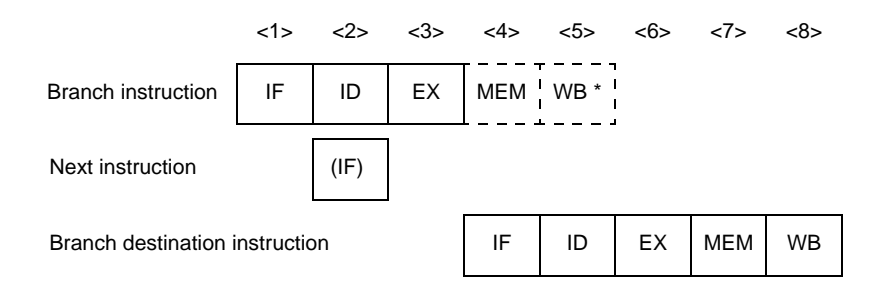

**Remark** (IF) : Instruction fetch that is not executed

WB  $*$ : No operation is performed in the case of the JMP instruction, JR instruction, and BR instruction, but in the case of the JARL instruction, data is written to the restore PC.

### **[Description]**

The pipeline consists of 5 stages, IF, ID, EX, MEM, and WB. However, no operation is performed in the MEM and WB stages, because memory is not accessed and no data is written to registers. However, in the case of the JARL instruction, data is written to the restore PC in the WB stage. Also, the IF stage of the next instruction of the branch instruction is not executed.

### **Bit manipulation instructions (CLR1, NOT1, SET1 instructions)**

### **[Instructions]**

CLR1, NOT1, SET1

### **[Pipeline]**

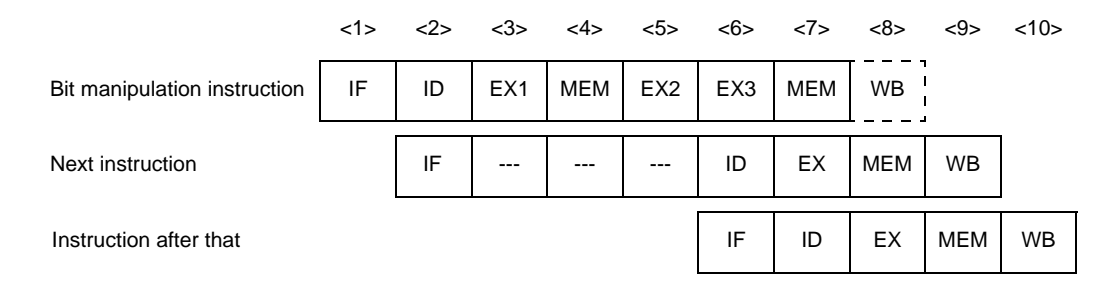

**Remark** ---: Idle inserted for wait

### **[Description]**

The pipeline consists of 8 stages, IF, ID, EX1, MEM, EX2, EX3, MEM, and WB. However, no operation is performed in the WB stage, because no data is written to registers.

In the case of these instructions, the memory access is read modify write, and the EX and MEM stages require 3 and 2 clocks, respectively.

### **Bit manipulation instructions (TST1 instructions)**

### **[Instructions]**

TST1

### **[Pipeline]**

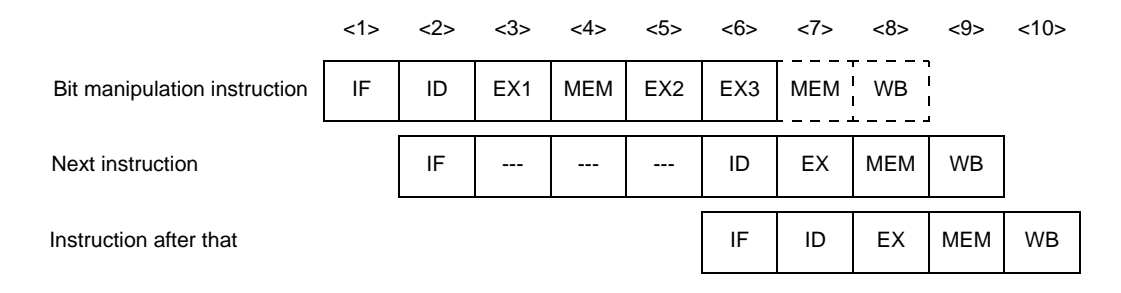

**Remark** ---: Idle inserted for wait

### **[Description]**

The pipeline consists of 8 stages, IF, ID, EX1, MEM, EX2, EX3, MEM, and WB. However, no operation is performed in the second MEM and WB stages, because there is no second memory access nor data write to registers.

In the case of this instruction, the memory access is read modify write, and the EX and MEM stage require 3 and 2 clocks, respectively.

# **Special instructions (DI, EI instructions)**

### **[Instructions]**

DI, EI

### **[Pipeline]**

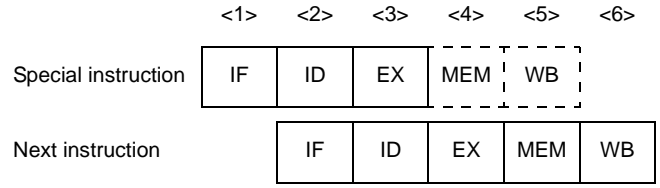

### **[Description]**

The pipeline consists of 5 stages, IF, ID, EX, MEM, and WB. However, no operation is performed in the MEM and WB stages, because memory is not accessed and data is not written to registers.

### **Special instructions (HALT instructions)**

### **[Instructions]**

HALT

### **[Pipeline]**

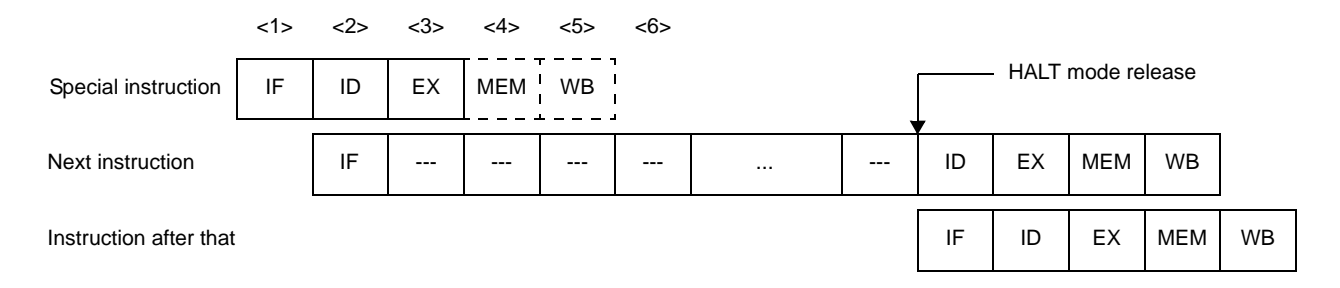

**Remark** ---: Idle inserted for wait

### **[Description]**

The pipeline consists of 5 stages, IF, ID, EX, MEM and WB. No operation is performed in the MEM and WB stages, because memory is not accessed and no data is written to registers. Also, for the next instruction, the ID stage is delayed until the HALT mode is released.

### **Special instructions (LDSR, STSR instructions)**

### **[Instructions]**

LDSR, STSR

### **[Pipeline]**

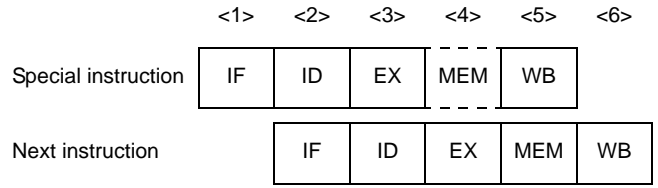

### **[Description]**

The pipeline consists of 5 stages, IF, ID, EX, MEM and WB. However, no operation is performedin the MEM stage, because memory is not accessed. Also, if the STSR instruction using the EIPC and FEPC system registers is placed immediately after the LDSR instruction setting these registers, data wait time occurs.

### **Special instructions (NOP instructions)**

### **[Instructions]**

NOP

### **[Pipeline]**

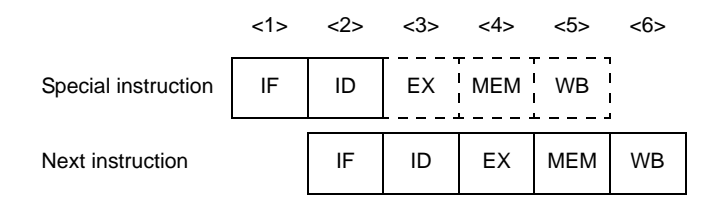

### **[Description]**

The pipeline consists of 5 stages, IF, ID, EX, MEM, and WB. However, no operation is performed in the EX, MEM and WB stages, because no operation and no memory access is executed, and no data is written to registers.

### **Special instructions (RETI instructions)**

### **[Instructions]**

RETI

### **[Pipeline]**

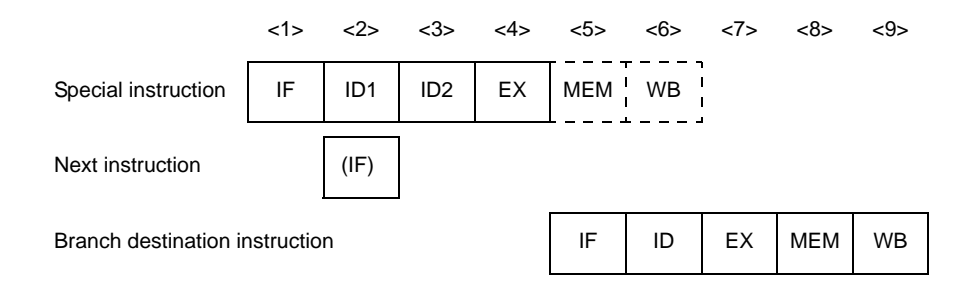

**Remark** (IF) : Instruction fetch that is not executed

ID1 : Register select

ID2 : Read EIPC/FEPC

### **[Description]**

The pipeline consists of 6 stages, IF, ID1, ID2, EX, MEM, and WB. However, no operation is performed in the MEM and WB stages, because memory is not accessed and no data is written to registers.

The ID stage requires 2 clocks. Also, the IF stage of the next instruction and next to next instruction is not executed.

### **Special instructions (TRAP instructions)**

### **[Instructions]**

**TRAP** 

### **[Pipeline]**

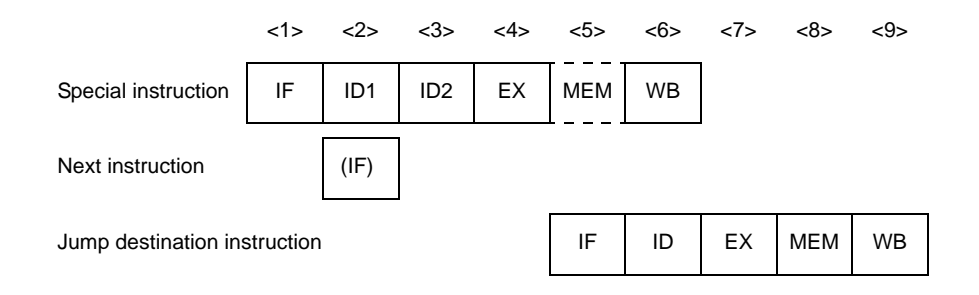

**Remark** (IF) : Instruction fetch that is not executed

ID1 : Trap code detect

ID2 : Address generate

### **[Description]**

The pipeline consists of 6 stages, IF, ID1, ID2, EX, MEM, and WB. However, no operation is performed in the MEM stage, because memory is not accessed.

The ID stage requires 2 clocks. Also, the IF stage of the next instruction and next to next instruction is not executed.

#### **4.5.15 Pipeline (V850ES)**

V850ES is based on RISC architecture and executes almost all instructions in one clock cycle under control of a 5-stage pipeline. The instruction execution sequence usually consists of five stages from fetch IF (Instruction fetch) to WB (writeback).

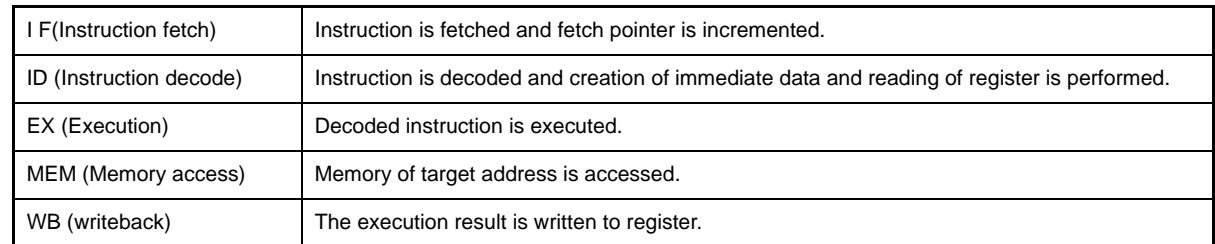

The execution time of each stage differs depending on the type of the instruction and the type of the memory to be accessed.

As an example of pipeline operation, following figure shows the processing of the CPU when 9 standard instructions are executed in succession.

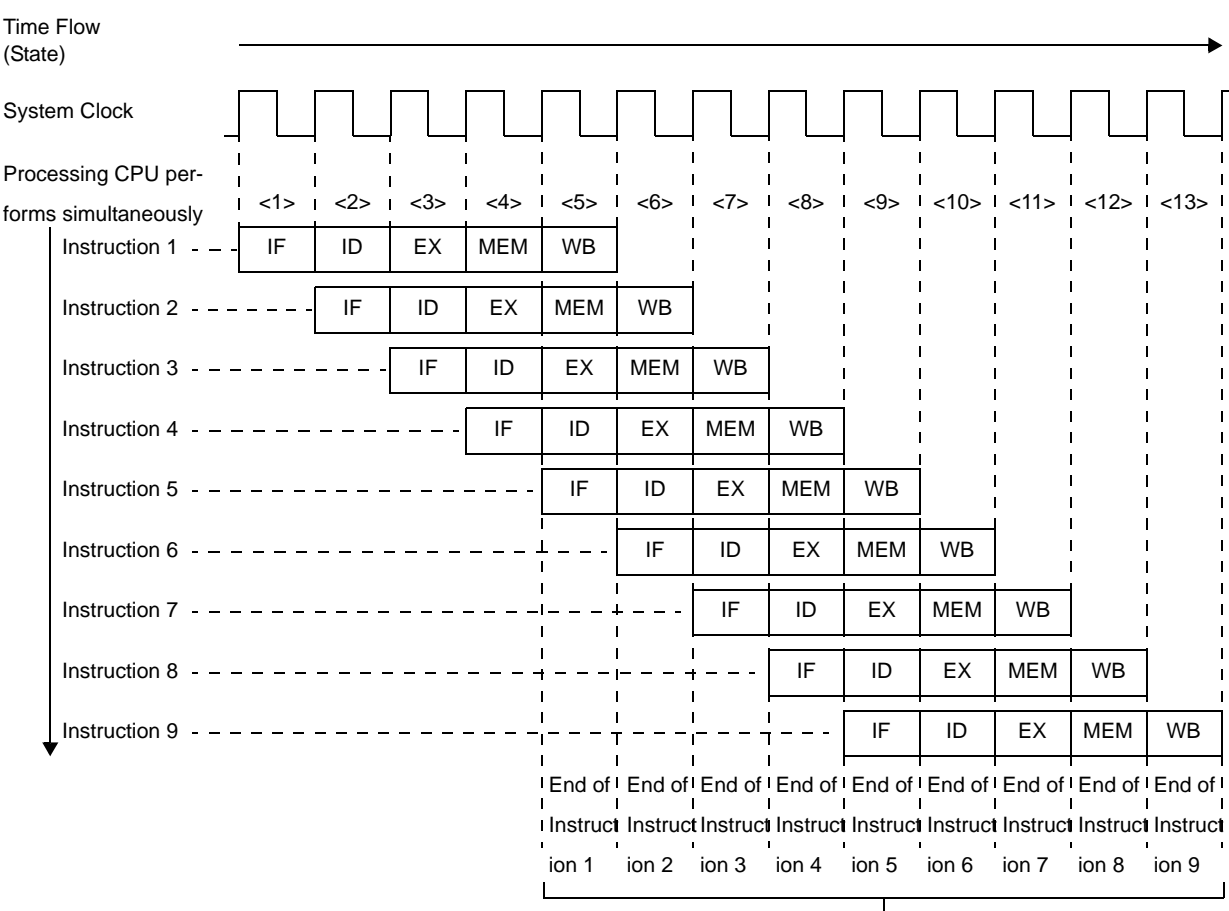

#### **Figure 4-69. Example of Executing Nine Standard Instructions**

Instruction executed every 1 clock cycle

<1> through <13> in the figure above indicate the CPU state. In each state, WB (writeback) of instruction n,MEM (memory access) of instruction n+1, EX (execution) of instruction n+2, ID (instruction decode) of instruction n+3, and IF (instruction fetch) of instruction n+4 are simultaneously performed. It takes five clock cycles to process a standard instruction, from the IF stage to the WB stage. Because five instructions can be processed at the same time, however, a standard instruction can be executed in 1 clock on average.

V850ES is much improved than previous version of V850 Series for CPI (Cycle per instruction) by performing the optimization of pipeline. Pipeline configuration of V850ES is shown below.

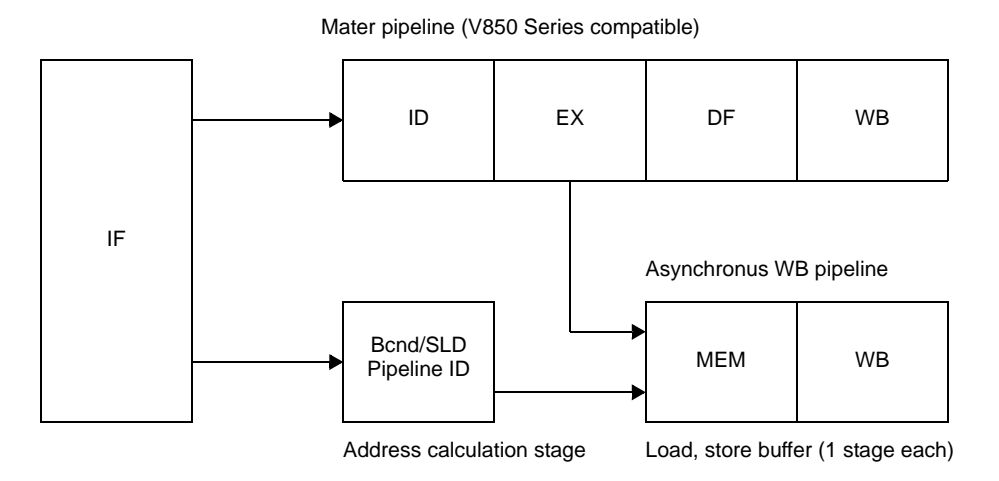

**Figure 4-70. Pipeline Configuration (V850ES)**

**Remark** DF (Data fetch): Execution data is transferred to WB stage

#### **(1) Non-blocking load/store**

As the pipeline does not stop during external memory access, efficient processing is possible. For example, following shows a comparison of pipeline operations between the V850 microcontrollers and V850ES when an ADD instruction is executed after the execution of a load instruction for external memory.

#### **(a) V850 microcontrollers**

The EX stage of the ADD instruction is usually executed in 1 clock. However, a wait time is generated in the EX stage of the ADD instruction during execution of the MEM stage of the previous load instruction. This is because the same stage of the 5 instructions on the pipeline cannot be executed in the same internal clock interval. This also causes a wait time to be generated in the ID stage of the next instruction after the ADD instruction.

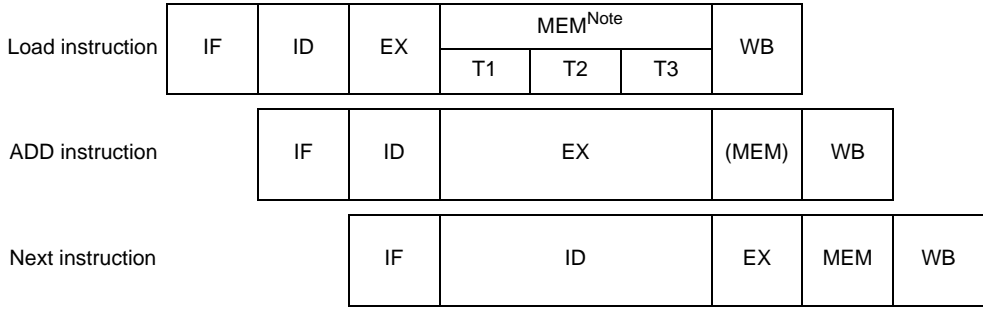

**Note** The basic bus cycle for the external memory is 3 clocks.

#### **(b) V850ES**

An asynchronous WB pipeline for the instructions that are necessary for the MEM stage is provided in addition to the master pipeline. The MEM stage of the load instruction is therefore processed by this asynchronous WB pipeline. Because the ADD instruction is processed by the master pipeline, a wait time is not generated, making it possible to execute instructions efficiently as shown in following figure.

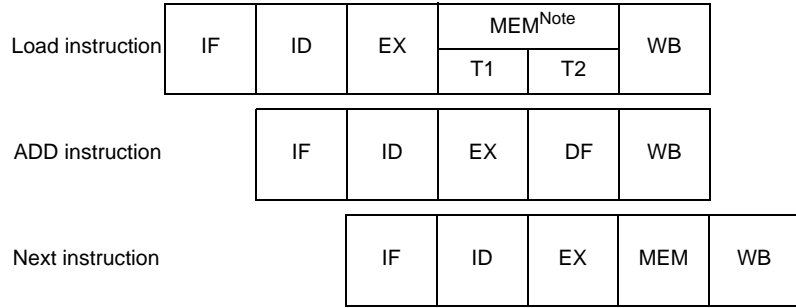

**Note** The basic bus cycle for the external memory is 2 clocks.

#### **(2) 2-clock branch**

When executing a branch instruction, the branch destination is decided in the ID stage.

In the case of V850 microcontrollers, the branch destination of when the branch instruction is executed was decided after execution of the EX stage, but in the case of V850ES, due to the addition of an address calculation stage for branch/SLD instruction, the branch destination is decided in the ID stage. Therefore, it is possible to fetch the branch destination instruction 1 clock faster than in the conventional V850 microcontrollers for V850ES.

Following figure shows a comparison between the V850 microcontrollers and V850ES for pipeline operations with branch instructions.

#### **(a) V850 microcontrollers**

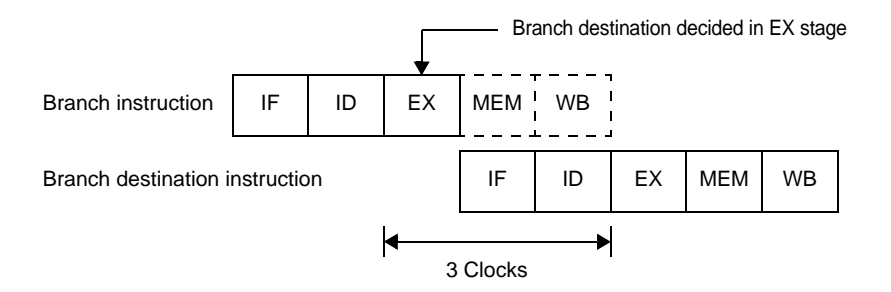

#### **(b) V850ES**

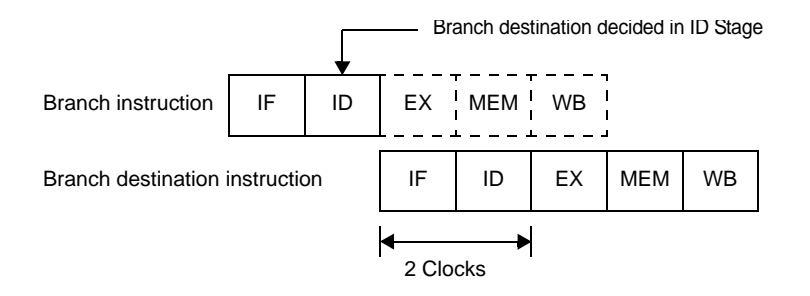

**Remark** Products of V850ES type B execute interleave access to internal flash memory or internal mask ROM. Therefore, it takes two clocks to fetch an instruction immediately after an interrupt has

occurred or after a branch destination instruction has been executed. Consequently, it takes three clocks to execute the ID stage of the branch destination instruction.

#### **Example**

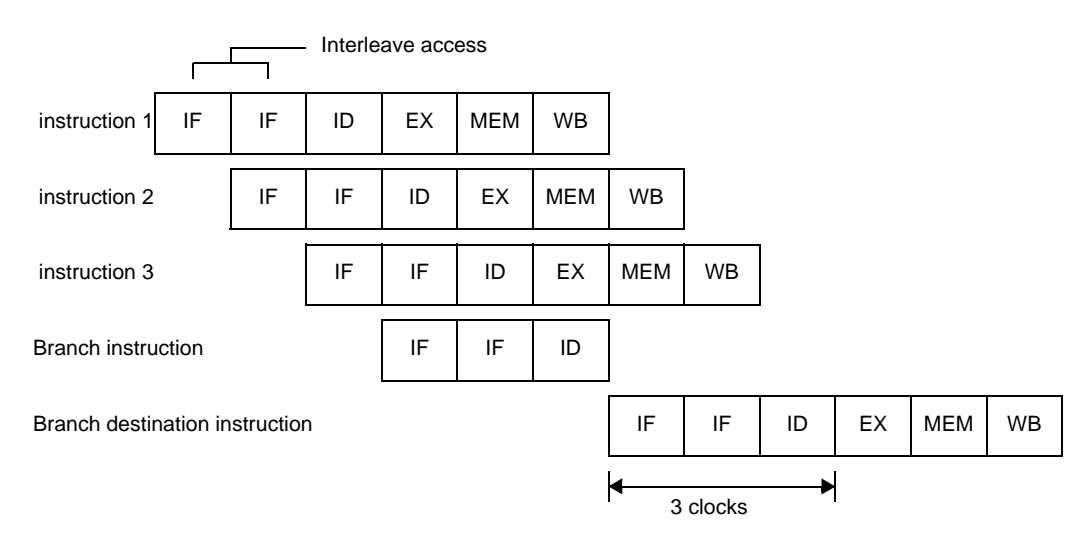

#### **(3) Efficient pipeline processing**

Because the V850ES has an ID stage for branch/SLD instructions in addition to the ID stage on the master pipeline, it is possible to perform efficient pipeline processing.

Following figure shows an example of a pipeline operation where the next branch instruction was fetched in the IF stage of the ADD instruction (instruction fetch from the ROM directly connected to the dedicated bus is performed in 32-bit units. Both ADD instructions and branch instructions in following figure use a 16-bit format instruction).

#### **(a) V850 microcontrollers**

Although the instruction codes up to the next branch instruction are fetched in the IF stage of the ADD instruction, the ID stage of the ADD instruction and the ID stage of the branch instruction cannot be executed together within the same clock. Therefore, it takes 5 clocks from the branch instruction fetch to the branch destination instruction fetch.

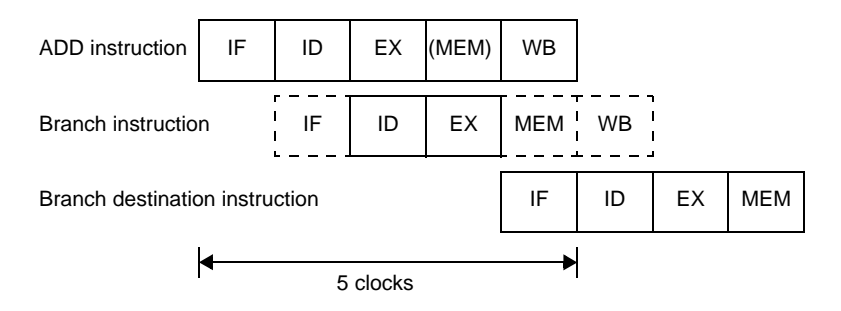

#### **(b) V850ES**

Because V850ES has an ID stage for branch/SLD instructions in addition to the ID stage on the master pipeline, parallel execution of the ID stage of the ADD instruction and the ID stage of the branch instruction within the same clock is possible. Therefore, it takes only 3 clocks from branch instruction fetch start to branch destination instruction completion.

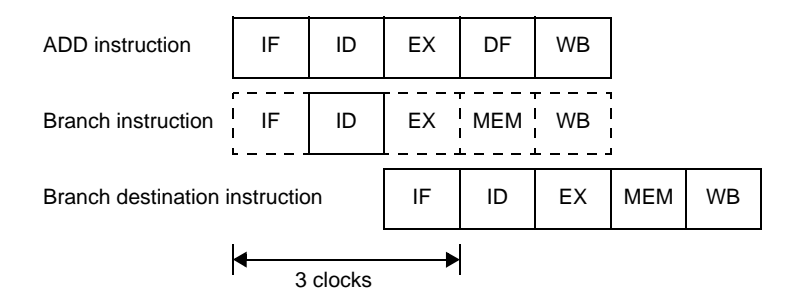

**Remark** Be aware that the SLD and Bcnd instructions are sometimes executed at the same time as other 16 bit format instructions. For example, if the SLD and NOP instructions are executed simultaneously, the NOP instruction may keep the delay time from being generated.

### **(4) Pipeline Disorder**

The pipeline consists of 5 stages from IF (Instruction Fetch) to WB (Write Back). Each stage requires 1 clock for processing, but the pipeline may become disordered, causing the number of execution clocks to increase. This section describes the main causes of pipeline disorder.

#### **(a) Alignment hazard**

If the branch destination instruction address is not word aligned  $(A1 = 1, A0 = 0)$  and is 4 bytes in length, it is necessary to repeat IF twice in order to align instructions in word units. This is called an alignment hazard.

For example, assume that the instructions a to e are placed from address X0H,and that instruction b consists of 4 bytes, and the other instructions each consist of 2 bytes. In this case, instruction b is placed at X2H (A1 = 1 A0 = 0), and is not word aligned (A1 = 0, A0 = 0). Therefore, when this instruction b becomes the branch destination instruction, an alignment hazard occurs. When an alignment hazard occurs, the number of execution clocks of the branch instruction becomes 4.

#### **Figure 4-71. Alignment Hazard Example**

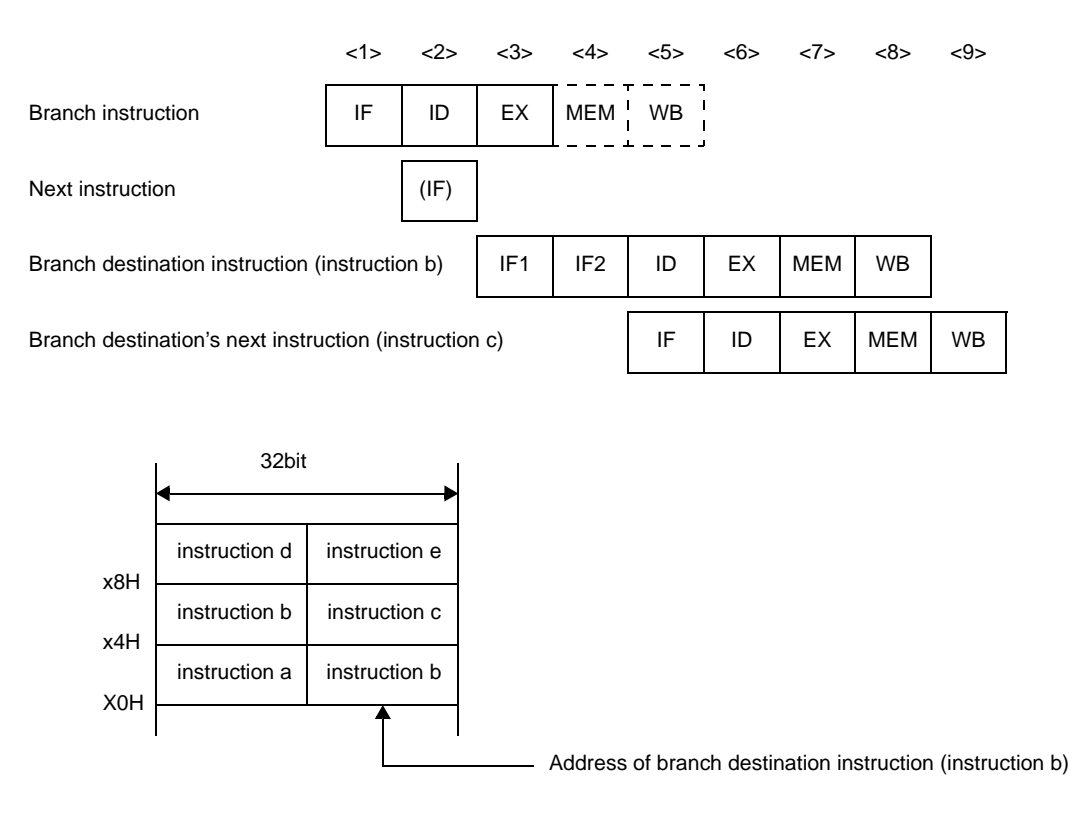

**Remark** (IF) : Instruction fetch that is not executed

IF1 : First instruction fetch that occurs during alignment hazard. It is a 2-byte fetch that fetches the 2 bytes of the lower address of instruction b.

IF2 : Second instruction fetch that occurs during alignment hazard. It is normally a 4-byte fetch that fetches the 2 bytes of the upper address of instruction b in addition to instruction c (2-byte length).

Alignment hazards can be prevented via the following handling in order to obtain faster instruction execution.

- Use 2-byte branch destination instructions.
- Use 4-byte instructions placed at word boundaries  $(A1 = 0, A0 = 0)$  for branch destination instructions.

#### **(b) Referencing execution result of load instruction**

For load instructions (LD, SLD), data read in the MEM stage is saved during the WB stage. Therefore, if the contents of the same register are used by the instruction immediately after the load instruction, it is necessary to delay the use of the register by this later instruction until the load instruction has finished using that register. This is called a hazard. The V850ES has an interlock function to automatically handle this hazard by delaying the ID stage of the next instruction.

The V850ES also has a short path that allows the data read during the MEM stage to be used in the ID stage of the next instruction. This short path allows data to be read by the load instruction during the MEM stage and used in the ID stage of the next instruction at the same timing.

As a result of the above, when using the execution result in the instruction following immediately after, the number of execution clocks of the load instruction is 2.

#### **Figure 4-72. Example of Execution Result of Load Instruction**

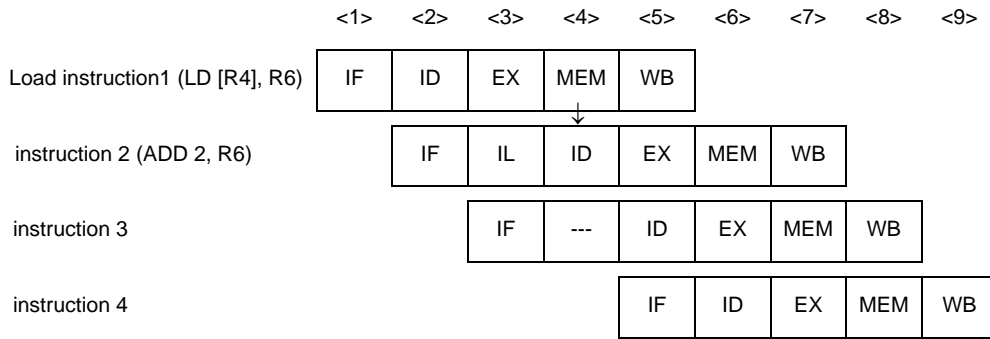

**Remark** IL : Idle inserted for data wait by interlock function

- --- : Idle inserted for wait
- ↓ : Short Path

As shown in above figure, when an instruction placed immediately after a load instruction uses the execution result of the load instruction, a data wait time occurs due to the interlock function, and the execution speed is lowered. This drop in execution speed can be avoided by placing instructions that use the execution result of a load instruction at least 2 instructions after the load instruction.

#### **(c) Referencing execution result of multiply instruction**

For multiply instructions, the operation result is saved to the register in the WB stage. Therefore, if the contents of the same register are used by the instruction immediately after the multiply instruction, it is necessary to delay the use of the register by this later instruction until the multiply instruction has finished using that register (occurrence of hazard).

The V850ES interlock function delays the ID stage of the instruction following immediately after. A short path is also provided that allows the EX2 stage of the multiply instruction and the multiply instruction's operation result to be used in the ID stage of the instruction following immediately after at the same timing.

#### **Figure 4-73. Example of Execution Result of Multiply Instruction (Half Word Multiply Instruction)**

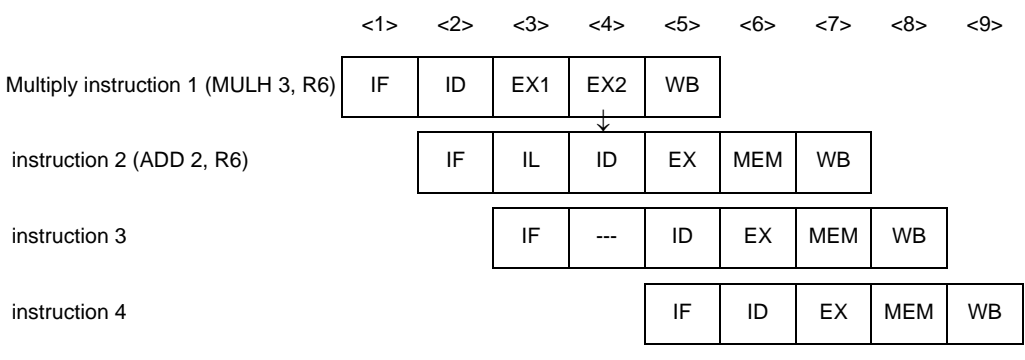

#### **Remark** IL : Idle inserted for data wait by interlock function

- : Idle inserted for wait
- ↓ : Short Path

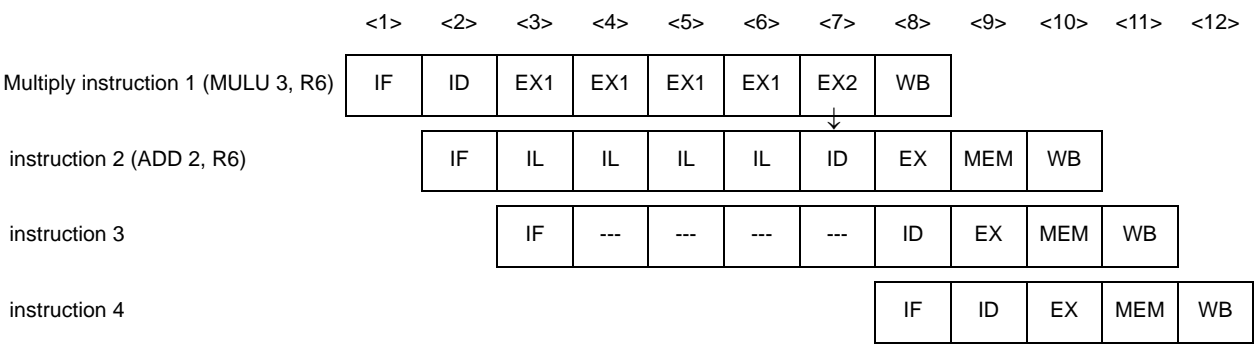

#### **Figure 4-74. Example of Execution Result of Multiply Instruction (Word Multiply Instruction)**

**Remark** IL : Idle inserted for data wait by interlock function

- --- : Idle inserted for wait
- ↓ : Short Path

As shown in above figure, when an instruction placed immediately after a multiply instruction uses the execution result of the multiply instruction, a data wait time occurs due to the interlock function, and the execution speed is lowered. This drop in execution speed can be avoided by placing instructions that use the execution result of a multiply instruction at least 2 instructions after the multiply instruction. However, in case of word data multiply instruction (MUL, MULU), IL stage of 1-4 are inserted without placing instruction that uses result of multiply instructions at least 5 instructions after the multiply instruction.

#### **(d) Referencing execution result of LDSR instruction for EIPC and FEPC**

When using the LDSR instruction to set the data of the EIPC and FEPC system registers, and immediately after referencing the same system registers with the STSR instruction, the use of the system registers for the STSR instruction is delayed until the setting of the system registers with the LDSR instruction is completed (occurrence of hazard).

The V850ES interlock function delays the ID stage of the STSR instruction immediately after. As a result of the above, when using the execution result of the LDSR instruction for EIPC and FEPC for an STSR instruction following immediately after, the number of execution clocks of the LDSR instruction becomes 3.

#### **Figure 4-75. Example of Referencing Execution Result of LDSR Instruction for EIPC and FEPC**

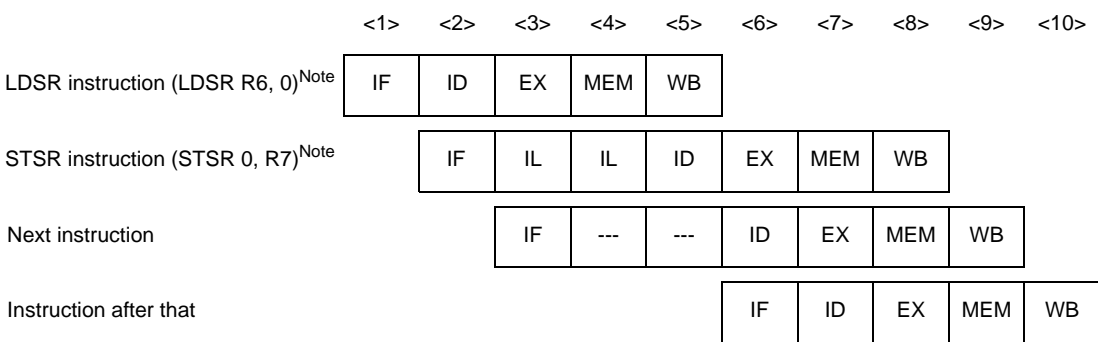

**Note** System register 0 used for the LDSR and STSR instructions indicates EIPC.

**Remark** IL : Idle inserted for data wait by interlock function

--- : Idle inserted for wait

As shown in above figure, when an STSR instruction is placed immediately after an LDSR instruction that uses the operand EIPC or FEPC, and that STSR instruction uses the LDSR instruction execution result, the interlock function causes a data wait time to occur, and the execution speed is lowered. This drop in execution speed can be avoided by placing STSR instructions that reference the execution result of the preceding LDSR instruction at least 3 instructions after the LDSR instruction.

#### **(e) Cautions when creating programs**

When creating programs, pipeline disorder can be avoided and instruction execution speed can be raised by observing the following cautions.

- Place instructions that use the execution result of load instructions (LD, SLD) at least 2 instructions after the load instruction.
- Place instructions that use the execution result of multiply instructions (MULH, MULHI) at least 2 instructions after the multiply instruction.
- If using the STSR instruction to read the setting results written to the EIPC or FEPC registers with the LDSR instruction, place the STSR instruction at least 3 instructions after the LDSR instruction.
- For the first branch destination instruction, use a 2-byte instruction, or a 4-byte instruction placed at a word boundary.

#### **(5) Additional Items Related to Pipeline**

#### **(a) Harvard architecture**

The V850ES uses Harvard architecture to operate an instruction fetch path from internal ROM and a memory access path to internal RAM independently. This eliminates path arbitration conflicts between the IF and MEM stages and allows orderly pipeline operation.

#### **<1> V850ES (Harvard architecture)**

The MEM stage of instruction 1 and the IF stage of instruction 4, as well as the MEM stage of instruction 2 and the IF stage of instruction 5 can be executed simultaneously with an orderly pipeline operation.

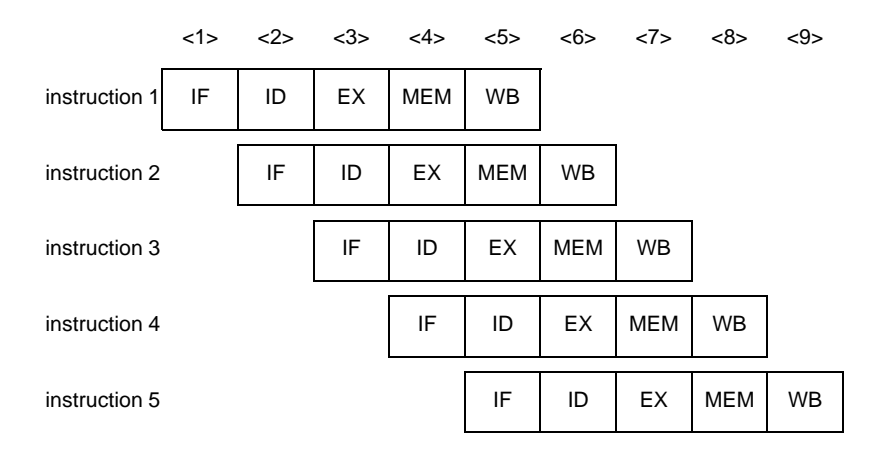

#### **<2> Not Harvard architecture**

The MEM stage of instruction 1 and the IF stage of instruction 4, in addition to the MEM stage of instruction 2 and the IF stage of instruction 5 are in conflict, causing path waiting to occur and slower execution time due to disorderly pipeline operation.

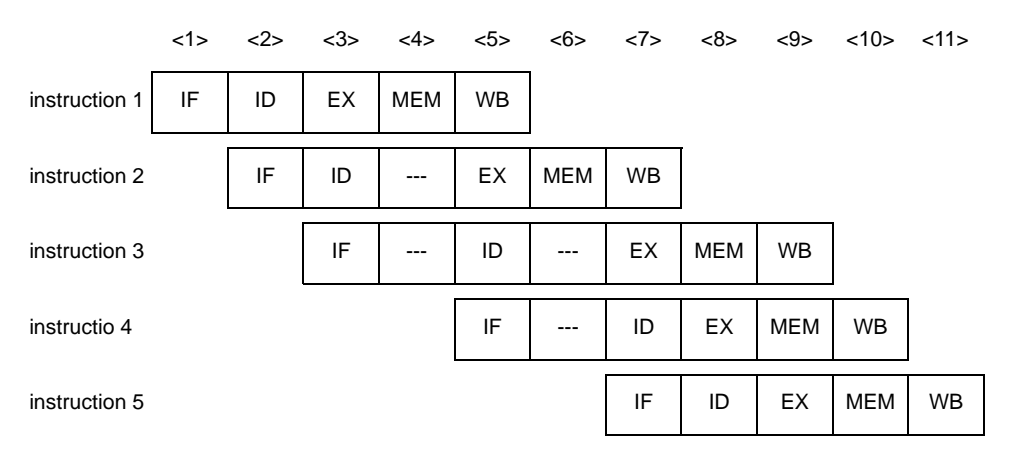

**Remark** ---: Idle inserted for wait

#### **(b) Short path**

The V850ES provides on chip a short path that allows the use of the execution result of the preceding instruction by the following instruction before writeback (WB) is completed for the previous instruction.

**Examples 1.** Execution result of arithmetic operation instruction and logical operation used by instruction following immediately after: V850ES (on-chip short path)

The execution result of the preceding instruction can be used for the ID stage of the instruction following immediately after as soon as the result is out (EX stage), without having to wait for writeback to be completed.

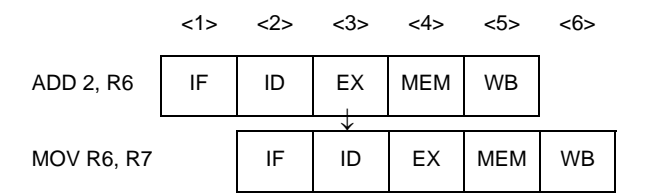

**2.** Execution result of arithmetic operation instruction and logical operation used by instruction following immediately after: No short path

The ID stage of the instruction following immediately after is delayed until writeback of the previous instruction is completed.

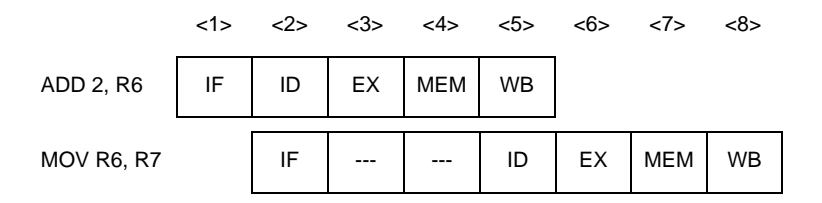

**3.** Data read from memory by the load instruction used by instruction following immediately after: V850ES (on-chip short path)

The execution result of the preceding instruction can be used for the ID stage of the instruction following immediately after as soon as the result is out (MEM stage), without having to wait for writeback to be completed

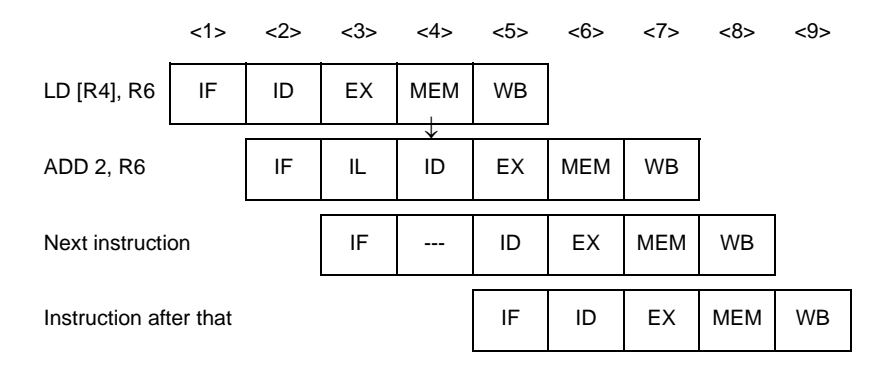

**4.** Data read from memory by the load instruction used by instruction following immediately after: No short path

The ID stage of the instruction following immediately after is delayed until writeback of the previous instruction is completed.

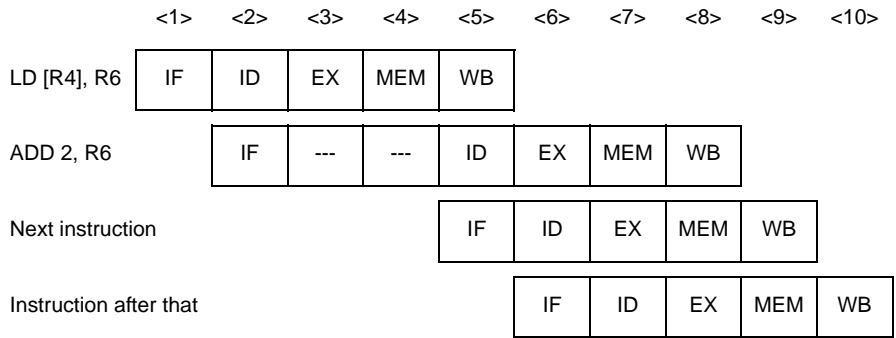

### **(6) Pipeline Flow During Execution of Instructions**

This section explains the pipeline flow during the execution of instructions.

In pipeline processing, the CPU is already processing the next instruction when the memory or I/O write cycle is generated. As a result, I/O manipulations and interrupt request masking will be reflected later than next instruction is issued (ID stage).

When interrupt mask manipulation is performed, mask able interrupt acknowledgment is disabled from the next instruction because the CPU detects access to the internal INTC (ID stage) and performs interrupt request mask processing.

### **Load instructions (LD instructions)**

### **[Instructions]**

LD.B, LD.BU, LD.H, LD.HU, LD.W

### **[Pipeline]**

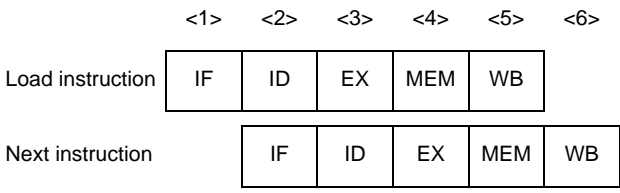

### **[Description]**

The pipeline consists of 5 stages, IF, ID, EX, MEM, and WB. If an instruction using the execution result is placed immediately after the LD instruction, data wait time occurs.

**Remark** Due to non-blocking control, there is no guarantee that the bus cycle is complete between the MEM stages. However, when accessing the peripheral I/O area, blocking control is effected, making it possible to wait for the end of the bus cycle at the MEM stage.

### **Load instructions (SLD instructions)**

### **[Instructions]**

SLD.B, SLD.BU, SLD.H, SLD.HU, SLD.W

### **[Pipeline]**

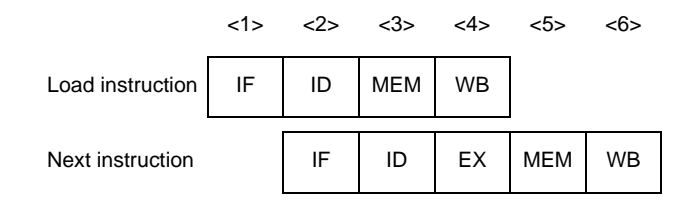

### **[Description]**

The pipeline consists of 4 stages, IF, ID, MEM, and WB.

If an instruction using the execution result is placed immediately after the SLD instruction, data wait time occurs.

**Remark** Due to non-blocking control, there is no guarantee that the bus cycle is complete between the MEM stages. However, when accessing the peripheral I/O area, blocking control is effected, making it possible to wait for the end of the bus cycle at the MEM stage.

### **Store instructions**

### **[Instructions]**

SST.B, SST.H, SST.W, ST.B, ST.H, ST.W

### **[Pipeline]**

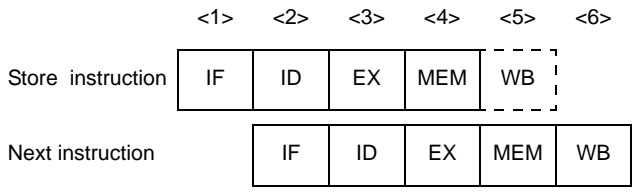

### **[Description]**

The pipeline consists of 5 stages, IF, ID, EX, MEM, and WB. However, no operation is performed in the WB stage, because no data is written to registers.

**Remark** Due to non-blocking control, there is no guarantee that the bus cycle is complete between the MEM stages. However, when accessing the peripheral I/O area, blocking control is effected, making it possible to wait for the end of the bus cycle at the MEM stage.

### **Multiply instructions (Half word data multiply instructions)**

### **[Instructions]**

MULH, MULHI

### **[Pipeline]**

#### **(1) When next instruction is not multiply instruction**

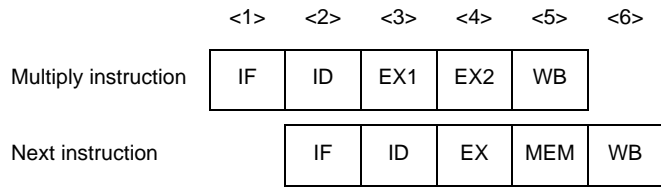

### **(2) When next instruction is multiply instruction**

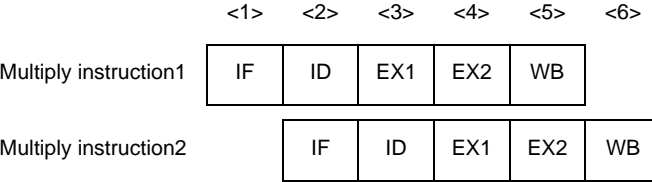

### **[Description]**

The pipeline consists of 5 stages, IF, ID, EX1, EX2, and WB.

The EX stage takes 2 clocks because it is executed by a multiplier. EX1 and EX2 stages (different from the normal EX stage) can operate independently. Therefore, the number of clocks for instruction execution is always 1 clock, even if several multiply instructions are executed in a row. However, if an instruction using the execution result is placed immediately after a multiply instruction, data wait time occurs.

#### **Multiply instructions (Word data multiply instructions)**

### **[Instructions]**

MUL, MULU

### **[Pipeline]**

**(1) When the next three instructions are not multiply instructions**

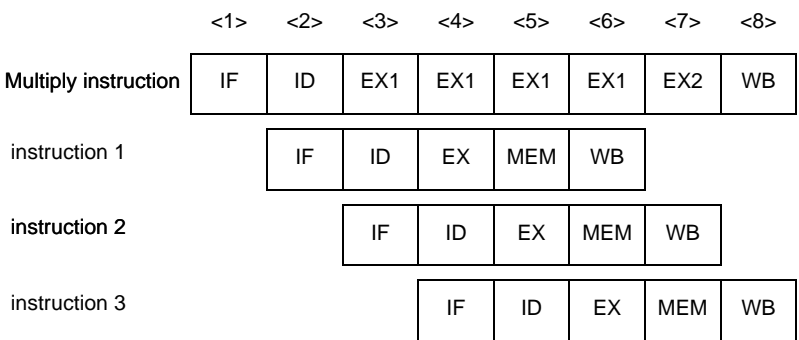

**(2) When the next instruction is a multiply instruction**

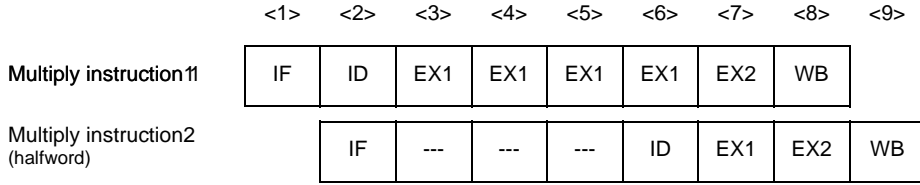

**Remark** ---: Idle inserted for wait

#### **(3) When the instruction following the next two instructions is a multiply instruction**

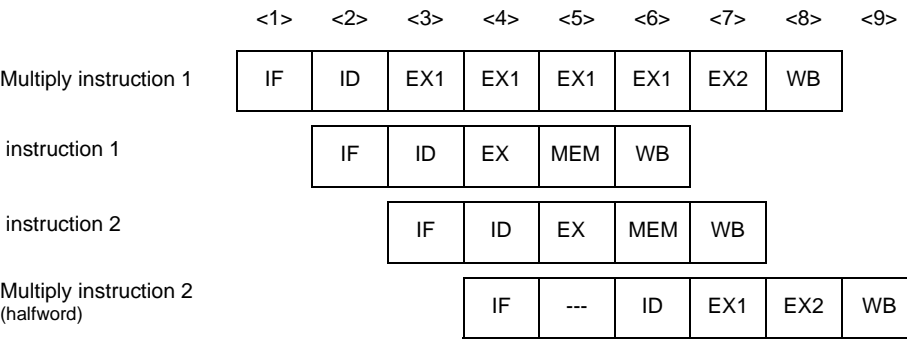

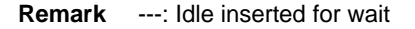

### **[Description]**

The pipeline consists of 8 stages, IF, ID, EX1 (4 stages), EX2, and WB.

The EX stage takes 5 clocks because it is executed by a multiplier. EX1 and EX2 stages (different from the normal EX stage) can operate independently. Therefore, the number of clocks for instruction execution is always 4 clocks, even if several multiply instructions are executed in a row. However, if an instruction using the execution result is placed immediately after a multiply instruction, data wait time occurs.

## **Arithmetic operation instructions (Excluding divide and move word instructions)**

### **[Instructions]**

ADD, ADDI, CMOV, CMP, MOV, MOVEA, MOVHI, SASF, SETF, SUB, SUBR

### **[Pipeline]**

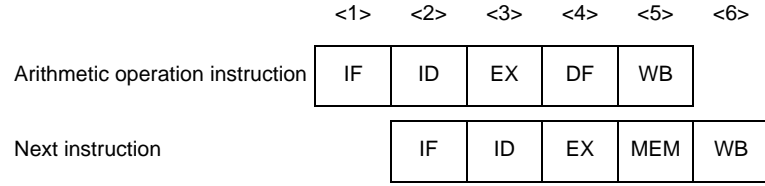

### **[Description]**

The pipeline consists of 5 stages, IF, ID, EX, DF, and WB.

### **Arithmetic operation instructions (Divide instructions)**

### **[Instructions]**

DIV, DIVH, DIVHU, DIVU

### **[Pipeline]**

#### **(1) When DIV or DIVH**

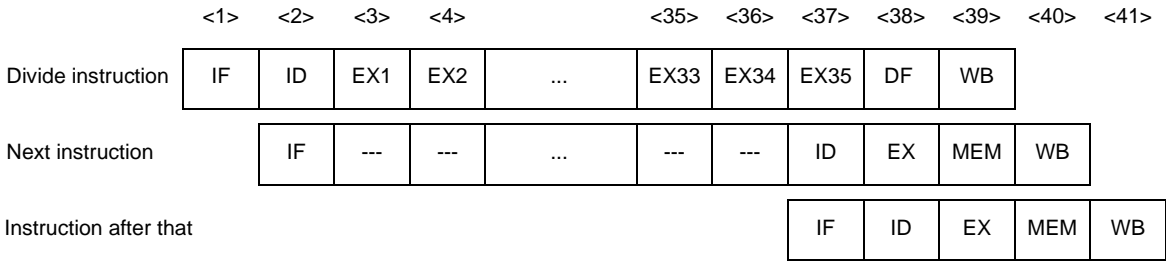

#### **Remark** ---: Idle inserted for wait

### **(2) When DIVHU or DIVU**

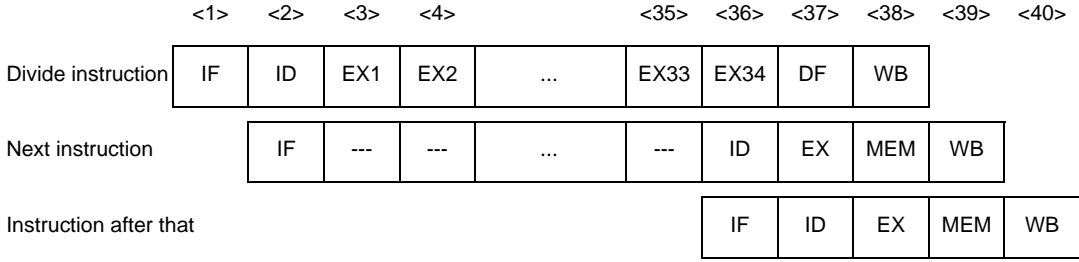

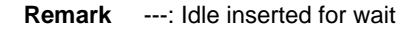

#### **[Description]**

The pipeline consists of 39 stages, IF, ID, EX1 to EX35 (normal EX stage), DF, and WB for DIV and DIVH instructions. The pipeline consists of 38 stages, IF, ID, EX1 to EX34 (normal EX stage), DF, and WB for DIVHU and DIVU instructions.

#### **[Remark]**

If an interrupt occurs while a division instruction is executed, execution of the instruction is stopped, and the interrupt is processed, assuming that the return address is the first address of that instruction. After interrupt servicing has been completed, the division instruction is executed again. In this case, general-purpose registers reg1 and reg2 hold the value before the instruction is executed.

## **Arithmetic operation instructions (Move word instructions)**

### **[Instructions]**

MOV imm32

### **[Pipeline]**

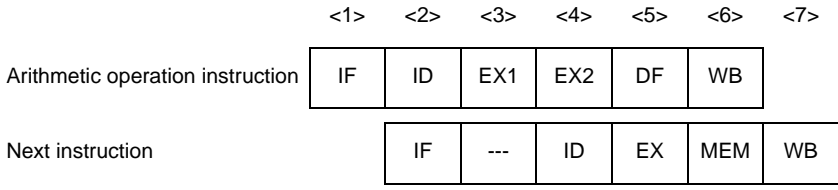

### **Remark** ---: Idle inserted for wait

### **[Description]**

The pipeline consists of 6 stages, IF, ID, EX1, EX2 (normal EX stage), DF, and WB.

### **Saturation operation instructions**

## **[Instructions]**

SATADD, SATSUB, SATSUBI, SATSUBR

### **[Pipeline]**

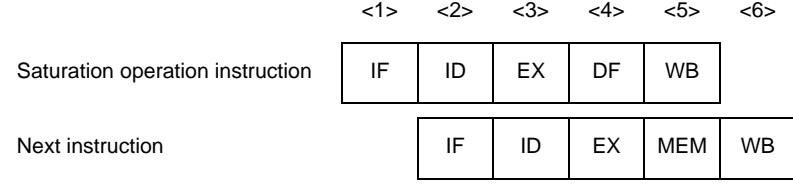

### **[Description]**

The pipeline consists of 5 stages, IF, ID, EX, DF, and WB.

## **Logical operation instructions**

### **[Instructions]**

AND, ANDI, BSH, BSW, HSW, NOT, OR, ORI, SAR, SHL, SHR, SXB, SXH, TST, XOR, XORI, ZXB, ZXH

### **[Pipeline]**

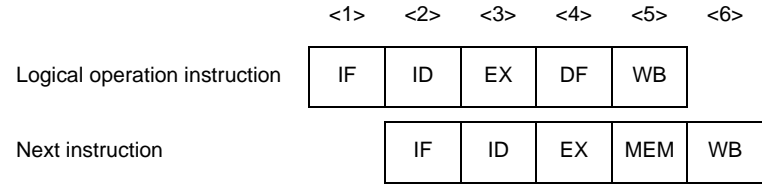

### **[Description]**

The pipeline consists of 5 stages, IF, ID, EX, DF, and WB.
### **Branch instructions (Conditional branch instructions: Except BR instruction)**

# **[Instructions]**

Bcnd instructions

## **[Pipeline]**

#### **(1) When the condition is not satisfied**

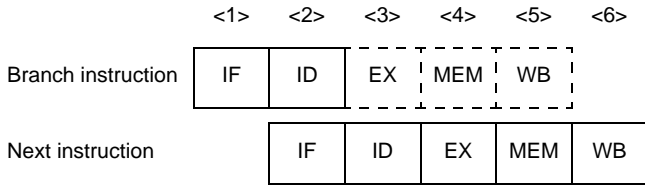

### **(2) When the condition is satisfied**

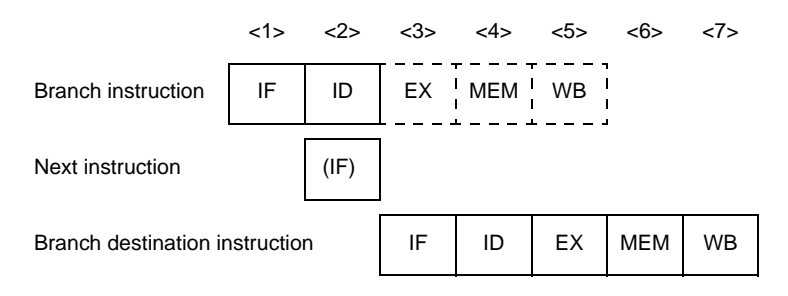

**Remark** (IF): Instruction fetch that is not executed

### **[Description]**

The pipeline consists of 5 stages, IF, ID, EX, MEM, and WB. However, no operation is performed in the EX, MEM, and WB stages, because the branch destination is decided in the ID stage.

#### **(1) When the condition is not satisfied**

The number of execution clocks for the branch instruction is 1.

#### **(2) When the condition is satisfied**

The number of execution clocks for the branch instruction is 2. IF stage of the next instruction of the branch instruction is not executed.

If an instruction overwriting the contents of PSW occurs immediately before, the number of execution clocks is 3 because of flag hazard occurrence.

### **Branch instructions (BR instruction, unconditional branch instructions: Except JMP instruction)**

# **[Instructions]**

BR, JARL, JR

# **[Pipeline]**

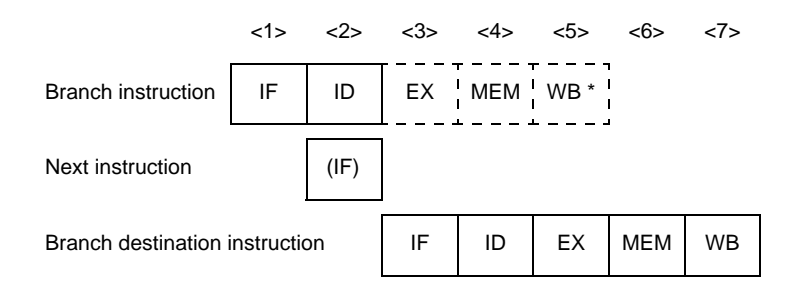

**Remark** (IF) : Instruction fetch that is not executed

WB  $*$ : No operation is performed in the case of the JR and BR instructions but in the case of the JARL instruction, data is written to the restore PC.

# **[Description]**

The pipeline consists of 5 stages, IF, ID, EX, MEM, and WB. However, no operation is performed in the EX, MEM, and WB stages, because the branch destination is decided in the ID stage. However, in the case of the JARL instruction, data is written to the restore PC in the WB stage. Also, the IF stage of the next instruction of the branch instruction is not executed.

## **Branch instructions (JMP instructions)**

# **[Instructions]**

JMP

# **[Pipeline]**

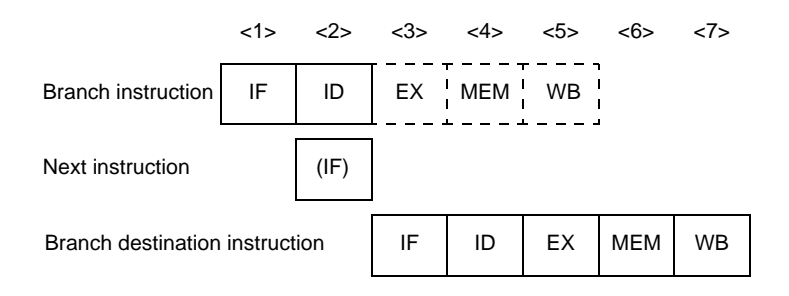

**Remark** (IF): Instruction fetch that is not executed

# **[Description]**

The pipeline consists of 5 stages, IF, ID, EX, MEM, and WB. However, no operation is performed in the EX, MEM, and WB stages, because the branch destination is decided in the ID stage.

# **Bit manipulation instructions (CLR1, NOT1, SET1 instructions)**

# **[Instructions]**

CLR1, NOT1, SET1

# **[Pipeline]**

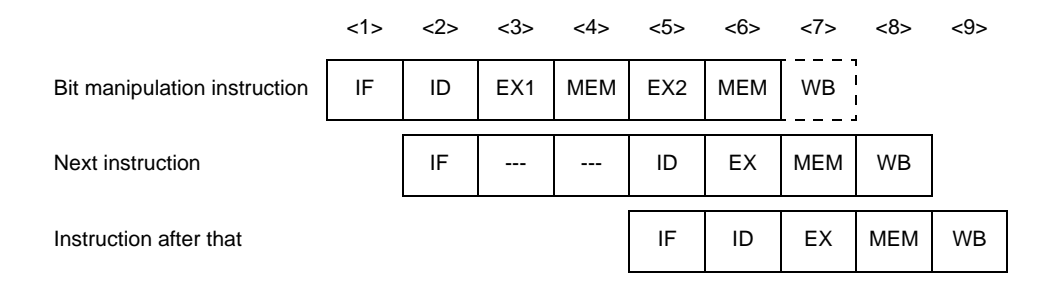

**Remark** ---: Idle inserted for wait

# **[Description]**

The pipeline consists of 7 stages, IF, ID, EX1, MEM, EX2 (normal stage), MEM, and WB. However, no operation is performed in the WB stage, because no data is written to registers.

In the case of these instructions, the memory access is read modify write, the EX stage requires a total of 2 clocks, and the MEM stage requires a total of 2 cycles.

### **Bit manipulation instructions (TST1 instructions)**

### **[Instructions]**

TST1

## **[Pipeline]**

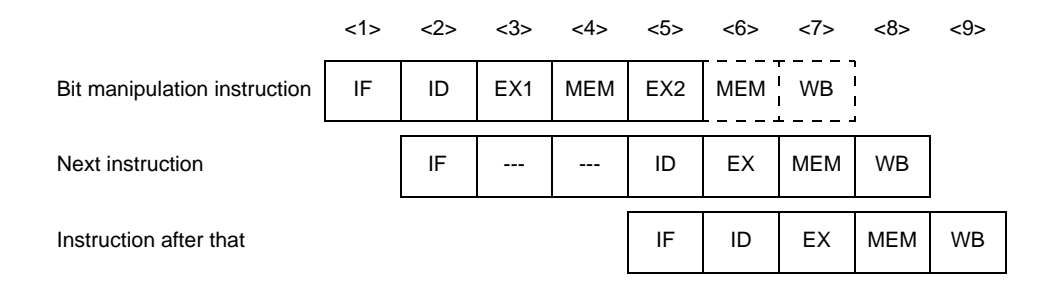

**Remark** ---: Idle inserted for wait

# **[Description]**

The pipeline consists of 7 stages, IF, ID, EX1, MEM, EX2 (normal stage), MEM, and WB. However, no operation is performed in the second MEM and WB stages, because there is no second memory access nor data write to registers. In all, this instruction requires 2 clocks.

# **Special instructions (CALLT instructions)**

# **[Instructions]**

CALLT

# **[Pipeline]**

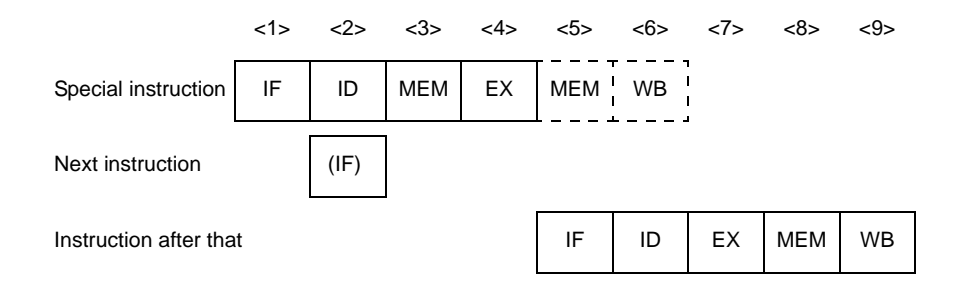

**Remark** (IF): Instruction fetch that is not executed

## **[Description]**

The pipeline consists of 6 stages, IF, ID, MEM, EX, MEM, and WB. However, no operation is performed in the second MEM and WB stages, because there is no memory access and no data is written to registers.

# **Special instructions (CTRET instructions)**

### **[Instructions]**

**CTRET** 

# **[Pipeline]**

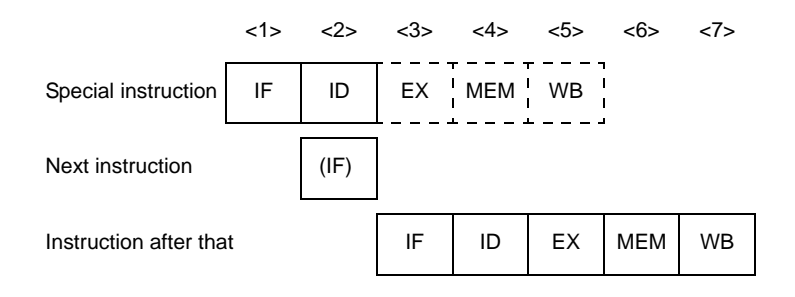

**Remark** (IF): Instruction fetch that is not executed

# **[Description]**

The pipeline consists of 5 stages, IF, ID, EX, MEM, and WB. However, no operation is performed in the EX, MEM, and WB stages, because the branch destination is decided in the ID stage.

# **Special instructions (DI, EI instructions)**

# **[Instructions]**

DI, EI

# **[Pipeline]**

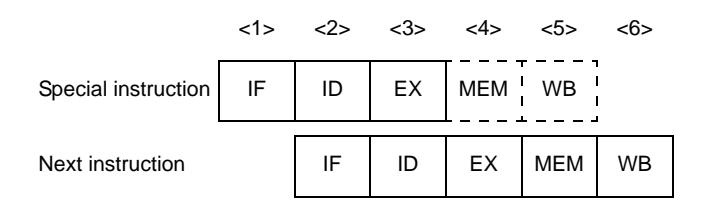

# **[Description]**

The pipeline consists of 5 stages, IF, ID, EX, MEM, and WB. However, no operation is performed in the MEM and WB stages, because memory is not accessed and data is not written to registers.

#### **[Remark]**

Both the DI and EI instructions do not sample an interrupt request. An interrupt is sampled as follows while these instructions are executed.

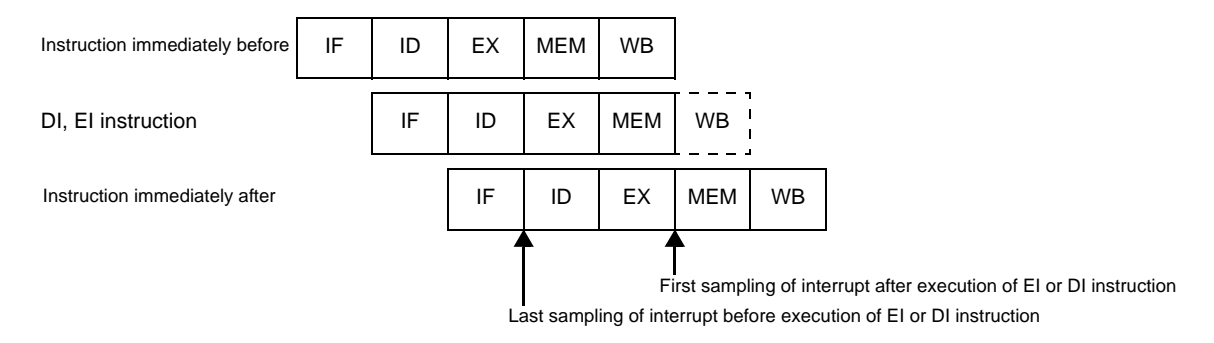

# **Special instructions (DISPOSE instructions)**

## **[Instructions]**

DISPOSE

### **[Pipeline]**

#### **(1) When branch is not executed**

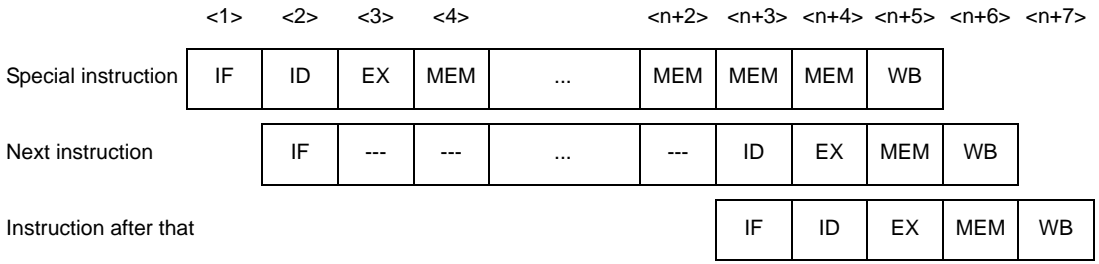

#### **Remark** --- : Idle inserted for wait

n : Number of registers specified in the register list (list12)

### **(2) When branch is executed**

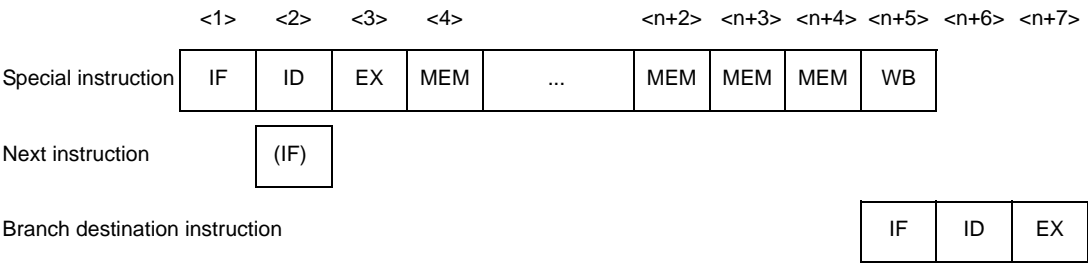

**Remark** (IF) : Instruction fetch that is not executed

- --- : Idle inserted for wait
- n : Number of registers specified in the register list (list12)

### **[Description]**

The pipeline consists of n + 5 stages (n: register list number), IF, ID, EX, n + 1 times MEM, and WB. The MEM stage requires  $n + 1$  cycles.

# **Special instructions (HALT instructions)**

# **[Instructions]**

HALT

# **[Pipeline]**

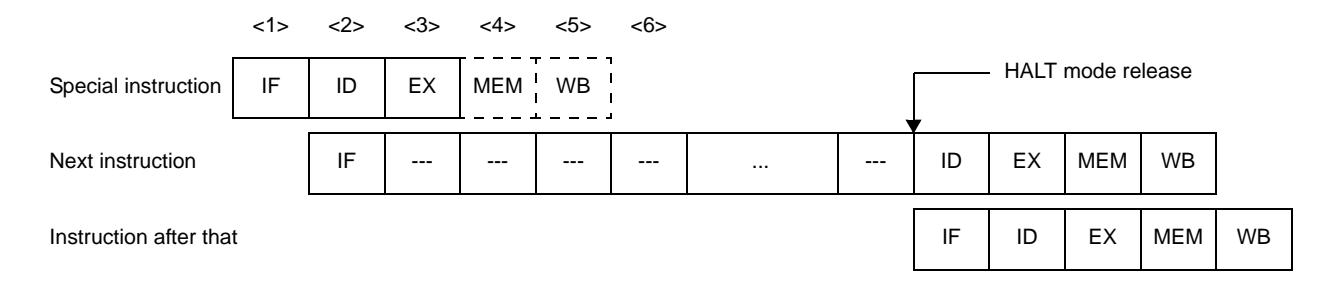

**Remark** ---: Idle inserted for wait

## **[Description]**

The pipeline consists of 5 stages, IF, ID, EX, MEM and WB. No operation is performed in the MEM and WB stages, because memory is not accessed and no data is written to registers. Also, for the next instruction, the ID stage is delayed until the HALT mode is released.

# **Special instructions (LDSR, STSR instructions)**

# **[Instructions]**

LDSR, STSR

## **[Pipeline]**

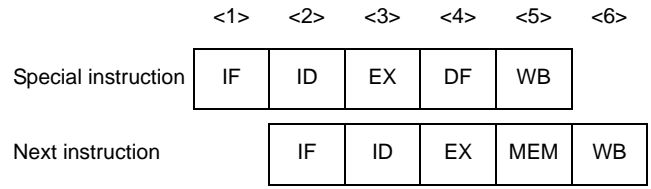

# **[Description]**

The pipeline consists of 5 stages, IF, ID, EX, DF, and WB.

If the STSR instruction using the EIPC and FEPC system registers is placed immediately after the LDSR instruction setting these registers, data wait time occurs.

# **Special instructions (NOP instructions)**

### **[Instructions]**

NOP

# **[Pipeline]**

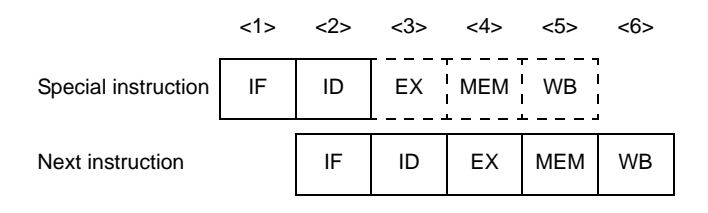

# **[Description]**

The pipeline consists of 5 stages, IF, ID, EX, MEM, and WB. However, no operation is performed in the EX, MEM, and WB stages, because no operation and no memory access is executed, and no data is written to registers.

# **[Caution]**

Be aware that the SLD and Bcond instructions are sometimes executed at the same time as other 16-bit format instructions. For example, if the SLD and NOP instructions are executed simultaneously, the NOP instruction may keep the delay time from being generated.

# **Special instructions (PREPARE instructions)**

# **[Instructions]**

PREPARE

### **[Pipeline]**

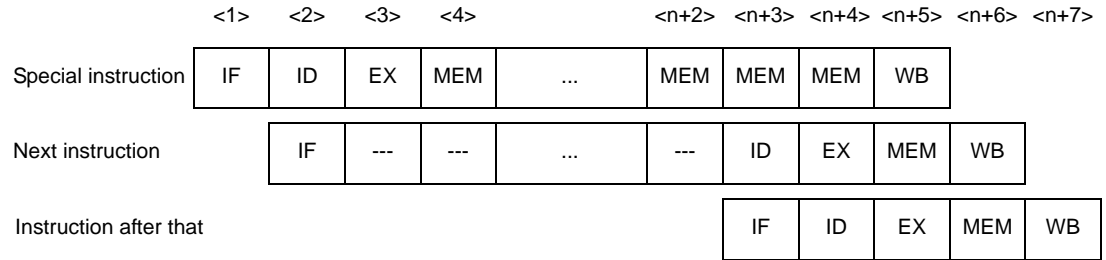

**Remark** --- : Idle inserted for wait

n : Number of registers specified in the register list (list12)

# **[Description]**

The pipeline consists of n + 5 stages (n: register list number), IF, ID, EX, n + 1 times MEM, and WB. The MEM stage requires  $n + 1$  cycles.

# **Special instructions (RETI instructions)**

### **[Instructions]**

RETI

# **[Pipeline]**

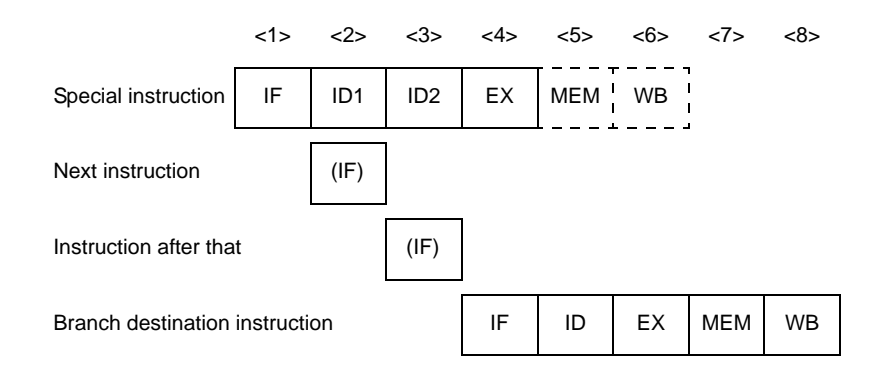

**Remark** (IF) : Instruction fetch that is not executed

- ID1 : Register select
- ID2 : Read EIPC/FEPC

#### **[Description]**

The pipeline consists of 6 stages, IF, ID1, ID2, EX, MEM, and WB. However, no operation is performed in the MEM and WB stages, because memory is not accessed and no data is written to registers.

# **Special instructions (SWITCH instructions)**

# **[Instructions]**

**SWITCH** 

# **[Pipeline]**

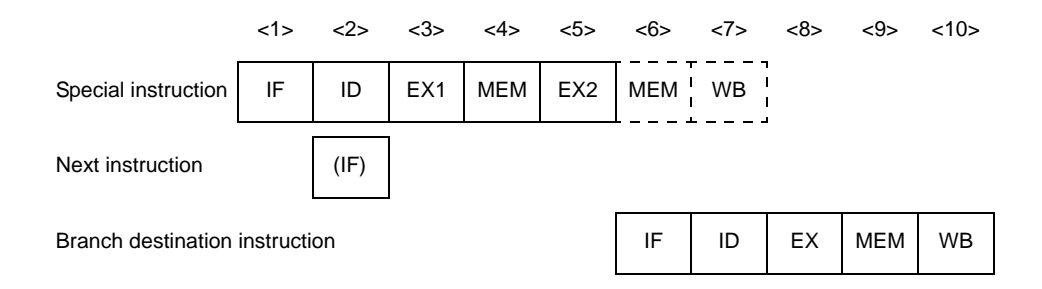

**Remark** (IF): Instruction fetch that is not executed

# **[Description]**

The pipeline consists of 7 stages, IF, ID, EX1 (normal EX stage), MEM, EX2, MEM, and WB. However, no operation is performed in the second MEM and WB stages, because there is no memory access and no data is written to registers.

# **Special instructions (TRAP instructions)**

# **[Instructions]**

**TRAP** 

# **[Pipeline]**

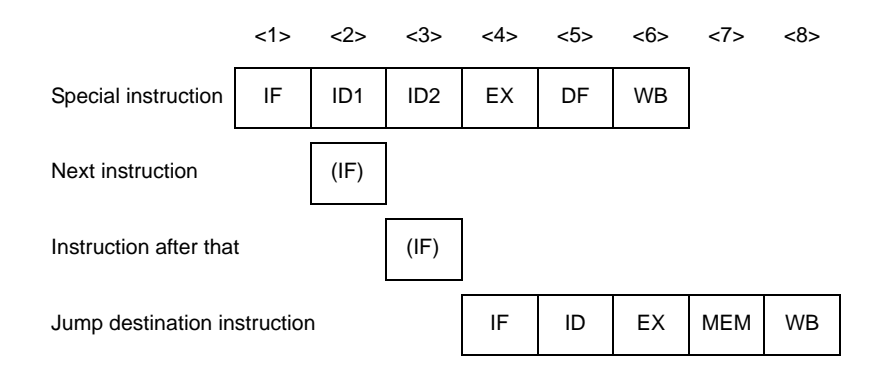

- **Remark** (IF) : Instruction fetch that is not executed
	- ID1 : Exception code (004nH, 005nH) detection (n = 0 to FH)
	- ID2 : Address generate

#### **[Description]**

The pipeline consists of 6 stages, IF, ID1, ID2, EX, DF, and WB.

# **Debug function instructions (DBRET instructions)**

### **[Instructions]**

DBRET

### **[Pipeline]**

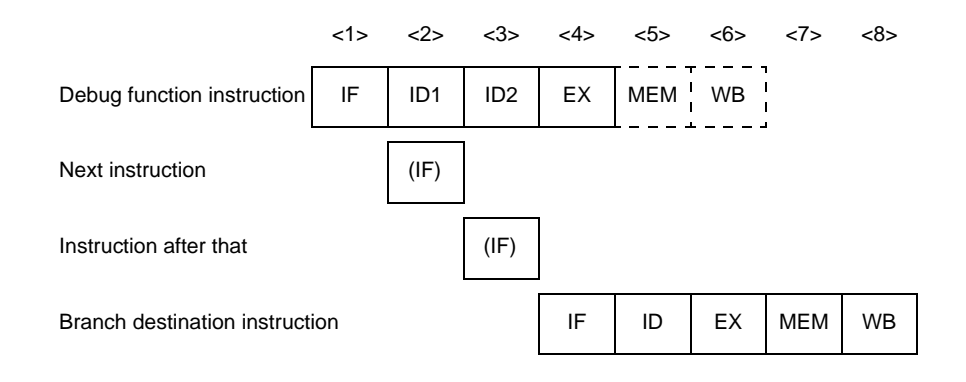

**Remark** (IF) : Instruction fetch that is not executed

- ID1 : Register select
- ID2 : Read DBPC

### **[Description]**

The pipeline consists of 6 stages, IF, ID1, ID2, EX, MEM, and WB. However, no operation is performed in the MEM and WB stages, because memory is not accessed and no data is written to registers.

#### **Debug function instructions (DBTRAP instructions)**

# **[Instructions]**

DBTRAP

## **[Pipeline]**

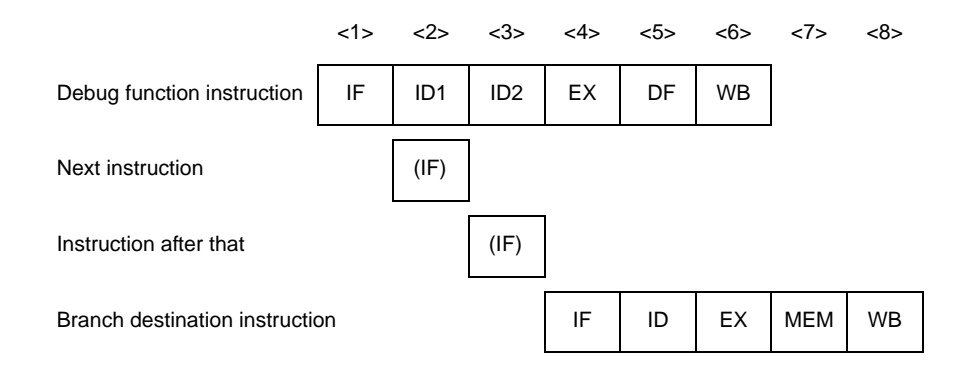

**Remark** (IF) : Instruction fetch that is not executed

- ID1 : Exception code (0060H) detection
- ID2 : Address generate

#### **[Description]**

The pipeline consists of 6 stages, IF, ID1, ID2, EX, DF, and WB.

#### **4.5.16 Pipeline (V850E1)**

V850E1 is based on RISC architecture and executes almost all instructions in one clock cycle under control of a 5-stage pipeline. The instruction execution sequence usually consists of five stages from fetch IF (Instruction fetch) to WB (writeback).

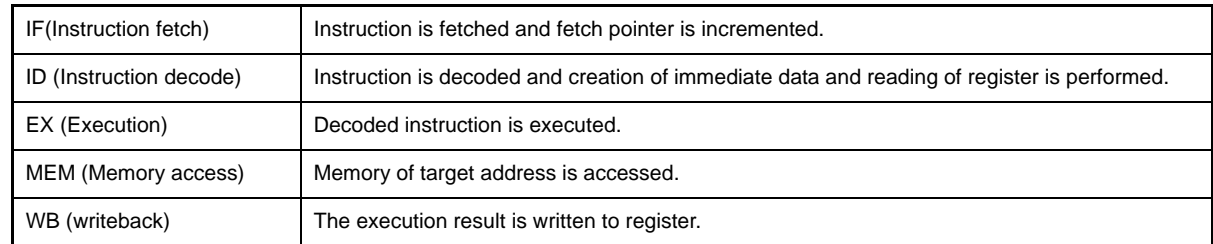

The execution time of each stage differs depending on the type of the instruction and the type of the memory to be accessed.

As an example of pipeline operation, following figure shows the processing of the CPU when 9 standard instructions are executed in succession.

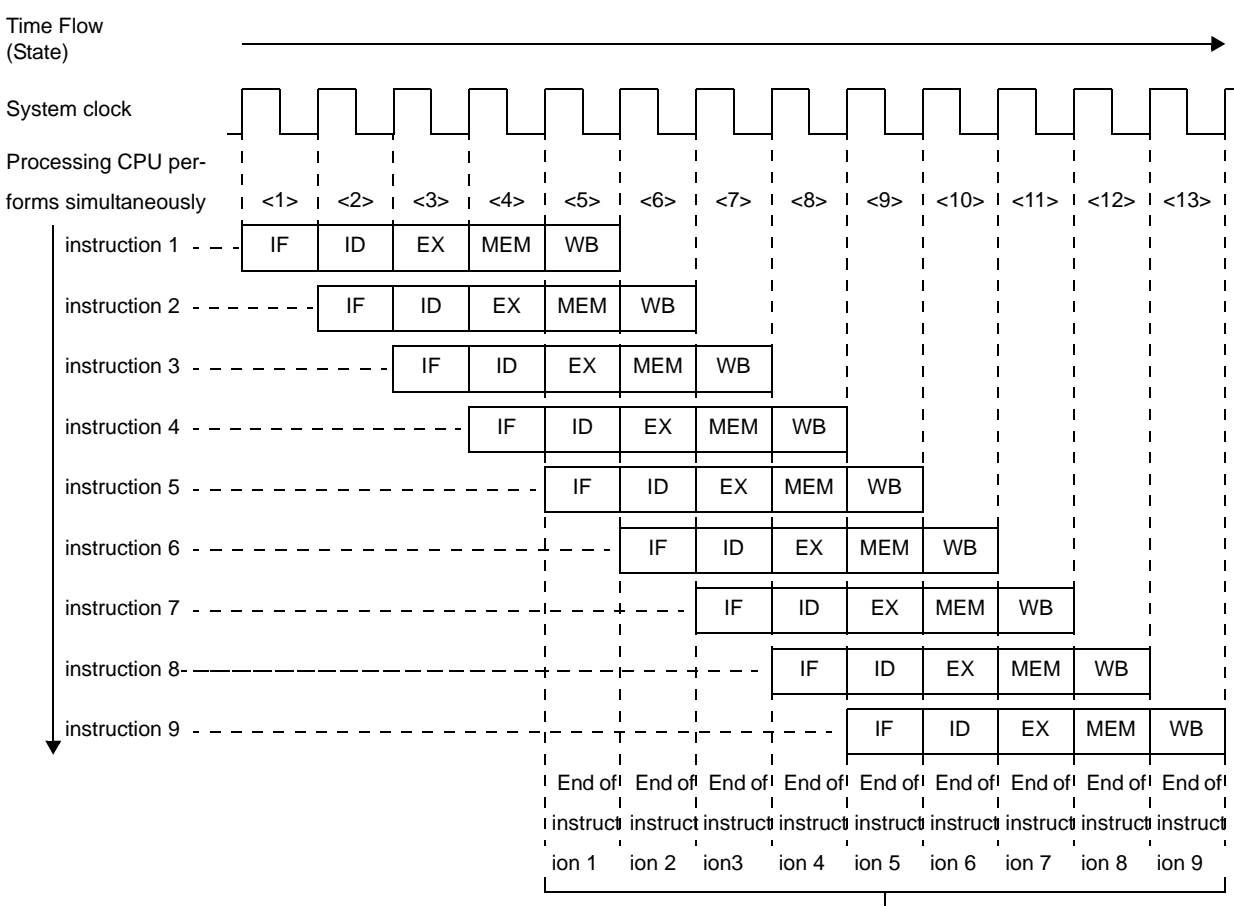

#### **Figure 4-76. Example of Executing Nine Standard Instructions**

Instruction executed every 1

<1> through <13> in the figure above indicates the CPU state. In each state, WB (writeback) of instruction n, MEM (memory access) of instruction n+1, EX (execution) of instruction n+2, ID (instruction decode) of instruction n+3, and IF (instruction fetch) of instruction n+4 are simultaneously performed. It takes five clock cycles to process a standard instruction, from the IF stage to the WB stage. Because five instructions can be processed at the same time, however, a standard instruction can be executed in 1 clock on average.

V850E1 is much improved than previous version of V850 microcontrollers for CPI (Cycle per instruction) by performing the optimization of pipeline. Pipeline configuration of V850E1 is shown below.

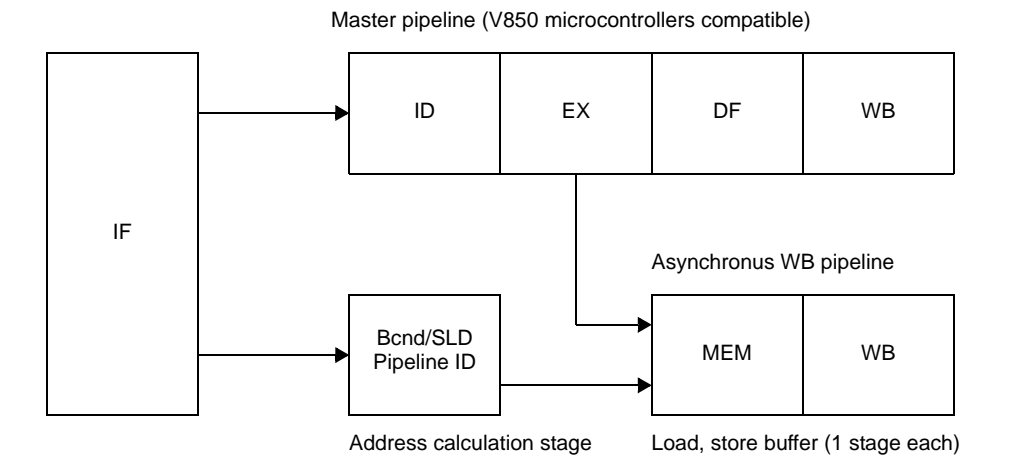

**Figure 4-77. Pipeline Configuration (V850E1)**

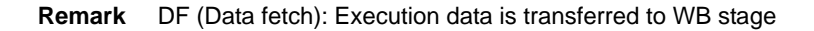

#### **(1) Non-blocking load/store**

As the pipeline does not stop during external memory access, efficient processing is possible. For example, following shows a comparison of pipeline operations between the V850 microcontrollers and V850E1 when an ADD instruction is executed after the execution of a load instruction for external memory.

#### **(a) V850 microcontrollers**

The EX stage of the ADD instruction is usually executed in 1 clock. However, a wait time is generated in the EX stage of the ADD instruction during execution of the MEM stage of the previous load instruction. This is because the same stage of the 5 instructions on the pipeline cannot be executed in the same internal clock interval. This also causes a wait time to be generated in the ID stage of the next instruction after the ADD instruction.

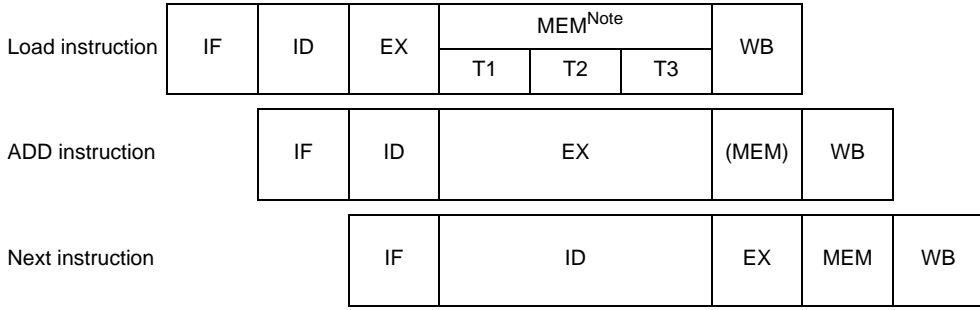

**Note** The basic bus cycle for the external memory is 3 clocks.

#### **(b) V850E1**

An asynchronous WB pipeline for the instructions that are necessary for the MEM stage is provided in addition to the master pipeline. The MEM stage of the load instruction is therefore processed by this asynchronous WB pipeline. Because the ADD instruction is processed by the master pipeline, a wait time is not generated, making it possible to execute instructions efficiently as shown in following figure.

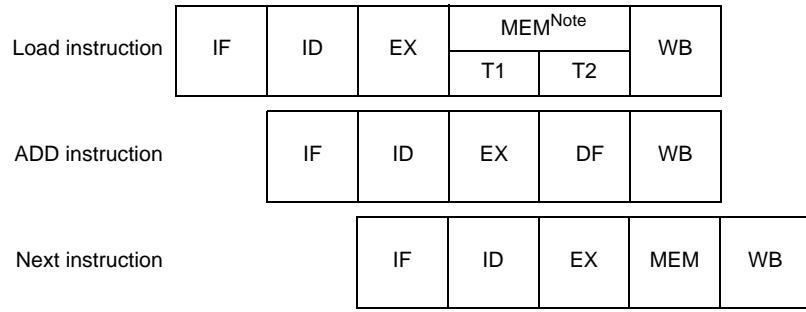

**Note** The basic bus cycle for the external memory is 2 clocks.

#### **(2) 2-clock branch**

When executing a branch instruction, the branch destination is decided in the ID stage.

In the case of V850 microcontrollers, the branch destination of when the branch instruction is executed was decided after execution of the EX stage, but in the case of V850E1, due to the addition of an address calculation stage for branch/SLD instruction, the branch destination is decided in the ID stage. Therefore, it is possible to fetch the branch destination instruction 1 clock faster than in the conventional V850 microcontrollers for V850E1.

Following figure shows a comparison between the V850 microcontrollers and V850E1 for pipeline operations with branch instructions.

### **(a) V850 microcontrollers**

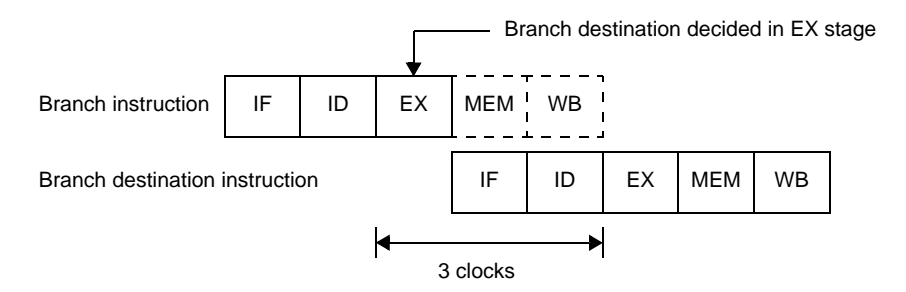

#### **(b) V850E1**

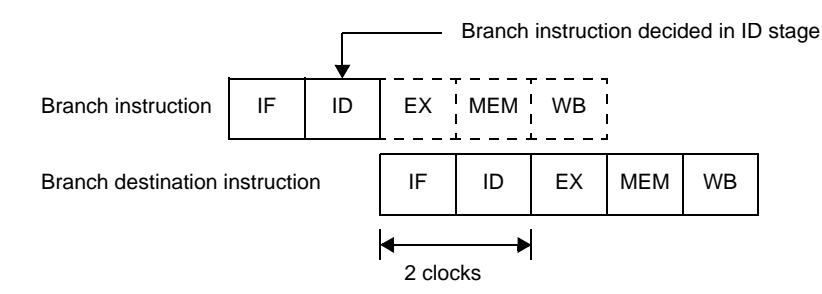

**Remark** Products of V850E1 type D execute interleave access to internal flash memory or internal mask ROM. Therefore, it takes two clocks (three clocks for V850E1 type E) to fetch an instruction immedi-

ately after an interrupt has occurred or after a branch destination instruction has been executed. Consequently, it takes three clocks (four clocks for V850E1 type E) to execute the ID stage of the branch destination instruction.

#### **Example**

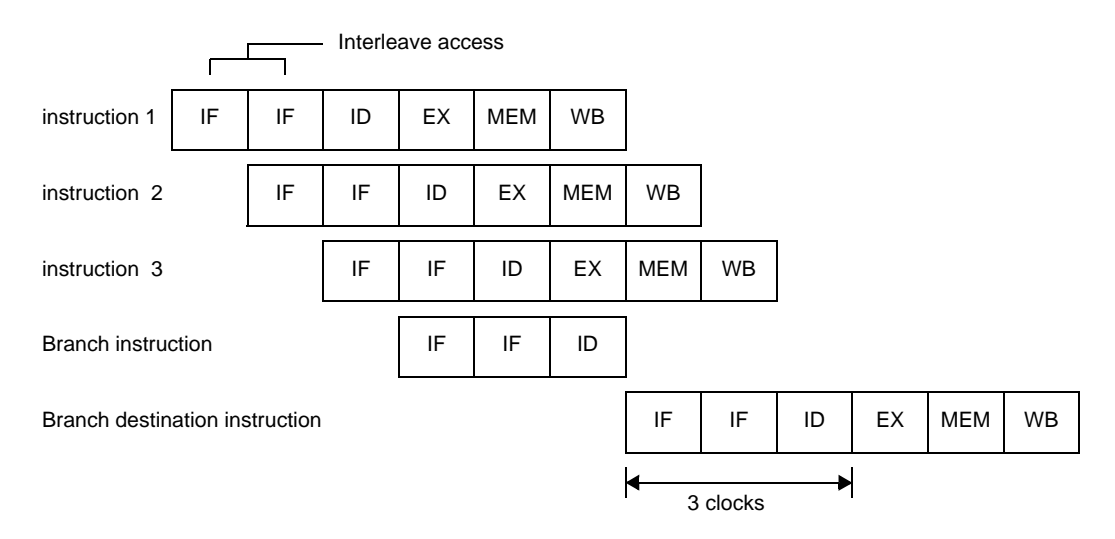

#### **(3) Efficient pipeline processing**

Because the V850E1 has an ID stage for branch/SLD instructions in addition to the ID stage on the master pipeline, it is possible to perform efficient pipeline processing.

Following figure shows an example of a pipeline operation where the next branch instruction was fetched in the IF stage of the ADD instruction (instruction fetch from the ROM directly connected to the dedicated bus is performed in 32-bit units. Both ADD instructions and branch instructions in following figure use a 16-bit format instruction).

#### **(a) V850 microcontrollers**

Although the instruction codes up to the next branch instruction are fetched in the IF stage of the ADD instruction, the ID stage of the ADD instruction and the ID stage of the branch instruction cannot be executed together within the same clock. Therefore, it takes 5 clocks from the branch instruction fetch to the branch destination instruction fetch.

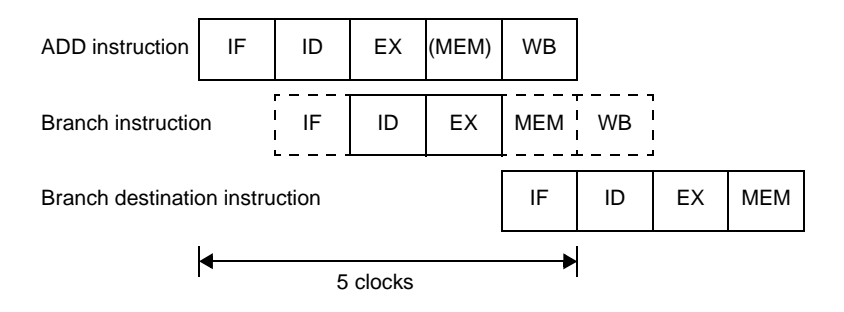

#### **(b) V850E1**

Because it has an ID stage for branch/SLD instructions in addition to the ID stage on the master pipeline, parallel execution of the ID stage of the ADD instruction and the ID stage of the branch instruction within the same clock is possible. Therefore, it takes only 3 clocks from branch instruction fetch start to branch destination instruction completion.

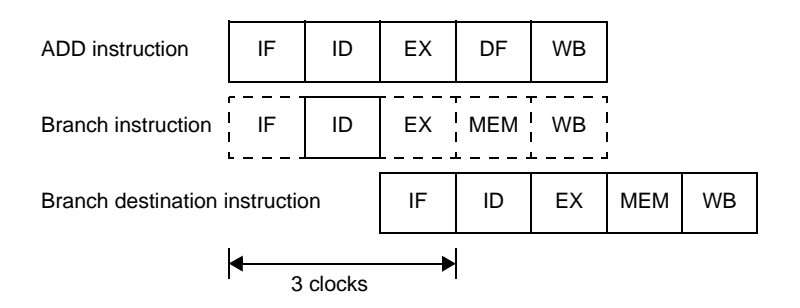

**Remark** Be aware that the SLD and Bcnd instructions are sometimes executed at the same time as other 16 bit format instructions. For example, if the SLD and NOP instructions are executed simultaneously, the NOP instruction may keep the delay time from being generated.

### **(4) Pipeline Disorder**

The pipeline consists of 5 stages from IF (Instruction Fetch) to WB (Write Back). Each stage requires 1 clock for processing, but the pipeline may become disordered, causing the number of execution clocks to increase. This section describes the main causes of pipeline disorder.

#### **(a) Alignment hazard**

If the branch destination instruction address is not word aligned  $(A1 = 1, A0 = 0)$  and is 4 bytes in length, it is necessary to repeat IF twice in order to align instructions in word units. This is called an alignment hazard.

For example, assume that the instructions a to e are placed from address X0H,and that instruction b consists of 4 bytes, and the other instructions each consist of 2 bytes. In this case, instruction b is placed at X2H (A1 = 1, A0 = 0), and is not word aligned (A1 = 0, A0 = 0). Therefore, when this instruction b becomes the branch destination instruction, an alignment hazard occurs. When an alignment hazard occurs, the number of execution clocks of the branch instruction becomes 4.

### **Figure 4-78. Alignment Hazard Example**

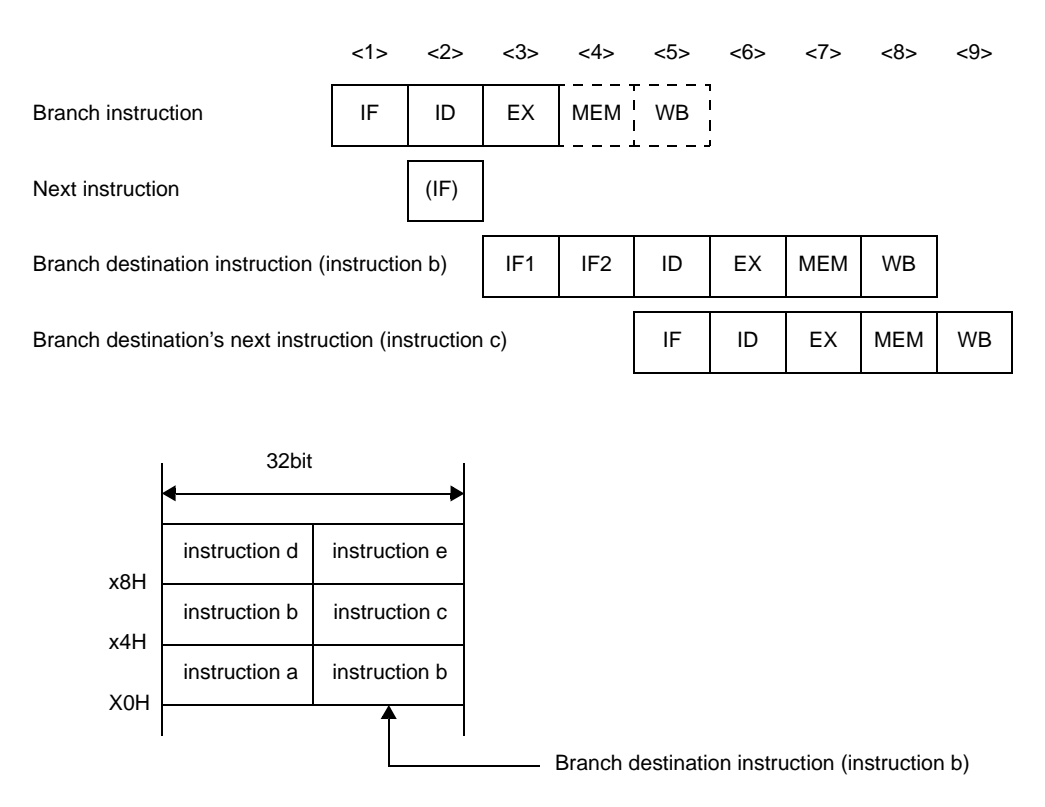

**Remark** (IF) : Instruction fetch that is not executed

IF1 : First instruction fetch that occurs during alignment hazard. It is a 2-byte fetch that fetches the 2 bytes of the lower address of instruction b.

IIF2 : Second instruction fetch that occurs during alignment hazard. It is normally a 4-byte fetch that fetches the 2 bytes of the upper address of instruction b in addition to instruction c (2-byte length).

Alignment hazards can be prevented via the following handling in order to obtain faster instruction execution.

- Use 2-byte branch destination instructions.
- Use 4-byte instructions placed at word boundaries  $(A1 = 0, A0 = 0)$  for branch destination instructions.

#### **(b) Referencing execution result of load instruction**

For load instructions (LD, SLD), data read in the MEM stage is saved during the WB stage. Therefore, if the contents of the same register are used by the instruction immediately after the load instruction, it is necessary to delay the use of the register by this later instruction until the load instruction has finished using that register. This is called a hazard. The V850E1 has an interlock function to automatically handle this hazard by delaying the ID stage of the next instruction.

The V850E1 also has a short path that allows the data read during the MEM stage to be used in the ID stage of the next instruction. This short path allows data to be read by the load instruction during the MEM stage and used in the ID stage of the next instruction at the same timing.

As a result of the above, when using the execution result in the instruction following immediately after, the number of execution clocks of the load instruction is 2.

#### **Figure 4-79. Example of Execution Result of Load Instruction**

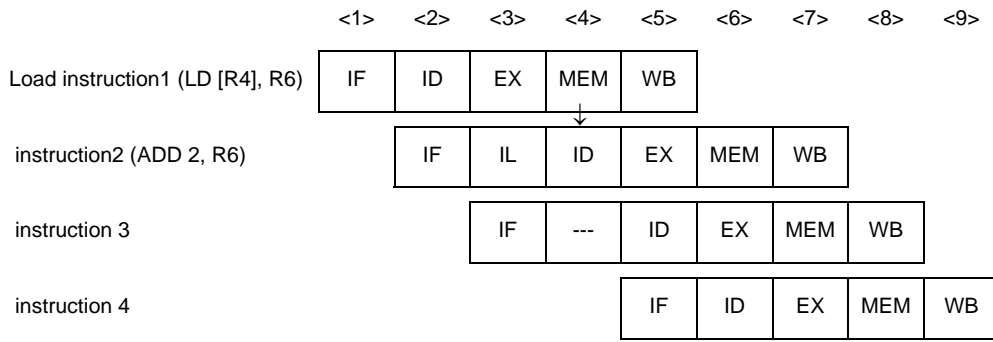

**Remark** IL : Idle inserted for data wait by interlock function

- --- : Idle inserted for wait
- ↓ : Short Path

As shown in above figure, when an instruction placed immediately after a load instruction uses the execution result of the load instruction, a data wait time occurs due to the interlock function, and the execution speed is lowered. This drop in execution speed can be avoided by placing instructions that use the execution result of a load instruction at least 2 instructions after the load instruction.

#### **(c) Referencing execution result of multiply instruction**

For multiply instructions, the operation result is saved to the register in the WB stage. Therefore, if the contents of the same register are used by the instruction immediately after the multiply instruction, it is necessary to delay the use of the register by this later instruction until the multiply instruction has finished using that register (occurrence of hazard).

The V850E1 interlock function delays the ID stage of the instruction following immediately after. A short path is also provided that allows the EX2 stage of the multiply instruction and the multiply instruction's operation result to be used in the ID stage of the instruction following immediately after at the same timing.

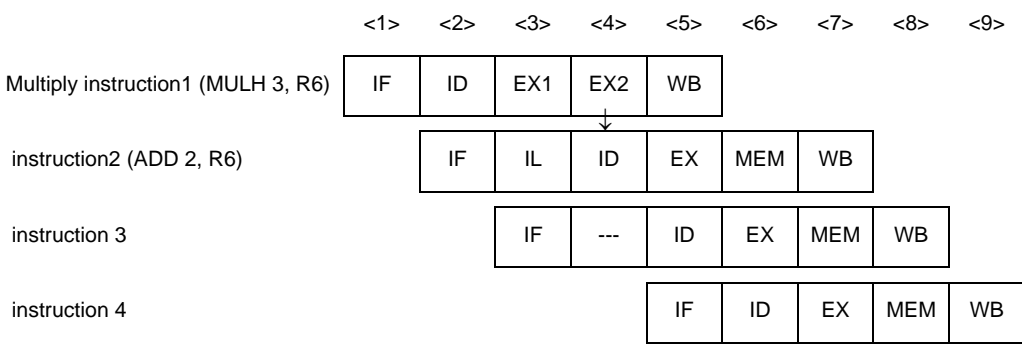

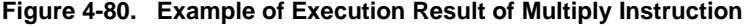

**Remark** IL : Idle inserted for data wait by interlock function

- --- : Idle inserted for wait
- ↓ : Short Path

As shown in above figure, when an instruction placed immediately after a multiply instruction uses the execution result of the multiply instruction, a data wait time occurs due to the interlock function, and the execution speed is lowered. This drop in execution speed can be avoided by placing instructions that use the execution result of a multiply instruction at least 2 instructions after the multiply instruction

#### **(d) Referencing execution result of LDSR instruction for EIPC and FEPC**

When using the LDSR instruction to set the data of the EIPC and FEPC system registers, and immediately after referencing the same system registers with the STSR instruction, the use of the system registers for the STSR instruction is delayed until the setting of the system registers with the LDSR instruction is completed (occurrence of hazard).

The V850E1 interlock function delays the ID stage of the STSR instruction immediately after. As a result of the above, when using the execution result of the LDSR instruction for EIPC and FEPC for an STSR instruction following immediately after, the number of execution clocks of the LDSR instruction

**Figure 4-81. Example of Referencing Execution Result of LDSR Instruction for EIPC and FEPC**

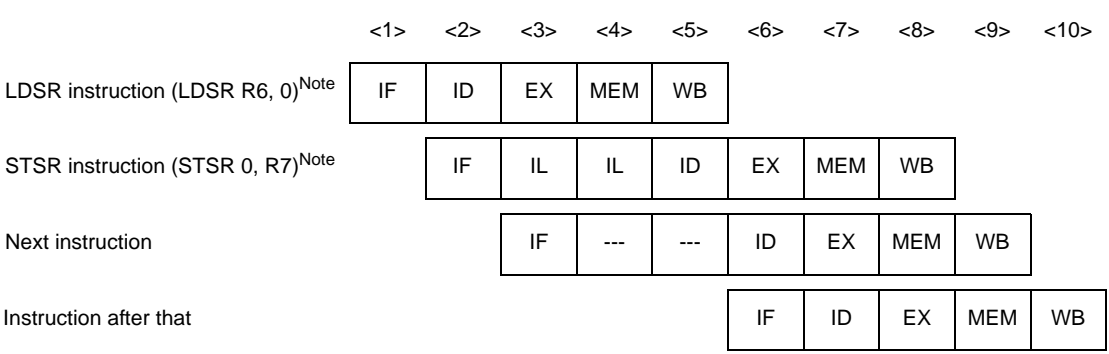

**Note** System register 0 used for the LDSR and STSR instructions indicates EIPC.

**Remark** IL : Idle inserted for data wait by interlock function

--- : Idle inserted for wait

As shown in above figure, when an STSR instruction is placed immediately after an LDSR instruction that uses the operand EIPC or FEPC, and that STSR instruction uses the LDSR instruction execution result, the interlock function causes a data wait time to occur, and the execution speed is lowered. This drop in execution speed can be avoided by placing STSR instructions that reference the execution result of the preceding LDSR instruction at least 3 instructions after the LDSR instruction.

# **(e) Cautions when creating programs**

becomes 3.

When creating programs, pipeline disorder can be avoided and instruction execution speed can be raised by observing the following cautions.

- Place instructions that use the execution result of load instructions (LD, SLD) at least 2 instructions after the load instruction.
- Place instructions that use the execution result of multiply instructions (MULH, MULHI) at least 2 instructions after the multiply instruction.
- If using the STSR instruction to read the setting results written to the EIPC or FEPC registers with the LDSR instruction, place the STSR instruction at least 3 instructions after the LDSR instruction.
- For the first branch destination instruction, use a 2-byte instruction, or a 4-byte instruction placed at a word boundary.

#### **(5) Additional Items Related to Pipeline**

#### **(a) Harvard architecture**

The V850E1 uses Harvard architecture to operate an instruction fetch path from internal ROM and a memory access path to internal RAM independently. This eliminates path arbitration conflicts between the IF and MEM stages and allows orderly pipeline operation.

#### **<1> V850E1 (Harvard architecture)**

The MEM stage of instruction 1 and the IF stage of instruction 4, as well as the MEM stage of instruction 2 and the IF stage of instruction 5 can be executed simultaneously with an orderly pipeline operation.

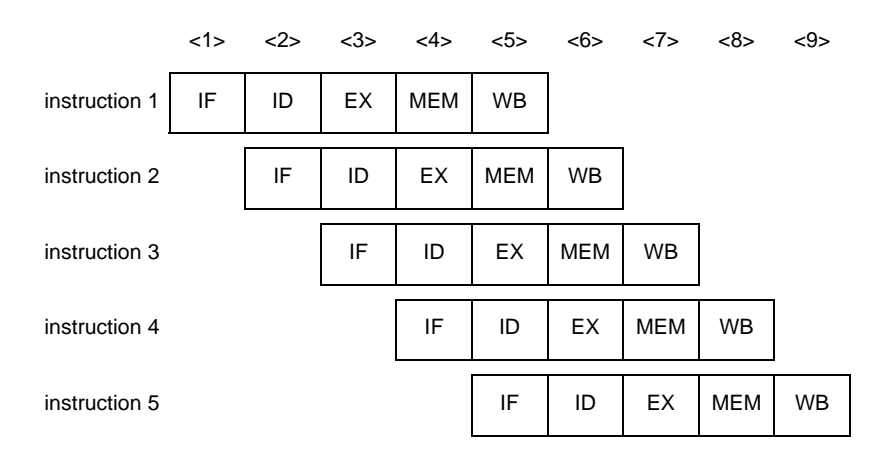

#### **<2> Not Harvard architecture**

The MEM stage of instruction 1 and the IF stage of instruction 4, in addition to the MEM stage of instruction 2 and the IF stage of instruction 5 are in conflict, causing path waiting to occur and slower execution time due to disorderly pipeline operation.

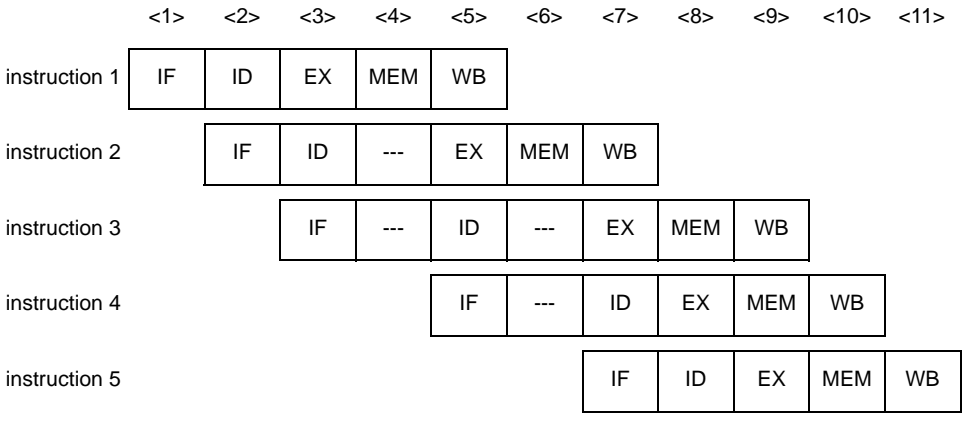

**Remark** ---: Idle inserted for wait

## **(b) Short path**

The V850E1 provides on chip a short path that allows the use of the execution result of the preceding instruction by the following instruction before writeback (WB) is completed for the previous instruction.

**Examples 1.** Execution result of arithmetic operation instruction and logical operation used by instruction following immediately after: V850E1 (on-chip short path)

> The execution result of the preceding instruction can be used for the ID stage of the instruction following immediately after as soon as the result is out (EX stage), without having to wait for writeback to be completed.

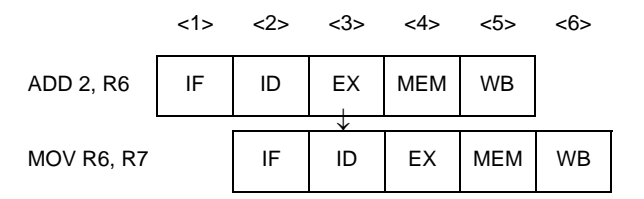

**2.** Execution result of arithmetic operation instruction and logical operation used by instruction following immediately after: No short path

The ID stage of the instruction following immediately after is delayed until writeback of the previous instruction is completed.

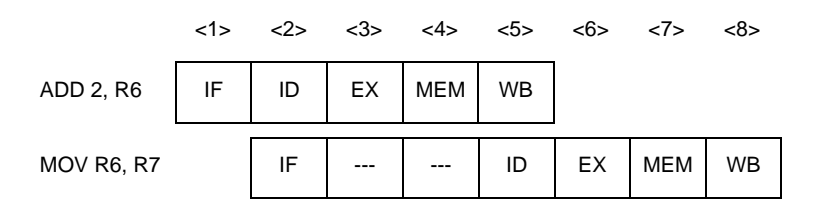

**3.** Data read from memory by the load instruction used by instruction following immediately after: V850E1 (on-chip short path)

The execution result of the preceding instruction can be used for the ID stage of the instruction following immediately after as soon as the result is out (MEM stage), without having to wait for writeback to be completed.

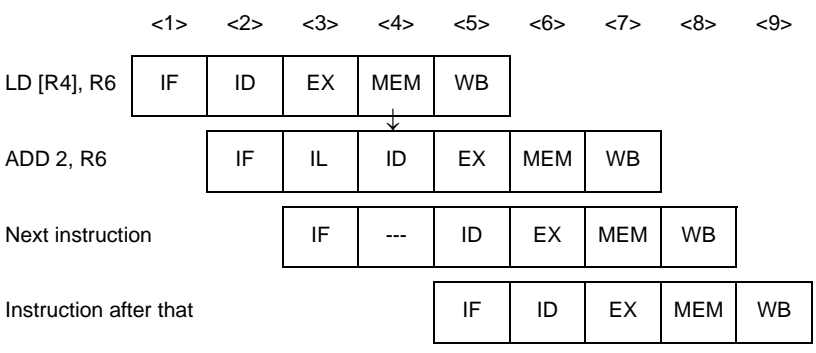

**4.** Data read from memory by the load instruction used by instruction following immediately after: No short path

The ID stage of the instruction following immediately after is delayed until writeback of the previous instruction is completed.

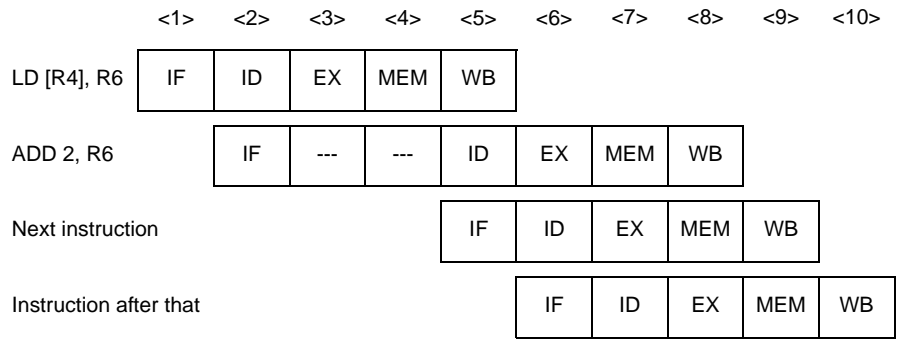

#### **(6) Pipeline Flow During Execution of Instructions**

This section explains the pipeline flow during the execution of instructions.

In pipeline processing, the CPU is already processing the next instruction when the memory or I/O write cycle is generated. As a result, I/O manipulations and interrupt request masking will be reflected later than next instruction is issued (ID stage).

#### **(a) Type A, B, C**

When a dedicated interrupt controller (INTC) is connected to the NPB (NEC peripheral bus), maskable interrupt acknowledgment is disabled from the next instruction because the CPU detects access to the INTC and performs interrupt request mask processing.

#### **(b) Type D, E, F**

When interrupt mask manipulation is performed,mask able interrupt acknow ledg ment is disabled from the next instruction because the CPU detects access to the internal INTC (ID stage) and performs interrupt request mask processing.

### **Load instructions (LD instructions)**

# **[Instructions]**

LD.B, LD.BU, LD.H, LD.HU, LD.W

# **[Pipeline]**

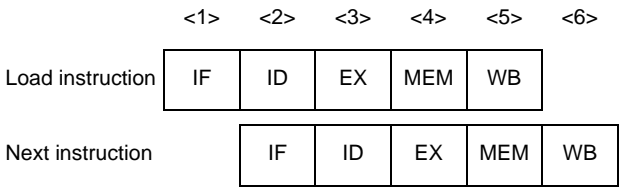

# **[Description]**

The pipeline consists of 5 stages, IF, ID, EX, MEM, and WB. If an instruction using the execution result is placed immediately after the LD instruction, data wait time occurs.

**Remark** Due to non-blocking control, there is no guarantee that the bus cycle is complete between the MEM stages. However, when accessing the peripheral I/O area, blocking control is effected, making it possible to wait for the end of the bus cycle at the MEM stage. For type A, B, and C products, non-blocking control is used for access to the programmable peripheral I/

O area.

### **Load instructions (SLD instructions)**

# **[Instructions]**

SLD.B, SLD.BU, SLD.H, SLD.HU, SLD.W

## **[Pipeline]**

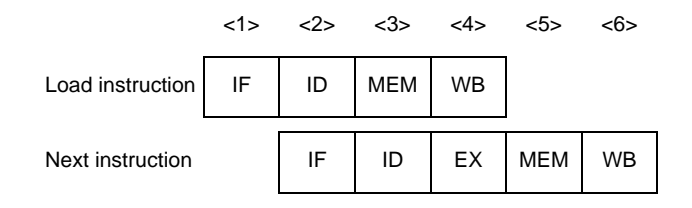

# **[Description]**

The pipeline consists of 4 stages, IF, ID, MEM, and WB.

If an instruction using the execution result is placed immediately after the SLD instruction, data wait time occurs.

**Remark** Due to non-blocking control, there is no guarantee that the bus cycle is complete between the MEM stages. However, when accessing the peripheral I/O area, blocking control is effected, making it possible to wait for the end of the bus cycle at the MEM stage. For type A, B, and C products, non-blocking control is used for access to the programmable peripheral I/

O area.

## **Store instructions**

# **[Instructions]**

SST.B, SST.H, SST.W, ST.B, ST.H, ST.W

# **[Pipeline]**

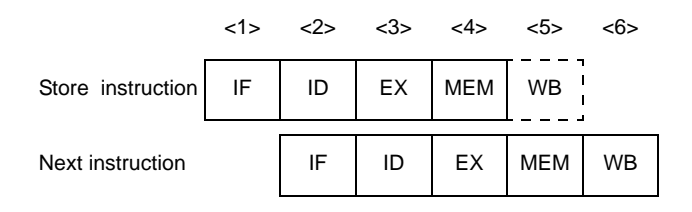

# **[Description]**

The pipeline consists of 5 stages, IF, ID, EX, MEM and WB. However, no operation is performed in the WB stage, because no data is written to registers.

**Remark** Due to non-blocking control, there is no guarantee that the bus cycle is complete between the MEM stages. However, when accessing the peripheral I/O area, blocking control is effected, making it possible to wait for the end of the bus cycle at the MEM stage. For type A, B, and C products, non-blocking control is used for access to the programmable peripheral I/

O area.

### **Arithmetic operation instructions (Multiply instructions)**

# **[Instructions]**

MUL, MULH, MULHI, MULU

# **[Pipeline]**

#### **(1) When next instruction is not multiply instruction**

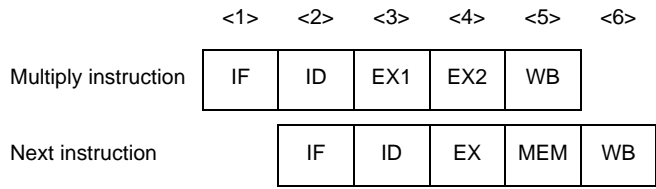

### **(2) When next instruction is multiply instruction**

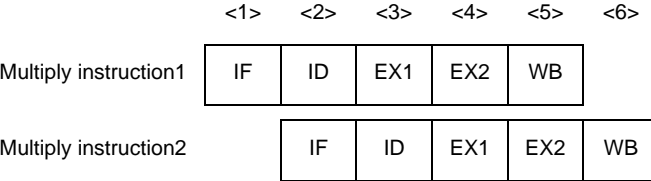

### **[Description]**

The pipeline consists of 5 stages, IF, ID, EX1, EX2, and WB.

The EX stage requires 2 clocks, but the EX1 and EX2 stages can operate independently. Therefore, the number of clocks for instruction execution is always 1, even if several multiply instructions are executed in a row. However, if an instruction using the execution result is placed immediately after a multiply instruction, data wait time occurs.

# **Arithmetic operation instructions (Excluding multiply and divide instructions)**

# **[Instructions]**

ADD, ADDI, CMOV, CMP, MOV, MOVEA, MOVHI, SASF, SETF, SUB, SUBR

# **[Pipeline]**

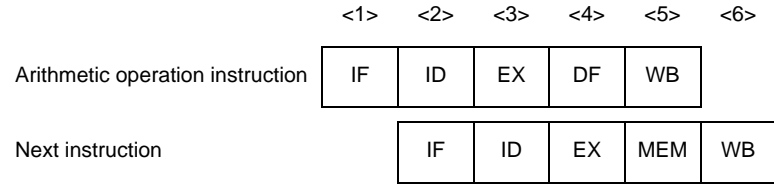

# **[Description]**

The pipeline consists of 5 stages, IF, ID, EX, DF, and WB.

### **Arithmetic operation instructions (Divide instructions)**

# **[Instructions]**

DIV, DIVH, DIVHU, DIVU

# **[Pipeline]**

#### **(1) When DIV or DIVH**

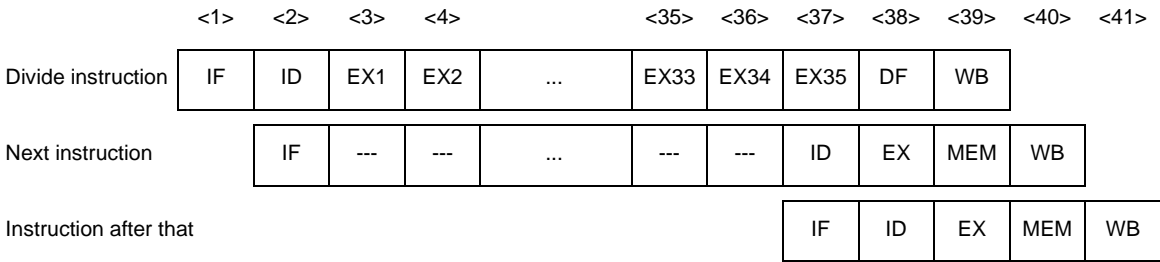

#### **Remark** ---: Idle inserted for wait

# **(2) When DIVHU or DIVU**

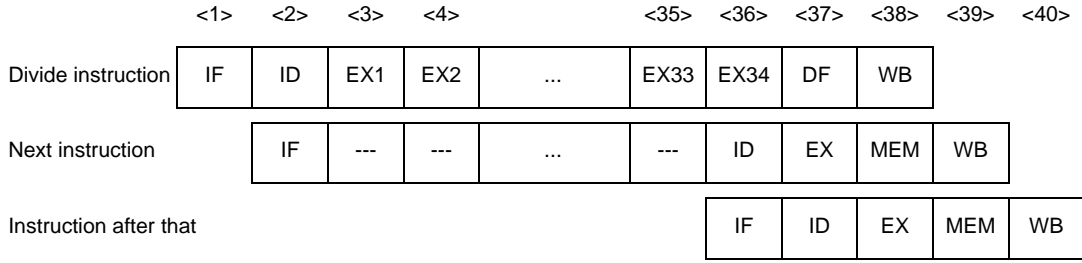

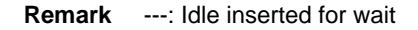

#### **[Description]**

When a DIVH or DIV instruction is executed, the pipeline consists of 39 stages of IF, ID, EX1 to EX35, DF, and WB. When a DIVU or DIVHU instruction is executed, the pipeline consists of 38 stages of IF, ID, EX1 to EX34, DF, and WB.

#### **[Remark]**

If an interrupt occurs while a divide instruction is being executed, execution of the instruction is stopped, and the interrupt is serviced, assuming that the return address is the first address of that instruction. After interrupt servicing has been completed, the divide instruction is executed again. In this case, general-purpose registers reg1 and reg2 hold the value before the instruction was executed.

# **Arithmetic operation instructions (Move word instructions)**

# **[Instructions]**

MOV imm32

# **[Pipeline]**

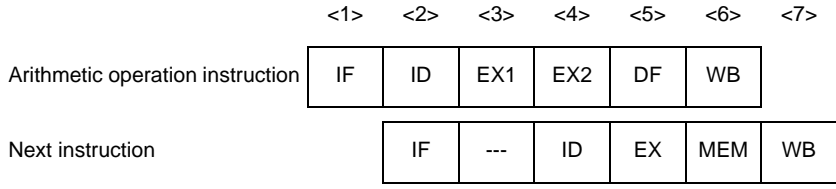

### **Remark** ---: Idle inserted for wait

# **[Description]**

The pipeline consists of 6 stages, IF, ID, EX1, EX2, DF and WB.
## **Saturation operation instructions**

# **[Instructions]**

SATADD, SATSUB, SATSUBI, SATSUBR

## **[Pipeline]**

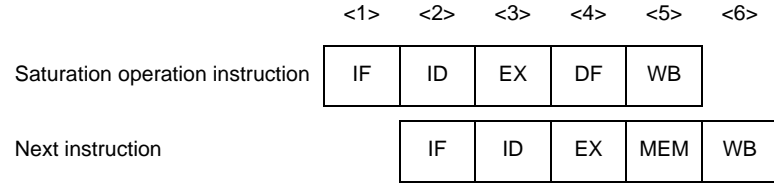

## **[Description]**

The pipeline consists of 5 stages, IF, ID, EX, DF, and WB.

# **Logical operation instructions**

# **[Instructions]**

AND, ANDI, BSH, BSW, HSW, NOT, OR, ORI, SAR, SHL, SHR, SXB, SXH, TST, XOR, XORI, ZXB, ZXH

# **[Pipeline]**

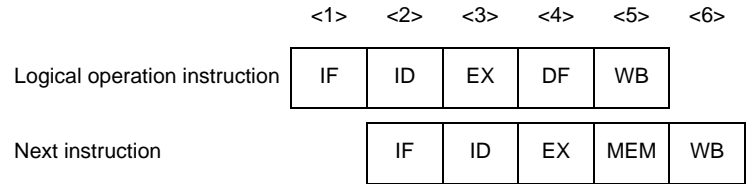

## **[Description]**

The pipeline consists of 5 stages, IF, ID, EX, DF, and WB.

### **Branch instructions (Conditional branch instructions: Except BR instruction)**

### **[Instructions]**

Bcnd instructions

### **[Pipeline]**

#### **(1) When the condition is not satisfied**

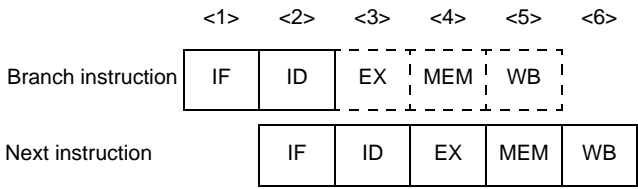

#### **(2) When the condition is satisfied**

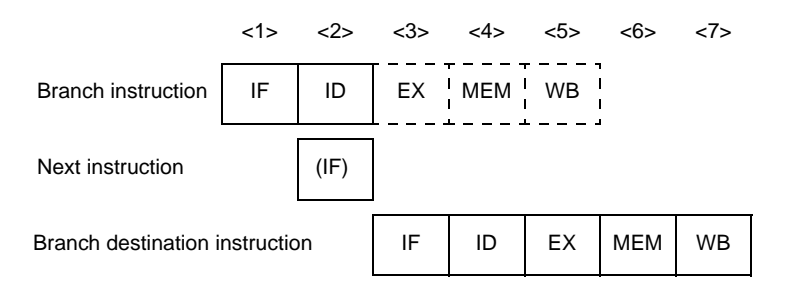

**Remark** (IF): Instruction fetch that is not executed

### **[Description]**

The pipeline consists of 5 stages, IF, ID, EX, MEM, and WB. However, no operation is performed in the EX, MEM, and WB stages, because the branch destination is decided in the ID stage.

#### **(1) When the condition is not satisfied**

The number of execution clocks for the branch instruction is 1.

#### **(2) When the condition is satisfied**

The number of execution clocks for the branch instruction is 2. IF stage of the next instruction of the branch instruction is not executed.

If an instruction overwriting the contents of the PSW occurs immediately before, the number of execution clocks is 3 because of flag hazard occurrence.

#### **Branch instructions (BR instruction, unconditional branch instructions: Except JMP instruction)**

## **[Instructions]**

BR, JARL, JR

## **[Pipeline]**

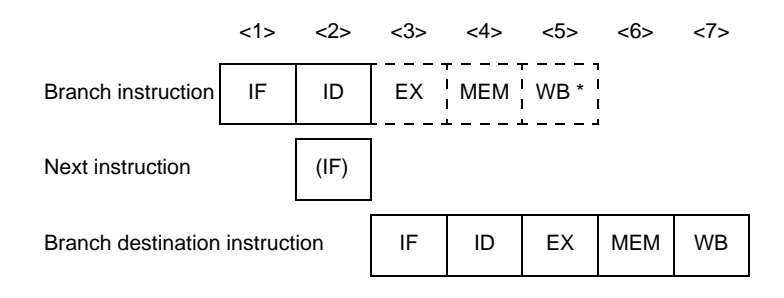

**Remark** (IF) : Instruction fetch that is not executed

WB  $*$ : No operation is performed in the case of the JR instruction, and BR instruction but in the case of the JARL instruction, data is written to the restore PC.

## **[Description]**

The pipeline consists of 5 stages, IF, ID, EX, MEM, and WB. However, no operation is performed in the EX, MEM, and WB stages, because the branch destination is decided in the ID stage.However, in the case of the JARL instruction, data is written to the restored PC in the WB stage. Also, the IF stage of the next instruction of the branch instruction is not executed.

### **Branch instructions (JMP instructions)**

### **[Instructions]**

JMP

# **[Pipeline]**

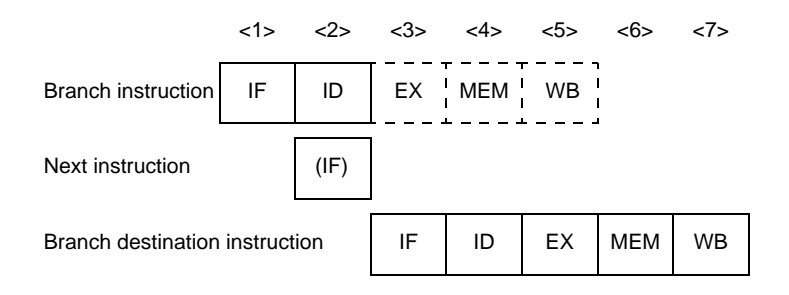

**Remark** (IF): Instruction fetch that is not executed

## **[Description]**

The pipeline consists of 5 stages, IF, ID, EX, MEM, and WB. However, no operation is performed in the EX, MEM, and WB stages, because the branch destination is decided in the ID stage.

## **Bit manipulation instructions (CLR1, NOT1, SET1 instructions)**

## **[Instructions]**

CLR1, NOT1, SET1

## **[Pipeline]**

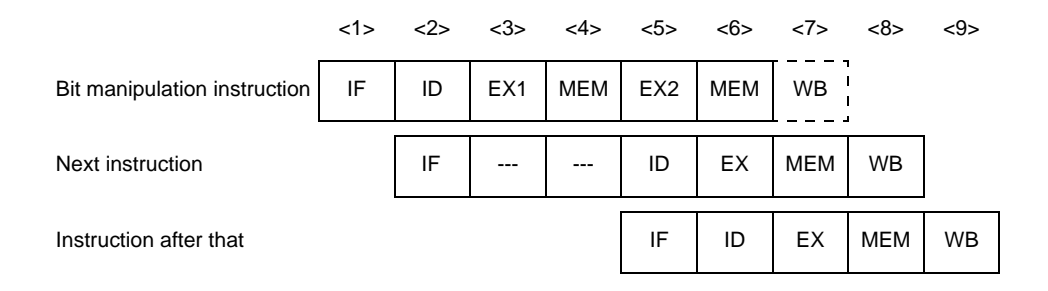

**Remark** ---: Idle inserted for wait

### **[Description]**

The pipeline consists of 7 stages, IF, ID, EX1, MEM, EX2, MEM, and WB. However, no operation is performed in the WB stage, because no data is written to registers.

In the case of these instructions, the memory access is read modify write, and the EX and MEM stages require 2 and 2 clocks, respectively.

### **Bit manipulation instructions (TST1 instructions)**

### **[Instructions]**

TST1

### **[Pipeline]**

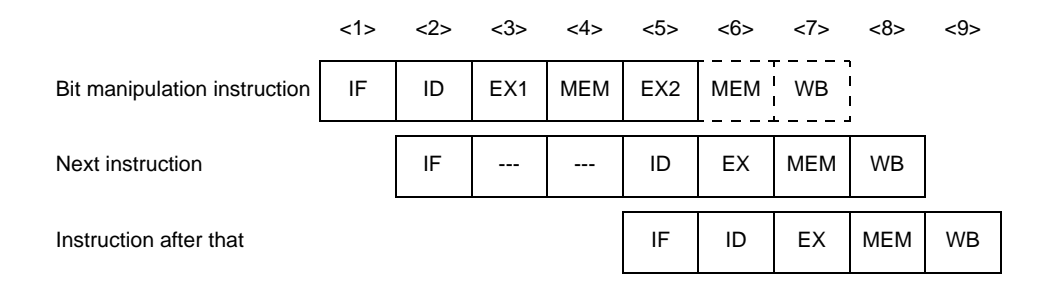

**Remark** ---: Idle inserted for wait

## **[Description]**

The pipeline consists of 7 stages, IF, ID, EX1, MEM, EX2 (normal stage), MEM, and WB. However, no operation is performed in the second MEM and WB stages, because there is no second memory access and no data is written to registers.

In all, this instruction requires 2 clocks.

## **Special instructions (CALLT instructions)**

# **[Instructions]**

CALLT

# **[Pipeline]**

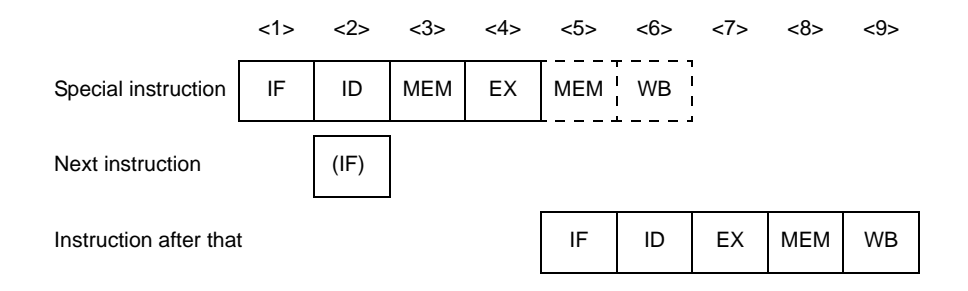

**Remark** (IF): Instruction fetch that is not executed

### **[Description]**

The pipeline consists of 6 stages, IF, ID, MEM, EX, MEM, and WB. However, no operation is performed in the second MEM and WB stages, because there is no second memory access and no data is written to registers.

## **Special instructions (CTRET instructions)**

### **[Instructions]**

**CTRET** 

## **[Pipeline]**

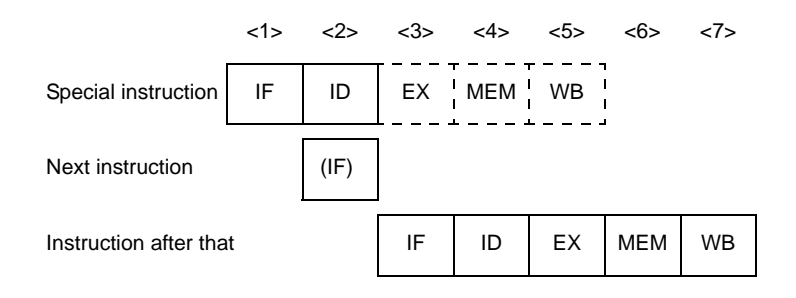

**Remark** (IF): Instruction fetch that is not executed

## **[Description]**

The pipeline consists of 5 stages, IF, ID, EX, MEM, and WB. However, no operation is performed in the EX, MEM, and WB stages, because the branch destination is decided in the ID stage.

## **Special instructions (DI, EI instructions)**

### **[Instructions]**

DI, EI

## **[Pipeline]**

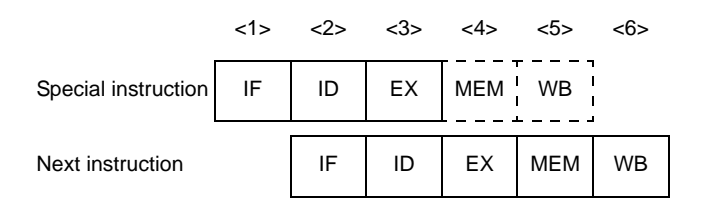

## **[Description]**

The pipeline consists of 5 stages, IF, ID, EX, MEM, and WB. However, no operation is performed in the MEM and WB stages, because memory is not accessed and data is not written to registers.

#### **[Remark]**

Both the DI and EI instructions do not sample an interrupt request. An interrupt is sampled as follows while these instructions are being executed.

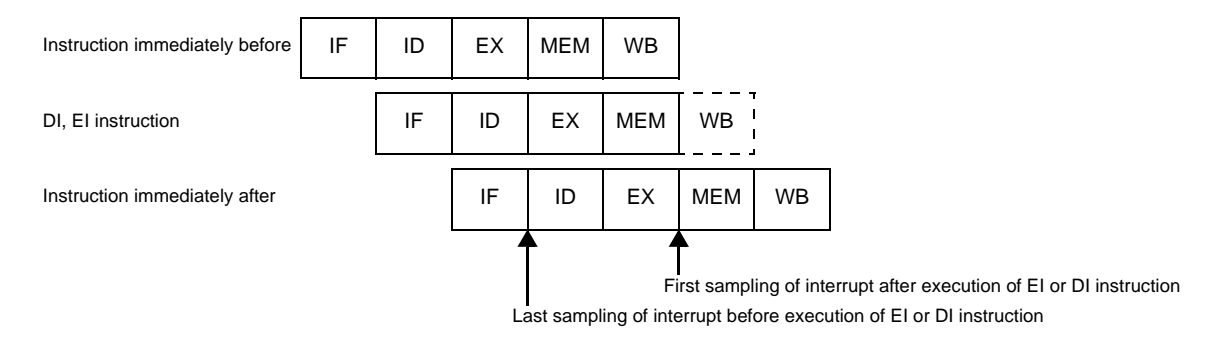

## **Special instructions (DISPOSE instructions)**

### **[Instructions]**

DISPOSE

### **[Pipeline]**

#### **(1) When branch is not executed**

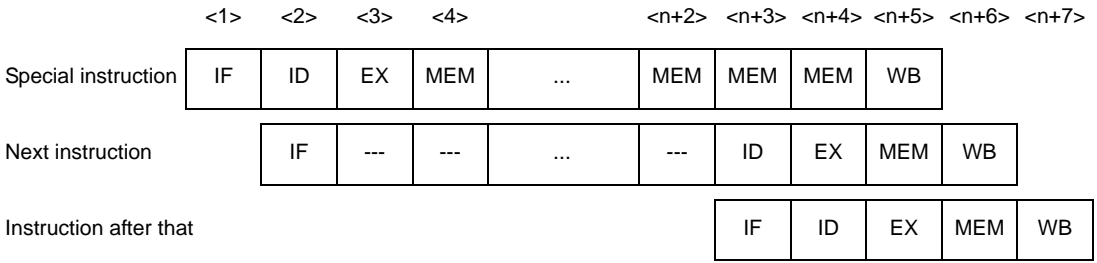

#### **Remark** --- : Idle inserted for wait

n : Number of registers specified by register list (list12)

#### **(2) When branch is executed**

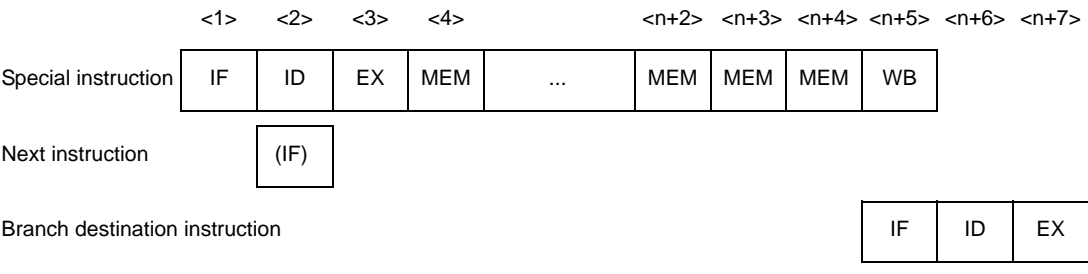

**Remark** (IF) : Instruction fetch that is not executed

- --- : Idle inserted for wait
- n : Number of registers specified by register list (list12)

### **[Description]**

The pipeline consists of n + 5 stages (n: register list number), IF, ID, EX, n + 1 times MEM, and WB. The MEM stage requires  $n + 1$  cycles.

## **Special instructions (HALT instructions)**

## **[Instructions]**

HALT

### **[Pipeline]**

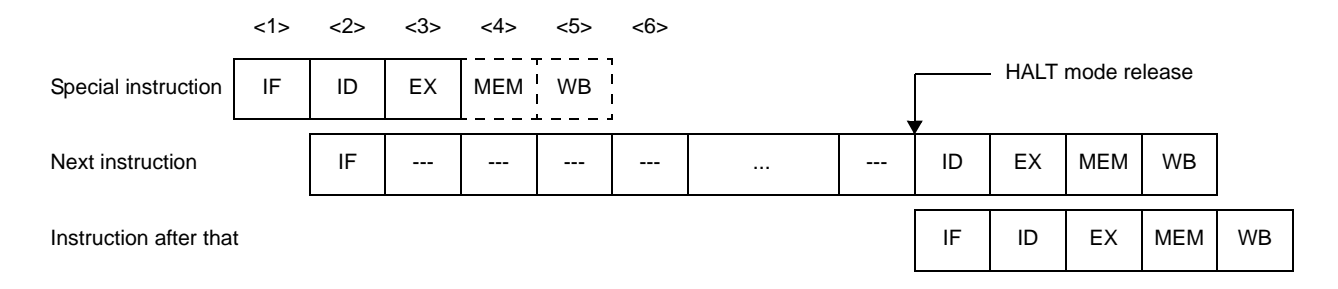

**Remark** ---: Idle inserted for wait

### **[Description]**

The pipeline consists of 5 stages, IF, ID, EX, MEM and WB. No operation is performed in the MEM and WB stages, because memory is not accessed and no data is written to registers. Also, for the next instruction, the ID stage is delayed until the HALT mode is released.

## **Special instructions (LDSR, STSR instructions)**

# **[Instructions]**

LDSR, STSR

### **[Pipeline]**

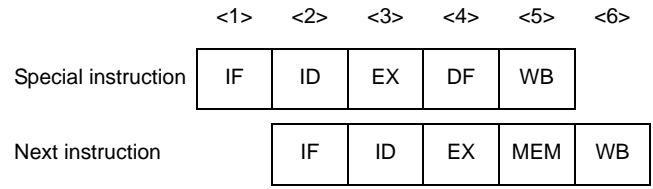

## **[Description]**

The pipeline consists of 5 stages, IF, ID, EX, DF, and WB.

If the STSR instruction using the EIPC and FEPC system registers is placed immediately after the LDSR instruction setting these registers, data wait time occurs.

## **Special instructions (NOP instructions)**

### **[Instructions]**

NOP

## **[Pipeline]**

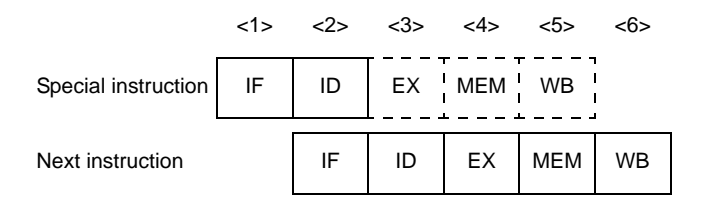

## **[Description]**

The pipeline consists of 5 stages, IF, ID, EX, MEM, and WB. However, no operation is performed in the EX, MEM and WB stages, because no operation and no memory access is executed, and no data is written to registers.

## **[Caution]**

Be aware that the SLD and Bcond instructions are sometimes executed at the same time as other 16-bit format instructions. For example, if the SLD and NOP instructions are executed simultaneously, the NOP instruction may keep the delay time from being generated.

## **Special instructions (PREPARE instructions)**

# **[Instructions]**

PREPARE

## **[Pipeline]**

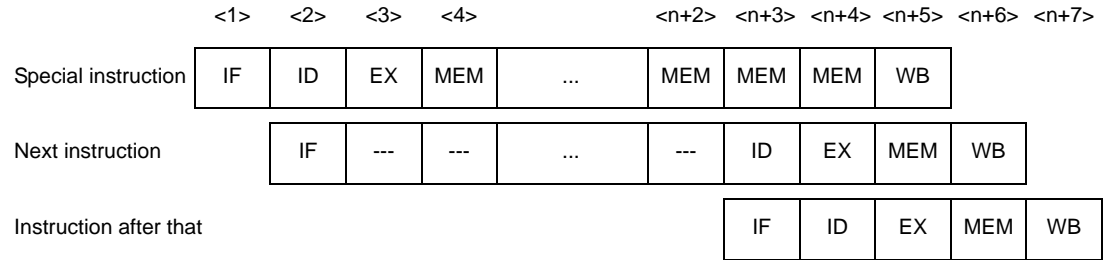

**Remark** --- : Idle inserted for wait

n : Number of registers specified by register list (list12)

# **[Description]**

The pipeline consists of n + 5 stages (n: register list number), IF, ID, EX, n + 1 times MEM, and WB. The MEM stage requires  $n + 1$  cycles.

## **Special instructions (RETI instructions)**

### **[Instructions]**

RETI

## **[Pipeline]**

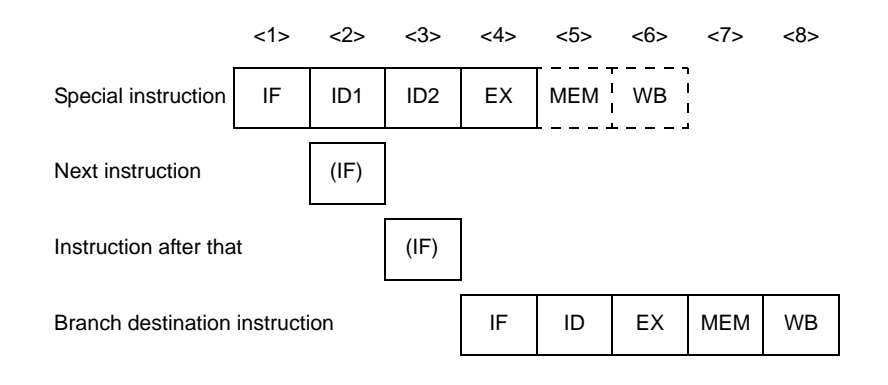

**Remark** (IF) : Instruction fetch that is not executed

- ID1 : Register select
- ID2 : Read EIPC/FEPC

#### **[Description]**

The pipeline consists of 6 stages, IF, ID1, ID2, EX, MEM, and WB. However, no operation is performed in the MEM and WB stages, because memory is not accessed and no data is written to registers.

## **Special instructions (SWITCH instructions)**

## **[Instructions]**

**SWITCH** 

### **[Pipeline]**

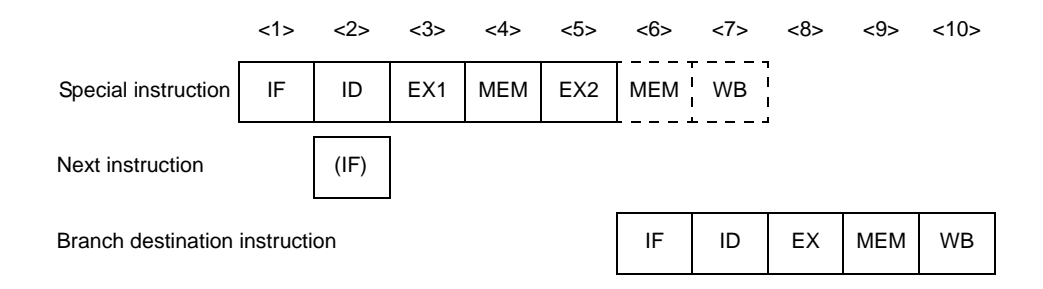

**Remark** (IF): Instruction fetch that is not executed

## **[Description]**

The pipeline consists of 7 stages, IF, ID, EX1 (normal EX stage), MEM, EX2, MEM, and WB. However, no operation is performed in the second MEM and WB stages, because there is no memory access and no data is written to registers.

## **Special instructions (TRAP instructions)**

### **[Instructions]**

**TRAP** 

## **[Pipeline]**

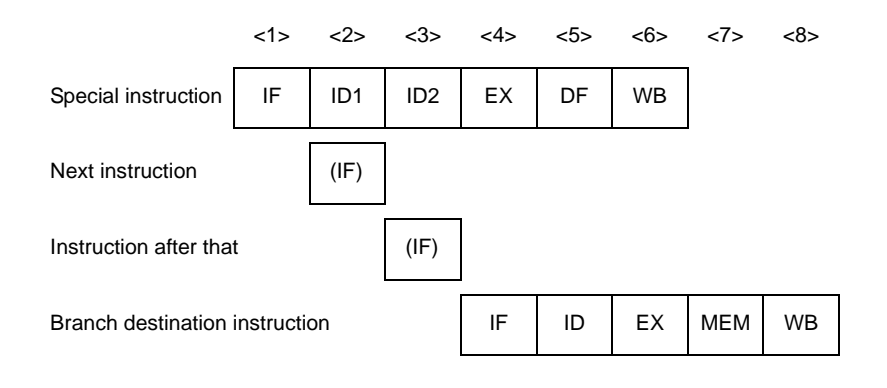

- **Remark** (IF) : Instruction fetch that is not executed
	- ID1 : Exception code (004nH, 005nH) detection (n = 0 to FH)
	- ID2 : Address generate

#### **[Description]**

The pipeline consists of 6 stages, IF, ID1, ID2, EX, DF, and WB.

## **Debug function instructions (DBRET instructions)**

### **[Instructions]**

DBRET

### **[Pipeline]**

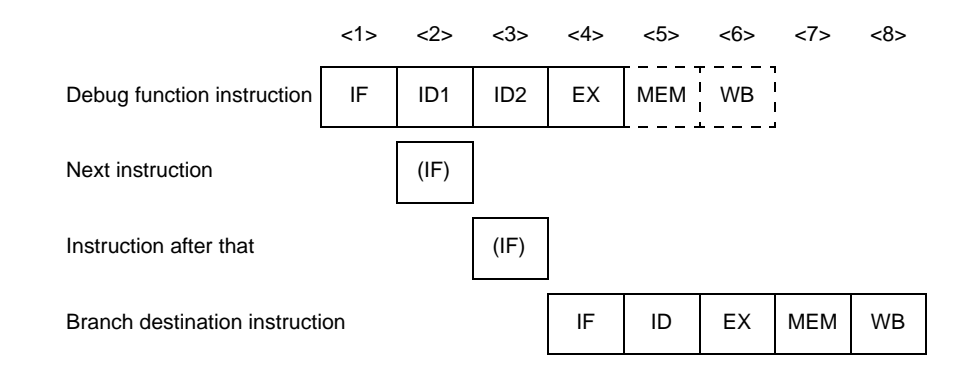

**Remark** (IF): Instruction fetch that is not executed ID1: Register select ID2: Read DBPC

#### **[Description]**

The pipeline consists of 6 stages, IF, ID1, ID2, EX, MEM, and WB. However, no operation is performed in the MEM and WB stages, because memory is not accessed and no data is written to registers.

## **Debug function instructions (DBTRAP instructions)**

### **[Instructions]**

DBTRAP

### **[Pipeline]**

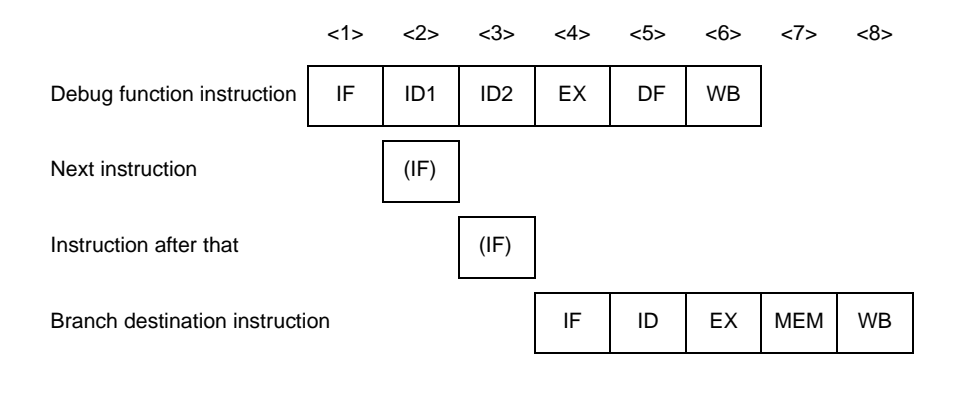

**Remark** (IF): Instruction fetch that is not executed ID1: Exception code (0060H) detection ID2: Address generate

#### **[Description]**

The pipeline consists of 6 stages, IF, ID1, ID2, EX, DF, and WB.

### **4.5.17 Pipeline (V850E2)**

V850E2 is based on RISC architecture and executes almost all instructions in one clock cycle under control of a 7-stage pipeline. The instruction execution sequence usually consists of seven stages from fetch IF (Instruction fetch) to WB (writeback).

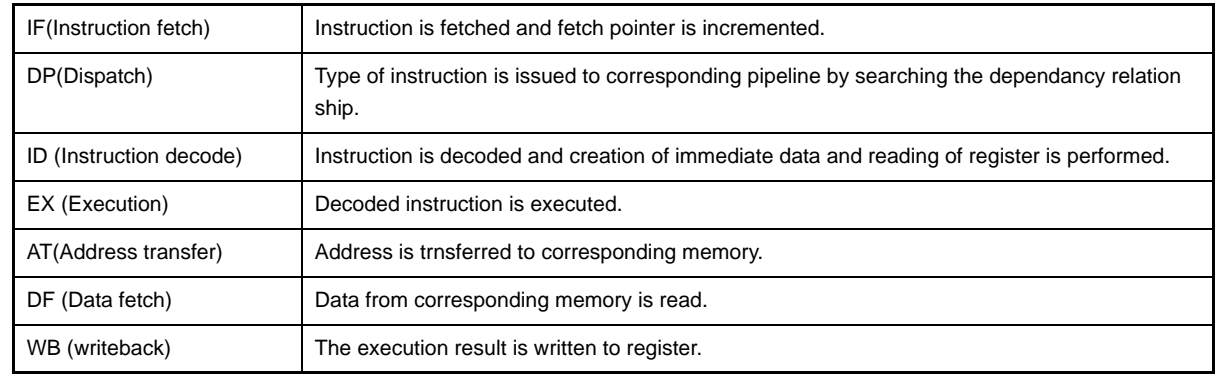

The execution time of each stage differs depending on the type of the instruction and the type of the memory to be accessed.

As an example of pipeline operation, following figure shows the processing of the CPU when 12 standard instructions are executed in succession.

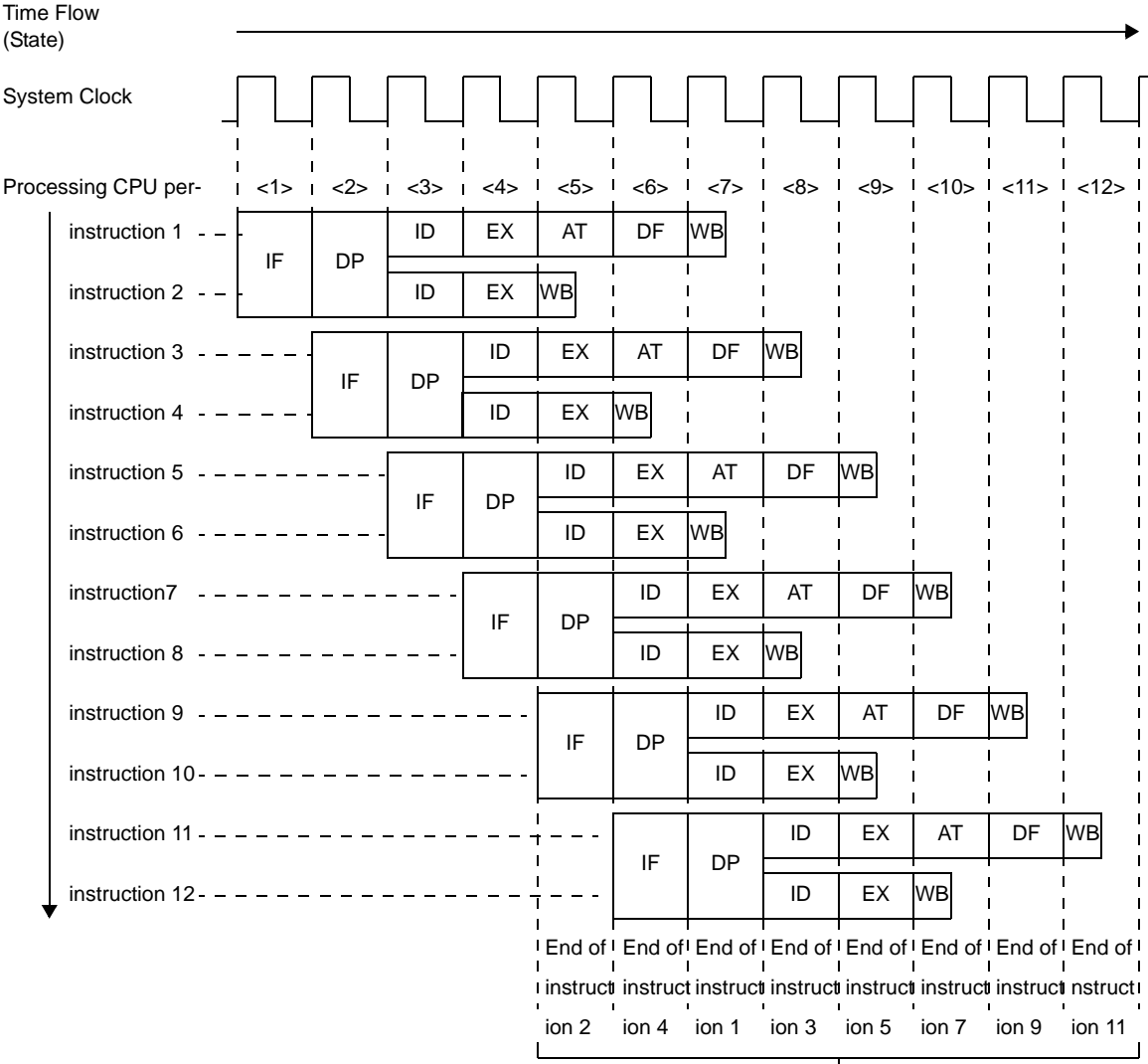

#### **Figure 4-82. Example of Executing Twelve Standard Instructions**

Instruction executed every 1 clock cycle

<1> through <12> in the figure above indicate the CPU state. In the standard instructions, execution (EX) of 2 specific instructions in 1 clock are performed in parallel.

V850E2 is configured by 3 independent pipelines mentioned below.

- Fpipe (Instruction fetch pipeline)
- Lpipe (Instruction execution pipeline left)
- Rpipe (Instruction execution pipeline right)

V850E2 allows configuration of maximum of 2 instructions at a time that can be issued by searching the dependancy relationship of instructions. Pipeline configuration of V850E2 is shown below.

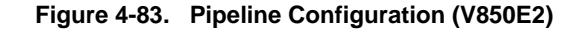

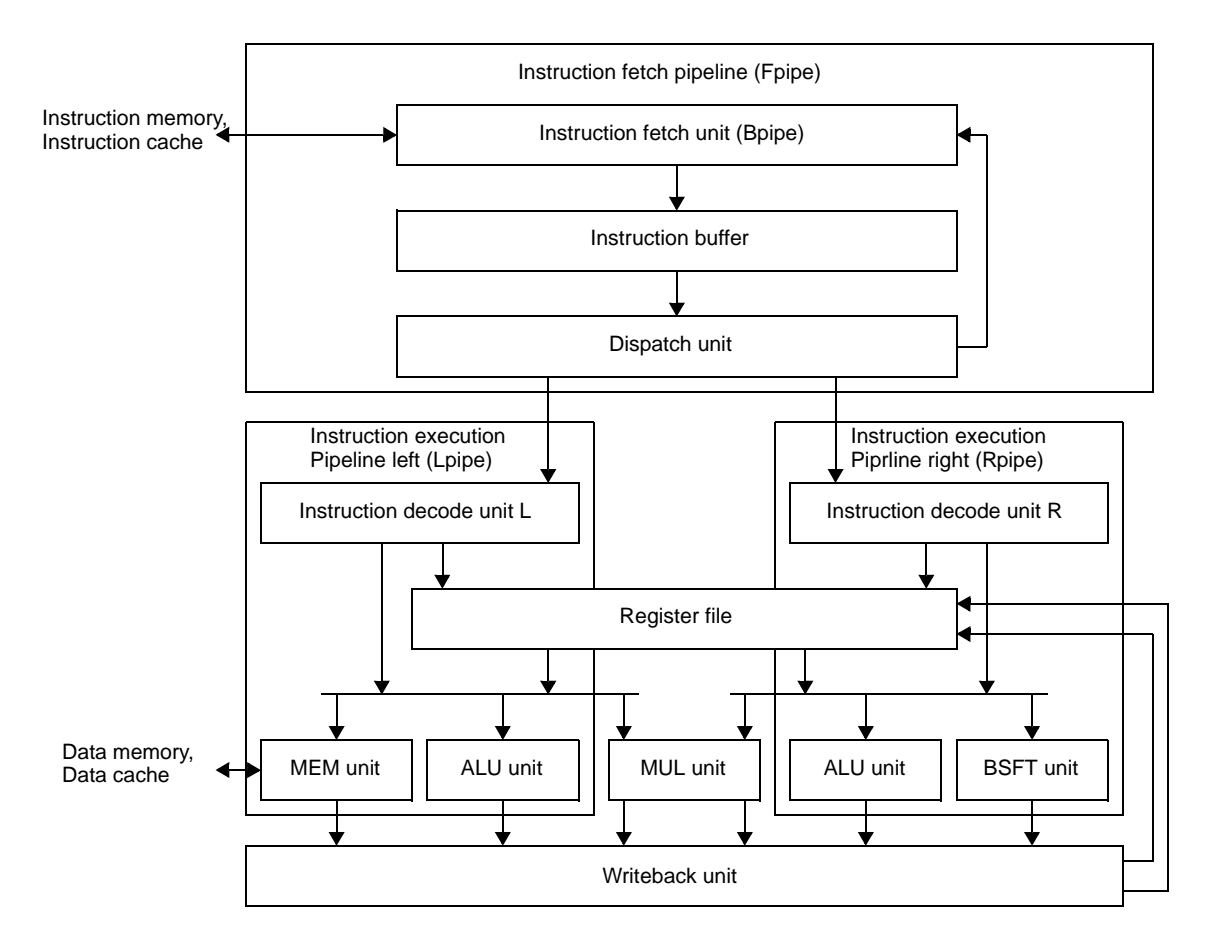

- Instruction fetch pipeline (Fpipe)

is constructed with 3 units as shown below.

- Instruction fetch unit (Bpipe)

Maximum of 8 instructions (if 1 instruction is of 16 bits) are fetched from 128 bits fetch path (iLIB) in 1 cycle. - Dispatch unit

128 bits x 2 stage instruction queue is involved and, maximum of 2 instructions are issued to effective instruction execution pipeline by searching dependency relationship of instructions in this queue.

- Instruction buffer
- According to the instruction fetch unit (Bpipe) the fetched instructions are saved.
- Instruction execution pipeline left (Fpipe)

is constructed with 3 units as shown below.

- Instruction decode unit L

Instructions issued by dispatch unit are decoded.

- ALU unit

Instructions performing integer operations, logical operations are executed.

- MEM unit

Instructions accessing the memory that includes load instruction and store instructions, are executed.

- Instruction execution pipeline right (Rpipe)

- is constructed with 3 units as shown below.
	- Instruction decode unit R

Instructions issued by dispatch unit are decoded.

- ALU unit

Instructions performing integer operations, logical operations are executed.

- BSFT unit

Instructions performing data operations, are executed.

# - MUL unit

Instructions performing integer operations, are executed.

- Writeback unit Writeback in register file is controlled.

## **(1) Pipeline flow during execution of instructions**

This section explains the pipeline flow during the execution of instructions.

#### **Load instructions**

## **[Instructions]**

LD.B, LD.BU, LD.H, LD.HU, LD.W, SLD.B, SLD.BU, SLD.H, SLD.HU, SLD.W

### **[Pipeline]**

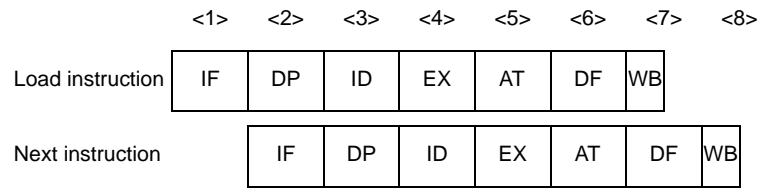

## **[Description]**

This pipeline has seven stages: IF, DP, ID, EX, AT, DF, and WB.

In the figure above, a load instruction is executed by the Lpipe and then the next instruction is issued to the Lpipe. If the Rpipe has no dependency with the load instruction, it can execute its own processing independently. However, immediately after the load instruction is executed, if an instruction that uses the execution result is issued, a data wait period will occur.

Each of these instructions can be issued at the same time as another instruction.

**Remark** Load instructions are executed by the left instruction execution pipeline (Lpipe)'s MEM unit.

# **Store instructions**

## **[Instructions]**

SST.B, SST.H, SST.W, ST.B, ST.H, ST.W

## **[Pipeline]**

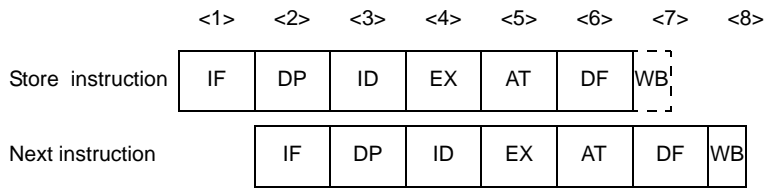

### **[Description]**

This pipeline also has seven stages (IF, DP, ID, EX, AT, DF, and WB), but its WB stage does not operate because there is no writing of data to registers.

In the figure above, a store instruction is executed by the Lpipe and then the next instruction is issued to the Lpipe. If the Rpipe has no dependency with the store instruction, it can execute its own processing independently.

Each of these instructions can be issued at the same time as another instruction.

**Remark** Store instructions are executed by the left instruction execution pipeline (Lpipe)'s MEM unit.

### **Arithmetic operation instructions (Multiply instructions)**

#### **[Instructions]**

MUL, MULH, MULHI, MULU

### **[Pipeline]**

**(1) If the next instruction is not a multiplication instruction (or a multiplication with addition instruction)**

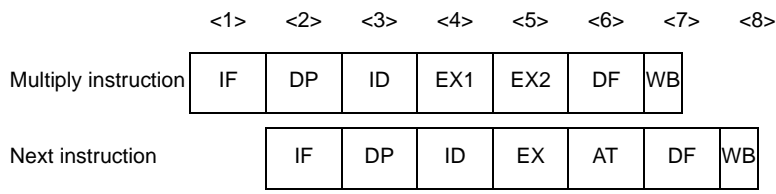

**(2) If the next instruction is a multiplication instruction (or a multiplication with addition instruction)**

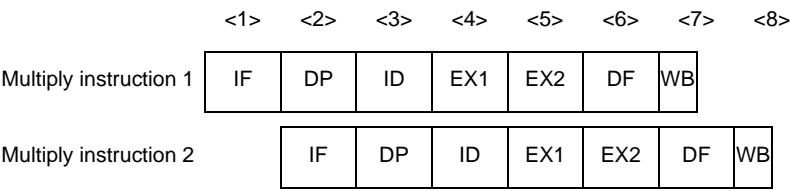

### **[Description]**

This pipeline has seven stages: IF, DP, ID, EX, AT, DF, and WB.

Although two clock cycles are required by the EX stages, EX1 and EX2 operate independently. Consequently, only one

clock cycle is required per instruction even when the multiplication instruction (or multiplication with addition instruction) is repeated.

In the figure above, a multiplication instruction is executed by the Lpipe and then the next instruction is issued to the Lpipe. However, immediately after the multiplication instruction is executed, if an instruction that uses the execution result is issued, a data wait period will occur.

Each of these instructions can be issued at the same time as another instruction.

**Remark** The multiplication instructions are executed by the left instruction execution pipeline (Lpipe)'s MUL unit.

#### **Multiplication with addition instructions**

#### **[Instructions]**

MAC, MACU

## **[Pipeline]**

**(1) If the next instruction is not a multiplication instruction (or a multiplication with addition instruction)**

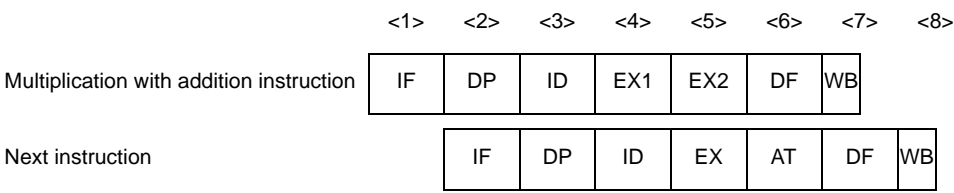

### **(2) If the next instruction is a multiplication instruction (or a multiplication with addition instruction)**

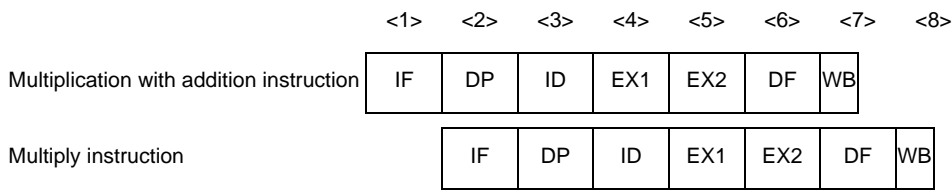

### **[Description]**

This pipeline has seven stages: IF, DP, ID, EX, AT, DF, and WB.

Although two clock cycles

are required by the EX stages, EX1 and EX2 operate independently. Consequently, only one clock cycle is required per instruction even when the multiplication instruction (or multiplication with addition instruction) is repeated.

In the figure above, a multiplication instruction is executed by the Lpipe and then the next instruction is issued to the Lpipe. If the Rpipe has no dependency with the multiplication instruction, it can execute its own processing independently. However, immediately after the multiplication instruction is executed, if an instruction that uses the execution result is issued, a data wait period will occur.

These instructions are issued one at a time.

**Remark** Multiplication with addition instructions are executed by the left instruction execution pipeline (Lpipe)'s MUL unit.

#### **Arithmetic operation instructions**

### **[Instructions]**

ADD, ADDI, CMP, MOV, MOVEA, MOVHI, SUB, SUBR

### **[Pipeline]**

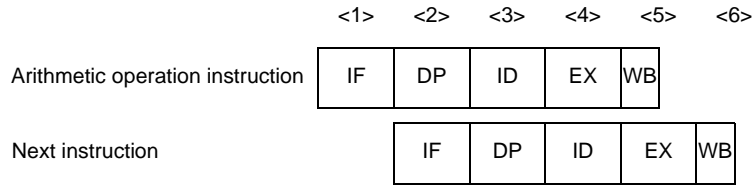

## **[Description]**

This pipeline has five stages: IF, DP, ID, EX, and WB.

In the figure above, an arithmetic operation instruction is executed by the Rpipe and then the next instruction is issued to the Rpipe. If the Lpipe has no dependency with the arithmetic operation instruction, it can execute its own processing independently.

Each instruction except for the MOV imm32 reg1 instruction can be issued at the same time as another instruction (the MOV imm32 reg1 instruction must be issued by themselves).

**Remark** Arithmetic operation instructions are executed by the ALU unit of the left instruction execution pipeline or the right instruction execution pipeline (Lpipe or Rpipe).

## **Conditional arithmetic instructions**

## **[Instructions]**

ADF, SBF

## **[Pipeline]**

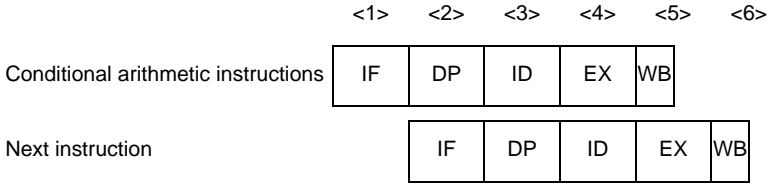

## **[Description]**

This pipeline has five stages: IF, DP, ID, EX, and WB.

In the figure above, an arithmetic operation instruction is executed by the Rpipe and then the next instruction is issued to the Rpipe. If the Lpipe has no dependency with the arithmetic operation instruction, it can execute its own processing independently.

These instructions are issued one at a time.

**Remark** Conditional arithmetic instructions are executed by the ALU unit of the left instruction execution pipeline or right instruction execution pipeline (Lpipe or Rpipe).

### **Arithmetic operation instructions (Divide instruction)**

## **[Instructions]**

DIV, DIVH, DIVHU, DIVU

### **[Pipeline]**

#### **(1) When DIV or DIVH**

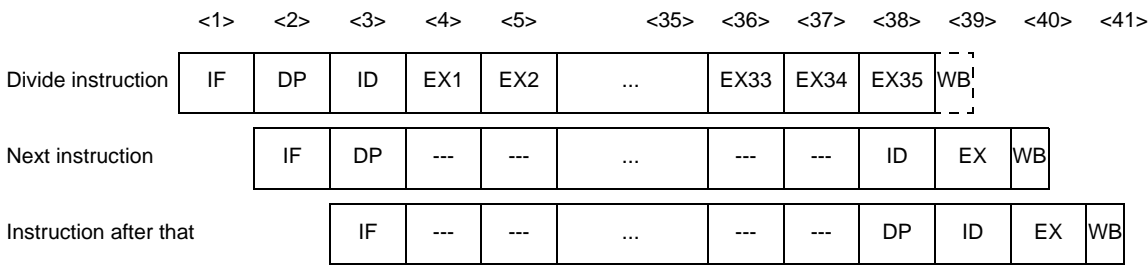

**Remark** ---: Idle inserted for wait

## **(2) When DIVU or DIVHU**

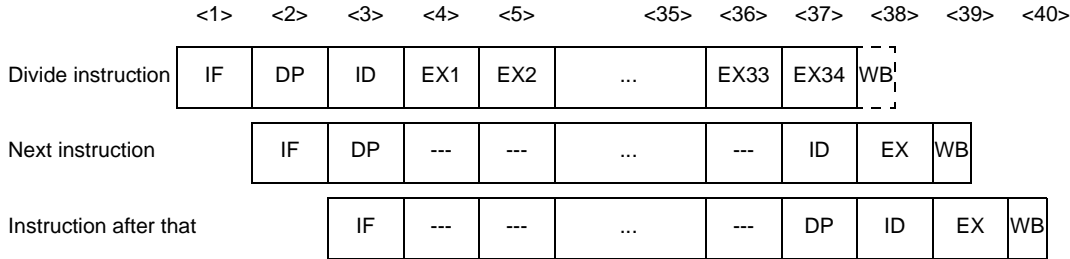

**Remark** ---: Idle inserted for wait

#### **[Description]**

For the DIV and DIVH instructions, the pipeline has 39 stages: IF, DP, ID, EX1 to EX35, and WB. For the DIVU and DIVHU instructions, it has 38 stages: IF, DP, ID, EX1 to EX34, and WB.

In the figure above, a division instruction is executed by the Rpipe and then the next instruction is issued to the Rpipe.

However, the dispatch unit does not issue any instructions to the Rpipe during the time when a division instruction is being decoded in the ID stage or when it is being executed during the EX stages.

These instructions are issued one at a time.

**Remark** Division instructions are executed by the right instruction execution pipeline (Rpipe)'s ALU unit.

### **Saturation operation instructions**

## **[Instructions]**

SATADD, SATSUB, SATSUBI, SATSUBR

## **[Pipeline]**

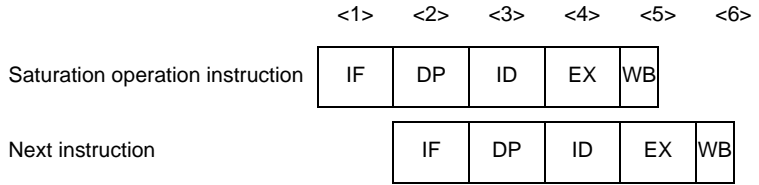

### **[Description]**

This pipeline has five stages: IF, DP, ID, EX, and WB.

In the figure above, a saturation instruction is executed by the Rpipe and then the next instruction is issued to the Rpipe. If the Lpipe has no dependency with the saturation instruction, it can execute its own processing independently.

Each instruction except for the SATADD reg1, reg2, reg3 instruction and the SATSUB reg1, reg2, reg3 instruction can be issued at the same time as another instruction (the SATADD reg1, reg2, reg3 instruction and SATSUB reg1, reg2, reg3 instruction must be issued by themselves).

**Remark** Saturation instructions are executed by the ALU unit of the left instruction execution pipeline or the right instruction execution pipeline (Lpipe or Rpipe).

### **Logical operation instructions**

## **[Instructions]**

AND, ANDI, NOT, OR, ORI, TST, XOR, XORI

### **[Pipeline]**

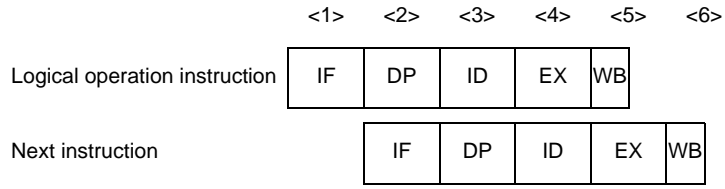

## **[Description]**

This pipeline has five stages: IF, DP, ID, EX, and WB.

In the figure above, a logical operation instruction is executed by the Rpipe and then the next instruction is issued to the Rpipe. If the Lpipe has no dependency with the logical operation instruction, it can execute its own processing independently.

Each of these instructions can be issued at the same time as another instruction.

**Remark** Logical operation instructions are executed by the ALU unit of the left instruction execution pipeline or right instruction execution pipeline (Lpipe or Rpipe).

### **Data operation instructions**

## **[Instructions]**

BSH, BSW, CMOV, HSH, HSW, SAR, SASF, SETF, SHL, SHT, SXB, SXH, ZXB, ZXH

## **[Pipeline]**

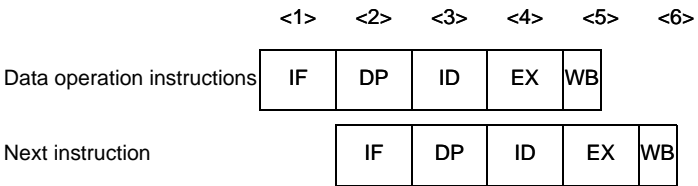

### **[Description]**

This pipeline has five stages: IF, DP, ID, EX, and WB.

In the figure above, a data operation instruction is executed by the Rpipe and then the nextinstruction is issued to the Rpipe. If the left instruction execution (Lpipe) has no dependency with the data operation instruction, it can execute its own processing independently.

Each of these instructions can be issued at the same time as another instruction.

**Remark** Data operation instructions are executed by the right instruction execution pipeline (Rpipe)'s BSFT unit.

#### **Bit search instructions**

## **[Instructions]**

SCH0L, SCH0R, SCH1L, SCH1R

### **[Pipeline]**

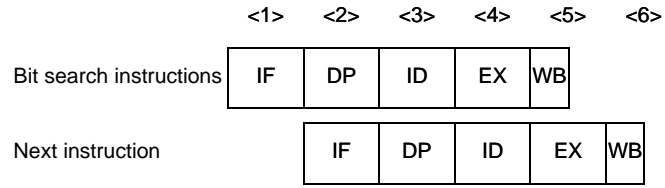

## **[Description]**

This pipeline has five stages: IF, DP, ID, EX, and WB.

In the figure above, a data operation instruction is executed by the Rpipe and then the next instruction is issued to the Rpipe. If the left instruction execution (Lpipe) has no dependency with the data operation instruction, it can execute its own processing independently.

Each of these instructions can be issued at the same time as another instruction.

**Remark** Bit search instructions are executed by the right instruction execution pipeline (Rpipe)'s BSFT unit.

#### **Branch instructions (Conditional branch instructions: Except BR instruction)**

## **[Instructions]**

Bcnd instructions

## **[Pipeline]**

#### **(1) When the condition is not satisfied**

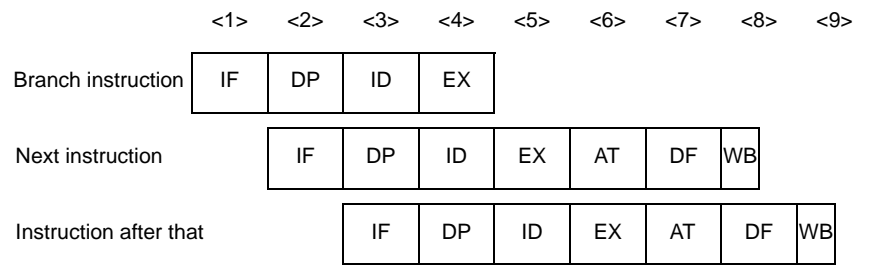

#### **(2) When the condition is satisfied**

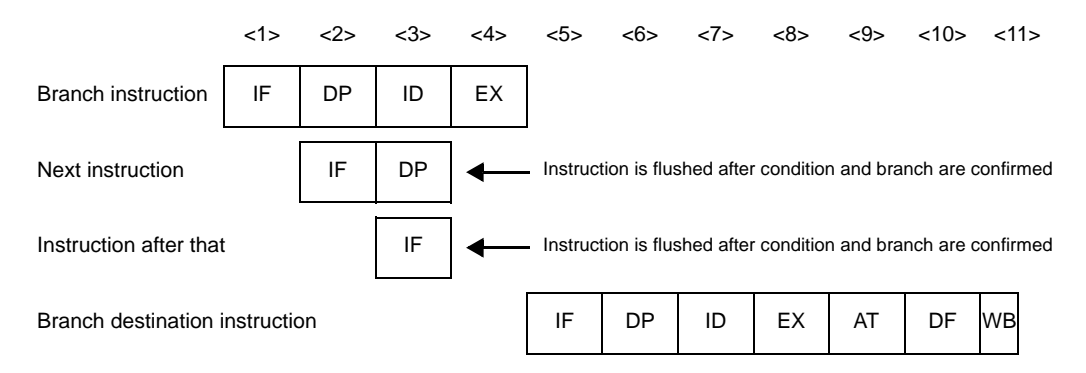

## **[Description]**

The figure above shows a Bcond instruction being executed by the Bpipe, with all instructions being executed via the left instruction execution pipeline (Lpipe).

Each of these instructions can be issued at the same time as another instruction.

The numbers of execution clock cycles are listed below.

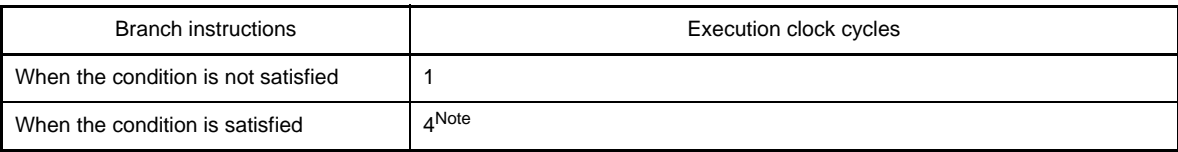

**Note** This number is 3 (4 -1 = 3) if there are no target instructions in the instruction buffer.

This number is 6 if a PSW write instruction was executed as the previous instruction.

**Remark** Branch instructions (Conditional branch instructions: Except BR instruction) are executed by the instruction fetch unit (Bpipe).
### **Branch instructions (BR instruction, unconditional branch instructions: Except JMP instruction)**

### **[Instructions]**

BR, JARL, JR

## **[Pipeline]**

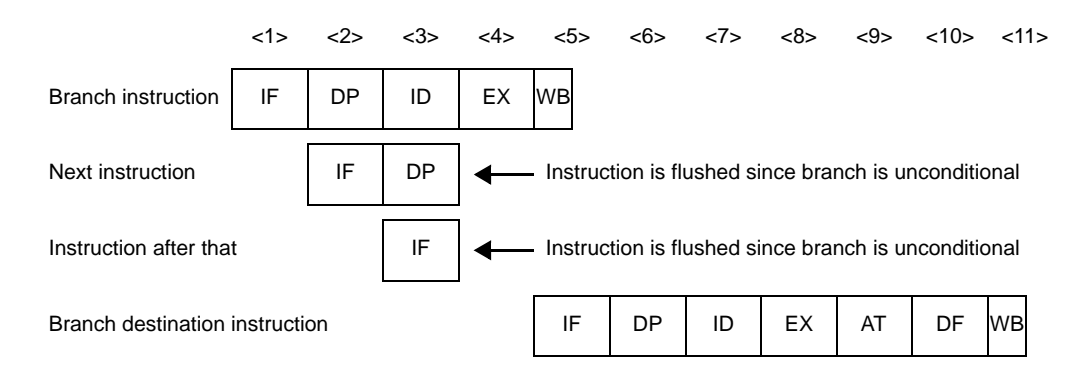

## **[Description]**

The figure above shows a branch instruction being executed by the Bpipe, with all instructions being executed via the Lpipe.

Each of these instructions, except for the JARL disp32, reg1 instruction and JR disp32 instruction, can be executed at the same time as another instruction.

Four clock cycles are required for execution of these instructions (this number is  $3(4 - 1 = 3)$  if there are no target instructions in the instruction buffer).

**Remark** Branch instructions (BR instruction, unconditional branch instructions: Except JMP instruction) are executed by the instruction fetch unit (Bpipe).

### **Branch instructions (JMP instructions)**

## **[Instructions]**

JMP

## **[Pipeline]**

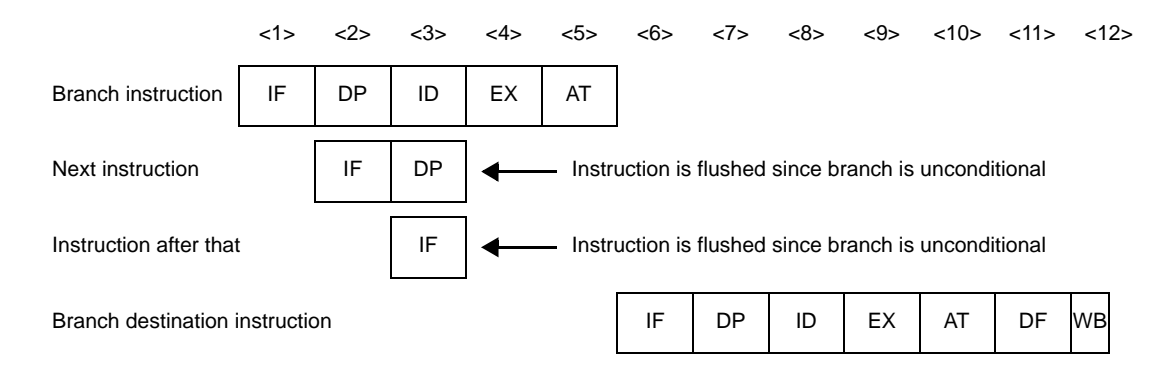

## **[Description]**

The figure above shows a JMP instruction being executed by the Bpipe, with all instructions being executed via the Lpipe.

The JMP [reg1] instruction can be executed at the same time as another instruction (this is not possible for the JMP disp32 [reg1] instruction).

Five clock cycles are required for execution of these instructions (this number is  $4(5 - 1 = 4)$  if there are no target instructions in the instruction buffer).

**Remark** Branch instructions (JMP instructions) are executed by the instruction fetch unit (Bpipe).

### **Bit manipulation instructions (CLR1, NOT1, SET1 instructions)**

### **[Instructions]**

CLR1, NOT1, SET1

## **[Pipeline]**

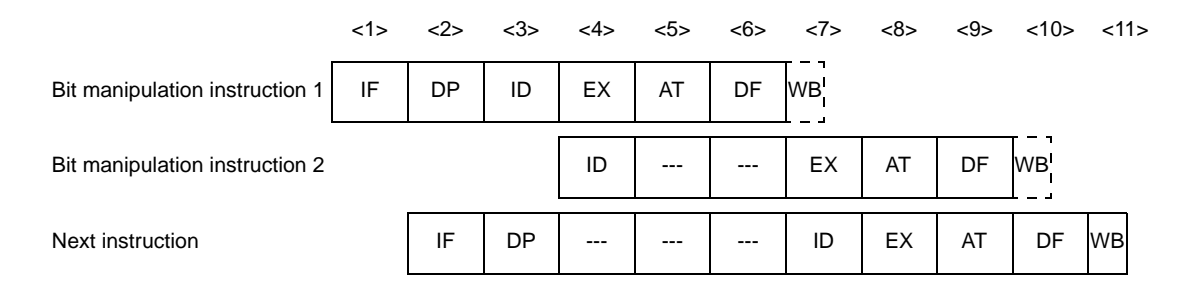

**Remark** ---: Idle inserted for wait

### **[Description]**

Each instruction is divided into two instructions at the ID stage. The load instruction is executed first, then the store instruction that includes bit manipulation is executed. However, since there is no writing of data to registers, nothing occurs at the WB stage.

In the figure above, a bit manipulation instruction is executed by the Lpipe and then the next instruction is issued to the Lpipe. If the Rpipe has no dependency with the bit manipulation instruction, it can execute its own processing independently. The dispatch unit is not able to issue instructions to the Lpipe during decoding of instructions at the ID stage.

These instructions are issued one at a time.

**Remark** Bit manipulation instructions (CLR1, NOT1, SET1 instructions) are executed by the left instruction execution pipeline (Lpipe)'s ALU unit.

### **Bit manipulation instructions (TST1 instructions)**

## **[Instructions]**

TST1

## **[Pipeline]**

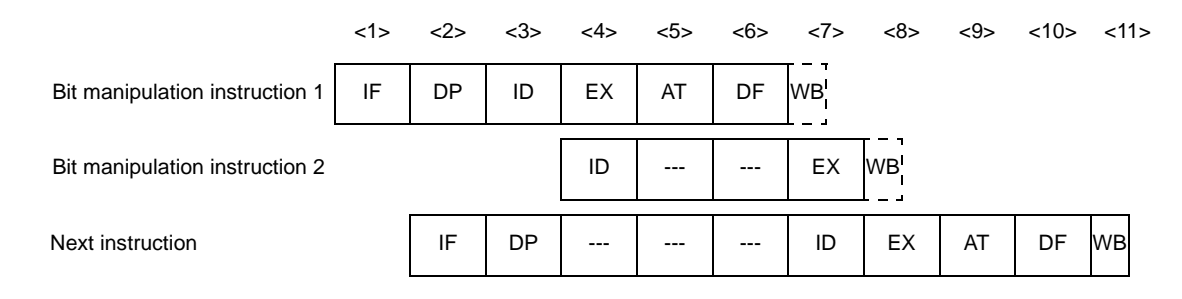

**Remark** ---: Idle inserted for wait

### **[Description]**

Each instruction is divided into two instructions at the ID stage. The load instruction is executed first, then the bit manipulation instruction is executed. However, since there is no writing of data to registers, nothing occurs at the WB stage.

In the figure above, the TST1 instruction is executed by the Lpipe, then the next instruction is issued to the Lpipe. If the Rpipe has no dependency with the bit manipulation instruction, it can execute its own processing independently. The dispatch unit is not able to issue instructions to the Lpipe during decoding of instructions at the ID stage.

These instructions are issued one at a time.

**Remark** Bit manipulation instructions (TST1 instructions) are executed by the left instruction execution pipeline (Lpipe)'s ALU unit.

### **Special instructions (CALLT instructions)**

## **[Instructions]**

CALLT

## **[Pipeline]**

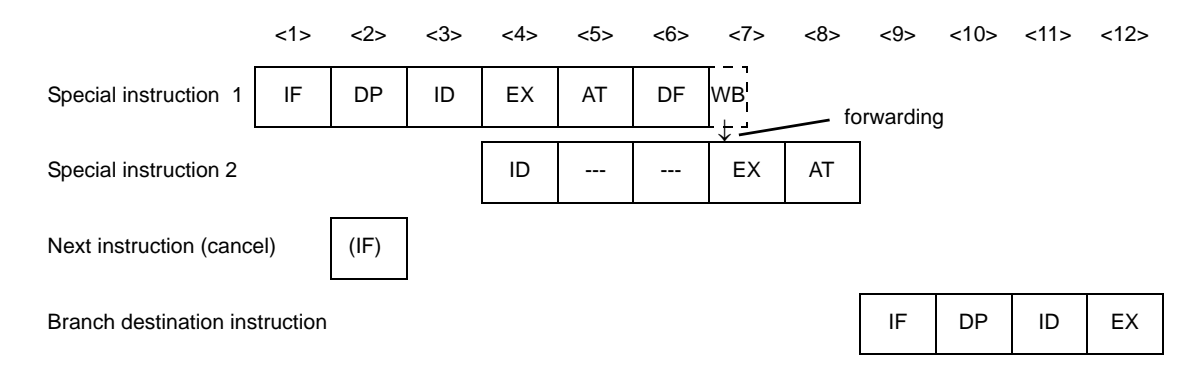

**Remark** --- : Idle inserted for wait (IF) : Instruction fetch that is not executed

## **[Description]**

This instruction is divided into two instructions at the ID stage. The load instruction is executed first, then the branch instruction corresponding to CTBP is executed. However, since there is no writing of data to registers, nothing occurs at the WB stage.

In the above figure, the CALLT instruction is executed by the Lpipe, then an instruction is fetched from the branch destination. If the Rpipe has no dependency with the CALLT instruction, it can execute its own processing independently.

These instruction is issued one at a time.

The number of execution clock cycles is eight.

**Remark** Special instructions (CALLT instructions) are executed by the left instruction execution pipeline (Lpipe)'s ALU unit.

## **Special instructions (CTRET, TRAP instructions)**

## **[Instructions]**

CTRET, TRAP

## **[Pipeline]**

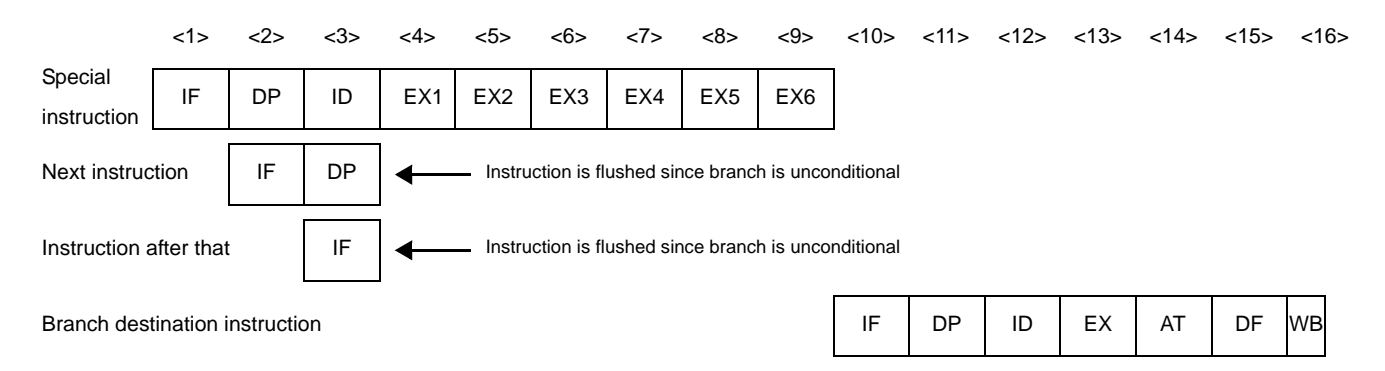

## **[Description]**

In the above figure, a CTRET or TRAP instruction is executed by the Bpipe, with all instructions executed via the Lpipe.

These instructions are issued one at a time.

The number of execution clock cycles is nine.

**Remark** Special instructions (CTRET, TRAP instructions) are executed by the instruction fetch unit (Bpipe).

## **Special instructions (DI, EI, LDSR instructions)**

## **[Instructions]**

DI, EI, LDSR

## **[Pipeline]**

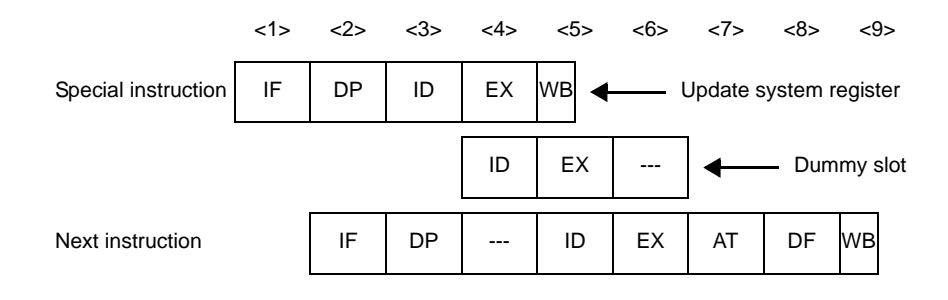

**Remark** ---: Idle inserted for wait

## **[Description]**

This pipeline has five stages: IF, DP, ID, EX, and WB.

In the above figure, a DI, EI, or LDSR instruction is executed by the Rpipe, and all other instructions are also executed by the Rpipe.

These instructions are issued one at a time.

**Remark** Special instructions (DI, EI, LDSR instructions) are executed by the right instruction execution pipeline (Rpipe)'s ALUunit.

# **Special instructions (DISPOSE instructions)**

# **[Instructions]**

DISPOSE

## **[Pipeline]**

#### **(1) When branch is not executed**

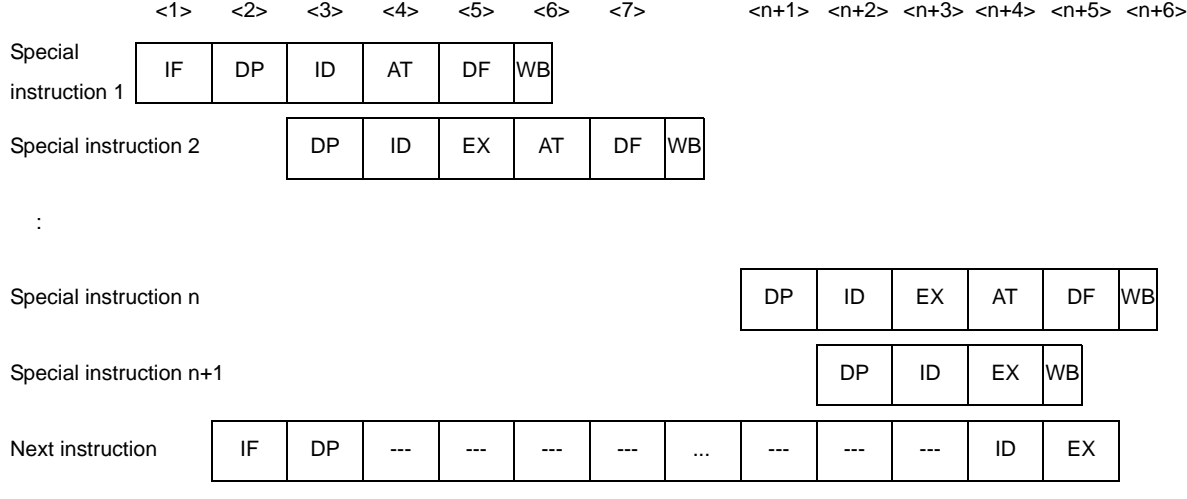

**Remark** --- : Idle inserted for wait

n : The number of registers specified in the register list (list12)

## **(2) When branch is executed**

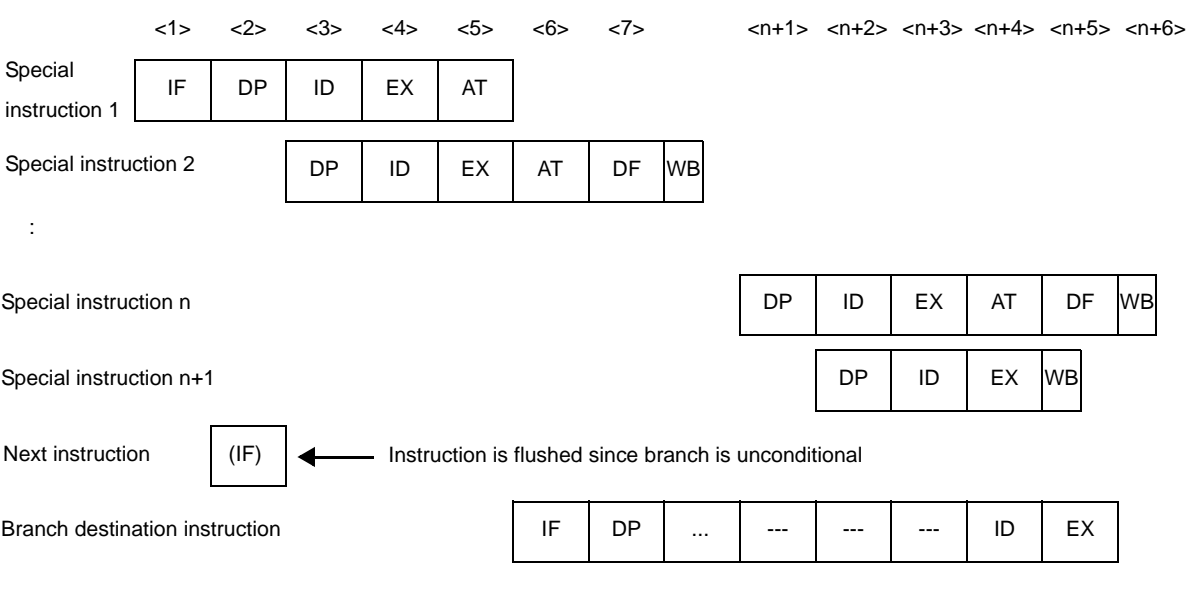

**Remark** (IF) : Instruction fetch that is not executed

- --- : Idle inserted for wait
- n : The number of registers specified in the register list (list12)

## **[Description]**

This instruction is divided into  $n + 1$  instructions at the DP stage, and the load instruction of the first n instruction is executed first, then an instruction that writes to the stack pointer (SP) is executed.

In the above figure, DISPOSE instruction is executed by the Lpipe, then the next instruction is issued to the Lpipe. If the Rpipe has no dependency with the DISPOSE instruction, it can execute its own processing independently.

- The dispatch unit does not issue any instructions to the Lpipe when an instruction is being decoded in the DP stage. These instruction is issued one at a time.
- **Remark** Special instructions (DISPOSE instructions) are executed by the right instruction execution pipeline (Rpipe)'s ALUunit.

## **Special instructions (HALT instructions)**

## **[Instructions]**

HALT

## **[Pipeline]**

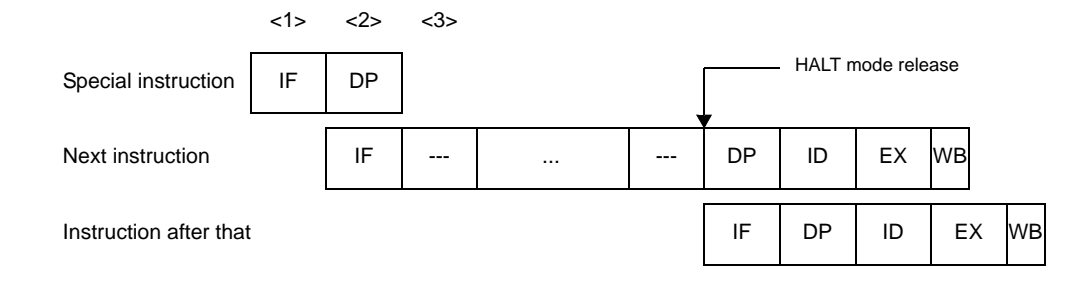

**Remark** ---: Idle inserted for wait

## **[Description]**

Once a HALT instruction is detected at the DP stage, instructions cannot be issued to the ID stage until the HALT instruction has been canceled. Consequently, when the next instruction is issued, the ID stage is delayed for that instruction until the HALT instruction is canceled.

In the Rpipe executes the HALT instruction, then the next instruction is issued to the Rpipe.

These instruction is issued one at a time.

**Remark** Special instructions (HALT instructions) is executed by the instruction fetch pipeline (Fpipe)'s dispatch unit.

# **Special instructions (NOP instructions)**

## **[Instructions]**

NOP

## **[Pipeline]**

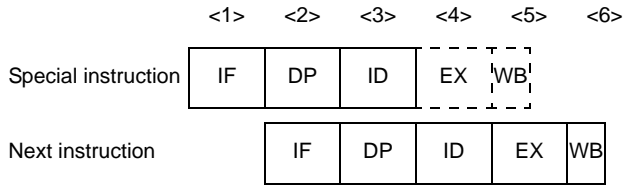

## **[Description]**

This pipeline has five stages: IF, DP, ID, EX, and WB, but since there are no processing and no writing of data to registers, there are no operations at the EX and WB stages.

In the above figure, the NOP instruction is executed by the Rpipe, then the next instruction is issued to the Rpipe. If the Lpipe has no dependency with the NOP manipulation instruction, it can execute its own processing independently. This instruction can be issued at the same time as another instruction.

**Remark** Special instructions (NOP instructions) is executed by the ALU unit of the left instruction execution pipeline or the right instruction execution pipeline (Lpipe or Rpipe).

### **Special instructions (PREPARE instructions)**

## **[Instructions]**

## PREPARE

## **[Pipeline]**

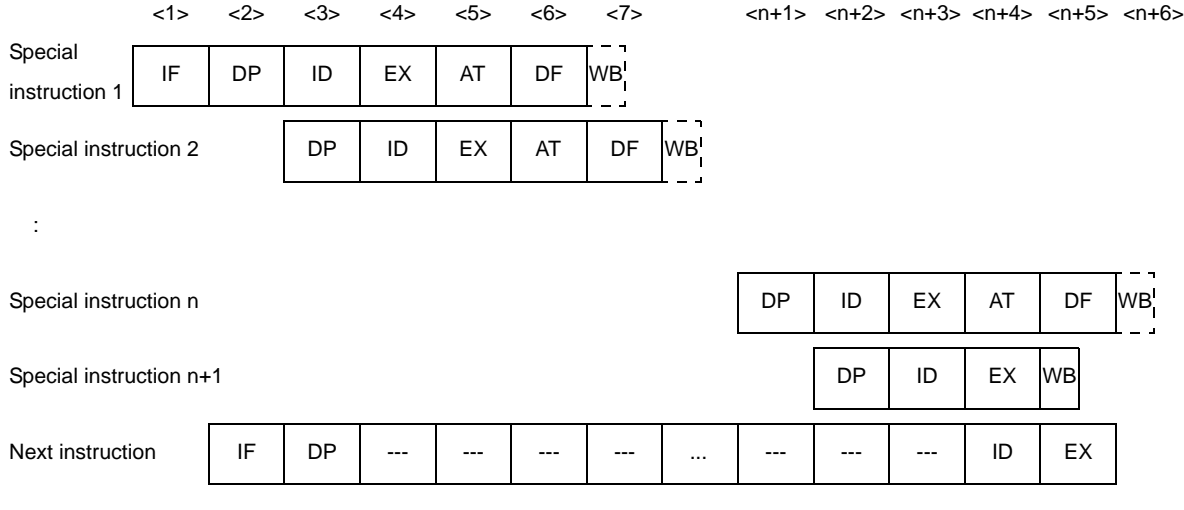

**Remark** --- : Idle inserted for wait

n : The number of registers specified in the register list (list12)

### **[Description]**

This instruction is divided into n + 1 instructions at the DP stage, and the store instruction of the first n instruction is executed first, then an instruction that writes to the stack pointer (SP) is executed. However, since the store instruction does not write any data to registers, no operations occur at the WB stage.

In the above figure, the PREPARE instruction is executed by the Lpipe, then the next instruction is issued to the Lpipe. If the Rpipe has no dependency with the PREPARE instruction, it can execute its own processing independently.

The dispatch unit does not issue any instructions to the Lpipe when an instruction is being decoded in the DP stage. These instruction is issued one at a time.

**Remark** Special instructions (PREPARE instructions) are executed by the left instruction execution pipeline (Lpipe)'s ALU unit.

## **Special instructions (RETI instructions)**

## **[Instructions]**

RETI

## **[Pipeline]**

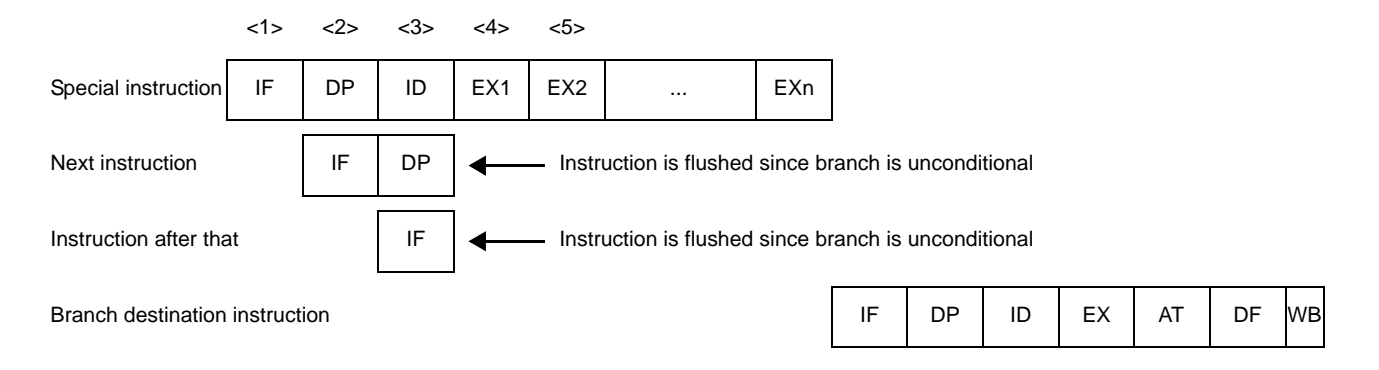

# **[Description]**

In the above figure, a RETI instruction is executed by the Bpipe, with all instructions executed via the Lpipe. These instruction is issued one at a time.

The number of execution clock cycles is varies according to the system (it depends on the interrupt controller's operation specifications).

**Remark** Special instructions (RETI instructions) are executed by the instruction fetch unit (Bpipe).

## **Special instructions (STSR instructions)**

## **[Instructions]**

**STSR** 

## **[Pipeline]**

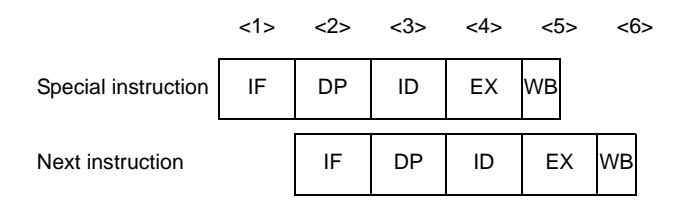

## **[Description]**

This pipeline has five stages: IF, DP, ID, EX, and WB.

In the above figure, the STSR instruction is executed by the Rpipe, then the next instruction is issued to the Rpipe. If the Lpipe has no dependency with the STSR instruction, it can execute its own processing independently.

These instruction is issued one at a time.

**Remark** Special instructions (STSR instructions) are executed by the right instruction execution pipeline (Rpipe)'s ALUunit.

### **Special instructions (SWITCH instructions)**

## **[Instructions]**

**SWITCH** 

### **[Pipeline]**

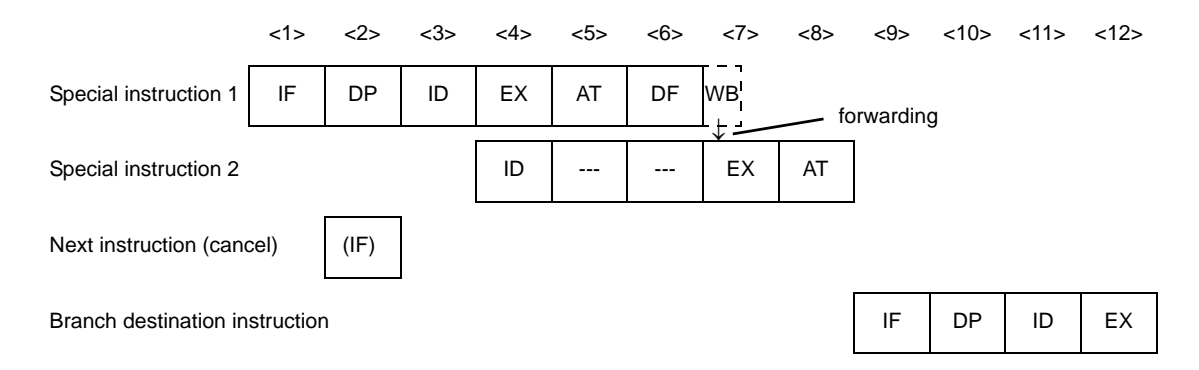

**Remark** --- : Idle inserted for wait (IF) : Instruction fetch that is not executed

## **[Description]**

This instruction is divided into two instructions at the ID stage. The load instruction is executed first, then the branch instruction corresponding to PC is executed. However, since there is no writing of data to registers, nothing occurs at the WB stage.

In the above figure, the SWITCH instruction is executed by the Lpipe, then the next instruction is issued to the Lpipe. If the Rpipe has no dependency with the SWITCH instruction, it can execute its own processing independently.

These instruction is issued one at a time.

The number of execution clock cycles is eight.

**Remark** Special instructions (SWITCH instructions) are executed by the left instruction execution pipeline (Lpipe)'s ALU unit.

# **Debug function instructions (DBRET, DBTRAP instructions)**

## **[Instructions]**

DBRET, DBTRAP

# **[Pipeline]**

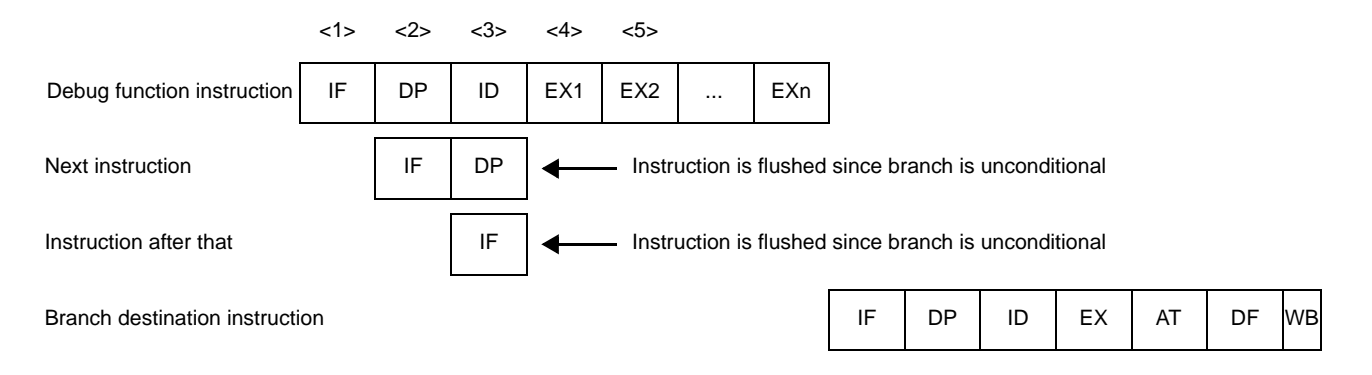

## **[Description]**

In the above figure, a DBTRAP or DBRET instruction is executed by the Bpipe, and all other instructions are executed by the Lpipe.

These instructions are issued one at a time.

 Since this instruction is retained in the CPU, the branch destination instruction is not executed before completion of this instruction's processing.

**Remark** Debug function instructions (DBRET, DBTRAP instructions) are executed by the instruction fetch unit (Bpipe).

# **CHAPTER 5 LINK DIRECTIVE SPECIFICATION**

This chapter explains the necessary items for link directives and how to write a link directive file.

In an embedded application such as allocating program code from certain address or allocating by division, it is necessary to pay attention in the memory allocation.

To implement the memory allocation as expected, program code or data allocation information should be specified in linker. This information is called as "Link directive" and file describing link directive is called as "Link directive file". Linker will decide the memory allocation according to this link directive file and will create load module.

#### **5.1 Coding Method**

This section describes the format of the link directive file for each following item:

- Segment directive
- Mapping directive
- Symbol directive

The following is an outline of the link directive's format. An editor can be used to enter these directives in text format.

```
Segment directive1{
    Mapping directive ;
};
Segment directive2{
    Mapping directive ;
};
Segment directive3{
    Mapping directive ;
};
Segment directive4{
    Mapping directive ;
};
tp symbol directive;
gp symbol directive;
ep symbol directive;
```
**Remark** It is recommended to describe segment directive starting from the lowest address.

## **5.1.1 Characters used in link directive file**

The following characters can be used in the link directive file.

- Numerals (0 to 9)
- Uppercase characters (A to Z)
- Lowercase characters (a to z)
- Underscore (\_)
- Dot (.)
- Forward slash (/)
- Back slash (\)
- Colon (:) (can be used only for file name)
- Shift-JIS code (can be used only for file name; available only in the Japanese system)
- One-byte Japanese character (can be used only for file name; available only in the Japanese system)
- "#" (for comments)

"#" in the link directive file indicates the start of a comment. Text that starts with "#" and ends at end of the line is handled as a comment.

### **5.1.2 Link directive file name**

Any file name can be assigned to a link directive file as long as the characters used are all valid characters for the link directive file. Note, however, that an extension is necessary. "dir" is recommended. When using the CubeSuite, please be sure to make it "dir" or "dr". Also note with caution that if an especially long file name is used, it may exceed the number of characters that can be handled during linkage (depending on the OS), which would preclude successful linkage.

If linkage is performed via command line entry, specify a link directive file with the "-D" option.

## **5.1.3 Segment directive**

This section describes the format of the segment directive for each following item:

- [Specification item](#page-702-0)
- [Segment directive specification example](#page-706-0)

#### <span id="page-702-0"></span>**(1) Specification item**

The items that are specified in the segment directive are listed below.

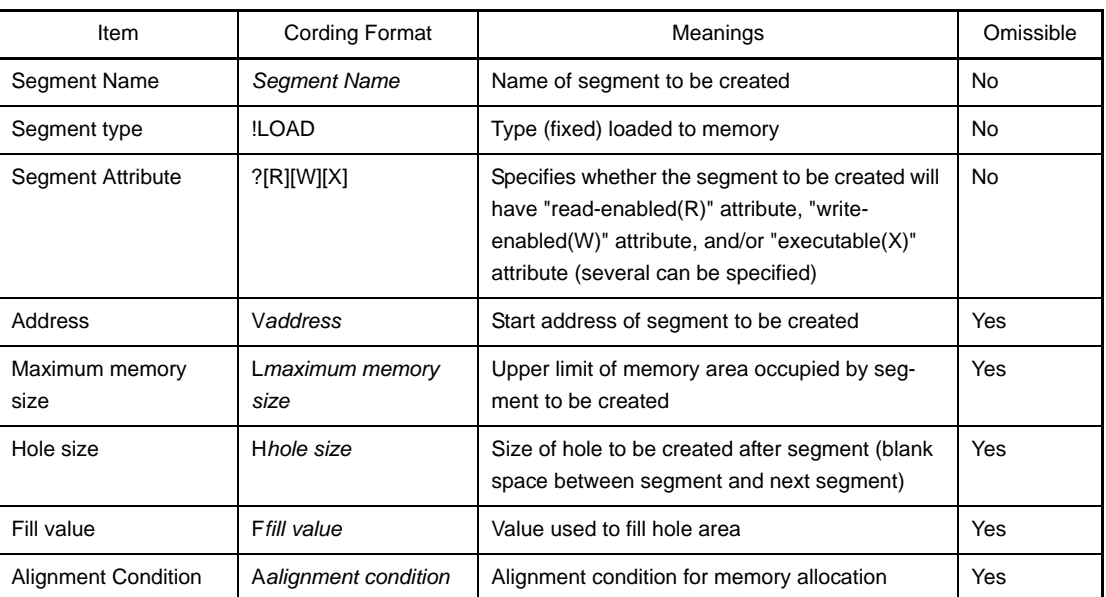

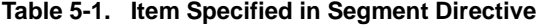

A specific example of the segment directive's format is shown below.

```
Segment Name: !segment type ?segment attribute Vaddress Lmaximum memory size Hhole 
size Ffill value Aalignment condition{
: 15 M
    (Mapping directive)
      :
};
```
A blank space is used to separate these items from each other. A semicolon (;) must be added at the end of each segment directive.

The omissible specification items are "V*address*", "L*maximum memory size*", "H*hole size*", "F*fill value*", and "A*alignment conditio*n". Default values are used for these items when they are omitted. These default values are listed below.

| Item                   | Meanings                                                                                                    |
|------------------------|----------------------------------------------------------------------------------------------------|
| Address                | Address 0x0 for first segment, and the value continued from the end of the previous<br>segment for other segments                                     |
| Maximum memory<br>size | 0x100000 (bytes), it is a memory size to be allocated to segment, when device for<br>which memory size allocated to segment exceeds 1M, is specified. |
| Hole size              | $0x0$ (bytes)                                                                                                    |
| Fill value             | 0x0000                                                                                                    |
| Alignment Condition    | $0x8$ (bytes)                                                                                                    |

**Table 5-2. Default Values for Omitted Segment Directive Specification Items**

**Remark** It is recommended to describe segment directive starting from the lowest address.

### **(a) Segment name**

Specify the name of the segment to be created.

When creating a segment, specification of the segment name cannot be omitted.

There is no restriction on the length of the character string that is to be specified as segment name. However, the name of segments which assign reserved sections listed in following table are fixed. Names other than those listed cannot be used for these segments.

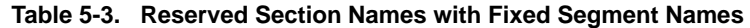

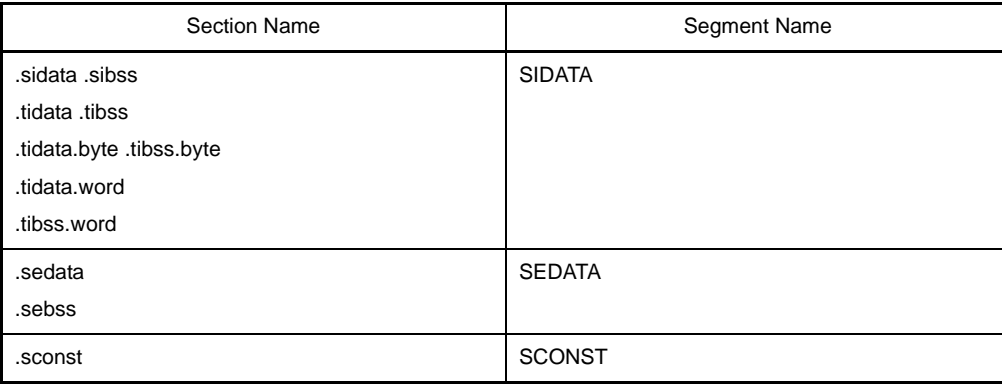

**Remark** The name of the segment for .sconst can be changed, but an error check is not performed to some of the data.

### **(b) Segment type**

Specify the type of the segment to be created.

When creating a segment, specification of the segment type cannot be omitted.

At present, only "LOAD" type (segment type that is loaded to memory) can be specified. The linker outputs an error message if another value is specified. The "LOAD" can be specified using either uppercase or lowercase letters.

Start the segment type specification with a "!", which must not be followed by blank space.

#### **(c) Segment attributes**

Specify the name of the segment to be created.

When creating a segment, specification of the segment attribute cannot be omitted.

The specifiable segment attributes and their meanings are listed below.

A segment attribute depends on an attribute of mapping directive belonging to the segment. Therefore, the segment attribute specification must take into account the section attribute to be specified in the mapping directive.

| <b>Segment Attribute</b> | Meanings              |
|--------------------------|-----------------------|
| R                        | Read-enabled segment  |
| W                        | Write-enabled segment |
|                          | Executable segment    |

**Table 5-4. Segment Attributes and their Meanings**

Several segment attributes can be specified at the same time, with R, W, and X specified in any order with no blank spaces between them. Start each section attribute specification with a "?", which must not be followed by a blank space.

**Remark** If multiple segment attribute specifications are performed in one segment directive, the linker outputs an error message and stops linking

#### **Example**

 $SEG:$   $!LOAD$   $?RX ?RW$   $\}$ ;

#### **(d) Address**

Specify the start address of the section to be created.

When creating a segment, specification of the address can be omitted. When it is omitted, the address 0x0 is assigned as the start address if the segment is the first segment, otherwise the assigned value for the start address is the value continued from the end of the previous segment (based on the alignment). Address specifications must be made with consideration given to the way memory is allocated in the target CPU.

For example, if the target CPU is a V850 core device, the address 0x0 is used for reset interrupt processing (reset interrupt handler). Therefore, if reset interrupt will be processed, be sure to set addresses so that the address 0x0 is not assigned to other segments.

Also, since different memory capacities are installed in the various V850 core devices, their internal ROM/ RAM uses different start and end addresses. Consequently, the allocation address specification for each segment must take into account which CPU is being used. For description of a particular CPU's memory, see the CPU's User's Manual (Hardware Version) and/or the corresponding device file's User's Manual. Specify even-numbered values as the address values. If an odd- numbered value is specified, the linker outputs a message and continues with linking on the assumption that the "specified address plus one" has been specified.

Start the address specification with a "V" (uppercase or lowercase), which must not be followed by a blank space. Address values can be specified using either decimal or hexadecimal numerals, but when using hexadecimal numerals be sure to add "0x" before the value. Expressions cannot be used in the address specification.

#### **(e) Maximum memory size**

Specify the maximum value for memory size of the segment to be created.

This specification is used not to exceed the segment's intended size. Therefore, if the segment's actual size is less than the specified "maximum memory size", the next segment will follow immediately afterward. When creating a segment, specification of the maximum memory size can be omitted. The value 0x100000 (bytes) is used as the default value when it is omitted.

When created segment exceeds the value specified by maximum memory size, linker outputs an error message and stops linking.

Start the maximum memory size specification with a "L" (uppercase or lowercase), which must not be followed by a blank space. Expressions cannot be used in the maximum memory size specification.

# **(f) Hole size**

Specify the hole size of the segment to be created.

The segment's hole is the space between one segment and the next segment. When a hole size has been specified, the specified hole is created at the end of the target segment.

When creating a segment, specification of the hole size can be omitted. The value 0x0 (bytes) is used as the default value (which specifies that no hole is created) when it is omitted.

Start the hole size specification with an "H" (uppercase or lowercase), which must not be followed by a blank space.

Expressions cannot be used in the hole size specification.

## **(g) Fill value**

Specify a fill value as the value to be used for filling hole areas that are created either when segments are allocated or when explicitly specified via the "H" specification.

When specifying the fill value, specify the "-B" option to perform linking in the 2-pass mode. If the linkage is performed with the fill value specification in the 1-pass mode (default), the linker outputs a message and continues ignoring this specification and linking.

When creating a segment, specification of the fill value can be omitted. The value 0x0000 is used as the default value (which fills hole areas with zeros) when it is omitted. However, if the "-f" option (linker fill value option) has been specified, the linker outputs a message and continues linking while ignoring the fill value specified by the link directive.

Start the fill value specification with an "F" (uppercase or lowercase), which must not be followed by a blank space. Specify a two-byte four-digit hexadecimal value as the fill value. If the value dose not occupy all four digits, the remaining (higher) digits are assumed to be zeros. If the hole size is less than two bytes, the required digits are taken out of the lower value of the specified fill value. Expressions cannot be used in the fill value specification.

#### **(h) Alignment condition**

Specify the segment alignment condition (alignment value) to be used for memory allocation of the segment to be created.

When creating a segment, specification of the alignment condition can be omitted. The value 0x8 (bytes) is used as the default value (which sets 8-byte alignment) when it is omitted.

Start the alignment condition specification with an "A" (uppercase or lowercase), which must not be followed by a blank space. Specify even-numbered values as the alignment condition values. If an odd- numbered value is specified, the linker outputs a message and continues with linking on the assumption that the "specified address plus one" has been specified. Expressions cannot be used in the alignment condition specification.

#### <span id="page-706-0"></span>**(2) Segment directive specification example**

A segment specification example is shown below.

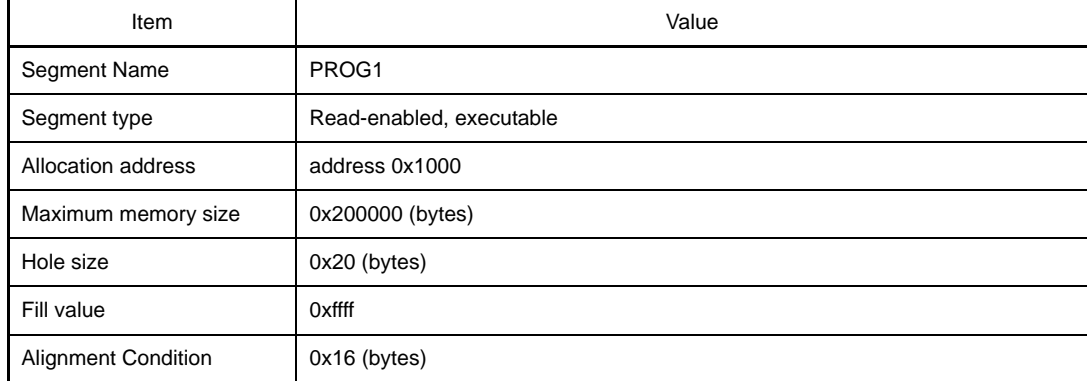

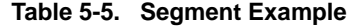

The segment directive code appears as shown below for above segment.

```
PROG1: !LOAD ?RX V0x1000 L0x200000 H0x20 F0xffff A0x16 {
      :
     (Mapping directive)
       :
};
```
**Remark** Basically, there is no problem if segment directives are described in the order of the allocation addresses.

> The only exception applies to segments that have .sedata/.sebss section (by default, "SEDATA segment"), only when the allocation address is omitted.

In the CA850, the SEDATA segment is defined as a segment used to reference the area below the internal RAM with 1 ep-relative instruction, and therefore, if the allocation address is omitted, the linker considers that the address obtained by subtracting 0x8000 from the internal RAM start address defined in the device file, has been specified.

The following is an example of this case.

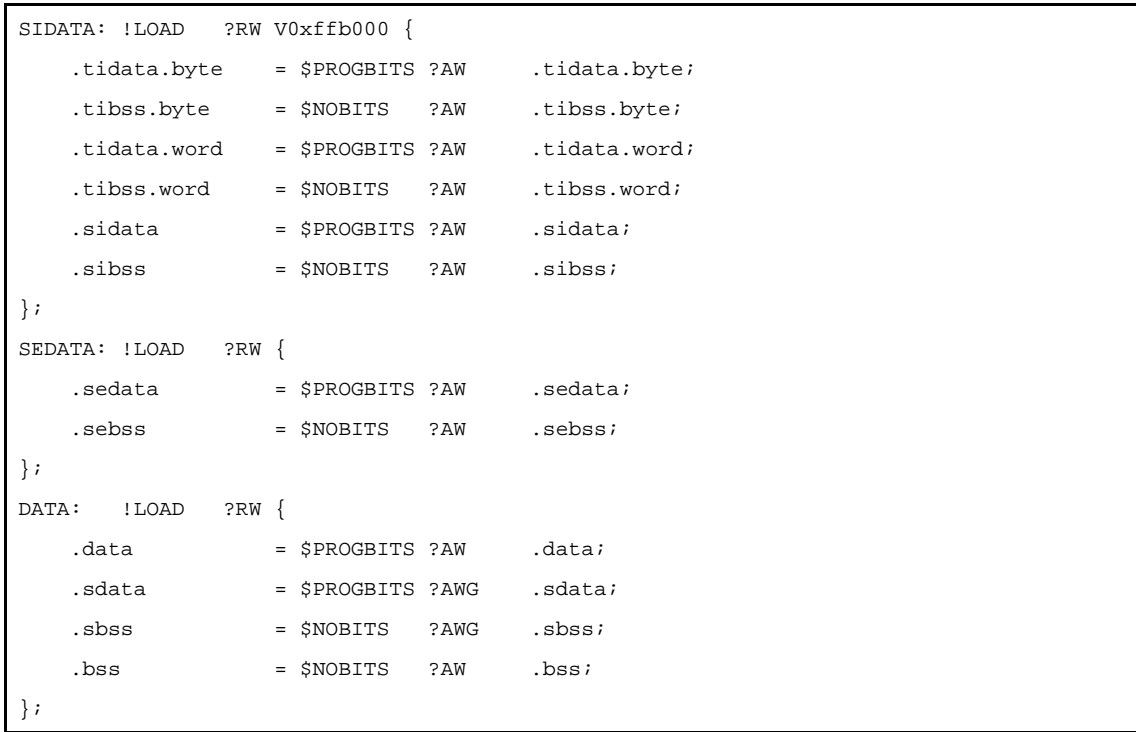

The SEDATA address is omitted and this start address is judged as 0xff2000 (= 0xffb00 - 0x8000) according to device file information. Since SIDATA is defined as being allocated to address 0xffb000, the CA850 moves the SEDATA to the front of SIDATA and links them.

Moreover, since the address of the DATA segment defined after that is omitted, DATA is allocated immediately after the SEDATA.

## **5.1.4 Mapping directive**

This section describes the format of the mapping directive for each following item:

- [Specification item](#page-708-0)
- [Mapping directive specification example](#page-715-0)

#### <span id="page-708-0"></span>**(1) Specification item**

The items that are specified in the mapping directive are listed below.

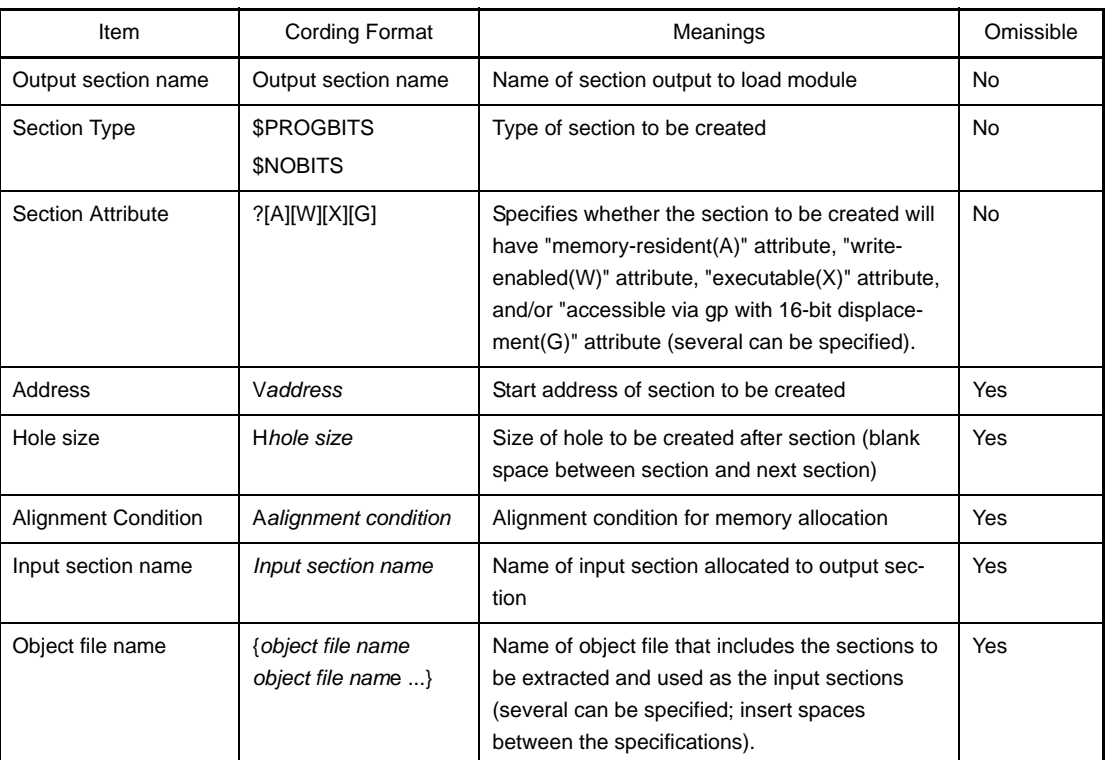

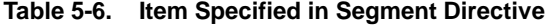

A specific example of the mapping directive's format is shown below.

```
Output section name =
    $Section Type
    ?Section Attribute
    Vaddress
    Hhole size
    Aalignment condition
    Input section name
     {object file name object file name} ;
```
A blank space is used to separate these items from each other. A semicolon (;) must be added at the end of each segment directive

The omissible specification items are "Vaddress", "Hhole size", "Aalignment condition", "input section name" and "object file name". Default values or pre-set conventions are used for these items when they are omitted. These default values and pre-set conventions are listed below.

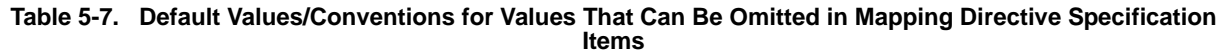

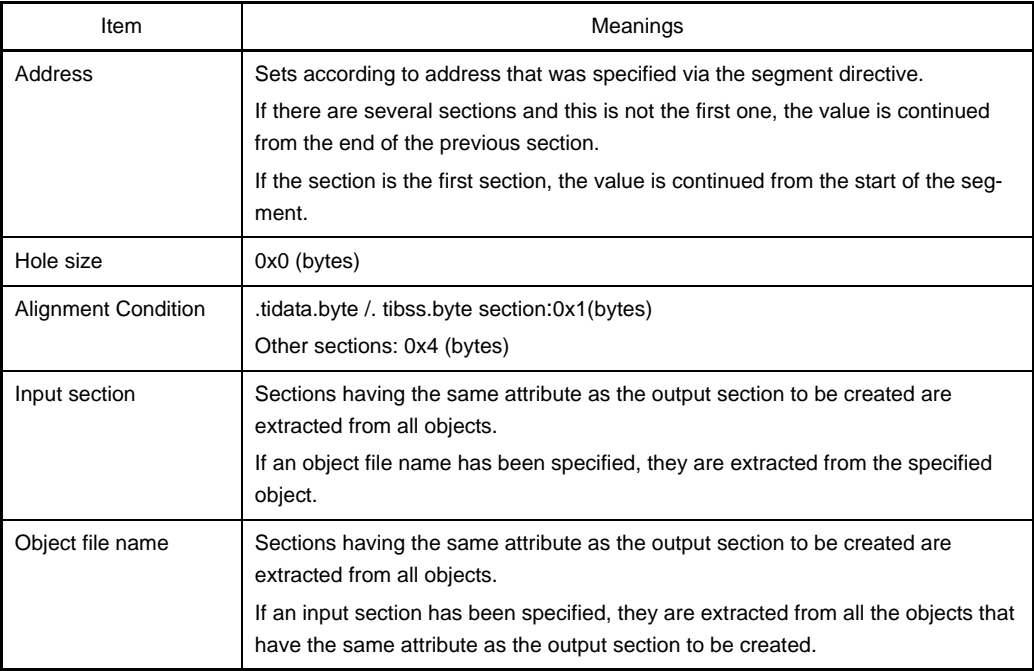

These specification items are explained below.

#### <span id="page-709-0"></span>**(a) Output section name**

Name of section output to load module When creating a section, specification of the output section type cannot be omitted.

There is no restriction on the length of the character string that is to be specified as output segment name. However, note the fixed correspondence of output section names and input section names listed in the following table and names other than those listed cannot be used for these sections.

| <b>Input Section Name</b> | <b>Output Section Name</b> |
|---------------------------|----------------------------|
| tidata section.           | .tidata                    |
| tibss section.            | tibss.                     |
| tidata.byte section.      | .tidata.byte               |
| tibss.byte section.       | .tibss.byte                |
| tidata.word section.      | .tidata.word               |
| tibss.word section.       | .tibss.word                |
| sidata section.           | .sidata                    |
| sibss section.            | .sibss                     |
| sedata section.           | .sedata                    |
| sebss section.            | .sebss                     |
| .pro_epi_runtime section  | .pro_epi_runtime           |
|                           |                            |

**Table 5-8. Reserved Section Names with Fixed Segment Names**

**Remark** The name of the segment for .sconst can be changed, but an error check is not performed to some of the data. Although two or more mapping directives can be described in the same segment directive, two or more of the same output section names cannot be specified in different segment directive. If two or more of the same output section names are specified, the linker outputs an error message and stops linking.

### **(b) Section type**

Specify the type of the output section.

When creating a section, specification of the output section type cannot be omitted. The specifiable section types and their meanings are listed below.

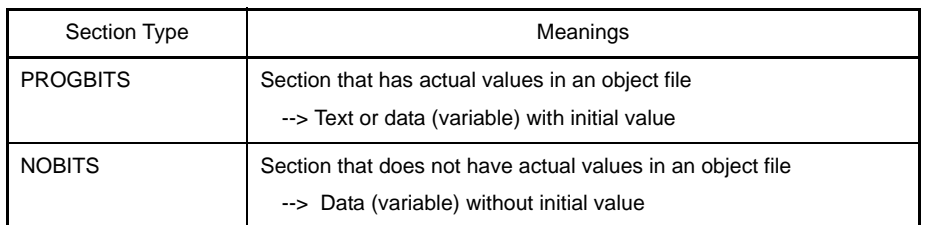

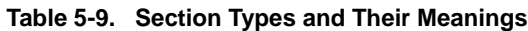

Start the section type specification with a "\$", which must not be followed by a blank space. If only "\$" is specified, the linker outputs an error message and stops linking.

### **(c) Section attributes**

Specify the name of the section to be created.

When creating a section, specification of the section attribute cannot be omitted. The specifiable section attributes and their meanings are listed below.

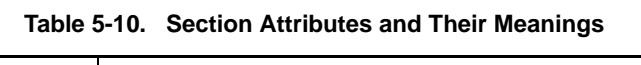

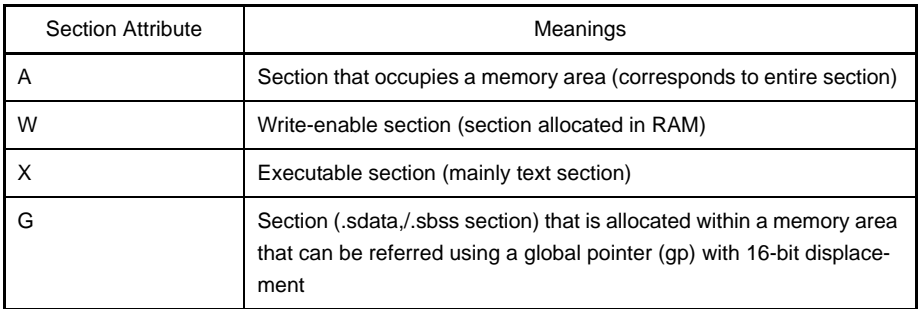

Several section attributes can be specified at the same time, with A, W, X, and G specified in any order with no blank spaces between them. Start each section attribute specification with a "?", which must not be followed by a blank space.

# **(d) Address**

Specify the start address of the section to be created.

When creating a section, specification of the address can be omitted. If it is omitted, the address is assigned based on the address specified via the segment directive. If there are several sections and this is not the first one, the value is continued from the end of the previous section.

Normally, section addresses are specified as a group for each segment, but separate address specifications can be made to assign certain addresses to certain sections.

Specify even-numbered values as the address values except for .tidata.byte/.tibss.byte section. If an oddnumbered value is specified, the linker outputs a message and continues with linking on the assumption that the "specified address plus one" has been specified.

Start the address specification with a "V" (uppercase or lowercase), which must not be followed by a blank space. Address values can be specified using either decimal or hexadecimal numerals, but when using hexadecimal numerals be sure to add "0x" before the value. Expressions cannot be used in the address specification.

#### **(e) Hole size**

Specify the hole size of the section to be created.

The section's hole is the space between one section and the next section. When a hole size has been specified, the specified hole is created at the end of the target section.

When creating a section, specification of the hole size can be omitted. The value 0x0 (bytes) is used as the default value (which specifies that no hole is created) when it is omitted.

Start the hole size specification with an "H" (uppercase or lowercase), which must not be followed by a blank space. Expressions cannot be used in the hole size specification.

#### **(f) Alignment condition**

Specify the section alignment condition (alignment value) to be used for memory allocation of the section to be created.

When creating a section, specification of the alignment condition can be omitted. If it is omitted, the default value is used, but that value differs among different types of section as shown below.

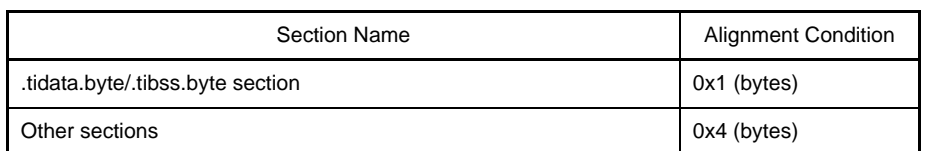

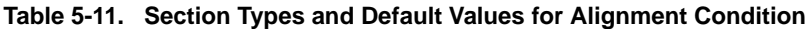

Start the alignment condition specification with an "A" (uppercase or lowercase), which must not be followed by a blank space.

Either even-numbered or odd-numbered values can be specified for .tidata.byte and .tibss.byte sections and only even-numbered values can be specified for all other sections. If an odd-numbered value is specified for any section other than a .tidata.byte or .tibss.byte section, the linker outputs a message and continues with linking on the assumption that the "specified value plus one" has been specified. Expressions cannot be used in the alignment condition specification.

## **(g) Input section name**

Specify the input section information that is the basis for the output section to be created. When creating a section, specifications of the input section name and object file name can be omitted. If it is omitted, the information output to the output section varies according to the following combinations of specifications.

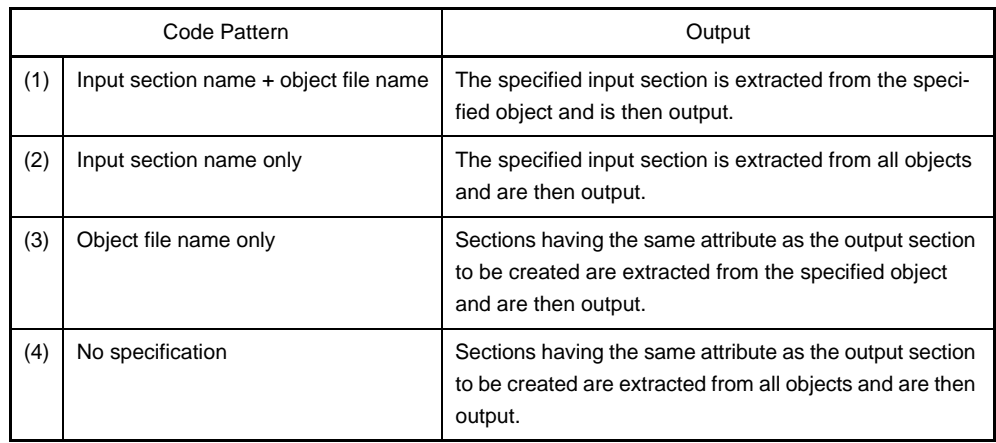

<span id="page-712-0"></span>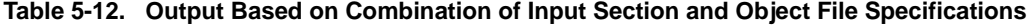

More specific examples are listed below.

**Table 5-13. Specific Examples of Combined Input Section and Object File Specifications**

| Code Example                                   | Output                                                                                 |
|------------------------------------------------|----------------------------------------------------------------------------------------|
| SEG1: ILOAD ?RX                                | "usrsec1" section is extracted form file1.o and is                                     |
| $sec1 = SPROGBITS$ ?AX usrsec1<br>${file1.o}$  | output as "sec1" section.                                                              |
|                                                |                                                                                        |
| SEG1: ILOAD ?RX                                | "usrsec1" section is extracted form all objects and                                    |
| $sec1 = SPROGBITS$ ?AX usrsec1;                | is output as "sec1" section.                                                           |
|                                                |                                                                                        |
| SEG1: ILOAD ?RX                                | Sections having \$PROGBITS type and A and X                                            |
| $sec1 = SPROGBITS$ ?AX {filel.o<br>$file2.o$ ; | attributes are extracted from file1.o and file2.o and<br>are output as "sec1" section. |
| ł                                              |                                                                                        |
| SEG1: ILOAD ?RX                                | Sections having \$PROGBITS type and A and X                                            |
| $sec1 = $PROGBITS ?AX;$                        | attributes are extracted from all objects and are                                      |
|                                                | output as "sec1" section.                                                              |

If there is multiple information when allocating sections, sections are allocated using the numbers indicated in the [Code Pattern] column in ["Table 5-12. Output Based on Combination of Input Section and Object](#page-712-0)  [File Specifications"](#page-712-0) as the priority order (in the case of two or more sections with the samepriority number, the one with the lowest address has higher priority).

Specify the section name that has been set by the application as the input section name. If the application has not set a section name, a default section name is already defined and should be used here. As was explained in ["\(a\) Output section name](#page-709-0)", there is a fixed correspondence between output section names and input section names. Other section names cannot be specified for section names that are included in this group.

### **(h) Object file name**

Enter the object file name's specification at the end of the mapping directive and enclose each file name with "{ }". Insert a blank space between file names when specifying several file names (if the file name includes blank spaces, enclose the file name with quotation marks ("")).

When several object files have been specified, they are allocated in the order they are specified, in ascending order from lower to higher addresses. However, if a different allocation order is specified for link directive by the "objects for linking" specification that occurs when the linker is started, the file name sequence specified be that specification's parameters takes priority.

```
Link directive
sec = $PROGBITS ?AX {filel.o file2.o file3.o}
Linker activation
ld850 file3.o filel.o file2.o
  --> file3.o, file1.o, and file2.o are allocated in that order, starting from lower address
```
When an object file name is specified in a mapping directive, specify all object file names that include sections having the specified attribute.

For example, the four objects (file1.o, file2.o, file3.o, and file4.o) including text-attribute sections exist. In this case, if the link directive is entered as:

```
TEXT1: !LOAD ?RX {
    .text1 = $PROGBITS ?AX {filel.o file2.o};
};
TEXT2: !LOAD ?RX {
   .text2 = $PROGBITS ?AX {file3.o}:};
```
and no specific allocation site for the text attribute in the file4.o has been specified, the linker searches and allocates text-attribute sections from file4.o as suitable text-attribute sections. Therefore, the mapping results may not be as expected (if the text-attribute section is not allocated to any section, the linker outputs a message).

Specify a file of the same name located in a different directory as follows by specifying a file name with the path displayed on the link map.

```
textsec1 = $PROGBITS ?AX {c:\work\dir1\file1.o};textsec2 = $PROGBITS ?AX {c:\work\dir2\file1.o};
textsec3 = $PROGBITS ?AX {file1.o};
```
In the above case, the file1.o files that exist in the specified directories are allocated to textsec1 and textsec2 respectively, and the other file is allocated to textsec3. Since the path specification method during such allocation is only the format displayed to the link map, attention is required when making descriptions. It is also possible to specify input object names for objects in libraries or other type of archive files. For example, the following is entered to specify output of object "lib1.o" in the archive file "libusr.a" to the "usrlib" section.

usrlib =  $$PROGBITS ?AX {lib1.o(a:\usrlib\libusr.a)};$ 

Moreover, describe as follows to allocate all the objects in the specified library.

```
usrlib = $PROGBITS ?AX {libusr.a};
```
In this case, the object in "libusr.a" is allocated to "usrlib" section.

#### **(i) If specification duplicates**

If the same section type, section attribute, input section name (can be omitted), or input file name (can be typed) is specified for multiple segments and there is a section corresponding to it, an object is assigned to a segment allocated at a lower address.

```
TEXT1: !LOAD ?RX V0x1000 {
     .text1 = $PROGBITS ?AX .text {filel.o file2.o};
};
TEXT2: !LOAD ?RX V0x2000 {
     .text2 = $PROGBITS ?AX .text {filel.o file2.o};
};
```
In the above case, the same section type, section attribute, input section name, and input file name are specified for TEXT1 and TEXT2, the object is assigned to TEXT1, which is allocated at the lower address.

## <span id="page-715-0"></span>**(2) Mapping directive specification example**

This example shows specifications for the following types of output sections. Two type of sections are created.

| Item                       | Value-1                  | Value-2                  |
|----------------------------|--------------------------|--------------------------|
| Output section name        | .text                    | textsec1                 |
| Section Type               | Text                     | Text                     |
| <b>Section Attribute</b>   | Read-enabled, executable | Read-enabled, executable |
| Hole size                  | $0x10$ (bytes)           | $0x20$ (bytes)           |
| Fill value                 | 0xffff                   | $0x$ ffff                |
| <b>Alignment Condition</b> | $0x10$ (bytes)           | $0x10$ (bytes)           |
| Input section name         | .text                    | usrsec1                  |
| Object file name           | main.o                   |                          |

**Table 5-14. Mapping Directive Specification Example**

In the above case, the corresponding mapping directive specification is shown below.

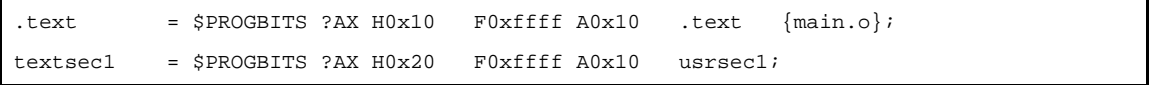

## **5.1.5 Symbol directive**

This section describes the format of the symbol directive for each following item:

- [Specification item](#page-716-0)
- [Symbol directive specification example](#page-720-0)

#### <span id="page-716-0"></span>**(1) Specification item**

The items that are specified in the symbol directive are listed below.

- tp symbol

| Item                       | <b>Cording Format</b>           | Meanings                                                                                                    | Omissible |
|----------------------------|---------------------------------|----------------------------------------------------------------------------------------------------|-----------|
| Symbol name                | Symbol name                     | Name of tp symbol to be created                                                                                                    | No.       |
| Symbol type                | %TP SYMBOL                      | Type of symbol to be created (fixed)                                                                                                    | No        |
| Address                    | Vaddress                        | Address of tp symbol to be created                                                                                                    | Yes       |
| <b>Alignment Condition</b> | Aalignment condition            | Alignment condition of symbol value                                                                                                    | Yes       |
| Segment Name               | {segment name seg-<br>ment name | Name of segment to be referred by tp<br>symbol to be created (several can be<br>specified; insert blank spaces<br>between the specifications.) | Yes       |

**Table 5-15. Specifiable Items When Creating tp Symbol**

A specific example of the symbol directive's format is shown below.

*symbol name* @ %TP\_SYMBOL V*address* A*alignment condition* {*segment name segment name*} ;

A blank space is used to separate these items from each other. A semicolon (;) must be added at the end of each segment directive.

The omissible specification items are "Vaddress", "Aalignment condition", and "segment name". Default values are used for these items when they are omitted. These default values are listed below.

| <b>Item</b>                | Meanings                                                                                                    |
|----------------------------|----------------------------------------------------------------------------------------------------|
| Address                    | If a segment name has been specified, this address is the start address of the<br>text-attribute section that has been allocated to the lowest address in that seq-<br>ment.                                              |
|                            | If a segment name has not been specified, this address is the start address of<br>the text- attribute section that has been allocated to the lowest address in the<br>text-attribute segment existing in the load module. |
| <b>Alignment Condition</b> | $0x4$ (bytes)                                                                                                    |
| <b>Segment Name</b>        | All text-attribute segments exist in objects are targeted.                                                                                                    |

**Table 5-16. Default Values for tp Symbols**

- gp symbol

| Item                       | <b>Cording Format</b>                   | Meanings                                                                                                    | Omissible      |
|----------------------------|-----------------------------------------|----------------------------------------------------------------------------------------------------|----------------|
| Symbol name                | Symbol name                             | Name of gp symbol to be created                                                                                                    | No             |
| Symbol type                | %GP SYMBOL                              | Type of symbol to be created (fixed)                                                                                                    | N <sub>0</sub> |
| Base symbol name           | &base symbol name                       | tp symbol name which becomes the<br>base symbol when specifying a gp<br>symbol as offset value                                                 | Yes            |
| Address                    | Vaddress                                | Address of gp symbol to be created                                                                                                    | Yes            |
| <b>Alignment Condition</b> | Aalignment condition                    | Alignment condition of symbol value                                                                                                    | Yes            |
| <b>Segment Name</b>        | segment name seg-<br>ment name $\ldots$ | Name of segment to be referred by gp<br>symbol to be created (several can be<br>specified; insert blank spaces<br>between the specifications.) | Yes            |

**Table 5-17. Specifiable Items When Creating gp Symbol**

A specific example of the symbol directive's format is shown below.

```
symbol name @ %GP_SYMBOL &base symbol name Vaddress Aalignment condition {segment 
name segment name} ;
```
A blank space is used to separate these items from each other. A semicolon (;) must be added at the end of each segment directive.

The omissible specification items are "Vaddress", "Aalignment condition", and "segment name". Default values are used for these items when they are omitted. These default values are listed below.

| Item                       | Meanings                                                                                                    |
|----------------------------|----------------------------------------------------------------------------------------------------|
| Base symbol name           | Address to be determined as the gp symbol value, not for offset from tp sym-<br>bol                                                                           |
| Address                    | Linker can determine gp symbol value from items below.<br>- Existing sections with sdata /sbss /data /bss attributes<br>- Existing base symbol specifications |
| <b>Alignment Condition</b> | $0x4$ (bytes)                                                                                                    |
| <b>Segment Name</b>        | All sections with sdata/data/sbss/bss attributes existing in objects are tar-<br>geted.                                                                       |

**Table 5-18. Default Values for gp Symbols**

- ep symbol

| ltem                       | <b>Cording Format</b> | Meanings                             | Omissible |
|----------------------------|-----------------------|--------------------------------------|-----------|
| Symbol name                | Symbol name           | Name of ep symbol to be created      | No        |
| Symbol type                | %EP SYMBOL            | Type of symbol to be created (fixed) | No        |
| Address                    | Vaddress              | Address of ep symbol to be created   | Yes       |
| <b>Alignment Condition</b> | Aalignment condition  | Alignment condition of symbol value  | Yes       |

**Table 5-19. Specifiable Items When Creating ep Symbol**

A specific example of the symbol directive's format is shown below.

*symbol name* @ %EP\_SYMBOL V*address* Aa*lignment condition* ;

A blank space is used to separate these items from each other. A semicolon (;) must be added at the end of each specification.

The omissible specification items are "Vaddress" and "Aalignment condition". Default values are used for these items when they are omitted. These default values are listed below.

| <b>Item</b>                | Meanings                                                   |  |
|----------------------------|------------------------------------------------------------|--|
| Address                    | Linker can determine ep symbol value from items below.     |  |
|                            | - Existing SIDATA segment                                  |  |
|                            | - Definitions of existing internal RAM area in device file |  |
| <b>Alignment Condition</b> | $0x4$ (bytes)                                              |  |

**Table 5-20. Default Values for ep Symbols**

These specification items are explained below.

### **(a) Symbol name [Specifiable symbols: tp, gp, ep]**

Specify the name of the symbol to be created. When creating a symbol, specification of the symbol name cannot be omitted.

There is no restriction on the length of the character string that is to be specified as symbol name.

## **(b) Symbol type [Specifiable symbols: tp, gp, ep]**

Specify whether the generated symbol will be a tp symbol, gp symbol, or ep symbol. When creating a symbol, specification of the symbol type cannot be omitted.

Specify "TP\_SYMBOL", "GP\_SYMBOL", or "EP\_SYMBOL" corresponding to the desired type of symbol (tp symbol, gp symbol, or ep symbol). The linker outputs an error message if another value is specified. Start the symbol type specification with a "%", which must not be followed by a blank space.

## **(c) Base symbol name [Specifiable symbol: gp]**

Specify the tp symbol that will be used to determine the gp symbol value when creating gp symbols. When a base symbol name has been specified, the gp symbol value becomes the offset value from the tp symbol value.

When creating a gp symbol, specification of the base symbol name can be omitted.

Start the base symbol specification with a "&", which must not be followed by blank space. After the "&", enter the tp symbol name to be used as the base symbol.

### **(d) Address [Specifiable symbols: tp, gp, ep]**

Specify the tp symbol value or gp symbol value (these values are addresses).

When creating a symbol, specification of the address can be omitted. If it is omitted, the address is determined as described below.

| Symbol Value | <b>Rule for Determination</b>                                                                                                    |
|--------------|----------------------------------------------------------------------------------------------------|
| tp symbol    | - If a segment name has been specified, this address is the start address of<br>the text- attribute section that has been allocated to the lowest address in<br>that segment.<br>- If a segment name has not been specified, this address is the start address<br>of the text- attribute section that has been allocated to the lowest address<br>in the text-attribute segment existing in the load module. |
| gp symbol    | Linker can determine gp symbol value from items below.<br>- Existing sections with sdata /sbss /data /bss attributes<br>- Existing base symbol specifications                                                                                                    |
| ep symbol    | Linker can determine ep symbol value from items below.<br>- Existing SIDATA segment<br>- Definitions of existing internal RAM area in device file                                                                                                    |

**Table 5-21. Address Specification for tp Symbol, gp Symboland and ep Symbol**

Start the address specification with a "V" (uppercase or lowercase), which must not be followed by a blank space.

#### **(e) Alignment condition [Specifiable symbols: tp, gp, ep]**

Specify the alignment condition (alignment value) for setting values to the tp symbol, gp symbol, or ep symbol to be created.

When creating a symbol, specification of the alignment condition can be omitted. Default values are used for these items when they are omitted. This default value is 0x4 (bytes).

Start the alignment condition specification with an "A" (uppercase or lowercase), which must not be followed by a blank space. Specify even-numbered values as the alignment condition values. If an odd- numbered value is specified, the linker outputs a message and continues with linking on the assumption that the "specified address plus one" has been specified. Expressions cannot be used in the alignment condition specification.
### **(f) Segment name [Specifiable symbols: tp, gp]**

Specify the name of the segment to be referred for the tp symbol value or gp symbol value to be created. In other words, specify the segment that will be referenced by the tp symbol or gp symbol to be created. Several segments can be specified as target segments for referencing.

When creating a symbol, specification of the segment name can be omitted. One of the following values is assumed as the default value when it is omitted.

**Table 5-22. Segment Names Targeted for Reference by tp Symbol and gp Symbol**

| Symbol Value | <b>Rule for Determination</b>                                                      |
|--------------|------------------------------------------------------------------------------------|
| tp symbol    | All text-attribute segments exist in objects are targeted.                         |
| gp symbol    | All sections with sdata/data/sbss/bss attributes existing in objects are targeted. |

Specify a segment name that is assumed to be a target for gp-relative referencing as the target segment name for gp symbol referencing.

For example, do not specify a segment that includes .sedata section or .sebss section, which is assumed to be for ep-relative referencing.

Enter the segment name specification at the end of the symbol directive and enclose the segment name with "{}". If specifying several segment names, use blank spaces to separate them.

#### **(2) Symbol directive specification example**

This example shows specifications for the following types of symbols.

| Symbol    | Specification Item                     | <b>Specified Value</b> |  |
|-----------|----------------------------------------|------------------------|--|
| tp symbol | Symbol name                            | $_t$ tp_TEXT           |  |
|           | Name of segment targeted for reference | TEXT <sub>1</sub>      |  |
| gp symbol | Symbol name                            | $\_$ gp $\_$ DATA      |  |
|           | Offset specification symbol            | $_t$ p_TEXT            |  |
|           | Name of segment targeted for reference | DATA1, DATA2           |  |
| ep symbol | Symbol name                            | __ep_DATA              |  |
|           | Address                                | 0xffffd000             |  |

**Table 5-23. Symbol Directive Specification Example**

In the above case, the corresponding symbol directive specification is shown below.

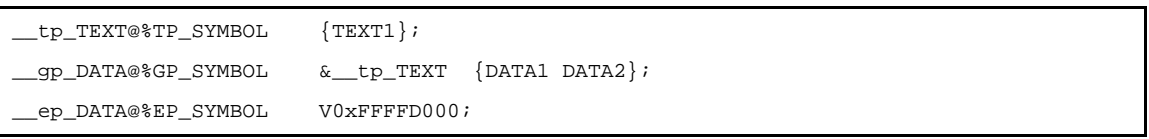

Note with caution that symbols will not be created unless a symbol directive specification has been made.

# **5.2 Reserved Words**

The link directive file has reserved words. Reserved words cannot be used in the other specified usage.

The reserved words are as follows.

- Segment name (SIDATA,SEDATA,SCONST)
- Segment type (LOAD)
- Output section name (.tidata,.tibss etc)
- Section type (PROGBITS,NOBITS)
- Symbol type (TP\_SYMBOL,GP\_SYMBOL,EP\_SYMBOL)

# **CHAPTER 6 FUNCTIONAL SPECIFICATION**

This chapter describes the library functions provided in the CA850.

#### **6.1 Supplied Libraries**

The CA850 provides the following libraries.

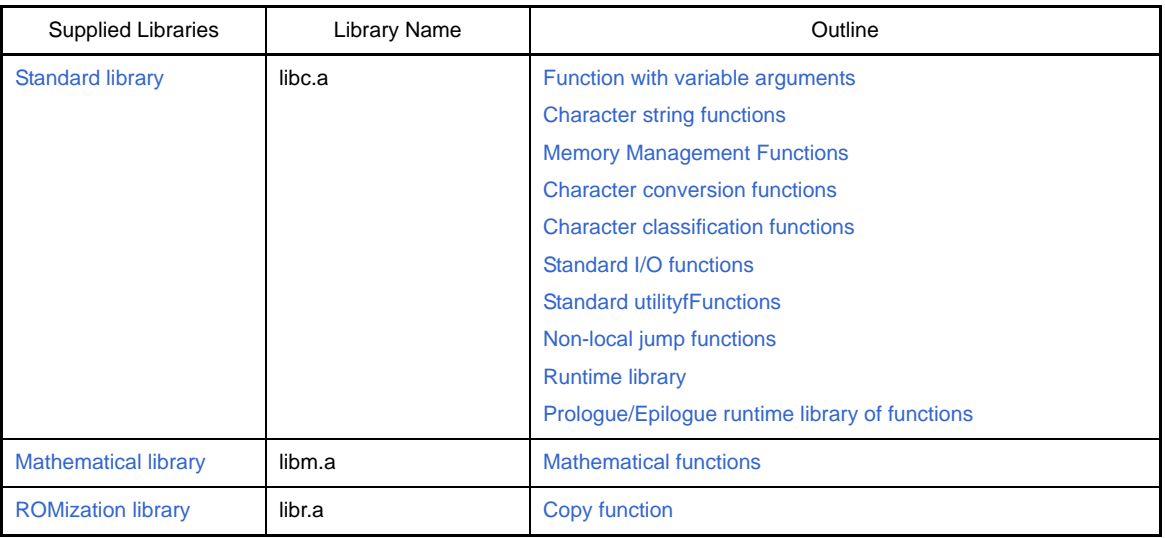

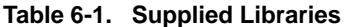

When the standard library or mathematical library is used in an application, include the related header files to use the library function.

Refer these libraries using the linker option (-l).

However, it is not necessary to refer the libraries if only "function with a variable arguments", "character conversion functions" and "character classification functions" are used.

When CubeSuite is used, these libraries are referred by default.

Since the mathematical library internally refers the standard library, the standard library is required when the mathematical library is used.

The runtime library is a part of standard library. But it is a routine that is automatically called by the CA850 when a floating-point operation or integer operation (such as 32-bit integer multiplication, division, or remainder calculation) is performed. Epilogue/prologue runtime library of functions are also the part of standard library but it is a routine that is automatically called by the process of CA850 prologue/epilogue functions.

Unlike the other library functions, the "runtime library" and "prologue/epilogue runtime library of functions" is not described in the C language source or assembly language source.

When the mask register function is used in the 32-register mode, use the standard library stored in the "mask register folder (*Install Folder*\lib850\r32msk)".

The linker automatically references the standard library in the above folder in the following cases.

- When 32-register mode is specified
- When the mask register function is used with the compiler option "-Xmask\_reg"

The ROMization library is referred by the linker when the compiler option "-Xr" is specified. This library stores the functions [\(\\_rcopy](#page-935-0),[\\_rcopy1](#page-936-0)[,\\_rcopy2](#page-937-0),[\\_rcopy4\)](#page-938-0), which are used to copy packed data.

Description of each library is as follows.

The meaning of each element in the table is as follows.

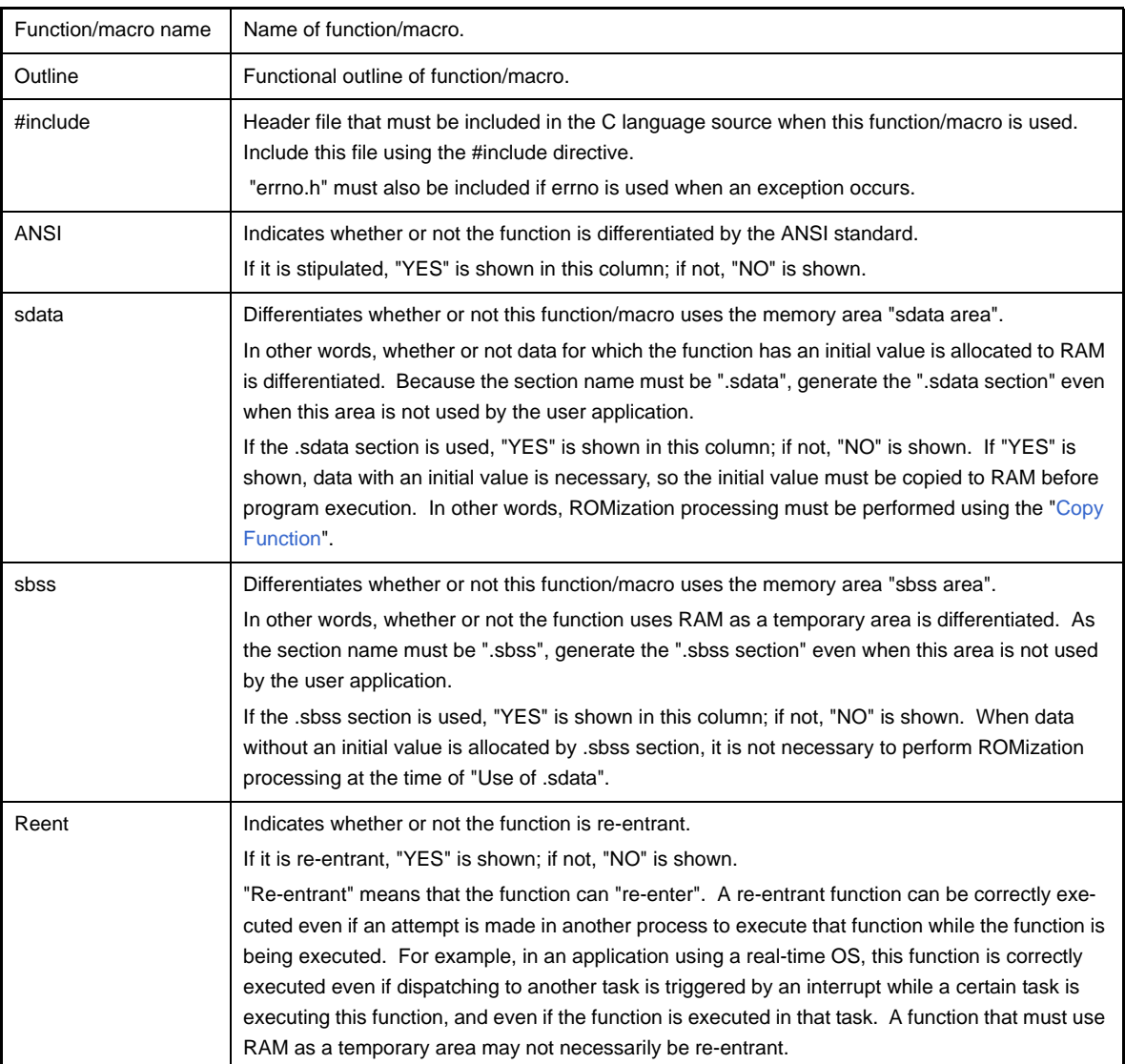

# <span id="page-724-3"></span>**6.1.1 Standard library**

The functions contained in the standard library are listed below. The library is "libc.a".

# <span id="page-724-4"></span><span id="page-724-1"></span>**(1) Function with variable arguments**

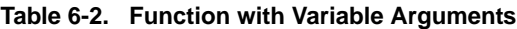

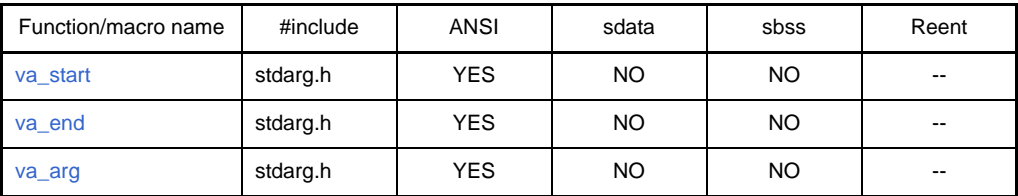

### <span id="page-724-0"></span>**(2) Character string functions**

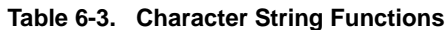

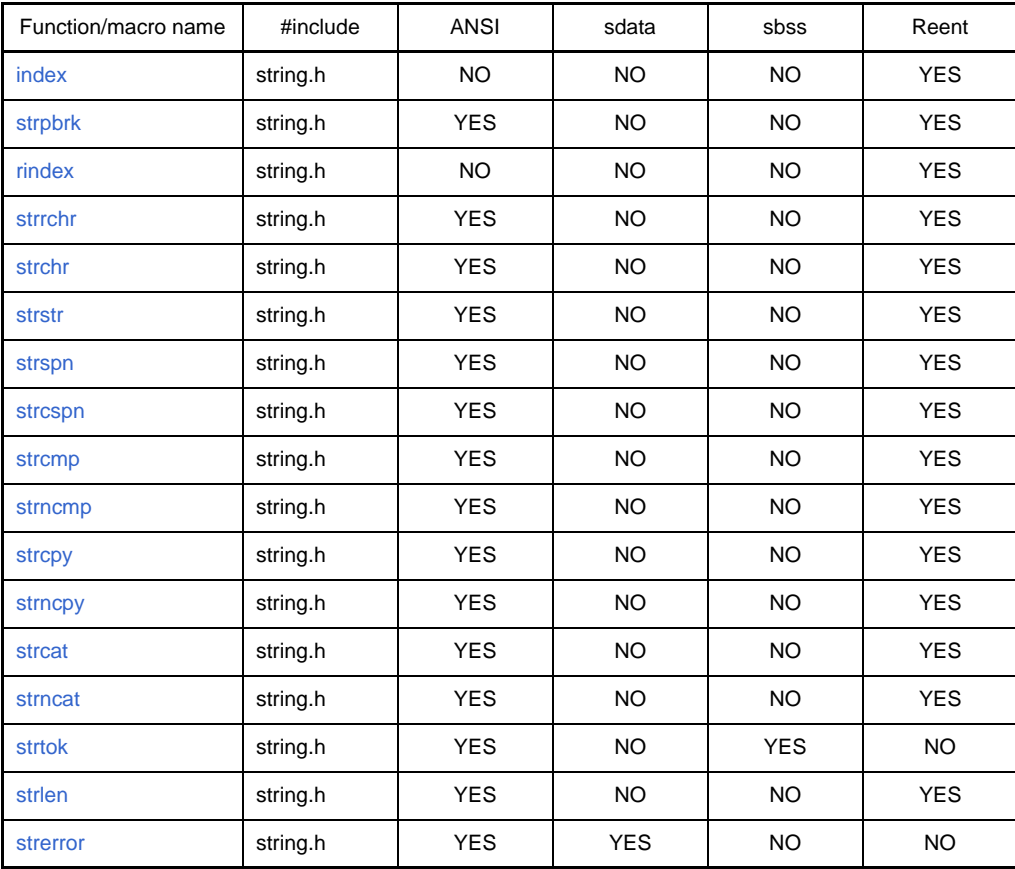

# <span id="page-724-2"></span>**(3) Memory Management Functions**

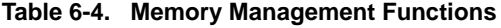

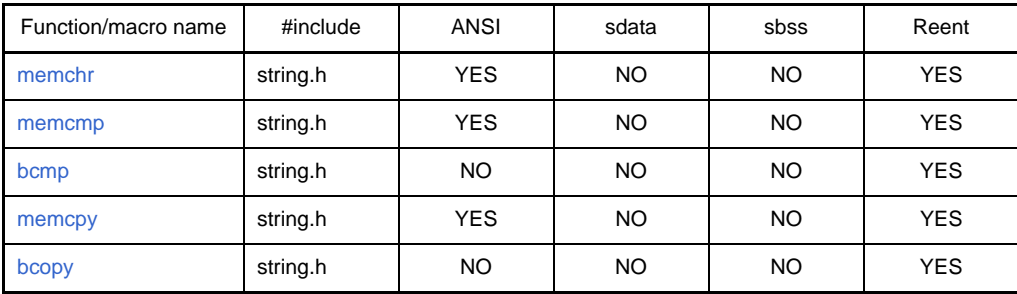

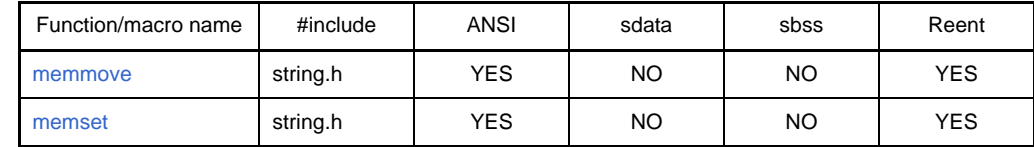

# <span id="page-725-0"></span>**(4) Character conversion functions**

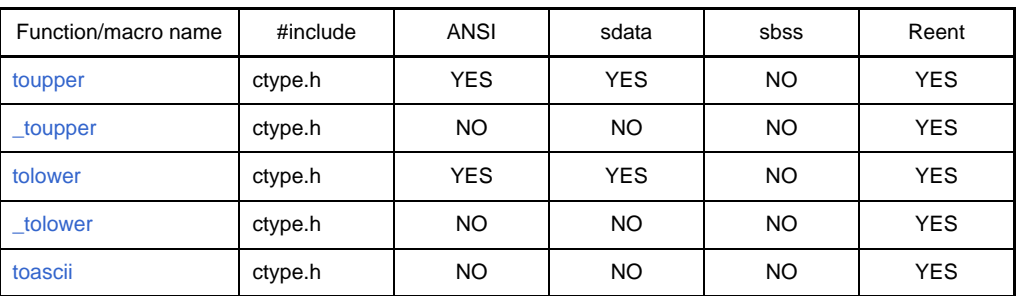

# **Table 6-5. Character Conversion Functions**

# <span id="page-725-1"></span>**(5) Character classification functions**

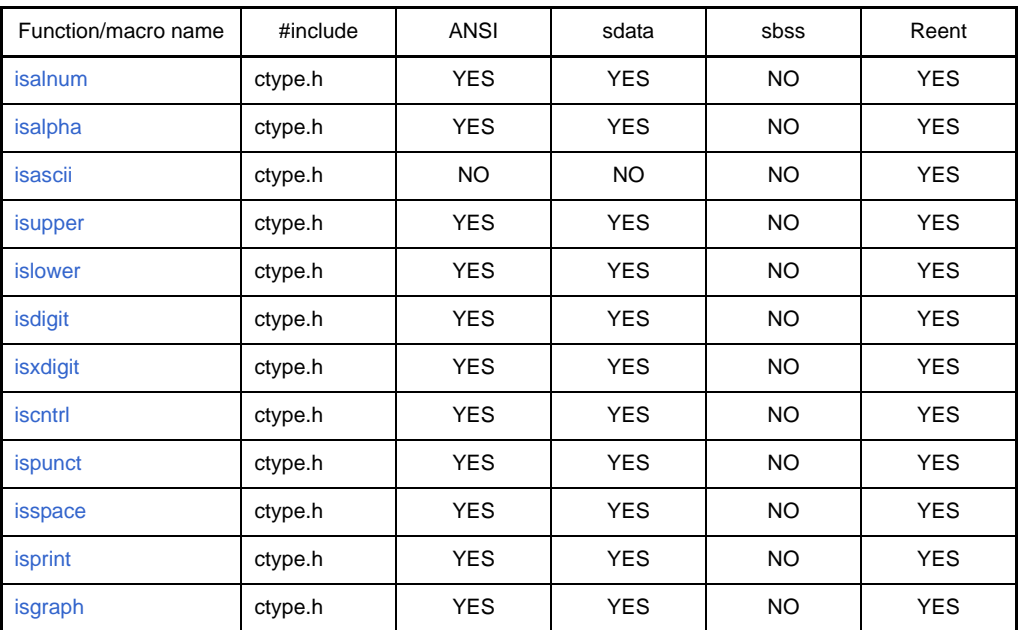

#### **Table 6-6. Character Classification Functions**

# <span id="page-725-2"></span>**(6) Standard I/O functions**

| Function/macro name | #include | ANSI       | sdata      | sbss      | Reent     |
|---------------------|----------|------------|------------|-----------|-----------|
| fread               | stdio.h  | <b>YES</b> | <b>YES</b> | <b>NO</b> | <b>NO</b> |
| getc                | stdio.h  | <b>YES</b> | <b>YES</b> | <b>NO</b> | <b>NO</b> |
| fgetc               | stdio.h  | <b>YES</b> | <b>YES</b> | <b>NO</b> | <b>NO</b> |
| fgets               | stdio.h  | <b>YES</b> | <b>YES</b> | <b>NO</b> | <b>NO</b> |
| fwrite              | stdio.h  | <b>YES</b> | <b>YES</b> | <b>NO</b> | <b>NO</b> |
| putc                | stdio.h  | <b>YES</b> | <b>YES</b> | <b>NO</b> | <b>NO</b> |
| fputc               | stdio.h  | <b>YES</b> | <b>YES</b> | <b>NO</b> | <b>NO</b> |

**Table 6-7. Standard I/O Functions**

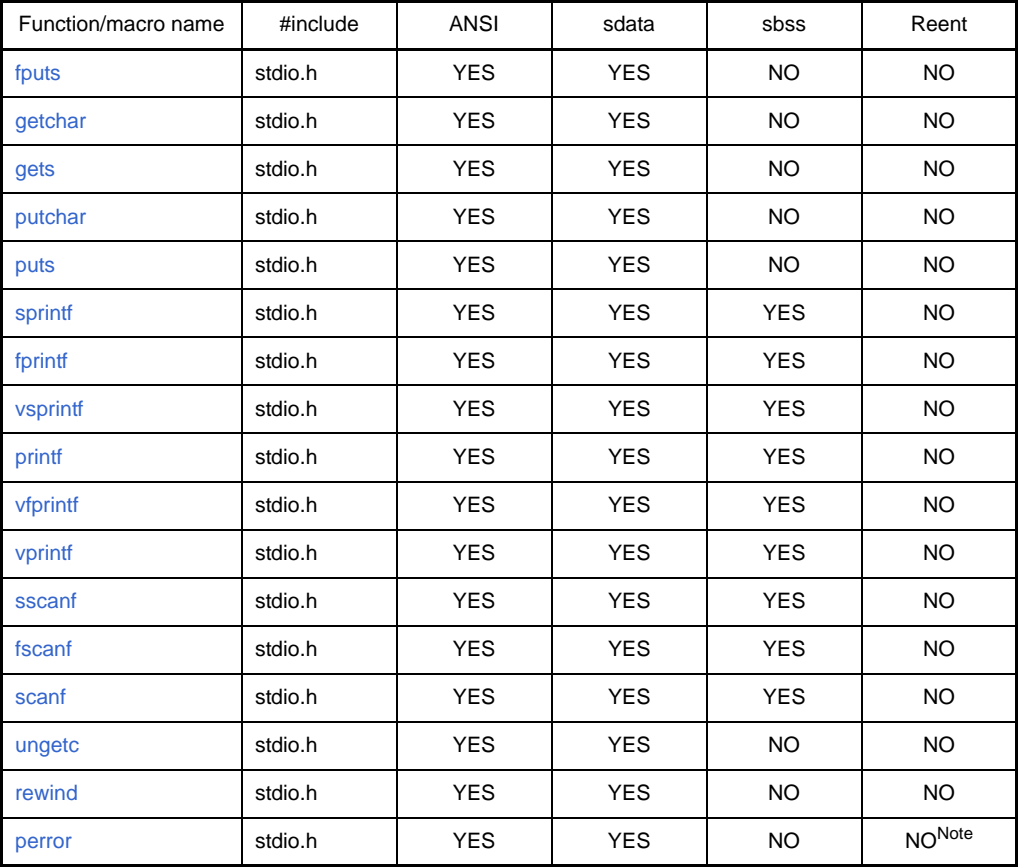

**Note** stderr is not re-entrant.

# <span id="page-726-0"></span>**(7) Standard utilityfFunctions**

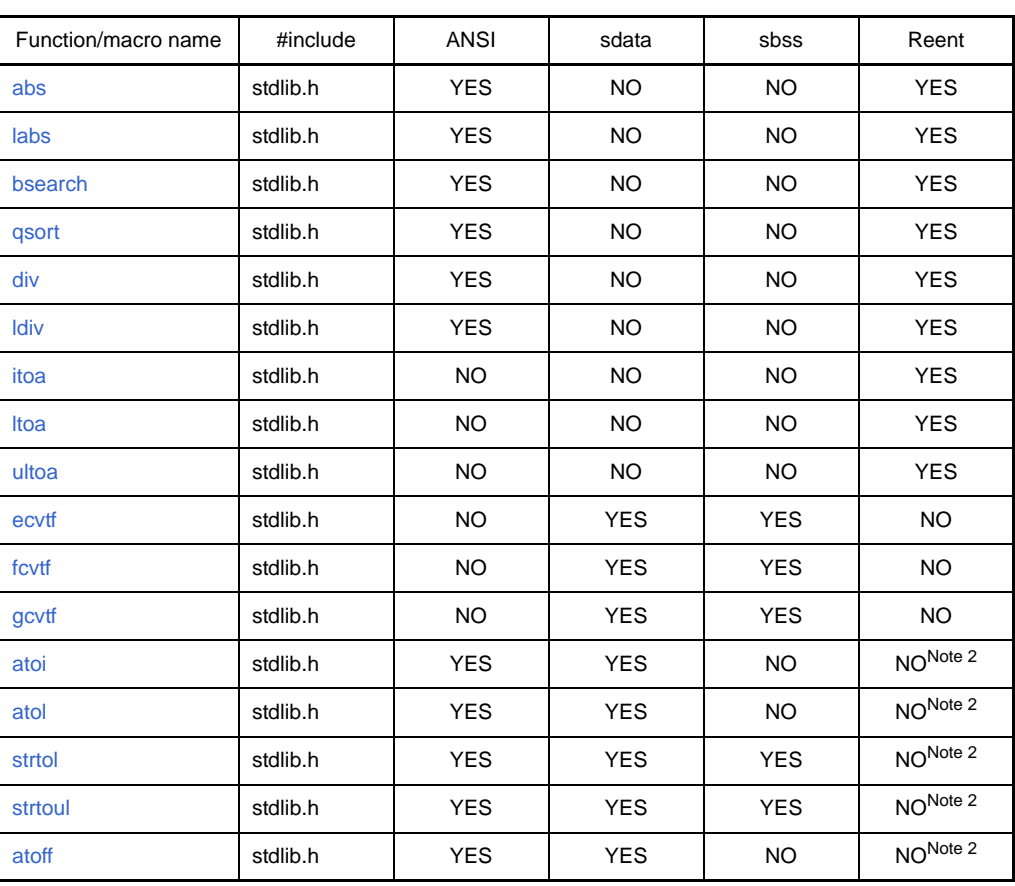

# **Table 6-8. Standard Utility Functions**

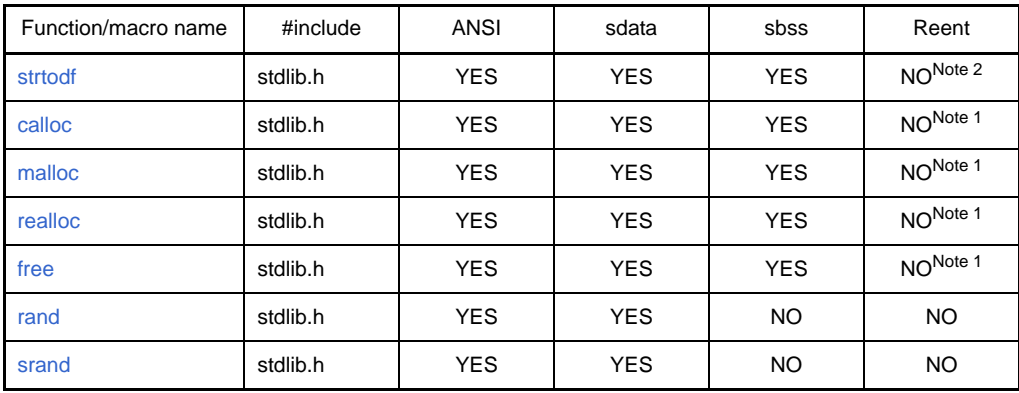

**Notes 1.** A function that can be called recursively.

**2.** A function is not re-entrant if errno is updated when an exception occur.

**Remark** errno.h must be included if errno is used when an exception occurs.

#### <span id="page-727-0"></span>**(8) Non-local jump functions**

| Function/macro name | #include | <b>ANSI</b> | sdata | sbss | Reent      |
|---------------------|----------|-------------|-------|------|------------|
| longimp             | setjmp.h | YES         | NO    | NO.  | YES.       |
| setimp              | setjmp.h | YES         | NO    | NO   | <b>YES</b> |

**Table 6-9. Non-Local Jump Functions**

**Remark** "errno.h" must also be included if errno is used when an exception occurs, "limits.h" if "limit values of general integer type" are used as a macro name, and "float.h" if limit values of floating-point type are used.

#### <span id="page-727-1"></span>**(9) Runtime library**

The runtime library is a function that is automatically called by the CA850 when a floating-point operation or integer operation (such as 32-bit integer multiplication, division, or remainder calculation) is performed in C language source program. Similar to "Prologue/epilogue runtime library of functions", "Runtime Library" is not described in the C language source or assembly language source.

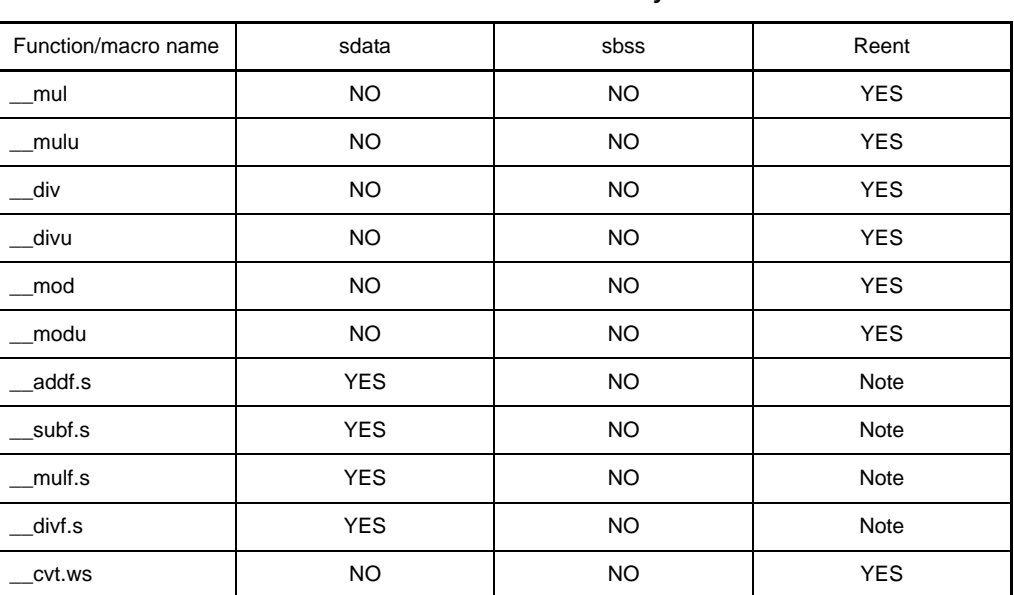

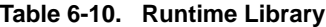

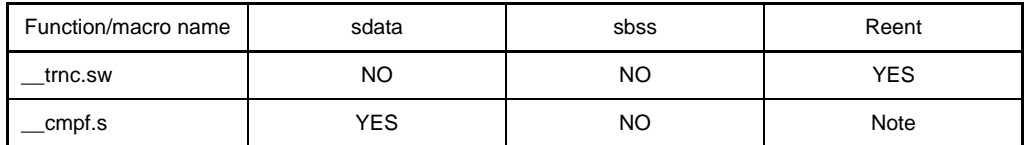

**Note** A function is not re-entrant if errno is updated and [matherr](#page-871-0) is called when an exception occurs.

**Remark** "errno.h" must also be included if errno is used when an exception occurs, "limits.h" if "limit values of general integer type" are used as a macro name, and "float.h" if limit values of floating-point type are used.

#### <span id="page-728-0"></span>**(10)Prologue/Epilogue runtime library of functions**

Epilogue/prologue runtime library of function is a routine that is automatically called by the process of CA850 prologue/epilogue functions. Similar to "Runtime Library", Prologue/epilogue runtime library of functions is not described in the C language source or assembly language source.

The V850Ex core uses the CALLT instruction to call the prologue/epilogue runtime library of functions. The code efficiency can be enhanced by calling these functions from the table of the CALLT instruction. Calling the prologue/epilogue runtime library of functions is valid when:

- An optimization option other than "-Ot" (execution speed priority optimization) is specified.
- The compiler option "-Xpro\_epi\_runtime=on" is specified.

#### **Table 6-11. Prologue/Epilogue Runtime Library of Functions**

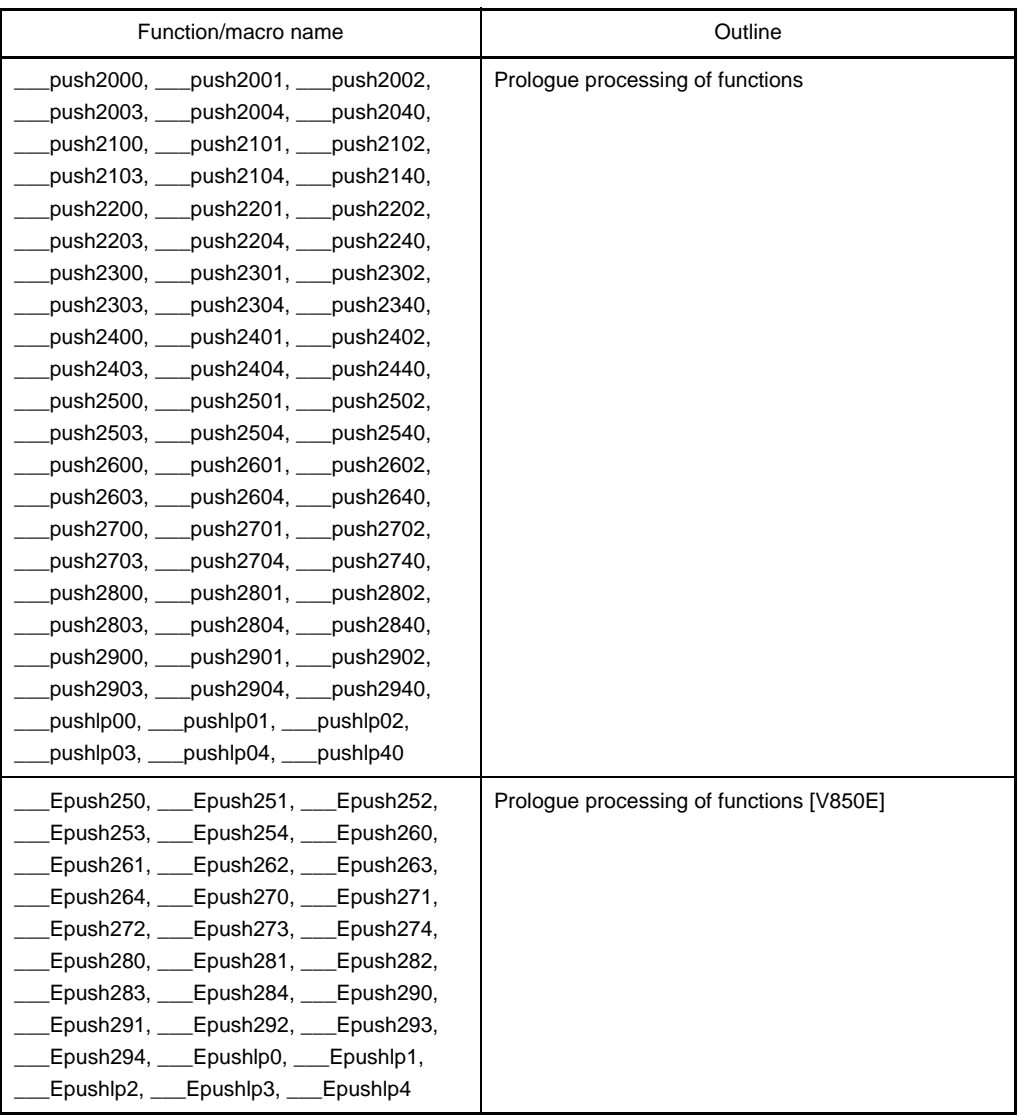

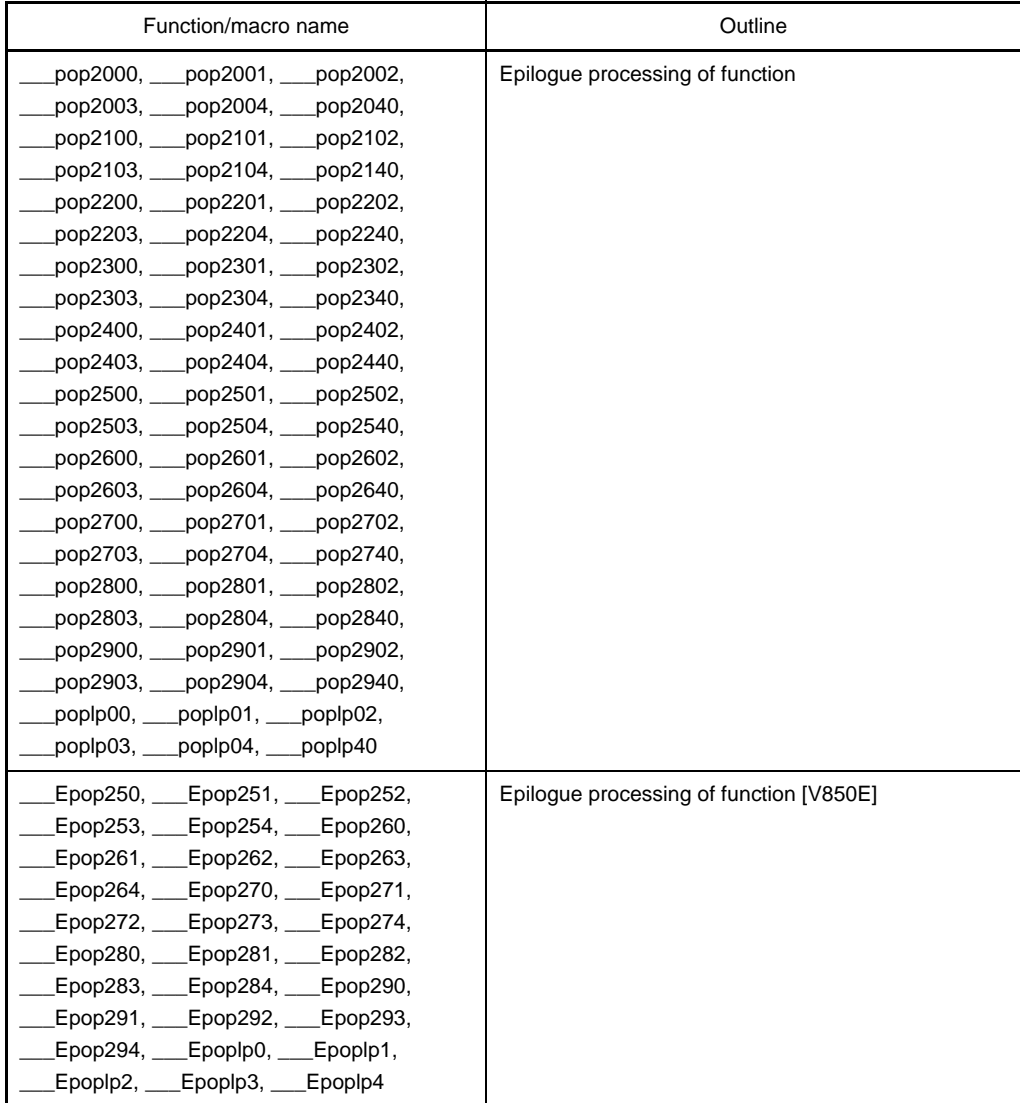

# <span id="page-730-1"></span>**6.1.2 Mathematical library**

The functions contained in the mathematical library are listed below. The library is "libm.a".

# <span id="page-730-2"></span><span id="page-730-0"></span>**(1) Mathematical functions**

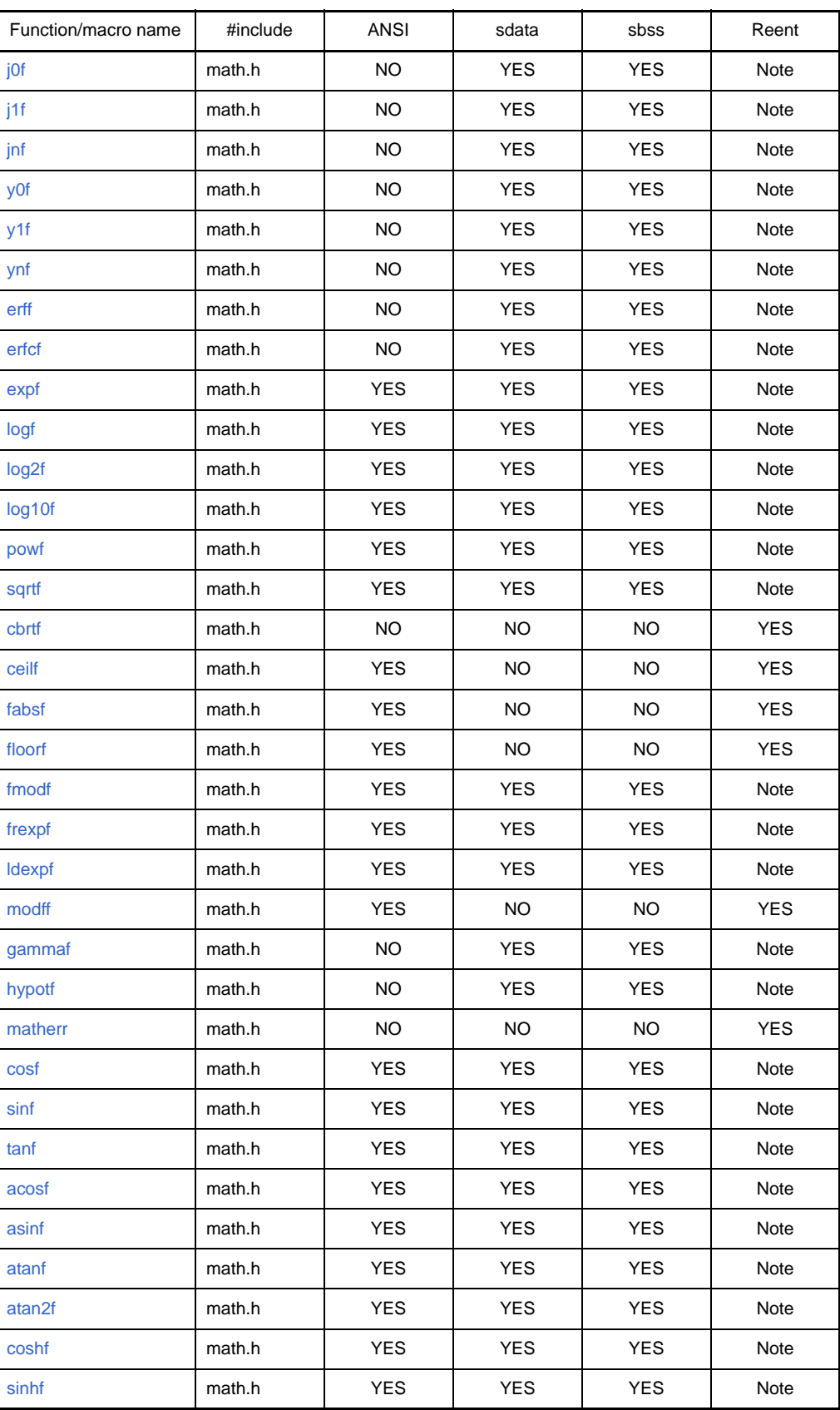

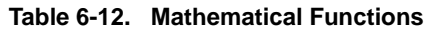

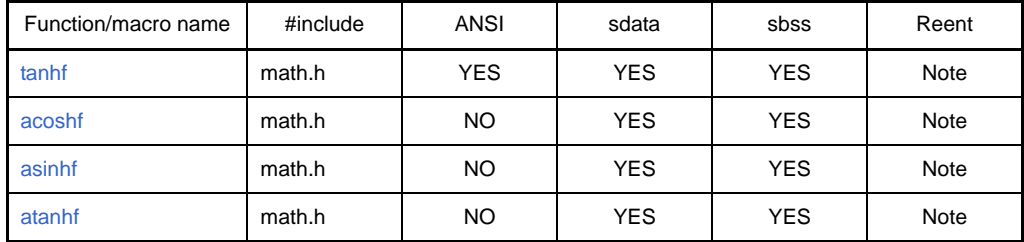

**Note** A function is not re-entrant if errno is updated and [matherr](#page-871-0) is called when an exception occurs.

**Remark** "errno.h" must also be included if errno is used when an exception occurs, "limits.h" if "limit values of general integer type" are used as a macro name, and "float.h" if limit values of floating-point type are used.

#### <span id="page-732-1"></span>**6.1.3 ROMization library**

The functions contained in the ROMization library are listed below. The library is "libr.a".

- These functions are the routines that copies data and program codes with initial values to RAM.
	- A ROMization function itself does not use the sdata area and sbss area. Writes the data to sdata area.
	- A ROMization function is usually called only once before the main program is executed. So it does not considers re-entrant.
	- When a load module is downloaded to the in-circuit emulator (ICE), the data with initial values and placed in the data area or sdata area is set as soon as the load module has been downloaded.

Therefore, debugging can be performed without calling the copy function. If a ROMization load module is created and executed on the actual machine, however, the initial values are not set and the operation is not performed as expected unless data with an initial value is copied using the copy function. The reason for the trouble is that an initial value is not set by this copy function. If a routine that clears RAM to zero is executed during initialization, call the copy function before that routine. Otherwise the initial values will also be cleared to zero.

#### <span id="page-732-0"></span>**(1) Copy function**

| Function/macro name | Outline                                                      |
|---------------------|--------------------------------------------------------------|
| $_{\text{rcopy}}$   | Copies packed data to RAM, 1 byte at a time (Same as rcopy1) |
| $_{\text{rcopy1}}$  | Copies packed data to RAM, 1 byte at a time (Same as rcopy)  |
| $_{\text{rcopy2}}$  | Copies packed data to RAM, 2 bytes at a time                 |
| $_{\text{rcopy4}}$  | Copies packed data to RAM, 4 bytes at a time                 |

**Table 6-13. Copy Function**

**Remark** [\\_rcopy](#page-935-0) and [\\_rcopy1](#page-936-0) perform the same operation. These functions are provided to maintain compatibility with the previous version.

> When a program code is copied to the internal instruction RAM of a V850 device that has an internal instruction RAM (such as the V850E/ME2), it must be copied in 4-byte units because of the hard-ware specifications. In this case, the program code is copied using the "[\\_rcopy4"](#page-938-0) function. Any function could be used if no hardware restrictions. When a program code is copied in 2-byte or 4 byte units, the area that must be copied may be exceeded. If the size of a packed data area is not a multiple of 4, therefore, an area other than the packed data area is also copied at the same time. Take this into consideration.

# **6.2 Header Files**

The list of header files required for using the libraries of the CA850 are listed below. The macro definitions and function declarations are described in each file.

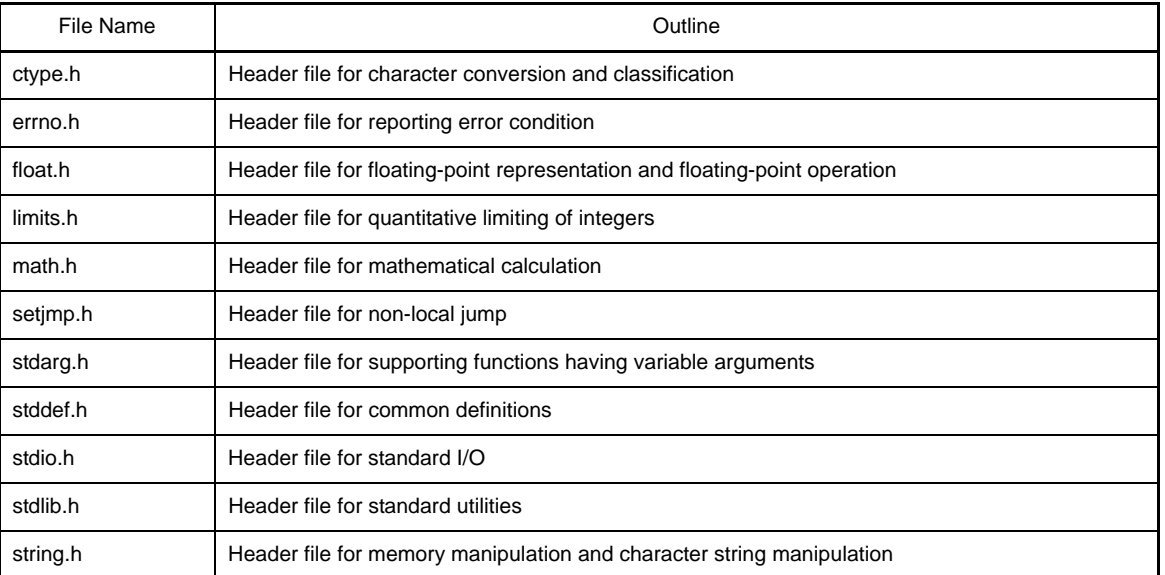

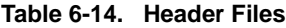

#### **6.3 Re-entrant**

"Re-entrant" means that the function can "re-enter". A re-entrant function can be correctly executed even if an attempt is made in another process to execute that function while the function is being executed. For example, in an application using a real-time OS, this function is correctly executed even if dispatching to another task is triggered by an interrupt while a certain task is executing this function, and even if the function is executed in that task. A function that must use RAM as a temporary area may not necessarily be re-entrant.

For re-entrant of each function, see tables from ["Table 6-2. Function with Variable Arguments"](#page-724-4) to "[Table 6-12.](#page-730-2)  [Mathematical Functions](#page-730-2)".

# **6.4 Library Function**

This section explains Library Function.

#### **6.4.1 Functions with variable arguments**

Functions with a variable arguments are contained in the standard library libc.a. Functions with a variable arguments are as follows

# **Table 6-15. Functions with Variable Arguments**

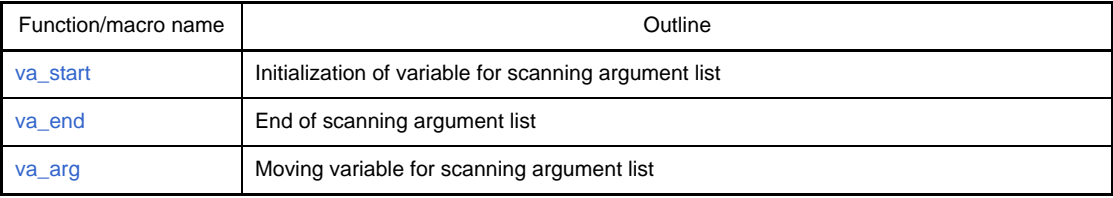

### <span id="page-735-0"></span>**va\_start**

Initialization of variable for scanning argument list

#### **[Classification]**

Standard library "libc.a"

# **[Syntax]**

#include <stdarg.h> void va\_start(va\_list *ap*, *last-named-argument*);

### **[Description]**

This function initializes variable *ap* so that it indicates the beginning (argument next to last-named-argument) of the list of the variable arguments.

To define function *func* having a variable arguments in a portable form, the following format is used.

```
#include <stdarg.h>
void func(arg-declarations, ...){
     va_list ap;
     type argN;
     va_start(ap, last-named-argument);
     argN = va_arg(ap, type);
     va_end(ap);
}
```
**Remark** *arg-declarations* is an argument list with the *last-named-argument* declared at the end. ", ..." that follows indicates a list of the variable arguments. va\_listis the type of the variable (*ap* in the above example) used to scan the argument list.

# **[Example]**

```
#include <stdarg.h>
void abc(int first, int second, ...){
     va_list ap;
     int i;
     char c, *fmt;
     va_start(ap, second);
     i = va_arg(ap, int);
     c = va_arg(ap, int); /*char type is converted into int type.*/
    fmt = va_{\text{arg}}(ap, \text{char}^*);
     va_end(ap);
}
```
#### <span id="page-736-0"></span>**va\_end**

End of scanning argument list

# **[Classification]**

Standard library "libc.a"

# **[Syntax]**

#include <stdarg.h> void va\_end(va\_list *ap*);

# **[Description]**

This function indicates the end of scanning the list. By enclosing [va\\_arg](#page-737-0) ... between [va\\_start](#page-735-0) and va\_end, scanning the list can be repeated.

# <span id="page-737-0"></span>**va\_arg**

Moving variable for scanning argument list

#### **[Classification]**

Standard library "libc.a"

# **[Syntax]**

#include <stdarg.h> type va\_arg(va\_list *ap*, *type*);

### **[Description]**

This function returns the argument indicated by variable *ap*, and advances variable *ap* to indicate the next argument. For the *type* of va\_arg, specify the type converted when the argument is passed to the function. With the C compiler specify the int type for an argument of char and short types, and specify the unsigned int type for an argument of unsigned char and unsigned short types. Although a different type can be specified for each argument, stipulate "which type of argument is passed" according to the conventions between the called function and calling function.

Also stipulate "how many functions are actually passed" according to the conventions between the called function and calling function.

# **6.4.2 Character string functions**

Character string function is included in the standard library libc.a. Character string functions are as follows.

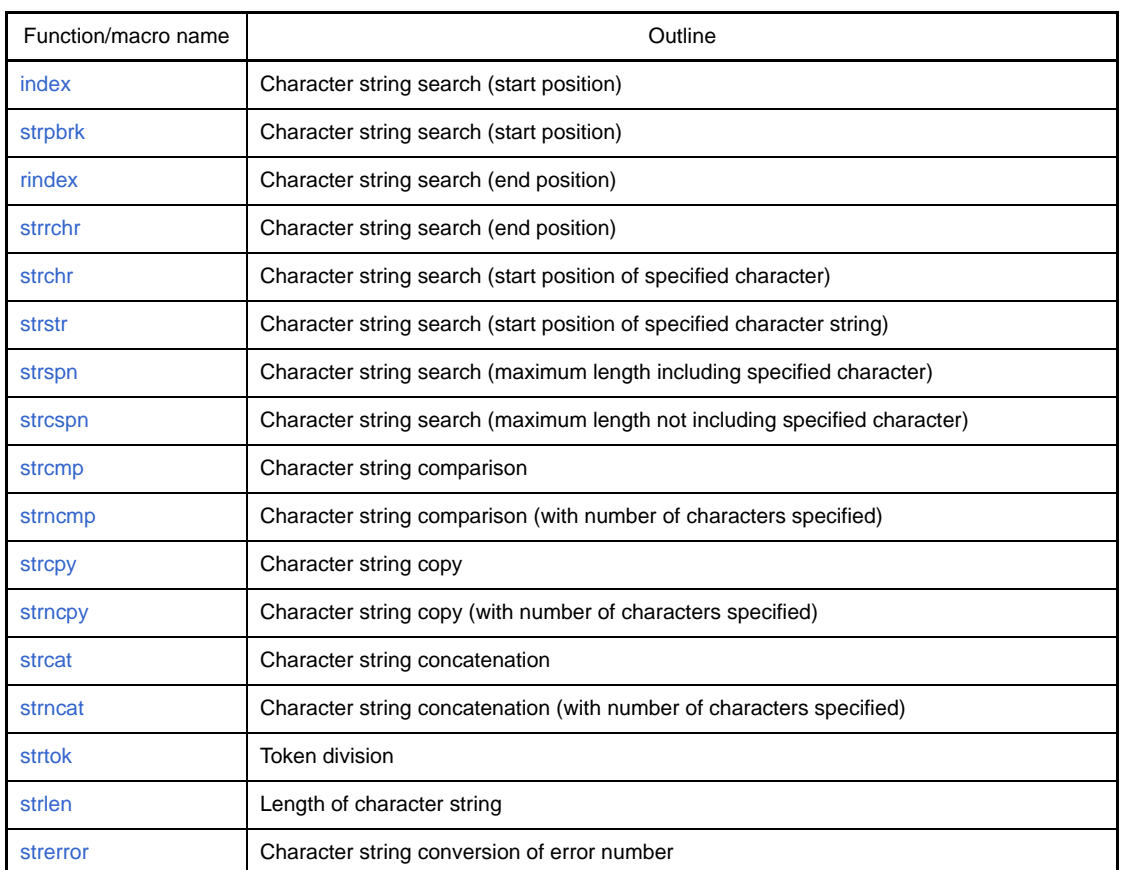

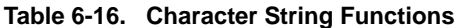

### <span id="page-739-0"></span>**index**

Character string search (start position)

# **[Classification]**

Standard library "libc.a"

# **[Syntax]**

#include <string.h> char \*index(const char \**s*, int *c*);

# **[Return value]**

Returns a pointer indicating the character that has been found. If *c* does not appear in this character string, the null pointer is returned.

### **[Description]**

This function obtains the position at which a character the same as *c* converted into char type appears in the character string indicated by *s*. The null character (\0) indicating termination is regarded as part of this character string.

### <span id="page-740-0"></span>**strpbrk**

Character string search (start position)

# **[Classification]**

Standard library "libc.a"

# **[Syntax]**

#include <string.h> char \*strpbrk(const char \**s1*, const char \**s2*);

### **[Return value]**

Returns the pointer indicating this character. If any of the characters from *s2* does not appear in *s1*, the null pointer is returned.

# **[Description]**

This function obtains the position in the character string indicated by *s1* at which any of the characters in the character string indicated by *s2* (except the null character (\0)) appears first.

### <span id="page-741-0"></span>**rindex**

Character string search (end position)

# **[Classification]**

Standard library "libc.a"

# **[Syntax]**

#include <string.h> char \*rindex(const char \**s*, int *c*);

### **[Return value]**

Returns a pointer indicating *c* that has been found. If *c* does not appear in this character string, the null pointer is returned.

# **[Description]**

This function obtains the position at which *c* converted into char type appears last in the character string indicated by *s*. The null character (\0) indicating termination is regarded as part of this character string.

#### <span id="page-742-0"></span>**strrchr**

Character string search (end position)

# **[Classification]**

Standard library "libc.a"

# **[Syntax]**

#include <string.h> char \*strrchr(const char \**s*, int *c*);

# **[Return value]**

Returns a pointer indicating *c* that has been found. If *c* does not appear in this character string, the null pointer is returned.

# **[Description]**

This function obtains the position at which *c* converted into char type appears last in the character string indicated by

*s*. The null character (\0) indicating termination is regarded as part of this character string.

# <span id="page-743-0"></span>**strchr**

Character string search (start position of specified character)

# **[Classification]**

Standard library "libc.a"

# **[Syntax]**

#include <string.h> char \*strchr(const char \**s*, int *c*);

### **[Return value]**

Returns a pointer indicating the character that has been found. If *c* does not appear in this character string, the null pointer is returned.

### **[Description]**

This function obtains the position at which a character the same as *c* converted into char type appears in the character string indicated by *s*. The null character (\0) indicating termination is regarded as part of this character string.

#### <span id="page-744-0"></span>**strstr**

Character string search (start position of specified character)

#### **[Classification]**

Standard library "libc.a"

# **[Syntax]**

#include <string.h> char \*strstr(const char \**s1*, const char \**s2*);

### **[Return value]**

Returns the pointer indicating the character string that has been found. If character string *s2* is not found, the null pointer is returned. If *s2* indicates a character string with a length of 0, *s1* is returned.

### **[Description]**

This function obtains the position of the portion (except the null character (\0)) that first coincides with the character string indicated by *s2*, in the character string indicated by *s1*.

# <span id="page-745-0"></span>**strspn**

Character string search (maximum length including specified character)

# **[Classification]**

Standard library "libc.a"

# **[Syntax]**

#include <string.h> size\_t strspn(const char \**s1*, const char \**s2*);

# **[Return value]**

Returns the length of the portion that has been found.

### **[Description]**

This function obtains the maximum and first length of the portion consisting of only the characters (except the null character (\0)) in the character string indicated by *s2*, in the character string indicated by *s1*.

### <span id="page-746-0"></span>**strcspn**

Character string search (maximum length not including specified character)

# **[Classification]**

Standard library "libc.a"

# **[Syntax]**

#include <string.h> size\_t strcspn(const char \**s1*, const char \**s2*);

### **[Return value]**

Returns the length of the portion that has been found.

#### **[Description]**

This function obtains the length of the maximum and first portion consisting of characters missing from the character string indicated by *s2* (except the null character (\0) at the end) in the character string indicated by *s1*.

## <span id="page-747-0"></span>**strcmp**

Character string comparison

# **[Classification]**

Standard library "libc.a"

# **[Syntax]**

#include <string.h> int strcmp(const char \**s1*, const char \**s2*);

### **[Return value]**

Returns an integer greater than, equal to, or less than 0, depending on whether the character string indicated by *s1* is greater than, equal to, or less than the character string indicated by *s2*.

# **[Description]**

This function compares the character string indicated by *s1* with the character string indicated by *s2*.

### <span id="page-748-0"></span>**strncmp**

Character string comparison (with number of characters specified)

# **[Classification]**

Standard library "libc.a"

# **[Syntax]**

#include <string.h>

int strncmp(const char \**s1*, const char \**s2*, size\_t *length*);

### **[Return value]**

Returns an integer greater than, equal to, or less than 0, depending on whether the character string indicated by *s1* is greater than, equal to, or less than the character string indicated by *s2*.

# **[Description]**

This function compares up to *length* characters of the array indicated by *s1* with characters of the array indicated by *s2*.

# <span id="page-749-0"></span>**strcpy**

Character string copy

# **[Classification]**

Standard library "libc.a"

# **[Syntax]**

#include <string.h> char \*strcpy(char \**dst*, const char \**src*);

# **[Return value]**

Returns the value of *dst*.

# **[Description]**

This function copies the character string indicated by *src* to the array indicated by *dst*.

# **[Example]**

#include <string.h> void *func*(char \**str*, const char \**src*){ strcpy(*str*, *src*); /\*Copies character string indicated by *src* to array indicated by *str*.\*/ : }

### <span id="page-750-0"></span>**strncpy**

Character string copy (with number of characters specified)

# **[Classification]**

Standard library "libc.a"

# **[Syntax]**

#include <string.h> char \*strncpy(char \**dst*, const char \**src*, size\_t *length*);

### **[Return value]**

Returns the value of *dst*.

### **[Description]**

This function copies up to *length* characters (including the null character (\0)) from the array indicated by *src* to the array indicated by *dst*. If the array indicate by *src* is shorter than *length* characters, null characters (\0) are appended to the duplication in the array indicated by *dst*, until all *length* characters are written.

# <span id="page-751-0"></span>**strcat**

Character string concatenation

# **[Classification]**

Standard library "libc.a"

# **[Syntax]**

#include <string.h> char \*strcat(char \**dst*, const char \**src*);

### **[Return value]**

Returns the value of *dst*.

# **[Description]**

This function concatenates the duplication of the character string indicated by *src* to the end of the character string indicated by *dst*, including the null character (\0). The first character of *src* overwrites the null character (\0) at the end of *dst*.

#### <span id="page-752-0"></span>**strncat**

Character string concatenation (with number of characters specified)

#### **[Classification]**

Standard library "libc.a"

# **[Syntax]**

#include <string.h> char \*strncat(char \*dst, const char \**src*, size\_t *length*);

### **[Return value]**

Returns the value of *dst*.

### **[Description]**

This function concatenates up to *length* characters (including the null character (\0) of *src*) to the end of the character string indicated by *dst*, starting from the beginning of the character string indicated by *src*. The null character (\0) at the end of *dst* is written over the first character of *src*. The null character indicating termination (\0) is always added to this result.

# **[Caution]**

Because the null character (\0) is always appended when strncat is used, if copying is limited by the number of *length* arguments, the number of characters appended to *dst* is *length* + 1.

# <span id="page-753-0"></span>**strtok**

Token division

### **[Classification]**

Standard library "libc.a"

# **[Syntax]**

#include <string.h> char \*strtok(char \**s*, const char \**delimiters*);

#### **[Return value]**

Returns a pointer to a token. If a token does not exist, the null pointer is returned.

#### **[Description]**

This function divides the character string indicated by *s* into strings of tokens by delimiting the character string with a character in the character string indicated by *delimiters*. If this function is called first, *s* is used as the first argument. Then, calling with the null pointer as the first argument continues. The delimiting character string indicated by *delimiters* can differ on each call. On the first call, the character string indicated by s is searched for the first character not included in the delimiting character string indicated by *delimiters*. If such a character is not found, a token does not exist in the character string indicated by *s*, and strtok returns the null pointer. If a character is found, that character is the beginning of the first token. After that, strtok searches from the position of that character for a character included in the delimiting character string at that time.

If such a character is not found, the token is expanded to the end of the character string indicated by *s*, and the subsequent search returns the null pointer. If a character is found, the subsequent character is overwritten by the null character (\0) indicating the termination of the token. strtok saves the pointer indicating the subsequent character. If the null pointer is used as the value of the first argument, a code that is not re-entrant is returned. This can be avoided by preserving the address of the last delimiting character in the application program, and passing *s* as an argument that is not vacant, by using this address.

#### <span id="page-754-0"></span>**strlen**

Length of character string

# **[Classification]**

Standard library "libc.a"

# **[Syntax]**

#include <string.h> size\_t strlen(const char \**s*);

# **[Return value]**

Returns the number of characters existing before the null character (\0) indicating termination.

# **[Description]**

This function obtains the length of the character string indicated by *s*.

### <span id="page-755-0"></span>**strerror**

Character string conversion of error number

# **[Classification]**

Standard library "libc.a"

# **[Syntax]**

#include <string.h> char \*strerror(int *errnum*);

# **[Return value]**

Returns a pointer to the converted character string.

### **[Description]**

This function converts error number *errnum* into a character string according to the correspondence relationship of the processing system definition. The value of *errnum* is usually the duplication of global variable errno. Do not change the specified array of the application program.
### **6.4.3 Memory management functions**

Memory management functions are included in the standard library libc.a. Memory management functions are as follows.

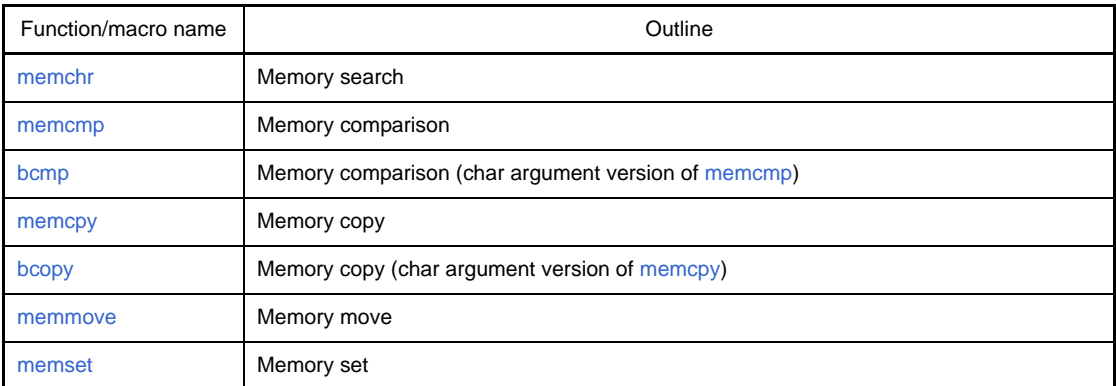

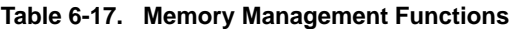

### <span id="page-757-0"></span>**memchr**

Memory search

## **[Classification]**

Standard library "libc.a"

# **[Syntax]**

#include <string.h> void \*memchr(const void \**s*, int *c*, size\_t *length*);

### **[Return value]**

If *c* is found, a pointer indicating this character is returned. If *c* is not found, the null pointer is returned.

### **[Description]**

This function obtains the position at which character *c* (converted into char type) appears first in the first *length* number of characters in an area indicated by *s*.

#### <span id="page-758-0"></span>**memcmp**

Memory comparison

#### **[Classification]**

Standard library "libc.a"

## **[Syntax]**

#include <string.h> int memcmp(const void \**s1*, const void \**s2*, size\_t *n*);

### **[Return value]**

An integer greater than, equal to, or less than *0* is returned, depending on whether the object indicated by *s1* is greater than, equal to, or less than the object indicated by *s2*.

#### **[Description]**

This function compares the first n characters of an object indicated by *s1* with the object indicated by *s2*.

# **[Example]**

```
#include <string.h>
int func(const void *s1, const void *s2){
     int i;
     i = memcmp(s1, s2, 5); /* Compares the first five characters of the character string
                                indicated by s1 with the first five characters of the
                                character string indicated by s2 */
     return(i);
}
```
## <span id="page-759-0"></span>**bcmp**

Memory comparison (char argument version of [memcmp](#page-758-0))

## **[Classification]**

Standard library "libc.a"

# **[Syntax]**

#include <string.h> int bcmp(const char \**s1*, const char \**s2*, size\_t *n*);

#### **[Return value]**

An integer greater than, equal to, or less than *0* is returned, depending on whether the object indicated by *s1* is greater than, equal to, or less than the object indicated by *s2*.

## **[Description]**

This function compares the first *n* characters of an object indicated by *s1* with the object indicated by *s2*.

#### <span id="page-760-0"></span>**memcpy**

Memory copy

### **[Classification]**

Standard library "libc.a"

## **[Syntax]**

#include <string.h> void \*memcpy(void \**out*, const void \**in*, size\_t *n*);

### **[Return value]**

Returns the value of *out*. The operation is undefined if the copy source and copy destination areas overlap.

## **[Description]**

This function copies *n* bytes from an object indicated by *in* to an object indicated by *out*.

## <span id="page-761-0"></span>**bcopy**

Memory copy (char argument version of [memcpy\)](#page-760-0)

## **[Classification]**

Standard library "libc.a"

# **[Syntax]**

#include <string.h> char\* bcopy(const char \**in*, char \**out*, size\_t *n*);

### **[Return value]**

Returns the value of *out*. The operation is undefined if the copy source and copy destination areas overlap.

## **[Description]**

This function copies *n* bytes from an object indicated by *in* to an object indicated by *out*.

#### <span id="page-762-0"></span>**memmove**

Memory move

### **[Classification]**

Standard library "libc.a"

## **[Syntax]**

#include <string.h> void \*memmove(void \**dst*, void \**src*, size\_t *length*);

### **[Return value]**

Returns the value of *dst* at the copy destination.

### **[Description]**

This function moves the *length* number of characters from a memory area indicated by *src* to a memory area indicated by *dst*. Even if the copy source and copy destination areas overlap, the characters are correctly copied to the memory area indicated by *dst*.

## <span id="page-763-0"></span>**memset**

Memory set

## **[Classification]**

Standard library "libc.a"

# **[Syntax]**

#include <string.h> void \*memset(const void \**s*, int *c*, size\_t *length*);

# **[Return value]**

Returns the value of *s*.

# **[Description]**

This function copies the value of *c* (converted into unsigned char type) to the first *length* character of an object indicated by *s*.

## **6.4.4 Character conversion functions**

Character conversion functions are included in the standard library libc.a. Character conversion functions are as follows.

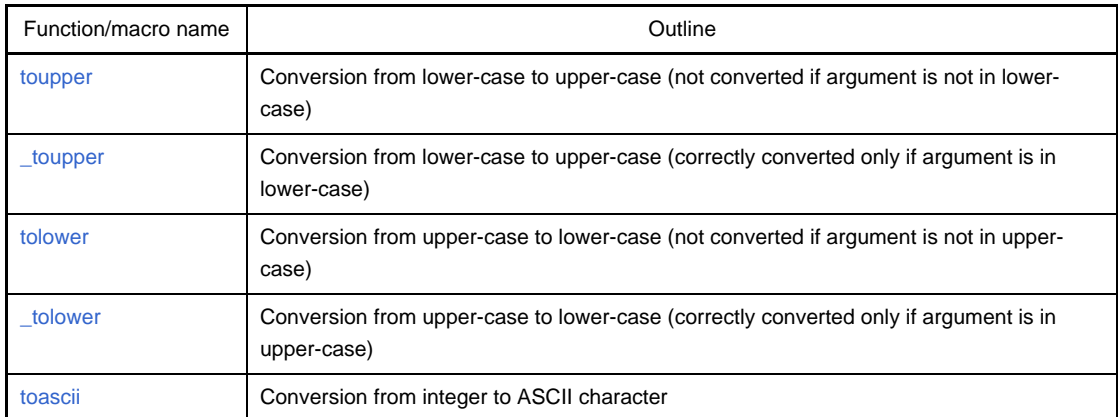

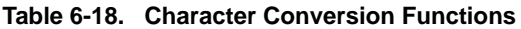

## <span id="page-765-0"></span>**toupper**

Conversion from lower-case to upper-case (not converted if argument is not in lower-case)

#### **[Classification]**

Standard library "libc.a"

# **[Syntax]**

#include <ctype.h> int toupper(int *c*);

### **[Return value]**

If [islower](#page-775-0) is true with respect to *c*, returns a character that makes [isupper](#page-774-0) true in response; otherwise, returns *c*.

### **[Description]**

This function is a macro that converts lowercase characters into the corresponding uppercase characters and leaves the other characters unchanged.

This macro is defined only when *c* is an integer in the range of EOF to 255. A compiled subroutine can be used instead of the macro definition, which is invalidated by using "#undef toupper".

## **[Example]**

```
#include <ctype.h>
int chc = 'a';
int ret = func(chc);
int func(int c){
     int i;
     i = toupper(c); /* Converts lowercase character 'a' of c into uppercase character 'A'.*/
     return(i);
}
```
#### <span id="page-766-0"></span>**\_toupper**

Conversion from lower-case to upper-case (correctly converted only if argument is in lower-case)

#### **[Classification]**

Standard library "libc.a"

## **[Syntax]**

#include <ctype.h> int \_toupper(int *c*);

#### **[Return value]**

If [islower](#page-775-0) is true with respect to *c*, returns a character that makes [isupper](#page-774-0) true in response; otherwise, returns *c*. Also with \_toupper, operation can be inconsistent when specifying illegal values for *c*.

#### **[Description]**

This function is a macro that performs the same operation as [toupper](#page-765-0) if the argument is of lowercase characters.

Because the argument is not checked, the correct conversion is performed only if the argument is of lowercase characters. If otherwise, the operation will be undefined. A compiled subroutine can be used instead of the macro definition, which is invalidated by using "#undef \_toupper".

### <span id="page-767-0"></span>**tolower**

Conversion from upper-case to lower-case (not converted if argument is not in upper-case)

#### **[Classification]**

Standard library "libc.a"

# **[Syntax]**

#include <ctype.h> int tolower(int *c*);

### **[Return value]**

If [isupper](#page-774-0) is true with respect to c, returns a character that makes [islower](#page-775-0) true in response; otherwise, returns *c*.

#### **[Description]**

This function is a macro that converts uppercase characters into the corresponding lowercase characters and leaves the other characters unchanged.

This macro is defined only when *c* is an integer in the range of EOF to 255. A compiled subroutine can be used instead of the macro definition, which is invalidated by using "#undef tolower".

#### <span id="page-768-0"></span>**\_tolower**

Conversion from upper-case to lower-case (correctly converted only if argument is in upper-case)

#### **[Classification]**

Standard library "libc.a"

## **[Syntax]**

#include <ctype.h> int \_tolower(int *c*);

### **[Return value]**

If [isupper](#page-774-0) is true with respect to c, returns a character that makes [islower](#page-775-0) true in response; otherwise, returns *c*. Also with \_tolower, operation can be inconsistent when specifying illegal values for *c*.

#### **[Description]**

This function is a macro that performs the same operation as [tolower](#page-767-0) if the argument is of uppercase characters. Because the argument is not checked, the correct conversion is performed only if the argument is of uppercase characters. If otherwise, the operation will be undefined. A compiled subroutine can be used instead of the macro definition, which is invalidated by using "#undef \_tolower".

### <span id="page-769-0"></span>**toascii**

Conversion from integer to ASCII character

## **[Classification]**

Standard library "libc.a"

# **[Syntax]**

#include <ctype.h> int toascii(int *c*);

## **[Return value]**

Returns an integer in the range of 0 to 127.

#### **[Description]**

This function is a macro that forcibly converts an integer into an ASCII character (0 to 127) by clearing bit 8 and higher of the argument to 0.

A compiled subroutine can be used instead of the macro definition, which is invalidated by using "#undef toascii".

### **6.4.5 Character classification functions**

Character classification functions are included in the standard library libc.a. Character classification functions are as follows.

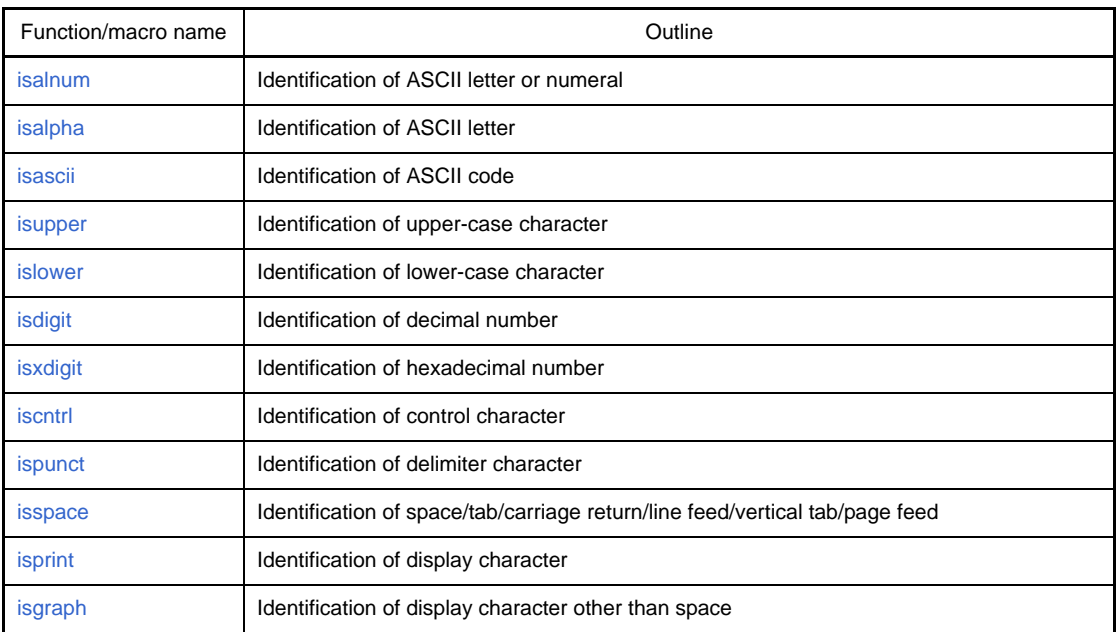

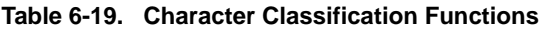

#### <span id="page-771-0"></span>**isalnum**

Identification of ASCII letter or numeral

## **[Classification]**

Standard library "libc.a"

# **[Syntax]**

#include <ctype.h> int isalnum(int *c*);

### **[Return value]**

These macros return a value other than 0 if the value of argument *c* matches the respective description (i.e., if the result is true). If the result is false, 0 is returned.

#### **[Description]**

This function is a macro that checks whether a given character is an ASCII alphabetic character or numeral. This macro is defined for all integer values. A compiled subroutine can be used instead of the macro definition, which is invalidated by using "#undef isalnum".

#### <span id="page-772-0"></span>**isalpha**

Identification of ASCII letter

### **[Classification]**

Standard library "libc.a"

## **[Syntax]**

#include <ctype.h> int isalpha(int *c*);

#### **[Return value]**

These macros return a value other than 0 if the value of argument *c* matches the respective description (i.e., if the result is true). If the result is false, 0 is returned.

#### **[Description]**

This function is a macro that checks whether a given character is an ASCII alphabetic character. This macro id defined only when *c* is made true by [isascii](#page-773-0) or when *c* is EOF. A compiled subroutine can be used instead of the macro definition, which is invalidated by using "#undef isalpha".

#### <span id="page-773-0"></span>**isascii**

Identification of ASCII code

## **[Classification]**

Standard library "libc.a"

# **[Syntax]**

#include <ctype.h> int isascii(int *c*);

#### **[Return value]**

These macros return a value other than 0 if the value of argument *c* matches the respective description (i.e., if the result is true). If the result is false, 0 is returned.

## **[Description]**

This function is a macro that checks whether a given character is an ASCII code (0x00 to 0x7F). This macro is defined for all integer values. A compiled subroutine can be used instead of the macro definition, which is invalidated by using "#undef isascii".

#### <span id="page-774-0"></span>**isupper**

Identification of upper-case character

### **[Classification]**

Standard library "libc.a"

## **[Syntax]**

#include <ctype.h> int isupper(int *c*);

#### **[Return value]**

These macros return a value other than 0 if the value of argument *c* matches the respective description (i.e., if the result is true). If the result is false, 0 is returned.

#### **[Description]**

This function is a macro that checks whether a given character is an uppercase character (A to Z). This macro is defined only when *c* is made true by [isascii](#page-773-0) or when *c* is EOF. A compiled subroutine can be used instead of the macro definition, which is invalidated by using "#undef isupper".

#### <span id="page-775-0"></span>**islower**

Identification of lower-case character

## **[Classification]**

Standard library "libc.a"

# **[Syntax]**

#include <ctype.h> int islower(int *c*);

### **[Return value]**

These macros return a value other than 0 if the value of argument *c* matches the respective description (i.e., if the result is true). If the result is false, 0 is returned.

#### **[Description]**

This function is a macro that checks whether a given character is a lowercase character (a to z). This macro is defined only when *c* is made true by [isascii](#page-773-0) or when *c* is EOF. A compiled subroutine can be used instead of the macro definition, which is invalidated by using "#undef islower".

### <span id="page-776-0"></span>**isdigit**

Identification of decimal number

### **[Classification]**

Standard library "libc.a"

## **[Syntax]**

#include <ctype.h> int isdigit(int *c*);

#### **[Return value]**

These macros return a value other than 0 if the value of argument *c* matches the respective description (i.e., if the result is true). If the result is false, 0 is returned.

#### **[Description]**

This function is a macro that checks whether a given character is a decimal number. This macro is defined only when *c* is made true by [isascii](#page-773-0) or when *c* is EOF. A compiled subroutine can be used instead of the macro definition, which is invalidated by using "#undef isdigit".

### <span id="page-777-0"></span>**isxdigit**

Identification of hexadecimal number

## **[Classification]**

Standard library "libc.a"

# **[Syntax]**

#include <ctype.h> int isxdigit(int *c*);

### **[Return value]**

These macros return a value other than 0 if the value of argument *c* matches the respective description (i.e., if the result is true). If the result is false, 0 is returned.

#### **[Description]**

This function is a macro that checks whether a given character is a hexadecimal number (0 to 9, a to f, or A to F). This macro is defined only when *c* is made true by [isascii](#page-773-0) or when *c* is EOF. A compiled subroutine can be used instead of the macro definition, which is invalidated by using "#undef isxdigit".

#### <span id="page-778-0"></span>**iscntrl**

Identification of control character

### **[Classification]**

Standard library "libc.a"

## **[Syntax]**

#include <ctype.h> int iscntrl(int *c*);

#### **[Return value]**

These macros return a value other than 0 if the value of argument *c* matches the respective description (i.e., if the result is true). If the result is false, 0 is returned.

#### **[Description]**

This function is a macro that checks whether a given character is a control character (0x00 to 0x1F or 0x7F). This macro is defined only when *c* is made true by [isascii](#page-773-0) or when *c* is EOF. A compiled subroutine can be used instead of the macro definition, which is invalidated by using "#undef iscntrl".

### <span id="page-779-0"></span>**ispunct**

Identification of delimiter character

## **[Classification]**

Standard library "libc.a"

# **[Syntax]**

#include <ctype.h> int ispunct(int *c*);

### **[Return value]**

These macros return a value other than 0 if the value of argument *c* matches the respective description (i.e., if the result is true). If the result is false, 0 is returned.

#### **[Description]**

This function is a macro that checks whether a given character is a printable delimiter (isgraph(c) && !isalnum(c)). This macro is defined only when *c* is made true by [isascii](#page-773-0) or when *c* is EOF. A compiled subroutine can be used instead of the macro definition, which is invalidated by using "#undef ispunct".

#### <span id="page-780-0"></span>**isspace**

Identification of space/tab/carriage return/line feed/vertical tab/page feed

#### **[Classification]**

Standard library "libc.a"

## **[Syntax]**

#include <ctype.h> int isspace(int *c*);

#### **[Return value]**

These macros return a value other than 0 if the value of argument *c* matches the respective description (i.e., if the result is true). If the result is false, 0 is returned.

#### **[Description]**

This function is a macro that checks whether a given character is a space, tap, line feed, carriage return, vertical tab, or form feed (0x09 to 0x0D, or 0x20). This macro is defined only when *c* is made true by [isascii](#page-773-0) or when *c* is EOF. A compiled subroutine can be used instead of the macro definition, which is invalidated by using "#undef isspace".

### <span id="page-781-0"></span>**isprint**

Identification of display character

## **[Classification]**

Standard library "libc.a"

# **[Syntax]**

#include <ctype.h> int isprint(int *c*);

### **[Return value]**

These macros return a value other than 0 if the value of argument *c* matches the respective description (i.e., if the result is true). If the result is false, 0 is returned.

#### **[Description]**

This function is a macro that checks whether a given character is a display character (0x20 to 0x7E). This macro is defined only when *c* is made true by [isascii](#page-773-0) or when *c* is EOF. A compiled subroutine can be used instead of the macro definition, which is invalidated by using "#undef isprint".

#### <span id="page-782-0"></span>**isgraph**

Identification of display character other than space

#### **[Classification]**

Standard library "libc.a"

## **[Syntax]**

#include <ctype.h> int isgraph(int *c*);

#### **[Return value]**

These macros return a value other than 0 if the value of argument *c* matches the respective description (i.e., if the result is true). If the result is false, 0 is returned.

#### **[Description]**

This function is a macro that checks whether a given character is a display character<sup>Note</sup> (0x20 to 0x7E) other than space (0x20). This macro is defined only when *c* is made true by [isascii](#page-773-0) or when *c* is EOF. A compiled subroutine can be used instead of the macro definition, which is invalidated by using "#undef isgraph".

**Note** printing character

# **6.4.6 Standard I/O functions**

Standard I/O functions are included in standard library libc.a. Standard I/O functions are as follows.

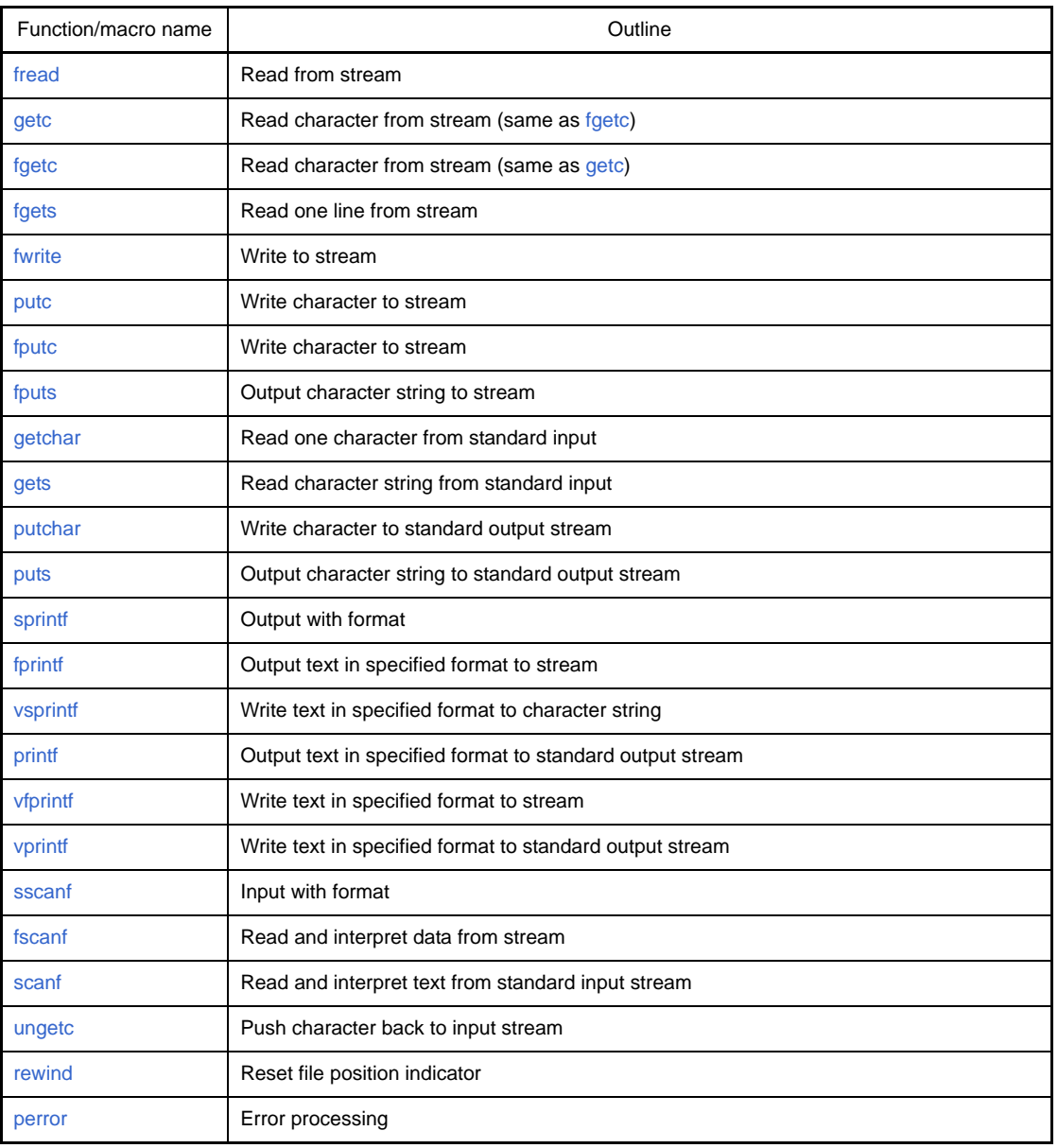

#### **Table 6-20. Standard I/O Functions**

#### <span id="page-784-0"></span>**fread**

Read from stream

**Remark** These functions are not supported by the NEC Electronics integrated debugger or the system simulator.

### **[Classification]**

Standard library "libc.a"

## **[Syntax]**

```
#include <stdio.h>
size_t fread(void *ptr, size_t size, size_t nmemb, FILE *stream);
```
### **[Return value]**

The number of elements that were input (*nmemb*) is returned. Error return does not occur.

### **[Description]**

This function inputs *nmemb* elements of *size* from the input stream pointed to by *stream* and stores them in *ptr*. Only the standard input/output stdin can be specified for *stream*.

## **[Example]**

```
#include <stdio.h>
void func(void){
     struct{
         int c;
        double d;
     }buf[10];
     fread(buf, sizeof(buf[0]), sizeof(buf) / sizeof(buf [0]), stdin);
}
```
## <span id="page-785-0"></span>**getc**

Read character from stream (same as [fgetc\)](#page-786-0)

**Remark** These functions are not supported by the NEC Electronics integrated debugger or the system simulator.

# **[Classification]**

Standard library "libc.a"

# **[Syntax]**

#include <stdio.h> int getc(FILE \**stream*);

# **[Return value]**

The input character is returned. Error return does not occur.

# **[Description]**

This function inputs one character from the input stream pointed to by *stream*. Only the standard input/output stdin can be specified for *stream*.

### <span id="page-786-0"></span>**fgetc**

Read character from stream (same as [getc\)](#page-785-0)

**Remark** These functions are not supported by the NEC Electronics integrated debugger or the system simulator.

### **[Classification]**

Standard library "libc.a"

## **[Syntax]**

#include <stdio.h> int fgetc(FILE \**stream*);

# **[Return value]**

The input character is returned. Error return does not occur.

## **[Description]**

This function inputs one character from the input stream pointed to by *stream*. Only the standard input/output stdin can be specified for *stream*.

# **[Example]**

```
#include <stdio.h>
int func(void){
     int c;
     c = fgetc(stdin);
     return(c);
}
```
## <span id="page-787-0"></span>**fgets**

Read one line from stream

**Remark** These functions are not supported by the NEC Electronics integrated debugger or the system simulator.

### **[Classification]**

Standard library "libc.a"

## **[Syntax]**

#include <stdio.h> char \*fgets(char \**s*, int *n*, FILE \**stream*);

# **[Return value]**

*s* is returned. Error return does not occur.

### **[Description]**

This function inputs at most *n-1* characters from the input stream pointed to by *stream* and stores them in *s*. Character input is also ended by the detection of a new-line character. In this case, the new-line character is also stored in *s*. The end-of-string null character is stored at the end in *s*. Only the standard input/output stdin can be specified for *stream*.

#### <span id="page-788-0"></span>**fwrite**

Write to stream

**Remark** These functions are not supported by the NEC Electronics integrated debugger or the system simulator.

## **[Classification]**

Standard library "libc.a"

## **[Syntax]**

#include <stdio.h> size\_t fwrite(const void \**ptr*, size\_t *size*, size\_t *nmemb*, FILE \**stream*);

# **[Return value]**

The number of elements that were output (*nmemb*) is returned. Error return does not occur.

## **[Description]**

This function outputs *nmemb* elements of *size* from the array pointed to by *ptr* to the output stream pointed to by *stream*. Only the standard input/output stdout or stderr can be specified for *stream*.

## <span id="page-789-0"></span>**putc**

Write character to stream

**Remark** These functions are not supported by the NEC Electronics integrated debugger or the system simulator.

# **[Classification]**

Standard library "libc.a"

# **[Syntax]**

#include <stdio.h> int putc(int *c*, FILE \**stream*);

# **[Return value]**

The character *c* is returned. Error return does not occur.

## **[Description]**

This function outputs the character *c* to the output stream pointed to by *stream.* Only the standard input/output stdout or stderr can be specified for *stream*.

### <span id="page-790-0"></span>**fputc**

Write character to stream

**Remark** These functions are not supported by the NEC Electronics integrated debugger or the system simulator.

# **[Classification]**

Standard library "libc.a"

## **[Syntax]**

#include <stdio.h> int fputc(int *c*, FILE \**stream*);

# **[Return value]**

The character *c* is returned. Error return does not occur.

### **[Description]**

This functionoutputs the character *c* to the output stream pointed to by *stream*. Only the standard input/output stdout or stderr can be specified for *stream*.

## **[Example]**

}

```
#include <stdio.h>
void func(void){
     fputc('a', stdout);
```
## <span id="page-791-0"></span>**fputs**

Output character string to stream

**Remark** These functions are not supported by the NEC Electronics integrated debugger or the system simulator.

## **[Classification]**

Standard library "libc.a"

## **[Syntax]**

#include <stdio.h> int fputs(const char \**s*, FILE \**stream*);

# **[Return value]**

0 is returned. Error return does not occur.

# **[Description]**

This function outputs the string *s* to the output stream pointed to by *stream*. The end-of-string null character is not output. Only the standard input/output stdout or stderr can be specified for *stream*.
# **getchar**

Read one character from standard input

**Remark** These functions are not supported by the NEC Electronics integrated debugger or the system simulator.

# **[Classification]**

Standard library "libc.a"

# **[Syntax]**

#include <stdio.h> int getchar(void);

# **[Return value]**

The input character is returned. Error return does not occur.

# **[Description]**

This function inputs one character from the standard input/output stdin.

# **gets**

Read character string from standard input

**Remark** These functions are not supported by the NEC Electronics integrated debugger or the system simulator.

## **[Classification]**

Standard library "libc.a"

# **[Syntax]**

#include <stdio.h> char \*gets(char \**s*);

# **[Return value]**

*s* is returned. Error return does not occur.

# **[Description]**

This function inputs characters from the standard input/output stdin until a new-line character is detected and stores them in *s*. The new-line character that was input is discarded, and an end-of-string null character is stored at the end in *s*.

# **putchar**

Write character to standard output stream

**Remark** These functions are not supported by the NEC Electronics integrated debugger or the system simulator.

# **[Classification]**

Standard library "libc.a"

# **[Syntax]**

#include <stdio.h> int putchar(int *c*);

# **[Return value]**

The character *c* is returned. Error return does not occur.

# **[Description]**

This function outputs the character *c* to the standard input/output stdout.

# **puts**

Output character string to standard output stream

**Remark** These functions are not supported by the NEC Electronics integrated debugger or the system simulator.

# **[Classification]**

Standard library "libc.a"

# **[Syntax]**

#include <stdio.h> int puts(const char \**s*);

# **[Return value]**

0 is returned. Error return does not occur.

# **[Description]**

This function outputs the string *s* to the standard input/output stdout. The end-of-string null character is not output, but a new-line character is output in its place.

#### <span id="page-796-0"></span>**sprintf**

Output with format

#### **[Classification]**

Standard library "libc.a"

# **[Syntax]**

#include <stdio.h> int sprintf(char \**s*, const char \**format*[, *arg*, ...]);

#### **[Return value]**

The number of characters that were output (excluding the null character (\0)) is returned. Error return does not occur.

## **[Description]**

This function applies the format specified by the string pointed to by *format* to the respective *arg* arguments, and writes out the formatted data that was output as a result to the array pointed to by *s*.

If there are not sufficient arguments for the format, the operation is undefined. If the end of the formatted string is reached, control returns. If there are more arguments that those required by the format, the excess arguments are ignored. If the area of *s* overlaps one of the arguments, the operation is undefined.

The argument *format* specifies "the output to which the subsequent argument is to be converted". The null character (\0) is appended at the end of written characters (the null character (\0) is not counted in a return value).

The *format* consists of the following two types of directives:

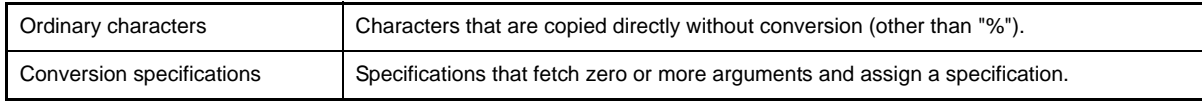

Each conversion specification begins with character "%" (to insert "%" in the output, specify "%%" in the format string). The following appear after the "%":

%[flag][field-width][precision][size][type-specification-character]

The meaning of each conversion specification is explained below.

### **(1) flag**

Zero or more flags, which qualify the meaning of the conversion specification, are placed in any order. The flag characters and their meanings are as follows:

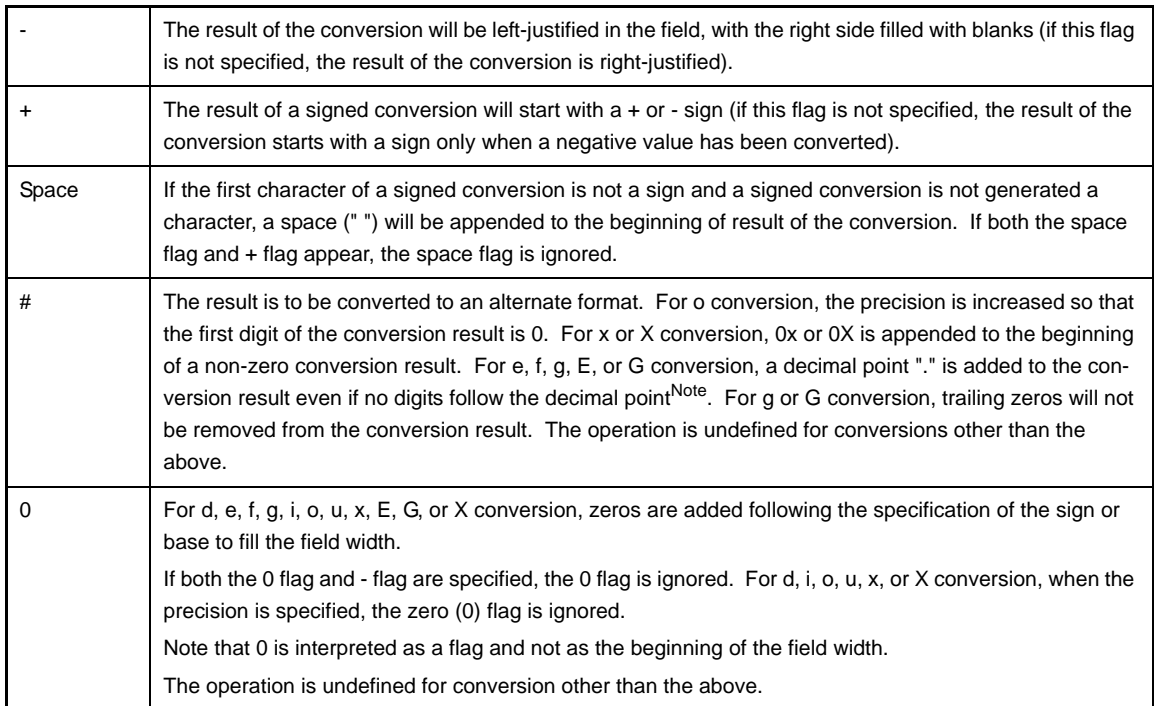

**Note** Normally, a decimal point appears only when a digit follows it.

#### **(2) field width**

This is an optional minimum field width. If the converted value is smaller than this field width, the left side is filled with spaces (if the left justification flag explained above is assigned, the right side will be filled with spaces). This field width takes the form of "\*" or a decimal integer. If "\*" is specified, an int type argument is used as the field width. A negative field width is not supported. If an attempt is made to specify a negative field width, it is interpreted as a minus (-) flag appended to the beginning of a positive field width.

#### **(3) precision**

For d, i, o, u, x, or X conversion, the value assigned for the precision is the minimum number of digits to appear. For e, f, or E conversion, it is the number of digits to appear after the decimal point. For g or G conversion, it is the maximum number of significant digits. The precision takes the form of "\*" or "." followed by a decimal integer. If "\*" is specified, an int type argument is used as the precision. If a negative precision is specified, it is treated as if the precision were omitted. If only "." is specified, the precision is assumed to be 0. If the precision appears together with a conversion specification other than the above, the operation is undefined.

#### **(4) size**

This is an arbitrary optional size character h, l, or L, which changes the default method for interpreting the data type of the corresponding argument.

When h is specified, a following d, i, o, u, x, or X type specification is forcibly applied to a short or unsigned short argument.

When I is specified, a following d, i, o, u, x, or X type specification is forcibly applied to a long or unsigned long argument. l is also causes a following n type specification to be forcibly applied to a pointer to long argument. If another type specification character is used together with h or l, the operation is undefined.

When L is specified, a following e, E, f, g, or G type specification is forcibly applied to a long double argument. If another type specification character is used together with L, the operation is undefined.

#### **(5) type specification character**

These are characters that specify the type of conversion that is to be applied. The characters that specify conversion types and their meanings are as follows.

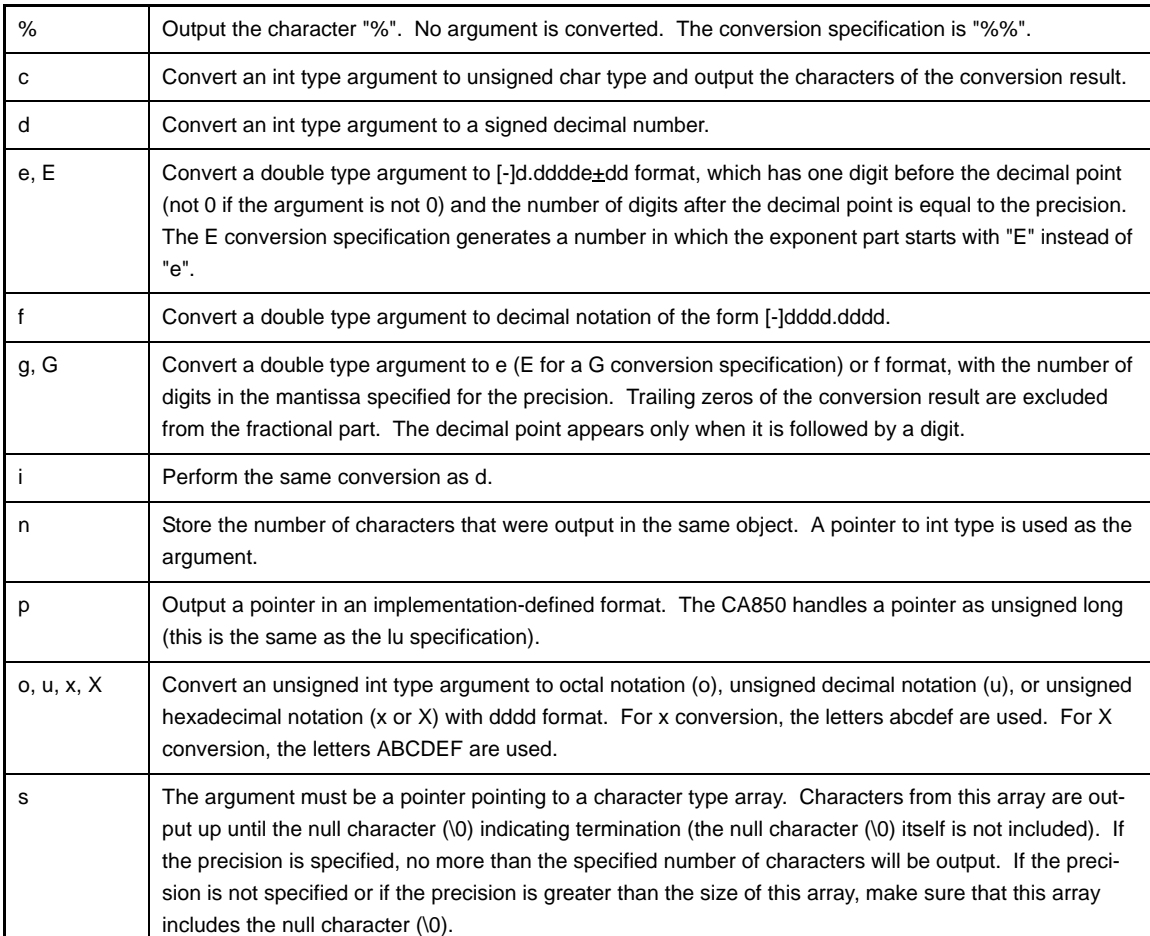

```
#include <stdio.h>
void func(int val){
    char s[20];
     sprintf(s, "%-10.51x\n", val); /* Specifies left-justification, field width 10,
                                        precision 5, size long, and hexadecimal notation
                                        for the value of val, and outputs the result with an
                                        appended new-line character to the array pointed to
                                        by s. */
}
```
## <span id="page-799-0"></span>**fprintf**

Output text in specified format to stream

**Remark** These functions are not supported by the NEC Electronics integrated debugger or the system simulator.

#### **[Classification]**

Standard library "libc.a"

#### **[Syntax]**

#include <stdio.h> int fprintf(FILE \**stream*, const char \**format*[, *arg*, ...]);

## **[Return value]**

The number of characters that were output is returned.

### **[Description]**

This function applies the format specified by the string pointed to by *format* to the respective *arg* arguments, and outputs the formatted data that was output as a result to *stream*. Only the standard input/output stdout or stderr can be specified for *stream*. The method of specifying *format* is the same as described for the [sprintf](#page-796-0) function. However, fprintf differs from [sprintf](#page-796-0) in that no null character (\0) is output at the end.

#### **[Caution]**

Stdin (standard input) and stdout (standard error) are specified for the argument *stream*. 1 memory addresses such as an I/O address is allocated for the I/O destination of stream. To use these streams in combination with a debugger, the initial values of the stream structure defined in stdio.h must be set. Be sure to set the initial values prior to calling the function.

[Definition of stream structure in stdio.h]

```
typedef struct{
    int mode; /*with error descriptions*/
    unsigend handle;
    int unget_c;
}FILE;
typedef int fpos_t;
#pragma section sdata begin
extern FILE __struct_stdin;
extern FILE __struct_stdout;
extern FILE __struct_stderr;
#pragma section sdata end
#define stdin(&__struct_stdin)
#define stdout(&__struct_stdout)
#define stderr(&__struct_stderr)
```
The first structure member, mode, indicates the I/O status and is internally defined as ACCSD\_OUT/ADDSD\_IN. The third member, unget\_c, indicates the pushed-back character (stdin only) setting and is internally defined as -1.

When the definition is -1, it indicates that there is no pushed-back character. The second member, handle, indicates the I/O address. Set the value according to the debugger to be used.

[Example of I/O address setting]

```
__struct_stdout.handle = 0xfffff000;
__struct_stderr.handle = 0x00fff000;
__struct_stdin.handle = 0xfffff002;
#pragma section sdata begin
extern FILE __struct_stdout;
extern FILE __struct_stderr;
#pragma section sdata end
#define stdin(&__struct_stdin)
#define stdout(&__struct_stdout)
#define stderr(&__struct_stderr)
```

```
#include <stdio.h>
void func(int val){
     fprintf(stdout, "%-10.5x\n", val);
}
/* Example using vfprintf in a general error reporting routine */
void error(char *function_name, char *format, ...){
    va_list arg;
    va_start(arg, format);
    fprintf(stderr, "ERROR in %s:", function_name); /* Output function name for which error
                                                       occurred */
    vfprintf(stderr, format, arg); /* Output remaining messages */
    va_end(arg);
}
```
## **vsprintf**

Write text in specified format to character string

#### **[Classification]**

Standard library "libc.a"

# **[Syntax]**

#include <stdio.h> int vsprintf(char \**s*, const char \*f*ormat*, va\_list *arg*);

## **[Return value]**

The number of characters that were output (excluding the null character (\0)) is returned. Error return does not occur.

# **[Description]**

This function applies the format specified by the string pointed to by *format* to the argument string pointed to by *arg*, and outputs the formatted data that was output as a result to the array pointed to be *s*. The vsprintf function is equivalent to [sprintf](#page-796-0) with the list of a variable number of real arguments replaced by *arg*. *arg* must be initialized by the [va\\_start](#page-735-0) macro before the vsprintf function is called.

### <span id="page-802-0"></span>**printf**

Output text in specified format to standard output stream

**Remark** These functions are not supported by the NEC Electronics integrated debugger or the system simulator.

### **[Classification]**

Standard library "libc.a"

## **[Syntax]**

#include <stdio.h> int printf(const char \**format*[, *arg*, ...]);

# **[Return value]**

The number of characters that were output is returned.

# **[Description]**

This function applies the format specified by the string pointed to by *format* to the respective *arg* arguments, and outputs the formatted data that was output as a result to the standard input/output stdout. The method of specifying *format* is the same as described for the [sprintf](#page-796-0) function. However, printf differs from [sprintf](#page-796-0) in that no null character (\0) is output at the end.

## **vfprintf**

Write text in specified format to stream

**Remark** These functions are not supported by the NEC Electronics integrated debugger or the system simulator.

#### **[Classification]**

Standard library "libc.a"

### **[Syntax]**

#include <stdio.h> int vfprintf(FILE \**stream*, const char \**format*, va\_list *arg*);

## **[Return value]**

The number of characters that were output is returned.

#### **[Description]**

This function applies the format specified by the string pointed to by *format* to argument string pointed to by *arg*, and outputs the formatted data that was output as a result to *stream*. Only the standard input/output stdout or stderr can be specified for *stream*. The method of specifying *format* is the same as described for the [sprintf](#page-796-0) function. The vfprintf function is equivalent to [fprintf](#page-799-0) with the list of a variable number of real arguments replaced by *arg*. *arg* must be initialized by the [va\\_start](#page-735-0) macro before the vfprintf function is called.

#### **[Caution]**

Stdin (standard input) and stdout (standard error) are specified for the argument *stream*. 1 memory addresses such as an I/O address is allocated for the I/O destination of stream. To use these streams in combination with a debugger, the initial values of the stream structure defined in stdio.h must be set. Be sure to set the initial values prior to calling the function.

[Definition of stream structure in stdio.h]

```
typedef struct{
    int mode; /*with error descriptions*/
    unsigend handle;
   int unget c;
}FILE;
typedef int fpos_t;
#pragma section sdata begin
extern FILE __struct_stdin;
extern FILE __struct_stdout;
extern FILE __struct stderr;
#pragma section sdata end
#define stdin(&__struct_stdin)
#define stdout(& struct stdout)
#define stderr(&__struct_stderr)
```
The first structure member, mode, indicates the I/O status and is internally defined as ACCSD\_OUT/ADDSD\_IN. The third member, unget\_c, indicates the pushed-back character (stdin only) setting and is internally defined as -1.

When the definition is -1, it indicates that there is no pushed-back character. The second member, handle, indicates the I/O address. Set the value according to the debugger to be used.

[Example of I/O address setting]

```
{\tt \_strut}struct_stdout.handle = 0xfffff000;
__struct_stderr.handle = 0x00fff000;
__struct_stdin.handle = 0xfffff002;
#pragma section sdata begin
extern FILE __struct_stdout;
extern FILE __struct_stderr;
#pragma section sdata end
#define stdin(&__struct_stdin)
#define stdout(&__struct_stdout)
#define stderr(&__struct_stderr)
```

```
#include <stdio.h>
void func(int val){
    fprintf(stdout, "%-10.5x\n", val);
}
/* Example using vfprintf in a general error reporting routine */
void error(char *function_name, char *format, ...){
    va_list arg;
    va_start(arg, format);
    fprintf(stderr, "ERROR in %s:", function_name); /* Output function name for which error
                                                       occurred */
    vfprintf(stderr, format, arg); /* Output remaining messages */
    va_end(arg);
}
```
## **vprintf**

Write text in specified format to standard output stream

**Remark** These functions are not supported by the NEC Electronics integrated debugger or the system simulator.

## **[Classification]**

Standard library "libc.a"

# **[Syntax]**

#include <stdio.h> int vprintf(const char \**format*, va\_list *arg*);

## **[Return value]**

The number of characters that were output is returned.

# **[Description]**

This function applies the format specified by the string pointed to by *format* to the argument string pointed to by *arg*, and outputs the formatted data that was output as a result to the standard input/output stdout. The method of specifying *format* is the same as described for the [sprintf](#page-796-0) function. The vprintf function is equivalent to [printf](#page-802-0) with the list of a variable number of real arguments replaced by *arg*. *arg* must be initialized by the [va\\_start](#page-735-0) macro before the vprintf function is called.

#### <span id="page-806-0"></span>**sscanf**

Input with format

#### **[Classification]**

Standard library "libc.a"

### **[Syntax]**

#include <stdio.h>

int sscanf(const char \**s*, const char \**format*[, *arg*, ...]);

#### **[Return value]**

The number of input fields for which scanning, conversion, and storage were executed normally is returned. The return value does not include scanned fields that were not stored. If an attempt is made to read to the end of the file, the return value is EOF. If no field was stored, the return value is 0.

## **[Description]**

This function reads the input to be converted according to the *format* specified by the character string pointed to by format from the array pointed to by *s* and treats the *arg* arguments that follow format as pointers that point to objects for storing the converted input.

An input string that can be recognized and "the conversion that is to be performed for assignment" are specified for *format*. If sufficient arguments do not exist for *format*, the operation is undefined. If *format* is used up even when arguments remain, the remaining arguments are ignored.

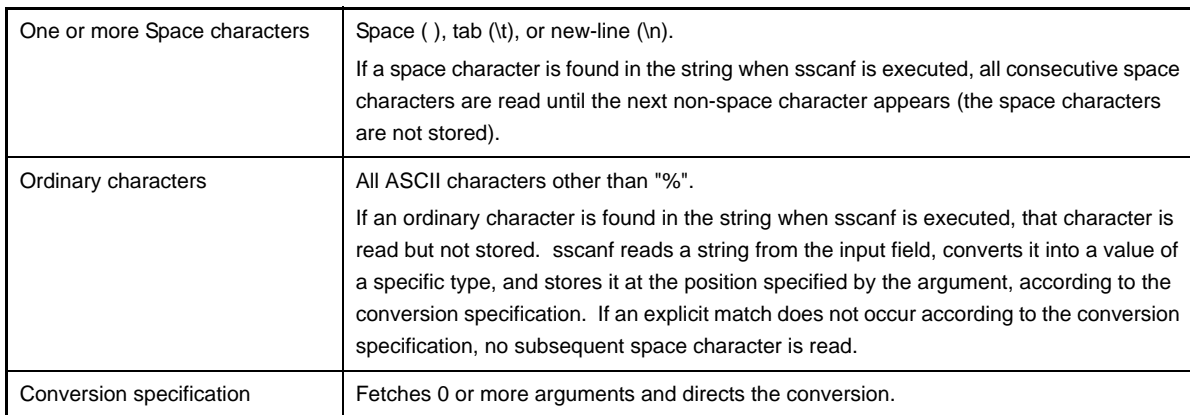

The *format* consists of the following three types of directives:

Each conversion specification starts with "%". The following appear after the "%":

%[assignment-suppression-character][field-width][size][type-specification-character]

Each conversion specification is explained below.

#### **(1) Assignment suppression character**

The assignment suppression character "\*" suppresses the interpretation and assignment of the input field.

# **(2) field width**

This is a non-zero decimal integer that defines the maximum field width.

It specifies the maximum number of characters that are read before the input field is converted. If the input field is smaller than this field width, sscanf reads all the characters in the field and then proceeds to the next field and its conversion specification.

If a space character or a character that cannot be converted is found before the number of characters equivalent to the field width is read, the characters up to the white space or the character that cannot be converted are read and stored. Then, sscanf proceeds to the next conversion specification.

#### **(3) size**

This is an arbitrary optional size character h, l, or L, which changes the default method for interpreting the data type of the corresponding argument.

When h is specified, a following d, i, n, o, u, or x type specification is forcibly converted to short int type and stored as short type. Nothing is done for c, e, f, n, p, s, D, I, O, U, or X.

When I is specified, a following d, i, n, o, u, or x type specification is forcibly converted to long int type and stored as long type. An e, f, or g type specification is forcibly converted to double type and stored as double type. Nothing is done for c, n, p, s, D, I, O, U, and X.

When L is specified, a following c, i, o, u, or x type specification is forcibly converted to long double type and stored as long double type. Nothing is done for other type specifications.

In cases other than the above, the operation is undefined.

#### **(4) type specification character**

These are characters that specify the type of conversion that is to be applied.

The characters that specify conversion types and their meanings are as follows.

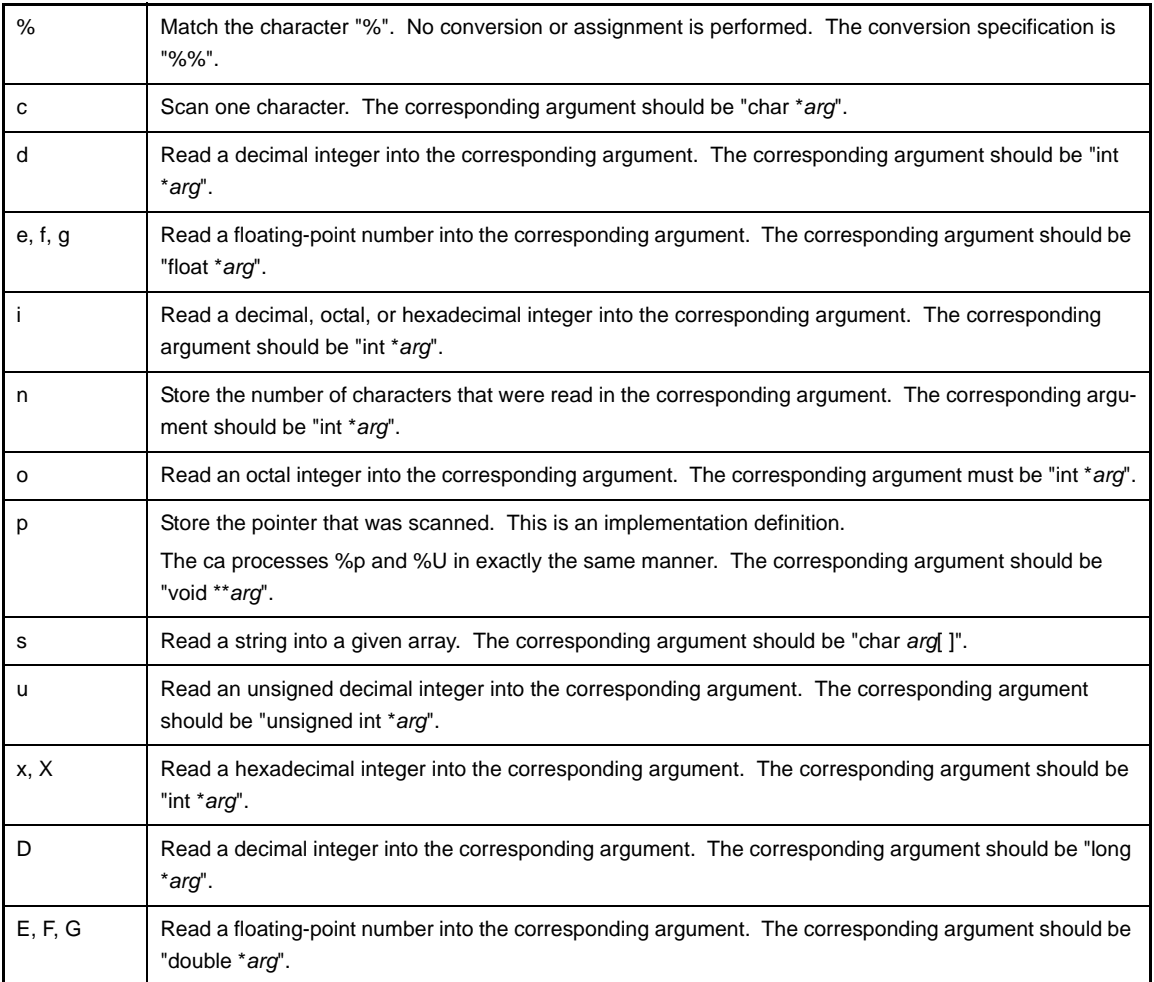

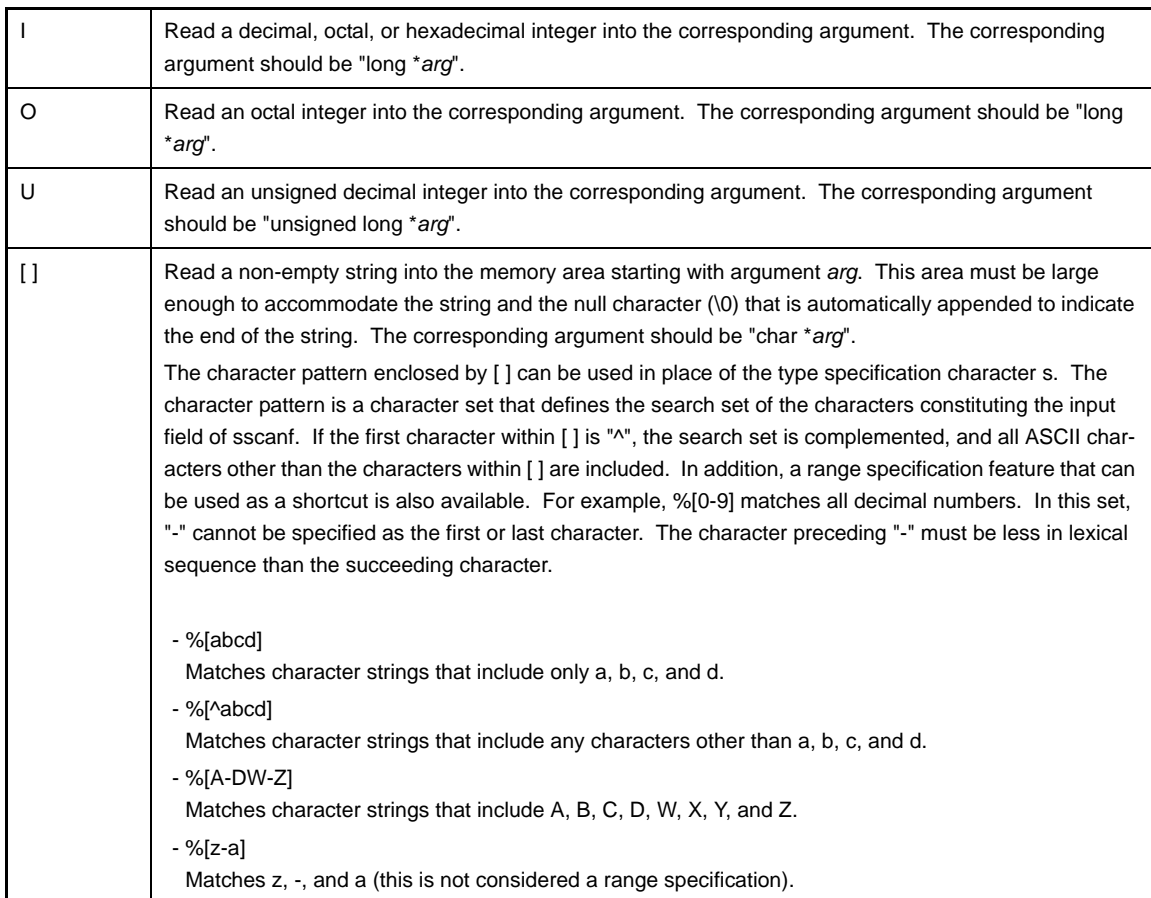

Make sure that a floating-point number (type specification characters e, f, g, E, F, and G) corresponds to thefollowing general format.

[ + | - ] ddddd [ . ] ddd [ E | e [ + | - ] ddd ]

However, the portions enclosed by [ ] in the above format are arbitrarily selected, and ddd indicates a decimal digit.

#### **[Caution]**

- sscanf may stop scanning a specific field before the normal end-of-field character is reached or may stop completely.
- sscanf stops scanning and storing a field and moves to the next field under the following conditions.
	- The substitution suppression character (\*) appears after "%" in the format specification, and the input field at that point has been scanned but not stored.
	- A field width (positive decimal integer) specification character was read.
	- The character to be read next cannot be converted according to the conversion specification (for example, if Z is read when the specification is a decimal number).
	-
	- The next character in the input field does not appear in the search set (or appears in the complement search set).

If sscanf stops scanning the input field at that point because of any of the above reasons, it is assumed that the next character has not yet been read, and this character is used as the first character of the next field or the first character for the read operation to be executed after the input.

- sscanf ends under the following conditions:
	- The next character in the input field does not match the corresponding ordinary character in the string to be converted.
- The next character in the input field is EOF.
- The string to be converted ends.
- If a list of characters that is not part of the conversion specification is included in the string to be converted, make sure that the same list of characters does not appear in the input. sscanf scans matching characters but does not store them. If there was a mismatch, the first character that does not match remains in the input as if it were not read.

```
#include <stdio.h>
void func(void){
    int i, n;
    float x;
    const char *s;
    char name[10];
    s = "23 11.1e-1 NAME";
    n = sscanf(s,"%d%f%s", &i, &x, name); /* Stores 23 in i, 1.110000 in x, and "NAME" in
                                            name. The return value n is 3. */
}
```
#### **fscanf**

Read and interpret data from stream

**Remark** These functions are not supported by the NEC Electronics integrated debugger or the system simulator.

### **[Classification]**

Standard library "libc.a"

# **[Syntax]**

#include <stdio.h> int fscanf(FILE \**stream*, const char \**format*[, *arg*, ...]);

## **[Return value]**

The number of input fields for which scanning, conversion, and storage were executed normally is returned. The return value does not include scanned fields that were not stored. If an attempt is made to read to the end of the file, the return value is EOF. If no field was stored, the return value is 0.

# **[Description]**

Reads the input to be converted according to the format specified by the character string pointed to by *format* from *stream* and treats the *arg* arguments that follow format as objects for storing the converted input. Only the standard input/output stdin can be specified for *stream*. The method of specifying *format* is the same as described for the [sscanf](#page-806-0) function.

### **scanf**

Read and interpret text from standard output stream

**Remark** These functions are not supported by the NEC Electronics integrated debugger or the system simulator.

## **[Classification]**

Standard library "libc.a"

# **[Syntax]**

#include <stdio.h> int scanf(const char \**format*[, *arg*, ...]);

## **[Return value]**

The number of input fields for which scanning, conversion, and storage were executed normally is returned. The return value does not include scanned fields that were not stored. If an attempt is made to read to the end of the file, the return value is EOF. If no field was stored, the return value is 0.

## **[Description]**

Reads the input to be converted according to the format specified by the character string pointed to by *format* from the standard input/output stdin and treats the *arg* arguments that follow format as objects for storing the converted input. The method of specifying *format* is the same as described for the [sscanf](#page-806-0) function.

```
#include <stdio.h>
void func(void){
     int i, n;
    double x;
    char name[10];
    n = scanf("%d%lf%s", &i, &x, name); /* Perform formatted input of input from stdin using 
                                           the format "23 11.1e-1 NAME" */
}
```
### <span id="page-812-0"></span>**ungetc**

Push character back to input stream

**Remark** These functions are not supported by the NEC Electronics integrated debugger or the system simulator.

### **[Classification]**

Standard library "libc.a"

# **[Syntax]**

#include <stdio.h> int ungetc(int *c*, FILE \**stream*);

### **[Return value]**

The character *c* is returned. Error return does not occur.

### **[Description]**

This function pushes the character *c* back into the input stream pointed to by *stream*. However, if *c* is EOF, no pushback is performed. The character *c* that was pushed back will be input as the first character during the next character input. Only one character can be pushed back by ungetc. If ungetc is executed continuously, only the last ungetc will have an effect. Only the standard input/output stdin can be specified for *stream*.

### **rewind**

Reset file position indicator

**Remark** These functions are not supported by the NEC Electronics integrated debugger or the system simulator.

## **[Classification]**

Standard library "libc.a"

## **[Syntax]**

#include <stdio.h> void rewind(FILE \**stream*);

# **[Description]**

This function clears the error indicator of the input stream pointed to by *stream*, and positions the file position indicator at the beginning of the file.

However, only the standard input/output stdin can be specified for *stream*. Therefore, rewind only has the effect of discarding the character that was pushed back by [ungetc](#page-812-0).

#### **perror**

Error processing

## **[Classification]**

Standard library "libc.a"

# **[Syntax]**

#include <stdio.h> void perror(const char \**s*);

### **[Description]**

This function outputs to stderr the error message that corresponds to global variable errno. The message that is output is as follows.

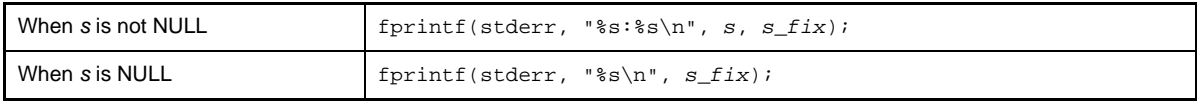

*s\_fix* is as follows.

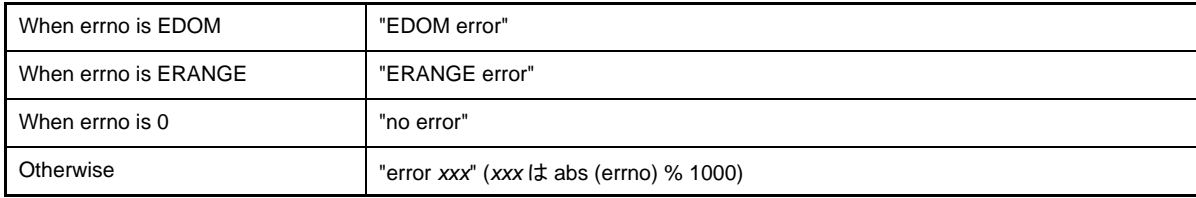

```
#include <stdio.h>
void func(double x){
    double d;
    errno = 0;
    d = exp(x);
    if(errno)
        perror("func1"); /* If a calculation exception is generated by exp perror is
                                called */
}
```
# **6.4.7 Standard utility functions**

Standard Utility functions are included in standard library libc.a. Standard Utility functions are as follows.

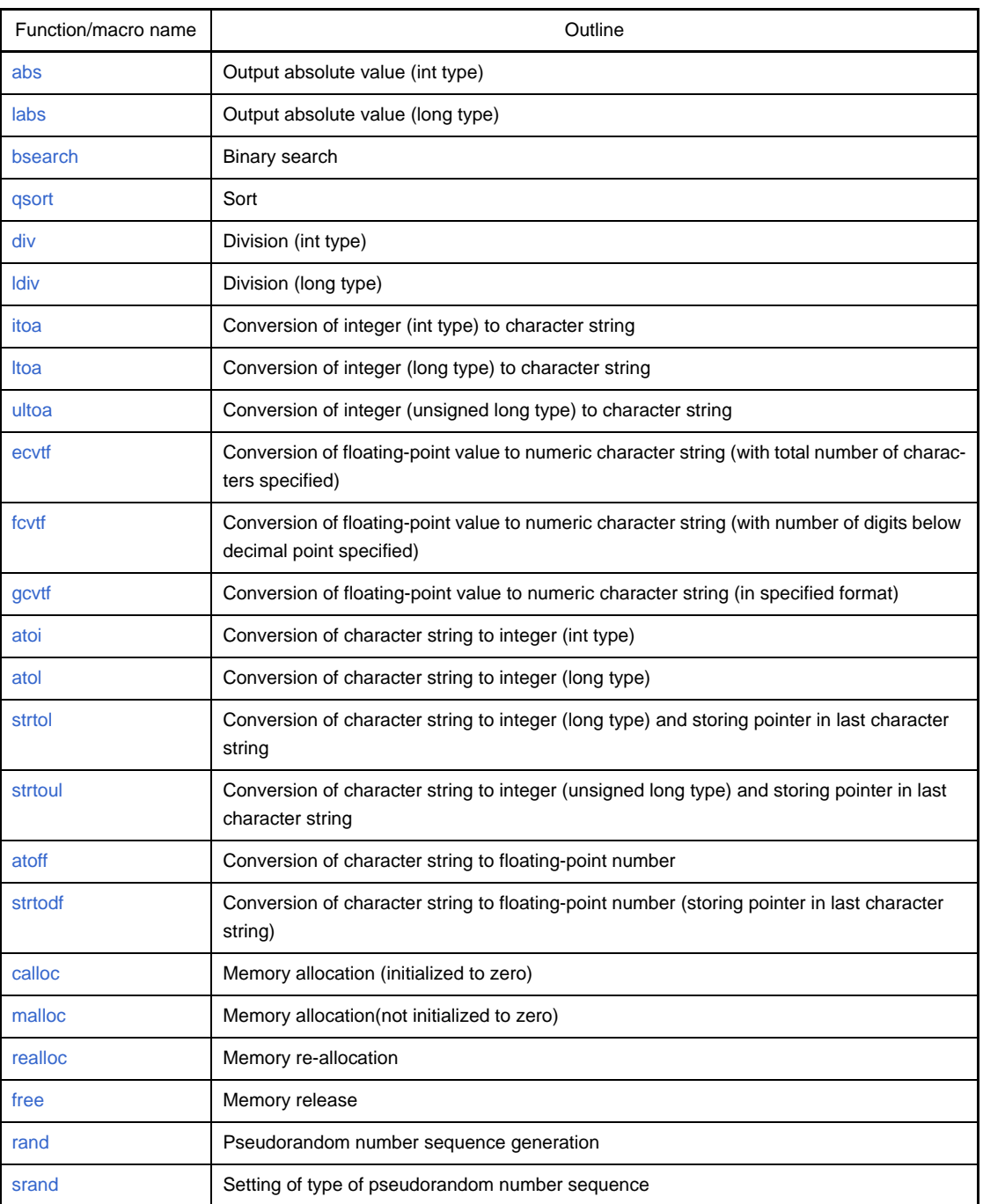

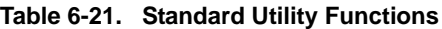

### <span id="page-816-0"></span>**abs**

Output absolute value (int type)

# **[Classification]**

Standard library "libc.a"

# **[Syntax]**

#include <stdlib.h> int abs(int *j*);

### **[Return value]**

Returns the absolute value of *j* (size of *j*), | *j* |.

### **[Description]**

This function obtains the absolute value of *j* (size of *j*), | *j*|. If *j* is a negative number, the result is the reversal of j. If *j* is not negative, the result is *j*.

```
#include <stdlib.h>
void func(int l){
    int val;
    val = -15;
     l = abs(val); /* Returns absolute value of val, 15, to 1. */
}
```
## <span id="page-817-0"></span>**labs**

Output absolute value (long type)

# **[Classification]**

Standard library "libc.a"

# **[Syntax]**

#include <stdlib.h> long labs(long *j*);

## **[Return value]**

Returns the absolute value of *j* (size of *j*), | *j* |.

### **[Description]**

This function obtains the absolute value of *j* (size of *j*), | *j* |. If *j* is a negative number, the result is the reversal of j. If *j* is not negative, the result is *j*. This function is the same as [abs](#page-816-0), but uses long type instead of int type, and the return value is also of long type.

#### <span id="page-818-0"></span>**bsearch**

Binary search

#### **[Classification]**

Standard library "libc.a"

### **[Syntax]**

#include <stdlib.h>

void\* bsearch(const void \**key*, const void \**base*, size\_t *nmemb*, size\_t *size*, int (\**compar*)(const void \*,

const void\*));

#### **[Return value]**

A pointer to the element in the array that coincides with *key* is returned. If there are two or more elements that coincide with *key*, the one that has been found first is indicated. If there are not elements that coincide with *key*, a null pointer is returned.

#### **[Description]**

This function searches an element that coincides with *key* from an array starting with *base* by means of binary search. *nmemb* is the number of elements of the array. *size* is the size of each element. The array must be arranged in the ascending order in respect to the compare function indicated by *compar* (last argument). Define the compare function indicated by *compar* to have two arguments. If the first argument is less than the second, a negative integer must be returned as the result. If the two arguments coincide, zero must be returned. If the first is greater than the second, a positive integer must be returned.

```
#include <stdlib.h>
#include <string.h>
int compar(char **x, char **y);
void func(void){
    static char *base[] = {"a", "b", "c", "d", "e", "f"};
    char *key = "c"; /* Search key is "c". */
    char **ret;
                                  /* Pointer to "c" is stored in ret. */
    ret = (char **) bsearch((char *) &key, (char *) base, 6, sizeof(char *), compar);
}
int compar(char **x, char **y){
    return(strcmp(*x, *y)); /* Returns positive, zero, or negative integer as
                                      result of comparing arguments. */
}
```
# <span id="page-819-0"></span>**qsort**

Sort

## **[Classification]**

Standard library "libc.a"

# **[Syntax]**

#include <stdlib.h>

void qsort(void \**base*, size\_t *nmemb*, size\_t *size*, int (\**compar*)(const void\*, const void \*));

# **[Description]**

This function sorts the array pointed to by *base* into ascending order in relation to the comparison function pointed to by *compar*. *nmemb* is the number of array elements, and *size* is the size of each element. The comparison function pointed to by *compar* is the same as the one described for [bsearch](#page-818-0).

### <span id="page-820-0"></span>**div**

Division (int type)

#### **[Classification]**

Standard library "libc.a"

# **[Syntax]**

#include <stdlib.h> div\_t div(int *n*, int *d*);

### **[Return value]**

The structure storing the result of the division is returned.

## **[Description]**

This function is used to divide a value of int type

This function calculates the quotient and remainder resulting from dividing numerator *n* by denominator *d*, and stores these two integers as the members of the following structure div\_t.

```
typedef struct{
     int quot;
     int rem;
}div_t;
```
quot the quotient, and rem is the remainder. If *d* is not zero, and if " $r = \text{div}(n, d)$ ;", *n* is a value equal to "*r*.rem + *d* \* *r*.quot".

If *d* is zero, the resultant quot member has a sign the same as *n* and has the maximum size that can be expressed. The rem member is 0.

```
#include <stdlib.h>
void func(void){
    div_t r;
    r = div(110, 3); /* 36 is stored in r.quot, and 2 is stored in r.rem. */
}
```
## <span id="page-821-0"></span>**ldiv**

Division (long type)

### **[Classification]**

Standard library "libc.a"

# **[Syntax]**

#include <stdlib.h> ldiv\_t ldiv(long *n*, long *d*);

## **[Return value]**

The structure storing the result of the division is returned.

## **[Description]**

This function is used to divide a value of long type.

This function calculates the quotient and remainder resulting from dividing numerator *n* by denominator *d*, and stores these two integers as the members of the following structure div\_t.

```
typedef struct{
    long quot;
    long rem;
}ldiv_t;
```
quot the quotient, and rem is the remainder. If *d* is not zero, and if "*r* = div(*n*, *d*);", *n* is a value equal to "*r*.rem + *d* \* *r*.quot".

If *d* is zero, the resultant quot member has a sign the same as *n* and has the maximum size that can be expressed. The rem member is 0.

### <span id="page-822-0"></span>**itoa**

Conversion of integer (int type) to character string

#### **[Classification]**

Standard library "libc.a"

# **[Syntax]**

#include <stdlib.h> char \*itoa(int *value*, char \**string*, int *radix*);

#### **[Return value]**

*string* is returned.

#### **[Description]**

This function converts an int type numeric *value* to a character string for a *radix*-based number and stores it in the array indicated by *string*. The terminating null character (\0) always is added at the end of the character string. Numeric values from 2 to 36 can be specified for *radix*. If *radix* is 10, *value* is handled as a signed numeric value, and when *value* < 0, the "-" character is appended at the beginning of the character string. Otherwise, *value* is handled as an unsigned numeric value. If *radix* > 10, the lowercase letters a to z are assigned for 10 to 35.

```
#include <stdlib.h>
void func(void){
    char buf[128];
   itoa(12345, buf, 16); /* Converts 12345 to a hexadecimal character string */
}
```
## <span id="page-823-0"></span>**ltoa**

Conversion of integer (long type) to character string

# **[Classification]**

Standard library "libc.a"

# **[Syntax]**

#include <stdlib.h> char \*ltoa(long int *value*, char \**string*, int *radix*);

## **[Return value]**

*string* is returned.

### **[Description]**

This function converts a long int type numeric *value* to a character string for a *radix*-based number and stores it in the array indicated by *string*. Except for the type of *value*, this is the same as [itoa.](#page-822-0)

#### <span id="page-824-0"></span>**ultoa**

Conversion of integer (unsigned long type) to character string

## **[Classification]**

Standard library "libc.a"

# **[Syntax]**

#include <stdlib.h>

char \*ultoa(unsigned long int *value*, char \**string*, int *radix*);

### **[Return value]**

*string* is returned.

### **[Description]**

This function converts an unsigned long int type numeric *value* to a character string for a *radix*-based number and stores it in the array indicated by *string*. Except for the type of *value*, this is the same as [itoa.](#page-822-0)

## <span id="page-825-0"></span>**ecvtf**

Conversion of floating-point value to numeric character string (with total number of characters specified)

#### **[Classification]**

Standard library "libc.a"

# **[Syntax]**

#include <stdlib.h> char \*ecvtf(float *val*, int *chars*, int \**decpt*, int \**sgn*);

#### **[Return value]**

Returns a pointer indicating a new character string including the character string representation of *val*.

#### **[Description]**

This function generates a character string indicating a numeric value *val* of float type in number (terminated with the null character (\0)). The second argument *chars* specifies the total number of characters to be written (because only numbers are written, this argument specifies the valid number of numerals in the converted character string). The digits of the integer of *val* are always included.

```
#include <stdlib.h>
void func(void){
    float val;
    int dec, sgn;
    val = 111.11;
    ecvtf(val, 12, &dec, &sgn); /* Converts value 111.11 of val to character string of 12
                                   characters. dec records number of digits, 3, at left of
                                   decimal point, and sgn records sign(0 because numeric
                                   value is positive). */
}
```
#### <span id="page-826-0"></span>**fcvtf**

Conversion of floating-point value to numeric character string (with number of digits below decimal point specified)

#### **[Classification]**

Standard library "libc.a"

# **[Syntax]**

#include <stdlib.h> char \*fcvtf(float *val*, int *decimals*, int \**decpt*, int \**sgn*);

#### **[Return value]**

Returns a pointer indicating a new character string including the character string representation of *val*.

#### **[Description]**

This function is the same as [ecvtf,](#page-825-0) except the interpretation of the second argument. The second argument *decimals* specify the number of characters to be written after the decimal point. [ecvtf](#page-825-0) and fcvtf only write a number to an output character string. Therefore, record the position of the decimal point to \**decpt* and the sign of the numeric value to \**sgn*. After the number has been formatted, the number of digits at the left of the decimal point is stored in \**decpt*. If the numeric value is positive, 0 is stored in \**sgn*; if it is negative, 1 is stored.

# <span id="page-827-0"></span>**gcvtf**

Conversion of floating-point value to numeric character string (in specified format)

#### **[Classification]**

Standard library "libc.a"

# **[Syntax]**

#include <stdlib.h> char \*gcvtf(float *val*, int *prec*, char \**buf*);

## **[Return value]**

Returns a pointer (same as argument *buf*) to the formatted character string representation of *val*.

## **[Description]**

This function converts a numeric value into a character string, and stores it to buffer *buf*. gcvtf uses the same rule as the format "%.*prec*" (sign is appended to the negative number only) of [sprintf,](#page-796-0) and selects an exponent format or normal decimal point format according to the valid number of digits (specified by *prec*).
### **atoi**

Conversion of character string to integer (int type)

### **[Classification]**

Standard library "libc.a"

## **[Syntax]**

#include <stdlib.h> int atoi(const char \**str*);

### **[Return value]**

Returns the converted value if the partial character string could be converted. If it could not, 0 is returned.

#### **[Description]**

This function converts the first part of the character string indicated by *str* into an int type representation. atoi is the same as "( int ) strtol ( *str*, NULL, 10 )".

## **atol**

Conversion of character string to integer (long type)

## **[Classification]**

Standard library "libc.a"

# **[Syntax]**

#include <stdlib.h> long atol(const char \**str*);

## **[Return value]**

Returns the converted value if the partial character string could be converted. If it could not, 0 is returned.

### **[Description]**

This function converts the first part of the character string indicated by *str* into a long int type representation. atol is the same as "strtol ( *str*, NULL, 10 )".

#### <span id="page-830-0"></span>**strtol**

Conversion of character string to integer (long type) and storing pointer in last character string

#### **[Classification]**

Standard library "libc.a"

#### **[Syntax]**

#include <stdlib.h> long strtol(const char \**str*, char \*\**ptr*, int *base*);

#### **[Return value]**

Returns the converted value if the partial character string could be converted. If it could not, 0 is returned. If an overflow occurs (because the converted value is too great), LONG\_MAX or LONG\_MIN is returned, and macro ERANGE is set to global variable errno.

#### **[Description]**

This function converts the first part of the character string indicated by *str* into a long type representation. strol first divides the input characters into the following three parts: the "first blank", "a string represented by the *base* number determined by the value of base and is subject to conversion into an integer", and "the last one or more character string that is not recognized (including the null character (\0))". Then strtol converts the string into an integer, and returns the result.

#### **(1) Specify 0 or 2 to 36 as argument** *base***.**

#### **(a) If** *base* **is 0**

The expected format of the character string subject to conversion is of integer format having an optional + or - sign and "0x", indicating a hexadecimal number, prefixed.

#### **(b) If the value of** *base* **is 2 to 36**

The expected format of the character string is of character string or numeric string type having an optional + or - sign prefixed and expressing an integer whose base is specified by base. Characters "a" (or "A") through "z" (or "Z") are assumed to have a value of 10 to 35. Only characters whose value is less than that of base can be used.

#### **(c) If the value of** *base* **is 16**

"0x" is prefixed (suffixed to the sign if a sign exists) to the string of characters and numerals (this can be omitted).

- **(2) The string subject to conversion is defined as the longest partial string at the beginning of the input character string that starts with the first character other than blank and has an expected format.**
	- **(a) If the input character string is vacant, if it consists of blank only, or if the first character that is not blank is not a sign or a character or numeral that is permitted, the subject string is vacant.**
	- **(b) If the string subject to conversion has an expected format and if the value of** *base* **is 0, the base number is judged from the input character string. The character string led by 0x is regarded as a hexadecimal value, and the character string to which 0 is prefixed but x is not is regarded as an octal number. All the other character strings are regarded as decimal numbers.**
- **(c) If the value of** *base* **is 2 to 36, it is used as the base number for conversion as mentioned above.**
- **(d) If the string subject to conversion starts with a sign, the sign of the value resulting from conversion is reversed.**
- **(3) The pointer that indicates the first character string**
	- **(a) This is stored in the object indicated by** *ptr***, if** *ptr* **is not a null pointer.**
	- **(b) If the string subject conversion is vacant, or if it does not have an expected format, conversion is not executed. The value of** *str* **is stored in the object indicated by** *ptr* **if ptr is not a null pointer.**

**Remark** This function is not re-entrant

```
#include <stdlib.h>
void func(long ret){
    char *p;
    ret = strtol("10", &p, 0); /* 10 is returned to ret. */
    ret = strtol("0x10", &p, 0); /* 16 is returned to ret.*/
    ret = strtol("10x", &p, 2); /* 2 is returned to ret, and pointer to "x" is returned
                                       to area of p. */
    ret = strtol("2ax3", &p, 16); /* 42 is returned to ret, and pointer to "x" is returned
                                       to area of p. */
       :
}
```
### **strtoul**

Conversion of character string to integer (unsigned long type) and storing pointer in last character string

### **[Classification]**

Standard library "libc.a"

## **[Syntax]**

#include <stdlib.h> unsigned long strtoul(const char \**str*, char \*\**ptr*, int *base*);

### **[Return value]**

Returns the converted value if the partial character string could be converted. If it could not, 0 is returned. If an overflow occurs, ULONG\_MAX is returned, and macro ERANGE is set to global variable errno.

### **[Description]**

This function is the same as [strtol](#page-830-0) except that the type of the return value is of unsigned long type.

## **atoff**

Conversion of character string to floating-point number

### **[Classification]**

Standard library "libc.a"

# **[Syntax]**

#include <stdlib.h> float atoff(const char \**str*);

## **[Return value]**

If the partial character string has been converted, the resultant value is returned. If the character string could not be converted, 0 is returned. If an overflow occurs (the value is not in the range in which it can be expressed), HUGE\_VAL or -HUGE\_VAL is returned, and ERANGE is set to global variable errno. If an underflow occurs, 0 is returned, and macro ERANGE is set to global variable errno.

#### **[Description]**

This function converts the first portion of the character string indicated by *str* into a float type representation. atoff is the same as "strtodf ( *str*, NULL )".

#### **strtodf**

Conversion of character string to floating-point number (storing pointer in last character string)

#### **[Classification]**

Standard library "libc.a"

#### **[Syntax]**

#include <stdlib.h> float strtodf(const char \**str*, char \*\**ptr*);

#### **[Return value]**

If the partial character string has been converted, the resultant value is returned. If the character string could not be converted, 0 is returned. If an overflow occurs (the value is not in the range in which it can be expressed), HUGE\_VAL or -HUGE\_VAL is returned, and ERANGE is set to global variable errno. If an underflow occurs, 0 is returned, and macro ERANGE is set to global variable errno.

#### **[Description]**

This function converts the first part of the character string indicated by *str* into a float type representation. The part of the character string to be converted is in the following format and is at the beginning of *str* with the maximum length, starting with a normal character that is not a space.

[ + | - ] digits [ . ] [ digits ] [ ( e | E ) [ + | - ] digits ]

If *str* is vacant or consists of space characters only, if the first normal character is other than "+", "-", ".", or a numeral, the partial character string does not include a character. If the partial character string is vacant, conversion is not executed, and the value of str is stored in the area indicated by *ptr*. If the partial character string is not vacant, it is converted, and a pointer to the last character string (including the null character (\0) indicating at least the end of str) is stored in the area indicated by *ptr*.

**Remark** This function is not re-entrant.

```
#include <stdlib.h>
#include <stdio.h>
void func(float ret){
    char *p, *str, s[30];
    str = "+5.32a4e";
    ret = strtodf(str, &p); /* 5.320000 is returned to ret, and pointer to "a" is
                                       stored in area of p. */
    sprintf(s, "%lf\t%c", ret, *p); /* "5.320000 a" is stored in array indicated by s. */
}
```
### <span id="page-835-0"></span>**calloc**

Memory allocation (initialized to zero)

### **[Classification]**

Standard library "libc.a"

### **[Syntax]**

```
#include <stdlib.h>
void *calloc(size_t nmemb, size_t size);
```
#### **[Return value]**

When area allocation succeeds, a pointer to that area is returned. When the area could not be allocated, a null pointer is returned.

### **[Description]**

This function allocates an area for an array of *nmemb* elements. The allocated area is initialized to zeros.

### **[Caution]**

The memory area management functions automatically allocate memory area as necessary from the heap memory area.

Also, since the compiler does not automatically allocate this area, when calloc, malloc, or realloc is used, the heap memory area must be allocated. The area allocation should be performed first by an application.

[Heap memory setup example]

```
#define SIZEOF_HEAP 0x1000
int __sysheap[SIZEOF_HEAP >> 2];
size_t __sizeof_sysheap = SIZEOF_HEAP;
```
- Remarks 1. The symbol "\_\_\_sysheap" (three underscores "\_") of the variable "\_sysheap" (two under-scores "\_") points to the starting address of heap memory. This value should be a word integer value.
	- **2.** The required heap memory size (bytes) should be set for the variable "\_\_sizeof\_sysheap" (two leading underscores). If assembly language is used for coding, this value should be set for the symbol " \_\_\_sizeof\_sysheap" (three leading underscores).

```
#include <stdlib.h>
typedef struct {
   double d[3];
   int i[2];
} s_data;
int func(void){
   sdata *buf;
  if((buf = calloc(40, sizeof(s_data))) == NULL) /* Allocate an area for 40 s_data */
      return(1);
     \cdot :
    free(buf); /* Release the area */
    return(0);
}
```
### <span id="page-837-0"></span>**malloc**

Memory allocation(not initialized to zero)

### **[Classification]**

Standard library "libc.a"

## **[Syntax]**

#include <stdlib.h> void \*malloc(size\_t *size*);

#### **[Return value]**

When area allocation succeeds, a pointer to that area is returned. When the area could not be allocated, a null pointer is returned.

### **[Description]**

This function allocates an area having a size indicated by *size*. The area is not initialized.

### **[Caution]**

The memory area management functions automatically allocate memory area as necessary from the heap memory area.

Also, since the compiler does not automatically allocate this area, when calloc, malloc, or realloc is used, the heap memory area must be allocated. The area allocation should be performed first by an application.

[Heap memory setup example]

```
#define SIZEOF_HEAP 0x1000
int __sysheap[SIZEOF_HEAP >> 2];
size_t __sizeof_sysheap = SIZEOF_HEAP;
```
- Remarks 1. The symbol "\_\_\_sysheap" (three underscores "\_") of the variable "\_sysheap" (two under-scores "\_") points to the starting address of heap memory. This value should be a word integer value.
	- **2.** The required heap memory size (bytes) should be set for the variable "\_\_sizeof\_sysheap" (two leading underscores). If assembly language is used for coding, this value should be set for the symbol " \_\_\_sizeof\_sysheap" (three leading underscores).

#### <span id="page-838-0"></span>**realloc**

Memory re-allocation

#### **[Classification]**

Standard library "libc.a"

### **[Syntax]**

#include <stdlib.h> void \*realloc(void \**ptr*, size\_t *size*);

#### **[Return value]**

When area allocation succeeds, a pointer to that area is returned. When the area could not be allocated, a null pointer is returned.

#### **[Description]**

This function changes the size of the area pointed to by *ptr* to the size indicated by *size*. The contents of the area are unchanged up to the smaller of the previous size and the specified *size*. If the area is expanded, the contents of the area greater than the previous size are not initialized. When *ptr* is a null pointer, the operation is the same as that of malloc (*size*). Otherwise, the area that was acquired by [calloc,](#page-835-0) [malloc,](#page-837-0) or realloc must be specified for *ptr*.

#### **[Caution]**

The memory area management functions automatically allocate memory area as necessary from the heap memory area.

Also, since the compiler does not automatically allocate this area, when calloc, malloc, or realloc is used, the heap memory area must be allocated. The area allocation should be performed first by an application.

[Heap memory setup example]

```
#define SIZEOF_HEAP 0x1000
int __sysheap[SIZEOF_HEAP >> 2];
size_t __sizeof_sysheap = SIZEOF_HEAP;
```
**Remarks 1.** The symbol "\_\_\_sysheap" (three underscores "\_") of the variable " \_sysheap" (two under-scores "\_") points to the starting address of heap memory. This value should be a word integer value.

**2.** The required heap memory size (bytes) should be set for the variable "\_\_sizeof\_sysheap" (two leading underscores). If assembly language is used for coding, this value should be set for the symbol " \_\_\_ sizeof\_sysheap" (three leading underscores).

## **free**

Memory release

### **[Classification]**

Standard library "libc.a"

# **[Syntax]**

#include <stdlib.h> void free(void \**ptr*);

## **[Description]**

This function releases the area pointed to by *ptr* so that this area is subsequently available for allocation. The area that was acquired by [calloc](#page-835-0), [malloc](#page-837-0), or [realloc](#page-838-0) must be specified for *ptr*.

```
#include <stdlib.h>
typedef struct {
    double d[3];
    int i[2];
} s_data;
int func(void){
    sdata *buf;
    if((buf = calloc(40, sizeof(s_data))) == NULL) /* Allocate an area for 40 s_data */
       return(1);
       :
    free(buf); /* Release the area */
    return(0);
}
```
#### <span id="page-840-0"></span>**rand**

Pseudorandom number sequence generation

### **[Classification]**

Standard library "libc.a"

## **[Syntax]**

#include <stdlib.h> int rand(void);

### **[Return value]**

Random numbers are returned.

## **[Description]**

This function returns a random number that is greater than or equal to zero and less than or equal to RAND\_MAX.

```
#include <stdlib.h>
void func(void){
    if(rand() & 0xf) < 4)
        func1(); /* Execute func1 with a probability of 25% */
}
```
### **srand**

Setting of type of pseudorandom number sequence

## **[Classification]**

Standard library "libc.a"

## **[Syntax]**

#include <stdlib.h> void srand(unsigned int *seed*);

## **[Description]**

This function assigns seed as the new pseudo random number sequence *seed* to be used by the [rand](#page-840-0) call that follows. If srand is called using the same *seed* value, the same numbers in the same order will appear for the random numbers that are obtained by [rand.](#page-840-0) If [rand](#page-840-0) is executed without executing srand, the results will be the same as when srand(1) was first executed.

## **6.4.8 Non-local jump functions**

Non-local jump functions are included in standard library libc.a. Non-local jump functions are as follows

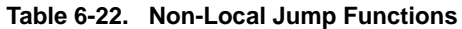

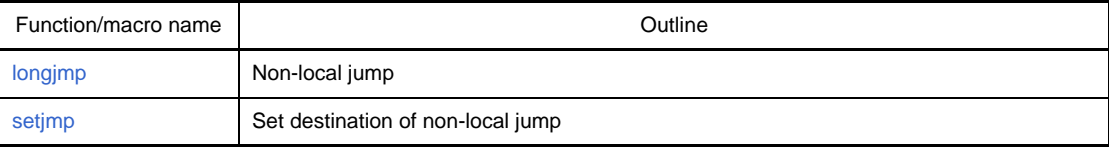

## <span id="page-843-0"></span>**longjmp**

Non-local jump

### **[Classification]**

Standard library "libc.a"

# **[Syntax]**

#include <setjmp.h> void longjmp(jmp\_buf *env*, int *val*);

## **[Return value]**

The second argument *val* is returned. However, 1 is returned if *val* is 0.

## **[Description]**

This function performs a non-local jump to the place immediately after [setjmp](#page-844-0) using *env* saved by [setjmp](#page-844-0). *val* as a return value for [setjmp.](#page-844-0)

```
#include <setjmp.h>
#define ERR_XXX1 1
jmp_buf jmp_env;
void func(void){
   for(;;)\{ switch(setjmp(jmp_env)){
            case ERR_XXX1: /* Termination of error XXX1 */
                break;
           case 0: /* No non-local jumps */
            default:
                    break;
        }
    }
}
void func1(void){
    longjmp(jmp_env, ERR_XXX1); /* Non-local jumps are performed upon generation of error
                                   XXX1 */
}
```
### <span id="page-844-0"></span>**setjmp**

Set destination of non-local jump

## **[Classification]**

Standard library "libc.a"

## **[Syntax]**

#include <setjmp.h> int setjmp(jmp\_buf *env*);

## **[Return value]**

0 is returned.

## **[Description]**

This function sets *env* as the destination for a non-local jump. In addition, the environment in which setjmp was run is saved to *env*.

## **6.4.9 Mathematical functions**

Mathematical functions are included in mathematical library libm.a. Mathematical functions are as follows.

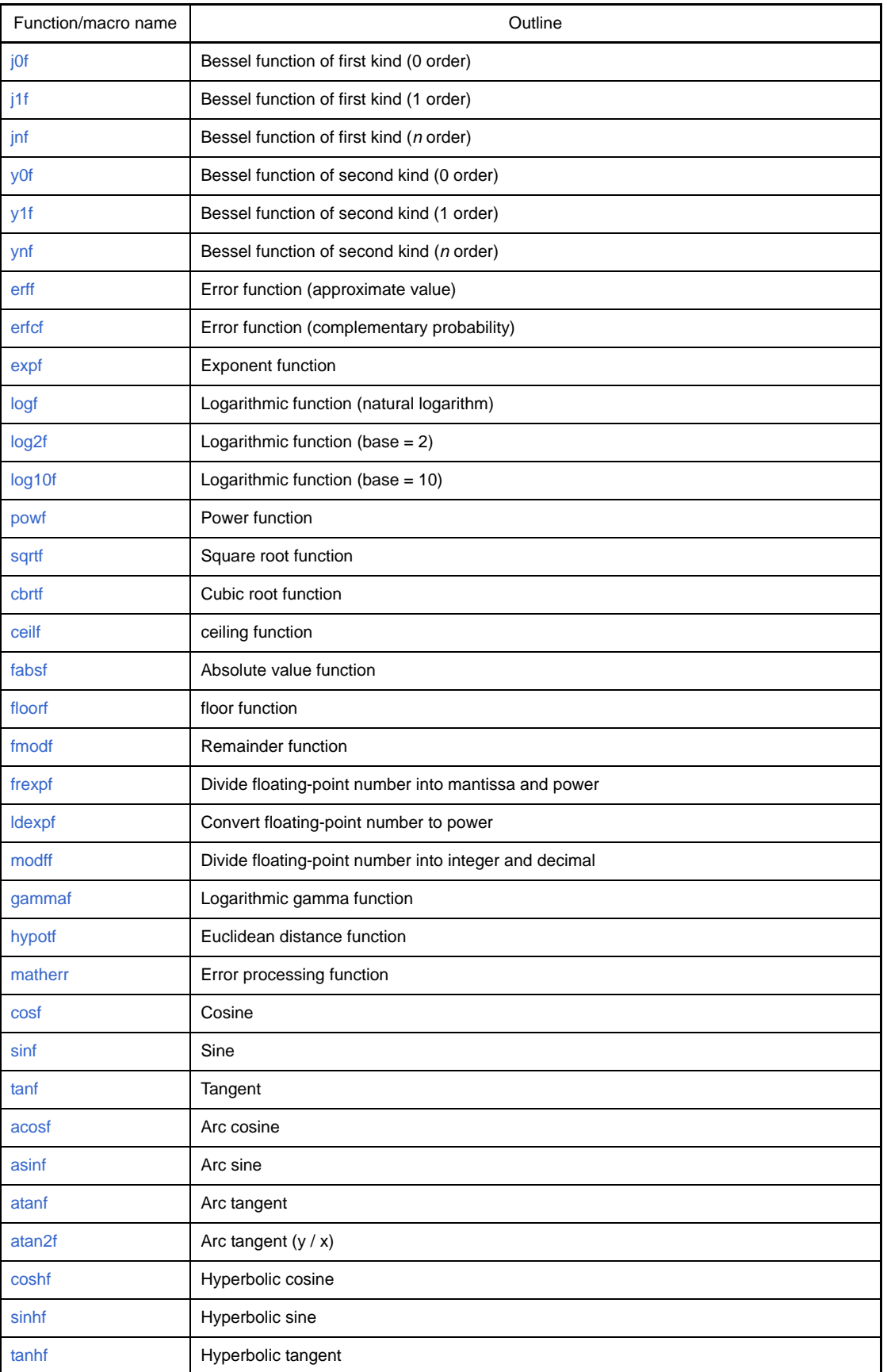

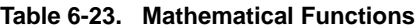

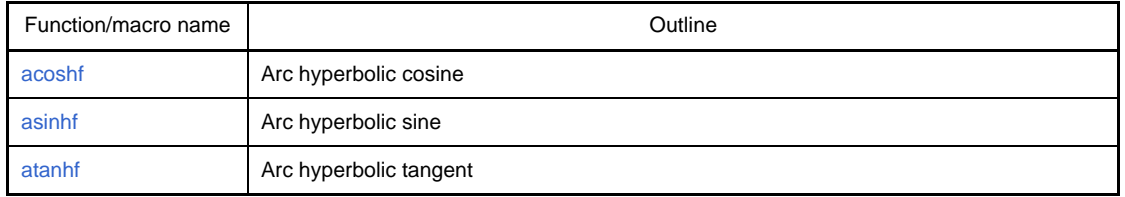

## <span id="page-847-0"></span>**j0f**

Bessel function of first kind (0 order)

## **[Classification]**

Mathematical library "libm.a"

# **[Syntax]**

#include <math.h> float j0f(float *x*);

# **[Return value]**

Returns the Bessel function of the first kind of the 0 degree.

## **[Description]**

This function calculates the Bessel functions of the first kind of the 0 degrees.

## <span id="page-848-0"></span>**j1f**

Bessel function of first kind (1 order)

## **[Classification]**

Mathematical library "libm.a"

## **[Syntax]**

#include <math.h> float j1f(float *x*);

## **[Return value]**

Returns the Bessel function of the first kind of the first degree.

### **[Description]**

This function calculates the Bessel functions of the first kind of the first degrees.

```
#include <math.h>
float func(void){
    float ret, x;
    ret = j1f(x); /* Calculates Bessel function of first kind and first decree in response
                        to value of x, and returns function to ret. */
       :
    return(ret);
}
```
## <span id="page-849-0"></span>**jnf**

Bessel function of first kind (*n* order)

## **[Classification]**

Mathematical library "libm.a"

# **[Syntax]**

#include <math.h> float jnf(int *n*, float *x*);

## **[Return value]**

Returns the Bessel function of the first kind of the *n* degree.

## **[Description]**

This function calculates the Bessel function of the first kind of the *n* degree.

# <span id="page-850-0"></span>**y0f**

Bessel function of second kind (0 order)

### **[Classification]**

Mathematical library "libm.a"

## **[Syntax]**

#include <math.h> float y0f(float *x*);

### **[Return value]**

Returns the Bessel function of the second kind of the 0 degree.

## **[Description]**

This function calculates the Bessel functions of the second kind of the 0 degrees.

# <span id="page-851-0"></span>**y1f**

Bessel function of second kind (1 order)

## **[Classification]**

Mathematical library "libm.a"

# **[Syntax]**

#include <math.h> float y1f(float *x*);

## **[Return value]**

Returns the Bessel function of the second kind of the first degree.

## **[Description]**

This function calculates the Bessel functions of the second kind of the first degrees.

## <span id="page-852-0"></span>**ynf**

Bessel function of second kind (*n* order)

### **[Classification]**

Mathematical library "libm.a"

## **[Syntax]**

#include <math.h> float ynf(int *n*, float *x*);

### **[Return value]**

Returns the Bessel function of the second kind of the *n* degree.

## **[Description]**

This function calculates the Bessel function of the second kind of the *n* degree.

## <span id="page-853-0"></span>**erff**

Error function (approximate value)

### **[Classification]**

Mathematical library "libm.a"

# **[Syntax]**

#include <math.h> float erff(float *x*);

## **[Return value]**

Returns the approximate value (numeric value between 0 and 1) of the "error function".

### **[Description]**

This function calculates the approximate value (numeric value between 0 and 1) of the "error function" that estimates the probability for which the observed value is in a range of standard deviation *x*.

```
#include <math.h>
float func(void){
    float ret, x;
    ret = erff(x); /* Calculates approximate value of error function in response to value
                        of x and returns it to ret. */
       :
    return(ret);
}
```
### <span id="page-854-0"></span>**erfcf**

Error function (complementary probability)

### **[Classification]**

Mathematical library "libm.a"

## **[Syntax]**

#include <math.h> float erfcf(float *x*);

### **[Return value]**

Returns the complementary probability.

### **[Description]**

This function calculates complementary probability through "1.0-erff( *x* )". This function is provided to prevent the accuracy from dropping if erff( *x* ) is called by *x* with a large value and the result is subtracted from 1.0.

## <span id="page-855-0"></span>**expf**

Exponent function

### **[Classification]**

Mathematical library "libm.a"

# **[Syntax]**

#include <math.h> float expf(float *x*);

## **[Return value]**

Returns the *x*th power of e.

expf returns an denormal number if an underflow occurs (if *x* is a negative number that cannot express the result), and sets macro ERANGE to global variable errno. If an overflow occurs (if *x* is too great a number), HUGE\_VAL (maximum double type numerics that can be expressed) is returned, and macro ERANGE is set to global variable errno.

### **[Description]**

This function calculates the *x*th power of e (e is the base of a natural logarithm and is about 2.71828).

## <span id="page-856-0"></span>**logf**

Logarithmic function (natural logarithm)

### **[Classification]**

Mathematical library "libm.a"

## **[Syntax]**

#include <math.h> float logf(float *x*);

### **[Return value]**

Returns the natural logarithm of *x*.

logf returns a Not a Nuber(NaN) and sets macro EDOM to global variable errno if *x* is negative. If *x* is zero, it returns -∞ (0xff800000) and sets macro ERANGE to global variable errno.

## **[Description]**

This function calculates the natural logarithm of *x*, i.e., logarithm with base e.

# <span id="page-857-0"></span>**log2f**

Logarithmic function (base  $= 2$ )

## **[Classification]**

Mathematical library "libm.a"

# **[Syntax]**

#include <math.h> float log2f(float *x*);

## **[Return value]**

Returns the logarithm of *x* with base 2.

log2f returns a Not a Nuber(NaN) and sets macro EDOM to global variable errno if *x* is negative. If *x* is zero, it returns -∞ and sets macro ERANGE to global variable errno.

## **[Description]**

This function calculates the logarithm of *x* with base 2. This is realized by "log ( *x* ) / log ( 2 )".

### <span id="page-858-0"></span>**log10f**

Logarithmic function (base = 10)

## **[Classification]**

Mathematical library "libm.a"

## **[Syntax]**

#include <math.h> float log10f(float *x*);

### **[Return value]**

Returns the logarithm of *x* with base 10.

log10f returns a Not a Nuber(NaN) and sets macro EDOM to global variable errno if *x* is negative. If *x* is zero, it returns -∞ and sets macro ERANGE to global variable errno.

### **[Description]**

This function calculates the logarithm of *x* with base 10. This is realized by "log ( *x* ) / log ( 10 )".

## <span id="page-859-0"></span>**powf**

Power function

### **[Classification]**

Mathematical library "libm.a"

# **[Syntax]**

#include <math.h> float powf(float *x*, float *y*);

### **[Return value]**

Returns the *y*th power of *x*.

powf returns a negative solution only if *x* < 0 and *y* is an odd integer. If *x* < 0 and *y* is a non-integer or if *x* = *y* = 0, powf returns a Not a Nuber(NaN) and sets the macro EDOM for the global variable errno. If *x* = 0 and *y* < 0 or if an overflow occurs, powf returns  $\pm$ HUGE\_VAL and sets the macro ERANGE for errno. If the solution vanished approaching zero, powf returns  $\pm 0$  and sets the macro ERANGE for errno. If the solution is a denormal number, powf sets the macro ERANGE for errno.

### **[Description]**

This function calculates the *y*th power of *x*.

**Remark** The error processing of this function can be changed by using the [matherr](#page-871-0) function.

```
#include <math.h>
float func(void){
     float ret, x, y;
     ret = powf(x, y); /* Returns yth power of x to ret. */
: 100 minutes
     return(ret);
}
```
### <span id="page-860-0"></span>**sqrtf**

Square root function

### **[Classification]**

Mathematical library "libm.a"

## **[Syntax]**

#include <math.h> float sqrtf(float *x*);

### **[Return value]**

Returns the positive square root of *x*. sqrtf returns a Not a Nuber(NaN) and sets macro EDOM to global variable errno if *x* is a negative real number.

## **[Description]**

This function calculates the square root of *x*.

## <span id="page-861-0"></span>**cbrtf**

Cubic root function

## **[Classification]**

Mathematical library "libm.a"

# **[Syntax]**

#include <math.h> float cbrtf(float *x*);

# **[Return value]**

Returns the cubic root of *x*.

## **[Description]**

This function calculates the cubic root of *x*.

### <span id="page-862-0"></span>**ceilf**

ceiling function

### **[Classification]**

Mathematical library "libm.a"

## **[Syntax]**

#include <math.h> float ceilf(float *x*);

#### **[Return value]**

Returns the minimum integer greater than *x* and *x*.

## **[Description]**

This function calculates the minimum integer value greater than *x* and *x*.

### <span id="page-863-0"></span>**fabsf**

Absolute value function

## **[Classification]**

Mathematical library "libm.a"

# **[Syntax]**

#include <math.h> float fabsf(float *x*);

## **[Return value]**

Returns the absolute value (size) of *x*.

## **[Description]**

This function calculates the absolute value (size) of *x* by directly manipulating the bit representation of *x*.
#### <span id="page-864-0"></span>**floorf**

floor function

### **[Classification]**

Mathematical library "libm.a"

## **[Syntax]**

#include <math.h> float floorf(float *x*);

### **[Return value]**

Returns the maximum integer value less than *x* and *x.*

## **[Description]**

This function calculates the maximum integer value less than *x* and *x*.

### <span id="page-865-0"></span>**fmodf**

Remainder function

#### **[Classification]**

Mathematical library "libm.a"

## **[Syntax]**

#include <math.h> float fmodf(float *x*, float *y*);

## **[Return value]**

Returns a floating-point value that is the remainder resulting from dividing *x* by *y*. fmodf ( *x*, 0 ) returns *x*.

### **[Description]**

This function calculates a floating-point value that is the remainder resulting from dividing *x* by *y*. In other words, it calculates the value "*x* - i \* *y*" for the maximum integer i that has a sign the same as *x* and is less than *y*, if *y* is not zero.

**Remark** The error processing of this function can be changed by using the [matherr](#page-871-0) function.

## **[Example]**

```
#include <math.h>
void func(void){
     float ret, x, y;
     ret = fmodf(x, y); /* Returns remainder resulting from dividing x by y to ret. */
: 100 minutes
}
```
#### <span id="page-866-0"></span>**frexpf**

Divide floating-point number into mantissa and power

#### **[Classification]**

Mathematical library "libm.a"

## **[Syntax]**

#include <math.h> float frexpf(float *val*, int \**exp*);

#### **[Return value]**

Returns mantissa m. frexpf sets 0 to \**exp* and returns 0 if *val* is 0.

#### **[Description]**

This function expresses *val* of float type as mantissa m and the pth power of 2. The resulting mantissa m is 0.5 <= | x | < 1.0, unless *val* is zero. p is stored in \**exp*. m and p are calculated so that *val* = m \* 2 *p*.

## **[Example]**

```
#include <math.h>
void func(void){
    float ret, x;
    int exp;
    x = 5.28;
    ret = frexpf(x, &exp); /* Resultant mantissa 0.66 is returned to ret, and 3 is stored
                                in exp */
       :
}
```
### <span id="page-867-0"></span>**ldexpf**

Convert floating-point number to power

#### **[Classification]**

Mathematical library "libm.a"

## **[Syntax]**

#include <math.h> float ldexpf(float *val*, int *exp*);

### **[Return value]**

Returns the value calculated by*val* x 2 *exp*.

If an underflow or overflow occurs as a result of executing ldexpf, macro ERANGE is set to global variable errno. If an underflow occurs, ldexpf returns an denormal number. If an overflow occurs, it returns  $\infty$  (+ $\infty$  = 0x7f800000, - $\infty$  = 0xff800000) with the same sign as HUGE\_VAL..

#### **[Description]**

This function calculates *val* x 2 *exp*.

#### <span id="page-868-0"></span>**modff**

Divide floating-point number into integer and decimal

#### **[Classification]**

Mathematical library "libm.a"

## **[Syntax]**

#include <math.h> float modff(float *val*, float \**ipart*);

### **[Return value]**

Returns a decimal part. The sign of the result is the same as the sign of *val*.

#### **[Description]**

This function divides *val* of float type into integer and decimal parts, and stores the integer part in \**ipart*. Rounding is not performed. It is guaranteed that the sum of the integer part and decimal part accurately coincides with *val*. For example, where *realpart* = modff ( *val*, &*intpart* ), "*realpart* + *intpart*t" coincides with *val*.

#### <span id="page-869-0"></span>**gammaf**

Logarithmic gamma function

#### **[Classification]**

Mathematical library "libm.a"

## **[Syntax]**

#include <math.h> float gammaf(float *x*);

### **[Return value]**

The natural logarithm of the gamma function of *x* is returned. If *x* is 0 or an overflow occurs, HUGE\_VAL is returned, and macro ERANGE is set to global variable errno.

### **[Description]**

This function calculates In ( Γ ( x ) ), i.e., the natural logarithm of the gamma function of *x*. The gamma function ( expf (gammaf (x)) is a generalized factorial, and has a relational expression of  $\Gamma(N) \equiv N \times \Gamma(N - 1)$ . Therefore, the result of the gamma function itself increases very rapidly. Consequently, gammaf is defined as "In ( Γ ( *x* ) )", instead of simply "Γ ( *x* )", to expand the valid range of the result that can be expressed.

**Remark** The error processing of this function can be changed by using the [matherr](#page-871-0) function.

#### **[Example]**

```
#include <math.h>
float func(float x){
     float ret;
    ret = \text{gamma}(x); /* Returns natural logarithm of gamma function of x to ret. */
: 100 minutes
     return(ret);
}
```
### <span id="page-870-0"></span>**hypotf**

Euclidean distance function

#### **[Classification]**

Mathematical library "libm.a"

## **[Syntax]**

#include <math.h> float hypotf(float *x*, float *y*);

### **[Return value]**

Returns a Euclidean distance "sqrt ( $x^2 + y^2$ )" between the origin (0, 0) and a point indicated by Cartesian coordinates (*x*, *y*).

If an overflow occurs, HUGE\_VAL is returned, and macro ERANGE is set to global variable errno.

## **[Description]**

This function calculates a Euclidean distance "sqrt ( $x^2 + y^2$ )" between the origin (0, 0) and a point indicated by Cartesian coordinates (*x*, *y*).

**Remark** The error processing of this function can be changed by using the [matherr](#page-871-0) function.

# **[Example]**

}

```
#include <math.h>
void func(float x){
    float ret, y;
    ret = hypotf(x, y); /* Returns Euclidean distance between origin (0, 0) and coordinates
                            (x, y) to ret. */
```
#### <span id="page-871-0"></span>**matherr**

Error processing function

### **[Classification]**

Mathematical library "libm.a"

## **[Syntax]**

#include <math.h> int matherr(struct exception \**e*);

## **[Return value]**

By changing the value of e ->retval, the result of the function called from the customized matherr can be changed. This also applies to the function on the calling side. The matherr returns a value other than 0 if the error has been resolved, and 0 if the error could not be resolved. If matherr returns 0, set an appropriate value to global variable errono on the calling side.

## **[Description]**

This is a function that is called if an error occurs in a mathematical library function.

By preparing a function named matherr via a user subroutine, therefore, error processing can be customized. Customized matherr must return 0 if resolution of an error has failed, and a value other than 0 if the error has been resolved. If matherr returns a value other than 0, the value of global variable errno is not changed.

Error processing can be customized by using the information passed by pointer \**e* to structure exception. Structure exception is defined as follows in "math.h".

```
#if !defined(__cplusplus)
#define __exception exception
#endif
struct exception{
     int type;
    char *name;
     double arg1, arg2, retval;
};
```
The meaning of each member is as follows:

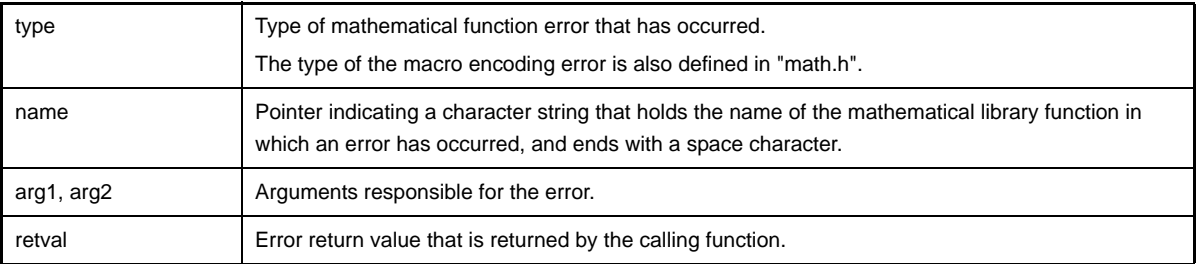

The types of mathematical library function errors that may occur are as follows.

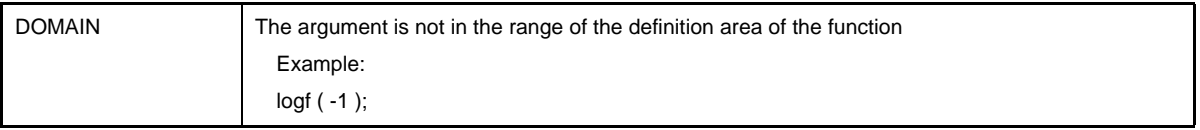

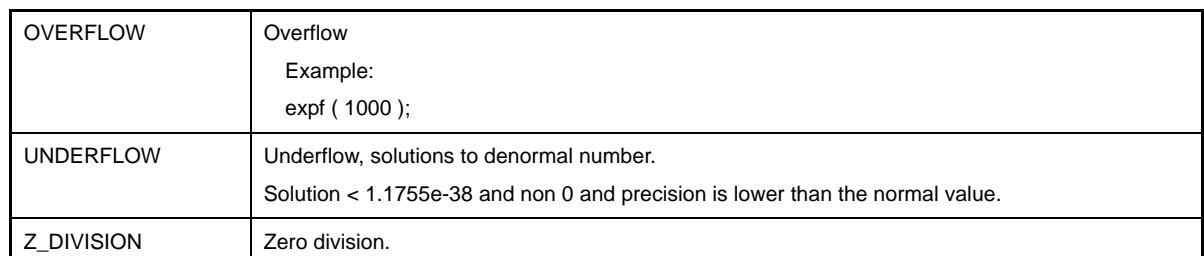

**Remark** Calling matherr when an operation exception occurs and updating global variable errno with a standard function are not re-entrant

## **[Example]**

```
#include <math.h>
#include <stdio.h>
void func(void){
    float ret;
    ret = logf(-0.1); /* 3 is returned to ret. */
}
int matherr(struct exception *e){
    char s[30];
    switch(e->type){
        case DOMAIN:
             sprintf(s, "%s DOMAIN error %e\n", e->name, e->arg1);
             e->retval = 3; /* Changes error return value to 3. */
            break;
        default:
             sprintf(s, "%s other error %e\n", e->name, e->arg1);
     }
     return(1);
}
```
## <span id="page-873-0"></span>**cosf**

Cosine

## **[Classification]**

Mathematical library "libm.a"

# **[Syntax]**

#include <math.h> float cosf(float *x*);

# **[Return value]**

Returns the cosine of *x*.

## **[Description]**

This function calculates the cosine of *x*. Specify the angle in radian.

# <span id="page-874-0"></span>**sinf**

Sine

### **[Classification]**

Mathematical library "libm.a"

## **[Syntax]**

#include <math.h> float sinf(float *x*);

## **[Return value]**

Returns the sine of *x*.

## **[Description]**

This function calculates the sine of *x*. Specify the angle in radian.

## <span id="page-875-0"></span>**tanf**

Tangent

## **[Classification]**

Mathematical library "libm.a"

# **[Syntax]**

#include <math.h> float tanf(float *x*);

# **[Return value]**

Returns the tangent of *x*.

## **[Description]**

This function calculates the cosine of *x*. Specify the angle in radian.

## <span id="page-876-0"></span>**acosf**

Arc cosine

### **[Classification]**

Mathematical library "libm.a"

## **[Syntax]**

#include <math.h> float acosf(float *x*);

### **[Return value]**

Returns the arc cosine of *x*. The returned value is in radian and in a range of 0 to  $\pi$ . If *x* is not between -1 and 1, a Not a Nuber(NaN) is returned, and macro EDOM is set to global variable errno.

## **[Description]**

This function calculates the arc cosine of *x*. Specify *x* as, -1<= *x* <= 1.

## <span id="page-877-0"></span>**asinf**

Arc sine

## **[Classification]**

Mathematical library "libm.a"

## **[Syntax]**

#include <math.h> float asinf(float *x*);

### **[Return value]**

Returns the arc sine (arcsine) of x. The returned value is in radian and in a range of  $-\pi/2$  to  $\pi/2$ . If *x* is not between -1 and 1, a Not a Nuber(NaN) is returned, and macro EDOM is set to global variable errno.

#### **[Description]**

This function calculates the arc sine (arcsine) of *x*. Specify  $x$  as,  $-1 \le x \le 1$ .

### <span id="page-878-0"></span>**atanf**

Arc tangent

### **[Classification]**

Mathematical library "libm.a"

## **[Syntax]**

#include <math.h> float atanf(float *x*);

### **[Return value]**

Returns the arc tangent (arctangent) of x. The returned value is in radian and in a range of  $-\pi/2$  to  $\pi/2$ .

## **[Description]**

This function calculates the arc tangent (arctangent) of *x*.

**Remark** The error processing of this function can be changed by using the [matherr](#page-871-0) function.

## **[Example]**

```
#include <math.h>
float func(float x){
    float ret;
    ret = \text{atanf}(x); /* Returns value of arctangent of x to ret. */
       :
     return(ret);
}
```
### <span id="page-879-0"></span>**atan2f**

Arc tangent (y / x)

#### **[Classification]**

Mathematical library "libm.a"

## **[Syntax]**

#include <math.h> float atan2f(float *y*, float *x*);

### **[Return value]**

Returns the arc tangent (arctangent) of *y* / *x*. The returned value is in radian and in a range of -π to π. atan2f returns a Not a Nuber(NaN) and sets macro EDOM to global variable errno if both *x* and *y* are 0.0. If the solution vanished approaching zero, atan2f returns  $\pm 0$  and sets macro ERANGE to global variable errno. If the solution is a denormal number, atan2f sets macro ERANGE to global variable errno.

#### **[Description]**

This function calculates the arc tangent of  $y / x$ . atan2f calculates the correct result even if the angle is in the vicinity of  $\pi$  / 2 or -  $\pi$  / 2 (if x is close to 0).

#### <span id="page-880-0"></span>**coshf**

Hyperbolic cosine

### **[Classification]**

Mathematical library "libm.a"

## **[Syntax]**

#include <math.h> float coshf(float *x*);

### **[Return value]**

Returns the hyperbolic cosine of *x*. coshf returns HUGE\_VAL and sets macro ERANGE to global variable errno if an overflow occurs.

#### **[Description]**

This function calculates the hyperbolic cosine of *x*. Specify the angle in radian. The definition expression is as follows.

 $(e^{x} + e^{-x})/2$ 

### **sinhf**

Hyperbolic sine

## **[Classification]**

Mathematical library "libm.a"

## **[Syntax]**

#include <math.h> float sinhf(float *x*);

## **[Return value]**

Returns the hyperbolic sine of *x*. sinhf returns HUGE\_VAL and sets macro ERANGE to global variable errno if an overflow occurs.

#### **[Description]**

This function calculates the hyperbolic sine of *x*. Specify the angle in radian. The definition expression is as follows.

 $(e^{x} - e^{-x})/2$ 

#### **tanhf**

Hyperbolic tangent

### **[Classification]**

Mathematical library "libm.a"

## **[Syntax]**

#include <math.h> float tanhf(float *x*);

### **[Return value]**

Returns the hyperbolic tangent of *x*.

## **[Description]**

This function calculates the hyperbolic tangent of *x*. Specify the angle in radian. The definition expression is as follows.

sinh ( *x* ) / cosh ( *x* )

### **acoshf**

Arc hyperbolic cosine

#### **[Classification]**

Mathematical library "libm.a"

## **[Syntax]**

#include <math.h> float acoshf(float *x*);

### **[Return value]**

Returns the arc hyperbolic cosine of *x* (*x* is a numeric number of 1 or greater). acoshf returns a Not a Nuber(NaN) if *x* is less than 1. Macro EDOM is set to global variable errno.

### **[Description]**

This function calculates the arc hyperbolic cosine of *x* (where *x* is a numeric value of 1 or greater). The definition expression is as follows.

 $ln ( x + sqrt ( x<sup>2</sup> - 1 ) )$ 

**Remark** The error processing of this function can be changed by using the [matherr](#page-871-0) function.

### **[Example]**

```
#include <math.h>
float func(float x) {
    float ret;
    ret = acoshf(x); /* Returns value of arc hyperbolic cosine of x to ret. */
       :
    return(ret);
}
```
#### **asinhf**

Arc hyperbolic sine

### **[Classification]**

Mathematical library "libm.a"

## **[Syntax]**

#include <math.h> float asinhf(float *x*);

### **[Return value]**

Returns the arc hyperbolic sine of *x*.

## **[Description]**

This function calculates the arc hyperbolic sine of *x*. The definition expression is as follows.

sign ( *x* ) \* ln ( | *x* | + sqrt ( 1 + *x* 2 ) )

### **atanhf**

Arc hyperbolic tangent

## **[Classification]**

Mathematical library "libm.a"

## **[Syntax]**

#include <math.h> float atanhf(float *x*);

## **[Return value]**

Returns the arc hyperbolic tangent of *x*.

atanhf returns a Not a Nuber(NaN) and sets macro EDOM to global variable errno if the absolute value of *x* is greater than 1.

### **[Description]**

This function calculates the arc hyperbolic tangent of *x*.

## **6.4.10 Copy function**

Copy functions are included in library libr.a for ROMization. Copy functions are as follows.

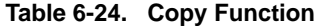

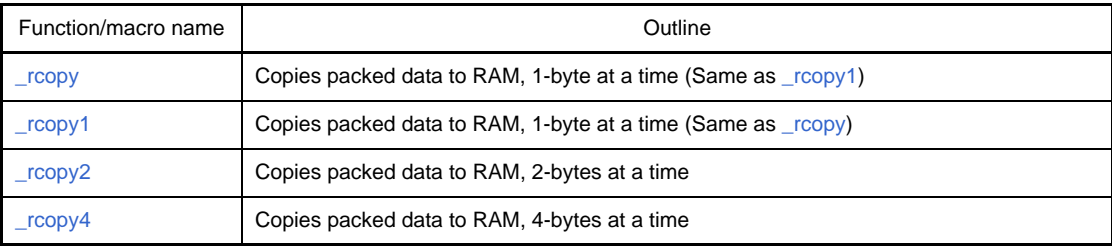

**Remark** See "[8.4 Copy Function"](#page-934-0) for details of this processing.

#### **6.5 Runtime Library**

This section explains the runtime library. The architecture of the V850 microcontrollers does not have instructions for multiplying or dividing and performing floating-point operations on 32-bit data. Therefore, to satisfy the language specifications of the ANSI standards, the CA850 performs multiplication, division, residue calculations, and all floatingpoint operations on 32-bit data by calling the runtime library contained in the libc.a file.

The runtime library can also be called when creating a new assembler language source for the V850 microcontrollers. However, with the V850E, the CA850 does not use the runtime library for multiplying, dividing, and residue calculating on 32-bit data. It uses the runtime library for floating-point operations.

The runtime library is a routine automatically used when CA850 executes compiling. This library is included in the libc.a file along with the standard library. The header file does not need to be included.

When using the runtime library for an application program, libc.a must be referred by ld850 when an executable object file is created.

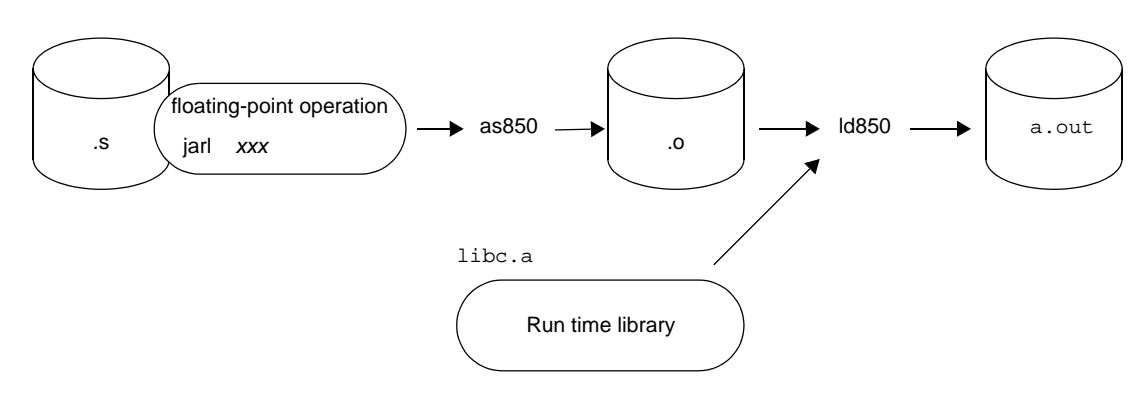

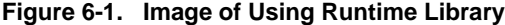

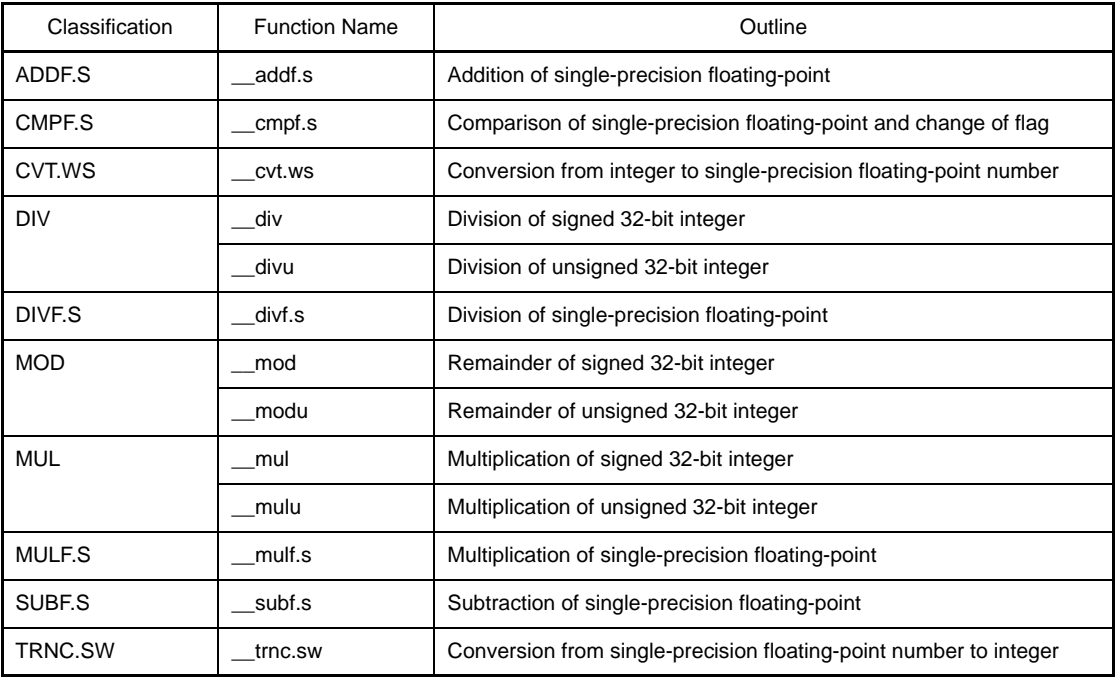

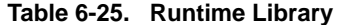

- **Remarks 1.** The runtime library is originally used by code generation part (cgen850) and is not assumed to be used alone. Therefore, preprocessing to call the runtime library is necessary when it is used for an assembly- language source program.
	- **2.** The runtime library cannot be used with a C language source program.

**3.** The default processing of the CA850 does not use the runtime library's \_\_\_ mul/\_\_\_ mulu functions for multiplication and \_\_\_div/\_\_\_divu functions for division to process integer data of 16 bits or shorter. Instead, the mulh and divh instructions are used. If the -Xe option is specified with the compiler, the runtime library is used to process integer data of 16 bits or shorter. In this case, if the runtime library is used, multiplication/division processing strictly conforming to the ANSI standards is executed, but the execution speed is slower than when using the mulh and divh instructions.

## **6.6 Library Consumption Stack List**

This section explains stack consumption amount of all function included in library.

#### **6.6.1 Standard library**

Stack consumption amount (Unit: Byte) of all function included in standard library are shown below.

#### **(1) Functions with variable arguments**

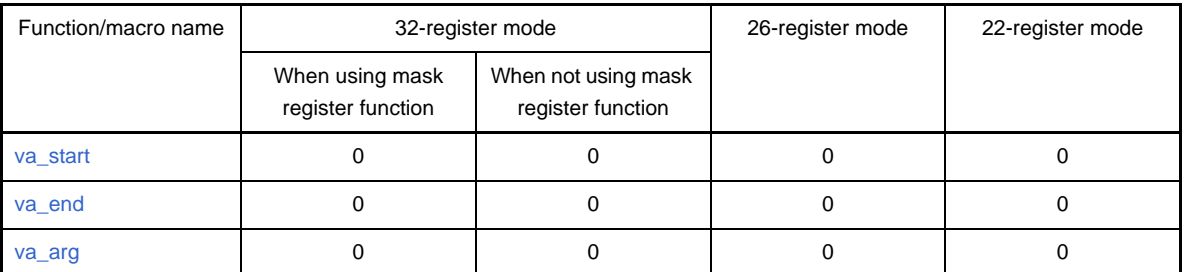

#### **Table 6-26. Functions with Variable Arguments**

## **(2) Character string functions**

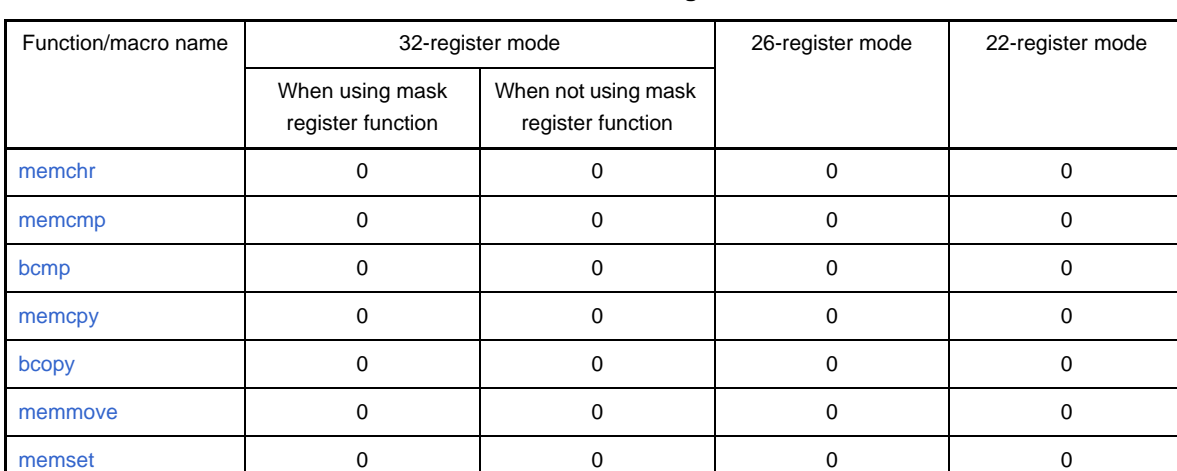

## **Table 6-27. Character String Functions**

#### **(3) Memory management functions**

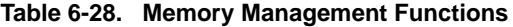

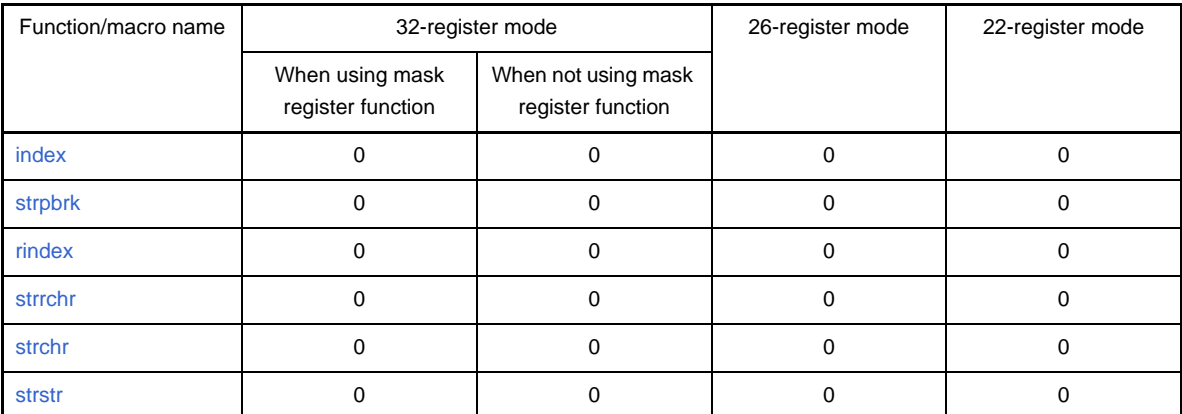

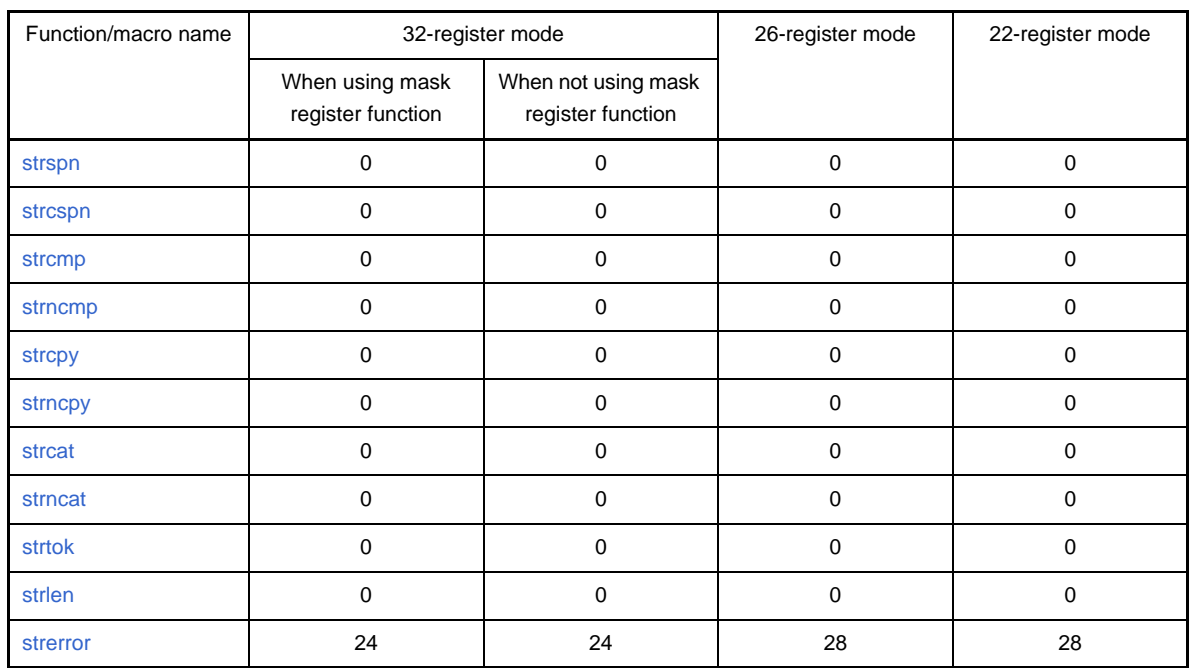

## **(4) Character conversion functions**

#### **Table 6-29. Character Conversion Functions**

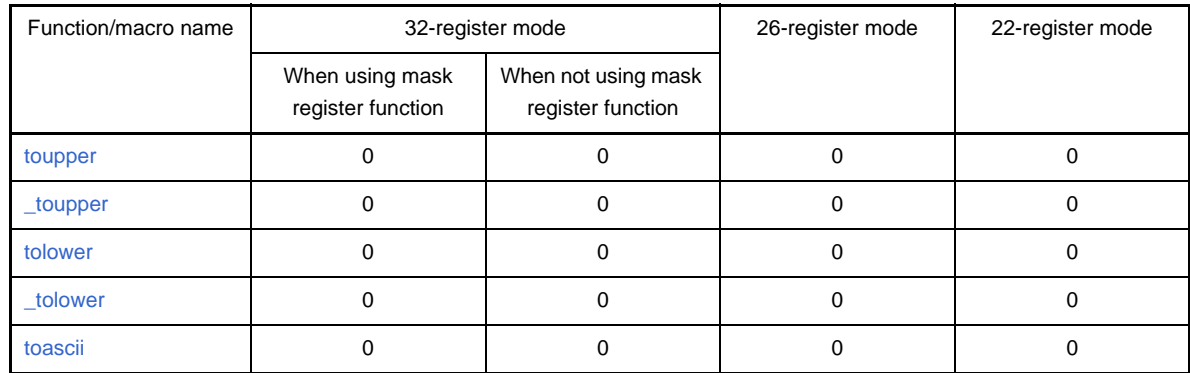

### **(5) Character classification functions**

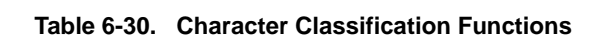

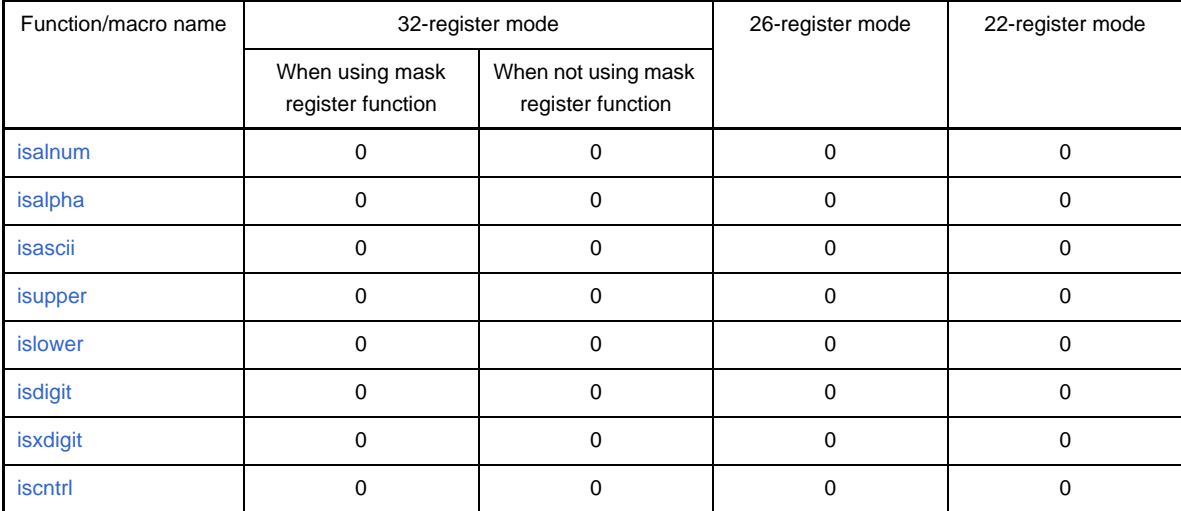

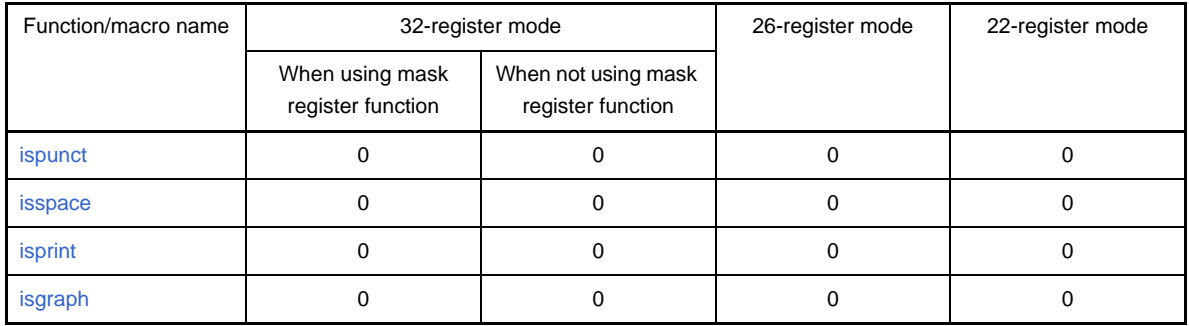

# **(6) Standard I/O functions**

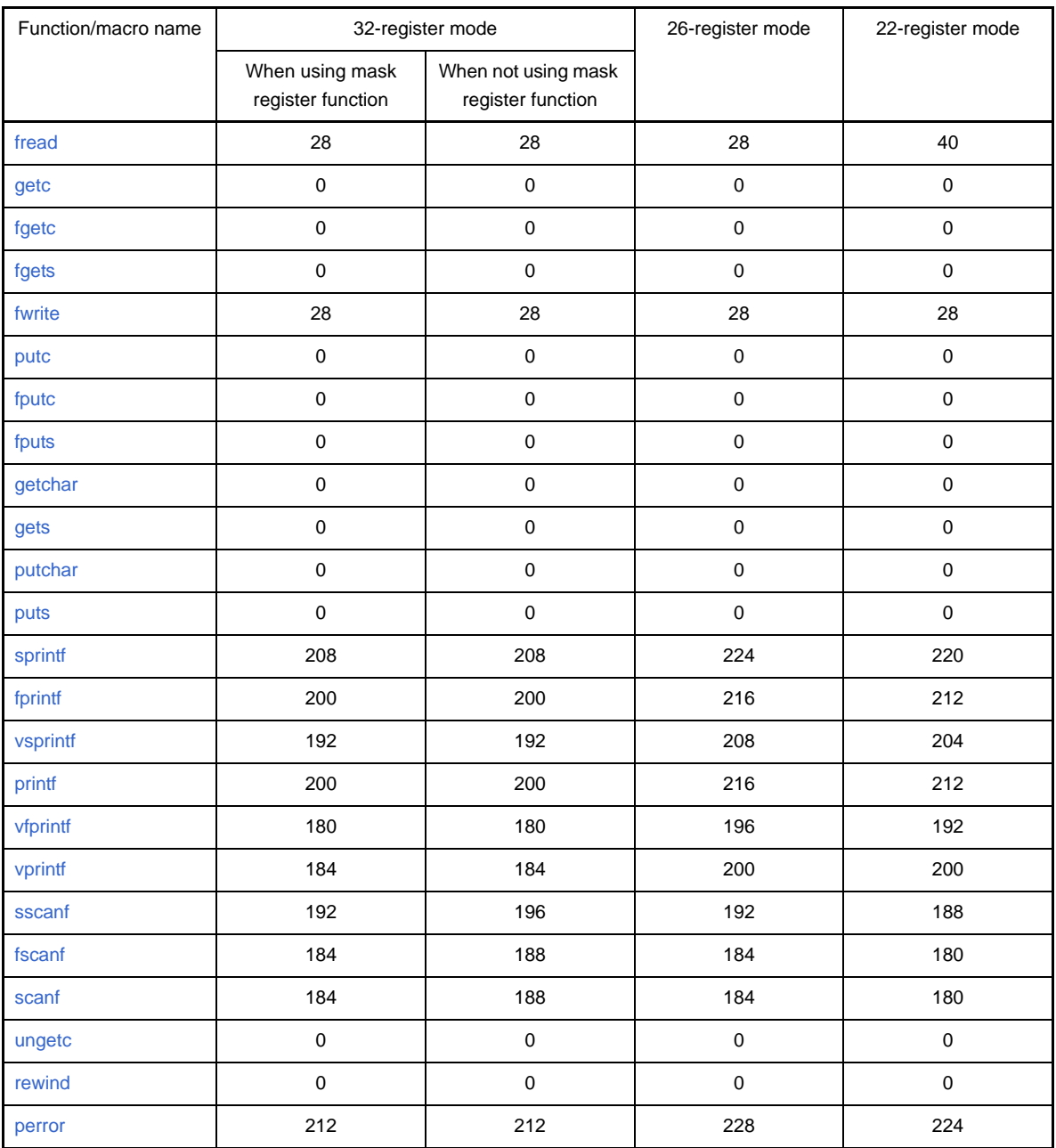

## **Table 6-31. Standard I/O Functions**

## **(7) Standard utility functions**

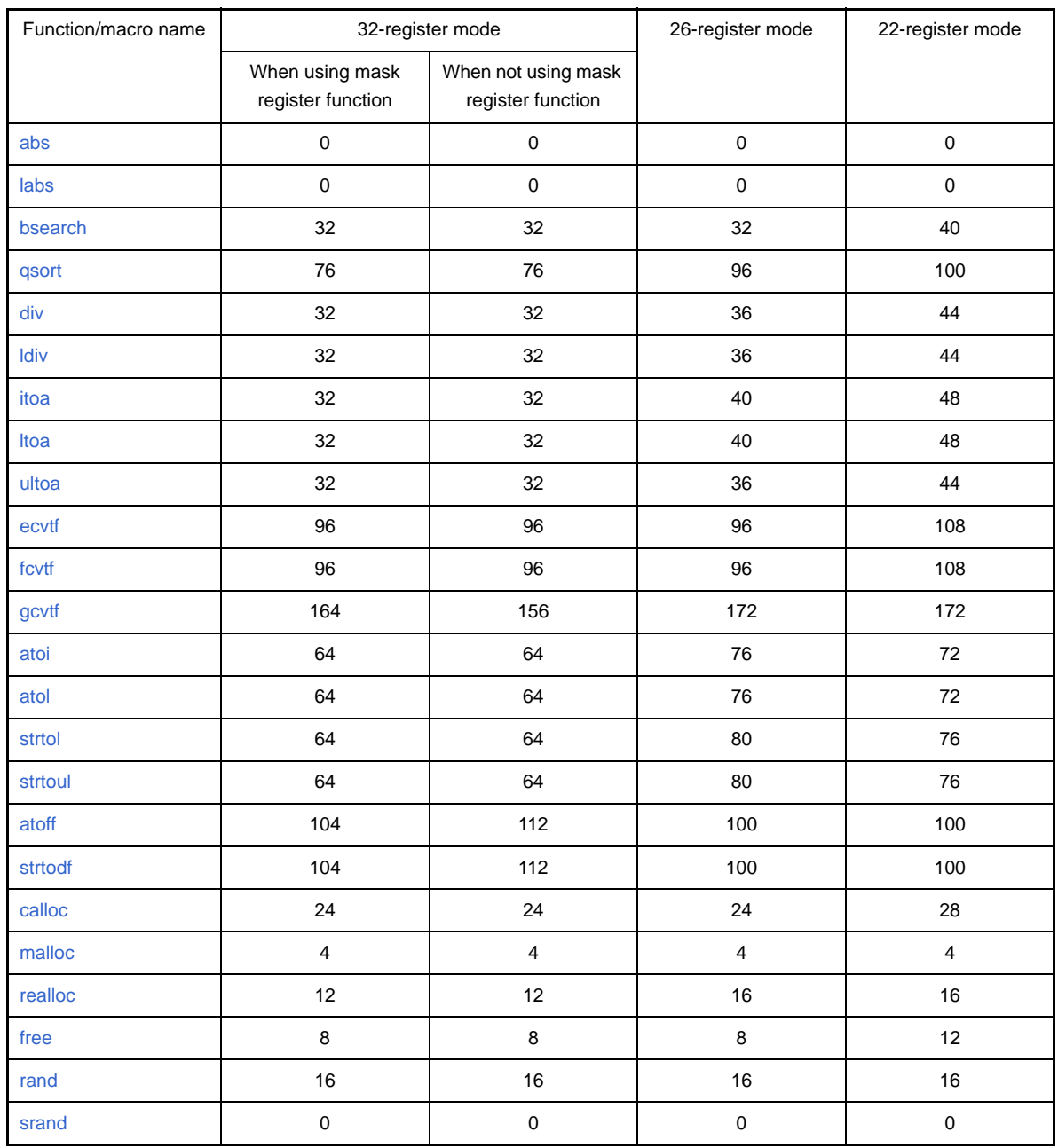

## **Table 6-32. Standard Utility Functions**

# **(8) Non-local jump functions**

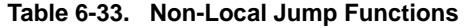

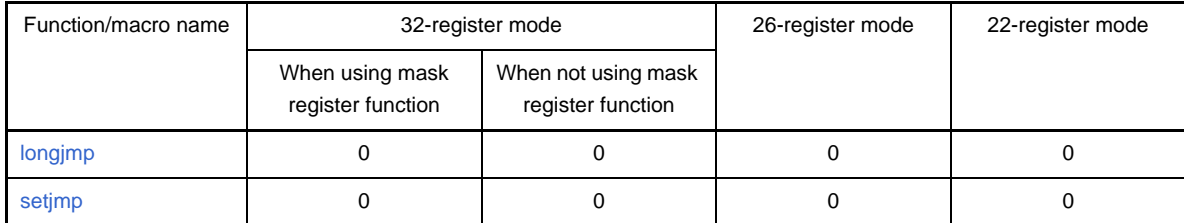

## **(9) Runtime library**

| Function/macro name | 32-register mode                     |                                          | 26-register mode | 22-register mode |
|---------------------|--------------------------------------|------------------------------------------|------------------|------------------|
|                     | When using mask<br>register function | When not using mask<br>register function |                  |                  |
| _mul                | 12                                   | 12                                       | 12               | 12               |
| _mulu               | 12                                   | 12                                       | 12               | 12               |
| __div               | 20                                   | 20                                       | 20               | 20               |
| _divu               | 16                                   | 16                                       | 16               | 16               |
| _mod                | 20                                   | 20                                       | 20               | 20               |
| $\_\text{modu}$     | 16                                   | 16                                       | 16               | 16               |
| _addf.s             | 72                                   | 72                                       | 60               | 52               |
| __subf.s            | 72                                   | 72                                       | 60               | 52               |
| $\_$ mulf.s         | 72                                   | 72                                       | 60               | 52               |
| divf.s              | 72                                   | 72                                       | 60               | 52               |
| __cvt.ws            | 12                                   | 12                                       | 12               | 12               |
| trnc.sw             | $\mathbf 0$                          | $\mathbf 0$                              | 0                | $\mathbf 0$      |
| _cmpf.s             | 72                                   | 72                                       | 60               | 52               |

**Table 6-34. Runtime Library**

### **(10)Prologue/Epilogue runtime library functions**

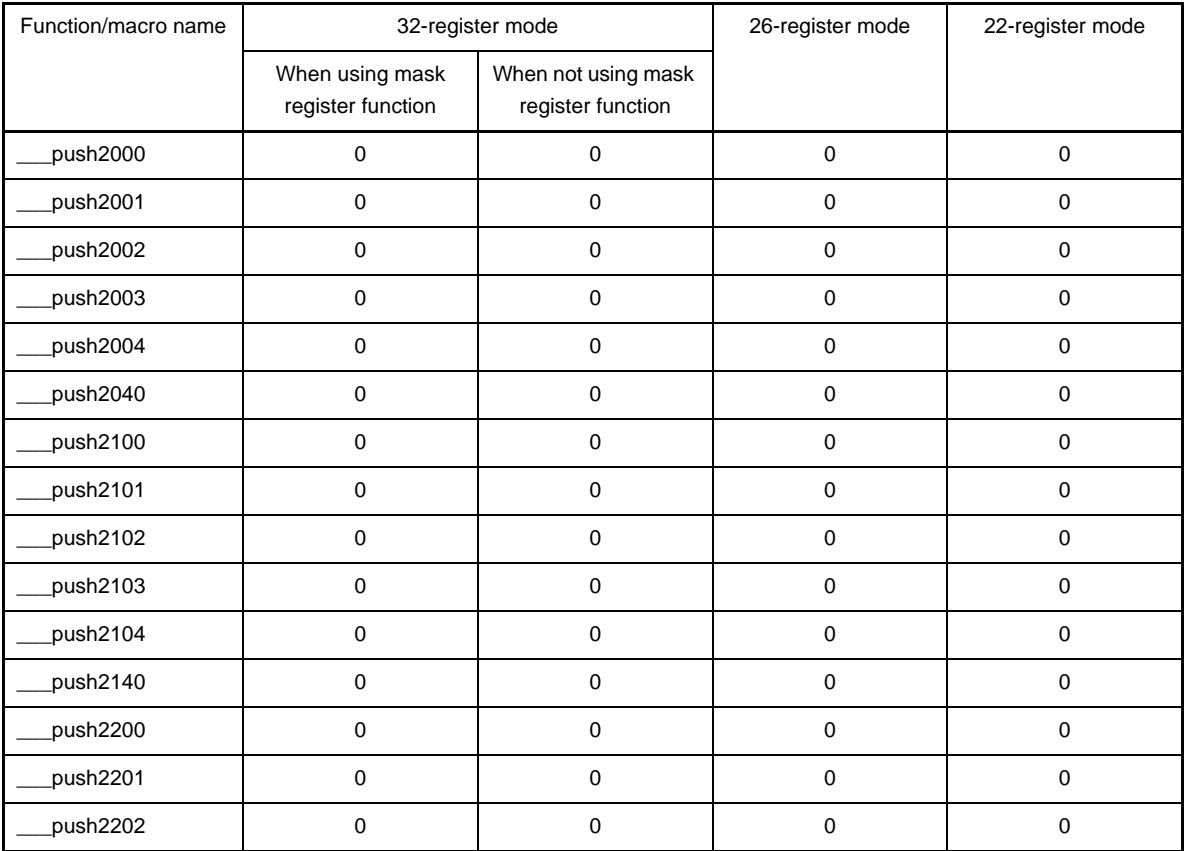

## **Table 6-35. Prologue/Epilogue Runtime Library Functions**

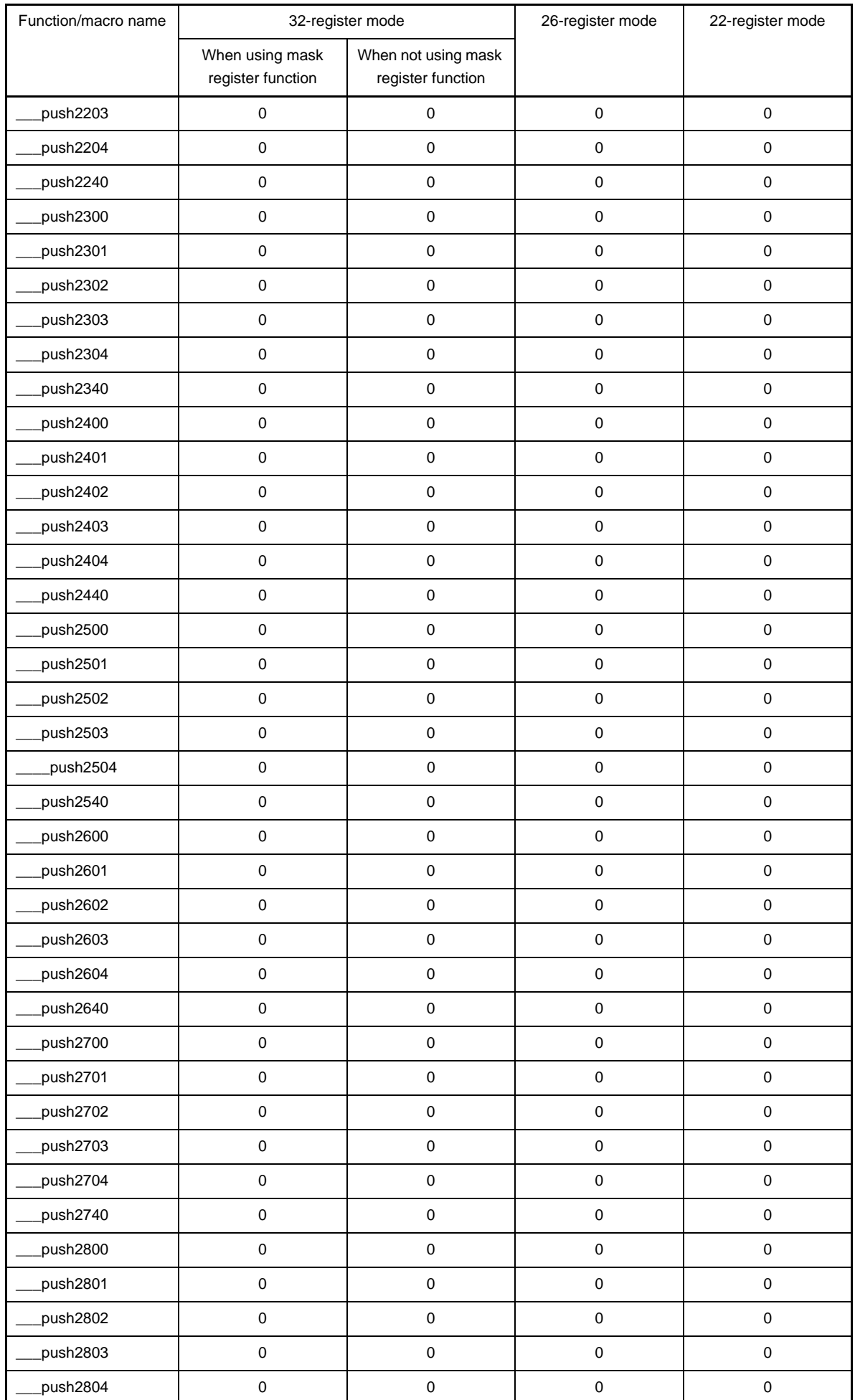

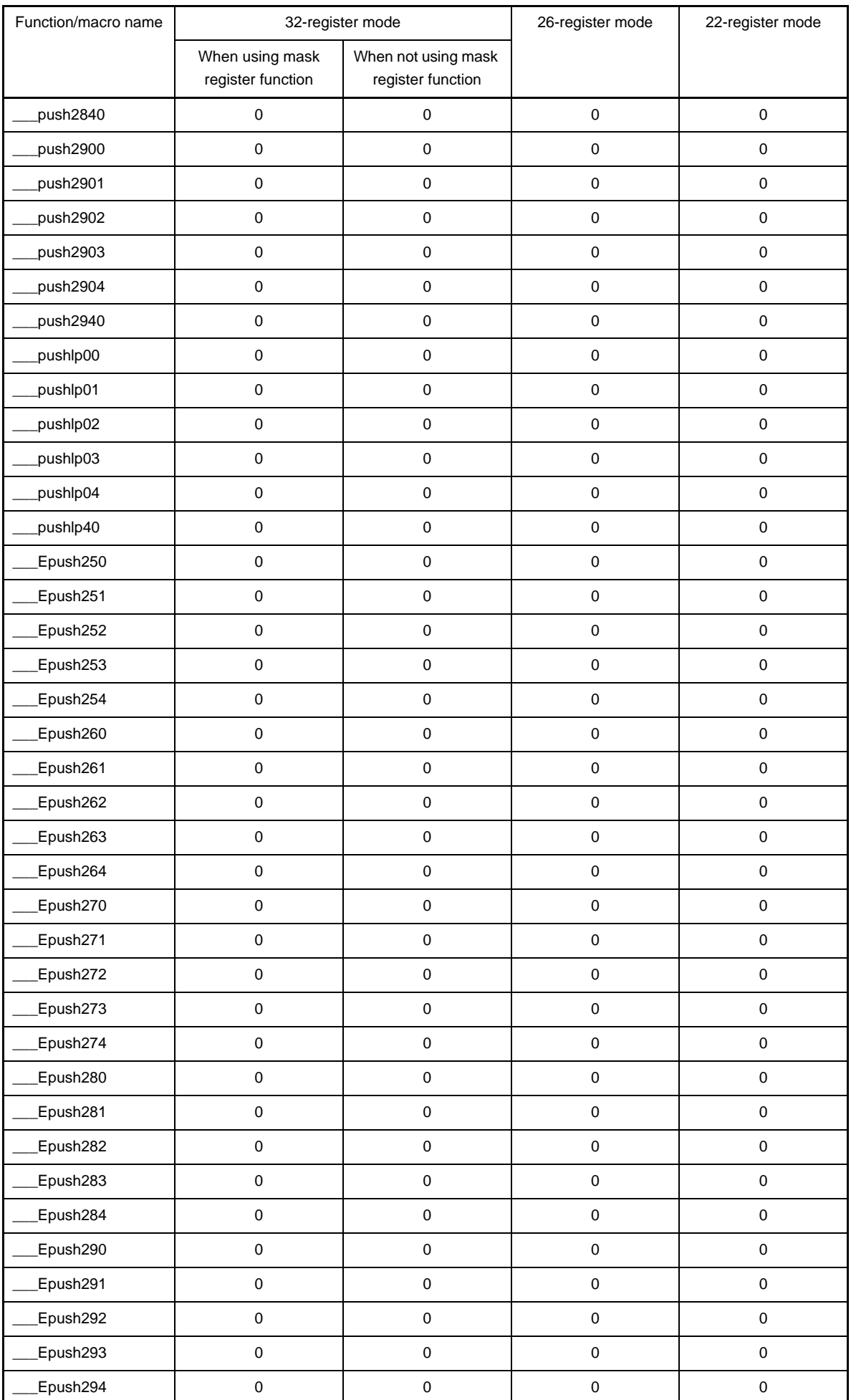

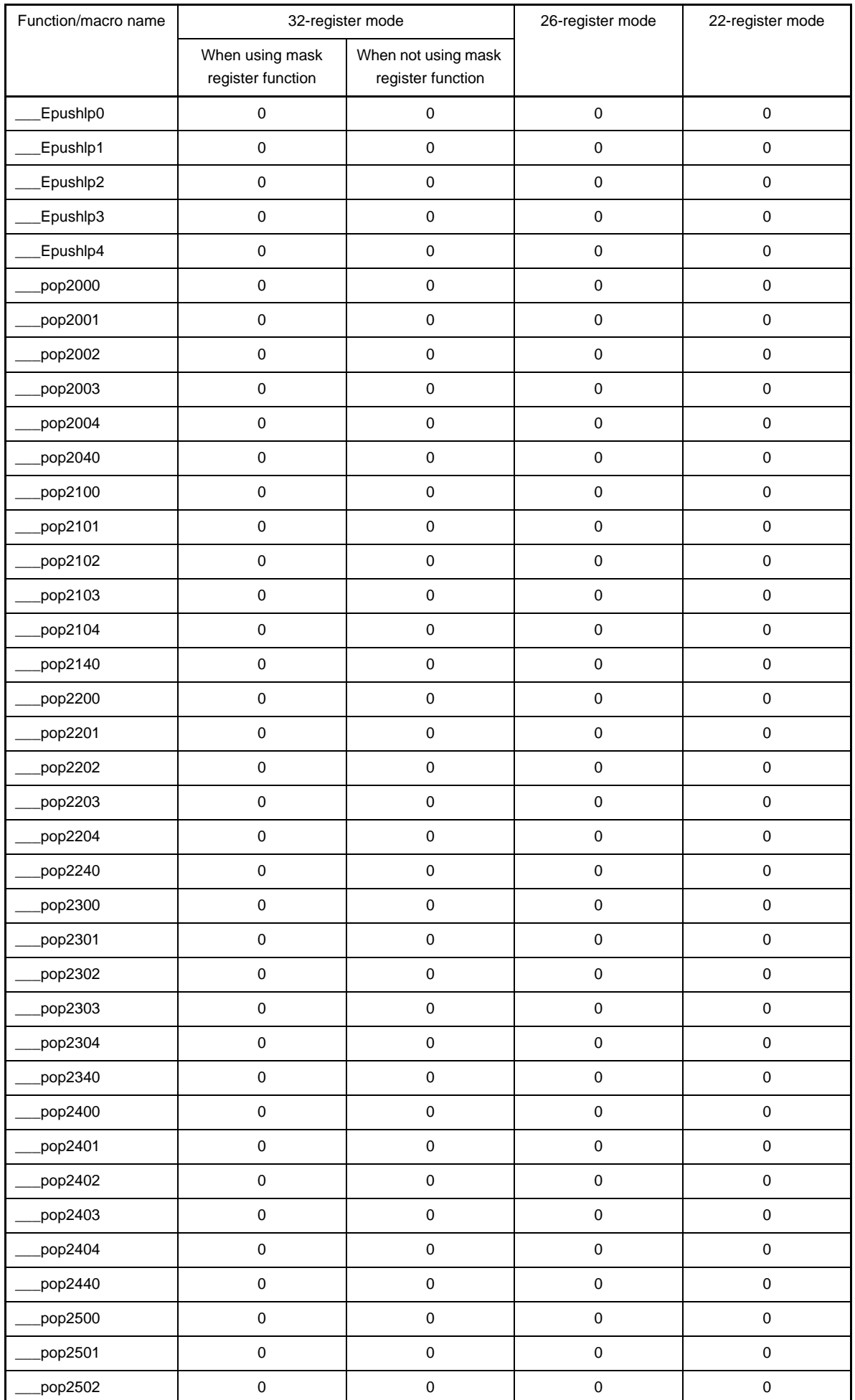

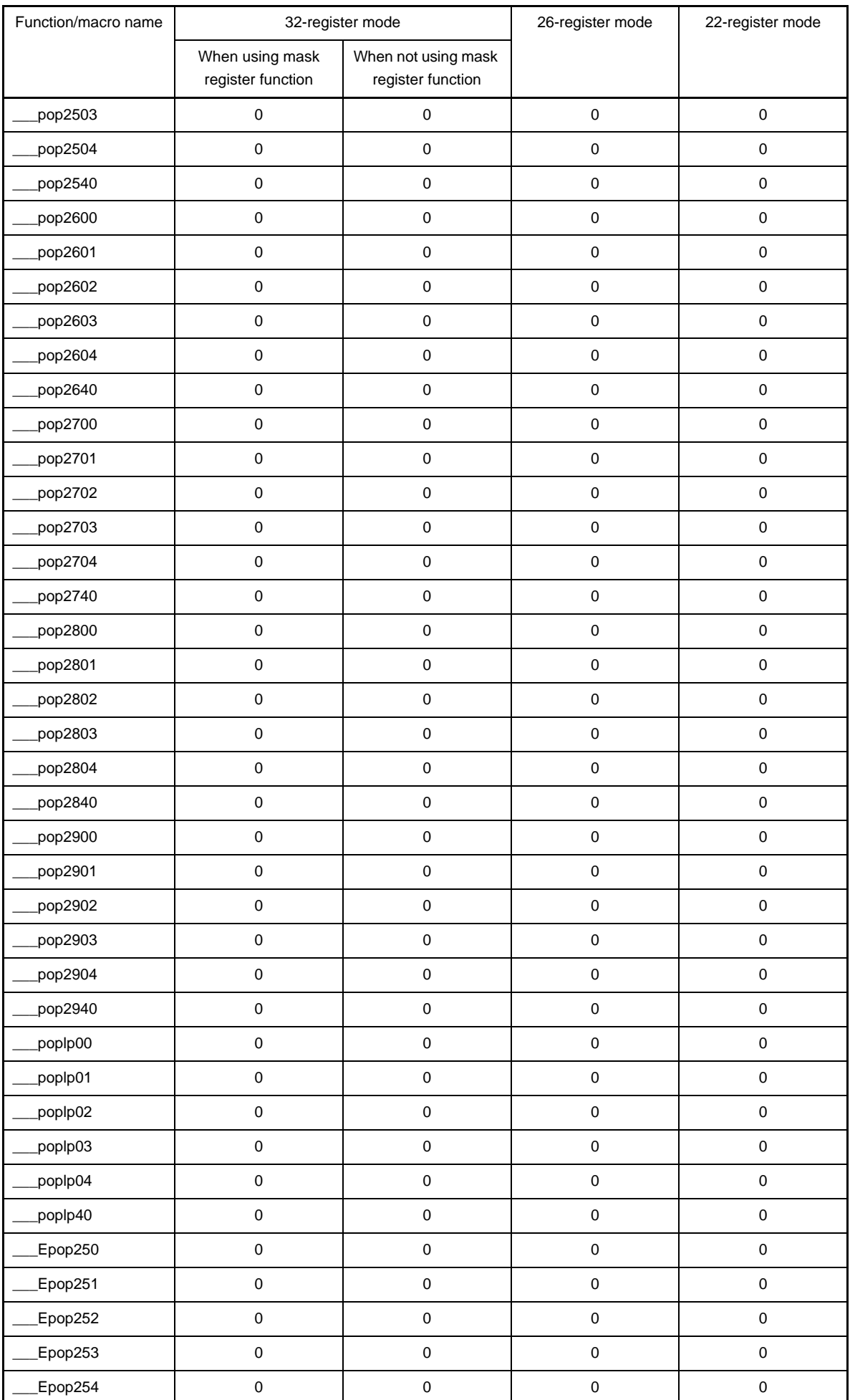

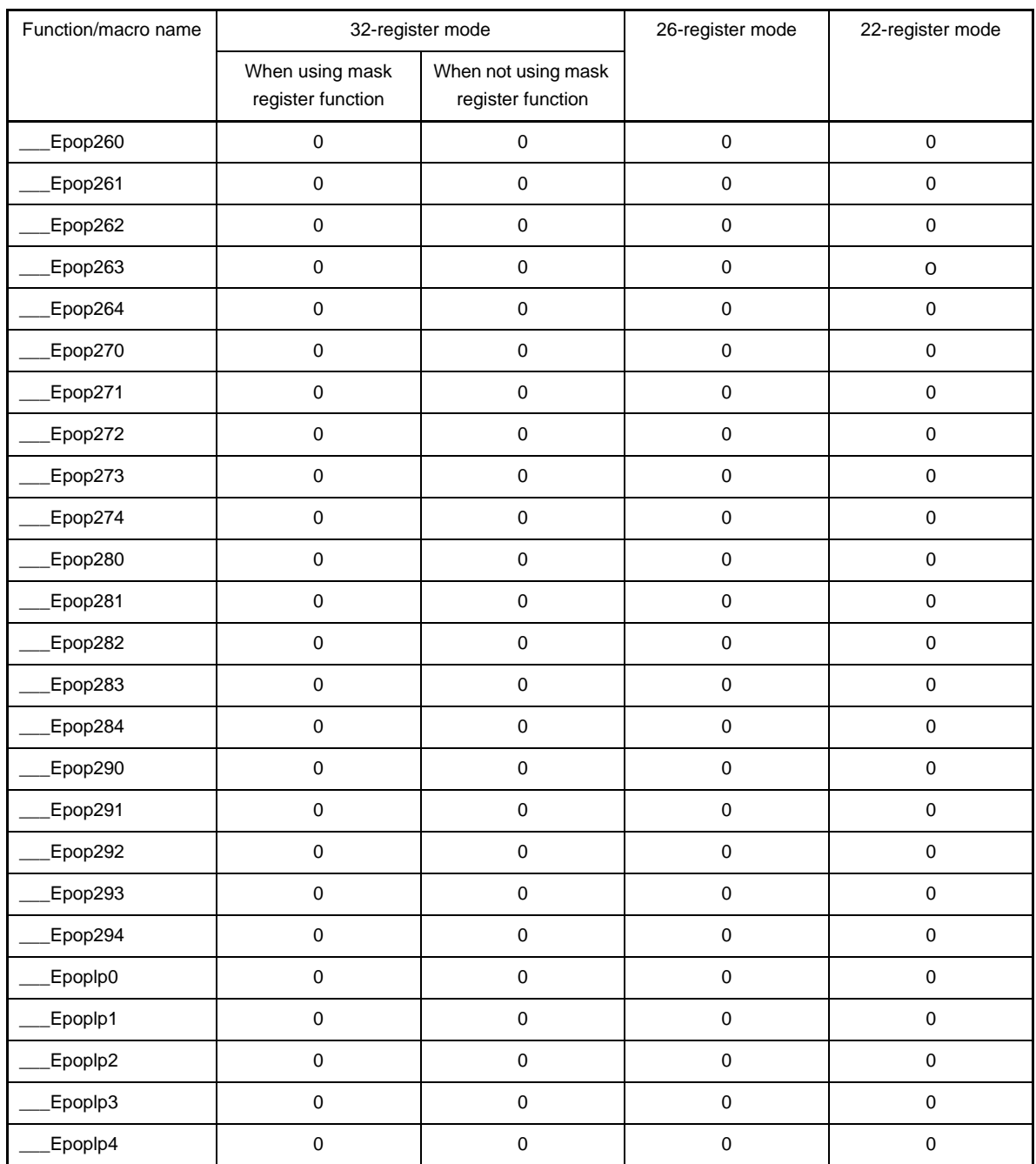

## **6.6.2 Mathematical library**

Stack consumption amount (Unit: Byte) of all function included in mathematical library are shown below.

### **(1) Mathematical functions**

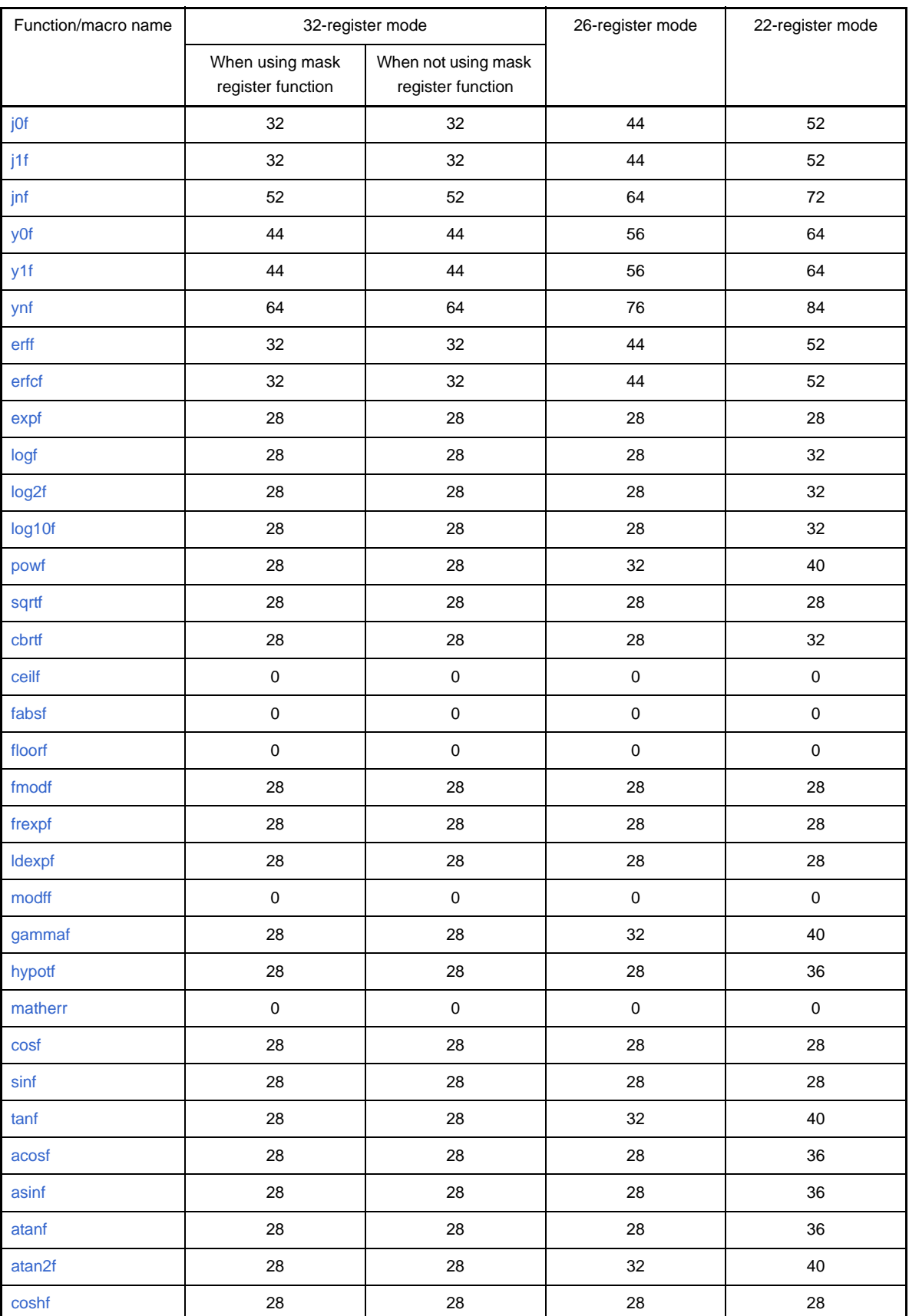

#### **Table 6-36. Mathematical Functions**
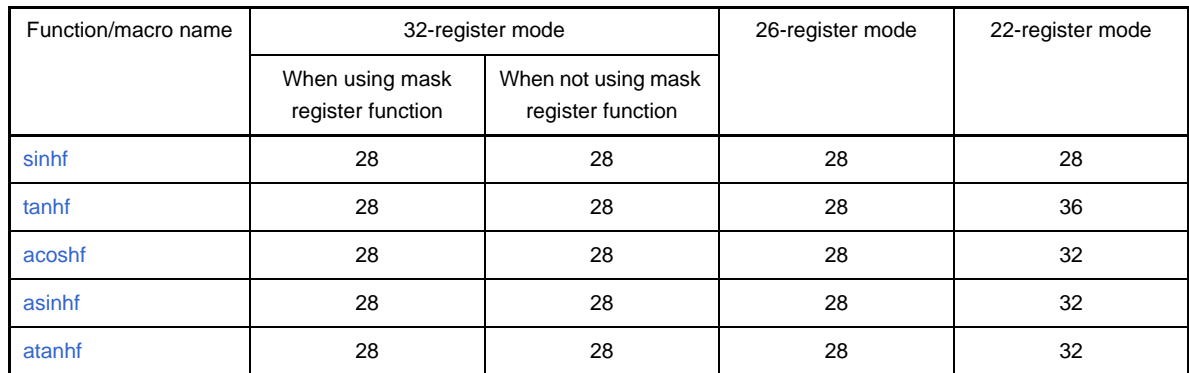

# **6.6.3 ROMization library**

Stack consumption amount (Unit: Byte) of all function included in ROMization library are shown below.

# **(1) Copy function**

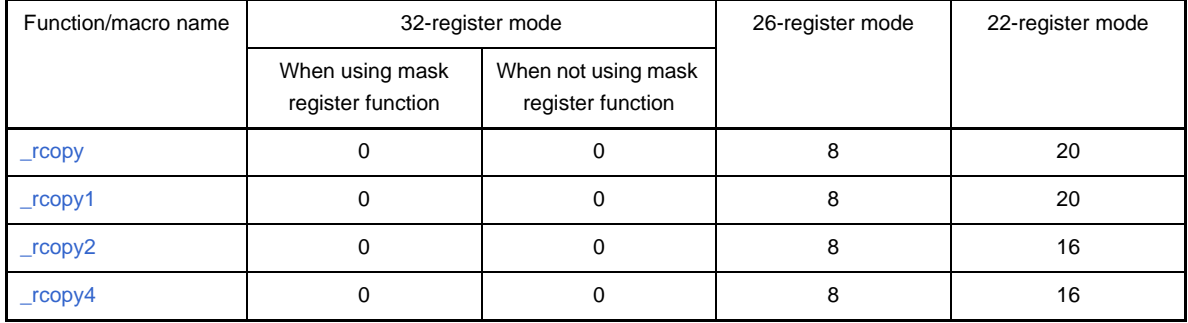

# **Table 6-37. Copy Function**

# **CHAPTER 7 STARTUP**

This chapter explains the startup routine.

# **7.1 Functional Outline**

In order to execute the program by C language, ROMization process for embedding in system and the program that starts the user program (main function) is needed. This program is called as start up routine.

In order to excute the programm creatd by user, start up routine corresponding to that programm must be created. CubeSuite provides, object file of start up routine that includes the necessary process which needs to be executed before execution of the program as well it provides start up routine which user can change as per his system requirements.

# **7.2 File Contents**

Start up routine that CubeSuite supplies is as follows:

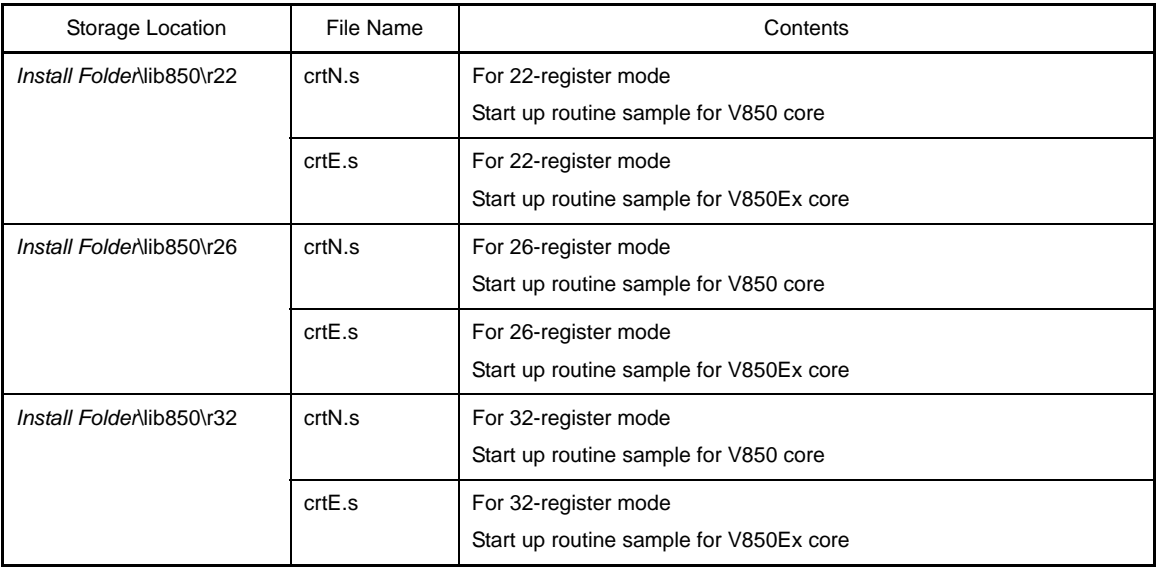

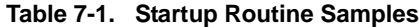

If the startup routine is not added to the project, the CA850 automatically doesn't link a default startup routine (object).

To create a new startup routine, copy the above sample and add it to the project. And then edit it.

These files result from compiling (assembling) sample startup routines "crtN.s" and "crtE.s".

These objects are assembled with the assembler options "-cn", "-cnv850e"and "-cnv850e2" and can be used commonly in the V850 microcontrollers.

# **7.3 Startup Routine**

Startup routine is the routine that is to be executed after V850 is reset and before the execution of main function. Basically, it carries out the initialization after system is reset. Specifically, it (start up routine) carries out following things:

- Setting RESET handler when reset is input
- Setting of the register mode of start up routine
- Securing stack area
- Setting of stack pointer
- Securing argument area for main function
- Setting text pointer (tp)
- Setting global pointer (gp)
- Setting element pointer (ep)
- Setting mask value to mask registers (r20 and r21)
- Initializing peripheral I/O registers that must be initialized before execution of main function
- Initializing user target that must be initialized before execution of main function
- Clearing sbss area to 0
- Clearing bss area to 0
- Clearing sebss area to 0
- Clearing tibss.byte area to 0
- Clearing tibss.word area to 0
- Clearing sibss area to 0
- Setting of CTBP value for prologue/epilogue runtime library of functions [V850E]
- Setting of programmable peripheral I/O register value [V850E]
- Setting r6 and r7 as argument of main function
- Branching to main function (When not using real-time OS)
- Branching to the initialization routine of real-time OS (When using real-time OS)

Of course, there are processes which are not required by system, those can be omitted.

Also, except these processes if there are some more process that user may want to execute, these can be described.

These processes, basically are needed to be described by assembler instructions.

### **7.3.1 Setting RESET handler when reset is input**

Describing the process to be performed when a reset (reset interrupt) is input. Execution branches to the handler address 0x0 when a reset is input in the V850. Therefore, allocate an instruction that branches to the beginning of the startup routine to address 0x0. Resetinterrupt cannot be described by # pragma interrupt specification on C language, therefore it describes by the assembler instruction. Description is as follows.

```
 .section "RESET", text
   jr __start
start:
```
Use the .section quasi directive to allocate an instruction to the handler address. If the above description is made, the "jr \_\_ start" instruction is allocated to the handler address of RESET.

If the jr instruction cannot reach the destination, i.e., if " $\_$  start" is not within  $\pm$  2Mbytes from address 0x0, use the imp instruction as follows.

```
 .section "RESET", text
   mov #__start, lp
   jmp [lp]
start:
```
In this case, one register is used. The lp (r31) register is used in the above example. Any general-purpose register whose contents can be lost at this point can be used. The lp (r31) register in which the return address from a function is stored is not used when a reset is input. Therefore, it is safe to use the lp (r31) register.

The description of the .section quasi directive does not always have to be in the startup routine.

In the example symbol for start up routine is "\_\_start", however, it can be any other name.

#### **7.3.2 Setting of register mode of start up routine**

Describe the setting of the register mode in the startup routine described with assembler instructions.

However, this setting is necessary only when the 22-register mode or 26-register mode is used for the overall system. It is not necessary to describe this setting when the 32-register mode is specified.

[At 22-register mode

.option reg\_mode 5 5

[At 26-register mode]

.option reg\_mode 7 7

If this setting is not described, the linker outputs the following warning message.

W4608: input files have different register modes. use -rc option for more information.

### **7.3.3 Securing stack area and setting stack pointer**

Secure the stack area used by the system and set the stack pointer  $(SP = r3)$  at the beginning of this area. When a real-time OS is used, however, the stack specified here is used until execution branches to the initialization routine of the real-time OS.

In other words, it is hardly used or not used at all. If a large stack area is secured, therefore, the RAM area is wasted. Check if the stack is used before execution branches to the initialization routine of the real-time OS. Interrupts must be especially noted. It seems, however, that the startup routine is mostly executed with interrupts disabled.

The stack area is secured as follows.

```
.set STACKSIZE, 0x200
.bss
.lcomm __stack, STACKSIZE, 4
mov #__stack + STACKSIZE, sp
```
This is an example of securing a 0x200-byte stack in the .bss area. The contents of the stack are allocated to a bss attribute area because they do not have an initial value. Of course, they can be allocated to the sbss area, but the size of the stack that can be allocated to the sbss area is limited because the sbss area is accessed with a single gp-relative instruction. It is recommended to allocate the stack contents to the bss area if the stack size is great, as it may be better to allocate other variables to the sbss area.

Change the value written to the .set instruction to change the stack size to be secured. The CA850 generates codes on the assumption that the sp is at a 4-byte boundary when it references the memory relatively with the stack pointer (sp). Therefore, be sure to allocate the stack pointer at a 4-byte boundary. If necessary, use the quasi directive ".align 4".

The stack has a serious effect on the operation of the system. If the stack area runs short, the stack size exceeds the secured area and the stack contents are lost, which may cause a system hang-up. Estimate the stack size to be used by functions using stk850 included with the CA850, and secure a sufficient stack size.

## <span id="page-905-0"></span>**7.3.4 Securing argument area for main function**

In ANSI C specifications, main function format is defined as "int main(void) { ... }" having no parameters or, as the main function with two parameters "int main(int argc, char \*argv[]) { ... }".

argc of the function having two parameters is a value that is not negative and indicates the total number of parameters. argv indicates an array of pointers to argument character strings. argv[argc] is NULL (vacant pointer). If argc is 1 or more, argv[0] to argv[argc - 1] are pointers to character strings.

Secure the areas for argc and argv in the startup routine. Securing method is as shown below.

```
 .data
    .size __argc, 4
    .align 4
 _argc:
    .word 0
   .size argv, 4
 __argv:
    .word #.L16
.L16:
    .byte 0
    .byte 0
    .byte 0
     .byte 0
```
This area has initialization definition, therefore it is allocated to "data attribute area".

The above area is not necessary if the main function is defined in the format: int main(void)  $\{ \ldots \}$ .

The used RAM area can be reduced by deleting the above area.

Actually, processing that sets arguments (r6 and r7) of the main function is performed immediately before the main function. If r6 and r7 are not used in the startup routine, the processing can be executed immediately after the above program. See ["7.3.19 Setting r6 and r7 as argument of main function"](#page-916-0) for the processing to be set.

#### **7.3.5 Setting text pointer (tp)**

The text pointer (tp) is a pointer prepared to implement referencing (PIC: Position Independent Code) independent of the position at which the text area of an application, i.e., program code is allocated when the program code is referenced. For example, if it is necessary to reference a specific location in the code during program execution, the CA850 outputs the code to be accessed in tp-relative mode.

Since the code is output on the assumption that tp is correctly set, tp must be correctly set in the startup routine. The text pointer value is determined during linking, and is in a symbol defined by a symbol directive that is described in the link directive file. For example, suppose that the symbol directive of the text pointer is described as follows.

```
tp_TEXT \ @ \ TP_SYMBOL \TEXT ;
```
The text pointer value is the beginning of the TEXT segment, and is in " \_\_ tp\_TEXT". Describe as follows to set tp in the startup routine.

```
.extern tp TEXT, 4
mov #__tp_TEXT, tp
```
# **7.3.6 Setting global pointer (gp)**

External variables or data defined in an application are allocated to the memory. The global pointer (gp) is a pointer prepared to implement referencing independent of location position (PID: Position Independent Data) when the variables or data allocated to the memory are referenced. The CA850 outputs a code for the section that is to be accessed in gp-relative mode.

Since the code is output on the assumption that gp is correctly set, gp must be correctly set in the startup routine.

The global pointer value is determined during linking, and is in a symbol defined by a symbol directive that is described in the link directive file. For example, suppose that the symbol directive of the global pointer is described as follows.

\_\_gp\_DATA @ %GP\_SYMBOL {DATA};

The gp symbol value can be defined at the beginning of "data segment" of the DATA segment as shown above, or offset from a text symbol.

Using the second method, the gp symbol value is determined by adding an offset value from tp to gp. In other words, a code that is independent of location can be generated. To copy a program code and data used by that code to the RAM area simultaneously and execute them, the value of gp can be acquired immediately if the start address of the copy destination is known. In this case, the symbol directive is described as follows.

```
_t<sub>tp</sub>_TEXT @ TFP_TSYMBOL \{TEXT\};
__gp_DATA @ %GP_SYMBOL &__tp_TEXT {DATA};
```
The global pointer value is "\_\_ tp\_TEXT to which the value of \_\_ gp\_DATA is added", and the value to be added, i.e., offset value, is stored in "\_\_ gp\_DATA". Therefore, describe as follows to set gp in the startup routine.

```
.extern __ tp_TEXT, 4
.extern __gp_DATA, 4
mov #__tp_TEXT, tp
mov #__gp_DATA, gp
add tp, gp
```
This sets the correct value of the global pointer to gp.

# **7.3.7 Setting element pointer (ep)**

Of the external variables or data defined in an application, those that are allocated to the following sections are accessed from the element pointer (ep) in relative mode.

- sedata/sebss section
- sidata/sibss section
- tidata.byte/tibss.byte section
- tidata.word/tibss.word section

If these sections exist, the CA850 outputs a code to access these areas in ep-relative mode.

Since the code is output on the assumption that ep is correctly set, ep must be correctly set in the startup routine. The element pointer value is determined during linking, and is in a symbol defined by a symbol directive that is described in the link directive file. For example, suppose that the symbol directive of the element pointer is described as follows.

\_\_ep\_DATA @ %EP\_SYMBOL;

The element pointer value is the beginning of the SIDATA segment by default, and its value is in "\_\_ ep\_DATA". Therefore, describe as follows to set ep in the startup routine.

.extern \_\_ep\_DATA, 4 mov #\_\_ep\_DATA, ep

Reference the absolute address of \_\_ ep\_DATA and set that value to ep.

#### **7.3.8 Setting mask value to mask registers (r20 and r21)**

When using mask registers, set them in the startup routine. The mask registers are "r20" and "r21". Set these registers to the following values.

- r20 to 8-bit mask value "0xff"
- r21 to 16-bit mask value "0xffff"

An image of this operation is shown below.

.option nowarning mov 0xff, r20 mov 0xffff, r21 .option warning

".option nowarning" and ".option warning" is the quasi directive that suppresses output of warning messages during assembling. If the assembler option "-m" (use of mask option) is set, codes in which mask values are set are output to r20 and r21. If the user intentionally attempts to substitute values in r20 and r21, therefore, the following warning message is output.

W3013: mask register r20 or r21 used as destination register.

See ["3.2.5 Mask register"](#page-99-0) for details of the mask registers.

# **7.3.9 Initializing peripheral I/O registers that must be initialized before execution of main function**

When the external RAM is initialized by the startup routine, the external memory must first be set to the peripheral I/ O; otherwise the memory area cannot be accessed and initialized. In addition, initialize the peripheral I/O registers that must be set for executing the startup routine.

Register setting can be described with assembler instructions, or execution may once branch from the startup routine to a C function and register setting can be described in this function. If it is described in C, reading and substitution in the peripheral I/O can be described in a visually simple way. For example, when creating the C function "void reset(void)" and calling it from the startup routine, describe the following instruction in the startup routine.

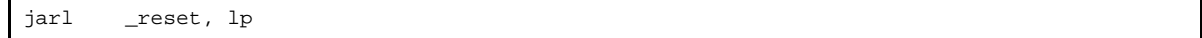

Differences between assembler instruction description and C description are shown below using the following examples. An instruction that substitutes "1" in P0 (port 0) is described in an assembly language source (use r 10) and as a C language source is as follows.

[Assembly language source]

```
mov 1, r10
st.b r10, P0
```
[C language source]

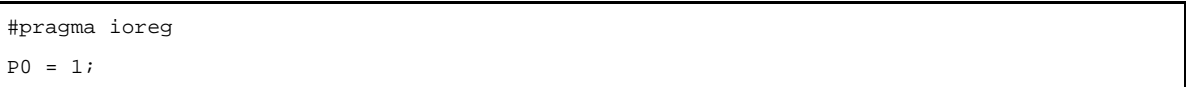

The external memory setting differs depending on the device. See the Relevant Device's Hardware User's Manual of each device.

With a clock generation function, the "internal system clock" that is supplied to each unit built in the V850 needs to be generated. In this case, the clock needs to be multiplied by a PLL (Phase locked loop) synthesizer before use. In other words, the clock must be correctly set to the frequency used; otherwise the clock operates slower or faster than the assumed operation speed.

Regarding the default value of the PLL, usually, the multiplication value is small and the operation frequency is low. These also apply to the startup routine. If the clearing of the memory area that is explained in "7.3.11 Clearing sbss [area to 0](#page-909-0)" and later sections is executed while the operating frequency is low, it takes a lot of time to complete the execution. Therefore, it is recommended that the PLL be set during the early stages of the startup routine.

```
--Setting 5 MHz to the value multiplied by four (20 MHz) in V850ES/SG2
mov 0x80, r10
st.b r10, PRCMD
st.b r10, PCC --fcpu = fxx
nop
nop
nop
nop
nop
set1 0, PLLCTL --PLLON = 1
```
Aside from the above settings, set the following settings: the "system wait control register (VSWC)", the" command register (PRCMD)", and, if necessary, the "watch dog timer (WDT)". For the correct settings, see the Relevant Device's Hardware User's Manual.

### **7.3.10 Initializing user target that must be initialized before execution of main function**

Describe the necessary initialization processing for the user target, if any, in the startup routine.

The processing can be described with assembler language source or execution may once branch from the startup routine to a C function and the processing can be described in this function.

#### <span id="page-909-0"></span>**7.3.11 Clearing sbss area to 0**

Initialize the sbss area, one of the bss attribute areas that do not have an initial value.

Since the memory contents are undefined after the V850 is reset, it is recommended to clear the sebss area to zero. This processing is not necessary if the sbss section has not been created or if it is not necessary to clear the sbss

area to zero.

Use symbols "\_\_ssbss" and "\_\_esbss" reserved for the CA850 to clear the sbss area. The meaning of each symbol is as follows.

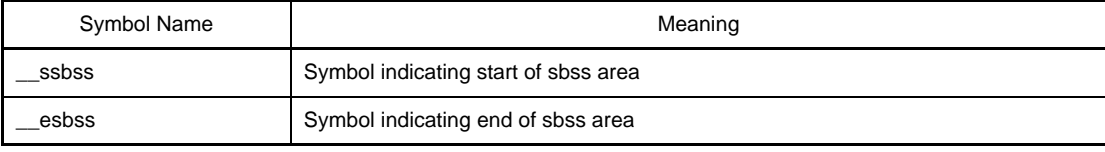

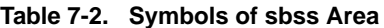

The values (addresses) of these symbols are determined during linking. The program that clears the sbss area using these symbols is as follows.

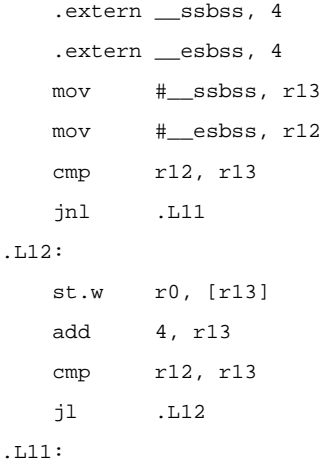

This program clears the sbss area to zero in 4-byte units.

## **7.3.12 Clearing bss area to 0**

Initialize the bss area, one of the bss attribute areas that do not have an initial value.

Since the memory contents are undefined after the V850 is reset, it is recommended to clear the bss area to zero.

This processing is not necessary if the bss section has not been created or if it is not necessary to clear the bss area to zero.

Use symbols "\_\_sbss" and "\_\_ebss" reserved for the CA850 to clear the bss area. The meaning of each symbol is as follows.

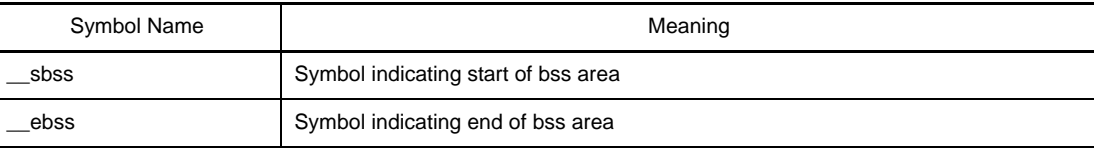

# **Table 7-3. Symbols of bss Area**

The values (addresses) of these symbols are determined during linking. The program that clears the bss area using these symbols is as follows.(This program clears the bss area to zero in 4-byte units.)

```
.extern __sbss, 4
   .extern __ebss, 4
    mov #__sbss, r13
    mov #__ebss, r12
    cmp r12, r13
    jnl .L14
.L15:
    st.w r0, [r13]
    add 4, r13
    cmp r12, r13
    jl .L15
.L14:
```
# **7.3.13 Clearing sebss area to 0**

Initialize the sebss area, one of the bss attribute areas that do not have an initial value.

Since the memory contents are undefined after the V850 is reset, it is recommended to clear the sebss area to zero. This processing is not necessary if the sebss section has not been created or if it is not necessary to clear the sebss area to zero.

Use symbols "\_\_ssebss" and "\_\_esebss" reserved for the CA850 to clear the sebss area. The meaning of each symbol is as follows

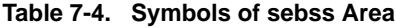

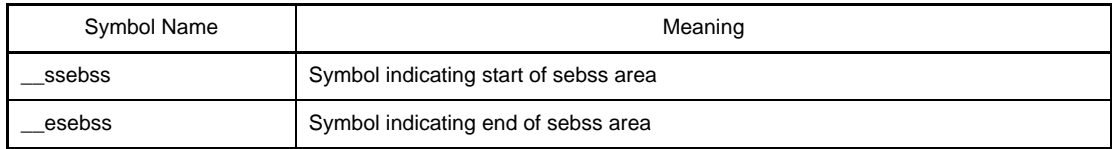

The values (addresses) of these symbols are determined during linking. The program that clears the sebss area using these symbols is as follows.(This program clears the sebss area to zero in 4-byte units.)

```
.extern __ssebss, 4
   .extern __esebss, 4
    mov #__ssebss, r13
    mov #__esebss, r12
    cmp r12, r13
    jnl .L17
.L18:
    st.w r0, [r13]
    add 4, r13
    cmp r12, r13
    jl .L18
.L17:
```
# **7.3.14 Clearing tibss.byte area to 0**

Initialize the tibss.byte area, one of the bss attribute areas that do not have an initial value.

Since the memory contents are undefined after the V850 is reset, it is recommended to clear the tibss.byte area to zero.

This processing is not necessary if the tibss.byte section has not been created or if it is not necessary to clear the tibss.byte area to zero.

Use symbols "\_\_stibss.byte" and "\_\_etibss.byte" reserved for the CA850 to clear the tibss.byte area. The meaning of each symbol is as follows.

| Symbol Name | Meaning                                    |
|-------------|--------------------------------------------|
| stibss.byte | Symbol indicating start of tibss byte area |
| etibss.byte | Symbol indicating end of tibss.byte area   |

**Table 7-5. Symbols of tibss.byte Area**

The values (addresses) of these symbols are determined during linking. The program that clears the tibss.byte area using these symbols is as follows.(This program clears the tibss.byte area to zero in 4-byte units.)

```
.extern __stibss.byte, 4
   .extern __etibss.byte, 4
    mov #__stibss.byte, r13
    mov #__etibss.byte, r12
    cmp r12, r13
    jnl .L20
.L21:
    st.w r0, [r13]
    add 4, r13
    cmp r12, r13
    jl .L21
.L20:
```
# **7.3.15 Clearing tibss.word area to 0**

Initialize the tibss.word area, one of the bss attribute areas that do not have an initial value.

Since the memory contents are undefined after the V850 is reset, it is recommended to clear the tibss.word area to zero.

This processing is not necessary if the tibss.word section has not been created or if it is not necessary to clear the tibss.word area to zero.

Use symbols "\_\_stibss.word" and "\_\_etibss.word" reserved for the CA850 to clear the tibss.word area. The meaning of each symbol is as follows

| Symbol Name | Meaning                                    |
|-------------|--------------------------------------------|
| stibss.word | Symbol indicating start of tibss word area |
| etibss.word | Symbol indicating end of tibss word area   |

**Table 7-6. Symbols of tibss.word Area**

The values (addresses) of these symbols are determined during linking. The program that clears the tibss.word area using these symbols is as follows.

```
.extern __stibss.word, 4
   .extern __etibss.word, 4
    mov #__stibss.word, r13
    mov #__etibss.word, r12
    cmp r12, r13
    jnl .L23
.L24:
    st.w r0, [r13]
    add 4, r13
    cmp r12, r13
    jl .L24
.L23:
```
# **7.3.16 Clearing sibss area to 0**

Initialize the sibss area, one of the bss attribute areas that do not have an initial value.

Since the memory contents are undefined after the V850 is reset, it is recommended to clear the sibss area to zero. This processing is not necessary if the sibss section has not been created or if it is not necessary to clear the sibss area to zero.

Use symbols "\_\_ssibss" and "\_\_esibss" reserved for the CA850 to clear the sibss area. The meaning of each symbol is as follows.

| Symbol Name | Meaning                               |
|-------------|---------------------------------------|
| ssibss      | Symbol indicating start of sibss area |
| esibss      | Symbol indicating end of sibss area   |

**Table 7-7. Symbols of sibss Area**

The values (addresses) of these symbols are determined during linking. The program that clears the sibss area using these symbols is as follows.(This program clears the sibss area to zero in 4-byte units.)

```
.extern __ssibss, 4
   .extern __esibss, 4
    mov #__ssibss, r13
    mov #__esibss, r12
    cmp r12, r13
    jnl .L26
.L25:
    st.w r0, [r13]
    add 4, r13
    cmp r12, r13
    jl .L25
.L26:
```
#### **7.3.17 Setting of CTBP value for prologue/epilogue runtime library of functions [V850E]**

This setting is necessary when the V850Ex core is used and when the prologue/epilogue runtime library is used. Since the CALLT instruction is used when the prologue/epilogue runtime library of functions is called by the V850Ex core, the value of CTBP necessary for the CALLT instruction must be set at the beginning of the function table of the prologue/epilogue runtime library of functions.

The prologue/epilogue runtime library is used in the following case.

- If Compiler option "-Xpro\_epi\_runtime=on" is set

If a compiler option other than "-Ot" is specified for optimization, "-Xpro\_epi\_runtime=on" is automatically specified. Start symbol of function table of prologue/epilogue runtime library of functions is as follows.

- \_\_\_PROLOG\_TABLE

Describe the following code using this symbol.

```
mov #___PROLOG_TABLE, r12
ldsr r12, 20
```
CTBP is system register 20. Set a value to it using the ldsr instruction.

# **7.3.18 Setting of programmable peripheral I/O register value [V850E]**

BPC must be set when using a V850 microcontrollers product in which programmable peripheral I/O registers are provided and using a programmable peripheral I/O register.

For example, the peripheral area select control register of the V850E/IA1 is configured as follows.

## **Figure 7-1. BPC Register**

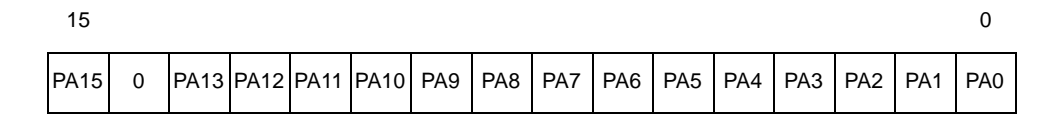

**Table 7-8. BPC Register**

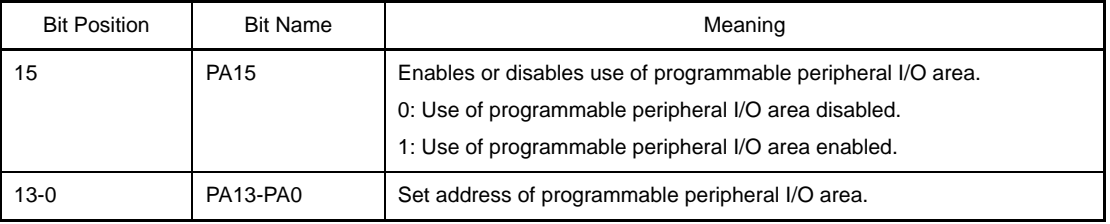

When using a programmable peripheral I/O register, a value must be set to the programmable peripheral I/O register using the compiler option "-Xbps". As a result, the CA850 outputs a code to access the programmable peripheral I/O register. However, this option does not set a value to BPC.

To set a value to BPC, processing to write a value to the BPC register must be described in the startup routine. In the case of the V850E/IA1, PA15 is set to 1, and a programmable peripheral I/O area address is set to PA13 to PA0. Set the BPC register, for example, to set the address of the programmable peripheral I/O area to 0x1234 as follows.

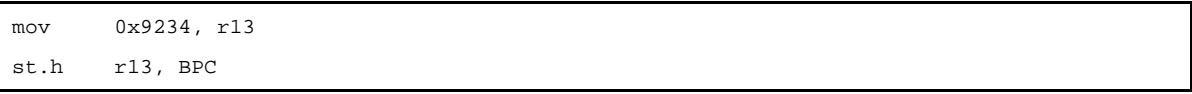

Because PA15 must be set to 1, set BPC to the logical sum (OR) of 0x1234 and 0x8000.

The value set by the compiler option "-Xbpc" is 0x1234, and the value set to BPC is 0x9234. Therefore, care must be exercised that no contradiction occurs.

See the Relevant Device's Architecture User's Manual of each device for details of the programmable peripheral I/O registers.

#### <span id="page-916-0"></span>**7.3.19 Setting r6 and r7 as argument of main function**

If the main function is defined to have two parameters as follows "int main (int argc, char \*argv[])  $\{ /^*, ... \neq \}$ ", processing that sets a value to the arguments (r6 and r7) must be performed before execution branches to the main function. See "[7.3.4 Securing argument area for main function](#page-905-0)" for how to secure an area.

This processing is not necessary for an application using a real-time OS because the main function is not created. Processing to set a value to r6 and r7 is as follows.

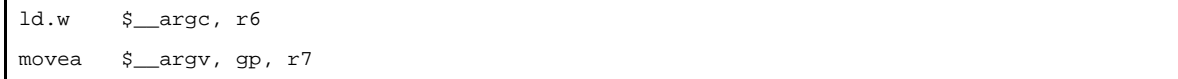

The argument area of the main function is allocated to the .data section, so describe an access code in gp- relative mode.

#### <span id="page-916-1"></span>**7.3.20 Branching to main function (when not using real-time OS)**

When the processing necessary for the startup routine has been completed, execute an instruction that branches to the main function.

However, this processing is not necessary for an application using a real-time OS because the main function is not created. Instead, an instruction that branches to the initialization routine of the realtime OS is necessary. See ["7.3.21](#page-917-0)  [Branching to initialization routine of real-time OS \(when using real-time OS\)](#page-917-0)" for the details.

Describe the following code to branch to the main function.

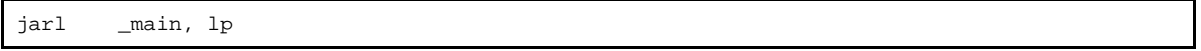

When the main function has been executed, execution returns to the 4 bytes subsequent to this branch instruction. The following instruction can also be used if it is known that execution does not return.

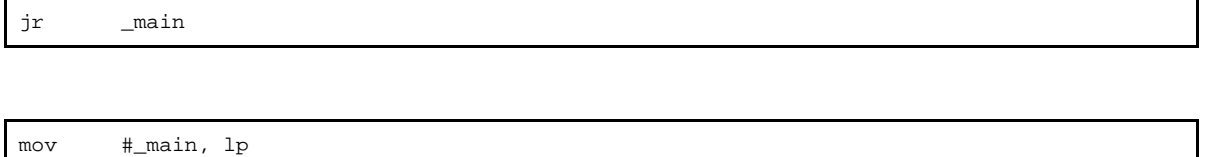

The entire 32-bit space can be accessed using the jmp instruction.

jmp [lp]

When the "jarl\_main, lp" instruction is used, execution returns after the main function is executed. It is recommended to take appropriate action to prevent deadlock from occurring when execution returns.

# <span id="page-917-0"></span>**7.3.21 Branching to initialization routine of real-time OS (when using real-time OS)**

In an application using a real-time OS, execution branches to the initialization routine when the processing that must be performed by the startup routine has been completed. In an application not using a real-time OS, execution branches to the main function. See "[7.3.20 Branching to main function \(when not using real-time OS\)](#page-916-1)".

[If RX850V4 is used]

```
 .extern __kernel_sit
   .extern __kernel_start
   mov #__kernel_sit, r6
   mov #__kernel_start, r11
   jarl __jump_kernel_start, lp
__boot_error:
   jbr __boot_error
__jump_kernel_start:
   jmp [r11]
```
See the User's Manual of each real-time OS for details.

# **7.4 Coding Example**

This section shows an example of the startup routine.

```
Table 7-9. Examples of Startup Routine
```

```
#--------------------------------------------------------------------
# external label declaration 1 of symbol reserved for CA850 (For tp, gp, ep)
#--------------------------------------------------------------------
    .extern __ tp_TEXT, 4
    .extern __gp_DATA, 4
     .extern __ep_DATA, 4
#--------------------------------------------------------------------
# external label declaration 2 of symbol reserved for CA850 (For bss attribute section
# initialization)
# Section deleted if there is a section not used.
# If the section to be used is not determined, write all sections and suppress the assemble 
# error of the startup routine that occurs due to addition/deletion of sections.
#--------------------------------------------------------------------
   .extern __ssbss, 4
    .extern __esbss, 4
    .extern __sbss, 4
    .extern __ebss, 4
   .extern __ssebss, 4
   .extern __esebss, 4
    .extern __stibss.byte, 4
   .extern __etibss.byte, 4
    .extern __stibss.word, 4
    .extern __etibss.word, 4
    .extern __ssibss, 4
    .extern __esibss, 4
#--------------------------------------------------------------------
# external label declaration of symbol reserved for CA850
# Declare start address of function table as external label when
# using prologue / epilogue runtime library
#--------------------------------------------------------------------
     .extern ___PROLOG_TABLE
#--------------------------------------------------------------------
# external label declaration of main function
#--------------------------------------------------------------------
     .extern _main
#--------------------------------------------------------------------
# argument area of the main function(Unnecessary if void main(void) type is used)
#--------------------------------------------------------------------
     .data
    .size __argc, 4
    .align 4
_{\text{argc}}:
     .word 0
     .size __argv, 4
```

```
__argv:
    .word #.L16
.L16:
    .byte 0
    .byte 0
    .byte 0
    .byte 0
#--------------------------------------------------------------------
# The following is dummy data for section generation.
# This dummy data is used to clear the bss attribute section that appears later to zero.
#
# The start symbol and end symbol are generated if data exists in the corresponding section
# during linking. However,if the section that is to be used is not yet decided, an assemble
# error of startup routine occurs each time when section is added or deleted by rewriting
# the link directive file. # To avoid this, generate the start and end symbols of a section
# by allocating dummy data to the section.
# The bss attribute section is not described because data is allocated by a stack generation 
# code and dummy data does not have to be created in that section.
#
# If the section to be used is determined, delete this dummy data and the zero clear routine 
# except the necessary part of the routine, this can eliminate waste and enhance the code 
# efficiency.
#--------------------------------------------------------------------
     .sbss
    .lcomm __sbss_dummy, 0, 0
    .sebss
    .lcomm __sebss_dummy, 0, 0
    .tibss.byte
    .lcomm __tibss_byte, 0, 0
    .tibss.word
    .lcomm __tibss_word, 0, 0
    .sibss
    .lcomm __sibss_dummy, 0, 0
#--------------------------------------------------------------------
# securing stack
# securing 0x200 bytes in bss area
#--------------------------------------------------------------------
    .set STACKSIZE, 0x200
    .bss
    .lcomm __stack, STACKSIZE, 4
#--------------------------------------------------------------------
# reset handler
# describing instructions allocated in reset handler
#--------------------------------------------------------------------
    .section "RESET", text
    jr __start
#--------------------------------------------------------------------
# startup routine entity
```

```
#--------------------------------------------------------------------
    .text
    .align 4
    .globl __start
    .globl __exit
     .globl __startend
 __start:
#--------------------------------------------------------------------
# It is assumed that __gp_DATA is set by a symbol directive that uses a relative value
# from tp. Therefore, gp adds the value of __gp_DATA to tp.
#--------------------------------------------------------------------
    mov #__tp_TEXT, tp
    mov #__gp_DATA, gp
    add tp, gp
    mov #__stack + STACKSIZE, sp
    mov #__ep_DATA, ep
#--------------------------------------------------------------------
# mask register setting
# Delete this description to reduce the code if a mask register is not used.
# There is no problem even if it is not deleted in operation because it is overwritten in
# the program.
#--------------------------------------------------------------------
    .option nowarning
    mov 0xff, r20
    mov 0xffff, r21
    .option warning
.L11:
#--------------------------------------------------------------------
# Clearing sbss section to zero
# Delete this description to reduce the code if the sbss attribute section is not used.
#--------------------------------------------------------------------
    .extern __ssbss, 4
    .extern __esbss, 4
    mov #__ssbss, r13
    mov #__esbss, r12
    cmp r12, r13
    jnl .L11
.L12:
    st.w r0, [r13]
    add 4, r13
    cmp r12, r13
    jl .L12
#--------------------------------------------------------------------
# Clearing bss section to zero
# Delete this description to reduce the code if the bss section is not used.
#--------------------------------------------------------------------
   .extern sbss, 4
   .extern __ebss, 4
```
 mov #\_\_sbss, r13 mov #\_\_ebss, r12 cmp r12, r13 jnl .L14 .L15: st.w r0, [r13] add 4, r13 cmp r12, r13 jl .L15 .L14: #-------------------------------------------------------------------- # Clearing sebss section to zero # Delete this description to reduce the code if the sebss section is not used. #-------------------------------------------------------------------- .extern \_\_ssebss, 4 .extern \_\_esebss, 4 mov #\_\_ssebss, r13 mov #\_\_esebss, r12 cmp r12, r13 jnl .L17 .L18: st.w r0, [r13] add 4, r13 cmp r12, r13 jl .L18 .L17: #-------------------------------------------------------------------- # Clearing tibss.byte section to zero # Delete this description to reduce the code if the tibss.byte section is not used. #-------------------------------------------------------------------- .extern \_\_stibss.byte, 4 .extern \_\_etibss.byte, 4 mov #\_\_stibss.byte, r13 mov #\_\_etibss.byte, r12 cmp r12, r13 jnl .L20 .L21: st.w r0, [r13] add 4, r13 cmp r12, r13 jl .L21 .L20: #-------------------------------------------------------------------- # Clearing tibss.word section to zero # Delete this description to reduce the code if the tibss.word section is not used #-------------------------------------------------------------------- .extern stibss.word, 4 .extern \_\_etibss.word, 4

```
 mov #__stibss.word, r13
    mov #__etibss.word, r12
    cmp r12, r13
    jnl .L23
.L24:
    st.w r0, [r13]
    add 4, r13
    cmp r12, r13
    jl .L24
.L23:
#--------------------------------------------------------------------
# Clearing sibss section to zero
# Delete this description to reduce the code if the sibss section is not used
#--------------------------------------------------------------------
   .extern __ssibss, 4
    .extern __esibss, 4
    mov #__ssibss, r13
    mov #__esibss, r12
    cmp r12, r13
    jnl .L26
.L25:
    st.w r0, [r13]
    add 4, r13
    cmp r12, r13
    jl .L25
.L26:
#--------------------------------------------------------------------
# setting of prologue/epilogue runtime library of functions
# The start address of the library function table is set to CTBP (system register #20).
# Delete this description when a core other than the V850Ex is used.
#--------------------------------------------------------------------
    mov #___PROLOG_TABLE, r12
    ldsr r12, 20
#--------------------------------------------------------------------
# programmable peripheral I/O register setting
# Delete this description if a V850 not having programmable peripheral I/O registers.
# Shown below is an example where the BPC register value (set address) is 0x1234.
# The logical sum of 0x1234 (address) and 0x8000 (use of programmable peripheral I/O) is
# set to BPC.
#--------------------------------------------------------------------
    mov 0x9234, r13
    st.h r13, BPC
#--------------------------------------------------------------------
# setting argument of main function to r6 and r7
#--------------------------------------------------------------------
    ld.w $__argc, r6
    movea $__argv, gp, r7
#--------------------------------------------------------------------
```
# branching to main function #------------------------------------------------------------------- jarl \_main, lp #-------------------------------------------------------------------- # processing when main function returns #-------------------------------------------------------------------- \_\_exit: halt \_\_startend:

This chapter describes an outline of the ROMization processor (romp850), as well as the ROMization procedure, operation method, etc.

### **8.1 Outline**

When a variable is declared globally within a program, the variable is allocated to the data-attribute section in RAM if the variable has a initial value, or to the bss-attribute section if it does not have a initial value. When the variable has a initial value, that initial value is also stored in RAM. In addition, program code may be stored in the internal RAM area to speed up applications.

In the case of an embedded system, if a debug tool such as an in-circuit emulator is used, executable modules can be downloaded and executed just as they are in the allocation image. However, if the program is actually written to the target system's ROM area before being executed, the initial value information that has been allocated to the dataattribute section and the program code that has been allocated to a RAM area must be deployed in RAM prior to execution. In other words, data that is residing in RAM must be deployed in ROM, and this means that data must be copied from ROM to RAM before the corresponding application is executed.

The romp850 (ROMization processor) is a tool that takes initial value information for variables in data- attribute sections as well as programs allocated to RAM and packs them into a single section. This section is allocated in ROM and the initial value information or program code it contains can be easily deployed in RAM by calling the copy function that is provided by the CA850.

The following figure shows an outline of the operation flow in creating objects for ROMization.

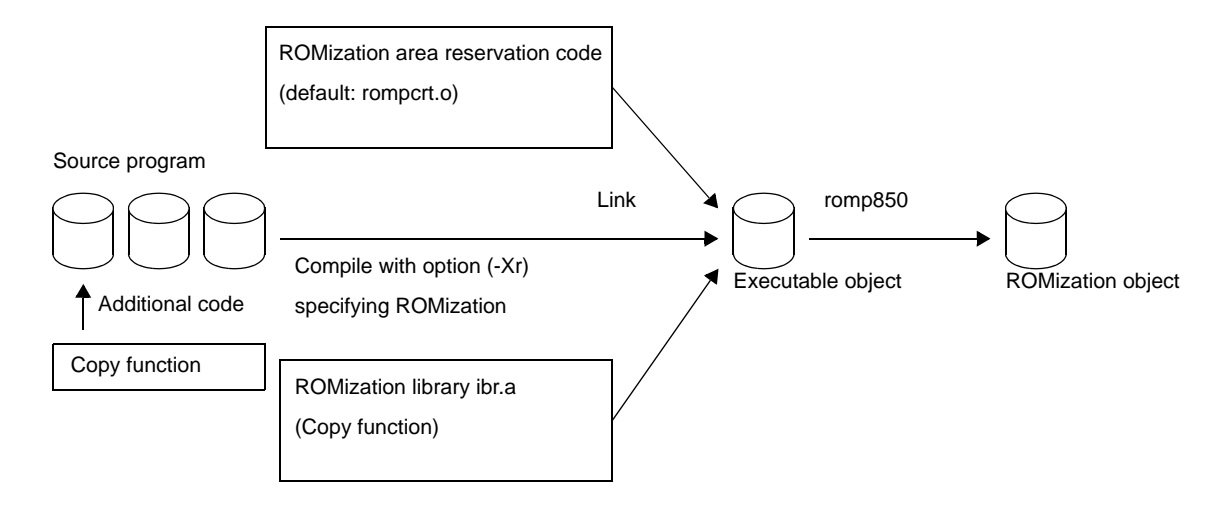

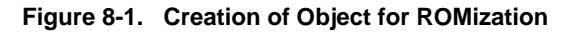

When ROMization objects are created as shown in the "[Table 8-1. Copy Function](#page-934-0) ", execution of the [\\_rcopy](#page-935-1) copies the data to be allocated to RAM from the packed ROM section.

An image of this operation is shown below.

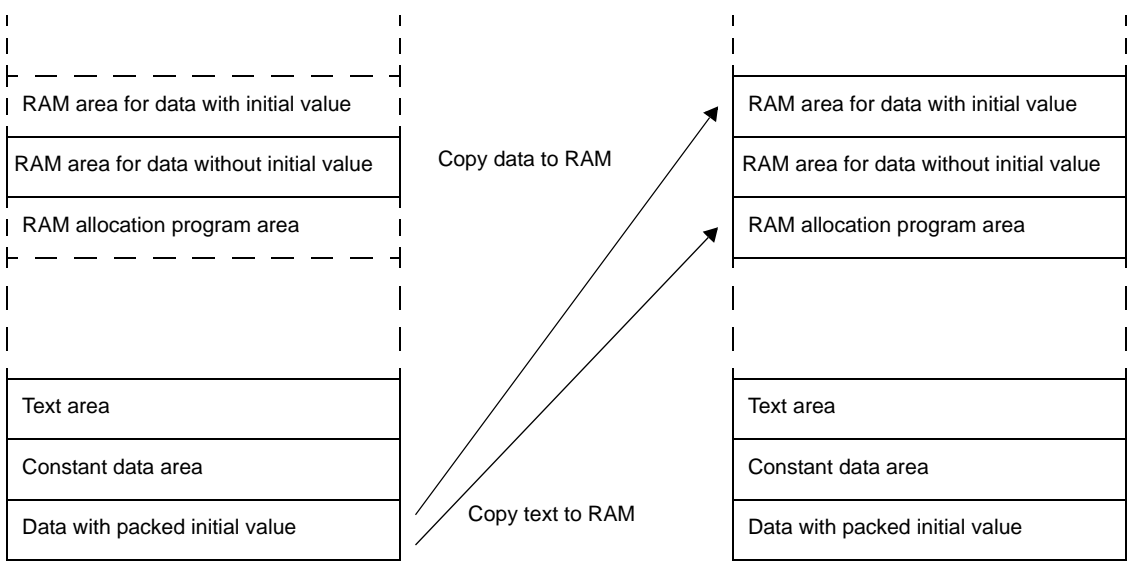

**Figure 8-2. Image of Processing Before and After Copy Function Call**

Image of object for ROMization Image after data is copied by [\\_rcopy](#page-935-1) function

The default values for the section name and the section's start address (label name) required for the ROMization object are as follows.

- Name of packed section -> rompsec section
- Start address (l name) of rompsec section -> \_\_S\_romp

The function used to copy from the rompsec section to the RAM area is as follows.

- Copy function -> [\\_rcopy](#page-935-1), [\\_rcopy1,](#page-936-1) [\\_rcopy2](#page-937-1), [\\_rcopy4](#page-938-1)

This function is stored in the library "libr.a" which is in the Install Folder \ lib850 \  $r^{**}$  folder.

\_\_S\_romp is a label that is defined by "rompcrt.o" in the Install Folder \ lib850 \ r\*\* folder (the corresponding source file is rompcrt.s). The rompcrt.o object file is used as it is when the romp850 automatically creates a rompsec section immediately after (at the 4-byte alignment position) the .text-attribute section.  $S$  romp becomes the label indicating the start address of that rompsec section.

In addition to this method for automatically creating a rompsec section, it is also possible to independently create and allocate a program corresponding to the rompcrt.s source file.

During ROMization, once the object for ROMization has been created, it is converted into a hexadecimal file and written to ROM.

If the application does not include any data that requires packing, there is no need to create a ROMization object. Instead, the object created by the ld850 can be converted directly into a hexadecimal file.

If the object files resolved for relocation include symbol information and debug information, romp850 creates a ROMization object file without deleting them. Therefore, the debugger can debug the source even with a ROMization object file.

### **8.2 rompsec Section**

This section explains a rompsec section.

#### **8.2.1 Types of sections to be packed**

The default setting for the object that can be packed in a rompsec section is "data allocated to sections having a write-enabled attribute". In addition, "any section that has either the text attribute or const attribute" can be specified for packing by specifying the -t option.

Specific examples of packing targets are listed below.

- Reserved sections (.data, .sdata, .sedata, .sidata, .tidata, .tidata.byte, .tidata.word)
- Any section created with any name, as long as either the sdata attribute or data attribute has been specified for it by the .section quasi directive in an assembly language program and section arranged in built-in RAM (can't be packed, when V850E2 core device is specified).

Note, however, that if any user-specified sections with either the text attribute or const attribute are not packed and if the above-listed sections are not in an executable module, there is no need to create a ROMization object.

See the link map file to determine whether or not the reserved sections (.data, .sdata, .sedata, .sidata, .tidata, .tidata.byte, .tidata.word) exist.

In addition, the object file created by the romp850 can be referenced via the dump command (dump850) to confirm that a rompsec section has been created in place of another section such as a .data section or .sdata section.

#### <span id="page-926-0"></span>**8.2.2 Size of rompsec section**

This section describes the memory area size to be reserved for the rompsec section.

When creating the ROMization module, note the size of the rompsec section as well as the internal ROM capacity of the target CPU and the address range and size of the target system's ROM area. Describe the link directive file carefully to prevent the rompsec section from overlapping other sections.

Formulas used to calculate the size of the rompsec section are shown below.

8 + 16 \* (Number of sdata/data attribute sections) + Size of sdata/data attribute section + Padding size**Note**

For example, if .sdata and .data sections exist, the size of each is 1002 bytes and 1000 bytes, and the alignment condition of each section is 4 bytes, the size of the rompsec section is as follows.

8 + 16 \* 2 + 1002 + 1000 + 2 = 2044 (Unit: byte)

**Note** The padding size is 0 to 3 bytes per section, depending on the alignment condition of the section subject to ROMization.

# **8.2.3 rompsec section and link directive**

During ROMization, a rompsec section is added immediately after the .text section. By allocating the .text section to the end of ROM, therefore, the rompsec section up to the end of ROM can be allocated.

```
Figure 8-3. Link Directive Taking ROMization Processing into Consideration
```

```
#Allocates SCONST, CONST, and TEXT to internal ROM
SCONST : !LOAD ?R {
     .sconst = $PROGBITS ?A .sconst;
};
CONST : !LOAD ?R {
     .const = $PROGBITS ?A .const;
};
#Allocates .text in the end of internal ROM
TEXT : !LOAD ?RX {
     .pro_epi_runtime = $PROGBITS ?AX .pro_epi_runtime;
     .text = $PROGBITS ?AX .text; 
};
#Allocates DATA to external RAM
DATA : !LOAD ?RX V0x100000 {
     .data = $PROGBITS ?AW;
     .sdata = $PROGBITS ?AWG;
     .sbss = $NOBIT ?AWG;
     .bss = $NOBIT ?AW;
};
#Allocates SIDATA to internal RAM
SIDATA : !LOAD ?RX V0xffe000 {
     .sidata = $PROGBITS ?AW .sidata;
     .sibss = $NOBIT ?AWG .sibss;
};
__tp_TEXT@%TP_SYMBOL;
 __gp_DATA@%GP_SYMBOL &__tp_TEXT{DATA};
 ep_DATA@%EP_SYMBOL;
```
If the rompsec section exceeds the internal ROM area, the following message is output and the processing is stopped.

F8425: rompsec section overflowed highest address of target machine.

By specifying the -rom less option, the internal ROM area may be ignored.

By specifying the -Ximem\_overflow=warning option, an error message can be changed to a warning message.

The above check is not performed if the rompsec section is allocated to the end of the external ROM area. Check the memory map information to see if the sections fit in ROM.

If it is necessary to allocate the rompsec section in the middle of ROM, check the area where the rompsec section is to be allocated as follows, from the size and allocation address of the rompsec section, and specify an appropriate address for the segment immediately after the rompsec section.

**Figure 8-4. Link Directive Taking ROMization Processing into Consideration (Size Considered)**

```
#Allocates SCONST, CONST, and TEXT to internal ROM
SCONST : !LOAD ?R {
     .sconst = $PROGBITS ?A .sconst;
};
#Allocates .text in middle of internal ROM
TEXT : !LOAD ?RX {
    .pro_epi_runtime = $PROGBITS ?AX .pro_epi_runtime;
     .text = $PROGBITS ?AX .text; 
};
#rompsec between TEXT and CONST
#Allocates CONST to end of internal ROM by specifying address taking size into consideration
CONST : !LOAD ?R Vx3f800 {
     .const = $PROGBITS ?A .const;
};
#Allocates DATA to external RAM
DATA : !LOAD ?RX V0x100000 {
    .data = $PROGBITS ?AW;
    .sdata = $PROGBITS ?AWG;
    .sbss = $NOBIT ?AWG;
     .bss = $NOBIT ?AW;
};
#Allocates SIDATA to internal RA
SIDATA : !LOAD ?RX V0xffe000 {
     .sidata = $PROGBITS ?AW .sidata;
    .sibss = $NOBIT ?AWG .sibss;
};
__tp_TEXT@%TP_SYMBOL;
__gp_DATA@%GP_SYMBOL &__tp_TEXT{DATA};
 __ep_DATA@%EP_SYMBOL;
```
# **8.3 Creation of Object for ROMization**

This section explains creation of object for ROMization.

#### **8.3.1 Creation procedure (default)**

This section describes a method that uses the ROMization area reservation code (rompcrt.o) that is provided as the default object.

### **(1) Calling of copy function**

The copy function should be activated early on, such as within the startup routine or at the start of the main function.  $r_{\text{copy}}$ ,  $r_{\text{copy2}}$ , and  $r_{\text{copy4}}$  are available as copy functions, and each of these has a dif-ferent transfer size (the transfer size of [\\_rcopy](#page-935-1) and [\\_rcopy1](#page-936-1) is the same). Example at the time of calling the copy function [\\_rcopy](#page-935-1) at the start of the main function is shown in the following figure.

**Figure 8-5. Example of Using Copy Function 1**

```
#define ALL_COPY (-1)
int _rcopy(unsigned long *, long);
extern unsigned long _S_romp;
void main(void){
     int ret;
    ret = \_\r{rcopy(\& S\_romp, ALL\_COPY)};
: 100 minutes
}
```
#### **(2) rompsec section is added immediately after the .text section**

By allocating the .text section to the end of ROM, therefore, the rompsec section up to the end of ROM can be allocated.

#### **(3) Specification of "Creation of Object for ROMization"**

By manipulating one of the following, a code that indicates that label \_\_S\_romp indicates the first address that exceeds the end of the .text section in the object is generated.

- From command line:
- Add compiler option "-Xr".
- From CubeSuite

On the Property panel,from the [ROMization Process Options] tab, in the [Output File] category, select [Yes(-Xr -lr)] on the [Output ROMized object file] property.

# **(4) Specify ROMization process option**

- From CubeSuite

On the Property panel, from the [ROMization Process Options] tab, in the [Input File] category, set the [Use standard ROMization area reservation code file] property to [Yes] (default).

# <span id="page-930-0"></span>**(5) Compile and link**

By specifying "Create Object for ROM" for the ca850, the ROMization area reservation code "rompcrt.o"(that is in Install Folder\lib850\r\*\*) and "libr.a" that stores the copy function [\\_rcopy](#page-935-1) are automatically linked. At this time, the linking sequence is relevant. Because "rompcrt.o" must be linked at the end of a group of TEXT attributes, link it after the libraries specified by the -l option for linking if the linker has been activated from the command line.

### **(6) Activation of ROMization processor (romp850)**

Generate a ROMization module from the executable module completed in [\(5\)](#page-930-0), by using the romp850. If activation was via the command line, after the ld850 has been activated from the ca850 and the executable module has been created, the romp850 is activated to create the object for ROMization. An image of the map is shown below.

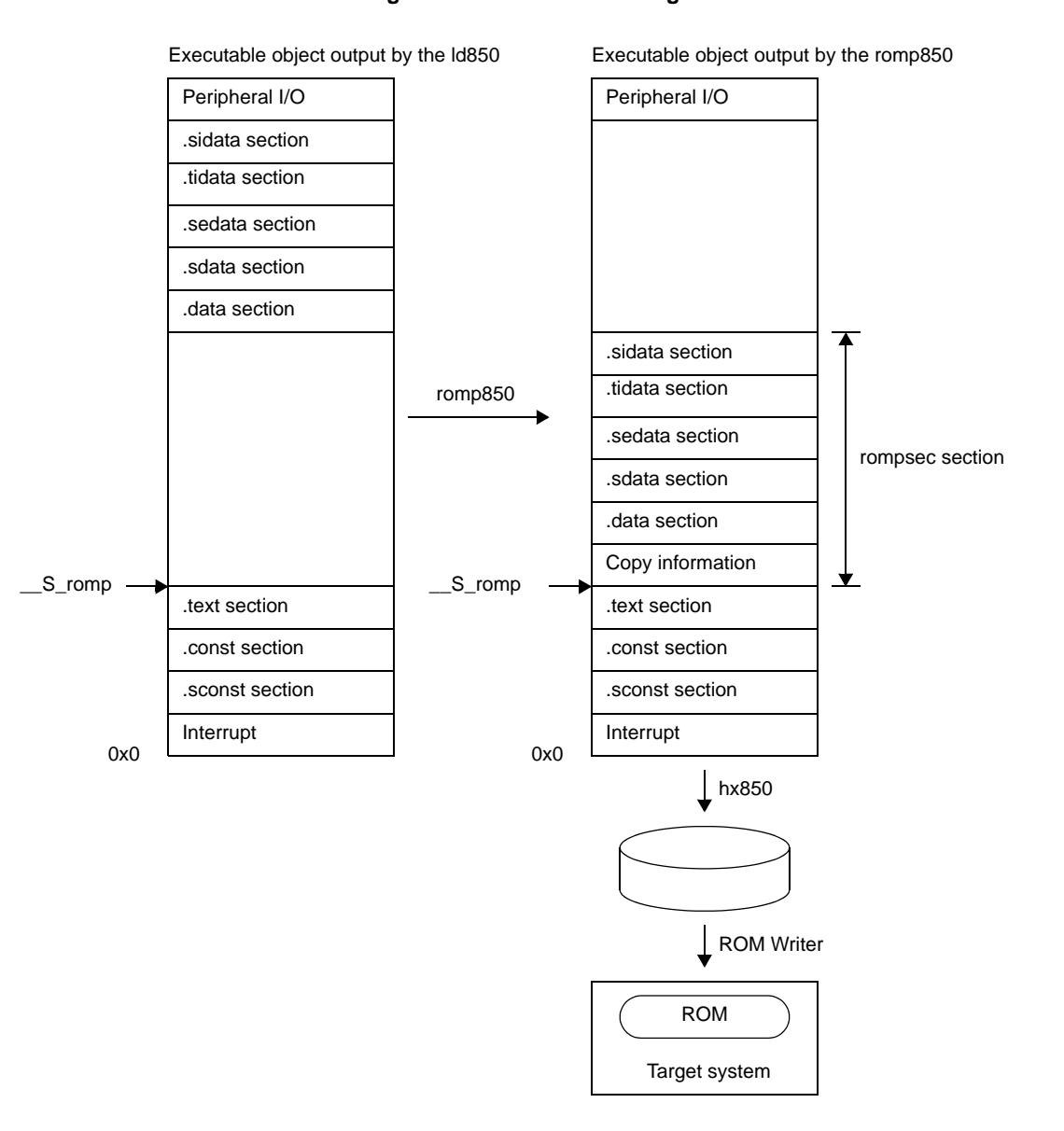

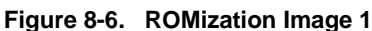

# **8.3.2 Creation procedure (customize)**

This section describes the method for independently creating the rompcrt.o program corresponding to the ROMization area reservation code and determining the desired rompcrt section start address and allocation position.

# **(1) Describing code corresponding to the default "rompcrt.s" ROMization area reservation code**

Let us assume the specified file name is "rompack.s" and the name of the symbol specifying the start of the ROMization area is "\_\_rompack". Also, the section containing this symbol is the "rompack section". In this case, the code in rompack.s appears as follows.

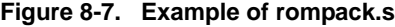

```
 .file "rompack.s"
  .section ".rompack", text
  .align 4
 .globl ___rompack, 4
__rompack:
```
### **(2) Calling of copy function**

The copy function should be activated early on, such as within the startup routine or at the start of the main func-tion. [\\_rcopy,](#page-935-1) [\\_rcopy1,](#page-936-1) [\\_rcopy2](#page-937-1), and [\\_rcopy4](#page-938-1) are available as copy functions, and each of these has a different transfer size (the transfer size of  $\frac{r\text{copy}}{r\text{copy}}$  and  $\frac{r\text{copy}}{r\text{is}}$  the same).

Example at the time of calling the copy function \_[\\_rcopy](#page-935-1) at the start of the main function is shown in the following figure.z

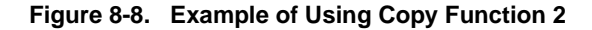

```
#define ALL_COPY (-1)
int _rcopy(unsigned long *, long);
extern unsigned long _rompack;
void main(void){
     int ret;
     ret = _rcopy(&_rompack, ALL_COPY);
: 100 minutes
}
```
# **(3) Definition of rompack section**

At the same time, you can specify the rompack section's allocation site as any address.

 For example, to specify ROMPACK as the segment containing the rompack section and to allocate that segment to start at address 0x3000, enter the following link directive.

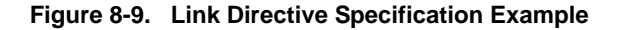

```
TEXT : !LOAD ?RX V0x1000 {
     .text = $PROGBITS ?AX .text;
};
ROMPACK : !LOAD ?RX V0x3000 {
     .rompack = $PROGBITS ?AX .rompack;
};
```
The rompack section's size is estimated using the formula described in ["8.2.2 Size of rompsec section](#page-926-0)" to avoid the ROMPACK segment's allocation address from overlapping with adjacent segments.

#### **(4) Specification of "Creation of Object for ROMization"**

By manipulating one of the following, this generates code that specifies the same address for label "rompack" as is specified for rompsec.

- From command line:

Add compiler option "-Xr".

- From CubeSuite

On the Property panel,from the [ROMization Process Options] tab, in the [Output File] category, select [Yes(-Xr -lr)] on the [Output ROMized object file] property.

### **(5) Setting of Compiler Common Options and ROMization Processor Option**

By manipulating one of the following, specify the option.

- From command line:

As a ROMization processor option, specify "\_\_rompack" for the "-b" option to specify the entry symbol for the ROMization area reservation code.

- From CubeSuite

On the Property panel,from the [ROMization Process Options] tab, in the [Input File] category, select [No] on the [Use standard ROMization area reservation code file] property. And then add "rompack.s" or "rompack.o" in the [ROMization area reservation code file name] property.

In the [Other] category, specify rompack section's start label "\_rompack" in the [Entry label] property.

#### <span id="page-932-0"></span>**(6) Compile and link**

By specifying "Create Object for ROM" for the ca850, "libr.a" that stores the copy function recopy is automatically linked.

### **(7) Activation of ROMization processor (romp850)**

Use the romp850 to create a ROMization module from the executable module completed at step  $(6)$ . If activation was via the command line, the ld850 has been activated from the ca850 and the executable module has been created, the romp850 is activated to create the object for ROMization. A corresponding mapping image is shown below.

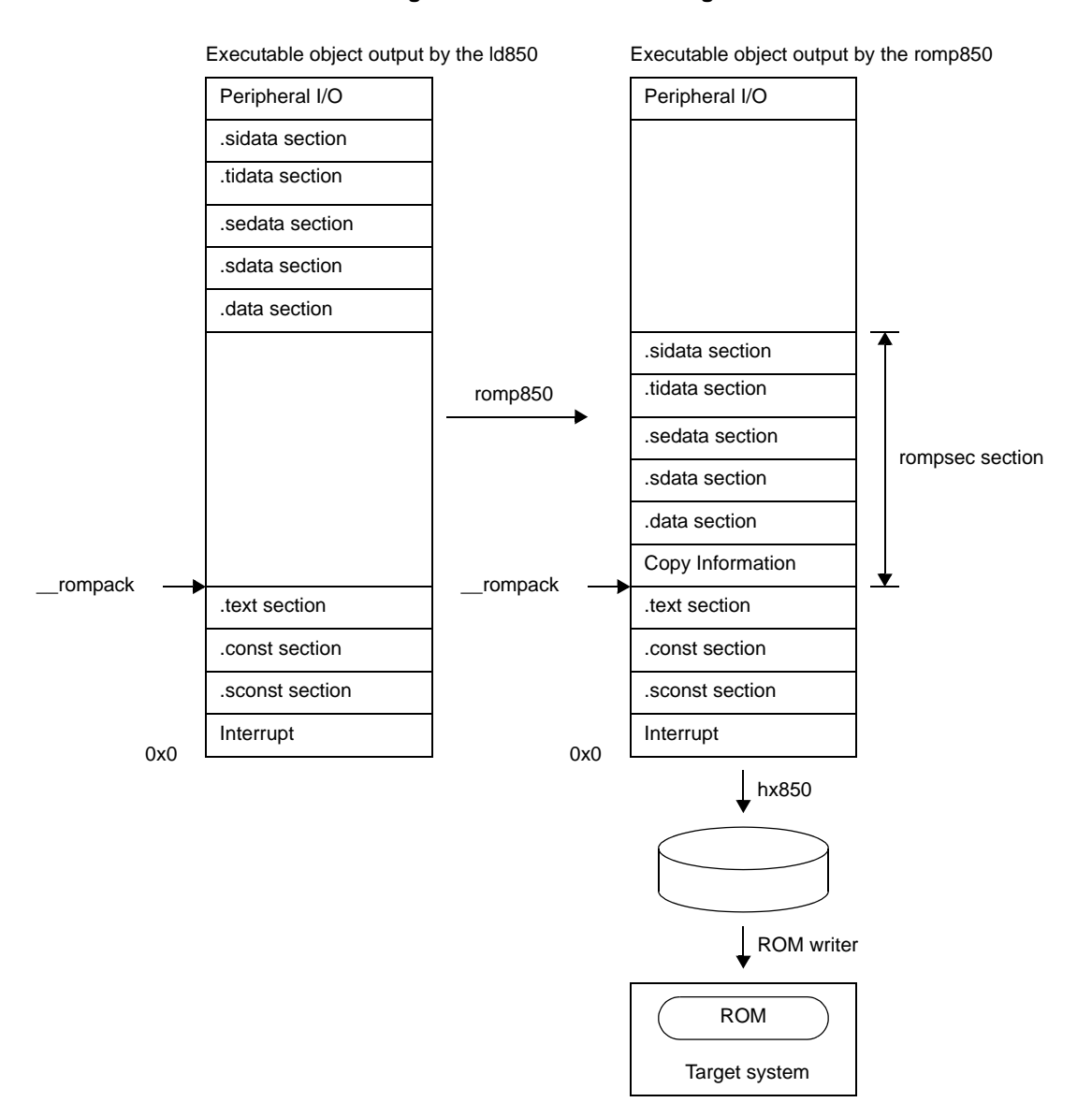

**Figure 8-10. ROMization Image 2**

# **8.4 Copy Function**

This section describes the copy function necessary for the program to be stored in ROM.

<span id="page-934-0"></span>

| <b>Function Name</b>                           | Function                                                          |
|------------------------------------------------|-------------------------------------------------------------------|
| $_{\text{rcopy}}$                              | Copies Packing data in the unit of 1 byte to RAM (Same as rcopy1) |
| $_{\text{rcopy1}}$                             | Copies Packing data in the unit of 1 byte to RAM (Same as rcopy)  |
| $_{\text{rcopy2}}$                             | Copies Packing data in the unit of 2 bytes to RAM                 |
| $_{\textcolor{red}{\mathsf{r}}\mathsf{copy4}}$ | Copies Packing data in the unit of 4 bytes to RAM                 |

**Table 8-1. Copy Function**

Use 1-byte, 2-byte, or 4-byte transfer, depending on the specification of the RAM at the transfer destination.

# <span id="page-935-1"></span><span id="page-935-0"></span>**\_rcopy**

Copies default data or RAM text<sup>Note</sup> (1 byte).

**Note** Data section with initial value which is to be allocated to RAM, and text section for internal RAM.

### **[Classification]**

ROMization library "libr.a"

# **[Syntax]**

int \_rcopy(&*label*, *number*); unsigned long *label*; long *number*;

### **[Return value]**

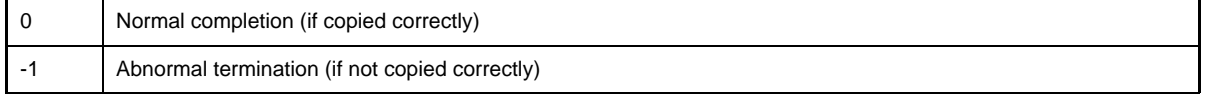

# **[Description]**

\_rcopy(&label, number) copies the initial value data of section number *number* to be copied, or text to be allocated to RAM, to the RAM area 1 byte at a time, based on the information in the rompsec section allocated starting at the address following the address indicated by *label*. If -1 is specified as *number*, all sections in the rompsec section are copied. Section number *number* is a positive number that starts from 1.

By default, sections are allocated in the order in which they appear in the input file. If sections to be allocated to the rompsec section are specified by the "-p" or "-t" option of the romp850, they are allocated in the order in which they are specified.

If a ROM section file is created with CubeSuite, however, a C language source header file that makes "number" and "label" correspond to each other by #define is generated, and *number* can be specified by a label name.

# **[Caution]**

- Data is not copied if the address indicated by *label* is not at the start of the rompsec section.
- \_rcopy copies data in accordance with the information generated by the romp850. When this function is executed, processing which adds an offset value to address of the copy destination can't be done.
- No data is copied if data may be overwritten as a result of copying.
- Specify a global label having an absolute value or an absolute address as the first argument of \_rcopy, *label*. If any other value or address is specified, the result is not guaranteed.
- The \_rcopy and [\\_rcopy1](#page-936-1) functions are identical in feature. \_rcopy is used to maintain compatibility with old versions.
#### <span id="page-936-0"></span>**\_rcopy1**

Copies default data or RAM text<sup>Note</sup> (1 byte).

**Note** Data section with initial value which is to be allocated to RAM, and text section for internal RAM.

#### **[Classification]**

ROMization library "libr.a"

# **[Syntax]**

int \_rcopy1(&*label*, *number*); unsigned long *label*; long *number*;

#### **[Return value]**

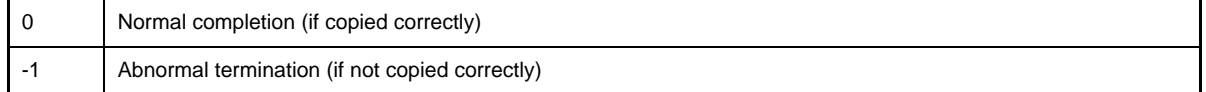

### **[Description]**

\_rcopy1(&label, number) copies the initial value data of section number number to be copied, or text to be allocated to RAM, to the RAM area 1 byte at a time, based on the information in the rompsec section allocated starting at the address following the address indicated by *label*. If -1 is specified as *number*, all sections in the rompsec section are copied. Section number *number* is a positive number that starts from 1.

By default, sections are allocated in the order in which they appear in the input file. If sections to be allocated to the rompsec section are specified by the "-p" or "-t" option of the romp850, they are allocated in the order in which they are specified.

If a ROM section file is created with CubeSuite, however, a C language source header file that makes "number" and "label" correspond to each other by #define is generated, and *number* can be specified by a label name.

### **[Caution]**

- Data is not copied if the address indicated by *label* is not at the start of the rompsec section.
- \_rcopy1 copies data in accordance with the information generated by the romp850. When this function is executed, processing which adds an offset value to address of the copy destination can't be done.
- No data is copied if data may be overwritten as a result of copying.
- Specify a global label having an absolute value or an absolute address as the first argument of \_rcopy1, *label*. If any other value or address is specified, the result is not guaranteed.
- The [\\_rcopy](#page-935-0)1 and [\\_rcopy](#page-935-0) functions are identical in feature. \_rcopy is used to maintain compatibility with old versions.

# <span id="page-937-0"></span>**\_rcopy2**

Copies default data or RAM text<sup>Note</sup> (2 bytes).

**Note** Data section with initial value which is to be allocated to RAM, and text section for internal RAM.

#### **[Classification]**

ROMization library "libr.a"

# **[Syntax]**

int \_rcopy2(&*label*, *number*); unsigned long *label*; long *number*;

#### **[Return value]**

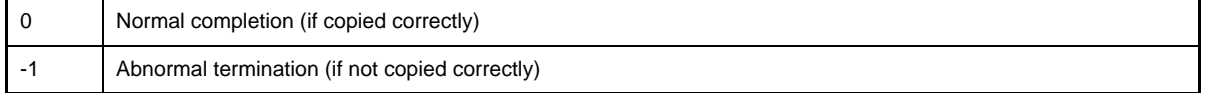

# **[Description]**

\_rcopy2(&label, number) copies the initial value data of section number number to be copied, or text to be allocated to RAM, to the RAM area 2 bytes at a time, based on the information in the rompsec section allocated starting at the address following the address indicated by *label*. If -1 is specified as *number*, all sections in the rompsec section are copied. Section number *number* is a positive number that starts from 1.

By default, sections are allocated in the order in which they appear in the input file. If sections to be allocated to the rompsec section are specified by the "-p" or "-t" option of the romp850, they are allocated in the order in which they are specified.

If a ROM section file is created with CubeSuite, however, a C language source header file that makes "number" and "label" correspond to each other by #define is generated, and *number* can be specified by a label name.

# **[Caution]**

- Data is not copied if the address indicated by *label* is not at the start of the rompsec section.
- \_rcopy2 copies data in accordance with the information generated by the romp850. When this function is executed, processing which adds an offset value to address of the copy destination can't be done.
- No data is copied if data may be overwritten as a result of copying.
- Specify a global label having an absolute value or an absolute address as the first argument of \_rcopy2, *label*. If any other value or address is specified, the result is not guaranteed.

### <span id="page-938-0"></span>**\_rcopy4**

Copies default data or RAM text<sup>Note</sup> (4 bytes).

**Note** Data section with initial value which is to be allocated to RAM, and text section for internal RAM.

# **[Classification]**

ROMization library "libr.a"

# **[Syntax]**

int \_rcopy4(&*label*, *number*); unsigned long *label*; long *number*;

#### **[Return value]**

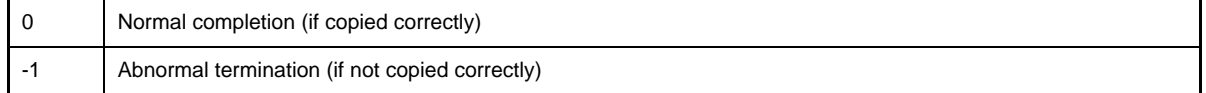

# **[Description]**

\_rcopy4(&label, number) copies the initial value data of section number number to be copied, or text to be allocated to RAM, to the RAM area 4 bytes at a time, based on the information in the rompsec section allocated starting at the address following the address indicated by *label*. If -1 is specified as *number*, all sections in the rompsec section are copied. Section number *number* is a positive number that starts from 1.

By default, sections are allocated in the order in which they appear in the input file. If sections to be allocated to the rompsec section are specified by the "-p" or "-t" option of the romp850, they are allocated in the order in which they are specified.

### **[Caution]**

- Data is not copied if the address indicated by *label* is not at the start of the rompsec section.
- \_rcopy4 copies data in accordance with the information generated by the romp850. When this function is executed, processing which adds an offset value to address of the copy destination can't be done.
- No data is copied if data may be overwritten as a result of copying.
- Specify a global label having an absolute value or an absolute address as the first argument of \_rcopy4, *label*. If any other value or address is specified, the result is not guaranteed.

# **CHAPTER 9 CROSS REFERENCE OF COMPILER AND ASSEMBLER**

This chapter explains how to handle arguments when a program is called by the CA850.

### **9.1 Method of Accessing Arguments and Automatic Variables**

#### **(1) Argument passed to assembler function**

The CA850 stores 4-word arguments in argument registers r6 to r9 and arguments in excess of 4 words in the stack frame of the calling function. Reference each stored value when using an argument value in an assembler function.

If the assembler function returns a structure,the CA850 stores 3-word arguments in argument registers r7 to r9 and arguments in excess of 3 words in the stack frame of the calling function. Note the argument storage location because the address where a return value is stored is stored in r6 register.

An argument value in a C function is the value itself that is specified as an argument. The operation of the C function is not affected even if this value is changed in an assembler function.

#### **(2) Argument passed to C function**

The CA850 stores 4-word arguments in argument registers r6 to r9 and arguments in excess of 4 words in the stack frame of the calling function. Store the arguments in excess of 4 words upward from the address indicated by SP.

If the C function returns a structure,the CA850 stores 3-word arguments in argument registers r7 to r9 and arguments in excess of 3 words in the stack frame of the calling function. And the address where a return value is stored is stored in r6 register.

### **9.2 Method of Storing Return Value**

#### **(1) Return value returned from assembler function**

The CA850 generates codes on the assumption that the return value of a function is stored in the r10 register. Store the value returned from an assembler function in r10.

If the function returns a structure, the return value, i.e., the structure, is stored in the stack frame of the calling function.

#### **(2) Return value returned from C function**

The CA850 generates codes on the assumption that the return value of a function is stored in the r10 register. Reference the r10 register when using the value returned from a C function.

If the function returns a structure, a value is stored in an area for the return value of the calling function, and a code that passes the address of that area as an argument is output. An area for the return value must be allocated in advance on the calling side.

# **9.3 Calling of Assembly Language Routine from C Language**

This section explains the points to be noted when calling an assembler function from a C function.

### **(1) Identifier**

If external names, such as functions and external variables, are described in the C language source by the CA850, they are prefixed with "\_" (underscore) when they are output to the assembler.

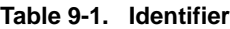

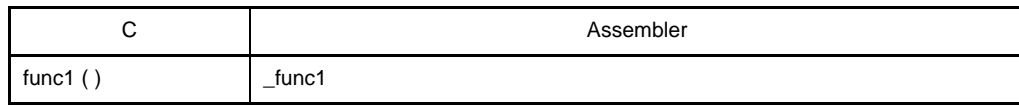

Prefix "\_" to the identifier when defining functions and external variables with the assembler and remove "\_" when referencing them from a C function.

### **(2) Stack frame**

The CA850 generates codes on the assumption that the stack pointer (SP) always indicates the lowest address of the stack frame. Therefore, the address area lower than the address indicated by SP can be freely used in the assembler function after branching from a C language source to an assembler function. Conversely, if the contents of the higher address area are changed, the area used by a C function may be lost and the subsequent operation cannot be guaranteed. To avoid this, change SP at the beginning of the assembler function before using the stack.

At this time, however, make sure that the value of SP is retained before and after calling.

When using a register variable register in an assembler function, make sure that the register value is retained before and after the assembler function is called. In other words, save the value of the register variable register before calling the assembler function, and restore the value after calling.

The register for register variable that can be used differ depending on the register mode.

**Table 9-2. Registers for Register Variables**

| Register modes   | Register for Register Variable          |
|------------------|-----------------------------------------|
| 22-register mode | r25,r26,r27,r28,r29                     |
| 26-register mode | r23,r24,r25,r26,r27,r28,r29             |
| 32-register mode | r20,r21,r22,r23,r24,r25,r26,r27,r28,r29 |

### **(3) Return address passed to C function**

The CA850 generates codes on the assumption that the return address of a function is stored in link pointer lp (r31). When execution branches to an assembler function, the return address of the function is stored in lp. Execute the jmp [lp] instruction to return to a C function.

# **9.4 Calling of C Language Routine from Assembly Language**

This section explains the points to be noted when calling a C function from an assembler function.

### **(1) Stack frame**

The CA850 generates codes on the assumption that the stack pointer (SP) always indicates the lowest address of the stack frame. Therefore, set SP so that it indicates the higher address of an unused area of the stack area before branching from an assembler function to a C function. This is because the stack frame is allocated towards the lower addresses.

### **(2) Work register**

The CA850 retains the values of the register for register variable before and after a C function is called but does not retain the values of the work registers. Therefore, do not leave a value that must be retained assigned to a work register.

The register for register variable and work registers that can be used differ depending on the register mode.

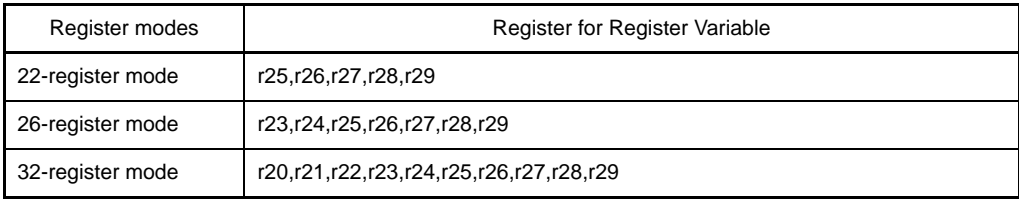

#### **Table 9-3. Registers for Register Variables**

#### **Table 9-4. Work Register**

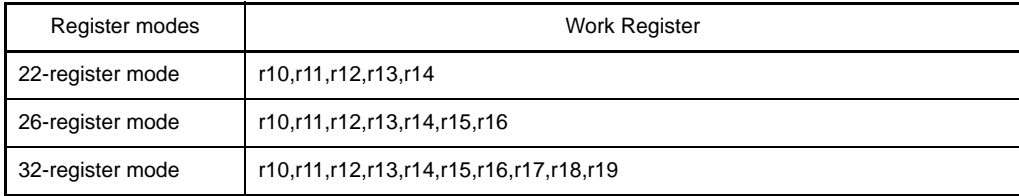

#### **(3) Return address returned to assembler function**

The CA850 generates codes on the assumption that the return address of a function is stored in link pointer lp (r31). When execution branches to a C function, the return address of the function must be stored in lp. Execution is generally branched to a C function using the jarl instruction.

# **9.5 Reference of Argument Defined by Other Language**

The method of referring to the variable defined by the assembly language on the C language is shown below.

[Programming Example of C Language]

```
extern char c;
extern int i;
void subf(){
   c = 'A';
   i = 4;}
```
CA850 assembler performs as follows.

 .globl \_i .globl \_c .sdata  $\_i:$  .word 0x0  $\overline{\phantom{a}}^c$ : .byte 0x0

# **CHAPTER 10 CAUTIONS**

This chapter explains the points to be noted when using the CA850.

### **10.1 Delimiting Folder/Path**

Both "\" and "/" are regarded as the delimiters of a folder.

### **10.2 Option Specification Sequence**

The CA850 has the following restriction concerning the sequence of an option specified when the driver is started on the command line:

The actual sequence in which an argument passed to a specific module using the -W option and an argument of an option recognized by the driver are passed during the module startup is not guaranteed. Note

**Note** When ld850 is started from the CA850, -lm -lc is passed to ld850 as the default assumption even if the -W option is not specified. If ld850 is started from the CA850, startup module crtN.o/crtE.o is passed to ld850 as the default assumption.

#### **Example**

> ca850 -cpu 3201 file.o -Wl,-D,dfile.dir

The ld850 passed as follows on starting.

ld850 *Install Folder*\lib850\r32\crtN.o -o a.out file.o -lm -lc -D dfile.dir

However, it is assumed that Id850 has already been placed in Install Folder\bin.

**Caution When starting the Id850 directly, allocate "-lc" after "-lm" because the mathematical library references the standard library.**

# **10.3 Mixing with K&R Format in Function Declaration/Definition**

If the K&R format and ANSI standard format exist together in the declaration and definition of a function, an error may occur on compilation by the CA850 as a result of argument expansion processing in the K&R format.

For example, a function is declared according to the ANSI standard in the example below, but the function is defined in the K&R format. Consequently, the types of the arguments do not match, and the CA850 outputs a "function redeclaration" error.

[Example of Error]

```
void func(int a, int b, float c);
/* Declared in ANSI standard format. */
/* Third argument is declared as float type. */
   :
void func(a, b, c)
int a, b;
float c;
{
     /* Defined in K&R format. */
     /* Third argument is the expanded default of K&R and so becomes double type. */
: 100 minutes
}
```
In the above example, compilation is performed normally if the K&R format is uniformly used by specifying "void func();" for the function declaration, or if the ANSI standard format is used by specifying "void func(int a, int b, float c)" for the function definition.

Note, however, that use of the ANSI standard format is recommended in the CA850.

### **10.4 Output of Other Than Position-Independent Codes**

Basically, the CA850 outputs codes not dependent on positions (position-independent codes). However, it outputs the following codes in response to the "initialization statement with an initial value other than a numeric value for a pointer type variable other than an automatic variable".

#### **Example**

```
[Description of C Language]
char *ptr = "test\nn";
```

```
[Output codes]
     .size LL20, 6
LL20:
     .str "test\n\0"
     .align 4
     .globl _ptr, 4
_ptr:
     .word #LL20 --Absolute address reference of label
```
When the -Xd option is specified, the CA850 outputs the following warning message and continues compiling if an initialization statement with an initial value other than a numeric value for a pointer type variable other than an automatic variable appears.

W2231: Initialization of non-auto pointer using non-number initializer is not position independent.

#### **10.5 Count of Derivative Type Qualification for Type Configuration**

The CA850 outputs the following error message and continues compiling if derivative type qualification<sup>Note</sup> is performed 17 times or more for the type configuration.

E2260: compiler limit: complicated type modifiers [16]

However, compiling may be stopped depending on the number of times the error has occurred.

**Note** \*(pointer), [ ] (array), and function declarator included in a declarator.

### **10.6 Length of Identifier and Valid Number of Characters**

The CA850 outputs the following error message and continues compiling if an external identifier of 1023 characters or more, or an internal identifier of 1024 characters or more is described.

E2117: compiler limit:too long identifier 'symbol' [1022 / 1023]

However, compiling may be stopped depending on the number of times the error has occurred.

The valid number of characters for an identifier name is 1022 from the beginning of the identifier in the case of an external identifier and 1023 from the beginning in the case of an internal identifier.

#### **10.7 Number of Times of Block Nesting**

The CA850 outputs the following message if a pair of "{" and "}" are nested 128 times or more.

F2020: compiler limit: scope level too deep [127]

#### **10.8 Number of case Labels in switch Statement**

The CA850 outputs the following error message and stops compiling if 1026 or more case labels are described in one switch statement

F2410: compiler limit: too many case labels [1025]

Depending on the number of nesting switch statements, however, the above message is output and compiling is stopped even if the number of case labels is less than 1025.

#### **10.9 Floating-Point Operation Exception in Operation of Constant Expression**

The CA850 outputs the following error message and continues compiling if a floating-point operation exception occurs during the operation of a constant expression.

E2519: exception has occurred at compile time.

However, compiling may be stopped depending on the number of times the error has occurred.

Moreover, depending on the type of exception, inexact, underflow, overflow, division-by-0, or others is output for exception.

#### **10.10 Merging Vast/Large-Quantity File**

The CA850 merges intermediate language files according to the optimization level. At this time, the pre-optimizer (popt850) performs processing on memory to speed up the compiling processing. To merge a vast or large-quantity intermediate language file, therefore, the following error message may be output because the memory runs short, and the compiler may be abnormally terminated.

F7009: out of memory

In this case, re-compile on the command line by specifying an option that allows the pre-optimizer to perform processing to reduce the memory consumption (-Wp, -D).

#### **10.11 Optimization of Vast File**

If object size priority optimization or execution speed priority optimization is executed, the CA850 analyzes the data flow in function units inside the global optimization module (opt850) for global optimization. Because this optimization requires a large amount of the memory, if a source file including a vast function is to be optimized, the CA850 may output the following error message and be abnormally terminated.

F5104: out of memory

If execution speed priority optimization is performed, inline expansion of a function may result in a function with a vast size. In such a case, lower the optimization level and execute compilation again.

### **10.12 Library File Search by Specifying Option**

The CA850 does not display a message even if a specified library file has not been found as a result of a library file search<sup>Note</sup> initiated by an option (-L or -I). However, if the library file name has been directly specified on the command line or in the command file, a message is displayed.

**Note** If the -L option is not specified, the standard folder (*Install Folder*\lib850 and each register mode folder below that folder) is searched.

#### **Example**

> ca850 -cpu 3201 a.c usr.a

F4002: can not open input file"usr.a".

#### **10.13 Volatile Qualifier**

When a variable is declared with the volatile qualifier, the variable is not optimized and optimization for assigning the variable to a register is no longer performed. When a variable with volatile specified is manipulated, a code that always reads the value of the variable from memory and writes the value to memory after the variable is manipulated is output. The access width of the variable with volatile specified is not changed.

A variable for which volatile is not specified is assigned to a register as a result of optimization and the code that loads the variable from the memory may be deleted. When the same value is assigned to variables for which volatile is not specified, the instruction may be deleted as a result of optimization because it is interpreted as a redundant instruction. The volatile qualifier must be specified especially for variables that access a peripheral I/O register, variables whose value is changed by interrupt servicing, or variables whose value is changed by an external source. When a peripheral I/O register is accessed using the #pragma ioreg directive, however, the CA850 internally outputs a code for which volatile is specified. Therefore, volatile declaration is not necessary.

- The following problem may occur if volatile is not specified where it should.
	- The correct calculation result cannot be obtained.
	- Execution cannot exit from a loop if the variable is used in a for loop.

If it is clear that the value of a variable with volatile specified is not changed from outside in a specific section, the code can be optimized by assigning the unchanged value to a variable for which volatile not specified and referencing it, which may increase the execution speed.

[Example of source and output code if volatile is not specified]

If volatile is not specified for "variable a", "variable b", and "variable c", these variables are assigned to registers and optimized. For example, even if an interrupt occurs in the meantime and the variable value is changed by the interrupt, the changed value is not reflected.

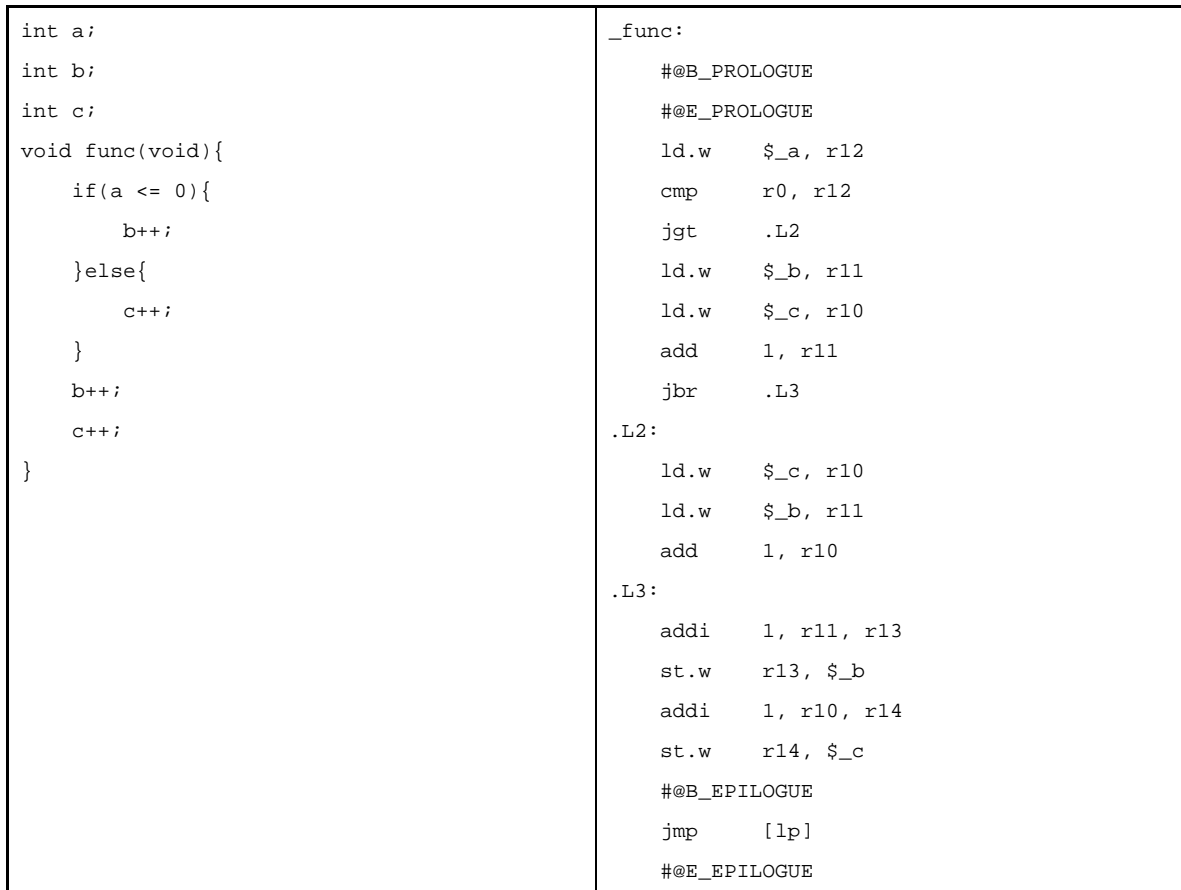

[Example of source and output code if volatile is specified]

If volatile is specified for "variable a", "variable b", and "variable c", a code that always reads the values of these variables from memory and writes them to memory after the variables are manipulated is output. For example, even if, an interrupt occurs in the meantime and the values of the variables are changed by the interrupt, the result in which the change is reflected can be obtained. (In this case, interrupts may have to be disabled while the variables are manipulated, depending on the timing of the interrupt.)

When volatile is specified, the code size increases compared with when volatile is not specified because the memory has to be read and written.

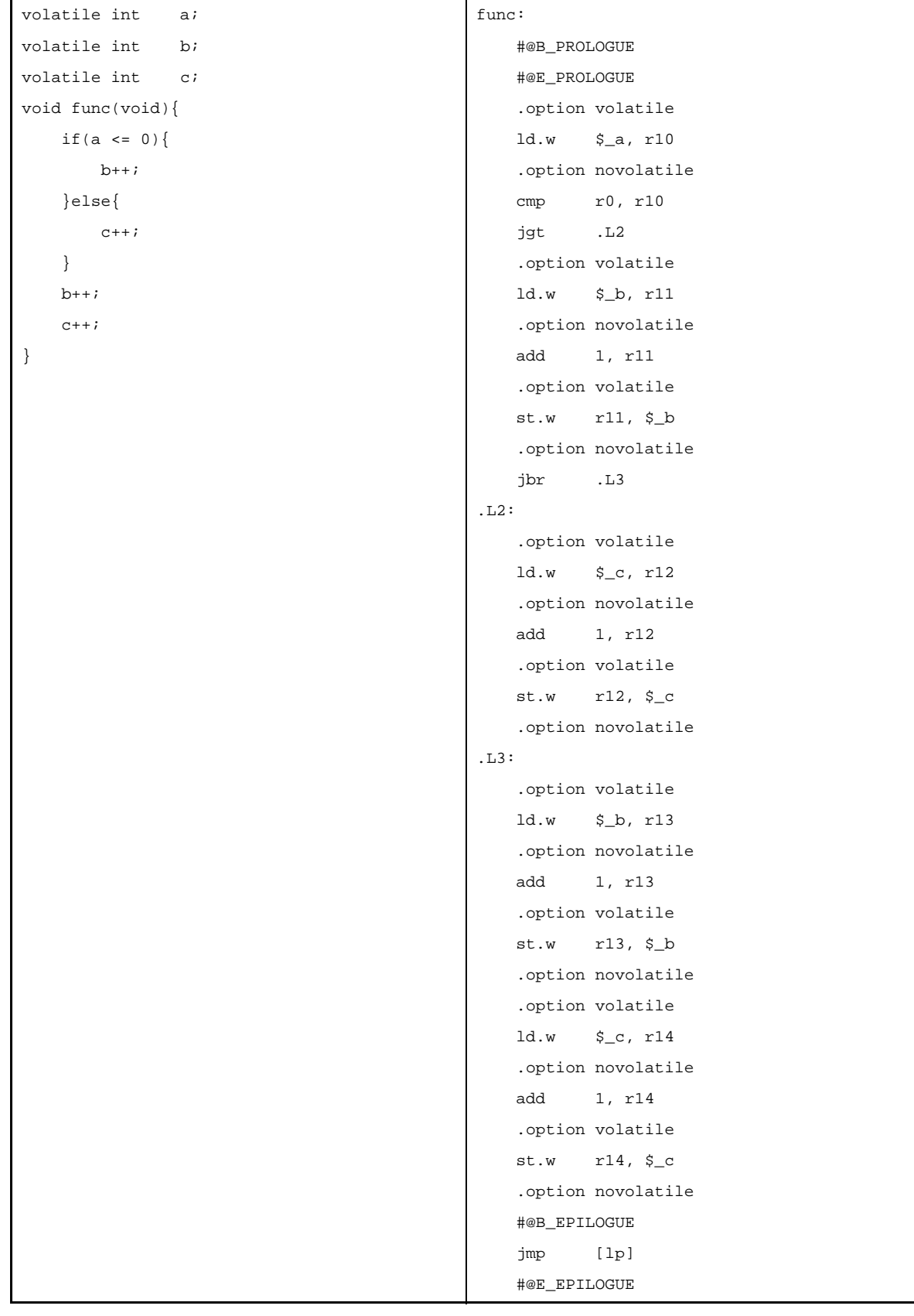

### **10.14 Extra Brackets in Function Declaration**

If extra brackets "( )" are described in the function declaration, ANSI-C prescribes their handling as shown below, but the CA850 outputs an error.

#### **Example**

```
typedef int Int;
void f1((Int));
```
#### [Prescription in ANSI-C]

In a parameter declaration, a single type definition name in parentheses is taken to be an abstract declarator that specifies a function with a single parameter, not as redundant parentheses around the identifier for a declarator. The above example is therefore interpreted according to ANSI-C.

void f(int (\*)(int));

If the code includes extra brackets, delete the unnecessary brackets as shown below.

#### **Example**

typedef int Int; void  $f1(Int)$ ;

# **APPENDIX A INDEX**

#### **Symbols**

[#pragma directive ... 104](#page-105-0)

# **A**

[abs ... 815](#page-816-0) [Absolute expression ... 202](#page-203-0) [acosf ... 875](#page-876-0) [acoshf ... 882](#page-883-0) [add ... 388](#page-389-0) [\\_\\_addf.s ... 886](#page-887-0) [addi ... 391](#page-392-0) [address/data variable register ... 318](#page-319-0) [Addressing ... 353](#page-354-0) [Instruction address ... 353](#page-354-1) [Operand address ... 359](#page-360-0) [adf ... 395](#page-396-0) [.align ... 260](#page-261-0) [Alignment condition ... 93](#page-94-0) [and ... 481](#page-482-0) [andi ... 484](#page-485-0) [Ansi option ... 86](#page-87-0) [Area allocation quasi directives ... 262](#page-263-0) [argument ... 96](#page-97-0) [argument registers ... 95](#page-96-0) [Arithmetic operation instructions ... 387](#page-388-0) [Arithmetic operators ... 206](#page-207-0) [asinf ... 876](#page-877-0) [asinhf ... 883](#page-884-0) [Assembler control quasi directive ... 277](#page-278-0) [assembler-reserved register ... 95,](#page-96-1) [318](#page-319-1) [ASSEMBLY LANGUAGE SPECIFICATIONS ... 192](#page-193-0) [Description ... 192](#page-193-1) [Expression ... 202](#page-203-1) [Instructions ... 315](#page-316-0) [Macro ... 311](#page-312-0) [Operators ... 205](#page-206-0) [Quasi Directives ... 227](#page-228-0) [Reserved Words ... 314](#page-315-0)

[atan2f ... 878](#page-879-0) [atanf ... 877](#page-878-0) [atanhf ... 884](#page-885-0) [atoff ... 832](#page-833-0) [atoi ... 827](#page-828-0) [atol ... 828](#page-829-0) [automatic variable ... 96](#page-97-1)

# **B**

[Based addressing ... 358,](#page-359-0) [359](#page-360-1) [Basic Language Specifications ... 73](#page-74-0) [Ansi option ... 86](#page-87-0) [Processing system dependent items ... 73](#page-74-1) [bcmp ... 758](#page-759-0) [bcopy ... 760](#page-761-0) [Binary operation ... 209](#page-210-0) [.binclude ... 284](#page-285-0) [Bit addressing ... 360](#page-361-0) [Bit field ... 92](#page-93-0) [Bit manipulation instructions ... 527](#page-528-0) [Bitwise logical operators ... 207](#page-208-0) [Branch instructions ... 510](#page-511-0) [breakpoint address mask registers ... 320](#page-321-0) [breakpoint control registers ... 320](#page-321-1) [breakpoint data mask registers ... 320](#page-321-2) [breakpoint data setting registers ... 320](#page-321-3) [bsearch ... 817](#page-818-0) [bsh ... 499](#page-500-0) [.bss ... 236](#page-237-0) [bsw ... 500](#page-501-0) [.byte ... 263](#page-264-0)

# **C**

[CA850 ... 22](#page-23-0) [calloc ... 834](#page-835-0) [callt ... 555](#page-556-0) [CALLT base pointer ... 320](#page-321-4) [CALLT caller status saving register ... 320](#page-321-5) [cbrtf ... 860](#page-861-0)

[ceilf ... 861](#page-862-0) [Character classification functions ... 769](#page-770-0) [Character conversion functions ... 763](#page-764-0) [character string constant ... 96](#page-97-2) [Character string functions ... 737](#page-738-0) [clr1 ... 530](#page-531-0) [cmov ... 441](#page-442-0) [cmp ... 431](#page-432-0) [\\_\\_cmpf.s ... 886](#page-887-1) [.comm ... 274](#page-275-0) [Comparison operators ... 207](#page-208-1) [COMPILER LANGUAGE SPECIFICATIONS ... 73](#page-74-2) [Basic Language Specifications ... 73](#page-74-0) [Device file ... 101](#page-102-0) [Extended Language Specifications ... 103](#page-104-0) [General-purpose registers ... 95](#page-96-2) [Internal representation and value area of data ... 87](#page-88-0) [Mask register ... 98](#page-99-0) [Referencing data ... 96](#page-97-3) [Software register bank ... 96](#page-97-4) [Conditional assembly quasi directives ... 288](#page-289-0) [.const ... 244](#page-245-0) [Copy Function ... 933](#page-934-0) [Copy function ... 885](#page-886-0) [cosf ... 872](#page-873-0) [coshf ... 879](#page-880-0) [ctret ... 556](#page-557-0) [ctype.h ... 732](#page-733-0)

### **D**

[\\_\\_cvt.ws ... 886](#page-887-2)

[.data ... 235](#page-236-0) [dbret ... 558](#page-559-0) [dbtrap ... 557](#page-558-0) [debug interface register ... 320](#page-321-6) [Device file ... 101](#page-102-0) [di ... 548](#page-549-0) [dispose ... 562](#page-563-0) [\\_\\_div ... 886](#page-887-3) [div ... 425,](#page-426-0) [819](#page-820-0) [\\_\\_divf.s ... 886](#page-887-4) [divh ... 420](#page-421-0) [divhu ... 427](#page-428-0)

# **E**

[\\_\\_divu ... 886](#page-887-5) [divu ... 429](#page-430-0)

[ecvtf ... 824](#page-825-0) [ei ... 549](#page-550-0) [element pointer ... 95,](#page-96-3) [318](#page-319-2) [.elseif ... 297](#page-298-0) [.elseifn ... 298](#page-299-0) [.endif ... 300](#page-301-0) [.endm ... 309](#page-310-0) [Enumerate type ... 89](#page-90-0) [erfcf ... 853](#page-854-0) [erff ... 852](#page-853-0) [errno.h ... 732](#page-733-1) [exception cause register ... 320](#page-321-7) [exception/debug trap status saving register ... 320](#page-321-8) [.exitm ... 302](#page-303-0) [.exitma ... 304](#page-305-0) [expf ... 854](#page-855-0) [Expression ... 202](#page-203-1) [Absolute expression ... 202](#page-203-0) [Relative expressions ... 204](#page-205-0) [Extended Language Specifications ... 103](#page-104-0) [#pragma directive ... 104](#page-105-0) [Keyword ... 104](#page-105-1) [Macro name ... 103](#page-104-1) [.ext\\_ent\\_size ... 258](#page-259-0) [.extern ... 273](#page-274-0) [external variable ... 96](#page-97-5) [.ext\\_func ... 257](#page-258-0)

# **F**

[fabsf ... 862](#page-863-0) [fcvtf ... 825](#page-826-0) [fgetc ... 785](#page-786-0) [fgets ... 786](#page-787-0) [.file ... 256](#page-257-0) [File input control quasi directives ... 282](#page-283-0) [.float ... 267](#page-268-0) [float.h ... 732](#page-733-2) [Floating-point type ... 88](#page-89-0) [floorf ... 863](#page-864-0) [fmodf ... 864](#page-865-0)

[fprintf ... 798](#page-799-0) [fputc ... 789](#page-790-0) [fputs ... 790](#page-791-0) [.frame ... 255](#page-256-0) [fread ... 783](#page-784-0) [free ... 838](#page-839-0) [frexpf ... 865](#page-866-0) [fscanf ... 809](#page-810-0) [function address ... 96](#page-97-6) [Function Call Interface ... 163](#page-164-0) [FUNCTIONAL SPECIFICATION ... 721](#page-722-0) [Library Function ... 733](#page-734-0) [Supplied Libraries ... 721](#page-722-1) [Functions with variable arguments ... 733](#page-734-1) [fwrite ... 787](#page-788-0)

# **G**

[gammaf ... 868](#page-869-0) [gcvtf ... 826](#page-827-0) [General-purpose registers ... 95](#page-96-2) [argument registers ... 95](#page-96-0) [assembler-reserved register ... 95](#page-96-1) [element pointer ... 95](#page-96-3) [global pointer ... 95](#page-96-4) [handler stack pointer ... 95](#page-96-5) [link pointer ... 95](#page-96-6) [Mask register function ... 95](#page-96-7) [Software register bank ... 95](#page-96-8) [stack pointer ... 95](#page-96-9) [text pointer ... 95](#page-96-10) [work register ... 95](#page-96-11) [zero register ... 95](#page-96-12) General-purpose registerss [register variable registers ... 95](#page-96-13) [getc ... 784](#page-785-0) [getchar ... 791](#page-792-0) [gets ... 792](#page-793-0) [global pointer ... 95,](#page-96-4) [318](#page-319-3) [.globl ... 272](#page-273-0)

#### **H**

[halt ... 551](#page-552-0) [handler stack pointer ... 95](#page-96-5) [Header Files ... 732](#page-733-3)

[hsh ... 501](#page-502-0) [hsw ... 502](#page-503-0) [.hword ... 264](#page-265-0) [hypotf ... 869](#page-870-0)

# **I**

[Identifiers ... 212](#page-213-0) [.if ... 289](#page-290-0) [.ifdef ... 292](#page-293-0) [.ifn ... 291](#page-292-0) [.ifndef ... 294](#page-295-0) [Immediate addressing ... 359](#page-360-2) [.include ... 283](#page-284-0) [index ... 738](#page-739-0) Instruction [Addressing ... 353](#page-354-0) [Instruction address ... 353](#page-354-1) [Based addressing ... 358](#page-359-0) [Register addressing ... 357](#page-358-0) [Relative addressing ... 353](#page-354-2) [Instruction set ... 361](#page-362-0) [Arithmetic operation instructions ... 387](#page-388-0) [Bit manipulation instructions ... 527](#page-528-0) [Branch instructions ... 510](#page-511-0) [Load/Store instructions ... 378](#page-379-0) [Logical instructions ... 464](#page-465-0) [Saturated operation instructions ... 450](#page-451-0) [Special instructions ... 541](#page-542-0) [Stack manipulation instructions ... 536](#page-537-0) [Instructions ... 315](#page-316-0) [Instruction set ... 361](#page-362-0) [Memory space ... 315](#page-316-1) [Register ... 316](#page-317-0) [Integer type ... 87](#page-88-1) [Internal representation and value area of data ... 87](#page-88-0) [Alignment condition ... 93](#page-94-0) [Bit field ... 92](#page-93-0) [Enumerate type ... 89](#page-90-0) [Floating-point type ... 88](#page-89-0) [Integer type ... 87](#page-88-1) [Pointer type ... 88](#page-89-1) [Structure type ... 90](#page-91-0) [Union type ... 91](#page-92-0)

[interrupt status saving register ... 320](#page-321-9) [.irepeat ... 287](#page-288-0) [isalnum ... 770](#page-771-0) [isalpha ... 771](#page-772-0) [isascii ... 772](#page-773-0) [iscntrl ... 777](#page-778-0) [isdigit ... 775](#page-776-0) [isgraph ... 781](#page-782-0) [islower ... 774](#page-775-0) [isprint ... 780](#page-781-0) [ispunct ... 778](#page-779-0) [isspace ... 779](#page-780-0) [isupper ... 773](#page-774-0) [isxdigit ... 776](#page-777-0) [itoa ... 821](#page-822-0)

### **J**

[j0f ... 846](#page-847-0) [j1f ... 847](#page-848-0) [jarl ... 522](#page-523-0) [jarl22 ... 524](#page-525-0) [jarl32 ... 526](#page-527-0) [jcnd ... 519](#page-520-0) [jmp ... 511](#page-512-0) [jmp32 ... 513](#page-514-0) [jnf ... 848](#page-849-0) [jr22 ... 516](#page-517-0) [jr32 ... 518](#page-519-0)

# **K**

[Keyword ... 104](#page-105-1)

#### **L**

[labs ... 816](#page-817-0) [.lcomm ... 270](#page-271-0) [ld ... 379](#page-380-0) [ldexpf ... 866](#page-867-0) [ldiv ... 820](#page-821-0) [ldsr ... 542](#page-543-0) [Library Function ... 733](#page-734-0) [Character classification functions ... 769](#page-770-0) [Character conversion functions ... 763](#page-764-0) [Character string functions ... 737](#page-738-0) [Copy function ... 885](#page-886-0)

[Functions with variable arguments ... 733](#page-734-1) [Mathematical functions ... 844](#page-845-0) [Memory management functions ... 755](#page-756-0) [Non-local jump functions ... 841](#page-842-0) [Standard I/O functions ... 782](#page-783-0) [Standard utility functions ... 814](#page-815-0) [limits.h ... 732](#page-733-4) [LINK DIRECTIVE SPECIFICATION ... 699](#page-700-0) [Reserved words ... 720](#page-721-0) [link pointer ... 95,](#page-96-6) [318](#page-319-4) [Load/Store instructions ... 378](#page-379-0) [.local ... 310](#page-311-0) [Location counter control quasi directives ... 259](#page-260-0) [log10f ... 857](#page-858-0) [log2f ... 856](#page-857-0) [logf ... 855](#page-856-0) [Logical instructions ... 464](#page-465-0) [longjmp ... 842](#page-843-0) [ltoa ... 822](#page-823-0)

### **M**

[mac ... 415](#page-416-0) [Macro ... 311](#page-312-0) [Macro operator ... 313](#page-314-0) [.macro ... 307](#page-308-0) [Macro name ... 103](#page-104-1) [Macro operator ... 313](#page-314-0) [Macro quasi directives ... 306](#page-307-0) [macu ... 419](#page-420-0) [malloc ... 836](#page-837-0) [Mapping directive ... 707](#page-708-0) [Mask register ... 98](#page-99-0) [Mask register function ... 95](#page-96-7) [Mathematical functions ... 844](#page-845-0) [Mathematical library ... 729](#page-730-0) [matherr ... 870](#page-871-0) [math.h ... 732](#page-733-5) [memchr ... 756](#page-757-0) [memcmp ... 757](#page-758-0) [memcpy ... 759](#page-760-0) [memmove ... 761](#page-762-0) [Memory management functions ... 755](#page-756-0) [Memory space ... 315](#page-316-1)

[V850E1 ... 629](#page-630-0) [V850E2 ... 667](#page-668-0)

[memset ... 762](#page-763-0) [\\_\\_mod ... 886](#page-887-6) [modff ... 867](#page-868-0) [\\_\\_modu ... 886](#page-887-7) [mov ... 434](#page-435-0) [mov32 ... 440](#page-441-0) [movea ... 437](#page-438-0) [movhi ... 439](#page-440-0) [\\_\\_mul ... 886](#page-887-8) [mul ... 412](#page-413-0) [\\_\\_mulf.s ... 886](#page-887-9) [mulh ... 405](#page-406-0) [mulhi ... 408](#page-409-0) [\\_\\_mulu ... 886](#page-887-10) [mulu ... 416](#page-417-0)

# **N**

[NMI status saving register ... 320](#page-321-10) [Non-local jump functions ... 841](#page-842-0) [nop ... 553](#page-554-0) [not ... 489](#page-490-0) [not1 ... 532](#page-533-0) [numeric constant ... 96](#page-97-7)

# **O**

[Operand address ... 359](#page-360-0) [Based addressing ... 359](#page-360-1) [Bit addressing ... 360](#page-361-0) [Immediate addressing ... 359](#page-360-2) [Register addressing ... 359](#page-360-3) [Operators ... 205](#page-206-0) [Arithmetic operators ... 206](#page-207-0) [Bitwise logical operators ... 207](#page-208-0) [Comparison operators ... 207](#page-208-1) [Shift operators ... 206](#page-207-1) [.option ... 278](#page-279-0) [or ... 465](#page-466-0) [.org ... 261](#page-262-0)

#### **P**

[ori ... 468](#page-469-0)

[perror ... 813](#page-814-0) [Pipeline ... 565](#page-566-0) [V850 ... 565](#page-566-0)

[V850ES ... 589](#page-590-0) [Pointer type ... 88](#page-89-1) [pop ... 539](#page-540-0) [popm ... 540](#page-541-0) [powf ... 858](#page-859-0) [prepare ... 559](#page-560-0) [.previous ... 251](#page-252-0) [printf ... 801](#page-802-0) [Processing system dependent items ... 73](#page-74-1) [program counter ... 318](#page-319-5) [program ID register ... 320](#page-321-11) [Program linkage quasi directives ... 271](#page-272-0) [Program register ... 318](#page-319-6) [address/data variable register ... 318](#page-319-0) [assembler-reserved register ... 318](#page-319-1) [element pointer ... 318](#page-319-2) [global pointer ... 318](#page-319-3) [link pointer ... 318](#page-319-4) [program counter ... 318](#page-319-5) [stack pointer ... 318](#page-319-7) [text pointer ... 318](#page-319-8) [zero register ... 318](#page-319-9) [program status word ... 320](#page-321-12) [push ... 537](#page-538-0) [pushm ... 538](#page-539-0) [putc ... 788](#page-789-0) [putchar ... 793](#page-794-0)

#### **Q**

[puts ... 794](#page-795-0)

[qsort ... 818](#page-819-0) [Quasi Directives ... 227](#page-228-0) [Area allocation quasi directives ... 262](#page-263-0) [Assembler control quasi directive ... 277](#page-278-0) [Conditional assembly quasi directives ... 288](#page-289-0) [File input control quasi directives ... 282](#page-283-0) [Location counter control quasi directives ... 259](#page-260-0) [Macro quasi directives ... 306](#page-307-0) [Program linkage quasi directives ... 271](#page-272-0) [Repetitive assembly quasi directives ... 285](#page-286-0) [Section definition quasi directives ... 228](#page-229-0)

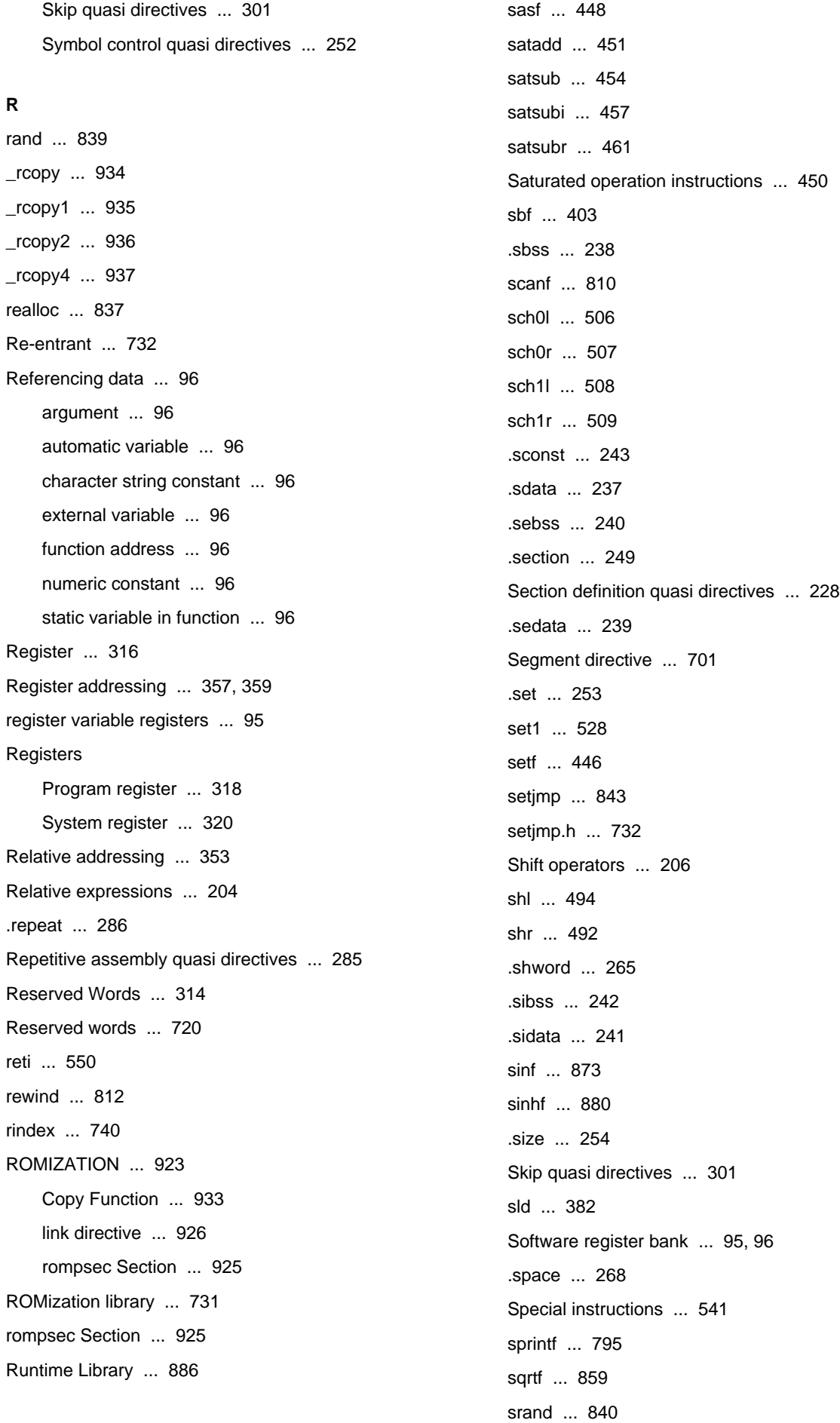

# **S**

[sar ... 493](#page-494-0)

[sscanf ... 805](#page-806-0)

[sst ... 386](#page-387-0) [st ... 384](#page-385-0) [Stack manipulation instructions ... 536](#page-537-0) [stack pointer ... 95,](#page-96-9) [318](#page-319-7) [Standard I/O functions ... 782](#page-783-0) [Standard library ... 723](#page-724-0) [Standard utility functions ... 814](#page-815-0) [STARTUP ... 900](#page-901-0) [Startup Routine ... 901](#page-902-0) [static variable in function ... 96](#page-97-8) [stdarg.h ... 732](#page-733-8) [stddef.h ... 732](#page-733-9) [stdio.h ... 732](#page-733-10) [stdlib.h ... 732](#page-733-11) [.str ... 269](#page-270-0) [strcat ... 750](#page-751-0) [strchr ... 742](#page-743-0) [strcmp ... 746](#page-747-0) [strcpy ... 748](#page-749-0) [strcspn ... 745](#page-746-0) [strerror ... 754](#page-755-0) [string.h ... 732](#page-733-12) [strlen ... 753](#page-754-0) [strncat ... 751](#page-752-0) [strncmp ... 747](#page-748-0) [strncpy ... 749](#page-750-0) [strpbrk ... 739](#page-740-0) [strrchr ... 741](#page-742-0) [strspn ... 744](#page-745-0) [strstr ... 743](#page-744-0) [strtodf ... 833](#page-834-0) [strtok ... 752](#page-753-0) [strtol ... 829](#page-830-0) [strtoul ... 831](#page-832-0) [Structure type ... 90](#page-91-0) [stsr ... 545](#page-546-0) [sub ... 397](#page-398-0) [\\_\\_subf.s ... 886](#page-887-12) [subr ... 400](#page-401-0) [Supplied Libraries ... 721](#page-722-1) [Header Files ... 732](#page-733-3) [Mathematical library ... 729](#page-730-0) [Re-entrant ... 732](#page-733-6)

[ROMization library ... 731](#page-732-0) [Standard library ... 723](#page-724-0) [switch ... 554](#page-555-0) [sxb ... 495](#page-496-0) [sxh ... 496](#page-497-0) [Symbol control quasi directives ... 252](#page-253-0) [Symbol directive ... 715](#page-716-0) [System register ... 320](#page-321-13)

#### **T**

[tanf ... 874](#page-875-0) [tanhf ... 881](#page-882-0) [.text ... 245](#page-246-0) [text pointer ... 95,](#page-96-10) [318](#page-319-8) [.tibss ... 232](#page-233-0) [.tibss.byte ... 233](#page-234-0) [.tibss.word ... 234](#page-235-0) [.tidata ... 229](#page-230-0) [.tidata.byte ... 230](#page-231-0) [.tidata.word ... 231](#page-232-0) [toascii ... 768](#page-769-0) [\\_tolower ... 767](#page-768-0) [tolower ... 766](#page-767-0) [\\_toupper ... 765](#page-766-0) [toupper ... 764](#page-765-0) [trap ... 552](#page-553-0) [\\_\\_trnc.sw ... 886](#page-887-13) [tst ... 503](#page-504-0) [tst1 ... 534](#page-535-0)

# **U**

[ultoa ... 823](#page-824-0) [Unary operation ... 209](#page-210-1) [ungetc ... 811](#page-812-0) [Union type ... 91](#page-92-0)

# **V**

[va\\_arg ... 736](#page-737-0) [va\\_end ... 735](#page-736-0) [va\\_start ... 734](#page-735-0) [.vdbstrtab ... 246](#page-247-0) [.vdebug ... 247](#page-248-0) [vfprintf ... 802](#page-803-0) [.vline ... 248](#page-249-0)

[vprintf ... 804](#page-805-0) [vsprintf ... 800](#page-801-0)

# **W**

[.word ... 266](#page-267-0) [work register ... 95](#page-96-11)

# **X**

[xor ... 473](#page-474-0) [xori ... 476](#page-477-0)

# **Y**

[y0f ... 849](#page-850-0) [y1f ... 850](#page-851-0) [ynf ... 851](#page-852-0)

# **Z**

[zero register ... 95,](#page-96-12) [318](#page-319-9) [zxb ... 497](#page-498-0) [zxh ... 498](#page-499-0)

*For further information, please contact:*

**NEC Electronics Corporation**

1753, Shimonumabe, Nakahara-ku, Kawasaki, Kanagawa 211-8668, Japan Tel: 044-435-5111 http://www.necel.com/

#### **[America]**

#### **NEC Electronics America, Inc.**

2880 Scott Blvd. Santa Clara, CA 95050-2554, U.S.A. Tel: 408-588-6000 800-366-9782 http://www.am.necel.com/

#### **[Europe]**

#### **NEC Electronics (Europe) GmbH**

Arcadiastrasse 10 40472 Düsseldorf, Germany Tel: 0211-65030 http://www.eu.necel.com/

#### **Hanover Office**

Podbielskistrasse 166 B 30177 Hannover Tel: 0 511 33 40 2-0

**Munich Office** Werner-Eckert-Strasse 9 81829 München Tel: 0 89 92 10 03-0

**Stuttgart Office** Industriestrasse 3 70565 Stuttgart Tel: 0 711 99 01 0-0

**United Kingdom Branch** Cygnus House, Sunrise Parkway Linford Wood, Milton Keynes MK14 6NP, U.K. Tel: 01908-691-133

**Succursale Française** 9, rue Paul Dautier, B.P. 52 78142 Velizy-Villacoublay Cédex France Tel: 01-3067-5800

**Sucursal en España** Juan Esplandiu, 15 28007 Madrid, Spain Tel: 091-504-2787

**Tyskland Filial** Täby Centrum Entrance S (7th floor) 18322 Täby, Sweden Tel: 08 638 72 00

**Filiale Italiana** Via Fabio Filzi, 25/A 20124 Milano, Italy Tel: 02-667541

#### **Branch The Netherlands** Steijgerweg 6

5616 HS Eindhoven The Netherlands Tel: 040 265 40 10

#### **[Asia & Oceania]**

#### **NEC Electronics (China) Co., Ltd**

7th Floor, Quantum Plaza, No. 27 ZhiChunLu Haidian District, Beijing 100083, P.R.China Tel: 010-8235-1155 http://www.cn.necel.com/

#### **Shanghai Branch**

Room 2509-2510, Bank of China Tower, 200 Yincheng Road Central, Pudong New Area, Shanghai, P.R.China P.C:200120 Tel:021-5888-5400 http://www.cn.necel.com/

#### **Shenzhen Branch**

Unit 01, 39/F, Excellence Times Square Building, No. 4068 Yi Tian Road, Futian District, Shenzhen, P.R.China P.C:518048 Tel:0755-8282-9800 http://www.cn.necel.com/

#### **NEC Electronics Hong Kong Ltd.**

Unit 1601-1613, 16/F., Tower 2, Grand Century Place, 193 Prince Edward Road West, Mongkok, Kowloon, Hong Kong Tel: 2886-9318 http://www.hk.necel.com/

#### **NEC Electronics Taiwan Ltd.**

7F, No. 363 Fu Shing North Road Taipei, Taiwan, R. O. C. Tel: 02-8175-9600 http://www.tw.necel.com/

#### **NEC Electronics Singapore Pte. Ltd.**

238A Thomson Road, #12-08 Novena Square, Singapore 307684 Tel: 6253-8311 http://www.sg.necel.com/

#### **NEC Electronics Korea Ltd.**

11F., Samik Lavied'or Bldg., 720-2, Yeoksam-Dong, Kangnam-Ku, Seoul, 135-080, Korea Tel: 02-558-3737 http://www.kr.necel.com/

**G0706**